**ALESSANDRO SORANZO**

# Le Pillole di Matematica per Farmacia e per Chimica e Tecnologie Farmaceutiche

BOZZA RAFT

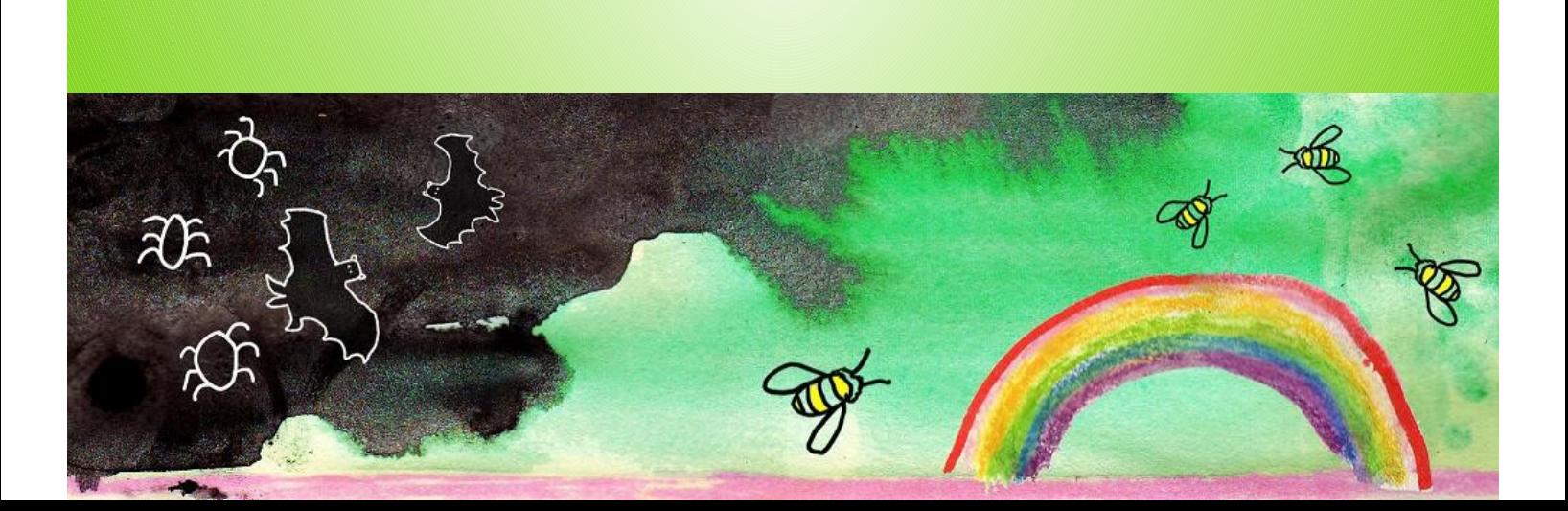

 $r = 1 - \sin x$ 

# Le Pillole di Matematica

#### per Farmacia e per Chimica e

### Tecnologie Farmaceutiche

Alessandro Soranzo

Jniversità degli Studi di Trieste Università degli Studi di Trieste

versione a 21 novembre 2023

"La mente non è un vaso da riempire, ma un legno da far ardere, perché si infuochi il gusto della ricerca e l'amore della verità." Plutarco

"Non c'è niente di più pratico di una buona teoria" (Kurt Lewin)

BOULE - PRINT

## <span id="page-3-0"></span>0 Note e Prerequisiti

La [Premessa](#page-7-0) segue questa breve sezione di note.

#### <span id="page-3-1"></span>0.1 Note tecniche sul testo

udente, e, volendosi<br>usolo occasionalmente<br>unto a mezza altezza.<br>guendo il N.I.S.T. (f Standards and Tec.<br>se, di solito userà lo s<br>atore delle terne di c Nota 1. Questo testo fa una scelta drastica: usa entrambi gli standard del punto decimale e della virgola decimale, per abituare lo studente, e, volendosi limitare, considererà solo occasionalmente lo standard del punto a mezza altezza. Inoltre, seguendo il N.I.S.T. (National Institute of Standards and Technology) statunitense, di solito userà lo spazietto come separatore delle terne di cifre.

Nota 2. Attualmente la separazione della parole in fine riga, fatta automaticamente dall'editor di testo, non corrisponde sempre alla grammatica italiana (ma in questa frase sì).

# Nota 3. SI PREGA DI AVVERTIRE L'AUTORE DI OGNI ERRORE ANCHE SE MINUSCOLO, GRAZIE!

Nota 4. In questo testo è usato il simbolo ≈ per indicare "circa" com'è previsto dallo standard ISO. Ma in futuro sempre di più si userà anche il simbolo ∼ tradizionalmente usato in Farmacia.

Nota 5. Per le Lezioni fino alla 31 una revisione è stata fatta dal Dott. Lorenzo Girella. Però poi il testo ha subito nuove variazioni.

Nota 6. Il testo è organizzato per un corso da 64 ore;

per un corso da 40 ore.

Si veda l['Indice](#page-13-0) ipertestuale delle Lezioni.

#### Nota 7.

#### Legenda per gli esercizi

∗ è richiesto il valore esatto. Può anche essere +∞, −∞, o una frase.

≈ è richiesta una ragionevole approssimazione.

% è richiesto il valore in percentuale, se serve ragionevolmente approssimato.

 $3022$ (R) è richiesto solo il risultato.

#### <span id="page-5-0"></span>0.2 Valori numerici fondamentali

Alla fine di questo corso ci si aspetta che lo studente conosca a memoria questi numeri:

$$
\frac{1}{3} = 0.\overline{3} = 0.3333333333...
$$
 (periodico; valore esatto)  $\approx 0.333 \approx 0.33$   
\n $\phi = \frac{1+\sqrt{5}}{2} \approx 1.618$  (sezione aurea)  
\n $\pi \approx 3.14$  (pi greco)  
\ne $\approx 2.718$  (Numero di Nepero o di Eulero)  
\n $\lg 2 \approx 0.3$  (logaritmo decimale di 2, cioè  $\log_{10} 2$ )  
\n $\lg e \approx 0.4343$  (logaritmo decimale di e, cioè  $\log_{10} e$ )  
\n $\phi_{0.975} \approx 1.96$  (un quantile normale)  
\n $\approx 19.68$  un quantile del chi quadrato a 11 gradi di libertà delle

e ≈ 2.718 (Numero di Nepero o di Eulero)

lg 2 ≈ 0.3 (logaritmo decimale di 2, cioè log<sub>10</sub> 2)

lg e ≈ 0.4343 (logaritmo decimale di e, cioè log<sub>10</sub>e)

- $\phi_{0.975} \approx 1.96$  (un quantile normale)
- ≈ 19.68 un quantile del chi quadrato a 11 gradi di libertà delle tavole del chi quadrato, variamente denotato dai vari Autori.

#### <span id="page-6-0"></span>0.3 Prerequisiti

- $\bullet$  I numeri primi: 2 (sì anche 2, ma non 1), 3, 5, 7, 11, 13, 17...
- L'algebra dei numeri e con le variabili, per esempio  $\frac{15}{20} = \frac{3}{4}$  $\frac{3}{4} = 0.75$  $e \frac{x^2+1}{(x^2+1)}$  $rac{x^2+1}{(x^2+1)^3} = \frac{1}{(x^2+1)^3}$  $\frac{1}{(x^2+1)^2}$ . In questo testo c'è comunque un ripasso.
- Le unità di misura, ad un livello basico.
- Semplici operazioni con ore, giorni, settimane, mesi, anni, date. E in particolare:

⋆ per esempio 3,5 h (cioè 3 ore e mezza) dopo le 23 sono le 2:30 (di notte).

- $\star$  1 d = 24 h cioè 1 giorno ha 24 ore, da 0 a 24 o 2 volte da 0 a 12
- $\star$  1 h = 60' cioè 1 ora ha 60 minuti
- $\star$  1' = 60" cioè 1 minuto ha 60 secondi
- 1 giorno ha 24 ore, da 0 a 24 o 2 v<br>ora ha 60 minuti<br>minuto ha 60 secondi<br>ard) ha 30 giorni; i mesi da gennaic<br>ecifiche durate<br>d) ha 365 giorni, 1 anno bisestile h<br>entare minima, dal punto alla sfe<br>e un ripasso, ⋆ un mese (standard) ha 30 giorni; i mesi da gennaio a dicembre hanno certe specifiche durate
- ⋆ 1 anno (standard) ha 365 giorni, 1 anno bisestile ha 366 giorni
- Geometria elementare minima, dal punto alla sfera. In questo testo c'è comunque un ripasso.

#### Premessa

<span id="page-7-0"></span>Questo è un testo su Statistica e altra Matematica. Soprattutto la Matematica utile per la Statistica. E, il tutto, con particolare riferimento alla Farmacia.

Il testo è ipertestuale con collegamenti interni, che funzionano su computer anche offline, e collegamenti a internet.

re. Esistono errori tipici, contro<br>Per esempio ritenere che l'arcotan<br>ente, e invece è l'inversa. Questo e<br>dovuti ad ambiguità notazionali del<br>to in cui si trova oggi scritta. Gra<br>sto aspetto delle ambiguità notazi<br>ne ogg Grande attenzione è stata posta agli errori più comuni: prevenire è meglio che curare. Esistono errori tipici, contro i quali è utile agire attivamente. Per esempio ritenere che l'arcotangente sia il reciproco della tangente, e invece è l'inversa. Questo errore consueto e altri simili sono dovuti ad ambiguità notazionali della matematica de facto, nello stato in cui si trova oggi scritta. Grande rilevanza è stata data a questo aspetto delle ambiguità notazionali. D'altra parte, la situazione oggi è tale, incredibilmente, che nemmeno è chiaro, quando in un testo si trova scritto

 $\bigotimes^\mathcal{V}2,125$ 

se si intenda quel numero, fra 2 e 3, "uno virgola centoventicinque", oppure "duemilacentoventicinque"!

Troviamo per esempio la relazione fra la nuova e la vecchia unità di misura del campo magnetico

 $1 T = 10.000$  G su Wikipedia italiana Link  $\rightarrow$ 

1 tesla = 10,000 gauss su Wikipedia in inglese [Link ->](https://en.wikipedia.org/wiki/Gauss_(unit))

D'altra parte a cosa servirebbe sapere i più sottili teoremi del calcolo infinitesimale, se poi si permetterà ad Excel, software usatissimo nelle scienze applicate, di calcolare

 $-3^{\wedge}2$ 

in modo erroneo – o, volendo essere benevoli, attenendosi alla convenzione tutta sua, di quel software, opposta a quella di praticamente tutta la comunità scientifica? E' meglio avvertire di questo lo studente.

Nella simbologia ci si è attenuti in generale allo standard ISO 80000-  $2:2009<sup>(1)</sup>$  $2:2009<sup>(1)</sup>$  $2:2009<sup>(1)</sup>$ , per esempio tan e non tang nè tg per la funzione tangente. E uno spazietto, eventualmente, come separatore delle migliaia: 2 125.

Ripetutamente si accenna a [WolframAlpha:](https://www.wolframalpha.com) lo Studente dovrebbe abituarsi a utilizzare questa potentissima intelligenza artificiale disponibile gratuitamente on-line.

one è stata rivolta a Wikipedia.<br>
i a consultarla. L'idea che non sia<br>
argomenti di questo testo elementa<br>
z'altro falsa. (Per-questioni "sens<br>
ii potrebbe dire di Wikipedia).<br>
moltissima Matematica e Statist<br>
orevoli pres Una certa attenzione è stata rivolta a Wikipedia. Lo Studente dovrebbe abituarsi a consultarla. L'idea che non sia una fonte attendibile, per gli argomenti di questo testo elementare è – in generale, ovvio – senz'altro falsa. (Per questioni "sensibili", invece, alquanto male([2](#page-8-1)) si potrebbe dire di Wikipedia).

Fonti autorevoli: moltissima Matematica e Statistica Medica si trova in fonti autorevoli presenti online: PubMed, CDC, OMS... In questo testo si fanno molti riferimenti a queste fonti indicando link, familiarizzando con esse lo Studente di Farmacia.

Premesso che non tratteremo degli aspetti materiali della raccolta dati (questionari, interviste, eccetera), diciamo subito che la Statistica, così limitata, è una branca della Matematica, astratta come tutta la vera Matematica.

La Statistica verrà suddivisa in Statistica Descrittiva e Statistica Inferenziale.

In qualche modo possiamo dire che tutta la matematica che tratteremo, dai numeri alla Statistica Descrittiva, al Calcolo Infinitesimale e al Calcolo delle Probabilità, è propedeutica per la trattazione della Statistica Inferenziale.

<span id="page-8-1"></span><span id="page-8-0"></span><sup>1</sup>Si veda per esempio [https://ja.wikipedia.org/wiki/ISO\\_80000-2](https://ja.wikipedia.org/wiki/ISO_80000-2)

<sup>2</sup>Parrebbe che molte pagine siano praticamente "blindate" da gruppi variamente ideologizzati – anche su questioni di Medicina. E si veda questo [Link->](https://www.reuters.com/article/us-security-wikipedia/cia-fbi-computers-used-for-wikipedia-edits-idUSN1642896020070816?fbclid=IwAR32yLeyOucQletDbUm6xCv3X9RIqF0aeC1cLVHiFYcT4c93ZWxXMa0VeNc)

La seconda Parte del corso riguarda le Matematiche dell'Incertezza. Naturalmente, le Matematiche dell'Incertezza non fanno affermazioni incerte, bensì fanno affermazioni certe su fatti incerti, per esempio che conviene scommettere (alla pari) che un dado darà un numero primo piuttosto che un numero quadrato.

Nelle Matematiche della certezza, prima Parte del corso, è compresa la Statistica Descrittiva, che costituisce il Capitolo IV, e nelle Matematiche dell'Incertezza è compresa la Statistica Inferenziale, Capitolo XII, che in qualche modo rappresenta l'apice della trattazione.

La Statistica Inferenziale è poco insegnata a scuola, e ancor meno lo era nei decenni passati.

m qualche modo rappresenta i appresenta i appresenta i appresenta i appresenta i appresenta i appresentativa i attaccano al caso singolo senza rei resentativo sia della situazione con e teleguidati dai media al soldo de cu Per uno statistico, è sempre notevole constatare quanto poco presente sia la mentalità statistica a livello di popolazione italiana. Da una parte alcuni si attaccano al caso singolo senza rendersi conto di quanto poco rappresentativo sia della situazione complessiva – in ciò magistralmente teleguidati dai media al soldo dei loro referenti – e dall'altra qualcuno ti obietta che "4 casi non fanno Statistica", credono che ci vogliano sempre migliaia di casi, e non è così, anzi in una ricerca che esporremo Fisher, "mostro sacro" della Statistica, nel suo pionieristico lavoro fece proprio una brillante esperienza di Statistica con 4 casi; dipende da vari fattori. Certo è vero che neppure migliaia di casi mal scelti bastano a fare buona Statistica, e questo è un errore sempre in agguato nella Statistica Medica e in particolare in Farmacia: fare statistiche solo sui soggetti che portano avanti un esperimento fino alle nostre misurazioni finali; come se fosse la stessa cosa che dei, diciamo, 500, che non completano il trial, siano morti 1 (che magari sarebbe la norma in quel lasso di tempo senza prendere il nostro prodotto sperimentale) oppure 50, oppure siano tutti andati alle Seichelles a godersi la guarigione: i drop out sono una catastrofe nella Statistica Medica, e semplicemente non considerarli è del tutto fuorviante.

Questo testo tratta alcuni argomenti che sono anche individuati nel progetto Agenda 2030:

● il punto 1, "Povertà zero": con la trattazione della Curva di Preston ovvero del logaritmo come modello dell'aspettativa di vita in funzione del PIL pro-capite;

● il punto 3, "Salute e benessere": con grafici e statistiche di pertinenza epidemiologica, con particolare riferimento alla pandemia;

Bolivaria per ragionevomente<br>le, e supporre invece l'aborto selette, che è una questione numerica,<br>aria di "si dice", che là le donne fan<br>urre le disuguaglianze", con varianz<br>liers (e non sia mai che qualcuno per<br>ne intern ● il punto 5, "Uguaglianza di genere", con la trattazione del test statistico su quale sproporzione numerica fra maschi e femmine è statisticamente significativa per ragionevolmente escludere una fluttuazione casuale, e supporre invece l'aborto selettivo e/o infanticidio delle neonate, che è una questione numerica, statistica, non una raccolta indiziaria di "si dice", che là le donne fanno così e cosà; ● il punto 10, "ridurre le disuguaglianze", con varianza e altri indici di variabilità e outliers (e non sia mai che qualcuno pensi che quando in una commissione internazionale si discute di disuguaglianze socioeconomiche, lo si faccia confrontando i Paesi mediante sequenze video di case belle e case brutte: i confronti si fanno proprio su indici di Statistica socioeconomica che misurano la variabilità, come il Coefficiente di Gini).

Questo testo vorrebbe giungere a dare un po' di forma mentis statistica.

Il testo è organizzato per un corso da 64 ore; per un corso da 40 ore.

Si veda l['Indice](#page-13-0) ipertestuale delle Lezioni.

Tutti i 3 possibili corsi sopradetti hanno 4 sezioni: Matematiche Elementari, con Statistica Descrittiva Calcolo Infinitesimale Calcolo delle Probabilità Statistica Inferenziale.

Naturalmente si potranno anche fare scelte diverse, e utilizzare solo alcune Lezioni. Comunque, il corso da 67 ore si distingue da quello di 64 per una lezione sulle serie, una sulla probabilità combinatoria, e una specifica sulle leggi congiunte. Entrambi i corsi hanno 3 Lezioni di Matematica al Computer. Il corso da 40 ore è molto ridotto nelle parti di Probabilità e di Statistica, e non prevede la sezione di Matematica al Computer, comunque accennata qua e là in molte Lezioni.

**BOULEY DRY.** 

Il testo, al 2023, è  $\it{in}$  fieri / work in progress.

#### Indice delle 2 Parti, delle 4 Sezioni e degli 11 Capitoli

#### PARTE A — MATEMATICHE DELLA CERTEZZA

#### Sezione A1 – Matematiche elementari

I ——– Numeri, Figure, Insiemi, Logica

- II —– Funzioni, Algebra e Piano Cartesiano
- III —– Funzioni elementari, con equazioni e disequazioni
- IV —– Statistica Descrittiva

#### Sezione A2 – Calcolo infinitesimale

- V —– Limiti e Serie Geometrica
- VI Derivate e Integrali

# - Calcolo infinitesimale<br>
rie Geometrica<br>
IATEMATICHE DELL'INCE<br>
- Calcolo delle probabilità<br>
rà assiomatica ed elementare<br>
aleatorie discrete<br>
leatorie continue<br>
- Statistica Inferenziale PARTE B — MATEMATICHE DELL'INCERTEZZA

#### Sezione B1 – Calcolo delle probabilità

- VII —– Probabilità assiomatica ed elementare
- VIII Variabili aleatorie discrete
- IX —– Variabili aleatorie continue

#### Sezione B2 – Statistica Inferenziale

Nota basale sulla Statistica

- X —– Stimatori puntuali e intervallari
- XI—– Test statistici

Segue l'Indice ipertestuale [delle 40 o 64 Lezioni.](#page-13-0)

<span id="page-13-0"></span>I numeri della 1○ colonna sono per un corso da 40 ore. I numeri della 2○ colonna sono per un corso da 64 ore.

 $40^h$  64 $^h$ 00 00 [Note e Prerequisiti](#page-3-0)

## Indice delle 40 o 64 Lezioni

#### PARTE A — MATEMATICHE DELLA CERTEZZA

#### Sezione A1 – Matematiche elementari

I ——– Numeri, Figure, Insiemi, Logica

01 01 [I numeri](#page-126-0)

MATEMATICHE DELLA C<br>
Matematiche elementari<br>
i, Figure, Insiemi, Logica<br>
Geometria Euclidea Elementare<br>
proposizioni<br>
mi sugli insiemi 02 02 [Ripasso di Geometria Euclidea Elementare](#page-164-0) 03 03 [Logica delle proposizioni](#page-194-0)

04 04 [Prime nozioni sugli insiemi](#page-203-0) // 05 [Altra logica e altra insiemistica](#page-213-0) (\*) v. nota 05 06 [Calcolo Combinatorio](#page-226-0) II ——Funzioni, Algebra e Piano Cartesiano

06 07 [Funzioni](#page-238-0)

07 08 [Ripasso di Algebra – I parte](#page-255-0)

//  $\underline{09}$  [Ripasso di Algebra – II parte](#page-269-0) (\*)<br> <br/>v. nota

08 10 [Piano cartesiano – I parte](#page-283-0)

09 11 [Piano cartesiano – II parte](#page-300-0)

10 12 [Piano cartesiano – III parte](#page-315-0)

III —– Funzioni elementari, con equazioni e disequazioni

- 11 13 [Funzioni e dis/equazioni ir/razionali](#page-332-0)
- 12 14 [Esponenziali e logaritmi I parte](#page-345-0)
- 13 15 [Esponenziali e logaritmi II parte](#page-357-0)
- 14 16 [Esponenziali e logaritmi III parte](#page-371-0)
- 15 17 [Esponenziali e logaritmi IV parte](#page-384-0)
- 16 18 [Funzioni trigonometriche](#page-394-0)
	- IV —– Statistica descrittiva
- 17 19 [Introduzione alla Statistica Descrittiva](#page-426-0)
- 18 20 [Bar chart, istogrammi, e altri diagrammi](#page-431-0)
- 19 21 [Quartili e box-plot](#page-440-0)
- 20 22 [Variabilità, covarianza e correlazione](#page-450-0)
- 21 23 [Note finali sulla Statistica Descrittiva](#page-457-0)
- ox-plot<br>
covarianza e correlazione<br>
sulla Statistica Descrittiva<br>
col Computer Lezione A<br>
 **Calcolo infinitesimale**<br>
e Serie Geometrica<br>
ccessioni<br>
tinuita (\*) v. nota<br>
te e integrali // 24 [Matematica col Computer – Lezione A](#page-486-0)
	- Sezione A2 Calcolo infinitesimale
	- V —— Limiti e Serie Geometrica
- 22 25 [Limiti di successioni](#page-493-0)
- // 26 [Limiti e continuità](#page-505-0)  $(*)$  v. nota
	- VI —— Derivate e integrali
- 23 27 [Derivate I parte](#page-514-0)
- 24 28 [Derivate II parte](#page-522-0)
- 25 29 [Applicazioni del Calcolo Differenziale I](#page-527-0)
- // 30 [Applicazioni del Calcolo Differenziale II](#page-535-0) (\*) v. nota
- $\frac{1}{31}$  [L'integrale indefinito](#page-549-0)

#### 26 32 [L'integrale definito](#page-556-0)

#### PARTE B — MATEMATICHE DELL'INCERTEZZA Sezione B1 – Calcolo delle probabilità

- VII —– Probabilità assiomatica ed elementare
- 27 33 [Introduzione al Calcolo delle Probabilità](#page-570-0)
- // 34 [Concezione assiomatica della probabilità](#page-580-0) (\*) v. nota
- 28 35 [Sensibilità, specificità, predittività, ROC](#page-592-0)
- // 36 [Probabilità combinatoria](#page-602-0)

VIII — Variabili aleatorie discrete

- 29 37 [Introduzione alle variabili aleatorie](#page-608-0)
- 30 38 [Variabili aleatorie discrete](#page-614-0)
- $\frac{1}{39}$  [Variabili aleatorie uniformi e geometriche](#page-619-0) (\*) v. nota

31 40 [Variabili aleatorie binomiali e bimodali](#page-626-0)

- // 41 [Leggi congiunte e indipendenza](#page-635-0)
- 32 42 [Speranza matematica e varianza](#page-637-0)
	- IX —– Variabili aleatorie continue
- 33 43 [Uniforme continua, di Cauchy, esponenziale](#page-650-0)
- atematica e varianza<br>
ii aleatorie continue<br>
portinua, di Cauchy, esponenziale<br>
le variabili aleatorie continue (\*) v<br>
atematica, varianza, covarianza<br>
i quadrato e t di Student<br>
priabile aleatoria normale<br>
zione di  $\Phi(x)$ // 44 [Quantili delle variabili aleatorie continue](#page-657-0)  $(*)$  v. nota
- 34 45 [Speranza matematica, varianza, covarianza](#page-661-0)
- // // Leggi del chi quadrato e t di Student
- 35 46 [Densità e variabile aleatoria normale](#page-676-0)
- //  $47$  [Approssimazione di](#page-686-0) $\oint (x) e \phi_\alpha$  (\*) v. nota
- // 48 [Legge dei Grandi Numeri](#page-695-0)
- // 49 [Approssimazione Normale](#page-701-0)
- // 50 [Note finali sul Calcolo delle Probabilità](#page-716-0) (\*) v. nota

#### Sezione B2 – Statistica inferenziale

- X —– Stimatori puntuali e intervallari
- 36 51 [Introduzione alla Statistica Inferenziale](#page-736-0)
- // 52 [Stimatori e stimatori non distorti](#page-743-0) (\*) v. nota
- 37 <u>53</u> [Intervalli di fiducia e caso di](#page-753-0)  $\mu$  di  $N(\mu, \sigma^2)$
- // 54 [Intervalli di fiducia per la varianza](#page-766-0)
	- XI —– Test statistici
- 38 55 [I Test Statistici](#page-768-0)
- $\frac{1}{56}$  [Errori di I e II Specie](#page-782-0) (\*)
- 39 57 Test del  $\chi^2$  [di indipendenza](#page-793-0)

// 58 Il Test del  $\chi^2$ [, quello basico](#page-801-0)

// 59 [Matematica col Computer – Lezione B](#page-811-0)

// 60 [Il test dei ranghi](#page-820-0)

40 61 [Alcuni Test di Student](#page-825-0)

// 62 [Test di Student per il confronto di medie](#page-835-0) (\*) v. nota

// 63 [Matematica col Computer – Lezione C](#page-838-0)

// 64 [Note finali sulla Statistica](#page-842-0)

Frannumerarie<br>
delle Epidemie<br>
da 40 ore:<br>
mente questa Lezione nelle Lezion<br>
da 40 ore:<br>
delle Lezione nelle Lezion<br>
delle Lezioni e dei Paragr —– Lezioni soprannumerarie // // [Le serie numeriche](#page-852-0) // // [Matematica delle Epidemie](#page-859-0)

(\*) Per il Corso da 40 ore:

riassumere parzialmente questa Lezione nelle Lezioni precedente

Segue l'Indice ipertestuale [delle Lezioni e dei Paragrafi.](#page-18-0)

CALENDARIO

VE 10 NOV 1 SA 11 NOV DO 12 NOV LU 13 NOV —— CTF dispensa 32-33 MA 14 NOV 2 ME 15 NOV – GI 16 NOV —— CTF dispensa 34-35 VE 17 NOV 3 SA 18 NOV DO 19 NOV LU 20 NOV —— CTF dispensa 36-37 MA 21NOV 4 ME 22 NOV —— CTF dispensa 38-39

- CTF dispensa 48-49<br>
- CTF dispensa 50-51<br>
CTF dispensa 52-53<br>
- CTF dispensa 54-55<br>
RM ? prova di prova d'esame<br>
- CTF dispensa 56-57 GI 23 NOV —— CTF dispensa 40-41 VE 24 NOV 5 SA 25 NOV DO 26 NOV LU 27 NOV —— CTF dispensa 42-43 MA 28 NOV 6 ME 29 NOV —— CTF dispensa 44-45 GI 30 NOV —— CTF dispensa 46-47 VE 1 DIC 7 SA 2 DIC DO 3 DIC LU 4 DIC —— CTF dispensa 48-49 MA 5 DIC 8 ME 6 DIC —— CTF dispensa  $50-\overline{5}$ GI 7 DIC —— CTF dispensa  $52-53$ VE 8 DIC – SA 9 DIC DO 10 DIC LU 11 DIC —— CTF dispensa 54-55 MA 12 DIC FARM ? prova di prova d'esame ME 13 DIC —— CTF dispensa 56-57 GI 14 DIC —— CTF dispensa 58-59 VE 15 DIC 9 SA 16 DIC DO 17 DIC LU 18 DIC —— CTF dispensa 60-61 MA19 DIC 10 ME 20 DIC —— CTF dispensa 62-63 GI 21 DIC —— CTF dispensa 64 e saluti finali VE 22 DIC 11

# <span id="page-18-0"></span>Indice delle Lezioni e Paragrafi

## Contents

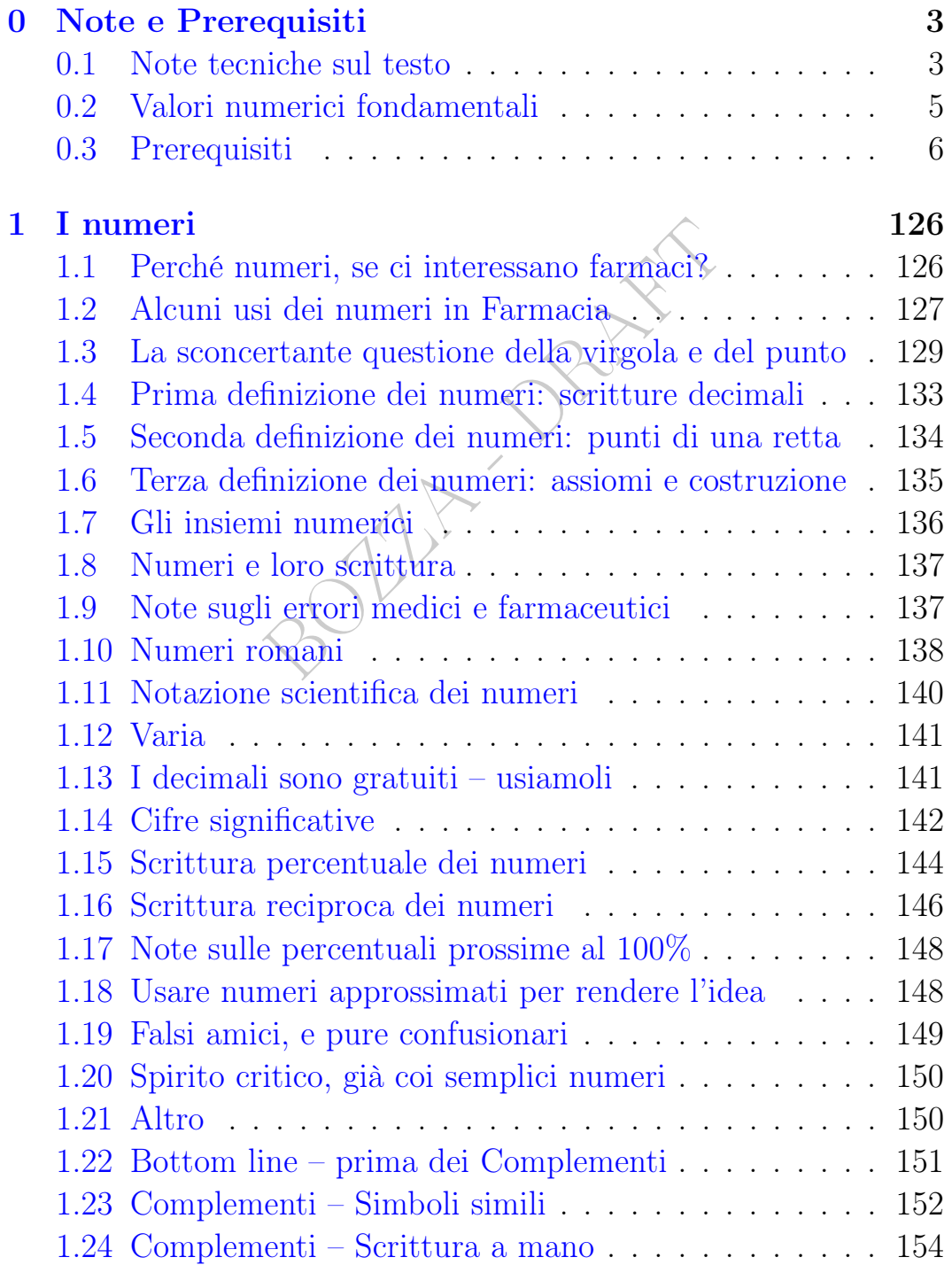

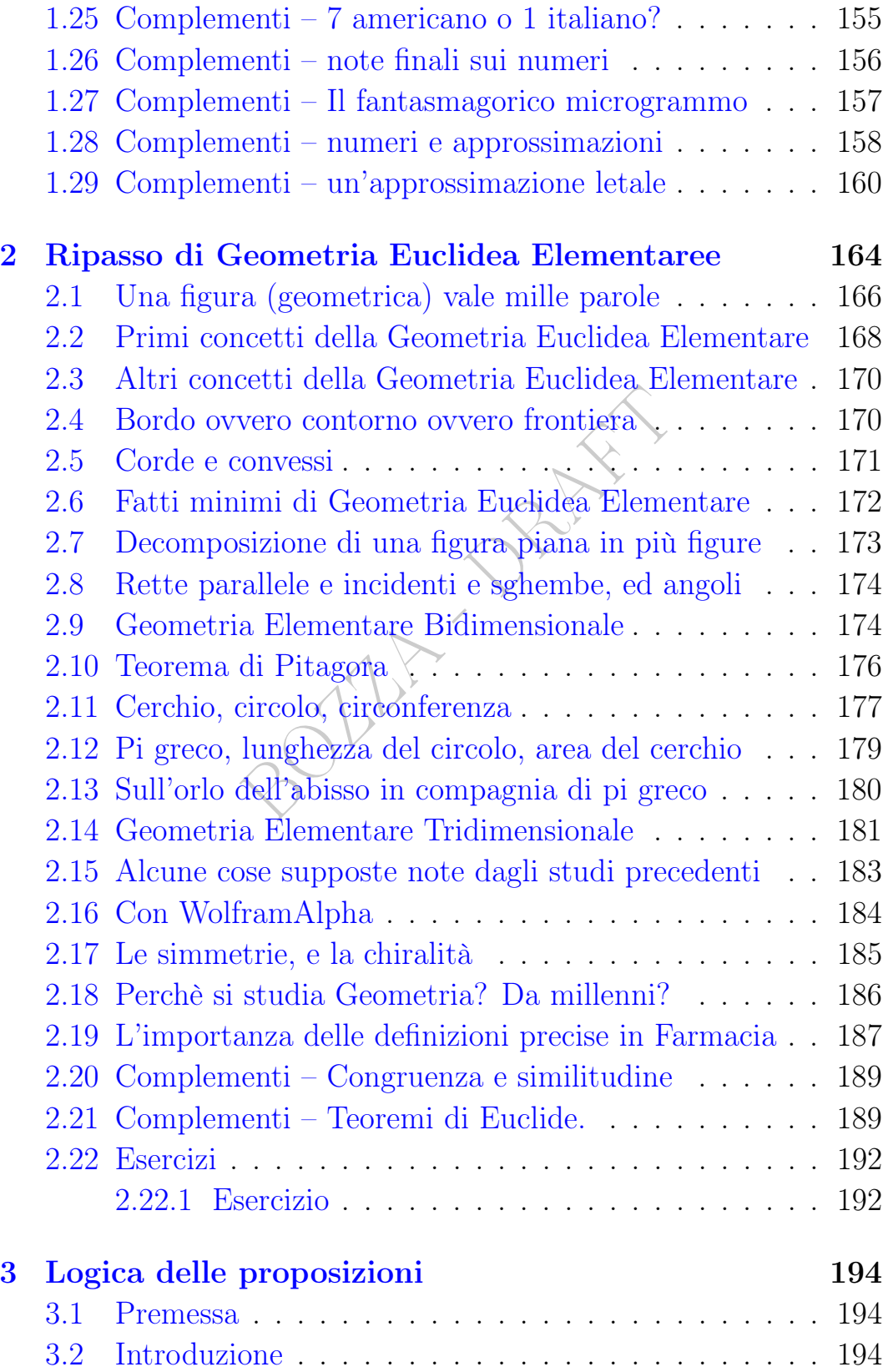

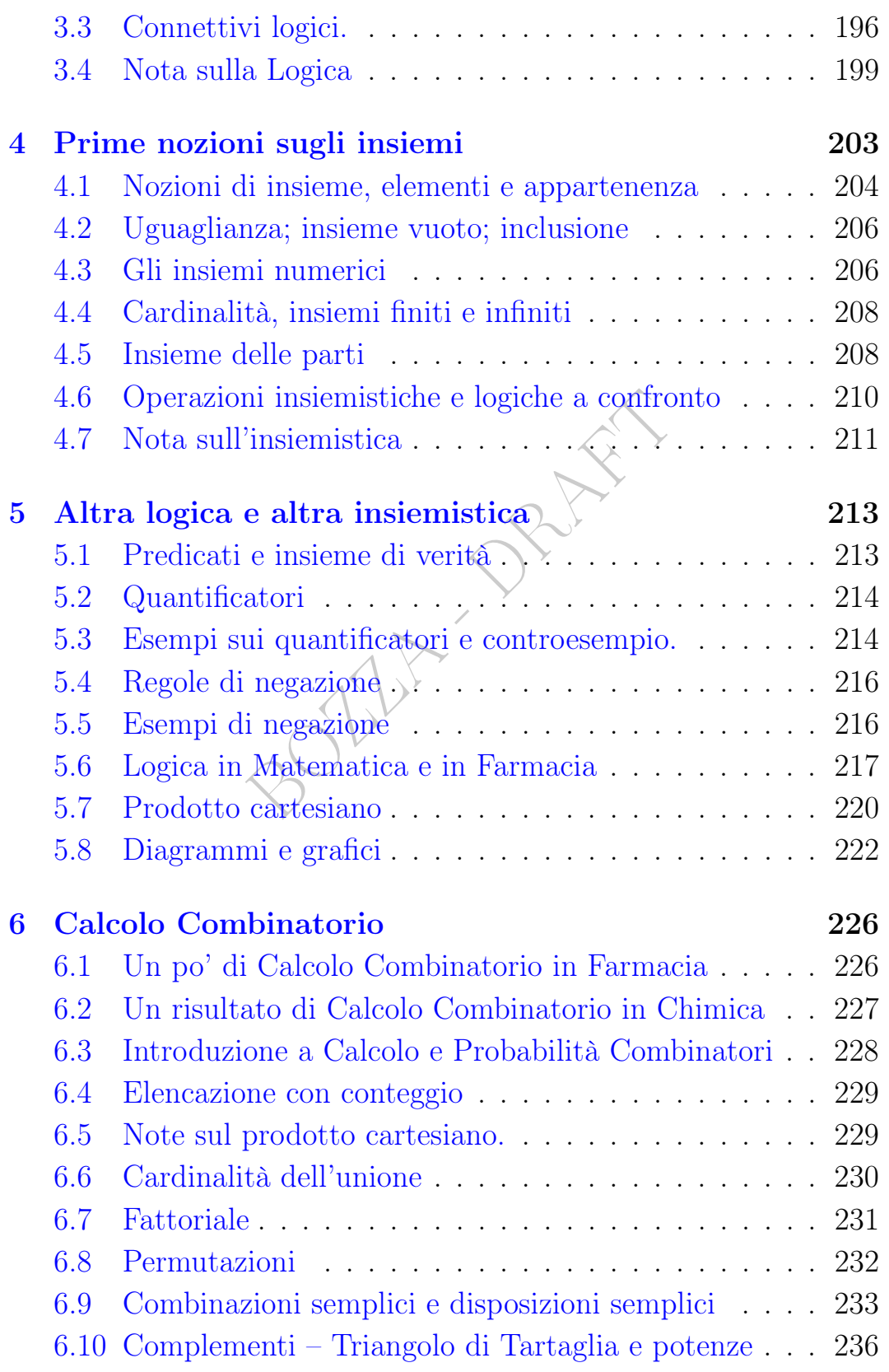

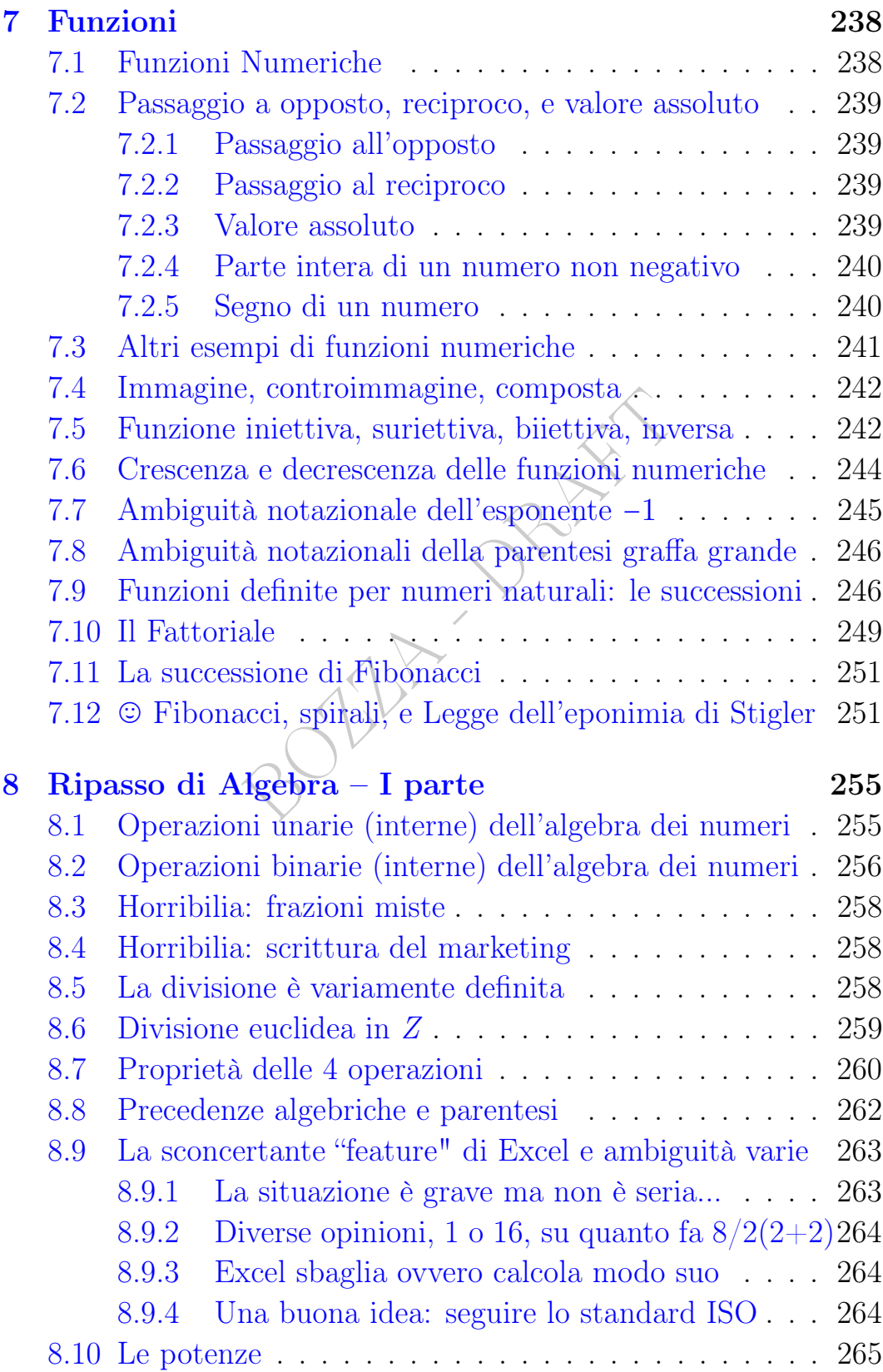

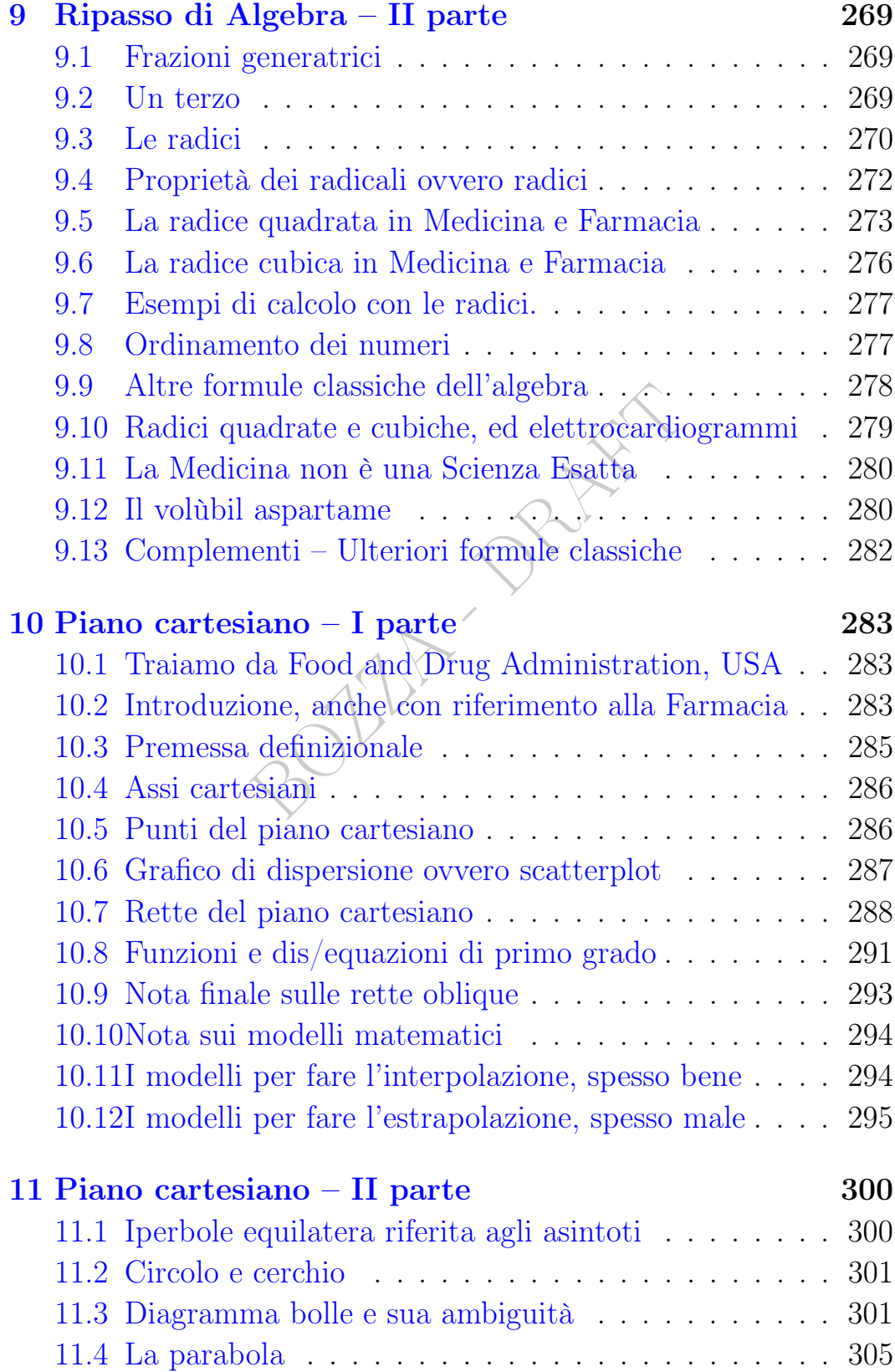

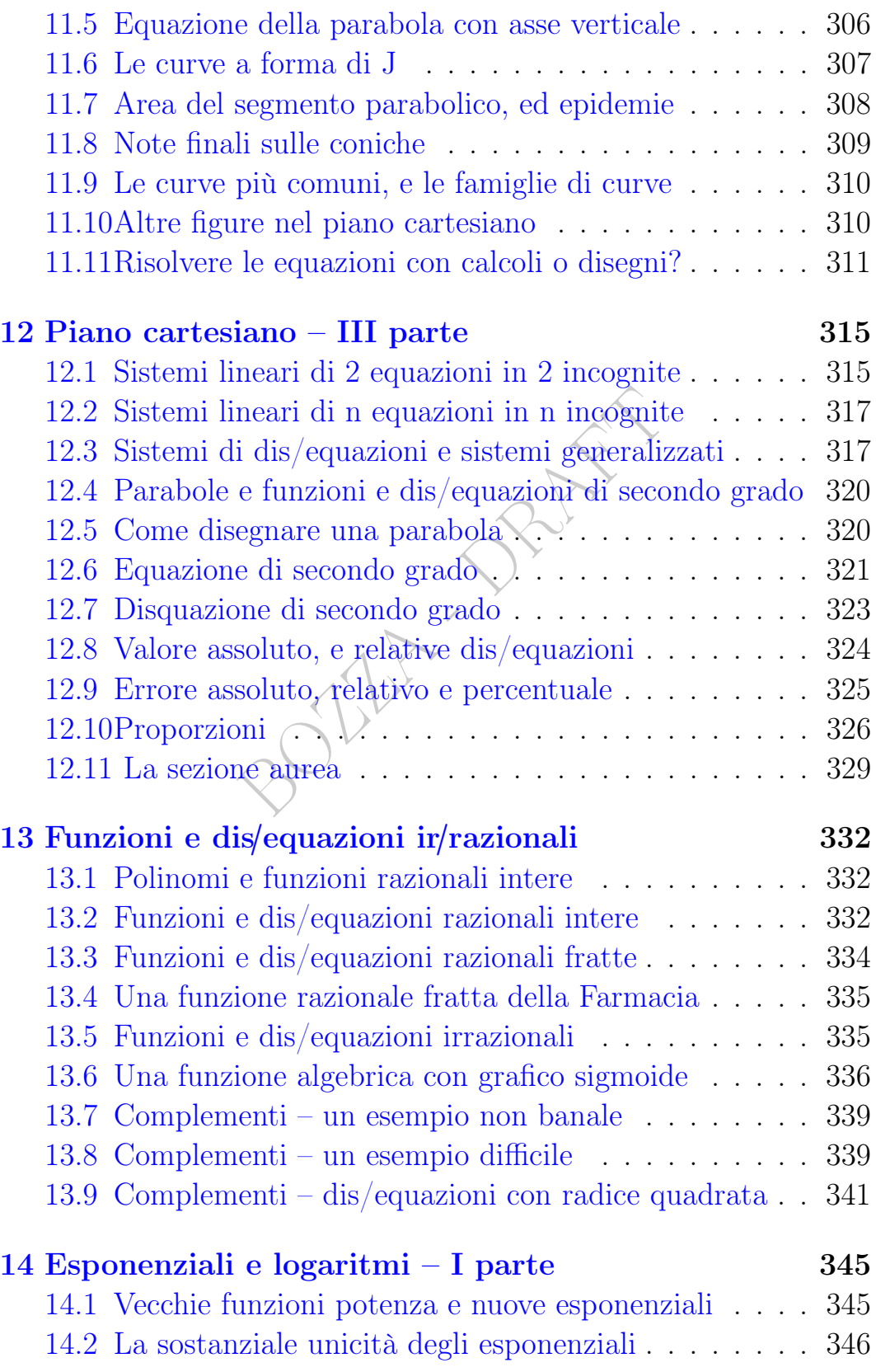

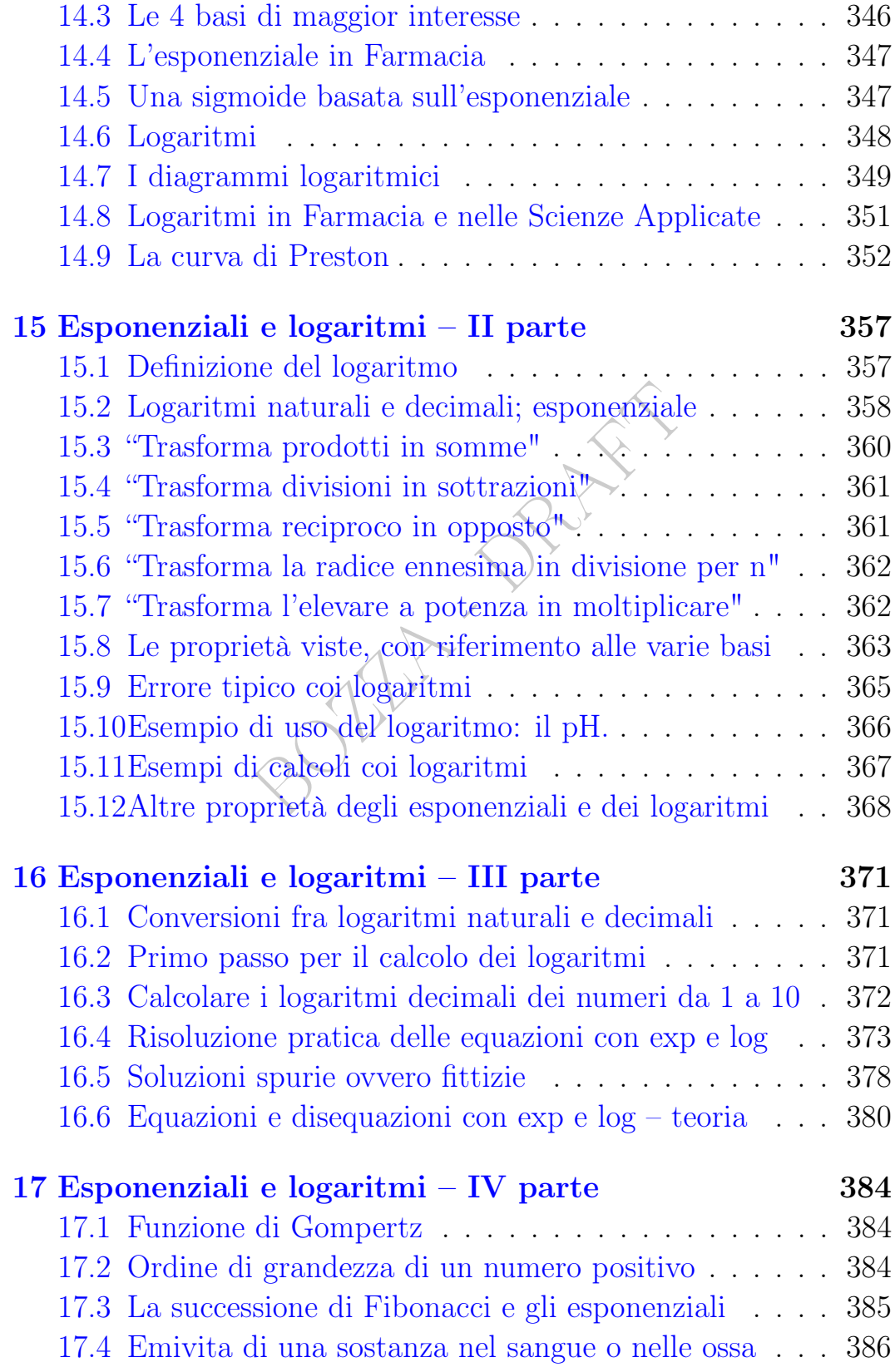

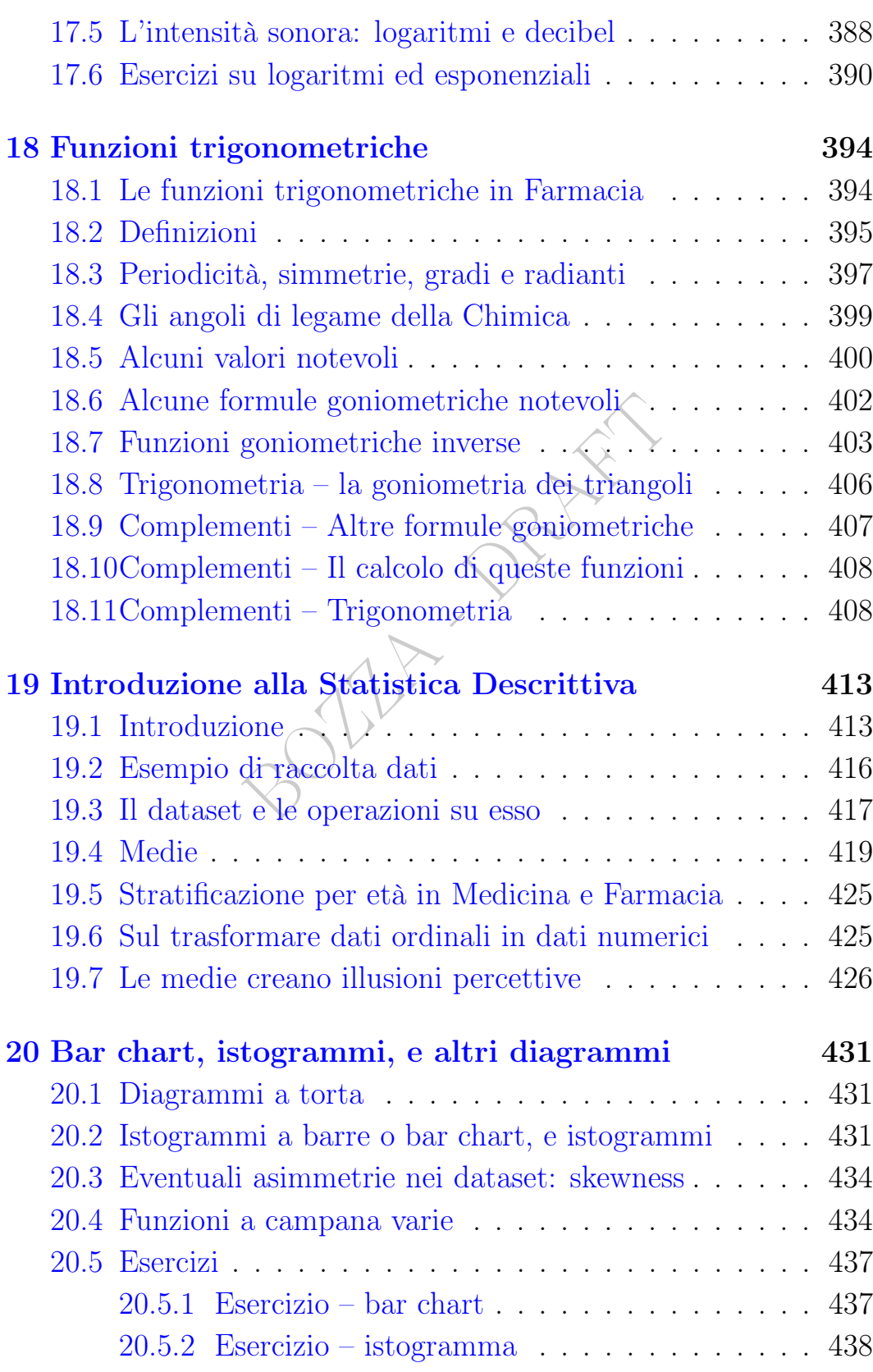

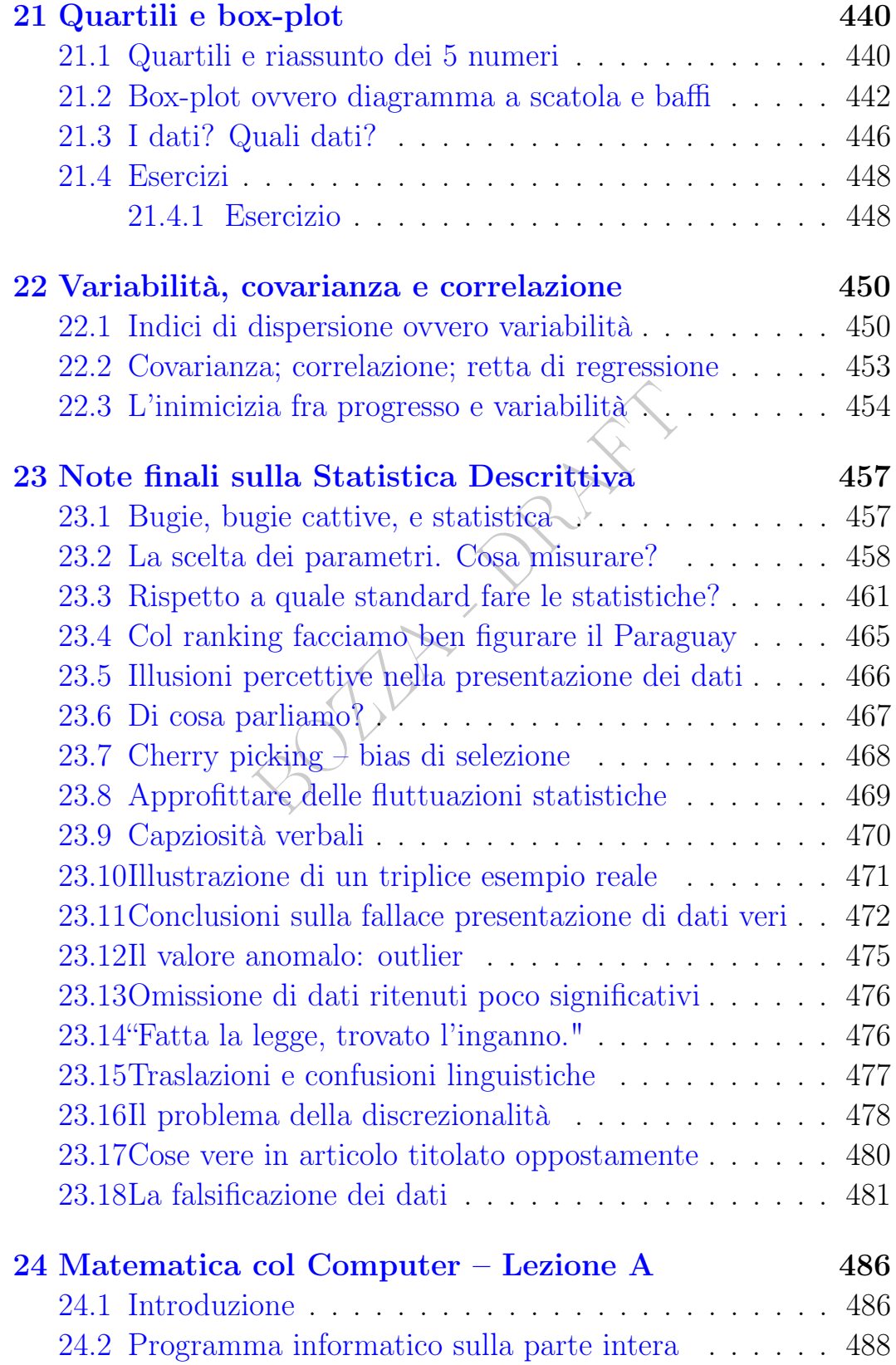

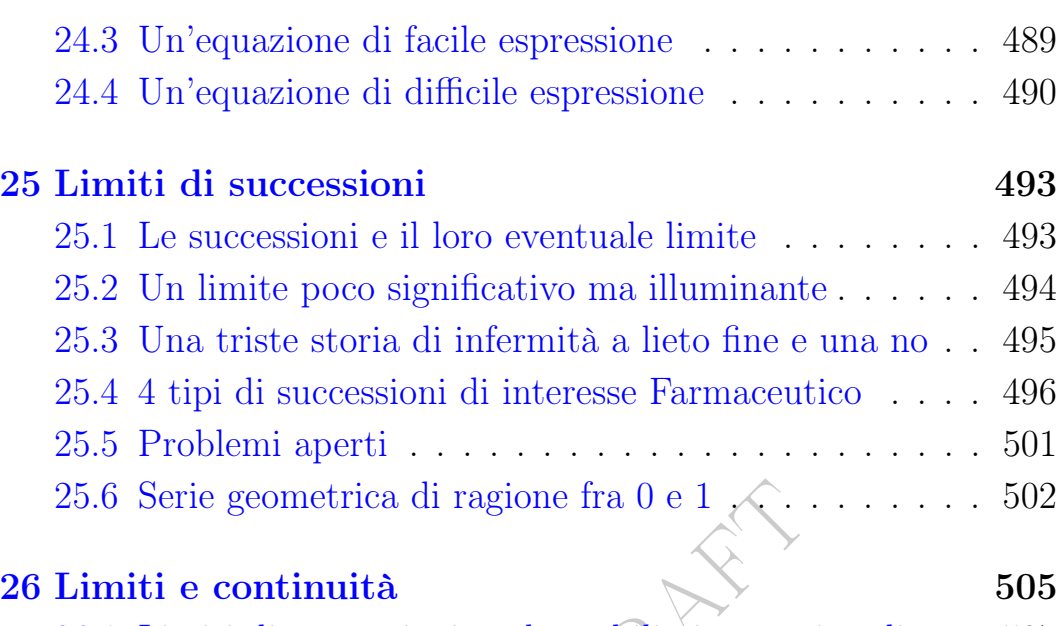

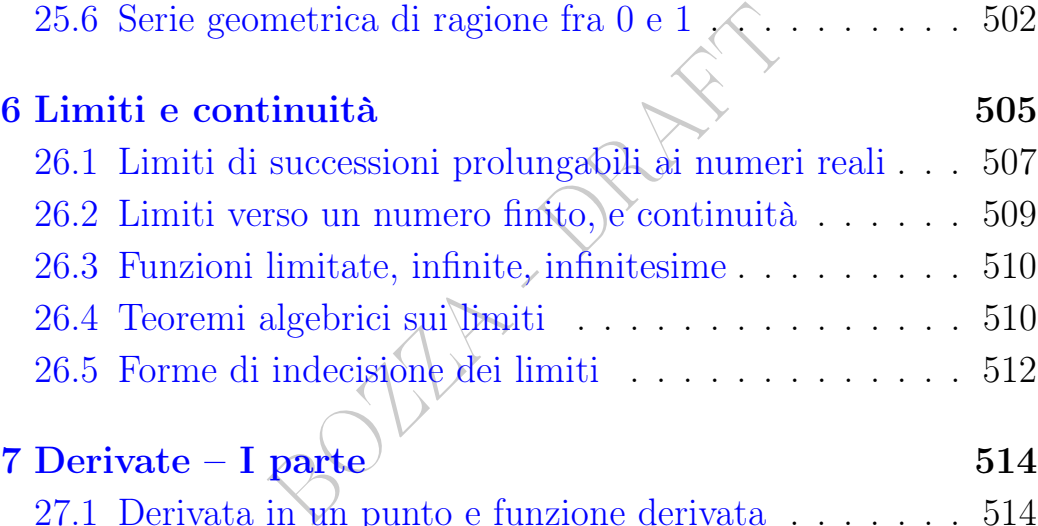

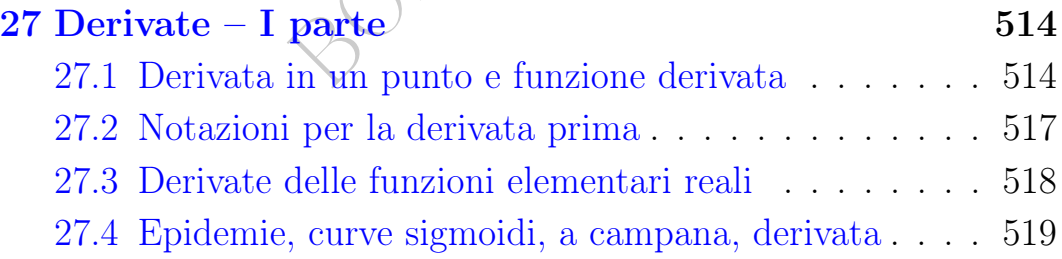

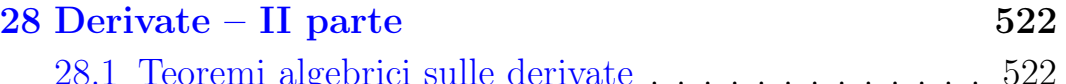

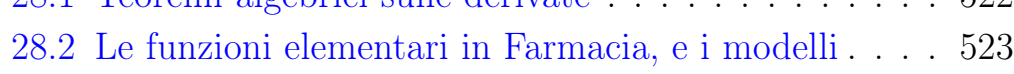

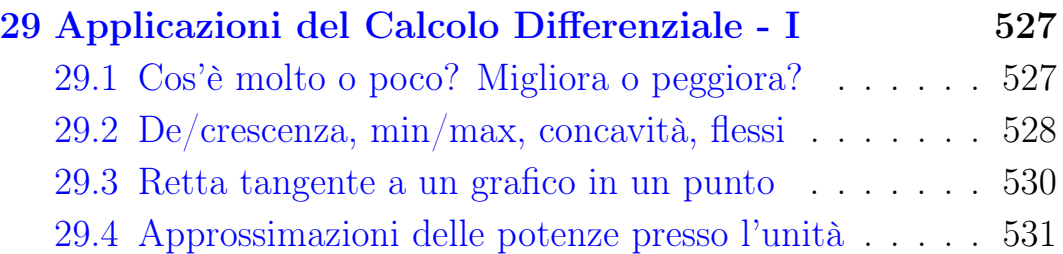

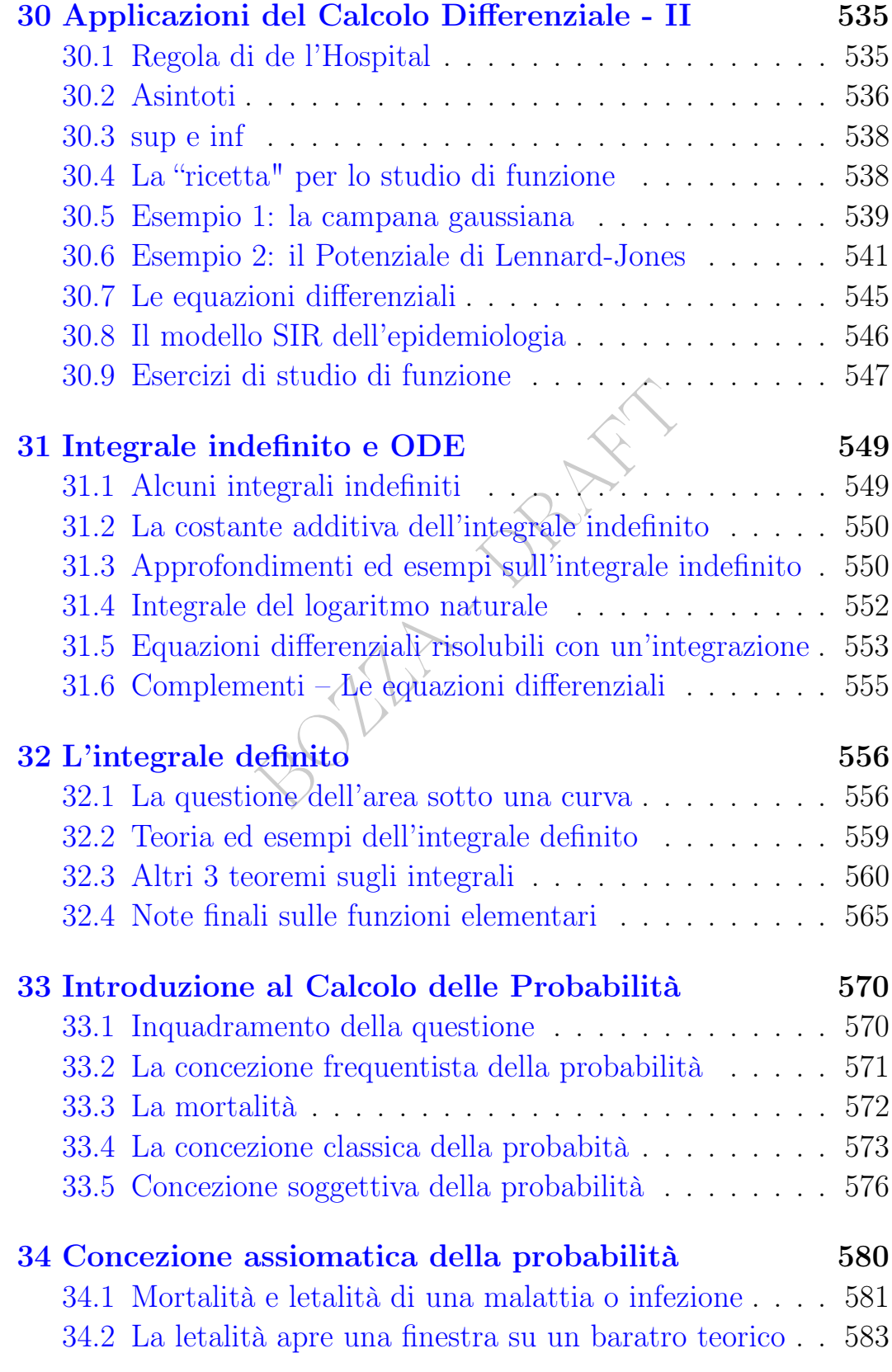

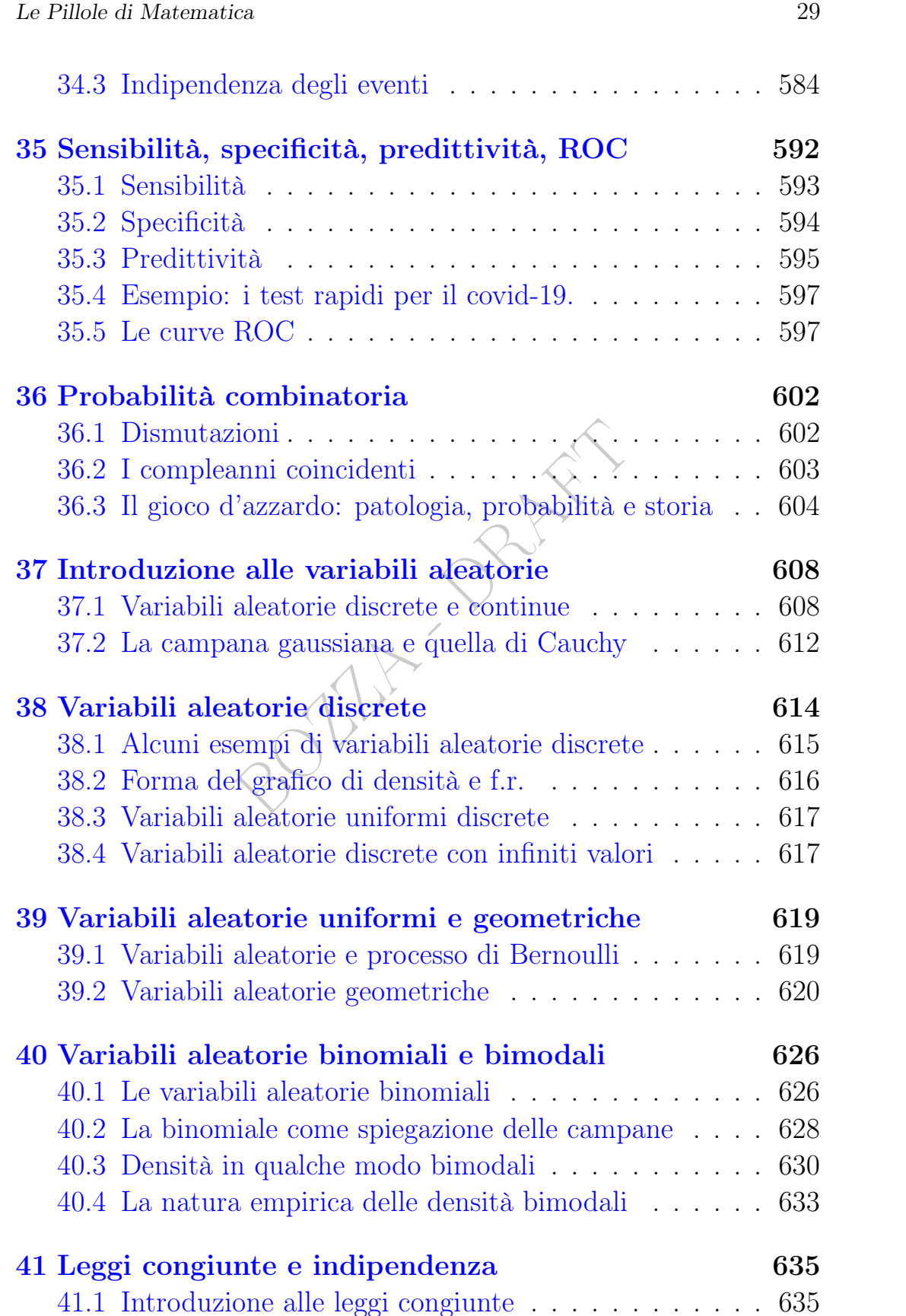

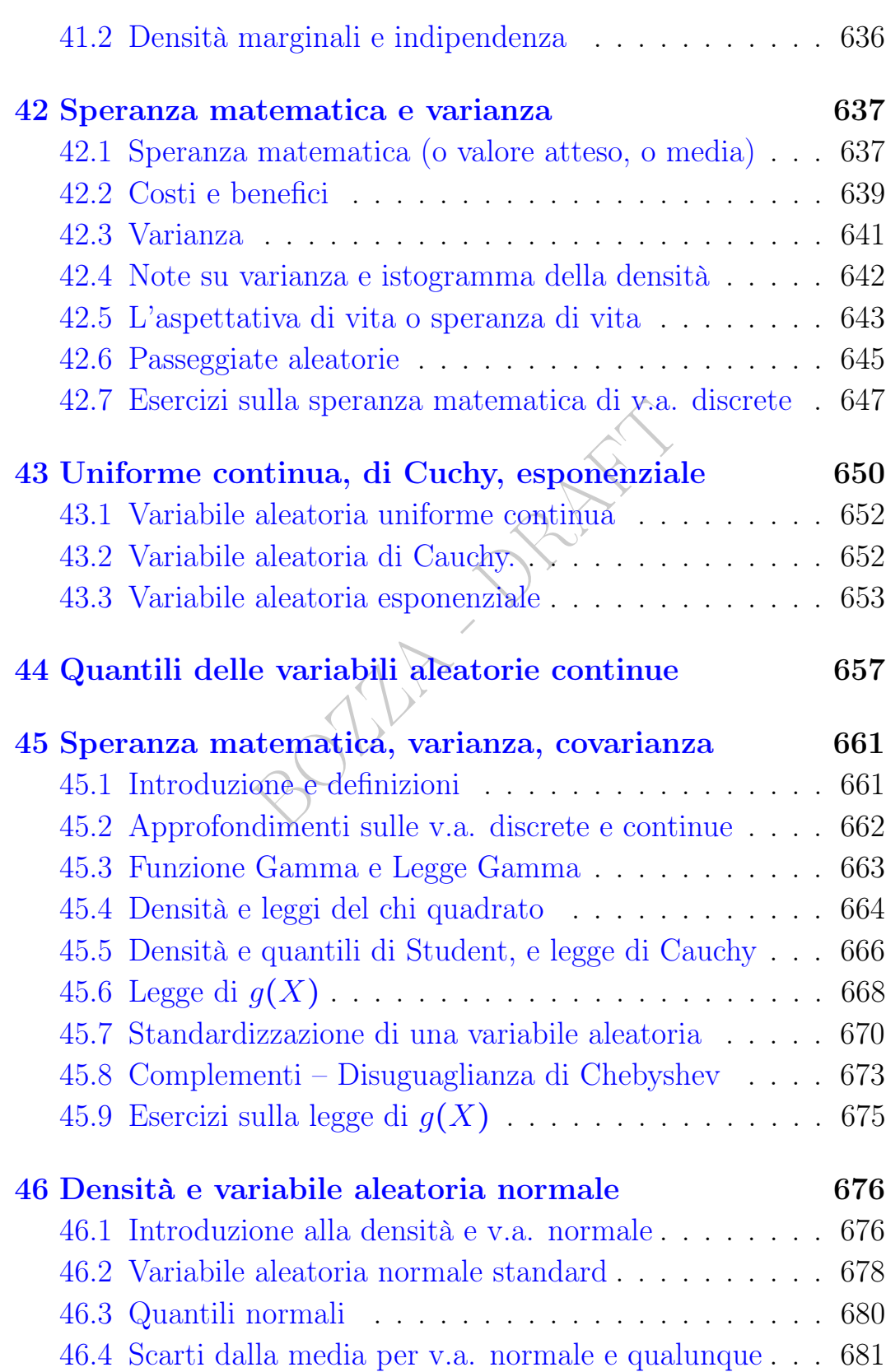

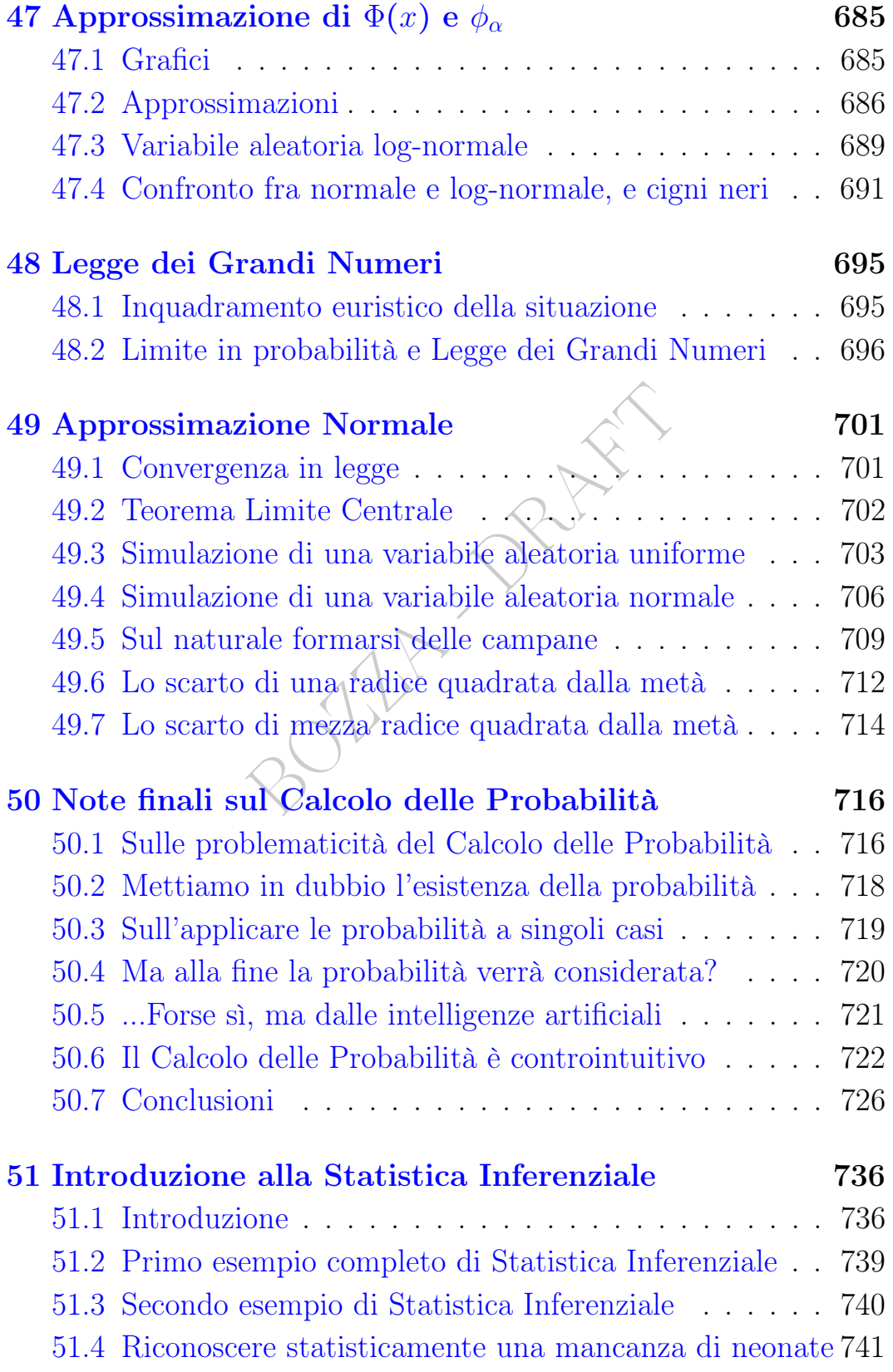

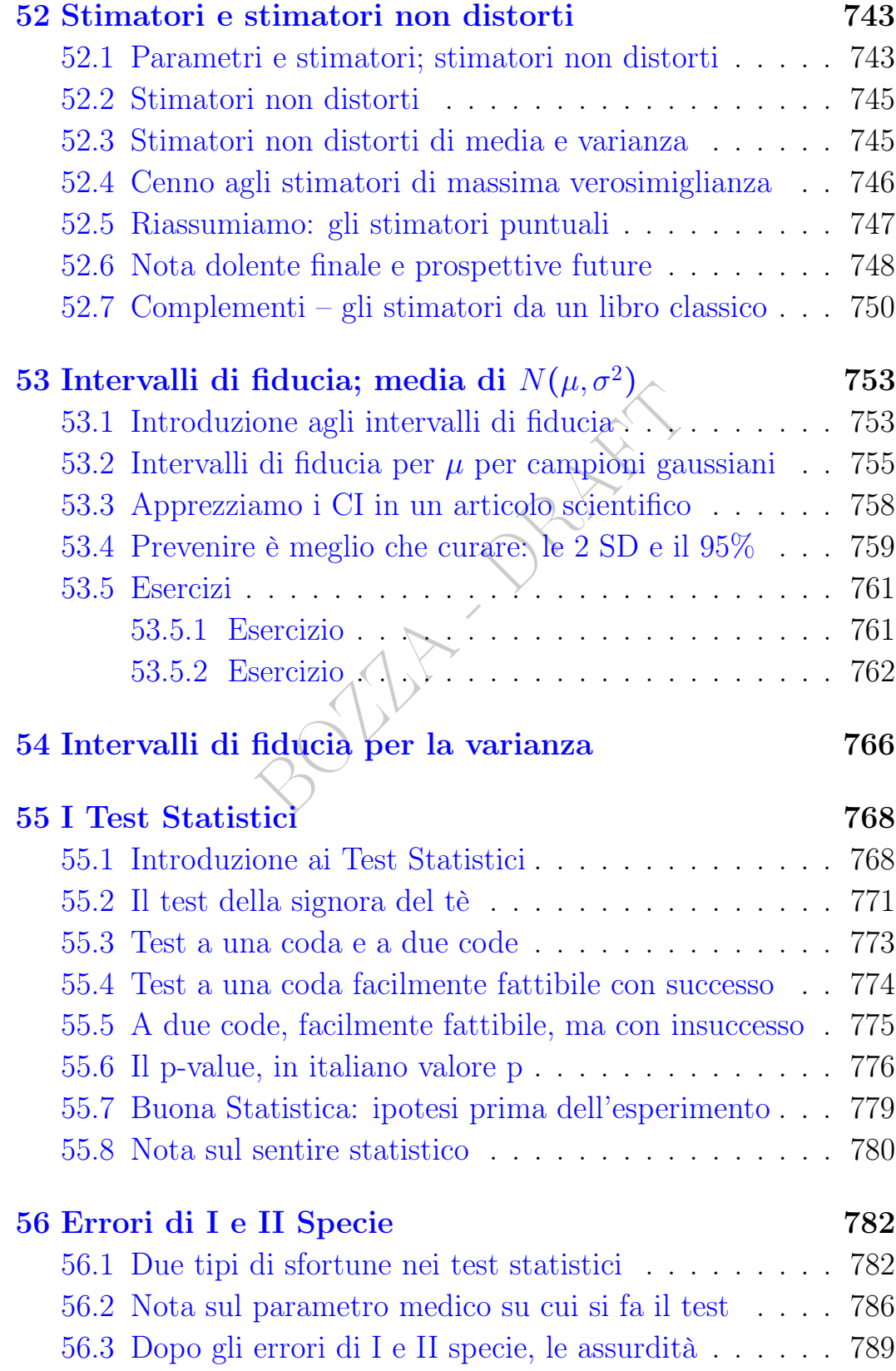

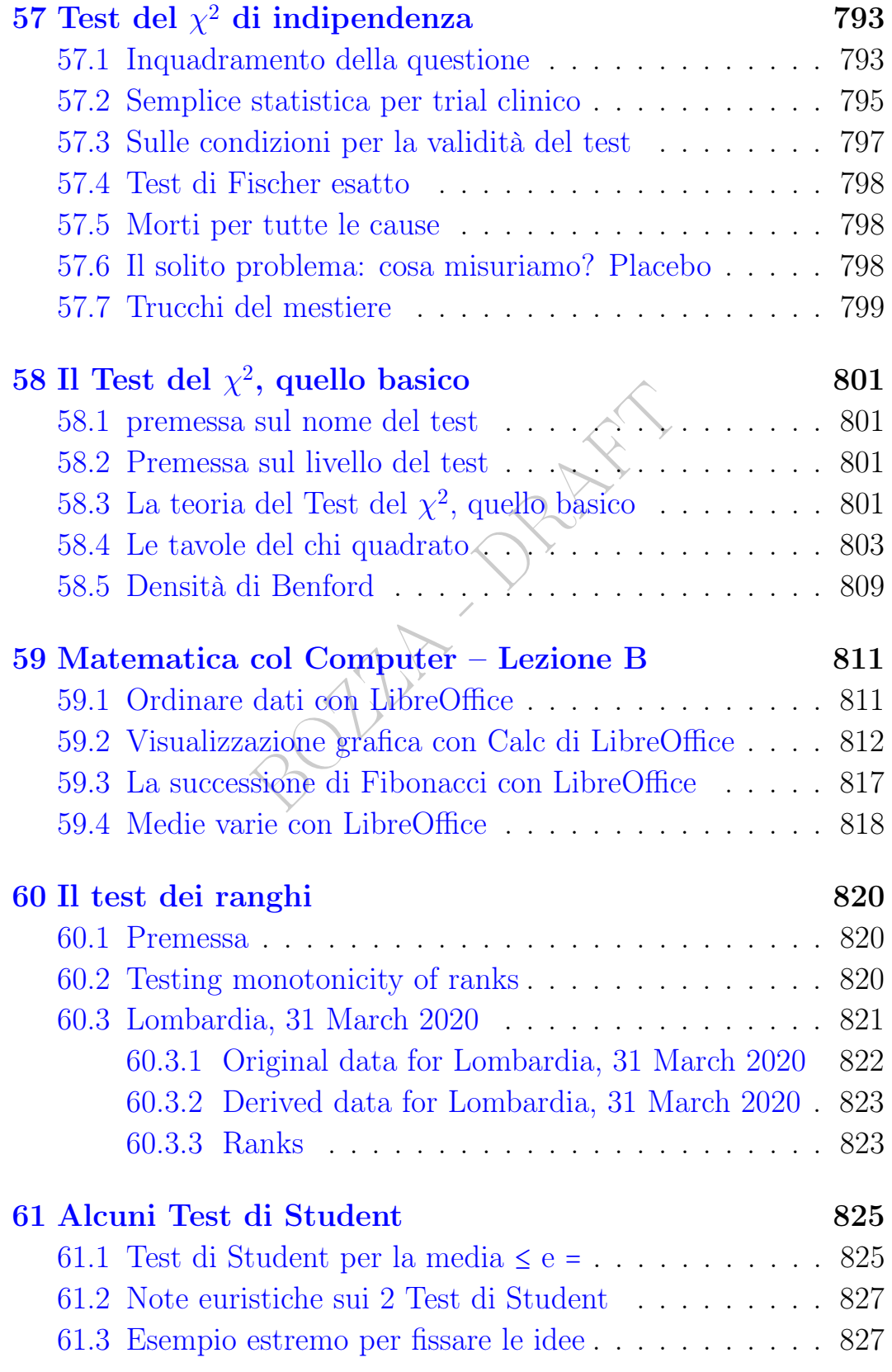

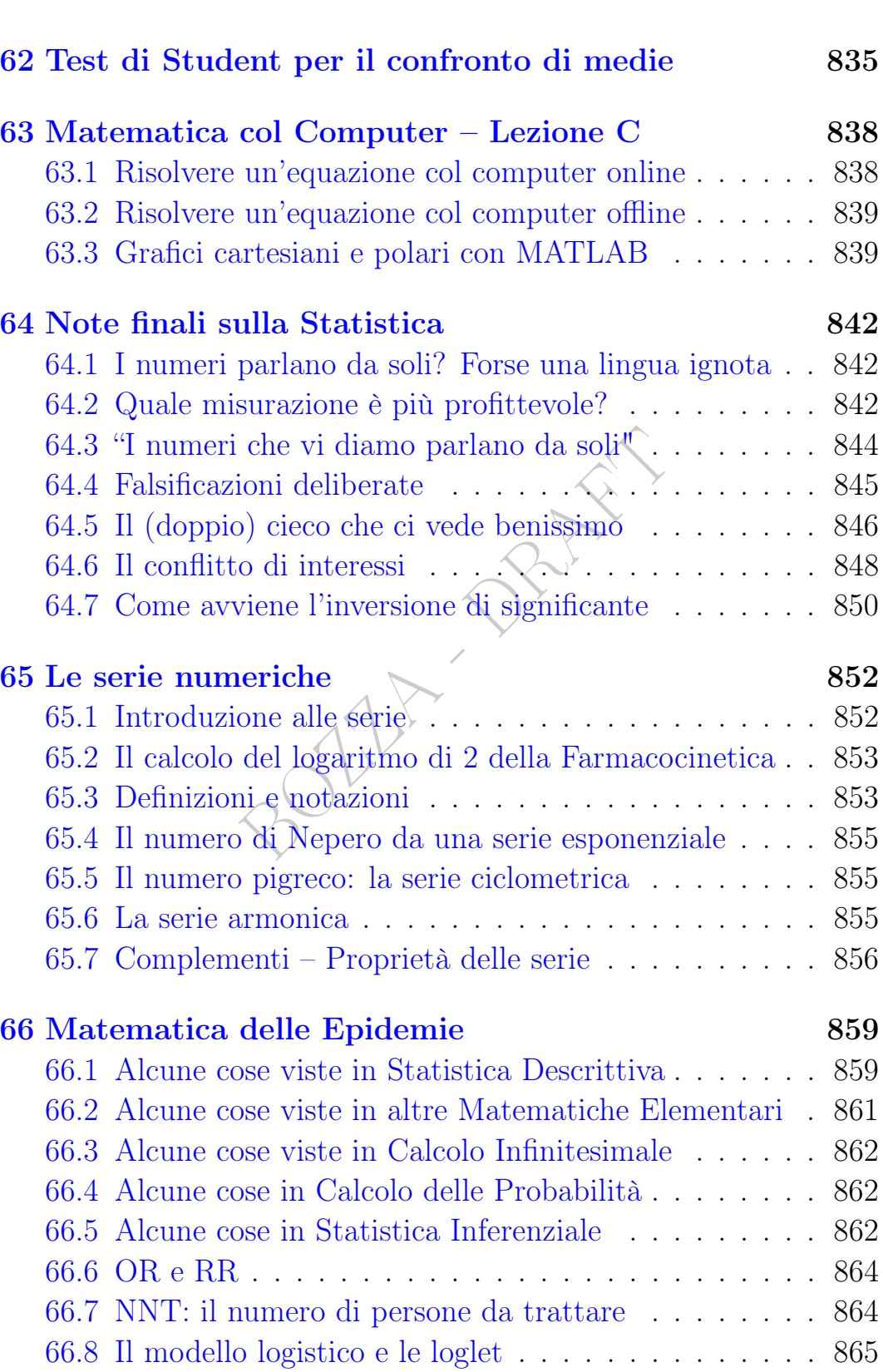

[66.9 La pandemia 2020-2021 – i numeri e le chiacchiere](#page-866-0) . 866

34 A. Soranzo

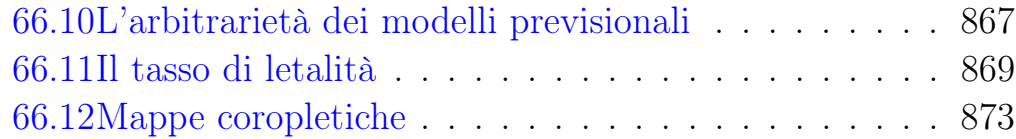

BOULT - DRAFT
BOULET DRAFT

BOULT DRAFT

BOULE , Practice

BOZZA - DRAFT

BOULET DRAFT

BOZZA - DRAFT

BOULA - PRAFT

BOULA - DRAFT

BOULT DRAFT

BOULLET DRAFT

BOULET DRAFT

BOZZA - DRAFT

BOULET DRAFT

BOZZA DRAFT

BOULT DRAFT

BOULT DRAFT

BOULT DRAFT

BOULA - PRAFT

BULL DRAFT

BOULA - PRAFT

BOULT DRAFT

BOULT DRAFT

BOULT DRAFT

BOULA - PRAFT

BOULE , Practice

BOZZA - DRAFT

BOULT , Prant

BOZZA - DRAFT

BOULT - PRAFT

BOULA - DRAFT

BOULET DRAFT

BOZZA - DRAFT

BOULE - PRAFT

BOZZA - DRAFT

BOULE , PRAFT

BOZZA - PRAFT
BOULA - PRAFT

BOULLET DELA

BOULT DRAFT

BOULLET DENES

BOULE - PRAFT

BOULA - DRAFT

BOULE DRAFT

BOZZA - DRAFT

BOULE DRAFT

BOZZA - DRAFT

BOULD - Propins

BOZZA - DRAFT

BULLET DRAFT

BOULLET DELA

BOULE DRAFT

BOZZA - DRAFT

BOULE - PROFIL

BOZZA - DRAFT

BOULE , Practice

BOZZA - DRAFT

BOULT DRAFT

BOULA - DRAFT

BULLET DELFER

BOZZA - DRAFT

BOULET DRAFT

BOULT - PRAFT

BOULE DRAFT

BOULA - DRAFT

BOULA - PRAFT

BOULD - Propins

BOULA - Prant

BOULA - PRAFT

BOULA - Propins

BOULD - Propins

BOULA - PRAFT

BOULA - PRAFT
BOULA - PRAFT

.

BOULA - DRAFT

BOULE , Prant

.

BOULD - Propins

BOULLET DENERAL

.

BOULA - PRAFT

BOULA - Prant

.

BOULT - PRAFT

BOULA - PRAFT

.

BOULD - Propins

BOULE , Prant

.

BOZZA - DRAFT

BOULA - Propins

.

BOZZA - PRAFT

BOULLET DENERAL

#### PARTE A — MATEMATICHE DELLA CERTEZZA

BOULE - PRAFT

#### Sezione A1 – Matematiche Elementari

**BOLLEY DRAFT** 

Le Pillole di Matematica 125

#### I – Insiemistica e logica

**BOULEY DRAFT** 

#### 1 I numeri

#### 1.1 Perché numeri, se ci interessano farmaci?

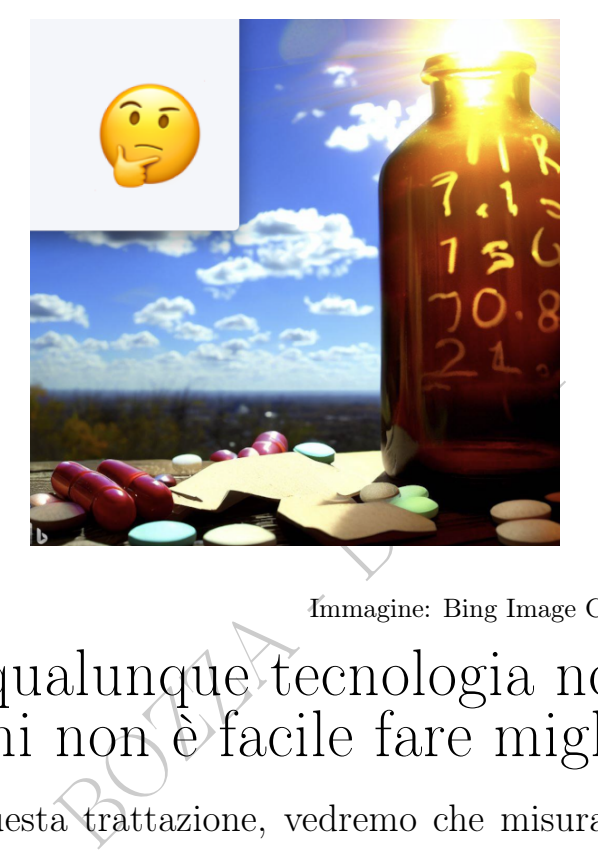

Immagine: Bing Image Creator, rielaborata.

## Se in una qualunque tecnologia non si fanno misurazioni non è facile fare miglioramenti

Alla fine di questa trattazione, vedremo che misurarle non basta più, bisogna sottoporre i numeri ad analisi statistica.

Detto molto approssimativamente, la Medicina moderna e con essa la Farmacia, tende sempre più a ridurre

la Medicina a Biologia

la Biologia a Biochimica

la Biochimica a Chimica

- la Chimica a Fisica
- la Fisica a Matematica.

(Scientismo).

Da ciò seguono molti successi. E pure insuccessi, anche perché ad ogni "riduzione" si fa un'approssimazione, più precisamente si sostituisce una realtà con un suo modello, inevitabilmente approssimato. Nondimeno, appare chiarissimo che i modelli matematici riaffiorano costantemente in tutte le sopraelencate Scienze Applicate, e in tutte le altre.

#### 1.2 Alcuni usi dei numeri in Farmacia

Ecco alcuni usi dei numeri in Farmacia:

- gestione economica della Famacia;
- gestione logistica della Farmacia;
- dosare sostanze nei farmaci;
- esprimere parametri corporei, come la temperatura o la glicemia;
- confrontare performance di diversi farmaci

che si potrà fare dopo la cosa seguente, di tipo statistico:

● riassumere molti dati in pochi numeri densi di significatività.

Già Pitagora 25 o 26 secoli fa $\big\backslash$ 

:

# primere parametri corporei, come la temperatura o la g<br>nnfrontare performance di diversi farmaci<br>potrà fare dopo la cosa seguente, di tipo statistico:<br>assumere molti dati in pochi numeri densi di significa<br>tagora 25 o 26 s

άπόφθεγμα Πυθαγόρου αύτου. ού μόνον δέ έν τω παρόντι ήμιστιχίω, άλλά καὶ ἐν ἑτέροις παραπλησίοις ὁ θειότατος Πυθαγόρας τὰ τῆς άληθείας ένέκρυπτε ζώπυρα τοις δυναμένοις έναύσασθαι, βραχυλογία τινὶ ἐναποθησ<u>αυρίζων ἀπερίβλεπτον καὶ παμπληθ</u>ῆ θεωρίας έκτασιν, οἱόνπερ καὶ έν τῶ ἀριθμῶ δέ τε πάντ' ἐπέοικεν, ὃ δὴ πυκνότατα πρός ἅπαντας άπεφθέγγετο, ή πάλιν έν τω «φιλότης ισότης»

Detto grezzamente, i numeri saltano fuori dappertutto.

> Int J Hyg Environ Health. 2020 Aug;229:113594. doi: 10.1016/j.ijheh.2020.113594. Epub 2020 Aug 5.

#### Metabolites of the fragrance 2-(4-tertbutylbenzyl)propionaldehyde (lysmeral) in urine of children and adolescents in Germany - Human biomonitoring results of the German Environmental Survey 2014-2017 (GerES V)

Aline Murawski<sup>1</sup>, Nina Fiedler<sup>2</sup>, Maria I H Schmied-Tobies<sup>3</sup>, Enrico Rucic<sup>3</sup>, Gerda Schwedler<sup>3</sup>, Markus Stoeckelhuber<sup>4</sup>, Gerhard Scherer<sup>4</sup>, Nikola Pluym<sup>4</sup>, Max Scherer<sup>4</sup>, Marike Kolossa-Gehring<sup>3</sup>

Affiliations + expand **Free article** 

#### **Abstract**

10.1016/j.ijheh.2020.113594<br>
2-(4-tert-butylbenzyl)propionaldehyde, also known as lysmer<br>
ional, <mark>ilial</mark>, or lily aldehyde, is widely used in cosmetics, person<br>
gents, and air fresheners. It is classified as suspected to softener, and personal care products, especially perfume, was positively associated with urinary concentrations of lysmeral metabolites. Source identification builds a basis to derive proposals for reduction of exposure. These results can also provide the foundation for developing reference values for urinary metabolite concentrations of lysmeral in children and adolescents in Germany that will facilitate recognising future exposure trends.

Keywords: BMU/VCI project; Butylphenyl methylpropional; Endocrine disruptor; Exposure; Lilial; Lily aldehyde.

Vediamo su [PubMed](https://pubmed.ncbi.nlm.nih.gov/32763837/) l'abstract di un articolo scientifico sul lilial, una sostanza di cui in media hanno molto parlato, per esempio (14/9/2023) Rainews:

"Sugli scaffali erano pronti per la vendita ma all'interno, contenevano una sostanza vietata dall'Unione Europea dal 2022, perchè nel novero delle sostanze "ritenute cancerogene e tossiche per la fertilità". Il mega sequestro dei finanzieri a Pisa, durante un'ispezione in 7 negozi della città toscana: 2000 confezioni di profumi, bagnoschiuma, shampoo, creme, lozioni, saponi, prodotti di varia natura ma tutti contenenti il Butylphenyl Methylpropional (sulle etichette chiamato "Lilial")."

Si noti quanti numeri. E il [fantasmagorico microgrammo,](#page-157-0) e poi...

#### 1.3 La sconcertante questione della virgola e del punto

Una caloria termochimica, con simbolo cal,

secondo i testi in italiano (e altre lingue) equivale a 4,184 J secondo i testi in inglese (e altre lingue) equivale a 4.184 J.

Quante saranno, circa 4 o circa 4mila?

anti), che pure può normare ancle<br>
le clementine (minimo 35 millime<br>
esta ambiguità notazionale.<br>
i numeri con le cifre decimali (nu<br>
(numeri con le cifre decimali (numeri con le cifre decimali)<br>
differente dalle cifre dec Nemmeno un organismo del livello della Comunità Europea (mezza miliardata di abitanti), che pure può normare anche il diametro regolamentare delle clementine (minimo 35 millimetri), non può standardizzare questa ambiguità notazionale.

Nella scrittura dei numeri con le cifre decimali (numeri "arabi", di origine indiana)

$$
0,\overline{1},\overline{2...9}
$$

ci sono 2 questioni:

– separare la parte intera dalle cifre decimali

– separare eventualmente le terne di cifre per facilitare la lettura.

Per risolvere le 2 questioni vengono variamente usati  $\frac{4}{3}$  simboli:

- la virgola
- il punto
- lo spazietto
- il punto a mezza altezza ⋅

### Incredibilmente a tutt'oggi non esiste uno standard internazionale per il separatore della parte decimale.

(Ebbene, per la caloria termochimica si tratta di poco più di 4 Joule.)

Negli stati di lingua inglese e negli articoli scientifici internazio-

nali in inglese di solito si usa il punto decimale, e in Italia spesso la virgola decimale.

Molti Autori che usano il punto come separatore decimale, usano la virgola come separatore delle migliaia.

Wikipedia in italiano dice che 1 tesla equivale a 10.000 gauss

Wikipedia in inglese dice che 1 tesla equivale a 10,000 gauss. Ebbene, si tratta di diecimila gauss. (Sono unità di misura del campo magnetico, quello della risonanza magnetica).

quello della risonanza magnetica)<br>diverse, materiali o virtuali, disp<br>la virgola hanno proprio quei 2<br>!<br>l<br>mondo ci si può aspettare una va<br>capire il significato del punto, o<br>lla calcolatrice, provando a scriver E su calcolatrici diverse, materiali o virtuali, disponibili qua in Italia, il punto e la virgola hanno proprio quei 2 diversi significati! Attenzione!

Nei vari luoghi del mondo ci si può aspettare una varietà di usi.

Spesso si riesce a capire il significato del punto, o della virgola, dal contesto, e, sulla calcolatrice, provando a scrivervi numeri.

Ecco (un'approssimazione del)la radice quadrata di due milioni, come può apparire su diverse calcolatrici:

1,414.21356

1.414,21356

Usando il punto decimale si segue il miglior standard che sperabilmente si ritroverà negli articoli scientifici internazionali di Farmacia, in lin-

# gua inglese. (Ma non può qua essere garantito).

# Invece in farmacia in Italia in generale si troverà quasi l'opposto:

virgola per separare la parte intera dai decimali:  $\pi \approx 3.141$ punto per separare le migliaia: 1.250 per milleduecentocinquanta.

nationale per la prevenzione<br>
di all'uso di abbreviazioni, acronin<br>
18) del Ministero della Salute itali<br> **Andardizzato di abbreviazion<br>
simboli, può indurre in errore e<br>
zienti<br>
are** *legislazione farmaceutica***, argo<br>
ssis** Giustamente la [Raccomandazione per la prevenzione degli errori in](http://www.salute.gov.it/imgs/C_17_pubblicazioni_2802_allegato.pdf) [terapia conseguenti all'uso di abbreviazioni, acronimi, sigle e sim](http://www.salute.gov.it/imgs/C_17_pubblicazioni_2802_allegato.pdf)[boli](http://www.salute.gov.it/imgs/C_17_pubblicazioni_2802_allegato.pdf) (settembre 2018) del Ministero della Salute italiano ci ricorda che

#### L'uso non standardizzato di abbreviazioni, acronimi, sigle e simboli, può indurre in errore e causare danni ai pazienti

Senza qua voler fare legislazione farmaceutica, argomento articolatissimo e complessissimo, citiamo comunque da quel testo:

usare il punto per separare i tre zeri delle migliaia o usare parole come 1 milione per favorire la corretta interpretazione (ad esempio, 1000 unità va scritto 1.000 unità, 10000 unità va scritto 10.000 unità)

Questo testo fa una scelta drastica: usa entrambi gli standard del punto decimale e della virgola decimale, per abituare lo studente, e, volendosi limitare, considere-

rà solo occasionalmente lo standard del punto a mezza altezza. Inoltre, seguendo il N.I.S.T. (National Institute of Standards and Technology) statunitense, di solito userà lo spazietto come separatore delle terne di cifre. Per esempio per la costante di Faraday il N.I.S.T. [dà](https://physics.nist.gov/cgi-bin/cuu/Value?tuj|search_for=physchem_in!)

96 485.332 12... C mol<sup>−</sup><sup>1</sup>

(Che veramente parrebbe la scrittura migliore, N.d.S.).

(Altri separano con lo spazietto le cinquine di cifre.)

Ma talvolta, per abituare lo studente, si userà come separatore delle terne di cifre la virgola o il punto, stranamente usati solo prima del punto/virgola decimale.

#### Il punto a mezza altezza.

m lo spazietto le cinquine di chre.)<br>bituare lo studente, si userà come se<br>rgola o il punto, stranamente usati<br>imale.<br>**Il punto a mezza altezza.**<br>co-scientifici, talvolta antiquati ma<br>mdicherebbe quel numero minore d<br>b 3,6 Su certi testi tecnico-scientifici, [talvolta antiquati](http://abitofauldmaths.org/wp-content/uploads/2013/08/log10_section.png) ma talvolta modernissimi, 3 ⋅ 673 indicherebbe quel numero minore di 4 che in italiano scriverebbero 3,673: cioè, alcuni usano il punto a mezza altezza come se fosse un punto/virgola decimale: ecco un esempio in articolo scientifico (sul cancro infantile, 2017) su rivista scientifica internazionale di alto livello, The Lancet Oncology: [Link->](https://www.thelancet.com/journals/lanonc/article/PIIS1470-2045(17)30186-9/fulltext)

Since the 1980s, the global  $WSR<sup>(3)</sup>$  $WSR<sup>(3)</sup>$  $WSR<sup>(3)</sup>$  of registered cancers in children aged 0-14 years has increased from  $124.0$  (...) to  $140.6$  (...) per million person-years.

Oppure si veda su The Lancet stesso, la "rivista madre", di altissimo livello, nel comment (2020) (cosa diversa da un articolo scientifico [peer review]) a questo [Link->](https://www.thelancet.com/action/showPdf?pii=S0140-6736(20)31647-0), in cui si noti pure lo spazietto separatore:

projections suggest that even fairly short lockdown measures, combined with severe mobility disruptions and comparatively moderate food systems disruptions, result in most LMICs<sup>([4](#page-132-1))</sup> having an estimated average 7⋅9% (...) de-

<span id="page-132-0"></span><sup>3</sup>Age-standardised incidence rate.

<span id="page-132-1"></span><sup>4</sup>Low-income and middle-income countries.

crease in  $GNI^{(5)}$  $GNI^{(5)}$  $GNI^{(5)}$  per capita relative to pre-COVID-19 projections  $(...)$  128605 (...) additional deaths in children younger than 5 years during 2020

Si veda ancora questo esempio, su come scriveremo in generale:

```
il punto a mezzo indica la moltiplicazione → 3 \cdot 673 = 2019 \leftarrow si noti lo spazietto
```
Ripetiamo che il presente testo elementare, dovendosi limitare, userà quasi solo il punto decimale e la virgola decimale, riservando pochissimo spazio al punto a mezza altezza con funzione di punto decimale ovvero virgola decimale, lasciando in generale quel simbolo per la moltiplicazione.

#### 1.4 Prima definizione dei numeri: scritture decimali

Solida di punto decimale ovvero<br>
Decimale quel simbolo per<br>
nizione dei numeri: scritture<br>
crittura decimale valida di un nun<br>
valida di un numero è lunghissimo<br>
asi) ma chi ha fatto le scuole orma<br>
ndo per adesso lo stand Un numero è la scrittura decimale valida di un numero; cosa sia scrittura decimale valida di un numero è lunghissimo da specificare (con casi e sottocasi) ma chi ha fatto le scuole ormai lo sa.

Per esempio, usando per adesso lo standard del punto decimale, abbiamo:

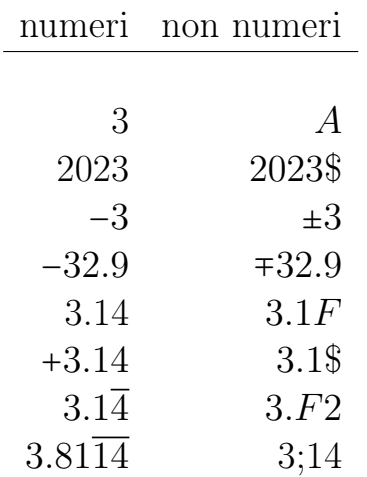

Solo alcune avvertenze:

<span id="page-133-0"></span><sup>5</sup>Gross national income.

● 3.2 e 3.20 e 3.200, ecc., in matematica sono uno stesso numero (nelle Scienze Applicate invece indicano 3 quantità note con crescente precisione);

● ±3 e ∓3 sono scritture valide, ma di una coppia di numeri;

 $\bullet$  3.14 e +3.14 sono lo stesso numero;

 $\bullet$  0 e +0 e −0 sono lo stesso numero;

• 3.14 e  $3.14\overline{0}$  e  $3.13\overline{9}$  sono lo stesso numero, e l'ultima scrittura è da evitarsi;

 $\bullet$  9.3 $\overline{3}$  e 9.3 $\overline{3}$  e 9.3 $\overline{3}$  sono lo stesso numero, e solo la prima scrittura è opportuna; similmente per (infinite) altre stranezze;

 $\bullet$   $\frac{1}{2}$  $\frac{1}{2}$  è anch'esso un numero ma dovrà essere scritto 0.5

 $\bullet$   $\frac{1}{3}$  $\frac{1}{3}$  è anch'esso un numero ma dovrà essere scritto 0.3  $\frac{3}{4}$ 

SSO un numero ma dovrà essere sorre sono essere sociedades espectivas de questo si potrà fare, nel nostro mo<br>p; ma non è un problema:  $\sqrt{2}$  res<br>iSte la sua scrittura decimale va<br>vedremo mai. Similmente  $\pi$ .<br>e valida è ● 2 è anch'esso un numero ma dovrà essere scritto 1.4142... con infinite cifre e questo si potrà fare, nel nostro mondo reale, solo a un livello teorico; ma non è un problema: <sup>√</sup> 2 resta un numero, perchè di esso  $\text{eS1S} \text{t}$ e la sua scrittura decimale valida, anche se noi umani non la vedremo mai. Similmente π.

Ogni scrittura decimale valida è 1 numero, e sì, per ogni numero esiste la sua scrittura decimale. Tutto funziona bene.

Ecco spiegato cosa sono i numeri, in un primo modo.

(Esistono anche scritture in base non decimale, in particolare binaria ed esadecimale, e la scrittura con la virgola decimale, e con gli spazietti separatori... eccetera: un guazzabuglio).

#### 1.5 Seconda definizione dei numeri: punti di una retta

Un secondo modo di definire i numeri, dopo quello del paragrafo precedente, è identificarli coi punti di una retta, purchè:

– sulla retta sia fissato un orientamento;

– sulla retta sia fissato un punto O, che diremo origine e identificheremo col numero 0;

– sulla retta sia fissato un punto U, che diremo punto unità e identificheremo col numero 1.

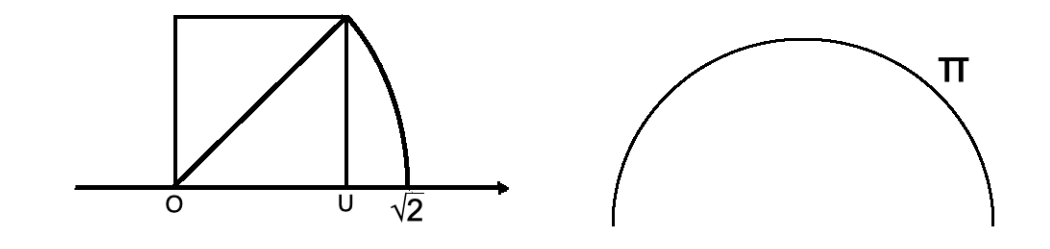

modo antico di vedere i numeri: a<br>ser la testa che  $\sqrt{2}$  fosse qualcosa e<br>r noi moderni: per lui era propric<br>l quadrato unitario; e  $\pi$  la lunghez<br>ario. Inoltre consideravano una sen<br>umeri positivi, mentre modername<br>ta Questo è un po' il modo antico di vedere i numeri: a Pitagora non  $\alpha$ uesto e un po-n modo antico di vedere i numeri. a i nagora non passava neanche per la testa che  $\sqrt{2}$  fosse qualcosa come 1.4142... com'è naturale per noi moderni: per lui era proprio la lunghezza della diagonale del quadrato unitario; e  $\pi$  la lunghezza del semicircolo di raggio unitario. Inoltre consideravano una semiretta e allora in pratica solo i numeri positivi, mentre modernamente si considera una retta orientata e quindi corrispondentemente coi numeri sia positivi che negativi, e lo 0.

Una serie di costruzioni geometriche permetteva di dividere in 2 parti uguali i segmenti, e in 3, in 4, eccetera, ottenendo geometricamente le lunghezze ovvero i numeri frazionari.

A quel punto allora, sì, Pitagora trovava un'approssimazione di  $\pi$ , come frazione,  $\frac{22}{7}$ . Poco pratica operativamente, rispetto alla moderna rappresentazione con le cifre decimali.

#### 1.6 Terza definizione dei numeri: assiomi e costruzione

Qualunque approccio si usi nella trattazione dei numeri, qualcosa deve essere ritenuto noto a priori.

Il numero 2 è quel qualcosa che hanno in comune l'insieme delle orecchie di ogni gatto normale l'insieme delle ali di ogni piccione normale

l'insieme degli elettroni di ogni atomo di elio l'insieme dei protoni di ogni atomo di elio

eccetera eccetera, ogni insieme... di due elementi.

Similmente con ogni altro numero naturale.

I numeri interi possono essere costruiti in un modo complicato con coppie di numeri naturali, oppure in un modo più triviale... anteponendovi un simbolino, il meno. (Sì, funziona).

i nascono dalle frazioni, che di fa<br>meri interi, dicendo equivalenti  $\frac{2}{3}$  e<br>ormula (formula del prodotto incre<br>le altre frazioni.<br>i dei numeri reali è alquanto più o<br>ome punti di una retta orientata – I numeri razionali nascono dalle frazioni, che di fatto sono coppie ordinate di numeri interi, dicendo equivalenti $\frac{2}{3}$ e, per esempio, 4  $\frac{4}{6}$ , mediante una formula (formula del prodotto incrociato), e similmente per tutte le altre frazioni.

La generazione poi dei numeri reali è alquanto più complessa, ma conviene vederli come punti di una retta orientata – supposto noto il concetto.

#### 1.7 Gli insiemi numerici

Supponiamo noti:

- $\bullet$  N: i numeri naturali: 0, 1, 2...
- Z: i numeri interi: sono di 3 tipi:
- $\circ$  i numeri naturali diversi da 0, detti *interi positivi*: 1, 2, 3...
- $\circ$  i loro *opposti*, detti *interi negativi*: -1, -2, -3...
- $\circ$  lo  $0$ .

● Q: i numeri razionali: sono di 2 tipi, riconoscibili dalla loro scrittura decimale (ma la distinzione è poco significativa perché dipende dalla base 10 scelta per la scrittura dei numeri):

- i numeri decimali limitati, come 2 018 e −3.5
- $\circ$  i numeri decimali illimitati periodici, come  $0.\overline{142857} = \frac{1}{7}$  $\frac{1}{7},$

ed eventualmente con *antiperiodo*:  $0.08\overline{3} = \frac{1}{12}$ 12

→ entrambi i tipi ammettono una scrittura sotto forma di

frazione:  $\frac{2018}{1}$ ,  $-\frac{35}{10}$ ,  $\frac{1}{7}$  $\frac{1}{7}$ ,  $\frac{1}{12}$ , rispettivamente

 $\bullet$   $\mathbb R \colon$ i numeri reali: sono di 2 tipi:

○ i razionali, qua sopra esposti

○ gli irrazionali: la loro scrittura decimale è un numero decimale illimitato non periodico, come

$$
\sqrt{2} = 1.4142... \approx 1.41
$$
  $\pi \approx 3.14$ 

(Esistono poi i numero complessi C che non tratteremo, e pure altri insiemi "numerici", come i poco noti quaternioni).

#### 1.8 Numeri e loro scrittura

Una cosa è un numero, e un'altra è la sua scrittura. Esempio: 4 rappresentazioni esatte di un numero:

$$
\frac{2}{64} = \frac{1}{32} = 0.03125 = 3.125\%
$$

e 6 sue rappresentazioni approssimate:

loro scrittura

\nnumero, e un'altra è la sua scrizioni esatte di un numero:

\n
$$
= \frac{1}{32} = 0.03125 = 3.125\%
$$
\nazioni approssimate:

\n
$$
\approx 0.0313 \approx 0.031 \approx 0.03
$$
\n
$$
\approx 3.1\% \approx 3\%
$$

Esempio meno banale:

$$
\sqrt{9-\sqrt{32}}
$$
  $2\sqrt{2}-1$  1.8284...

sono lo stesso numero in 3 rappresentazioni diverse. Una semplice calcolatrice porta la prima o la seconda forma nella terza. (Un difficile calcolo porta la prima forma nella seconda).

#### 1.9 Note sugli errori medici e farmaceutici

Leggiamo sul sito dell'Organizzazione Mondiale della Sanità in [http:](http://www.emro.who.int/emhj-volume-17/issue-2/article9.html) [//www.emro.who.int/emhj-volume-17/issue-2/article9.html](http://www.emro.who.int/emhj-volume-17/issue-2/article9.html)

The issue of medication prescribing errors was little discussed until (...) Barker and McConnell in the United States of America (USA) first demonstrated that medication errors occur more frequently than suspected. They estimated a rate of 16 errors per 100 doses (...) errors by pharmacists in dispensing drugs are an important cause of medication error, and many factors have been identified. The reported rate of dispensing errors ranges from 3.8% to 12.4% [Enfasi aggiunta]

SONO PERCENTUALI MOSTRUOSE [N.d.S.], speriamo siano ben state ridotte dagli anni a cui si riferiscono quelle ricerche (1962 e 1991).

Leggiamo riportato su sito governativo statunitense in [https://](https://www.ncbi.nlm.nih.gov/pubmed/9559708) [www.ncbi.nlm.nih.gov/pubmed/9559708](https://www.ncbi.nlm.nih.gov/pubmed/9559708) (articolo del 1998)

ruali MOSTRUOSE [N.d.S.], sp<br>
lagli anni a cui si riferiscono quelle<br>
co su sito governativo statunitense<br>
h.gov/pubmed/9559708 (articolo<br>
vo percent of errors we<br>
to put the patient a<br>
is or severe preventable adve Forty-two percent of errors were considered to put the patient at risk for a serious or severe preventable adverse outcome. Errors in decimal point placement, mathematical calculation, or expression of dosage regimen accounted for 59.5% of dosage errors. The dosage equation was wrong in 29.5% of dosage errors. [Enfasi aggiunta]

#### 1.10 Numeri romani

Per i numeri interi positivi esiste anche la scrittura in numeri romani. In questa trattazione elementare ci limitiamo ai primi 12, che si trovano nella numerazione dei capitoli:

1 I – 2 II – 3 III – 4 IV – 5 V – 6 VI – 7 VII – 8 VIII – 9 IX – 10 X – 11 XI – 12 XII

Per esempio un cancro al IV stadio è più grave di uno al III stadio. E si consideri l'ossido di titanio (IV) o titanio diossido (il comunissimo colorante E171 di molti farmaci e vernici per muri, ben sospettato di tossicità<sup>([6](#page-139-0))</sup>), e addirittura

manganese(II) oxide manganese(II,III) oxide manganese(III) oxide manganese(IV) oxide manganese(VI) oxide manganese(VII) oxide.

(Sarebbe anche bello ricordare il simbolo ss per  $\frac{1}{2}$ ).

In Farmacia raramente servono numeri romani maggiori di 12, per esempio

- nella numerazione dei volumi delle riviste scientifiche
- nella scrittura dell'anno delle riviste scientifiche

%) oxide.<br>
ello ricordare il simbolo ss per  $\frac{1}{2}$ ).<br>
eservono numeri romani maggiori di 12, per<br>
e dei volumi delle riviste scientifiche<br>
ll'anno delle riviste scientifiche<br>
e delle pagine fra la seconda di copertina<br> – nella numerazione delle pagine fra la seconda di copertina e la pagina 3 di molti libri, per esempio European Pharmacopoeia, eighth edition, volume 1, Council of Europe, Strasbourg, ISBN: 978-92-871-7525-0, online in [LINK->](https://archive.org/details/EuropeanPharmacopoeia80/page/n57) (Attenzione: questa online, del 2013, non è l'ultima versione).

Per numeri maggiori di 12 si possono

– studiare le (semplici) [regole della numerazione romana](https://it.wikipedia.org/wiki/Sistema_di_numerazione_romano)

– online su [WolframAlpha](https://www.wolframalpha.com) digitare

 ${\tt roman\ number\ number\ elements}$  o romano da convertire

<span id="page-139-0"></span><sup>6</sup> "Dopo aver condotto una recensione di tutte le evidenze scientifiche disponibili in merito, l'EFSA ha concluso che non sono da escludere timori circa la genotossicità delle particelle di TiO2. Sulla scorta di tali preoccupazioni in termini di genotossicità gli esperti dell'EFSA non ritengono più sicuro il biossido di titanio se usato come additivo alimentare. In altre parole per l'E171 non è possibile stabilire una dose giornaliera accettabile (DGA). (...) Nel loro ruolo di gestori dei rischi la Commissione europea e gli Stati membri rifletteranno ora sul parere fornito dell'EFSA e decideranno in merito a eventuali misure normative o consigli appropriati da dare ai consumatori. (...) L'EFSA sta vietando il biossido di titanio? No. Il compito dell'EFSA si limita alla valutazione dei rischi (...)" Si veda anche, precedente, in <https://www.ncbi.nlm.nih.gov/pubmed/28106049> Food-grade TiO2 impairs intestinal and systemic immune homeostasis, initiates preneoplastic lesions and promotes aberrant crypt development in the rat colon. Scientific reports (2017), 7, 40373. Bettini S, Boutet-Robinet E, Cartier C, Coméra C, Gaultier E, Dupuy J, Naud N, Taché S, Grysan P, Reguer S, Thieriet N, Rèfrègiers M, Thiaudiére D, Cravedi JP, Carriére M, Audinot JN, Pierre FH, Guzylack-Piriou L, Houdeau E.

#### 1.11 Notazione scientifica dei numeri

Ecco l'età che più spesso hanno gli Studenti all'esame di Matematica, scritta in notazione scientifica, o per meglio dire in una delle sue varianti, come ora vedremo:

## 2E1

(Apriamo una parentesi: nelle Scienze Mediche e Farmaceutiche l'età in generale si considera come numero intero di anni compiuti, per cui a 19 anni e 11 mesi si hanno 19 anni).

BOZZA - DRAFT Su molte calcolatrici e testi tecnico-scientifici, E (ma purtroppo anche e) indica 10<sup>∧</sup>, con esponente positivo o negativo, per esempio 6.022E23 =  $6.022 \cdot 10^{23}$  =  $602\,200\,000\,000\,000\,000\,000$  $1.38E-23 = 1.38 \cdot 10^{-23} = 0.000 000 000 000 000 000 00138$ (Approssimazioni del [Numero di Avogadro e della Costante di Boltz](http://www.roma1.infn.it/rog/general/physcost.html)[mann,](http://www.roma1.infn.it/rog/general/physcost.html) private delle unità di misura).

Ci si aspetti di trovare scritto anche E+23 invece di E23, e purtroppo anche e+23 ed e-23, con facile equivoco<sup>([7](#page-140-0))</sup> col numero e.

(Ma non si confonda questo simbolo E con l'uguale simbolo che alcune calcolatrici danno... in caso di errore di calcolo! Per esempio immettendo 1/0).

Sono scritture equivalenti

2.019E3 e anche 2.019E+3 ma si evitino 2.019e3, 2.019e+3

 $2.019 \cdot 10^3$  e anche  $2.019 \cdot 10^\wedge 3$ 

2.019\*10<sup>3</sup> e anche 2.019\*10^3

2.019 10<sup>∧</sup>3 ← scrivete così su [WolframAlpha](https://www.wolframalpha.com) ma non altrove

 $2.019 \times 10^3$  e anche  $2.019 \times 10^8$ 

e nell'ultima si badi di non confondere il per con una ics, special-

<span id="page-140-0"></span><sup>&</sup>lt;sup>7</sup>Su testi diversi, 3 e − 2 può indicare  $3 \cdot 10^{-2} = 0.03$  oppure  $3e - 2 \approx 6.15485$ . Su WolframAlpha si eviti del tutto la notazione con E ed e perché entrambi i simboli vengono usati anche per il numero e, con facile possibilità di errori; si scriva invece 6.022 10<sup>∧</sup>23.

mente scrivendo a mano un'equazione come

$$
2.3 \times 10^3 + 5.4 x 10^2 = 0
$$

**ESERCIZIO**<sub> $mu$ </sub> (R)  $\approx$  Calcolare la media di questi valori, ipoteticamente prodotti da un'apparecchiatura biomedica:

1.38E-2 6.01E+2 8.37E-1

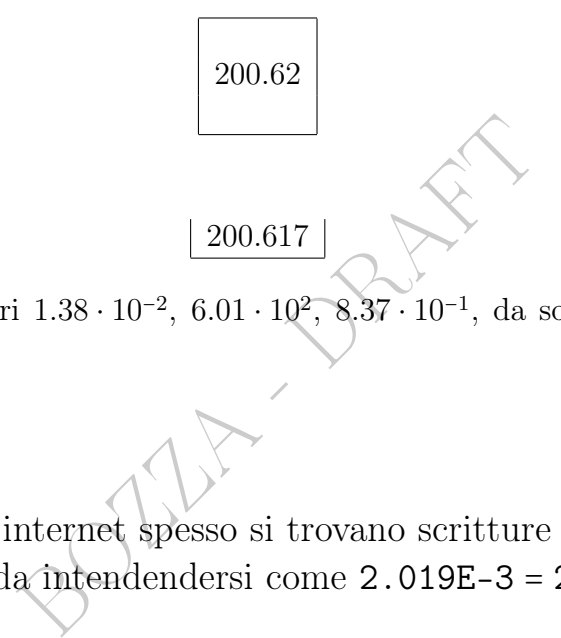

oppure

(Si tratta dei numeri 1.38 ⋅ 10<sup>−</sup><sup>2</sup> , 6.01 ⋅ 10<sup>2</sup> , 8.37 ⋅ 10<sup>−</sup><sup>1</sup> , da sommare, e poi si divide per 3).

#### 1.12 Varia

Nella pratica, su internet spesso si trovano scritture grezze come 2.019x10-3, da intendendersi come 2.019E-3 = 2.019 ×  $10^{-3}$ .

Si noti che in certi contesti si usa il simbolo K o k per indicare le migliaia e cioè esso significa ⋅1 000, per esempio le 2.5 K views ossia visualizzazioni della pagina web della farmacia Cuore Integerrimo, ma bisogna essere pronti a trovare con lo stesso significato anche THD, cioè thousand.

Si troverà anche MM e perfino mm per "milione".

E quant'altro... – estote parati.

#### 1.13 I decimali sono gratuiti – usiamoli

Nella Farmacia che arriva all'utilizzatore finale ben difficilmente si daranno più di 3 cifre significative:

```
37.8
○C
  35%
   0.5 gcon rispettivamente 3, 2 e 1 cifra significativa.
```
#### Come indicazione generalissima, cercheremo i fare i calcoli con 5 o 6 cifre significative, e di dare i risultati con 3 o 4 cifre significative.

Calcoli successivi possono degradare via via la precisione.

L'operazione che più degrada la precisione è la sottrazione fra numeri vicini. Come sono per esempio  $\pi$  e  $\sqrt{10}$ .

Per esempio

$$
\frac{1}{\sqrt{10}-\pi}
$$

possono degrada la precisione è la<br>
i. Come sono per esempio  $\pi$  e  $\sqrt{1}$ <br>  $\frac{1}{3.16-3.14}$  è sbagliato del 3%, sgrade<br>  $\frac{1}{3.1623-3.1416}$  è sbagliato solo dello 0<br>
ssoluti sono rispettivamente 1.7 e 0.04 c calcolato come  $\frac{1}{3.16-3.14}$ è sbagliato del 3%, sgradevole; calcolato come  $\frac{1}{3.1623-3.1416}$  è sbagliato solo dello 0.07%. Nei 2 casi gli errori assoluti sono rispettivamente 1.7 e 0.04 circa.

Detto con precisione, l'errore relativo (in valore assoluto) di un numero si conserva abbastanza bene moltiplicando e dividendo con valori esatti, e sommando valori esatti dello stesso segno. Per esempio  $\frac{1}{2023\pi}$  ha ancora un errore relativo (circa) dello 0.5 per mille quando calcolato, invece che col valore esatto di π, con la sua classica approssimazione 3.14, che ha un errore relativo solo (circa) dello 0.5 per mille, alquanto buona.

Ma la precisione (nel senso dell'errore relativo) si degrada alquanto sottraendo da un valore approssimato un valore esatto, simile e dello stesso segno.

#### 1.14 Cifre significative

In Matematica 0.5 e 0.50 sono uguali a  $\frac{1}{2}$ , e 0.50 non si scrive.

Invece nelle Scienze Applicate

- 0.5 rappresenta una quantità fra 0.45 e 0.55
- 0.50 rappresenta una quantità fra 0.495 e 0.505
- Si capisce che 0.50 si ritiene conosciuto con maggior precisione.

Per esempio l'articolo scientifico [Revised Estimates for the Number](https://journals.plos.org/plosbiology/article?id=10.1371/journal.pbio.1002533#pbio.1002533.ref001) [of Human and Bacteria Cells in the Body](https://journals.plos.org/plosbiology/article?id=10.1371/journal.pbio.1002533#pbio.1002533.ref001) stima che il corpo del "reference man" abbia 3.0⋅10<sup>13</sup> cellule, e si guarda bene dall'impoverire il risultato scrivendo 3 invece di 3.0.

Leggiamo addirittura degli  $0.00\%$  in un articolo<sup>([8](#page-143-0))</sup> scientifico (del gennaio 2021) del prestigioso epidemiologo J.P.A. Joannidis:

To estimate the infection fatality rate of coronavirus disease 2019 (COVID-19) from seroprevalence data (...) Infection fatality rates ranged from 0.00% to 1.63%, corrected values from 0.00% to 1.54%. Across 51 locations, the median COVID-19 infection fatality rate was 0.27% (corrected 0.23%):

mologo J.I.A. Joanmus.<br>
a infection fatality rate of coronavirus diom seroprevalence data  $(...)$  Infection fa<br>
0% to 1.63%, corrected values from 0.00%<br>
ions, the median COVID-19 infection fa<br>
rected 0.23%):<br>
significative<br> 2019 ha 4 cifre significative 20.20 ne ha 4 2020 ha 3 o 4 cifre significative – ahimè 20.2 ne ha 3 20 ne ha 1 oppure 2 – ohibò 21 ne ha 2 0.21 ne ha 2 0.210 ne ha 3 0.021 ne ha 2 In pratica gli zeri iniziali non sono cifre significative. Quelli finali di numeri interi – sono un mistero. Si veda questo [LINK->](https://it.qwe.wiki/wiki/Significant_figures#Identifying_significant_figures)

La problematica è complessa perché in generale non si sa la precisione con cui è scritto un dato.

La terza parte di un chilogrammo sarà 0.3333 kg se 1 era da intendersi 1.000 0.333 kg se 1 era da intendersi 1.00

<span id="page-143-0"></span><sup>8</sup> Ioannidis JPA. Infection fatality rate of COVID-19 inferred from seroprevalence data. Bull World Health Organ. 2021 Jan 1;99(1):19-33F. doi: 10.2471/BLT.20.265892. Epub 2020 Oct 14. PMID: 33716331; PMCID: PMC7947934.
0.33 kg se 1 era da intendersi 1.0 0.3 kg se 1 era da intendersi proprio solo 1

Possono formarsi varie problematiche, per esempio quando si fanno conversioni di unità di misura. Per esempio a proposito del Coronavirus (2020) circola ampiamente il consiglio di tenere una distanza di 1.82 m da ogni altra persona. Addirittura in un articolo scientifico di molto precedente<sup>([9](#page-144-0))</sup> leggiamo, su altro virus:

Adult volunteers who sat 1.82 m from an infected child did not become infected.

trico Decimale, mentre la ricerca era stata<br>
n 1.82 metri – non bene in effetti: corrispon<br>
ione di 3 cifre significative. La "regola dei<br>
LINK ai presrtigiosi CDC statunitensi, C<br>
a: "Close contact is defined as being wit Di fronte a tale precisione viene il sospetto che la rivista scientifica richiedesse – com'è usuale – il Sistema Metrico Decimale, mentre la ricerca era stata fatta misurando 6 piedi, poi trasformati in 1.82 metri – non bene in effetti: corrispondono a circa 1.83 m – con fittizia precisione di 3 cifre significative. La "regola dei 6 piedi" si trova per esempio in questo [LINK](https://wwwn.cdc.gov/nndss/conditions/coronavirus-disease-2019-covid-19/case-definition/2020/) ai presrtigiosi CDC statunitensi, Centers for Disease Control and Prevention: "Close contact is defined as being within 6 feet for at least a period of  $(...)$ "

#### 1.15 Scrittura percentuale dei numeri

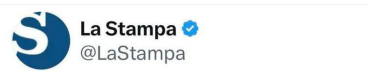

l'Albania: dai lettini alle cene al soggiorno prezzi più bassi anche del 250%

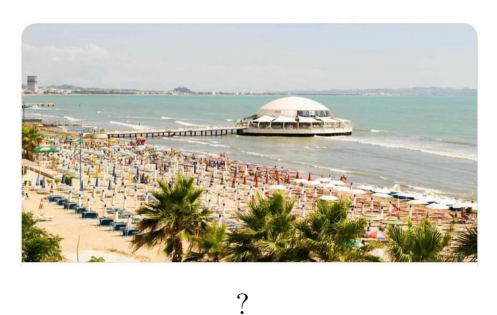

● Talvolta per i numeri puri (cioè privi di unità di misura)

<span id="page-144-0"></span><sup>9</sup>Am J Respir Crit Care Med. 2016 Aug 1;194(3):308-16. doi: 10.1164/rccm.201509- 1833OC. Evidence of Respiratory Syncytial Virus Spread by Aerosol. Time to Revisit Infection Control Strategies? Kulkarni H, Smith CM, Lee Ddo H, Hirst RA, Easton AJ, O'Callaghan C.

 $\circ$  e specialmente per i numeri  $\geq 0$ , ma non necessariamente

○ e in particolare per quelli fra 0 e 1, ma non necessariamente, si trova comodo rappresentare i numeri come percentuali:

col simbolo % che significa ⋅ 1 100 (per un centesimo)

● Un esempio da imparare per illuminare tutti i casi:

$$
5\% = 0.05
$$

◇ In base alla soprastante definizione, dalla scrittura percentuale si ottiene quella decimale togliendo il simbolo % e dividendo per 100, per esempio

$$
75\% = 0.75 \qquad 175\% = 1.75
$$

lecimale togliendo il simbolo % e<br>
75% = 0.75 175% = 1.75<br>
oprastante definizione, dalla scrittu<br>
entuale moltiplicando il numero pe<br>
%, per esempio<br>
0.75 = 75% 1.75 = 175%<br>
1.75 = 175%<br>
enterprise per esempio  $\frac{3}{2}$  = ◇ In base alla soprastante definizione, dalla scrittura decimale si ottiene quella percentuale moltiplicando il numero per 100 e posponendovi il simbolo %, per esempio

$$
0.75 = 75\% \qquad 1.75 = 175\%
$$

E ancora:

$$
x = 100 x \%
$$
 per esempio  $\frac{3}{2} = 150\%$   
\n $0 = 0\%$  1 = 100%  $\frac{1}{2} = 0.5 = 50\%$   $\frac{1}{4} = 0.25 = 25\%$   
\n $-0.3 = -30\%$   $\frac{4}{3} = 1.\overline{3} = 133.\overline{3}\%$   $\approx 133.3\%$  0.05 = 5%

Non si confondano questi 3 numeri, qua variamente rappresentati: 5%=0.05=1/20 numero classico della Statistica Inferenziale  $0.5\% = 0.005 = 1/200$  o 5 per mille

 $0.05\% = 0.0005 = 1/2000$  o 0.5 per mille

Per le probabilità, che sono numeri fra 0 e 1, la scrittura percentuale è tipica, per esempio

$$
P(\text{un dado regolare dà 3}) = \frac{1}{6} \approx 16.7\%.
$$

Ma si faccia attenzione che nelle Scienze Applicate la scrittura

 $a \pm 10\%$ 

non indica affatto i 2 numeri  $a \pm 0.1$  (che sarebbe il significato pedissequo in Matematica) nè l'intervallo [a−0.1, a+0.1] bensì l'intervallo  $[a - 0.1 a, a + 0.1 a].$ 

E nel caso generale, con una percentuale qualunque fra 0% e 100%,

 $a \pm t \$  indica l'intervallo  $[(1 - t \%) a, (1 + t \%) a]$ 

ece se si tratta di 2 percentuali i<br>
lica l'appartenenza all'intervallo [3<br> **reciproca dei numeri<br>
coca dei numeri è del tutto indicata<br>
1%. Per esempio<br>
bilità 0.0005 ovvero 0.05%<br>
cobabilità su 2000** Naturalmente invece se si tratta di 2 percentuali il significato è quello ovvio:

42% ± 5% indica l'appartenenza all'intervallo [37%, 47%]

#### 1.16 Scrittura reciproca dei numeri

La scrittura reciproca dei numeri è del tutto indicata per le probabilità minori dell'1%. Per esempio

invece di probabilità 0.0005 ovvero 0.05%

si può dire 1 probabilità su 2000

decisamente più intelligibile.

Similmente 0.0001% corrisponde a 1 (probabilità) su un milione.

Si fa così: divido 0.0001 per 100 e ottengo 0.000001 senza %:

 $0.0001\% = 0.000001$ 

e poi calcolo il reciproco con 1: trovando il milione detto.

Tuttavia può presentarsi una problematica praticamente insolubile al livello di questa trattazione elementare:

0.000 7% corrisponderebbe a (circa) 1 (probabilità) su 142 857 ma questo potrebbe far pensare ad una conoscenza del dato originario con una precisione che in realtà non si aveva, proprio come se si fosse avuto 0.000 700 000%, con 6 cifre significative. Diciamo, senza veramente risolvere il problema, "circa 1 (probabilità) su 140mila", come potrebbe trovarsi scritto su un testo divulgativo.

In Farmacia. Se l'utilizzatore finale, il cliente o paziente, legge il contenuto di magnesio per grammo in questi tipici integratori alimentari

Magnesio Citrato 0,160 g Magnesio Cloruro 0,120 g Magnesio Gluconato 0,058 g Magnesio Orotato 0,077 g potrebbe trovarsi in difficoltà a capire la situazione: quanto magnesio effettivamente c'è nel prodotto?

Con la scrittura reciproca la situazione può risultare più chiara:

Magnesio Citrato circa 1 parte su 6

Magnesio Cloruro circa 1 parte su 8

Magnesio Gluconato circa 1 parte su 17

Magnesio Orotato circa 1 parte su 13

Questi numeri si calcolano con il passaggio al reciproco: 1:0,160=6,25.

de de la situazione può risultare<br>Borigo de la situazione può risultare<br>to circa 1 parte su 6<br>pro circa 1 parte su 17<br>ato circa 1 parte su 17<br>ato circa 1 parte su 13<br>alcolano con il passaggio al reciproce<br>i dire, molto tec Oppure, invece di dire, molto tecnicamente com'è giusto per un articolo scientifico pubblicato su una rivista scientifica<sup>([10](#page-147-0))</sup> di alto livello,

Combined, the mRNA vaccines were associated with an excess risk of serious adverse events of special interest of 12.5 per 10,000 vaccinated

che poi magari un profano si spaventa, possiamo dire molto più chiaramente, a livello divulgativo, 1 su 800, così uno sta tranquillo.

Oppure, se una sostanza è pura al 99.5%, il contaminante – chiamiamolo così solo adesso con linguaggio comune seppure tecnicamente impreciso – è lo 0.5%, cioè 1 parte su 200 – decisamente più chiaro.

<span id="page-147-0"></span><sup>10</sup>Joseph Fraiman, Juan Erviti, Mark Jones, Sander Greenland, Patrick Whelan, Robert M. Kaplan, Peter Doshi, Serious adverse events of special interest following mRNA COVID-19 vaccination in randomized trials in adults, Vaccine, Volume 40, Issue 40, 2022, Pages 5798-5805, ISSN 0264-410X, https://doi.org/10.1016/j.vaccine.2022.08.036.

# 1.17 Note sulle percentuali prossime al 100%

Se un tale ha una quota di proprietà di una farmacia del 98%, o del 99%, per lui non cambia quasi niente in termini di guadagni. Per il comproprietario cambia tutto: nel secondo caso guadagna la metà,  $1\%$  invece di 2%.

Se una malattia ha tasso di sopravvivenza 99% e un'altra 99.9%, la prima ha una letalità decupla della seconda.

In questi casi gli arrotondamenti possono essere molto dannosi.

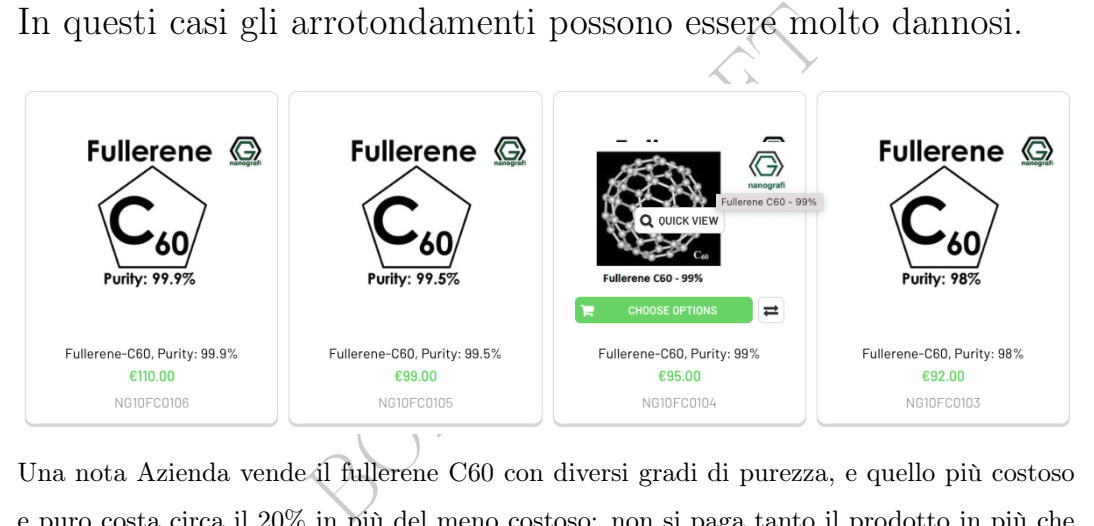

Una nota Azienda vende il fullerene C60 con diversi gradi di purezza, e quello più costoso e puro costa circa il 20% in più del meno costoso: non si paga tanto il prodotto in più che è pochissimo – si passa da 0.98 grammi a 0.999 grammi – ma l'enorme diminuzione della parte che non è garantita fullerene: scende dal 2% allo 0.1%: riduzione di 20 volte.

# 1.18 Usare numeri approssimati per rendere l'idea

L'Australian Bureau of Statistics afferma che da giugno 2021 a maggio 2022, in Australia ci sono stati 16 467 decessi in più rispetto al normale; 5 619 decessi covid e 10 848 non covid (con tutta la problematica dell'attribuzione ma adesso non ci occupiamo di questo). Essendo

$$
10\,848:5\,619 \approx 1.93
$$

si può senz'altro dire che

"per ogni decesso Covid ci sono due decessi inspiegabili non da Covid"

frase decisamente più significativa per l'ascoltatore o lettore medio, che non vorrà ricordare il profluvio di cifre sopra scritte.

# 1.19 Falsi amici, e pure confusionari

La questione di bilione e billion  $(10^9 \text{ o } 10^{12})$ , trilione e trillion  $(10^{12} \text{ o } 10^{12})$ o 10<sup>18</sup>?), è talmente ingarbugliata, con variazioni di significato non solo nello spazio ma addirittura nel tempo, che qua oltre ad osservare che attualmente (2021) WordReference online traduce entrambe le parole italiane "bilione" e "trilione" con trillion in inglese, ci limitiamo a linkare Wikipedia, l'enciclopedia libera, [LINK->](https://it.wikipedia.org/wiki/Scala_lunga_e_scala_corta), e a... diffidare quando si leggono quei termini.

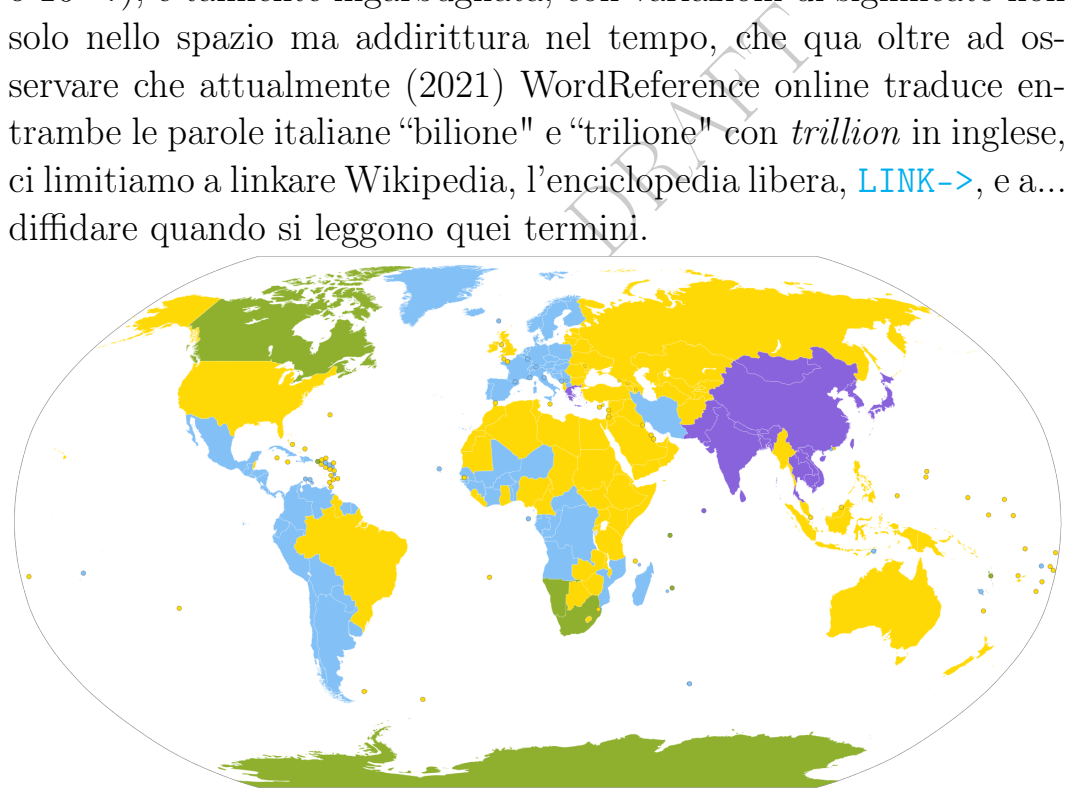

Nella figura di [https://commons.wikimedia.org/wiki/File:Scala\\_lunga\\_e\\_scala](https://commons.wikimedia.org/wiki/File:Scala_lunga_e_scala_corta.svg)\_ [corta.svg](https://commons.wikimedia.org/wiki/File:Scala_lunga_e_scala_corta.svg), nelle zone in azzurro – in teoria, ma si diffidi – il bilione (nelle sue varianti linguistiche) è  $10^{12}$ , in quelle in giallo  $10^9$ .

Si evitino come la peste le parole "bilione" e "trilione" scrivendo in italiano.

È sconcertante la confusionarietà delle parole "bilione" e "trilione",

attualmente entrambi tradotte con "trillion" da Wordreference: 2 parole da evitare come la peste scrivendo in italiano, però, in Chimica, senza alcuna ambiguità:

 $ppm =$  parts per million  $=$  parti per milione  $ppb =$  parts per billion = parti per miliardo<sup>([11](#page-150-0))</sup>.

# 1.20 Spirito critico, già coi semplici numeri

ne scienze, avendo peraitro gia Ga.<br>
ersalità – in qualche modo *ontologic*<br>
ltra affermazione del pur ottimo I<br>
degli aeroplani ma delle mongolfie<br>
di fede nella navigazione aerea div<br>
Non per dire male dell'ottimo scie<br> Bene Lord Kelvin ha individuato l'utilità delle misure numeriche per il progresso delle Scienze, avendo peraltro già Galilei e Pitagora individuato l'universalità – in qualche modo ontologica – dei numeri nella realtà. Un'altra affermazione del pur ottimo Lord Kelvin, è che il futuro non è degli aeroplani ma delle mongolfiere: "non ho la minima molecola di fede nella navigazione aerea diversa da quella aerostatica"[Link](https://it.wikiquote.org/wiki/William_Thomson)−> . Non per dire male dell'ottimo scienziato, ma per iniziare questo testo indirizzando lo studente verso lo SDIIItO critico, che già le problematiche della semplice scrittura dei numeri dovrebbero avergli ispirato.

### 1.21 Altro

Ecco altre cose interessanti, per le quali il lettore interessato troverà molti altri dettagli nella sezione di Complementi.

● Simboli pericolosamente simili, come lo zero e la o; e come la i maiuscola e la elle minuscola di I-doped BiOCl, l'ossicloruro di bismuto drogato con iodio.

● La pericolosità delle ricette scritte male a mano:

Doctors' sloppy handwriting kills more than 7,000 people annually.

<span id="page-150-0"></span><sup>11</sup>Leggiamo su Wikipedia, l'enciclopedia libera: "This notation is not part of the International System of Units (SI) system and its meaning is ambiguous."

## (negli USA, 2006).

• Il fantasmagorico microgrammo, da alcuni indicato con  $\mu$ g, da altri con mcg, e da altri con ug... mentre la predetta Raccomandazione ministeriale esige la parola microgrammi completa.

mando una catastrofe ai "buoni" (tipiù precisione l'ecatombe magari ci $\begin{align*} \text{camp} & \text{camp} & \text{camp} & \text{camp} & \text{camp} \end{align*}$ i campo avverso, ma così va il mond $\begin{align*} \text{line} & \text{\textbf{--}} & \text{\textbf{--}} & \text{prime} & \text{det} & \text{\textbf{--}} & \text{\textbf{--}} & \text{Camp} & \$ ● Nei Complementi riportiamo un'incidente che causò decine di morti a causa di scadente approssimazione numerica: un sistema missilistico computerizzato faceva i calcoli (sostanzialmente) con 7 cifre decimali, che risultsarono insufficienti – a causa dell'enorme velocità in gioco – causando una catastrofe ai "buoni" (triste sarcasmo, per riflettere: con più precisione l'ecatombe magari ci sarebbe stata comunque, ma nel campo avverso, ma così va il mondo, fino che non la smettiamo). T

● E altro ancora.

# 1.22 Bottom line – prima dei Complementi

Le Scienze Applicate e massimamente la Farmacia soffrono della grave ambiguità notazionale della virgola e del punto decimali:

### Attenzione a virgola e punto decimali !

I più banali errori con le 4 operazioni e il % nella pratica sono soggetti ad errori potenzialmente catastrofici:

# Attenzione ai calcoli, fare e rifare e chiedere aiuto !

Ricordiamo che in Farmacia i decimali sono quasi gratuiti:

# Usiamo i decimali !

(Raramente ci servirà qualcosa di più di una semplicissima calcolatrice col display a 6 cifre).

# Complementi

### 1.23 Complementi – Simboli simili

Nella scrittura a mano, ma anche in molti font digitali su carta o su schermo o display (di calcolatrice o macchina diagnostica), è facile confondere – vieppiù se non si vede tanto bene – alcuni simboli, con possibili errori, in particolare:

- numeri:
	- ∅ Θ 8 zero barrato, zero barrato, otto
- numeri e lettere:
	- 0 O zero, o maiuscola; altro font: 0, O
	- 6, b sei, bi minuscola
	- 5 s S cinque, esse minuscola, esse maiuscola
	- q g 9, in certi font, con aggravamento per testo sottolineato.
- rato, zero barrato, otto<br>
:<br>
iuscola; altro font: 0, 0<br>
muscola<br>
esse minuscola, esse maiuscola<br>
font, con aggravamento per testo s<br>
inuscola, i maiuscola; altro font: :<br>
a ministeriale leggiamo 1 l I uno, elle minuscola, i maiuscola; altro font: 1 l I

Nella predetta nota ministeriale leggiamo

lasciare uno spazio tra nome e il dosaggio, in modo particolare per quei nomi (anche commerciali se ammessi nella procedura aziendale) che finiscono in l (elle) per evitare interpretazioni errate (ad esempio, Inderal 40 mg al posto di Inderal40mg che potrebbe essere confuso con Inderal 140 mg)

L'uno e la elle sono similissimi fra loro, sì, ma pure alla i maiuscola. Per esempio solo una conoscenza della Chimica permette di riconoscere (ed eventualmente ricopiare correttamente al computer) le lettere i maiuscola ed elle minuscola nel nome chimico<sup>([12](#page-152-0))</sup>

I-doped BiOCl

qua a stento distinguibili ma talvolta proprio uguali sui browser.

<span id="page-152-0"></span><sup>12</sup>Si tratta dell'ossicloruro di bismuto drogato con iodio.

Se il testo ambiguo è in formato digitale, si può risolvere l'enigma copiaincollandolo in <https://www.iorl.org/>

E se cercherete nel data-base della vostra farmacia i prodotti contenti iilial, prima che arrivino i NAS e li trovino loro, perchè avete letto che lilial è illegale e pensate che la prima lettera sia una i, là scritta maiuscola, magari non ne troverete, perchè era una elle minuscola.

managendo male con un OCR (o forse n<br>
co<br>
co<br>
la elle minuscola invece che con un<br>
n inesistente<br>
co:<br>
Neutrogena Contorno Occhi<br>
cellular Boost, con Retinolo<br>
- 15 ml<br>
Visita lo Store di Neutrogena Paradossalmente appare che su internet i software automatici, evidentemente leggendo male con un OCR (o forse male imbeccati da un umano)

Acido Ialuronico

come se fosse con la elle minuscola invece che con una i maiuscola, hanno inventato un inesistente

Acido Laluronico:

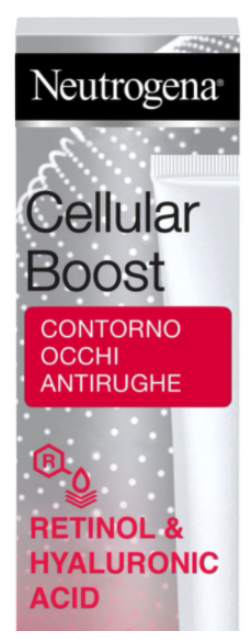

Prezzo: 21,90 € (146,00 € / 100 ml) vprime e Resi GRATUITI Tutti i prezzi includono l'IVA. **i** Offerta prova: buono sconto di 6€ con 60€ di ricarica. Scopri di più Potrebbe essere disponibile ad un prezzo inferiore da altri venditori, potenzialmente senza spedizione Prime gratuita. Spedizione GRATUITA con consegna presso punti di ritiro. Dettagli Nuovo (4) da 21,80 € & Spedizione GRATUITA Nome stile: Cellular Boost Articolo simile da considerare

ClaRose Eye Cream with Precious Rose oil, Yogurt and Prebiotic, 30ml EUR 16,44 √prime ★★★★☆(223)

E qua sorridiamo ma se ci fosse da reperire in magazzino, per un malato grave, un farmaco male archiviato – e ormai praticamente irreperibile in tempi ragionevoli – sarebbe grave.

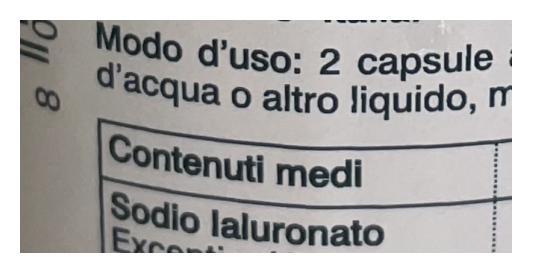

# 1.24 Complementi – Scrittura a mano

Sull'ulteriore problema della pessima calligrafia dei medici che scrivono le ricette mediche si veda "Poor handwriting remains a significant problem in medicine" del Journal of the Royal Society of Medicine, riportato su sito governativo statunitense: Link->

Citiamo anche dal Time, [http://content.time.com/time/health](http://content.time.com/time/health/article/0,8599,1578074,00.html)/ [article/0,8599,1578074,00.html](http://content.time.com/time/health/article/0,8599,1578074,00.html)

France Correction and William Campain<br>
is veda "Poor handwriting remain<br>
ne" del Journal of the Royal Societ<br>
covernativo statunitense: Link-><br>
Time, http://content.time.com<br>
1578074,00.html<br>
ppy handwriting KillS MOTE<br>
PO Doctors' sloppy handwriting kills more than 7,000 people annually. It's a shocking statistic, and, according to  $a'$  July 2006 report from the National Academies of Science's Institute of Medicine (IOM), preventable medication mistakes also injure more than 1.5 million Americans annually. Many such errors result from unclear abbreviations and dosage indications and illegible writing

(Enfasi aggiunta).

Con l'informatizzazione del sistema sanitario e farmaceutico è verosimile che quel dato (7000 morti/anno negli USA) diminuisca, e similmente in Italia.

E certo, se dei medici si ostinano a scrivere ,5 per 0,5 "risparmiando" uno zero, anche l'informatizzazione potrebbe non bastare. Tale scrittura è esplicitamente vietata dalla predetta Raccomandazione (settembre 2018) del Mistero della Salute italiano.

In essa leggiamo anche:

U (significato unità) può essere erroneamente interpretato come  $"0"$  (zero) causando un sovradosaggio di 10 volte ad esempio, 4U può essere interpretato come 40

a scrittura a mano sono in dimini<br>
anglicizzazione del linguaggio, può<br>
con la lettura al telefono dei non<br>
enti – 7 americano o 1 italian<br>
usano la scrittura italiana, a man<br>
prizzontale, e il vostro sette col tagl<br>
non c Se i problemi della scrittura a mano sono in diminuzione, invece con l'incombente anglicizzazione del linguaggio, può presentarsi un nuovo problema, con la lettura al telefono dei nomi dei farmaci. (La parola ypsilon, per fare un esempio, appare avere 8 pronunce:  $Link->$ ).

### 1.25 Complementi – 7 americano o 1 italiano?

Negli U.S.A. non usano la scrittura italiana, a mano, del numero sette col taglietto orizzontale, e il vostro sette col taglietto qualcuno là potrebbe anche non capire cosa intendete con quel simbolo. L'immagine è tratta da questo video su calcoli farmaceutici:

[https://www.youtube.com/watch?v=pM6NXky4LcE&list=PLTE](https://www.youtube.com/watch?v=pM6NXky4LcE&list=PLTE32pAcpyx_liqfbgbJAzrcBcwuVPwDM&index=7)32pAcpyx\_ [liqfbgbJAzrcBcwuVPwDM&index=7](https://www.youtube.com/watch?v=pM6NXky4LcE&list=PLTE32pAcpyx_liqfbgbJAzrcBcwuVPwDM&index=7)

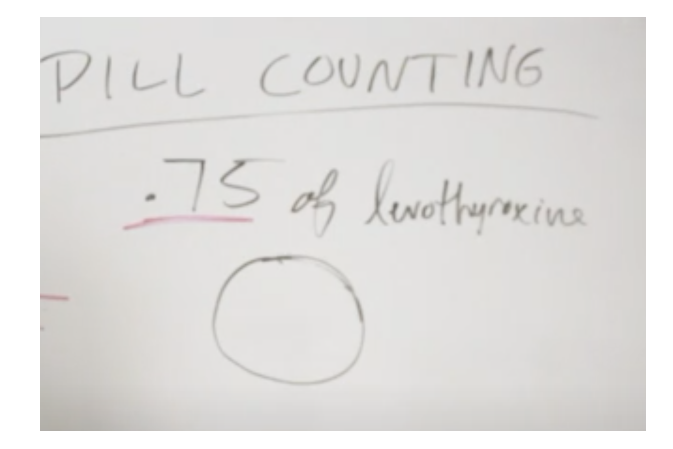

#### 1.26 Complementi – note finali sui numeri

Praticamente in tutto il mondo per scrivere i numeri si usano le "cifre arabe"

#### 0, 1, 2...9

e questa è una buona notizia. Anche gli arabi, che scrivono da destra a sinistra, scrivono i numeri nel verso "nostro", cioè 243 significa 243 anche in un testo in arabo – buono a sapersi, per un farmacista che si troverà a operare in una missione più o meno di pace in una zona di lingua, o anche solo scrittura alfabetica, araba.

**مدیک بیدندیدم**<br>آزاد دائرۃ المعارف، ویکیپیڈیا سے<br>میگنیشیم (انگریزی: Magnesium) ایک کیمیائی عنصر ہے جس کی علامت **Mg اور جوہری عدد 12 ہے۔** 

Sreenshot (5 ottobre 2021) da Wikipedia in urdu, lingua (non araba) scritta con alfabeto arabo.

Superato questo livello minimo di unitarietà, la difformità nella scrittura dei numeri, in questo inizio di XXI secolo, è sconcertante.

Un testo italiano sarà sufficientemente scientifico perché il numero 2.718 sia minore di 3, o è di livello così divulgativo che quel numero è... un migliaio di volte più grande?

Veramente, nella pratica, c'è da aspettarsi un po' di tutto: attenzione!

L'intelligenza artificiale online [WolframAlpha](https://www.wolframalpha.com) – di cui in generale si può dire più che bene – usa il simbolo E sia per il numero e, sia per la notazione scientifica dei numeri, con serie possibilità di errori per l'utente:

WolframAplha interpreta l'input 3 E6 come 3 × 6×e cioè 18 e ≈

48.93

WolframAlpha interpreta l'input 3E6 come 3 ⋅ 10<sup>6</sup> cioè 3 000 000

(WolframAlpha interpreta l'input 2E6 come Groton Municipal Airport; è un eccesso di intelligenza e di interpretazione, si direbbe...)

Non vogliamo qua estendere più di tanto il discorso, ma si noti che se dai dati grezzi risulta che un farmaco è stato somministrato dall'11/3 al 12/8, calcoliamo che è stato somministrato

155 giorni se è avvenuto in Italia: dall'11 marzo al 12 agosto (compresi)

avvenuto m Itana. dan 11 marx<br>avvenuto negli Stati Uniti: dal 3 i<br>si).<br>ità sorgono dalle unità di misura,<br>a seguente.<br>**PRAFTER del 11 fantasmagorico micro** 36 giorni se è avvenuto negli Stati Uniti: dal 3 novembre all'8 dicembre (compresi).

Altre problematicità sorgono dalle unità di misura, e qua accenniamo soltanto alla seguente.

# 1.27 Complementi – Il fantasmagorico microgrammo

Da alcuni indicato con  $\mu$  g, da altri con mcg, e da altri con ug... La predetta Raccomandazione ministeriale esige la parola *micro*grammi completa.

Leggiamo su Wikipedia, l'enciclopedia libera:

The microgram is typically abbreviated "mcg" in pharmaceutical and nutritional supplement labelling, to avoid confusion, since the  $\mu$  prefix is not always well recognized outside of technical disciplines (...) In the United Kingdom, because serious medication errors have been made from the confusion between milligrams and micrograms when micrograms has been abbreviated, the recommendation given in the Scottish Palliative Care Guidelines is that doses of less than one milligram must be expressed in micrograms and that the word microgram must be written in full [Enfasi aggiunta]

Ma attenzione ai testi antichi, perché, ci avverte la stessa pagina di Wikipedia,

The expression "mcg" is also the symbol for an obsolete CGS unit of measure known as the "millicentigram", which is equal to 10  $\mu$ g

Ancora, la stessa pagina ci avverte in nota che

on "mcg" is also the symbol for<br>t of measure known as the "millicer<br>d to 10  $\mu$ g<br>pagina ci avverte in nota che<br>of using the abbreviation "mcg" ra<br>l " $\mu$ g" was formally mandated in t<br>itioners in 2004 by the Joint Comn<br>d The practice of using the abbreviation "mcg" rather than the SI symbol " $\mu$ g" was formally mandated in the US for medical practitioners in 2004 by the Joint Commission on Accreditation of Healthcare Organizations (JCAHO) in their "Do Not Use" List: Abbreviations, Acronyms, and Symbols because " $\mu$ g" and "mg" when handwritten can be confused with one another, resulting in a thousandfold overdosing (or underdosing).

#### 1.28 Complementi – numeri e approssimazioni

Nelle Scienze Applicate si preferisce evitare nei risultati finali le frazioni, i decimali periodici, e,  $\pi$ , le radici e le altre funzioni elementari, e tutto si esprime con scritture decimali esatte se si può e merita, o altrimenti approssimate.

Ma in Farmacia è largamente usato il segno ∼ per indicare un valore approssimativo invece di ≈.

Inoltre, nelle Scienze Applicate, compresa la Farmacia, spesso si scrive = intendendo ≈, per esempio  $1:3 = 0,333$  o addirittura, con

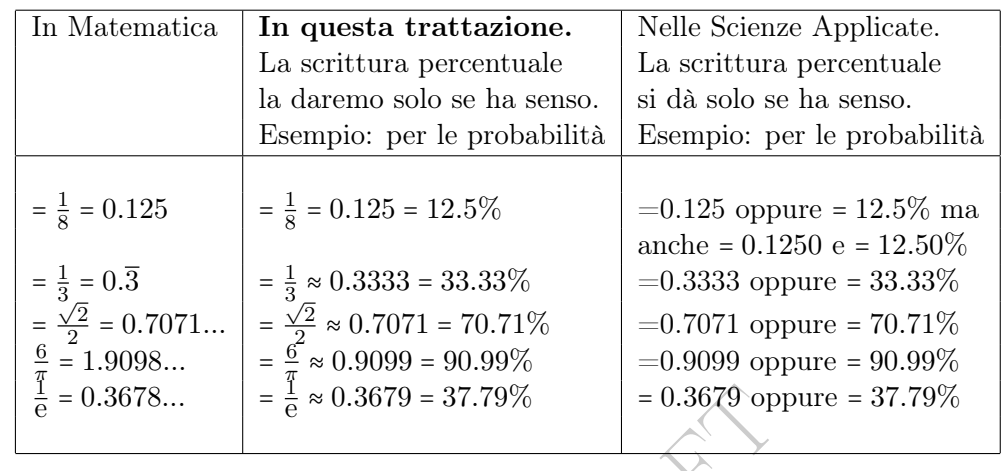

meno buona approssimazione,  $1:3 = 0,33$ .

 $=\frac{1}{e} \approx 0.3679 = 37.79\%$  = 0.3679 opproximation = 0.3679 perché<br>atto non conoscibile dalla scritture<br>0.1250 delle Scienze Applicate, nel<br>e usata appropriatamente – che il va<br>nificative, cioè è compreso fra 0.12<br>bbe con Si noti che = 0.3678... è diventato ≈ 0.3679 perché la prima cifra seguente è  $\geq 5$ . (Fatto non conoscibile dalla scrittura = 0.3678...). Si noti la scrittura 0.1250 delle Scienze Applicate, nelle quali questa scrittura indica – se usata appropriatamente – che il valore è conosciuto con 4 cifre significative, cioè è compreso fra 0.12495 e 0.12505, mentre 0.125 sarebbe conosciuto con sole 3 cifre significative e allora indicherebbe un numero compreso fra 0.1245 e 0.1255. La questione è sottile, perché richiede di conoscere la precisione dei dati iniziali, che in generale è scarsamente nota. Naturalmente possono considerarsi approssimazioni più precise, o meno.

Nota. Sono assurde scritture come

"mezza tazza di carote contiene 459 mcg di beta-carotene" "mezza tazza di carote contiene circa 459 mcg di beta-carotene"

perchè l'errore relativo massimo sul numero 459 sarebbe

$$
\left|\frac{459 - 458.5}{458.5}\right| \approx 0.1\%
$$

precisione impensabile per la "mezza tazza" di carote.

#### 1.29 Complementi – un'approssimazione letale

Danni costosi o mortali avvengono a causa di approssimazioni numeriche scadenti.

Nelle Scienze Applicate si arrotonda e approssima di tutto, sia bene che non bene.

Riportiamo una nota su un'incidente che causò decine di morti: un sistema missilistico computerizzato faceva i calcoli (sostanzialmente) con 7 cifre decimali, che risultsarono insufficienti – a causa dell'enorme velocità in gioco – causando una catastrofe ai "buoni" (triste sarcasmo, per riflettere: con più precisione l'ecatombe magari ci sarebbe stata comunque, ma nel campo avverso, ma così va il mondo, fino che non la smettiamo).

tà in gioco – causando una catastr<br>
ber riflettere: con più precisione l'e<br>
a comunque, ma nel campo avver.<br>
non la smettiamo).<br>
1991, during the Gulf War, an American I<br>
haran, Saudi Arabia, failed to track and i<br>
cud mi On February 25, 1991, during the Gulf War, an American Patriot Missile battery in Dharan, Saudi Arabia, failed to track and intercept an incoming Iraqi Scud missile. The Scud struck an American Army barracks, killing 28 soldiers and injuring around 100 other people. Patriot missileA report of the General Accounting office, GAO/IMTEC-92-26, entitled Patriot Missile Defense: Software Problem Led to System Failure at Dhahran, Saudi Arabia reported on the cause of the failure. It turns out that the cause was an inaccurate calculation of the time since boot due to computer arithmetic errors. Specifically, the time in tenths of second as measured by the system's internal clock was multiplied by 1/10 to produce the time in seconds. This calculation was performed using a 24 bit fixed point register. In particular, the value  $1/10$ , which has a non-terminating binary expansion, was chopped at 24 bits after the radix point. The small chopping error, when multiplied by the large number giving the time in tenths of a second, led to a significant error. Indeed, the Patriot battery had been up around 100 hours, and an easy calculation shows that the resulting time error due to the magnified chopping error was about 0.34 seconds. (The number 1/10 equals  $1/24+1/25+1/28+1/29+1/212+1/213+....$  In other words, the binary expansion of 1/10 is 0.0001100110011001100110011001100.... Now the 24 bit register in the Patriot stored instead 0.00011001100110011001100 introducing an error of 0.0000000000000000000000011001100... binary, or about 0.000000095 decimal. Multiplying by the number of tenths of a second in 100 hours gives  $0.000000095 \times 100 \times 60 \times 10 = 0.34$ .) A Scud travels at about 1,676 meters per second, and so travels more than half a kilometer in this time. This was far enough that the incoming Scud was outside the "range gate" that the Patriot tracked. Ironically, the fact that the bad time calculation had been improved in some parts of the code, but not all, contributed to the problem, since it meant that the inaccuracies did not cancel. ([https://www-users.cse.umn.edu/](https://www-users.cse.umn.edu/~arnold/disasters/patriot.html) [~arnold/disasters/patriot.html](https://www-users.cse.umn.edu/~arnold/disasters/patriot.html))

(E 24 bit corrispondono ad almeno 7 cifre decimali significative).

BOULE - PRAFT

#### ESERCIZI SULLA LEZIONE 1

ESERCIZIO  $1_{\mu2023}$  (R)  $\%$  Supponiamo che la probabilità di una malattia nelle femmine sia il quadrato della probabilità di quella malattia nei maschi, e che questa sia 8%: qual è la probabilità della malattia nelle femmine?

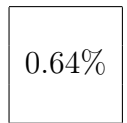

(Ovviamente  $8\%$  è 0.08 e 0.08<sup>2</sup> = 0.0064 che è 0.64%. Allora no, non è 64%  $\odot$ 

eno e, sempinicando, la situazione dei da<br>
le riferita al Nord Europa. Per Genetica<br>
osoma X – la probabilità del daltonismo<br>
ione "stabile" isolata – è il quadrato dell<br>
daltor<br>
osoma ("stabile" isolata – è il quadrato d Questa più o meno è, semplificando, la situazione del daltonismo, con la percentuale riferita al Nord Europa. Per Genetica – gene recessivo trasportato sul cromosoma X – la probabilità del daltonismo nelle femmine – in una popolazione "stabile" isolata – è il quadrato della probabilità del daltonismo nei maschi

#### OPPURE,

un modo pessimo di risolvere, è elevare direttamente al quadrato il numero 8, ma allora bisogna elevare al quadrato anche il %, in un modo che non si è mai visto scritto,  $(8\%)^2 = 8^2\%^2$  e ricordando che % significa esattamente

si conclude come sopra, trovando 64 decimillesimi, 0.0064, ovvero 0.64%).

⋅ 1 100

ESERCIZIO  $2_{\mu^{2021}}$  \* Prendiamo come valori medi 5 litri di sangue in una persona e 5 milioni di globuli rossi al millimetro cubo. Quanti sono in tutto i globuli rossi in una persona? Si ricordi che 1 litro equivale a un cubo di lato 100 mm. Si esprima il risultato nella notazione scientifica con 2 cifre significative  $n.m \times 10^k$  oppure  $n.m \to k$ .

#### SVOLGIMENTO

Ricordando il volume del cubo

volume =  $lato<sup>3</sup>$ 

per il litro abbiamo l'equivalenza

 $1 L = (100 mm)^3$ 

cioè

 $1 L = 10^6$  mm<sup>3</sup>

allora

$$
5 \text{ L} = 5 \times 10^6 \text{ mm}^3
$$

e considerando che ci sono 5 milioni di globuli rossi in ogni millimetro cubo

$$
NumeroGlobaliRossi = (5 \times 10^6) \times (5 \times 10^6) = 25 \times 10^{12} =
$$

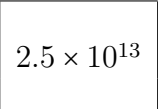

ovvero

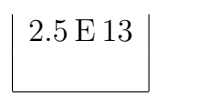

no esprimere il risultato a parole, entria<br>A rigore sono 25 bilioni, ovvero, in inglemente in italiano direbbero "trilioni", con greference online traduce sia "bilione" che "trilioni".<br>
bilion ha l'unico significato di "m Nota 1. Se volessimo esprimere il risultato a parole, entriamo in un guazzabuglio di equivoci. A rigore sono 25 bilioni, ovvero, in inglese, 25 trillions, ma di fatto alcuni anche in italiano direbbero "trilioni", con grande confusione; attualmente WordReference online traduce sia "bilione" che "trilione" con trillion; in inglese invece billion ha l'unico significato di "miliardo". Ma "trilione", per Treccani online, è 10<sup>18</sup> .

Si evitino come la peste le parole "bilione" e "trilione".

Nota 2. Il numero di tutte le cellule del corpo umano è probabilmente "di poco" maggiore, secondo alcuni  $\approx 3.0 \times 10^{13}$ : buona parte delle cellule del corpo umano sono globuli rossi. Si veda [https://journals.plos.org/](https://journals.plos.org/plosbiology/article?id=10.1371/journal.pbio.1002533#pbio.1002533.ref001) [plosbiology/article?id=10.1371/journal.pbio.1002533#pbio.1002533.](https://journals.plos.org/plosbiology/article?id=10.1371/journal.pbio.1002533#pbio.1002533.ref001) [ref001](https://journals.plos.org/plosbiology/article?id=10.1371/journal.pbio.1002533#pbio.1002533.ref001) in cui si legge anche "We estimate the total number of bacteria in the 70 kg "reference man" to be  $3.8 \cdot 10^{13}$ ." Un po' di più.

# 2 Ripasso di Geometria Euclidea Elementaree

Impareremo a calcolare il volume utile di una capsula ("pillola") modellizzata con un cilindro e 2 semisfere (alle estremità del cilindro).

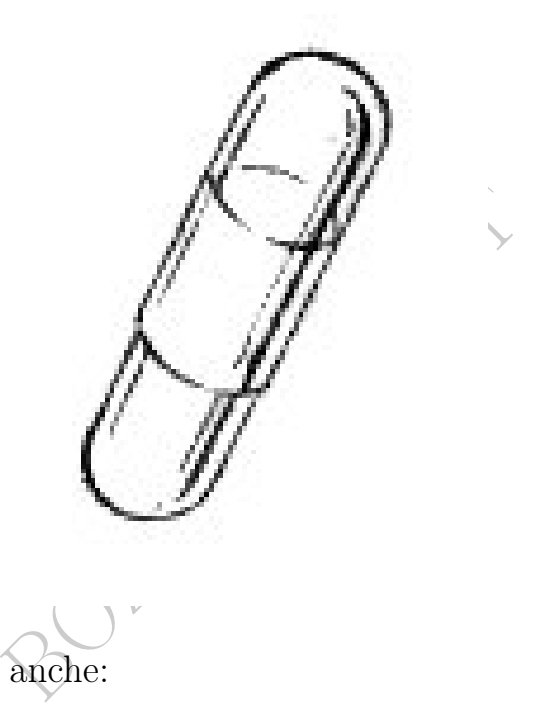

Potremo calcolare anche:

l'area della nostra farmacia, e il numero di clienti ospitabili;

il volume del magazzino della nostra farmacia;

il volume di un vaso sanguigno, modellizzato con un cilindro; e tante altre cose.

A questo [LINK->](https://blogs.ams.org/visualinsight/2016/02/15/27-lines-on-a-cubic-surface/) si vede una superficie del tipo (superfici algebriche) di quelle indagate da Ugo Morin, a cui è dedicata un'aula nell'Università di Trieste (per la quale questo libro di Matematica viene scritto). La superficie del link, nonostante la forma alquanto ondulata, contiene 27 linee rette.

Ma la presenza di forme geometriche nella Scienza e nella Tecnologia è molto più pervasiva.

Scrive Galileo Galilei, uno dei fondatori della Scienza moderna:

La filosofia è scritta in questo grandissimo libro che continuamente ci sta aperto innanzi a gli occhi (io dico l'universo), ma non si può intendere se prima non s'impara a intender la lingua, e conoscer i caratteri, ne' quali è scritto. Egli è scritto in lingua matematica, e i caratteri son triangoli, cerchi, ed altre figure geometriche, senza i quali mezi è impossibile a intenderne umanamente parola; senza questi è un aggirarsi vanamente per un oscuro laberinto.

([https://it.wikiquote.org/wiki/Galileo\\_Galilei](https://it.wikiquote.org/wiki/Galileo_Galilei))

Questa profonda osservazione scritta nel XVII secolo si è rivelata vera anche per innumerevoli scoperte scientifiche successive: ovunque nella Scienza ricorrono segmenti, triangoli, quadrati, pentagoni, esagoni, ettagoni, sfere...

 $\begin{minipage}[c]{0.9\linewidth} \begin{tabular}{l} \multicolumn{2}{c}{\textbf{ossevazione scritta nel XVII sec}}\\ \multicolumn{2}{c}{\textbf{e}r innumerevoli scoperte scientific}}\\ \multicolumn{2}{c}{\textbf{e}r innumerevoli scoperte scientific}}\\ \multicolumn{2}{c}{\textbf{e}r innumerevoli scopet, triangoli,}\end{tabular} \end{minipage} \begin{minipage}[c]{\label{eq:ex1} \begin{tabular}{l} \multicolumn{2}{c}{\textbf{e}r innumerevol}}\\ \multicolumn{2}{c}{\textbf{e}r innumerevoli evol} & \multicolumn{2}{c$ In figura la formula di struttura del cicloeptano, usato nella produzione di farmaci (fotografia da Wikipedia, l'enciclopedia libe- ra), e dell'Aspirina (acido acetilsalicilico), il più antico farmaco (1897) non già esistente in natura (fotografia da WolframAlpha), che tanto buoni risultati sta dando nella terapia del covid-19:

The results showed that aspirin use was associated with a reduction in COVID-19 mortality (adjusted RR 0.69  $(...))$ <sup>([13](#page-165-0))</sup> [https://www.ncbi.nlm.nih.gov/pmc/article](https://www.ncbi.nlm.nih.gov/pmc/articles/PMC9217117/)s/ [PMC9217117/](https://www.ncbi.nlm.nih.gov/pmc/articles/PMC9217117/)

<span id="page-165-0"></span><sup>13</sup>Ma S, Su W, Sun C, Lowe S, Zhou Z, Liu H, Qu G, Xia W, Xie P, Wu B, Gao J, Feng L, Sun Y. Does aspirin have an effect on risk of death in patients with COVID-19? A meta-analysis. Eur J Clin Pharmacol. 2022 Sep;78(9):1403-1420. doi: 10.1007/s00228-022- 03356-5. Epub 2022 Jun 22. PMID: 35732963; PMCID: PMC9217117.

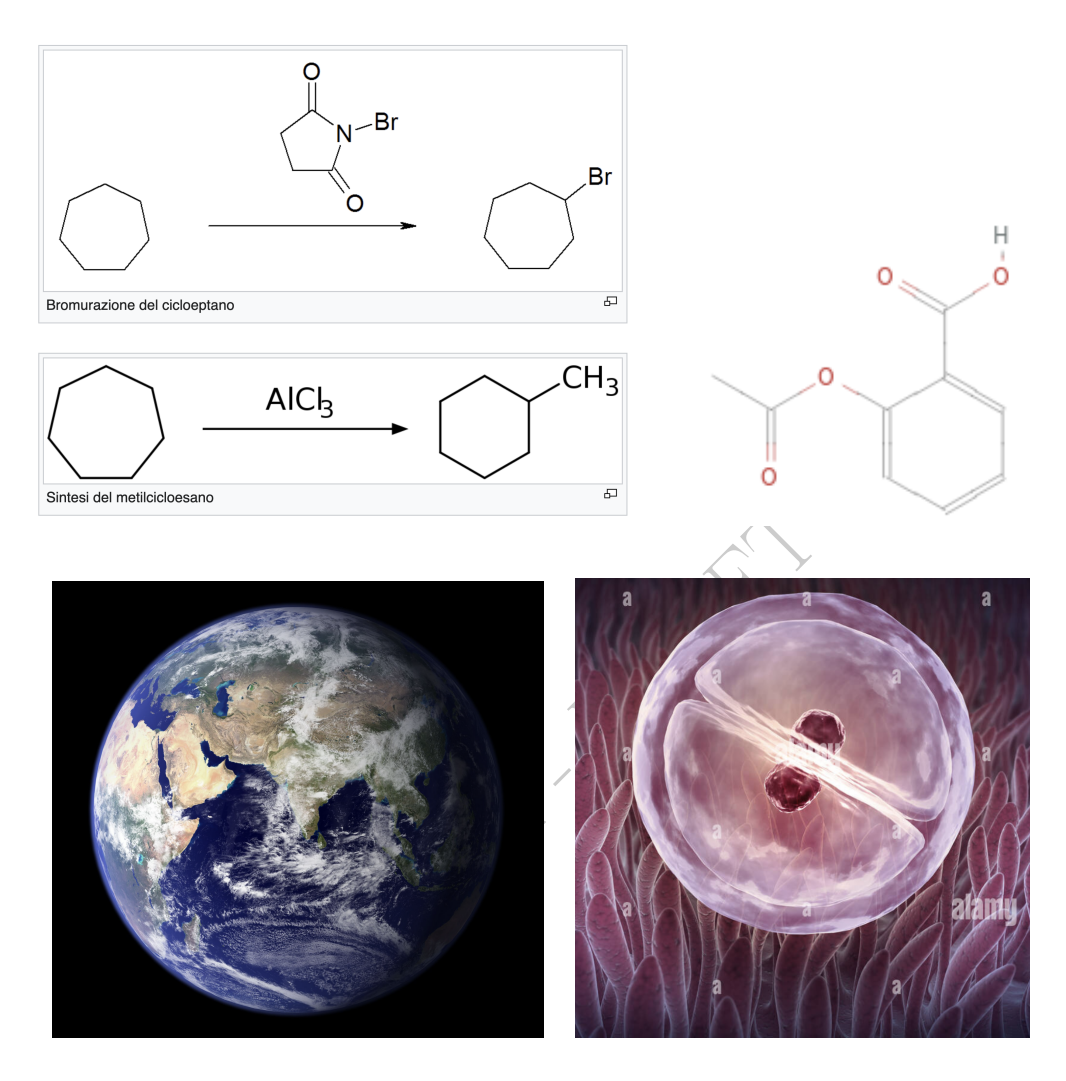

L'approssimativa sfericità della Terra era ben nota al tempo di Galileo Galilei, lo zigote umano è stato scoperto molto dopo.

Si potrebbe obiettare che il corpo della persona adulta non ha più la forma di una sfera, nè è diventato un cilindro o un cono: ma nonostante la sua forma più complessa, gli si applicano i concetti che vengono elaborati per le figure elementari, come il volume del corpo e l'area della superficie corporea.

# 2.1 Una figura (geometrica) vale mille parole

Si dice spesso che un'immagine vale più di mille parole. Ma forse piuttosto più di mille bugie. Ecco le fotografie del mio viaggio in Cechia e rispettivamente in Chad che ho mostrato al mio amico americano (che peraltro non ha idea di dove siano la Cechia e il Chad, come usa colà). Immaginate che idee si è fatto.

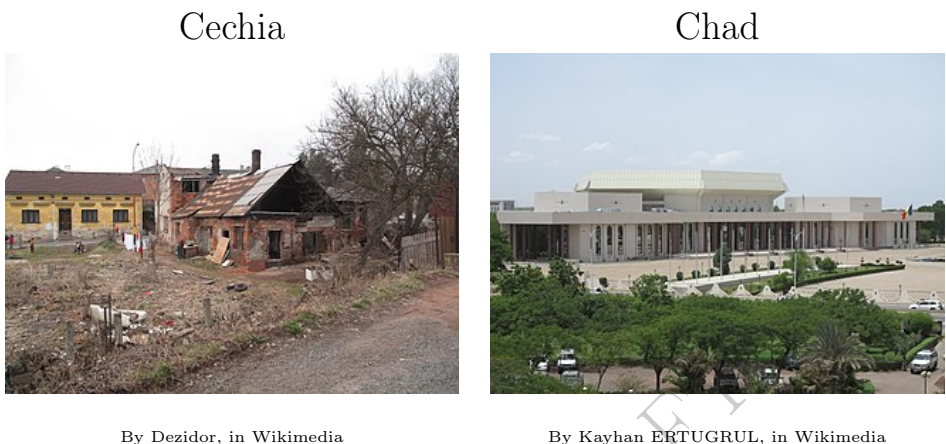

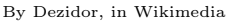

In effetti la prima è una catapecchia di zingari in Cechia, il secondo è il palazzo del parlamento del Chad.

Questo è uno dei modi in cui vengono condotte le manipolazioni mediatiche su certi argomenti "sensibili", trascegliendo immagini.

By Kayhan ERTUGRUL, i<br>
e una catapecchia di zingari in Cec<br>
rlamento del Chad.<br>
modi in cui vengono condotte le<br>
i argomenti "sensibili", trascegliene<br>
ivo, proprio potente, è il confront<br>
fondamentale nelle Scienze Social Molto più indicativo, proprio potente, è il confronto dei 2 valori di un parametro, fondamentale nelle Scienze Sociali e largamente correlato alla Medicina:

aspettativa di vita alla nascita in Cechia: 78 anni

aspettativa di vita alla nascita in Chad: 55 anni.

Questi 2 numeri sono medie fra milioni di persone, tutti gli abitanti dei 2 stati, invece le immagini sono del tutto fuorvianti fotografie di singole situazioni. (Che è proprio il modo con cui i media spesso mostrano le informazioni, corredandole di "esempi" fotografici... opportunamente scelti, in base agli interessi dei loro referenti).

Ancora più straordinariamente informativo di un numero, può essere un grafico, che è una particolare figura geometrica.

Dei grafici (con particolare riferimento a Farmacia, Epidemiologia e Statistica Medica) ci occuperemo più in dettaglio in Lezioni successive.

#### 2.2 Primi concetti della Geometria Euclidea Elementare

Il concetti primitivi di base della Geometria Euclidea sono questi:

il punto o spazio 0-dimensionale

la retta (euclidea) o spazio 1-dimensionale

il piano (euclideo) o spazio 2-dimensionale

la spazio (euclideo) o spazio 3-dimensionale

 $\begin{minipage}[c]{0.9\linewidth} \emph{deo) o spazio 3-dimensionale} \vspace{0.1in} \label{eq:2} \vspace{0.1in} \emph{e} \vspace{0.1in} \emph{deo} \emph{propriamente detto ma} \emph{spazi euclidei, con la precisazione} \vspace{0.1in} \emph{e} \vspace{0.1in} \emph{e} \vspace{0.1in} \emph{e} \vspace{0.1in} \emph{e} \vspace{0.1in} \emph{e} \vspace{0.1in} \emph{e} \vspace{0.1in} \emph{e} \vspace{0.1in} \emph$ (L'ultimo è lo spazio euclideo propriamente detto ma anche gli altri vengono chiamati spazi euclidei, con la precisazione della dimensione).

Esistono spazi non euclidei, dei quali non ci occuperemo.

È ben possibile – la questione è ampiamente studiata in Fisica – che l'universo non si disponga affatto su uno spazio euclideo tridimensionale, ma sulla scala umana, in cui avvengono tutte le cose della Farmacia, lo spazio euclideo tridimensionale modellizza benissimo il nostro mondo, in cui siamo immersi, viviamo e operiamo. In esso possiamo modellizzare capsule e compresse di varie forme,

la nostra farmacia e il suo magazzino, i capelli e i vasi sanguigni, e un'infinità di altre cose.

Si deve considerare noto che la retta è costituita da punti, il piano è costituito (in vari modi) da rette e quindi da punti, e lo spazio è costituito (in vari modi) da piani e quindi da rette e quindi da punti.

Il punto è il concetto base delle varie Geometrie.

Il punto viene assiomatizzato "infinitamente piccolo" – si potrebbe

dare una definizione più rigorosa – e la sua rappresentazione sul piano dovrebbe avere area 0 ma per visualizzarlo lo rappresenteremo più "cicciottello", con un pallino.

●

Definizione 1. Una certa quantità di punti (in seguito diremo un insieme di punti) di uno spazio euclideo si chiama figura (geometrica, euclidea).

Per esempio la tetraktys, di 10 punti, su cui i seguaci di Pitagora facevano i giuramenti più solenni.

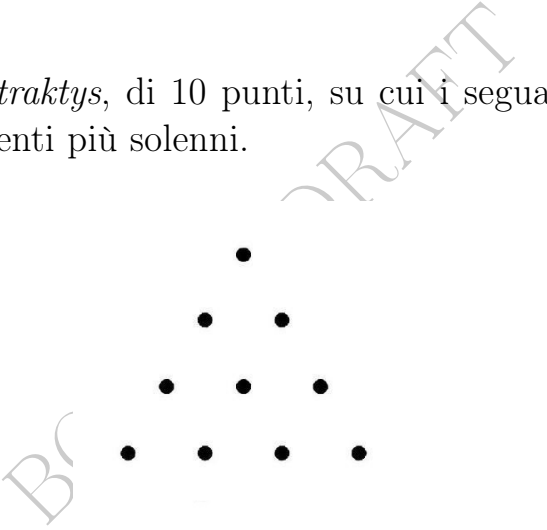

Tuttavia, molti Autori preferiscono quest'altra definizione:

Definizione 1 bis. Una certa quantità di punti (in seguito diremo un insieme di punti) di uno spazio euclideo che si dispone con continuità ovvero senza stacchi, si chiama figura (geometrica, euclidea).

Con questa definizione modificata, la tetrattide non è una figura.

# Lo studio delle figure è l'oggetto delle Geometrie.

Tuttavia, ci occuperemo solo di figure molto "elementari", seppure non si possa qua definire esattamente la questione. Certamente non considereremo figure "frastagliatissime" come i frattali. (Ma la questione teorica è molto più complessa).

# 2.3 Altri concetti della Geometria Euclidea Elementare

Altri concetti primitivi:

nella retta le figure della Geometria Elementare hanno una misura 1-dimensionale, o lunghezza (complessiva);

nel piano le figure della Geometria Elementare hanno una misura 2-dimensionale, o area;

re della Geometria Elementare han<br> *volume.*<br> *ncetti primitivi* anche:<br>
<sup>2</sup> punti;<br> *ta*, dove i punti si *precedono* o *seg*<br>
punto *origine* divide la *retta* in 2 *s*<br> *c* retta *origine* divide il piano in 2<br>
piano *o* nello spazio le figure della Geometria Elementare hanno una misura 3-dimensionale, o volume.

Considereremo *concetti primitivi* anche:

- la distanza di 2 punti;
- il segmento;
- la retta orientata, dove i punti si precedono o seguono fra loro;
- il fatto che un punto origine divide la retta in 2 semirette;
- il fatto che una retta origine divide il piano in 2 semipiani;
- il fatto che un piano origine divide lo spazio in 2 semispazi;

per semplicità di trattazione, anche la curva e la sua lunghezza; per semplicità di trattazione, anche la superficie e la sua area.

# 2.4 Bordo ovvero contorno ovvero frontiera

Supponiamo noto il concetto – la cui definizione sarebbe complicata – di distanza di un punto da una figura.

(In uno spazio euclideo, a qualunque numero di dimensioni). O.

Si potrebbe definire ma la definizione è complicata. Si immagini la distanza dalla Terra di un atomo in cielo. Oppure di quell'atomo da un'astronave, pur con la sua forma molto più variegata di una sfera. Oppure si ragioni sulla distanza del punto dalla lettera o soprastante.

Definizione. Si chiama bordo o contorno o frontiera di una figura

di uno spazio euclideo (a qualunque numero di dimensioni) l'insieme dei punti dello spazio che distano 0 dalla figura, e distano 0 dallo spazio privato della figura.

Nei casi più semplici è esattamente quello che nel linguaggio comune viene chiamato bordo della figura. Si pensi per esempio a un "cerchio pieno": la frontiera è il "cerchio vuoto".

Il bordo delle figure del piano euclideo considerate in Geometria Elementare ha area 0.

France de la spazio euclideo considerate nentare ha volume 0.<br>
Divessi<br>
te definiremo corde e convessi.<br>
Estremi sul bordo di una figura si d Il bordo delle figure dello spazio euclideo considerate in Geometria Elementare ha volume 0.

#### 2.5 Corde e convessi

Qua semplicemente definiremo corde e convessi.

Un segmento con estremi sul bordo di una figura si dice *corda* della figura.

Per altri Autori la corda è un'altra cosa: le discrepanze definizionali sono comunissime in Geometria Euclidea.

Se ogni corda di una figura è contenuta nella figura, la figura si dice convessa. (Si pensi a un cerchio "pieno", e, come figura non convessa, una stella a 5 punte, anch'essa "piena").

Una disciplina matematica, la Tomografia Convessa, lontanamente collegata alla Tomografia Medica, si occupa delle lunghezze delle corde delle figure convesse. Un risultato<sup>([14](#page-171-0))</sup> (caro allo scrivente) è questo: ogni triangolo è univocamente determinato dalle lunghezze delle sue corde passanti per il baricentro, a meno di una simmetria centrale con centro nel baricentro.

<span id="page-171-0"></span><sup>14</sup>Richard J. Gardner, Alessandro Soranzo, Aljoša Volčič: On the Determination of Star and Convex Bodies by Section Functions. Discret. Comput. Geom. 21(1): 69-85 (1999)

# 2.6 Fatti minimi di Geometria Euclidea Elementare

## Geometria Euclidea Elementare 1-dimensionale

La Geometria Euclidea Elementare Unidimensionale ovvero 1-dimensionale studia le figure contenute in una retta.

I tipi principali, fra infiniti, sono i seguenti.

○ Il segmento ha lunghezza pari alla distanza degli estremi.

- Il punto ha lunghezza 0.
- ◇ La retta e la semiretta hanno lunghezza +∞.

 $\begin{array}{l} \text{hezza 0.} \end{array}$ <br>
miretta hanno lunghezza + $\infty$ .<br>
mte "frastagliate" potrebbero non av<br>
msiderate nella Geometria Elemen<br> **Euclidea Elementare 2-dimer**<br>
mto, il segmento, la retta e tutte<br>
Elementare) contenute in ⋆ figure terribilmente "frastagliate" potrebbero non avere una lunghezza e non verranno considerate nella Geometria Elementare (al livello di questo testo).

# Geometria Euclidea Elementare 2-dimensionale

● Nel piano il punto, il segmento, la retta e tutte le altre figure (della Geometria Elementare) contenute in una retta hanno area 0.

- Nel piano ogni curva (della Geometria Elementare) ha area 0.
- ◇ Il piano e il semipiano hanno area +∞.

⋆ figure terribilmente "frastagliate" potrebbero non avere un'area e non verranno considerate nella Geometria Elementare (al livello di questo testo).

# Geometria Euclidea Elementare 3-dimensionale

● Nello spazio ogni curva (della Geometria Elementare) ha volume 0.

● Nello spazio ogni superficie (della Geometria Elementare) ha volume 0.

- Nello spazio il punto, il segmento, la retta, il piano e tutte le figure contenute in un piano hanno volume 0.
- ◇ Lo spazio e il semispazio hanno volume +∞.

⋆ figure terribilmente "frastagliate" potrebbero non avere un volume e non verranno considerate nella Geometria Elementare (al livello di questo testo).

#### 2.7 Decomposizione di una figura piana in più figure

Se nel piano euclideo una figura  $F$  si decompone, salvo al più la sovrapposizione sui bordi, in più figure  $F_1, ..., F_n$  di aree  $a_1, ..., a_n$ , allora l'area di  $F \triangleq a_1 + ... + a_n$ . Si pensi alle aree dei 4 triangoli nella figura

 $\begin{array}{|l|} \hline \mathbb{Z} \end{array}$  are coi volumi nello spazio. Il para<br>
e figure semplici a cui ci limitiamo ma pro<br>
bbiamo deciso di ignorare.  $\odot$ <br>
Decomponendo la prima figura co<br>
si ottengono 15 ballerine. Similmente avviene coi volumi nello spazio. Il paradosso di [Banach-](https://en.wikipedia.org/wiki/Banach%E2%80%93Tarski_paradox)[Tarski](https://en.wikipedia.org/wiki/Banach%E2%80%93Tarski_paradox) non riguarda le figure semplici a cui ci limitiamo ma proprio quelle superfrastagliatissime che abbiamo deciso di ignorare.

⊠

Paradosso 1. Decomponendo la prima figura con 14 ballerine e ricomponendola si ottengono 15 ballerine.

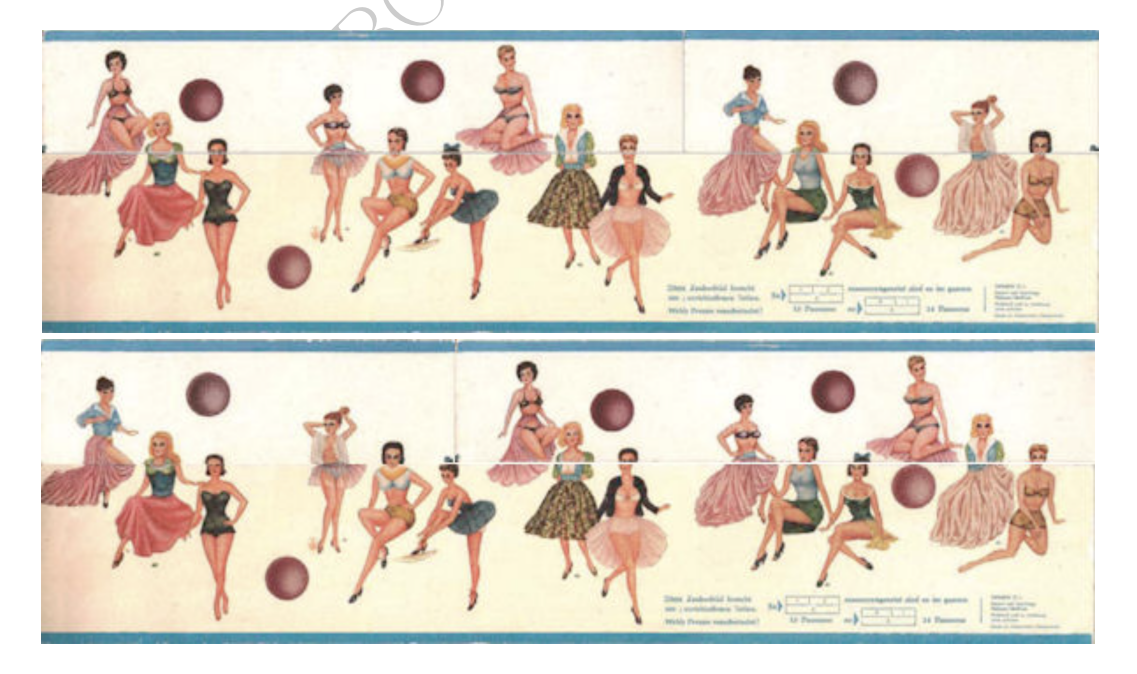

#### Paradosso 2. [LINK](https://it.wikipedia.org/wiki/Paradosso_dell%27area_scomparsa)

## 2.8 Rette parallele e incidenti e sghembe, ed angoli

incidenti possono formare 4 angoliquel caso le rette si dicono *ortogo*<br>minori" di un angolo retto si chia<br>di un angolo retto e "minori" di un<br>cose tranne le rette sghembe, sono<br>pure in un piano dello spazio eucli<br>**Element** Due semirette diverse con stessa origine P dividono il piano in 2 angoli di vertice P. Se essi sono uguali si dicono piatti. Se uno è "minore" dell'altro quello minore si dice convesso e l'altro concavo. Due rette del piano con intersezione vuota le diremo parallele. Rette non complanari non incidenti si dicono sghembe. Se l'intersezione ha esattamente 1 punto si dicono incidenti. Se l'intersezione coincide con le rette stesse, si tratta di 2 rette coincidenti (talvolta dette parallele coincidenti): in effetti è 1 sola retta considerata 2 volte. Due rette incidenti possono formare 4 angoli uguali che si dicono retti, e in quel caso le rette si dicono ortogonali o perpendicolari. Angoli "minori" di un angolo retto si chiamano acuti e angoli "maggiori" di un angolo retto e "minori" di un angolo piatto si dicono ottusi.

Tutte le predette cose tranne le rette sghembe, sono definite o nel piano euclideo, oppure in un piano dello spazio euclideo.

# 2.9 Geometria Elementare Bidimensionale

La Geometria Elementare Bidimensionale ovvero 2-dimensionale studia le figure contenute in un piano (euclideo).

### Alcune cose che supponiamo note dagli studi precedenti

poligono lato del poligono, perimetro del poligono, area del poligono triangolo, il poligono con 3 lati lato e base e altezza del triangolo triangolo rettangolo triangolo isoscele ed equilatero rettangolo, il poligono con 4 lati e 4 angoli retti base e altezza del rettangolo quadrato, il rettangolo con 4 lati uguali

lato del quadrato

 $\circ$  Il triangolo di base  $b$  e altezza  $h$  ha area  $\frac{1}{2}bh$ .

 $\circ$  Il quadrato di lato  $a$  ha perimetro  $4\,a$  e area  $a^2.$ 

 $\circ$  Il rettangolo di lati a e b ha perimetro  $2a+2b$  e area  $a \cdot b$ .  $\mathbf{ESERCIZIO}_{\mu}\approx$  Supponiamo che la nostra farmacia abbia un magazzino che ha la forma (cioè, in pianta) della metà di un quadrato che si ottiene suddiviidendolo con una diagonale. (Si tratta di un triangolo rettangolo isoscele). Il lato del quadrato misura 1 (per esempio 1 dm, decametro, 10 metri, ma non ci occuperemo delle unità di misura). Ora noi per ragioni organizzative vogliamo suddividere (per esempio con un nastro adesivo sul pavimento) quel triangolo in 2 parti di ugual area con una linea parallela a un cateto, ottenendo un trapezio e un triangolo. Trovare l'altezza  $x$  del triangolo. (Ovviamente il nuovo triangolo ha non solo altezza x ma anche, per considerazioni di geometria elementare, base  $x$ ).

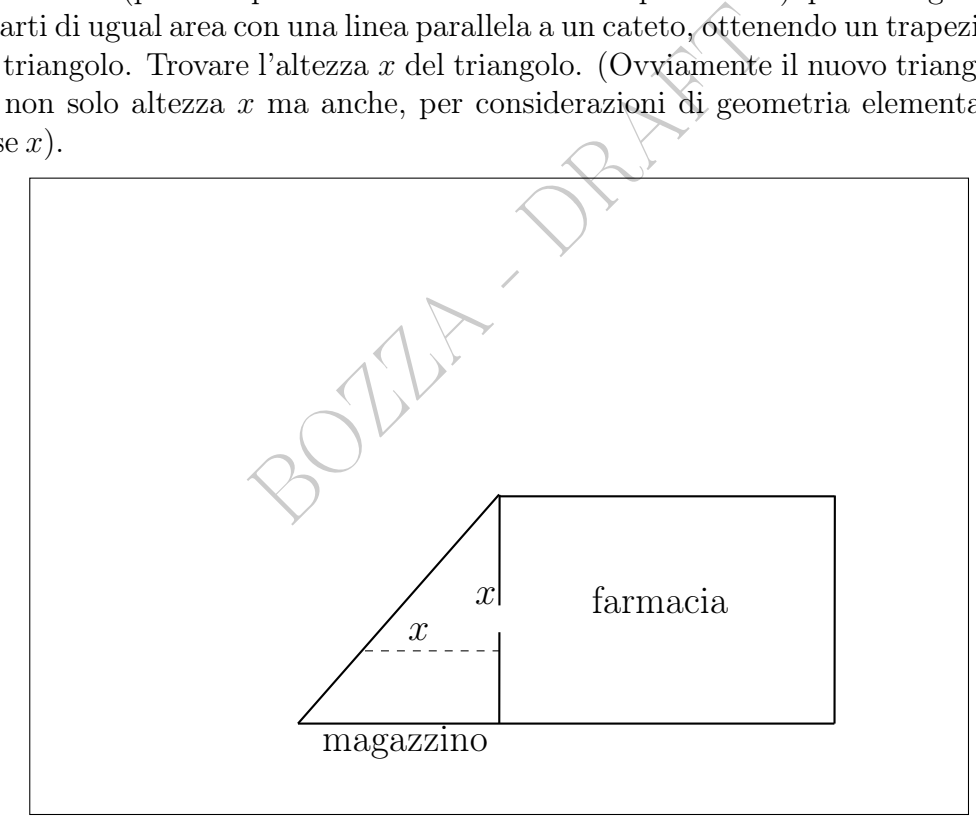

#### SVOLGIMENTO

L'area del quadrato di lato 1 è 1 <sup>2</sup> cioè 1, e allora il magazzino ha area

$$
A_{triangolo\,grade} = \frac{1}{2} \qquad (*)
$$

Il triangolo nuovo ha sia altezza che base lunghe x e allora l'area è

$$
A_{triangolo piccolo} = \frac{1}{2} \cdot x \cdot x \qquad (**)
$$

Il valore in (∗∗) dev'essere metà del valore in (∗):

$$
\frac{1}{2} \cdot x^2 = \frac{1}{2} \cdot \frac{1}{2} \qquad \Big| \cdot 2
$$

$$
x^2 = \frac{1}{2} \qquad \Big| \sqrt{} \quad (x > 0)
$$

$$
x = \sqrt{\frac{1}{2}}
$$

e con la calcolatrice

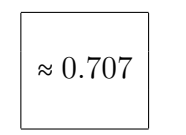

(Per un lato iniziale di misura ipotetica 1 decametro ovvero 10 metri, si tratta di 7 metri e 7 centimetri).

#### 2.10 Teorema di Pitagora

 $\begin{bmatrix} 0.707 \ \text{d}i \end{bmatrix}$ <br>
di misura ipotetica 1 decametro ovvero 1<br>
etri).<br>
di Pitagora<br>
un angolo retto si chiama *triangolo*<br> **enusca** il suo lato maggiore; Un triangolo con un angolo retto si chiama triangolo rettangolo; si chiama  $ipoten{u}$ s $a$  il suo lato maggiore;

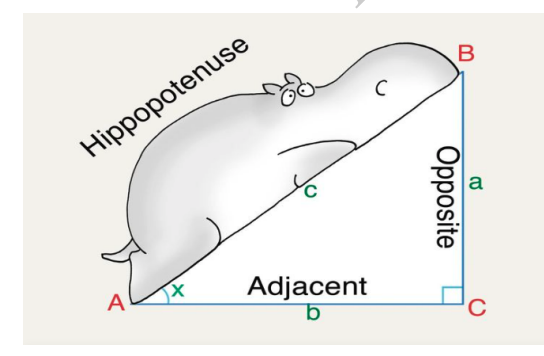

e si chiamano cateti gli altri.

Dette nell'ordine  $i,\,c_1$ e $c_2$ le lunghezze di quei lati, vale

 $\Gamma$ 

$$
i^2 = c_1^2 + c_2^2 \tag{1}
$$

Ecco 2 conseguenze del Teorema di Pitagora:

la diagonale del quadrato di lato  $a$  ha lunghezza  $\sqrt{2}a$  | (2)

il triangolo equilatero di lato a ha altezza  $\sqrt{3}a$  $(3)$ 

#### 2.11 Cerchio, circolo, circonferenza

Qua semplicemente definiremo

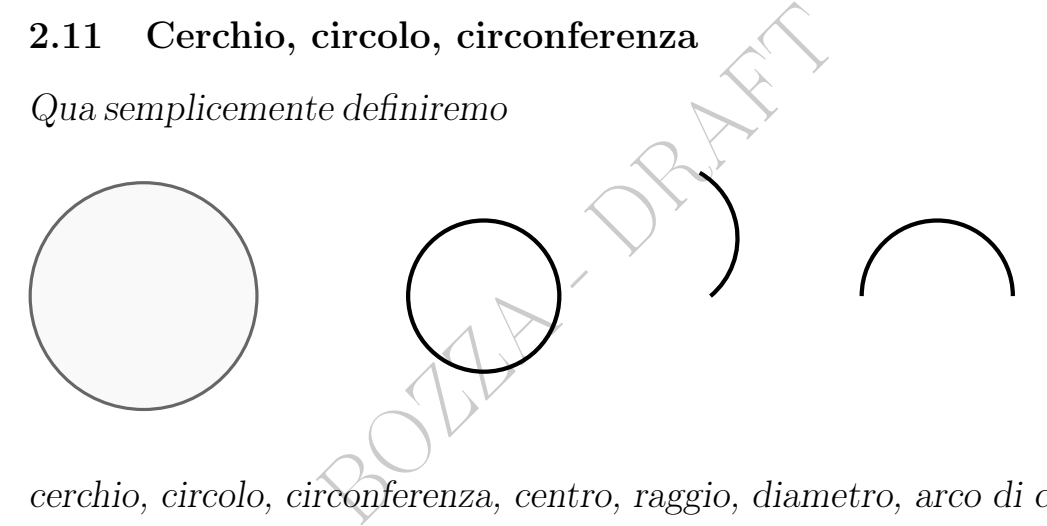

cerchio, circolo, circonferenza, centro, raggio, diametro, arco di circolo, semicircolo – notando discrepanze definizionali.

In quest'ambito la nomenclatura è molto ambigua e varia fra i diversi Autori, usandosi in italiano

almeno 6 termini

per 3 sole cose,

e un'altra varietà di termini in Inglese scientifico:

cerchio circolo circonferenza disco palla (2-dimensionale) lunghezza della circonferenza. In base alla nomenclatura che adottiamo in questo testo, possiamo immaginare le 3 cose così:

cerchio — affine a un disco di vinile — è una figura

circolo — affine a una fede nuziale — è una figura

circonferenza — lunghezza del circolo — in Matematica è un numero mentre in Fisica ha un'unità di misura ed è una grandezza fisica.

**Definizioni.** Dati un punto C e numero  $r > 0$ , l'insieme dei punti che hanno distanza r da C si chiama circolo (per altri Autori circonferenza) di centro C e raggio r. È una curva dotata di *lunghezza*, detta circonferenza.

Si noti che:

– il circolo appare "vuoto", e il centro non gli appartiene;

– il cerchio appare "pieno", e il centro gli appartiene:

A r da C si chiama *circolo* (per altri<br>
C e *raggio r*. È una curva dotata<br>
a.<br>
"vuoto", e il centro non gli appart<br>
"pieno", e il centro gli appartiene<br>
one chiameremo *cerchio* l'insieme<br>
r da C, centro del cerchio (ol in questa trattazione chiameremo cerchio l'insieme dei punti che hanno distanza  $\leq r$  da C, centro del cerchio (oltre che del circolo). Un segmento nel cerchio lungo  $2r$  è un *diametro*. Un diametro divide il cerchio in 2 semicerchi.

Ogni segmento che ha un estremo nel centro e uno sul circolo si chiama raggio.

Si noti che

raggio è un segmento — figura

raggio è anche la lunghezza del predetto segmento — numero, o grandezza fisica se ha un'unità di misura.

Simile ambiguità anche per il

diametro — figura, o numero/grandezza fisica.

Ogni corda di un cerchio crea in modo ovvio e ben noto 2 archi di circolo, e in particolare ogni diametro (corda massima) crea 2 semicircoli.

L'arco di circolo è una curva dotata di lunghezza.

#### 2.12 Pi greco, lunghezza del circolo, area del cerchio

Adesso vediamo una definizione e un teorema (quadruplice), che – come praticamente sempre in questo testo elementare – non dimostreremo.

#### Definizione e quadruplice Teorema.

In tutti i cerchi è sempre uguale il rapporto fra circonferenza e diametro e il rapporto si chiama pigreco:

una definizione e un teorema (quadruplice), che  
\nnte sempre in questo testo elementare – non di-

\nuadruplice Teorema.

\nè sempre uguale il rapporto fra circonferenza e  
\norto si chama pigreco:

\n
$$
\pi \coloneqq \frac{\text{circorferenza}}{\text{diameter}} \tag{4}
$$

(Il rapporto fra lunghezza di un semicircolo e il raggio si denota con  $\pi$ , e ovviamente coincide col rapporto fra la lunghezza del circolo e il suo diametro).

$$
\pi \approx 3.14\tag{5}
$$
180 A. Soranzo

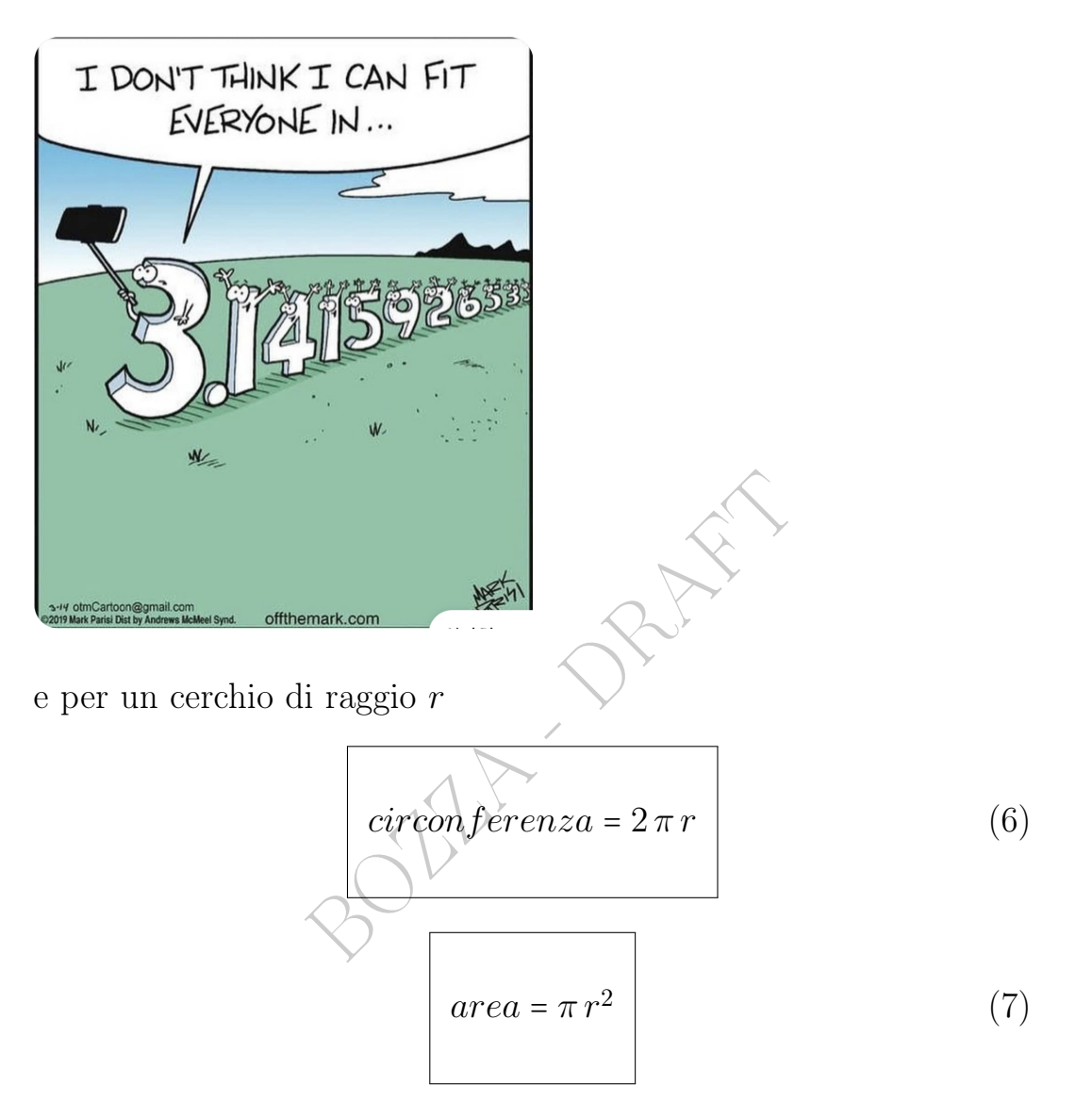

## 2.13 Sull'orlo dell'abisso in compagnia di pi greco

Pigreco è ancora al centro di questioni scientifiche irrisolte. Per esempio non si riesce ancora a dimostrare se tutte le cifre da 0 a 9 ricorrano infinite volte oppure no.

Moltissimi matematici hanno prodotto approssimazioni di $\pi$ nel corso dei millenni.

Wikipedia italiana dà un'approssimazione di  $\pi$  con le prime 100 cifre decimali:

3,14159 26535 89793 23846 26433 83279 50288 41971 69399 37510 58209 74944 59230 78164 06286 20899 86280 34825 34211 70679

(scritto con la virgola decimale, e spazietto ogni 5 cifre) e ci racconta altre cose interessanti:

Verso il XX sec. a.C. Babilonesi usavano l'approssimazione  $\frac{25}{8}$ , cioè 3.125.

Archimede nel III sec. a.C. dà l'approssimazione  $\frac{211875}{67441}$ , cioè 3.14163...

Il matematico tedesco Ludolph van Ceulen (1600 circa) calcolò i primi 35 decimali. Era così fiero del suo risultato che lo fece scrivere sulla sua lapide. (Wikipedia, l'enciclopedia libera)

Nel 2020 sono state calcolate 50 000 miliardi di cifre decimali.

## 2.14 Geometria Elementare Tridimensionale

La Geometria Elementare Tridimensionale ovvero 3-dimensionale studia le figure contenute nello spazio (euclideo).

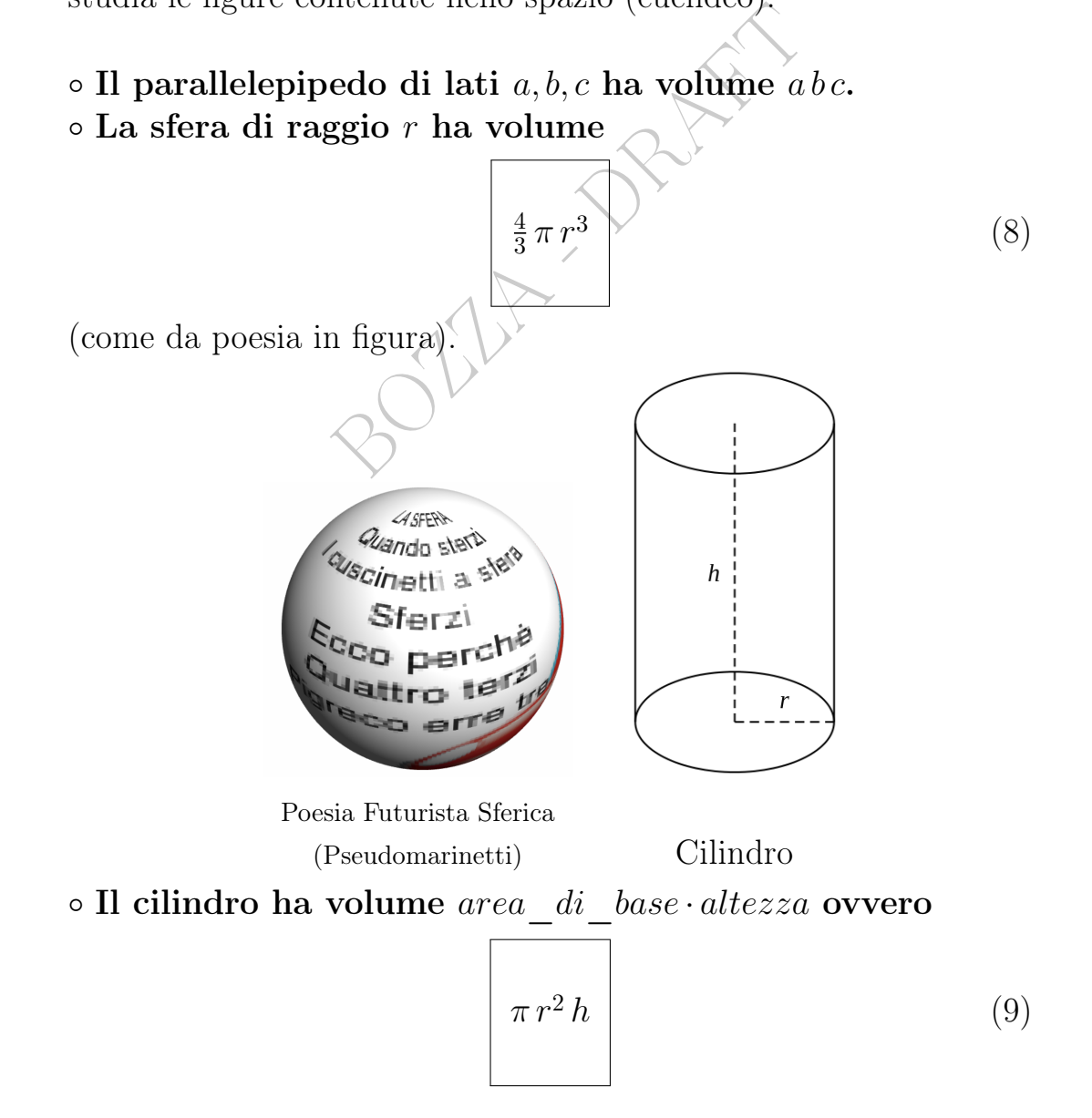

e area laterale

$$
\begin{array}{|c|c|}\n2\pi rh & (10)\n\end{array}
$$

Per cilindro, in geometria elementare si intende quello del linguaggio comune; più tecnicamente potrebbe essere chiamato cilindro circolare retto troncato, e potrebbero considerarsi anche cilindri non retti o non circolari o non troncati.

umano. Supponiamo che lo spazio interno<br>circolare retto, senza stranezze: il cilind<br>a 2,125 cm e diametro 1 cm. Tuttavia qu<br>(cioè della quarta parte) per contenere<br>ositivo. Quanto volume rimane per il far<br>**CO**<br>ard della vi **ESERCIZIO**<sub> $\mu$ 2022</sub> Si progetta un impianto corporeo per il rilascio di un farmaco dentro il corpo umano. Supponiamo che lo spazio interno sarà un cilindro (nel senso di cilindro circolare retto, senza stranezze: il cilindro del linguaggio comune) di lunghezza 2,125 cm e diametro 1 cm. Tuttavia quel volume andrà ridotto di un quarto (cioè della quarta parte) per contenere la meccanica e l'elettronica del dispositivo. Quanto volume rimane per il farmaco?

#### SVOLGIMENTO

Verrà usato lo standard della virgola decimale, come già nel quesito (infatti è impensabile che nel numero 2,125 la virgola sia separatore delle migliaia, ciò che porterebbe a una dimensione di più di 2mila centimetri, impensabile per un impianto corporeo).

Il raggio r del cilindro è la metà 0.5 del diametro di 1 cm.

(Ricordiamo che il volume di un cilindro – anche non circolare e non retto, seppure poi non ci interesseranno tali casi – è area di base per altezza

$$
V=B\cdot h
$$

e quindi in particolare vale la formula seguente). Il volume di un cilindro circolare retto di raggio  $r$  e altezza  $h$  è

 $V = \pi r^2 h$ 

e ora, facendo i calcoli senza unità di misura,

$$
V = \pi \cdot 0.5^2 \cdot 2.125 =
$$
\n
$$
= \pi \cdot 0.25 \cdot 2.125 \approx
$$
\n
$$
\approx 3.14 \cdot 0.25 \cdot 2.125 \approx
$$
\n
$$
\approx 1.668125
$$

che ridotto della sua quarta parte dà

$$
1{,}668\,125-\frac{1{,}668\,125}{4} \approx
$$

e infine, con la corretta unità di misura,

$$
\approx 1{,}251~\mathrm{cm}^3
$$

Nota. La distanza è un numero reale non negativo.

Lunghezza, area e volume sono +∞ o numeri reali non negativi.

ra considerate invece sono figure e quindi<br>
ella retta e della semiretta: l'orientazione è u<br>
+∞ e dalle figure; è più sottile ma possiamo i<br>
l'orientazione del piano, che vedremo, e a<br>
zio).<br>
e frastagliato" è poi un conc Le altre cose cose finora considerate invece sono figure e quindi insiemi di punti, tranne l'orientazione della retta e della semiretta: l'orientazione è un ente matematico diverso dai numeri, da +∞ e dalle figure; è più sottile ma possiamo ritenerlo intuitivo. (Ancora più sottile è l'orientazione del piano, che vedremo, e ancora più sottile l'orientazione dello spazio).

L'essere "eccessivamente frastagliato" è poi un concetto molto delicato, e variamente definibile.

### 2.15 Alcune cose supposte note dagli studi precedenti

Una figura si dice limitata se esiste un cerchio che la contiene (per esempio i segmenti), altrimenti illimitata (per esempio le rette). L'unione di 2 segmenti  $AB \in BC$  (da altri denotati  $[AB] \in [BC]$ ) non allineati, con un estremo B in comune si chiama linea spezzata di 2 lati AB e BC e vertice B, e in modo analogo è definita quella di più lati. Non facciamo i dettagli, come pure per le seguenti intuitive denominazioni:

linea spezzata chiusa, o altrimenti aperta; linea spezzata intrecciata, o altrimenti non intrecciata; lati consecutivi; lunghezza della linea spezzata.

Supponiamo noto il fatto (non banale da dimostrare) che una linea spezzata chiusa non intrecciata divide il piano in 2 parti. Quella limitata si chiama poligono (semplice) (o non intrecciato), coi lati e i vertici della linea spezzata, e perimetro la sua lunghezza. Il poligono si dice

equilatero se ha i lati uguali equiangolo se ha gli angoli uguali regolare se è equilatero ed equiangolo.

◇ I poligoni con 3 lati si chiamano triangoli.

◇ I poligoni con 4 lati si chiamano quadrilateri.

rati si chiamano quadriateri.<br>
ci sono i *parallelogrammi*, che ha<br>
essi ci sono<br>
è equilatero,<br>
che è equilatero equiangolo.<br>
lati si chiamano *pentagoni*. Fra i quadrilateri ci sono i parallelogrammi, che hanno i lati a 2 a 2 paralleli, e fra essi ci sono

- \* il rombo, che è equilatero,
- \* il rettangolo, che è equiangolo (angoli tutti retti)
- \* il quadrato, che è equilatero equiangolo.
- ◇ I poligoni con 5 lati si chiamano pentagoni.
- ◇ I poligoni con 6 lati si chiamano esagoni.

## 2.16 Con WolframAlpha

Mai sufficientemente bene sarà detto di WolframAlpha, la più potente intelligenza artificiale matematica attualmente disponibile gratuitamente online.

### Esempio. Scriviamo

```
area of a regular pentagon with edge x
e ci risponde
```
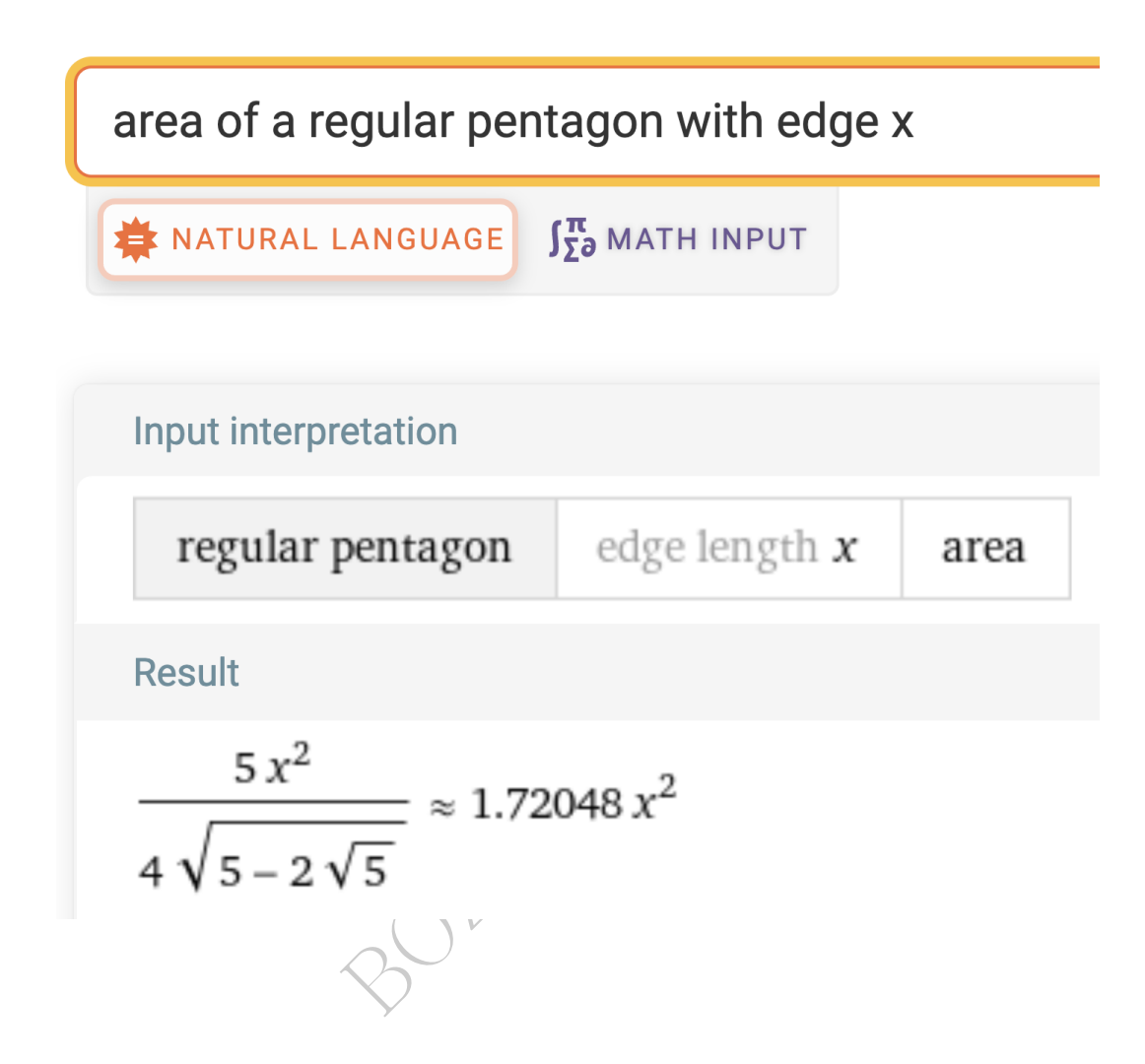

## 2.17 Le simmetrie, e la chiralità

Ben note al lettore sono le simmetrie, rispetto a un punto, rispetto a una retta, rispetto a un piano. L'ultimo caso corrisponde allo specchio. Leggiamo su $\rm Science^{(15)}$  $\rm Science^{(15)}$  $\rm Science^{(15)}$ 

All of life exists on just one side of a mirror. To put it more technically, the biomolecules that comprise living things – DNA, RNA, and proteins – are all "chiral." Their building blocks have two possible mirror-image shapes, but in every case, life chooses just one. At least so far.

<span id="page-185-0"></span><sup>15</sup>'Mirror-image' protein factories could one day make durable drugs the body can't break down (27 OCT 2022)

Today in Science, researchers report they've made strides toward exploring the other side of the mirror. They reengineered a workhorse enzyme that synthesizes RNA so it makes the mirror-image form. They then used that enzyme to construct all the RNAs needed to make a ribosome, the cellular machine responsible for constructing proteins. Other components still need to be added, but once completed, a mirror-image ribosome might be able to churn out proteins that could serve as novel drugs and diagnostics and cant readily be broken down in the body.

## 2.18 Perchè si studia Geometria? Da millenni?

Alcune cose della geometria sono direttamente utili in Farmacia, talvolta attraverso la Chimica, la Fisica, la Fisiologia.

studia Geometria? Da millen<br>geometria sono direttamente utili<br>la Chimica, la Fisica, la Fisiologia<br>cui da millenni nelle società civiliz<br>a Euclidea, anche i prìncipi destina<br>ofondo. Ma il motivo per cui da millenni nelle società civilizzate tutti studiano la Geometria Euclidea, anche i prìncipi destinati a diventare re, è molto più profondo.

La Geometria Euclidea è la Scienza razionale per eccellenza, con un valore didattico immenso, sperabilmente formativo per la persona.

Segnaliamo due soli aspetti:

- la rigorosa precisione delle definizioni;
- la ferrea logica delle argomentazioni.

Sia la rigorosa precisione che la ferrea logica sono state solo lontanamente accennate in questa più che minimale lezione.

La rigorosa precisione e la ferrea logica, col loro richiedere di "rompersi la testa" su ogni rigo di testo, sono l'opposto della moderna cultura dei 140 caratteri dei tweet, degli slogan, dei non sequitur cioè gli errori di ragionamento, che hanno dato immensa prova di forza e

pervasività anche durante la pandemia – e adesso (2022, 2023) con la guerra. Slogan che sono molto più connaturali all'essere umano della sottil logica – in qualche modo "giustamente": *i lupi sono* cattivi avrà salvato molti bambini in passato – e sempre hanno permesso e adesso permettono facilmente di trascinare le masse al baratro; con gli slogan invece dei sillogismi.

Leggiamo su Wikipedia:

 $\begin{array}{l} \hbox{$\scriptstyle{1}$} \hbox{$\scriptstyle{0}$} \hbox{$\scriptstyle{0}$} \hbox{$\scriptstyle{0}$} \hbox{$\scriptstyle{0}$} \hbox{$\scriptstyle{0}$} \hbox{$\scriptstyle{0}$} \hbox{coisid} \hbox{.} \hbox{.} \hbox{.} \hbox{.} \hbox{.} \hbox{.} \hbox{.} \hbox{.} \hbox{.} \hbox{.} \hbox{.} \hbox{.} \hbox{.} \hbox{.} \hbox{.} \hbox{.} \hbox{.} \hbox{.} \hbox{.} \hbox{.} \hbox{.} \h$ Un caso di "non sequitur" è quello che si indica con l'espressione "Post hoc ergo propter hoc" (dopo ciò, dunque a causa di ciò)", ovvero considerare A causa di B solo perché B segue temporalmente A

Nei due paragrafi seguenti vediamo applicazioni vicine alla Farmacia.

## 2.19 L'importanza delle definizioni precise in Farmacia

Le definizioni, parola per parola, hanno implicazioni legali – talvolta di smisurata portata, anche economica, perfino mondiale.

Leggiamo su [Facta:](https://facta.news/fuori-contesto/2021/09/10/i-cdc-hanno-modificato-la-definizione-di-vaccino-ma-per-maggiore-chiarezza/)

La definizione (...) al momento in cui scriviamo, recita «Vaccino: Un preparato che è usato per stimolare la risposta immunitaria del corpo contro delle malattie». La stessa pagina il 21 agosto 2021, preservata da Internet Archive, invece definiva il vaccino «Un prodotto che stimola il sistema immunitario di una persona per produrre l'immunità da una specifica malattia, proteggendo la persona da quella malattia».

Questo cambiamento di definizione ha permesso di far approvare come vaccini prodotti che prima non sarebbero rientrati nella definizione (i vaccini non possono, come dice Facta, essere "efficaci al 100 per cento"), anche capitalizzando la fiducia guadagnata dal Prodotto

presso il Consumatore nei secoli precedenti, ascritta al nome "vaccino".

Non si facevano cento miliardi di dollari inoculando una cosa chiamata per esempio profarmaco; con vaccino sì.

Le Aziende farmaceutiche ci tengono molto ai nomi e alle questioni definizionali. Si pensi a come una nota azienda ha capitalizzato l'enorme fiducia acquisita presso i Consumatori col Fluimucil, vendendo adesso il Fluimucil Influenza e Raffreddore – che però non contiene il principio attivo del Fuimucil. (\$ia onore al merito).

Altro esempio: una famosa famosa Azienda produttrice, nei trial clinici ha definito come reazione avversa superata l'aborto spontaneo, ottenendo quindi un minor peso complessivo delle reazioni avverse, evitando inutili allarmismi.

 $3022$ 

# **Complementi**

### 2.20 Complementi – Congruenza e similitudine

Se per 2 figure F ed F' esiste una funzione biiettiva  $f : F \to F'$  che conserva le distanze di tutte le coppie di punti corrispondenti

$$
\overline{f(P) f(Q)} = \overline{PQ} \qquad \forall P, Q \in F
$$

ono *congruenti* e si possono imm<br>a si faccia attenzione che l'azione<br>ssitare di passare momentaneamen<br>b il piano – può in effetti non bas<br>nento sul piano – come per i grafem<br>ruenti, e anche le semirette e i sem<br>l piano e le 2 figure si dicono congruenti e si possono immaginare come sovrapponibili; ma si faccia attenzione che l'azione della sovrapposizione può necessitare di passare momentaneamente nello spazio in cui è contenuto il piano – può in effetti non bastare un movimento di strisciamento sul piano – come per i grafemi d e b. Tutte le rette sono congruenti, e anche le semirette e i semipiani.

Se  $F$  ed  $F'$  sono il piano euclideo stesso,  $f$  si chiama *isometria*. Se per 2 figure F ed F' esistono un numero  $\alpha > 0$  e una funzione biiettiva  $q : F \to F'$  che moltiplica per  $\alpha$  le distanze di tutte le coppie di punti corrispondenti ovvero precisamente

$$
\overline{f(P)f(Q)} = \alpha \cdot \overline{PQ} \qquad \forall P, Q \in F
$$

le 2 figure si dicono simili. Tutti i segmenti sono simili, e anche i circoli, i cerchi, i quadrati e i triangoli equilateri.

Si dimostra che se un triangolo ha gli angoli uguali a quelli di un altro, essi sono simili. Allora dette a, b, c le misure dei lati del primo, e a', b', c' quelle del secondo, vale la (doppia) proporzione

$$
a: a' = b: b' = c: c'
$$
 
$$
ossia \frac{a}{a'} = \frac{b}{b'} = \frac{c}{c'}.
$$

### 2.21 Complementi – Teoremi di Euclide.

Un triangolo con un angolo retto si chiama *triangolo rettangolo*; ipotenusa il suo lato maggiore e cateti gli altri. Dette nell'ordine i,  $c_1$  e  $c_2$  le lunghezze di quei lati, h quella della distanza dell'ipotenusa 190 A. Soranzo

dal vertice opposto (cioè h è la lunghezza dell'altezza relativa all'ipotenusa),  $e\ p_1\ e\ p_2\$ le lunghezze delle proiezioni dei cateti sull'ipotenusa (nell'ordine), valgono:

$$
c_1^2 = h \cdot p_1
$$
,  $c_2^2 = h \cdot p_2$  *Primo Teorema di Euclide*  
 $p_1 : h = h : p_2$  *Secondo Teorema di Euclide.*

BOLLA - PRAFT

#### ESERCIZIO<sub>µ2021</sub> \*

Se un millilitro ovvero centimetro cubo d'acqua corrisponde a 20 gocce, e supponendo sferica una goccia, trovarne il diametro.

L'unità d misura, cm, deve essere scritta esplicitamente nel risultato.

(In Farmacia e Medicina si ritiene in generale che 1 millilitro d'acqua corrisponda a 20 gocce. Non c'è alcuna garanzia che ciò sia un fatto sempre vero, che siano sempre esattamente 20, ma di questo non ci occupiamo. Con sostanze diverse dall'acqua distillata il numero 20 può cambiare molto ma non ce ne occupiamo. E naturalmente nel campo gravitazionale la forma non sarà esattamente sferica ma non ce ne occupiamo).

#### SVOLGIMENTO

Verrà usato lo standard della virgola decimale. (Ma si potrebbe usare quello del punto decimale, a scelta).

Il volume di 1 goccia è  $\frac{1}{20}$  di centimetro cubo, cioè 0,05 cm<sup>3</sup> ovvero ml, e ricordando il volume della sfera abbiamo l'equazione nell'incognito raggio r

$$
\frac{4}{3}\pi r^3 = \frac{1}{20} \qquad \sqrt{\frac{3}{4\pi}}
$$

dove  $r$  è in cm, e  $\frac{1}{20}$  = 0,05 in cm<sup>3</sup>, ma facciamo i calcoli senza unità di misura

a è 
$$
\frac{1}{20}
$$
 di centimetro cubo, cioè 0,05 c  
della sfera abbiamo l'equazione nell'incc  

$$
\frac{4}{3}\pi r^3 = \frac{1}{20} \qquad \sqrt{\frac{3}{4\pi}}
$$
  
0,05 in cm<sup>3</sup>, ma facciamo i calcoli senza  

$$
r^3 = \frac{3}{4\pi} \cdot \frac{1}{20} \qquad \sqrt{\sqrt[3]{r}}
$$

$$
r = \sqrt[3]{\frac{3}{80\pi}}
$$

e moltiplicando per 2 per avere il diametro invece del raggio

$$
2 \cdot \sqrt[3]{\frac{3}{80\pi}} \text{ cm}
$$

e l'esercizio sarebbe finito.

Tuttavia possiamo esprimere meglio la soluzione trovata, facendo "entrare" il 2 sotto la radice cubica, con l'uguaglianza 2 =  $\sqrt[3]{8}$ , e 8 si semplifica con 80,

$$
\sqrt[3]{\frac{3}{10\,\pi}}\,\,\mathrm{cm}
$$

Nota. Numericamente sono  $\approx 0.46$  cm, circa mezzo centimetro di diametro.

### 2.22 Esercizi

#### 2.22.1 Esercizio

 $_{\mu2019}$   $\approx$  Si consideri una pillola ipotetica ma comunque di apparenza alquanto normale – non viene qua seguito alcuno standard legale o industriale – il cui volume interno abbia la forma di un cilindro di diametro 0,4 cm e lunghezza 1,2 cm completato con due semisfere.

Calcolatone il volume, lo si riduca di  $\frac{1}{4}$ .

Si ricordi che cilindri e prismi hanno volume area di base × altezza qualunque forma abbia la base.

#### SVOLGIMENTO

Es stato seguito lo standard della vir<br>
viamo che nel testo viene dapprima chi<br>
e di solito in geometria elementare, e in<br>
ata *altezza* del cilindro: abitujamoci a ta<br>
e dell'area del cerchio e del volume della<br>  $\pi r^2$  Chiaramente qua è stato seguito lo standard della virgola decimale. Prima di tutto osserviamo che nel testo viene dapprima chiamata lunghezza del cilindro quella che di solito in geometria elementare, e in particolare nella formula, viene chiamata altezza del cilindro: abituiamoci a tale ambiguità. Ricordiamo la formule dell'area del cerchio e del volume della sfera in funzione dei raggi:

$$
\pi r^2 \frac{4}{3} \pi r^3
$$

La base del cilindro è un cerchio di raggio pari alla metà del diametro

$$
\bigvee r = 0.2 \,\mathrm{cm}
$$

e quello è anche il raggio delle semisfere.

Avendosi 2 semisfere, calcoleremo il volume di 1 sfera e lo sommeremo al volume del cilindro, la cui area di base è  $\pi r^2$ , facendo i calcoli dapprima senza unità di misura:

$$
V_{sfera\,unione\,delle\,2\,semisfere} + V_{cilindro} =
$$

$$
= \frac{4}{3}\pi r^3 + \pi r^2 h =
$$

$$
\approx \frac{4}{3} \cdot 3,14 \cdot 0,2^3 + 3,14 \cdot 0,2^2 \cdot 1,2 \approx 0,184213
$$

@

che ora riduciamo  $di$ <sup>1</sup>/<sub>4</sub>, come richiesto, con la formula @@

 $x \mapsto x - \frac{1}{4}$  $\frac{1}{4}x$  (da tenere ben distinta dalla  $x \mapsto \frac{1}{4}x$  corrispondente a "ridurre  $a^{-1/4}$ ")

$$
\approx 0{,}184213-\frac{0{,}184213}{4} \approx 0{,}13816
$$

e con ragionevole approssimazione

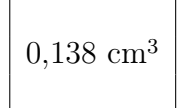

(Si tratta di 138 mm<sup>3</sup>, molto approssimativamente  $\frac{1}{7}$  di centimetro cubo ovvero millilitro).

**NOTA.** Le scritture frazionarie come  $\frac{1}{4}$  e  $\frac{1}{7}$  $\frac{1}{7}$  vengono escluse dalla  $Racco$ [mandazione per la prevenzione degli errori in terapia conseguenti all'uso di](http://www.salute.gov.it/imgs/C_17_pubblicazioni_2802_allegato.pdf) [abbreviazioni, acronimi, sigle e simboli](http://www.salute.gov.it/imgs/C_17_pubblicazioni_2802_allegato.pdf) (settembre 2018) del Ministero della Salute italiano:

evitare l'uso delle frazioni (ad esempio,  $1/2$  compressa ovvero "metà compressa" puè essere frainteso con 1 o 2 compresse) e sostituire, ove possibile, il farmaco con altra forma farmaceutica avente il dosaggio necessario

ma esse continueranno a trovarsi in un'infinità di testi, anche di Farmacia.

BOZZA -

# 3 Logica delle proposizioni

## 3.1 Premessa

(Contro)esempi stupefacenti ci indicano che le affermazioni matematiche vanno dimostrate, non basta fare un "mostra e dimostra" come i Peanuts<sup>([16](#page-194-0))</sup>. (Ma in generale qua non faremo dimostrazioni).

Le illusioni ottiche ci indicano che è inappropriato usare solo figure per fare dimostrazioni.

Le ambiguità linguistiche ci indicano che è inappropriato usare solo testo libero del linguaggio comune per fare dimostrazioni.

La varietà delle lingue ci induce a cercare un **preciso linguag**gio matematico simbolico che prescinda dalle lingue.

istiche ci indicano che è inappropre<br>
guaggio comune per fare dimostra<br>
ingue ci induce a cercare un **precesimbolico** che prescinda dalle line<br>
tto ad un livello molto profondo in<br>
elementare considereremo solo que Tutto ciò viene fatto ad un livello molto profondo in Matema- tica ma in questo testo elementare considereremo solo qualche modesto elemento.

## 3.2 Introduzione

Prima di tutto consideriamo il simbolo = da intendersi nel senso "è lo stesso elemento". (Due rette perpendicolari r e s sono senz'altro uguali nel senso del linguaggio comune ma dal punto di vista matematico sono *diverse*:  $r \neq s$ , non è la stessa retta). Per esempio  $area_{\Delta}=\frac{1}{2}$  $rac{1}{2}$  b h.

In generale scriveremo 3 varianti del simbolo di uguaglianza:

 $:=$  nelle definizioni, per esempio  $f(x) = x^2$ ,

 $\equiv$  nelle identità, per esempio  $(x+1)^2 \equiv x^2 + 2x + 1$ .

<span id="page-194-0"></span><sup>&</sup>lt;sup>16</sup>Per esempio  $n^2 + n + 41$  dà un numero primo per  $n = 0, 1, 2, ..., 38, 39$  ma non per  $n = 40$ . E si consideri la tragica disillusione del [tacchino induttivista.](https://it.wikipedia.org/wiki/Tacchino_induttivista#Descrizione)

<sup>=<sup>EQ</sup> nelle equazioni, per esempio</sup>  $(x+1)^2 = {}^{Eq} x^2 + 5x + 1$ , equazione con (unica) soluzione  $x = 0$ .

Supporemo concetto primitivo (noto) le proposizioni. Esempi:

2 è pari 3 è pari (non è molto vero ma non importa, è proposizione) X ha il diabete Y è iperteso

Introdurremo alcuni simboli logici rigorosi.

ni simboli logici rigorosi.<br>  $\Rightarrow$  l'allora, ovvero meglio implica:<br>
2018 è pari.<br>  $=$  il perché:<br>
9 · 2 = 2018<br>
i può scrivere q $\Leftarrow$ p.<br>  $\Rightarrow$  il)se e solo se Indicheremo con  $\Rightarrow$  l'allora, ovvero meglio *implica*: per esempio  $1009 \cdot 2 = 2018 \Rightarrow 2018 \text{ è pari}.$ Indicheremo con  $\Leftarrow$  il perché: per esempio 2018 è pari  $\Leftarrow 1009 \cdot 2 = 2018$ Si noti che p⇒q si può scrivere q⇐p. Indicheremo con  $\leftrightarrow$  il)se e solo se Per esempio: X triangolo:

equiangolo ⇔ equilatero

Supponiamo noti il vero e il falso. Li denoteremo V e F ma internazionalmente possono trovarsi indicati T e F e in vari altri modi.

Una congettura (indimostrata) è un'affermazione che non è dimostrata vera e non è dimostrata falsa. (Ma è creduta vera da qualche persona significativa, sennò non ne parleremmo).

Esempio. Congettura di Goldbach (Eulero e Goldbach, 1742)

ogni numero pari è somma di 2 numeri primi.

## 3.3 Connettivi logici.

Vediamo 4 connettivi logici: non, et, vel, aut. (Il primo a rigore è un operatore logico unario).

Tavola di verità del non ovvero ¬ ovvero˜ovvero NOT

```
B è pari" ha il valore di verità F, \tilde{p}<br>a "non 3 è pari" o meglio "3 non è palla "3 è dispari"<br>l'et ovvero \wedge ovvero AND che sign<br>o Matematica e Fisica."<br>di essi mi accuseranno di falsità).<br>ell'et:<br>roposizione 
       p \rightarrow p scritto anche \tilde{p} o semplicemente non p
       V F
       F V
Per esempio p := 3 è pari" ha il valore di verità F, \tilde{p} invece V.
```
 $\tilde{p}$  potremo scriverla "non 3 è pari" o meglio "3 non è pari" e in ogni caso è equivalente alla "3 è dispari".

Continuiamo con l'et ovvero ∧ ovvero AND che significa e:

"A gennaio sosterrò Matematica e Fisica."

(Se farò solo 1 o 0 di essi mi accuseranno di falsità).

Tavola di verità dell'et:

```
p q p et q ... proposizione composta
V V V
V F F
F V F
F F F
```
Continuiamo col vel ovvero ∨ ovvero OR che significa o ovvero oppure:

"A gennaio sosterrò Matematica o Fisica."

(Se sosterrò entrambi nessuno mi accuserà di falsità).

Questa è la tavola di verità del vel:

P q  $p \vee q$ V V V V F V F V V

F F F

Purtroppo sia il vel che l'et talvolta vengono resi con una virgola, e sperabilmente si capisce il senso dal contesto:

- $\bullet$  { $(x, y) | x \ge 0, y \ge 0$ } qua vale ∧ : è il I quadrante, l'insieme dei punti con sia l'ascissa che l'ordinata  $\geq 0$ ;
- $\bullet \{ (x,y) | x =$ √ 2, ا∘<br>∕ 3} qua vale ∨ cioè  $x =$ √  $2 \vee x =$ √ 3: sono 2  $(x, y) | x - \sqrt{2}, \sqrt{3}$  qua vale  $\sqrt{2}$  coc  $x - \sqrt{2} \sqrt{x} - \sqrt{3}$ .<br>rette verticali, è ovvio che si richiede che x sia o  $\sqrt{2}$  o ∪د،<br>∕ 3, mica può avere sia l'uno che l'altro valore.

de de la diffrata de la construcción de la construcción de la construcción de la construcción de la construcción de la construcción de la construcción de la construcción de la construcción de la construcción de la constru Il vel è molto diverso dall'aut, l'o esclusivo, in italiano (linguaggio comune) ugualmente espresso con o oppure oppure come il vel: "Mi fidanzerò con Asdrubala o Berenice." (È un *aut*). Anche, la differenza fra vel e aut è esemplificata da questa barzelletta:

Un logico ha appena avuto un figlio e un collega gli scrive: "È maschio o femmina?" e il logico gli risponde: "Sì".

Questa è la tavola di verità dell'aut:

p q p aut q V V F V F V F V V F F F

In Excel in italiano, i 4 connettivi sono NON, E, O, XOR.

L'ambiguità notazionale è notevole per tutti gli operatori logici: per l'aut Wikipedia in inglese alla voce Exclusive or dà 10 simboli.

Esempio 1. In questo testo (non più presente nell'ottobre 2021 ma non importa) dei prestigiosi CDC statunitensi, Centers for Disease Control and Prevention, troviamo un uso tecnico dell'et, scritto AND, e del vel, scritto OR, per la definizione dei criteri clinici di diagnosi del covid:

### Clinical Criteria

At least two of the following symptoms: fever (measured or subjective), chills, rigors, myalgia, headache, sore throat, new olfactory and taste disorder(s)

198 A. Soranzo

#### OR

At least one of the following symptoms: cough, shortness of breath, or difficulty breathing

#### OR

Severe respiratory illness with at least one of the following:

- Clinical or radiographic evidence of pneumonia, OR
- Acute respiratory distress syndrome (ARDS).

#### AND

No alternative more likely diagnosis

Esempio 2. In [questo testo](https://www.fda.gov/safety/reporting-serious-problems-fda/what-serious-adverse-event) della prestigiosa [FDA](https://it.wikipedia.org/wiki/Food_and_Drug_Administration) statunitense, Food and Drug Administration, il vel è sottinteso, ed è ovvio che si tratti di un vel e non di un et o altro:

Examples della prestigiosa FDA<br>dministration, il vel è sottinteso, e<br>e non di un et o altro:<br>t is any undesirable experience associated v<br>duct in a patient. The event is serious and<br>when the patient outcome is: An adverse event is any undesirable experience associated with the use of a medical product in a patient. The event is serious and should be reported to FDA when the patient outcome is: Death  $\left(\ldots\right)$ Life-threatening  $\left(\ldots\right)$ Hospitalization (initial or prolonged)  $\left(\ldots\right)$ Disability or Permanent Damage (...) (seguono altri casi).

Si dice tautologia una proposizione sempre vera. Esempio:  $p \vee \neg p$ 

Si dice contraddizione una proposizione sempre falsa. Esempio:  $p \land \neg p$ 

Proposizioni equivalenti: hanno la stessa tavola di verità. Esempio:  $(p \text{ aut } q) \equiv (p \text{ et non } q) \text{ vel } (q \text{ et non } p)$ 

## 3.4 Nota sulla Logica

e hanno studiato po<br>colpisce quella usata<br>o grado nelle istituz<br>onsabilità sulla vita<br>ero innumerevoli.<br>15 giugno 2020 sul sito del Ministe Lo studio della Logica vorrebbe insegnarci a ragionare correttamente. È impressionante l'illogicità usata abitualmente dalle persone che hanno studiato poco – ma ancor più colpisce quella usata da persone di alto grado nelle istituzioni, che hanno responsabilità sulla vita di tutti.

Gli esempi sarebbero innumerevoli.

Leggiamo il giorno 15 giugno 2020 sul sito del Ministero della Salute  $italiano<sup>(17)</sup>$  $italiano<sup>(17)</sup>$  $italiano<sup>(17)</sup>$ 

Mangiare tante arance e limoni previene il contagio perché la vitamina C ha azione protettiva nei confronti del nuovo coronavirus

Falso

Non ci sono evidenze scientifiche che provino un'azione della vitamina C sul virus

## Ma allora è congettura indimostrata, e quindi forse è falso ma forse è vero, oppure è certamente falso come sopra affermato?

Al 5 ottobre 2021 il testo è risultava modificato; nel 2023 sparito.

<span id="page-199-0"></span><sup>17</sup>[http://www.salute.gov.it/portale/malattieInfettive/](http://www.salute.gov.it/portale/malattieInfettive/dettaglioNotizieMalattieInfettive.jsp?lingua=italiano&id=4276)

[dettaglioNotizieMalattieInfettive.jsp?lingua=italiano&id=4276](http://www.salute.gov.it/portale/malattieInfettive/dettaglioNotizieMalattieInfettive.jsp?lingua=italiano&id=4276) letto il 15 giugno 2020.

### ESERCIZI SULLA LEZIONE 2

## $\text{ESERCIZIO}_{\mu 2018 \, modification}$

Una certa condizione patologica  $X$ , è diagnosticata se:

c'è il sintomo A

e

c'è il sintomo B oppure (vel) il sintomo C

oppure (vel)

c'è il sintomo D ma non il sintomo A.

Cioè, indicando la negazione con la tilde, con ovvio significato dei simboli,

 $(a \wedge (b \vee c)) \vee (d \wedge \tilde{a}).$ 

Indicando con  $V$  e  $F$  il vero e il falso, si conduca di passaggio in passaggio il calcolo relativo ad un paziente che ha i soli sintomi A, C, D, concludendo la diagnosi.

(Ragionamenti analoghi e più complessi possono venire gestiti da software).

#### SVOLGIMENTO

Si ha

 $(a \land (b \lor c)) \lor (a \land a).$ <br>
il vero e il falso, si conduca di passagg<br>
n paziente che ha i soli sintomi A, C, D<br>
ghi e più complessi possono venire gestit<br>
'O<br>
te: a è vera, V<br>
te: c è vera, V<br>
te: d è vera, V<br>
te: d è vera, V<br> sintomo A presente:  $a$  è vera,  $\ntriangleright$ sintomo  $B$  non presente:  $b$  ê falsa,  $F$ sintomo C presente: c è vera,  $V$ sintomo  $D$  presente:  $d \hat{e}$  vera,  $V$ e si calcola  $\widetilde{\bigvee_{V} (V \wedge (F \vee V)) \vee (V \wedge \tilde{V})}$  $(V \wedge V) \vee (V \wedge F)$  $V \vee F$ 

 $\overline{V}$ 

e in conclusione abbiamo la diagnosi

La condizione patologica  $X$  è presente

#### $\mathrm{ESERCIZIO}_{\mu2018}$

∗ Una certa terapia verrà supportata da un governo se (e solo se) è molto efficace e costa molto OPPURE se

è solo abbastanza efficace e non costa molto.

(Supponendo in qualche modo determinati i significati precisi dei termini). Con ovvio significato dei simboli

$$
(p \land q) \lor (r \land \neg q).
$$

Nel caso specifico di una terapia che sia solo abbastanza efficace e costi molto si attribuiscano i valori di verità  $V$  o  $F$  a  $p, q, r$ , e si valuti di passaggio in passaggio fino al risultato finale il valore di verità dell'espressione soprascritta, concludendo se la terapia verrà supportata o no.

(Ragionamenti analoghi e più complessi possono venire gestiti da software).

#### SVOLGIMENTO

Si hanno queste 3 proposizioni, coi loro valori di verità nel caso specifico:

 $F = p =$ "la terapia è molto efficace"

 $V$  q = "la terapia costa molto"<br> $V$   $r$  = "la terapia è solo abbast"

 $r =$ "la terapia è solo abbastanza efficace"

Si ha quindi successivamente

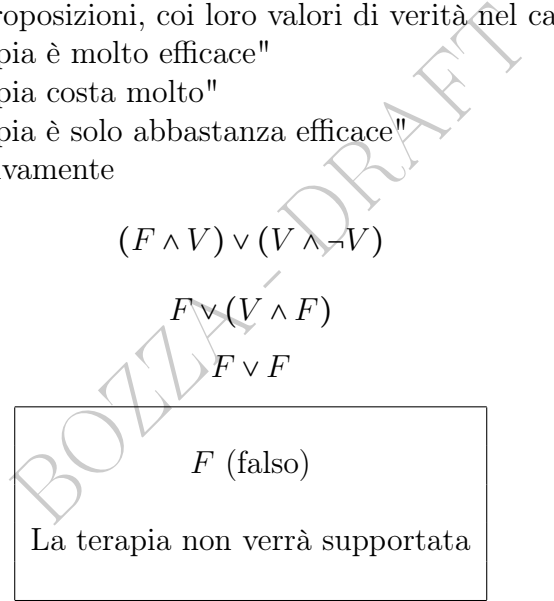

#### ESERCIZIO<sub>u2021</sub> ∗

Supponiamo che dal Ministero arrivi alle Farmacie una circolare che impone di inviargli una segnalazione se arriva un cliente con

tosse O nelle ultime 48 ore febbre oltre 38,5 ○C

#### E

naso che cola O non vaccinato.

Riconosciuto fra questi 4 il calcolo logico da fare

 $(p \vee q) \wedge (\neg(r \vee s))$  $(p \wedge q) \vee (\neg(r \wedge s))$  $(p \vee q) \wedge (r \vee \neg s)$  $(p \wedge q) \vee (r \wedge \neg s)$ 

lo si svolga, indicando con V il valore di verità vero, con F quello falso, con ? quello sconosciuto, fino a determinare se la segnalazione va inviata per un cliente con tosse, naso che cola, vaccinato.

#### SVOLGIMENTO

Viene usato lo standard della virgola decimale.

Chiaramente la terza espressione esprime le condizioni poste.

In effetti non sappiamo se il cliente ha avuto febbre oltre 38,5 ○C nelle ultime 48 ore o no e allora indichiamo con ? il valore di verità di q:

 $V p :=$ "ha la tosse"

?  $q :=$ "ha avuto febbre oltre 38,5°C

 $V r :=$ "ha il naso che cola"

 $V s := \text{``è vaccineato''}.$ 

Si ha successivamente

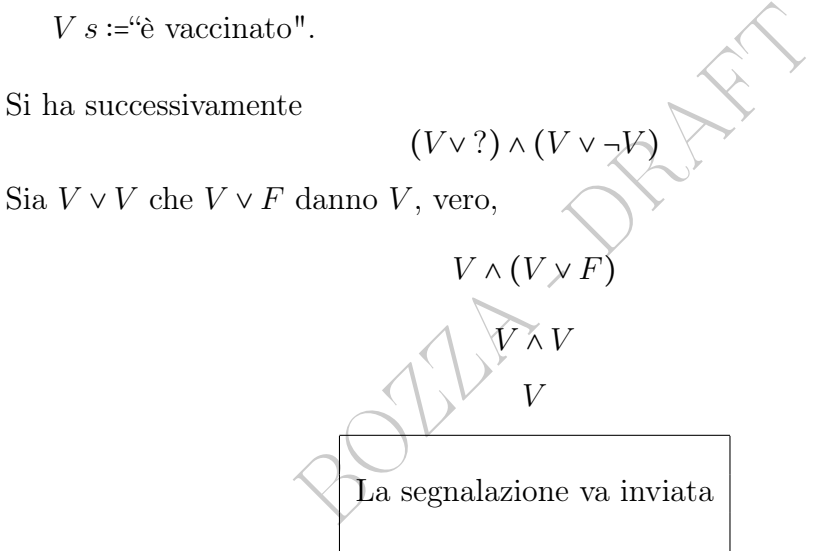

## 4 Prime nozioni sugli insiemi

L'insiemistica dà una concettualizzazione univoca([18](#page-203-0)) per rappresentare un'infinità di situazioni della realtà, e permette una modellizzazione in grado di rendere chiare relazioni fra enti vari – persone, malattie, farmaci, soldi, di tutto – che sarebbero bruta di, poniamo, 60milioni di casi.

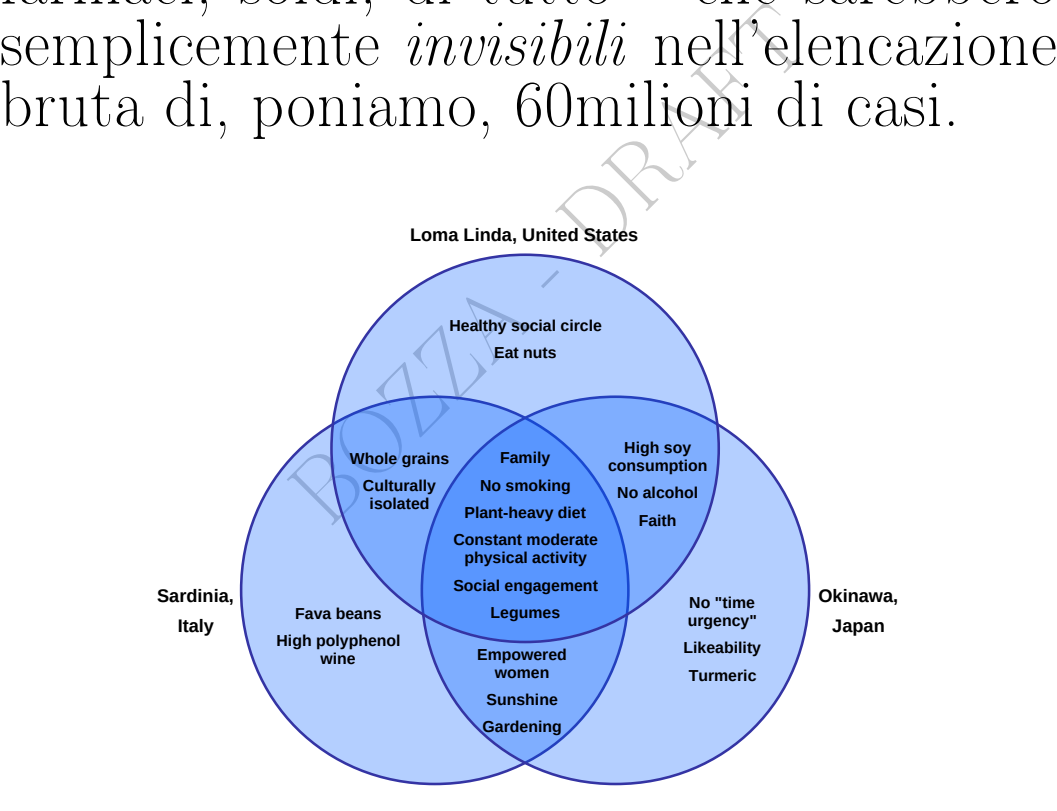

Figure 1: Abitudini in 3 zone del mondo con aspettativa di vita ritenuta molto elevata. Ci sono in tutto 21 elementi, che sono le abitudini considerate. By The RedBurn, [https://commons.wikimedia.org/wiki/File:3\\_blue\\_zones\\_venn\\_](https://commons.wikimedia.org/wiki/File:3_blue_zones_venn_diagram.svg) [diagram.svg](https://commons.wikimedia.org/wiki/File:3_blue_zones_venn_diagram.svg)

<span id="page-203-0"></span><sup>18</sup>Salvo le attualmente purtroppo numerose ambiguità notazionali, ma questa è altra questione, ora di minor importanza.

### 4.1 Nozioni di insieme, elementi e appartenenza

In questa trattazione elementare, la nozione di insieme è supposta nota, ovvero è data come concetto primitivo. Possiamo dire che un insieme è, in qualche modo, una raccolta di elementi, o classe (di elementi). Ma anche la nozione di elemento è supposta nota, ovvero è data come concetto primitivo, e anche la nozione di appartenenza di un elemento ad un insieme.

ri naturali viene denotato con N. L<br>
o) di un elemento ad un insieme si<br>
io con  $3 \in \mathbb{N}$ , e la sua negazione c<br>
equivalentemente prima N e poi 3<br>
inte, e similmente per  $\notin$ .<br>
te a rappresentare un elemento inc<br> *ito* Agli insiemi di solito si dà nome una lettera latina maiuscola, come A e X, ma per alcuni insiemi si usano grafie particolari, per esempio l'insieme dei numeri naturali viene denotato con N. L'appartenenza (concetto primitivo) di un elemento ad un insieme si indica col simbolo  $\epsilon$ , per esempio con  $3 \epsilon N$ , e la sua negazione con  $\epsilon$ :  $-3 \epsilon N$ . Anche, scriveremo equivalentemente prima N e poi 3, col simbolo ∈ scritto specularmente, e similmente per  $\notin$ .

Come variabili atte a rappresentare un elemento indeterminato di un insieme, di solito si usano lettere latine minuscole: a, x...

È ovvio che un insieme si può considerare assegnato se è univocamente *chiaro*<sup>([19](#page-204-0))</sup> se un elemento vi appartiene o no, per esempio le persone simpatiche non costituiscono un insieme. Quelle sane, o povere, o diabetiche, o ipertese, sì, se si suppone che da qualche parte siano stati ben definiti quegli attributi.

Un insieme può essere determinato per elencazione (principio di estensione) elencandone gli elementi fra parentesi graffe, per esempio {3, 5, 8}, eventualmente con puntini di sospensione per indicare elementi non trascritti ma che si suppone il lettore possa capire quali sono, per esempio  $\{0, 1, 2, 3...\}$ , l'insieme N dei numeri naturali.

Tipici insiemi sono i *singoletti*, come  $\{x\}$ ,  $\{diabete\}$ ,  $\{0\}$ , eccetera, con un solo elemento.

Gli insiemi si possono anche rappresentare (principio di astrazione) con la proprietà caratteristica, cioè caratterizzante, degli elementi, per esempio  $\{x \in \mathbb{N} | x \text{ par} i\}$ , che magari talvolta scriveremo solo

<span id="page-204-0"></span><sup>19</sup>La questione della menzionata chiarezza non è banale, ma qui non la approfondiremo; si noti comunque che, per esempio, i divisori di 1+2018<sup>2019</sup> costituiscono un insieme, nonostante possa essere improbo stabilire se qualche determinato numero vi appartenga.

{pari}, che però potrebbe lasciarci nel dubbio, se non è chiaro dal contesto, che si intendesse  $\{x \in \mathbb{Z} | x \text{ par } i\}$ , comprendendo per esempio −8. Il simbolo ∣ si legge "tale che" e altre volte si scrive : o t.c.. Naturalmente gli insiemi poi possono rappresentarsi graficamente con ovali racchiudenti i loro elementi (diagrammi di Eulero-Venn). Si provi a rappresentare con un rettangolo l'umanità, si ripartisca in poveri, benestanti e ricchi, e con un ovale nel rettangolo si rappresentino i malati – sempre supponendo definite la qualità.

**ESERCIZIO**<sub>u</sub> \* Rappresentare coi diagrammi di Eulero-Venn la situazione che si forma considerando le 3 patologie diabete, ipertensione e obesità, e poi si elenchino i 7 casi possibili di malattia, singola o multipla, che si evidenziano nel diagramma, a partire dal caso peggiore: "ha diabete e ipertensione e obesità", continuando con "ha diabete e ipertensione ma non obesità", e finendo con "ha solo diabete". (A priori non esiste un ordine standard per elencare i 7 casi, ma già abbiamo fissato quali sono il primo e il secondo e il settimo).

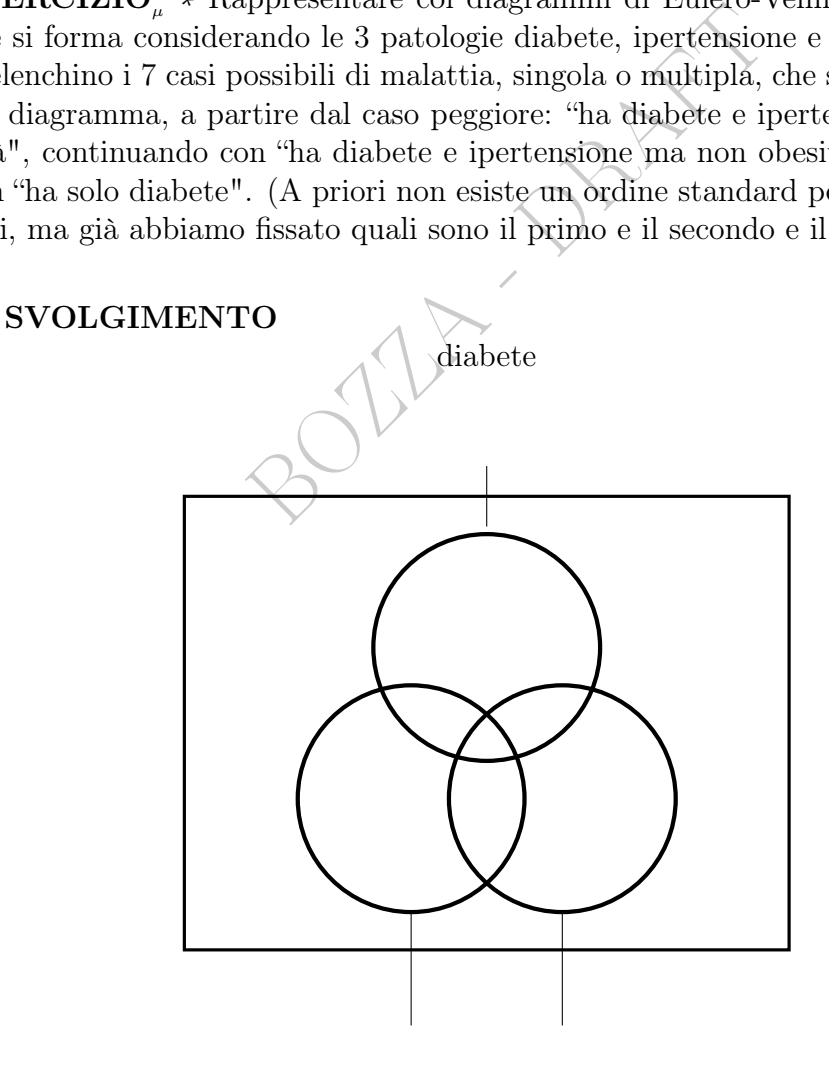

ipertensione obesità

ha diabete e ipertensione e obesità ha diabete e obesità ma non ipertensione ha diabete e ipertensione ma non obesità ha ipertensione e obesità ma non diabete ha solo obesità ha solo ipertensione ha solo diabete

## 4.2 Uguaglianza; insieme vuoto; inclusione

Due insiemi si dicono uguali se hanno gli stessi elementi. Anche se hanno diverse definizioni, per esempio

$$
X \coloneqq \{divisori\ di\ 6\} = \{1,2,3,6\} =
$$

 $= Y = \{numeri\,di\,3\,lettere\,in\,italiano\}$ 

ono uguali se hanno gli stessi elemnizioni, per esempio<br>
:= {*divisori di* 6} = {1, 2, 3, 6} =<br>
:= {*numeri di 3 lettere in italiano*]<br>
sieme privo di elementi, l'*insieme v*<br>
ivendo a mano, qualcosa come  $\phi$ .<br>
di X appa Esiste un unico insieme privo di elementi, l'insieme vuoto, denotato a stampa  $\emptyset$  o, scrivendo a mano, qualcosa come  $\phi$ .

Se ogni elemento di  $\widehat{X}$  appartiene a Y si dice che X è *contenuto* in  $Y$ :

 $X \subseteq Y$  (equivalente a  $Y \supseteq X$ , contiene)

### Esempi.

{titolari tessera fedeltà farmacia} ⊆ {aventi diritto allo sconto}

{invalidi} ⊆ {aventi diritto allo sconto} ⊆ {umanità}

Si rappresentino i diagrammi di Eulero-Venn (facendo attenzione che ci possono essere invalidi titolari di tessera fedeltà).

### 4.3 Gli insiemi numerici

È

e ovviamente ⊊ indica l'inclusione che esclude l'uguaglianza: per esempio Q è contenuto propriamente in R.

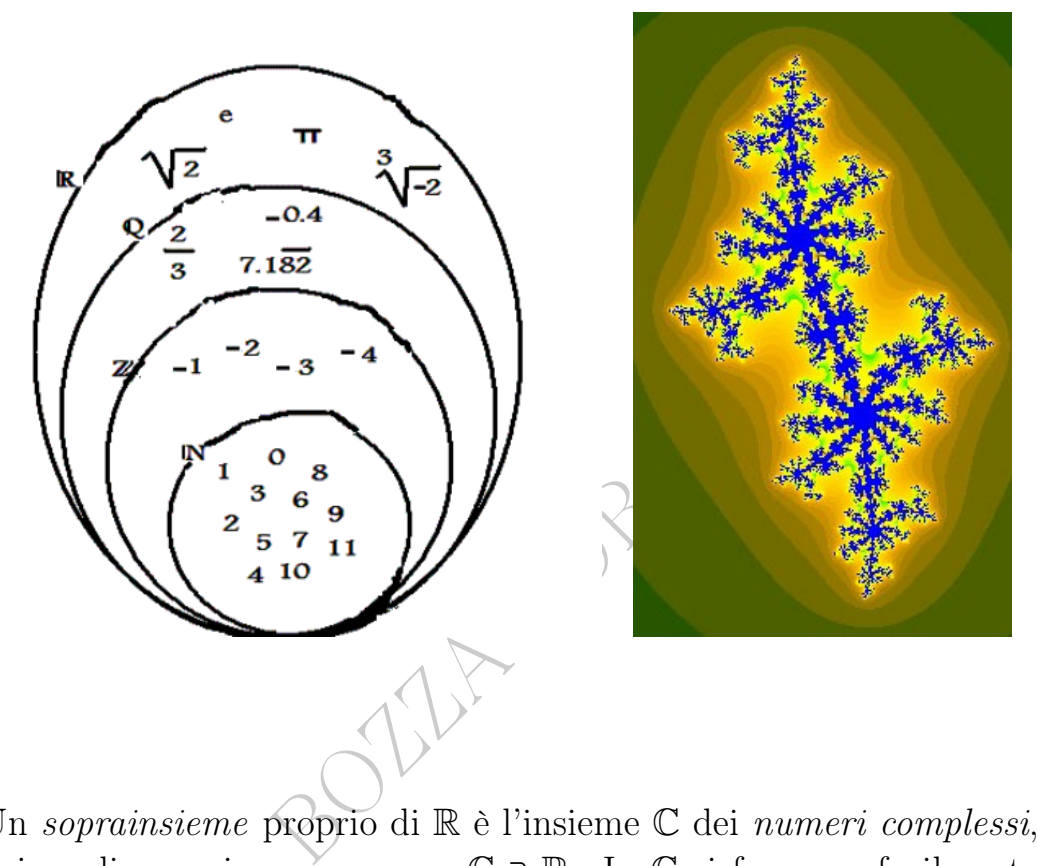

Un soprainsieme proprio di R è l'insieme  $\mathbb C$  dei numeri complessi, dei quali non ci occuperemo:  $\mathbb{C} \supsetneq \mathbb{R}$ . In  $\mathbb{C}$  si formano facilmente "grafici" di spettacolare bellezza, i frattali, come l['Insieme di Julia](https://it.wikipedia.org/wiki/Insieme_di_Julia) in figura.

Estensioni. Il seguente diagramma geografico è molto chiaro ed esplicativo (in azzurro determinazioni giuridiche, in verde determinazioni geografiche) ma non corrisponde esattamente alle definizioni che abbiamo dato: United Kingdom ha sia i 2 elementi Great Britain e Northern Ireland, che i 4 elementi England, Wales, Scotland, Northern Ireland.

Anche il diagramma di argomento medico è chiarissimo ma non corrisponde esattamente alle definizioni che abbiamo dato.

208 A. Soranzo

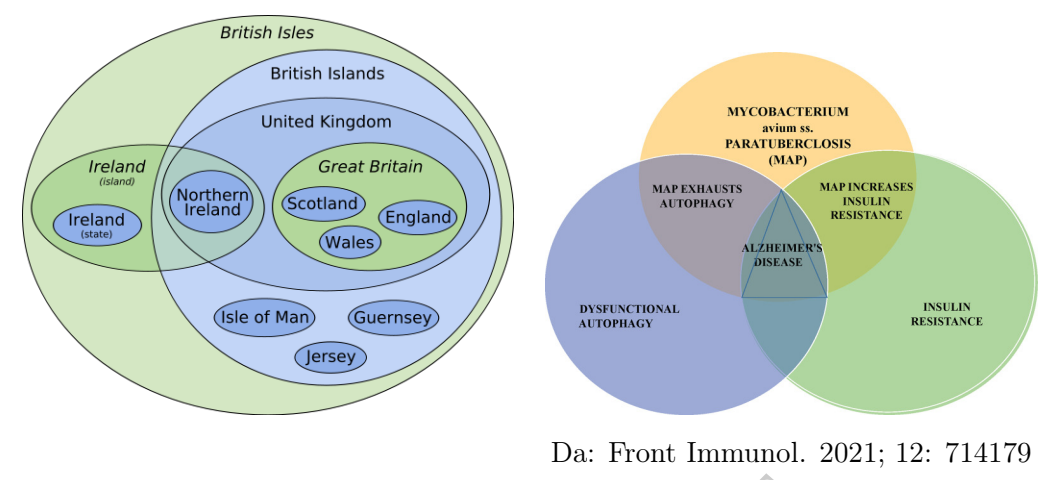

By: Coad Thomas Dow

## <span id="page-208-0"></span>4.4 Cardinalità, insiemi finiti e infiniti

By: Coad Thor<br> **à, insiemi finiti e infiniti**<br>
pone elementare la *cardinalità* di un<br>
oi elementi.<br>
Indicata con  $#E$  (e da altri con cardinalità di un<br>  $b, c$ } = 3.<br>
i concetti di insieme finito e insiementi<br> **Explorenti** In questa trattazione elementare la cardinalità di un insieme finito è il numero dei suoi elementi.

La cardinalità è indicata con  $#E$  (e da altri con cardE o |E|).

Per esempio  $\#\{a, b, c\} = 3$ .

Supponiamo noti i concetti di insieme finito e insieme infinito.

## 4.5 Insieme delle parti

L'insieme delle parti  $\mathscr{P}(A)$  di un insieme A è l'insieme di tutti i sottoinsiemi di A. (Compresi ovviamente l'insieme vuoto e A stesso). In simboli

$$
\mathscr{P}(A) \coloneqq \{X : X \subseteq A\} \, .
$$

L'insieme delle parti di A si chiama anche insieme potenza di A. Trattazione elementare valida per i soli insiemi finiti. Per esempio se  $A \coloneqq \{a, b, c\}$  allora

$$
\mathscr{P}(A) = \{ \emptyset, \{a\}, \{b\}, \{c\}, \{a,b\}, \{a,c\}, \{b,c\}, \{a,b,c\} \}.
$$

Se un insieme ha n elementi allora (teorema) il suo insieme delle parti ha  $2^n$  elementi. Cioè, usando il simbolo  $\#$  della [cardinalità,](#page-208-0) qua nel significato semplice di numero di elementi,

$$
\#\mathscr{P}(A)=2^{\#A}.
$$

Nell'esempio  $\mathscr{P}(A)$  ha 8 elementi, cioè  $2^3$ , perché A ha 3 elementi. È possibile una trattazione ad un livello superiore, valida per tutti gli insiemi, finiti e infiniti.

#### ESERCIZIO<sup>µ</sup>

Supponiamo che ad un farmacista, cui normalmente arrivano un centinaio di persone al giorno, una volta ne arrivino un migliaio, lamentando svariati sintomi fra una mezza dozzina di sintomi. Volendo individuare l'insieme di sintomi più caratteristico della nuova situazione, per affrontarla validamente, si propone di elencare tutti i possibili sottoinsiemi di sintomi, da 2 sintomi fino a 6 sintomi. Quanti elementi avrà questa lista di liste di sintomi?

#### SVOLGIMENTO

Sieme di 6 sintomi sono (insieme delle p<br>nsiemi costituiti da 1 solo sintomo e 1 in<br>ne vuoto) e allora in tutto<br> $2^6 - 6 - 1 =$ <br>gnifica  $(2^6 - 6) - 1$ : cioè in assenza di pa<br>ine in cui sono seritte, non faremo certo<br>e, bensì I sottoinsiemi dell'insieme di 6 sintomi sono (insieme delle parti) 2 <sup>6</sup> ma dobbiamo escludere i 6 insiemi costituiti da 1 solo sintomo e 1 insieme costituito da 0 sintomi (l'insieme vuoto) e allora in tutto

$$
2^6-6-1=
$$

(che naturalmente significa (2 <sup>6</sup> − 6) − 1: cioè in assenza di parentesi facciamo le operazioni nell'ordine in cui sono scritte, non faremo certo prima 6 − 1, che produrrebbe un errore, bensì prima  $(2^6 - 6)$ 

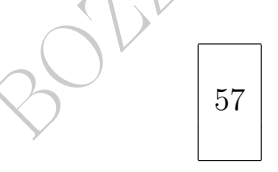

Ecco per completezza alcuni elementi della lista con 57 liste di sintomi, denotati con S1,...,S6:

S1 S2 ← 1^ lista S1 S3 ... S1 S6 S2 S3 S2 S4 ... S5 S6 S1 S2 S3 S1 S2 S4 ... S1 S2 S3 S4 S5 S6 ← 57<sup>∧</sup> lista

### 4.6 Operazioni insiemistiche e logiche a confronto

Consideriamo gli insiemi come sottoinsiemi di un insieme universo, in generale chiamato U ma non necessariamente, che potrebbe essere per esempio R, oppure {clienti della nostra farmacia}, oppure {residenti in Italia}.

Insieme complementare di 1 insieme:

 $A^C = \{x \in U | x \notin A\}$  cioè ¬ $(x \in A)$ 

Insieme intersezione di 2 insiemi:

 $A \cap B \coloneqq \{x \in U | x \in A \land x \in B\}$ 

Insieme unione di 2 insiemi:

 $A \cup B \coloneqq \{x \in U | x \in A \lor x \in B\}$ 

Insieme differenza simmetrica di 2 insiemi:  $A\Delta B$  := { $x \in U|x \in A$  aut  $x \notin B$ }

me di 2 insiemi:<br>  $\lceil x \in A \land x \in B \rceil$ <br>
2 insiemi:<br>  $\lceil x \in A \lor x \in B \rceil$ <br>
simmetrica di 2 insiemi:<br>  $\lceil x \in A \text{ aut } x \in B \rceil$ <br>
este 4 corrispondenze fra insiemist Si hanno allora queste 4 corrispondenze fra insiemistica e logica:  $C$  –

∩ ∧

∪ ∨

∆ aut

Valgono molte altre $(20)$  $(20)$  $(20)$  corrispondenze.

2 involuzioni:

 $(A^C)^C = A$ 

 $\neg(\neg p) = p$ 

4 proprietà distributive (corrispondentisi a coppie)

- $A \cup (B \cap C) = (A \cup B) \cap (A \cup C)$
- $p \vee (q \wedge r) = (p \vee q) \wedge (p \vee r)$
- $A \cap (B \cup C) = (A \cap B) \cup (A \cap C)$
- $p \wedge (q \vee r) = (p \wedge q) \vee (p \wedge r)$

<span id="page-210-0"></span><sup>20</sup>Per il lettore interessato: valgono (teorema) queste ulteriori corrispondenze fra simboli insiemistici e logici:

<sup>2</sup> proprietà associative, 2 Leggi di De Morgan, che il lettore interessato troverà facilmente, eccetera.

Le Pillole di Matematica 211

Si definisce poi l'insieme differenza di 2 insiemi:  $A \setminus B \coloneqq \{x \in U | x \in A \land x \notin B\}$ 

Due insiemi si dicono disgiunti se hanno intersezione vuota. Per esempio

{italiani sani} e {italiani diabetici}

 ${colesterolo \le 200}$  e  ${colesterolo > 200}$  (sottinteso, "persone con", e l'unità di misura è pure sottintesa, e anche l'insieme universo, che potrebbe essere quello degli italiani, degli europei, degli esseri umani... dipende dal contesto considerato).

vende dar concesso considerato).<br>
ione di un insieme una sua suddi<br>
i. Quella soprascritta dei sani e dei<br>
zione dell'insieme {*italiani*}, ma<br>
come pure<br>
tti}}<br>
nestanti}, {ricchi}}<br>
ndolescenti}, {adulti}, {anziani}<br>
i b Si definisce partizione di un insieme una sua suddivisione in sottoinsiemi disgiunti. Quella soprascritta dei sani e dei diabetici non dà certo una partizione dell'insieme {italiani}, ma quella secondo colesterolemia sì, come pure

```
\{\{sani\}, \{malati\}\}\
```
 $\{{power\}, \{benestanti\}, \{ricchi\}\}$ 

```
\{\{bambini\}, \{adolescenti\}, \{adulti\}, \{anziani\}\}\
```
(al solito, supposti ben definiti i termini) tutte di evidente interesse epidemiologico.

## 4.7 Nota sull'insiemistica

L'insiemistica – che trattatiamo al livello minimo per gli scopi della Farmacia – è materia sottile, che raggiunge vertici di inverosimile complessità. Già migliaia di anni fa sono emersi problemi che a tutt'oggi sono studiati intensamente:

Il barbiere del villaggio, colui che rade coloro che non si radono da sè, si rade da sè? Suggerimento: si evitino insiemi che contengono se stessi come elemento:

### ESERCIZI SULLA LEZIONE 3

### ESERCIZIO<sub>µ2021</sub> \*

Quanti sottoinsiemi non vuoti ha l'insieme  ${He, Ne, Ar, Kr, Xe, Ra, H<sub>2</sub>O}$ ?

#### SVOLGIMENTO

L'insieme ha 7 elementi (ovviamente in senso matematico, non stiamo conteggiando gli 8 $\it elementi\ chimici)$ e allora ha $2^7$  = 128 sottoinsiemi di cui 1 è l'insieme vuoto.

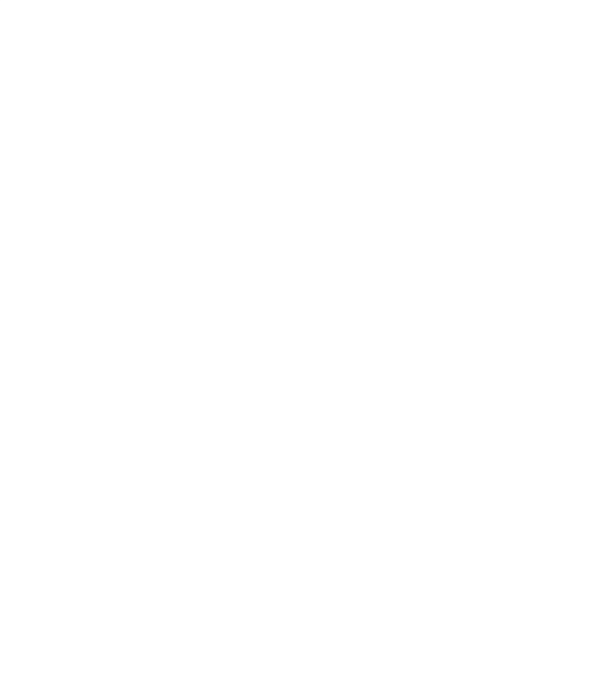

## 5 Altra logica e altra insiemistica

### 5.1 Predicati e insieme di verità

#### Versione breve.

Un predicato è una sorta di proposizione ma con una o più variabili, le quali potranno essere denotate con qualunque lettera e in particolare x, y, z..., come per esempio:  $q(x) \coloneqq "x \text{ è iperteso".}$ L'insieme di verità di un predicato è il sottoinsieme del dominio in cui il predicato è vero.

una sorta di proposizione ma con u<br>anno essere denotate con qualunqu<br>..., come per esempio<br>è sano" (si supponga definito il con<br>è una retta obliqua del piano carte<br> $x = "z$  ha diritto allo sconto del 10%<br>sono nê vere nè Un predicato è una sorta di proposizione ma con una o più variabili, le quali potranno essere denotate con qualunque lettera e in particolare x, y, z..., come per esempio

 $q(z)$  := "z è sano" (si supponga definito il concetto)  $p(z) := z$  è una retta obliqua del piano cartesiano"

 $r(z) := z$  ha diritto allo sconto del 10%"

che di per sè non sono nè vere nè false, dipende da z. Per esempio

 $q(Asdrubala)$  è vera (speriamo per lei, è un caso ipotetico)

 $p(\text{asse } x)$  è falsa

p(bisettrice del I e III quadrante) è vera

([21](#page-213-0))

L'insieme di verità di un predicato è il sottoinsieme del dominio in cui il predicato è vero.([22](#page-213-1))

<span id="page-213-0"></span><sup>21</sup>Ecco altri predicati, col loro dominio:  $x \in \mathbb{N}, p_1(x) := x$  è un numero pari" (p(−8) non ha senso)  $x \in \mathbb{Z}, p_2(x) := 'x$ è un numero pari<br/>" $(p(-8)$ è vera)  $x \in \mathbb{Z}, p_3(x) := x^2 = 2$ "  $x \in \mathbb{R}^+, p_4(x) := x^2 = 2"$  ( $\mathbb{R}^+$  è l'insieme dei reali positivi)  $x \in \mathbb{R}, p_5(x) := x^2 = 2$ "  $x \in \{\text{residenti in Italia}\}, q_1(x) := x \in \text{sono}$ " (si supponga definito)  $x \in \{\text{residenti in Italia}\}, q_2(x) := x \in \text{diabetico}$ " (come sopra)  $x, y \in \mathbb{Z}$   $t_1(x, y) := x$  divide  $y''$  $x, y \in \{\text{residenti in Italia}\}\ t_2(x, y) := x^x \in y \text{ sono coniugi}}$ 

<span id="page-213-1"></span><sup>22</sup>Insiemi di verità relativi alla nota precedente:

### 5.2 Quantificatori

Versione breve: in questo paragrafo coincide con la versione lunga.

Esistono questi 2 quantificatori, dal significato ovvio: quantificatore per ogni, ∀ quantificatore esiste, ∃

Riprendendo la  $q(z)$  dell'esser sano, di cui sopra, certamente

(∃  $t \in \{\text{esseri umani}\}\)q(t)$ 

cioè esiste (almeno) un sano.

Riprendendo la  $r(z)$  del diritto allo sconto, di cui sopra, potrebbe darsi il caso che

 $(\forall x \in \{invalidi\})r(x)$ 

(b) un sano.<br>
(z) del diritto allo sconto, di cui se<br>
( $\forall x \in \{invalidi\}\$ r(x)<br>
lido abbia diritto allo sconto del 10<br>
ossono considerare esempi matema<br>
l! l'espressione "esiste un unico" cioè che ogni invalido abbia diritto allo sconto del 10%. Naturalmente si possono considerare esempi matematici.([23](#page-214-0))

Indicheremo con ∃! l'espressione "esiste un unico"

## 5.3 Esempi sui quantificatori e controesempio.

Versione breve. Il controesempio è un esempio che dimostra falsità. È molto usato nelle dimostrazioni matematiche.

insieme di verità di  $p_3$ : Ø

insieme di verità di  $p_3$ :  $\varphi$ <br>insieme di verità di  $p_4$ :  $\{\sqrt{2}\}\$ 

insieme di verità di  $p_5$ : { $-\sqrt{2}, \sqrt{2}$ }

<span id="page-214-0"></span><sup>23</sup>Qua si fa riferimento ai predicati definiti in una nota precedente.

Esempio 1: "(∃x ∈ ℝ)  $p_5(x)$ " (cioè "(∃x ∈ ℝ)  $x^2 = 2$ ) è proposizione vera Esempio 2: "(∀x ∈ ℝ)  $p_5(x)$ " (cioè "(∀x ∈ ℝ)  $x^2 = 2$ ) è proposizione falsa Esempio 3: "(∃x ∈ Z)  $t_1(x, y)$ " (cioè "(∃x ∈ Z) x divide y) è predicato in y (fra l'altro sempre vero, cioè vero ∀y ∈ Z) Esempio 4: " $(\forall x \in \mathbb{Z}) t_1(x, y)$ " (cioè " $(\forall x \in \mathbb{Z}) x$  divide y) è predicato in y (fra l'altro sempre falso, cioè falso ∀y ∈ Z)

Esempio: Proposizione falsa: Ogni quadrilatero equilatero è equiangolo. Dimostrazione della falsità: Si considera il controesempio del rombo non quadrato, il quale è un quadrilatero equilatero non equiangolo. Abbiamo allora il teorema vero: Per ogni quadrilatero, equilatero  $\Rightarrow$  equiangolo.

Per ogni triangolo, equilatero implica equiangolo: teorema vero. Per ogni triangolo, equiangolo implica equilatero: teorema vero. Per ogni quadrilatero, equilatero implica equiangolo: teorema falso. Non dimostreremo i 2 teoremi veri; sono poco utili in Farmacia, e la dimostrazione è addirittura inutile. Ma impariamo la logica.

o i 2 teoremi veri; sono poco utili i<br>
e addirittura inutile. Ma impariame<br>
ce il teorema falso con un controese<br>
non quadrato, ed esso è proprio u<br>
on equiangolo.<br>
e un esempio che dimostra falsità.<br>
i matematiche.<br>
e ogn Dimostriamo invece il teorema falso con un controesempio: consideriamo un rombo non quadrato, ed esso è proprio un quadrilatero equilatero (ma) non equiangolo.

Il controesempio è un esempio che dimostra falsità. È molto usato nelle dimostrazioni matematiche.

Esempio.

Proposizione falsa: ogni quadrilatero equilatero è equiangolo. Dimostrazione della falsità: si considera il controesempio del rombo non quadrato, il quale è unquadrilatero equilatero non equiangolo. Abbiamo allora il teorema vero:

Per ogni quadrilatero, equilatero  $\Rightarrow$  equiangolo.

Col simbolo non implica scriviamo un teorema vero: Per ogni quadrilatero, equilatero  $\neq$  equiangolo.

Esempio in Medicina, anzi in effetti in Statistica Medica:

the scientific story of COVID-19 conflicts with the widespread view of science as a source of certainties. For the general public, if something is described by an equation, it is exact. Epidemiological modelling is a dramatic counter-example. [https://www.nature.com/](https://www.nature.com/articles/s42254-020-0188-2.pdf) [articles/s42254-020-0188-2.pdf](https://www.nature.com/articles/s42254-020-0188-2.pdf)
(Le affermazioni matematiche sono assolutamente vere per l'eternità, ma i modelli matematici – che sono equazioni – descrivono una realtà loro propria che solo parzialmente la realtà segue; l'implicazione "il futuro dell'epidemia è descritto da una formula ⇒ sarà così" è stata rivelata falsa dal controesempio dell'epidemia del 2020.)

### 5.4 Regole di negazione

Versione breve: in questo paragrafo coincide con la versione lunga.

La negazione di

"(tutti) i paperopolesi sono onesti"

non è

"(tutti) i paperopolesi sono disonesti", no, affatto!

bensì

"esiste (almeno) un paperopolese disonesto".

i<br>
opolesi sono disonesti", no, affatto<br>
) un paperopolese disonesto".<br>
più in generale,<br>
)) =  $(\exists x \in E) \neg p(x)$ <br>
a negazione<br>
)) =  $(\forall x \in E) \neg p(x)$ Cioè, in simboli e più in generale,  $\neg((\forall x \in E)p(x)) = (\exists x \in E)\neg p(x)$ e vale anche l'altra negazione  $\neg((\exists x \in E)p(x)) \leq (\forall x \in E)\neg p(x)$ 

### 5.5 Esempi di negazione

Facciamo 2 negazioni usando il linguaggio naturale, scrivendo "malato" invece di "non sano" e similmente poi per le malattie "incurabili".

```
La negazione di
  tutti gli italiani sono sani
è
   esiste almeno un italiano non sano;
diciamo pure:
   esiste qualche italiano malato.
```
per ogni malattia esiste una cura

è

esiste almeno una malattia tale che non esiste la cura (diciamo pure, incurabile).

@ Questo argomento non è capitato (2022) agli esami ma capiterà

## 5.6 Logica in Matematica e in Farmacia

Una trattazione completa delle attuali conoscenze di Logica riempirebbe parecchi corsi universitari.

È una branca della Scienza che è studiata fin dall'antichità. Il sillogismo, in particolare, è un tipo di ragionamento dimostrativo che fu teorizzato per la prima volta da Aristotele; ecco un esempio:

(premessa maggiore) Tutti gli uomini sono mortali

(premessa minore) Tutti i greci sono uomini

(conclusione) Tutti i greci sono mortali.

Il sillogismo fu molto approfondito nel medioevo, ammettendo 256 tipi di sillogismi, di cui 4 privilegiate, dette Barbara, Celarent, Darii, Ferio.

Scienza che è studiata fin dall'antichità.<br>
2 di ragionamento dimostrativo che fu<br>
3 dele; ecco un esempio:<br>
3 reel ; ecco un esempio:<br>
2 reel ; ecco un esempio:<br>
2 reel ;<br>
2 reel ;<br>
2 reel sono uomini<br>
3 reel ;<br>
3 reel ;<br> Fin dall'antichità sono emersi paradossi logici vari, molto problematici. Nel '900 Gödel ha dimostrato una cosa per certi versi drammatica, che esistono  $\cos$ e vere non dimostrabili.  $\odot$ 

La trattazione della Logica che si è potuta fare al livello di questo testo elementare vorrebbe insegnarci

a ragionare bene

oppure in subordine almeno

a non ragionare male. (Meglio tacere piuttosto).

### Il triste caso del monossido di diidrogeno

Più del 90% delle migliaia di persone morte a Milano nel dicembre 2015 era entrata in contatto con quantità significative di monossido di diidrogeno nelle 24 ore precedenti la morte, ma questa affermazione vera non implica alcuna indicazione di pericolosità del monossido di diidrogeno.

Che infatti nessuno bandisce. $(24)$  $(24)$  $(24)$ 

# Diffidare dai "ragionamenti a parole".

Non è logica ma pseudo-scienza.

La Scienza moderna, che è sperimentale, inizia idealmente con l'esperimento di Galileo Galilei sulla torre di Pisa:

France de Seconda anota, ana cosa ovvia, però non è vera: an<br>mento lo mostra.<br>corpo celeste privo di aria e quindi<br>eno necessario che i 2 oggetti siano<br>youtube . com/watch?v=ZVfhztmK9<br>ente è farmaceutico. è ovvio (?) che di una palla di piombo e una di creta di uguali dimensioni, lasciate cadere giù, quella di piombo arriva a terra prima. È ovvio. E infatti così affermava la Scienza antica, aristotelica. Ora, sembrerà anche una cosa ovvia, però non è vera: arrivano a terra insieme, e l'esperimento lo mostra.

Addirittura, su un corpo celeste privo di aria e quindi di attrito con essa, non è nemmeno necessario che i 2 oggetti siano sfere uguali:

<https://www.youtube.com/watch?v=ZVfhztmK9zI>

L'esempio seguente è farmaceutico.

# L'evitamento medicale di malattie mortali

Molti credono che evitare farmacologicamente e/o chirurgicamente una malattia che causa morte riduca la mortalità.

# E dove sta scritto? È uno pseudoragionamento a parole.

Che effettivamente quella terapia riduca la mortalità andrà dimostrato scientificamente, per esempio con uno studio prospettico randomizzato in doppio cieco.

Non con il predetto pseudo-ragionamento, ritenuto logico, che evitare una malattia che causa morte riduca la mortalità.

Fra i vari esempi possibili si consideri il seguente, che ha suscitato clamore mediatico anche in riferimento all'attrice Angelina Jolie.

<span id="page-218-0"></span><sup>24</sup>Ci mancherebbe proprio: è l'acqua.

Esistono mutazioni genetiche (BRCA1 e BRCA2) che rendono enormemente più probabile il cancro al seno.

Asportare quasi del tutto il seno evita quasi del tutto quel cancro.

Ma si riduce la mortalità? Leggiamo in un articolo scientifico:([25](#page-219-0))

an follow-up of 10.3 years, 722 ou<br>and 406 out of 1145 BRCA2 (...) u<br>BRCA1 mutation carriers hazard ra<br>all mortality (...) For BRCA2 muta<br>ard ratio for overall mortality was<br>mente, mortalită doppia fra le ope<br>ti che l'impo (...) bilateral risk-reducing mastectomy (BRRM) (...) During a mean follow-up of 10.3 years, 722 out of 1712 BRCA1  $(...)$  and 406 out of 1145 BRCA $2(...)$  underwent BRRM. For BRCA1 mutation carriers hazard ratios were 0.40 for overall mortality (...) For BRCA2 mutation carriers (...) hazard ratio for overall mortality was 0.45

Detto semplificatamente, mortalità doppia fra le operate.

Incidentalmente, si noti che l'impossibilità nel caso specifico di fare uno studio prospettico randomizzato in doppio cieco limita addirittura intrinsecamente la possibilità di raggiungere una certezza sulla questione, se non assoluta almeno del livello di gold standard della Medicina e della Farmacia, che è appunto quel tipo di studio.

Ripetiamo: evitare medicalmente la malattia mortale non ha ridotto la mortalità. In quel caso l'ha raddoppiata.

Diffidare dai "ragionamenti a parole". Non è logica ma pseudo-scienza.

# Richiedere invece una dimostrazione razionale. Per esempio nel caso di malattia prevenibile medialcalmente almeno uno studio prospettico randomizzato in doppio

<span id="page-219-0"></span><sup>25</sup>Heemskerk-Gerritsen, Bernadette A M et al. "Survival after bilateral risk-reducing mastectomy in healthy BRCA1 and BRCA2 mutation carriers." Breast cancer research and treatment vol. 177,3 (2019): 723-733. doi:10.1007/s10549-019-05345-2 in <https://www.ncbi.nlm.nih.gov/pmc/articles/PMC6745043/>

cieco su ampio campione, che mostri se ridurre l'incidenza di una malattia eventualmente mortale prevenibile medicalmente riduca effettivamente la mortalità, e non riduca solo la mortalità per quella specifica malattia al prezzo di aumentare la mortalità per tutte le cause, all causes mortality. Com'era nell'esempio sopra riportato.

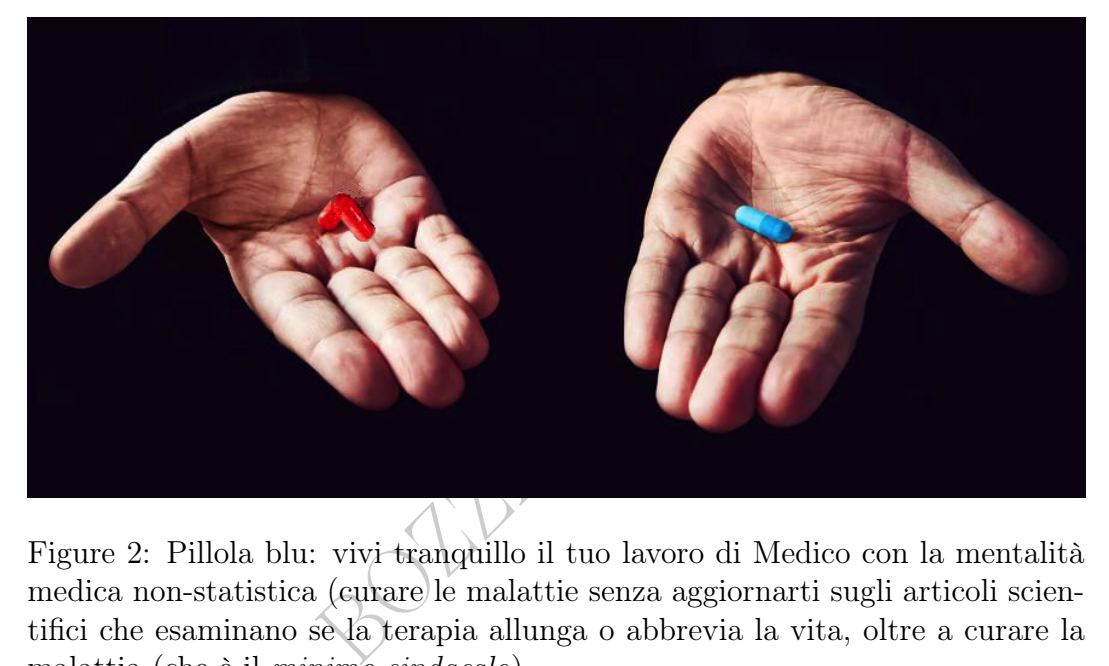

Figure 2: Pillola blu: vivi tranquillo il tuo lavoro di Medico con la mentalità medica non-statistica (curare le malattie senza aggiornarti sugli articoli scientifici che esaminano se la terapia allunga o abbrevia la vita, oltre a curare la malattia (che è il minimo sindacale).

Pillola rossa: mentalità della Statistica Medica, ti aggiorni sugli articoli scientifici sull'effettiva utilità di un farmaco, al di là della sola guarigione da una malattia, per esempio l'aritmia che causa morte, la cui cura con un certo farmaco aumentava (!) la mortalità per tutte le cause.

### <span id="page-220-1"></span>5.7 Prodotto cartesiano

Si chiama *prodotto cartesiano* di 2 insiemi  $X \in Y$  l'insieme denotato con  $X \times Y$  delle *coppie ordinate*<sup>([26](#page-220-0))</sup>  $(x, y)$  con  $x \in X$  e  $y \in Y$ . In simboli

$$
X \times Y \coloneqq \{(x, y) : x \in X \text{ et } y \in Y\}.
$$

<span id="page-220-0"></span><sup>&</sup>lt;sup>26</sup>Una definizione rigorosa di coppia ordinata  $(x, y)$  è  $\{\{x\}, \{x, y\}\}\$ , ma in questa trattazione supponiamo di per sè chiaro il concetto.

L'insieme  $X$  può essere finito o infinito, e così pure Y. Se  $X$  e  $Y$  sono finiti allora (teorema<sup>([27](#page-221-0))</sup>, ovvio)

$$
\#(X \times Y) = (\#X) \cdot (\#Y)
$$

cioè la [cardinalità](#page-208-0) del prodotto cartesiano di 2 insiemi è il prodotto delle cardinalità dei 2 insiemi. Per esempio

$$
\{a, b, c\} \times \{\alpha, \beta\} = \{(a, \alpha), (a, \beta), (b, \alpha), (b, \beta), (c, \alpha), (c, \beta)\}
$$

ha  $2 \cdot 3 = 6$  elementi, che sono coppie ordinate.

isce il prodotto cartesiano di 3 insice, e di *n* elementi, composto dalle<br>il soprascritto teorema sulle cardini<br>no i diversi possibili 6-meri dei nucleotidi<br>di 6 lettere dell'alfabeto<br> $A, C, G, U$ <br>si è molto scritto riguard Similmente si definisce il prodotto cartesiano di 3 insiemi, composto dalle terne ordinate, e di n elementi, composto dalle n-uple; e si estende banalmente il soprascritto teorema sulle [cardinalità.](#page-208-0)

#### $\mathrm{ESERCIZIO}_{\mu2018}$

∗ Calcolare quanti sono i diversi possibili 6-meri dei nucleotidi del RNA ovvero le sequenze ("parole") di 6 lettere dell'alfabeto

$$
\bigcup A, C, G, U
$$

(di cui recentemente si è molto scritto riguardo la ricerca contro il cancro).

### SVOLGIMENTO

Relativamente alla questione medica, e in futuro eventualmente farmaceutica, si può vedere sul sito governativo statunitense PubMed l'abstract dell'articolo scientifico [6mer seed toxicity in tumor suppressive microRNAs.](https://www.ncbi.nlm.nih.gov/pubmed/30374110)

Per fissare le idee (ma assolutamente non sarebbe necessario) scriviamo alcune delle sequenze/parole:

AAAAAA, AAAAAC, AAAAAG, AAAAAU, AAAACA, AAAACC, AAAACG, AAAACU, ...

UUUUUA, UUUUUC, UUUUUG, UUUUUU.

Per calcolare il numero osserviamo che

la 1 <sup>∧</sup> lettera può essere scelta in 4 modi

la 2 <sup>∧</sup> lettera può essere scelta in 4 modi

<span id="page-221-0"></span><sup>...</sup>

<sup>27</sup>Questo teorema è vero anche per insiemi infiniti ma allora la [cardinalità](#page-208-0) risultante è infinita e non ha più il significato elementare qua considerato di numero di elementi.

la 6 <sup>∧</sup> lettera può essere scelta in 4 modi

e allora la sequenza di 6 lettere può essere costituita in un numero di modi pari a

$$
4^6 = 4 \cdot 4 \cdot 4 \cdot 4 \cdot 4 \cdot 4 =
$$

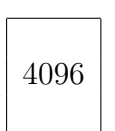

Oppure, si potrebbe anche dire che l'insieme delle sequenze/parole è in corrispondenza biunivoca con il prodotto cartesiano

$$
\{A, C, G, U\} \times \dots \text{(in tutto 6 volte)} \dots \times \{A, C, G, U\}
$$

e allora ha cardinalità

$$
\Bigl(\#\{A,C,G,U\}\Bigr)^6
$$

concludendo come prima.

Tutte le 4096 sequenze sono elencate in <https://www.6merdb.org/>

 $\{G, U\} \times ...$ (in tutto 6 volte)...  $\times \{A, C, G, G\}$ <br>
à<br>
ima.<br>
ze sono elencate in https://www.6merdl<br>
sideriamo una serie di cassetti in una fari<br>
sideriamo una serie di cassetti in una fari<br>
sideriamo una serie di cassetti ESERCIZIO.<sup>µ</sup> Consideriamo una serie di cassetti in una farmacia etichettati con un codice composto da una lettera (inglese) maiuscola o da una lettera seguita da una cifra (decimale). Quanti sono i possibili cassetti etichettabili?

SVOLGIMENTO

L'insieme dei codici di 2 caratteri è in corrispondenza biunivoca col prodotto cartesiano

$$
\{A,B,...,Z\}\times\{0,...,9\}
$$

che ha 26 ⋅ 10 = 260 elementi. Considerando anche i 26 codici di un carattere (lettera maiuscola)

si hanno in tutto 286 possibili cassetti

### 5.8 Diagrammi e grafici

Ogni rappresentazione grafica di dati la diremo diagramma.

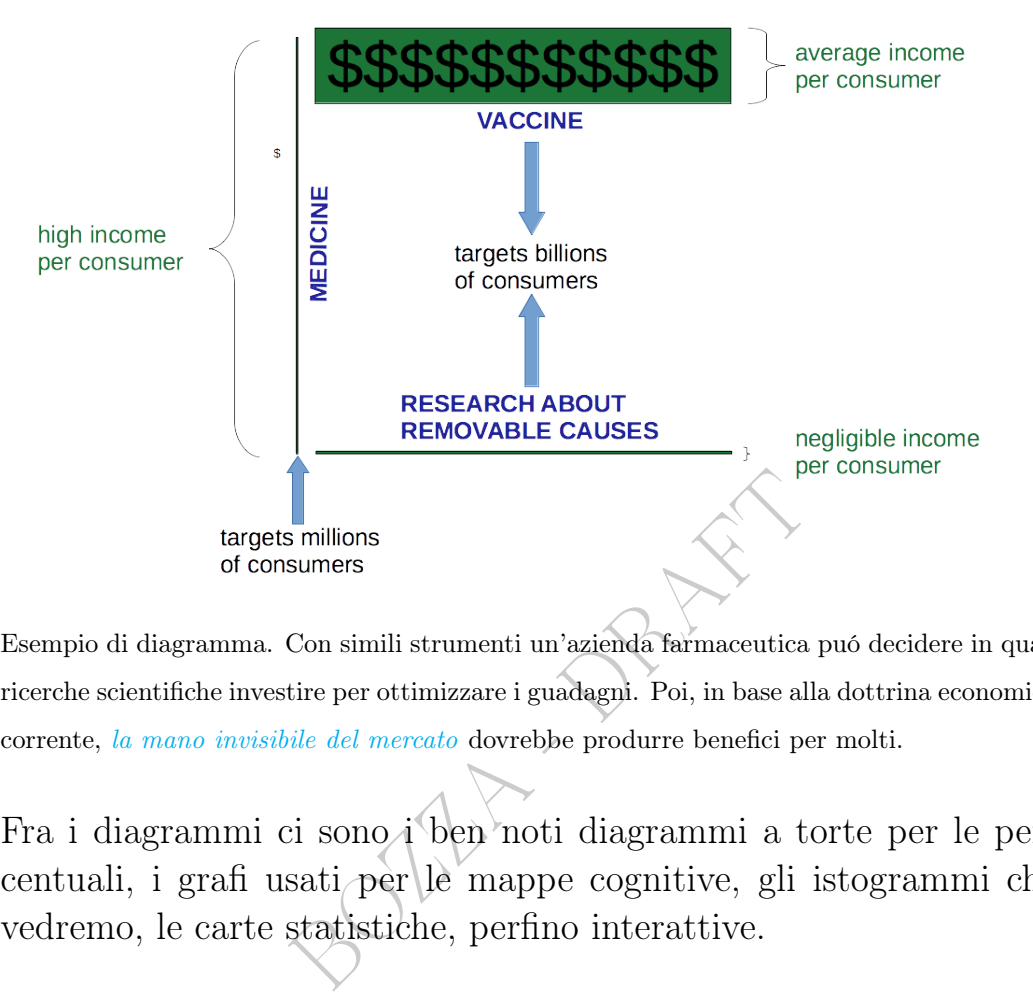

Esempio di diagramma. Con simili strumenti un'azienda farmaceutica puó decidere in quali ricerche scientifiche investire per ottimizzare i guadagni. Poi, in base alla dottrina economica corrente, [la mano invisibile del mercato](https://it.wikipedia.org/wiki/Mano_invisibile) dovrebbe produrre benefici per molti.

Fra i diagrammi ci sono i ben noti diagrammi a torte per le percentuali, i grafi usati per le mappe cognitive, gli istogrammi che vedremo, le carte statistiche, perfino interattive.

### E i grafici in senso matematico così definiti:

grafico è un sottoinsieme G di X × Y tale che

$$
(\forall x)(\exists! \, y)(x, y) \in G
$$

 $(E$  sottinteso che  $x ∈ X e y ∈ Y$ , e fra la quarta e la quinta parentesi è implicito un "tale che").

Ma nelle Scienze Applicate spesso qualunque diagramma viene chiamato grafico.

Si noti che una retta è un grafico<sup>([28](#page-223-0))</sup> in  $\mathbb{R} \times \mathbb{R}$  ma un circolo no,

<span id="page-223-0"></span><sup>&</sup>lt;sup>28</sup>Ovviamente una retta verticale è un grafico di una funzione della  $y$ , precisamente una funzione costante del tipo  $x = cost$ .

almeno non nel senso matematico sopra detto.

I matematici fanno la distinzione fra un grafico, oggetto astratto che spesso è un insieme illimitato del piano, e un disegno di un grafico, necessariamente limitato e quindi in generale incompleto ovvero parziale: nessuno può disegnare tutta una parabola, eppure il disegno di una sua parte (quasi) tutti lo chiamano (grafico della) parabola.

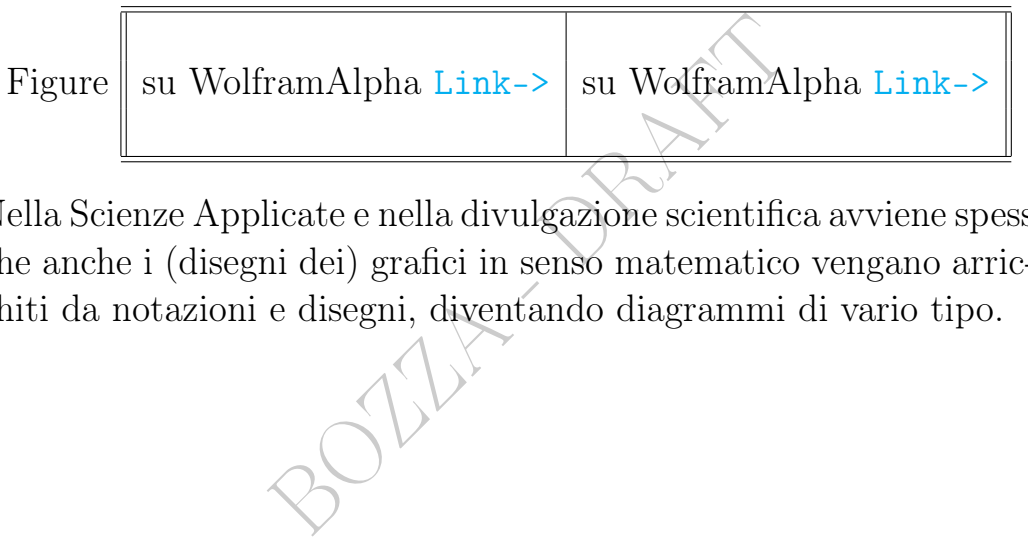

Nella Scienze Applicate e nella divulgazione scientifica avviene spesso che anche i (disegni dei) grafici in senso matematico vengano arricchiti da notazioni e disegni, diventando diagrammi di vario tipo.

### ESERCIZI

 $\textbf{ESERCIZIO}_{\mu}$  Supponiamo in via del tutto ipotetica che una certa molecola possa completarsi in un punto con uno qualunque fra gli elementi con numero atomico da 58 a 71 (lantanoidi diversi dal lantanio) e in altro punto con uno qualunque fra in primi 5 di essi. (Senza voler qua fare Farmacologia, si pensi comunque ai [farmaci](https://it.wikipedia.org/wiki/Terapia_chelante#Comuni_chelanti_in_medicina)  $\mathit{chelanti}$  $\mathit{chelanti}$  $\mathit{chelanti}$ ). In quanti modi può completarsi la molecola? E se aggiungiamo l'ipotesi che in ogni caso non si completa con due atomi uguali?

# SVOLGIMENTO

I lantanoidi diversi dal lantanio, con numeri atomici

$$
58, 59, ..., 70, 71
$$

sono 71 − 57 cioè 14.

La coppia ordinata di atomi atta a completare la molecola può costituirsi (prodotto cartesiano) in  $14 \cdot 5 =$ 

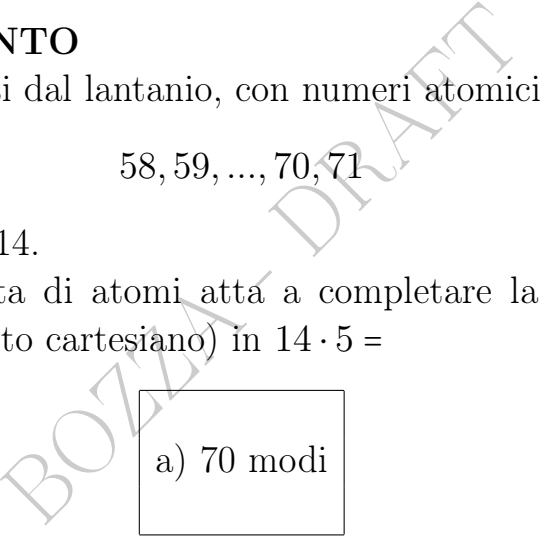

Se aggiungiamo l'ipotesi che la molecola non può completarsi con due atomi uguali, dobbiamo escludere 5 casi, restandone 70−5 cioè

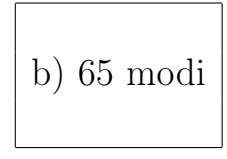

# 6 Calcolo Combinatorio

Il Calcolo Combinatorio è costituito da metodi per determinare il numero di elementi di un insieme finito; ed elencarli, eventualmente.

In questa Lezione faremo dei modesti accenni alla Probabilità Combinatoria, basata in modo ovvio sul Calcolo Combinatorio.

# 6.1 Un po' di Calcolo Combinatorio in Farmacia

Vediamo alcuni dei molti casi di ricorrenza del Calcolo Combinatorio nella Farmacia.

Calcolo Combinatorio in Farm<br>
i molti casi di ricorrenza del Calco<br>
.<br>
natorio ricorre nella chimica dei farmazionale è Combinatorial Chem<br>
pedia, l'enciclopedia libera:<br>
ore si imbatte in un composto che<br>
à biologica, che ● Il Calcolo Combinatorio ricorre nella chimica dei farmaci. Una rivista scientifica internazionale è Combinatorial Chemistry [Link->](https://www.journals.elsevier.com/combinatorial-chemistry). Leggiamo su Wikipedia, l'enciclopedia libera:

Spesso il ricercatore si imbatte in un composto che dimostra una certa attività biologica, che però non è sufficiente per garantire il successo clinico (e commerciale) del composto. A questo punto inizia un processo di screening "quasi casuale": vengono preparati e testati tutti i possibili composti che mantengono una analogia strutturale per il nucleo fondamentale, ma ne differiscono per i sostituenti collegati.

● Il Calcolo Combinatorio ricorre anche nelle questioni di elencazione, catalogazione e archiviazione dei prodotti e delle attività di una farmacia. Per esempio il Calcolo Combinatorio risponderà alla domanda: in quanti modi posso ordinare 4 prodotti su una brochure pubblicitaria? Sono 24 modi, possono essere elencati facilmente, e poi assoggettati a considerazioni sanitarie e/o di marketing, per sceglierne uno per la stampa finale.

### 6.2 Un risultato di Calcolo Combinatorio in Chimica

Traiamo da Wikipedia, l'enciclopedia libera.

In statistical mechanics, the ice-type models or six-vertex models are a family of vertex models for crystal lattices with hydrogen bonds. The first such model was introduced by Linus Pauling in 1935 to account for the residual entropy of water ice.

An  $n \times n$  grid graph (with periodic boundary conditions and  $n \geq 2$ ) has  $n^2$  vertices and  $2n^2$  edges; it is 4-regular, meaning that each vertex has exactly four neighbors. An orientation of this graph is an assignment of a direction to each edge; it is an Eulerian orientation if it gives each vertex exactly two incoming edges and exactly two outgoing edges.

Denote the number of Eulerian orientations of this graph by  $f(n)$ .

wo incoming edges and exactly two outgoing<br>ber of Eulerian orientations of this graph by<br>n) tende all'infinito. Ma quanto rapidamer<br>notevole risultato di Calcolo Combinator<br> $\lim_{\infty} \sqrt[n^2]{f(n)} = \left(\frac{4}{3}\right)^{\frac{3}{2}} = \frac{8\sqrt{3}}{9$  $\hat{E}$  ben evidente che  $f(n)$  tende all'infinito. Ma quanto rapidamente? Questo viene espresso dal seguente notevole risultato di Calcolo Combinatorio, applicato alla Chimica:

$$
\lim_{n \to \infty} \sqrt[n^2]{f(n)} = \left(\frac{4}{3}\right)^{\frac{3}{2}} = \frac{8\sqrt{3}}{9} = 1.5396007\ldots
$$

che si chiama costante di Lieb del ghiaccio quadrato.

### <span id="page-228-0"></span>6.3 Introduzione a Calcolo e Probabilità Combinatori

La **probabilità combinatoria elementare** si basa su 2 cose:

● la [concezione classica della probabilità,](#page-573-0) quella della probabilità come casi favorevoli / casi possibili;

● il [calcolo combinatorio,](#page-228-0) costituito da metodi per determinare il numero di elementi di un insieme finito E, cioè la sua [cardinal](#page-208-0)[ità,](#page-208-0) indicata con  $#E$  (e da altri con cardE o  $|E|$ ); conteggiare gli elementi degli insiemi finiti adesso serve proprio per contare i casi favorevoli e i casi possibili di cui sopra.

one elementare, trattiamo il calco<br>
r sè sarebbe una matematica elen<br>
amo già trattata nell'insiemistica:<br>
esiano<br>
parti<br>
questa lézione con accenni al Calco<br>
on conteggio<br>
ell'unione In questa trattazione elementare, trattiamo il calcolo combinatorio – che di per sè sarebbe una matematica elementare – in 3 porzioni:

- una parte l'abbiamo già trattata nell'insiemistica: in particolare
	- [prodotto cartesiano](#page-220-1)
	- [insieme delle parti](#page-208-1)

● un'altra parte in questa lezione con accenni al Calcolo delle Probabilità:

- [elencazione con conteggio](#page-229-0)
- [cardinalità dell'unione](#page-230-0)
- [permutazioni](#page-232-0)
- [combinazioni](#page-233-0)
- [disposizioni](#page-233-1)

● una terza parte in una lezione molto successiva, nell'ambito del Calcolo delle Probabilità:

○ [dismutazioni.](#page-602-0)

Per esempio col prodotto cartesiano, e l'elencazione con conteggio, [si trova facilmente](#page-574-0) la probabilità che la somma dei punteggi di 2 dadi sia un numero primo:

$$
p = \frac{\# \text{ casi favorevoli}}{\# \text{ casi possibili equiprobabili}} = \frac{15_{\leftarrow \text{elencazione con conteggio}}}{6 \times 6_{\leftarrow \text{producto cartesiano}}} = \frac{5}{12}
$$

### <span id="page-229-0"></span>6.4 Elencazione con conteggio

L'elencazione con conteggio è adeguata quando è più semplice dell'applicazione di formule. Per esempio per determinare quanti sono i numeri primi minori di 25

 $2, 3, 5, 7, 11, 13, 17, 19, 23 \rightarrow \text{sono } 9$ 

o (col computer) di 10 000.

21 1 6. element chance denais<br>
con numero atomico maggiore di<br>
via del tutto ipotetica – non vogl<br>
potrebbero dare tutti i loro proton<br>
loro).<br>
licato al Calcolo delle Probabi<br>
nero primo minore di 25 scelto a c<br>  $\frac{8}{9}$ Si troverà facilmente, elencandoli, che i numeri primi ≤ 92 sono 24: ci sono allora 92 − 24 − 1 = 67 elementi chimici della tavola periodica fino all'uranio con numero atomico maggiore di 1 e non primo (i quali, allora, in via del tutto ipotetica – non vogliamo qua fare chimica nucleare – potrebbero dare tutti i loro protoni ad atomi più piccoli e uguali fra loro).

Un esempio applicato al Calcolo delle Probabilità. La probabilità che un numero primo minore di 25 scelto a caso sia dispari è

8 9  $\approx 0.889 = 88.9\%$ 

perché #{2, 3, 5, 7, 11, 13, 17, 19, 23} = 9 e solo il 2 non è dispari, restandone 8.

Questo sopra, triplice, è il modo in cui in questa trattazione elementare in generale esprimeremo la probabilità, ma si noti che il secondo (0.889), tipico della Matematica, è poco usato nella pratica della Farmacia. Anzi, si faccia attenzione a non confondere 0.889 con 0.889%, che è la centesima parte.

### 6.5 Note sul prodotto cartesiano.

Osservato che il prodotto cartesiano di 2 insiemi finiti A e B ha (ovviamente) cardinalità

$$
\#(A \times B) = \#A \cdot \#B
$$

e con 3 insiemi finiti

 $#(A \times B \times C) = #A \cdot #B \cdot #C$  e similmente con *n* insiemi

osserviamo che parallelamente, per così dire, se un'azione si può fare in *n* modi e una seconda azione si può fare in *m* modi, la sequenza delle 2 azioni si può fare in  $n \cdot m$  modi. E la sequenza di 3 azioni in  $n_1 \cdot n_2 \cdot n_3$  modi, eccetera. Vediamo un esempio.

ESERCIZIO<sup>µ</sup> Quante sono le possibili schedine classiche, quelle di 13 risultati 1, 2 o X?

### SVOLGIMENTO

L'1-esimo risultato può essere scelto in 3 modi: 1, 2 o X il 2-esimo risultato può essere scelto in 3 modi: 1, 2 o X

...

il 13-esimo risultato può essere scelto in 3 modi: 1, 2 o X. In tutto 3 <sup>13</sup> modi cioè

1 594 323.

## <span id="page-230-0"></span>6.6 Cardinalità dell'unione

o può essere scelto in 3 modi: 1, 2 o X<br>
o può essere scelto in 3 modi: 1, 2 o X<br>
to può essere scelto in 3 modi: 1, 2 o X<br>
è<br>
<sup>1</sup> 1594 323.<br> **à dell'unione**<br>
ti, dei quali soli ora ci occupiamo,<br>
disegnino i diagrammi di Per gli insiemi finiti, dei quali soli ora ci occupiamo, vale (teorema) questa (ovvia: si disegnino i diagrammi di Eulero-Venn) formula (che lega le cardinalità dell'unione e dell'intersezione):

$$
#(A \cup B) = #A + #B - #(A \cap B)
$$

In particolare se  $A \in B$  sono disgiunti (l'intersezione ha 0 elementi) la cardinalità dell'unione è la somma della [cardinalità.](#page-208-0)

### $\text{ESERCIZIO}_{\mu2018}$

\* Supponiamo che di 116 individui

con anticorpo VIS $\alpha$  oppure VIS $\gamma$ ,73 hanno l'anticorpo VIS $\alpha$ , e 53 l'anticorpo VISγ. Quanti hanno entrambi gli anticorpi?

### SVOLGIMENTO

Sappiamo che per gli insiemi finiti la numerosità ovvero cardinalità degli insiemi unione e intersezione vale

$$
#(A \cup B) = #A + #B - #(A \cap B)
$$

cioè equivalentemente vale

$$
#(A \cap B) = #A + #B - #(A \cup B)
$$

e ora con  $A = \{soggetti con VIS\alpha\}$  $B = \{\text{soggetti con VIS}\gamma\}$ si ha

numero di soggetti con entrambi gli anticorpi =

$$
= \#(A \cap B) = \#A + \#B - \#(A \cup B) =
$$

$$
= 73 + 53 - 116 =
$$

## <span id="page-231-0"></span>6.7 Fattoriale

Di amplissima ricorrenza nel calcolo combinatorio è il fattoriale.

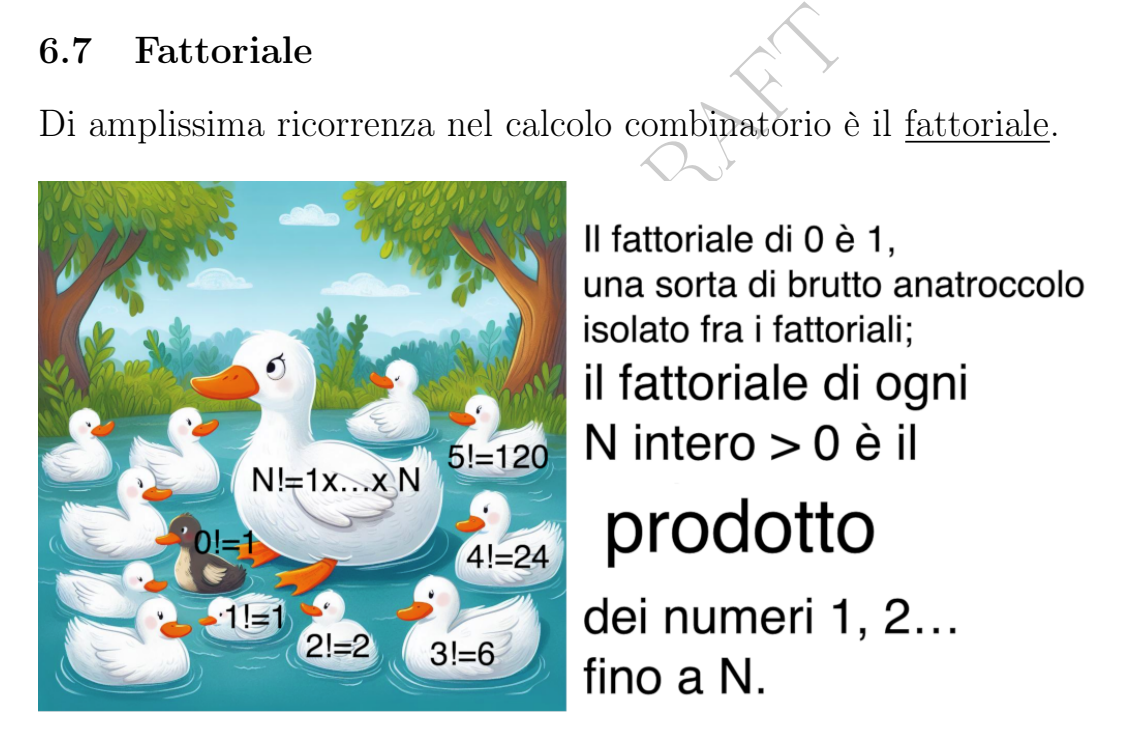

Figure 3: Bing Image Creator, rielaborata con l'aggiunta di testo.

Si ricordi per fissare le idee

$$
3! = 1 \cdot 2 \cdot 3 = 6
$$

eventualmente anche col seguente mnemonico:

### Nùmer sei fattorial tu sei di tre.

(È un endecasillabo a maiore e gioca sul doppiosenso "sei").

Ne riparleremo in [7.10.](#page-249-0)

### <span id="page-232-0"></span>6.8 Permutazioni

for totale di un insieme finito non vi<br>
i elementi di A. Esso viene identific<br>
menti di A che "rappresenta" quel<br>
pio dall'unica 5-upla – come (b, d<br>
terminato ordinamento totale di .<br>
forminato ordinamento totale di .<br>
f Ogni ordinamento totale di un insieme finito non vuoto A si dice permutazione degli elementi di A. Esso viene identificato con l'unica (#A)-upla di elementi di A che "rappresenta" quell'ordinamento totale. Per esempio dall'unica 5-upla – come  $(b, d, a, e, c)$  – che rappresenta un determinato ordinamento totale di A se esso ha 5 elementi.

Il numero delle permutazioni di un insieme di n elementi si indica talvolta con  $P_n$  e si pone anche  $P_0$  := 1.

Il numero delle permutazioni di un insieme di n elementi è dato dal fattoriale<sup> $\uparrow$ </sup> di n, che vale 1 se n = 0 e altrimenti  $1 \cdot 2 \cdot ... \cdot n$ :

$$
P_n=n!.
$$

Per esempio 4 prodotti possono essere pubblicizzati ciascuno su 1 di 4 pagine di una brochure in 4! cioè 24 ordini diversi.

Esempio. In quanti ordini diversi si possono mettere in un contenitore di acqua 8 sostanze chimiche diverse?

Che probabilità c'è di ordinarle in un particolare fissato modo mettendole a caso?

E un problema di permutazioni, dell'insieme  $\{x_1, ..., x_8\}$  o più semplicemente {1, ..., 8} delle sostanze considerate, che ha 8 elementi. Gli elementi si possono riordinare in 8! = 40 320 modi. La probabilità è 1/43 320 ≈ 0.0000231 = 0.00231%

Esercizio. In quanti modi diversi si possono allineare 5 prodotti farmaceutici su un espositore?

### 6.9 Combinazioni semplici e disposizioni semplici

Consideriamo un insieme di  $n = 7$  elementi e scegliamone  $k = 3$ . In quanti modi si può fare? La risposta è data dalle combinazioni (semplici) che ora vedremo, ma se anche riteniamo ordinata la terna scelta, si può fare in molti più modi (3! = 6 volte tante) e sono le disposizioni (semplici).

 $k$  (per esempio a 3 a 3) e il nun<br>  $e \text{ binomiale}, e \text{ si indica con } C_{n,k}$  c<br>  $C_{n,0} := 1$ . Questo numero si calcola<br>
ire con una formula di esso<br>  $\binom{n}{k} = \frac{n!}{k!(n-k)!}$ <br>
ormi li lasceremo indicati, per esem<br>  $\binom{365!}{23!342!}$ <br>
deriorme **Combinazioni semplici.** Dato un insieme E di  $n > 0$  elementi (cioè non vuoto) e un numero naturale k tale che  $0 \leq k \leq n$ , i sottoinsiemi di E di k elementi si chiamano combinazioni (semplici) di *n* oggetti a k a k (per esempio a 3 a 3) e il numero di esse si chiama *coefficiente binomiale*, e si indica con  $C_{n,k}$  o  $\binom{n}{k}$  $\binom{n}{k}$  e si pone per convenzione  $C_{n,0}$  := 1. Questo numero si calcola col Triangolo di Tartaglia[↓](#page-236-0) oppure con una formula di esso

<span id="page-233-0"></span>
$$
\binom{n}{k} = \frac{n!}{k!(n-k)!}
$$

Nota. Numeri enormi li lasceremo indicati, per esempio scriveremo  $\binom{365}{23}$  =

$$
V' = \frac{365!}{23!342!}
$$

senza procedere ulteriormente nel calcolo.

<span id="page-233-1"></span>**Disposizioni semplici.** Dato un insieme  $E$  di  $n > 0$  elementi (cioè non vuoto) e un numero naturale k tale che  $0 \le k \le n$ , i sottoinsiemi ordinati di E di k elementi si dicono disposizioni (semplici) di n oggetti a k a k (per esempio a 3 a 3), e il numero di esse si indica con  $D_{n,k}$  e si pone per convenzione  $D_{n,0}$  := 1. è (teorema)

$$
D_{n,k}=\frac{n!}{(n-k)!}.
$$

Mnemonici:

co mbinazioni... con k! e così compare numero corto di spo sizioni... dimenticati  $k!$  e disponi ordinatamente

**Esempi.** 3 elementi ordinati si possono scegliere da 7 in  $\frac{7!}{(7-3)!}$  =  $1.2.3.4.5.6.7$  $\frac{1.3.4.5.6.7}{1.2.3.4}$  = 5 · 6 · 7 = 210 modi, e senza riguardo all'ordine in  $\binom{7}{3}$  $j_{3}^{\prime}\big) =$  $1.2.3.4.5.6.7$  $\frac{1.2 \cdot 3 \cdot 4 \cdot 5 \cdot 6 \cdot 7}{1 \cdot 2 \cdot 3 \cdot 4 \cdot 2 \cdot 3 \cdot 4}$  = 35 modi. (Riordinabili in  $3! \cdot 35 = 210$  modi). Si provi a elencare i 35 modi. (Si fissi per esempio  $E = \{1, 2, 3, 4, 5, 6, 7\}$ ).

Esercizio. In quanti modi si possono scegliere 4 elementi chimici diversi della tavola periodica ("classica") di 92 elementi? E quante sono le quaterne ordinate di 4 elementi?

Per il primo quesito, sono

$$
{92 \choose 4} = \frac{92!}{4! (92 - 4)!} = \frac{92!}{4! 88!} = \frac{92 \cdot 91 \cdot 90 \cdot 89}{1 \cdot 2 \cdot 3 \cdot 4} =
$$
  
= 23 \cdot 91 \cdot 15 \cdot 89 = 2794 155  
on Wolframalpha Binomial [92, 4]).  
ndo question, sono  

$$
D_{92,4} = \frac{92!}{(92 - 4)!} = \frac{92!}{88!} = 92 \cdot 91 \cdot 90 \cdot 89 =
$$
  
= 67 059 720

(Si provi con Wolframalpha Binomial[92,4]). Per il secondo quesito, sono

$$
D_{92,4} = \frac{92!}{(92-4)!} = \frac{92!}{88!} = 92 \cdot 91 \cdot 90 \cdot 89 = 67059720
$$

Esercizi. In quanti modi si possono scegliere 23 giorni diversi del 2018? Con o senza significato, quante "parole" di 4 lettere si possono comporre con le lettere C, R, O, N, I, S, T, A?

Esempio sulle combinazioni semplici. Che probabilità c'è di vincere giocando una cinquina su una ruota del lotto? Per essere sicuri di vincere giochiamo 1 euro su ciascuna di esse. Quanto guadagniamo?

Di casi favorevoli ce n'è 1, e i casi possibili sono le [combinazioni](#page-233-0) [semplici](#page-233-0) di 90 oggetti a 5 a 5, che sono in numero di  $\binom{90}{5}$  $\binom{30}{5}$ , e allora la probabilità è

$$
p = \frac{1}{\binom{90}{5}} = \frac{1}{\frac{90!}{5!(90-5)!}} = \frac{5! \ 85!}{90!} = \frac{1 \cdot \ldots \cdot 5 \cdot 1 \cdot \ldots \cdot 85}{1 \cdot \ldots \cdot 90} =
$$

$$
= \frac{1\cdot 2\cdot 3\cdot 4\cdot 5}{86\cdot 87\cdot 88\cdot 89\cdot 90} = \frac{1}{86\cdot 87\cdot 22\cdot 89\cdot 3} = \frac{1}{43\,949\,268} \; .
$$

Abbiamo speso 43 949 268 euro e 1 cinquina da noi giocata vince; poiché si vince 6 milioni di volte la posta, vinciamo 6 milioni di euro, con un guadagno di −37 949 268 euro. (Ciclopica perdita)

Esempio sulle disposizioni semplici. Quanti sono i numeri esadecimali di 5 "cifre" (da 00000 a FFFFF) con le "cifre" tutte diverse?

è un problema di disposizioni semplici. Consideriamo i sottoinsiemi ordinati di  $\{0, 1, \ldots, 9, A, \ldots, F\}$  di 5 elementi, che – in base al teorema – sono in numero di

dinati di { 0, 1,..., 9, A,..., F } di 5 elementi, che – in base al te  
ma – sono in numero di  

$$
D_{16,5} = \frac{16!}{(16-5)!} \sqrt{\frac{16!}{11!}} =
$$

$$
= \frac{1 \cdot 2 \cdot 3 \cdot 4 \cdot 5 \cdot 6 \cdot 7 \cdot 8 \cdot 9 \cdot 10 \cdot 11 \cdot 12 \cdot 13 \cdot 14 \cdot 15 \cdot 16}{1 \cdot 2 \cdot 3 \cdot 4 \cdot 5 \cdot 6 \cdot 7 \cdot 8 \cdot 9 \cdot 10 \cdot 11} = 524160.
$$
  
fercizi.  
ne probabilità c'è che un numero < 10 preso a caso sia primo?  
25? E nei 2 casi, ehe sia quadrato? Triangolare? Pari?

### Esercizi.

Che probabilità c'è che un numero < 10 preso a caso sia primo? E < 25? E nei 2 casi, che sia quadrato? Triangolare? Pari?

# Complementi

### <span id="page-236-0"></span>6.10 Complementi – Triangolo di Tartaglia e potenze

il Triangolo di Tartaglia (o di Pascal), è la scrittura

1  
\n1 1  
\n1 2 1  
\n1 3 3 1  
\n...  
\ncon la Formula di Pascal  
\n
$$
\binom{n}{k} = \binom{n-1}{k} + \binom{n-1}{k-1}
$$
\nro è la somma dei 2 soprastanti, a  
\nil numero di riga a partire dalla 0-  
\na a partire dalla 0-esima.

variamente estesa con la Formula di Pascal

$$
\binom{n}{k} = \binom{n-1}{k} + \binom{n-1}{k-1}
$$

(e cioè ogni numero è la somma dei 2 soprastanti, a parte gli 1 ai margini) dove  $n$  è il numero di riga a partire dalla 0-esima e  $k$  è la posizione nella riga a partire dalla 0-esima.

Il Triangolo di Tartaglia consente il calcolo dei coefficienti binomiali  $\binom{n}{k}$  $\binom{n}{k}$  mediante sole somme. Ciò è utile sia nel problema delle [combinazioni semplici](#page-233-0) che nella potenza del binomio

$$
(a+b)^n = \sum_{k=0}^n \binom{n}{k} a^k b^{n-k} \qquad \text{ovvero}
$$

$$
= \binom{n}{0} a^n + \binom{n}{1} a^{n-1} b + \binom{n}{2} a^{n-2} b^2 + \binom{n}{3} a^{n-3} b^3 + \dots + \binom{n}{n} b^n
$$

(si noti che nella seconda formula gli  $a e b$  nel secondo membro sono scambiati fra loro rispetto alla prima formula, come se là fosse scritto a<sup>n-k</sup> b<sup>k</sup>, ma è equivalente). I vari coefficienti dei monomi si trovano semplicemente sulla n-esima riga del Triangolo di Tartaglia (intendendo come 1-esima quella con due 1), per esempio  $(a + b)^4$  =  $a^4 + 4a^3b + 6a^2b^2 + 4ab^3 + b^4$ .

# II – Funzioni, Algebra e Piano Cartesiano

**POLILA DRAFT** 

# 7 Funzioni

Una legge che ad ogni elemento di un insieme D detto dominio associa 1 elemento di un insieme C detto codominio si chiama funzione definita in  $D$  a valori in  $C$ :

$$
f: D \to C
$$

Ad ogni funzione daremo un nome, di solito di 1 lettera<sup>([29](#page-238-0))</sup>, per esempio f oppure y oppure a, e la variabile indipendente, che varia nel dominio, la indicheremo con un nome qualsiasi, di solito di 1 lettera, per esempio scriveremo

$$
f(x) = x^2
$$

e poi sarà per esempio  $f(2y) = 4y^2$ , e $f(\alpha + 1) = \alpha^2 + 2\alpha + 1$  con variabili  $y$  e poi  $\alpha$ , mentre la  $f$  è la funzione di prima.

dicheremo con un nome qualsiasi,<br>
io scriveremo<br>  $f(x) = x^2$ <br>
mpio  $f(2y) = 4y^2$ , e  $f(\alpha + 1) = \alpha$ ,<br>
mentre la  $f$  è la funzione di prim<br>
[atematica, per esempio in Chimica<br>
iormale dare alle funzioni nomi di p<br> **ENDIO**, IVA\_ Al di fuori della Matematica, per esempio in Chimica e soprattutto in Informatica, è normale dare alle funzioni nomi di più lettere, per esempio pH, STIPENDIO, IVA\_2019.

Esempi di funzioni non da numeri a numeri:

f ∶ essere umano ↦ suo codice fiscale (quello italiano)

g ∶ codice fiscale ↦ numero di acquisti eseguiti nella farmacia

h ∶ codice fiscale ↦ volume degli acquisti eseguiti nella farmacia

### 7.1 Funzioni Numeriche

Le funzioni numeriche – in questa trattazione elementare – sono funzioni con dominio e codominio numerico: cioè a certi numeri associano certi numeri.

<span id="page-238-0"></span><sup>29</sup>Una funzione con nome di più lettere, anche con la variabile di più lettere, potrebbe per esempio essere  $area(lato) = lato^2$ , che dà l'area del quadrato in funzione del lato.

### 7.2 Passaggio a opposto, reciproco, e valore assoluto

### 7.2.1 Passaggio all'opposto

 $a(x) \equiv -x$  passaggio all'opposto,  $x \mapsto -x$ . (Definita da Z in poi). Questo meno non indica affatto negatività ma passaggio all'opposto, per esempio l'opposto di −3 è il positivo 3. (Si noti allora che −x può essere positivo).

Da un punto di vista fisico, il tempo −2 h significa 2 ore prima del tempo 0 dell'inizio di un esperimento.

### 7.2.2 Passaggio al reciproco

 $b(x) \coloneqq \frac{1}{x}$  $\frac{1}{x}$  passaggio al reciproco,  $x \mapsto \frac{1}{x}$ . [Notazione deprecabile:](#page-245-0)  $x^{-1}$ . Definita per i numeri diversi da 0 da Q in poi.

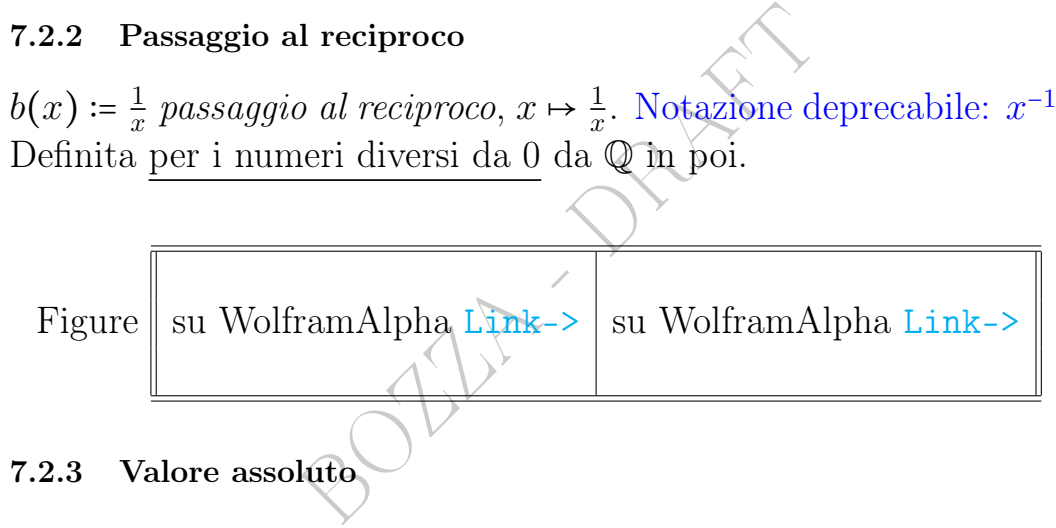

absolute value

### |x| oppure abs(x) su WolframAlpha

Da Z in poi si può definire la funzione

$$
|x| \coloneqq \begin{cases} x & \text{se } x \ge 0 \\ -x & \text{se } x < 0 \end{cases}
$$

che normalmente viene definita in  $\mathbb{R}$ , in vari modi<sup>([30](#page-239-0))</sup> equivalenti.

 $|x| \coloneqq \sqrt{x}$ <sup>2</sup> Definizione consigliabile:  $|x|$  :=  $x$  sgn $(x)$ x se  $x \geq 0$  $-x$  se  $x < 0$  $|x| \coloneqq \max\{x, -x\}$ 

<span id="page-239-0"></span><sup>&</sup>lt;sup>30</sup>Ecco 4 modi in cui può essere definito il valore assoluto in  $\mathbb{Z}$  o  $\mathbb{R}$ :

#### 7.2.4 Parte intera di un numero non negativo

### floor function

La parte intera  $|x|$  di  $x \geq 0$  si ottiene da x togliendogli tutte le cifre decimali diverse da 0 se ne ha.

Un esempio chiarificatore di tutti i casi:

$$
\lfloor \pi \rfloor = 3
$$

### floor(Pi) su WolframAlpha

(Abbiamo tolto le cifre decimali 1,4...).

cifre decimali 1,4...).<br>
e applicata per esempio troncando le eta<br>
ini e 9 mesi ovvero 17.75 anni uno viene<br>
iuti (non 18, che sarebbe l'arrotondamer<br>
ca di  $\lfloor x \rfloor$  esiste ma non è semplicissima.<br>
a parte intera è fonte Questa funzione viene applicata per esempio troncando le età agli "anni compiuti", per cui a 17 anni e 9 mesi ovvero 17.75 anni uno viene classificato come avente 17 anni compiuti (non 18, che sarebbe l'arrotondamento).

Una definizione analitica di  $|x|$  esiste ma non è semplicissima.

Per i numeri negativi la parte intera è fonte di ambiguità fra i vari Autori e non ce ne occuperemo: la parte intera di −π sarà −3 o −4?

### 7.2.5 Segno di un numero

Da Z in poi si può definire la funzione segno

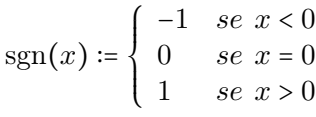

che normalmente però viene definita<sup>([31](#page-240-0))</sup> in  $\mathbb R$ ; per esempio è sgn(3 –  $\pi$ ) = -1.

Valore assoluto e segno sono correlate dall'identità  $x \equiv |x| \cdot \text{sgn}(x)$ .

|  | Figure    su WolframAlpha Link->   su WolframAlpha Link-> $\vert$ |  |
|--|-------------------------------------------------------------------|--|
|--|-------------------------------------------------------------------|--|

La soprastante parentesi graffa (grande) è "selettiva dei casi", ma [quel simbolo ha anche](#page-246-0) [altri usi affini.](#page-246-0)

In IR il valore assoluto è una *funzione elementare*, mentre nell'algebra dei numeri può considerarsi operazione unaria.

<span id="page-240-0"></span><sup>31</sup>Con qualche ambiguità: per alcuni non è definita in 0. In questa trattazione è definita in 0 e vi vale 0, che è lo standard ISO.

### 7.3 Altri esempi di funzioni numeriche

Ecco alcuni esempi di funzioni definite in R, o, volendo, suoi sottoinsiemi, e a valori in R, definite con le 4 operazioni e altre:

 $a(x) := (1 - 20\%) x = 0.8 x$  scontare del 20% un prezzo x

 $b(x) := (1 + 20\%) x = 1.2 x$  aumentare del 20% un prezzo x

 $f(x) = 3 x$  triplicare, per esempio il dosaggio, o un prezzo

 $\chi$ <sup>6</sup>)  $x = 1.2 x$  aumentare del 20% un<br>licare, per esempio il dosaggio, o u<br>urre di un terzo ovvero del 33.3%,<br>gio, ovvero scontare un prezzo del  $g(x) \coloneqq \frac{2}{3}$  $\frac{2}{3}x$  ridurre di un terzo ovvero del 33. $\overline{3}\%$ ,  $\approx 33.3\%$ , per esempio un dosaggio, ovvero scontare un prezzo del 33% (circa)

 $h(x) \coloneqq \frac{x}{3}$  $\frac{x}{3}$  ridurre a un terzo ovvero al 33. $\overline{3}\%$ ,  $\approx 33.3\%$ 

 $k(x) = \frac{4}{3}$  $\frac{4}{3}x$  aumentre di un terzo ovvero del 33. $\overline{3}\%$ ,  $\approx 33.3\%$ 

 $m(x)$  := 2.4 x portare al 240% del valore iniziale ovvero aumentare del 140%

 $r(x) \coloneqq x^3$  elevare alla terza ovvero al cubo

 $s(x) := \sqrt[3]{x}$  estrarre la radice terza ovvero cubica, che vedremo

 $u(x)$  := √  $\overline{x}$  estrarre la radice quadrata, domu:  $x \ge 0$ 

Vedendo la difficoltà che hanno alcuni nel distinguere espressioni come ridurre di un terzo e ridurre a un terzo ci vorrebbe forse molta cautela nell'usarle per descrivere una variazione di posologia farmacologica (N.d.S.)

Ma pensateci bene: preferireste che una multa venga ridotta di un decimo, o che venga ridotta a un decimo?

# <span id="page-242-0"></span>7.4 Immagine, controimmagine, composta

venga ridotta *di* un decimo, o<br>
ta *a* un decimo?<br> **controimmagine, composta**<br>
fo consideriamo sia funzioni nume<br>
he.<br>
siemi e 1 funzione:<br>
odom $f|x \in \text{dom}f\}$  immagine di *f* In questo paragrafo consideriamo sia funzioni numeriche che funzioni non numeriche.

Si definiscono 2 insiemi e 1 funzione:

• im $f = \{f(x) \in \mathrm{codom} f | x \in \mathrm{dom} f\}$  immagine di f

•  $f^{-1}(E)$  := { $x \in \text{dom} f | f(x) \in E$ } controimmagine di un sottoinsieme E di codom $f$  (ma attenzione [alla simbologia del](#page-245-0)  $^{-1}$ )

•  $f(g(x))$  la funzione composta: si "f-izza" la "g-izzazione" degli elementi, per esempio con  $a(t) = t^2 e b(t) = t + 1$  si ha

$$
a(b(t)) = (t+1)^2 \qquad b(a(t)) = t^2 + 1
$$

### 7.5 Funzione iniettiva, suriettiva, biiettiva, inversa

In questo paragrafo consideriamo sia funzioni numeriche che funzioni non numeriche.

Funzione iniettiva: "mai 2 vanno in 1". Per esempio il codice

 $\bar{\mathbb{F}}$ 

fiscale, o il codice cliente della tessera di fidelizzazione di una farmacia.

Tornando a funzioni numeriche, per esempio  $x^3$  e  $2^x$  ma non  $x^2$  intesa come funzione  $\mathbb{R} \to \mathbb{R}$  (che è il modo naturale di considerarla).

Figure su WolframAlpha [Link->](https://www.wolframalpha.com/input/?i=Plot%5B%7Bx%5E3%2C2%5Ex%7D%2C%7Bx%2C-3%2C3%7D%5D) su WolframAlpha [Link->](https://www.wolframalpha.com/input/?i=Plot%5B%7Bx%5E2%7D%2C%7Bx%2C-3%2C3%7D%5D)

Funzione suriettiva: "riempie il codominio". Per esempio  $x^3$  ma non  $x^2$  nè  $2^x$  intese come funzioni  $\mathbb{R} \to \mathbb{R}$  (che è il modo naturale di considerarle).

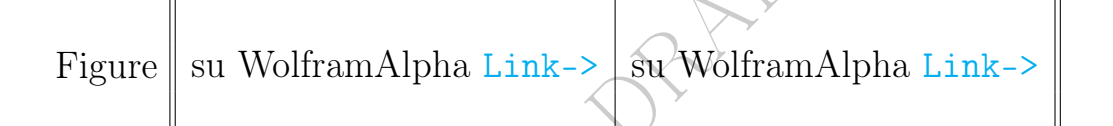

 $\begin{CD} \mathbb{R}^n \to \mathbb{R}^n \text{ (che } \mathbb{C}^n \text{)} \end{CD}$ <br>  $\begin{CD} \mathbb{R}^n \text{ (the } \mathbb{C}^n \text{)} \end{CD}$ <br>  $\begin{CD} \mathbb{R}^n \to \mathbb{R}^n \text{ (the } \mathbb{C}^n \text{)} \end{CD}$ <br>  $\begin{CD} \mathbb{R}^n \to \mathbb{R}^n \text{ (the } \mathbb{C}^n \text{)} \end{CD}$ Funzione *biiettiva*: iniettiva *et* suriettiva. Per esempio  $x^3$  ma non  $x^2$  nè  $2^x$  intese come funzioni  $\mathbb{R} \to \mathbb{R}$  (che è il modo naturale di considerarle).

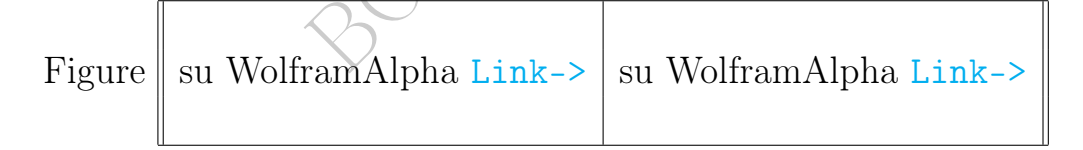

La funzione biiettiva dà luogo in modo ovvio alla funzione inversa. Per esempio  $\sqrt[3]{x}$  è la funzione inversa di  $x^3$ . E viceversa.

Figure  $\|$  su WolframAlpha [Link->](https://www.wolframalpha.com/input/?i=Plot%5B%7Bx%5E3%2Ccubic+root+of+x%7D%2C%7Bx%2C-1.1%2C1.1%7D%5D)

Una funzione

$$
f: D \to C
$$

biunivoca si può vedere anche come relazione fra dominio e codominio e in quel senso si chiama *corrispondenza biunivoca* 

 $\overline{\mathsf{n}}$ 

 $D \leftrightarrow C$ 

Due insiemi in corrispondenza biunivoca fra loro possono venire identificati a livello astratto.

Esempi:

una la retta orientata  $\leftrightarrow$  i numeri reali cioè R il piano cartesiano ↔ le coppie di numeri reali ovvero  $\mathbb{R}^2$ i 5034 clienti di una certa farmacia  $\leftrightarrow$  i numeri di  $\{1, 2, 3, ..., 5034\}$  $i$  26 532 prodotti in vendita  $\leftrightarrow$  le stringhe COD00001,...,COD26532

# 7.6 Crescenza e decrescenza delle funzioni numeriche

Crescenza (globale) e decrescenza (globale) su intervalli, eventualmente sull'intero dominio di una funzione.

Ci sono 4 casi di cui più importanti il 1○ e il 3○ .

e decrescenza delle funzioni n<br>
bale) e decrescenza (globale) s<br>
sull'intero dominio di una fun:<br>
e il 3°.<br>
f(x<sub>1</sub>) < f(x<sub>2</sub>) allora f si dice cr<br>
e ia corrispondere valore minore"<br>
avere tratti orizzontali.<br>
subsetenti o 1) se  $x_1 < x_2 \Rightarrow f(x_1) < f(x_2)$  allora f si dice crescente.  $\text{Ese } x_1 \leq x_2 \implies f(x_1) \leq f(x_2)$  and  $\alpha$  f since crescent Esempi:  $x^3$ , arctan, lg, ln, exp,  $\sqrt{x}$ . Anche  $x^2$  per  $x \geq 0$ . "A valore minore fa corrispondere valore minore" Il grafico non può avere tratti orizzontali.

2) se  $x_1 < x_2 \Rightarrow f(x_1) \le f(x_2)$  allora f si dice non decrescente, o crescente in senso debole (ma alcuni Autori la dicono crescente). Esempio:  $|x|$ , parte intera di x. "A valore minore fa corrispondere valore minore o uguale"

Il grafico può avere tratti orizzontali.

3) se  $x_1 < x_2 \Rightarrow f(x_1) > f(x_2)$  allora f si dice decrescente. Esempio: e<sup>-x</sup>. Anche  $\frac{1}{x}$  per  $x > 0$ . Anche  $x^2$  per  $x \le 0$ . "A valore minore fa corrispondere valore maggiore"

Il grafico non può avere tratti orizzontali.

4) se  $x_1 < x_2 \Rightarrow f(x_1) \ge f(x_2)$  allora f si dice non crescente, o decrescente in senso debole (ma alcuni Autori la dicono decrescente). Esempio:  $-|x|$ "A valore minore fa corrispondere valore maggiore o uguale" Il grafico può avere tratti orizzontali.

Nota 1.  $x^2$ , sin x e cos x non ricadono in alcuna delle 4 categorie.

Le Pillole di Matematica 245

Teoremi (ovvi)

Crescente su intervallo  $\Rightarrow$  iniettiva.

Decrescente su intervallo  $\Rightarrow$  iniettiva.

Nota 2. Esiste anche un'altro tipo di crescenza e decrescenza: quella puntuale (invece che sugli intervalli). Essa corrisponde alla crescenza o decrescenza (della funzione rappresentativa) della retta tangente al grafico, questione che vederemo in seguito.

### <span id="page-245-0"></span>7.7 Ambiguità notazionale dell'esponente −1

# BOZZA - DRAFT  $\odot$ Una delle pù gravi ambiguità notazionali è quella dell'esponente −1, che ha sostanzialmente 3 significati: reciproco, inversa, controimmagine. Attenzione!

Certamente

indica inequivocabilmente il reciproco  $\frac{1}{a}$  di  $a$  se  $a$  è un numero, ma se è una funzione – e può ben esserlo – cominciano problemi:

 $a^{-1}$ 

 $f^{-1}(x)$ 

in questa trattazione significherà sempre l'inversa di f(x) mentre la reciproca la denoteremo  $\frac{1}{f(x)}$  e casomai, volendoci del male,  $(f(x))^{-1}$ . Il problema maggiore si ha quando – e concretamente ciò viene fatto spesso – in lunghi calcoli per brevità di scrittura si omette di indicare la variabile indipendente, e si scrive f intendendo  $f(x)$ , lasciando nell'incertezza riguardo la scrittura  $f^{-1}$ . Così all'atto pratico ci si ritrova sempre con qualcuno che pensa che l'arcotangente sia il reciproco della tangente, o il logaritmo il reciproco dell'esponenziale (invece è l'inversa).

Resta il fatto che in un testo diverso da questo, la scrittura

$$
\ln^{-1}(x)
$$

è ambigua, e può indicare sia  $\exp(x)$  che  $\frac{1}{\ln(x)}$ . In questo testo solo  $\exp(x)$ , che è l'inversa del logaritmo.

Inoltre, l'esponente −1 è usato per indicare anche tutta un'altra cosa, la [con](#page-242-0)[troimmagine,](#page-242-0) che non è un elemento ma un insieme.

## <span id="page-246-0"></span>7.8 Ambiguità notazionali della parentesi graffa grande

### La parentesi graffa grande viene usata con almeno 3 diversi significati.

Li illustreremo con 3 esempi. Sempre c'è un et "retrostante", ma non in modo immediato.

Parentesi graffa (grande) dei sistemi, con significato puro e semplice di et:

$$
\left\{\n \begin{array}{c}\n x^2 > 9 \\
 x+1 < 0\n \end{array}\n\right.
$$

Parentesi graffa (grande) "selettiva dei casi":

"retrostante", ma non in modo imm  
\nde) *dei sistemi*, con significato puro e se  
\n
$$
\begin{cases}\nx^2 > 9 \\
x+1 < 0\n\end{cases}
$$
\nnde) "selecttiva dei casi":

\n
$$
\begin{cases}\nx := \n\begin{cases}\nx & se x \ge 0 \\
-x & se x < 0\n\end{cases}\n\end{cases}
$$
\nnde) "onnicomprensiva dei casi":

Parentesi graffa (grande) "onnicomprensiva dei casi":

$$
\cos(2x) = \begin{cases} \cos^2 x - \sin^2 x \\ 2\cos^2 x - 1 \\ 1 - 2\sin^2 x \end{cases}
$$

(Nell'esempio sono affermate con scrittura compatta 3 uguaglianze).

### 7.9 Funzioni definite per numeri naturali: le successioni

Per la variabile indipendente spesso useremo i nomi  $n, m, h, k$  se il dominio è un insieme di numeri interi, per esempio N. In questo caso potremmo dare a tali funzioni nomi  $y(n)$  o  $a(n)$  ma più spesso useremo le notazioni  $y_n$ ,  $a_n$  e in ogni caso le funzioni definite su N (o anche su una sua semiretta e cioè per  $n \geq n_0$ ) le chiameremo successioni.

 $\odot$ 

Ne abbiamo già incontrata almeno una, considerando la costante di Lieb del ghiaccio quadrato, anzi 2, la  $f(n)$  e poi la sua radice  $n^2$ -esima.

Un'infinità di dati epidemiologici si possono inquadrare come successioni, con l'indice che è l'anno, per esempio da 1862 in poi e teoricamente estendibile all'infinito almeno nell'immaginazione, e i valori a rappresentare il numero di nati, di morti, la mortalità infantile, e quant'altro:

```
x_{1862} = ...x_{1863} = ......
```
E DRAFT Esempio 1. Morti in Italia:

Oltre alla successione  $x_{2011}, x_{2014}, \dots$  (di fatto inevitabilmente troncata) del numero di morti, molto interessante sarebbe rappresentare anche la successione derivata degli incrementi – eventualmente negativi e cioè di fatto diminuzioni – annuali:

$$
z_n \coloneqq x_n - x_{n-1}
$$

Spesso in Medicina una tale differenza viene denotata con ∆, per esempio nell'andamento di un qualche parametro di un'epidemia. ∆ 24h può indicare l'incremento (eventualmente negativo)

 $x_{oggi} - x_{ieri}.$ 

Spesso sia a livello di rappresentazione grafica che a livello teorico, la successione viene sostituita con una (funzione) interpolante: detto semplificatamente, si "congiungono i puntini" ottenendo una funzione definita su una semiretta di R invece che su una semiretta di  $\mathbb N$ . (O su un intervallo di  $\mathbb R$  invece che di  $\mathbb N$ ).

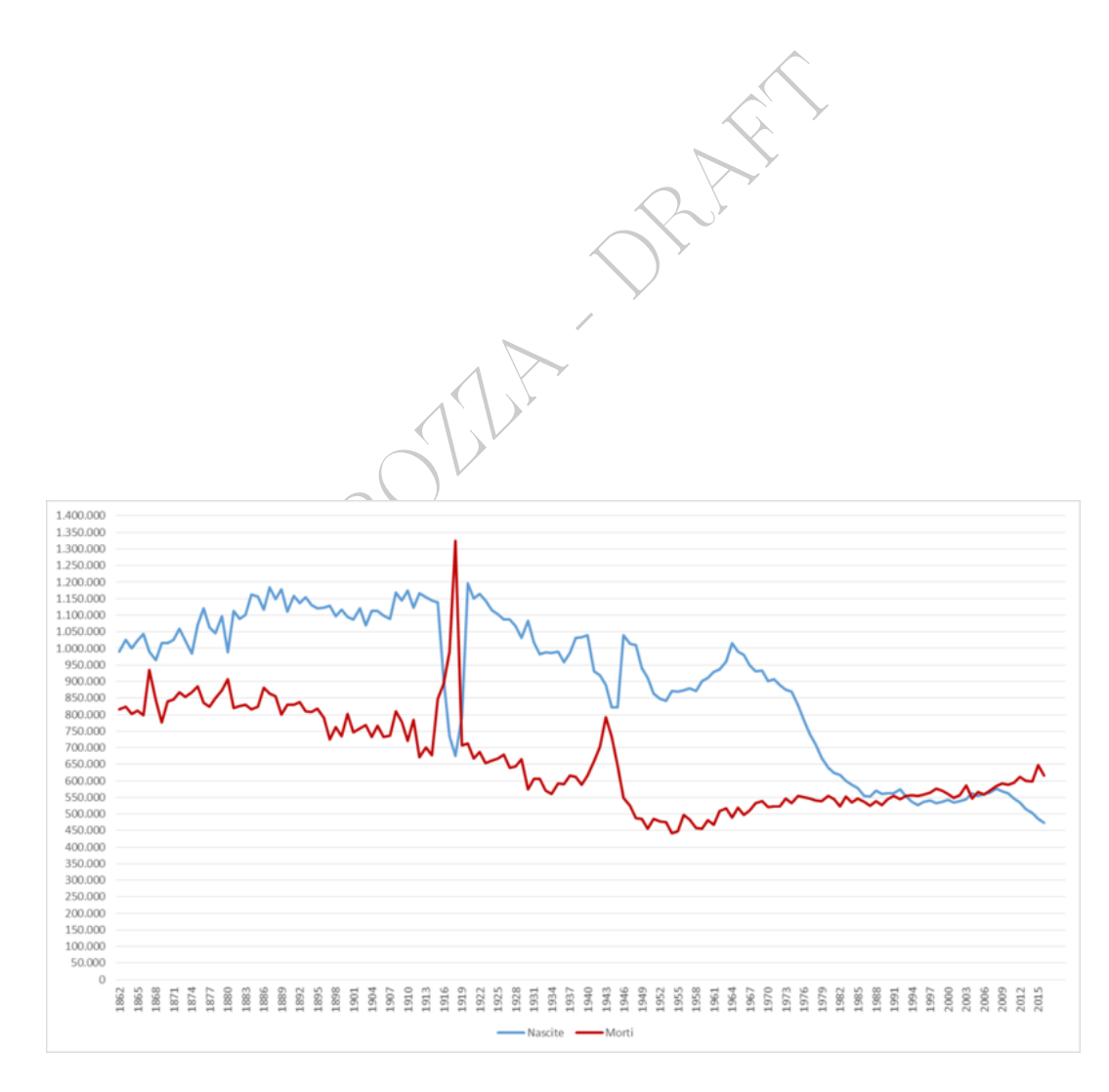

Figure 4: Nascite (blu) e morti (rosso) in Italia tra il 1862 e il 2016. Da [https://commons.wikimedia.org/wiki/File:Nascite\\_e\\_morti\\_](https://commons.wikimedia.org/wiki/File:Nascite_e_morti_in_Italia,_1862_-_2016.png) [in\\_Italia,\\_1862\\_-\\_2016.png](https://commons.wikimedia.org/wiki/File:Nascite_e_morti_in_Italia,_1862_-_2016.png)

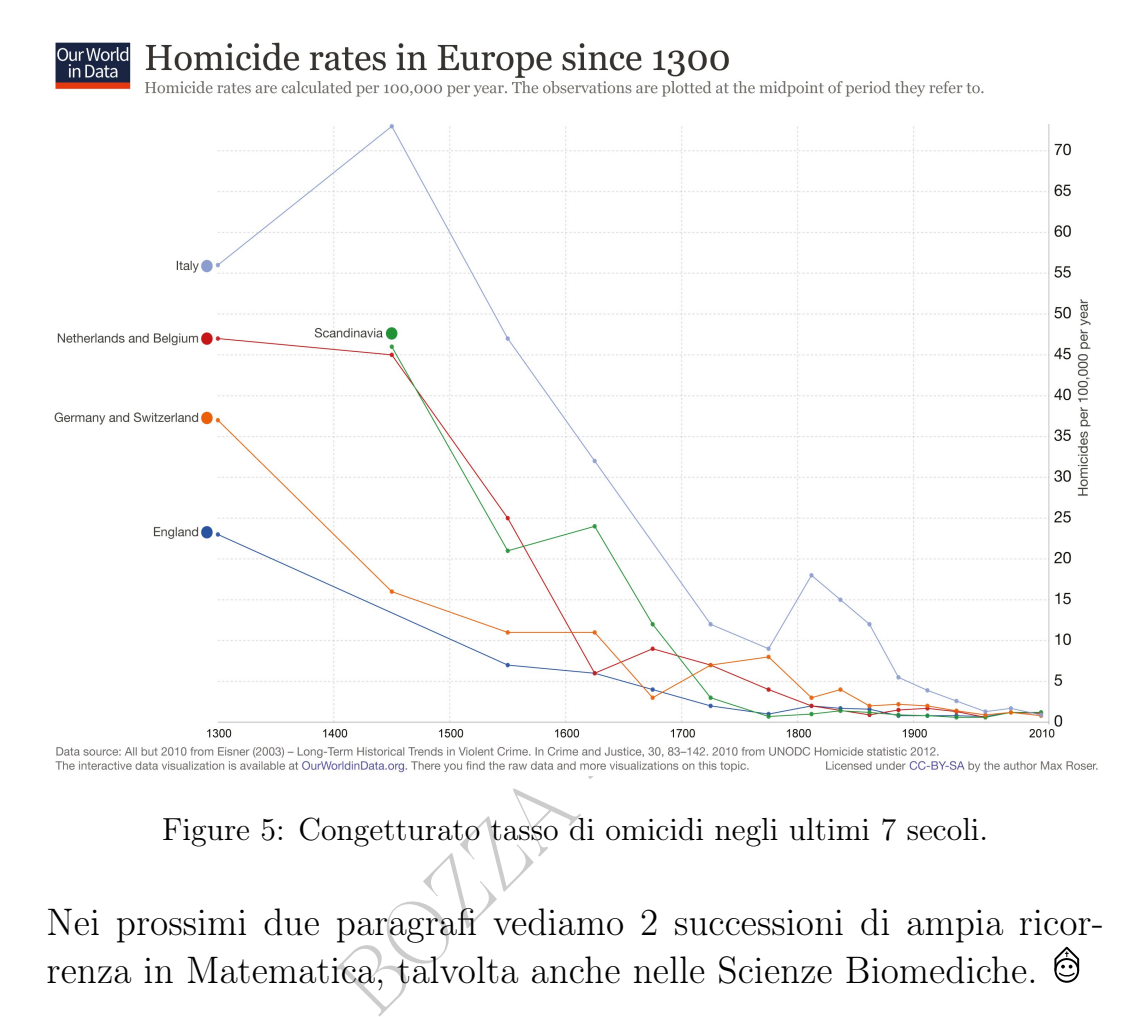

Figure 5: Congetturato tasso di omicidi negli ultimi 7 secoli.

Nei prossimi due paragrafi vediamo 2 successioni di ampia ricorrenza in Matematica, talvolta anche nelle Scienze Biomediche.

### <span id="page-249-0"></span>7.10 Il Fattoriale

Qua si definisce il fattoriale di n che vale/è 1 se n è 0, e altrimenti vale/è il prodotto dei numeri naturali da 1 a n, e ovviamente i fattoriali costituiscono una successione. Già visto brevemente in [6.7.](#page-231-0)

Una successione che ricorre molto nella Matematica è quella dei fattoriali([32](#page-249-1))

1, 1, 2, 6, 24, 120, 720, 5040...

$$
z! := \Gamma(z-1), \quad z \neq -1, -2, -3, \dots
$$

<span id="page-249-1"></span><sup>&</sup>lt;sup>32</sup>Per ogni  $n \in \mathbb{N}$ , si dice *fattoriale* di  $n$  e si indica con n! il numero  $1 \cdot 2 \cdot ... \cdot n$  se  $n > 0$  e 1 se  $n = 0$ .

Per esempio  $5! = 1 \cdot 2 \cdot 3 \cdot 4 \cdot 5 = 120$ ; e  $11! = 39\,916\,800$ .

Esistono estensioni della definizione ai numeri reali e perfino ai numeri complessi mediante la funzione Gamma:

# Figura su WolframAlpha [Link->](https://www.wolframalpha.com/input/?i=ListPlot%5B%7B1%2C1%2C2%2C6%2C24%2C120%7D%5D)

e si noterà che

si passa da 1 a 2 moltiplicando per 2

si passa da 2 a 6 moltiplicando per 3

si passa da 6 a 24 moltiplicando per 4

e così via:

$$
n! := \begin{cases} 1 \cdot 2 \cdot \dots \cdot n & \text{se } n > 0 \\ 1 & \text{se } n = 0 \end{cases}
$$
\nenza,  $a_0 := 1$ ,  $a_n := n a_{n-1}$  per  $n > 0$ .

\nrapidità con cui cresce la successi 1000 ha già 158 cifre.

ovvero, per ricorrenza,  $a_0 \coloneqq 1$ ,  $a_n \coloneqq n a_{n-1}$  per  $n > 0$ .

Si noti la grande rapidità con cui cresce la succssione dei fattoriali. Addirittura 100! ha già 158 cifre.

Humor. Chi l'avrebbe mai detto che 4+2 è uguale a 3!

Valgono le approssimazioni di Stirling

$$
x! \sim \sqrt{2\pi x} \left(\frac{x}{e}\right)^x
$$

e con maggiore precisione

$$
x! \sim \sqrt{2\pi x} \left(\frac{x}{e}\right)^x \left(1 + \frac{1}{12x}\right)
$$

per i numeri interi o reali, purché sufficientemente grandi – diciamo maggiori di 8 per avere un'approssimazione all'1% per la prima e maggiori di 1 per avere un'approssimazione all'1 per mille per la seconda.

Si è usato il simbolo ∼ invece di ≈ perché sono approssimazioni asintotiche – questione sottile.

### 7.11 La successione di Fibonacci

La successione di Fibonacci, definita di solito<sup>([33](#page-251-0))</sup> per ricorrenza:

$$
\left\{ \begin{array}{ll} a_1 \coloneqq 1 \\ a_2 \coloneqq 1 \\ a_n \coloneqq a_{n-1} + a_{n-2}, \quad n = 3, 4, \ldots \end{array} \right.
$$

Valori:

$$
1, 1, 2, 3, 5, 8, 13, 21, 34, 55...
$$
  
Figura 
$$
\boxed{\text{su WolframAlpha Link}}
$$

gura su Wolfram<br>Alpha Link<br>modo correlata al tipo di amplia<br>ganismi – fu studiata da Fibonacci<br>l'accrescimento di una popolazion<br>spansione di un'epidemia nella fase<br>plare con 5 cifre significative con<br>i  $\frac{a_{n+1}}{a_n}$  re Essa è in qualche modo correlata al tipo di ampliamento di una popolazione di organismi – fu studiata da Fibonacci nel medioevo per modellizzare l'accrescimento di una popolazione di conigli – ovvero anche all'espansione di un'epidemia nella fase iniziale.

Esercizio. Calcolare con 5 cifre significative con la calcolatrice i primi 12 valori di  $\frac{a_{n+1}}{a_n}$  relativi alla successione di Fibonacci.

### 7.12 , Fibonacci, spirali, e Legge dell'eponimia di Stigler

Leggiamo (19 settembre 2023) in [https://it.wikipedia.org/wiki/Legge\\_dell%27eponimia\\_di\\_Stigler](https://it.wikipedia.org/wiki/Legge_dell%27eponimia_di_Stigler):

La legge dell'eponimia di Stigler descrive alcuni aspetti del processo di scoperta scientifica e, in forma estremamente concisa e semplificata, afferma:

$$
\begin{cases} a_n := \frac{\varphi^n - (-\varphi)^{-n}}{\sqrt{5}}, \quad \phi := \frac{1 + \sqrt{5}}{2} \approx 1.618 \\ n = 1, 2, \dots \end{cases}
$$

<span id="page-251-0"></span> $33$ Esiste anche una definizione *in forma chiusa*:
«A una scoperta scientifica non si dà mai il nome del suo autore»

(...) La stessa legge di Stigler è un esempio della propria tesi: la sua scoperta è infatti attribuita da Stigler a Robert Merton.

nza, circa un millennio e mezzo prim<br>npi) da un altro indiano d'India,<br>1 l'inventore anche del sistema d<br>1 sistema d<br>1 also comments (...) 1, 2, 3, 5, 8, 3<br>ay, afterwards<sup>(34)</sup> La successione di Fibonacci fu descritta (iniziando da 1 e 2) dall'Italiano Fibonacci nel 1202 e da lui prende il nome, però era stata descritta mezzo secolo prima dall'indiano d'India [Hemachandra](https://en.wikipedia.org/wiki/Hemachandra) e in effetti, nella sostanza, circa un millennio e mezzo prima (con enorme incertezza sui tempi) da un altro indiano d'India, [Pingala](https://en.wikipedia.org/wiki/Pingala) (che sostanzialmente fu l'inventore anche del sistema di numerazione binario).

Hemachandra also comments (...) 1, 2, 3, 5, 8, 13, 21, 34 and in this way, afterwards $(34)$  $(34)$  $(34)$ 

 $(LINK \rightarrow)$ 

La successione era comparsa nell'ambito del calcolo combinatorio applicato alla poesia (!) e precisamente alla metrica, nell'alternarsi delle sillabe lunghe e brevi, in sanscrito: tutt'altro che la demografia dei conigli di Fibonacci. D'altra parte, questa interessante successione ricorre in vari altri ambiti.

<span id="page-252-0"></span><sup>34</sup>Parmanand Singh, The so-called fibonacci numbers in ancient and medieval India, Historia Mathematica, Volume 12, Issue 3, 1985, Pages 229-244, ISSN 0315-0860, https://doi.org/10.1016/0315-0860(85)90021-7. (https://www.sciencedirect.com/science/article/pii/0315086085900217)

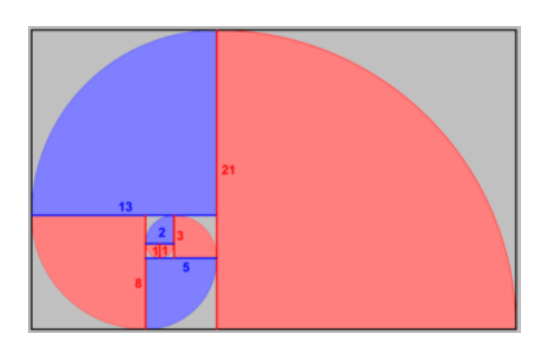

Approssimazione di spirale logaritmica, Un vero nautilus con un che è connessa alla successione vera spirale logaritmica.

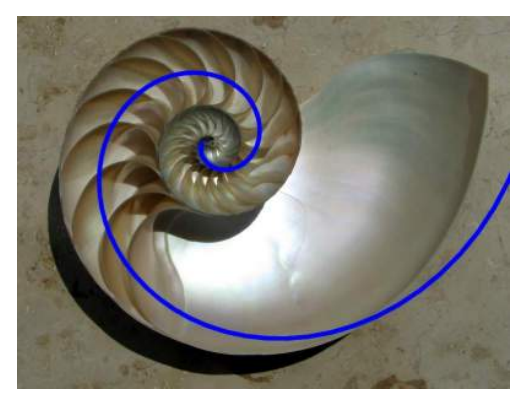

Experience de la Successione de la Commons.<br>
Sezione aurea.<br>
Contra Chris 73derivative words CC BY-SA 3.0 via Wilder CONTRAFT CONTRA 3.0 via Wilder CONTRAFT CONTRA CHE MODELLIZZA LA CONChiglia de la Conchiglia de la Conchi di Fibonacci e alla sezione aurea. NautilusCutawayLogarithmicSpiral.jpg: By Mabit1 in Wikimedia Commons. Chris 73derivative work: Akkana Peck, CC BY-SA 3.0 via Wikimedia Commons

Per esempio nella curva che modellizza la conchiglia del nautilus, la spirale logaritmica,

indagata estesamente da Jakob Bernoulli, che la definì spira mirabilis, "la spirale meravigliosa", e ne volle una incisa sulla sua lapide

Ma sulla sua pietra tombale fu malamente incisa una banale spirale archimedea, la spirale "infantile" degli scarabocchi.

#### 254 A. Soranzo

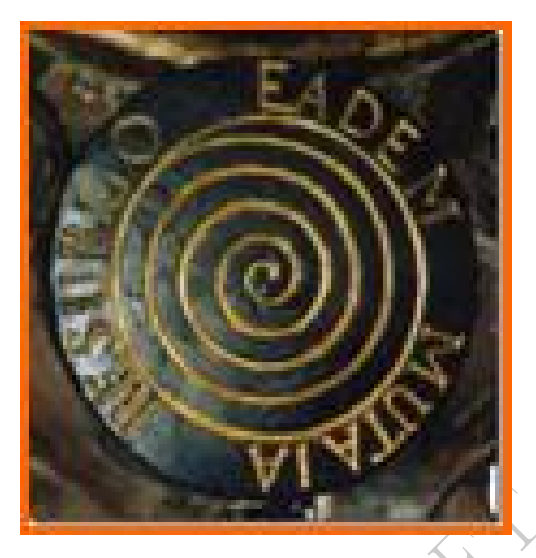

Lapide di Bernoulli con spirale archimedea, con motto CAMBIATA RISORGO LA STESSA riferito però alla spirale logaritmica, errore post mortem.

 $3022$ 

# 8 Ripasso di Algebra – I parte

Nel suo progredire nel tempo e approfondirsi, in linea molto generale possiamo dire che ogni Scienza Applicata attraversa successivamente queste fasi:

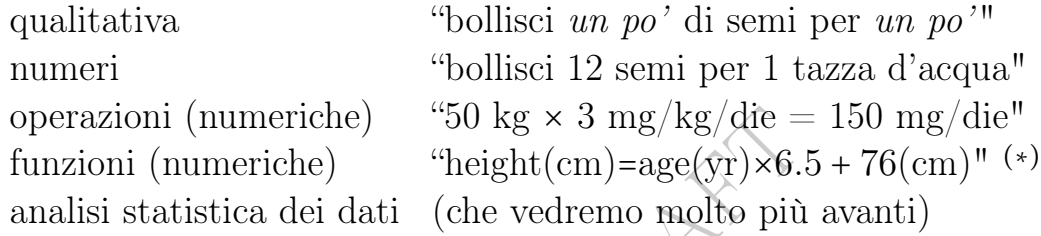

(∗) La formula sull'altezza si riferisce a bambini cinesi di 2-10 anni in [https://](https://pubmed.ncbi.nlm.nih.gov/19573410/) [pubmed.ncbi.nlm.nih.gov/19573410/](https://pubmed.ncbi.nlm.nih.gov/19573410/)).

Friche) "50 kg × 3 mg/kg/die =<br>
che) "height(cm)=age(yr)×6.5<br>
dei dati (che vedremo molto più a<br>
ezza si riferisce a bambini cinesi di 2-10<br>
.gov/19573410/).<br>
uparci delle operazioni sui numer:<br>
dare la *densità* se *a* è Vogliamo qua occuparci delle operazioni sui numeri, per esempio  $a/b$ , che potrebbe dare la *densità* se  $a$  è una massa e b un volume, e che diventa una funzione  $f_1(a)$  o  $f_2(b)$  se a o rispettivamente b è considerato variabile. (E addirittura una funzione  $f_3(a, b)$  di 2 variabili se sono considerati variabili sia a che b, caso di cui ora non ci occuperemo).

#### 8.1 Operazioni unarie (interne) dell'algebra dei numeri

Nei numeri non considereremo operazioni unarie, considerandole funzioni, ma certi software lo fanno.

Le operazioni unarie dell'algebra dei numeri a un numero associano un numero e allora sono funzioni numeriche, e in questa trattazione verranno in generale considerate appunto funzioni e non operazioni unarie, però certi software alcune le considerano operazioni unarie. Le più tipiche sono il passaggio all'opposto, il passaggio al reciproco, il valore assoluto, la radice quadrata e il fattoriale:

$$
-x \quad \frac{1}{x} \quad |x| \quad \sqrt{x} \quad n!
$$

# 8.2 Operazioni binarie (interne) dell'algebra dei numeri

Le *operazioni binarie* da 2 *operandi* producono 1 *risultato*. Adesso ne considereremo 5, massimamente classiche:

addizione ovvero somma sottrazione moltiplicazione ovvero prodotto divisione elevamento a potenza.

Tutte hanno un'infinità di ricorrenze nelle Scienze Applicate. (Un solo esempio: la densità, definita con una divisione: massa/volume).

 $(1)$   $a+b$ , somma, scritto col + e anche col simbolo di sommatoria  $\Sigma$ : dati dei numeri  $a_3, a_4, a_5$ , la somma

$$
a_3 + a_4 + a_5
$$
 la scriveremo anche  $\sum_{k=3}^{5} a_k$ 

*ensità*, definita con una divisione: m<br>
a, scritto col + e anche col simbolo<br>
i  $a_3$ ,  $a_4$ ,  $a_5$ , la somma<br>  $a_4 + a_5$  la scriveremo anche  $\sum_{k=3}^5 a_k$ <br>
bossono essere sostituiti da qualsia<br>
bossono essere sostituiti e i numeri 3 e 5 possono essere sostituiti da qualsiasi altri, e così pure l'indice di sommatoria k e il nome  $a_k$  della variabile indiciata: una forma comoda per rappresentare somme di molte variabili indiciate:  $\sum_{i=n}^{m} x_i$ . Per esempio

# ricavoAnnuo=  $\sum_{n=1}^{365}$  ricavoGiornaliero(n)

(2) a − b, differenza. Che funziona come sommare l'opposto, in Matematica, ma nelle Scienze Applicate è meglio considerare la sottrazione come un'operaziona e sè stante.

Si faccia attenzione che in  $a - b - c$  si deve calcolare prima  $a - b$ .

(3)  $ab$  ovvero  $a \cdot b$ ; sulle calcolatrici e nei linguaggi informatici anche ∗ ; lo standard ISO ammette anche la scrittura a×b, che però espone alla confusione con la variabile  $x$ .  $\Theta$ 

 $\Theta$  **Ambiguità.** La notazione *ab* purtroppo dà luogo ad un'ambiguità di scrittura:

 $y(x+1)$  denota sia una funzione y calcolata in  $x+1$  che  $y \cdot (x+1)$ : perciò noi cercheremo di scrivere scrivere, nel caso del prodotto,  $(x+1)$  y oppure  $y \cdot (x+1)$ . Inoltre la scrittura  $ab$  può essere equivocata con una quantità di nome  $ab$ , di 2 lettere, cosa che in questa trattazione succederà raramente, ma nelle Scienze Applicate è normale usare nomi di più lettere. (Si pensi per esempio al pH della Chimica).

- (4)  $\frac{a}{b}$  ovvero  $a/b$  ovvero  $a:b$  ovvero ÷
- (5)  $a^b$ , sulla calcolatrici  $a^{\wedge}b$  (in certa Informatica anche  $a**b$ ).

Ambiguità. In ambito medico e farmaceutico, talvolta per indicare la potenza

non essendo disponibile la scrittura  $a^b$ 

non essendo disponibile il simbolo <sup>∧</sup>

ambito medico e farmaceutico, talvolta<br>
bnibile la scrittura  $a^b$ <br>
simbolo informatico \*\* per l'elevament<br>
si lascia all'intuito del lettore l'intelligen<br>
ula (di Mosteller) che approssima l'area<br>
l'dosaggio dei chemiote non conoscendo il simbolo informatico ∗∗ per l'elevamento a potenza si tralascia tutto (!) e si lascia all'intuito del lettore l'intelligenza delle formule. Per esempio la formula (di Mosteller) che approssima l'area della superficie corporea (usata per il dosaggio dei chemioterapici) da peso W e altezza H

$$
\frac{1}{6}(W\cdot H)^{0.5}\qquad {\tiny overo\, \frac{1}{6}\sqrt{W\cdot H}}
$$

si trova trascritta sul sito governativo statunitense PubMed, che riporta l'abstract di un articolo scientifico, in questo modo:

```
1/6(WH)0.5LINK->
```
(e si noti anche l' $(1/6)$  riportato senza parentesi, con seria ambiguità).

Altro esempio, con 2 esponenti, a questo [LINK->](https://www.ncbi.nlm.nih.gov/pubmed/14710281)

Ambiguità. Un numero tipograficamente ad esponente non sempre indica una potenza.

Per esempio  $x^0$  può denotare sia la variabile  $x$  elevata alla 0 sia una variabile di nome proprio  $x^0$ .

Così per esempio nel documento sul prezzo equo delle risme di carta (nelle strutture pubbliche, compresi gli ospedali) all'indirizzo [https://www.anticorruzione.it/](https://www.anticorruzione.it/portal/rest/jcr/repository/collaboration/Digital%20Assets/anacdocs/Attivita/Atti/Delibere/2019/2_Allegato_A_aggiornamento%20carta_2019.pdf) [portal/rest/jcr/repository/collaboration/Digital%20Assets/anacdocs/Atti](https://www.anticorruzione.it/portal/rest/jcr/repository/collaboration/Digital%20Assets/anacdocs/Attivita/Atti/Delibere/2019/2_Allegato_A_aggiornamento%20carta_2019.pdf)vita/ [Atti/Delibere/2019/2\\_Allegato\\_A\\_aggiornamento%20carta\\_2019.pdf](https://www.anticorruzione.it/portal/rest/jcr/repository/collaboration/Digital%20Assets/anacdocs/Attivita/Atti/Delibere/2019/2_Allegato_A_aggiornamento%20carta_2019.pdf) nella formula  $P_{ref}^{2019} = P_{ref}^{2018} * 1.03448$  ovviamente 2018 e 2019 fanno parte dei nomi delle variabili, non indicano potenze.

#### 8.3 Horribilia: frazioni miste

Si faccia attenzione all'ambiguità della "frazione mista" o "numero misto" che si usa per esempio per i voti scolastici, come

> 7 1 2

Il valore è  $7+\frac{1}{2}$  $\frac{1}{2}$  e cioè 7.5, non 7 ·  $\frac{1}{2}$  $\frac{1}{2}$  cioè 3.5. Cerchiamo di evitare come la peste tali frazioni miste. Ma potremo trovarle su questionari dove i pazienti valutano  $7\frac{1}{2}$  $\frac{1}{2}$  il loro stato di salute (o la soddisfazione del servizio della farmacia), e allora nella raccolta dati trascriveremo sul computer 7.5. (Non certo 7(1/2) che manderebbe in errore molti software e da WolframAlpha verrebbe interpretato come  $7*(1/2)$  invece che  $7*(1/2)$ .

# 8.4 Horribilia: scrittura del marketing

rizio della tarmacia), e allora nella<br>computer 7.5. (Non certo 7(1,<br>molti software e da WolframAlph<br>\*(1/2) invece che 7+(1/2)).<br>**scrittura del marketing**<br>ione alla scrittura *del marketing* 3<br>con la moltiplicazione e rapp  $\circledcirc$  Si faccia attenzione alla scrittura *del marketing*  $3 \times 2$  che non ha nulla a che vedere con la moltiplicazione e rappresenta uno sconto, precisamente  $m \times n$  significa che di m prodotti non ne pagheremo m − n e allora lo sconto percentuale è

$$
sconto = 100 \cdot \frac{m-n}{m}\%
$$

 $\mathbf{Esempio}_{\mu}$  Una farmacia vende confezioni di filo interdentale in offerta 4 × 3: calcoliamo lo sconto.

 $1$ su  $4$ confezioni non viene pagata e allora lo sconto è  $\frac{1}{4}$ cioè 25%.

#### 8.5 La divisione è variamente definita

La divisione presenta qualche problematica: 44 diviso 6 fa  $7.\overline{3} \approx 7.333$  in R, fa  $\frac{44}{6}$  ovvero meglio  $\frac{22}{3}$  in  $\mathbb{Q}$ , fa  $\gamma$  *col resto di 2* in  $\mathbb{Z}$ , come ora approfondiremo.

#### 8.6 Divisione euclidea in Z

Come ci ricorda la canzoncina [Quarantaquattro gatti](https://www.youtube.com/watch?v=2jDOj0Xhcc8),

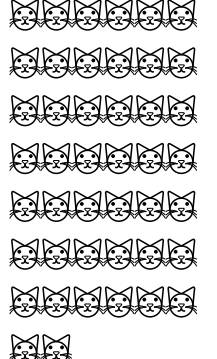

 $\begin{aligned}\n\text{S} \ni \text{in \textit{file per 6, ma col resto}} \n\text{div} \n\end{aligned}\n\text{div} \n\begin{aligned}\n\text{div} \ni \text{in} \quad \text{S} \ni \text{in} \quad \text{S} \ni \text{in} \quad \text{S} \ni \text{in} \quad \text{S} \ni \text{in} \quad \text{S} \ni \text{S} \ni \text{S} \ni \text{S} \ni \text{S} \ni \text{S} \ni \text{S} \ni \text{S} \ni \text{S} \ni \text{S} \ni \text{S} \ni \text{S} \ni \text{S} \ni$ che si disponevano *in fila per 6*, ma *col resto di 2*, è 44 =  $6 \cdot 7 +$  $2^{(35)}$  $2^{(35)}$  $2^{(35)}$  Diremo a il dividendo e b il divisore. Scriviamo per massima chiarezza:

 $dividendo = divisorexquoziente+resto \quad 0 \le resto < |divisor|.$ <sup>([36](#page-259-1))</sup>

ESERCIZIO<sub>µ</sub> Una scatola di pillole ha 4 blister di  $6 \times 4$  pillole. Dopo averne consumate 7 al giorno, ad un certo punto non gliene restano più così tante: quante precisamente?

Le pillole sono in tutto  $4\sqrt{6} \cdot 4 = 96$ . Con la calcolatrice (o a mano) troviamo

 $96/7 = 13.7...$ 

e allora la persona ha consumato 7 pillole al giorno per 13 giorni, in tutto  $13 \cdot 7 = 91$ . Allora restano alla fine  $96 - 91$  cioè 5 pillole. Con WolframAlpha Remainder[4\*6\*4,7]

Dati due numero interi  $a e b$  con  $b \neq 0$  esiste un'unica coppia di interi q ed r detti quoziente e resto tali che

 $a = b \times q + r$  $0 \leq r < |b|$ 

(Si noti ancora che tutto ciò vale anche con numeri negativi, per esempio -21 diviso 9 dà quoziente -3 e resto 6, cioè  $-21 = 9 \cdot (-3) + 6$ , come troviamo subito online con WolframAlpha con Quotient[-21,9] e Remainder[-21,9]).

<span id="page-259-0"></span><sup>&</sup>lt;sup>35</sup>Più in generale, come leggiamo in Wikipedia, l'enciclopedia libera, alla voce *Divisione* euclidea

<span id="page-259-1"></span><sup>36</sup>Si noti che il resto è minore del divisore in valore assoluto, ma non necessariamente del quoziente in valore assoluto, per esempio 11 = 4 ∗ 2 + 3 (ed effettivamente il resto 3 è minore del divisore 4, ma non del quoziente 2), e stiamo dividendo 11 per 4, mentre se dividiamo 11 per 2 abbiamo 11 = 2 ∗ 5 + 1 (ed effettivamente il resto 1 è minore del divisore 2).

#### 8.7 Proprietà delle 4 operazioni

Con le 4 operazioni si intendono +  $- \times$  /.

Il − non è commutativo: per esempio 6-2 fa 4 ma 2-6 fa -4. E non è neanche associativo; ovvio ma meglio dirlo:

11 − 6 − 2 si calcola nell'ordine 5 − 2 e infine 3 (il 5 è 11 − 6)

assolutamente non 11 − 4 = 7 (computando prima 6 − 2)

cioè

[\(Le parentesi indicano precedenze nel calcolo\)](#page-262-0).

11 – 6 – 2 significa (11 – 6) – 2.<br>
dicano precedenze nel calcolo).<br>
ente le stesse problematiche dette p<br>
er esempio 6/3 fa 2 ma 3/6 fa 0.5 ovv<br>
divo:<br>  $(x/y)/z \neq x/(y/z)$ .<br>  $(z \text{ senza parentheses} \text{ sarebbe meglio evit}$ <br>
in Farmacia. Il / ha esattamente le stesse problematiche dette per il −, non è commutativo, per esempio 6/3 fa 2 ma $3/6$  fa 0.5 ovvero  $\frac{1}{2}$ , e non è neanche associativo:

$$
(x/y)/z + x/(y/z).
$$

La scrittura  $x/y/z$  senza parentesi sarebbe meglio evitarla in Matematica ma è usata in Farmacia.

È da intendersi che quelle 2 operazioni si fanno nell'ordine scritto. Per esempio l'indice di massa corporea si calcola con

 $IMC \coloneqq BMI \coloneqq peso(kg)/statura(m)/statura(m)$ 

E si consideri anche il classico della Farmacia

 $mg/kg/die$ <sup>([37](#page-260-0))</sup>

Y mg/kg/die

si calcola

 $Y \times$  ( peso [del paziente, o della cavia...] in chilogrammi )

e il risultato è in

mg/die,

<span id="page-260-0"></span> ${}^{37}\mathrm{\tilde{E}}$ da utilizzarsi in questo modo:

cioè milligrammi da assumere ogni giorno. (Da un punto di vista matematico, intendono cioè (mg/kg)/die, implicitamente, come per il − si fanno le operazioni nell'ordine in cui sono scritte, il che è massimamente ragionevole).

Il + e il ⋅ sono commutativi e associativi, in tutti gli insiemi numerici (precisazione che in generale ometteremo):

$$
x + y = y + x \qquad x y = y x
$$

 $(x + y) + z = x + (y + z)$  che scriveremo di solito  $x + y + z$ 

 $(x y) z = x (y z)$  che scriveremo di solito  $x y z$ 

(Come detto, [le parentesi indicano precedenze nel calcolo\)](#page-262-0).

Valgono 4 proprietà distributive:

ne detto, le parentesi indicano precedenze nel calcolo).  
\nono 4 proprietà distributive:  
\n
$$
(x + y) z = x z + y z
$$
\n
$$
(x - y) z = x z - y z
$$
\n
$$
\forall z \neq 0 \qquad (x + y)/z = x/z + y/z \quad \text{ossia} \quad \frac{x + y}{z} = \frac{x}{z} + \frac{y}{z}
$$
\n
$$
\forall z \neq 0 \qquad (x - y)/z = x/z - y/z \quad \text{ossia} \quad \frac{x - y}{z} = \frac{x}{z} - \frac{y}{z}
$$

ma in generale  $\frac{x}{y+z}$  è diverso da  $\frac{x}{y} + \frac{x}{z}$  $\frac{x}{z}$ , e similmente coi −. Poi

$$
-(-x) = x \qquad e \ \forall \, x \neq 0 \ \frac{1}{\frac{1}{x}} = x \quad (involutioni)
$$

e più completamente le 2 "formule delle frazioni a 3 piani"

$$
\frac{x}{\frac{z}{w}} = x \cdot \frac{w}{z} \qquad \forall z, w \neq 0.
$$
  

$$
\frac{x}{\frac{y}{z}} = \frac{x}{y} \cdot \frac{1}{z} \qquad \forall y, z \neq 0.
$$

e più completamente ancora la "formula della frazione a 4 piani"

$$
\frac{\frac{x}{y}}{\frac{z}{w}} = \frac{x}{y} \cdot \frac{w}{z} \qquad \forall y, z, w \neq 0.
$$

E ancora

x + (−x) = x − x = 0 e ∀ x ≠ 0 x ⋅ 1 x = x x = 1 x + 0 = 0 + x = x (0 elemento neutro rispetto al +) x ⋅ 1 = 1 ⋅ x = x (1 elemento neutro rispetto al ⋅) x ⋅ 0 = 0 ⋅ x = 0 (0 elemento assorbente rispetto al ⋅) 0 x = 0 ∀x ≠ 0 ma x 0 non esiste mai, neppure <sup>0</sup> 0 .

 $\parallel$  SI eviti come la peste Torribile fratto zero  $\parallel$ Si dimostra subito

$$
\frac{ab}{ac+ad} = \frac{b}{c+d}
$$
cioè qua*a* si semplifica

ma (errore comunissimo)  $\bigcirc$ 

Si eviti come la peste "l'ornibile fratto zero" {  
lostra subito  

$$
\frac{ab}{ac+ad} = \frac{b}{c+d}
$$
cioè qua*a* si semplifica  
rore comunissimo) ©  
da  $\frac{ab}{ac+d}$  questa "semplificazione"  $\frac{b}{c+d}$  è sbagliata.  
pio economico.  
mtare di una certa percentuale il costo totale di 2 artio

# Esempio economico.

Scontare di una certa percentuale il costo totale di 2 articoli, oppure

totalizzare i 2 costi scontati

dà in teoria lo stesso risultato, per esempio – per fissare le idee – con uno sconto del 20%

scontare la somma  $(x+y) \cdot 0.8 = x \cdot 0.8 + y \cdot 0.8$  sommare gli scontati

Questo è vero se si fanno i calcoli con infiniti decimali. Facendoli con 2 decimali com'è usuale nel commercio in euro o dollari, possono verificarsi discrepanze, in genere piccole.

# <span id="page-262-0"></span>8.8 Precedenze algebriche e parentesi

Precedenze implicite delle operazioni, da seguire in mancanza di parentesi che le modifichino, dalla precedenza più debole:

+ e − ← precedenza più debole  $/ e \cdot$  anche se non trascritto: in  $x + 3y$ , prima calcolare 3y.  $\wedge$  anche se non trascritto: in  $2x^3$ , prima calcolare  $x^3$ .

## Le parentesi possono modificare le precedenze:

 $(x + 3) \cdot y$  ci fa prima sommare x e 3. Invece senza parentesi in  $x + 3 \cdot y$  prima si moltiplicano 3 e y, poi si fa la somma.

## Sempre meglio scrivere parentesi che lasciare incertezze.

Si possono usare quante si vogliano coppie di parentesi "annidate" una dentro l'altra

(...(...(...)...)...)

ma spesso per chiarezza si usano anche parentesi quadre e graffe:

$$
\{...\big[\underbrace{...\big(\dots)}...\big]\dots\}
$$

# quante si vogliano coppie di parent<br>
(...(...(...)...)<br>
arezza si usano anche parentesi qua<br>
{...[...(...)...]...}<br>
tante "feature" di Excel e aml<br>
ne è grave ma non è seria... 8.9 La sconcertante "feature" di Excel e ambiguità varie 8.9.1 La situazione è grave ma non è seria...

...detto col classico aforisma di Flaiano. Attualmente, terza decade del XXI secolo, della situazione con la scrittura delle 4 operazioni si può dire proprio così.

Si trova una calcolatrice

 $\label{thm:opt} \left(\text{fotografia} \texttt{a per esempio} \texttt{ in } \texttt{https://blogdimatematicasecienze.it/i-paradosso-del-pemdas-lavete-risolto/}\right)$ che per

 $6: 2 \times (1 + 2)$  e  $6: 2(1 + 2)$ 

dà risultati 9 e 1 rispettivamente.

E ci si preoccupi, se si pensa che la calcolatrice "non sbaglia mai".

Quella calcolatrice dà diverso livello di precedenza alla moltiplicazione se scritta × oppure indicata implicitamente.

Riprendendo qua a un livello matematico l'imperativo classico conosci te stesso diciamo:

# CONOSCI LA TUA CALCOLATRICE

#### 8.9.2 Diverse opinioni, 1 o 16, su quanto fa  $8/2(2+2)$

Leggiamo [su sito](https://people.math.harvard.edu/~knill/pedagogy/ambiguity/index.html) della prestigiosa Università di Harvard

ending on the rule. There is no universall<br>
e several: PEMDAS, BEDMAS, PE(MI<br>
say what is correct and what is incorrected is<br>
les, leading to different results. The ex<br>
l. It appears that most humans natural<br>
nost computer The question  $8/2(2+2)$  has different answers depending on the rule which is used. One can interpret it as  $(8/(2(2+2))) = 1$  or  $(8/2)$  $(2+2) = 16$  depending on the rule. There is no universally accepted rule as there are several: PEMDAS, BEDMAS, PE(MD)AS. It is not possible to say what is correct and what is incorrect. There are different rules, leading to different results. The expression is not well defined. It appears that most humans naturally give the answer 1 and most computers and programming languages return the answer 16. In order to make the expression unambiguous, one has to put brackets.

## 8.9.3 Excel sbaglia ovvero calcola modo suo

Rimarchiamo lo sconcertante fatto che il software Excel, di ampio uso nelle Scienze Applicate, contro le convenzioni di tutta la comunità matematica, per -3ˆ2 dà 9 invece che -9, come se fosse da intendere  $(-3)^2$ .

Quindi attenzione se si copia in Excel una formula da un altro software, dove normalmente il risultato sarebbe -9, avendo l'elevazione a potenza la precedenza sul meno.

È un caso strano, questo di Excel; addirittura in rete si trova un [simulatore di Excel,](http://www.treegrid.com/Examples/Html/AppExcel/Excel.html) che dà il risultato opposto di Excel... E attenzione ancora a questo:

per calcolare  $-3^2$  $_{che\,fa-9}$  in Excel si deve scrivere -(3<sup>∼</sup>2)

#### 8.9.4 Una buona idea: seguire lo standard ISO

Lo standard ISO esclude le scritture  $a/b/c$  e  $a/b \cdot c$  senza parentesi.

Senza aspettarsi che l'umanità ci segua, anzi con la certezza che negli articoli scientifici di Farmacia purtroppo scrivono così, non si scrivano espressioni come

 $a/b/c$  (si scelga  $(a/b)/c$  oppure  $a/(b/c)$  a seconda dei casi) e  $a/b \cdot c$  (si scelga  $(a/b) \cdot c$  oppure  $a/(\vec{b} \cdot \vec{c})$  a seconda dei casi). (Standard ISO  $\overline{80000}$  - 1:2009(E), riportato in [LINK->](https://people.math.harvard.edu/~knill/pedagogy/ambiguity/index.html)). Nondimeno nessun matematico sano di mente dubiterà che

 $9a^2:3a$ 

faccia 3*a*. Intendendo (ma chi lo scrive?)  $(9a^2)$ :  $(3a)$ . Tristezza. Si veda I. Relating to the Order of Operations in Algebra. By N.J Lennes. The American Mathematical Monthly: (1917) Vol. 24, No. 2, pp. 93-95.

# Bottom line. Ogni coppia di parentesi che mettete un'ambiguità muore

# 8.10 Le potenze

al Monthly: (1917) Vol. 24, No. 2, pp. 93-9<br> **Ogni coppia di parentesi che m**<br> **ze**<br>
un momento la questione delle acome la peste la scrittura  $a^{\wedge}b^{\wedge}c$ , sp<br>
entesi quale potenza si deve calcola<br>
non ci si aspetti u Riprendendo per un momento la questione delle ambiguità notazionali, si eviti come la peste la scrittura  $a^{\wedge}b^{\wedge}c$ , specificando con una coppia di parentesi quale potenza si deve calcolare per prima, e se non lo si fa non ci si aspetti unanimità di risultati fra i vari software (e umani)

In questa trattazione elementare delle potenze supponiamo nota una conoscenza di base delle radici. Sarebbe possibile fare prima una trattazione elementare delle radici, presupponendo note le potenze. Evitare del tutto queste problematiche è possibile ma al prezzo di complicazioni che qua vogliamo evitare.

# 1. Esponente intero positivo. Scriviamo

 $x^2$  per  $x \cdot x$  $x^3$  per  $x \cdot x \cdot x$  $x^4$  per  $x \cdot x \cdot x \cdot x$ e più in generale definiamo  $a \in \mathbb{R}$  elevato alla  $n \in \mathbb{N}$ ,  $n > 0$ , il numero

 $a^n = a \cdot ... \cdot a$  (*n* volte)

2. Esponente razionale positivo. Si definisce  $a \in \mathbb{R}$  elevato alla  $q = \frac{n}{m}$  $\frac{n}{m} \in \mathbb{Q}, m, n > 0$ , il numero

$$
a^{\frac{n}{m}}:=^m\sqrt{a^n}
$$

che esiste se  $a \ge 0$  vel m è dispari. Per esempio  $x^{1.5} = x^{\frac{3}{2}} =$ √  $x^3$ .

azionale:  $a^{\sqrt{2}} \arctan \arctan a + 4$  a su<br>meglio  $1000 \sqrt{a^{1414}}$ .<br>egativo. Ponendo per  $a \neq 0$ <br> $a^{-t} := \frac{1}{a^t}$ <br>a per tutti gli esponenti non nulli; e<br>(rimanendo non definito 0<sup>0</sup>)<br> $a^0 := 1$ . 3. Esponente reale positivo. Per la potenza con esponente  $q \in \mathbb{R}$  si richiede  $a \geq 0$ , e se q è razionale vale quanto sopra, e se è irrazionale si dà una definizione complessa che si può quasi immaginare sostituendo q con una sua "straordinariamente buona" approssimazione razionale: a  $\sqrt{2}$  sarà "*circa*"  $a^{1.41}$  a sua volta uguale a  $100\sqrt{a^{141}}$ . Ancor meglio  $1000\sqrt{a^{1414}}$ .

4. Esponente negativo. Ponendo per  $a \neq 0$ 

$$
a^{-t}:=\overbrace{a^t}^{\textstyle\sum}
$$

la potenza è definita per tutti gli esponenti non nulli; e per l'esponente 0 si pone se  $a \neq 0$  (rimanendo non definito  $0^0$ )

 $a^0 \coloneqq 1$ .

Grafici delle funzioni potenza per base positiva. Ecco su WolframAlpha i grafici di alcune funzioni potenza: [Link->](https://www.wolframalpha.com/input?i=Plot%5B%7Bx%5E%28-1.5%29%2Cx%5E%28-0.5%29%2Cx%5E0.25%2Cx%5E0.5%2Cx%5E1.5%2Cx%5E2.5%7D%2C%7Bx%2C0%2C3%7D%5D)

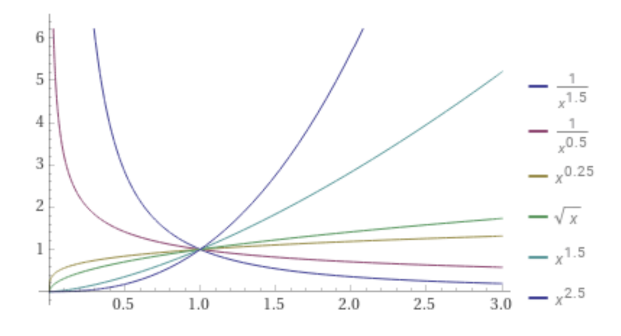

Figure 6: Esponenti −1.5, −0.5, 0.25, 0.5, 1.5. Screenshot da WolframAlpha

Proprietà delle potenze. L'elevamento a potenza non è nè commutativo, per esempio  $2^3 = 8 \neq 9 = 3^2$ , nè associativo. Valgono

invece queste 12 proprietà, di cui la 0-esima già detta:

 $\overline{y}$  se z = 2, 3, 4...<br>  $(x^2) \cdot (y^2)$  ossia  $(x y)^2 = x^2 y^2$  (<br>  $(x^2)/(y^2)$  ossia  $\left(\frac{x}{y}\right)^2 = \frac{x^2}{y^2}$  (di (0)  $x^{-y} := \frac{1}{x^y}$  $\overline{x^y}$ (1)  $x^{y+z} = x^y \cdot x^z$ (1 bis)  $x^{y-z} = \frac{x^y}{x^z}$  $\overline{x^z}$ (2)  $x^{y \cdot z} = (x^y)^z$  $(2 \text{ bis})$   $x^{\frac{y}{z}} =$  $\sqrt[z]{x^y}$  se  $z = 2, 3, 4...$ (3)  $(x \cdot y)^{\wedge} z = (x^{\wedge} z) \cdot (y^{\wedge} z)$  ossia  $(x y)^{z} = x^{z} y^{z}$  (distributiva) (4)  $(x/y)^2 = (x^2)/(y^2z)$  ossia  $\hat{x}$  $\hat{y}$ ) z =  $x^z$  $\frac{x}{y^z}$  (distributiva)  $(4 \text{ bis}) \left(\frac{x}{y}\right)$  $\frac{x}{y}$  $-z$  $=\left(\frac{y}{x}\right)$  $\left(\frac{y}{x}\right)^z$  $(5)$   $1^x = 1$  $(6)$   $x^1 = x$ (7)  $x^0 = 1 \quad \forall x \neq 0$ (8)  $0^x = 0$   $\forall x \neq 0$ 

e attenzione poi che

# $0^0 \, \, \mathrm{non \, \, \mathrm{esiste.}}$

Si noti la notazione, ovvero convenzione sulla notazione:

$$
usualmente scritto \rightarrow x^{y^z} := x^{(y^z)} \leftarrow raramente scritto
$$

per esempio  $2^{2^3}$  è  $2^8$  cioè  $256$ , non è  $4^3$  cioè  $64$ , [che è](#page-262-0)  $(2^2)^3$ .

#### Esempio sulla proprietà (2).

Volume di un cubo di lato  $10^{-10}$  m. Essendo volume<sub>cubo</sub> = lato<sup>3</sup>, si ha  $(10^{-10})^3$ 

 $\frac{\text{cioè}}{10^{-30} m^3}$ .

#### Esempio sulle proprietà (2), (4), (5).

Modellizziamo la diluizione omeopatica in acqua con  $1$  CH :  $\frac{1}{100}$  cioè 1 parte di sostanza su 100 totali, e 99 sono acqua  $2 \text{ CH}: \frac{1}{100}$ 1 100 e così via, sempreché si riuscissero ad evitare contaminazioni:

$$
n \text{ CH} : \left(\frac{1}{100}\right)^n
$$

(Abbiamo modellizzato solo la questione della diluizione, non l'inevitabile effetto placebo nè l'ipotetica "memoria dell'acqua" affermata dagli omeopati). A cosa corrisponde 10 CH?

Con le proprietà delle potenze

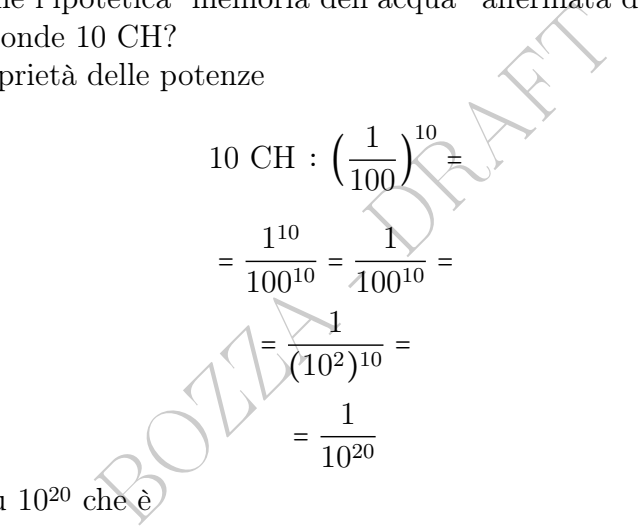

cioè 1 parte su 10<sup>20</sup> che è

#### 100 000 000 000 000 000 000

cioè 1 parte su cento miliardi di miliardi. (Ogni 9 zeri c'è un miliardo).

# 9 Ripasso di Algebra – II parte

## 9.1 Frazioni generatrici

Per scritture decimali limitate la frazione generatrice si trova subito: per esempio

0.2 cioè 2 decimi, è  $\frac{2}{16}$ 10 cioè, semplificando, 0.2 = 1 5 0.25 cioè 25 centesimi, è 25 100 cioè, semplificando, 0.25 = 1 4 e similmente coi millesimi si troverà per esempio che 0.125 è  $\frac{1}{8}$  $\frac{1}{8}$ , e così via.

#### 9.2 Un terzo

Fra le scritture decimali illimitate periodiche, bisognerà conoscere

$$
100
$$
\n
$$
100
$$
\n
$$
100
$$
\n
$$
100
$$
\n
$$
100
$$
\n
$$
100
$$
\n
$$
100
$$
\n
$$
100
$$
\n
$$
100
$$
\n
$$
100
$$
\n
$$
100
$$
\n
$$
100
$$
\n
$$
100
$$
\n
$$
100
$$
\n
$$
100
$$
\n
$$
100
$$
\n
$$
100
$$
\n
$$
100
$$
\n
$$
100
$$
\n
$$
100
$$
\n
$$
100
$$
\n
$$
100
$$
\n
$$
100
$$
\n
$$
100
$$
\n
$$
100
$$
\n
$$
100
$$
\n
$$
100
$$
\n
$$
100
$$
\n
$$
100
$$
\n
$$
100
$$
\n
$$
100
$$
\n
$$
100
$$
\n
$$
100
$$
\n
$$
100
$$
\n
$$
100
$$
\n
$$
100
$$
\n
$$
100
$$
\n
$$
100
$$
\n
$$
100
$$
\n
$$
100
$$
\n
$$
100
$$
\n
$$
100
$$
\n
$$
100
$$
\n
$$
100
$$
\n
$$
100
$$
\n
$$
100
$$
\n
$$
100
$$
\n
$$
100
$$
\n
$$
100
$$
\n
$$
100
$$
\n
$$
100
$$
\n
$$
100
$$
\n
$$
100
$$
\n
$$
100
$$
\n
$$
100
$$
\n
$$
100
$$
\n
$$
100
$$
\n
$$
100
$$
\n
$$
100
$$

Un suo valore approssimato, 0.333 oppure 0.3333, si può trovare con la calcolatrice con 1÷3, ma, inversamente, bisogna anche saper riconoscere

$$
0.333 \approx \frac{1}{3} \qquad 0.3333 \approx \frac{1}{3}
$$

e anzi addirittura, seppure con precisione minore,

$$
0.33 \approx \frac{1}{3}
$$

Dice per esempio (2022) l'Istat:

Tra i bambini italiani da 3 a 5 anni, uno su tre è sovrappeso o obeso (33,2% nel 2020, +1,6 p.p. rispetto al 2018). https://www.istat.it/storage/rapporti-tematici/sdgs/2022/Rapporto-SDGs-2022.pdf

A un livello giornalistico o divulgativo, addirittura,  $0.3 \approx \frac{1}{3}$  $\frac{1}{3}$ , e cioè si usa trascrivere 30% come "(circa) uno su 3".

Nota. Per altre scritture decimali illimitate periodiche, non riusciremo – in questa trattazione elementare – a trovare la frazione generatrice:

$$
0.\overline{142857} = \frac{?}{?}
$$
 (in effetti è  $\frac{1}{7}$  ma non è banale)

#### 9.3 Le radici

In questa trattazione elementare, considereremo le radici solo in R e non nei numeri naturali, interi e razionali.

Sono funzioni (e allora anche operazioni unarie ma non è il modo migliore di considerarle).

one elementare, considereremo le randurali, interi e razionali<br>
ullora anche operazioni unarie ma<br>
erarle).<br>  $a \sqrt{a}$ . Ovvero, ma in generale n<br>
lframAlpha Sqrt [a], in altri softw<br>  $x \mapsto \sqrt{x}$ <br>  $\sqrt{x}$ : [0, + $\infty$ [ $\rightarrow \mathbb{R$ • Radice quadrata  $\sqrt{a}$ . Ovvero, ma in generale non scriveremo così, <sup>2</sup><sup>√</sup> a. (Su WolframAlpha Sqrt[a], in altri software sqrt(a)).

$$
\bigotimes_{\sqrt{.}} \begin{array}{c} \downarrow \searrow & \downarrow \uparrow x \\ \downarrow \searrow & \downarrow \vdots \\ \downarrow \searrow & \downarrow \vdots \\
$$

Per  $x \ge 0$  la  $\sqrt{x}$  è definita come il numero  $y \ge 0$  tale che  $y^2 = x$ . Cioè la radice quadrata (di un numero non negativo) è l'unico numero non negativo che elevato al quadrato dà il numero inizialmente considerato.

Si noti che

$$
\sqrt{9} = 3
$$

nel modo più assoluto la radice quadrata di 9 non è ±3. (Come invece affermano testi che seguono un'antiquata definizione di radice quadrata).

• Radice quarta, sesta, ottava...  $x \mapsto^4 \sqrt{x}$ ,  $x \mapsto^6 \sqrt{x}$ ... Con considerazioni analoghe alla radice quadrata. In particolare, la radice quarta (di un numero non negativo) è l'unico numero non negativo che elevato alla quarta dà il numero inizialmente considerato. Per esempio la radice quarta di 16 è 2, e quella di 9 è  $\sqrt{3}$ . Sono definite in  $[0, +\infty)$ .

• Radice terza (o cubica), quinta, settima...  $x \mapsto^3 \sqrt{x}$ ,  $x \mapsto^5 \sqrt{x}$ ... La  $\sqrt[3]{x}$  è definita come il numero y tale che  $y^3 = x$ , e similmente le altre radici con indice dispari:  $\sqrt[3]{\cdot}$  : ℝ → ℝ. Per esempio la radice cubica di −8 è −2.

#### Esempio<sub>u</sub>

Usando la Formula di Keys che, fra i numerosi standard, calcola

 $\displaystyle \mathit{peso}\,\mathit{ideale}\,\mathit{uomini}$  =  $(\mathit{statura}\,\mathit{in}\,\mathit{metri})^2$   $\times$   $22.1$ 

troviamo quale dovrebbe essere l'altezza corrispondente ai 53 kg:

$$
53 = {}^{EQ}x^2 \times 22.1 \quad \bigg( :22.1
$$

nula di Keys che, fra i numerosi standard<br>
deale uomini =  $(statura in metri)^2 \times 22$ .<br>
dovrebbe essere l'altezza corrispondente<br>  $53 = {}^{EQ}x^2 \times 22.1$  /: 22.1<br>
=  $\frac{53}{22.1} \approx 2.39819$  (con la calcolatrice)<br>
esclusa, dev'esser positiv  $x^2 = \frac{53}{22}$  $\frac{32}{22.1}$   $\approx$  2.39819 (con la calcolatrice)  $x_1 = -$ √  $-\sqrt{2.39819}$  esclusa, dev'esser positivo (altezza)  $x_2 = \sqrt{2.39819}$ 

che con la calcolatrice troviamo esser circa 1.55 (in metri).

Nota. La radice quadrata esprime un'infinità di altre cose nelle Scienze Applicate, per esempio il tempo di caduta([38](#page-271-0)) di un grave. Fra quelle espresse dalla radice cubica citiamo il raggio<sup>([39](#page-271-1))</sup> di una sfera di massa m e densità d. Per esempio si calcola che una sfera d'oro di 1 kg ha diametro  $\approx 4.62 \, \text{cm}$ . Fra le meno numerose ricorrenze nelle Scienze Applicate della quarta potenza ovvero equivalentemente della radice quarta, citiamo la Legge di Stefan-Boltzmann e la legge di Poiseuille.

Le radici dalla quinta in poi ricorrono moderatamente nelle Scienze Applicate. Una radice sesta compare in un calcolo relativo al Potenziale di Lennard-Jones della Termodinamica, nella Lezione ??.

<span id="page-271-1"></span><span id="page-271-0"></span>
$$
{}^{38}\text{La formula è } t = \sqrt{\frac{2h}{g}}.
$$
  

$$
{}^{39}\text{La formula è } r = {}^{3}\sqrt{\frac{3m}{4\pi d}}.
$$

#### 9.4 Proprietà dei radicali ovvero radici

Considereremo queste 2 proprietà delle radici

 $x = \sqrt[3]{}$  $x^3$  e similmente con ogni indice dispari  $(non x)$  |x| = √  $x^2$  e similmente con ogni indice pari e queste altre 4 proprietà, molto simili fra loro: √ √ √

 $\begin{align*} \n\mathcal{L}y &= \sqrt{x}/\sqrt{y} \quad e \text{ } similmente \text{ } con \text{ } ogni \text{ } i \lambda \sqrt{x}/\sqrt[3]{y} \quad e \text{ } similmente \text{ } con \text{ } ogni \text{ } ii \text{ } i \text{ } \text{ } re \text{ } proprietà. \n\end{align*}$   $\begin{align*} \n\mathcal{L}x &= \frac{1}{2} \quad \mathcal{L}y = \frac{1}{2} \quad \mathcal{L}y = \frac{1}{2} \quad \mathcal{L}y = \frac{1}{2} \quad \mathcal{L}y = \frac{1}{2} \quad \math$  $\forall x, y \geq 0$  $\overline{xy}$  =  $\overline{x}$  $\overline{y}\;\;$ e similmente con ogni indice pari  $\forall x, y > 0$ √  $x/y =$ √  $\overline{x}$ √  $\overline{y}\;\;$ e similmente con ogni indice pari  $\sqrt[3]{xy} = \sqrt[3]{x} \sqrt[3]{y}$  e similmente con ogni indice dispart  $\forall y \neq 0 \quad \sqrt[3]{ }$  $\overline{x/y} = \sqrt[3]{x}$ 3√  $\overline{y}\;\;$ e similmente con ogni indice dispari Esistono anche altre proprietà. $(40)$  $(40)$  $(40)$ 

Le radici dei numeri ≥ 0 possono essere intese come potenze con esponente frazionario e precisamente

$$
\forall x \ge 0 \quad \left[\sqrt[1]{x} = x\right] \qquad \sqrt[1]{x} = x^{\frac{1}{2}} \qquad \sqrt[3]{x} = x^{\frac{1}{3}} \dots \quad e \text{ in general } e:
$$
\n
$$
\left(\forall x \ge 0\right) \qquad \sqrt[n]{x} = x^{\frac{1}{n}} \qquad n = 2, 3 \dots
$$

In particolare su WolframAlpha calcoliamo la radice n-esima:

 $_{\textit{numero}}$ ^(1/n) per esempio 11^(1/3) calcola la <sup>3</sup>  $\frac{1}{3}$ 11.

 $\forall x, y \: concordi \quad \sqrt{xy} =$ √ ∣x∣ √ ∣y∣ e similmente con ogni indice pari

(concordi significa aventi ugual segno)

 $\forall x, y \: concordi \quad \sqrt{x/y} =$ √ ∣x∣/ √ ∣y∣ e similmente con ogni indice pari  $n \cdot m \sqrt{x} = n \sqrt{m \sqrt{x}} \text{ per esempio } \sqrt[n]{x} =$  $\sqrt{\sqrt[3]{x}} = \sqrt[3]{\sqrt{x}}$  $\binom{n m}{\sqrt{x^m}} = \binom{n}{\sqrt{x}}, \quad n, m = 2, 3, 4...$  (si semplifica m) e di rarissimo uso  $\sqrt[n]{x^{\alpha}} = (\sqrt[n]{x})^{\alpha}, \quad x \ge 0, \alpha \in \mathbb{R}, n = 2, 3, 4...$ 

<span id="page-272-0"></span><sup>40</sup>Per il lettore interessato:

Ma si noti che

 $\sqrt[3]{x}$  esiste per ogni x

 $x^{\frac{1}{3}}$  esiste solo per ogni  $x \ge 0$ 

(Però si troverà sicuramente qualche Autore che la pensa diversamente e dirà che  $x^{\frac{1}{3}} = \sqrt[3]{x}$  per ogni x, che non è una buona idea per sottili motivi).

Da adesso considereremo quasi solo le radici quadrata, cubica e quarta, e per l'ultima vale questa formula di riduzione:

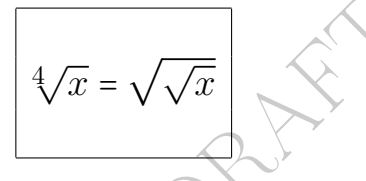

(Ovviamente, per  $x \geq 0$ , altrimenti non è definito nulla).

# 9.5 La radice quadrata in Medicina e Farmacia

 $x \ge 0$ , altrimenti non è definito nu<br> **audata in Medicina e Farma**<br>
amentale della radice quadrata  $\sqrt{x}$ : se per la nostra bella farmacia<br>
to di 400 metri quadrati, deve ave Il significato fondamentale della radice quadrata  $\sqrt{x}$  è il lato del quadrato di area x: se per la nostra bella farmacia vogliamo un magazzino quadrato di 400 metri quadrati, deve avere i lati di 20 metri.

Ma vediamo esempi più specifici della Farmacia.

#### Esempio 1: La Formula di Mosteller per l'area corporea.

Nella chemioterapia per il cancro spesso i dosaggi sono stabiliti non in funzione del peso del paziente – com'è per tanti farmaci – bensì dell'area della superficie corporea.

Una delle formule usate per stimarla è questa di Mosteller, che ha 3 versioni che sono equivalenti per le proprietà delle radici:

$$
BSA_{m^2} := area \approx \sqrt{\frac{altezza_{cm} \times peso_{kg}}{3600}} =
$$

$$
= \frac{\sqrt{altezza_{cm} \times peso_{kg}}}{60} = \frac{\sqrt{altezza_m \times peso_{kg}}}{6}
$$

(che dà circa 2 m<sup>2</sup> per un maschio adulto normale).

Prova tu stesso. Stimare la propria area corporea.  $\frac{9}{2}$ 

Esempio 2. La radice quadrata rientra nel calcolo della varianza e dello stimatore della varianza, che vedremo, di amplissimo uso in Statistica Medica.

Esempio 3. Nell'articolo scientifico il cui abstract è in [https://](https://www.ncbi.nlm.nih.gov/pubmed/19712746) [www.ncbi.nlm.nih.gov/pubmed/19712746](https://www.ncbi.nlm.nih.gov/pubmed/19712746) modellizzano l'accrescimento di una comunità microbica con l'uso della radice quadrata.

microbica con l'uso della radice qua<br>
woglia moltiplicare per 2 (o rispet<br>
lunque  $c > 0$ ) l'area di un cerot<br>
ttiene moltiplicando il lato per  $\sqrt{2}$ <br>
r 2, per  $\sqrt{c}$ ). Perché da<br>  $area = lato^2$ <br>
o un numero positivo, Esempio 4. Si voglia moltiplicare per  $2\sqrt{3}$  rispettivamente per 3, per 4, per qualunque  $c > 0$ ) l'area di un cerotto terapeutico o, per 4, per quantique  $c > 0$  i area un un cerotto terapettico<br>quadrato. Ciò si ottiene moltiplicando il lato per  $\sqrt{2}$  (o rispettivaquadrato. Cio si ottiene moltipiicando n<br>mente per  $\sqrt{3}$ , per 2, per  $\sqrt{c}$ ). Perché da

$$
area = lato^2
$$

segue, essendo lato un numero positivo,

$$
lato = \sqrt{area}
$$

e sostituendovi area con 2 ⋅ area si ottiene

$$
lato_{new} = \sqrt{2 \cdot area} = \sqrt{2} \cdot \sqrt{area} = \sqrt{2} \cdot lato
$$

e similmente con 3, con 4, con c.

Tutto ciò è vero non solo per il quadrato e il suo lato, ma anche per il cerchio e il suo raggio, e pure per il cerchio e il suo diametro:

> il quadrato di area quadrupla ha lato doppio il cerchio di area quadrupla ha raggio doppio il cerchio di area quadrupla ha diametro doppio

Con qualche precisazione sul significato delle parole, tali corrispondenze

$$
c \times area \leftrightarrow \sqrt{c} \cdot misura \, lineare
$$

valgono per qualunque figura geometrica piana, e non solo per il quadrato e il cerchio: una figura – per esempio una macchia d'olio su un liquido – di area quadruplicata rispetto a un'altra, ha misure lineari doppie.

 $\textbf{ESERCIZIO}_{\mu 2020}$  % Il dosaggio di particolari farmaci dipende dalla superficie corporea. Una delle formule approssimate (Formula di Mosteller) dà

$$
superficie_{m^2} = \sqrt{\frac{altezza_{cm} \times pess_{bg}}{3600}}
$$

bornule approssimate (Formula di Moste<br>
super ficie<sub>m</sub><sub>2</sub> =  $\sqrt{\frac{altezza_{cm} \times pess_{bg}}{3600}}$ <br>
a questa formula (senza discuterne ever<br>
o individuo conservando la sua altezza rabbe la sua superficie corporea?<br>
O<br>
Superficie fina Prendiamo per buona questa formula (senza discuterne eventuali limiti alla validità). Se un fissato individuo conservando la sua altezza raddoppia il peso, di quanto aumenterebbe la sua superficie corporea?

#### SVOLGIMENTO

$$
\frac{superficie\,finale}{superficie\,iniziale}=
$$

detta  $h_0$  l'altezza, e  $p_0$  il peso iniziale e allora  $2\,p_0$  quello finale

$$
= \frac{\sqrt{\frac{h_0 \cdot 2 \, p_0}{3600}}}{\sqrt{\frac{h_0 \cdot p_0}{3600}}}
$$

si semplifica tutto tranne  $\sqrt{2}$ 

$$
= \sqrt{2} \approx 1,41
$$

$$
\approx 41\%
$$

(Nella pratica, appare ragionevole non fare alcun affidamento sull'esattezza della cifra delle unità; diciamo piuttosto che, col modello della Formula di Mosteller, ad un raddoppio del peso conservando l'altezza corrisponde un aumento circa del 40% della superficie corporea).

#### 9.6 La radice cubica in Medicina e Farmacia

Il significato fondamentale della radice cubica  $\sqrt[3]{x}$  è il lato del cubo di volume x: se per la nostra bella farmacia vogliamo un magazzino cubico di 1000 metri cubi, deve avere i lati di 10 metri. Ma vediamo esempi più specifici della Farmacia.

Esempio. Supponiamo di voler ottuplicare il peso di compresse sferiche (omogenee) che andremo a produrre, rispetto al peso di quelle che già produciamo. Allora il raggio, e quindi il diametro, raddoppieranno.

Infatti dalla formula del raggio della sfera di massa m e densità d (che non ci proponiamo di imparare a memoria)

$$
r = \sqrt[3]{\frac{3m}{4\pi d}}
$$

sostituendo  $m$  con  $8 m$  abbiamo

del raggio della sfera di massa *m* e dens  
are a memoria)  

$$
r = \sqrt[3]{\frac{3m}{4\pi d}}
$$
  
*n* abbiano  

$$
r_{new} = \sqrt[3]{\frac{3 \cdot 8m}{4\pi d}} = \sqrt[3]{8 \cdot \frac{3m}{4\pi d}} =
$$
penultima delle proprietà sopra elencate

per la quinta ovvero penultima delle proprietà sopra elencate

$$
=3\sqrt{8}\cdot\sqrt[3]{\frac{3m}{4\pi d}}=2r.
$$

Con qualche precisazione sul significato delle parole, un tale raddoppio all'ottuplicare del peso (o equivalentemente del volume) e più in ingenerale la corrispondenza

#### $c \times volume \leftrightarrow$  $\frac{3}{ }$  $\overline{c}\cdot{missura}$  lineare

(nell'esempio sopra c = 8) vale per qualunque figura geometrica, non solo la sfera; per esempio per il cubo relativamente al suo lato, o per una cavia rispetto alla sua lunghezza – ammesso, in via approssimata, che l'accrescersi della cavia nel tempo ne conservi la "forma" (in senso tecnico geometrico si tratta della similitudine): la cavia che pesa l'ottuplo, è lunga il doppio. (E il 2 implicato, è la radice cubica dell'8).

Anche un cane o un gatto, nella crescita nel corso del tempo, fatta salva l'approssimazione della forma mantenuta nel tempo:

se ottuplica il volume raddoppia la lunghezza

se moltiplica volume per c, moltiplica la lunghezza per  $\sqrt[3]{c}$ Certo se invece di crescere normalmente, piuttosto ingrassa, non è più vero, non conservandosi la forma.

Per due flaconi di medicine di ugual "forma", uno ingrandimento dell'altro, se il primo ha volume ottuplo del secondo, allora ha altezza doppia.

Tutto ciò è vero non solo per i numeri 8 e 2, ma anche per 27 e 3, e per ogni  $c > 0$  e  $\sqrt[3]{c}$ .

# 9.7 Esempi di calcolo con le radici.

non solo per i numeri 8 e 2, ma a<br>
e  $\sqrt[3]{c}$ .<br> **calcolo con le radici.**<br>  $\therefore$   $\frac{\partial \sqrt{4 \cdot 2}}{4 \cdot \sqrt{2}} = \sqrt[3]{4 \cdot \sqrt{2}}$  e approssimer<br>
tente non  $\pm 3$ )<br>
roveremo con la calcolatrice<br>  $(-2)(-2)(-2) = -8$ )<br>
hé e  $\sqrt[3]{8 \cdot 3} = \sqrt$ √  $8 = 2$  $\sqrt{2}$ (perché è  $\sqrt{4\cdot 2}\neq$  $\overline{\mathbf{v}}$  $4 \cdot$ √  $\sqrt{8}$  = 2 $\sqrt{2}$  (perché è  $\sqrt{4} \cdot 2 = \sqrt{4} \cdot \sqrt{2}$ ) e approssimeremo ≈ 2.828  $\sqrt{9} = 3$  (assolutamente non  $\pm 3$ ) √ 10 ≈ 3.162 e lo troveremo con la calcolatrice ∨<br>3⁄  $\sqrt[3]{-8} = -2 \left( \text{perché} \left( -2 \right) (-2) (-2) = -8 \right)$  $\sqrt[3]{24} = 2\sqrt[3]{3}$  (perché è  $\sqrt[3]{8 \cdot 3} = \sqrt[3]{8 \cdot 3} \sqrt{3}$ ) ∨<br>3⁄ 5 lo lasceremo come sta. (WolframAlpha con 5 <sup>∧</sup>(1/3) dà 1.7099...). √<br>∤∕  $4 =$ √ <sup>2</sup> (perché è √√ 4) e approssimeremo ≈ 1.414 ∨<br>4/ 5 ≈ 1.495 (calcolato come radice quadrata della radice quadrata).

# 9.8 Ordinamento dei numeri

Da N in poi esiste nei numeri un *ordinamento* (che sostanzialmente supponiamo noto) per cui dati 2 numeri, o il primo è < del secondo, o > del secondo, o sono uguali (tricotomia). In modo ovvio si definiscono il maggiore o uguale e il minore o uguale.

Da N in poi si può sommare ad ambo i membri di un'uguaglianza,

o di una disuguaglianza, una stessa quantità (fissa, cioè un numero, o variabile, come una funzione) conservando l'uguagliaza, o rispettivamente quella stessa disuguaglianza:

$$
a < b \Leftrightarrow a + c < b + c
$$
 *e* analoghe con  $\geq, \leq, \leq, =$ 

Da Z in poi vale questa molteplice relazione fra moltiplicazione e ordinamento dei numeri:

$$
a > b \Rightarrow \begin{cases} ac > bc & se \, c > 0 & \text{si conserva l'ordinamento} \\ ac < bc & se \, c < 0 & \text{si inverte l'ordinamento} \end{cases}
$$

e del tutto similmente con $\geq$ e $\leq$ 

$$
a \ge b \Rightarrow \begin{cases} ac \ge bc & se \ c > 0 \\ ac \le bc & se \ c < 0 \end{cases}
$$
si conserva l'ordinamento

bc  $\sec$  > 0 si conserva l'ordi<br>
bc  $\sec$  < 0 si inverte l'ordi<br>
e con  $\geq e \leq$ <br>  $\sec \geq 0$  si conserva l'ordinam<br>  $\sec \leq bc$   $\sec$  < 0 si inverte l'ordinamer<br>
> 2 segue moltiplicando per il numero<br>
nvece moltiplicando per il Per esempio da 3 > 2 segue moltiplicando per il numero positivo 10 che 30 > 20, invece moltiplicando per il numero negativo −10 l'ordinamento si inverte: −30 < −20.

# 9.9 Altre formule classiche dell'algebra

Ecco alcune altre formule classiche dell'algebra:

$$
(a + b)2 = a2 + 2ab + b2
$$
  
\n
$$
(a - b)2 = a2 - 2ab + b2
$$
  
\n
$$
a2 - b2 = (a + b)(a - b)
$$
  
\n
$$
a \cdot b = 0 \Leftrightarrow a = 0 \lor b = 0
$$
 Legendra  
\nLegendra  
\nLegendra  
\nLegendra  
\nLegendra  
\nLegendra  
\n
$$
a \cdot b = 0 \Leftrightarrow a = 0 \lor b = 0
$$
 Legendra  
\nLegendra  
\nLegendra  
\nLegendra  
\n
$$
a \cdot b = 0 \Leftrightarrow a = 0 \lor b = 0
$$

E ce ne sono moltissime altre, di cui alcune nella sezione di Complementi a questa Lezione.

#### 9.10 Radici quadrate e cubiche, ed elettrocardiogrammi

In un certo calcolo relativo agli elettrocardiogrammi dal 1920 sono usate alternativamente [queste 2 formule](https://it.wikipedia.org/wiki/Intervallo_QT)

$$
\frac{a}{\sqrt{b}}
$$
Formula di Bazett  

$$
\frac{a}{\sqrt[3]{b}}
$$
Formula di Fridericia

e in seguito ne sono state proposte altre ancora, rimanendo nell'incertezza su quale sia la migliore. Leggiamo infatti in un articolo $(41)$  $(41)$  $(41)$ scientifico (2018) su 5 formule, per neonati:

No state proposte altre ancora, rima<br>
ia la migliore. Leggiamo infatti in<br>
su 5 formule, per neonati:<br>
most endless controversy regarding<br>
rmula to be used in electrocardiog<br>
pr screening for long QT syndrome<br>
experience There is an almost endless controversy regarding the choice of the (...) formula to be used in electrocardiograms (...) in neonates for screening for long QT syndrome (...). We compared the performance of four commonly used formulae and a new formula derived from neonates.

 $(...)$  Bazett's  $(...)$ , Fridericia's

 $(...)$  The Bazett's  $(...)$  can be used with confidence in neonates

Cioè per i neonati consiglia la formula con la radice quadrata. Ma un'altro([42](#page-279-1)) studio, fatto su maschi adulti, dice che funziona meglio la radice cubica:

881 middle-aged men (...) the cubic root equation might be more accurate than the square root

<span id="page-279-0"></span><sup>41</sup>Stramba-Badiale M, Karnad DR, Goulene KM, Panicker GK, Dagradi F, Spazzolini C, Kothari S, Lokhandwala YY, Schwartz PJ. For neonatal ECG screening there is no reason to relinquish old Bazett's correction. Eur Heart J. 2018 Aug 14;39(31):2888-2895. doi: 10.1093/eurheartj/ehy284. PMID: 29860404.

<span id="page-279-1"></span><sup>42</sup>Puddu PE, Jouve R, Mariotti S, Giampaoli S, Lanti M, Reale A, Menotti A. Evaluation of 10 QT prediction formulas in 881 middle-aged men from the seven countries study: emphasis on the cubic root Fridericia's equation. J Electrocardiol. 1988 Aug;21(3):219-29. doi: 10.1016/0022-0736(88)90096-9. PMID: 3171455.

## 9.11 La Medicina non è una Scienza Esatta

Leggendo il paragrafo precedente, viste anche le implicazioni farmacologiche, sia un matematico che uno studente di Farmacia o CTF all'inizio deli suoi studi potrebbero restare alquanto sorpresi: radice quadrata e cubica possono dare valori piuttosto diversi, e dai due articoli non si evince un'età soglia in cui cambiare formula, e comunque entrambi gli articoli parlano di esistente incertezza, che cercano di dirimere almeno nelle due classi di età considerate.

Ma la Medicina non è una Scienza Esatta, e simili differenze di opinione fra i vari Medici – in questo caso su quale formula è migliore – non devono sorprendere.

dici – in questo caso su quale form<br>
rendere.<br>
te la pandemia (2020-2023) varie v<br>
contraddette – e perfino insultate<br>
è che non sappiano usare la calcol<br>
sano <u>modelli diversi</u>, opinabili.<br> **aspartame**<br>
o il 14 ottobre 20 Similmente, durante la pandemia (2020-2023) varie virostar si sono vicendevolmente contraddette – e perfino insultate – proponendo tesi diverse: non è che non sappiano usare la calcolatrice o il microscopio, è che usano modelli diversi, opinabili.

# 9.12 Il volùbil aspartame

Da ([LINK ->](https://www.rainews.it/articoli/2023/07/laspartame-e-probabilmente-cancerogeno-lo-ha-stabilito-loms-2833bf23-e7cf-49c7-ad6e-4d84997f16d2.html), letto il 14 ottobre 2023) Rainews del 14 luglio 2023:

# L'aspartame è "probabilmente" cancerogeno, lo ha stabilito l'OMS

Ancora il 16 ottobre 2023 leggiamo sul sito web dell'EFSA in [https://www.efsa.](https://www.efsa.europa.eu/it/topics/topic/aspartame) [europa.eu/it/topics/topic/aspartame](https://www.efsa.europa.eu/it/topics/topic/aspartame)

L'aspartame è un edulcorante artificiale

(...) L'edulcorante e i suoi prodotti di degradazione sono autorizzati per il consumo umano da molti anni sulla base di approfondite valutazioni della sicurezza.

Prima però non era nella lista delle sostanze classificate come "probabilmente cancerogeno per l'uomo": è avvenuto un cambiamento di opinione scientifica nel corso del tempo. Sulla base – nelle sue varie forme – della Statistica Medica.

In questo caso però il cambiamento sul piano pratico non è drammatico: continuiamo da RaiNews:

Nonostante la probabile pericolosità, l'OMS non propone di ridurne la quantità giornaliera consigliata. Esulta l'industria, delusi gli attivisti

**BOULE - PRAFT** 

# \* Complementi \*

# 9.13 Complementi – Ulteriori formule classiche

 $a^3 - b^3 = (a - b)(a^2 + a b + b^2)$ <br>  $b^4 = (a^2 - \sqrt{2}ab + b^2)(a^2 + \sqrt{2}ab + b^2)$ <br>
a, sorprenderà più di qualcuno).  $(a + b)^3 = a^3 + 3a^2b + 3a b^2 + b^3$  $(a - b)^3 = a^3 - 3a^2b + 3a b^2 - b^3$  $a^3 + b^3 = (a+b)(a^2 - a b + b^2)$  $a^4 + b^4 = (a^2 - \sqrt{a^2 - 1})$  $\overline{2}ab+b^2(a^2+\sqrt{2})$  $\overline{2}ab+b^2$ (E l'ultima, poco nota, sorprenderà più di qualcuno).

# 10 Piano cartesiano – I parte

# 10.1 Traiamo da Food and Drug Administration, USA

Fotografia di

Guidance for Industry Q8(R2) Pharmaceutical Development a pagina 22:

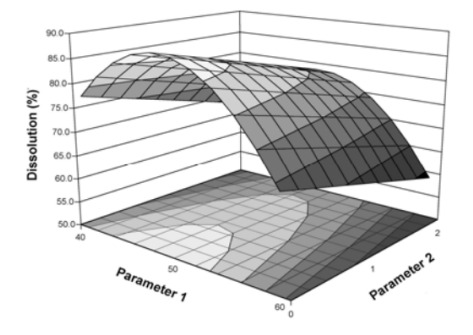

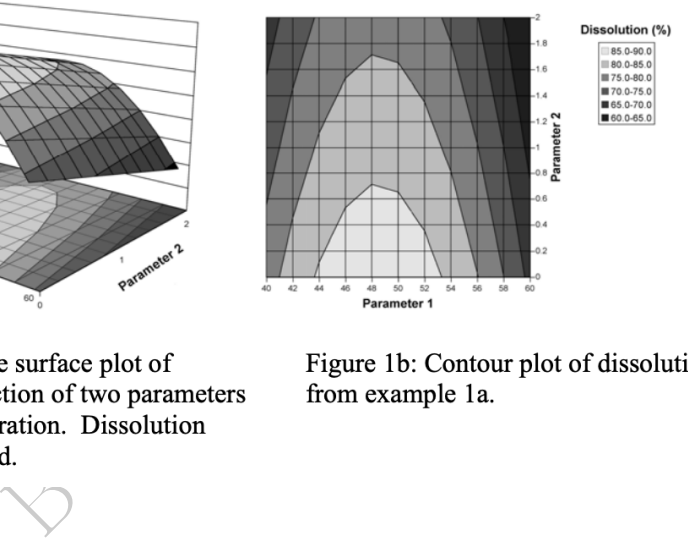

# 10.2 Introduzione, anche con riferimento alla Farmacia

Già sappiamo che i numeri reali sono identificabili coi punti di una retta orientata su cui sia fissato un punto origine e un punto unità, ciò che costituisce un sistema di ascisse in quello che possiamo anche chiamare spazio cartesiano a 1 dimensione.

In questa lezione estenderemo quello spazio unidimensionale a uno spazio bidimensionale, il piano cartesiano, in cui i punti sono identificabili con le coppie ordinate di numeri reali.

Dei milioni di articoli scientifici nel campo biomedico, innumerevoli contengono rappresentazioni nel piano cartesiano. Si inizi apprezzando il [ciclo pressione-volume del ventricolo murino sinistro.](https://en.wikipedia.org/wiki/Pressure%E2%80%93volume_diagram#Medicine)

Supponiamo che uno sperimentatore abbia 16 animaletti della stessa specie, e di ciascuno

- 1) misura la lunghezza
- 2) misura il peso
- 3) valuta se secondo lui è normopeso, sovrappeso o sottopeso.

```
Ottiene questi dati, senza qua riportare le unità di misura:
```

```
animaletto 1: lunghezza 2, peso 1, normopeso
```

```
animaletto 2: lunghezza 2.8, peso 0.9, sottopeso
```

```
animaletto 3: lunghezza 2.7, peso 1.9, normopeso
```

```
...
animaletto 16: lunghezza 2, peso 2, sovrappeso.
```

```
Ricerca interessante, anche costosa (il tempo è denaro), ma risul-
tato oscuro e inconcludente.
```
dunghezza 2.1, peso 1.9, hormopeso<br>
lunghezza 2, peso 2, sovrappeso.<br>
te, anche costosa (il tempo è dena<br>
ncludente.<br>
e coppie ordinate (lunghezza, peso)<br>
nti del piano cartesiano – adesso<br>
dopo lo definiremo meglio – con Rappresentiamo le coppie ordinate (lunghezza, peso) di ciascun animaletto come punti del piano cartesiano – adesso considerato in senso intuitivo, e dopo lo definiremo meglio – con colori diversi a seconda della qualifica normopeso, sovrappeso e sottopeso.

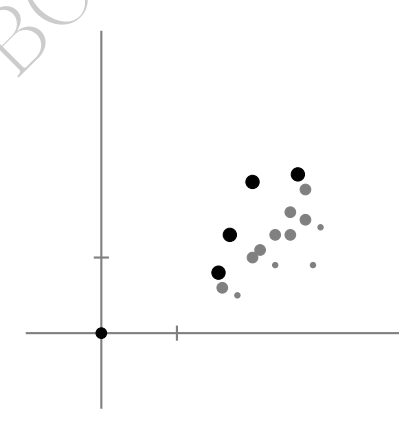

Adesso la situazione è molto più chiara: ci sono sostanzialmente 3 regioni del piano in cui cadono i punti corrispondenti rispettivamente ai normopeso, sovrappeso e sottopeso.

A un livello superiore, il ricercatore stabilisce analiticamente dei

possibili confini delle 3 regioni, dando di fatto le condizioni che poi – senza fare alcun disegno bensì un semplice calcolo con la calcolatrice – permettono in qualunque Ambulatorio Veterinario – o Laboratorio – di stabilire, dalla lunghezza e dal peso, se un dato animaletto va considerato normopeso o sovrappeso o sottopeso. Una cosa del genere si fa di fatto per gli esseri umani, in vari modi, come poi vedremo.

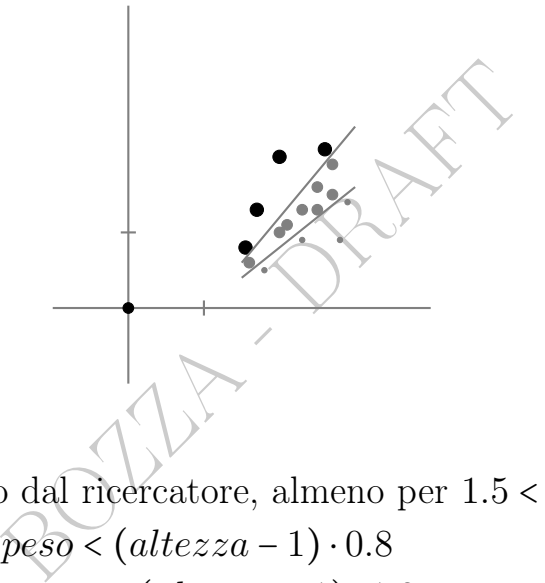

Standard proposto dal ricercatore, almeno per 1.5 < altezza < 3:

- $-$  sottopeso se:  $peso < (altezza 1) \cdot 0.8$
- $-$  sovrappeso se:  $peso > (altezza 1) \cdot 1.2$
- altrimenti: normopeso.

#### 10.3 Premessa definizionale

 $\textbf{\textit{funzione: }}f(x)\text{, p.es. }f(x)\coloneqq x^{2}-2\text{, spesso scritta }y=x^{2}-2\text{;}$ 

equazione:  $f(x) = g(x)$ , p.es.  $x^2 - 2 = 0$  ha soluzione  $\pm$ √ 2;

polinomio:  $a_n x^n + \dots + a_1 x + a_0$ , p.es.  $x^2 - 2$ , ha radici  $\pm$ √ 2;

disequazione in 1 variabile:  $f(x) > g(x)$  (o < o ≥ o ≤), p.es.  $x^2 > 2$ , ha soluzione  $x < \frac{u}{\sqrt{2}}$  $2 \vee x >$  $\binom{d}{ }$ 2.

# 10.4 Assi cartesiani

Gli assi cartesiani sono una retta orientata detta asse delle ascisse e una retta orientata perpendicolare alla precedente, detta asse delle ordinate, che si intersecano in un punto detto origine e denotato con O. Su ciascuna è fissato un punto unità.

L'orientazione del piano e degli angoli con vertice nell'origine è antioraria. L'asse delle ascisse si sovrappone all'asse delle ordinate con una rotazione di +90○ .

Spesso l'asse delle ascisse ha nome  $x$ , ma  $t$  se rappresenta un tempo, e quello delle ordinate y, ma p se rappresenta un peso, eccetera, qualsiasi nome.

ascisse ha nome  $x$ , ma  $t$  se rappresenta un p<br>inate  $y$ , ma  $p$  se rappresenta un p<br>e su ciascun asse il punto unità<br>ermina l'ascissa e l'ordinata (dista<br>rro punti. Tuttavia, si ricordi che i<br>isse e ordinate sono numeri Possiamo dire che su ciascun asse il punto unità fissa un'unità di misura, che determina l'ascissa e l'ordinata (distanze con segno dall'origine) dei loro punti. Tuttavia, si ricordi che in Matematica i numeri delle ascisse e ordinate sono numeri puri, ossia numeri, mentre nelle Scienze Applicate possono essere dotati di unità di misura, ed essere grandezze fisiche.

# 10.5 Punti del piano cartesiano

Equazione del punto $(43)$  $(43)$  $(43)$ :

 $P = (x_0, y_0)$  ovvero  $P(x_0, y_0)$  ovvero  $(x_0, y_0)$ 

Il numero reale  $x_0$  è l'ascissa di P e  $y_0$  l'ordinata.

Da adesso, le relazioni geometriche fra figure diventano relazioni algebriche fra numeri, con enorme vantaggio pratico e applicativo.

Già il D'Oresme([44](#page-286-1)) (XIV secolo), iniziatore del metodo, arrivò fino a pro-

<span id="page-286-1"></span><span id="page-286-0"></span><sup>&</sup>lt;sup>43</sup>Altri Autori scrivono col punto e virgola:  $(x_0; y_0)$ 

<sup>44</sup>Leggiamo su Wikipedia, l'enciclopedia libera, alla voce Nicola d'Oresme: "matematico, fisico, astronomo ed economista, vescovo, filosofo, psicologo e musicologo francese (...) teolo-

durre – sostanzialmente – l'equazione della retta. Oggi noi seguiamo la teoria, più completa, di Descartes (Cartesius, Cartesio, XVII secolo).

#### 10.6 Grafico di dispersione ovvero scatterplot

(Scritto sia scatterplot che scatter plot).

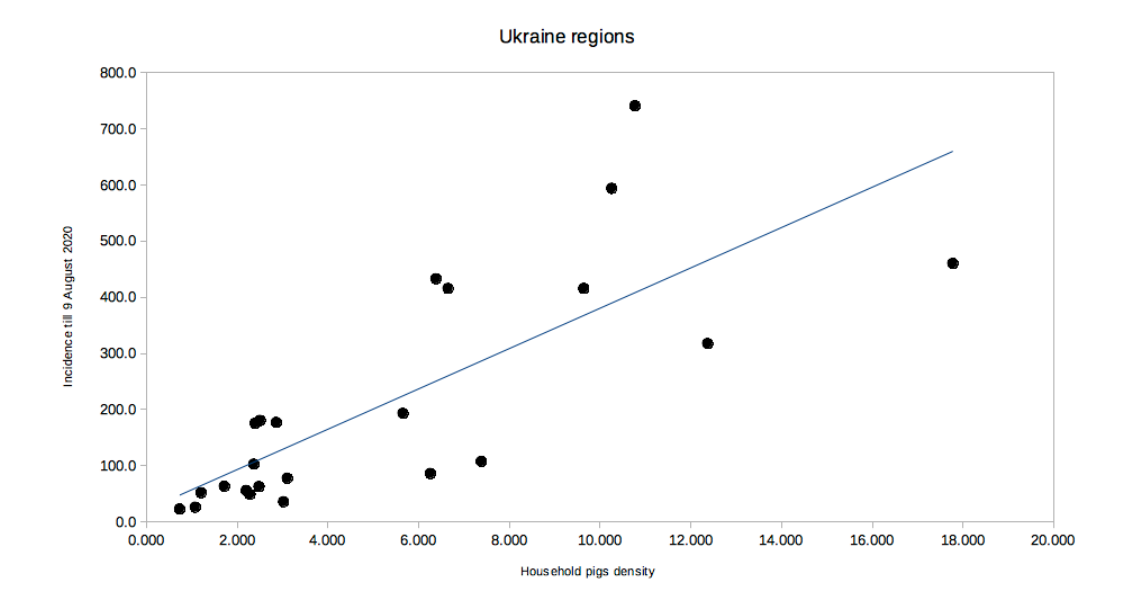

Figure 7: Esempio di scatterplot, che mette in relazione la densità di maiali d'allevamento domestico ed incidenza del covid-19, nelle regioni dell'Ucraina; tratto da: "In the first wave of the 2020 pandemic in several areas more sunlight less pandemic, more pigs more pandemic, and lower correlations with some other livestocks". (December 2020), A. Soranzo. DOI:  $10.13140/RG.2.2.29852.31367$  Allo scatterplot è aggiunta la retta di regressione.

"Il grafico di dispersione o grafico a dispersione o scatter plot o scatter graph è un tipo di grafico in cui due variabili

go appassionato, traduttore competente, influente consigliere di re Carlo V di Francia (...) ebbe l'idea di utilizzare ciò che dovremmo chiamare coordinate rettangolari nella terminologia moderna, una lunghezza proporzionale alla longitudo, l'ascissa di un dato punto e una perpendicolare a quel punto, proporzionale alla latitudo, l'ordinata (...) longitudo e latitudo possono variare o rimanere costanti."
di un set di dati sono riportate su uno spazio cartesiano.

I dati sono visualizzati tramite una collezione di punti ciascuno con una posizione sull'asse orizzontale determinato da una variabile e sull'asse verticale determinato dall'altra.

 $\left(\ldots\right)$ 

solitamente la variabile più importante è sull'asse delle y" (Wikipedia, l'enciclopedia libera, alla voce Grafico di dispersione).

ttps://openi.nlm.nih.gov/deta<br>gkt1380f1pemolissimialfriinl<br>ch?q=ncbi+drug+scatterplot&t<br>XsAhUlgXMKHVfYC1AQ2-cCegQIAB<br>lcp=CgNpbWcQA1DUmQJYoqICYJql<br>BISHX86QNaWCzgPXsK-ABQ&bih=6<br>piano cartesiano Altri esempi in [https://openi.nlm.nih.gov/detailedresult?](https://openi.nlm.nih.gov/detailedresult?img=PMC3973306_gkt1380f1p) [img=PMC3973306\\_gkt1380f1p](https://openi.nlm.nih.gov/detailedresult?img=PMC3973306_gkt1380f1p) e moltissimi altri in [https://www.](https://www.google.com/search?q=ncbi+drug+scatterplot&tbm=isch&ved=2ahUKEwjOoM3xmLXsAhUlgXMKHVfYC1AQ2-cCegQIABAA&oq=ncbi+drug+scatterplot&gs_lcp=CgNpbWcQA1DUmQJYoqICYJqlAmgAcAB4AIABWogB4wKSAQE0mAEAoAEBqgELZ3dzLXdpei1pbWfAAQE&sclient=img&ei=BISHX86ONaWCzgPXsK-ABQ&bih=616&biw=1177) [google.com/search?q=ncbi+drug+scatterplot&tbm=isch&ved=](https://www.google.com/search?q=ncbi+drug+scatterplot&tbm=isch&ved=2ahUKEwjOoM3xmLXsAhUlgXMKHVfYC1AQ2-cCegQIABAA&oq=ncbi+drug+scatterplot&gs_lcp=CgNpbWcQA1DUmQJYoqICYJqlAmgAcAB4AIABWogB4wKSAQE0mAEAoAEBqgELZ3dzLXdpei1pbWfAAQE&sclient=img&ei=BISHX86ONaWCzgPXsK-ABQ&bih=616&biw=1177) [2ahUKEwjOoM3xmLXsAhUlgXMKHVfYC1AQ2-cCegQIABAA&oq=ncbi+d](https://www.google.com/search?q=ncbi+drug+scatterplot&tbm=isch&ved=2ahUKEwjOoM3xmLXsAhUlgXMKHVfYC1AQ2-cCegQIABAA&oq=ncbi+drug+scatterplot&gs_lcp=CgNpbWcQA1DUmQJYoqICYJqlAmgAcAB4AIABWogB4wKSAQE0mAEAoAEBqgELZ3dzLXdpei1pbWfAAQE&sclient=img&ei=BISHX86ONaWCzgPXsK-ABQ&bih=616&biw=1177)rug+ [scatterplot&gs\\_lcp=CgNpbWcQA1DUmQJYoqICYJqlAmgAcAB4AIAB](https://www.google.com/search?q=ncbi+drug+scatterplot&tbm=isch&ved=2ahUKEwjOoM3xmLXsAhUlgXMKHVfYC1AQ2-cCegQIABAA&oq=ncbi+drug+scatterplot&gs_lcp=CgNpbWcQA1DUmQJYoqICYJqlAmgAcAB4AIABWogB4wKSAQE0mAEAoAEBqgELZ3dzLXdpei1pbWfAAQE&sclient=img&ei=BISHX86ONaWCzgPXsK-ABQ&bih=616&biw=1177)WogB4wKSAQE0mAE [sclient=img&ei=BISHX86ONaWCzgPXsK-ABQ&bih=616&biw=1177](https://www.google.com/search?q=ncbi+drug+scatterplot&tbm=isch&ved=2ahUKEwjOoM3xmLXsAhUlgXMKHVfYC1AQ2-cCegQIABAA&oq=ncbi+drug+scatterplot&gs_lcp=CgNpbWcQA1DUmQJYoqICYJqlAmgAcAB4AIABWogB4wKSAQE0mAEAoAEBqgELZ3dzLXdpei1pbWfAAQE&sclient=img&ei=BISHX86ONaWCzgPXsK-ABQ&bih=616&biw=1177)

# 10.7 Rette del piano cartesiano

Esistono

- o rette verticali, cioè parallele all'asse y: equazione  $x = p$
- $\circ$  rette orizzontali, cioè parallele all'asse x: equazione  $y = q$
- $\circ$  rette oblique, non parallele nè all'asse x nè all'asse y

Equazione esplicita della retta passante per l'origine e non verticale, ovvero

retta obliqua od orizzontale, per l'origine:

$$
y = m\,x
$$

e questa funzione è caratterizzata da ●∼∼∼∼∼∼∼∼∼∼● "al raddoppiare di x raddoppia y e viceversa."

La maggior parte delle funzioni di 1 variabile delle Scienze Applicate ha questa forma.

Per esempio la [Prima Legge di Gay-Lussac ovvero Legge di Charles](https://it.wikipedia.org/wiki/Prima_legge_di_Gay-Lussac) con la temperatura assoluta

 $V = V_0 \alpha T$  T temperatura assoluta  $\mathcal{L}$ retta per l'origine nel piano  $(T, V)$ 

Equazioni esplicita della retta non verticale, ovvero

# retta obliqua od orizzontale:

$$
y = m\,x + q
$$

per esempio giorni dal concepimento =  $365.25$  anni +  $273$  (Formula approssimativa).

 $ul\_concepimento = 365.25 \, anni + 273$  (Formulation intersezione con l'asse  $y$ , precisaon intersezione con l'asse  $y$ , precisaon intersezione con l'asse  $y$ , precisaon intersezione della pendenza della viene della viene della viene d q ci dice il punto di intersezione con l'asse  $y$ , precisamente  $(0, q)$ . m: coefficiente angolare, ci indica la pendenza della retta;

se è 0 la retta è orizzontale se è > 0 la retta "sale"

se è $<0$ la retta "scende".

A volte nelle Scienze Applicate l'equazione appare come

$$
y=m(x+p)
$$

che è esattamente come prima con  $q = m p$  ovvero  $p = q/m$ .

Per esempio una ricerca scientifica<sup>([45](#page-289-0))</sup> dà questo peso ideale

weight children aged 1-5 years =  $2 \times (age \text{ in years } + 5)$ 

che nella forma  $y = mx + q$  sarebbe weight children aged 1-5 years = 2×age in years + 10.

Addirittura può presentarsi scritta in una forma equivalente

$$
y = a (b x + c)
$$

per esempio la [Prima Legge di Gay-Lussac ovvero Legge di Charles](https://it.wikipedia.org/wiki/Prima_legge_di_Gay-Lussac) con i gradi Celsius

 $V = V_0 (1 + \alpha t)$  t temperatura °C retta obliqua nel piano  $(t, V)$ 

<span id="page-289-0"></span><sup>45</sup>[Make your Best Guess: an updated method for paediatric weight estimation in emer](https://www.ncbi.nlm.nih.gov/pubmed/18021105)[gencies,](https://www.ncbi.nlm.nih.gov/pubmed/18021105) by Tinning K, Acworth J., in Emerg Med Australas. 2007 Dec;19(6):528-34.

290 A. Soranzo

Equazione implicita della retta:  $ax + by + c = 0$  con  $(a, b) \neq (0, 0)$ per esempio 2 x − y + 10 = 0 che è quella appena vista salvo diverse variabili. Ogni punto  $P(x, y)$  le cui coordinate verificano l'equazione della retta appartengono alla retta, e questo sarà un fatto generale, estendibile a tutte le curve, in rappresentazione esplicita o implicita. Per esempio (1.7, 63.869) sta sulla curva del peso ideale maschile secondo Keys, che è la parabola (grafico di)  $y = 22.1 x^2$ : altezza in metri 1.70 (ovvero 1.7, matematicamente), peso 63.869 in chilogrammi.

Equazione della retta per 2 punti:

li) 
$$
y = 22.1 x^2
$$
: altezza in metri 1.70 (ovverc  
chilogrammi.  
etta per 2 punti:  

$$
\frac{x + x_2}{x_1 - x_2} = \frac{y - y_2}{y_1 - y_2}
$$

Naturalmente con semplici passaggi algebrici la forma soprastante può essere ricondotta ad  $ax + by + c = 0$ , e, se la retta non è verticale, a  $y = m x + q$ .

Formula della distanza di 2 punti:

$$
d = \sqrt{(x_1 - x_2)^2 + (y_1 - y_2)^2}
$$

2 rette di equazioni  $y = m x + q$  e  $y = m' x + q'$ 

$$
sono parallele \iff m' = m
$$

(e ovviamente 2 rette verticali  $x = p e x = p'$  sono parallele).

E si possono considerare molte altre formule. $(46)$  $(46)$  $(46)$ 

Grafico cartesiano  $G_f$  di una funzione  $f(x)$  è (il disegno del)l'insieme

$$
G_f \coloneqq \{(x, y) \in \mathbb{R}^2 \mid y = f(x)\}\
$$

e spesso le funzioni hanno nome  $y(x)$  denotato anche semplicemente  $y, e$  già abbiamo visto le rette orizzontali e oblique  $y = m x + q$ , che di fatto sono proprio grafici, mentre le rette verticali non sono grafici di funzioni di x. (Ma sono grafici di funzioni di  $y$ ).

Fra le rette che sono grafici di funzioni di  $x$  si distinguono queste:

 $y = x$  bisettrice del I e III quadrante – funzione *identità* 

 $y = -x$  bisettrice del II e IV quadrante – passaggio all'opposto

 $y = q$  con  $q \in \mathbb{R}$  generica retta orizzontale, e se  $q = 0$  si ha

 $y = 0$  asse x

e quelle che non sono grafici di funzioni di  $x$  sono precisamente queste:

 $x = x_0$  generica retta verticale, e se  $x_0 = 0$  si ha

 $x = 0$  asse y.

# 10.8 Funzioni e dis/equazioni di primo grado

grafici di funzioni di x si distinguono quel I e III quadrante – funzione *identità*<br>del II e IV quadrante – passaggio all'opp<br>nerica retta orizzontale, e se  $q = 0$  si ha<br>o grafici di funzioni di x sono precisamenta verti Per ogni m la funzione  $f(x) = mx$  si chiama funzione lineare, e in questo contesto la scriveremo  $y = m x$ .

Esempio: l'indice di massa corporea:  $BMI = \frac{peso}{altezza^2}$ , in cui l'altezza possiamo ragionevolmente considerarla costante – per un fissato individuo – mentre un peso x può variare più facilmente, in pratica abbiamo  $y = \frac{1}{altezaa^2} \cdot x$ ; si usino chilogrammi e metri).

 $E$  una funzione crescente se  $m > 0$ , e *decrescente* se  $m < 0$ , costantemente nulla se  $m = 0$ .

sono perpendiculari 
$$
\Leftrightarrow m' = -\frac{1}{m}
$$

Formula della distanza punto-retta:

$$
d = \frac{|a x_0 + b y_0 + c|}{\sqrt{a^2 + b^2}}
$$

<span id="page-291-0"></span><sup>46</sup>Per il lettore interessato, ecco alcune altre formule. 2 rette di equazioni  $y = mx + q$  e  $y = m'x + q'$ 

Il grafico è una retta passante per l'origine.

Fissato  $m \neq 0$ , l'equazione  $mx = 0$  ha soluzione  $x = 0$  (basta dividere per  $m \neq 0$ , mentre la disequazione in 1 variabile

$$
m\,x>0
$$

si risolve dividendo per m ciò che, se e solo se  $m < 0$ , inverte l'ordinamento. Analogamente si risolve se si aveva ≥, < o ≤.

Per ogni  $m, q \in \mathbb{R}$  la funzione  $f(x) \coloneqq mx + q$  si chiama funzione affine, deprecabilmente detta lineare, e in questo contesto la scriveremo  $y = m x + q$ .

È una funzione crescente se  $m > 0$ , e *decrescente* se  $m < 0$ , *costante* se  $m = 0$ .

Il grafico è una retta, che *intercetta* (interseca) l'asse y in  $(0, q)$ . Fissati  $m \neq 0$  e q, l'equazione

$$
m\,+q=0
$$

bescente se  $m > 0$ , e *decrescente* se n<br>tta, che *intercetta* (interseca) l'asse<br>l'equazione<br> $mx + q = 0$ <br> $\frac{q}{m}$ . (Si sommi  $-q$  e si divida per *m*<br>con >,  $\geq$ , <,  $\leq$  si risolvono sommi<br>nvertendo l'ordinamento se  $m <$ ha soluzione  $x = -\frac{q}{m}$  $\frac{q}{m}$ . (Si sommi −q e si divida per  $m \neq 0$ ). Le 4 disequazioni con >, ≥, <, ≤ si risolvono sommando −q e poi dividendo per  $m$  invertendo l'ordinamento se  $m < 0$ . Fissati  $m \in q$ , la disequazione in 2 variabili

$$
y \ge m\,x + q
$$

rappresenta il *semipiano chiuso* "sopra" la retta  $y = mx + q$ , compresi i punti della retta. Col >, il semipiano aperto, esclusi i punti della retta.

Con ≤, e con <, si va "sotto" la retta, compresa (semipiano chiuso) o rispettivamente esclusa (semipiano aperto).

<span id="page-292-0"></span>Ciò vale anche per la  $y > mx$  e le 3 analoghe, che hanno  $q = 0$ .

Esempio. Con l'altezza h (in centimetri) e il peso  $p$  (in chilogrammi) la Formula di Broca definiva (oggi esistono vari altri standard)

peso normale =  $(h - 100) \pm 10\%$  (secondo alcuni,  $h \ge 130$ )

ovvero, [con la corretta interpretazione](#page-146-0) del ±10%, in senso intervallare,

peso normale ∈

 $[(h-100)-(h-100)10\%, (h-100)+(h-100)10\%]$ 

e qua – a conti fatti – riconosciamo 2 rette e 3 regioni del piano Ohp:

sottopeso  $p < 0.9 h - 90$  (sotto la retta)

sovrappeso  $p > 1.1 h - 110$  (sotto la retta)

e la terza regione, dei normopeso, è quella fra le 2 rette. (Secondo certi Autori,  $\pm 20\%$  invece che  $\pm 10\%$ ).

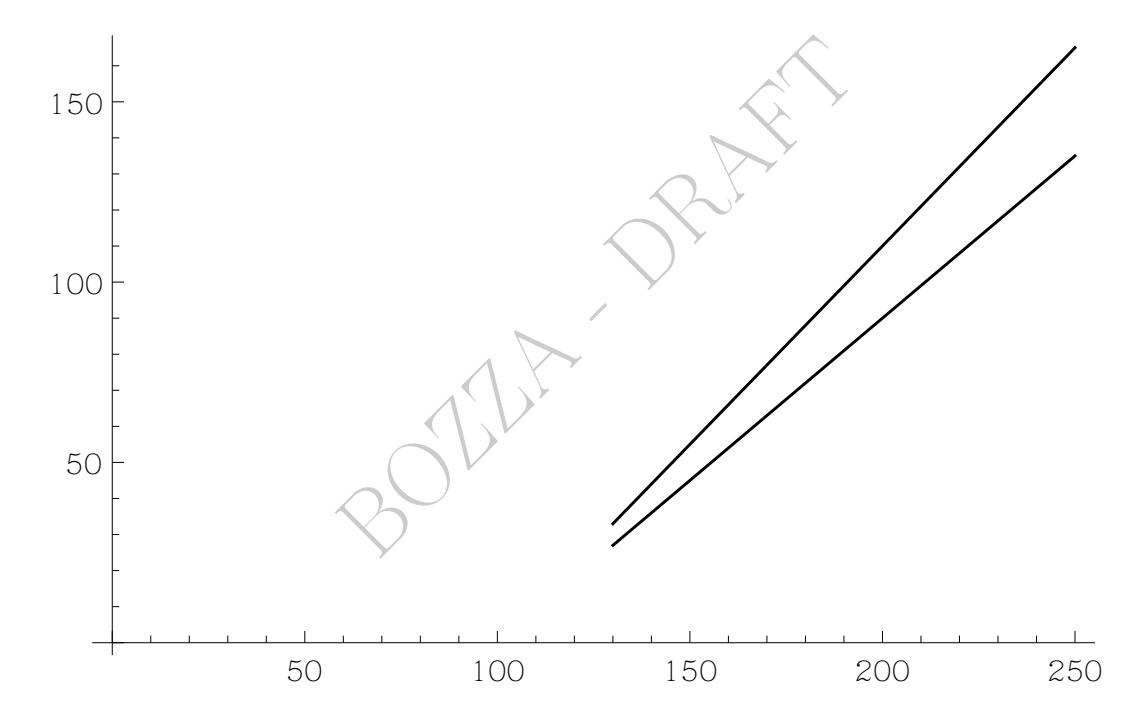

Figure 8: Le 2 rette estreme per i normopeso secondo la Formula di Broca con la tolleranza del 10%, limitatamente ad altezze fra 130 e 250 cm.

Come sarebbe la situazione di 53 kg e 1.70 m? (Si converta in centimetri).

# 10.9 Nota finale sulle rette oblique

Le rette oblique con pendenza verso l'alto sono grafici di funzioni che "crescono sempre ugualmente".

Per esempio il volume V di liquido in una provetta al crescere del livello h oltre la parte "semisferica":  $V = m h + q$ , dove q è il volume della parte "semisferica" della provetta.

# 10.10 Nota sui modelli matematici

Il fatto che la [formula di Broca](#page-292-0) per il peso ideale certamente smetta di avere senso in qualche punto imprecisato – non esiste alcun peso ideale per persone alte un chilometro e anzi è dubitabile già per 3 metri – è un caso specifico dell'osservazione generale seguente.

# e delle Scienze Applicate<br>nio di ragionevolezza in a<br>a realtà sensibile, divenen<br>verso imprecisati estrem<br>npio in un articolo scientifico (http:///22211780/)<br>r formula underestimates BSA in t<br>ion and must be used with prec Molte formule delle Scienze Applicate hanno un qualche dominio di ragionevolezza in cui modellizzano bene la realtà sensibile, divenendo sempre meno sensate verso imprecisati estremi.

Leggiamo per esempio in un articolo scientifico ([https://pubmed.](https://pubmed.ncbi.nlm.nih.gov/22211780/) [ncbi.nlm.nih.gov/22211780/](https://pubmed.ncbi.nlm.nih.gov/22211780/))

The Mosteller formula underestimates BSA in the paediatric population and must be used with precautions because of low precision, most pronounced in neonates and infants.

(E certo non calcolerà bene l'area della superficie corporea di un embrione di forma pressochè sferica).

# 10.11 I modelli per fare l'interpolazione, spesso bene

La semplice funzione (modello)

$$
v(t) = \frac{14}{1 + t^{-2}e^{-t}} \qquad 0 < t \le 2.75
$$

approssima per i 2.75 anni dal 1 dicembre 2020 (tempo 0) all'inizio del settembre 2023 (tempo 2.75, due anni e 9 mesi ovvero tre quarti d'anno) il numero totale di dosi di vaccino somministrate, a livello mondiale, in miliardi.

(Vedasi <https://ourworldindata.org/covid-vaccinations> con opzione cumulative).

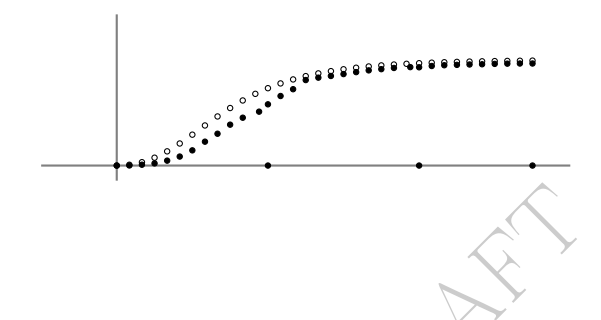

Per esempio per  $t = 2$  (cioè a 2 anni dall'inizio) si trova 13.5 (cioè 13 miliardi e mezzo; il valore vero era 13 miliardi al 1 dicembre 2022).

 $= 2$  (cioè a 2 anni dall'inizio) si troverse estata si può ottenere un valore perentembre 2022, che se non esatto se inco al vero: non avranno mica so azzioni dal 1 al 15 settembre perettembre quelle di tutto il mese, ne Con la formula data si può ottenere un valore per esempio per il, poniamo, 15 settembre 2022, che se non esatto sarà comunque verosimilmente vicino al vero: non avranno mica sospeso a livello mondiale le vaccinazioni dal 1 al 15 settembre per poi fare nella seconda metà di settembre quelle di tutto il mese, no? L'interpolazione riesce spesso bene.

# 10.12 I modelli per fare l'estrapolazione, spesso male

Se un valore evolve nel tempo secondo una legge empirica (sperimentale) ci viene naturale azzardare una previsione per il futuro. Questo processo è molto meno garantito dell'interpolazione. Se abbiamo di giorno in giorno, per un fenomeno, i valori

```
0 0 0 0 0 0 0 0 0
```
è ovvio che ci viene naturale – in assenza di altre informazioni – azzardare il valore 0 per il giorno successivo.

296 A. Soranzo

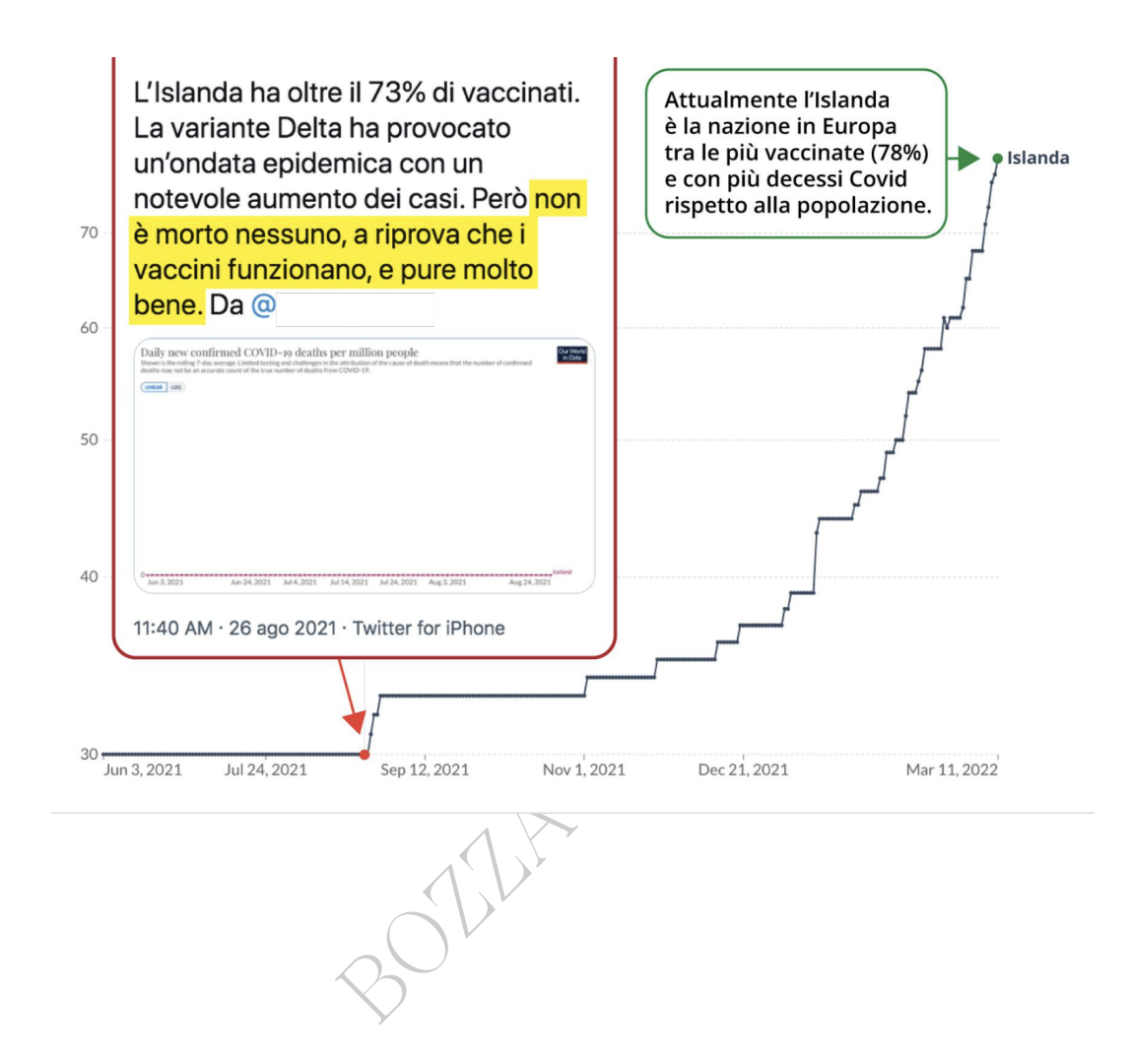

# ESERCIZI SULLA LEZIONE [10](#page-283-0)

# $\mathrm{ESERCIZIO}_{_{\mu2018}}$

∗ Supponiamo che nel sangue di una persona una certa sostanza abbia alle 8:00 di mattina concentrazione 50 mg/dl e alle 6:00 di sera concentrazione 82 mg/dl. Esprimendo i tempi in ore, dallo 0 della mezzanotte, i valori dati individuano 2 punti nel piano cartesiano con i tempi t sull'asse delle ascisse e le concentrazioni  $y$  sull'asse delle ordinate (con o senza unità di misura).

Trovare la retta per i 2 punti espressa in forma esplicita, senza unità di misura.

ebbe ipotizzare la concentrazione<br>supponendo una variazione linea<br>cazioni appare la più ragionevole a<br>e faremo nulla).<br> $:00$  di sera sono le 18:00, cioè a 18<br>ividuano i 2 punti del piano cartes<br> $8h,82mg/dl$  ovvero meglio (Con essa si potrebbe ipotizzare la concentrazione in qualunque orario intermedio, supponendo una variazione lineare, che in assenza di altre indicazioni appare la più ragionevole approssimazione; ma qua non ne faremo nulla).

#### Svolgimento

Osservato che le 6:00 di sera sono le 18:00, cioè a 18 ore dal tempo 0, i valori dati individuano i 2 punti del piano cartesiano

 $(8 h, 50 mg/dl), (18 h, 82 mg/dl)$  ovvero meglio  $(8, 50), (18, 82)$ e ricordando la formula della retta per 2 punti troviamo

$$
\frac{t - t_2}{t_1 - t_2} = \frac{y - y_2}{y_1 - y_2}
$$
\n
$$
\frac{t - 18}{8 - 18} = \frac{y - 82}{50 - 82}
$$
\n
$$
\frac{t - 18}{-10} = \frac{y - 82}{-32} \quad \text{/} \quad (-1) \cdot 10 \cdot 32
$$
\n
$$
32(t - 18) = 10 (y - 82)
$$
\n
$$
32t - 576 - 10 y = -820
$$
\n
$$
-10 y = -32t - 244
$$
\n
$$
y = 3.2t + 24.4
$$

anche esprimibile con

$$
y = \frac{16}{5}t + \frac{122}{5}
$$

(Da cui p.es. a mezzogiorno,  $t = 12$ , la concentrazione ipotetica 62.8 mg/dl).

# $\mathrm{ESERCIZIO}_{_{\mu2018}}$

∗ Supponiamo che nel sangue di una persona una certa sostanza abbia alle 6:00 di mattina concentrazione 70 nmoli/L e alle 9:00 di sera 150 nmoli/L. Esprimendo i tempi in ore, dallo 0 della mezzanotte, i valori dati individuano 2 punti nel piano cartesiano con i tempi t sull'asse delle ascisse e le concentrazioni  $y$  sull'asse delle ordinate (con o senza unità di misura, h e poi nmoli/L).

ati individuano 2 punti nel piano delle ascisse e le concentrazioni  $y$  nza unità di misura, h e poi nmoli i 2 punti si può ipotizzare la con intermedio, supponendo una varia altre indicazioni appare la più ra nel l'equaz Con la retta per i 2 punti si può ipotizzare la concentrazione in qualunque orario intermedio, supponendo una variazione lineare, che in assenza di altre indicazioni appare la più ragionevole approssimazione. Con l'equazione esplicita di quella retta, senza unità di misura, calcolare l'ora in cui la concentrazione è salita a  $\geq 110$  $(mnoli/L, unit\`a\`di\mbox{ misura}$  che non esprimiamo per semplicità).

# Svolgimento

Osservato che le 9:00 di sera sono le 21:00, cioè a 21 ore dal tempo 0, i valori dati individuano i 2 punti del piano cartesiano

 $(6 h, 70 n mol/2), (21 h, 150 n mol/2)$  ovvero meglio  $(6, 70), (21, 150)$ 

e ricordando la formula della retta per 2 punti troviamo

$$
\frac{t - t_2}{t_1 - t_2} = \frac{y - y_2}{y_1 - y_2}
$$
\n
$$
\frac{t - 21}{6 - 21} = \frac{y - 150}{70 - 150}
$$
\n
$$
\frac{t - 21}{-15} = \frac{y - 150}{-80} \quad \bigg/ \cdot (-1) \cdot 15 \cdot 80
$$
\n
$$
80 (t - 21) = 15 (y - 150)
$$
\n
$$
80 t - 1680 - 15 y = -2250
$$

Le Pillole di Matematica 299

$$
-15y = -80t - 570
$$

e dividendo per −15

$$
y = \frac{16}{3}t + 38
$$

e ora risolviamo la disequazione della concentrazione  $y \geq 110$ 

$$
\frac{16}{3}t + 38 \ge 110
$$
  

$$
\frac{16}{3}t \ge 110 - 38
$$
  

$$
\frac{16}{3}t \ge 72
$$
  

$$
t \ge 72 \cdot \frac{3}{16} = 9 \cdot \frac{3}{2} = \frac{27}{2} = 13.5
$$
  
la mezzanotte, cioè 13 ore e mezza

cioè a 13.5 ore dalla mezzanotte, cioè 13 ore e mezza, cioè alle

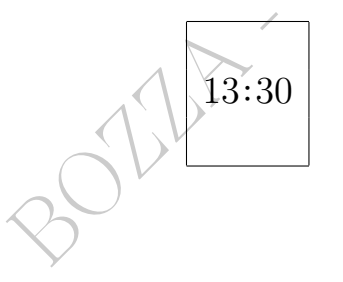

# <span id="page-300-1"></span>11 Piano cartesiano – II parte

# 11.1 Iperbole equilatera riferita agli asintoti

Il grafico della funzione passaggio al reciproco, già vista,

$$
y = \frac{1}{x}
$$

è una  $curva^{(47)}$  $curva^{(47)}$  $curva^{(47)}$  e più in generale

$$
y = \frac{\cos t}{x} \qquad \cos t \neq 0
$$

ha grafico una curva detta iperbole equilatera (riferita agli as*intoti*) e questa è una delle formule di più ampia ricorrenza nelle Scienze Applicate.

Esempio della Termodinamica, Scienza utile nella fabbricazione dei farmaci.

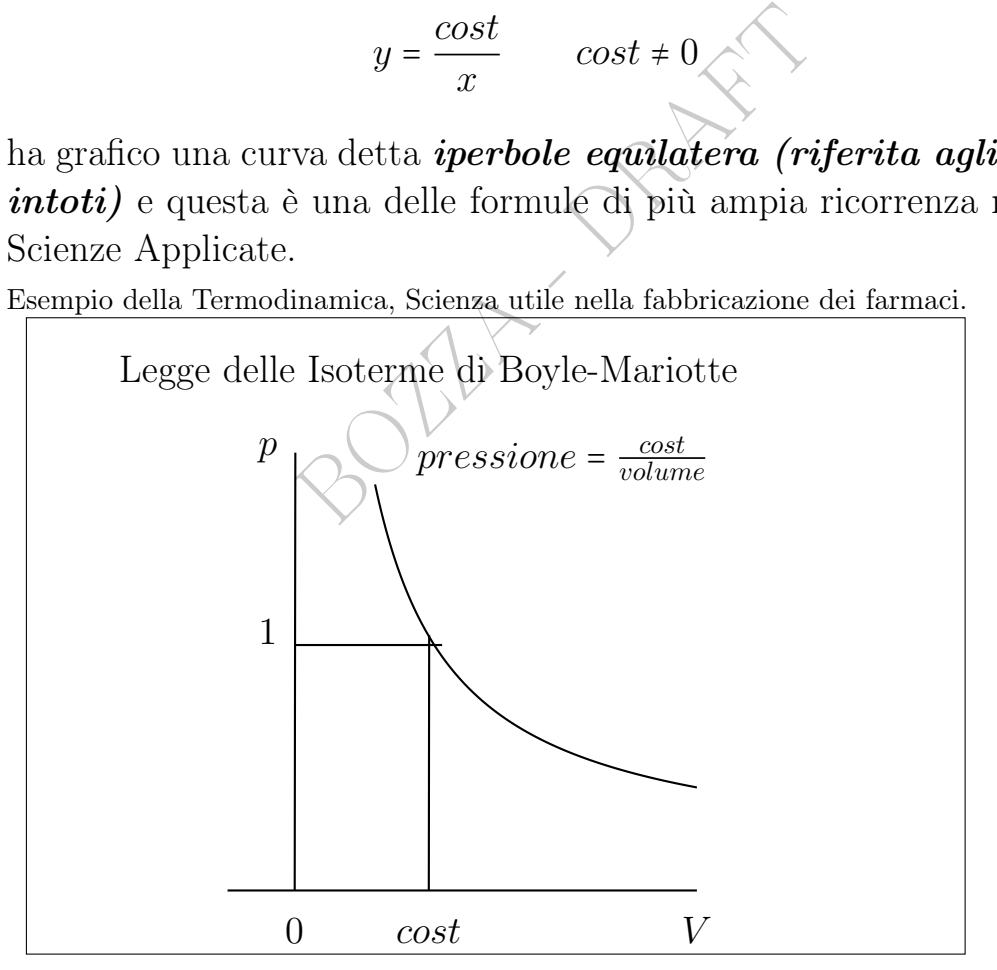

Queste funzioni  $y(x) = \frac{\cos t}{x}$  $\frac{cos t}{x}$  sono caratterizzate da ●∼∼∼∼∼∼∼∼∼∼● "al raddoppiare di x dimezza y e viceversa"

<span id="page-300-0"></span><sup>&</sup>lt;sup>47</sup>Una definizione rigorosa di *curva* è alquanto complessa, e in questa trattazione elementare supporremo noto il concetto. Le curve più semplici sono le rette.

# 11.2 Circolo e cerchio

Tutti i grafici sono curve,

e hanno un'equazione *esplicita*  $y = f(x)$ , ma esistono curve che non sono grafici,

e hanno un'equazione *implicita*  $f(x, y) = 0$ .

In particolare il *circolo* di raggio r e centro  $(x_0, y_0)$ :

$$
(x-x_0)^2 + (y-y_0)^2 = r^2
$$

amano *cerchio* ma in questo testo i<br>
" un circolo.<br> *ne*<br>  $(x - x_0)^2 + (y - y_0)^2 \le r^2$ <br>
esenta lo *stare dentro il circolo* ovve<br> *cerchio*. Altri Autori lo chiamano *cerchio* ma in questo testo il *cerchio* sarà la regione "dentro" un circolo.

Questa disequazione

$$
(x - x_0)^2 + (y - y_0)^2 \le r^2
$$

se verificata rappresenta lo stare dentro il circolo ovvero appartenere al corrispondente cerchio.

Ricordiamo

la lunghezza del circolo  $2\pi r$ l'area del cerchio  $\pi r^2$ .

# 11.3 Diagramma bolle e sua ambiguità

L'area del cerchio può essere usata per rappresentare un valore numerico: i *diagrammi a bolle* possono rappresentare  $1 \circ 2 \circ 3$  liste di valori corrispondenti, come vedremo.

Esempio  $1$  – unidimensionale. Ecco un esempio semplicissimo, in cui 1 lista di 6 numeri viene rappresentata con 6 cerchi, variamente colorati per identificarli. Il cerchio rosso, il più grande, rappresenta i morti di covid-19 in Italia nella prima ondata del 2020. /Users/alexor/Desktop/DIDATTICA/MATFARM/Le-64-Pillole/Le-64-P-fig-bolle-area copia.pdf

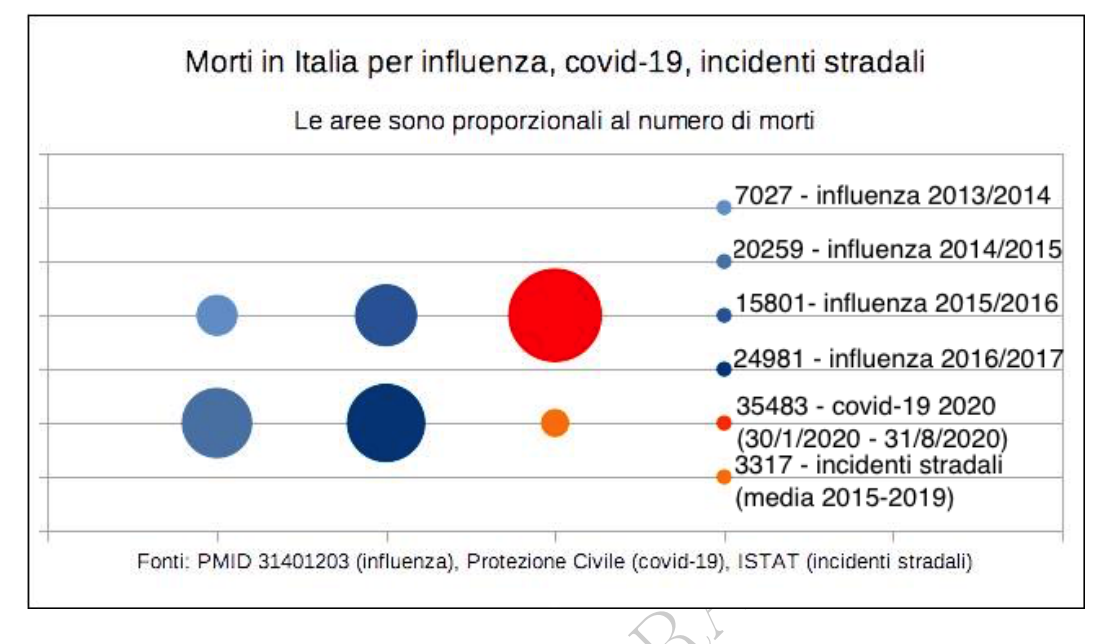

Figure 9: Esempio di rappresentazione grafica di 6 dati numerici

(media 201<br>
203 (influenza), Protezione Civile (covid-19), ISTAT (incidentila)<br>
203 (influenza), Protezione Civile (covid-19), ISTAT (incidentila)<br>
203 (influenza), Protezione Civile (covid-19), ISTAT (incidentila)<br>
203 (i (Si rassicuri l'automunito lettore: nonostante la ciclopica perdita di anni di vita umana causata dai veicoli, con incidenti causati magari da 1 che uccide 2 o 3, anche bambini o giovani con aspettativa di vita residua di 50 anni, nulla di simile alle limitazioni generate dal covid sta per avvenire contro i veicoli, che muovono un mercato mondiale smisurato, con un numero di veicoli a 4 ruote dell'ordine di 10<sup>9</sup> che consumano carburante dell'ordine di 10<sup>12</sup> litri all'anno).

Purtroppo secondo altri Autori non l'area dei cerchi bensì il diametro rappresenta il terzo valore di ogni terna di valori, per cui i diagrammi a bolle di fatto possono essere molto fuorvianti guardandoli, e facendoli bisogna specificare lo standard usato.

E ancor peggio coi diagrammi a bolle tridimensionali.

Esempio 2 – unidimensionale problematico. Con il covid-19 c'è stato un fiorire di fake news sui vaccini, spesso di antivaccinisti, e questo si sa. Ma vediamo in questo esempio la mostruosa sproporzione fra l'area del cerchio arancio e quello verde: mentre si afferma che l'arancio rappresenta il 7,3% la sua area è meno dell'1%. Guardando bene, è possibile che abbiano usato lo standard di rappresentare il dato con il diametro invece che con l'area, ma allora avrebbero dovuto accostare i cerchi e non sovrapporli perchè sovrapponendoli qualunque persona ragionevole riterrà che il dato sia rappresentato dall'area.

È ovvio che falsi di questo genere generano diffidenza verso i vaccini.

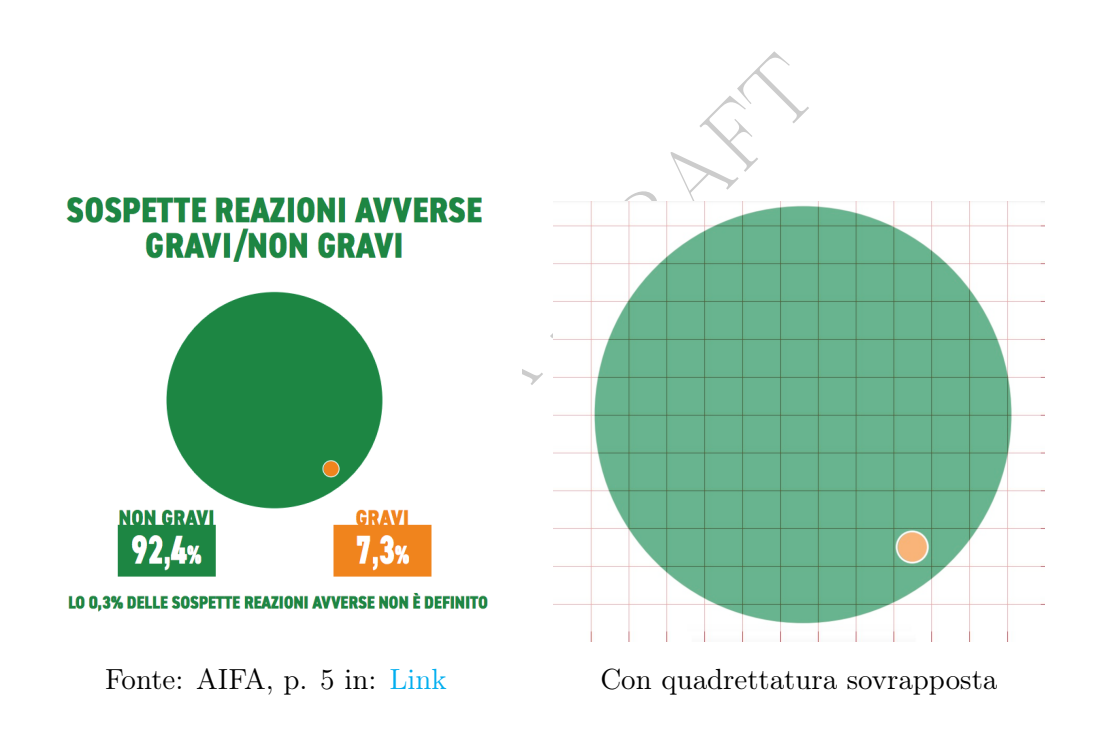

Edit. Una serie di inchieste ha poi rivelato che era una cosa deliberata: nelle indicazioni che furono mandate ai grafici, l'AIFA scrive che l'area del cerchio delle manifestazioni gravi non sia proporzionale, "potrebbe essere più piccolo".

# Esempio 3 – problematico.

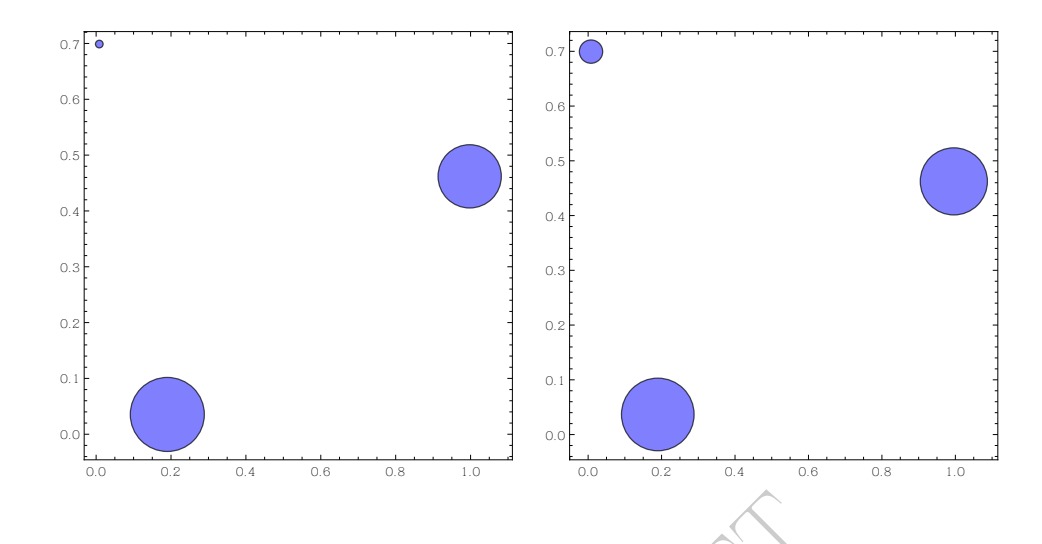

Esempio di 2 rappresentazioni delle stesse 3 terne di numeri coi diagrammi a bolle, a sinistra con le aree e a destra coi diametri.

ntazioni delle stesse 3 terne di numeri coi di<br>
a destra coi diametri.<br> **ulteriore del caso tridimensic**<br>
ma a bolle non funziona bene se 2<br>
attamente (o quasi esattamente se<br>
e piene), e in quel caso il diagram<br>
e piene), Problematicità ulteriore del caso tridimensionale. Ovviamente il diagramma a bolle non funziona bene se 2 o più bolle si sovrappongono esattamente (o quasi esattamente se le bolle vengono rappresentate piene), e in quel caso il diagramma ottenuto è fuorviante.

Esercizio<sub>n</sub> Si verifichi se il punto  $(2, 2)$  sta nel circolo

$$
x^2 + y^2 + 2x - 10y + 1 = 0
$$

Esercizio<sub>µ</sub> Esplicitare i 2 semicircoli costituenti il circolo. (Si troverà  $y = 5 \pm \sqrt{-x^2 - 2x + 24}$ ).

Altre curve in equazione implicita sono queste, con  $a, b > 0$ :

$$
\frac{x^2}{a^2} - \frac{y^2}{b^2} = 1
$$
un'iperbole  

$$
\frac{x^2}{a^2} - \frac{y^2}{b^2} = -1
$$
un'altra iperbole

e le rette  $y = \pm \frac{b}{a}$  $\frac{b}{a}x$  si chiamano *asintoti* dell'iperbole;

$$
\frac{x^2}{a^2} + \frac{y^2}{b^2} = 1
$$
 *ellisse* (in *forma canonica*<sup>(48)</sup>)

<span id="page-304-0"></span><sup>48</sup>Canonico significa, con parola internazionale di uso più moderno, standard.

e la disequazione

$$
\frac{x^2}{a^2} + \frac{y^2}{b^2} \le 1
$$

se verificata rappresenta lo *stare dentro l'ellisse*. Se  $a > b$  l'ellisse appare "ribassata" e se  $b > a$  l'ellisse appare "allungata verso l'alto".

Esercizio<sub>n</sub> Con  $a = 3 e b = 4$  si scrivano, esplicitino (per archi) e disegnino le 2 iperboli e l'ellisse.

#### 11.4 La parabola

La parabola è una curva del piano euclideo (e poi cartesiano) con la forma più o meno della lettera U

**ola**<br>
a curva del piano euclideo (e poi c<br>
no della lettera<br>  $\bigcup_{\alpha \in \mathbb{R}} \bigcup_{\alpha \in \mathbb{R}} \bigcup_{\alpha \in \mathbb{R}} \bigcup_{\alpha \in \mathbb{R}} \bigcap_{\alpha \in \mathbb{R}} \mathbb{R}$ <br>  $\bigcup_{\alpha \in \mathbb{R}} \bigcap_{\alpha \in \mathbb{R}} \bigcap_{\alpha \in \mathbb{R}} \bigcap_{\alpha \in \mathbb{R}} \mathbb{R}$ <br>
azioni scient ovvero del simbolo ⊂, che si estende indefinitamente, allungandosi molto più che allargandosi (comunque si allarga indefinitamente). Nel piano cartesiano viene di solito orientata con asse di simmetria verticale, più o meno così: ∪ oppure ∩.

Nelle varie applicazioni scientifiche, può interessarne una parte piuttosto che un'altra (raramente tutta: è un'astrazione matematica, come la retta).

Nel piano euclideo tutte le parabole sono simili, cioè sovrapponibili salvo ingrandimento, come i circoli ma è molto meno evidente.

Esempio, duplice. Si hanno – oggi si usa di meglio – le Formule di Keys per il peso ideale y dell'uomo e della donna, data l'altezza x:

$$
y = 22.1 x2
$$

$$
y = 20.6 x2
$$

(ragionevolmente considerabili per  $x \ge 1.30$ , e fino a un  $x_{max}$  ragionevolmente fissabile; si usano i metri e i chilogrammi).

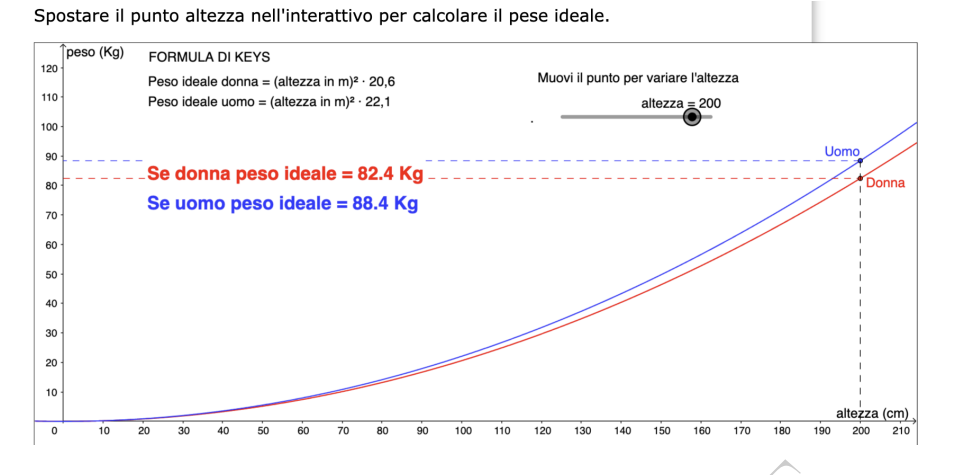

Figure 10: Screenshot da [https://www.isissvalleseriana.it/](https://www.isissvalleseriana.it/Matematica/matecomeprezzemolo/peso_ideale_formula_di_keys.html) [Matematica/matecomeprezzemolo/peso\\_ideale\\_formula\\_di\\_keys.html](https://www.isissvalleseriana.it/Matematica/matecomeprezzemolo/peso_ideale_formula_di_keys.html)

# 11.5 Equazione della parabola con asse verticale

La generica parabola con asse verticale ha equazione

reenshot da [https://www.isissvai-  
neprezzemolo/peso\\_ideale\\_formula\\_d](https://www.isissvai-<br/>neprezzemolo/peso_ideale_formula_d)

\ne della parabola con asse verticale ha equazioni

\n
$$
y = ax^2 + bx + c \qquad a \neq 0
$$

La disequazione

$$
y \ge a x^2 + b x + c
$$

rappresenta lo stare sopra la parabola (in senso debole, per avere il senso forte si ponga >, e questo è un fatto generale).

E ovviamente

$$
x = a y^2 + b y + c \qquad a \neq 0
$$

rappresenta la generica parabola con asse orizzontale.

La parabola è simmetrica rispetto ad una retta detta asse che interseca la parabola in un punto detto vertice della parabola.

Esempio. in uno studio scientifico si è stabilito

weight ≤  $-3,767 + 89.11 * length + 1.237 * length^2$  $40 \leq length t \leq 55$  (con la lunghezza in centimetri e il peso in chilogrammi) rappresenta bene una soglia per il 90% dei neonati (Hospital Israelita Albert Einstein, San Paolo, Brasile, 1995-1998). (Con 50 cm dà 3781 grammi). (Si noti che usano il punto decimale, e la virgola come separatore delle migliaia), e lo capiamo dal numero in 89.11).

#### 11.6 Le curve a forma di J

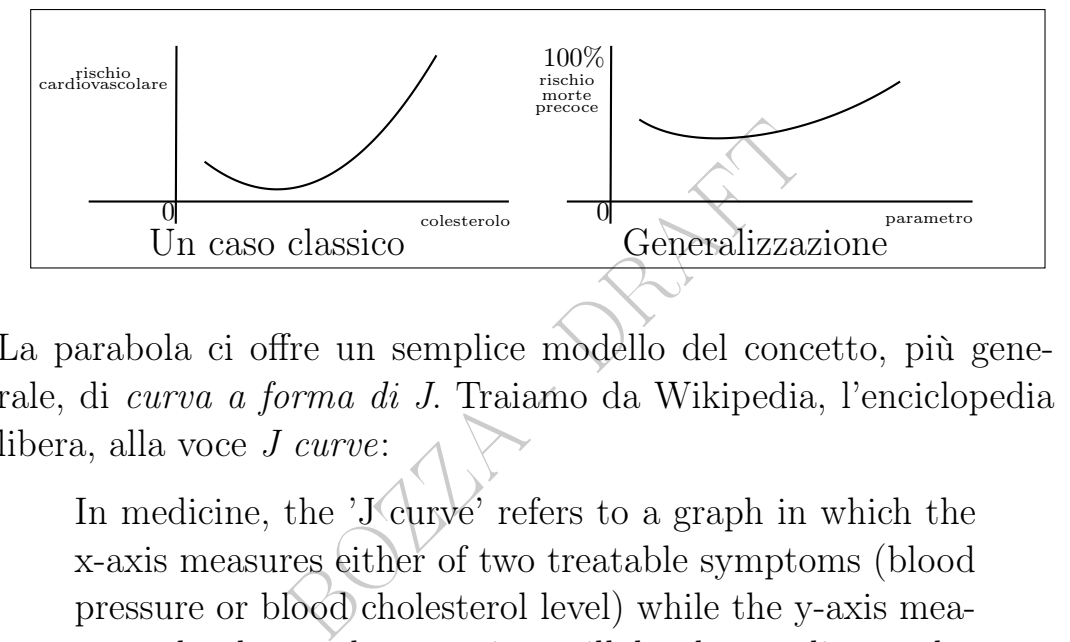

La parabola ci offre un semplice modello del concetto, più generale, di curva a forma di J. Traiamo da Wikipedia, l'enciclopedia libera, alla voce J curve:

In medicine, the 'J' curve' refers to a graph in which the x-axis measures either of two treatable symptoms (blood pressure or blood cholesterol level) while the y-axis measures the chance that a patient will develop cardiovascular disease (CVD). It is well known that high blood pressure or high cholesterol levels increase a patient's risk. What is less well known is that plots of large populations against CVD mortality often take the shape of a J curve which indicates that patients with very low blood pressure and/or low cholesterol levels are also at increased risk.

È nozione comune che il colesterolo troppo alto possa aumentare fare male, ma poco considerato è il caso del colesterolo troppo basso, e similmente per la pressione.

Senza voler qua fare Medicina, citiamo comunque da un articolo<sup>([49](#page-307-0))</sup> scientifico:

<span id="page-307-0"></span><sup>49</sup>[https://www.thelancet.com/journals/lanwpc/article/PIIS2666-6065\(23\)](https://www.thelancet.com/journals/lanwpc/article/PIIS2666-6065(23)00192-X/fulltext) [00192-X/fulltext](https://www.thelancet.com/journals/lanwpc/article/PIIS2666-6065(23)00192-X/fulltext)

Both low and high HDL-C were associated with increased mortality risk. We recommended 50–79 mg/dL as the optimal range of HDL-C among Chinese adults.

È ben possibile che tali curve a forma di J siano tanto diffuse quanto poco considerate

# 11.7 Area del segmento parabolico, ed epidemie

Mentre l'area del triangolo è notoriamente  $\frac{1}{2} b h$ , l'area del segmento parabolico – la cui definizione lasciamo all'intuitivo lettore – è

segmento parabolico, ed'epide  
riangolo è notoriamente 
$$
\frac{1}{2}bh
$$
, l'are  
i definizione lasciamo all'intuitivo l  

$$
A = \frac{2}{3}bh
$$

Questo ci permette di stimare a colpo d'occhio il numero totale di morti di un'ondata epidemica disponendo di un istogramma a barre (bar chart) dei morti giornalieri, se – come spesso succede – esso disegna più o meno un segmento parabolico:

morti di un'ondata epidemica = 
$$
\frac{2}{3} durata \times picco
$$
 (12)

Ovviamente la durata va intesa in giorni e sarà bene non prendere il valore di picco effettivo ma mediarlo coi valori dei giorni vicini, anche a occhio, o ancor meglio usare, se disponibile, il massimo della media mobile a 7 giorni.

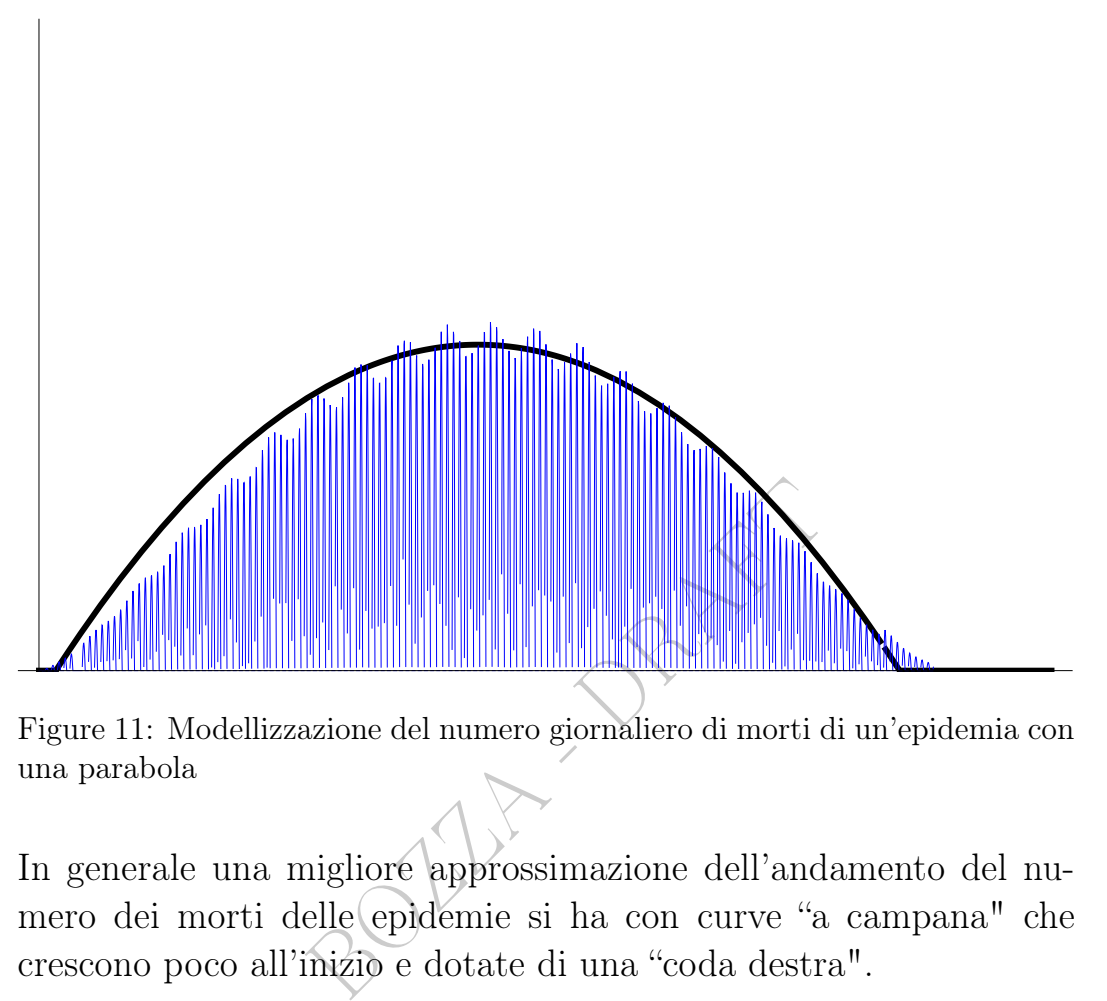

Figure 11: Modellizzazione del numero giornaliero di morti di un'epidemia con una parabola

In generale una migliore approssimazione dell'andamento del numero dei morti delle epidemie si ha con curve "a campana" che crescono poco all'inizio e dotate di una "coda destra".

# 11.8 Note finali sulle coniche

L'ellisse – in generale, anche se spostata in qualunque punto del piano, e allora con equazione diversa – è il  $luogo^{(50)}$  $luogo^{(50)}$  $luogo^{(50)}$  dei punti del piano che ha costante la somma delle distanze da 2 punti detti fuochi.

Un'analoga proprietà, con la differenza, vale per le iperboli.

La parabola è luogo dei punti per i quali è costante la distanza da un punto – detto fuoco – e da una retta – detta direttrice. nel vertice.

Parabole, ellissi e iperboli – disposte in qualunque modo nel piano – si chiamano coniche, e comprendono i circoli (che sono ellissi con  $a = b$ , se il centro è O).

<span id="page-309-0"></span><sup>50</sup>Insieme. Termine usato in geometria.

Sono [intersezione del piano cartesiano con un](https://en.wikipedia.org/wiki/Conic_section#/media/File:Conic_Sections.svg) cono completo.

#### 11.9 Le curve più comuni, e le famiglie di curve

Con le rette<sup>([51](#page-310-0))</sup> e le coniche, e il grafico di |x|, abbiamo visto grafici che ricorrono un'infinità di volte nelle Scienze Applicate.

Un esempio di *famiglia* (insieme) di curve in rappresentazione implicita ci viene dalla Termodinamica, con la Legge di van der Waals

$$
(p + a \frac{n^2}{V^2})(V - nb) = nRT
$$
  
on R, n, a, b costanti, al variare d  
ore esempio di *famiglia* (insieme) di curve ir  
*zartesio*  
 $x^3 + y^3 - 3axy = 0$   $a > 0$   
proibitivamente difficile al livello di questo  
za e l'utilità di WolframAlpha scrivendovi  
 $x^3+y^3-3x y=0$ 

nel piano  $(V, p)$ , con R, n, a, b costanti, al variare di T.

Si consideri come ulteriore esempio di famiglia (insieme) di curve in rappresentazione implicita il folium di Cartesio

$$
x^3 + y^3 - 3axy = 0 \qquad a > 0
$$

la cui esplicitazione è proibitivamente difficile al livello di questo testo elementare; ma si verifichi la potenza e l'utilità di WolframAlpha scrivendovi

$$
x^3+y^3-3x y=0
$$

(avendo scelto  $a \coloneqq 1$  per fare un esempio concreto).

#### 11.10 Altre figure nel piano cartesiano

Con le rette (non verticali) e le coniche, e i grafici di sgn $(x)$  e ∣x∣, abbiamo visto grafici che ricorrono un'infinità di volte nelle Scienze Applicate, e ce ne sono infiniti altri, per esempio (quello della funzione)

$$
y = \sqrt[3]{x}
$$

e, oltre alle rette verticali, infinite altre curve in rappresentazione implicita, per esempio il folium di Cartesio

$$
x^3 + y^3 - 3axy = 0 \t a > 0
$$

<span id="page-310-0"></span><sup>&</sup>lt;sup>51</sup>A rigore, le rette verticali del piano cartesiano  $O(x, y)$  non sono grafici di funzioni della x, però sono grafici di funzioni della y.

la cui esplicitazione è proibitivamente difficile al livello di questo testo elementare; ma si verifichi la potenza e l'utilità di WolframAlpha scrivendovi

x <sup>∧</sup>3+y<sup>∧</sup>[3-3xy=0](https://www.wolframalpha.com/input/?i=x%5E3%2By%5E3-3xy%3D0)

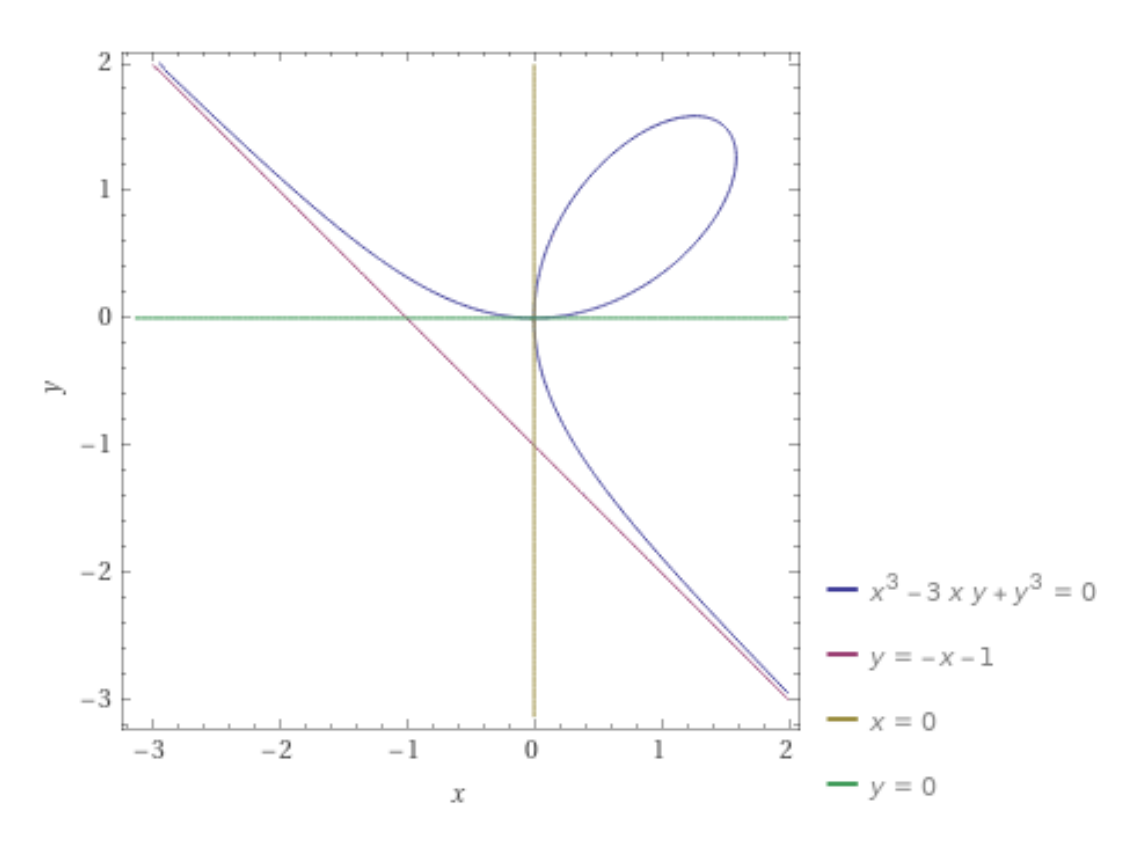

Figure 12: Folium di Cartesio e suo asintoto  $y = -x - 1$ 

(avendo scelto  $a := 1$  per fare un esempio concreto).

# 11.11 Risolvere le equazioni con calcoli o disegni?

Come norma generale bisogna risolvere le equazioni analiticamente, cioè coi calcoli, per quanto possibile, perchè esistono casi in cui il disegno inganna.

Tuttavia fare i disegni è comunque utilissimo

- per verificare la correttezza dei risultati trovati
- per una comprensione complessiva della situazione

- per presentare divulgativamente i risultati, o per presentarli in modo chiaro in relazioni tecniche

- per un tentativo seppure incerto di soluzione almeno approssimata quando il calcolo analitico è impossibile o proibitivamente difficile.

Come esempio dell'ultimo caso si consideri il sistema di 2 equazioni in 2 incognite di 6 ○ grado

$$
\begin{cases}\nx^3 + y^3 - 3x y = 0 \\
x^2 + y^2 = 1\n\end{cases}
$$

Dal disegno (sperabilmente, e, in effetti, in questo caso non ingannevole) vediamo che ci sono 4 soluzioni, e abbiamo anche loro approssimazioni, tanto migliori quanto più grande e preciso è il disegno.

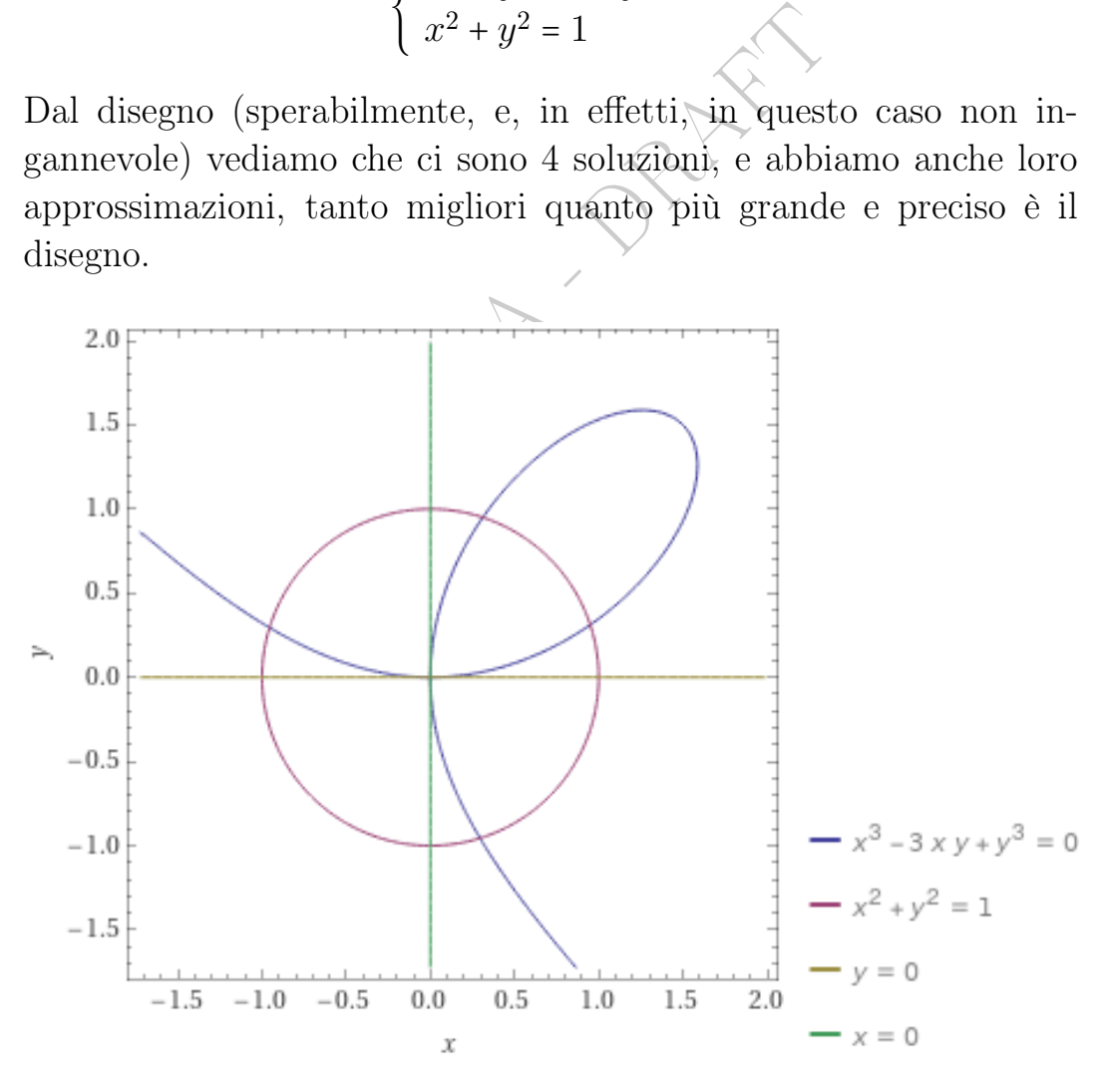

Figure 13: Intersezioni del folium di Cartesio col circolo unitario di centro l'origine

La soprastante figura è stata ottenuta con la più potente intelligenza artificiale matematica attualmente online gratuitamente, WolframAlfa, (qua utilizzata per ben piccola cosa) con cui il futuro professionista farà bene a familiarizzare. Si segua questo [LINK.](https://www.wolframalpha.com/input/?i=x%5E3%2By%5E3-3+x+y+%3D0%2C+x%5E2%2By%5E2%3D1%2Cy%3D0%2Cx%3D0) Si noti che WolframAlfa dice che non ci sono soluzioni, ma questo è dovuto al fatto che per fare un disegno chiaro sono state aggiunte alle 2 equazioni date le 2 equazioni degli assi cartesiani, e togliendo queste ultime dà le 4 soluzioni cercate, approssimate con parecchi decimali: [LINK.](https://www.wolframalpha.com/input/?i=x%5E3%2By%5E3-3+x+y+%3D0%2C+x%5E2%2By%5E2%3D1)

Esempio farmaceutico. In questo documento[link](https://www.fda.gov/downloads/drugs/guidances/ucm073507.pdf)−>della Food and Drug Administration (FDA), ente statunitense internazionalmente considerato autorevolissimo, ci si impegni a capire le ultime 2 righe a pagina 22 e le prime 6 a pagina 23, guardando attentamente le figure, riguardanti la produzione dei farmaci. Si apprezzino poi le figure a pagina 24.

SILLY -

# ESERCIZI SULLA LEZIONE [11](#page-300-1)

# $\mathrm{E} \mathrm{sercizio}_\mu$

∗ [disegno] Si considerino 2 parametri fisiologici p > 0 e q > 0 per i quali si definisce *situazione normale* se  $(p, q)$  sta entro la curva

$$
\frac{p^2}{100} + q^2 = 1
$$

e situazione anormale altrimenti. (Per semplicità sono state omesse le unità di misura). Com'è la situazione coi valori  $p = 5.6$  e  $q = 0.73$ ? Si rappresenti graficamente la situazione.

# $\mathrm{E} \mathrm{sercizio}_\mu$

ficamente la situazione.<br>
ti un grafico approssimativo di  $\sqrt[4]{\cdot}$ <br>
ia si noti che non è definita per  $x$ <br>
the permette di escludere "arzigogolo"<br>
cili da escludere per una funzione generali -<br>
pochi punti - purché ben Disegnare per punti un grafico approssimativo di  $\sqrt[x]{x}$ . (Per esempio in [−16, 16] ma si noti che non è definita per x < 0). (È funzione crescente il che permette di escludere "arzigogoli" della curva, in generale non facili da escludere per una funzione gene-

rica, e allora anche pochi punti – purché ben scelti – potranno dare un'idea della situazione). (Si verifichi poi su WolframAlpha con  $x^{\wedge}(1/4)$ ).

# $\mathrm{E} \mathrm{sercizio}_{_\mu}$

Disegnare per punti un grafico approssimativo di  $\sqrt[n]{x}$  in  $[-1, 1]$  ma si noti che non è definita per  $x < 0$ . (È funzione crescente il che permette di escludere "arzigogoli" della curva, in generale non facili da escludere per una funzione generica, e allora anche pochi punti – purché ben scelti – potranno dare un'idea della situazio-

ne). (Suggerimento: si calcolino con la calcolatrice le radici ottave di 0.1, 0.2,..., 0.9 con  $\sqrt{\sqrt{x}}$ , e a mano quelle di 0 e 1). (Si verifichi poi su WolframAlpha con x ∧(1/8)).

# 12 Piano cartesiano – III parte

I sistemi lineari, che andiamo a trattare, ricorrono un'infinità di volte nelle Scienze Applicate.

# 12.1 Sistemi lineari di 2 equazioni in 2 incognite

@ Questo argomento non è capitato (2022) agli esami ma capiterà

Il sistema lineare (ovvero di primo grado) di 2 equazioni in 2 incognite x e y

$$
\begin{cases}\nax + by + c = 0 \\
a' x + b' y + c' = 0\n\end{cases}
$$

 $\begin{cases}\n a\,x + by + c = 0 \\
 a'\,x + b'\,y + c' = 0\n\end{cases}$ e  $(a', b') \neq (0, 0)$  rappresenta georette nel piano cartesiano. Potreblase sono parallele e distinte, o infinitioniti. Questi 2 easi sono caratterizza<br>
det =  $a\,b' - b\,a' = 0$ <br>
on cau se  $(a,b) \neq (0,0)$  e  $(a',b') \neq (0,0)$  rappresenta geometricamente l'intersezione di 2 rette nel piano cartesiano. Potrebbero non avere intersezione, se esse sono parallele e distinte, o infinite soluzioni, se esse sono coincidenti. Questi 2 casi sono caratterizzati dal determinante nullo

$$
det = ab' - ba' = 0
$$

e si risolveranno con cautela analiticamente e contemporaneamente facendo un disegno. Non ce ne occuperemo.

Ipotizziamo ora det  $\neq 0$ , che è il caso generale ed è l'unico che ci interessa. Allora abbiamo 2 rette incidenti in 1 punto, le cui coordinate  $x_0$  e  $y_0$  costituiscono la soluzione del sistema di equazioni.

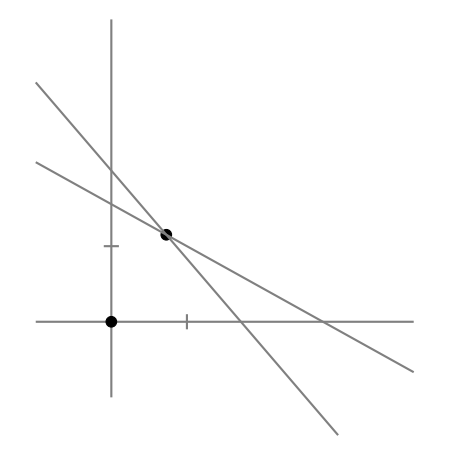

Ognuna delle eventuali equazioni mancanti di 1 delle 2 variabili si risolve subito, e il valore di x o y trovato si sostituisce nell'altra equazione, se in essa c'è quella variabile, e così quell'equazione diventa un'equazione di primo grado in una sola variabile, e si risolve subito anch'essa.

Ipotizziamo ora che ci siano sia la  $x$  che la  $y$  in entrambe le equazioni: esplicitiamo y dalla prima e sostituiamola nella seconda, che diventa così un'equazione di primo grado nella sola x. Trovata la x, si trova la y dalla sua espressione precedentemente esplicitata dalla prima equazione.

**ESEMPIO**  $\mathbf{1}_{\mu}$  (Completamente risolto

Si risolva

 $\begin{cases} F = C & \text{(stesso valore numeric)} \\ F = 1.8C + 32 & \text{(formula, di conversion)} \end{cases}$  $F = 1.8 C + 32$  (formula di conversione)

mpletamente risolto<br>
= C (stesso valore numerico)<br>
= 1.8 C + 32 (formula di conversione)<br>
ore numerico – numero *puro*, senza unità<br>
o stesso valore numerico nelle scale Celsin<br>
prima, che in effetti "è già risolta", e s<br> (che determina il valore numerico – numero puro, senza unità di misura – della temperatura che ha lo stesso valore numerico nelle scale Celsius e Fahrenheit).

Esplicitiamo F dalla prima, che in effetti "è già risolta", e sostituiamo nella seconda ottenendo

$$
C = 1.8 C + 32 \qquad f + (-1.8 C)
$$

$$
-0.8 C = 32 \qquad f : 0.8
$$

$$
C = 32 : (-0.8)
$$

$$
C = -40
$$

(40 gradi sotto 0, sia Celsius che Fahrenheit).

**ESEMPIO**  $2_{\mu}$  (Parzialmente risolto)

Abbiamo una provetta contenente 2 liquidi non miscibili di volumi 7 ml e 6 ml con pesi specifici incogniti e peso complessivo 12 g (si pesa la provetta e sottrae il peso del vetro) e un'altra provetta contenente gli stessi liquidi di volumi 5 ml e 9 ml rispettivamente e peso complessivo 14 g.

Per trovare i pesi specifici incogniti x e y risolviamo il sistema lineare (di 2 equazioni in 2 incognite)

 $(x g/ml) 7 ml+ (y g/ml) 6 ml=12 g$  $(x g/ml) 5 ml+ (y g/ml) 9 ml=14 g$ ovvero 7x+6y=12  $5x+9y=14$ 

che ha

$$
det = 7 \cdot 9 - 6 \cdot 5 = 72 - 30 \neq 0
$$

e si troveranno i pesi specifici (qua dati senza l'unità di misura  $g/ml$ )  $x = \frac{8}{11} \approx 0.727$  e  $y = \frac{38}{33} \approx 1.151$ .

Si tratta delle 2 rette della soprastante figura.

# 12.2 Sistemi lineari di n equazioni in n incognite

i pesi specifici (qua dati senza l'unità<br>
1.727 e  $y = \frac{38}{33} \approx 1.151$ .<br>
2 rette della soprastante figura.<br> **neari di nequazioni in n inco**<br> *i* estende al sistemi lineari di 3 e z e poi anche di più ma può esse Il metodo visto si estende ai sistemi lineari di 3 equazioni in 3 incognite<sup>([52](#page-317-0))</sup> x, y e z e poi anche di più ma può essere malagevole.

Si esplicita z dalla prima equazione e si sostituisce nella seconda e la terza, che insieme costituiscono a questo punto un sistema lineare di 2 equazioni in  $2$  incognite  $x \in y$ . Tuttavia, i sottocasi particolari, di 0 e infinite soluzioni, iniziano a diventare molteplici, e non sempre facilissimi da trattare, e dipendono da vari determinanti.

Analogo e via via sempre più complesso il caso dei sistemi lineari di n equazioni in  $n$  incognite.

# 12.3 Sistemi di dis/equazioni e sistemi generalizzati

#### Definizioni.

Un sistema di *n* equazioni in 1 incognita x, con la parentesi

<span id="page-317-0"></span><sup>&</sup>lt;sup>52</sup> Geometricamente rappresenta l'intersezione di 3 piani nello spazio cartesiano  $\mathbb{R}^3$ .

graffa (grande) che vale et, è il predicato (con opportune funzioni)

$$
\begin{cases}\nf_1(x) = g_1(x) \\
\ldots \\
f_n(x) = g_n(x)\n\end{cases}
$$

e sostituendo gli = con segni di disuguaglianza si ha un sistema di  $n$  disequazioni in 1 incognita.

Naturalmente possono considerarsi sistemi con 2 o più incognite (come il sistema lineare di 2 equazioni in 2 incognite) e anche sia con equazioni che disequazioni.

 $(x) \neq g(x)$ , che potremmo chiamare "ine<br>
e considerandoli implicitamente compresi<br>  $(f(x) - g(x))^2 > 0$ .<br>
todo generale per risolverli tutti.<br>
o di esempi, con 2 equazioni in 2 in<br>
Keys – fra i numerosi standard – calcola<br>
le vom I predicati del tipo  $f(x) \neq g(x)$ , che potremmo chiamare "inequazioni", non li nomineremo per nome considerandoli implicitamente compresi nelle disequazioni data l'equivalenza con  $(f(x) - q(x))^2 > 0$ .

Non esiste un metodo generale per risolverli tutti.

Mostriamo un paio di esempi, con 2 equazioni in 2 incognite.

Esercizio<sub>u</sub> La Formula di Keys – fra i numerosi standard – calcola

```
\textit{pseudo}~\textit{uomini} = (\textit{statura}~\textit{in}~\textit{metric})^2 \times 22.1 (*)
```
Per quale statura (realistica) essa dà – per gli uomini – lo stesso peso della Formula di Broca

 $peso ideale = (statura in centimetric - 100) \pm 10\%$ 

intesa senza la tolleranza del 10%?

#### Svolgimento

La Formula di Broca intesa senza la tolleranza del 10% è ovviamente

peso ideale = statura in centimetri − 100

ovvero

$$
pseudo = (statura in metri - 1) \times 100 \qquad (**)
$$

da mettere a sistema con la (∗):

$$
\begin{cases} p = 22.1 h2 & \text{che è la (*)}\\ p = 100 (h - 1) & \text{che è la (**)} \end{cases}
$$

che è un sistema (non lineare) di 2 equazioni in 2 incognite, e uguagliando si ha successivamente

$$
22.1 h2 = 100 (h - 1)
$$
  

$$
22.1 h2 - 100 (h - 1) = 0
$$
  

$$
22.1 h2 - 100 h + 100 = 0
$$
  

$$
h1,2 = \frac{50 \pm \sqrt{50^2 - 22.1 \cdot 100}}{22.1}
$$
  

$$
h \approx 3.03 \quad \lor \quad h \approx 1.49
$$

Estibile (è ovvio che tutte queste formule<br>sibile (è ovvio che tutte queste formule<br>ntro il quale funzionano bene, e poi per<br> $(a, b)$ .<br> $(8, 149cm)$ <br>corrispondente sarebbe  $\approx 49 kg$ ).<br>**Somplesso, oltre il livello che ci prefig** e ovviamente la prima soluzione non ha senso dal punto di vista della realtà sensibile (è ovvio che tutte queste formule hanno un certo dominio entro il quale funzionano bene, e poi perdono significato nella realtà).

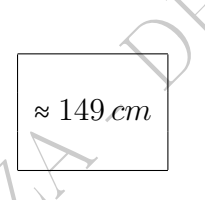

(Il peso ideale corrispondente sarebbe  $\approx 49 \, kg$ ).

Esempio più complesso, oltre il livello che ci prefiggiamo. Questo sistema di equazioni e disequazioni in 2 incognite

$$
\begin{cases}\nxy = 0 & \leftarrow rappresent a 2 \, rette, \, x = 0 \, e \, y = 0 \\
x^2 + y^2 - 2x - 2y + 1 \le 0 & \leftarrow rappresent a 1 \, certain c}.\n\end{cases}
$$
\nequivalence\n
$$
\begin{cases}\nx = 0 \quad (x - 1)^2 + (y - 1)^2 \le 1 \\
(0 - 1)^2 + (y - 1)^2 \le 1\n\end{cases}
$$
\n
$$
\Leftrightarrow \begin{cases}\nx = 0 \\
(0 - 1)^2 + (y - 1)^2 \le 1\n\end{cases} \quad \sqrt{\begin{cases}\ny = 0 \\
(x - 1)^2 + (0 - 1)^2 \le 1 \\
(x - 1)^2 \le 0\n\end{cases}}
$$
\n
$$
\Leftrightarrow \begin{cases}\nx = 0 \\
(y - 1)^2 \le 0\n\end{cases} \quad \sqrt{\begin{cases}\ny = 0 \\
(x - 1)^2 \le 0\n\end{cases}}
$$
\n
$$
\Leftrightarrow \begin{cases}\nx = 0 \\
(y - 1)^2 \le 0\n\end{cases} \quad \sqrt{\begin{cases}\ny = 0 \\
(x - 1)^2 \le 0\n\end{cases}}
$$

ha soluzione, come anche si vedeva subito graficamente,

$$
(x = 0 \land y = 1) \lor (x = 1 \land y = 0)
$$

320 A. Soranzo

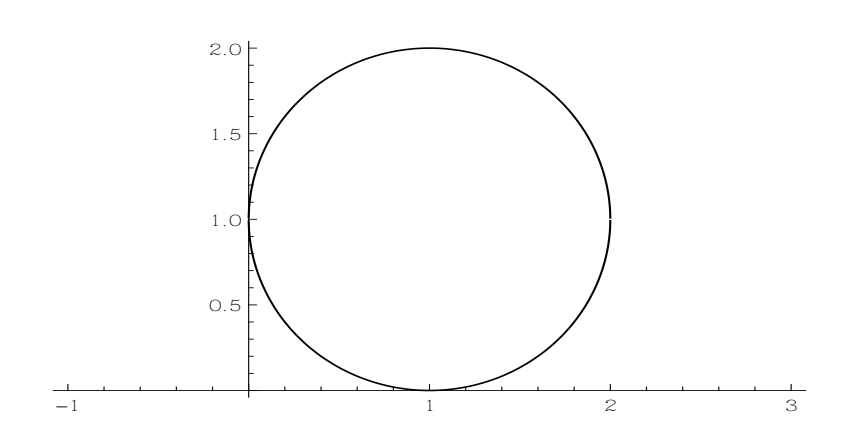

Figure 14: Il cerchio ("pieno") e l'unione delle 2 rette del sistema

#### Definizione.

bology et (\*\*), ammettenti anche il vel,<br>
ati di equazioni e, in questo caso, e<br> **e funzioni e dis/equazioni di se**<br>
parabola con asse verticale ha un'e<br>  $y = a x^2 + b x + c$ <br>
ER,  $a \ne 0$ . Predicati come (∗) e (∗∗), ammettenti anche il vel, li chiameremo sistemi generalizzati di equazioni e, in questo caso, disequazioni.

# 12.4 Parabole e funzioni e dis/equazioni di secondo grado

Come detto, ogni parabola con asse verticale ha un'equazione

$$
\bigcirc y = a x^2 + b x + c
$$

con qualche  $a, b, c \in \overbrace{I\!R, a \neq 0}$ .

La parabola è un oggetto geometrico a cui sono associati – in particolare – 2 oggetti algebrici:

l'equazione di secondo grado e

la disequazione di secondo grado,

che andiamo a esaminare.

# 12.5 Come disegnare una parabola

Se  $a > 0$  la parabola è rivolta verso l'alto e se  $a < 0$  verso il basso.

Il suo asse (di simmetria) ha equazione  $x = -\frac{b}{2a}$  $\frac{b}{2a}$ , e allora il vertice è  $\left(-\frac{b}{2a}\right)$  $\frac{b}{2a}$ ,  $y\left(-\frac{b}{2a}\right)$  $(\frac{b}{2a})$ ), e ovviamente la parabola "passa" per il punto (0, c) (cioè, quel punto appartiene alla parabola).

Tutto ciò permette di disegnarla approssimativamente.

Ovviamente usare WolframAlpha per disegnare le parabole è più semplice, affidabile, e professionale.

 $2 + bx + c = 0$ 

# e di secondo grado<br>  $a \neq 0$  l'equazione<br>  $a \neq 0$ <br>  $a \neq 0$ <br>  $b \neq c = 0$ 12.6 Equazione di secondo grado

Consideriamo per  $a \neq 0$  l'equazione

Si definisce il discriminante

<span id="page-321-0"></span>
$$
\Delta \coloneqq b^2 - 4ac \tag{13}
$$

Nel piano cartesiano ci sono

6 tipi di parabole con asse verticale, a seconda

di sign $(a)$  (positivo o negativo, 2 casi) e

di sign $(\Delta)$  (positivo o negativo o nullo, 3 casi).

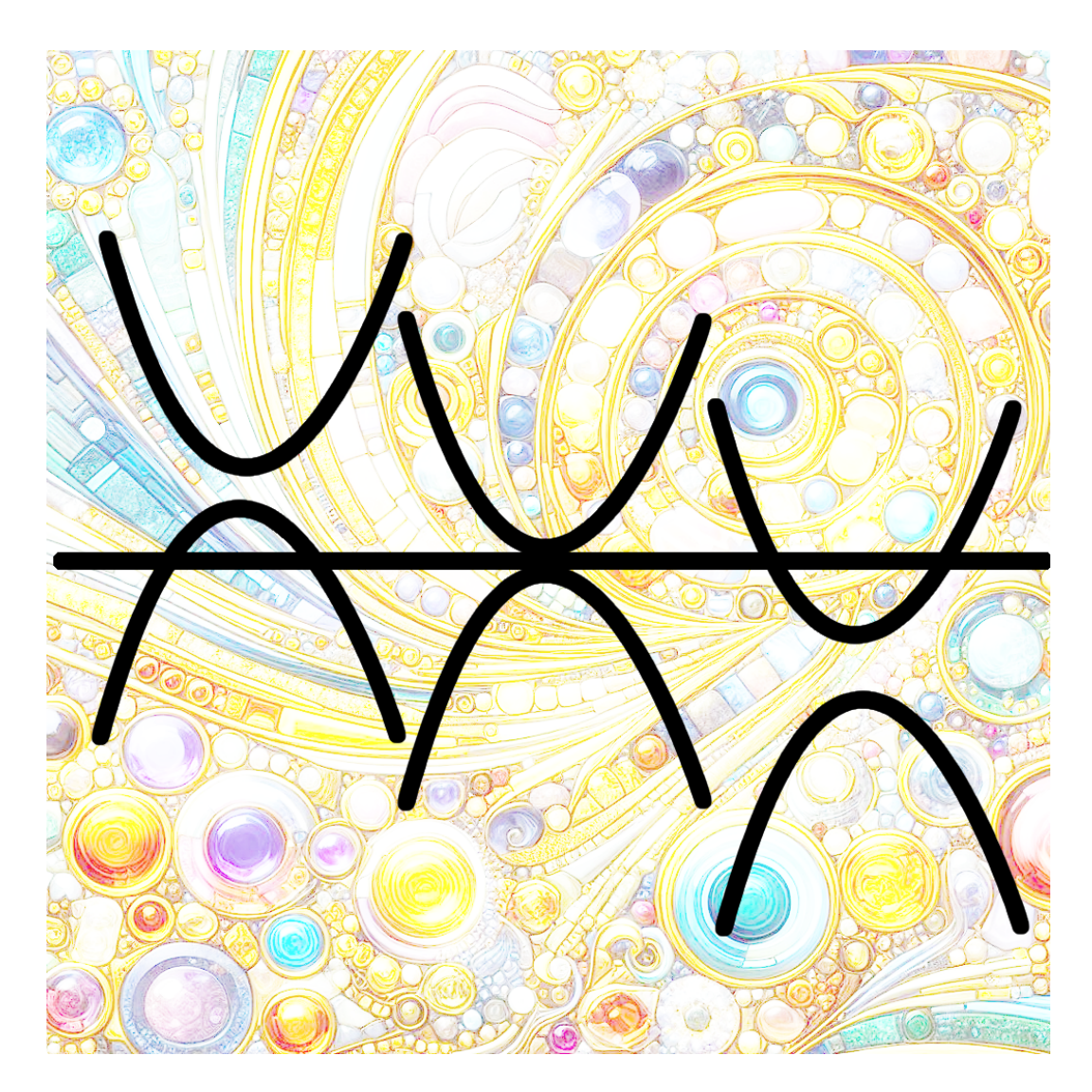

Figure 15: Bing Image Creator, rielaborata

La parabola interseca<sup>([53](#page-322-0))</sup> l'asse  $x$  in

<span id="page-322-1"></span>
$$
x_{1,2} = \frac{-b \pm \sqrt{\Delta}}{2a} \tag{14}
$$

se $\Delta \geq 0$ e altrimenti mai.

$$
x_{1,2} = \frac{-\frac{b}{2} \pm \sqrt{\frac{\Delta}{4}}}{a} \qquad \frac{\Delta}{4} = \left(\frac{b}{2}\right)^2 - a \, c
$$

utile se b è intero pari.

<span id="page-322-0"></span> $53\mbox{Vale}$ anche questa  $formula\,ridotta$ 

**Fattorizzazione.** Se  $x_1$  e  $x_2$ , dati dalla soprastante formula risolutiva dell'equazione di secondo grado, sono

• le *radici* (eventualmente coincidenti) del *polinomio*  $ax^2 + bx + c$ ,

 $\bullet$  ovvero le *soluzioni* dell'*equazione*  $ax^2 + bx + c = 0$ ,

• ovvero se  $(x_1, 0)$  e  $(x_2, 0)$  sono le *intersezioni* della parabola con l'asse x,

allora vale questa

Formula di fattorizzazione del trinomio di secondo grado con  $\Delta \geq 0$ 

<span id="page-323-0"></span>
$$
a x2 + b x + c \equiv a (x - x1)(x - x2)
$$
 (15)

# 12.7 Disquazione di secondo grado

Risolviamo per esempio

zione di secondo grado  
\nesempio

\n
$$
-2x^2 - 2x + 12 > 0
$$
\n
$$
x^2 + x - 6 < 0
$$
\ncoefficiente, principale (cioè quello  
\n5) con le soluzioni  $x_1 = 2$  e  $x_2 = -3$ te con le (13) e (14):

e adesso che il *coefficiente principale* (cioè quello di  $x^2$ ) è 1 ap-plichiamo la [\(15\)](#page-323-0) con le soluzioni  $x_1 = 2$  e  $x_2 = -3$  dell'*equazione* associata, trovate con le  $(13)$  e  $(14)$ :

<span id="page-323-1"></span>
$$
(x-2)(x+3) < 0 \tag{16}
$$

Risolviamo, in ogni caso col >, le 2 disequazioni di primo grado  $x - 2 > 0$  ...  $x > 2$ 

$$
x+3>0\ldots x>-3
$$

e allora nella regione intermedia, −3 < x < 2, il prodotto è negativo, e in conclusione, siccome in questo caso avevamo il  $\lt 0$  in  $(16)$ ,

$$
\Bigg| -3 < x < 2
$$

Questo procedimento del prodotto dei segni si può usare anche per più di 2 termini moltiplicati fra loro, magari con uno schema di prodotto dei segni, che non approfondiamo.
(Altri Autori risolvono la disequazione di secondo grado col disegno della parabola).

L'equazione della parabola ricorre un'infinità di volte<sup>([54](#page-324-0))</sup> nelle Scienze Applicate.

## 12.8 Valore assoluto, e relative dis/equazioni

Il valore assoluto in R, già definito,

$$
|x| := \begin{cases} x & \text{se } x \ge 0 \\ -x & \text{se } x < 0 \end{cases}
$$
\n
$$
|x| \ge 0
$$
\n
$$
|x| = |x|
$$
\n
$$
|x| = |x|
$$
\n
$$
|x|^2 = x^2
$$
\n
$$
|x \cdot y| = |x| \cdot |y| \text{ estimate } \left( \forall y \ne 0 \right) |x/y| = |x|/|y|
$$
\n
$$
|f(x)| = 0 \Leftrightarrow f(x) = 0
$$
\n
$$
\left( \forall a > 0 \right) |f(x)| = a \Leftrightarrow f(x) = -a \lor f(x) = a
$$
\n
$$
\left( \forall a \ge 0 \right) |x| > a \Leftrightarrow x < -a \lor x > a \text{ } e \text{ } analoga \text{ } con \text{ } \ge
$$
\n
$$
\left( \forall a > 0 \right) |x| \le a \Leftrightarrow -a \le x \le a
$$
\n
$$
\text{ovvero}
$$
\n
$$
\int x \ge -a
$$

ov

$$
\begin{cases} x \ge -a \\ x \le a \end{cases}
$$

<span id="page-324-0"></span><sup>54</sup>Per esempio, dà lo spazio

$$
s(t) = 9.81 t^2 + v_0 t
$$

percorso al tempo t da un corpo partito verso il basso con velocità  $v_0$ , nel campo gravitazionale terrestre, da altezza non troppo elevata, supposta la forma tale da rendere insignificante l'attrito con l'aria.

Le Pillole di Matematica 325

e molte altre<sup>([55](#page-325-0))</sup>.

Il valore assoluto ricorre un'infinità di volte nelle Scienze Applicate. Nel prossimo paragrafo ne vedremo alcune, e per intanto osserviamo che ∣t∣ rappresenta una distanza temporale dall'istante 0, sia dopo che prima di 0.

## 12.9 Errore assoluto, relativo e percentuale

Nelle successive 3 formule, si noti che bisogna conoscere il valore esatto di una grandezza considerata.

Si definiscono

$$
\textit{errore}~\textit{assoluto}~\text{[rispetto l'esatto]}\coloneqq\textcolor{red}{|approx-esatto|}
$$

$$
\text{errore relativo [rispetto l'esatto]}\coloneqq \frac{|approx - esatto|}{esatto}
$$

dezza considerata.<br>
luto [rispetto l'esatto] := |approx –<br>
relativo [rispetto l'esatto] :=  $\frac{|approx -\;esatt}{\;esatto}$ <br>
Centuale [rispetto l'esatto]<br>
ato, ecco alcune altre formule sul valore assolu errore percentuale [rispetto l'esatto] ∶=

<span id="page-325-0"></span> $55$  Per il lettore interessato, ecco alcune altre formule sul valore assoluto:

```
||x|| = |x||x| = x \cdot \text{sgn}(x)x = |x| \cdot \text{sgn}(x)|x^n| = |x|^n \forall x \in \mathbb{R}, \quad \forall n \in \mathbb{Z}|x^{\alpha}| = |x|^{\alpha} \quad \forall x \in I\!\!R^+, \ \forall \alpha \in I\!\!R(∀a ≥ 0) ∣f(x)∣ > a ⇔ f(x) < −a ∨ f(x) > a e analoga con ≥
                       (\forall a > 0) |f(x)| \le a \Leftrightarrow \begin{cases} f(x) \ge -a \\ f(x) \le a \end{cases}f(x) \leq a|f(x)| = g(x) \Leftrightarrow \begin{cases} f(x) \ge 0 \\ f(x) = a \end{cases}f(x) \ge 0<br>
f(x) = g(x) \vee \begin{cases} f(x) < 0 \\ -f(x) = \end{cases}-f(x) = g(x)
```
e i 3 = possono sostituirsi con tutti e 4 i segni di disuguaglianza.

$$
|x+y| \le |x| + |y|
$$

e l'ultima si chiama disuguaglianza triangolare.

326 A. Soranzo

# errore relativo [rispetto l'esatto]:=

errore relativo [rispetto l'esatto] [in forma percentuale] ∶=

$$
\frac{|approx -\;esatto|}{\;esatto} \cdot 100\%
$$

Quest'ultimo errore relativo, e quello della seconda formula, sono lo stesso numero, ma espresso in 2 modi diversi.

pplicate ci vorra grande cautela<br>
de perché i *valori misurati* valupprossimati.<br>
Ill'inizio i 46 cromosomi umani furono erre e 44 con errore (percentuale) dell'ordine<br>
[*rispetto l'esatto*] : 2<br>
[*rispetto l'esatto*] : Nelle Scienze Applicate ci vorrà grande cautela nell'applicare queste 3 formule perché i valori misurati vanno intesi in generale come approssimati.

Esempio 1.<sup>µ</sup> All'inizio i 46 cromosomi umani furono erroneamente conteggiati come 44 con errore (percentuale) dell'ordine del 4%:

errore assoluto [rispetto l′esatto] ∶ 2

 $\emph{errore relative}$  [rispetto l'esatto]:  $\frac{1}{2^2}$ 23

errore percentuale [rispetto l′esatto] ∶ ≈ 4.3% (diciamo pure 4%).

Esempio  $2_{\mu}$  L'approssimazione 3.14 del valore di  $\pi$  ha errore (percentuale) dell'ordine dello 0.5 per mille:

errore percentuale rispetto l'esatto := 
$$
\frac{|3.14 - \pi|}{\pi} \cdot 100\%
$$
 =  
=  $\frac{|3.14 - 3.14159265...|}{3.14159265...} \cdot 100\%$  ≈  
 $\approx \frac{|3.14 - 3.14159265|}{3.14159265} \cdot 100\% \approx 0.051\% \approx 0.05\%$ 

(Meno dell'1 per 1000, anzi circa lo 0.5 per mille).

#### 12.10 Proporzioni

Si dice proporzione la relazione quaternaria (cioè fra 4 numeri)

$$
\frac{x}{y} = \frac{z}{w}
$$
 classicamente scritta x: y = z: w

ma talvolta si trova anche ∶∶ invece del segno =.

Non sottolineeremo qua la corrispondenza del concetto con la realtà sensibile, dovuta essenzialmente alla natura del prodotto e della divisione, supponendola nota dagli studi elementari.

Osserviamo invece che per l'operazione di divisione, oltre alle 4 notazioni già viste,

$$
\frac{x}{y} \qquad x/y \qquad x:y \qquad x \div y
$$

in ambito farmaceutico se ne usa anche una quinta, la parola (latina) per, che noi sempre trascriveremo come frazione.

Per esempio: 12 mg per ml 
$$
\frac{\text{scriveremo}}{1 \text{ ml}}
$$

utico se ne usa anche una quinta, la<br>re trascriveremo come frazione.<br>bio: 12 mg per ml scriveremo<br>abbia una boccetta di 10 ml di<br>g per ml". Quanti millilitri (ml)<br>istrare una dose di 75 mg?<br>Riscriviamo l'indicazione in et ESERCIZIO Si abbia una boccetta di 10 ml di un farmaco X etichettata "15 mg per ml". Quanti millilitri (ml) bisognerà iniettare per somministrare una dose di 75 mg?

Svolgimento. Riscriviamo l'indicazione in etichetta nella forma

$$
\frac{15 \text{ mg}}{1 \text{ ml}}
$$

e produciamo la proporzione

$$
\frac{15 \text{ mg}}{1 \text{ ml}} = \frac{75 \text{ mg}}{x \text{ ml}} \qquad \int \cdot \frac{1 \text{ ml} \cdot x \text{ ml}}{15 \text{ mg}}
$$

$$
x \text{ ml} = \frac{75 \text{ mg} \cdot 1 \text{ ml}}{15 \text{ mg}} =
$$

 $= 5$  ml (e li abbiamo: la boccetta ne contiene 10).

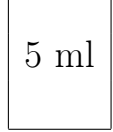

Sul web si ritrovano diffusamente scritte col "per", come "5 mg per 40 ml", e il

## "per" chiaramente significa / ma a quanto pare in Italia una tale scrittura non si usa, risulta praticamente sconosciuta.

NOTA 1. È ben evidente l'importanza di calcolare esattamente i dosaggi in Farmacia. Ci sono stati errori fatali. (Plausibilmente sono numerosissimi e solo in minima parte vengono scoperti). Ecco cosa consiglia il Royal College of Nursing inglese [online:](https://www.rcn.org.uk/clinical-topics/safety-in-numbers/dosage-for-liquid-)

we completed your calculation, rem<br>
brk. Here's a reminder of the ways y<br>
calculation<br>
gue to check your answer<br>
late the answer again using a differe<br>
ast the recommended dose range (exational Formulary)<br>
usually big or s When you have completed your calculation, remember to check your work. Here's a reminder of the ways you might do this:

- repeat the calculation
- ask a colleague to check your answer
- try to calculate the answer again using a different method
- check against the recommended dose range (e.g. using the British National Formulary)
- look for unusually big or small answers.

NOTA 2. Sebbene esuli dagli obiettivi di questo testo elementare di matematica, si noti che il millilitro (corrispondente al centimetro cubo) può trovarsi indicato online di fatto (nei cataloghi di farmaci) sia con ml che mL ma qualcuno scrive anche diversamente, in un modo che potrebbe in via ipotetica confondersi con altro multiplo del litro. E si faccia anche ben attenzione a distinguere la l minuscola dal numero 1...

## ESERCIZIO<sub>.</sub>

Una pillola contiene una polvere costituita da 2.5 mg di principio attivo e 300  $mg$  di eccipiente. Quanto principio attivo contiene 1 kg della polvere?

#### SVOLGIMENTO

Una pillola contiene  $(300+2.5)mg$  di polvere e allora si ha subito la proporzione

ovvero con scrittura più moderna

$$
\frac{2.5\,mg}{302.5\,mg} = \frac{x\,mg}{1\,kg} \qquad \int \cdot \frac{1\,kg}{1\,mg}
$$

trovandosi

$$
x = \frac{2.5}{302.5} \cdot \frac{1 mg}{1 mg} \cdot \frac{1 kg}{1 mg} =
$$

essendo ovviamente  $1 \, kg = 1000 \, g = 1000000 \, mg$ 

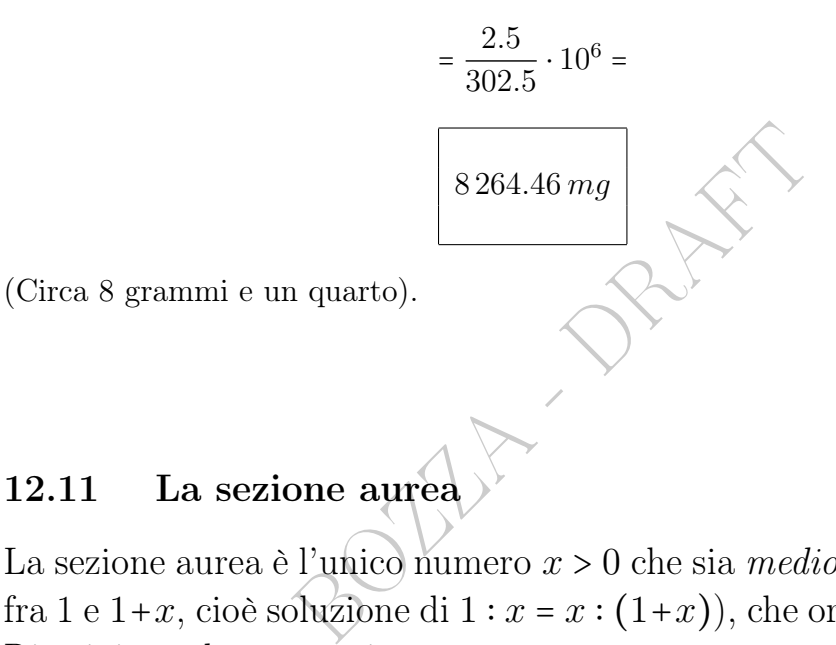

## 12.11 La sezione aurea

La sezione aurea è l'unico numero  $x > 0$  che sia medio proporzionale fra 1 e 1+x, cioè soluzione di  $1 : x = x : (1+x)$ , che ora calcoleremo. Riscriviamo la proporzione

$$
1:x=x:(1+x)
$$

in questa forma

$$
\frac{1}{x} = \frac{x}{1+x}
$$
\n
$$
1 + x = x^2
$$
\n
$$
x^2 - x - 1 = 0
$$
\n
$$
x_{1,2} = \frac{1 \pm \sqrt{1+4}}{2}
$$

ed escludendo la radice negativa, troviamo la soluzione che denotiamo con $\varphi$ 

330 A. Soranzo

$$
\varphi = \frac{1+\sqrt{5}}{2} \approx 1.618
$$

che è la sezione aurea.

Questo numero $\varphi$ tende a ricorrere nelle Scienze Naturali. È molto collegato alla successione di Fibonacci.

#### Curiosità.

Sottraendo 1 alla sezione aurea se ne ottiene il reciproco:  $\varphi - 1 = \frac{1}{\varphi} \approx 0.618$ . 1 ϕ

BOULD DRAFT

#### III – Funzioni elementari, con equazioni e disequazioni

BOULE - Practice

## 13 Funzioni e dis/equazioni ir/razionali

#### 13.1 Polinomi e funzioni razionali intere

Un polinomio è una scrittura come

$$
x^2 - 4
$$
 oppure  
  $2x^7 - \frac{3}{2}x^5 + \sqrt{3}x^2 - x + 2$  e in generale  
  $a_0 + a_1 x + a_2 x^2 + ... + a_n x^n$ 

e *n* è il *grado* se  $a_n \neq 0$ .

Il polinomio definisce una funzione razionale intera o polinomiale

$$
f(x) \coloneqq a_0 + a_1 + a_2 x^2 + \dots + a_n x^n
$$

Naturalmente  $f \in \mathcal{X}$  solo solo 2 degli infiniti nomi possibili, possono anche trovarsi anche g, y, temperatura, tempo...

Per esempio

sce una funzione *razionale intera*<br>  $(x) := a_0 + a_1 + a_2 x^2 + ... + a_n x^n$ <br>  $x$  solo solo 2 degli infiniti nomi pos<br>
he *g*, *y*, *temperatura*, *tempo*...<br>  $\lim_{x \to a} \left( \frac{e^{i\theta}}{2} + e^{i\theta} \right) = 2 \cdot \lim_{x \to a} \left( \frac{e^{i\theta}}{2} + e^{i\theta} \right)$ <br>  $g(t) \coloneqq t^4 + t + 4$  $temperature (tempo) := 2 \cdot tempo^3 + 100$  $tempo(temperatura) :\neq \frac{1}{2}$  $\frac{1}{2} \cdot temperature - 30$ che hanno gradi 4, 3 e 1 rispettivamente.

Esistono similmente polinomi in più variabili, come  $x^2 + x^8y^2 - 1$ , del cui grado (che comunque in questo esempio è 10) non ci occuperemo.

#### 13.2 Funzioni e dis/equazioni razionali intere

```
Limitandosi ad 1 variabile, sia essa x, le
```

```
equazioni razionali intere
```
e le

#### disequazioni razionali intere

sono predicati con uguaglianza o disuguaglianza fra polinomi, che dopo opportune riduzioni che popolarmente si dicono "portare le x a sinistra", assumono una di queste forme, essendo P(x) un polinomio:

- disequazioni:
- $P(x) > 0$
- $P(x) < 0$  idem
- $P(x) \geq 0$  idem
- $P(x) \leq 0$  idem
- e ci limiteremo solo a disequazioni di
	- ◇ I grado, già trattate, e
	- ◇ II grado, già trattate.
- equazione:
- $P(x) = 0$
- e ci limiteremo a:
	- ◇ equazioni di I grado, già trattate, ed
	- ◇ equazioni di II grado, già trattate, e
	- ◇ x <sup>n</sup>⋅(polinomio di I o II grado)= 0 unico caso nuovo (\*)

a:<br>
I grado, già trattate, ed<br>
II grado, già trattate, e<br>
b di I o II grado)= 0 **unico caso n**<br>
lto semplicemente, si risolve aggiun<br>
io nella parentesi. Faremo un ese e quest'ultimo, molto semplicemente, si risolve aggiungendo lo 0 alle radici del polinomio nella parentesi. Faremo un esempio pratico, poco sotto.

Naturalmente si potrebbero considerare casi più complessi: si vedano i Complementi a questa Lezione.

Per la generica equazione di III e IV grado esistono complicate formule, trovate da matematici italiani nel XVI secolo, che non tratteremo. Ci accontentiamo di  $x^n$ ·(polinomio di I o II grado)= 0, come sopra detto, che può avere anche grado maggiore di 4, ma è molto particolare.

Esempio<sup>µ</sup> La Formula di Livi per il peso ideale è  $\mathit{peso}\,\mathit{ideale} = (2.37 \times \mathit{altezza}\, \mathit{in}\, \mathit{metric}){}^{3}$ La Formula di Keys per il peso ideale per le donne è pesoidealedonne =  $(altezza in metri)^2 \times 20.6$ Per quali altezze (realistiche) danno lo stesso peso, e quale?

Detta h l'altezza in metri – unità di misura che metteremo nella soluzione ma ometteremo nei calcoli – abbiamo l'equazione di 3 ∧

334 A. Soranzo

grado

$$
(2.37 h)^3 = 20.6 h^2
$$

e successivamente

$$
2.37^3 \cdot h^3 - 20.6 h^2 = 0
$$

che è equazione cubica, ovvero razionale intera di terzo grado, ma del tipo (\*)

$$
h^2 \cdot (2.37^3 \cdot h - 20.6) = 0
$$

$$
h = 0
$$
 (non realistica) 13.312053  $h = 20.6$ 

e allora

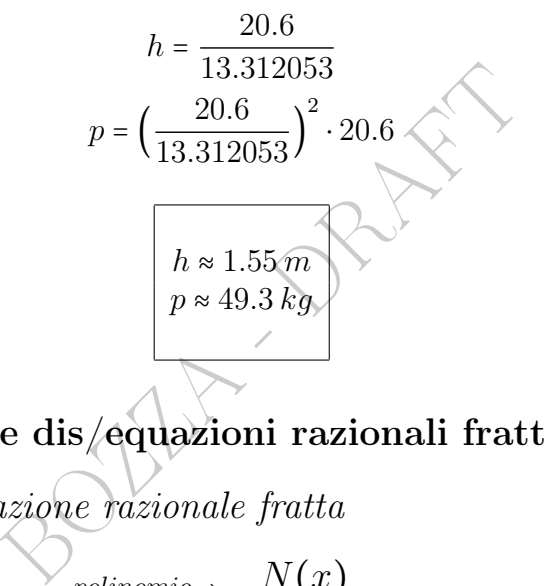

#### 13.3 Funzioni e dis/equazioni razionali fratte

Ovviamente l'equazione razionale fratta

$$
polinomio \rightarrow \frac{N(x)}{D(x)} = 0
$$

ha la stessa soluzione dell'equazione razionale intera

$$
N(x) = 0
$$

tolte le eventuali radici del denominatore.

Ovviamente la disequazione razionale fratta

$$
polinomio \to \frac{N(x)}{D(x)} > 0
$$

ha la stessa soluzione della disequazione razionale intera  $N(x) \cdot D(x) > 0$ 

tolte le eventuali radici del denominatore.

#### Similmente con <

Se invece di >  $\circ$  < si ha  $\geq$   $\circ$   $\leq$  dopo aver risolto come sopra si aggiungano alla soluzione tutti i valori di x che annullano il numeratore ma non il denominatore: tali valori infatti, sostituiti alla x nella disequazione iniziale, danno la proposizione  $0 \ge 0$  oppure  $0 \le 0$ , che è vera.

Per esempio

$$
\frac{3x+4}{5x+6} < 0
$$

ha esattamente la stesse soluzione della disequazione di II grado

$$
(3x+4)(5x+6) < 0
$$

#### 13.4 Una funzione razionale fratta della Farmacia

stesse soluzione della disequazione<br>  $(3x+4)(5x+6) < 0$ <br> **ione razionale fratta della Far**<br>
mzione razionale fratta di qualche<br>
b teorico, in quanto si è mostrato<br>
campione di 363 bambini) che, al<br>
ssima abbastanza bene i r Mostriamo una funzione razionale fratta di qualche interesse farmaceutico, almeno teorico, in quanto si è mostrato in un articolo scientifico (su un campione di 363 bambini) che, almeno per l'età pediatrica, approssima abbastanza bene i risultati della ben più nota formula di Mosteller per l'area della superficie corporea (dato di interesse per esempio nel dosaggio dei chemioterapici), che è più complessa da calcolare coinvolgendo sia peso che altezza (invece che solo peso) e una radice quadrata (invece che solo "le 4 operazioni"):

$$
AreaSuperficieCorporea = BSA = \frac{4w + 7}{90 + w}
$$

essendo w il peso in chilogrammi: [https://pubmed.ncbi.nlm.](https://pubmed.ncbi.nlm.nih.gov/19430073/) [nih.gov/19430073/](https://pubmed.ncbi.nlm.nih.gov/19430073/): "It can safely replace Mosteller formula and dispense the need for time-consuming calculations."

#### 13.5 Funzioni e dis/equazioni irrazionali

 $\bullet$  Le radici di indice dispari (cubiche, quinte...) sono crescenti su  $\mathbb R$ e allora l'equazione o disequazione

$$
\overbrace{\hbox{dispari}\sqrt{f(x)}}_{\hbox{\scriptsize quadrunque segno di dis/uguaglianza}} g(x)
$$

si può affrontare semplicemente elevando ambo i membri all'indice (dispari) della radice (che così scompare). Allora si hanno queste 5 semplici equivalenze, che si ricavano subito appunto elevando a potenza conservando l'uguaglianza o l'ordinamento, e allora in definitiva non c'è niente da veramente "imparare a memoria":

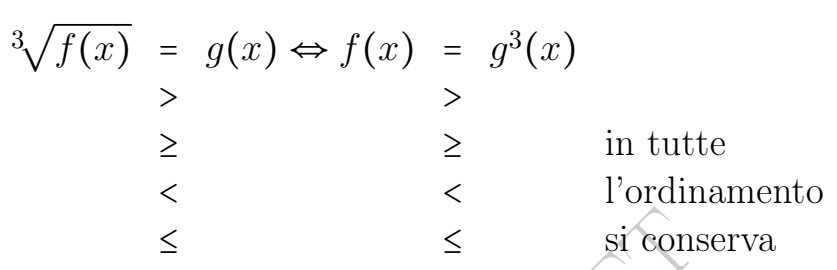

e il 3 della radice può sostituirsi con ogni indice dispari.

 $\leq$  si conse<br>
può sostituirsi con ogni indice disp<br>
lici di indice pari (radici quadrate<br>
cché sono definite solo sui numeri r<br>
la di riduzione<br>  $\sqrt{f(x)} = a \ge 0 \Leftrightarrow f(x) = a^2$ ● Il caso delle radici di indice pari (radici quadrate, quarte...) è meno semplice perché sono definite solo sui numeri non negativi.

Vale questa formula di riduzione

$$
\sqrt{f(x)} = a \ge 0 \Leftrightarrow f(x) = a^2
$$

e altre che si trovano nei Complementi di questa Lezione.

#### 13.6 Una funzione algebrica con grafico sigmoide

Definiamo funzione sigmoide o sigmoidea, in via semplificata, una funzione crescente, prima con la concavità verso l'alto e poi verso il basso. Non è assolutamente una definizione standard. Il suo grafico lo chiameremo curva sigmoide o sigmoidea.

Le funzioni sigmoidi sono semplici modelli per innumerevoli fenomeni delle Scienze Applicate, e in particolare per il numero cumulativo di morti, o di casi, eventualmente per milione, di un'ondata epidemica, nel mondo o in uno stato o regione.

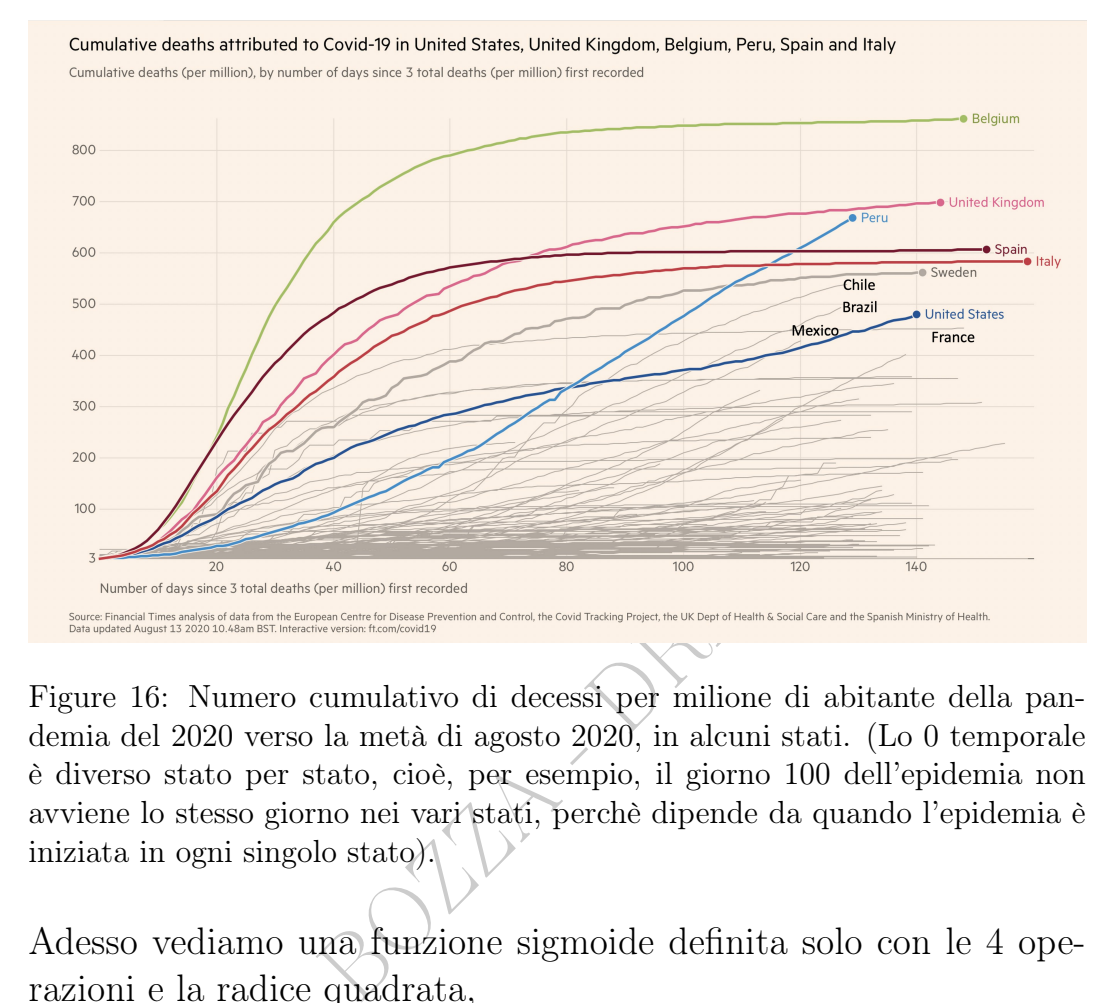

Figure 16: Numero cumulativo di decessi per milione di abitante della pandemia del 2020 verso la metà di agosto 2020, in alcuni stati. (Lo 0 temporale è diverso stato per stato, cioè, per esempio, il giorno 100 dell'epidemia non avviene lo stesso giorno nei vari stati, perchè dipende da quando l'epidemia è iniziata in ogni singolo stato).

Adesso vediamo una funzione sigmoide definita solo con le 4 operazioni e la radice quadrata,

$$
f(x) \coloneqq \frac{x}{\sqrt{x^2 + 1}}
$$

che cresce da −1 a 1, e quest'altra sua correlata

$$
g(x) \coloneqq \frac{1}{2} + \frac{1}{2} \frac{x}{\sqrt{x^2 + 1}}
$$

che cresce da 0 a 1. Essa potrebbe per esempio rappresentare, al variare del tempo x con una qualche unità di misura temporale, il numero cumulativo di morti di covid per mille abitanti, in una regione geografica, in una singola ondata pandemica. (Con ondate successive, la curva si complica).

(Il Belgio nell'agosto 2020 aveva circa 0.9 morti per mille abitanti, in crescita, ormai lieve, come si vede nella figura).

La ricerca scientifica ha comunque trovato molto migliori funzioni, e più complesse, per modellizzare le epidemie.

BOULE - PRAFT

## Complementi

#### <span id="page-339-0"></span>13.7 Complementi – un esempio non banale

 $2x^4(-x^2-2x+8)(2-x)(1-x+x^2)$  $\alpha$ , disequazione,  $> 0$ ,

oppure altra disequazione con ≥ oppure < oppure ≤.

Per risolvere fattorizziamo il polinomio in fattori di primo grado e/o di secondo grado irriducibili ovvero con discriminante negativo. E poi si risolve con uno schema di prodotto dei segni.

agno per il lettore interessato. Il m<br>  $x \cdot x \cdot x$  ma in effetti i fattori che sostare come sono. Il polinomio di discriminante positivo, abbiamo v<br>
fattore di primo grado  $2 - x$  è g<br>
ibile avendo discriminante negativo<br>
ra Ecco qualche dettaglio per il lettore interessato. Il monomio  $2x^4$  si fattorizza in $2\,x\cdot x\cdot x\cdot x$ ma in effetti i fattori che sono monomi $x^n$ conviene lasciarli stare come sono. Il polinomio di secondo grado  $-x^2-2x+8$ , con discriminante positivo, [abbiamo visto](#page-320-0) che è  $-1 \cdot$ (x − 2)(x + 4). Il fattore di primo grado 2 − x è già a posto. E  $1 - x + x^2$  è irriducibile avendo discriminante negativo, e allora non ha zeri. Si ha allora la fattorizzazione

$$
2x^4(-1)(x-2)(x+4)(2-x)(1-x+x^2).
$$

L'equazione con = 0 equivale, considerato che  $x^4 = 0 \Leftrightarrow x = 0$ ,

 $x = 0 \lor x - 2 = 0 \lor x + 4 = 0 \lor 2 - x = 0$ 

che dà  $x \in \{-4, 0, 2\}$ . La disequazione si fa con lo [schema di](#page-320-0) [prodotto dei segni visto in precedenza](#page-320-0) trovandosi (per ≤ 0) la soluzione  $x \leq -4 \vee x = 0 \vee x = 2$ . Per > 0 si troverebbe  $-4 < x < 0 \vee 0 < x <$  $2 \vee x > 2$ .

#### 13.8 Complementi – un esempio difficile

L'equazione e le 4 disequazioni

$$
2x^9 - 2x^8 - 22x^7 + 56x^6 - 56x^5 + 32x^4 = 0, > 0, \ge 0, < 0, \le 0
$$

si risolvono come in [13.7](#page-339-0) una volta che si riconoscesse che questo è proprio il polinomio di prima, ma ora è molto lontano dalla fattorizzazione. Il problema di fattorizzare un polinomio può essere facile, come è in questo caso, o difficile, o impossibile. Prima di tutto *raccogliamo* il fattore  $x^4$ , subito visto:

$$
x^4\left(2\,x^5 - 2\,x^4 - 22\,x^3 + 56\,x^2 - 56\,x + 32\right)
$$

e ci resta da fattorizzare il polinomio  $P_5(x)$  di 5^ grado. In questo caso si può fare abbastanza facilmente ma in questa trattazione ci limiteremo solo ai casi in cui, arrivati a questo punto, si abbia un polinomio di grado al più 2 (invece qua è 5) e allora si procede come prima.

$$
2\left(x^5 - 2x^4 - 11x^3 + 28x^2 - 28x + 16\right)
$$

Per il lettore interessato: prima si raccoglie 2<br>  $2(x^5 - 2x^4 - 11x^3 + 28x^2 - 28x + 16)$ <br>
in modo da avere un polinomio *monico*, cioè con *coeff*<br> *pale* 1, poi si procede con la Regola di Ruffini, se si puo<br>
qua *solo* fa in modo da avere un polinomio monico, cioè con coefficiente principale 1, poi si procede con la Regola di Ruffini, se si può. Cercheremo qua solo fattori x−m con m un divisore intero del termine costante:  $\pm 1, \pm 2, \pm 4, \pm 8, \pm 16.$  Allora basta cercare un numero m fra quelli, il quale annulli il polinomio. È  $P_5(2) = 0$  e allora dividiamo per x − 2 con la Regola di Ruffini:

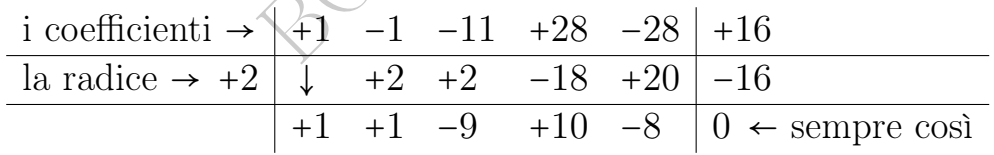

che dà i coefficienti del quoziente, e allora la fattorizzazione

$$
(x-2)(x^4+x^3-9x^2+10x-8)
$$

e riprendendo il monomio  $x^4$  e il fattore 2

$$
2x^4(x-2)(x^4+x^3-9x^2+10x-8).
$$

Si continua cercando un fattore  $x - m'$  con  $m'$  fra i divisori interi di −8, e si trova che 2 annulla il polinomio di quarto grado  $P_4(x)$ , e allora lo si divide per x − 2 con la Regola di Ruffini trovando

$$
2x^4(x-2)(x-2)(x^3+3x^2-3x+4)
$$

poi cercando fra i divisori interi di 4 si trova l'annullamento di  $P_3(x)$ in −4 da cui con la Regola di Ruffini applicata a  $P_3(x)$ 

$$
2x^4(x-2)(x-2)(x+4)(x^2-x+1)
$$

che è come prima (un fattore è opposto ma congloba il (−1)).

#### 13.9 Complementi – dis/equazioni con radice quadrata

Per le equazioni valgono queste formule di riduzione

valgono queste formule di riduzione  
\n
$$
\sqrt{f(x)} = a \ge 0 \Leftrightarrow f(x) = a^2
$$
\n
$$
\sqrt{f(x)} = g(x) \Leftrightarrow \begin{cases} g(x) \ge 0 \\ f(x) = g^2(x) \end{cases}
$$
\noni valgono queste formule di riduzic  
\n
$$
\sqrt{f(x)} = a^2 \Leftrightarrow f(x) > a^2 \le a > 0, \text{similari}
$$

Per le disequazioni valgono queste formule di riduzione

$$
\sqrt{f(x)} > a \Leftrightarrow f(x) > a^2 \text{ se } a > 0, \text{ similmente } \geq \tag{17}
$$

<span id="page-341-0"></span>
$$
\sqrt{f(x)} < a \Leftrightarrow 0 \le f(x) < a^2 \text{ se } a > 0, \text{ } simultaneous \tag{18}
$$

e altre formule su cui non insisteremo. Per il lettore interessato ecco altre formule limitatamente alla radice quadrata.

Prima di tutto il caso che diremo "radice minore"

$$
\sqrt{f(x)} < g(x) \iff \begin{cases} f(x) \ge 0 \\ g(x) > 0 \\ f(x) < g^2(x) \end{cases}
$$

Poi il caso "radice minore o uguale", similissimo a quello "radice minore":

$$
\sqrt{f(x)} \le g(x) \iff \begin{cases} f(x) \ge 0 \\ g(x) \ge 0 \\ f(x) \le g^2(x) \end{cases}
$$

e poi 2 casi (similissimi) "radice maggiore" e "radice maggiore o uguale":

$$
\sqrt{f(x)} > g(x) \Leftrightarrow \begin{cases} g(x) \ge 0 & \lor \begin{cases} g(x) < 0 \\ f(x) > g^2(x) \end{cases} \end{cases}
$$
\n
$$
\sqrt{f(x)} \ge g(x) \Leftrightarrow \begin{cases} g(x) \ge 0 & \lor \begin{cases} g(x) < 0 \\ f(x) \ge g^2(x) \end{cases} \end{cases}
$$
\n
$$
\therefore \quad \sqrt{f(x)} \ge g(x) \Leftrightarrow \begin{cases} g(x) \ge 0 & \lor \begin{cases} g(x) < 0 \\ f(x) \ge 0 \end{cases} \end{cases}
$$

Esercizio  $1_{\mu}$  $x^2 - 9 \ge x - 1$ . Esercizio 2<sub>μ</sub>  $x > \pi +$ √  $x^2 - 10$ .

> $\textbf{Esempio}_\mu$ Useremo la Formula di Mosteller per l'area della superficie corporea, in questa versione:

$$
area \approx \frac{\sqrt{altezza_m \times pess_{kg}}}{6}
$$

remo la Formula di Mosteller per l'area de neuesta versione:<br>  $area \approx \frac{\sqrt{altezza_m \times pesso_{kg}}}{6}$ <br>
soggetto per un certo tempo, in cui possia<br>
altezza, sia essa h, può ben variare il su<br>
to abbiamo allora una funzione<br>  $area(x) = \frac{1}{6}$ Considerato un soggetto per un certo tempo, in cui possiamo ritenere costante la sua altezza, sia essa  $h$ , può ben variare il suo peso, sia  $esso x.$ 

Per quel soggetto abbiamo allora una funzione

$$
area(x) = \frac{1}{6} \sqrt{h \cdot x}
$$

essendo h l'altezza (in metri, costante),

 $x$  il peso (in chilogrammi),

 $area(x)$  l'area della superficie corporea (in metri quadrati). Per quali pesi la superficie corporea sarebbe minore di 2 metri quadrati in questo modello?

Abbiamo la disequazione

$$
\frac{1}{6}\sqrt{h\cdot x} < 2 \qquad \int \cdot 6 > 0 \text{ (conserva l'ordinamento)}
$$
\n
$$
\sqrt{h\cdot x} < 12
$$

che risolviamo come in [\(18\)](#page-341-0)

$$
\Leftrightarrow \begin{cases} h \cdot x \ge 0 & / : h > 0 \text{ (conserva l'ordinamento)} \\ h \cdot x < 12^2 & / : h > 0 \text{ (conserva l'ordinamento)} \end{cases}
$$

$$
\Leftrightarrow \begin{cases} x \ge 0 & \text{(ovvio, è un'altezza)}\\ x < \frac{144}{h} \\ 0 \le x < \frac{144}{h} \end{cases}
$$

Per esempio con un'altezza di 1.71 m,  $x < 84.2$ . (Sotto gli 84 kg, circa). Per esempio con un'altezza di 1.82 m,  $x < 79.1$ . (Sotto i 79 kg, circa).

#### $\mathrm{ESERCIZIO}_{\mu2018}$

Si risolva la seguente disequazione:

$$
x > e + \sqrt{x^2 - 8}
$$

#### SVOLGIMENTO

Essendoci una radice quadrata, cercheremo di ricondurci al caso "radice maggiore" oppure al caso "radice minore", e in effetti in questo caso

\n- 70 quadrata, cercheremo di ricondurci al c "radice minore", e in effetti in questo *x* > e + √
$$
x^2 - 8
$$
 # (−e)  $x - e > \sqrt{x^2 - 8}$  #  $\sqrt{x^2 - 8} < x - e$  # e minore", e alfora la disequazione equiv  $x^2 - 8 > 0$  #  $x^2 - 8 > 0$  #  $x^2 - 8 < (x - e)^2$  #  $x^2 - 8 < (x - e)^2$  #  $x^2 - 8 < (x -$

proprio al caso "radice minore", e allora la disequazione equivale al sistema

$$
x^{2}-8 \ge 0
$$
  
\n $x-e>0$   
\n $x^{2}-8 < (x-e)^{2}$   
\n $x \le -\sqrt{8} \vee x \ge \sqrt{8}$   
\n $x > e$   
\n $x^{2}-8 < x^{2}-2e x +$ 

ovvero

ovvero

 $\begin{cases} \frac{1}{\sqrt{2\pi}} & \text{if } 0 \leq x \leq 1 \\ \frac{1}{\sqrt{2\pi}} & \text{if } 0 \leq x \leq 1 \end{cases}$  $x \leq -2$ √  $2 \vee x \geq 2$ √  $2 \approx 2.82$  $x > e \approx 2.718$  che sappiamo a memoria  $2 \text{e} x \lt \text{e}^2 + 8 \quad \Leftrightarrow \quad x \lt \frac{\text{e}^2 + 8}{2 \text{e}} \approx 2.831 \text{ con la calcolatrice dal soprastante}$ e mettendo in ordine crescente i capisaldi (ovvero valori delimitanti) trovati

 $x^2 - 8 < x^2 - 2e\,x + e^2$ 

........−2 √ 2.........e..........2 √ 2......... e <sup>2</sup>+8 2 e .......... ..............∣.............∣.............∣...............∣............. schema d'intersezione ∼∼∼∼∼ − − − − − − −− ∼∼∼∼∼∼∼∼∼∼ − − − − − − −− ∼∼∼∼∼∼∼∼∼∼∼∼∼∼∼∼ ∩ ∼∼∼∼∼∼∼∼∼∼∼∼∼∼∼∼∼∼∼∼∼ − − −−

otteniamo il soprastante schema d'intersezione che ci dà la soluzione

$$
2\sqrt{2} \le x < \frac{e^{2}+8}{2e}
$$

BOULT - PRAFT

### 14 Esponenziali e logaritmi – I parte

#### 14.1 Vecchie funzioni potenza e nuove esponenziali

Già sappiamo il significato della

potenza  $2^3$  e in generale  $b^a$ 

di base  $b > 0$  ed esponente  $a \in \mathbb{R}$ 

(Se  $a > 0$  allora esiste anche per  $b = 0$  e vale 0).

Notoriamente, se "liberiamo" la base abbiamo le funzioni potenza

> 0 allora esiste anche per 
$$
b = 0
$$
 e vale 0).  
priamente, se "liberiamo" la base abbiamo le funzioni pot  
 $x^a$  per esempio  $x^2$ ,  $x^3$ ,  $x^{10}$ ,  $x^{\frac{1}{2}}$   
se "liberiamo" l'esponente abbiamo le funzioni esponen:  
 $x$  por desempio  $2^x$ ,  $2^x$ ,  $10^x$ ,  $\left(\frac{1}{x}\right)^n$ 

Ma se "liberiamo" l'esponente abbiamo le funzioni esponenziali

$$
b^x \qquad \text{per esempio } 2^x, 3^x, 10^x, \left(\frac{1}{2}\right)^x
$$

di base 2, di base 3, eccetera;

e questa funzione è caratterizzata da

●∼∼∼∼∼∼∼∼∼∼● "al crescere di 1 della x la b x si moltiplica per b"

●∼∼∼∼∼∼∼∼∼∼● "al diminuire di 1 della x la b x si divide per b"

per esempio al crescere di 1 della  $x$  la  $2^x$  raddoppia, e la  $10^x$  decuplica.

Le funzioni esponenziali modellizzano un'infinità di processi delle Scienze Applicate, con crescenza sempre più rapida se la base è  $b > 1$ , e decrescenza verso 0 se  $0 < b < 1$ .

Si vedano online [su WolframAlpha i grafici per](https://www.wolframalpha.com/input?i=Plot+%281%2F3%29%5Ex%2C%281%2F2%29%5Ex%2C2%5Ex%2C3%5Ex%2Cx%5E%281%2F3%29%2Cx%5E%281%2F2%29%2Cx%5E2%2Cx%5E3+from+0+to+2)  $x \geq 0$  delle funzioni esponenziali di basi  $\frac{1}{3}$ ,  $\frac{1}{2}$  $\frac{1}{2}$ , 2, 3, che passano tutti per  $(0,1)$ 

(illustrando la  $c^0 = 1$ ), e le funzioni potenza con esponenti quegli stessi numeri, che passano tutti per  $(1,1)$  (illustrando la  $1<sup>c</sup> = 1$ ).

#### 14.2 La sostanziale unicità degli esponenziali

valori della funzione 9<sup>*t*</sup> con t misurato in<br>tero puro): la prima al mese 4 vale 81 co<br>tesso tempo nella realtà sensibile.<br>**di maggior interesse**<br>icative sono queste 4, e vediamo al<br>n. di sottoinsiemi di un insieme di<br>i Si noti che, in buona sostanza, esiste "solo una" funzione esponenziale, e tutte le altre si ottengono riscalando l'argomento. Per esempio la funzione  $3<sup>t</sup>$ , essendo t un tempo corrispondente ai mesi (senza unità di misura: numero puro), dà esattamente gli stessi valori della funzione  $9<sup>t</sup>$  con t misurato in bimestri (senza unità di misura: numero puro): la prima al mese 4 vale 81 come la seconda al bimestre 2, che è lo stesso tempo nella realtà sensibile.

#### 14.3 Le 4 basi di maggior interesse

Le **basi** più significative sono queste 4, e vediamo alcuni esempi:

- $\bullet$ 2: la  $2^n$  dà il num. di sottoinsiemi di un insieme di n elementi;
- $\bullet \varphi$ : la  $\frac{\varphi^n}{\sqrt{5}}$  approssima per intero  $n \gg 0$  la successione di Fibonacci,

e 
$$
\varphi
$$
 è la *sezione aurea*,  $\varphi \coloneqq \frac{1+\sqrt{5}}{2} \approx 1.618;$  (19)

•10: per la notazione scientifica dei numeri,  $x \cdot 10^n$ , con *n* intero;

 $\bullet$ e:  $e^x$  è la funzione esponenziale (senza dire "di base e") ed

e è il [numero di Nepero](https://it.wikipedia.org/wiki/E_(costante_matematica)) o Eulero, in inglese [Euler's num](https://en.wikipedia.org/wiki/E_(mathematical_constant))[ber,](https://en.wikipedia.org/wiki/E_(mathematical_constant)) la "somma infinita" [\(serie\)](#page-852-0) dei reciproci dei fattoriali dei numeri naturali.

$$
e := \frac{1}{0!} + \frac{1}{1!} + \frac{1}{2!} + \frac{1}{3!} + \frac{1}{4!} + \dots
$$
  

$$
e \approx 2.718^{(56)}
$$
 (20)

Altre notazioni:

# $e^x$  si denota  $\exp x$  o meglio  $\exp(x)$ .

Raramente, e in questo testo quasi mai, si scrive anche

 $\exp_b a$  per intendere  $b^a$ , per esempio  $\exp_2 3 = 8$ 

#### 14.4 L'esponenziale in Farmacia

L'esponenziale ha una ricorrenza enorme nelle Scienze Applicate.

Ecco un'equazione classica della Farmacia, e precisamente della Farmacocinetica, che coinvolge l'esponenziale:

$$
C = \frac{\dot{m}}{K} + \left(C_o - \frac{\dot{m}}{K}\right)e^{-\frac{K\tau}{V}}\tag{57}
$$

ssica della Farmacia, e precisamente della<br>
ziale:<br>  $C = \frac{\dot{m}}{K} + \left(C_o - \frac{\dot{m}}{K}\right) e^{-\frac{K\tau}{V}}$  (57)<br>
dell'izza bene sia la fase iniziale d<br>
dell'espansione di una popolazion<br>
ssione di Fibonacci, che sostanzia<br>  $\frac{1}{\sqrt{$ L'esponenziale modellizza bene sia la fase iniziale di un'epidemia, che la fase iniziale dell'espansione di una popolazione microbica in coltura. La successione di Fibonacci, che sostanzialmente è ben approssimata da <sup>√</sup> 1  $\frac{1}{5}\varphi^n$ che è una funzione esponenziale, è un buon modello:

1, 1, 2, 3, 5, 8, 13, 21, 34, 55, 89...

Un buon modello dello sviluppo successivo è la logistica, definita pur essa con l'esponenziale, che viene illustrata nel paragrafo seguente.

#### 14.5 Una sigmoide basata sull'esponenziale

Una questione interessante è quella della *logistica standard* 

$$
f(t) \coloneqq \frac{1}{1 + \mathrm{e}^{-t}}
$$

un'altra funzione sigmoide ovvero con grafico una curva sigmoide.

<span id="page-347-0"></span><sup>57</sup>[https://en.wikipedia.org/wiki/Clearance\\_\(pharmacology\)](https://en.wikipedia.org/wiki/Clearance_(pharmacology))

È correlata allo sviluppo di una popolazione (animale, microbica...) quando si consideri che, ad un certo punto – e a differenza di quel che si considera nel modello ultra-semplificato della successione di Fibonacci – i vari organismi iniziano ad ostacolarsi a vicenda. Si calcolino i suoi valori in  $-2$ ,  $-1$ ,  $-\frac{1}{2}$  $\frac{1}{2}$ , 0,  $\frac{1}{2}$ , 1, 2, e si disegni un grafico approssimativo. [Si veda il grafico su Wikipedia.](https://it.wikipedia.org/wiki/Funzione_sigmoidea#/media/File:Logistic-curve.png)

Ricordiamo che questo le curve sigmoidee hanno un'ampia ricorrenza nelle Scienze Applicate e in Calcolo delle Probabilità. Per evidenze in Epidemiologia si cerchino in rete immagini con le parole chiave: ["first wave" "cumulative".](https://www.google.com/search?q=%22first+wave%22+%22cumulative%22&tbm=isch&ved=2ahUKEwimkujxyu_6AhUKIMUKHbslAP0Q2-cCegQIABAA&oq=%22first+wave%22+%22cumulative%22&gs_lcp=CgNpbWcQA1CaB1jBEGCGFmgAcAB4AIABaYgB_wSSAQM4LjGYAQCgAQGqAQtnd3Mtd2l6LWltZ8ABAQ&sclient=img&ei=P6dRY-b2A4rAlAa7y4DoDw&bih=749&biw=1542&rlz=1C5CHFA_enIT977IT977)

#### 14.6 Logaritmi

Frippicate e in catedro delle risse<br>pidemiologia si cerchino in rete in st wave" "cumulative".<br>i<br>e inversa dell'espone<br>niama logaritmo in ba La funzione inversa dell'esponenziale in base b si chiama logaritmo in base b e la vedremo bene nella prossima lezione.

 $log_{10} 1000 = 3$  perchè  $10^3 = 1000$ 

Per intanto si noti che tutti gli esponenziali in 0 valgono 1, e allora tutti i logaritmi in 1 valgono 0.

Si disegnino i grafici degli esponenziali e simmetricamente – rispetto alla bisettrice del I e III quadrante – dei logaritmi, fissando le basi 2 e poi 10.

Si verifichi poi online [su WolframAlpha.](https://www.wolframalpha.com/input?i=plot+x%2C2%5Ex%2C+10%5Ex%2C+Log%5B2%2Cx%5D%2C+Log%5B10%2Cx%5D%2C+0%3Cx%3C10%2C+-2%3Cy%3C4)

La funzione logaritmo in base 10 è caratterizzata da  $\bullet$ ∼∼∼∼∼∼ $\bullet$  "al decuplicare della x il log<sub>10</sub> x cresce di 1"

e similmente

 $\bullet \sim \bullet$  al raddoppiare della x il log<sub>2</sub> x cresce di 1

 $\bullet \sim \bullet$  al dimezzare della x il log<sub>2</sub> x decresce di 1.

Le Pillole di Matematica 349

$$
Cresce pianissimo! ("Striscia come un logaritho").
$$
  

$$
\log_{10} 1 = 0 \quad \log_{10} 10 = 1 \quad \log_{10} 100 = 2 \quad \log_{10} 1000 = 3
$$

In pratica il logaritmo decimale di 1, 10, 100, 1000, 10000... è il numero di zeri; rimaniamo per ora un po' incerti su quanto valgano il logaritmo decimale degli altri numeri, e gli altri logaritmi.

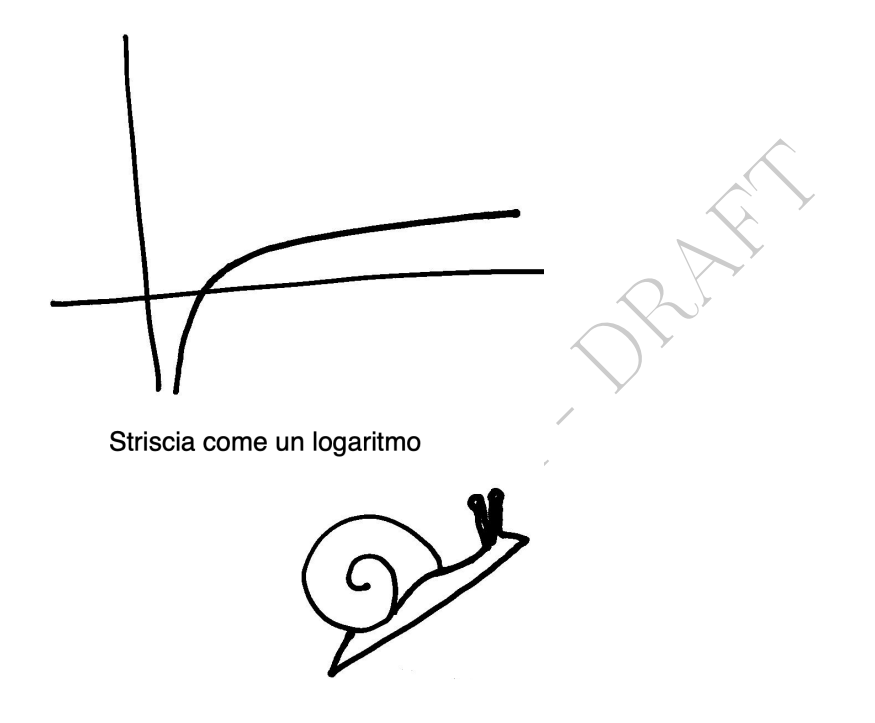

Il lentissimo crescere del logaritmo ha profonde implicazioni in Analisi Matematica, Teoria dei Numeri, Complessità Computazionale, Fisica, Chimica...

#### 14.7 I diagrammi logaritmici

La lentissima crescenza del logaritmo in base 10 permette la costruzione dei diagrammi in scala logaritmica: invece di rappresentare nel piano cartesiano i punti, poniamo,

 $(1, 1), (10, 10), (100 000, 100 000),$ 

ciò che molto verosimilmente produrrebbe l'indistinguibilità pratica dei primi 2 punti, usiamo i logaritmi di quei numeri, cioè in pratica, in questo caso, il numero di zeri: prima  $(0,0)$ , poi  $(1,1)$ , poi  $(5,5)$ : e vengono punti ben distinguibili all'occhio. Naturalmente bisogna avvertire il lettore della scala logaritmica usata.

La rappresentazione in scala logaritmica può essere applicata a 1 o 2 degli assi del piano cartesiano (ci sono 3 casi denominati lin-log, log-lin e log-log). Per esempio in questo diagramma (semplificato) delle fasi dell'acqua, la scala logaritmica è applicata ai valori della pressione sull'asse delle ordinate.

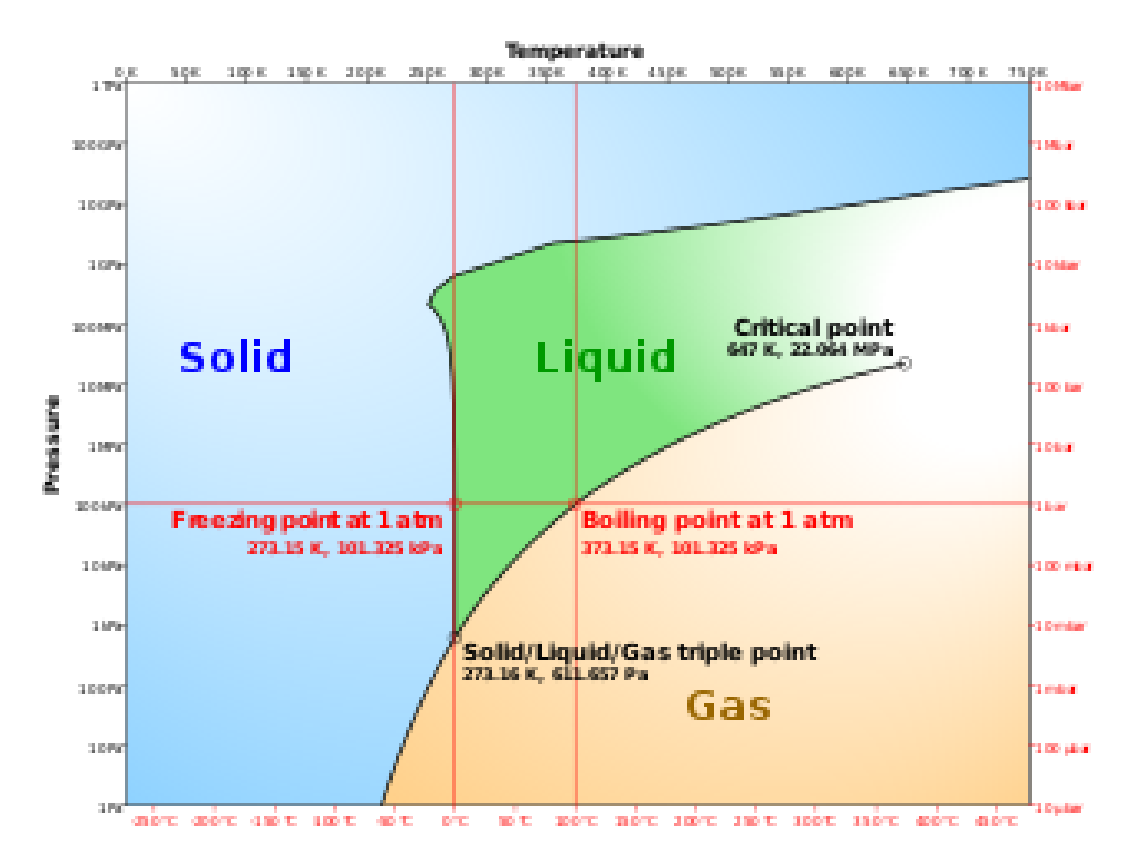

Figure 17: Diagramma di fase dell'acqua, semplificato. By Cmglee, in Wikimedia

Si vedano ancora per esempio le [figure](https://www.ncbi.nlm.nih.gov/pmc/articles/PMC2743464/figure/F1/) 1a ([linear-log plot](https://en.wikipedia.org/wiki/Semi-log_plot#Linear-log_plot)) e 1b ([log](https://en.wikipedia.org/wiki/Log%E2%80%93log_plot)[log plot](https://en.wikipedia.org/wiki/Log%E2%80%93log_plot)) in un [articolo sui farmaci anti-HIV.](https://pubmed.ncbi.nlm.nih.gov/18552857/)

Grafici epidemici in scala logaritmica. Nella figura sottostante sono considerati tutti gli stati confinanti con l'Italia settentrionale (Francia, Svizzera, Austria, Slovenia) e in più quelli di una vastissima area, dal Friuli Venezia Giulia fino ai confini di Russia e Bielorussia.

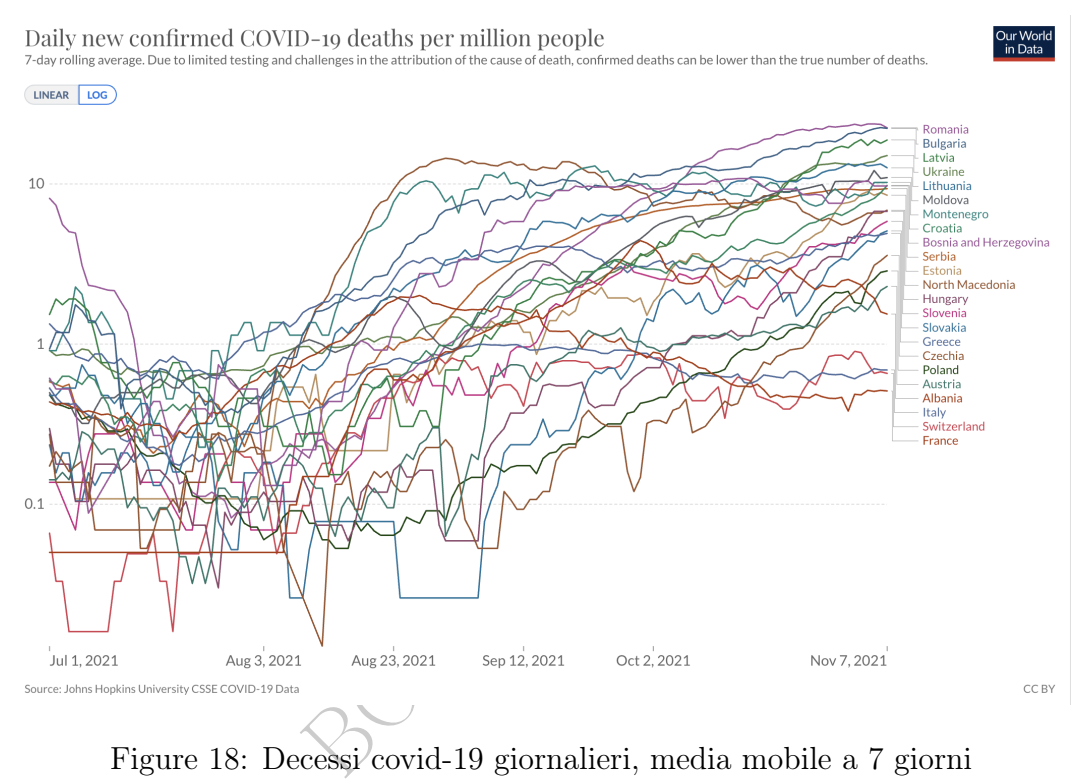

Figure 18: Decessi covid-19 giornalieri, media mobile a 7 giorni

In un normale diagramma cartesiano sarebbero praticamente indistinguibili i grafici di Italia, Francia e Svizzera, ben distinti nel log plot.

Questi 3 stati hanno mortalità covid giornaliera, all'inizio di novembre 2021, sotto l'1 per milione, gli altri stati considerati sopra 1 e alcuni di molto.

Come si verifica facilmente, i primi 3 stati considerati hanno avuto una drammatica prima ondata della pandemia nella primavera del 2020, mentre nessuno degli altri l'ha avuta, iniziando ad avere grandi numeri solo dopo l'estate 2020.

## 14.8 Logaritmi in Farmacia e nelle Scienze Applicate

I logaritmi hanno una ricorrenza enorme nelle Scienze Applicate.

Ecco 5 ricorrenze dei logaritmi nella Farmacia, che vedremo:

- 1) i diagrammi in scala logaritmica, sopra accennati;
- 2) il pH della Chimica;
- 3) il decibel usato nella misurazione dell'udito;
- 4) la clearance dei farmaci;
- 5) La Curva di Preston, del prossimo paragrafo

## 14.9 La curva di Preston

L'aspettativa di vita alla nascita è uno dei principali indicatori di sviluppo di uno stato (correlato anche a Medicina e Farmacia) insieme alla mortalità infantile (a un anno, e in subordine a 5 anni) e al reddito pro-capite.

**DRAFT** 

Il primo e l'ultimo di questi indicatori, y e x, appaiono da molto tempo correlati a livello mondiale da questo modello empirico:

$$
y = 6.6354 \log_e x + 10.754 + error
$$

con error positivo o negativo ma di solito non grande, il cui grafico – tolto l'error – si chiama curva di Preston. Ecco la curva e lo scatterplot.

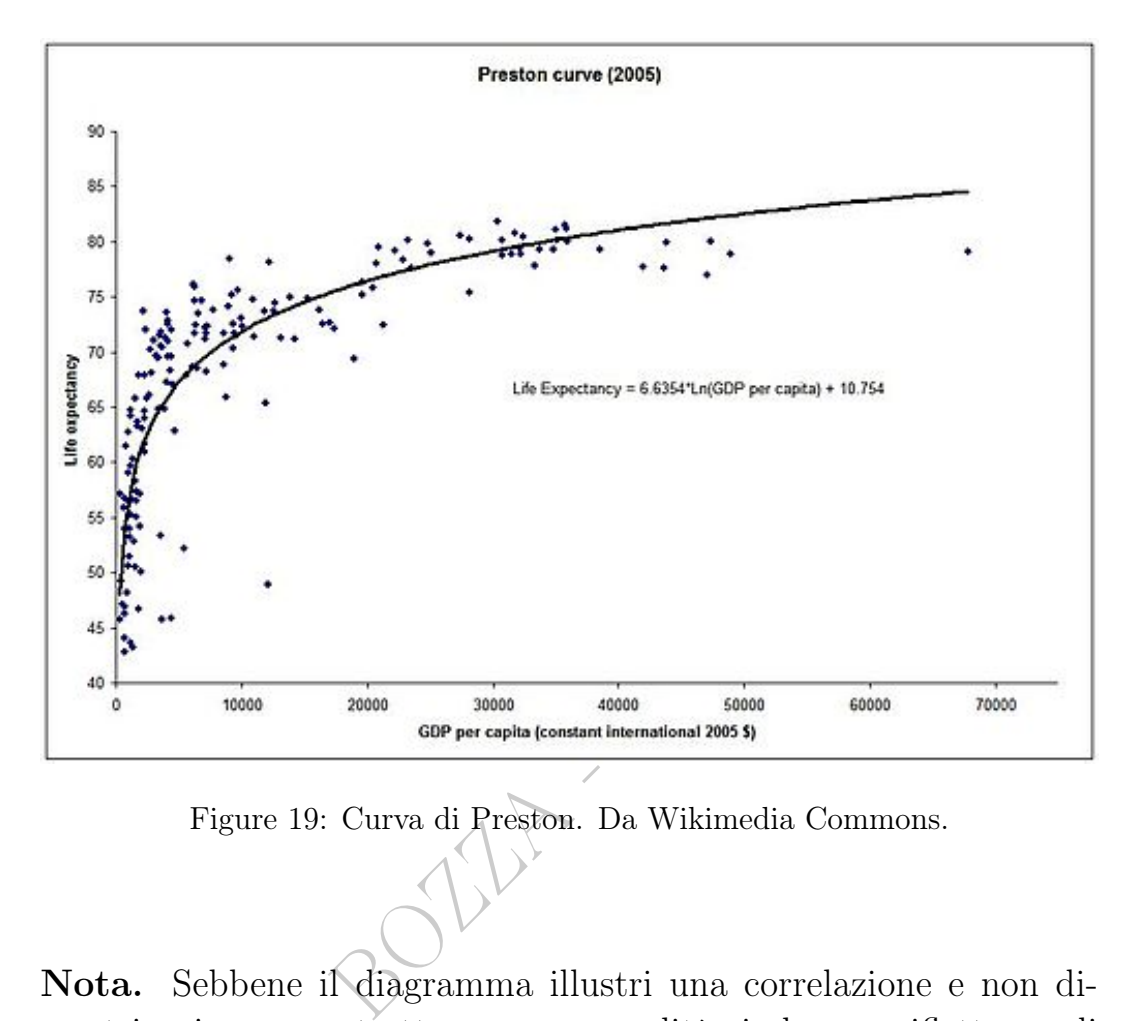

Figure 19: Curva di Preston. Da Wikimedia Commons.

Nota. Sebbene il diagramma illustri una correlazione e non dimostri – in senso stretto – una causalità, induce a riflettere: di quanto si può impoverire una comunità con lockdown e limitazioni ad attività commerciali, per prevenire una malattia che causa morte, senza causare un numero maggiore di morti per impoveri- imento? Icasticamente e semplificatamente – senza nessuna pretesa di esattezza numerica – possiamo dire:

"LA FAMIGLIA BENESTANTE IMPOVERITA RINUNCIA A METÀ DELLE AUTOMOBILI, LA FAMIGLIA POVERA IMPOV-ERITA A METÀ DEL CIBO, CHE A QUEL PUNTO POTREBBE NON BASTARE PER SOPRAVVIVERE."

Di fatto, a metà del 2022 stanno emergendo aumenti di mortalità enormi, in vari Stati, solo in minor parte imputabili direttamente al covid. Bisognerà studiare attentamente le cause a cui sono dovuti: impoverimento, mancata cura di altre malattie, riduzione del movimento fisico... Ci sono varie ipotesi, e ognuna avrà il suo peso, positivo o negativo, da determinare scientificamente.

Limitandoci qua fortemente, anche per non farci il sangue troppo, troppo amaro, sulla gestione della pandemia del covid citiamo<sup>([58](#page-354-0))</sup> comunque [un editoriale](https://www.bmj.com/content/371/bmj.m4425) del 2020 del British Medical Journal, una delle più importanti riviste mediche del mondo:

"Science is being suppressed for political and financial gain. Covid-19 has unleashed state corruption on a grand scale, and it is harmful to public health.  $(A)$  When good science is suppressed, people die."

Naturalmente all'impoverimento di miliardi di persone ha corrisposto l'arricchimento di alcuni.

s harmful to public health.  $(A)$  W<br>pressed, people die."<br>mpoverimento di miliardi di personalcuni.<br>lla Statistica, la pandemia – ovvero chi a<br>ità umane, non il virus *in persona* – ha sp<br>da molti a certi pochi, in tempi p Dal punto di vista della Statistica, la pandemia – ovvero chi aveva il potere di indirizzo sulle comunità umane, non il virus in persona – ha spostato smisurate quantità di ricchezza da molti a certi pochi, in tempi prima inconcepibilmente rapidi.

## Mnemonico per il nome Preston

FATE PRESTOOOOOO....

<span id="page-354-0"></span><sup>58</sup>Covid-19: politicisation, "corruption," and suppression of science BMJ 2020; 371 doi: https://doi.org/10.1136/bmj.m4425 (Published 13 November 2020) Cite this as: BMJ 2020;371:m4425

#### **ESERCIZIO**<sub> $\mu$ </sub> ≈ Risolvere l'equazione  $xe^{-\frac{3}{2}} = 1$ . SVOLGIMENTO

Verrà usato lo standard del punto decimale. (Ma si potrebbe usare lo standard della virgola decimale).

Dividiamo ambo i membri per uno stesso numero diverso da 0 (essendo il valore di un esponenziale)

$$
xe^{-\frac{3}{2}} = 1 \qquad \int : e^{-\frac{3}{2}} \neq 0
$$

$$
x = \frac{1}{e^{-\frac{3}{2}}} =
$$

che è già la soluzione esatta (seppure non bene espressa) e poi per le proprietà delle potenze

$$
x = e^{\frac{3}{2}} =
$$

esatta (seppure non bene espressa) e poi<br>  $x = e^{\frac{3}{2}} =$ <br>
uzione esatta ed espressa bene, che ora a<br>
potenze<br>  $= (e^3)^{\frac{1}{2}} =$ <br>
potenze e delle radici<br>  $\sqrt{e^3} = \sqrt{e \cdot e \cdot e} \approx$ <br>
poprossimato di e, e poi con la calcolatrie e già abbiamo la soluzione esatta ed espressa bene, che ora approssimeremo; per le proprietà delle potenze

$$
= \left({\rm e}^3\right)^{\frac{1}{2}} =
$$

per le proprietà delle potenze e delle radici

$$
\sqrt{e^3} = \sqrt{e \cdot e \cdot e} \approx
$$

ricordando il valore approssimato di e, e poi con la calcolatrice

$$
\approx \sqrt{2.718 \cdot 2.718 \cdot 2.718} \approx \sqrt{20.079} \approx
$$
\n
$$
\approx 4.481
$$

ma senza voler azzardare tanti decimali (comunque giusti, come si può verificare con una buona calcolatrice o col computer) diciamo con maggior sicurezza, e comunque buona accuratezza,

# 4.48

Esercizio<sub>udispensa</sub> (R) ≈ Quanto vale, con 2 decimali dopo la virgola, la media geometrica di pi greco e il numero di Nepero ovvero Eulero?

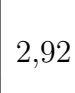

(È la radice quadrata del prodotto di 3,14 e 2,718. Con queste approssimazioni le calcolatrici danno 2,9213... che magari ci verrebbe la tentazione di approssimare con 2,921 ma molto opportunamente il testo del quesito ci previene dal farlo chiedendo 2 decimali dopo la virgola: infatti la terza cifra decimale dopo la virgola in 2,921 non è corretta relativamente al quesito posto (formulato per  $\pi$  ed e, non per loro valori approssimati). La cifra decimale corretta, terza dopo la virgola, sarebbe il 2 di 2,9222... – ma appunto non ci riguarda – e questo succede perchè le classiche approssimazioni che si ritengono usualmente a memoria, 3,14 e 2,718, non sono i valori esatti di  $\pi$  ed e).

BOLLEY DRAFT

## 15 Esponenziali e logaritmi – II parte

## 15.1 Definizione del logaritmo

Nella formula seguente

– il 2023 può essere sostituito con qualunque numero positivo;

– il 7 può essere sostituito con qualunque numero positivo ≠ 1; la formula resta vera: e metà della teoria del logaritmo è spiegata.

 $2023 = 7^{log_7 2023}$  $=\sqrt{7}$ 3,911 967...

 $\log_7 2023$  =  $\frac{3,91}{8}$ <br>ore numerico del logaritmo del nuovo numero<br>stituito col nuovo valore numerico log<sub>b</sub> a che<br>*Logaritmo*<br>*Se si met*<br>*Lui si mangio* Se interessa anche il valore numerico del logaritmo del nuovo numero nella nuova base, il 3,911967... andrà sostituito col nuovo valore numerico  $\log_b a$  che si può trovare per esempio col computer.

Logaritmo ad esponente, Se si mette, la sua base Lui si mangia, evanescente.

# Il logaritmo in base  $b$  di  $x$  è l'esponente da dar a b per aver x.

(Ma) dev'essere  $x > 0$ , e  $0 < b \neq 1$ .

# In tutta questa lezione col simbolo LOG intenderemo un logaritmo in qualunque base.

E ovviamente in una formula in cui compaiono più LOG è da intendersi che sono tutti in una stessa base.

#### 15.2 Logaritmi naturali e decimali; esponenziale

Come abbiamo anticipato, la funzione inversa dell'esponenziale in base b si chiama logaritmo in base b.

Facciamo un passo indietro, verso l'algebra.

Per introdurre i logaritmi algebricamente, possiamo vedere

 $\log_2 8 = 3$  come una scrittura alternativa di  $2^3 = 8$ .

Ecco due esempi scritti come implicazioni:

$$
\log_2 8 = 3 \Leftarrow 2^3 = 8 \qquad \log_{10} 100 \le 2 \Leftarrow 10^2 = 100.
$$

Considereremo quasi solo 2 basi: di grande importanza applicativa per secoli, e ancor oggi usato in Chimica,

BOZZA - DRAFT il logaritmo decimale, in base 10, lg x oppure log<sup>10</sup> x (ma purtroppo anche log x),

e il logaritmo naturale, in base e,

ln x oppure  $\log_e x$  (ma purtroppo anche  $\log x$ ).

## Insomma la scrittura log  $x$  è ambigua e può riferirsi a logaritmi in base e e in base 10, e anche in altre basi.

La base 10 è stata di grande importanza applicativa per secoli, e ancor oggi è usata in Chimica.

La base e è oggi preferita in Matematica e Fisica.

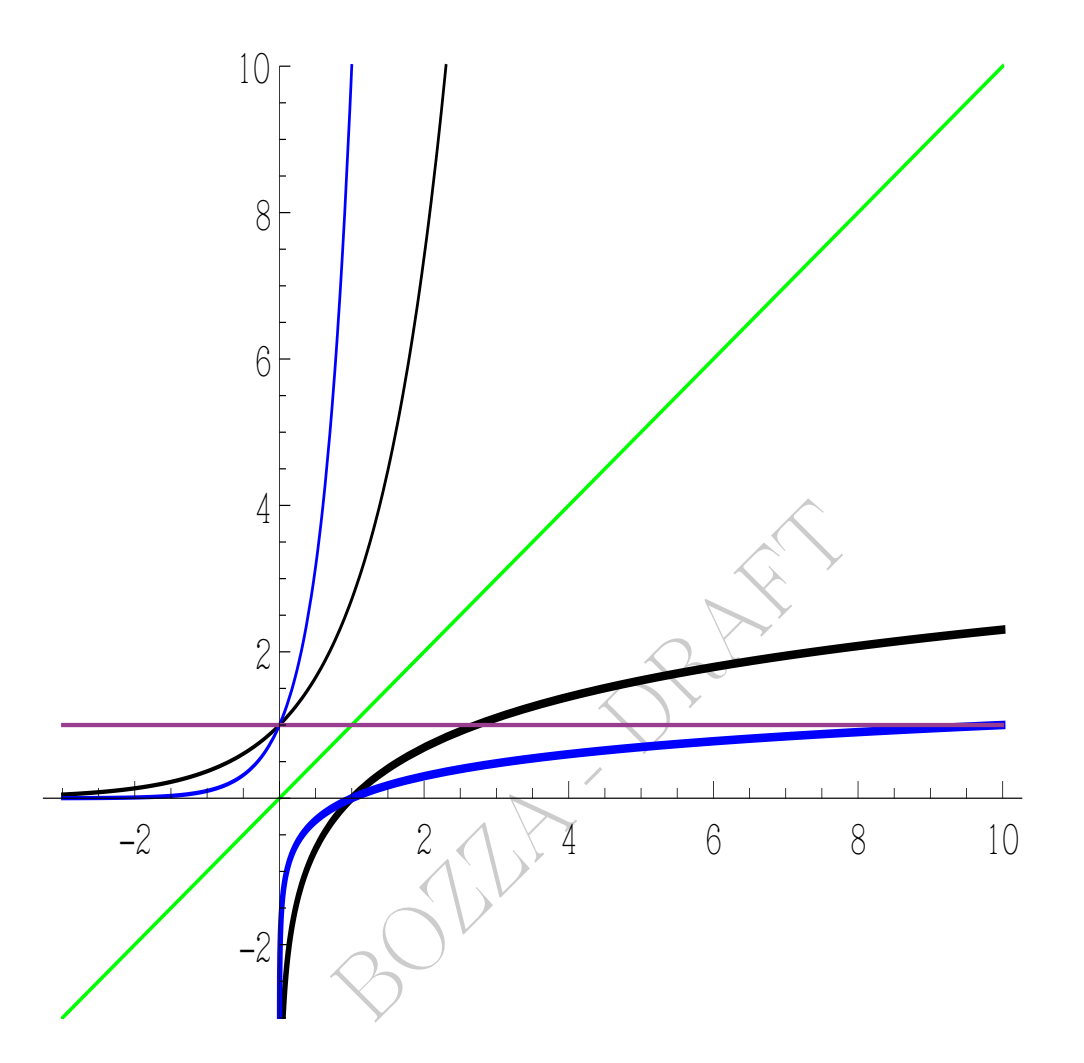

Figure 20:  $\log_e x$  (nero),  $e^x$  (nero),  $\log_{10} x$  (blu),  $10^x$  (blu)

Ecco due valori che ci proponiamo di imparare a memoria:

$$
\boxed{\lg 2 \approx \mathbf{0.3} \quad (59)}
$$
 (21)

$$
\boxed{\lg e \approx \mathbf{0.4343}}
$$
 (22)

Tutti i logaritmi in 1 valgono 0. I logaritmi in base  $b > 1$  sono funzioni crescenti ("verso +∞"), e in base  $0 < b < 1$  decrescenti ("verso −∞"). In ogni caso il crescere in valore assoluto avviene con straordinaria lentezza, per esempio  $\log_{10}1000 = 3.$  I limiti in  $0$ sono rispettivamente  $-\infty$  e + $\infty$ . In ogni caso è log<sub>b</sub>:  $\mathbb{R}^+ \to \mathbb{R}$ .
biiettiva, e la sua inversa è la funzione esponenziale in base b, cioè  $b^x$ .

L'inversa del logaritmo naturale è la funzione esponenziale, ed è definita su tutto R, cioè exp :  $\mathbb{R} \to \mathbb{R}$ :

 $\exp = \ln^{-1}$   $\ln = \exp^{-1}$ ,

ed è la funzione esponenziale di base e:

 $\exp x = e^x$ .

## Questi<sup>-1</sup> denotano l'inversa, [assolutamente non il reciproco.](#page-245-0)

**ano l'inversa**, assolutamente non<br>
come detto è exp $x$ , la reciproca<br>
pletamente diversa, neanche definit<br>
0 vale 1, ed è crescente "verso +0<br>
pio, exp $(20)$  è più o meno mezzo i (L'inversa di ln x come detto è exp x, la reciproca di ln x è  $\frac{1}{\ln}$  $\frac{1}{\ln x}$ una funzione completamente diversa, neanche definita per  $x < 0$ ).

L'esponenziale in 0 vale 1, ed è crescente "verso +∞" con grande rapidità, per esempio, exp(20) è più o meno mezzo miliardo.

# Ripetiamo.

# In tutta questa lezione col simbolo LOG intenderemo un logaritmo in qualunque base.

E ovviamente in una formula in cui compaiono più LOG è da intendersi che sono tutti in una stessa base.

## 15.3 "Trasforma prodotti in somme"

$$
LOG(x \cdot y) = LOG(x) + LOG(y)
$$
 (23)

che è la proprietà fondamentale dei logaritmi.

Per esempio

 $\lg 2000 =$  $= \lg(2 \cdot 1000) =$  $=$  lg 2 + lg 1000  $\approx$  $\approx 0.3 + 3 =$ = 3.3 (valore approssimato).

Un valore più preciso è 3.301.

Con l'estrema lentezza della crescita del logaritmo, il logaritmo decimale di 2022 non si allontana molto: si trova infatti ≈ 3.306.

## 15.4 "Trasforma divisioni in sottrazioni"

For  
\n 
$$
LOG(x/y) = LOG(x) - LOG(y)
$$

\nPer  
\n 
$$
lg 5 =
$$

\n
$$
lg 5 =
$$

\n
$$
= lg \frac{10}{2} =
$$

\n
$$
= 1g 10 - lg 2 \approx
$$

\n
$$
\approx 1 - 0.3 =
$$

\n
$$
= 0.7 \text{ (valore approximator)}
$$

\n15.5 "Trasforma reciproco in opposite" (24)

## 15.5 "Trasforma reciproco in opposto"

$$
LOG\left(\frac{1}{y}\right) = -LOG(y)
$$
\n(25)

che si ottiene dal caso del precedente con  $x = 1$ : LOG(1/y) = LOG(1)−LOG(y) = 0−LOG(y).

Per esempio

 $lg 0.5 =$  $=$   $\lg \frac{1}{2}$  =  $=-\lg 2 \approx -0.3$ 

> Esempio. In Spettroscopia, l'assorbanza è <sup>([60](#page-361-0))</sup> l'opposto del logaritmo decimale della trasmittanza, ovvero il logaritmo decimale del suo reciproco:

$$
\alpha = -\lg \tau = \lg \frac{1}{\tau}
$$

<span id="page-361-0"></span><sup>60</sup>Si veda Wikipedia, l'enciclopedia libera, alla voce [Trasmittanza](https://it.wikipedia.org/wiki/Trasmittanza)

## 15.6 "Trasforma la radice ennesima in divisione per n"

$$
\overline{\text{LOG}(\sqrt[n]{x})} = \frac{1}{n} \text{LOG}(x) \tag{26}
$$

In particolare

"Trasforma l'estrazione di radice quadrata nel dimezzamento":

$$
LOG(\sqrt{x}) = \frac{1}{2}LOG(x)
$$
 (27)

Per esempio

$$
lg \sqrt{10} = \frac{1}{2} lg 10 = \frac{1}{2} \cdot 1 = 0.5
$$

Osservando che  $\sqrt{10} \approx 3.16 \approx \pi$  troviamo

 $\lg \pi \approx 0.5$ 

e con la calcolatrice scientifica troviamo infatti ≈ 0.497.

## 15.7 "Trasforma l'elevare a potenza in moltiplicare"

Logaritmo della potenza.

"Tira giù gli esponenti"

3.16 ≈ 
$$
\pi
$$
 troviamo  
\n $\lg \pi \approx 0.5$   
\nientifica troviamo infatti ≈ 0.497.  
\nna l'elevare a potenza in moltiplicare"  
\notenza.  
\n*ponenti*  
\n $\sqrt{LOG(x^{\alpha}) = \alpha LOG(x)}$  (28)

per ogni  $\alpha$  e x per cui ha senso<sup>([61](#page-362-0))</sup> la scrittura, e da quest'ultima discendono alcune delle precedenti proprietà, ponendo  $\alpha$  uguale a  $-1$  e poi  $\frac{1}{n}$  e poi  $\frac{1}{2}$ .

Da quell'uguaglianza, con facili argomentazioni che comunque non facciamo, si trova che

"Tira giù l'esponente 2 e aggiunge il valore assoluto":

$$
LOG(x^2) = 2LOG(|x|)
$$
 (29)

e più in generale per  $n$  intero

"Tira giù gli esponenti pari e aggiunge il valore assoluto":

$$
LOG(x^{2n}) = 2n LOG(|x|)
$$
 (30)

<span id="page-362-0"></span><sup>&</sup>lt;sup>61</sup>Precisamente:  $\forall \alpha \in \mathbb{R}, \forall x > 0$ .

Naturalmente anche senza valore assoluto le ultime 2 formule sono vere, ma col valore assoluto valgono anche per  $x < 0$ .

Come esempio della proprietà del logaritmo della potenza, considerando 1.024 vicino a 1, si ottiene:  $1094$ 

$$
\frac{1024}{1000} = 1.024
$$
\n
$$
\frac{1024}{1000} \approx 1 \qquad \text{/ lg}
$$
\n
$$
\lg \left(\frac{1024}{1000}\right) \approx \lg 1
$$
\n
$$
\lg 1024 - \lg 1000 \approx 0
$$
\n
$$
\lg 1024 \approx \lg 1000
$$
\n
$$
\lg 2^{10} \approx \lg 10^3
$$
\n
$$
10 \lg 2 \approx 3
$$
\n
$$
\lg 2 \approx \frac{3}{10}
$$
\n
$$
\text{azione } \lg 2 \approx 0.3 \text{ che ci siamo proposti di imp}
$$
\n
$$
\text{età viste, con riferimento alle}
$$

che spiega l'approssimazione lg 2 ≈ 0.3 che ci siamo proposti di imparare a memoria.

## 15.8 Le proprietà viste, con riferimento alle varie basi

Come già detto

"Trasforma prodotti in somme": formule per il logaritmo del prodotto ed esponenziale della somma)

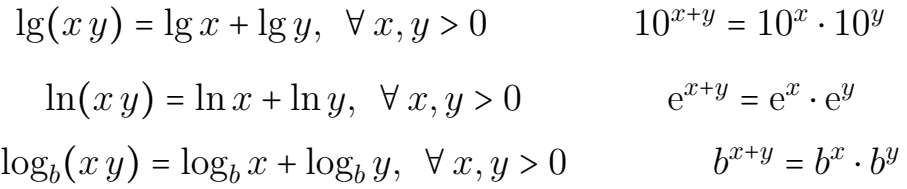

Come già detto

"Trasforma divisioni in sottrazioni":

(formule per il logaritmo del quoziente ed esponenziale della differenza)

$$
lg(x/y) = lg x - lg y, \ \forall x, y > 0 \qquad 10^{x-y} = 10^x / 10^y
$$

364 A. Soranzo

$$
\ln(x/y) = \ln x - \ln y, \quad \forall x, y > 0 \qquad e^{x-y} = e^x/e^y
$$

$$
\log_b(x/y) = \log_b x - \log_b y, \quad \forall x, y > 0 \qquad b^{x-y} = b^x/b^y.
$$

Come già detto "Tira giù gli esponenti": (formule per il logaritmo della potenza)

$$
(\forall \alpha \in \mathbb{R})(\forall x > 0) \lg x^{\alpha} = \alpha \lg x
$$

$$
(\forall \alpha \in \mathbb{R})(\forall x > 0) \ln x^{\alpha} = \alpha \ln x
$$

$$
(\forall \alpha \in \mathbb{R})(\forall x > 0) \log_b x^{\alpha} = \alpha \log_b x
$$

e da quest'ultima discendono tutte le successive proprietà di questo paragrafo, ponendo  $\alpha$  uguale a -1 e poi $\frac{1}{2}$  e poi  $\frac{1}{n}$ . E per esponenti pari anche

$$
(\forall \alpha \in \mathbb{R})(\forall x > 0) \log_b x^{\alpha} = \alpha \log_b x
$$
  
im a discendono tutte le successive prop  
nendo  $\alpha$  uguale a -1 e poi  $\frac{1}{2}$  e poi  $\frac{1}{n}$ .  
uti pari anche  

$$
(\forall n \in \mathbb{Z})(\forall x \neq 0) \log_x x^{2n} = 2n \log|x|
$$

$$
(\forall n \in \mathbb{Z})(\forall x \neq 0) \ln x^{2n} = 2n \ln|x|
$$

$$
(\forall n \in \mathbb{Z})(\forall x \neq 0) \log_b x^{2n} = 2n \log_b|x|
$$
to

Come già detto

"Trasforma il passaggio al reciproco nel passaggio all'opposto:"

$$
\lg \frac{1}{x} = -\lg x
$$

$$
\ln \frac{1}{x} = -\ln x
$$

$$
\log_b \frac{1}{x} = -\log_b x
$$

Come già detto

"Trasforma l'estrazione di radice quadrata nel dimezzamento:"

$$
\lg \sqrt{x} = \frac{1}{2} \lg x
$$

$$
\ln \sqrt{x} = \frac{1}{2} \ln x
$$

Le Pillole di Matematica 365

$$
\log_b \sqrt{x} = \frac{1}{2} \log_b x
$$

e questo si estende alle radici di qualunque indice:

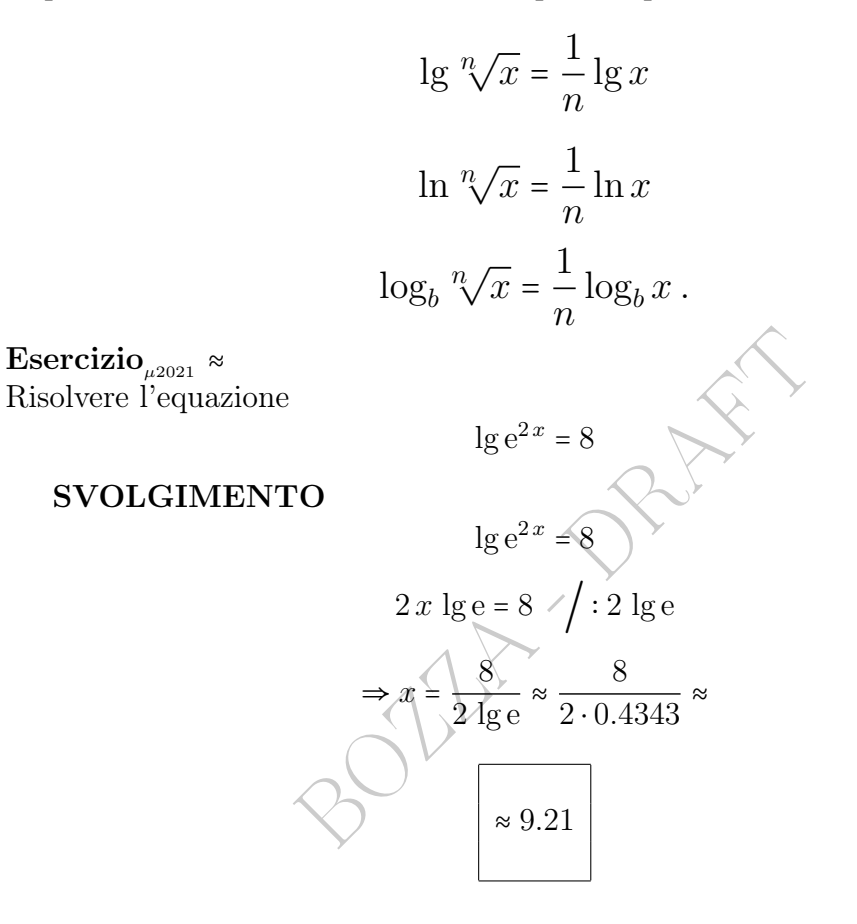

### 15.9 Errore tipico coi logaritmi

Questa già vista è vera ogni volta che ha senso

$$
LOG(x \cdot y) = LOG(x) + LOG(y)
$$

ma in generale la sequenza  $\cdot$  + della formula non si può sostituire con

 $+$   $\cdot$ ⋅ ⋅  $+ +$ . Detto altrimenti

$$
LOG(x \cdot y) \equiv LOG(x) + LOG(y)
$$

è un'identità, cioè un'uguaglianza sempre vera, invece per esempio

 $LOG(x+y) = ^{EQ}LOG(x) + LOG(y)$ 

è un'equazione, vera solo per particolari valori (x, y), per esempio (2, 2):

$$
LOG(2 + 2) = LOG(4) = LOG(22) = 2LOG(2) = LOG(2) + LOG(2).
$$

Ma non succede certo con  $(3,3)$  o  $(2,3)$  o  $(3,2)$ .

## Ripetiamo la formulazione giusta: logaritmo del prodotto = somma dei logaritmi.

# 15.10 Esempio di uso del logaritmo: il pH.

di uso del logaritmo: il pH.<br>plessa questione chimica, per la c<br>specialistici. Qua vogliamo illust<br>tica.<br>pedia, l'enciclopedia libera, alla vo<br>las the decimal logarithm of the r<br>gen ion activity,  $a_{H+}$ , in a solution<br> $\$ Il pH è una complessa questione chimica, per la quale si rinvia comunque ai testi specialistici. Qua vogliamo illustrarne qualche proprietà matematica.

Leggiamo su Wikipedia, l'enciclopedia libera, alla voce pH:

pH is defined as the decimal logarithm of the reciprocal of the hydrogen ion activity,  $a_{H+}$ , in a solution

$$
\mathrm{pH}\widehat{=}-\log_{10}(a_{H+})=\log_{10}\left(\frac{1}{a_{H+}}\right)
$$

Se il pH diminuisce di 1 questo equivale al decuplicare di  $a_H$ +:

$$
pH - 1 = \log_{10}\left(\frac{1}{a_{H+}}\right) - 1 =
$$

$$
= \log_{10}\left(\frac{1}{a_{H+}}\right) + (-1) =
$$

$$
= \log_{10}\left(\frac{1}{a_{H+}}\right) + \log_{10}\frac{1}{10} =
$$

$$
= \log_{10}\left(\frac{1}{a_{H+}} \cdot \frac{1}{10}\right) =
$$

$$
= \log_{10}\left(\frac{1}{10 a_{H+}}\right)
$$

Così il suo diminuire di 2 corrisponde al centuplicare di  $a_{H+}$ .

### 15.11 Esempi di calcoli coi logaritmi

Esempi con le proprietà 1, 2 e 4 del logaritmo decimale.

$$
lg 4 = lg(2 \cdot 2) = lg 2 + lg 2 \approx 0.3 + 0.3 = 0.6
$$

$$
lg 8 = lg(2 \cdot 2 \cdot 2) = lg 2 + lg 2 + lg 2 \approx 0.3 + 0.3 + 0.3 = 0.9
$$

$$
lg 5 = lg(10/2) = lg 10 - lg 2 \approx 1 - 0.3 = 0.7
$$

lg 7 = lg  $\sqrt{49} = \frac{1}{2}$  lg 49  $\approx$ <br>tituiamo approssimatamente 49 con 50<br> $\approx \frac{1}{2}$  lg 50 =  $\frac{1}{2}$  lg(5 - 10) =  $\frac{1}{2}$  (lg 5 + lg 10)  $\approx \frac{1}{2}$  (0.7 + 1<br>i mancano 3, 6 e 9, che vedremo; 1, 2 e 10, e o<br>tbbiamo:  $\frac{1}{2}$  lg 49  $\approx$ sostituiamo approssimatamente 49 con 50  $\approx \frac{1}{2}$  $\frac{1}{2}$  lg 50 =  $\frac{1}{2}$  $\frac{1}{2}$  lg(5 · 10) =  $\frac{1}{2}$  $\frac{1}{2}$  (lg 5 + lg 10)  $\approx \frac{1}{2}$  $\frac{1}{2}(0.7+1) \approx 0.85$ 

(Ci mancano 3, 6 e 9, che vedremo; 1, 2 e 10, e ora 4, 5, 7, 8, li abbiamo: provate a disegnare un grafico e stimare così i 3 valori mancanti; poi verificherete le stime).

Esempio: calcolo del  $log_{10}(50000)/2$  dei prodotti omeopatici. Leggiamo su Wikipedia (inglese)<sup>(62)</sup> alla voce Homeopathic dilutions:

Several potency scales are in use (...) If a dilution is designated as q on the Q scale, and c on the C scale,  $c/q = log_{10}(50,000)/2$ 

cioè vale una sorta di formula di conversione fra scale

$$
c = q \times \frac{\lg 50\,000}{2}
$$

e ora vogliamo calcolare quel numero, col "nostro"  $\lg 5 \approx 0.7$ :

$$
\frac{\lg 50\,000}{2} = \frac{\lg 5 \cdot 10^4}{2} = \frac{\lg 5 + \lg 10^4}{2} \approx \frac{0.7 + 4}{2} = 2.35
$$

e infatti dice, e ora lo capiamo un po' meglio,

A given dilution on the Q scale is roughly 2.35 times its designation on the C scale.

<span id="page-367-0"></span><sup>62</sup>[https://en.wikipedia.org/wiki/Homeopathic\\_dilutions](https://en.wikipedia.org/wiki/Homeopathic_dilutions)

(La formula soprascritta  $c/q = log_{10}(50,000)/2$  si trova facilmente<sup>([63](#page-368-0))</sup>).

Alcuni Autori e Produttori scrivono LM invece di Q (il significato inteso sarebbe 50 e 1000 in numeri romani, ma LM non significa 50 000 nei numeri romani). E alcuni purtroppo lm, minuscolo, con difficile interpretazione della elle minuscola iniziale (sul web dove si vendono tali prodotti, pare una i maiuscola).

La formula di conversione si riferisce solo alla teorica diluizione in base al modello usato, e darebbe per esempio l'equivalenza di 20 Q con 47 C ovvero CH, ma i due preparati sono stati ottenuti con procedura diversa e non vengono considerati equivalenti dal punto di vista terapeutico.

## 15.12 Altre proprietà degli esponenziali e dei logaritmi

oprietà degli esponenziali e deposito.<br>
oprietà degli esponenziali e deposito.<br>
di un logaritmo, cioè<br>  $b > 0 \land b \neq 1$ .<br>
erazione di quanto detto finora dà<br>  $(x, b, a, a, a)$  log.  $x = 1$ In questo paragrafo, b rappresenta qualunque numero reale che possa essere base di un logaritmo, cioè

$$
b > 0 \land b \neq 1.
$$

Un'attenta considerazione di quanto detto finora dà

 $(\forall x > 0, x \neq 1)$   $\log_x x = 1$ 

 $100 \cdot ... (c \, volte) ... \cdot 100 = 50000 \cdot ... (q \, volte) ... \cdot 50000$  $100^c = 50000^q$  $(10^2)^c = 50000^q$  $10^{2c} = 50000^{q}$  /lg  $2 c \lg 10 = q \lg 50 000$  $2c = q \lg 50\,000 \quad / \cdot \frac{1}{2}$  $2q$ c  $\frac{c}{q} = \frac{\lg 50\,000}{2}$ 

dove la prima equazione rappresenta le diluizioni centesimali che avanzano di 100 volte in 100 volte sulla scala C, e le diluizioni cinquantamillesimali che avanzano di 50 000 volte in 50 000 volte sulla scala Q.

2

<span id="page-368-0"></span><sup>63</sup>La formula viene da

e queste 6:

"exp mangia log e log mangia exp"

$$
\lg 10^x = x, \ \forall x \qquad 10^{\lg x} = x, \ \forall x > 0.
$$
\n
$$
\ln \exp x = \ln e^x = x, \ \forall x \qquad \exp \ln x = e^{\ln x} = x, \ \forall x > 0
$$
\n
$$
\log_b b^x = x, \ \forall x \qquad b^{\log_b x} = x, \ \forall x > 0.
$$

Tutte le successive proprietà degli esponenziali ci sono già note dall'Algebra, e alcune proprieà dei logaritmi le abbiamo viste da poco; altre sono nuove.

I logaritmi in 1 valgono 0 e gli esponenziali in 0 valgono 1:

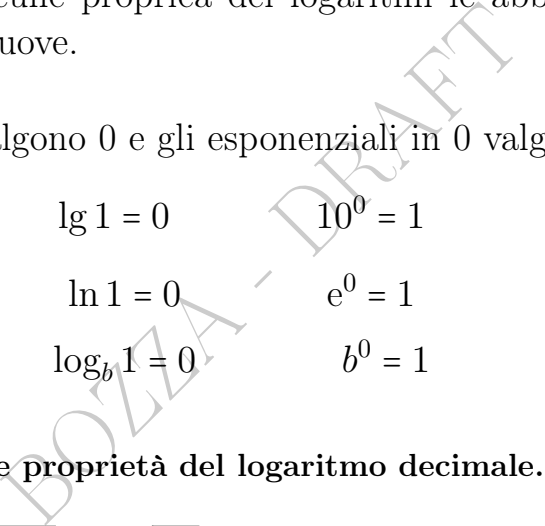

Altri esempi con le proprietà del logaritmo decimale.

 $\lg 3 = \lg 5$  $\frac{1}{2}$  /  $3 \cdot 3 \cdot 3 \cdot 3 \cdot 3 = \lg 5$  $\frac{1}{2}$  $243 \approx$ sostituiamo approssimatamente 243 con 250

$$
\approx \lg 5\sqrt{250} = \frac{1}{5} \lg 250 = \frac{1}{5} \lg \frac{1000}{4} =
$$

$$
= \frac{1}{5} (\lg 1000 - \lg 4) = \frac{3 - 0.6}{5} = 0.48
$$

$$
\lg 6 = \lg(3 \cdot 2) = \lg 3 + \lg 2 \approx 0.48 + 0.3 = 0.78
$$

lg 9 = lg(3⋅3) = lg 3 + lg 3 ≈ 0.48 + 0.48 ≈ 0.96 ☺

ma per eccesso di approssimazioni quest'ultimo fallisce sul secondo decimale, infatti troviamo con calcolatrice scientifica o WolframAlpha

$$
lg\,9 \approx 0.95
$$

Adesso abbiamo i logaritmi - in effetti approssimazioni in generale – dei numeri 1, 2, 3, 4, 5, 6, 7, 8, 9, 10; aggiungiamo

 $\lg 0.1 = \lg \frac{1}{10} = -\lg 10 = -1$ 

e disegniamo un grafico!

 $\mathrm{ESERCIZIO}_{\mu2019}$ Consideriamo il pH della Chimica:

 $-\log_{10} y$ 

dove y viene spesso scritto  $[H^+]$  e letto "concentrazione degli  $H^+$ ", ma tutto ciò richiederebbe precisazioni di Chimica di cui qua non ci occupiamo.

A cosa corrisponde la diminuzione di 0,5 nel pH? Con grossolana approssimazione, si esprima infine la soluzione a parole, come "circa dimezzare y" o "circa decuplicare  $y$ " o analoghi.

#### SVOLGIMENTO

(Si sta usando lo standard della virgola decimale).

$$
-\log_{10}y-0.5=
$$

ricordando che  $x \equiv \log_b b^x$ 

$$
= -\log_{10} y - \log_{10} 10^{0.5} =
$$

e osservando che  $0,5=\frac{1}{2}$  $\frac{1}{2}$ e ricordando che $y^{\frac{1}{2}} = \sqrt{y}$ 

o analoghi.  
\n**1**  
\nO  
\nndard della virgola decimale)  
\n
$$
-\log_{10} y - 0.5
$$
\n
$$
g_b b^x = -\log_{10} y - \log_{10} 10^{0.5}
$$
\n
$$
= \frac{1}{2} \text{ e ricordando che } y^{\frac{1}{2}} = \sqrt{y}
$$
\n
$$
= -\log_{10} y - \log_{10} \sqrt{10} =
$$

per algebra delle parentesi

$$
= -\bigg(\log_{10}y+\log_{10}\sqrt{10}\bigg)=
$$

per la proprietà del logaritmo del prodotto

$$
= -\log_{10}\left(y \cdot \sqrt{10}\right)
$$

cioè a dire, y viene moltiplicata per  $\sqrt{10} \approx 3,16$ , e con grossolana approssimazione, come richiesto,

corrisponde a circa triplicare y

# 16 Esponenziali e logaritmi – III parte

### 16.1 Conversioni fra logaritmi naturali e decimali

$$
\ln x \approx \frac{\lg x}{0.4343}
$$

da cui (e ci basterà ricordare questa seconda<sup>([64](#page-371-0))</sup> per riottenere all'occorrenza la prima)

$$
\lg x \approx 0.4343 \ln x \tag{31}
$$

e con maggior precisione il 43% e ancor meglio 43.43%).

(cioè il logaritmo decimale è *vagamente* la metà del 
$$
\Omega U
$$
 l'  $\Omega$  e con maggior precisione il 43% e ancora meglio 43.43%). (Le formule esatte sono:  $\ln x = \frac{\lg x}{\lg e} \quad \lg x = (\lg e) \ln x$ ).  
\n**Esempio**  $\ln 2 \approx \frac{\lg 2}{0.4343} \approx \frac{0.3}{0.4343} \approx 0.69$  costante spesso approssimata a 0.7 in Farmacologia nella trattaz dell'emivita dei farmaci, come vedremo in un paragrafo success

 $\mathrm{Esempio}_{\mu}$ 

$$
\ln 2 \approx \frac{\lg 2}{0.4343} \approx \frac{0.3}{0.4343} \approx 0.69
$$

costante spesso approssimata a 0.7 in Farmacologia nella trattazione dell'emivita dei farmaci, come vedremo in un paragrafo successivo.

### 16.2 Primo passo per il calcolo dei logaritmi

Dato un numero positivo  $x$ , lo si esprima in notazione scientifica

$$
x = t \cdot 10^n \qquad 1 \le t < 10
$$

e allora vale

<span id="page-371-1"></span>
$$
\lg x = \lg t + n \qquad 1 \le t < 10 \tag{32}
$$

e allora ci basta saper calcolare approssimatamente il logaritmo decimale dei numeri fra 1 e 10.

Per esempio

$$
lg 2022 = lg(2.022 \cdot 10^3) = 3 + lg 2.022
$$

<span id="page-371-0"></span><sup>&</sup>lt;sup>64</sup>Entrambe le ultime 2 formule hanno circa  $\frac{1}{79000}$  di errore relativo.

## 16.3 Calcolare i logaritmi decimali dei numeri da 1 a 10

Considereremo 9 metodi:

1) con questa formula

<span id="page-372-2"></span>
$$
\lg t \approx \frac{\sqrt{\sqrt{t}} - 1}{\frac{\sqrt{\sqrt{t}}}{4} + 0.33} \qquad 1 \le t < 10 \qquad errore^{(65)} < 1\% \tag{33}
$$

per esempio con la [sezione aurea](#page-346-0) viene  $\lg \varphi \approx 0.209$  (si verifichi)

2) con artifici come quelli usati per i logaritmi di 3, 4, 5...

3) con una calcolatrice scientifica reale

- 4) con un'app di calcolatrice scientifica virtuale sul telefonino
- 5) online con WolframAlpha con  $Log[L_{base \cdot numero}]$

Colatrice scientifica reale<br>di calcolatrice scientifica virtuale si<br>Volfram[A](#page-372-1)lpha con  $Log[base \cdot numero]$ <br>cartacee (non sono affatto obsolete, anz<br>no ad uno cercato, cosa che la calcolatrice r<br>thm tables in rete (come sopra)<br>prossi 6) con le tavole cartacee (non sono affatto obsolete, anzi sono utili perché mostrano i valori intorno ad uno cercato, cosa che la calcolatrice non fa)

- 7) con le logarithm tables in rete (come sopra)
- 8) con altre approssimazioni $(66)$
- 9) con l'obsoleto regolo calcolatore. "gli astronauti (...) si servivano di regoli calcolatori

(...) durante le missioni Apollo", da Wikipedia, l'enciclopedia libera, alla voce [Regolo calcolatore](https://it.wikipedia.org/wiki/Regolo_calcolatore).

Per i logaritmi in altre basi si può calcolare il logaritmo decimale con le stesse formule [\(32\)](#page-371-1) e [\(33\)](#page-372-2) e poi usare la formula di cambiamento di base  $\log_b x = \frac{\lg x}{\log_b x}$  $\frac{\lg x}{\lg b}$ .

### $\mathrm{E} \mathrm{sercizio}_{\mu 2019}$

Di quanto aumenta il pH se la concentrazione degli H<sup>+</sup> diminuisce del 45%?

$$
\log_{10} x \approx (x^{1/256} - 1) \times 111
$$

$$
\log_{10} y = \log_{10} (10^m x) = m + \log_{10} x
$$

per esempio  $\log_{10} 1265 = \log_{10} 1.265 + 3.$ 

<span id="page-372-0"></span><sup>65</sup>Errore percentuale rispetto l'esatto.

<span id="page-372-1"></span><sup>66</sup>Un'approssimazione calcolabile con le sole 4 operazioni e la radice quadrata è

che su una calcolatrice che operi con almeno 7 cifre (decimali) significative dovrebbe avere non più di 0.004 di errore relativo (cioè 0.4%) e assoluto per  $1.1 \leq x \leq 11$ . Naturalmente  $x^{1/256}$ , si ottiene estraendo 8 volte consecutive la radice quadrata. Per i numeri  $y < 1.1$  o  $y > 11$ , li si moltiplichi per un adeguato  $10^m$  con  $m \in \mathbb{Z}$  affinché l'ottenuto  $y = 10^m x$  ricada in [1.1, 11] e poi

### Svolgimento.

Verrà usato lo standard del punto decimale. (Ma si potrebbe usare quello della virgola decimale, a scelta).

Diminuire del 45% significa moltiplicare per 0.55:

 $pH_{new}$  =  $=$  pH(y ⋅ 0.55) = −lg(y ⋅ 0.55) = −lg y −lg 0.55 =  $=$  pH(y) – lg(5.5 · 10<sup>-1</sup>) = pH<sub>old</sub> – (-1 + lg 5.5) ≈

con la formula approssimata [\(33\)](#page-372-2) di cui sopra

$$
\approx \text{pH}_{old} - (-1 + 0.745) = \text{pH}_{old} - (-0.255) =
$$
\n
$$
\approx \text{pH}_{old} + 0.26
$$
\n
$$
\text{il pH aumentá di } \approx 0.26
$$
\n
$$
\text{olatrice } \approx 0.259637.
$$
\nzione pratica delle equazioni con

cioè

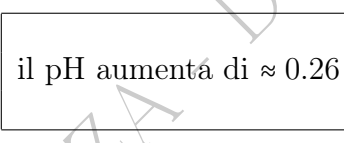

(Con la calcolatrice  $\approx 0.259637$ ).

# 16.4 Risoluzione pratica delle equazioni con exp e log

Nella pratica le equazioni con esponenziali e logaritmi si possono risolvere abbastanza meccanicamente applicando di passaggio in passaggio regole formali, purché le equazioni siano sufficientemente semplici.

Ne vedremo adesso alcune.

Consideraiamo un'equazione

$$
A=B
$$

in cui almeno 1 delle espressioni A e B contiene l'incognita, che chiameremo x, e almeno 1 delle 2 espressioni contenga logaritmi o esponenziali.

 $(1)$  – *Calcolo effettivo del logaritmo* con la sua definizione: l'esponente da dare alla base per avere l'argomento. Per esempio

$$
2 x - \log_4 64 = 0
$$

$$
\Rightarrow 2 x - 3 = 0
$$

$$
\Rightarrow x = \frac{3}{2}
$$

 $(2)$  – **Passaggio al logaritmo** in base 10 oppure e oppure altra base, di entrambi i membri dell'equazione. Per esempio

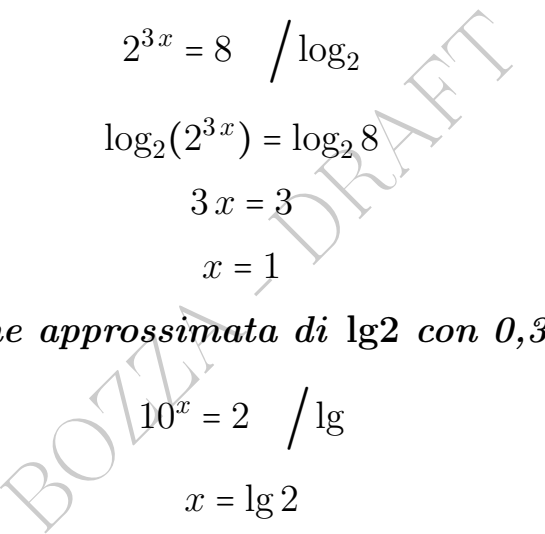

 $(3)$  – **Sostituzione approssimata di lg2 con 0,3**. Per esempio

$$
y = 2 / \lg
$$
  

$$
x = \lg 2
$$

 $\Rightarrow x \approx 0,3$  (standard della virgola decimale)

 $(4)$  – Sostituzione approssimata di lg e con 0,4343. Per esempio

$$
10^x = e
$$

 $x = \lg e \approx 0.4343$  (standard della virgola decimale)

 $(5)$  – *Calcolo approssimato del logaritmo* con uno dei metodi visti. Per esempio

$$
10x = 500 \t\t | \lg
$$

$$
x = \lg 500
$$

$$
= \lg \frac{1000}{2} =
$$

$$
= \lg 1000 - \lg 2 =
$$

Le Pillole di Matematica 375

$$
= 3 - \lg 2 \approx
$$
  

$$
\approx 3 - 0.3
$$
  

$$
\Rightarrow x \approx 2.7 \quad (standard\ della \ virgola\ decimale)
$$

Adesso vedremo su un esempio altri 6 possibili passaggi.

Consideriamo questa equazione:

$$
2(x^{2}+1)\ln(2x)^{2}+(x^{2}+1)\lg x^{4}+x\ln\frac{1}{|x|}+\frac{2}{3}\ln|x|^{x}+x\ln\sqrt[3]{|x|}=0
$$
\n(34)

Ecco ora altri 6 possibili passaggi formali fattibili, da scegliere accuratamente.

(6) – Logaritmo di una radice

$$
2(x^{2}+1) \ln(2x) + (x^{2}+1) \lg x + x \ln|x| + 3 \ln|x| + x \ln \sqrt{|x|} = 0
$$
\n(34)  
\nEcco ora altri 6 possibili passaggi formali fattibili, da scegliere ac-  
\ncuratamente.  
\n
$$
2(x^{2}+1) \ln(2x)^{2} + (x^{2}+1) \lg x^{4} + x \ln \frac{1}{|x|} + \frac{2}{3} \ln|x|^{x} + x \cdot \frac{1}{3} \ln|x| = 0
$$
\n(7) - Logarithm *del reciproco*<sup>(67)</sup>

$$
(7)-Logarithno\ del\ reciproco^{(67)}
$$

$$
2(x^{2}+1)\ln(2x)^{2} + (x^{2}+1)\lg x^{4} - x\ln|x| + \frac{2}{3}\ln|x|^{x} + x \cdot \frac{1}{3}\ln|x| = 0
$$

 $(8)$  – "Tirare giù gli esponenti e se pari mettere il valore assoluto":

$$
2 \cdot (x^2 + 1) \cdot 2 \cdot \ln|2x| + (x^2 + 1) \cdot 4 \cdot \lg|x| - x \ln|x| + \frac{2}{3} \cdot x \ln|x| + x \cdot \frac{1}{3} \ln|x| = 0
$$

e gli ultimi 3 addendi si elidono, e poi, con passaggio algebrico,

$$
4(x^{2}+1)\ln|2x|+4(x^{2}+1)\lg|x|=0 \quad \int (4(x^{2}+1)) \neq 0
$$

$$
\text{LOG}_{z}^{\frac{1}{z}} = ^{(9)}\text{LOG}(1) - \text{LOG}(z) = ^{(1)}0 - \text{LOG}(z) = - \text{LOG}(z)
$$

<span id="page-375-0"></span><sup>67</sup>Si potrebbe dire il passaggio del logaritmo del reciproco, non è necessario perchè può essere sostituito dall'applicazione di (1) e (9):

376 A. Soranzo

$$
\ln|2x| + \lg|x| = 0 \ (segue\ un\ passaggio\ algebra) \n\ln(|2| \cdot |x|) + \lg|x| = 0 \ (segue\ un\ passaggio\ algebra) \n\Rightarrow \ln(2|x|) + \lg|x| = 0 \tag{35}
$$

 $(9)$  – **Passare dalla base e a 10 o viceversa**, approssimatamente con la lg  $a \approx 0.4343 \ln x$  (oppure esattamente con la lg  $a = (lg e) \ln a$ , che comunque non ci proponiamo di imparare a memoria):

$$
\Rightarrow \ln(2|x|) + (\lg e)\ln|x| = 0 \tag{36}
$$

 $(10)$  – Logaritmo del prodotto:

$$
\Rightarrow \ln 2 + \ln|x| + (\lg e) \ln|x| = 0 \tag{37}
$$

$$
(10) - Logarithm del prodotto:\n
$$
\Rightarrow \ln 2 + \ln |x| + (\lg e) \ln |x| = 0 \qquad (37)
$$
\n
$$
\ln 2 + \ln |x| + (\lg e) \ln |x| = 0 \qquad \int + (\measuredangle \ln 2) \qquad (passaggio algebraico)
$$
\n
$$
\ln |x| + (\lg e) \ln |x| = -\ln 2 \qquad (segue un passaggio algebraico)
$$
\n
$$
(1 + \lg e) \ln |x| = -\ln 2 \qquad (\frac{1}{1 + \lg e}) \neq 0 \qquad (passaggio algebraico)
$$
\n
$$
\ln |x| = \frac{-\ln 2}{1 + \lg e} \qquad (38)
$$
$$

 $(11)$  – **Esponenziazione** in base 10 oppure e oppure altra base:

$$
\ln |x| = \frac{-\ln 2}{1 + \lg e} \quad \text{exp}
$$
\n
$$
|x| = \exp\left(\frac{-\ln 2}{1 + \lg e}\right) \quad \text{(segue un passaggio algebraico)}
$$
\n
$$
x = \pm \exp\left(\frac{-\ln 2}{1 + \lg e}\right)
$$

Altre 4 possibili tecniche risolutive

che comunque non ci proponiamo di imparare a memoria

#### (12) Formule di cambiamento di base

$$
\log_b x = \frac{\log_c x}{\log_c b} \quad \text{(68) (69) in particolare} = \frac{\lg x}{\lg b} = \frac{\ln x}{\ln b}
$$

da cui ln  $x = \frac{\lg x}{\lg e}$  e con la [\(22\)](#page-359-0) si ottiene la formula approssimata vista per la conversione fra logaritmi naturali e decimali.

 $(13)$  – "Unicità dell'intersezione dei grafici di  $a^t$  e  $b^t$ ".

$$
(\forall a > 0, b > 0, a \neq b) \qquad a^t = b^t \quad \Rightarrow \quad t = 0
$$

Per esempio:

$$
e^{x^3} = 10^{x^3}
$$
  
\n $x^3 = 0$   
\n $x = 0$   
\n  
\n*l'intersezione dei grafici di* log<sub>a</sub> t e l  
\n  
\n*a*, *a* ± 1, *b* ± 1, *a* ± *b*) log<sub>a</sub> t = log<sub>b</sub> t = log<sub>b</sub> t  
\n  
\n**li apparenza sorprendente** che raram  
\n $x \cdot \text{LOG}(y) = y \text{LOG}(x) \quad \forall x, y > 0$   
\n*ogaritmo naturele*

 $(14)$  – "Unicità dell'intersezione dei grafici di  $\log_a t$  e  $\log_b t$ ".

$$
(\forall a > 0, b > 0, a \neq 1, b \neq 1, a \neq b) \qquad \log_a t = \log_b t \quad \Rightarrow \quad t = 1
$$

(15) Una formula di apparenza sorprendente che raramente si trova:

$$
x^{\text{LOG}(y)} = y^{\text{LOG}(x)} \qquad \forall x, y > 0
$$

in particolare per il logaritmo naturale

$$
x^{\ln y} = y^{\ln x} \qquad \forall x, y > 0
$$

(che si dimostra – sostanzialmente – applicando ad ambo i membri il logaritmo nella base considerata; e si veda che WolframAlpha [la dichiara](https://www.wolframalpha.com/input?i=x%5ELog%5By%5D%3D%3Dy%5ELog%5Bx%5D) True).

Bottom line. I passaggi visti sono sufficienti per risolvere molte equazioni con esponenziali e logaritmi, unitamente all'algebra:

– calcolo (a mano o con la calcolatrice o in altri modi) e proprietà delle 4 operazioni e del valore assoluto e del fattoriale e delle radici e delle potenze;

<span id="page-377-0"></span> $^{68}$ Anche =  $(\log_c x) \cdot (\log_b c)$ .

<span id="page-377-1"></span><sup>&</sup>lt;sup>69</sup>Per il lettore interessato, si ricavano subito anche  $\log_b x = \frac{1}{\log_x b}$ , e  $\log_{1/b} x = -\log_b x$ .

– sostituzione (coi loro valori approssimati) delle costanti conosciute (in forma approssimata) a memoria, come e,  $\pi$ , eccetera.

Ovviamente tutto ciò non basta per risolvere tutte le equazioni con gli esponenziali e/o i logaritmi: per esempio non la  $e^x = x + 1$ , che comunque ovviamente ha unica soluzione  $x = 0$ . (Si disegnino i 2 grafici, di  $f(x) \coloneqq e^x e$  di  $g(x) \coloneqq x+1$ ).

Ma si veda ancora il paragrafo seguente per una possibile problematica.

# 16.5 Soluzioni spurie ovvero fittizie

spurie ovvero fittizie<br>
one coi logaritmi per così dire "ca,<br>
che passaggio incauto introduca se<br>
e assolutamente non sono soluzioni<br>
di questa trattazione elementare i<br>
nerale per evitare sempre e comuno<br>
uesti passaggi In qualche equazione coi logaritmi per così dire "capricciosa" può capitare che qualche passaggio incauto introduca soluzioni spurie ovvero fittizie, che assolutamente non sono soluzioni ma sembrano esserlo. Al livello di questa trattazione elementare non è possibile dare un metodo generale per evitare sempre e comunque le soluzioni fittizie.

Per esempio con questi passaggi

$$
\lg x + \lg(2x) = 0
$$

$$
\lg(x \cdot 2 \cdot x) = 0
$$

$$
\lg(2x^2) = 0 \implies 2x^2 = 1 \implies x^2 = \frac{1}{2} \implies x = \pm \sqrt{\frac{1}{2}}
$$

troviamo una soluzione spuria ovvero fittizia negativa che assolutamente non è soluzione dell'equazione iniziale perchè lg non esiste per argomenti negativi.

Al limite estremo, in un'equazione particolarmente capricciosa anche la banale sostituzione di lg2 con l'approssimazione 0,3 potrebbe introdurre soluzioni fittizie, o di  $\pi$  con 3,14.

Molta parte della problematica si può evitare verificando se le soluzioni trovate verificano l'equazione iniziale, ed

## eventualmente quindi escludendone qualcuna.

Oppure – e può essere meno facile – trovando il dominio dell'equazione, ed escludendo le eventuali soluzioni al di fuori del dominio.

BOULA - PRAFT

380 A. Soranzo

# \* Complementi \*

### 16.6 Equazioni e disequazioni con exp e log – teoria

L'esponenziale in ogni base positiva diversa da 1 è iniettivo e allora si può applicarlo ad ambo i membri di un'equazione ottenendo un'equazione equivalente, cioè con le stesse (eventualmente esistenti) soluzioni:

$$
f(x) = g(x) \Leftrightarrow 10^{f(x)} = 10^{g(x)}
$$
  

$$
f(x) = g(x) \Leftrightarrow e^{f(x)} = e^{g(x)}
$$
  

$$
f(x) = g(x) \Leftrightarrow b^{f(x)} = b^{g(x)} \qquad \forall b > 0, b \neq 1
$$
  
the appliance l'esponenziale in base b positive  
4 i tipi di disuguaglianza e l'ordinamento si c  
> 1, che è il caso di maggior interesse:  

$$
f(x) > g(x) \Leftrightarrow 10^{f(x)} > 10^{g(x)}
$$

Si può anche applicare l'esponenziale in base b positivo diverso da 1 a tutti e 4 i tipi di disuguaglianza e l'ordinamento si conserva se e solo se  $b > 1$ , che è il caso di maggior interesse:

$$
f(x) > g(x) \iff 10^{f(x)} > 10^{g(x)}
$$

$$
f(x) > g(x) \iff e^{f(x)} > e^{g(x)}
$$

$$
f(x) > g(x) \iff b^{f(x)} > b^{g(x)} \quad \forall \, b > 1
$$

e tutte similmente con  $\lt$ ,  $\geq$ ,  $\leq$ .

Il logaritmo è iniettivo e definito per ogni numero positivo e allora

$$
0 < f(x) = g(x) \iff \lg f(x) = \lg g(x)
$$
  

$$
0 < f(x) = g(x) \iff \ln f(x) = \ln g(x)
$$
  

$$
0 < f(x) = g(x) \iff \log_b f(x) = \log_b g(x)
$$

cioè si può applicare il logaritmo in qualunque base ad ambo i membri di un'equazione  $f(x) = q(x)$  ottenendo un'equazione equivalente, cioè con le stesse (eventualmente esistenti) soluzioni, se  $f(x) > 0$  nel suo dominio, oppure  $g(x) > 0$  nel suo dominio (è equivalente), in particolare se una delle 2 funzioni è un esponenziale in qualche base eventualmente moltiplicato per una costante positiva, che è il caso più comune nella pratica.

Di più: il logaritmo decimale e quello naturale e ogni logaritmo in base  $b > 1$  sono crescenti<sup>([70](#page-381-0))</sup> e allora si può applicarli conservando l'ordinamento:

$$
0 < f(x) \le g(x) \iff \lg f(x) \le \lg g(x) \text{ } e \text{ } a \text{ } b \text{ } c \text{ } b
$$
\n
$$
0 < f(x) \le g(x) \iff \ln f(x) \le \ln g(x) \text{ } e \text{ } a \text{ } b \text{ } c \text{ } b
$$
\n
$$
\forall \text{ } b > 1 \quad 0 < f(x) \le g(x) \iff \log_b f(x) \le \log_b g(x) \text{ } e \text{ } a \text{ } b \text{ } c \text{ } b \text{ } c \text{ } b
$$
\n
$$
\iff \text{ } \text{ } \text{ } b \text{ } s \text{ } d \text{ } f \text{ } d \text{ } b
$$

<span id="page-381-0"></span> $^{70}$ Invece coi logaritmi in base minore di 1 si inverte l'ordinamento:

 $(\forall b, 0 < b < 1)$   $0 < f(x) < g(x) \Leftrightarrow \log f(x) > \log g(x)$  $(\forall b, 0 < b < 1)$   $0 < f(x) \le g(x) \Leftrightarrow \log f(x) \ge \log g(x)$ .

# $\mathrm{ESERCIZIO}_{_\mu}\approx$

Risolvere

 $\lg \ln x^2 = 0$ 

## SVOLGIMENTO

Verrà usato lo standard della virgola decimale. (Ma si potrebbe usare quello del punto decimale, a scelta).

$$
\lg \ln x^2 = 0 \quad \int 10^x
$$

(passaggio che non introduce soluzioni spurie ovvero fittizie)

lg ln 
$$
x^2 = 0
$$
 / 10<sup>10</sup>  
\nn introduce soluzioni spurie ovvero  
\nln  $x^2 = 10^0$   
\nln  $x^2 = 1$  / exp  
\nn introduce soluzioni spurie ovvero  
\n $x^2 = e$   
\n $x = \pm \sqrt{e}$ 

(passaggio che non introduce soluzioni spurie ovvero fittizie)

$$
x^2 = e
$$
  

$$
x = \pm \sqrt{e}
$$

e ricordando che e ≈ 2,718

$$
\ast\pm1{,}649
$$

Nota 1. In qualche equazione coi logaritmi per così dire "capricciosa" può capitare che qualche passaggio incauto introduca soluzioni spurie ovvero fittizie, che assolutamente non sono soluzioni ma sembrano esserlo. Per esempio con questi passaggi

$$
\lg x + \lg(2x) = 0
$$

$$
\lg(x \cdot 2 \cdot x) = 0
$$

$$
\lg(2x^2) = 0 \implies 2x^2 = 1 \implies x^2 = \frac{1}{2} \implies x = \pm \sqrt{\frac{1}{2}}
$$

troviamo una soluzione spuria ovvero fittizia negativa che assolutamente non è soluzione dell'equazione iniziale perchè lg non esiste per argomenti negativi. Ma i passaggi svolti per risolvere l'esercizio iniziale,  $\lg \ln x^2 = 0$ , sono di quelli "sicuri", che non introducono soluzioni spurie ovvero fittizie.

Nota 2. Non è una buona idea cercare di risolvere l'equazione con la proprietà del logaritmo della potenza

$$
(\forall \alpha \in \mathbb{R})(\forall x > 0) \text{LOG}(x^{\alpha}) = \alpha \text{LOG}(x)
$$

che de scritto, vale per  $x > 0$ , e d<br>dola in questo esercizio, fa perder<br>egativo la formula  $LOG(x^{\alpha}) = \alpha L^{\alpha}$ <br>ebbe applicare la proprietà degli e<br>ore assoluto. (ove LOG indica 2 volte 1 stesso logaritmo in qualunque base) perchè essa, come si vede scritto, vale per  $x > 0$ , e di fatto, incautamente applicandola in questo esercizio, fa perdere la soluzione negativa. (Per x negativo la formula  $\mathrm{LOG}(x^{\alpha}) = \alpha \, \mathrm{LOG}(x)$  non ha senso).

Piuttosto, si potrebbe applicare la proprietà degli esponenti pari, aggiungendo il valore assoluto.

$$
\diamondsuit^{\leq V}
$$

# 17 Esponenziali e logaritmi – IV parte

## 17.1 Funzione di Gompertz

Si chiama funzione di Gompertz ogni funzione della famiglia (insieme) di funzioni

$$
f(x) \coloneqq a \, \mathrm{e}^{-b \, \mathrm{e}^{-ct}}
$$

I grafici di queste funzioni sono sigmoidi. Si sono rivelate ottime per la modellizzazione delle epidemie.

# 17.2 Ordine di grandezza di un numero positivo

Come abbiamo già detto, ogni numero positivo  $x$  ammette una scrittura

$$
x = a \cdot 10^n
$$

i grandezza di un numero positivo x<br>  $x = a \cdot 10^n$ <br>
intero: ...-3, -2, -1, 0, 1, 2, 3...<br>
intero: ...-3, -2, -1, 0, 1, 2, 3...<br>
in ordine di grandezza di x e aggi<br>
in di grandezza di x :  $n := \lfloor \lg x \rfloor$ con  $1 \le a < 10$  e *n* intero: ...−3, −2, −1, 0, 1, 2, 3... Adesso chiamiamo *n* ordine di grandezza di  $x$  e aggiungiamo:

$$
ordinate di grande zza di  $x: n := \lfloor \lg x \rfloor$  (39)
$$

cioè

 $\emph{ordinate} \emph{za} \emph{ dia } x \emph{ = parte} \emph{ intera} \emph{ di } \emph{ g} x$ 

Ma altri Autori definiscono con condizioni su a diverse da  $1 \le a < 10$ . (Wikipedia in inglese ne dà altre 2).

Qualunque definizione – ragionevole – di ordine di grandezza si usi per 2 numeri positivi

> se hanno ugual ordine di grandezza il massimo non supera il decuplo del minimo

cioè sono simili almeno molto molto vagamente, e

se hanno ordini di grandezza m e  $m + 1$ il massimo non supera il centuplo del minimo (ma in generale sarà molto molto vagamente il decuplo) 5 è l'ordine di grandezza del numero di capelli di una persona

11 è l'ordine di grandezza del numero di neuroni di un uomo

11 è l'ordine di grandezza del numero di stelle della Via Lattea

13 è l'ordine di grandezza del numero di globuli rossi di un uomo  $(3.0 \times 10^{13})$ 

Quindi il numero di globuli rossi di un uomo è molto vagamente il centuplo dei suoi neuroni (2 ordini di grandezza di differenza) e del numero di stelle della Via Lattea.

L'ordine di grandezza è molto usato nelle Scienze applicate per fissare le idee sulla grandezza approssimativa di un numero, per agili confronti, semplificandolo all'estremo in un singolo numero intero, spesso fra -20 e 20.

Ma la grossolanità dell'approssimazione è mostrata dal fatto che

9 è l'ordine di grandezza del numero di persone del mondo come se fossero un miliardo e invece sono quasi 8 miliardi.

### 17.3 La successione di Fibonacci e gli esponenziali

 $-20$  e 20.<br>
dell'approssimazione è mostrata de grandezza del numero di persone di miliardo e invece sono quasi 8 mi<br>
sione di Fibonacci e gli espon<br>
bonacci, che modellizza l'espansione alplazione animale o microbica, e La successione di Fibonacci, che modellizza l'espansione almeno – nelle fasi iniziali – di una popolazione animale o microbica, e le epidemie, è sì definita per ricorrenza (e solo su N) ma è approssimata con una funzione esponenziale in base  $\varphi$ , la sezione aurea:

$$
a_n \approx \frac{1}{\sqrt{5}} \varphi^n
$$
 per *n* sufficientemente grande (40)

per esempio  $a_{10} = 55 \approx 55.0036$ .

Dopo quanti mesi (se *n* indicia i mesi) la popolazione raggiunge il valore 135 301 852 344 706 746 049, oppure anzi, uscendo dall'esattezza ideale del problema, un valore  $1.35 \cdot 10^{20}$ ?

Abbiamo l'equaziona approssimata

$$
\frac{1}{\sqrt{5}} \varphi^n \approx 1.35 \cdot 10^{20} \qquad \text{/ lg}
$$
\n
$$
\lg \frac{1}{\sqrt{5}} + n \lg \frac{1 + \sqrt{5}}{2} \approx \lg(1.35 \cdot 10^{20}) \qquad \text{/ } + \lg \sqrt{5}
$$
\n
$$
n \lg \frac{1 + \sqrt{5}}{2} \approx \lg(1.35 \cdot 10^{20}) + \lg \sqrt{5} \qquad \text{/ } : \lg \frac{1 + \sqrt{5}}{2}
$$
\n
$$
\approx \frac{\lg(1.35 \cdot 10^{20}) + \lg \sqrt{5}}{\lg \frac{1 + \sqrt{5}}{2}}
$$

386 A. Soranzo

$$
\approx \frac{\lg(1.35 \cdot 10^{20}) + \lg 2.23607}{\lg 1.61803}
$$

e insomma ci servono i valori (approssimati) dei logaritmi decimali di 3 numeri (fra 1 e 10).

Con l'approssimazione prima vista si ha

$$
\approx \frac{20 + 0.130 + 0.35054}{0.2089} \approx 98.04
$$

e calcolando con pazienza si troverà che il 98-esimo numero di Fibonacci è proprio 135 301 852 344 706 746 049. (Oppure con WolframAlpha: Fibonacci[98]). Nella figura a sinistra si vedono:

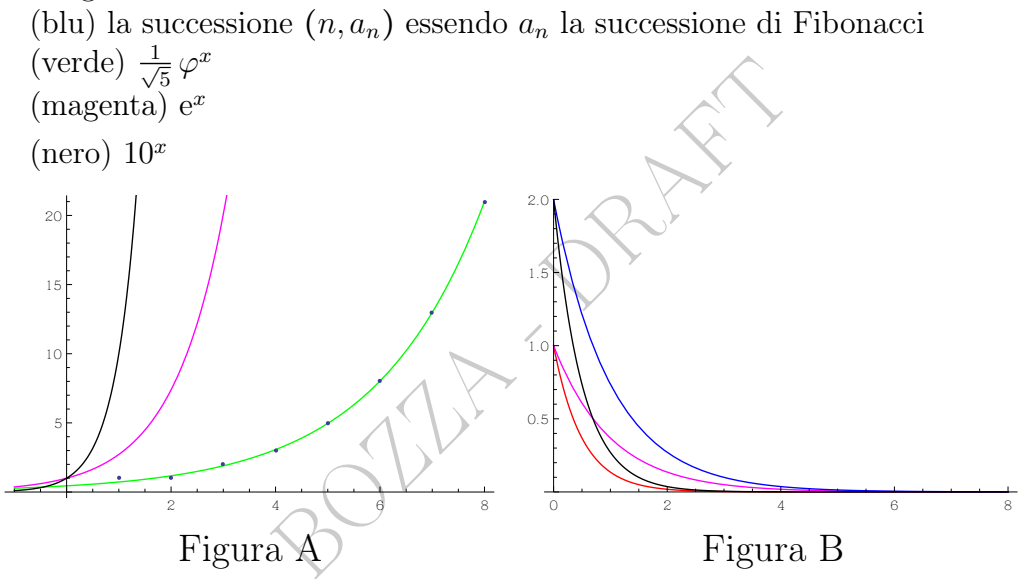

Nella figura B, a destra, si vedono grafici di funzioni del tipo  $ae^{ct}$ : questo tipo di funzioni internazionalmente vengono talvolta chiamate impropriamente *exponential functions* anche se  $a \neq 1$ .

### 17.4 Emivita di una sostanza nel sangue o nelle ossa

Leggiamo in [Emivita \(farmacologia\)](https://it.wikipedia.org/wiki/Emivita_(farmacologia)):

L'emivita  $(t_{1/2})$  è un parametro farmacocinetico che indica il tempo richiesto per ridurre del 50% la concentrazione plasmatica di un farmaco (...) è inversamente proporzionale alla sua clearance (Cl) e direttamente proporzionale al suo volume di distribuzione  $(V_d)$ secondo la formula

$$
t_{1/2} = 0.7 \frac{V_d}{Cl}
$$

dove la costante 0,7 è in realtà un'approssimazione del logaritmo naturale di 2 (in effetti, più in particolare  $ln(2) = 0.69...$ ).

Per curiosità elenchiamo<sup>([71](#page-387-0))</sup> senza qua dare garanzie alcune emivite di farmaci: noradrenalina 2 minuti morfina 2-3 ore donepezil 3 giorni (70 ore) bedaquilina 165 giorni

e di questo elemento, che non è un farmaco:

cadmio nelle ossa 30 anni. (Pile ricaricabili, [colori per artisti,](https://it.wikipedia.org/wiki/Pigmenti_del_cadmio#Impiego_del_cadmio_nei_colori_per_artisti) eccetera).

Il piombo nelle ossa ha un'emivita – supponiamo esponenziale il suo scomparire, com'è ragionevole in questi casi – di (circa) 10 anni. In quanto tempo si riduce del 75%? E del 90%? E del 95%? E del 97%?

La riduzione <u>del</u> 75% è la riduzione <u>al</u> 25%, cioè ai  $\frac{25}{100}$  ovvero  $\frac{1}{4}$ e allora corrisponde a 2 dimezzamenti: allora ci vogliono 20 anni. Per il 90% è meno immediato.

 $\frac{1}{2!}$  75% è la riduzione <u>al</u> 25%, cioè a<br>le a 2 dimezzamenti: allora ci vogl<br>immediato.<br>umiglia (insieme) di funzioni con i<br>simamente nelle Scienze Applicate<br>2 modi diversi, con una costante neg<br>una costante positiv Illustriamo una famiglia (insieme) di funzioni con l'esponenziale, che ricorre amplissimamente nelle Scienze Applicate, ed è espressa dai vari Autori in 2 modi diversi, con una costante negativa (che qua sarà k) oppure con una costante positiva (che qua sarà r) preceduta dal segno meno:

$$
u(t) = u_0 e^{kt} \quad \text{essendo } u_0 = u(0) \qquad k < 0
$$
\n
$$
u(t) = u_0 e^{-rt} \quad \text{essendo } u_0 = u(0) \qquad r > 0
$$

e la costante k ovvero r dipende da caso a caso.

Questa è l'equazione che esprime in funzione del tempo la concentrazione di piombo, che si attenua; e un'infinità di altri fenomeni. Nella figura B, precedente, a destra, si vedono 4 casi, con diversi valori di  $u_0$  e r:

```
(\text{crosso}) e^{-2x}(magenta) e^{-x}(\text{nero}) 2e^{-2x}(blu) 2e^{-x}
```
E in questo caso possiamo calcolare la costante r dall'emivita di 10 anni:

$$
u(emita) = \frac{DEF}{2} \frac{u(0)}{2} = \frac{EQ}{2} u(0) e^{-r10\,anni} \quad / : u(0)
$$

<span id="page-387-0"></span><sup>71</sup>[https://en.wikipedia.org/wiki/Biological\\_half-life](https://en.wikipedia.org/wiki/Biological_half-life)

388 A. Soranzo

$$
\frac{1}{2} = e^{-r \cdot 10 \cdot anni}
$$
\n
$$
\ln \frac{1}{2} = -r \cdot 10 \cdot anni
$$
\n
$$
-\ln 2 = -r \cdot 10 \cdot anni
$$
\n
$$
r = \frac{\ln 2}{10 \cdot anni}
$$

ottenendosi così l'equazione dello scomparire del piombo nelle ossa

$$
u(t) = u_0 e^{-\frac{\ln 2}{10 \text{ ann } t}} \text{ essendo } u_0 = u(0)
$$

Ora ci si chiede quando sarà ridotto del 90% ovvero al 10%, cioè  $u(t) = 0.1 u(0)$ :

niede quando sarà ridotto del 90% ovvero a  
\n(0):  
\n
$$
0.1 u(0) = {}^{Eq} = u(0) e^{-\frac{\ln 2}{10 a n m i}} t \qquad / : u(0)
$$
\n
$$
0.1 = e^{-\frac{\ln 2}{10 a n n i}} t \qquad / \lg
$$
\n
$$
-1 = \lg e^{-\frac{\ln 2}{10 a n n i}} t
$$
\n
$$
t = \frac{10 a n n i}{\lg e \cdot \ln 2} \approx \frac{10 a n n i}{\lg e \cdot \frac{\lg 2}{\lg e}} = \frac{10 a n n i}{\lg 2} \approx \frac{10 a n n i}{0.3}
$$

≈ 33.3 anni (valore che, nella pratica, possiamo stare sicuri che verrà riportato come 33 anni).

Si risolvano gli altri quesiti posti associatamente a questo appena risolto. Con 95% si dovrà calcolare  $\lg 0.05 = \lg \left(\frac{1}{2}\right)$  $\frac{1}{2} \cdot 0.1$  =  $\lg \frac{1}{2}$  +  $\lg \frac{1}{10} = -\lg 2 - \lg 10 \approx -0.3 - 1 = -1.3.$ 

### 17.5 L'intensità sonora: logaritmi e decibel

In farmacia misuriamo l'udito... cercando di capire l'intensità sonora.

L'intensità sonora in decibel è definita sostanzialmente come

intensità sonora := 
$$
10 \left( \lg \frac{\text{energia passante in 1 s per 1 m}^2}{\text{una prefissata energia passante in 1 s per 1 m}^2} \right) dB
$$

dove la prefissata energia passante in 1 s per un m<sup>2</sup> è la (piccolissima)  $1pW/m^2$ . (L'argomento dei logaritmi e degli esponenziali è sempre adimensionale, cioè un numero puro, senza unità di misura: non esiste il logaritmo di 3 metri o 4 secondi).

Allora come funzione dell'energia è del tipo

$$
a \lg \frac{x}{c} = a (\lg x - \lg c) = a \lg x + d \quad (\text{con } d := -a \lg c)
$$

(e si faccia ben attenzione a distinguere la soprastante scrittura dalla  $a \lg(x +$ d). Il grafico è proprio come quello di  $\lg x$ , riscalato da a sull'asse delle ordinate e traslato verticalmente di d.

Calcoliamo di quanti decibel aumenta l'intensità sonora raddoppiando l'energia.

Detta  $E$  l'energia considerata e  $2E$  il suo doppio, si ha

$$
\text{intensità\_sonora}(2E) - \text{intensità\_sonora}(E) =
$$
\n
$$
= 10 \lg \frac{2E}{1pW/m^2} - 10 \lg \frac{E}{1pW/m^2} =
$$

ricordando che lg $(x/y)$  = lg  $x$  – lg  $y$ 

o di quanti decibel aumenta l'intensità sonora raddoppiano  
\nE l'energia considerata e 2 E il suo doppio, si ha  
\nintensità\_sonora(2E) – intensità\_sonora(E) =  
\n= 10 lg 
$$
\frac{2E}{1pW/m^2}
$$
 – 10 lg  $\frac{E}{1pW/m^2}$  =  
\nche lg( $x/y$ ) = lg  $x$  – lg  $y$   
\n= 10 (lg(2E) – lg E) = (mentre lg(1pW/m<sup>2</sup>) si elide)  
\n= 10 lg  $\frac{2E}{E}$  = 10 lg 2 ≈ 10 · 0.3 = 3

cioè

ad un raddoppio dell'energia corrisponde un aumento di ≈3 decibel  $\overline{(41)}$ 

unica cosa che ci proponiamo di imparare a memoria di questa peraltro interessante trattazione.

### 17.6 Esercizi su logaritmi ed esponenziali

# $\mathrm{ESERCIZIO}_{_{\mu2020}}$

∗ ≈ Risolvere l'equazione

$$
e^{2x^3} - e^{2 \lg^6(2 \lg 100)} = 0
$$

### SVOLGIMENTO

Ovviamente lg 100 = 2

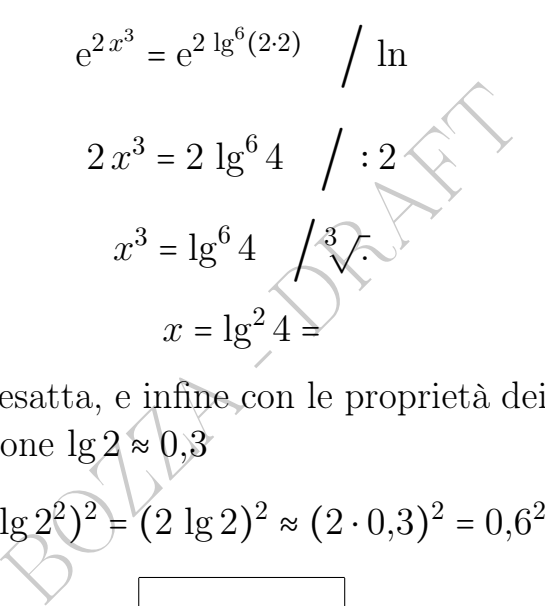

che è la soluzione esatta, e infine con le proprietà dei logaritmi e la nota approssimazione $\lg 2 \approx 0.3$ 

$$
=lg2 22 = (lg 22)2 = (2 lg 2)2 \approx (2 \cdot 0,3)2 = 0,62 = 0,36
$$
  
lg<sup>2</sup> 4 \approx 0,36

(Un valore più preciso è 0,3625, come si può verificare per esempio online su WolframAlpha con [Log\[10,4\]](https://www.wolframalpha.com/input/?i=Log%5B10%2C4%5D%5E2)<sup>∧</sup>2).

## $\mathrm{ESERCIZIO}_{_{\mu2018}}$

∗ Si risolva quest'equazione:

$$
\log_{10} x + \log_{10} 200 - \log_{10} (1 + x^2) = \log_3 9
$$

### SVOLGIMENTO

Prima di tutto osserviamo che dev'essere

 $x > 0$ 

perché  $x$  è argomento di un logaritmo. (Ovviamente  $1 + x^2 > 0$ sempre). Ricordando le  $\log_b u + \log_b v = \log_b(u v)$  e  $\log_b u - \log_b v =$  $\log_b \frac{u}{v}$  $\frac{u}{v}$  e 3<sup>2</sup> = 9

$$
\log_{10} \frac{x \cdot 200}{1 + x^2} = 2 \qquad \int 10^{\wedge} \qquad \leftarrow \text{potenzai in base 10; elimina il logaritho in base 10}
$$
\n
$$
\frac{200 x}{1 + x^2} = 100 \qquad \int \frac{1 + x^2}{100}
$$
\n
$$
2 x = 1 + x^2
$$
\n
$$
x^2 - 2 x + 1 = 0
$$
\n
$$
(x - 1)^2 = 0
$$
\n
$$
\boxed{x = 1}
$$
\n(Che è > 0).\n\nESERCIZIO<sub>μ2018</sub>\n
$$
\leftarrow \approx
$$
 Si risolva l'equazione\n
$$
\log_{10} \frac{x^2}{x^2 + 10} + \log_{10} \frac{x^2 + 10}{10^2} = 1
$$
\n\nSVOLGIMENTO

## $\mathrm{ESERCIZIO}_{_{\mu2018}}$

∗ ≈ Si risolva l'equazione

$$
\log_{10} \frac{x^2}{x^2 + 10} + \log_{10} \frac{x^2 + 10}{10^2} = 1
$$

## SVOLGIMENTO

Prima di tutto osserviamo che deve essere

 $x \neq 0$ 

(altrimenti si avrebbe l'inesistente  $log_{10} 0$ ). (Altre condizioni da richiedere non ci sono perché per x ≠ 0 gli argomenti dei logaritmi sono entrambi evidentemente positivi).

Ricordando che la somma dei logaritmi (in una stessa base) è il logaritmo (in quella stessa base) del prodotto, si ha

$$
\log_{10}\left(\frac{x^2}{x^2+10}\cdot\frac{x^2+10}{10^2}\right) = 1
$$

e semplificando

$$
\log_{10} \frac{x^2}{10^2} = 1 \quad \int 10^{\wedge} \quad \leftarrow \text{potenza in base 10; elimina il logaritmo in base 10}
$$

392 A. Soranzo

$$
\frac{x^2}{10^2} = 10^1 \quad \int \cdot 10^2
$$

$$
x^2 = 10^2 \cdot 10^1
$$

$$
x = \pm \sqrt{10^2 \cdot 10} = \pm \sqrt{10^2} \sqrt{10}
$$

e in conclusione (senza che la condizione $x\neq 0$ ci faccia escludere qualche valore)

$$
x = \pm 10\sqrt{10} \approx \pm 31.623
$$

oppure con un decimale in meno

$$
x = \pm 10\sqrt{10} \approx \pm 31.62
$$

## ${\rm ESERCIZIO}_{_\mu}$

 $\star \approx$  Risolvere l'equazione 41g(100 x) = 9. SVOLGIMENTO

$$
\frac{x}{= \pm 10\sqrt{10} \approx \pm 31.62}
$$
\n
$$
x = \pm 10\sqrt{10} \approx \pm 31.62
$$
\n
$$
\text{uazione } 41g(100x) = 9.
$$
\n
$$
\text{VTO}
$$
\n
$$
41g(100x) = 9 \qquad \text{/ : 4}
$$
\n
$$
\text{lg}(100x) = \frac{9}{4}
$$

e per la proprietà del logaritmo del prodotto

$$
\lg 100 + \lg x = \frac{9}{4}
$$
  

$$
\lg 10^2 + \lg x = \frac{9}{4}
$$
  

$$
2 + \lg x = \frac{9}{4}
$$
  

$$
\lg x = \frac{9}{4} - 2
$$
  

$$
\lg x = \frac{9 - 8}{4}
$$

Le Pillole di Matematica 393

$$
\lg x = \frac{1}{4} \qquad \qquad \bigg/ 10^{\land}
$$

$$
x = 10^{\frac{1}{4}}
$$

ovvero

$$
\sqrt{10} \approx 1,77828
$$

(La radice quarta si calcola con la calcolatrice come radice quadrata della radice quadrata:  $\sqrt[4]{z} = \sqrt{\sqrt{z}}$ 

BULL DRAFT

# 18 Funzioni trigonometriche

### 18.1 Le funzioni trigonometriche in Farmacia

Le funzioni goniometriche ovvero trigonometriche ricorrono un'infinità di volte nelle Scienze Applicate, in particolare in Fisica.

Le applicazioni in Farmacia e Chimica Farmaceutica sono rare, ma quelle vicine ad esse sono molte, e in Fisica moltissime.

Qua di seguito qualche ricorrenza vicina alla Farmacia.

```
● Si può ricercare sul web
```

```
"Sinusoidal heart rate"
```
dove viene in pratica solo considerata la forma<sup>(72)</sup> sinusoidale.

qualche ricorrenza vicina alla Farm<br>
ure sul web<br>
neart rate"<br>
ica solo considerata la forma<sup>(72)</sup> si<br>
ure la formula che dà la distanza fr<br>
da latitudine e longitudine) che i<br>
erata nel tracciamento dei contatti<br>
formula ● Si può guardare la formula che dà la distanza fra 2 punti sulla Terra (identificati da latitudine e longitudine) che ipoteticamente può venire considerata nel tracciamento dei contatti covid, come si vede in<sup> $(73)$  $(73)$  $(73)$ </sup> figura, formula con 3 funzioni goniometriche:

#### 3 CONTACT TRACING

As discussed in the introduction section, our solution for contact tracing relies on the location sharing data, i.e., GPS location of the users collected through our app. The naive solution will be to compute the Euclidean distance (or *Haversine distance* as shown in (1), where  $\phi_i$  and  $\lambda_i$  for  $i \in \{1, 2\}$  are lat/long of two users, if one wants to be more exact) every  $t$  mins for finding the contact event.

> $d=2r \arcsin \left(\sqrt{\sin^2\left(\frac{\phi_2-\phi_1}{2}\right)}+\cos(\phi_1)\cos(\phi_2)\sin^2\left(\frac{\lambda_2-\lambda_1}{2}\right)\right)$  $(1)$

A contact event is defined as when two users are within a distance of  $d$  meter for at least  $t$  mins. The naive solution for contact tracing requires computing pairwise distances and has the complexity of  $O(n^2)$  for *n* users and hence not feasible for large *n*. Therefore, we

<span id="page-394-0"></span><sup>72</sup>Leggiamo per esempio in [Sinusoidal heart rate pattern: Reappraisal of its definition](https://www.ncbi.nlm.nih.gov/pubmed/15210038.) [and clinical significance,](https://www.ncbi.nlm.nih.gov/pubmed/15210038.) di Modanlou HD, Murata Y, su The journal of obstetrics and gynaecology research 2004 Jun;30(3):169-80: Sinusoidal heart rate (...) was called 'sinusoidal' because of its sine waveform (...) A true SHR is an ominous sign of fetal jeopardy needing immediate intervention.

<span id="page-394-1"></span><sup>&</sup>lt;sup>73</sup>Screenshot da arXiv:2105.15030 [cs.HC] https://doi.org/10.48550/arXiv.2105.15030 "Digital Contact Tracing for Covid 19", by Chandresh Kumar Maurya, Seemandhar Jain, Vishal Thakre (Submitted on 22 May 2021)

● Sono alla base (con l'Analisi di Fourier) di una branca scientifica in qualche modo tangente alle Scienze Biomediche: l'Elaborazione di Immagini.

- Gli angoli di legame della Chimica che accenneremo in [18.4.](#page-399-0)
- Nelle determinazioni posizionali dell'MRI, magnetic resonance imaging.

● La trigonometria tocca marginalmente la Farmacia anche con la Legge di Bragg e la Legge di Snell, utili nella Cristallografia a raggi X, usata per l'analisi dei cristalli di sostanze chimiche solide. [LINK->](https://it.wikipedia.org/wiki/Legge_di_Bragg) [LINK->](https://en.wikipedia.org/wiki/Snell%27s_law) [LINK->](https://it.wikipedia.org/wiki/Cristallografia_a_raggi_X)

● La questione trigonometrica più interessante in questa trattazione elementare è la funzione arcotangente perché dà una distribuzione di probabilità (di Cauchy) simile alla ben più importante distribuzione normale, ma per certi versi più semplice.

### 18.2 Definizioni

BOZZA - DRAFT Nel piano cartesiano di assi  $X, Y$  e origine O consideriamo il *circolo goniometrico* che è il circolo di centro  $\overline{O}$  e raggio 1, rap-presentato in Figura.

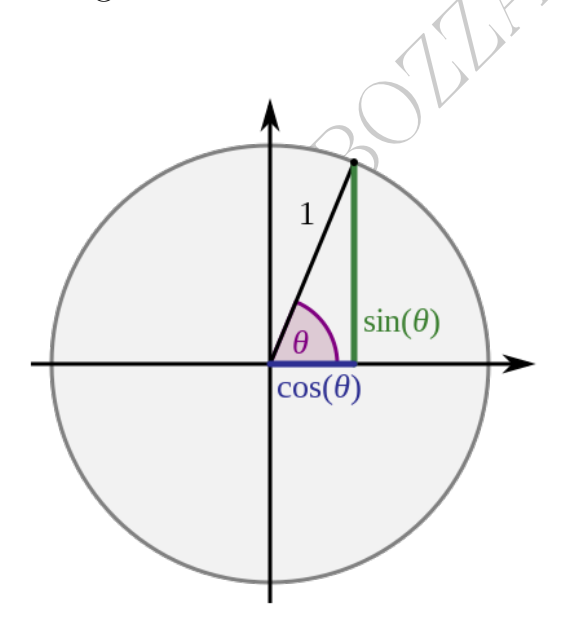

Figure 21: Il circolo goniometrico. Wikimedia, public domain image, by Stephan Kulla (2017)

 $\mathbb{\mathbb{B}}$  La lettera greca  $\theta$ , spesso usata come misura di angoli, come nella soprastante figura, è la theta, traslitterata th. È la lettera di arithmos, il
numero, della citazione pitagorica all'inizio della Lezione [1,](#page-126-0) che ritroviamo nelle parole inglesi arithmetic e logarithm.

Consideriamo un arco (del circolo) che inizia in (1, 0) procedendo in senso antiorario. Esso determina un angolo goniometrico di vertice O. La lunghezza x dell'arco si dice misura in radianti dell'angolo goniometrico. E si possono considerare misure negative con archi orientati in senso in senso orario. Chiamiamo  $P(x)$  il secondo estremo dell'arco. La misura in radianti a priori  $\epsilon$  [-2π, 2π], e poi in effetti *facendo anche più di 1 giro*,  $x \in \mathbb{R}$ . Si definiscono le funzioni seno e coseno, sin :  $\mathbb{R} \to \mathbb{R}$ , cos :  $\mathbb{R} \to \mathbb{R}$ , e la tangente:

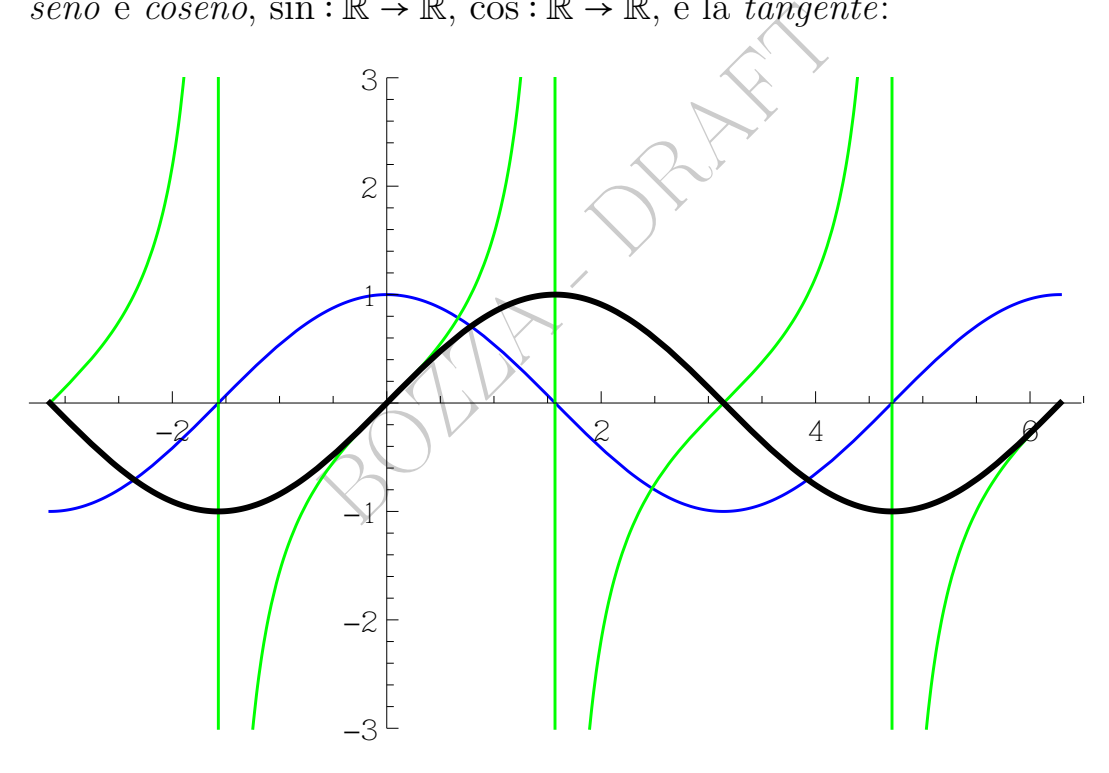

<span id="page-396-0"></span>Figure 22: (nero) sinusoide, (blu) cosinusoide, (verde) tangentoide e suoi asintoti

$$
cos(x) \coloneqq \operatorname{ascissa}(P(x)) \tag{42}
$$

$$
sin(x) \coloneqq ordinate(P(x))
$$
\n(43)

$$
\left|\tan(x) \coloneqq \frac{\sin(x)}{\cos(x)}, \qquad x \neq \frac{\pi}{2} + k\pi, \ k \in \mathbb{Z}\right| \tag{44}
$$

e quest'ultima è l'ordinata del punto d'intersezione della retta  $OP(x)$ con la retta tangente al circolo goniometrico in  $(1,0)$ .

Per esempio si ha (banalmente le prime 2, difficilmente la terza)

<span id="page-397-0"></span>
$$
\sin \pi = 0 \qquad \cos \pi = -1 \qquad \sin 1 \approx 0.84 \tag{45}
$$

#### 18.3 Periodicità, simmetrie, gradi e radianti

Il punto goniometrico è palesemente  $2\pi$ -periodico,  $P(x + 2\pi)$  =  $P(x)$  e allora  $P(x+2k\pi) = P(x)$  per ogni k intero, dal che si vede subito la periodicità del seno e del coseno, mentre con considerazioni meno elementari si trova che la tangente è  $\pi$ -periodica:

$$
x + 2k\pi = P(x)
$$
 per ogni k intero, dal che si vede  
ità del seno e del coseno, mentre con considerazioni  
si trova che la tangente è  $\pi$ -periodica:  

$$
\sin(x + 2k\pi) = \sin(x) \quad k \in \mathbb{Z},
$$

$$
\cos(x + 2k\pi) = \cos(x) \quad k \in \mathbb{Z}
$$

$$
\tan(x + k\pi) = \tan(x) \quad k \in \mathbb{Z}
$$
(46)

Dal disegno del circolo goniometrico capiamo subito che il seno è dispari, il coseno è pari, la tangente è dispari:

$$
\sin(-x) = -\sin x
$$
  
\n
$$
\cos(-x) = \cos x
$$
  
\n
$$
\tan(-x) = -\tan x
$$
\n(47)

In questa trattazione considereremo il seno e il coseno quasi solo per  $0 \leq x \leq \pi$  e la tangente principalmente per  $-\frac{\pi}{2}$  $\frac{\pi}{2}$  <  $x$  <  $\frac{\pi}{2}$  $\frac{\pi}{2}$ . La misura dell'angolo piatto di  $\pi$  radianti, in un altro sistema di misura – più antico – si dice di 180○ , e vale la proporzione

<span id="page-398-0"></span>
$$
\pi_{rad}: 180^\circ = x_{rad}: x^\circ \tag{48}
$$

che consente di passare da un sistema all'altro. In particolare

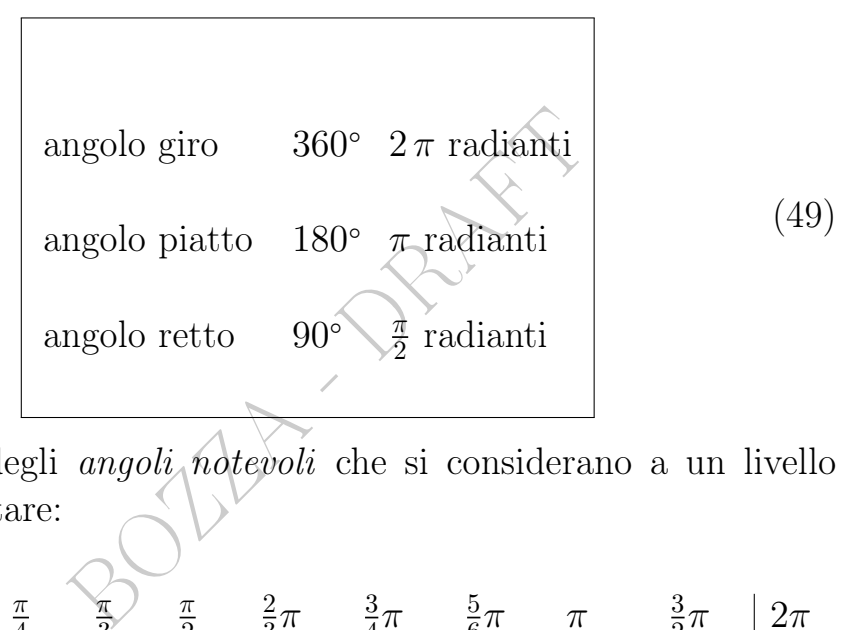

Ecco alcuni degli angoli notevoli che si considerano a un livello molto elementare:

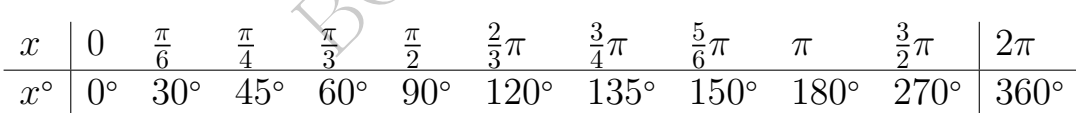

e un qualche interesse ha anche 1 rad ≈ 57○ , e tutte queste corrispondenze si calcolano con la  $(48)$ . Quasi mai<sup>([74](#page-398-1))</sup> si scrive *rad*.

**Primi e secondi.** La metà di un angolo di  $\pi/4$  radianti ha  $\pi/8$ radianti. La metà di quello stesso angolo, espresso in gradi, cioè di 45○ , è 22.5 ○ ma spesso si scrive diversamente: come

<span id="page-398-1"></span> $74\mathrm{Per}$  il lettore interessato, alcuni valori numerici interessanti:

 $\frac{\pi}{4} \approx 0.785$  (che di solito useremo nel senso di  $\frac{\pi}{4}$  rad  $\approx 0.785$  rad)<br>  $\frac{\pi}{3} \approx 1.05$  (che di solito useremo nel senso di  $\frac{\pi}{3}$  rad  $\approx 1.05$  rad)<br>  $\frac{\pi}{2} \approx 1.57$  (che di solito useremo nel senso di

```
per 22 ore e mezza scriviamo 22h30′
```
cioè

si usano i 60 minuti primi che suddividono 1 ora, similmente

si usano i 60 primi (di grado) che suddividono 1 grado

così

per 22.5 ○ (22 gradi e mezzo) si può anche scrivere 22○ 30′ . E ci sono anche 60 secondi in un primo (questione che non approfondiamo).

Le conversioni fra le 2 scritture delle misure in gradi con le cifre decimali, come 22.5 ○

coi primi e secondi, come 22○ 30′

è in generale calcolo difficile; ma in questo caso è stata semplice.

le 2 scritture delle misure in gradi<br>
imali, come 22°30'<br>
blo difficile; ma in questo caso è sta<br>
ente degli stessi valori della *latitua*<br>
me che non approfondiamo; diamo<br>
ate di Trieste: 45°39' 01" N 13°4<br>
ente di angoli Si tratta esattamente degli stessi valori della latitudine e longitudine, altra questione che non approfondiamo; diamo solo a titolo di esempio le coordinate di Trieste: 45○ 39' 01" N 13○ 46' 13" E. Si tratta naturalmente di angoli nello spazio tridimensionale, come quelli del paragrafo seguente.

# 18.4 Gli angoli di legame della Chimica

Angolo di legame del metano:  $\approx 109^{\circ}28'$ . E si veda l'eptafluoruro di iodio,  $IF<sub>7</sub>$ , a questo [LINK->](https://commons.wikimedia.org/wiki/File:Iodine-heptafluoride-2D-dimensions.png) Altri angoli di legame a questo [LINK->](https://en.wikipedia.org/wiki/Molecular_geometry#VSEPR_table) Si noti che per il metano dà, correttamente, 109.5°. (I 28' di 109° 28', prima detti, corrispondono, salvo approssimazione, a 0.5○ ).

### ESERCIZIO<sub>u</sub>

Qual è la misura in gradi di un angolo di  $\frac{2}{3}\,\pi$ radianti? (È l'angolo di legame del trifluoruro di boro BF3).

#### SVOLGIMENTO

Sappiamo che  $180^{\circ}$  sono  $\pi$  radianti da cui la proporzione

$$
\pi_{rad}: 180^\circ = x_{rad}: x^\circ
$$

e adesso

$$
\pi_{rad}: 180^\circ = \frac{2}{3}\pi_{rad}: x^\circ
$$

$$
\frac{\pi_{rad}}{180^\circ} = \frac{\frac{2}{3}\pi_{rad}}{x^\circ} \qquad \int \cdot \frac{180^\circ \cdot x^\circ}{\pi_{rad}}
$$

$$
x^\circ = \frac{2}{3} \cdot 180^\circ
$$

$$
120^\circ
$$

# <span id="page-400-1"></span>18.5 Alcuni valori notevoli

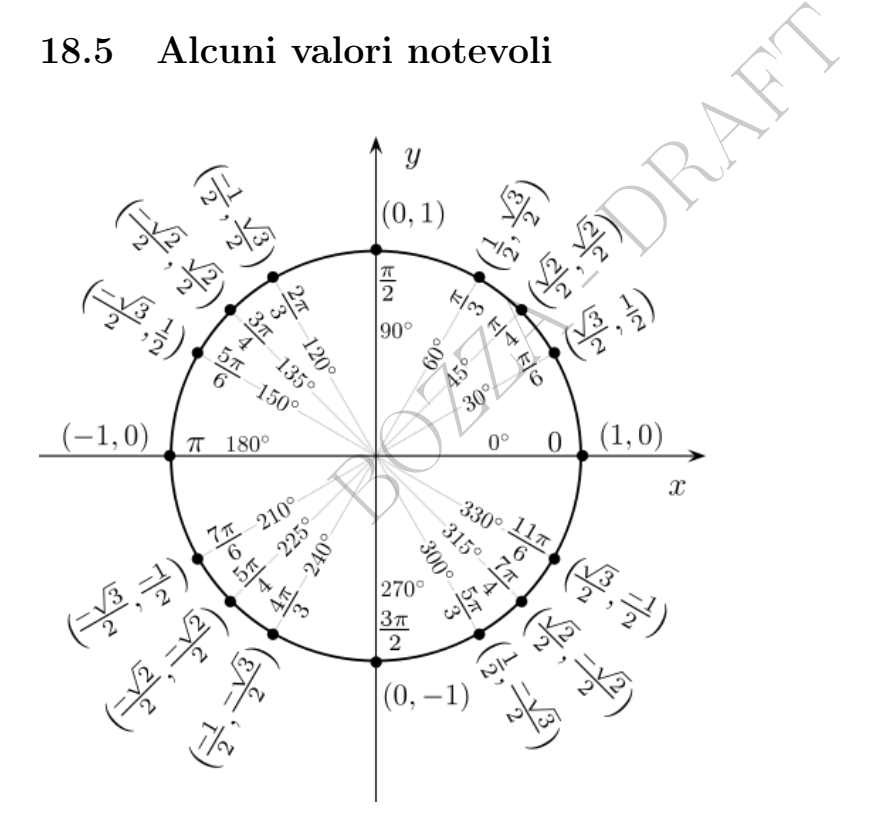

<span id="page-400-0"></span>Figure 23: Angoli notevoli e corrispondenti valori di seno e coseno

Nella figura si possono apprezzare molti angoli notevoli, espressi in gradi e radianti, e il loro corrispondente punto goniometrico, con coordinate il coseno e rispettivamente il seno di quell'angolo. Per esempio √

$$
\cos 30^\circ = \cos \frac{\pi}{6} = \frac{\sqrt{3}}{2}
$$

Le Pillole di Matematica 401

$$
\sin 30^\circ = \sin \frac{\pi}{6} = \frac{1}{2}
$$

Semplici considerazioni di geometria elementare danno subito

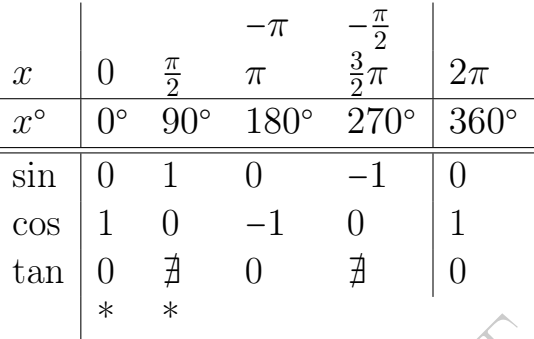

In questa e nelle successive 4 tabelle le colonne asteriscate sono le più importanti.

successive 4 tabelle le colonne aste Non ci proponiamo di imparare a memoria nessun valore di seno, coseno, tangente (e poi arcotangente), ma solo di saperli ricavare disponendo di queste o analoghe tabelle, oppure dalla Figura 23.

Caveat. Nello schema soprastante è da intendersi che

$$
\sin\left(-\frac{\pi}{2}\right) = \sin\left(\frac{3}{2}\pi\right) = \sin(270^\circ)
$$

assolutamente non si intenda che  $-\frac{\pi}{2}$  $\frac{\pi}{2}$  sia uguale a 270°.

La considerazione del quadrato inscritto nel circolo goniometrico e coi lati paralleli agli assi, che per il Teorema di Pitagora ha lato √ 2, dà subito, con analogo caveat come sopra (e anche dopo),

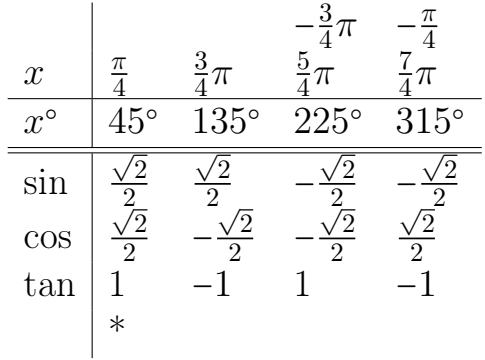

La considerazione dei 2 esagoni regolari inscritti nel circolo goniometrico, con un vertice in  $(0,1)$  e rispettivamente in  $(1,0)$ , dà subito, dividendoli in triangoli equilateri di lato 1 e altezza  $\frac{\sqrt{3}}{2}$  $\frac{73}{2}$ ,

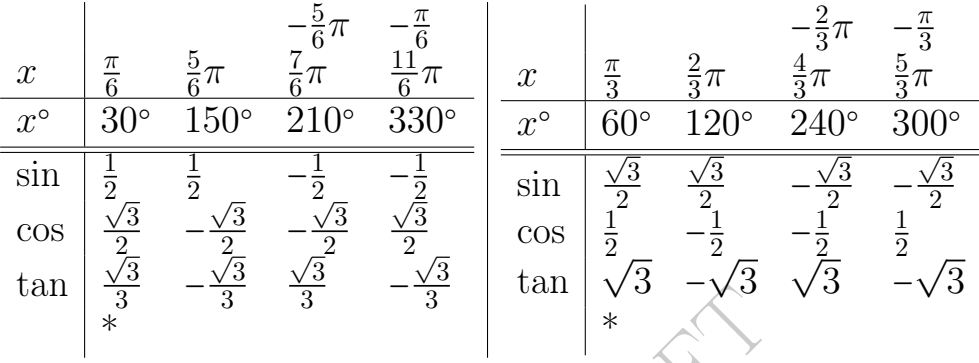

La considerazione di decagoni regolari darebbe ancora altri valori.

### 18.6 Alcune formule goniometriche notevoli

 $\frac{1}{3}$  -  $\frac{1}{3}$  and  $\frac{1}{3}$   $\frac{1}{3}$  and  $\frac{1}{3}$ <br>di decagoni regolari darebbe ancomentales ancomentales and symmule goniometriche notevoli<br>is sono state dimostrate moltissime<br>izione del seno:<br> $n(x + y) = \sin x \cos y + \cos x \$ Nel corso dei secoli sono state dimostrate moltissime formule. Ecco 2 delle principali.

## Formula di addizione del seno:

<span id="page-402-0"></span>
$$
\sin(x+y) = \sin x \cos y + \cos x \sin y \tag{50}
$$

### Identità goniometrica fondamentale:

<span id="page-402-1"></span>
$$
\sin^2 x + \cos^2 x = 1\tag{51}
$$

Questa sopra è chiaramente una relazione algebrica fra seno e coseno. Esiste poi questa relazione funzionale fra seno e coseno:

$$
\cos x = \sin \left(x + \frac{\pi}{2}\right)
$$

che si ottiene subito dalla [\(50\)](#page-402-0) (ponendovi  $y = \frac{y}{2}$  $\frac{y}{2}$ .

Ed esiste una relazione differenziale fra seno e coseno, che esprimiamo a parole:

la retta tangente alla sinusoide nel punto di ascissa  $x$  ha coefficiente angolare cos  $x$ (e che in formule si esprime con  $D \sin x = \cos x$  che spiegheremo nella lezione sulle derivate).

Ci sono poi moltissime altre formule goniometriche ovvero trigonometriche, e alcune si trovano nella Sezione di Complementi in coda a questa Lezione.

# 18.7 Funzioni goniometriche inverse

# Definizione classica di arcotangente.

secondo arco curvilineo verde nella<br>etto alla bisettrice del primo e terz<br>b della funzione arcotangente, rapp<br>di destra.<br>arctan :=  $\left(\tan\left|\frac{1}{1-\pi/2, \pi/2}\right|\right)^{-1}$ <br>lo a la cui tangente è *x*,  $\alpha$ arctan è l'inversa della restrizione della tangente a ]−  $\pi$ 2 ,  $\pi$ 2  $\mathsf{l}$ (52) Si prenda allora il secondo arco curvilineo verde nella Figura [22](#page-396-0) e lo si simmetrizzi rispetto alla bisettrice del primo e terzo quadrante, e si otterrà il grafico della funzione arcotangente, rappresentato qua sotto nella figura di destra. In simboli: −1

$$
\arctan:=\left(\tan\left|_{1-\pi/2,\pi/2[}\right.\right)^{-}
$$

Detto altrimenti,

arctan x è l'angolo  $\alpha$  la cui tangente è x,  $\alpha \in ]-\pi/2, \pi/2[$ .

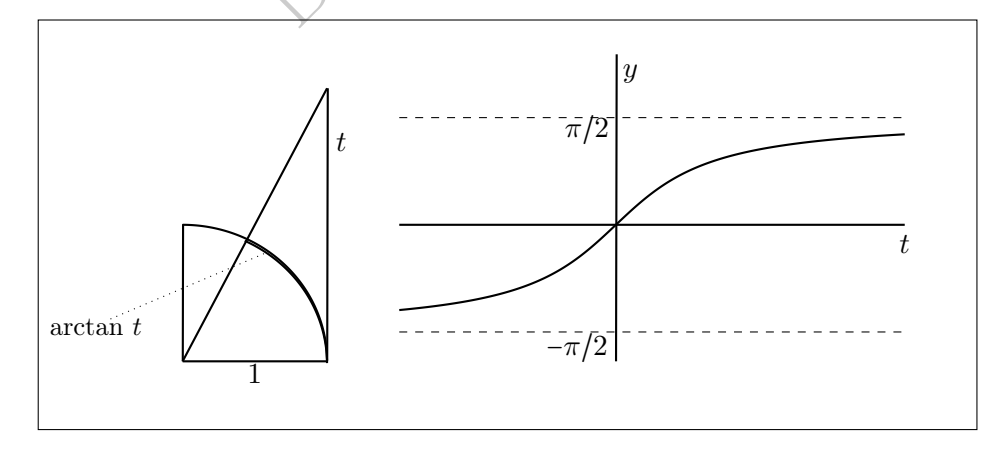

#### Definizione geometrica di arctan. (Senza usare tan).

Con riferimento alla figura a sinistra, si chiama arcotangente di  $t > 0$  la lunghezza dell'arco di circolo intersezione del quarto di circolo col triangolo rettangolo (pieno) di cateti 1 e t.

Per  $t < 0$  si pone

e ancora si pone

#### $arctan 0 = 0$

Al variare di  $t$  in  $\mathbb R$  si ottiene così la funzione arcotangente, di cui si vede in figura un disegno (di una parte) del grafico.

# Teorema. (Ovvio)

(a) arctan è dispari:

$$
\arctan(-x) = -\arctan(x) \tag{53}
$$

(b) arctan è crescente;

(c) "arctan(-∞) =  $-\frac{\pi}{2}$  $\frac{\pi}{2}$ ", come limite, valore mai raggiunto;

(d) " $\arctan(+\infty) = \frac{\pi}{2}$  $\frac{\pi}{2}$ ", come limite, valore mai raggiunto;

(e) arctan ha grafico sigmoide.

### Teorema. (Di difficile dimostrazione)

ente;<br>  $=\frac{-\pi}{2}$ , come limite, valore mai raggi<br>  $=\frac{\pi}{2}$ , come limite, valore mai raggi<br>
ico sigmoide.<br>
fficile dimostrazione)<br>
nè razionale nè irrazionale (tecnica<br>
ente, come anche sono i *logaritmi*);<br>
ico senza *pu* (f) arctan non è nè razionale nè irrazionale (tecnicamente si dice funzione trascendente, come anche sono i logaritmi);

(g) arctan ha grafico senza punti angolosi, dotato di retta tangente in ogni punto (funzione derivabile).

Definizioni (che non diamo). Similmente all'arcotangente, vi sono poi anche<sup>([75](#page-404-0))</sup> l'arcoseno (arcsin) e l'arcocoseno (arccos).

### Esempio di Chimica. Per esempio

 $\pi$  – arctan(2) √ 2) =

<span id="page-404-0"></span><sup>75</sup>Arcoseno:

arcsin x è l'angolo  $\alpha$  il cui seno è x, con  $\alpha \in [-\pi/2, \pi/2]$ .

#### Arcocoseno:

```
arccos x è l'angolo \alpha il cui coseno è x, con \alpha \in [0, \pi].
In simboli:
```

$$
\arcsin := \left(\sin\left|_{[-\pi/2, \pi/2]}\right)^{-1}\right)
$$

$$
\arccos := \left(\cos\left|_{[0, \pi]}\right)^{-1}\right)
$$

```
=\arccos(-1/3) \approx\approx 1.910633
```
che convertendo da radianti in gradi è ≈ 109○28′ : è l'angolo di legame del metano.

Con WolframAlpha

 $\arccos(-1/3)$ 

dà

1.9106332...(eccetera, moltissimi decimali non qua riportati) e poi

convert 1.910633 rad into degrees

dà

109.471○ (degrees)

```
109 degrees 28 arc minutes 16 arc seconds
```
Nota 1.

(1633 rad into degrees)<br>
rees)<br>
28 arc minutes 16 arc seconds<br>
variamente denotata dai vari Autor<br>
tandard ISO)<br>
e con lo standard ISO)<br>
cTan, Atn, atg, atan (e datan), r L'arcotangente è variamente denotata dai vari Autori e software. In particolare

arctan (che è lo standard ISO)

```
tan−1
(compatibile con lo standard ISO)
```
E ancora

arctang, arctg, ArcTan, Atn, atg, atan (e datan), rad(atan(.))... (Non è la funzione atan2, comunque correlata).

Nota 2. Ritroveremo l'arcotangente in Calcolo delle Probabilità (nella densità di Cauchy, in [37.2\)](#page-612-0). L'arcotangente appare anche nella Cristallografia a raggi X.

Nota 3: alcuni valori notevoli. Dalle definizioni si ha subito

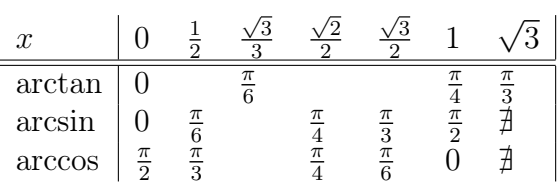

I valori mancanti in tabella non si considerano valori notevoli, ma esistono. (Per esempio arcsin  $\sqrt{3}$  $\frac{\sqrt{3}}{3} \approx 0.61548$ .

Altri valori si ottengono dalla disparità dell'arcotangente (e dell'arcoseno).

### 18.8 Trigonometria – la goniometria dei triangoli

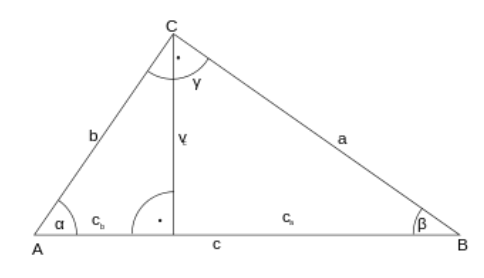

In un triangolo rettangolo di lati  $a, b, c$ , con angoli rispettivamente opposti di misure  $\alpha$ ,  $\beta$ , 90° è

BOZZA - DRAFT a b = tanα

e i lati di misure a e b si chiamano cateti e l'altro ipotenusa.

Esistono poi innumerevoli altre formule di Trigonometria, e un paio si trovano nella Sezione di Complementi in coda a questa Lezione.

Nota. Di questa Lezione ci si dovrebbe aspettare che lo studente conosca a memoria le formule contemporaneamente numerate et riquadrate, oltre a tutto l'inquadramento teorico della questione. Non ci proponiamo di imparare a memoria nessun valore di seno, coseno, tangente e arcotangente, ma solo di saperli ricavare disponendo di tabelle analoghe a quelle sopra esposte, oppure dalla Figura [18.5](#page-400-1) o analoga.

# \* Complementi \*

### 18.9 Complementi – Altre formule goniometriche

#### Formule di addizione e sottrazione:

 $\sin(x + y) = \sin x \cos y + \cos x \sin y$  (vista prima)  $\sin(x - y) = \sin x \cos y - \cos x \sin y$  $cos(x + y) = cos x cos y - sin x sin y$  $\cos(x - y) = \cos x \cos y + \sin x \sin y$ 

### Formule di duplicazione:

$$
\sin(2x) = 2\sin x \cos x
$$

$$
(x + y) = \cos x \cos y - \sin x \sin y
$$
  
\n
$$
(x - y) = \cos x \cos y + \sin x \sin y
$$
  
\n**i duplicazione:**  
\n
$$
\sin(2x) = 2 \sin x \cos x
$$
  
\n
$$
\cos(2x) = \begin{cases} \cos^2 x - \sin^2 x \\ 2 \cos^2 x - 1 \\ 1 - 2 \sin^2 x \end{cases}
$$
  
\n
$$
\tan(2x) = \frac{2 \tan(x)}{1 - \tan^2 x}, \quad x \neq \frac{\pi}{4} + k \frac{\pi}{2}, \quad k \in \mathbb{Z}
$$

#### Formule di prostaferesi:

 $\sin x + \sin y = 2 \sin \frac{x+y}{2} \cos \frac{x-y}{2}$  $\sin x + \sin y = 2 \sin \frac{2}{2} \cos \frac{2}{2}$ <br>  $\sin x - \sin y = 2 \cos \frac{x+y}{2} \sin \frac{x-y}{2}$ <br>  $\cos x + \cos y = 2 \cos \frac{x+y}{2} \cos \frac{x-y}{2}$  $\cos x + \cos y = 2 \cos \frac{2}{2} \cos \frac{2}{2}$ <br> $\cos x - \cos y = -2 \sin \frac{x+y}{2} \sin \frac{x-y}{2}$ 

### Formule di bisezione della tangente:

$$
\tan\frac{x}{2} = \begin{cases} \frac{\sin x}{1+\cos x}, & x \neq (2k+1)\pi \\ \frac{1-\cos x}{\sin x}, & x \neq k\pi \end{cases}
$$

Vi sono poi le formule parametriche razionali, e molte altre.

## 18.10 Complementi – Il calcolo di queste funzioni

Molti valori delle funzioni goniometriche si trovano nelle tavole che abbiamo dato in questa lezione. Numerosissimi altri valori si trovano in forma approssimata su tavole cartacee ora riprodotte su internet. Valori (approssimati) si calcolano con le calcolatrici scientifiche, reali o virtuali, e online con WolframAlpha.

Questione interessantissima – veramente di fondamentale importanza in Matematica – è come fanno i software a calcolare quei valori, e come fecero i nostri antenati nei secoli passati a calcolare i valori scritti nelle tavole cartacee.

e tavole cartacee.<br>
pri (approssimati ma con quanti c<br>
ano con *serie*, ovvero in pratica serofondiremo in una lezione success<br> **menti — Trigonometria**<br>
lati  $\overline{a}$ ,  $\overline{b}$ ,  $\overline{c}$ , con angoli rispettivame<br>
uenti 2 Ebbene, quei valori (approssimati ma con quanti decimali esatti si voglia) si calcolano con serie, ovvero in pratica somme infinite, questione che approfondiremo in una lezione successiva.

# 18.11 Complementi  $\bar{\mathcal{A}}$ Trigonometria

In un triangolo di lati  $\overline{a}$ ,  $\overline{b}$ ,  $\overline{c}$ , con angoli rispettivamente opposti  $\alpha$ ,  $\beta$ ,  $\gamma$  valgono i seguenti 2 teoremi.

Teorema dei Seni.([76](#page-408-0))

$$
\frac{a}{\sin \alpha} = \frac{b}{\sin \beta} = \frac{c}{\sin \gamma}.
$$

Teorema del Coseno.([77](#page-408-1))

$$
c^2 = a^2 + b^2 - 2ab\cos\gamma.
$$

Ed esistono innumerevoli altri teoremi e formule di Trigonometria.

<span id="page-408-0"></span> $^{76}$ Nasir al-Din al-Tūsī, persiano, XIII sec. d.C. "He is often considered the creator of trigonometry as a mathematical discipline in its own right", Wikipedia, l'enciclopedia libera.

<span id="page-408-1"></span> $^{77}$ Euclide, greco, III sec. a.C., ben noto, e Jamshīd al-Kāshī, persiano, XIII sec. d.C. "Much of al-K $\bar{a}$ sh $\bar{a}$ 's work was not brought to Europe, and much, even the extant work, remains unpublished in any form", Wikipedia, l'enciclopedia libera.

#### ESERCIZI SULLA LEZIONE [18](#page-394-0)

#### ESERCIZIO<sup>µ</sup>

Qual è la misura in radianti di un angolo di 150○? SVOLGIMENTO

Sappiamo che 180 $^{\circ}$  sono  $\pi$  radianti da cui la proporzione

$$
\pi_{rad}: 180^\circ = x_{rad}: x^\circ
$$

e adesso

$$
\pi_{rad} : 180^{\circ} = x_{rad} : 150^{\circ}
$$
  

$$
\pi_{rad} = \frac{x_{rad}}{150^{\circ}}
$$

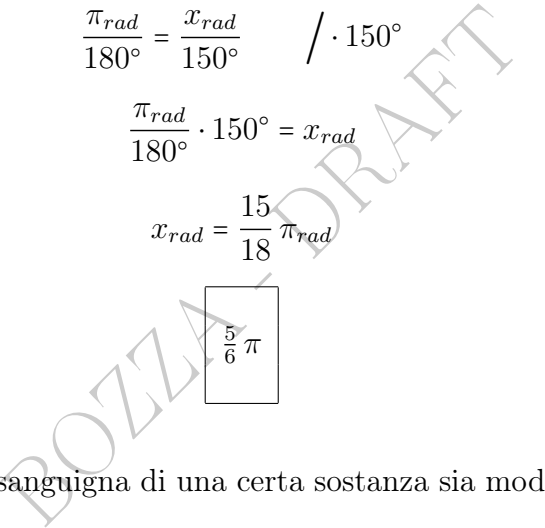

#### ESERCIZIO

∗ La concentrazione sanguigna di una certa sostanza sia modellizzata nelle 24 ore del giorno da

$$
u_a(t) \coloneqq 2a + a \sin \frac{\pi t}{12} \qquad 0 \le t \le 24
$$

essendo a un parametro fissabile farmacologicamente. In quale orario la concentrazione è  $\geq 2.5$  per *a* := 1?

#### Svolgimento.

Seppure non sia necessario per risolvere il problema, vediamo su WolframAlpha il grafico della concentrazione per a ∶= 1 scrivendovi

plot 2+Sin[Pi t/12], t from 0 to 24 Ora (con  $a := 1$ ) abbiamo la disequazione

$$
2 + \sin \frac{\pi t}{12} \ge 2.5 \qquad \int + (-2)
$$

$$
\sin \frac{\pi t}{12} \ge 0.5
$$
poniamo  $x := \frac{\pi t}{12}$  ottenendo  $\sin x \ge \frac{1}{2}$ 

410 A. Soranzo

e ci interessano solo i tempi

$$
0 \le t \le 24 \qquad \int \cdot \frac{\pi}{12}
$$

$$
0 \le \frac{\pi t}{12} \le 2\pi \text{ cioè } 0 \le x \le 2\pi
$$

e allora in  $[0, 2\pi]$  dobbiamo risolvere sin  $x \geq \frac{1}{2}$  $\frac{1}{2}$ , che si fa disegnando il circolo goniometrico, trovando subito (sono valori notevoli)

 $rac{\pi}{6} \le \frac{\pi t}{12} \le \frac{5}{6}\pi / \frac{12}{\pi}$ <br>  $2 \le t \le 10$ <br>
Fra le 2 e le 10 di mattina<br>
solvere la seguente equazione goniometr<br>  $\sin x = \frac{1}{2}$ π  $\frac{\pi}{6} \leq x \leq \frac{5}{6}$ 6 π π  $\frac{1}{6}$  $\pi t$  $\frac{12}{12}$ 5  $\frac{5}{6}\pi\bigg/\cdot\frac{12}{\pi}$  $\pi$  $2\leq t\leq 10$ e in conclusione Fra le 2 e le 10 di mattina  $\text{ESERCIZIO}_{\mu 2018}$  Risolvere la seguente equazione goniometrica:  $\sin x = \frac{1}{2}$ 2

#### Svolgimento

Si risolve subito disegnando un circolo goniometrico e segnandovi gli angoli $\frac{\pi}{6}$  $e \frac{5}{6}$  $\frac{5}{6}\pi$ , corrispondenti appunto a sin  $x = \frac{1}{2}$  $\frac{1}{2}$ :

$$
x = \frac{\pi}{6} + 2k\pi \lor x = \frac{5}{6}\pi + 2k\pi, \quad k \in \mathbb{Z}
$$

(Si notino le periodicità).

**ESERCIZIO**<sub> $mu$ </sub> Approssimare cos(1) usando le [\(45\)](#page-397-0) e [\(51\)](#page-402-1). Si verifichi poi su WolframAlpha con Cos[1]

ESERCIZIO<sub> $\mu$ 2018</sub> Risolvere la disequazione

$$
\frac{\sqrt{3}}{2} - \cos x < 2\cos\left(x + \frac{2\pi}{3}\right)
$$

cioè

#### Svolgimento

Con la formula di addizione del coseno

$$
2\left(\cos x \, \cos \left(\frac{2\pi}{3}\right) - \sin x \, \sin \left(\frac{2\pi}{3}\right)\right) =
$$

e coi valori notevoli ben conosciuti

$$
=2((\cos x)\left(-\frac{1}{2}\right)-(\sin x)\left(\frac{\sqrt{3}}{2}\right))=-\cos x-\sqrt{3}\sin x
$$

e con il secondo membro così riscritto la disequazione equivale a

$$
\frac{\sqrt{3}}{2} - \cos x < -\cos x - \sqrt{3} \sin x
$$
  

$$
\frac{\sqrt{3}}{2} < -\sqrt{3} \sin x
$$
  

$$
-\sqrt{3} \sin x > \frac{\sqrt{3}}{2} \qquad \therefore (\sqrt{3}) < 0
$$
  

$$
\sin x < -\frac{1}{2}
$$
  
isegnando un circolo goniometrico e segr  
ni esclusi, corrispondente appunto a sin.  

$$
\frac{5}{6}\pi + 2k\pi < x < -\frac{\pi}{6} + 2k\pi, \quad k \in \mathbb{Z}
$$

che si risolve subito disegnando un circolo goniometrico e segnandovi l'arco da  $-\frac{5}{6}$  $\frac{5}{6}\pi$  fino a  $-\frac{\pi}{6}$  $\frac{\pi}{6}$ , estremi esclusi, corrispondente appunto a sin  $x < -\frac{1}{2}$  $\frac{1}{2}$ :

$$
\boxed{\sum_{\frac{5}{6}\pi+2k\pi < x < -\frac{\pi}{6} + 2k\pi, \quad k \in \mathbb{Z}}
$$

equivalentemente scritta

$$
\frac{7}{6}\pi + 2k\pi < x < \frac{11}{6}\pi + 2k\pi, \quad k \in \mathbb{Z}
$$

### IV – Statistica descrittiva

La potenza dei dati numerici, specie quando sono confrontati almeno 2, è enorme, e può indurre a riflettere, e, avendone la possibilità, a prendere una decisione piuttosto che un'altra. Con i conseguenti spostamenti si soldi e di potere: per questo veniamo inondati di statistiche dai media; che hanno padroni quelli privati, e "referenti", diciamo così, quelli pubblici – e scelgono quali dati mostrarci, fra infiniti.

# Esempio: 3 dati

per questo veniamo mondati di<br>padroni quelli privati, e "referenti"<br>scelgono quali dati mostrarci, fra<br>**Esempio: 3 dati**<br>cancro, che causa ogni anno 150 mi<br>cca 225 milioni di dollari, mentre ne<br>e spese militari. (2010, Umb Per la ricerca sul cancro, che causa ogni anno 150 mila morti, l'Italia spende circa 225 milioni di dollari, mentre ne destina 30 miliardi per le spese militari. (2010, Umberto Veronesi, che era stato Ministro della Sanità)

La Statistica Descrittiva è ottima per queste cose, quando usata bene, ed è pessima quando usata male, per errore o dolo.

Ci sono tre livelli di gravità delle menzogne: le bugie ufficiose ("non ho studiato perchè il criceto stava male"), le bugie calunniose, e infine la statistica.

# 19 Introduzione alla Statistica Descrittiva

### 19.1 Introduzione

# La Statistica Descrittiva si occupa essenzialmente della rilevazione

### e sintesi

di dati. È cosa ben diversa, più semplice e storicamente antica, dalla Statistica Inferenziale che verrà trattata fra le Matematiche dell'Incertezza.

Leggiamo in "Matematica per le scienze della Vita"<sup>([78](#page-413-0))</sup>:

Capire i dati è un processo che richiede diversi passi:

- 1. raccogliere i dati;
- 2. riassumere dati;
- 3. analizzare i dati;
- 4. interpretare i risultati e presentarli.

ematica per le scienze della Vita"<br>
(n processo che richiede diversi pass<br>
(dati;<br>
ati;<br>
i risultati e presentarli.<br>
l processo (riassumere i dati) è que ttiva" in cui l'objettivo è di asti (...) La fase 2 del processo (riassumere i dati) è quella della "statistica descrittiva", in cui l'obiettivo è di astrarre dai dati alcune proprietà per poterli meglio interpretare.

(...) La fase 3 del processo coinvolge tipicamente l'area della"statistica inferenziale", che consiste nella stima dei parametri e nel testare le ipotesi.

In una trattazione elementare della Statistica Descrittiva non si distingue fra popolazione e campione: abbiamo i dati che abbiamo, e quelli consideriamo popolazione, anche se in effetti sono un campione di una popolazione più ampia. La distinzione diventa invece essenziale nella Statistica Inferenziale.

<span id="page-413-0"></span><sup>78</sup>Di Erin N. Bodine, Suzanne Lenhart, Louis J. Gross, a cura di Gabriella Caristi, Maurizio Mozzanica, Giacomo Tommei, 2017, UTET Università, titolo originale Mathematics for the Life Sciences, trad. Patrizia Ferreri

In questo testo elementare, verrà tralasciata la questione della rilevazione materiale dei dati – con tutta la sua problematicità.

E in questa lezione verrà trattata solo la sintesi dei dati, ovvero la rappresentazione dei dati in una forma umanamente comprensibile e trattabile, cosa particolarmente utile se i dati sono più di una dozzina.

# Si vuole riassumere i dati con 1 diagramma oppure 1 o pochi valori, per

comprenderli

confrontarli ← cosa fondamentale per i farmaci

divulgarli

cosa fondamentale per i farmaci<br>mente discutibile, presentarli mani<br>atta amplissimamente: un fenom<br>mpre come presentarlo, almeno a l<br>aumento, se si vuole, usando artific<br>i). e, a livello eticamente discutibile, presentarli manipolativamente (cosa che viene fatta amplissimamente: un fenomeno in diminuzione si trova sempre come presentarlo, almeno a livello di titolo riassuntivo, come aumento, se si vuole, usando artifici statistici formalmente legittimi).

tanto più negativo per la società quanto più sono grandi 3 parametri a, b, c. 5 10 15 20 25 30 5 10 15 20 25 30 35

Esempio. Consideriamo un fenomeno in evoluzione da un giorno 1 a un giorno 30,

Un ingenuo direbbe che la situazione sta migliorando: i parametri negativi diminuiscono. Invece i media del posto scrivono, a beneficio del popolo bue:

del posto scrivono, a beneficio del *popolo bu*<br>
il tal parametro!<br>
il tal parametro!<br>
o valuta la preoccupante situazione<br>
il tal parametro!<br>
o valuta la preoccupante situazione<br>
o valuta la preoccupante situazione<br>
il ta Giorno 2 Aumenta il tal parametro! Giorno 3 Aumenta il tal parametro! Giorno 4 Aumenta il tal parametro! Giorno 5 Il Governo valuta la preoccupante situazione Giorno 6 Aumenta il tal parametro! Giorno 7 Il Governo valuta la preoccupante situazione Giorno 8 Il Governo valuta la preoccupante situazione Giorno 9 Aumenta il tal parametro! Giorno 10 Aumenta il tal parametro! Giorno 11 Aumenta il tal parametro! Giorno 12 Aumenta il tal parametro! Giorno 13 Aumenta il tal parametro! Giorno 14 Aumenta il tal parametro! Giorno 15 Il Governo valuta la preoccupante situazione Giorno 16 Aumenta il tal parametro! Giorno 17 Il Governo valuta la preoccupante situazione Giorno 18 Aumenta il tal parametro! Giorno 19 Il Governo valuta la preoccupante situazione Giorno 20 Il Governo valuta la preoccupante situazione Giorno 21 Aumenta il tal parametro! Giorno 22 Aumenta il tal parametro! Giorno 23 Il Governo valuta la preoccupante situazione Giorno 24 Il Governo valuta la preoccupante situazione

Giorno 25 Aumenta il tal parametro!

Giorno 26 Aumenta il tal parametro!

Giorno 27 Aumenta il tal parametro!

Giorno 28 Aumenta il tal parametro!

Giorno 29 Aumenta il tal parametro!

Giorno 30 Il Governo valuta la preoccupante situazione

### 19.2 Esempio di raccolta dati

Fare in aula una raccolta dati è interessante ma bisogna fare estrema attenzione al rispetto per la persona (non si può chiedere il peso) e alla possibilità concreta che gli studenti conoscano il dato richiesto (non si può chiedere quanta vitamina D o rame hanno nel sangue perchè in generale non lo sanno).

camente a voce in aula, perchè gl<br>
) Quanti gatti possiedi? (2) Quanti<br>
messo in conto che qualcuno scamb<br>
a parte ipotizzare raccolte dati di<br>
alistico nella vera ricerca scientifica<br>
ino scambi il giorno col mese di na<br> Ecco un possibile<sup>([79](#page-416-0))</sup> questionario per una raccolta dati, fattibile addirittura pubblicamente a voce in aula, perchè gli studenti appaiono gradire: (1) Quanti gatti possiedi? (2) Quanti cani possiedi? (Naturalmente va messo in conto che qualcuno scambierà per errore i 2 numeri; d'altra parte ipotizzare raccolte dati di 1 valore per 1 soggetto è poco realistico nella vera ricerca scientifica farmaceutica; e certo, che qualcuno scambi il giorno col mese di nascita nel form mm/dd/yyyy va messo in conto come probabile).

Dati rilevati a Farmacia il  $17/\sqrt{1/2023}$ :

```
G: 0 0 0 1 0 0 0 0 0 1 0 1 1 0 1 0 0 0 0 1 0 0 0 0 2 3 2 0 1 0
C: 1 1 0 1 0 2 1 0 0 0 0 0 0 2 4 0 0 0 0 0 0 0 1 0 0 0 0 0 0 0
Dati rilevati a Chimica e Tecnologie Farmaceutiche il 20/11/2023:
G: 3 2 0 0 2 0 0 0 0 1 0 0 1 0 0 0 0 1 1 1 0 0 0 0 0 0 1 0 0 3 1
C: 0 0 2 0 1 2 0 1 0 0 0 0 0 1 2 0 1 0 1 0 2 0 0 0 1 2 1 2 2 2 1
```
Dai soprastanti dataset G dei gatti e C dei cani calcoliamo che: gli studenti di CTF (partecipanti al sondaggio!) hanno da 0 a 3 gatti e hanno da 0 a 2 cani (statistiche del minimo e del massimo).

Istogramma a barre delle frequenze per il dataset dei gatti di CTF:

|                                          | $0$ gatti: studenti 22 |
|------------------------------------------|------------------------|
| 1 gatto: studenti $6 \mid \ldots \ldots$ |                        |
| 2 gatti: studenti 2 $  \cdot  $ .        |                        |
| $3$ gatti: studenti 2                    |                        |

<span id="page-416-0"></span><sup>&</sup>lt;sup>79</sup>Variante: (1) Quanti gatti vivono nel tuo appartamento/casa, proprio all'interno? (2) Quanti cani vivono nel tuo appartamento/casa, proprio all'interno?

Dati rilevati in aula a Farmacia il 17 novembre 2023:

#### 19.3 Il dataset e le operazioni su esso

L'insieme dei dati  $x_1, ..., x_n$  (che spesso sono numeri ma non sempre) si chiama dataset e non è un insieme in senso matematico perché le ripetizioni dei valori sono ammesse e non vanno elise.

Si considerano dataset, via via più trattabili matematicamente:

```
Sempio con valori in { pari, dispari<br>ari, pari, dispari, dispari (è un data<br>integro, spezzato, bifido }<br>pezzato, bifido, integro, integro (è un datas<br>sempio, per valutare un farmaco<br>rare questi valori non numerici<br>nto<br>o
• nominali: per esempio con valori in { pari, dispari }
    pari, pari, dispari, pari, dispari, dispari (è un dataset)
oppure con valori in { integro, spezzato, bifido }
    integro, spezzato, spezzato, bifido, integro, integro (è un dataset)
• ordinali: per esempio, per valutare un farmaco antidepressivo
potremmo considerare questi valori non numerici
    morte
    grande peggioramento
    medio peggioramento
    lieve peggioramento
    stabile
```
lieve miglioramento medio miglioramento

grande miglioramento

e dopo il trial clinico avere un dataset di – per esempio – 172 valori di quel tipo.

Oppure, altro caso: sono completamente d'accordo, sono d'accordo, sono parzialmente d'accordo, non sono d'accordo, non sono assolutamente d'accordo.

 $\bullet$  numerici: 3, 1, 2, 4, 6, 1000, 6. Quelli che più ci interessano.

Anche nei dataset ordinali si potrà fissare una corrispondenza con numeri, ma non avrà alcun senso fare la media fra 3 soggetti con: lieve miglioramento, medio miglioramento, morte. Se invece la "perdita infinita" viene esclusa, una media in qualche modo si potrà anche fare, con opportuna trasformazione in valori numerici. (E alla fin fine – di necessità in virtù – qualcosa riusciranno a fare anche con la perdita infinita).

Fra le variabili nominali si distinguono quelle dicotomiche ovvero binarie, con 2 soli valori, come pari/dispari, vivo/morto, successo/fallimento,  $0/1$ : [Link->](https://it.wikipedia.org/wiki/Variabile_dicotomica)

Considereremo 2 capitoli della Statistica Descrittiva:

oni grafiche: Lezioni 20, 21;<br>
sintesi, funzioni  $f(x_1,...,x_n)$  con u<br>
to di argomenti. Inizieremo da que<br>
tiche di sintesi per un dataset:<br>  $x_1,...,x_n$   $\leftrightarrow$  per un dataset almen<br>  $x(x_1,...,x_n) \leftrightarrow$  per un dataset almen<br>  $... + x_n \leftrightarrow$  p ◇ le rappresentazioni grafiche: Lezioni 20, 21;  $\circ$  le *statistiche di sintesi*, funzioni  $f(x_1, ..., x_n)$  con un numero n a priori indeterminato di argomenti. Inizieremo da queste.

Ecco alcune statistiche di sintesi per un dataset:

- il minimo: min $(x_1, ..., x_n)$   $\leftarrow$  per un dataset almeno ordinale;
- il massimo:  $\max(x_1, ..., x_n)$  + per un dataset almeno ordinale;
- la somma:  $x_1 + ... + x_n$  ← per un dataset numerico.

Il significato delle soprastanti statistiche di sintesi è ovvio. Si calcolino quei 3 valori per questo dataset:  $\frac{1}{\pi}$ ,  $\frac{2}{7}$  $\frac{2}{7}$ , 0.3,  $\frac{1}{\sqrt{10}}$ , e, e<sup>-1</sup>,  $\frac{1}{3}$  $\frac{1}{3}$ .

Per esempio (ipotetico, di farmacologia veterinaria) è immensamente più significativo dire che fra 100 000 ostriche sono state trovate perle con un minimo di 0 e un massimo di 4 in ogni esemplare per un totale di 41 320 perle, piuttosto che elencare il numero di perle 0, 0, 1, 0, 2, 0, 0, 0, 0, 1... di ciascuno degli esemplari. Abbiamo riassunto 100 000 numeri con 3, minimo massimo e somma, e capiamo perfino meglio la situazione che con pagine di numeri! E soprattutto possiamo meglio confrontarla con la situazione di un'altra vasca di 100 000 ostriche, magari nutrite/trattate diversamente, che analogamente riassumeremo con quei 3 indici.

Più in dettaglio considereremo queste altre statistiche di sintesi:

● gli [indici di posizione:](#page-426-0)

○ quelli che vorrebbero riassumere in 1 solo valore "medio" il complesso dei dati, e saranno l'argomento di questa Lezione [19.7;](#page-426-0)

○ quelli che vorrebbero riassumere in 5 valori o corrispondentemente 1 diagramma il complesso dei dati, Lezione [21;](#page-440-0)

● gli [indici di dispersione ovvero variabilità,](#page-450-0) Lezione [22,](#page-450-1) che vorrebbero quantificare con 1 numero la non omogeneità di dati numerici. ◇ Esiste anche 1 indice numerico, la skewness, che con una complicata formula misura quantitativamente l'asimmetria dei dati, che però noi [tratteremo](#page-434-0) solo qualitativamente.

Ed esistono altri indici che non tratteremo (come la [curtosi](https://it.wikipedia.org/wiki/Curtosi)).

#### 19.4 Medie

**Media (aritmetica).** Da ora consideriamo un dataset  $\{x_1, ..., x_n\}$ .

$$
M(x_1,...,x_n) \coloneqq \frac{x_1 + x_2 + ... + x_n}{n}
$$

Esempio.

ca). Da ora consideriamo un datas<br>  $A(x_1,...,x_n) := \frac{x_1 + x_2 + ... + x_n}{n}$ <br>
eggiamo in<br>
tro. iss. it/coronavirus/bollettino<br>
the 2020 (...) da 4190 deceduti per i quare notice Sul covid-19 in Italia, leggiamo in [https://www.epicentro.iss.it/coronavirus/bollettino/Report-COVID-](https://www.epicentro.iss.it/coronavirus/bollettino/Report-COVID-2019_4_ottobre.pdf)2019\_ [4\\_ottobre.pdf](https://www.epicentro.iss.it/coronavirus/bollettino/Report-COVID-2019_4_ottobre.pdf)

Dati al 7 settembre 2020 (...) da 4190 deceduti per i quali è stato possibile analizzare le cartelle cliniche. Il numero medio di patologie osservate in questa popolazione è di 3,4

Facile, ottimo anche per i voti, ma il reddito medio di questi

3, 1, 2, 4, 6, 1000, 6

è 146, non poi così espressivo della situazione globale, a causa dell'outlier 1000, valore anomalo ovvero aberrante.

Tratteremo in seguito la questione dei valori anomali ma anticipiamo che talvolta vengono semplicemente eliminati.

Media geometrica. Per *n* numeri positivi (invece la media aritmetica non lo richiede), è la radice n-esima del loro prodotto:

$$
GM(x_1,...,x_n)\coloneqq(x_1\cdot...\cdot x_n)^{\frac{1}{n}}.
$$

#### Nell'esempio numerico soprastante ≈ 7.05; con WolpframAlpha [geometric mean 3,1,2,4,6,1000,6](https://www.wolframalpha.com/input?i=geometric+mean+3%2C1%2C2%2C4%2C6%2C1000%2C6)

Nota 1. Per quanto possa interessare il lettore, l'opinione dello scrivente è che più della metà delle volte in cui negli articoli scientifici si fa una media aritmetica, la media geometrica sarebbe stata più pertinente; e plausibilmente, in progresso di tempo la media geometrica sostituirà largamente la media aritmetica. Certo, la media geometrica è meno semplice calcolarla, almeno a mano.

Nota 2. Alcuni Autori ritengono che la media geometrica sia meno sensibile agli outlier della media aritmetica, ma questo non può essere affermato con certezza matematica, dipende da ogni singolo dataset.

Riguardo alle applicazioni non lontane dalle Scienze Biomediche, leggiamo in Wikipedia, l'enciclopedia libera, alla voce "Geometric mean":

starting from 2010 the United Nations Human Development Index did switch to this mode of calculation, on the grounds that it better reflected the non-substitutable nature of the statistics being compiled and compared:

1 certezza matematica, dipende d<br>
is a cioni non lontane dalle Scienze Biomedi<br>
edia libera, alla voce "Geometric mean":<br>
he United Nations Human Development<br>
e of calculation, on the grounds that it<br>
stitutable nature of The geometric mean decreases the level of substitutability between dimensions [being compared] and at the same time ensures that a 1 percent decline in say life expectancy at birth has the same impact on the HDI as a 1 percent decline in education or income. Thus, as a basis for comparisons of achievements, this method is also more respectful of the intrinsic differences across the dimensions than a simple average.

In pratica, se un Paese porta l'aspettativa di vita da 40 a 60 anni, questo verrà ben rilevato facendo la media geometrica con il reddito pro-capite; se invece si facesse la media aritmetica, l'incremento di reddito da 4 000 a 4 040 dollari peserebbe di più: l'incremento è di 40 invece che 20, ma è solo l'1%, mentre da 40 a 60 è del 50%. La media geometrica appare migliore quando dobbiamo riassumere dati che variano su scale molto diverse. E anche in altri casi.

Media (aritmetica) ponderata (o pesata). Dati dei  $pesi\ a_1, ..., a_n$ , di somma 1, la media pesata del dataset  $\{x_1, ..., x_n\}$  è  $a_1x_1 + ...$  $a_n x_n$ . (Detto semplificatamente) pesi  $a_k$  maggiori di  $\frac{1}{n}$  sono associati a dati che si

vuol far "pesare" di più nella considerazione finale.

Per esempio nella media pesata

 $0.4$  voto  $Matematica + 0.4$  voto  $Chimica + 0.2$  voto  $Marketing$ 

il voto nell'esame di Marketing pesa/conta metà di ciascuno degli altri voti.

[Per il lettore interessato:](https://it.wikipedia.org/wiki/Media_(statistica)) esistono varie altre "medie".

Mediana. Il numero centrale dei dati riordinati, adesso 4: 1, 2, 3, 4, 6, 6, 1000. E se i dati sono in numero pari, si considera la media dei 2 centrali. La mediana è definita anche per valori ordinali almeno se il numero di dati è dispari.

Leggiamo (11 novembre 2022) in [https://www.epicentro.iss.it/coronavir](https://www.epicentro.iss.it/coronavirus/sars-cov-2-decessi-italia)us/ [sars-cov-2-decessi-italia](https://www.epicentro.iss.it/coronavirus/sars-cov-2-decessi-italia)

al 10 gennaio 2022 (...) Complessivamente, le donne decedute dopo aver contratto infezione da SARS-CoV-2 hanno un'età più alta rispetto agli uomini (età mediane: donne 85 anni – uomini 80 anni).

di dati è dispari.<br>
Free 2022) in https://www.epicentro.is<br>
i-italia<br>
2022 (...) Complessivamente, le donne<br>
ratto infezione da SARS-CoV-2 hanno<br>
li uomini (età mediane: donne 85 anni –<br>
più frequente. Nel nostro esempio d Moda. Il valore più frequente. Nel nostro esempio è 6 ma in generale non è definita perché i numeri sono tutti diversi o perché 2 o più valori sono ripetuti ugualmente. Ecco per esempio un dataset bimodale: 6, 6, 6, 6, 7, 7.5, 7.5, 8, 8, 8, 8, 8.5, 8.5, 9, 9.5, 10, 10. La moda è definita anche per dati nominali, neppure ordinali, per esempio in ogni nazione c'è un cognome più frequente.

#### Confronto fra media, mediana e moda.

Su Wikipedia, l'enciclopedia libera, alla voce "Mode (statistics)" troviamo questo significativo esempio:

1, 2, 2, 3, 4, 7, 9; media=4, mediana=3, moda=2.

Leggiamo (11 novembre 2022) in [https://www.epicentro.iss.it/coronavir](https://www.epicentro.iss.it/coronavirus/sars-cov-2-decessi-italia)us/ [sars-cov-2-decessi-italia](https://www.epicentro.iss.it/coronavirus/sars-cov-2-decessi-italia)

al 10 gennaio 2022 (...) L'età media dei pazienti deceduti e positivi a SARS-CoV-2 è 80 anni (mediana 82 (...)).

## Non ordinamento fisso di media, moda e mediana

Media, mediana e moda sono 3 valori che possono presentarsi in qualunque ordine fra loro: dipende dal dataset.

Media interquartile. Leggiamo su Wikipedia, l'enciclopedia libera, alla voce Central tendency:

From lowest-to-highest:<br>
7, 8, 8, 9, 38<br>
servations (datapoints) in the data<br>
iles of 3 numbers. Discard the lov<br>
ues:<br>
7, 7, 8, 8-9-38<br>
of the 12 observations remaining;<br>
hmetic mean of these numbers:<br>
+ 6 + 7 + 7 + 8) / The method is best explained with an example. Consider the following dataset: 5, 8, 4, 38, 8, 6, 9, 7, 7, 3, 1, 6 First sort the list from lowest-to-highest: 1, 3, 4, 5, 6, 6, 7, 7, 8, 8, 9, 38 There are 12 observations (datapoints) in the dataset, thus we have 4 quartiles of 3 numbers. Discard the lowest and the highest 3 values:  $1,3,4,5,6,6,7,7,8,8,9,38$ We now have 6 of the 12 observations remaining; next, we calculate the arithmetic mean of these numbers:  $xIQM = (5 + 6 + 6 + 7 + 7 + 8) / 6 = 6.5$ This is the interquartile mean. For comparison, the arithmetic mean of the original dataset is  $(5 + 8 + 4 + 38 + 8 + 6 + 9 + 7 + 7 + 3 + 1 + 6) / 12 =$ 8.5 due to the strong influence of the outlier, 38.

(Che 38 vada considerato outlier è opinabile).

Con artifici si definisce per un numero di dati non quadruplo.

Detto grezzamente, consideriamo il reddito medio delle persone medie, al netto di mendicanti e ricconi, che quelli ci sono comunque dappertutto.

ES.  $2_{\mu 2019}$ 

≈ Il carbonio risulta avere – almeno secondo alcuni Autori: non possiamo qua garantirlo in forma assoluta e fare Chimica o Fisica; si veda Wikipedia in inglese alla voce Isotopes of carbon  $-12$  isotopi non reperibili in natura (oltre a 3 reperibili in natura) con queste emivite approssimative:

 $3, 5 \times 10^{-21}$  s, 126,5 ms, 19,3 s, 20,364 min, 2,45 s, 0,747 s,

193 ms, 92 ms, 46,2 ms, 16 ms, <30 ns, 6,2 ms.

Dopo aver convertito minuti, millisecondi e nanosecondi in secondi con le note formule

 $1 \text{ min} = 60 \text{ s}, 1 \text{ ms} = 0,001 \text{ s}, 1 \text{ ns} = 0,000\,000\,001 \text{ s},$ 

determinare la media interquartile delle emivite.

#### SVOLGIMENTO

Con la conversione in secondi le emivite sono, nell'ordine iniziale dei dati,

 $3, 5 \times 10^{-21}$  s, 0,1265 s, 19,3 s, 1221, 84 s, 2,45 s, 0,747 s,

0,193 s, 0,092 s, 0,046 2 s, 0,016 s, < 0,000 000 030 s, 0,006 2 s.

Ovvero, in ordine crescente, omettendo l'unità di misura,

SULF - $3.5 \times 10^{-21} \rightarrow$  questo e il seguente potrebbero doversi scambiare  $< 0,000\,000\,030 \rightarrow$  vedi nota alla linea precedente 0, 006 2 0, 016 0, 046 2 0, 092 0,126 5 0,193 0, 747 2, 45 19, 3 1 221, 84.

I 12 valori ordinati sono 4 terne di valori, ed eliminate la prima terna (coi valori più bassi) e l'ultima (coi valori più alti), i 6 valori centrali sono

0, 016 0, 046 2 0, 092 0,126 5 0,193 0, 747

e la loro media è il valore cercato, la media interquartile, in secondi:

$$
IQM = \frac{0,016 + 0,0462 + 0,092 + 0,1265 + 0,193 + 0,747}{6} = \frac{1,2207}{6} =
$$
\n
$$
\approx 0,203 \text{ s}
$$

(IQM (acronimo di InterQuartile Mean) è un simbolo classicamente usato per la media interquartile; anche iqm e  $x_{\text{IOM}}$ ).

Nota 1. Se veramente siamo interessati a produrre

- (1) un valore in qualche modo "medio" dei dati
- (2) che prescinda dai casi/valori eccezionali

allora

- mediana e
- media interquartile
- sono decisamente valide
- $+$  ma solo la mediana è *sempre* facilmente calcolabile
- ∗ invece la media aritmetica richiede di escludere gli outlier:
	- ◇ se i dati sono pochi si può fare a mano ma lasciandoci dubbi
	- ◇ se i dati sono moltissimi non si può proprio fare a mano però
	- > si può fare informaticamente con varie regole che definiscono gli outlier, ma in diversi modi a seconda degli Autori.

ana è *sempre* facilmente calcolabil<br>aritmetica richiede di escludere gli<br>pochi si può fare a mano ma lasci<br>moltissimi non si può proprio fare<br>formaticamente con varie regole chi<br>moltissimi modi a seconda degli Au<br>si illu Nota 2. Non ci si illuda: non esiste alcun tipo di statistica di sintesi che riassuma bene con 1 solo numero ogni dataset, neppure in assenza di outlier. Spesso la mediana rappresenta bene il soggetto "tipico", ma non sempre: in un cortile con 6 cani e 6 galline, la media e la media interquartile e la mediana del numero di zampe per animale è 3. Che non rappresenta alcun caso tipico. (E la media geometrica è ≈ 2.83, di male in peggio). Nemmeno l'unimodalità rappresenta una garanzia per la mediana, pur in generale così valida: con 1 grillo, 5 cani e 6 galline

$$
6, 4, 4, 4, 4, 4, 2, 2, 2, 2, 2, 2 (mod a = 2)
$$

la mediana è ancora 3.

Così, il numero medio di tumori alla prostata e all'utero, di I, II e III grado, in un determinato gruppo di soggetti non ha nessun valore statistico: bisognerà fare statistiche separate per genere.

# Nota 3. WolframAlpha calcola online

la media con mean seguito dalla lista di numeri: [link->](https://www.wolframalpha.com/input/?i=mean+100+1+2+3+4+5)

la mediana con median seguito dalla lista di numeri: [link->](https://www.wolframalpha.com/input/?i=median+100+1+2+3+4+5)

la media geometrica con geometricmean seguito dalla lista di numeri: [link->](https://www.wolframalpha.com/input/?i=geometricmean+100+1+2+3+4+5)

# 19.5 Stratificazione per età in Medicina e Farmacia

Nelle statistiche di Medicina e Farmacia, i dati relativi all'essere umano talvolta vengono variamente stratificati per età e tipicamente sono presentati in:

```
tati in:<br>ni<br>employer
0-4
5-9
10-14
...
oppure a decenni
10-19
20-29
...
o anche, a ventenni,
20-39
40-59
60-79
...
```
Si considerano gli anni compiuti. e allora chi avesse 19 anni e 11 mesi sta nella classe 10-19.

# 19.6 Sul trasformare dati ordinali in dati numerici

La trasformazione di dati ordinali in numerici introduce elementi di arbitrarietà. Vediamo un esempio.

Supponiamo che un'organizzazione raccolga dati sulla soddisfazione degli utenti sulle prestazioni di un suo organo: per esempio un'università, sull'insegnamento di un suo docente – caso reale in Italia.

L'utente può scegliere, per valutare il suo grado di soddisfazione, fra

st'altro, altrettanto legittimo:<br>
udizi sui famosi Professori Pinco<br>
i per ciascuno:<br>
che sì, sì: 5+10=15 oppure 2+4=6<br>
che no, più sì che no: 7+7=14 opp no più no che sì più sì che no sì Un'università trasforma i valori ordinali in numerici con lo schema 2 5 7 10 e un'altra con quest'altro, altrettanto legittimo: 1 2 3 4

Consideriamo i giudizi sui famosi Professori Pinco e Pallino, dati dai loro 2 studenti per ciascuno:

Pinco: più no che sì, sì:  $5+10=15$  oppure  $2+4=6$ 

Pallino: più sì che no, più sì che no:  $7+7=14$  oppure  $3+3=6$ . Col primo schema Pinco figura meglio di Pallino, 15 a 14, e col secondo sono pari, 6 a 6.

### <span id="page-426-0"></span>19.7 Le medie creano illusioni percettive

In [https://www.epicentro.iss.it/coronavirus/bollettino/](https://www.epicentro.iss.it/coronavirus/bollettino/Report-COVID-2019_4_ottobre.pdf) [Report-COVID-2019\\_4\\_ottobre.pdf](https://www.epicentro.iss.it/coronavirus/bollettino/Report-COVID-2019_4_ottobre.pdf) leggiamo

Dati al 7 settembre 2020 (...) L'età media dei pazienti deceduti e positivi a SARSCoV-2 è 80 anni

e coi dati al 5 ottobre 2021 è ancora 80 anni. Eppure dall'aprile 2021 al settembre 2021 l'età media dei morti è molto più bassa, come si vede in Figura 3 di [https://www.epicentro.iss.it/](https://www.epicentro.iss.it/coronavirus/bollettino/Report-COVID-2019_5_ottobre_2021.pdf) [coronavirus/bollettino/Report-COVID-2019\\_5\\_ottobre\\_2021](https://www.epicentro.iss.it/coronavirus/bollettino/Report-COVID-2019_5_ottobre_2021.pdf).

[pdf](https://www.epicentro.iss.it/coronavirus/bollettino/Report-COVID-2019_5_ottobre_2021.pdf). Addirittura, dal grafico vediamo che nel giugno 2020 l'età media era circa 84 anni e nel giugno 2021 (poco meno di) 76. Niente di strano: i morti del periodo estivo sono pochi nel 2020 e molti di più ma comunque pochi nel 2021, la media la fanno principalmente i morti di marzo-aprile 2020 e poi novembre-maggio.

BOZZA - DRAFT

428 A. Soranzo

#### ESERCIZI SULLA LEZIONE

#### $\mathrm{ESERCIZIO}_{\mu2018}$

∗ Considerato il seguente dataset

19.68 19.20 19.63 18.94 18.81 18.10 18.63 18.85 0.01 19.51 19.54

che possiamo supporre misurazioni di parametri corporei, si determini la mediana dopo avere eliminato un outlier.

#### SVOLGIMENTO

Chiaramente 0.01 è l'outlier preannunciato. (Potrebbe ragionevolmente provenire da un momentaneo malfunzionamento di una macchina che ha prodotto i dati). I 10 dati rimanenti riordinati in modo crescente sono

18.10 18.63 18.81 18.85 18.94 19.20 19.51 19.54 19.63 19.68.

I 2 centrali ovvero mediani sono il 5○ e il 6○ , eliminando 4 da ogni parte:

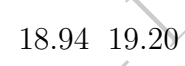

la cui media aritmetica è il risultato cercato:

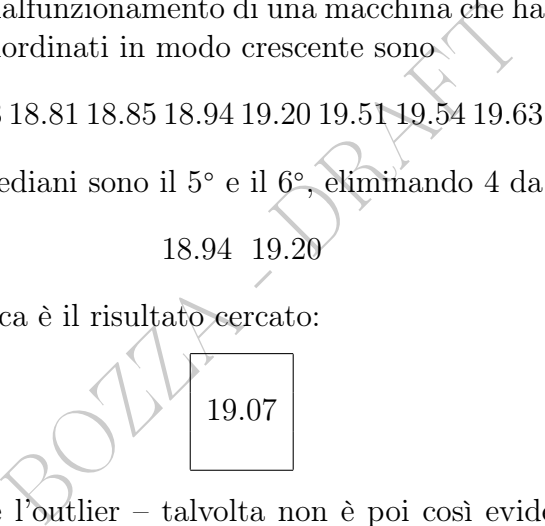

(Se non si eliminasse l'outlier – talvolta non è poi così evidente che qualche valore vada scartato – la mediana sarebbe alquanto simile, 18.94, mentre nei 2 casi le medie aritmetiche sono molto più diverse fra loro, rispettivamente 19.089 e 17.3536; la mediana ha il pregio di risentire poco degli outlier, il che in casi complessi con migliaia o milioni di dati, e magari nessuna certezza su quanti e quali sarebbero da considerare outlier, è molto significativo).

#### $\text{ESERCIZIO}_{\mu2019}$

≈ Si supponga di avere questi dati di un ospedale in anni successivi, relativi ai consumi di un certo farmaco:

Dopo aver eliminato gli outlier, determinare la media interquartile dei dati sul consumo del farmaco. (Si approssimi all'intero più vicino).

SVOLGIMENTO

Gli outlier sono i due 0 (verosimilmente dovuti alla guerra).

Ordiniamo il dataset rimanente, che ha 12 elementi:

4111, 4114, 4180, 4183, 4188, 4257, 436<br>
e gli ultimi 3 valori<br>
[111, 4114, 4180, 4183, 4188, 4257], 4361<br>
nenti è<br>  $\approx 4172.17$ <br>
e richiesto:<br>
straordinaria insensibilità della media i 3936, 3956, 4035, 4111, 4114, 4180, 4183, 4188, 4257, 4361, 4404, 4525 Eliminiamo i primi 3 e gli ultimi 3 valori

[3936, 3956, 4035, ]4111, 4114, 4180, 4183, 4188, 4257[, 4361, 4404, 4525]

e la media dei 6 rimanenti è

$$
\approx 4172.17^{\circ}
$$

e approssimiamo come richiesto:

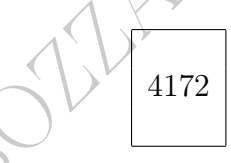

Nota. Mostriamo la straordinaria insensibilità della media interquartile agli outlier rispetto alla media aritmetica. I 12 valori non nulli provenivano da una variabile aleatoria più o meno normale, e poi erano stati aggiunti 2 zeri in corrispondenza ad anni di guerra. Ora, in questo caso è ben evidente che si tratta di outlier per una serie di motivi:

molto diversi dagli altri valori

valori esattamente 0

corrispondenza con anni di guerra.

Ma in altri casi non è così evidente quali valori considerare outlier, per eliminarli "a mano". Allora potremmo fare la media aritmetica di tutti i valori, che però verrebbe fortemente influenzata dagli outlier. Invece la media interquartile dei 12 valori degli ultimi 12 anni, dal 1909 al 1919, senza escludere gli zeri,

430 A. Soranzo

è 4135, alquanto simile a quella di prima. Gli zeri sono finiti nelle porzioni scartate.

Insoma la media interquartile ci mostra di cogliere il vero valore "medio" della variabile aleatoria retrostante al fenomeno quando esso avviene normalmente, e lo fa in un modo automatico, con una formula, che non richiede l'esclusione a mano degli outlier, cosa impossibile se i dati sono milioni.

La media aritmetica 3503 invece è molto minore (essenzialmente a causa dei 2 zeri) della media 4188 dei 12 valori non nulli iniziali (e qua si vede la sensibilità della media aritmetica agli outlier).

Sarebbe bello mostrare che similmente avverrebbe considerando tutti i 14 valori iniziali, ma sfortunatamente la definizione di media interquartile per campioni con un numero non quadruplo di elementi non è facilissima per un calcolo a mano.

 $3022$ 

# <span id="page-431-0"></span>20 Bar chart, istogrammi, e altri diagrammi

#### 20.1 Diagrammi a torta

Il diagramma a torta ha un ovvio significato: gli angoli o equivalentemente le aree sono proporzionali contemporaneamente ai valori assoluti o alle frazioni percentuali da rappresentare. (La proporzionalità agli uni è equivalente alla proporzionalità alle altre). Si veda in questo [link->](https://www.pewtrusts.org/en/research-and-analysis/fact-sheets/2013/11/11/persuading-the-prescribers-pharmaceutical-industry-marketing-and-its-influence-on-physicians-and-patients?fbclid=IwAR3YRfG4g7bDhUTDfLwyaStXJvaN2YekMAe7gpRpgAYRA50nEcP0R1mG2I8) un diagramma a torta di interesse farmaceutico coi valori assoluti riportati (le percentuali no, sono lasciate all'occhio del lettore che vede le fette della torta; può essere un'utile esercizio calcolarne qualcuna).

(Più complessa è la situazione in cui oltre alle percentuali relative a 2 o più casi, il che necessita di 2 diagrammi a torta, si voglia rappresentare anche un altro dato per ciascuno dei casi, e allora si faranno diagrammi a torta di diverse dimensioni).

Gli angoli si misurano col goniometro; ma anche a occhio si può fare qualcosa. Il diffuso software Excel fa i diagrammi a torta.

di 2 diagrammi a torta, si voglia rappres<br>no dei casi, e allora si faranno diagrammi<br>b col goniometro; ma anche a occhio si p<br>cel fa i diagrammi a torta.<br>e bene solo se i valori da rappresentare s<br>almente se sono molto div Funzionano veramente bene solo se i valori da rappresentare sono molto pochi, magari 2 o 3, e specialmente se sono molto diversi fra loro, come 66% e 32% e  $2\%$  – ma non di più di 2 ordini di grandezza: valori come  $90\%$ ,  $9.9\%$ ,  $0.07\%$  e 0.03% (l'ultimo ha solo circa 1 decimo di grado e il penultimo 2 e mezzo) non saranno concretamente apprezzabili su un normale foglio a stampa, o schermo di computer.

Spesso si raggruppano in una classe i valori più piccoli, o più grandi.

Si veda un esempio in [https://www.epicentro.iss.it/coronavirus/sars-c](https://www.epicentro.iss.it/coronavirus/sars-cov-2-decessi-italia#2)ov-2-decessi-itali [2](https://www.epicentro.iss.it/coronavirus/sars-cov-2-decessi-italia#2) dove in una stessa classe sono i casi "3 o più".

[Si evitino come la peste gli ingannevoli diagrammi a torta tridimensionali in](https://www.businessinsider.com/pie-charts-are-the-worst-2013-6?IR=T) [rappresentazione prospettica.](https://www.businessinsider.com/pie-charts-are-the-worst-2013-6?IR=T)

#### 20.2 Istogrammi a barre o bar chart, e istogrammi

I diagrammi a colonne ovvero bar chart ovvero istogrammi a barre, e gli istogrammi – purtroppo con ambiguità nominalistiche nei vari testi – sono diagrammi per la visualizzazione di dati. Nei bar chart l'altezza di ogni colonna – o la lunghezza se disposta orizzontalmente – rappresenta un valore, negli istogrammi l'area rappresenta un valore:

#### bar chart – altezza ovvero lunghezza – valore
Spesso in italiano chiamano istogrammi quelli che in questo testo più precisamente chiamiamo bar chart.

Mostriamo un istogramma, nel senso di questo testo (area=valore), e poi ci occuperemo maggiormente di bar chart: [LINK->](https://en.wikipedia.org/wiki/Histogram#/media/File:Travel_time_histogram_total_n_Stata.png)

Si noti che la grandezza sull'asse delle ascisse è continua e non potrebbe essere che così.

Torniamo dunque ai bar chart.

Si noti che è possibile che una colonna rappresenti, per così dire, un valore medio di dati già considerati in altre colonne, per esempio in questo [LINK->](https://www.istat.it/it/violenza-sulle-donne/il-fenomeno/omicidi-di-donne)

Le varie barre possono avere colori che le associano fra loro: [LINK->](https://www.who.int/news-room/fact-sheets/detail/the-top-10-causes-of-death)

bar chart.<br>
le che una colonna rappresenti, per cos<br>
siderati in altre colonne, per esempio in<br>
uo avere colori che le associano fra loro:<br>
zione nell'interpretare le statistiche<br>
si raggruppano i dati. Nel linkato<br>
cro co Ma si faccia attenzione nell'interpretare le statistiche perché molto dipende da come si raggruppano i dati. Nel linkato diagramma sulle cause di morte il cancro compare poco perché è stato disaggregato in vari tipi di cancro. Considerandoli tutti, il cancro è la seconda causa di morte, dopo le malattie cardiocircolatorie. Addirittura qua disaggregando i tumori in tanti tipi diversi fa apparire il covid come prima causa di morte in Italia, datato 3 maggio 2020: [LINK->](https://nova.ilsole24ore.com/infodata/il-covid-19-e-diventato-una-delle-principali-cause-di-morte-del-2020-ecco-cosa-dicono-i-dati/)

If you torture the data long enough, it will confess to anything. (In questo [LINK->](https://www.ncbi.nlm.nih.gov/pmc/articles/PMC3900086/) è in articolo su PubMed).

Si faccia attenzione nell'interpretare i bar chart in scala logaritmica perché le altezze rappresentano sì i valori ma non in modo proporzionale ad essi: [LINK->](https://www.graphpad.com/support/faq/graph-tip-dont-use-a-log-scale-on-a-bar-graph/#:~:text=A%20log%20scale%20has%20no,at%200.001%2C%2010%20or%20100.&text=Bar%20graphs%20with%20a%20logarithmic%20axis%20can%20be%20misleading.,on%20a%20stacked%20bar%20chart.)

I bar chart possono rappresentare anche valori negativi: [LINK->](https://www.economist.com/graphic-detail/2020/10/23/some-rich-people-are-getting-even-richer-during-the-pandemic)

Naturalmente si faccia attenzione a distinguere i valori assoluti dai valori relativi; per esempio di vari stati o regioni si possono considerare i morti di covid come numero assoluto, o come morti per milione o centomila abitanti. Vediamo un esempio in cui i valori sono già opportunamente scalati sul migliaio di abitanti in questi spettacolari diagrammi a bolle interattivi: [LINK->](https://www.emcdda.europa.eu/topics/pods/waste-water-analysis_en)

Si vedano vari tipi di bar chart di interesse specificamente farmaceutico in questo [LINK->](https://www.google.com/search?q=glycemia+bar+chart&tbm=isch&ved=2ahUKEwithtPn39XsAhXJw4UKHdIyDx4Q2-cCegQIABAA&oq=glycemia+bar+chart&gs_lcp=CgNpbWcQAzoGCAAQBxAeOggIABAIEAcQHlDISVjdWmDNXWgAcAB4AIABUogB4gSSAQE4mAEAoAEBqgELZ3dzLXdpei1pbWfAAQE&sclient=img&ei=WpWYX63xIMmHlwTS5bzwAQ&bih=617&biw=1280)

Exioni standard, concetto che vedri<br>tano la variabilità della grandezza prione da cui proviene<br>scientifico<sup>(80)</sup> della rivista Neuropsychop<br>scientifico<sup>(80)</sup> della rivista Neuropsychop<br>vere treated two to three times per Quella sorta di pelucchi che si vedono su certi bar chart rappresentano le deviazioni standard, concetto che vedremo, e che in sostanza rappresentano la variabilità della grandezza rappresentata, all'interno del campione da cui proviene.

#### $\text{ESERCIZIO}_{\mu2019}$

≈ In un articolo scientifico([80](#page-433-0)) della rivista Neuropsychopharmacology leggiamo

Patients were treated two to three times per week with high-frequency MST (i.e., 100 Hz) (N=24), medium frequency MST (i.e.,  $60$  or  $50$  Hz) (N=26), or low-frequency MST (i.e., 25 Hz MST) (N=36)

Si disegni un istogramma a barre (bar chart) coi valori  $N_i$  denominando N l'asse delle ascisse, con barre denominate (lo si scriva entro esse)

high-frequency MST

medium frequency MST

low-frequency MST

e all'estremità di ogni barra si scriva la frequenza relativa, cioè  $N_i/N_{tot}$ , espressa percentualmente, con 1 decimale.

● Considerato il dataset

2, 3, 1, 4, 1, 5, 3, 4, 7, 1, 2, 4, 5, 9, 4, 8

<span id="page-433-0"></span> $80$ Magnetic seizure therapy (MST) for major depressive disorder, Neuropsychopharmacology (5 September 2019), Zafiris J. Daskalakis, Julia Dimitrova, Shawn M. McClintock, Yinming Sun, Daphne Voineskos, Tarek K. Rajji, David S. Goldbloom, Albert H. C. Wong, Yuliya Knyahnytska, Benoit H. Mulsant, Jonathan Downar, Paul B. Fitzgerald & Daniel M. Blumberger

se ne rappresenti il bar chart. Poi si rappresenti l'istogramma con intervalli  $[0, 2.5]$ ,  $[2.5, 5], [5, 7.5], [7.5, 10],$  e poi con intervalli  $[0, 2.5], [2.5, 5], [5, 10].$ 

# 20.3 Eventuali asimmetrie nei dataset: skewness

Una distribuzione coi dati più "addensati" verso i valori bassi che quelli alti si dice right skewed, e si intuisce com'è una distribuzione left skewed. (Queste non sono definizioni rigorose<sup>([81](#page-434-0))</sup> ma permettono di decidere nella generalità dei casi non particolarmente "capricciosi").

Si provi con un diagramma a colonne coi dati

12.2 20%, 12.4 30% 12.6 25% 12.8 12.5% 13.0 5% 13.2 7% 13.4 3.5% 13.6 2%

# 20.4 Funzioni a campana varie

a campana varie<br>
,' di istogrammi a barre di dati pre<br>
à che spesso le barre si dispongono<br>
ana. Facendo un bel po' di istogrammi a barre di dati presi dalla realtà sensibile, si troverà che spesso le barre si dispongono a formare più o meno una campana.

Praticamente dietro quasi ogni fenomeno della realtà sensibile c'è in qualche modo una funzione più o meno a campana. Imparare a riconoscere queste configurazioni a campana aumenta enormemente la comprensione della realtà.

La campana può avere 2 significati principali: una densità, la classica

<span id="page-434-0"></span><sup>81</sup>Il lettore interessato cercherà sulla rete la formula, piuttosto complessa, che quantifica la skewness.

"distribuzione più o meno a campana",

coi suoi casi estremi rari e quelli medi più comuni, oppure,

se in ascissa abbiamo il tempo, talvolta rappresenta (quantitativamente) la classica

"parabola della vita",

valida anche per una comunità microbica, per la potenza dell'Impero Romano, per la concentrazione di un farmaco immesso nel sangue, il numero di malati in un'epidemia, o quant'altro: sorgere, ascendere, declinare, finire.

ndo di curve "più o meno a campan"<br>
" *di solito* si intende proprio la c<br>
la *densità normale standard*  $\frac{1}{\sqrt{2\pi}}$ <br>
a a campana del primo tipo.<br>
a campana del primo tipo, cioè densità<br>
p link->.<br>
ampana del secondo t Qua stiamo parlando di curve "più o meno a campana" mentre con "curva a campana" di solito si intende proprio la campana gaussiana, grafico della densità normale standard  $\frac{1}{\sqrt{2}}$  $\frac{1}{2\pi}e^{-\frac{t^2}{2}},$  la forma più "pura" di curva a campana del primo tipo.

Curve più o meno a campana del primo tipo, cioè densità, (della Microbiologia) sono in questo link->.

Curve più o meno a campana del secondo tipo, cioè evoluzioni di una quantità nel tempo, sono in questa figura.<sup>(82)</sup>

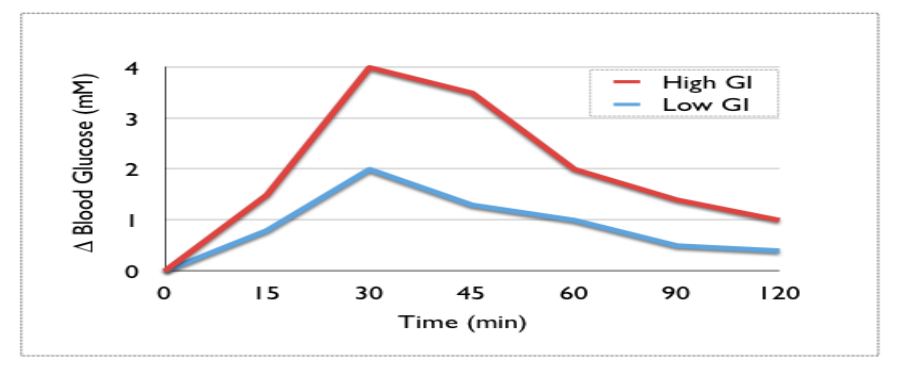

Altre, relative ad epidemie di influenza, sono queste  $(83)$  $(83)$  $(83)$ 

<span id="page-435-1"></span><span id="page-435-0"></span> $^{82}\mathrm{Im}$ di pubblico dominio tratta da Wikimedia Commons.

<sup>83</sup>Tratte da Mid-season real-time estimates of seasonal influenza vaccine effectiveness in persons 65 years and older in register-based surveillance, Stockholm County, Sweden, and Finland, January 2017. Euro Surveill. 2017 Feb 23;22(8). pii: 30469. doi: 10.2807/1560- 7917.ES.2017.22.8.30469. By Hergens MP et al. [https://www.ncbi.nlm.nih.gov/pmc/](https://www.ncbi.nlm.nih.gov/pmc/articles/PMC5356437/) [articles/PMC5356437/](https://www.ncbi.nlm.nih.gov/pmc/articles/PMC5356437/). "This is an open-access article distributed under the terms of the Creative Commons Attribution (CC BY 4.0) Licence. You may share and adapt the material, but must give appropriate credit to the source, provide a link to the licence, and

#### ?????FIGURA MANCANTE

Un'altra, (della Microbiologia) è in questo [link->](https://upload.wikimedia.org/wikipedia/commons/c/c0/Bacterial_growth_en.svg) e un altro (della Farmacocinetica) in questo [link->](https://sepia2.unil.ch/pharmacology/index.php?id=66) e un altro a pagina 44 di questo [link->](https://www.slideshare.net/bharathpharmacist/pharmacokinetic-models).

Leggiamo nel Fedone, XXXIX (IV secolo a.C.), di Platone, citato in Wikipedia, l'enciclopedia libera, alla voce Variabile casuale:

Credi forse che sia tanto facile trovare un uomo o un cane o un altro essere qualunque molto grande o molto piccolo o, che so io, uno molto veloce o molto lento o molto brutto o molto bello o tutto bianco o tutto nero? Non ti sei mai accorto che in tutte le cose gli estremi sono rari mentre gli aspetti intermedi sono frequenti, anzi numerosi?

Nota. Naturalmente nelle Scienze Applicate ricorrono anche grafici ben lontani dall'avere una forma a campana, pur così ubiqua. Già abbiamo visto [sigmoidi](#page-347-0) e sinusoidi... Ma la realtà sensibile è ancora più ricca, per esempio si veda il grafico a questo [LINK->](https://it.wikipedia.org/wiki/Spettroscopia_dielettrica).

 $5022$ 

#### ESERCIZI SULLA LEZIONE [20](#page-431-0)

#### 20.5 Esercizi

#### 20.5.1 Esercizio – bar chart

<sup>µ</sup> ∗ Consideriamo il modello di un fenomeno, e per fissare le idee diciamo che è un'epidemia. (Anche se quello che considereremo non è il miglior modello proprio per le epidemie). Il numero di morti dell"epidemia sia modellizzato da

$$
x_n = \left\lfloor \frac{20 \, n^2}{n!} \right\rfloor \qquad n = 1, 2, \dots
$$

 $x_n = \left\lfloor \frac{20n^2}{n!} \right\rfloor$   $n = 1, 2, ...$ <br>
di giorni dall'inizio ed indicando il simb<br>
glie i decimali" ai numeri positivi, per ese<br>
a barre fino all'ultimo giorno con morti (ente del primo giorno con 0 morti).<br>
CO<br>
l punto essendo *n* il numero di giorni dall'inizio ed indicando il simbolo |...| la parte intera (quella che "toglie i decimali" ai numeri positivi, per esempio  $|3.14| = 3$ ). Fare un istogramma a barre fino all'ultimo giorno con morti (o per meglio dire fino al giorno precedente del primo giorno con 0 morti).

#### SVOLGIMENTO

Viene lo standard del punto decimale. (Nello svolgimento e già nel testo del quesito, in cui si trova il numero 3.14).

$$
x_1 = \left[ \frac{20 \cdot 1 \cdot 1}{1} \right] = 20
$$
  
\n
$$
x_2 = \left[ \frac{20 \cdot 2 \cdot 2}{1 \cdot 2} \right] = 40
$$
  
\n
$$
x_3 = \left[ \frac{20 \cdot 3 \cdot 3}{1 \cdot 2 \cdot 3} \right] = 30
$$
  
\n
$$
x_4 = \left[ \frac{20 \cdot 4 \cdot 4}{1 \cdot 2 \cdot 3 \cdot 4} \right] = \left[ \frac{40}{3} \right] = \left[ 13 \cdot 33 \dots \right] = 13
$$
  
\n
$$
x_5 = \left[ \frac{20 \cdot 5 \cdot 5}{1 \cdot 2 \cdot 3 \cdot 4 \cdot 5} \right] = \left[ \frac{100}{24} \right] = \left[ 4 \cdot 16 \dots \right] = 4
$$
  
\n
$$
x_6 = \left[ \frac{20 \cdot 6 \cdot 6}{1 \cdot 2 \cdot 3 \cdot 4 \cdot 5 \cdot 6} \right] = 1
$$
  
\n
$$
x_7 = \left[ \frac{20 \cdot 7 \cdot 7}{1 \cdot 2 \cdot 3 \cdot 4 \cdot 5 \cdot 6 \cdot 7} \right] = \left[ \frac{140}{720} \right] = \left[ 0.19 \dots \right] = 0
$$

e abbiamo raggiunto lo 0 previsto. Il numero di morti  $x_n$  calcolato dal modello poi non si risolleva da 0 com'è dimostrabile con passaggi facili però laboriosi, ma questa osservazione non ci serve perchè nel testo è detto di fermarsi al giorno precedente del primo giorno con 0 morti, che è il giorno numero 7, come abbiamo trovato. Allora l'epidemia dura 6 giorni, e possiamo produrre l'istogramma a barre.

> 1 .................... 20 2 ........................................ 40 3 .............................. 30 4 ............. 13 5 .... 4 6 . 1

(Che molto meglio sarà rappresentare con le aste disposte verticalmente). Nota. Ecco una soluzione online su WolframAlpha:

ra rappresentare con le aste disposte ver<br>
izione online su WolframAlpha:<br>
izione DiscreteP1ot)<br>
o nella risoluzione dell'esercizio, questo<br>
a precisione<br>
e barre disposte verticalmente<br>
non scrive sulle barre i 6 valori e [LINK ->](https://www.wolframalpha.com/input?i=DiscretePlot%5BFloor%5B20n%5E2%2Fn%21%5D%2C%7Bn%2C1%2C6%7D%5D) (con l'istruzione DiscretePlot) Rispetto a quello dato nella risoluzione dell'esercizio, questo risultato di WolframAlpha

- ha il pregio della precisione
- ha il pregio delle barre disposte verticalmente

– ha il difetto che non scrive sulle barre i 6 valori effettivi.

Ecco un'atra soluzione online su WolframAlpha:

[LINK ->](https://www.wolframalpha.com/input?i=BarChart%5BTable%5BFloor%5B20n%5E2%2Fn%21%5D%2C%7Bn%2C1%2C6%7D%5D%5D) (con le istruzioni BarChart e Table)

Rispetto a quello dato nella risoluzione dell'esercizio, questo risultato di WolframAlpha

– di nuovo, ha il pregio della precisione

– di nuovo, ha il pregio delle barre disposte verticalmente

– ha il pregio che le barre hanno forma di rettangoli e non segmenti

– di nuovo, ha il difetto che non scrive sulle barre i 6 valori effettivi

– ha il difetto che è piuttosto complessa da trovare, richiedendo l'istruzione Table

#### 20.5.2 Esercizio – istogramma

 $\mu$ <sub>2018</sub> [disegno]

In relazione all'elemento sodio (Na), definite le cellule

ipo-sodiche: con contenuto di sodio fra 0 e < 1 000 unità

normo-sodiche: con contenuto di sodio fra 1 000 e < 10 000 unità

iper-sodiche: con contenuto di sodio fra 10 000 e < 20 000 unità

(unità che non specifichiamo, essendo ininfluente) un macchinario esamina 52 000 cellule (tutti numeri arrotondati per semplicità) trovandovi

6 000 ipo-sodiche, 36 000 normo-sodiche, 10 000 iper-sodiche.

Rappresentare la situazione con un istogramma. (Non è il bar chart).

#### SVOLGIMENTO

Nell'istogramma – che purtroppo alcuni Autori scambiano col bar chart ma qua veniamo avvertiti della differenza – le grandezze sono proporzionali alle aree dei rettangoli (invece nei bar chart alle lunghezze delle aste, eventualmente strisce rettangolari).

Avremo quindi 3 rettangoli, con basi che si estendono su un asse orizzontale

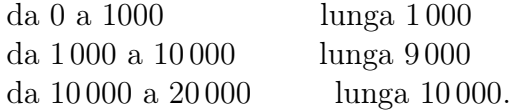

(Non vi è alcuna questione problematica fra valori compresi o esclusi). Le altezze le otteniamo dividendo le aree

6 000, 36 000, 10 000 (o numeri ad essi rispettivamente proporzionali) per le lunghezze delle basi corrispondenti, ottenendo:

6 unità

4 unità

1 unità

Come unità si può prendere per esempio 1 centimetro, o su carta a quadretti 1 o 2 o 3 quadretti, o anche altre unità.

Ecco l'istogramma, coi 3 rettangoli ed una legenda:

A––––––––––

BOZZA<br>
BOZZA - DRAFT SIGNAL ANDRE DE SUR CONTROLLER<br>
BOZZA - DRAFT SIGNAL ANDRE DE SUR SOCIOLE, 6000<br>
BOZZA - DRAFT SOCIOLE, 36 000<br>
BOZZA - DRAFT SOCIOLE, 10 000<br>
BOZZA A–––––––––– A=ipo-sodiche, 6 000 ABBBBBBBBB–––––- B=normo-sodiche, 36 000 ABBBBBBBBB–––––- C=iper-sodiche, 10 000 ABBBBBBBBB–––––- ABBBBBBBBBCCCCCCCCCCC  $! \t-$ ––– $!$ ––––– $!$ <br>0 1000 10000  $0\ 1000 \qquad \quad 10000 \qquad \qquad 20000$ 

# <span id="page-440-0"></span>21 Quartili e box-plot

Vogliamo riassumere molti numeri in un modo più ricco rispetto alla sola media o mediana: aggiungeremo alla mediana 4 numeri, o, corrispondentemente, con quei 5 numeri faremo 1 diagramma.

# 21.1 Quartili e riassunto dei 5 numeri

Priassunto dei 5 numeri<br>
Enumerico  $x_1, ..., x_n$  e lo si riordini<br>
cono gli stessi numeri ma in ordine crescente<br>
edio,<br>
2 intermedi se n è pari,<br>
mediana,<br>
meremo anche secondo quartile,<br>
on Si abbia il dataset numerico  $x_1, \ldots, x_n$  e lo si riordini in modo crescente:  $y_1, ..., y_n$  sono gli stessi numeri ma in ordine crescente. Il valore intermedio, o la media dei 2 intermedi se n è pari, sappiamo che è la mediana, che da adesso chiameremo anche secondo quartile, e lo indicheremo con  $q_{0.5}$  oppure  $q_{1/2}$  oppure  $q_{50\%}.$ Diviso così il dataset in 2 parti uguali, la mediana della prima parte si chiama primo quartile, e lo indicheremo con  $q_{1/4}$  oppure q0.<sup>25</sup> oppure  $q_{25\%},$ e la mediana della seconda parte si chiama terzo quartile, e lo indicheremo con  $q_{3/4}$  oppure q0.<sup>75</sup> oppure  $q_{75\%}.$ Si ha poi il quartile di indice 0, che è il minimo del dataset,  $q_0$  oppure

 $q_{0\%}$ e quello di indice 1, che è il massimo del dataset: q<sup>1</sup> oppure q100%

Si hanno così 5 quartili. Ma purtroppo la loro definizione non è perfettamente univoca nei vari testi e software([84](#page-441-0)) e inoltre, di fatto, spesso si trova denominato quartile l'insieme di valori fra 2 quartili – come sopra definiti – e in questo senso, i quartili sono 4.

I 5 numeri detti,  $q_{0\%},...,q_{100\%}$ , sono una statistica di sintesi (vettoriale<sup>([85](#page-441-1))</sup>) che si chiama riassunto dei 5 numeri (o five number summary).

[Due esempi tratti da Wikipedia,](https://en.wikipedia.org/wiki/Quantile#Examples) l'enciclopedia libera, riscritti:

per un dataset  $x_1, \ldots, x_{10}$ , riordinato in  $y_1, \ldots, y_{10}$ , i 5 numeri (quartili) sono nell'ordine,  $y_1, y_3, \frac{y_5+y_6}{2}$  $\frac{+y_6}{2}$ ,  $y_8$ ,  $y_{10}$ ;

 $y_0, \ldots, q_{100\%}$ , sono una statistica di sir<br>
sunto dei 5 numeri (o five number<br>
da Wikipedia, l'enciclopedia libera<br>  $x_1, \ldots, x_{10}$ , riordinato in  $y_1, \ldots, y_{10}$ ,<br>
artili) sono nell'ordine,  $y_1, y_3, \frac{y_5+y_6}{2}$ <br>  $x$ per un dataset  $x_1, ..., x_{11}$ , riordinato in  $y_1, ..., y_{11}$ , i 5 numeri (quartili) sono nell'ordine,  $y_1, y_3, y_6, y_9, y_{11}$ .

Applicazione: un valore è tanto o poco? Secondo Scimago, la rivista scientifica [Journal of Pharmacy and Pharmacology](https://onlinelibrary.wiley.com/journal/20427158)  $ha - in$  un determinato momento – l'H index, che è un [indicatore bibliometrico,](https://it.wikipedia.org/wiki/Indicatori_bibliometrici) di 107: è tanto o poco? Se avessimo la lista di tutte le riviste scientifiche catalogate per Pharmacology da Scimago, e ciascuna col suo H index, avremmo la risposta, salvo che sarebbe scarsamente leggibile per eccesso di numeri. Un riassunto dei 5 numeri ci permetterebbe di contestualizzare bene quel valore 107. Scimago fa una cosa del genere, magari non esattamente con l'H index (usa un suo indice interno, il SCImago Journal Rank ovvero SJR indicator ) ma la sostanza è la stessa. Salvo che chiama primo quartile quello più alto, cioè dal terzo quartile (numero) al quarto quartile (numero). [Scopriamo così](https://www.scimagojr.com/journalsearch.php?q=23102&tip=sid&clean=0) che la rivista considerata, per la disciplina scientifica Pharmacology è solo nel terzo quartile nel 2018, non poi

<span id="page-441-0"></span><sup>84</sup>Leggiamo in questo [link](http://www.dima.unige.it/~rogantin/ls_stat/3_BREVE.pdf) accademico: "Molti software hanno diversi algoritmi per calcolare i quantili."

<span id="page-441-1"></span><sup>&</sup>lt;sup>85</sup>Vettoriale perché produce una cinquina di numeri e non un solo numero. È solo una questione definizionale.

così bene (e invece per la categoria Pharmaceutical Science è nel secondo, molto meglio). Invece la rivista [British Journal of Pharmacology](https://bpspubs.onlinelibrary.wiley.com/journal/14765381) [risulta](https://www.scimagojr.com/journalsearch.php?q=20084&tip=sid&clean=0) nel primo quartile, il migliore, dal 1999 al 2018.

## 21.2 Box-plot ovvero diagramma a scatola e baffi

Il box-plot ovvero diagramma a scatola e baffi è un diagramma molto usato in ambito Biomedico per rappresentare tutti i quartili di un dataset, ovvero il riassunto dei 5 numeri, e magari anche gli outlier.

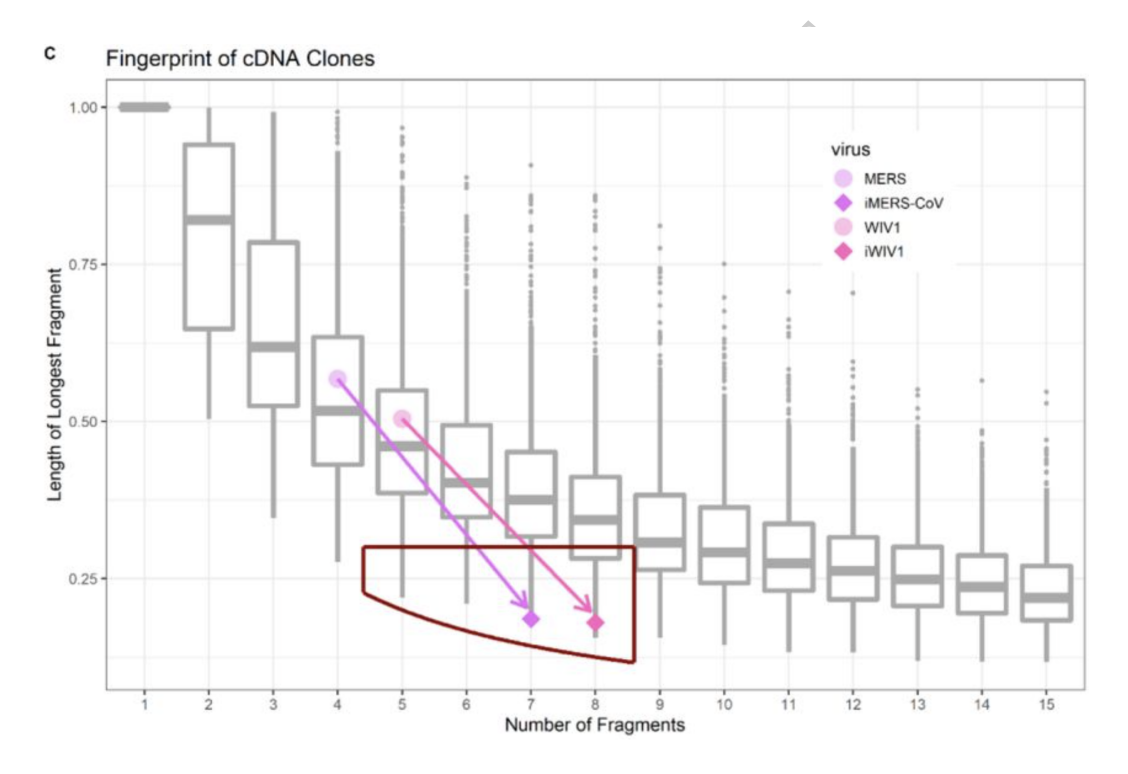

Figure 24: Figura 2 c in "Endonuclease fingerprint indicates a synthetic origin of SARS-CoV-2", by Bruttel, Valentin and Washburne, Alex and VanDongen, Antonius: in bioRxiv (2022), DOI 10.1101/2022.10.18.512756

Vediamo sulla rete alcuni esempi di pertinenza delle Scienze Mediche e Farmaceutiche seguendo questo [link->](https://it.images.search.yahoo.com/search/images;_ylt=AwrJQ5uTKa9d4icAOFEbDQx.;_ylu=X3oDMTB0ZTgxN3Q0BGNvbG8DaXIyBHBvcwMxBHZ0aWQDBHNlYwNwaXZz?p=pubmed+box+plot+diabetes&fr2=piv-web&fr=yfp-t), con immagini tratte da PubMed.

Precisiamo subito che di questa rappresentazione grafica

- $\bullet$ esistono varianti, sulla lunghezza dei "baffi"([86](#page-443-0)), ma non solo([87](#page-443-1))
- considereremo (quasi) solo la versione più semplice

● chi pubblica un box plot dovrebbe specificare([88](#page-443-2)) i dettagli su come intenderlo.

Leggiamo su Wikipedia, l'enciclopedia libera, alla voce "Diagramma a scatola e baffi":

catola e ball (o diagramma degli e diabite catola e ball (o diagramma degli e catola e incapacida e incentitalmente) tramite un rettango cui escono due segmenti. Il retta initato dal primo e dal terzo quarti un interno da il diagramma a scatola e baffi (o diagramma degli estremi e dei quartili o box and whiskers plot o box-plot) è una rappresentazione grafica [...] Viene rappresentato (orientato orizzontalmente o verticalmente) tramite un rettangolo diviso in due parti, da cui escono due segmenti. Il rettangolo (la "scatola") è delimitato dal primo e dal terzo quartile,  $q_{1/4}$  e  $q_{3/4}$ , e diviso al suo interno dalla mediana,  $q_{1/2}$ . I segmenti (i "baffi") sono delimitati dal minimo e dal massimo dei valori. In questo modo vengono rappresentati graficamente i quattro intervalli ugualmente popolati delimitati dai quartili.

Esercizio <sup>µ</sup> Si disegni il box-plot dei primi 10 numeri primi, e poi dei primi 11.

Talvolta gli outlier vengono rappresentati isolati. Si faccia così per il dataset 1,  $\frac{1}{2}$ ,  $\frac{1}{3}$  $\frac{1}{3}, \ldots, \frac{1}{11},$ ∪ı.<br>⁄  $\overline{7}$ ; e poi senza  $\frac{1}{11}$ .

Su Nature.com, un sito web scientifico di altissimo livello, troviamo [qui](https://www.nature.com/articles/nmeth.2813) troviamo una descrizione dei box plot, in cui leggiamo

<span id="page-443-1"></span><span id="page-443-0"></span><sup>86</sup>Si veda per esempio questo [link.](http://www.physics.csbsju.edu/stats/box2.html)

<sup>87</sup>Per esempio in questo [link](http://www.medsci.org/ms/getimage.php?name=ijmsv09p0772g02.jpg) vediamo una crocetta: possiamo ragionevolmente ipotizzare che rappresenti un decesso.

<span id="page-443-2"></span><sup>&</sup>lt;sup>88</sup>Per esempio in questo [link](http://erj.ersjournals.com/content/42/2/444.figures-only) leggiamo "the whiskers show the smallest and highest value within 1.5 box lengths from the box", che è una variante comune.

The core element that gives the box plot its name is a box whose length is the IQR and whose width is arbitrary (...) A line inside the box shows the median, which is not necessarily central. The plot may be oriented vertically or horizontally (...) Whiskers are conventionally extended to the most extreme data point that is no more than  $1.5 \times IQR$  from the edge of the box (Tukey style) or all the way to minimum and maximum of the data values (Spear style). (...) The 1.5 multiplier corresponds to approximately (...) 99.3% coverage of the data for a normal distribution. Outliers beyond the whiskers may be individually plotted.

individually plotted.<br> *interquartile range*, che è  $q_{0.75} - q_0$ <br>
e la normal distribution, distribuz<br>
ribuzione delle Scienze Biomediche<br>
ticipiamo che la sua densità è la a.<br>
a.<br>
a.<br>
piamo 1000 soggetti ciascuno con 1 L'IQR sopradetto, *interquartile range*, che è  $q_{0.75} - q_{0.25}$ , la vedremo meglio [in seguito;](#page-450-0) e la normal distribution, distribuzione normale, è la più tipica distribuzione delle Scienze Biomediche, e la vedremo in seguito, ma anticipiamo che la sua densità è la già introdotta campana gaussiana.

Applicazione. Abbiamo 1000 soggetti ciascuno con 1 valore fisiologico – glicemia, peso, qualunque cosa – su cui vogliamo intervenire, e gli diamo un farmaco. Diciamo, la glicemia.

Una settimana abbiamo 1000 valori nuovi, o piuttosto, in generale – nella realtà concreta – un po' meno (qualcuno può essere morto, o irraggiungibile, o non ne vuole più sapere di noi), diciamo 980.

La media dei valori iniziali e la media dei valori iniziali, certo sono un'indicazione importante.

Per fissare le idee supponiamo che il parametro si voleva diminuirlo.

Supponiamo che la media sia diminuita: bene!

Gli altri 4 numeri ci indicheranno più chiaramente come si è evoluta la situazione. (Del solo parametro controllato, ovvio, e questo è un problema generale della Medicina e della Farmacologia: cosa stiamo misurando? La glicemia, la mortalità, il benessere, i soldi... possono variare indipendentemente).

Per esempio potremmo avere una situazione iniziale i questo tipo

.......––––––-!OOOOOOO!OOOOOOOO!––––-

e una finale di questo primo tipo o quest'altro tipo:

........––––––!OOOOOO!OOOOOOO!–––

.....––––––-!OOOOOOOO!OOOOOOOOOOO!–––––-

con media ridotta e valori addensati nel primo caso

oppure

con media ridotta ma valori diradati nel secondo caso.

Non faremo qua Medicina, ma è ovvio che la seconda può essere pericolosa, nonostante il miglioramento della media.

Si noti – e questo è un problema generale – che molta parte di verità può sfuggirci nascosta nei soggetti che non abbiamo potuto misurare la seconda volta. Si potrebbe dire: bene, nel primo diagramma rappresentiamo solo i soggetti di cui abbiamo anche la seconda misurazione. Sì, ma il problema resta, perché la mancanza della seconda misurazione potrebbe essere causata in tutto o in parte proprio dal farmaco: morte, irreperibilità per cure all'estero, grave delusione del soggetto. (In parte, è il problema dei morti per altra causa).

Una nota finale nella pagina successiva.

-Obert Dr.

# 21.3 I dati? Quali dati?

In Italia si usa raccogliere pochi dati, e parecchi di quei pochi nasconderli – per poi decidere su impressioni, ideologicamente.

Scrive il direttore Marco Cattaneo in un editoriale (settembre 2023) di Le Scienze (edizione italiana di Scientific American):

era nata la campagna #DatiBeneComune, «per chiedere al Governo italiano di pubblicare in maniera aperta i dati sulla gestione della pandemia di COVID-19». Oggi la campagna, che ha superato i 60.000 firmatari, si rivolge ancora alle istituzioni per disporre di dati trasparenti sui principali temi di interesse dei cittadini, a partire dal Piano nazionale di ripresa e resilienza (PNRR).

di dati trasparenti sui principali temi di meresse dei cittadimi, a<br>partire dal Piano nazionale di ripresa e resilienza (PNRR).<br>I dati, sempre  $\frac{1}{1}$  dat $\frac{1}{1}$ , CTOCC d $\frac{1}{1}$  qUCStO DaCS<br>Non dico che si debba aver I dati, sempre i dati, croce di questo paese. Non dico che si debba avere l'attenzione spasmodica per i numeri degli Stati Uniti, dove c'è una maniacale ossessione per le statistiche persino nel baseball. Ma i numeri, i dati trasparenti e con il massimo grado di dettaglio possibile, dovrebbero essere lo spirito guida delle decisioni pubbliche, soprattutto quando ci sono in gioco investimenti importanti e strategie per il futuro.

(...) L'analisi delle fonti a disposizione, a livello nazionale, mostra lacune che si sarebbe tentati di definire sconfortanti. ma anche, nei casi in cui esiste, di una ritrosia a rilasciare i dati», scrivono Faiella e Lavecchia. (Enfasi aggiunta)

La "sconfortante" "ritrosia a rilasciare i dati" sulla mortalità e lo stato vaccinale impedisce (2023) a tutt'oggi (!) a più di 2 anni dalle vaccinazioni di calcolare quanti giorni o mesi o anni di vita hanno (sperabilmente) guadagnato con la vaccinazione coloro che si sono vaccinati, rispetto ai no-vax – il che genera sospetti nei malfidenti.

# ESERCIZI SULLA LEZIONE [21](#page-440-0)

Esercizio <sup>µ</sup> Si disegni il box-plot del dataset

$$
x_k \coloneqq \frac{1}{\pi - k} \qquad 1 \le k \le 10
$$

rappresentando con un pallino l'outlier, escludendolo quindi dal calcolo del massimo.

Similmente poi con  $1 \leq k \leq 11$ .

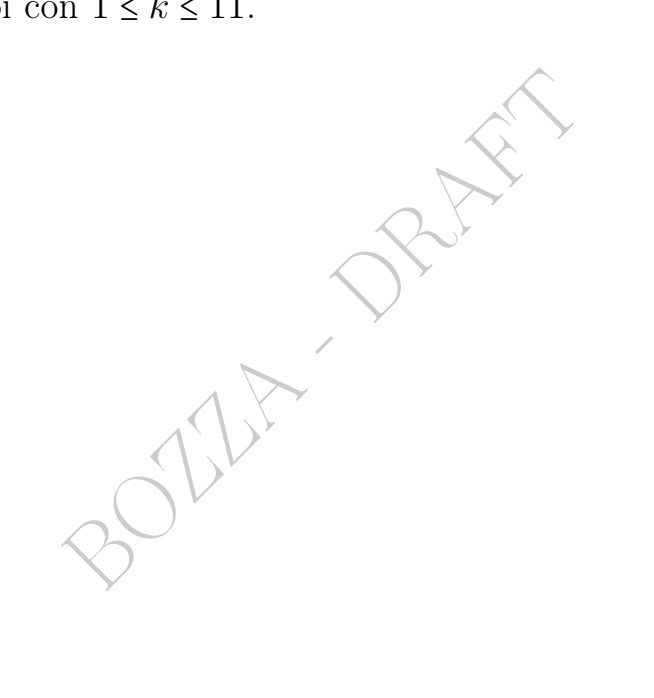

#### 21.4 Esercizi

#### 21.4.1 Esercizio

 $_{\mu2023}$  ≈ Calcolare la media interquartile del dataset 54,071 117,512 19,097 2,345 282,012 0,112 0,023 0,016 2,150 630,013 2.848 3,410

#### SVOLGIMENTO

Viene usato lo standard della virgola decimale. Questo si vede dal numero 0,112 e altri. (Allora il punto in 2.848 è separatore delle migliaia, e questo della virgola decimale e del punto separatore delle migliaia è esattamente lo standard imposto in Farmacia dal Ministero della Salute italiano).

Il dataset ordinato in modo crescente, e scritto senza separatore delle migliaia, è

0,016 0,023 0,112 2,150 2,345 3,410 19,097 54,071 117,512 282,012 630,013 2848 Esso ha  $n = 12$  cioè  $4 \cdot 3$  elementi

● ● ● ● ● ● ● ● ● ● ●●

ed eliminando il primo e ultimo "quartile" dà

2,150 2,345 3,410 19,097 54,071 117,512 e la media aritmetica dei soprastanti 6 numeri

dinato in modo crescente, e scritto senza separatore de  
1,112 2,150 2,345 3,410 19,097 54,071 117,512 282,012 (200è 4 · 3 elementi  
12 cioè 4 · 3 elementi  
145 3,410 19,097 54,071 117,512  
ritmetica dei soprastanti 6 numeri  

$$
\frac{1}{6}(2,150+2,345+3,410+19,097+54,071+117,512) =
$$

$$
= \frac{198,585}{6} \approx
$$

è la media interquartile cercata:

$$
\boxed{\approx 33{,}0975}
$$

o con minor precisione

$$
\Big| \approx 33.1 \Big|
$$

Nota 1. Salvo l'ordine il dataset è stato ottenuto da una variabile aleatoria log-normale di parametri  $\mu = 1$  e  $\sigma^2 = 25$ , che non sono assolutamente media e varianza della variabile aleatoria. Precisamente sono stati tratti gli esponenziali dei valori della variabile aleatoria normale usata nell'esercizio 5: gli esponenziali dei valori di una variabile aleatoria normale sono distribuiti lognormalmente.

Ecco un diagramma cartesiano in scala logaritmica dei 12 valori (ma 2 sono quasi sovrapposti). Si noti l'uguaglianza, salvo i numeri scritti all'asse delle ascisse, col diagramma dell'esercizo [53.5.1,](#page-761-0) che non è in scala logaritmica.

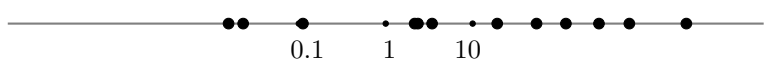

Il pallino più a destra corrisponde al 2848, il massimo del dataset,

BOULE - PRAFT

# 22 Variabilità, covarianza e correlazione

#### 22.1 Indici di dispersione ovvero variabilità

[...] seconno le statistiche d'adesso risurta che te tocca un pollo all'anno: e, se nun entra nelle spese tue, t'entra ne la statistica lo stesso perché c'è un antro che ne magna due. [Trilussa]

# Gli indici dispersione ovvero variabilità cercano di quantificare con 1 numero la non omogeneità di dati numerici.

**rsione ovvero variabilità cerca**<br> **innero la non omogeneità di da**<br>
i sintesi  $f(x_1, ..., x_n)$  da  $\mathbb{R}^n$  in  $\mathbb{R}$ <br>
proprio come le varie medie, viste<br>
et diversi possono avere diversi gra<br>
amo quantificare, anche se ha Sono statistiche di sintesi  $f(x_1, ..., x_n)$  da  $\mathbb{R}^n$  in  $\mathbb{R}$ , con n a priori indeterminato, proprio come le varie medie, viste in precedenza. È ovvio che dataset diversi possono avere diversi gradi di "disomogeneità", che vogliamo quantificare, anche se hanno la stessa media  $e$ o mediana. Per esempio i 2 dataset, qua già ordinati,

 $2, 4, 6, 8, 10, 12, 14$   $5, 6, 7, 8, 9, 10, 11$ 

hanno uguale media, e perfino mediana, sempre 8, ma è chiaro che i valori del secondo dataset variano meno, ovvero sono più addensati intorno alla media. Si pensi a dei redditi per esempio.

#### Campo di variazione, o range.

 $range(x_1, ..., x_n) \coloneqq \max(x_1, ..., x_n) - \min(x_1, ..., x_n).$ 

Che vale 12 e rispettivamente 6 nei 2 dataset considerati. Il range è molto sensibile agli eventuali outlier.

Differenza interquartile. Ben poco sensibile agli outlier:

<span id="page-450-0"></span>
$$
iqr(x_1,...,x_n) \coloneqq q_{3/4} - q_{1/4} \, .
$$

Varianza, deviazione standard, coefficiente di variazione.

Detta  $\bar{x}$  la media aritmetica del dataset  $x_1, ..., x_n$  si definiscono

population variance 
$$
\sigma_X^2 = Var(x_1, ..., x_n) \coloneqq \frac{1}{n} \sum_{k=1}^n (x_k - \bar{x})^2
$$
 (54)

population standard deviation

$$
\sigma_X = sd(x_1, ..., x_n) \coloneqq \sqrt{Var(x_1, ..., x_n)}
$$
\n
$$
o_{overo} = \sqrt{\frac{\sum_{k=1}^{n} (x_k - \bar{x})^2}{n}}
$$
\n(55)

coeff iciente di variazione ovvero deviazione standard relativa

$$
se\ \bar{x} \neq 0: \quad \sigma_X^* = cv(x_1, ..., x_n): = \frac{\sigma_X}{\bar{x}} \tag{56}
$$

e dell'ultima si può avere la forma percentuale moltiplicando per 100%, ottenendo la deviazione standard percentuale. Alcuni Autori dividono per  $|\bar{x}|$  invece che  $\bar{x}$ .

te di variazione ovvero deviazione standard rel<br>  $\overline{x} \neq 0: \quad \sigma_X^* = cv(x_1,...,x_n):=\frac{\sigma_X}{\overline{x}}$ <br>
and avere la forma percentuale mol<br>
a *deviazione standard percentuale*.<br>
idono per  $|\overline{x}|$  invece che  $\overline{x}$ .<br>
The web di Our W Esempio. Sul portale web di Our World in Data, generalmente affidabile (in particolare per aggiornamenti statistici sulla pandemia del covid) e consigliato al lettore, leggiamo([89](#page-451-0))

As an aggregate of the regions with available data – Europe, North America, Australia, and East Asia – they found the mean male height to be 178.4 centimeters (cm) in the most recent cohort (born between 1980 and 1994). The standard deviation was 7.59 cm. (...) Women were smaller on average, with a mean height of 164.7 cm, and standard deviation of 7.07 cm.

e la maggior variabilità dell'altezza maschile (7.59 vs 7.07) si rivela solo apparente perchè dividendo per le altezze medie si ottiene, salvo decimali, lo stesso coefficiente di variazione del 4.3%.

(E lo scrivente si permette di ritenere che la piccola differenza sarebbe stata ancora più piccola se tutti i calcoli fossero stati fatti usando i logaritmi delle altezze – ovviamente privati delle unità di misura – arrivando a qualcosa di forse meno intelligibile ma più intrinseco della cosa).

Si trova scritto sia  $\sigma$  che sd che SD; e sia  $\sigma_X^*$  $_X^*$  che  $cv$  che  $CV$ .

<span id="page-451-0"></span><sup>89</sup><https://ourworldindata.org/human-height>. Letto il 15 dicembre 2022.

Questi indici sono tutti sensibili agli outlier.

La varianza ha un'unità di misura diversa da quella del dataset.

La deviazione standard, di gran lunga preferita nelle Scienze Applicate alla Varianza che invece si preferisce in Matematica, ha la stessa unità di misura del dataset, per esempio litri invece che... litri quadrati.

Si noti il fattore  $\frac{1}{n}$  nella varianza, e allora poi negli altri indici da essa dipendenti. Certi testi e software danno  $\frac{1}{n-1}$ . La questione [sarà approfondita](#page-745-0) in Statistica Inferenziale, ma anticipiamo la questione, peraltro numericamente poco influente per n grande:

grande:<br>
stead were a random sample drawn from<br>
ion (for example, they were 8 marks ran<br>
chosen from a class of 2 million), then<br>
hich is  $n-1$ ) instead of 8 (which is  $n$ ) in t<br>
st formula. In that case the result of t<br> If the values instead were a random sample drawn from some large parent population (for example, they were 8 marks randomly and independently chosen from a class of 2 million), then one often divides by 7 (which is  $n-1$ ) instead of 8 (which is n) in the denominator of the last formula. In that case the result of the original formula would be called the sample standard deviation. Dividing by  $n-1$  rather than by n gives an unbiased estimate of the variance of the larger parent population. This is known as Bessel's correction.([90](#page-452-0))

Nota. Grande varianza ovvero deviazione standard: valori dispersi. Piccola varianza ovvero deviazione standard: valori addensati presso la media. La deviazione standard può essere considerata piccola oppure grande relazionandola alla media.

Per la varianza, esistono varianze più piccole (valori più addensati) o più grandi di altre (valori più dispersi) ma non ha molto senso considerare grande o piccola una singola varianza. Similmente la deviazione standard.

# Esempio 1.

the average height for adult men in the United States is about 70

<span id="page-452-0"></span> $90$ da Wikipedia (in inglese), l'enciclopedia libera, alla voce Standard deviation, in [https:](https://en.wikipedia.org/wiki/Standard_deviation) [//en.wikipedia.org/wiki/Standard\\_deviation](https://en.wikipedia.org/wiki/Standard_deviation), il 24 ottobre 2019

inches (177.8 cm), with a standard deviation of around 3 inches  $(7.62 \text{ cm})$ .<sup>([91](#page-453-0))</sup>

Esempio 2. In un articolo scientifico<sup>([92](#page-453-1))</sup> hanno confrontato, mediante le deviazioni standard, la variabilità dell'ora dell'andare a dormire con l'ora dell'alzarsi in popolazioni di tipo primitivo, trovando maggior variabilità nel primo orario:

The SD of sleep onset times exceeded the SD of sleep offset times

Il confronto fra due deviazioni standard di grandezze omogenee è ben sensato.

● Per i dataset visti in precedenza si calcolino i 5 indici sopradetti.

# 22.2 Covarianza; correlazione; retta di regressione

Dati 2 dataset numerici di uguale numerosità

$$
X: x_1, \ldots, x_n \qquad \widetilde{Y}:\, y_1, \ldots, y_n
$$

si definisce la loro covarianza (ovvero covarianza di 2 n-uple di numeri, ovvero covarianza osservata)

\n- **22.2 Covarianza; correlazione; retta di regressione**
\n- Data 2 dataset numerici di uguale numerosità
\n- $$
X: x_1, ..., x_n
$$
  $\widetilde{Y}: y_1, ..., y_n$
\n- si definisce la loro *covarianza* (ovvero *covarianza di 2 n-uple d*
\n- *numeri*, ovvero *covarianza osservata*
\n- $Cov(x_1, ..., x_n; y_1, ..., y_n):=\frac{(x_1 - \bar{x})(y_1 - \bar{y}) + ... + (x_n - \bar{x})(y_n - \bar{y})}{n}$
\n- dove  $\bar{x} \in \bar{y}$  sono le medie dei 2 dataset. Si trova denotata anche
\n

dove  $\bar{x}$  e  $\bar{y}$  sono le medie dei 2 dataset. Si trova denotata anche anche  $\sigma_{X,Y}$ , oppure con  $cov(\ldots)$  minuscolo. Si definisce anche l'*indice* di correlazione di [Bravais-]Pearson, o indice di correlazione lineare (e al posto della parola indice altri scrivono coefficiente)

$$
\rho_{X,Y} := \frac{Cov(x_1,...,x_n; y_1,...,y_n)}{\sqrt{Var(x_1,...,x_n)Var(y_1,...,y_n)}} = \frac{\sigma_{X,Y}}{\sigma_X \sigma_Y}
$$

e questo dà un'idea di come varino le  $y_j$  relativamente alle  $x_i$ : un indice prossimo a 1 suggerisce che al crescere delle  $x_i$  crescano linearmente le y<sup>i</sup> , un indice prossimo a -1 suggerisce che al crescere

<span id="page-453-0"></span> $91$ da Wikipedia (in inglese), l'enciclopedia libera, alla voce Standard deviation, in [https:](https://en.wikipedia.org/wiki/Standard_deviation) [//en.wikipedia.org/wiki/Standard\\_deviation](https://en.wikipedia.org/wiki/Standard_deviation), il 24 ottobre 2019

<span id="page-453-1"></span> $92$ "Natural sleep and its seasonal variations in three pre-industrial societies", by Yetish G, Kaplan H, Gurven M, Wood B, Pontzer H, Manger PR, Wilson C, McGregor R, Siegel JM8. Curr Biol. 2015 Nov 2;25(21):2862-2868. doi:https://it.overleaf.com/project/6179b2b3c248087503c542f9 10.1016/j.cub.2015.09.046. Epub 2015 Oct 17.

delle  $x_i$  decrescano linearmente le  $y_i$ , e un indice prossimo a 0 indica la non presenza di tali relazioni approssimate. In ogni caso

$$
-1 \leq \rho_{X,Y} \leq 1.
$$

Coi dataset X ∶ 2, 7, 4, 3, e Y ∶ 3, -1, 0, 2 si calcoli l'indice di correlazione, e si rappresentino sul piano cartesiano i punti  $(x_i, y_i)$ . In un senso non banale, una retta  $y = mx + q$  si avvicina meglio ai punti se ha coefficienti

$$
m \coloneqq \frac{\sigma_{X,Y}}{\sigma_X^2} \qquad q \coloneqq \bar{y} - m\bar{x} \quad \text{equivalentemente: } m \coloneqq \frac{\sigma_Y}{\sigma_X} \rho_{X,Y}
$$

e in questo caso si chiama retta di regressione (dietro, vi è il metodo dei minimi quadrati, che non approfondiamo).

chiama *retta di regressione* (dietro<br>*iti*, che non approfondiamo).<br>punti (2,1), (1,3), (3,-1), ovverc<br>1,3,-1, si trova  $y = -2x + 5$ , che<br>i. è  $\bar{x} = 2$ ,  $\bar{y} = 1$ ,  $\sigma_X^2 = \frac{2}{3}$ ,  $\sigma_{X,Y}$ <br>i trova  $y \approx -2.07x + 5.19$ . Si Per esempio per i punti (2, 1), (1, 3), (3,−1), ovvero per i dataset  $X: 2, 1, 3 \in Y: 1, 3, -1$ , si trova  $y = -2x + 5$ , che passa *esatta*mente per i punti. è  $\bar{x} = 2, \bar{y} = 1, \sigma_X^2$  $\frac{2}{X} = \frac{2}{3}$  $\frac{2}{3}$ ,  $\sigma_{X,Y} = -\frac{4}{3}$  $\frac{4}{3}$ . E con  $y_2 = 3.14159265$  si trova  $y \approx -2.07x + 5.19$ . Si facciano i disegni.

Il coefficiente di correlazione e la retta di regressione sono fra i più usati strumenti matematici delle Scienze Biomediche. Si segua questo [LINK->](https://www.google.com/search?q=%22regression+line%22&tbm=isch&ved=2ahUKEwiQ5JDnx677AhUJrqQKHdILDmsQ2-cCegQIABAA&oq=%22regression+line%22&gs_lcp=CgNpbWcQAzIFCAAQgAQyBAgAEB4yBAgAEB4yBAgAEB4yBAgAEB4yBAgAEB4yBAgAEB4yBAgAEB4yBAgAEB4yBAgAEB46BAgjECc6BAgAEENQzQdY8TZgsjpoAnAAeACAAVqIAcYFkgEBOZgBAKABAaoBC2d3cy13aXotaW1nwAEB&sclient=img&ei=uqtyY5CfNYnckgXSl7jYBg&bih=729&biw=892&rlz=1C5CHFA_enIT977IT977)

È la retta che in assoluto meglio riassume uno scatterplot? No, tant'è vero che facendo la retta di regressione  $y = m x + q$  si trova in generale una retta diversa dalla retta di regressione  $x = m'y + q'$ , eppure lo scatteroplot è lo stesso. Bisogna fissare la variabile che riteniamo indipendente, quella in questo paragrafo denotata con  $x$ . La questione è sottile e non la approfondiamo.

# 22.3 L'inimicizia fra progresso e variabilità

Nominate la variabilità a un Ingegnere, in pratica colui che progetta quasi tutte le cose materiali che vedete intorno a voi, e gli si drizzeranno i capelli in testa: per l'Ingegneria la riduzione della varianza nei processi produttivi è obiettivo prioritario.

Se guardate i flaconi di vetro in un museo di antichità romane, vedete che sono alquanto variabili nella forma: sono fatti a mano uno per uno, di vetro soffiato. Se una farmacia ne comprava una certa quantità per mettervi un certo farmaco, erano tutti diversi. Se guardate in una farmacia odierna i flaconi di un qualunque prodotto, sono tutti uguali, o, per meglio dire, la variabilità – che a livello molecolare comunque esisterà – è ridottissima.

# Questo sopradetto è un fatto generalissimo del progresso.

i uso tecnico e/o scientifico, dai fla<br>tti con una variabilità piccolissima,<br>abilità – comunque esistente a un<br>ii principali indicatori della bontà<br>i<sup>inizio del '900 auto e aerei erano costruiti uno per una.</sup><br>he i le cleme Tutti gli oggetti di uso tecnico e/o scientifico, dai flaconi alle automobili, sono prodotti con una variabilità piccolissima, e la sostanziale inesistenza di variabilità – comunque esistente a un livello microscopico – è uno dei principali indicatori della bontà di un processo produttivo. Ancora all'inizio del '900 auto e aerei erano costruiti uno per una.

Potete accettare che i le clementine e i limoni, prodotti nei campi, abbiano una certa variabilità nelle dimensioni, ma non certo

le bottiglie d'acqua minerale

le siringhe

i flaconi di un certo farmaco

le compresse o capsule di un certo farmaco

i chip dei computer, eccetera eccetera.

E comunque anche per i limoni, e gli altri prodotti agricoli, col tempo i vari standard legislativi sono sempre più restrittivi riguardo la variabilità: i limoni di size code 7, i più piccoli, devono avere diametro fra 45 e 52 mm, e comunque anche senza quel codice non si possono vendere come limoni dei limoni di diametro minore di 45 mm. (Non stiamo qua negando che siano limoni ma non potete venderli come limoni; ve li accetteranno forse come materiale per compost). [LINK ->](https://eur-lex.europa.eu/legal-content/EN/TXT/?uri=CELEX%3A02011R0543-20221024)

È in atto un secolare processo che tende a ridurre sempre più la variabilità degli oggetti prodotti in una determinata serie.

> Icasticamente: il progresso odia la variabilità

L'uniformità ovvero bassissima variabilità, misurata su qualche parametro (per esempio il diametro dei limoni) consente

- risparmio economico
- risparmio di tempo

In campo farmaceutico, il danno della variabilità è evidente nella necessità di avere dosaggi garantiti uniformi in ogni flacone, in ogni capsula, in ogni compressa, eccetera. È ovvio.

Fra 2 compresse di aspirina di una stessa marca c'è da aspettarsi una variabilità infinitesimale.

**BOULEY DRAFT** 

# 23 Note finali sulla Statistica Descrittiva

Ad un livello basico, nella Statistica Descrittiva si vuole riassumere molti valori (dataset) con 1 valore o pochi valori, e/o con un diagramma.

Quest'opera di sintesi non è banale.

Viene fatta per comprendere i dati, divulgarli, confrontarli. Alcuni lo fanno perfino per presentarli manipolativamente; allora noi dovremo attrezzarci conoscitivamente per non essere tratti in inganno.

Questo è centrale in Farmacia. Basta ridefinire 1 soglia, e qualche miliardata di persone da sane potrebbero trovarsi riclassificate come malate, verosimilmente bisognose di farmaci.

Leggiamo su un articolo<sup>(93)</sup> del British Medical Journal:

reci conoscitivamente per non esser<br>in Farmacia. Basta ridefinire 1 so<sub>3</sub><br>one da sane potrebbero trovarsi ricla<br>nente bisognose di farmaci.<br>rticolo<sup>(93)</sup> del British Medical Jour<br>of money to be made from telling<br>e sick. So There's a lot of money to be made from telling healthy people they're sick. Some forms of medicalising ordinary life may now be better described as disease mongering: widening the boundaries of treatable illness in order to expand markets for those who sell and deliver treatments. Pharmaceutical companies are actively involved in sponsoring the definition of diseases and promoting them to both prescribers and consumers. The social construction of illness is being replaced by the corporate construction of disease.

# 23.1 Bugie, bugie cattive, e statistica

Da più di un secolo si dice ["lies, damned lies, and statistics".](https://en.wikipedia.org/wiki/Lies,_damned_lies,_and_statistics) Ai numeri si può far dire quel che si vuole o quasi.

<span id="page-457-0"></span><sup>93</sup>Moynihan R, Heath I, Henry D. Selling sickness: the pharmaceutical industry and disease mongering. BMJ. 2002 Apr 13;324(7342):886-91. doi: 10.1136/bmj.324.7342.886. PMID: 11950740; PMCID: PMC1122833.

# Attenzione! PARTE I – DATI VERI

## 23.2 La scelta dei parametri. Cosa misurare?

In questa trattazione elementare siamo sempre partiti da dati numerici, ma a monte c'è il problema di quali numeri considerare in una data situazione.

Se consideriamo un quadrato di lato 2 ovvero area 4, e 2 quadrati di lato 5 ovvero area 25, e volessimo rappresentare un "quadrato medio", facendo la media dei lati abbiamo 4 (con area 16), invece √ facendo la media delle aree abbiamo 18 (con lato  $3\sqrt{2} \approx 4.24$ ).

n quadrato di lato 2 ovvero area 4<br>
area 25, e volessimo rappresentare<br>
a media dei lati abbiamo 4 (con an<br>
delle aree abbiamo 18 (con lato 3<sub>V</sub><br>
quelle tabelle che mettono ai primi<br>
ito di vitamina C? Il peperoncino si<br> Qual è il senso di quelle tabelle che mettono ai primi posti il peperoncino per contenuto di vitamina C? Il peperoncino si mangia, eventualmente, a grammi, mica a etti come certa frutta, che, certo, contiene meno vitamina C all'etto, ma ne contiene di più per porzione  $(nagionevele, per quanto'cio possa significance).$  La scelta di un diverso parametro cambia completamente l'impostazione della questione.

"Il Molise ultimo per decessi covid"

sì ne aveva solo 31, ad una certa data, meno di ogni altra regione, ma ha anche pochi abitanti. Considerando i decessi per 100mila abitanti ne aveva 10, più della Basilicata che ne aveva 8, pur avendo un numero maggiore di decessi. Non è più ultimo.

Se leggiamo

#### La regione X prima per tumori

potremmo farci l'idea che la regione X sia più inquinata, o meno assistita medicalmente, magari peggio governata da quel noto partito che ha la maggioranza nella regione X – associazioni d'idee che magari sono il motivo reale per cui è stato pubblicato quell'articolo sui media – ma il contenuto informativo di quel titolo è seminullo, e quelle argomentazioni che ci sorgono istintivamente sono praticamente insensate. Potrebbe ben essere che nella regione X i tumori siano 10 volte meno probabili per ogni singolo residente che nella regione Y, ma la regione X ha più del decuplo di abitanti della regione Y, per cui il numero assoluto di casi della regione X sopravanza quello della regione Y, molto più inquinata e meno assistita medicalmente.

Nella situazione considerata, altrettanto legittimo sarebbe stato il titolo La regione Y prima per tumori

e in un caso numerico estremo potrebbe essere vero addirittura Nella regione X la minima incidenza di tumori

(Per una disamina del termine incidenza: [->Link](https://it.wikipedia.org/wiki/Incidenza_(epidemiologia))).

Anche qua la scelta di un diverso parametro cambia completamente l'impostazione della questione.

Numero assoluto dei morti: non dice nulla su inquinamento, malasanità...

Tasso di mortalità: serio indizio, su varie possibilità.

to dei morti: non dice nulla su<br>lità: serio indizio, su varie possibili<br>, spesso espresso da cifre ad alto im<br>i"), da un punto di vista medico e fa<br>equenza relativa, che in generale si p<br>sidenti, o per 100 000, o per milio Il numero assoluto, spesso espresso da cifre ad alto impatto emotivo ("milioni di tumori"), da un punto di vista medico e farmaceutico ci dice meno della frequenza relativa, che in generale si potrà misurare in casi per 1 000 residenti, o per 100 000, o per milione. (Per evitare scritture come 0.000077, scarsamente leggibili: molto più chiaro, come nell'esempio del link sopra riportato, 7.7 casi per 100 000).

Si noti che la frequenza relativa corrisponde alla probabilià, per 1 singolo residente preso a caso. Per esempio 50 casi ogni 1000 abitanti dà una probabilità di  $\frac{1}{20}$ . Si tratta della concezione frequentista della probabilità.

La frequenza assoluta ha una diversa importanza: corrisponde alla dimensione economica complessiva della questione: è ovvio che se in un certo luogo ci sono più casi di una malattia usualmente trattata con un certo farmaco, là c'è un maggior mercato per quel farmaco.

In ambito medico e farmaceutico. Ragionando con la logica comune – sbagliata – trovare una riduzione nelle aritmie che causano morte è un buon risultato per un farmaco, e si verifica abbastanza facilmente; verificare la sopravvivenza a lungo termine è molto più oneroso (e in passato ha dato risultati opposti).

La sopravvivenza a 5 anni dalla diagnosi di cancro è un indice di altissimo valore ma richiede molto tempo e denaro; la riduzione della massa tumorale in un breve tempo si verifica prima.

# Cosa misuriamo è un serio problema generale della Medicina e della Farmacologia.

besiva? Oppure aumentata *progre*<br>lessiva? Oppure aumentata *progre*<br>response rate, tasso di risposta d<br>isurando qualche biomarker? O dii<br>conta). O migliorata qualità della<br>ta come?) O un po' tutto, con una<br>decidere? In o Vogliamo massa tumorale ridotta? A 2 mesi o a 6 mesi o a 1 anno dall'inizio del trattamento, o quando? O vogliamo diminuita mortalità, ma, di nuovo, quando misurata? O vogliamo aumentata sopravvivenza complessiva? Oppure aumentata progression-free survival? O migliore response rate, tasso di risposta del tumore alla terapia valutato misurando qualche biomarker? O diminuita spesa? (Che anche quello conta). O migliorata qualità della vita? (Sottoproblema: misurata come?) O un po' tutto, con una media pesata con coefficienti da decidere? In ognuno di quei casi si otterranno risultati in generale diversi.

Leggiamo sul Journal of Clinical Oncology([94](#page-460-0))

produce results that are clinically meaningful to patients (ie, significantly improved survival, quality of life [QOL], or both)

(La riduzione della massa tumorale, così tanto usata, appare per certi versi la cosa che meno possa interessare il paziente). Lo stesso discorso vale praticamente per ogni patologia.

Icasticamente:

L'operazione è riuscita ma il paziente è morto

Leggiamo in un articolo scientifico:  $(95)$  $(95)$  $(95)$ 

<span id="page-460-0"></span><sup>94</sup>American Society of Clinical Oncology Perspective: Raising the Bar for Clinical Trials by Defining Clinically Meaningful Outcomes. By: Lee M. Ellis et al. DOI: 10.1200/JCO.2013.53.8009 Journal of Clinical Oncology 32, no. 12 (April 20, 2014) 1277- 1280.

<span id="page-460-1"></span><sup>&</sup>lt;sup>95</sup>Progression-Free Survival: Meaningful or Simply Measurable? By: Christopher M. Booth, Elizabeth A. Eisenhauer. DOI: 10.1200/JCO.2011.38.7571 Journal of Clinical On-

The last few years have seen an increase in the number of randomized controlled trials (RCTs) of new agents in metastatic solid tumors using progression-free survival (PFS) as the primary end point. Some trials showing improvement in PFS, without a corresponding increase in overall survival (OS), have led to approval of new drugs and/or changes in standard of care. This suggests a growing belief in the oncology community that delaying progression in metastatic disease is a worthy goal, even if OS is not improved. But is a new treatment that improves PFS really an advance for patients? Or is it only lowering the bar to declare active some of our much-heralded new molecular targeted therapies?

# 23.3 Rispetto a quale standard fare le statistiche?

a quale standard fare le statis<br>ematicità è quale standard scégliere<br>re se la carenza di una certa sostanz<br>rrelata ad una malattia, avremmo -<br>i della malattia nei soggetti, proble<br>p – il problema di quali soggetti co<br>base Una fonte di problematicità è quale standard scegliere. Se per esempio volessimo vedere se la carenza di una certa sostanza nel sangue è statisticamente correlata ad una malattia, avremmo – oltre al problema della diagnosi della malattia nei soggetti, problema medico che non considereremo – il problema di quali soggetti considerare carenti e quali no, in base alle analisi chimiche del sangue: infatti ci sono molti standard per i vari livelli delle sostanze nel sangue, e in generale per i parametri biomedici, come l'essere sovrappeso, e come la mortalità infantile e l'aspettativa di vita alla nascita, standard che variano nel tempo e nelle grandi entità scientifiche, sanitarie e/o geopolitiche ragionevolmente considerabili: Ministero della Salute italiano, Comunità Europea, OMS (Organizzazione Mondiale della Sanità), ONU, USA (NIH, CDC...), la rivista scientifica [The Lancet](https://www.thelancet.com/) e molte altre...

L'aspettativa di vita delle donne in Italia, e il ranking dell'Italia per essa, sarebbe([96](#page-461-0))

86.49 – 3<sup>∧</sup> secondo l'ONU (luglio 2015), dati 2010-2015 85.6 secondo l'OECD (2016), che considera solo stati OECD 85.1 – 12^-13^ secondo [The World Factbook](https://www.cia.gov/library/publications/the-world-factbook/index.html) (2017)

cology 30, no. 10 (April 01, 2012) 1030-1033. [https://ascopubs.org/doi/full/10.1200/](https://ascopubs.org/doi/full/10.1200/JCO.2011.38.7571) [JCO.2011.38.7571](https://ascopubs.org/doi/full/10.1200/JCO.2011.38.7571)

<span id="page-461-0"></span><sup>&</sup>lt;sup>96</sup>Si veda Wikipedia, l'enciclopedia libera, alla voce [List of countries by life expectancy.](https://en.wikipedia.org/wiki/List_of_countries_by_life_expectancy)

84.8 – 7<sup>∧</sup> secondo l'OMS (maggio 2016), dati 2015

83.90 – 7<sup>∧</sup> secondo (un articolo di) The Lancet (2012).

Abbastanza variabilità per fare affermazioni molto diverse, pure autorevoli, specialmente usando il dato del ranking, molto fuorviante: per esempio San Marino viene considerato solo nella lista del World Factbook.

Gli standard variano nel tempo, e a seconda delle agenzie che li fissano, pur autorevoli.

ente (giugno 2019) leggiamo su sito governat<br>
n https://www.atsdr.cdc.gov/substance<br>
ation: EPA: Probable human carcinogen.<br>
carcinogenicity to humans. NTP: Not eval<br>
Link ->).<br>
no<sup>(97)</sup><br>
nfluence the likelihood of progres Esempio. Attualmente (giugno 2019) leggiamo su sito governativo statunitense a proposito dell'anilina, in [https://www.atsdr.cdc.gov/substances/toxsubstance.](https://www.atsdr.cdc.gov/substances/toxsubstance.asp?toxid=79) [asp?toxid=79](https://www.atsdr.cdc.gov/substances/toxsubstance.asp?toxid=79)

Cancer Classification: EPA: Probable human carcinogen. IARC: Not classifiable as to carcinogenicity to humans. NTP: Not evaluated

(Si veda per esempio il [Link ->](https://www.puntosicuro.it/sicurezza-C-80/sicurezza-alimentare-haccp-C-91/colorante-alimentare-cancerogeno-AR-7199/)).

Altro esempio:  $leggiamo<sup>(97)</sup>$ 

several factors influence the likelihood of progression from prediabetes to Type 2 diabetes, including how we define prediabetes (there is no internationally agreed-upon standard)

Varia nel tempo e nei luoghi cosa sia un farmaco...

...o piuttosto una droga (come l'eroina, "venduta liberamente dalla multinazionale farmaceutica Bayer dal 1899"([98](#page-462-1)) per varie patolo-gie), o un cancerogeno<sup>([99](#page-462-2))</sup> (come la formaldeide: "Fino al momento

<span id="page-462-2"></span><sup>99</sup><https://it.wikipedia.org/wiki/Formaldeide>:

L'Associazione Internazionale per la Ricerca sul Cancro (AIRC) sin dal 2004 ha inserito la formaldeide nell'elenco delle sostanze considerate con certezza

<span id="page-462-0"></span><sup>97</sup>Online text in <https://www.levelshealth.com/blog/how-to-reverse-prediabetes> read December 15, 2022.

<span id="page-462-1"></span><sup>98</sup><https://it.wikipedia.org/wiki/Eroina>:

L'intento era quello di ottenere una molecola più efficace della codeina nel sedare la tosse, la tubercolosi e le patologie respiratorie. (...) In breve tempo l'impiego terapeutico si ampliò alle più disparate patologie pneumologiche, ma anche neurologiche, ginecologiche, o a semplici dolori; si diffusero pertanto svariate preparazioni farmaceutiche acquistabili liberamente, e questo fece sì che l'eroina divenisse velocemente uno dei farmaci più venduti in assoluto.

in cui il prodotto è stato bandito, era uno degli ingredienti delle pastiglie Formitrol per il mal di gola"<sup>([100](#page-463-0))</sup>).

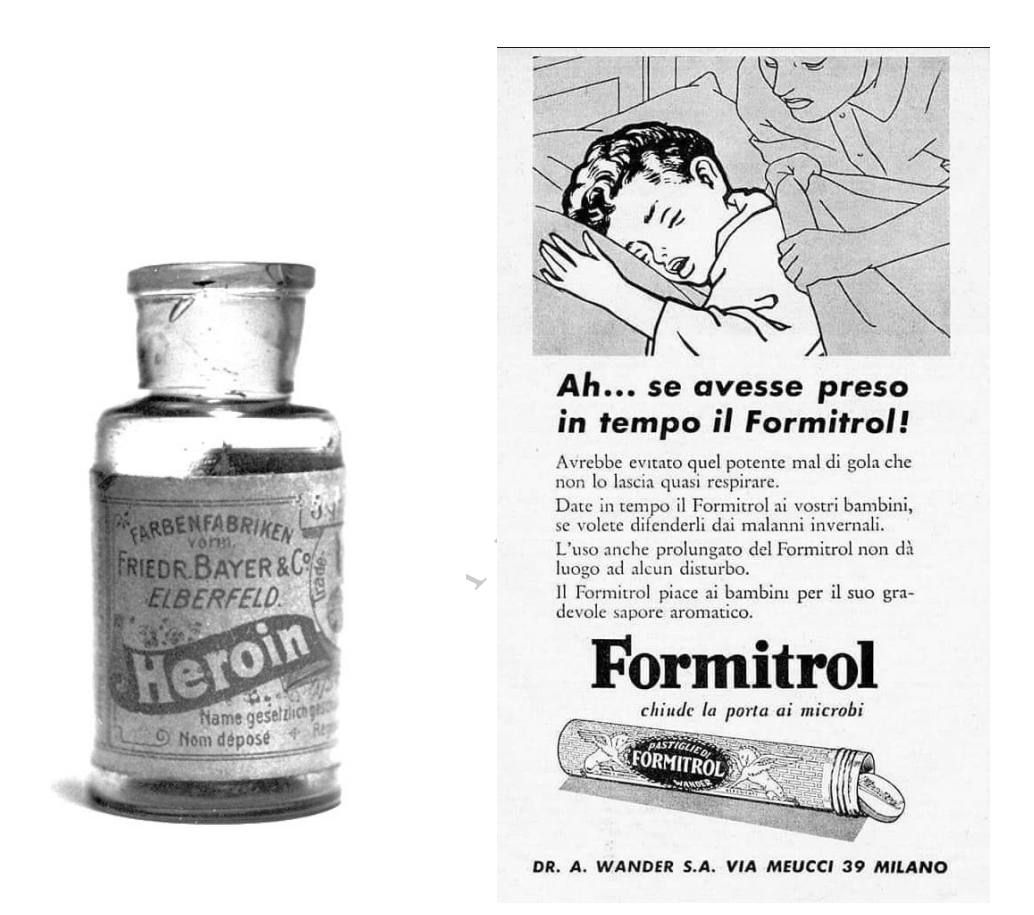

Le conoscenze scientifiche variano nel tempo, e con esse i vari standard, seppure in parte contraddittori, e in uno stesso tempo e luogo esistono opinioni mediche opposte.

<span id="page-463-0"></span>cancerogene per la specie umana. (...) Dal 1○ gennaio 2016, la formaldeide è passata dalla classificazione di "sospettato di provocare il cancro" a "può provocare il cancro" (Regolamento (UE) N. 605/2014).

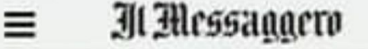

#### **FOCUS**

Covid, la mascherina protegge dal virus e rafforza il sistema immunitario: lo studio americano

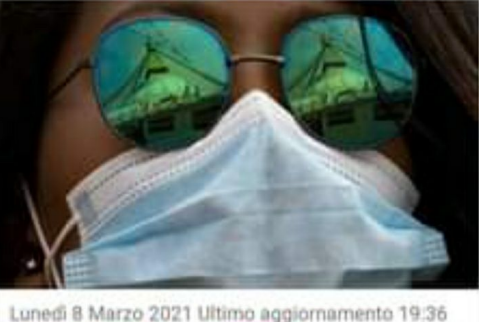

# v

# **IL<sup>N</sup>MATTINO**.it SALUTE E BENESSERE

# È tornato il raffreddore, e sembra più grave: «Difese immunitarie più deboli dopo 18 mesi con le mascherine»

L'allarme in Gran Bretagna: per alcuni esperti la mancata esposizione ai virus può averci indeboliti

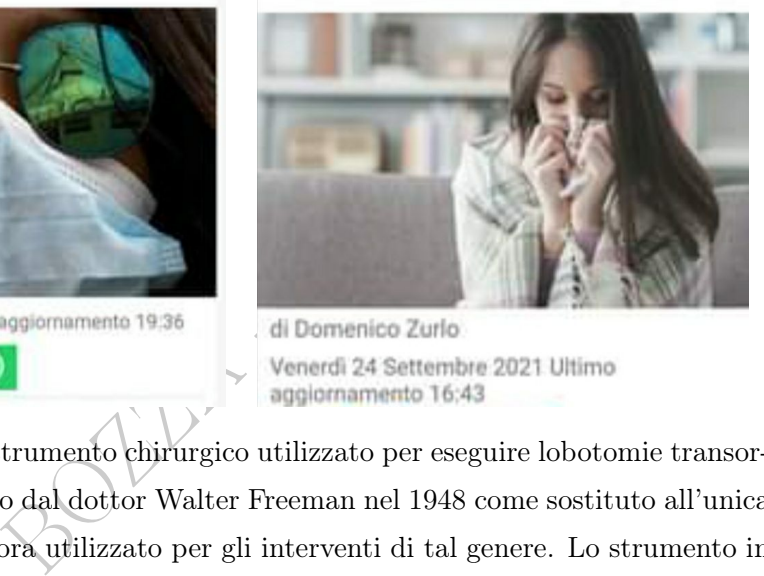

Un orbitoclasto è uno strumento chirurgico utilizzato per eseguire lobotomie transorbitali. Esso fu inventato dal dottor Walter Freeman nel 1948 come sostituto all'unica forma di leucotomo allora utilizzato per gli interventi di tal genere. Lo strumento in questione è a forma di punteruolo rompighiaccio, con alcuni segni incisi sul manico ed una struttura a cuneo sull'estremità esterna. L'operazione consiste nell'inserire lo strumento dietro la palpebra del paziente, perforare il sottile strato osseo che è posto inferiormente ad essa, e attraverso colpi di martello far penetrare lo strumento fino al lobo frontale. L'orbitoclasto viene poi mosso in varie direzioni al fine di distaccare i lobi frontali dal talamo. Nel 1948, Freeman perfezionò la procedura introducendo un profondo taglio frontale ed un movimento ulteriore della punta nel lobo, al fine di evitare - come succedeva occasionalmente in precedenza - che l'orbitoclasto si rompesse nella testa del paziente, necessitando così una rimozione chirurgica. In più, Freeman riuscì a commissionare la produzione di orbitoclasti di materiale più resistente ed affidabile.

Poiché durante i primi interventi venivano usati veri e propri punteruoli da ghiaccio, la procedura fu soprannominata "lobotomia con punteruolo da ghiaccio" ("ice pick lobotomy"). Nel 1949 fu assegnato il Premio Nobel per la Medicina a Egas Moniz,

"per la sua scoperta del valore terapeutico della lobotomia in alcune psicosi". (Da Wikipedia, l'enciclopedia libera.

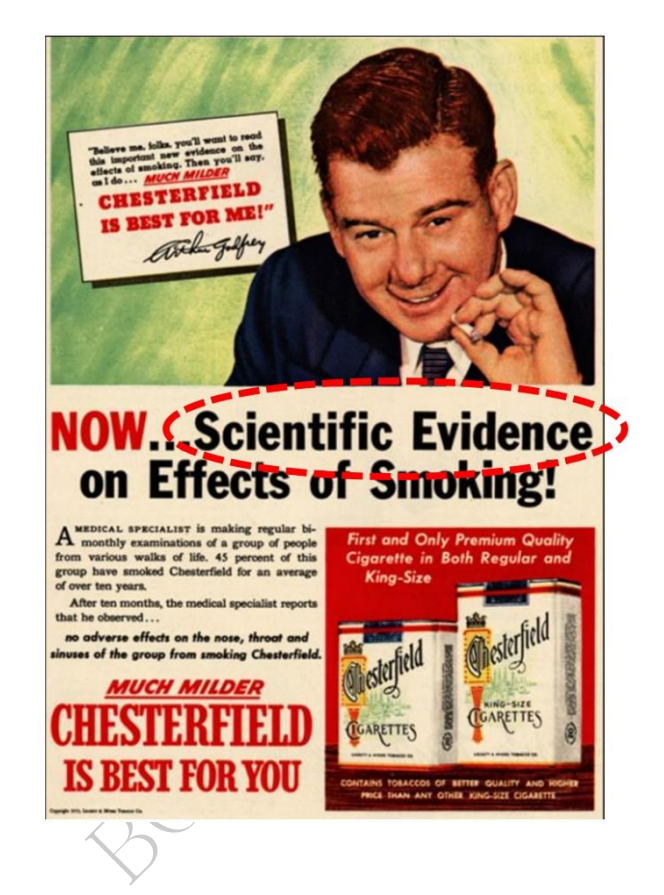

# 23.4 Col ranking facciamo ben figurare il Paraguay

Supponiamo che abbiamo questi dati, relativi a una cosa qualunque che i lettori di un giornale percepiscono in generale come buona:

USA 3723 Canada 3518 Paraguay 18 India 16 eccetera

Oggi vogliamo dire bene del Paraguay, a beneficio di qualche potentato, ovvero interesse geopolitico – il lettore acuto può trovarne uno – a cui il nostro giornale, per il quale scriviamo, risponde. Che fare, con quel misero valore 18? Potremmo dire che

il Paraguay è terzo dopo USA e Canada, davanti all'India.

# 23.5 Illusioni percettive nella presentazione dei dati

In questo paragrafo usiamo sia lo standard del punto decimale che della virgola decime.

La dose giornaliera raccomandata di vitamina C è stata portata da 60 milligrammi a 90 milligrammi:

possiamo dire che adesso è del 50% maggiore

possiamo che prima era del 33% minore.

Ovviamente col primo modo diamo l'impressione di una variazione maggiore, almeno al lettore poco esperto di numeri.

mo modo diamo i impressione di<br>al lettore poco esperto di mumeri.<br>uenza del 2016/17 ha fatto circa<br>no della prima ondata del covid-1:<br>00 morti, il 40% in più...<br>lerale, i titoli faranno<br>ei testi sottostanti.<br>ispi Volpini u L'epidemia di influenza del 2016/17 ha fatto circa 25 000 morti, circa il 28% in meno della prima ondata del covid-19 nel 2020 che ha fatto circa 35 000 morti, il 40% in più...

# In linea generale, i titoli faranno più conseguenze dei testi sottostanti.

Se il partito dei Vispi Volpini un anno riceve lo 0,6% e l'anno dopo lo 0,9% (è un partito piccolo...) la televisione dirà che è cresciuto dello 0,3%, ma il Corriere dei Vispi Volpini dirà che il loro elettorato è aumentato del 50%, il che è vero.

(Magari anche un telegiornale lo dirà, chissà chi è il direttore...)

N.d.A. Ricordo, decenni fa, un esempio di presentazione fuorviante dei risultati elettorali del tipo "il partito A scende dal ...% al ...%, il partito B prende il ...% contro il ...% della volta precedente" dove nel profluvio di cifre e decimali l'ascoltatore medio ricorda solo che A scende e B prende, ma in effetti B scendeva più di A...

Fare raffronti con dati collaterali può permettere di titolare "aumento" un articolo che poi parla di un fenomeno in diminuzione, ma moltissimi si limiteranno a leggere il titolo.

In ambito medico, affermare che con diagnosi precoci si allunga la speranza di vita dalla diagnosi può essere molto fuorviante: "Una volta il paziente viveva mediamente due anni dalla diagnosi, adesso dodici anni"... ma facendo la diagnosi mediamente quanti anni prima?

Attenzione alle fallacie della memoria: [vi pare di ricordare](http://www.who.int/news-room/detail/15-03-2016-an-estimated-12-6-million-deaths-each-year-are-attributable-to-unhealthy-environments) che secondo l'Organizzazione Mondiale della Sanità ogni anno 12.6 milioni di persone muoiono a causa dell'inquinamento, e [adesso leggete](https://www.who.int/airpollution/en/) che ogni anno 4.2 milioni di persone lasciano questo mondo a causa dell'inquinamento dell'aria? Basta rileggere con attenzione.

Attenzione soprattutto alle rappresentazioni grafiche.

so a cadad dell'Imperimento, cadadica<br>
ioni di persone lasciano questo n'<br>
dell'aria? Basta rileggere con atte<br>
tutto alle rappresentazioni grafiche<br>
mma a colonne o un grafico da un<br>
tempo precedente può permettere<br>
nente Iniziare un diagramma a colonne o un grafico da un certo tempo invece che da un tempo precedente può permettere di fare affermazioni completamente diverse, magari entrambe formalmente vere, ma che genereranno emozioni e poi reazioni completamente diverse. Grafici che sull'asse delle ordinate non iniziano da 0 possono dare l'impressione di variazioni enormi, anche raddoppi o dimezzamenti, a variazioni minuscole.

Diagrammi a torte tridimensionali in rappresentazione prospettica possono far apparire più grandi certi dati rispetto agli altri.

# 23.6 Di cosa parliamo?

Diamo solo un cenno di un argomento ciclopico. Ogni persona vive immersa in un flusso di informazioni che gli arrivano, in base al quale costruisce la sua percezione della realtà, che lui crede vera. Anche se tutte quelle informazioni fossero vere (per ipotesi assurda, ovvio) l'immagine complessiva che l'individuo si forma è in generale (molto!) distorta: una diversa scelta di informazioni altrettanto vere, da far arrivare coi media – dal livello più basso fino agli articoli scientifici – creerebbe in quella stessa persona un'immagine del
mondo completamente diversa, per molti versi quasi opposta.

France di dire che in media il danno<br>su quelli mediamente meno danne<br>wece di dire che in media il danno<br>acciamo un bell'articolo titolando<br>che e ha i polmoni devastati".<br>co, vedi, non serve, soldi buttati,<br>tte normali!<br>**te** Supponiamo qua in via ipotetica che sul pianeta Kepler-22 b, simile alla Terra, il danno, in qualche modo misurato, delle sigarette si disponga a campana gaussiana, con un'ampia zona mediana di un danno medio per un grande generalità di fumatori. E che il danno delle sigarette elettroniche si disponga analogamente, ma più a sinistra sull'asse delle ascisse, cioè con un danno mediamente minore. Per quanto il danno sia mediamente minore, in moltissime persone è grave, per molte addirittura gravissimo, per alcune perfino maggiore di quello medio delle sigarette. Ecco, dai, invece di fare alcuni milioni di articoli su quelli mediamente meno danneggiati (impossibile a farsi), e invece di dire che in media il danno è minore (chi mai ci obbliga?) facciamo un bell'articolo titolando "ragazzo fuma sigarette elettroniche e ha i polmoni devastati".

La gente dirà: ecco, vedi, non serve, soldi buttati, meglio continuare con le sigarette normali!

È impressionante quante persone ragionino per casi singoli, appresi dai media, senza garanzia che siano rappresentativi di situazioni medie invece che eccezionali.

#### 23.7 Cherry picking – bias di selezione

Affine alla questione precedente. Scegliere le prove favorevoli a una tesi e ignorare quelle contrarie. Se un proprietario di media volesse sostenere la tesi che bisogna chiudere le scuole per evitare il propagarsi del covid, potrebbe cercare di citare affermazioni favorevoli alla sua tesi, al livello autoritativo maggiore possibile, trascurando le prove contrarie; e similmente se vuole far passare la tesi opposta. Troverà articoli scientifici per qualunque dei 2 desiderata. L'articolo di review sistematica in [https://www.ncbi.nlm.nih.](https://www.ncbi.nlm.nih.gov/pmc/articles/PMC8375447/) [gov/pmc/articles/PMC8375447/](https://www.ncbi.nlm.nih.gov/pmc/articles/PMC8375447/) considera decine articoli scientifici di alto livello (dopo averne scartati migliaia di altri) e verifica che metà trovano che la chiusura delle scuole ha ridotto la diffusione del contagio, e metà hanno trovato che non l'ha ridotto.

# 23.8 Approfittare delle fluttuazioni statistiche

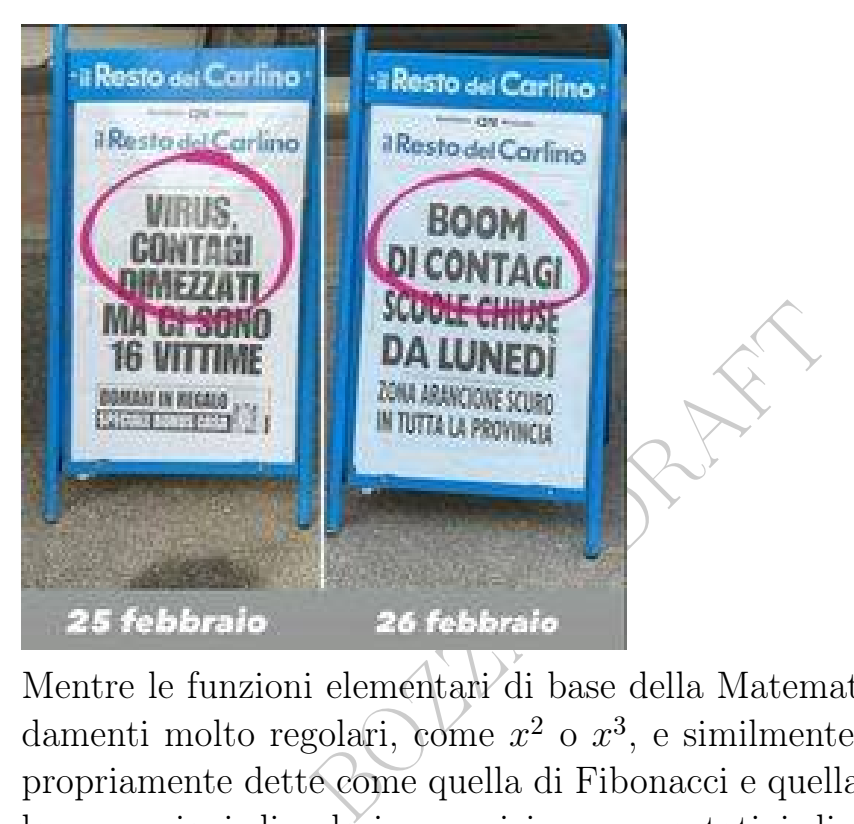

Mentre le funzioni elementari di base della Matematica hanno andamenti molto regolari, come  $x^2$  o  $x^3$ , e similmente le successioni propriamente dette come quella di Fibonacci e quella dei fattoriali, le successioni di valori numerici rappresentativi di fenomeni reali normalmente presentano nel tempo fluttuazioni, alternando crescite a diminuzioni.

Esempio, morti in Italia:

2013 600 000 599 000 −1 000 rispetto all'anno precedente 653 000 +53 000 616 000 −37 000 650 000 +34 000 632 000 −18 000 645 000 +13 000

Consideriamo come ulteriore esempio il grafico Sperimentazioni autorizzate dall'Autorità competente a pagina 10 del documento [La](http://www.quotidianosanita.it/allegati/allegato820249.pdf) [Sperimentazione Clinica dei Medicinali in Italia – 17](http://www.quotidianosanita.it/allegati/allegato820249.pdf)○ Rapporto [Nazionale – Anno 2018](http://www.quotidianosanita.it/allegati/allegato820249.pdf) dell'AIFA, Agenzia Italiana del Farmaco. L'ultimo dato è del 2017 e relativamente ad esso potremmo dire veridicamente

aumentate rispetto al 2000

aumentate rispetto a 15 anni prima

diminuite rispetto all'anno precedente

al livello minimo da 10 anni

ottenendo nel lettore emozioni diverse, che potranno supportare interventi decisionali diversi.

ali diversi.<br>
n situazioni di palese diminuzione<br>
i fluttuazioni possono permettere i<br>
b. E negli anni in cui proprio non si<br>
ituazione dell'anno precedente – mica il l<br>
asciato, in generale. Agendo così,<br>
imento in questo Si noti che anche in situazioni di palese diminuzione sostanziale sul lungo periodo, tali fluttuazioni possono permettere in vari anni di parlare di aumento. E negli anni in cui proprio non si può dirlo... si può parlare della situazione dell'anno precedente, che magari vedeva un aumento rispetto all'anno precedente – mica il lettore sa qual è l'ultimo dato rilasciato, in generale. Agendo così, si potrà ogni anno parlare di aumento in questo esempio di evidente sostanziale

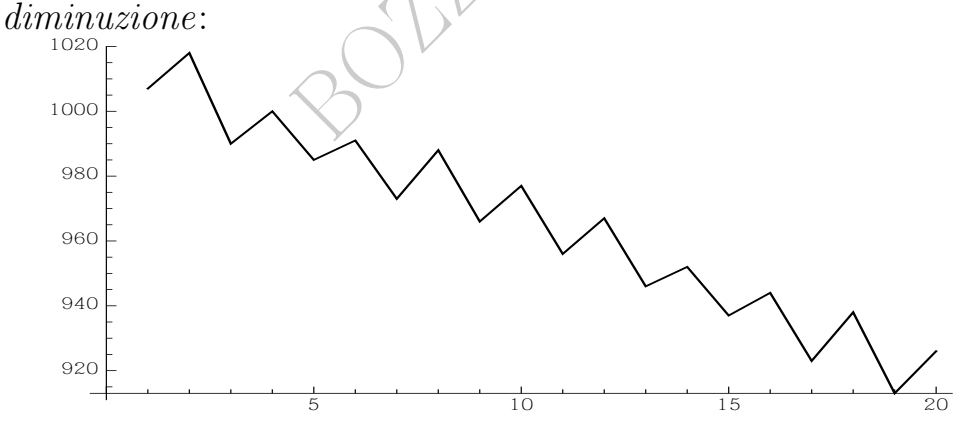

#### 23.9 Capziosità verbali

Un'intera enciclopedia si potrebbe scrivere, di infiniti volumi, sulle capziosità verbali, e, tranne che per la Medicina e la Farmacia, in cui c'è da piangere, sarebbe molto divertente.

Leggiamo per esempio in un articolo<sup> $(101)$  $(101)$  $(101)$ </sup> online: (Titolo)

Perché le trivelle non c'entrano niente con il terremoto nelle Marche

(Sottotitolo)

Le insinuazioni dei contestatori dell'estrazione di gas sul territorio italiano e la spiegazione dell'esperto

(Corpo dell'articolo)

(...) ha chiarito che "la trivellazione di per sé non comporta alcuno scuotimento sismico, sono semmai le attività di estrazione e stoccaggio che possono farlo. (...)

bossono farlo. (...)<br>
ori delle trivelle sono fuori strada: che<br>
casomai si contestino le successive "attivia<br>
ione di un triplice esempio realitativa di vita negli USA:  $\frac{1}{n}$ Insomma i contestatori delle trivelle sono fuori strada: che si trivelli pure, come divertissement, casomai si contestino le successive "attività di estrazione e stoccaggio".

# 23.10 Illustrazione di un triplice esempio reale

Aumento dell'aspettativa di vita negli USA: [link<–](https://en.wikipedia.org/wiki/List_of_U.S._states_and_territories_by_life_expectancy#/media/File:Life-expectancy-us-1900-2011.png)

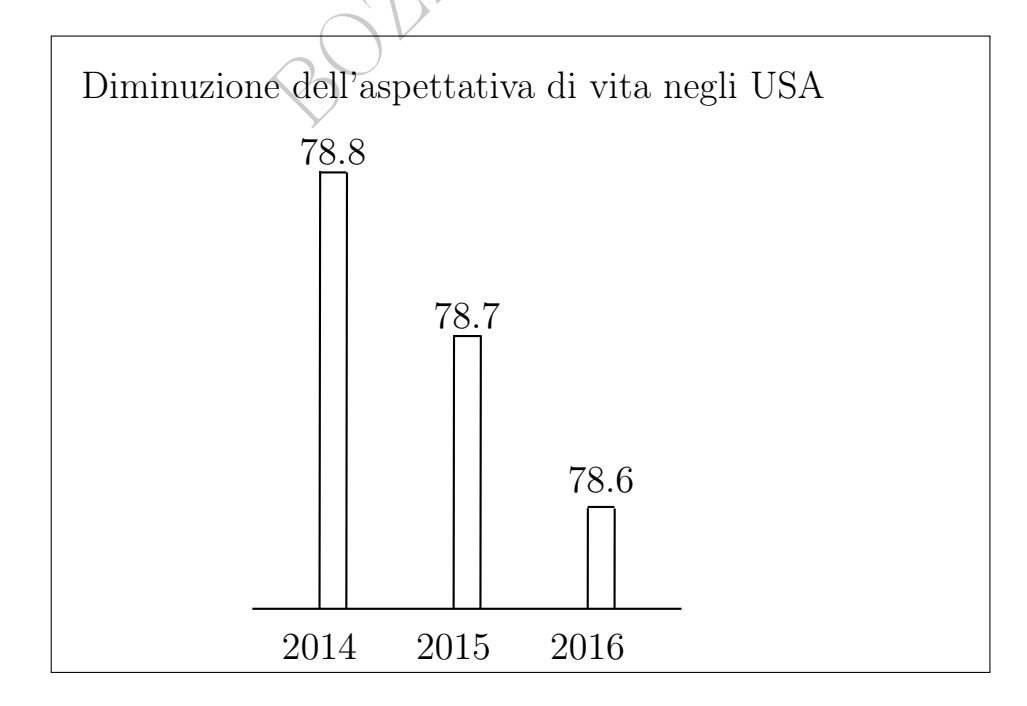

<span id="page-471-0"></span><sup>101</sup>[https://www.today.it/cronaca/trivelle-terremoto-oggi-9-novembre-2022-marc](https://www.today.it/cronaca/trivelle-terremoto-oggi-9-novembre-2022-marche.html)he. [html](https://www.today.it/cronaca/trivelle-terremoto-oggi-9-novembre-2022-marche.html) letto il 24 novembre 2022

### Aumento del [tasso di mortalità negli USA:](https://en.wikipedia.org/wiki/Demography_of_the_United_States#Vital_statistics_from_1935)

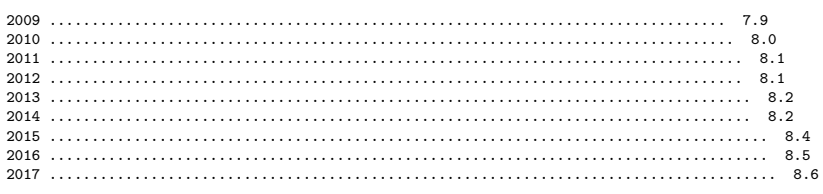

Capire questi diagrammi richiede:

- 1) conoscere la Statistica Descrittiva, notando in particolare che
	- il diagramma considera solo gli ultimi 3 anni;
	- il diagramma ha una linea base posta a circa 78.5 anni.

a una linea base posta a circa 78.5<br>
a Demografia, che possiamo considerance specialistica della Statistic<br>
capire che non è per nulla strano contalità, anche prima della riduzione<br>
mortalità può ben alzarsi mentre l<br>
io p 1 bis) conoscere la Demografia, che possiamo considerare semplificatamente una branca specialistica della Statistica Descrittiva. Questo ci farebbe capire che non è per nulla strano che si alzino da tempo i tassi di mortalità, anche prima della riduzione dell'aspettativa di vita. Il tasso di mortalità può ben alzarsi mentre l'aspettativa di vita si alza, proprio perché la popolazione mediamente invecchia, in compresenza di un fattore demografico completamente diverso: la scarsità di nuovi nati.

2) Conoscere la situazione reale il che è completamente diverso dal guardare questi numeri o grafici.

Per una parziale spiegazione della situazione reale dietro alla diminuzione dell'aspettativa di vita negli USA si segua questo [link<–](https://edition.cnn.com/2017/09/19/health/opioids-life-expectancy-study/index.html).

# 23.11 Conclusioni sulla fallace presentazione di dati veri

Pensare di aver capito una situazione perché si è vista una qualche statistica o lista di numeri è in generale ingenuo, e i grafici sono, per le persone non istruite, perfino più fuorvianti. Le parole, poi, possono essere ancora più ingannevoli anche se sembrano esprimere dati oggettivi, numerici: aumento, diminuzione...

È necessario acquisire una buona competenza statistica per non essere tratti in inganno. Sia da errori fatti in buona fede, che da manipolazioni volontarie, fatte da soggetti interessati.

Superato il problema della comprensione formale di statistiche e grafici, il problema

delle statistiche

e dei grafici,

e perfino dei dati grezzi/completi,

è che ce ne possono sempre essere altri, che non stiamo vedendo ovvero non ci stanno mostrando, che cambierebbero completamente la nostra prospettiva sui fenomeni considerati.

In linea generale, le statistiche economiche dei media non valgono la carta su cui sono scritte. Per le statistiche scientifiche, non è vietato sperare una maggiore oggettività.

le statistiche economiche dei medi<br>no scritte. Per le statistiche scien<br>a maggiore oggettività.<br>i affermano che *la maggior parte* dei con<br>dai gatti ma dalla sporcizia. Anche se qu<br>bile da verificare – fosse vera, quegli A Molti testi divulgativi affermano che la maggior parte dei contagi da toxoplasmosi non avvengono dai gatti ma dalla sporcizia. Anche se questa statistica – praticamente impossibile da verificare – fosse vera, quegli Autori magari trascurano di dire, nei loro articoli divulgativi, che sebbene il toxoplasma si trovi in tanti animaletti, si riproduce solo nei felini, per cui se tutti i gatti venissero inceneriti (orrore!) la toxoplasmosi semplicemente sparirebbe dall'Italia, dove praticamente l'unico felino che frequenta l'uomo è il gatto.

I gattofili non costituiscono una lobby molto pericolosa e allora qua possiamo prendercela scherzosamente con loro senza rischi, per spiegare cosa vuol dire comunicare una statistica fuorviante perché omette fatti che cambierebbero radicalmente la prospettiva.

Ma la triste verità per uno statistico è che le notizie di statistica medica che arrivano al grande pubblico dalla televisione e dai media lasciano a desiderare, diciamo così.

Ulteriori problematiche si presentano nella Statistica Inferenziale.

If you torture the data long enough, it will confess to anything. (In

questo [link<–](https://www.ncbi.nlm.nih.gov/pmc/articles/PMC3900086/) è in articolo su sito governativo statunitense).

Esempio finale. Da La Peste, aprile 2022, su Facebook:

Il primo gennaio 2015 sono decedute 126 persone di 95-99 anni, mentre il primo gennaio 2021 ne sono decedute 198; 72 in più? Per fare il confronto corretto dobbiamo considerare come è variata la numerosità della popolazione di persone di 95-99 anni. Queste erano 88.799 al primo gennaio 2015, ma sono diventate 158.581 al primo gennaio 2021. Con una variazione così imponente non si può fare un confronto tra le cifre assolute. Il problema si può risolvere considerando la mortalità. Il primo gennaio 2015 sono morte lo 0,142% delle persone di 90-95 anni mentre il primo gennaio 2021 ne sono morte lo 0,125%. La mortalità è un po' inferiore.

 $d\mathcal{P}$ 

A seconda del risultato che si vuole ottenere, si potrà dire che ne sono morti di più, o di meno, dicendo sostanzialmente il vero.

#### PARTE II – DATI QUASI VERI (QUASI FALSI)

Già abbiamo visto in [19.6](#page-425-0) le problematiche del trasformare dati ordinali in dati numerici. Nella pratica, se abbiamo già il dataset ordinale ma siamo ancora liberi nel fissare le corrispondenze numeriche, possiamo largamente manipolare il risultato.

#### 23.12 Il valore anomalo: outlier

Italia

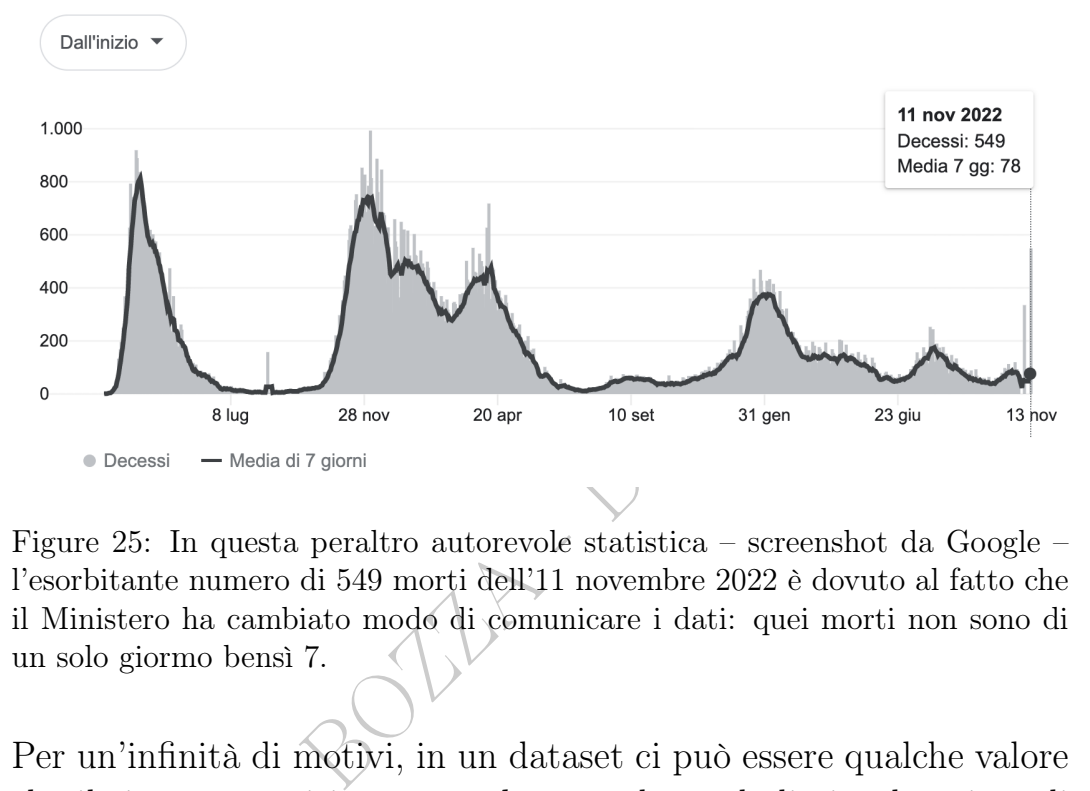

Figure 25: In questa peraltro autorevole statistica – screenshot da Google – l'esorbitante numero di 549 morti dell'11 novembre 2022 è dovuto al fatto che il Ministero ha cambiato modo di comunicare i dati: quei morti non sono di un solo giormo bensì 7.

Per un'infinità di motivi, in un dataset ci può essere qualche valore che il ricercatore ritiene assurdo, e tenderà ad eliminarlo prima di procedere con qualunque analisi dei dati stessi, per non comprometterla.

Questi outlier, valori anomali ovvero aberranti, provengono da risposte scherzose a questionari, truffe ("reddito zero"...), malfunzionamento di apparati, confusione fra punto decimale e virgola decimale, confusione fra milligrammi e microgrammi, eccetera. Ma talvolta sono dati veri benché eccezionali.

La decisione di quali valori siano da considerare outlier ed eventualmente da eliminare, può essere

soggettiva oppure dettata da formule, che comunque non considereremo, e in ogni caso è problematica, anche perché ce ne sono sono varie. In una ricerca seria et onesta, si dovrebbe avvertire se sono stati eliminati outlier.

Leggiamo su Wikipedia, l'enciclopedia libera, alla voce "Outlier", e non è chi non veda le pericolose conseguenze di ciò:

There is no rigid mathematical definition of what constitutes an outlier; determining whether or not an observation is an outlier is ultimately a subjective exercise. There are various methods of outlier detection. (...) Deletion of outlier data is a controversial practice

# 23.13 Omissione di dati ritenuti poco significativi

er detection. (...) Deletion of outlies<br>
ractice<br> **ne di dati ritenuti poco signifi**<br>
significativi vengono talvolta omess<br>
olte statistiche; facendoli rientrare<br>
i molto diverse, ma per certi versi<br>
.<br>
.<br>
.<br>
. Dati ritenuti poco significativi vengono talvolta omessi, per esempio San Marino da molte statistiche; facendoli rientrare si possono ottenere affermazioni molto diverse, ma per certi versi effettivamente meno significative.

# 23.14 "Fatta la legge, trovato l'inganno."

Fissato uno standard per valutare statisticamente un qualche aspetto della realtà, qualcuno trova conveniente, diciamo così, fare azioni che migliorano di molto la valutazione statistica con scarso o nullo miglioramento della realtà. Se per esempio una legge attribuisce ai "comuni montani" particolari finanziamenti, fissando ad una certa altitudine del municipio la denominazione di "comune montano", state sicuri che qualche comune sposterà la sede del municipio, più a monte... et voilà, il comune – esattamente lo stesso di prima – diventa "montano" (e ottiene i finanziamenti).

In ambito scientifico e biomedico in particolare, a rischio, dicia- mo così, sono le statistiche che valutano la credibilità percepita ("impact factor") delle riviste scientifiche; si veda per esempio A user's guide

to inflated and manipulated impact factors, di John P. A. Ioannidis e Brett D. Thombs, European Journal of Clinical Ivestigation (17 giugno  $2019$ ) [Link->](https://onlinelibrary.wiley.com/doi/full/10.1111/eci.13151)

# 23.15 Traslazioni e confusioni linguistiche

Spesso le statistiche vengono presentate con quelle che potremmo considerare "traslazioni di linguaggio".

Per necessità di sintesi, soprattutto nei titoli – a non voler pensare male.

I cani non sono la terza causa di morte nel mondo, no. Sono, più precisamente, la terza causa di morte fra quelle causate da animali, dopo zanzare e serpenti.

terza causa di morte nel mondo,<br>erza causa di morte *fra quelle causa*<br>rpenti.<br>omento ancora reperibile in rete, o<br> $0\%$  le rianimazioni in<br>one in Italia ad esauri<br>EGIONE ABRUZZO Venerdì 16 ( Titolo (vero, al momento ancora reperibile in rete, ottobre 2020): Piene al 150% le rianimazioni in Abruzzo, prima Regione in Italia ad esaurire i posti letto ATTUALITÀ / REGIONE ABRUZZO Venerdì 16 Ottobre 2020

Più discretamente la prestigiosa agenzia di stampa ANSA, nel testo di un articolo, non nel titolo, e con qualche parola in più:

Secondo il report settimanale dell'Alta Scuola di Economia e Management dei Sistemi Sanitari dell'Università Cattolica, campus di Roma (Altems) l'Abruzzo ha saturato il 150% dei posti letto aggiuntivi implementati

Dunque, vediamo che hanno saturato dei posti letto aggiuntivi, non quelli ordinari che avevano già prima della crisi.

Un'attenta analisi delle fonti che nessun normale lettore farà rivela che si tratta di 10 posti in terapia intensiva – non sappiamo quanti eventualmente per covid, di cui parlano gli articoli considerati, o incidenti stradali o altro – su 7 di certi posti definiti "aggiuntivi",

aggiunti per la crisi covid, mentre molti più di 100 restavano non occupati.

> È stato tremendo, ho fatto 3 ore di straordinario (Nelle 8 ore lavorative ordinarie riposavo)

Naturalmente questi titoli e queste notizie, oltre all'incalcolabile danno di ansia e paura che possono procurare alle persone fragili – in un determinato tempo e luogo nell'epidemia covid del 2020 si è constatato un triplicamento degli infarti, forse almeno in parte dovuti alla paura di morire – manipolano il consenso popolare verso una o l'altra azione politica, che decreterà questo o quell'altro spostamento di risorse o, addirittura, determinate limitazioni alla vita delle persone.

# 23.16 Il problema della discrezionalità

o, addirittura, determinate dimita<br>
ema della discrezionalità<br>
lei dati può essere presente un amp<br>
assificare al microscopio cellule in "<br>
che/asimmetriche"...<br>
e di discrezionalità:<sup>(102)</sup> Nella rilevazione dei dati può essere presente un ampio margine di discrezionalità: classificare al microscopio cellule in "regolari/ir- regolari", "simmetriche/asimmetriche"...

Esempio lampante di discrezionalità:([102](#page-478-0))

"Moribund larvae were considered dead and included in the analyses."

## Le cause di morte

Si consideri la problematica dei referti di causa di morte: le persone in generale giungono alla morte con diverse patologie concomitanti (si veda comorbidità).

E alcune muoiono pure dissanguate in incidenti automobilistici, in realtà causati dalle loro patologie (non è il dissanguamento la "vera" causa, a monte). Si pensi per esempio all'incidente automobilistico da crisi ipoglicemica.

<span id="page-478-0"></span><sup>102</sup>Nartey, Rita et al. "Use of Bacillus thuringiensis var israelensis as a viable option in an Integrated Malaria Vector Control Programme in the Kumasi Metropolis, Ghana." Parasites & vectors vol. 6 116. 22 Apr. 2013, doi:10.1186/1756-3305-6-116

Freddie Mercury è morto di polmonite (causa formale) o di AIDS (causa sostanziale)?

Anche alcol e droga forse non gli hanno fatto molto bene. Ma la causa di morte non viene ripartita in percentuali.

Il problema diventa critico per concomitanti patologie entrambe registrabili come causa di morte. Se sul piano di verità entrambe hanno favorito la morte, nelle statistiche ufficiali una sola l'ha causata, e quelle statistiche hanno conseguenze sulle politiche sanitarie e farmaceutiche – magari con la mediazione dei media.

ari con la mediazione dei media.<br>
e difficoltà che può esserci dietro q<br>
emia ma con morbillo.<br>
emia ma per morbillo.<br>
osa scrivere spetta a persone che<br>
betenti, tuttavia la situazione talvo<br>
avirus un virologo avrebbe (2 Si pensi all'enorme difficoltà che può esserci dietro questa scelta: morto per leucemia ma con morbillo morto con leucemia ma per morbillo.

La decisione di cosa scrivere spetta a persone che sono generalmente molto competenti, tuttavia la situazione talvolta può essere complessa.

A proposito del Coronavirus un virologo avrebbe (2020) affermato:

Tutte e 7 le vittime avevano anche altre patologie, quindi sarebbe più op-portuno parlare di Coronavirus come concausa non come causa diretta.<sup>([103](#page-479-0))</sup>

Molto problematico da un punto di vista statistico questo passaggio di Repubblica:

Si tratta in gran parte inoltre - viene precisato - di pazienti contagiati dal virus nei mesi scorsi, nel frattempo negativizzatisi, ma che su indicazione del Ministero della Sanità vanno registrati comunque come soggetti con infezione da Covid.

Per capire meglio la complessità della questione, su un sito internet del Ministero della Salute leggiamo<sup> $(104)$  $(104)$  $(104)$ </sup>

il virus influenzale non viene identificato o perché non ricercato o perché il decesso viene attribuito a polmoniti generiche.

<span id="page-479-0"></span><sup>103</sup>Matteo Bassetti, direttore della clinica di malattie infettive dell'ospedale policlinico San Martino di Genova, citato in [https://www.primocanale.it/notizie/](https://www.primocanale.it/notizie/vittime-coronavirus-l-esperto-con-l-influenza-probabilmente-sarebbero-morti-lo-stesso--216491.html) [vittime-coronavirus-l-esperto-con-l-influenza-probabilmente-sarebbero-morti-](https://www.primocanale.it/notizie/vittime-coronavirus-l-esperto-con-l-influenza-probabilmente-sarebbero-morti-lo-stesso--216491.html)lo-stesso--216491. [html](https://www.primocanale.it/notizie/vittime-coronavirus-l-esperto-con-l-influenza-probabilmente-sarebbero-morti-lo-stesso--216491.html), letto il 28 febbraio 2020

<span id="page-479-1"></span><sup>104</sup>In <https://www.epicentro.iss.it/influenza/sorveglianza-mortalita-influenza>, accesso il 9 marzo 2020.

(Enfasi aggiunta).

L'attribuzione di una causa di morte piuttosto che un'altra può avere grandi ripercussioni nelle decisioni di politica sanitaria, sostenuta dalle istanze dei cittadini, mediate o indirizzate dai media.

## 23.17 Cose vere in articolo titolato oppostamente

tare, mettendo però un titolo che obiettare comunque, perchè il tito<br>autore che firma l'articolo – e senz<br>ente il titolo farà immensamente<br>.<br>**DECES - ENERTE ENERTE EN ENERTE EN ENERGIA DE CONTENTA DE SENSIONES** In un articolo divulgativo, per esempio su un quotidiano, si possono riportare correttamente i risultati di uno studio scientifico, così nessuno può obiettare, mettendo però un titolo che dice l'opposto, così nessuno può obiettare comunque, perchè il titolo l'ha messo il titolista, mica l'autore che firma l'articolo – e senz'altro gliela si perdona. Ovviamente il titolo farà immensamente più effetto del corpo dell'articolo.

# ogni reinfezione

di Fabio Di Todaro

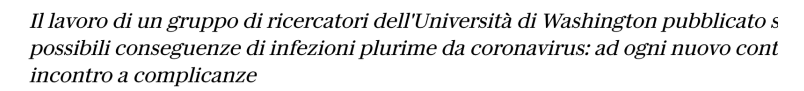

11 NOVEMBRE 2022 AGGIORNATO ALLE 09:44

 $\mathbf{f}$ In assoluto determinano quadri meno gravi rispetto a quelli relativi al primo contagio,

ma le reinfezioni da Sars-CoV-2 non è detto che evolvano sempre senza particolari

conseguenze. Ragion per cui continuare ad adottare le misure di protezione non

Figure 26: Fotografia di la Repubblica online, 11 novembre 2022. Si legga la prima riga dell'articolo.

#### 23.18 La falsificazione dei dati

Finora abbiamo considerato solo dati veri, magari presentati con omissioni o in modo fuorviante ma comunque veri: nella realtà pratica, esiste anche la falsificazione dei dati.

#### Falsificazioni negli articoli divulgativi

regli articoli divulgativi<br>
A vaga idea del livello stratosferico<br>
temente monitorata dallo scrivent<br>
italiani (l'Italia è internazionalmen<br>
mo posto nel mondo per libertà d<br>
del covid-19, si consideri il caso de<br>
litica a Per dare solo una vaga idea del livello stratosferico di menzogna continua – costantemente monitorata dallo scrivente – della generalità dei media italiani (l'Italia è internazionalmente classificata nel 2022 al [58esimo posto nel mondo per libertà di stampa\)](https://rsf.org/en/index) durante la pandemia del covid-19, si consideri il caso della Svezia, che ha tenuto una politica anticovid diversissima dall'Italia, e in particolare non ha mai (2020 - OTT 2022) chiuso le scuole: la Svezia veniva presentata come un luogo in cui il covid faceva strage, molto più che in Italia; il lettore interessato troverà in rete che la politica anticovid della Svezia veniva addirittura assimilata a un sacrificio umano. La verità fattuale è opposta:

– la Svezia ha costantemente avuto una mortalità covid molto più bassa dell'Italia;

– questo fatto non può essere liquidato dicendo che là non hanno contato bene i morti per covid, perchè anzi, la Svezia ha avuto un eccesso di mortalità per tutte le cause rispetto agli anni precedenti minore dell'Italia.

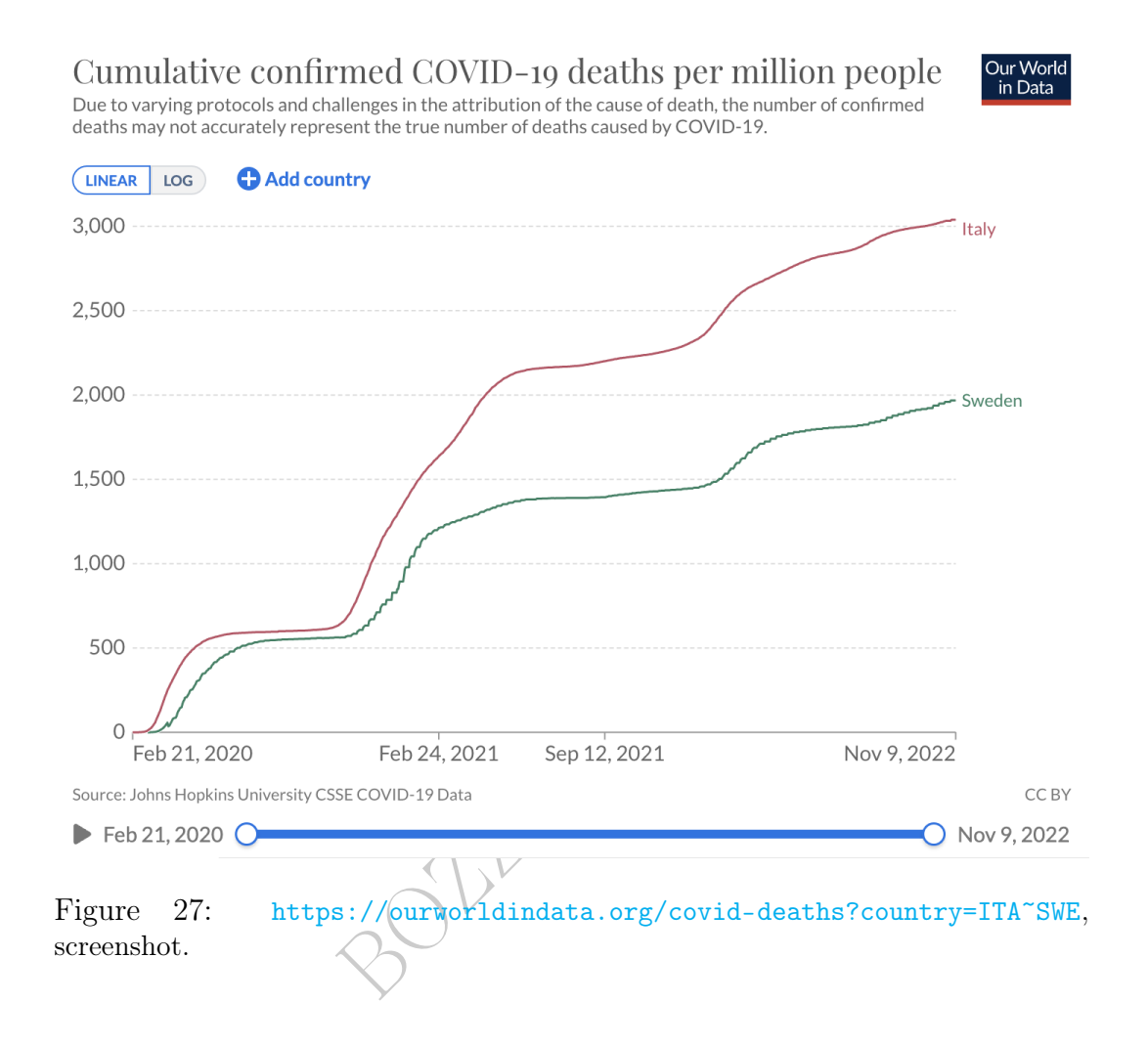

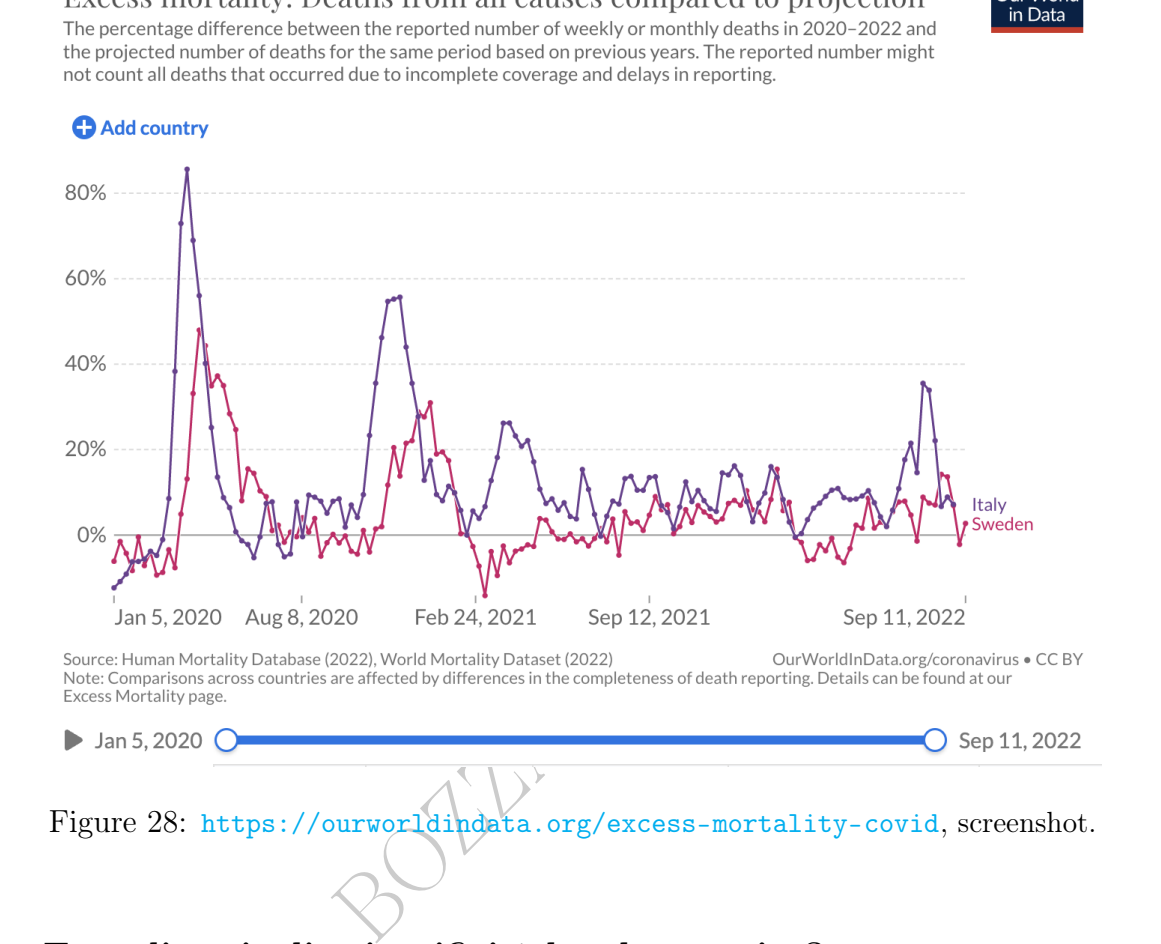

Excess mortality: Deaths from all causes compared to projection

E negli articoli scientifici è legale mentire?

 $Leggiamo<sup>(105)</sup>$  $Leggiamo<sup>(105)</sup>$  $Leggiamo<sup>(105)</sup>$ 

Giugno 2019 [...] Scienziati impegnati nella ricerca sul cancro hanno manipolato le immagini dei loro studi, riuscendo così a ottenere successo, carriera, nuovi fondi per le loro ricerche. La Procura (...) ha appena concluso un'indagine lunga e complessa, che fornisce un quadro devastante

e volendo troviamo([106](#page-483-1)) molti dettagli fra cui

**Dur World** 

<span id="page-483-1"></span><span id="page-483-0"></span><sup>105</sup>In [https://www.ilfattoquotidiano.it/in-edicola/articoli/2019/06/30/](https://www.ilfattoquotidiano.it/in-edicola/articoli/2019/06/30/ricerca-\sul-cancro-risultati-ritoccati-per-ottenere-milioni/5291204/) [ricerca-\sul-cancro-risultati-ritoccati-per-ottenere-milioni/5291204/](https://www.ilfattoquotidiano.it/in-edicola/articoli/2019/06/30/ricerca-\sul-cancro-risultati-ritoccati-per-ottenere-milioni/5291204/)  $^{106}$ <br> <br> [https://codacons.it/ricerca-sul-cancro-risultati-ritoccati-per-ottenere-\](https://codacons.it/ricerca-sul-cancro-risultati-ritoccati-per-ottenere-\milioni/) [milioni/](https://codacons.it/ricerca-sul-cancro-risultati-ritoccati-per-ottenere-\milioni/)

#### la procura deve archiviare (...) non è reato

Dal punto di vista giuridico, le cose stanno nei termini seguenti.

Le *bugie* possono essere eventualmente immorali, ma non sono illegali, tranne in alcune fattispecie elencate dalla legge: il falso in atto pubblico, il falso in bilancio, il falso ideologico, eccetera, ma assolutamente non è compreso il falso in articolo scientifico, che quindi è assimilabile a una bugia fra privati cittadini – anche se l'articolo contiene descrizioni di esperimenti mai avvenuti, cioè non semplici errori ma falsità scritte con dolo.

Naturalmente, un cittadino che ritenesse che dalla pubblicazione di affermazioni false in un articolo scientifico gliene sia conseguito un danno economico, o un danno biologico, potrebbe ipotizzare una querela, o una denuncia – ma si capisce bene che in generale sarà impresa ardua, specialmente per articoli scientifici che non dicono bene di farmaci specifici, ma facciano Scienza di Base.

Tuttavia, l'autore truffaldino rischia pur sempre qualcosa.

articolo scientifico gliene sia conseguito<br>biologico, potrebbe ipotizzare una quere<br>ene che in generale sarà impresa ardua, s<br>non dicono bene di farmaci specifici, ma<br>inflaldino rischia pur sempre qualcosa.<br>ne quasi sempre Se egli è, come avviene quasi sempre, dipendente di un'istituzione scientifica (per esempio un'università), o anche solo affiliato scientificamente ad essa, è ben probabile che la pubblicazione di dati deliberatamente falsificati sia contraria al codice deontologico dell'istituzione. Allora al falsario l'istituzione può comminare una sanzione disciplinare in base al proprio regolamento, per violazione del codice deontologico (comunque solo in base a regolamenti e non a leggi, e quindi ad un livello molto più basso: le pene detentive sono escluse per la violazione di regolamenti).

Inoltre se la falsificazione diviene di dominio pubblico, l'istituzione può rivalersi contro il truffaldino per avere il risarcimento per danno di immagine - con una denuncia o querela (e quindi al livello di legge).

Si noti comunque che mentre la Giustizia tende a perseguire le violazioni delle leggi (cioè i reati), l'istituzione scientifica avrebbe in generale tutto l'interesse a occultare o almeno a minimizzare la violazione del regolamento (avvenuta con la falsificazione dei dati) per evitare un danno d'immagine, e ciò fa intuire come verosimilmente andrebbero le cose.

Esercizio µ Si afferma che un intervento del 1845 ha causato una rapida diminuzione del parametro X, e si presenta questo diagramma a colonne:

- 1845 XXXXXXXXXXXXXXXXXXXXXXXXXXXXXXXXXXXXXXX
- 1846 XXXXXXXXXXXXXXXXXXXXXXXXXXXXXXXX
- 1847 XXXXXXXXXXXXXXXXXXXXXXXXXX
- 1848 XXXXXXXXXXXXXXXXXXXXX
- 1849 XXXXXXXXXXXXXXXXX
- 1850 XXXXXXXXXXXXXX

È plausibile quell'affermazione? Ecco un dataset più completo:

- 1842 7.68
- 1843 6.14
- 1844 4.92
- 1845 3.93
- 1846 3.19
- 1847 2.58
- 1848 2.09
- 
- 1849 1.69
- 1850 1.37

(Risposta: no, non è plausibile. Infatti fino al 1845 il parametro diminuiva circa del 20% annuo e poi circa del 19%).

 $V^*$ 

# 24 Matematica col Computer – Lezione A

## 24.1 Introduzione

È del tutto impossibile prevedere con quali tipi di software ed eventualmente linguaggi di programmazione avrà a che fare il Laureato in una sua futura professione.

In questo testo elementare praticamente in ogni Lezione viene usato almeno un po' WolframAlpha, che è semplicemente ottimo, ma ci limita a programmi di una sola istruzione.

In queste Lezioni A, B e C specificamente dedicate alla Matematica al Computer, una varietà di software e linguaggi verrà considerata.

i di una sola istruzione.<br>
A, B e C specificamente dedicate al<br>
varietà di software e linguaggi verre<br>
licate il software più usato per tratt<br>
el pacchetto più ampio Microsoft C<br>
tutuita a Microsoft Office e LibreO<br>
lulo C Nelle scienze applicate il software più usato per trattare dati è Excel, che fa parte del pacchetto più ampio Microsoft Office, che ha il suo costo.

Un'alternativa gratuita a Microsoft Office e LibreOffice che ha al suo interno il modulo Calc che funziona in modo simile a Excel.

In generale, se si avrà un problema da risolvere col computer

– di tipo numerico, come medie o risoluzione di equazioni, oppure

– di visualizzazione grafica di dati

(1) prima opzione dovrebbe essere WolframAlpha.

Se non si potrà

– perché una riga non ci basta, oppure

– perchè si vuole una cosa che funzioni offline

(2) seconda opzione dovrebbe essere Excel o LibreOffice.

Se non si potrà perché Excel e LibreOffice non risolvono bene il problema, se non con molto complessi artifici,

(3) terza opzione dovrebbe essere realizzare un programma in un linguaggio di programmazione come

Java

Pascal

#### Fortran

Ormai ottant'anni di storia mostrano che se si vuole fare un software stabile, che continui a girare per lungo tempo sui nuovi computer che verranno – salvo motivate scelte aziendali che pure potranno esistere in casi specifici mentre qua facciamo un discorso generale – è opportuno stare alla larga da linguaggi ultramoderni di grido, che magari verranno dimenticati in breve tempo, e per i quali non verranno più prodotti compilatori funzionanti sui computer delle successive generazioni. Lo scrivente ricorda quanto a suo tempo il Lisp sembrasse il linguaggio del futuro con cui i computer avrebbero acquisito l'intelligenza artificiale, che infatti poi è stata realizzata, ma il Lisp chi se lo ricorda?

inguaggio del futuro con cui i composita a principale en contratti poi è st<br>o ricorda?<br>ido ma è adatto per software enormatori, e certamente vi si potranno<br>natori, e certamente vi si potranno<br>ince. Per un piccolo programmi Il Java è molto valido ma è adatto per software enormi realizzate da team di programmatori, e certamente vi si potranno fare software di un milione di linee. Per un piccolo programmino non è l'ideale a meno che uno già non lo usi abitualmente. Studiare il Java per fare un programmino non ha senso, è il tipico caso dello "sparare alle mosche con un cannone".

Il terzo linguaggio di programmazione contenuto nella soprastante lista, è il più stabile nel tempo, quello che più tende all'eternità, per così dire, avendo avuto il suo primo standard nel 1954, e molti aggiornamenti successivi compatibili. Possiamo essere certi che in qualunque azienda lavorerete, potrete usarlo, e salvo catastrofi planetarie continuerà a girare nei decenni seguenti, mentre la grande maggioranza dei programmi informatici scritti in passato nei vari linguaggi sono ormai di fatto inutilizzabili: sui nuovi computer non girano i vecchi compilatori e nuovi non ne vengono più fatti per linguaggi in disuso. Questo linguaggio è il corrispondente del latino nella tassonomica: dopo più di tre secoli i nomi di nuovi animali e piante vengono ancora assegnati in latino o latinizzati, e non si è affatto passati al francese nel XIX secolo nè all'inglese nel XX, e possiamo stare certi che non si passerà al russo o al marziano almeno per tutto il XXI, a meno che non vengano marziani prepotentissimi: fu fissato il latino e latino rimane nei secoli.

In questo linguaggio sono state scritte un'infinità di routine che risolvono i più vari problemi matematici, e nessuno osa tradurle nell'ultimo linguaggio di grido, e nemmeno un byte viene modificato. Un'infinità di linee di codice a tutt'oggi gira nei software di climatologia, checchè ne dicano i suoi detrattori propagandisti dell'ultimo linguaggio di grido, che seppelliremo insieme al Lisp.

# 24.2 Programma informatico sulla parte intera

ma informatico sulla parte int<br>sitivi  $a_1, ..., a_{40}$ , per esempio le età d<br>vogliamo le loro parti intere  $b_1, ..., b$ <br>n questo linguaggio informatico si<br>.CONTINUE esegue un'iterazione.<br>ogramma visualizza i valori trovar<br>riginal Abbiamo valori positivi  $a_1,...,a_{40}$ , per esempio le età dei partecipanti a un trial clinico, e vogliamo le loro parti intere  $b_1,...,b_{40}$ , nel senso di ⌊.⌋, funzione che in questo linguaggio informatico si chiama INT() e com'è ovvio **DO...CONTINUE** esegue un'iterazione.

In più, questo programma visualizza i valori trovati, seguiti ciascuno dal valore originale.

Quale di queste è la linea mancante nel programma?

- a)  $A(N) = INT(B(N))$
- b)  $A(N) = INT(A(N))$
- c)  $B(N) = INT(B(N))$
- d)  $B(N)=INT(N(N))$
- e)  $B(N)=INT(A(N))$
- f)  $B(N) = INT(N(A))$

(Con ovvia simbologia: per esempio  $a_1$  si chiama  $A(1)$ ).

```
2473, 37.8699, 81.9343, 69.6649,<br>5321, 99.4785, 41.0719, 39.9702,<br>7820, 42.9840, 69.4161, 49.9248/<br>m 40 valori faremmo prima a mano<br>con 40mila no).<br>ione di facile espressione<br>izioni (approssimate, ovvio) dell'ec
     PROGRAM FLOOR
C PONE NEL VETTORE B LE PARTI INTERE DEI VALORI DEL VETTORE A
     DIMENSION A(40), B(40)
     DO 1, N=1,40
       ??????? linea mancate da trovare fra quelle sopra ???????
       WRITE(*,*)B(N),'',A(N)
1 CONTINUE
    DATA A/
   * 86.1226, 70.4775, 77.8931, 72.3801, 75.9830, 65.8364, 64.1100,
   * 28.4700, 56.7235, 47.3091, 42.0964, 34.1011, 87.1678, 57.7191,
   * 51.5723, 66.4351, 74.8770, 69.9438, 65.0818, 91.4392, 38.2574,
   * 55.4153, 25.2473, 37.8699, 81.9343, 69.6649, 68.6506, 80.1273,
   * 70.3054, 75.5321, 99.4785, 41.0719, 39.9702, 98.6395, 43.0819,
   * 21.7130, 29.7820, 42.9840, 69.4161, 49.9248/
```

```
END
```
(È evidente che con 40 valori faremmo prima a mano che scrivendo il programma, ma con 40mila no).

# 24.3 Un'equazione di facile espressione

La trentina di soluzioni (approssimate, ovvio) dell'equazione

$$
\frac{x^2}{20} - \sin\left(\frac{1}{x + e^{-4.5}}\right) = 0 \qquad 0 \le x \le 10
$$

possono essere trovate online con WolframAlpha: [LINK->](https://www.wolframalpha.com/input?i=NSolve%5Bx%5E2%2F20-Sin%5B1%2F%28x%2BExp%5B-4.5%5D%29%5D%3D%3D0%2C0%3C%3Dx%3C%3D10%5D+)

#### 24.4 Un'equazione di difficile espressione

```
Ricerca degli zeri di F(X) fra A e B con A e B da inserire.
Estremo A dell'intervallo, con A>1 e A<21:
5
Estremo B, con B>A e B<21:
12
ATTENZIONE
                 ri più vicini di 9.99999975E-06<br>trovato solo 1, essendo quasi indist<br>llo di estremi<br>salvo l'avvertenza sopradetta:
  5.00000000
  12.0000000
  5.42253017
  5.57747984
  6.17480993
  6.82520008
  7.21897984
  7.78102970
  8.50000000
  8.50000954
  9.07131958
  9.92868996
  10.1958504
  10.8041697
  11.3476791
  11.6523304
```
Questo sopra è l'output del programma che segue, in cui da input sono stati immessi i valori 5 e 12 per cercare nell'intervallo [5, 12] gli zeri della funzione

 $|x - \lfloor x \rfloor - 0.5|^{q_{\lfloor x \rfloor}} - 0.2 \qquad 1 < x < 21$ 

che dipende da 20 costanti numeriche  $q_1...q_{20}$  scritte in DATA.

(Qualche sospetto destano le soluzioni 8.50000000 e 8.50000954).

END

#### PROGRAM ZERIF

- C Trova gli zeri di una funzione  $F(X)$ , purchè non più vicini di D, in un
- C intervallo di estremi A e B modificabili da input, con A fra 1 e 21 e B fra A

```
BOZZA - DRAFT
C e 21. La F(X) e il parametro D sono modificabili in questo file sorgente.
      DIMENSION Q(20)
      F(X)=(ABS(X-INT(X)-0.5))^{**}Q(INT(X))-0.2D=1E-5WRITE(*,*)WRITE(*,*)WRITE(*,*)* '***********************************************************'
      WRITE(*,*)* 'Ricerca degli zeri di F(X) fra A e B con A e B da inserire.'
      WRITE(*,*)* '***********************************************************'
      \text{WRITE}(*,*)1 CONTINUE
      WRITE(*,*)'Estremo A dell''intervallo, con A>1 e A<21:'
      READ(*,*)AIF(A.LE.1.OR.A.GE.21)GOTO 1
2 CONTINUE
      WRITE(*,*)'Estremo B, con B>A e B< 21:'
      READ(*,*)BIF(B.LE.A.OR.B.GE.21)GOTO 2
      \text{WRITE}(*,*)WRITE(*,*)'ATTENZIONE'
      \text{WRITE}(*,*)WRITE(*,*)* 'Di 2 eventuali zeri più vicini di ',D
      \text{WRITE}(*,*)* 'potrebbe venirne trovato solo 1, essendo quasi indistinguibili.'
      \text{WRITE}(*,*)WRITE(*,*)'Ecco nell"intervallo di estremi'
      WRITE(*,*)AWRITE(*,*)BWRITE(*,*)'gli zeri di F(X), salvo l"avvertenza sopradetta:
      WRITE(*,*)X = ADO 3, N=1, INT((B-A)/D)Y=F(X)X=A+N^*DIF(F(X)*Y.LE.0)WRITE(*,*)X3 CONTINUE
      DATA Q / 1.61642, 1.31813, 1.54686, 0.286281, 0.629239, 1.43274,
   * 1.26795, 0.0965641, 1.90009, 1.35224, 0.855288, 1.51489, 1.37894,
   * 1.45307, 1.88376, 1.0769, 0.497219, 0.900547, 0.514088, 1.62761 /
```
492 A. Soranzo

#### Sezione A2 – Calcolo Infinitesimale

BOULA - PRAFT

# 25 Limiti di successioni

Vogliamo esprimere il comportamento di una successione (per esempio  $a_n$ ) quando il suo indice (in questo caso n) cresce indefinitamente, definendo il concetto di limite (della successione, e, nella lezione successiva, di una funzione).

#### 25.1 Le successioni e il loro eventuale limite

In questa Lezione consideriamo successioni, cioè funzioni definite su N, o sue semirette come  $n \ge 1$  oppure  $n \ge 2$ . Piuttosto che indicarle con  $f(n)$  oppure  $g(k)$  oppure  $s(m)$ , che comunque si potrebbe, le indicheremo con  $y_n$ ,  $a_m$ ,  $b_k$  o simili scritture.

come  $n \ge 1$  oppure  $n \ge 2$ . Piuttost<br>  $g(k)$  oppure  $s(m)$ , che comunque s<br>  $h_n$ ,  $a_m$ ,  $b_k$  o simili scritture.<br>
per una successione viene usato infondente, perchè a un livello elem<br>
e vanno immaginati come ordinate<br>
per Spesso purtroppo per una successione viene usato il nome  $x_n$ , in modo alquanto confondente, perchè a un livello elementare i valori di una successione vanno immaginati come ordinate, e l'indice di una successione come ascissa. Perciò  $y_n$  o  $y_k$  è molto meglio. Per esempio

$$
y_n = 8 \cdot 2^{-3n}
$$

che potrebbe bene rappresentare la concentrazione decrescente di un farmaco nei giorni 0, 1, 2... con qualche unità di misura. (Precisiamo: magari somministrato alle 6:00 di mattina del giorno 0 e misurato al mezzogiorno di ogni giorno).

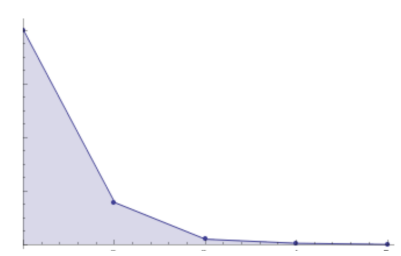

Figure 29: Screenshot da WolframAlpha. Le linea e l'ombreggiatura servono solo per migliorare la lettura del diagramma, ma solo i puntini sono significativi.

Ci interessa il "comportamento limite" per  $n$  che tende all'infinito:

$$
\lim_{n \to +\infty} a_n \qquad \text{(Altri scrivono }_{n \to \infty} \text{ invece di }_{n \to +\infty} \text{)}.
$$

Per la concentrazione del farmaco nel sangue sopra considerata sarà

$$
\lim_{n\to+\infty}y_n=0
$$

come già possiamo intuire.

Si noti che il soggetto sarà già morto, e quindi privo di concentrazione sanguigna, molto prima non solo dell'inesistente giorno +∞, ma anche del milionesiomo giorno: nondimeno, il fatto che la concentrazione di quella sostana tende a zero, è molto significativo.

a, molto prima non solo dell'ines<br>
Imilionesiomo giorno: nondimeno,<br>
quella sostana *tende a zero*, è molt<br>
ica. Si provi con la calcolatrice a<br>
mero positivo scelto a piacere, poi a<br>
ato, e così via: a quale limite tende Esperienza pratica. Si provi con la calcolatrice a fare la radice quadrata di un numero positivo scelto a piacere, poi a fare la radice quadrata del risultato, e così via: a quale limite tende la successione dei valori?

# 25.2 Un limite poco significativo ma illuminante

Consideriamo la funzione, in effetti successione (funzione definita in N o una sua semiretta destra), che potremmo indicare  $f(n)$  variando n nei numeri naturali, ma proprio per questo motivo preferiamo indicare con  $a_n$  o  $y_n$  o simile, come si usa per le successioni,

 $y_n$  := valore della costante di gravitazione universale al giorno n

essendo n il numero ordinale del giorno, per esempio a partire dal 1 gennaio (calendario giuliano) dell'anno 1, oppure in qualunque altro calendario.

Per quanto attualmente se ne sa (ma ci sono varie ipotesi, di cui non ci occupiamo assolutamente), il valore della costante di gravitazione universale è, per l'appunto, costante nel tempo, in tutti i giorni della storia dell'universo, e fatte salve le unità di misura che non riportiamo, vale nel Sistema Internazionale delle unità di

misura 6.67... × 10−<sup>11</sup>. (È una delle costanti universali della Fisica meno precisamente determinata, cosa che non ci interessa).

Ora vorremmo chiederci (in quest'ipotesi della costanza) quanto vale al giorno +∞. Certo, un giorno con tale numero ordinale mai esisterà, perchè +∞ non è un numero; nondimento, chiunque capisce il senso reale della domanda: quanto varrà in un tempo "infinitamentew futuro"? Ovviamente, in quest'ipotesi della costanza, ancora 6.67... × 10−<sup>11</sup>, proprio come il 1 gennaio (calendario giuliano) dell'anno 1, e perfino... oggi.

Abbiamo allora la scrittura

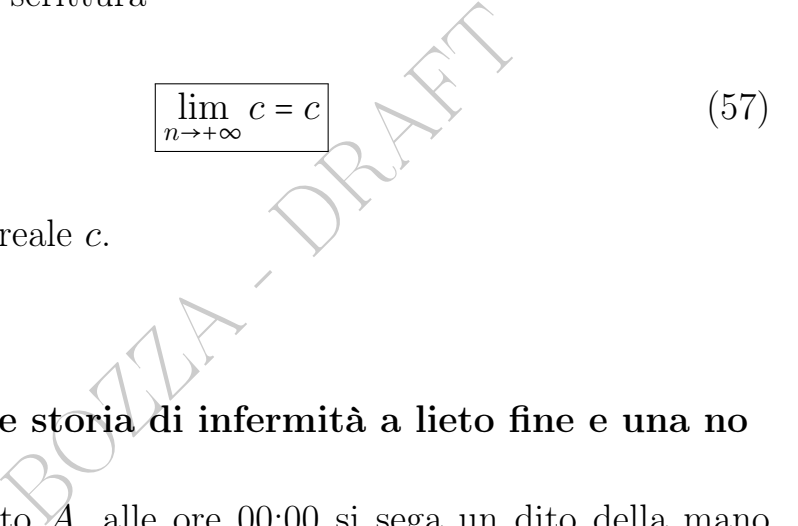

per ogni costante reale c.

# 25.3 Una triste storia di infermità a lieto fine e una no

Asdrubale, soggetto A, alle ore 00:00 si sega un dito della mano destra con la sega elettrica, ed essa cade sullo stesso dito della mano destra di Berengario, soggetto B.

Detto  $t$  il tempo, per esempio in giorni, e 0 è l'istante (giorno) dell'incidente,

la funzionalità della mano destra di A, sia essa  $\alpha(t)$ e

la funzionalità della mano destra di B, sia essa  $\beta(t)$ che per  $t < 0$  erano 1 ovvero 100%, precipitano entrambe a 0. Ma nel tempo B tende a recuperare al 100% la funzionalità della mano infortunata, mentre ad A, che pure recupera via via molto nei giorni successivi all'incidente, tende a rimanere sul lungo periodo un'invalidità residua permanente (avvicinandoci qua alla Medicina Legale), diciamo del 40%:

496 A. Soranzo

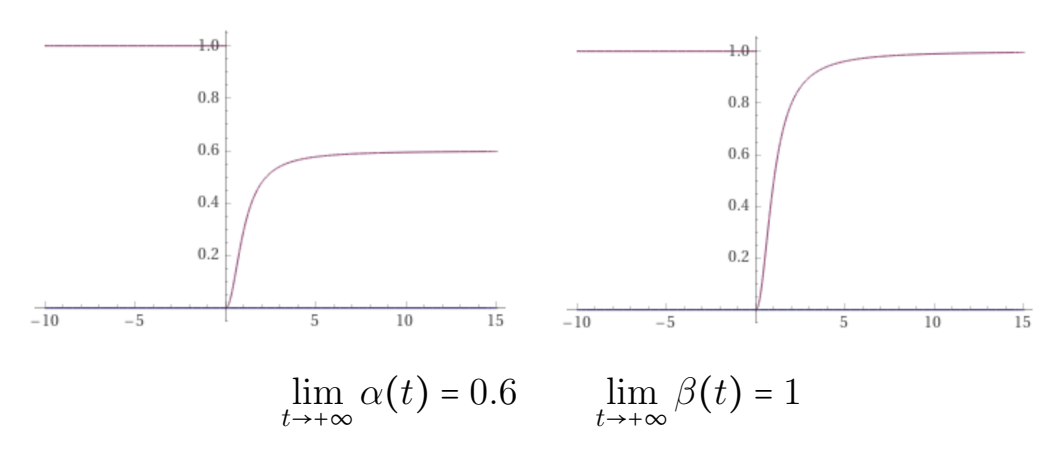

Tutto questo rimane vero considerando 1 singolo valore per giorno, alle 00:01, ottenendosi successioni  $a_n$  e  $b_n$  invece delle funzioni  $\alpha(t)$ e  $\beta(t)$ 

$$
\lim_{n \to +\infty} a_n = 0.6 \qquad \lim_{n \to +\infty} b_n = 1
$$

e i grafici verrebbero "a puntini" invece che con archi di curva.

#### 25.4 4 tipi di successioni di interesse Farmaceutico

dosi successioni  $a_n$  e  $b_n$  invece della<br>  $\lim_{n \to +\infty} a_n = 0.6$   $\lim_{n \to +\infty} b_n = 1$ <br>
ero "a puntini" invece che con arch<br>
successioni di interesse Farma<br>
massimo, le successioni di possibile<br>
edico sono di 4 tipi che ora v Semplificando al massimo, le successioni di possibile interesse Farmaceutico e Biomedico sono di 4 tipi che ora vedremo con riferimento al loro eventuale limite.

Esempio 1 del tipo I: successioni ricorrenti. Consideriamo ora la successione  $a_n$  di Fibonacci, a suo tempo definita per ricorrenza:

1, 1, 2, 3, 5, 8, 13, 21, 34, 55, 89, 144...

Ci sembra, ed è vero e si potrebbe dimostrare, che i valori supereranno qualunque soglia, crescendo indefinitamente. Scriveremo

 $\lim_{n \to +\infty} a_n = +\infty$  ( $a_n$  successione di Fibonacci)

e il senso del limite +∞ è

 $\lim_{n\to+\infty}a_n=+\infty \Leftrightarrow (\forall M)(\exists \bar{n})\, n>\bar{n}\Rightarrow a_n>M.$ 

Consideriamo ora lo spazio  $\boldsymbol{b}_n$ che ha a disposizione ogni microbo nel volume iniziale fisso, diciamolo 1 in qualche opportuna unità di

misura, per esempio il centimetro cubo, il pollice cubo, o una unità di misura da noi inventata in modo che valga proprio 1:

$$
b_n\coloneqq\frac{1}{a_n}
$$

I valori sono

1 1 , 1 1 , 1 2 , 1 3 , 1 5 , 1 8 , 1 13  $\ldots$  ( $a_n$  successione di Fibonacci)

Ci sembra, ed è vero e si potrebbe dimostrare (quando si definisce come più sotto), che  $b_n$  tende a 0 per n che tende all'infinito:

$$
\lim_{n\to+\infty}b_n=0.
$$

Più in generale si dà il caso, con altra successione  $y_n$ , e  $L \in \mathbb{R}$ ,

$$
\lim_{n \to +\infty} y_n = L
$$
 (o invece di n, qualunque variable, p. es. *k*).

 $\lim_{n \to +\infty} b_n = 0.$ <br>
dà il caso, con altra successione  $y_n$ <br>
(o invece di n, qualunque variabile<br>
n indefinito avvicinamento, con o se<br>
L. Più precisamente<br>  $\varepsilon > 0$ ) ( $\exists \bar{n}$ )  $n > \bar{n} \Rightarrow |y_n - L| < \varepsilon$ .<br>
umer(ett)o positivo Il significato è di un indefinito avvicinamento, con o senza raggiungimento del limite L. Più precisamente

$$
(\forall \varepsilon > 0) (\exists \overline{n}) n > \overline{n} \Rightarrow |y_n - L| < \varepsilon.
$$

Cioè, fissato un numer(ett)o positivo, chiamiamolo  $\varepsilon$ , da un certo punto in poi  $y_n$  dista dal limite meno di  $\varepsilon$ .

Esempio 2 del tipo I: successioni ricorrenti – il Modello Malthusiano. La popolazione – di microbi o quant'altro – si espande nel tempo scandito da  $n$ , proporzionalmente alla sua numerosità (detto semplificatamente: a molti microbi seguono quegli stessi microbi più molti figli di microbi, proporzionalmente al tasso di accrescimento):

 $a_{n+1}$  :=  $a_n + c \cdot a_n$  a<sub>0</sub> := popolazione iniziale

con c il tasso di accrescimento. Ecco per esempio il caso  $c = 2$ :

$$
a_0, 3a_0, 9a_0, 27a_0...
$$

per esempio con  $a_0$  := 1000

$$
1\,000, 3\,000, 9\,000, 27\,000...
$$

Si può dimostrare che la successione  $a_n$  ammette una rappresentazione in forma chiusa

$$
a_n = (c+1)^n \, a_0
$$

(che è funzione "di tipo esponenziale", in inglese si parla di exponential functions) e se  $c > 0$  si ha un vero e proprio accrescimento verso +∞:

$$
\lim_{n \to +\infty} a_n = +\infty \qquad \text{se } c > 0
$$

e il senso del limite +∞ è quello prima detto.

Invece se −1 < c < 0 il comportamento è molto diverso, per esempio con  $c = -\frac{1}{2}$ 2 abbiamo i valori

$$
a_0, \frac{1}{2}a_0, \frac{1}{4}a_0, \frac{1}{8}a_0...
$$

Ci sembra, ed è vero e si potrebbe dimostrare (quando si definisce come più sotto), che  $a_n$  tende a 0 per n che tende all'infinito:

$$
\lim_{n \to +\infty} a_n = 0.
$$

e il senso del limite 0 è quello prima detto per  $L$ , numero.

 $\lim_{n \to +\infty} a_n = 0.$  equello prima detto per *L*, numero.<br>successione del Modello Malthusiano a scri $a_0 := 100\,000$ , prima con  $c := -0.3$  e poi con<br>= 0 abbiamo un equilibrio fra nati e mort<br>n quel caso la popolazione resta c Si provi con stessa successione del Modello Malthusiano a scrivere i primi 7 valori numerici con  $a_0 := 100000$ , prima con  $c := -0.3$  e poi con  $c := 0.3$ .

E ovviamente con  $c := 0$  abbiamo un equilibrio fra nati e morti ovvero tasso di accrescimento nullo e in quel caso la popolazione resta costante:

$$
\lim_{n \to +\infty} a_n = a_0 \qquad \text{se } c = 0.
$$

Nota sull'accrescimento di Fibonacci o Malthus. Una popolazione microbica o altra, che si espandesse con quelle leggi, tenderebbe ad un'espansione infinita; nella realtà ad un certo punto interverranno meccanismi che di fatto sospenderanno la validità della legge di Malthus o di Fibonacci nel rappresentare la numerostà della popolazione. Questo avviene, se non altro, perché gli organismi da un certo punto in poi inevitabilmente si ostacolano a vicenda in modo significativo, anche per mancanza di spazio, come visto nell'Esempio 1 del Tipo II.

Così, piuttosto che tendere all'infinito esponenzialmente, ad un certo punto l'accrescimento in generale rallenterà, producendo un tratto di sigmoide. Ed eventualmente poi decrescerà, fino ad estinguersi o quasi, producendo un grafico piò meno a campana: si veda la figura a questo [link->](https://upload.wikimedia.org/wikipedia/commons/c/c0/Bacterial_growth_en.svg).

Esempio del tipo II: successioni definite "coi puntini". Il fattoriale

$$
n! \coloneqq \left\{ \begin{array}{ll} 1 & \text{se } n = 0 \\ 1 \cdot 2 \cdot \ldots \cdot n & \text{se } n > 0 \end{array} \right.
$$

assume i valori

$$
1, 1, 2, 6, 24, 120, 720, 5040...
$$

Si ha

$$
\forall n > 0 \qquad n! = 1 \cdot 2 \cdot \ldots \cdot n \ge n
$$

o, e allora anche *n*! che come apper<br>  $\lim_{n \to +\infty} n! = +\infty$ <br>  $\Rightarrow +\infty$  è quello sopra esposto, valido<br>
e ampiamente nel Calcolo Combina<br>
lità, nelle Serie Numeriche...).<br>
e successioni definite coi puntini te e già n tende a +∞, e allora anche n! che come appena visto gli sta sopra:

$$
\lim_{n \to +\infty} n! = +\infty \tag{58}
$$

e il senso del limite +∞ è quello sopra esposto, valido per qualunque successione.

(Il fattoriale ricorre ampiamente nel Calcolo Combinatorio, nel Calcolo delle Probabilità, nelle Serie Numeriche...).

Naturalmente altre successioni definite coi puntini tendono ad altri valori, per esempio

$$
\lim_{n \to +\infty} \frac{1}{1+2+\ldots+n} = 0
$$

com'è ovvio.

Esempio 1 del tipo III: successioni con  $(-1)^n$ . La successione (−1) <sup>n</sup> ha i valori

$$
+1, -1, +1, -1, +1...
$$

e non esiste il limite:

$$
\overline{\sharp} \lim_{n \to +\infty} (-1)^n \tag{59}
$$

Questa successione consente nella programmazione informatica – per esempio con l'onnipresente in campo commerciale e scientifico Excel – di distinguere i numeri pari dai numeri dispari. (Esistono anche altri modi). In particolare

$$
\frac{3+(-1)^n}{2}
$$

produce, a partire da  $n \equiv 1$ , i valori

$$
1, 2, 1, 2, 1, 2, 1...
$$

giorno (per esempio al 1 febbraio<br>lavora Bianca). Oppure per prog<br>tura automatizzata di sportellini<br>vamento di animaletti.<br>**formatico**. Si consideri il display<br>le della farmacia *Al Cuore Vispo* ch<br>exporting differenti di che può consentire per esempio di produrre i turni in farmacia di Aldo e Bianca nei vari giorni dell'anno, alternandoli secondo il numero ordinale del giorno (per esempio al 1 febbraio corrisponde il numero 32, pari: lavora Bianca). Oppure per programmare con un software l'apertura automatizzata di sportellini 1 e 2, a giorni alterni, in un allevamento di animaletti. $\sim$ 

Esempio informatico. Si consideri il display ai LED programmabile della farmacia Al Cuore Vispo che dispone della funzione

```
ordinalNumberOfDay
```

```
e vuole esporre a giorni alterni i messaggi
STRING(1):=Buongiorno, allegro ti sia il giorno!
STRING(2):=I nostri clienti campano cent'anni!
Ciò si potrà ottenere programmando qualcosa come
display(STRING((3+(-1)∧ordinalNumberOfDay)/2))
```
Esempio 2 del tipo III: successioni con  $(-1)^n$ . La successione (−1) <sup>n</sup> ⋅ n ha i valori

+1,−1,+2,−3,+4,−5,+6,−7,+8,−9,+10...

e alcuni Autori dicono che va a ∞, l'infinito senza segno, ma in questa trattazione elementare diremo invece che il limite non esiste

$$
\nexists \lim_{n \to +\infty} (-1)^n \cdot n
$$

e similmente per successioni che oscillano senza "assestarsi".

Esempio 3 del tipo III: successioni con  $(-1)^n$ . La successione  $\frac{(-1)^n}{10^n}$  ha i valori, per  $n \geq 1$ ,

$$
-0.1,+0.01,-0.001,+0.0001...
$$

e si capisce bene che

$$
\lim_{n \to +\infty} a_n = 0.
$$

Similmente

$$
\lim_{n \to +\infty} \frac{(-1)^n}{n} = 0 \quad \text{e} \quad \lim_{n \to +\infty} \frac{(-1)^n}{\sqrt{n}} = 0
$$

e similmente il limite è 0 se il numeratore è limitato (cioè si mantiene fra 2 numeri), e il denominatore  $\rightarrow +\infty$ .

Successioni del tipo IV: prolungabili ai numeri reali. Per successioni come

$$
a_n \coloneqq \frac{1}{n} \qquad b_n \coloneqq 2^{-n} \qquad e_n \coloneqq \left(1 - \frac{1}{n}\right)^n
$$

che potrebbero essere prolungate ovvero "estese" ai numeri reali

$$
\alpha(x) \coloneqq \frac{1}{x} \qquad \beta(x) \coloneqq 2^{-x} \qquad \gamma(x) \coloneqq \left(1 - \frac{1}{x}\right)^x
$$

tipo IV: prolungabili ai nume<br>  $= \frac{1}{n}$   $b_n := 2^{-n}$   $c_n := (1 - \frac{1}{n})^n$ <br>
sere prolungate ovvero "estese" ai n<br>  $\frac{1}{x}$   $\beta(x) := 2^{-x}$   $\gamma(x) := (1 - \frac{1}{n})^n$ <br>
is può fare banalmente per i tip<br>
rattato nella prossima lezione; p (si noti che ciò non si può fare banalmente per i tipi I, II e III) il limite a +∞ [sarà trattato](#page-507-0) nella prossima lezione; per quanto sia già ora ovvio, in base a tutta la trattazione svolta, che

$$
\lim_{n \to +\infty} 2^{-n} = 0 \qquad \lim_{n \to +\infty} \frac{1}{n} = 0.
$$

Invece il limite di  $c_n$  e di  $\gamma(x)$  non è ovvio per niente, e lo vedremo.

#### Teorema.

c volte una successione che tende a  $+\infty$ , con  $c > 0$ , tende a  $+\infty$ (60)

Per esempio  $2n!$ , e anche  $\frac{n!}{2}$  ovvero  $\frac{1}{2}n!$ .

#### 25.5 Problemi aperti

Una complessa costruzione analitica definisce una successione che numericamente, col computer, si vede tendere al numero

$$
\delta = 4.6692...
$$

detto costante di Feigenbaum, che ricorre ampiamente nelle Scienze, in particolare nelle Teorie del Caos e dei Frattali. Tuttavia, non si è ancora trovata una forma chiusa per quel numero, che attualmente può solo calcolarsi sperimentalmente, per così dire, e verosimilmente racchiude misteri notevoli della Matematica.

### 25.6 Serie geometrica di ragione fra 0 e 1

Le *serie* possono essere viste come una sorta di "somma infinita", ottenuta come limite delle somme finite iniziali.

Ci interessa, per  $a, r \in \mathbb{R}$ , il limite di questa successione numerica:

```
a, r \in \mathbb{R}, il limite di questa succe
\alphaa + ara + a r + a r<sup>2</sup>a + a r + a r^2 + a r^3...
a + ar + ar^2 + ar^3 + \dots + ar^k
```
che definisce la serie geometrica di ragione r (mentre a potremmo chiamarlo "fattore moltiplicativo").

Ci occuperemo approfonditamente della sola serie geometrica di ragione r compresa fra 0 e 1 esclusi, che ricorre ampiamente nel Calcolo delle Probabilità:

<span id="page-502-0"></span>
$$
\begin{array}{c}\n a + ar + ar^2 + \ldots + ar^k + \ldots = \sum_{k=0}^{\infty} ar^k = \frac{a}{1-r} \\
 a \in \mathbb{R} \\
 0 < r < 1\n\end{array} \tag{61}
$$

(La formula vale anche per −1 < r < 1 ma ci interessano solo i valori  $0 < r < 1$ , e poi il caso  $r = 0$  è ovvio).

Nel Calcolo delle Probabilità è sempre  $a > 0$ , e comunque questo è

il caso più significativo in tutto l'ambito Farmaceutico e Biomedico.

Esempio.

$$
3 + \frac{3}{2} + \frac{3}{4} + \frac{3}{8} + \dots + \frac{3}{2^k} + \dots \text{ ovvero } \sum_{k=0}^{\infty} 3\left(\frac{1}{2}\right)^k \tag{62}
$$

è una (particolare) *serie geometrica* di *ragione*  $\frac{1}{2}$ . E in base alla  $(61)$  con  $a = 3$  (la sua somma) vale

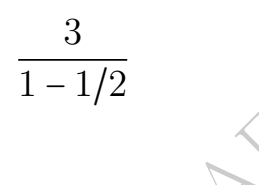

cioè 6.

 $\frac{1-1}{2}$ <br>
b delle Probabilità lo tratteremo in<br>
ine concetto dagli studi scolastici v<br>
one della serie geómetrica, per most<br>
ffezione, quando insorge ha una divilità<br>
i durare 1 giorno Seppure il Calcolo delle Probabilità lo tratteremo in seguito, ritenendo noto qualche concetto dagli studi scolastici vediamo un esempio di applicazione della serie geometrica, per mostrarne l'utilità.

# $\mathrm{ESERCIZIO}_{_{\mu2018\#}}$

∗ ≈ % Una certa affezione, quando insorge ha una durata in giorni (interi) con probabilità

1  $\frac{1}{2}$  probabilità di durare 1 giorno

1  $\frac{1}{4}$  probabilità di durare 2 giorni

1  $\frac{1}{8}$  probabilità di durare 3 giorni

...

1  $\frac{1}{2^n}$  probabilità di durare *n* giorni.

(Che si chiama densità geometrica iniziante da 1 di parametro  $\frac{1}{2}$ ). Qual è la probabilità che duri un numero pari di giorni?

#### Svolgimento

Detta X la durata dell'affezione, scriviamo (usando la notazione delle variabili aleatorie, che tratteremo in seguito, ma che comunque qua appare di interpretazione ovvia)

$$
X=\begin{pmatrix}1&2&3&4\ldots n\ldots\\ \frac{1}{2}&\frac{1}{4}&\frac{1}{8}&\frac{1}{16}&\ldots\frac{1}{2^n}&\ldots\end{pmatrix}
$$
504 A. Soranzo

$$
P(X \text{ } pari) = P(X \in \{2, 4, 6...\}) =
$$

$$
= P(X = 2) + P(X = 4) + P(X = 6) + ... =
$$

$$
= \frac{1}{4} + \frac{1}{16} + \frac{1}{64} + ...
$$

che si riconosce esser serie geometrica di ragione  $r = \frac{1}{4}$  $\frac{1}{4}$  (perché ogni termine è pari al precedente moltiplicato per  $\frac{1}{4}$ )

$$
a + ar + ar2 + ar3 + ... + arn + ...
$$

con anche  $a = \frac{1}{4}$  $\frac{1}{4}$  e allora somma

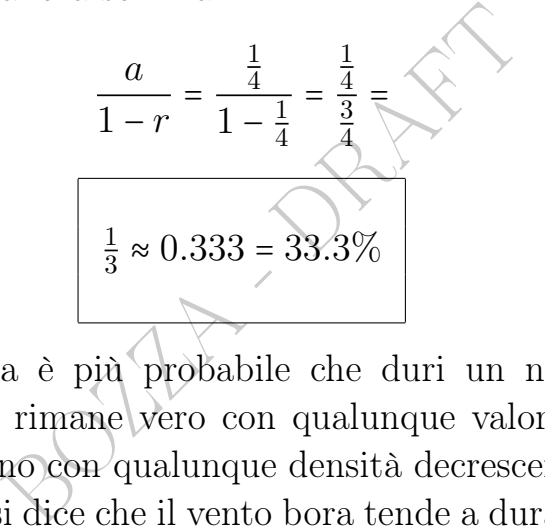

(Si noti che allora è più probabile che duri un numero dispari di giorni. Questo rimane vero con qualunque valore di  $p \in ]0,1[,$ non solo  $\frac{1}{2}$ , e perfino con qualunque densità decrescente definita su 1,2,3... A Trieste si dice che il vento bora tende a durare un numero dispari di giorni).

Nota. Di questa Lezione ci si dovrebbe aspettare che lo studente conosca a memoria le formule contemporaneamente numerate et riquadrate, oltre a tutto l'inquadramento teorico della questione.

ç

## 26 Limiti e continuità

Ci occupiamo del comportamento di una funzione  $f(x)$ 

$$
f: I \to \mathbb{R}
$$

essendo I

intervallo (p.es.  $a, b$ [ o [a, b[ con eventualmente b infinito) oppure unione finita di intervalli (per esempio l'unione di ] − ∞, 0[ e ]0,+∞[) oppure

unione infinita non troppo "capricciosa" di intervalli (per esempio dom tan  $x$ ) quando  $x \rightarrow +\infty$ , com'era nelle successioni, oppure

- $x \rightarrow -\infty$  oppure
- $x \to x_0$  ∈ R, cioè un "numero finito":

$$
\lim_{x \to_{quadcosa}} f(x)
$$

Esempi.

$$
U\text{and } C \ x \to +\infty, \text{ com'era nelle succession, oppure}
$$
\n
$$
x \to -\infty \text{ oppure}
$$
\n
$$
x \to x_0 \in \mathbb{R}, \text{ cioè un "numero finite"}.
$$
\n
$$
\lim_{x \to qualcosa} f(x)
$$
\n
$$
\lim_{x \to +\infty} \frac{10}{x} = 0 \qquad \text{esempio termodinamico: } V = \frac{\cos t}{p} \text{ (isoterna)}
$$
\nal tendere all'infinito della pressione il volume andrebbe a 0, se il gas restasse ideale.

al tendere all'infinito della pressione il volume andrebbe a 0, se il gas restasse ideale.

$$
\lim_{x \to 0^+} \frac{10}{x} = +\infty
$$
 esempio termodinamico:  $p = \frac{\cos t}{V}$  (isoterna)

al tendere a 0 del volume la pressione andrebbe all'infinito, se il gas restasse ideale.

La scrittura  $x \to x_0^+$  $_{0}^{+}$ qua sopra, significa che  $x$ tende a  $0$ da destra ovvero da valori maggiori di  $x_0$ . E similmente esiste  $x \to x_0^ \frac{1}{0}$ .

Dai grafici – e per tutte esisterebbe una vera dimostrazione – apprendiamo che

$$
\lim_{x \to +\infty} x^2 = +\infty \text{ e similar term, } x^1, x^3...x^{\alpha} \text{ con } \alpha > 0, \sqrt{x}, \sqrt[n]{x}
$$
\n
$$
\lim_{x \to +\infty} 10^x = +\infty \qquad \qquad \lim_{x \to +\infty} e^x = +\infty
$$
\n
$$
\lim_{x \to +\infty} bx = +\infty, \qquad b > 1 \qquad e \quad 0 \text{ se } 0 < b < 1
$$
\n
$$
\lim_{x \to -\infty} e^x = 0
$$
\n
$$
\lim_{x \to -\infty} bx = 0, \qquad b > 1 \qquad e + \infty \text{ se } 0 < b < 1
$$
\n
$$
\lim_{x \to +\infty} \lg x = +\infty \qquad \qquad \lim_{x \to 0} \ln x = +\infty
$$
\n
$$
\lim_{x \to 0} \lg x = -\infty \qquad \qquad \lim_{x \to 0} \ln x = -\infty \qquad (0^+ \text{ in effetti})
$$
\n
$$
\lim_{x \to 0^-} \frac{1}{x} = -\infty \qquad \qquad \lim_{x \to 0^+} \frac{1}{x} = +\infty
$$
\n
$$
\lim_{x \to 0^-} \frac{1}{x} = -\infty \qquad \qquad \lim_{x \to 0^+} \frac{1}{x} = +\infty
$$
\n
$$
\lim_{x \to +\infty} \arctan x = -\frac{\pi}{2}
$$
\n
$$
\frac{\pi}{2} \qquad \qquad \lim_{x \to +\infty} \arctan x = \frac{\pi}{2}
$$
\n
$$
\frac{\pi}{2} \qquad \qquad \lim_{x \to +\infty} \frac{\pi}{2} = \frac{\pi}{2}
$$
\n
$$
\frac{\pi}{2} \qquad \qquad \lim_{x \to +\infty} \frac{\pi}{2} = \frac{\pi}{2}
$$
\n
$$
\frac{\pi}{2} \qquad \qquad \lim_{x \to +\infty} \frac{\pi}{2} = \frac{\pi}{2}
$$
\n
$$
\frac{\pi}{2} \qquad \qquad \lim_{x \to +\infty} \frac{\pi}{2} = \frac{\pi}{2}
$$
\n
$$
\frac{\pi
$$

Esempio 1. Guardando il grafico, per la campana gaussiana vale

$$
\lim_{x \to +\infty} \frac{\mathrm{e}^{-\frac{x^2}{2}}}{\sqrt{2\pi}} = 0
$$

e similmente per $x \to -\infty$ 

$$
\lim_{x \to -\infty} \frac{e^{-\frac{x^2}{2}}}{\sqrt{2\pi}} = 0
$$

e scriveremo i 2 limiti insieme in questo modo:

$$
\lim_{x \to \pm \infty} \frac{e^{-\frac{x^2}{2}}}{\sqrt{2\pi}} = 0
$$

Esempio 2. La concentrazione del piombo nelle ossa

$$
u(t) = u_0 \cdot e^{-\frac{\ln 2}{10 \, anni} t} \quad \text{essendo } u_0 = u(0)
$$

al tendere del tempo t all'infinito:

$$
\lim_{t\to+\infty}u_0\cdot\mathrm{e}^{-\frac{\ln2}{10\,anni}\,t}=
$$

per proprietà delle potenze

elle potenze  
\n
$$
= \lim_{t \to +\infty} u_0 \cdot ((e^{\ln 2})^{-1})^{\frac{t}{10 \text{ ann } i}}
$$
\n
$$
= \lim_{t \to +\infty} u_0 \cdot (2^{-1})^{\frac{t}{10 \text{ ann } i}}
$$
\ndella potenza con esponente intero nega  
\n
$$
\lim_{t \to +\infty} u_0 \cdot (\frac{1}{2})^{\frac{t}{10 \text{ ann } i}}
$$
\n= ase fra 0 e 1 esclusi, e l'esponente va a +

per proprietà dei logaritmi

$$
=\lim_{t\to+\infty}u_0\cdot\left(2^{-1}\right)^{\frac{\ell}{10\,anni}}=
$$

per definizione della potenza con esponente intero negativo

$$
\lim_{t\to +\infty}u_0\cdot\left(\frac{1}{2}\right)^{\frac{t}{10\, anni}}=
$$

ed essendo la base fra 0 e 1 esclusi, e l'esponente va a +∞,

 $= 0$ 

Cioè la concentrazione va a 0 al tendere del tempo t all'infinito.

## 26.1 Limiti di successioni prolungabili ai numeri reali

Di successioni come

$$
\ln n \qquad 2^n
$$

$$
\varphi^n \quad \left(1 - \frac{1}{n}\right)^n
$$

cioè prolungabili ovvero "estendibili" da $\mathbb N$ a $\mathbb R,$ per il limite a $+\infty$ considereremo il corrispondente limite delle funzioni prolungate

508 A. Soranzo

$$
\ln x \qquad 2^x
$$

$$
\varphi^x \quad \left(1 - \frac{1}{x}\right)^x
$$

cioè considereremo il limite in R, ottenendo lo stesso risultato perché (teorema) è

se 
$$
\lim_{x \to +\infty} f(x) = u
$$
 allora  $\lim_{n \to +\infty} f(n) = u$ 

Per esempio esiste un limite classico, di difficile dimostrazione matematica e ampia ricorrenza in Calcolo delle Probabilità,

$$
\lim_{n \to +\infty} \left(1 + \frac{1}{n}\right)^n = \lim_{x \to +\infty} \left(1 + \frac{1}{x}\right)^x \ge e
$$

spesso detto, in una delle 2 forme soprascritte (Primo, oppure Secondo) Limite Fondamentale, e da esso con complicati calcoli segue

$$
\lim_{n \to +\infty} \left(1 + \frac{1}{n}\right)^n = \lim_{x \to +\infty} \left(1 + \frac{1}{x}\right)^x \ge e
$$
  
una delle 2 forme soprascritte (Primo, oppure S  
e da esso con complicati calcoli segue  

$$
\lim_{n \to +\infty} \left(1 - \frac{1}{n}\right)^n \ge \lim_{x \to +\infty} \left(1 - \frac{1}{x}\right)^x = \frac{1}{e}
$$
  
o, nella prima forma, in questioni di Farmacia.

che ritroveremo, nella prima forma, in questioni di Farmacia.

Esempio 1.

$$
\lim_{x \to +\infty} (7x^2 - x + 1) =
$$
  
= 
$$
\lim_{x \to +\infty} x^2 \left(7 - \frac{1}{x} + \frac{1}{x^2}\right) =
$$

che per "grandi" x è il prodotto di un numero "grande" per un numero prossimo a 7

 $= +\infty$ .

Esempio 2.

$$
\lim_{x \to +\infty} (x - \sqrt{x}) = \lim_{x \to +\infty} \sqrt{x} (\sqrt{x} - 1) =
$$

prodotto di 2 numeri "grandi"

$$
= +\infty
$$

oppure =  $x(1-\frac{1}{\sqrt{2}})$  $(\frac{1}{x})$ , prodotto di un numero "grande" per un numero prossimo a 1: in ogni caso il limite è +∞.

Tutto ciò costituisce il calcolo dei limiti, che comunque può raggiungere più alti livelli di sottigliezza:

$$
\lim_{x \to +\infty} \frac{3x^4 - 5x^3 + 6 - 8\sqrt{x}}{3x^3 - \frac{1}{x} - 2x^4} = \lim_{x \to +\infty} \frac{3 - \frac{5}{x} + \frac{6}{x^4} - \frac{6}{x^3\sqrt{x}}}{\frac{3}{x} - \frac{1}{x^5} - 2} = -\frac{3}{2}
$$

$$
\lim_{x \to -\infty} \frac{\sin x}{x} = 0 \qquad \lim_{x \to -\infty} \frac{3x^4 - 5x^3 + 6 - 8\sqrt{x}}{3x^3 - \frac{1}{x} - 2x^4} = \dots = -\frac{3}{2}
$$

Si dimostrano

$$
\lim_{x \to +\infty} \frac{e^x}{x} = +\infty
$$
\n
$$
\lim_{x \to +\infty} \frac{10^x}{x} = +\infty
$$
\ne in effetti 
$$
\lim_{x \to +\infty} \frac{b^x}{x} = +\infty \quad \text{for } 1
$$
\n
$$
\lim_{x \to +\infty} \frac{\ln x}{x} = 0
$$
\n
$$
\lim_{x \to +\infty} \frac{\lg x}{x} = 0
$$
\ne in effetti 
$$
\lim_{x \to +\infty} \frac{\log_b x}{x} = 0 \quad 0 < b \neq 1.
$$

## 26.2 Limiti verso un numero finito, e continuità

Consideriamo il limite di f per  $x \to x_0$  con  $x_0 \in \mathbb{R}$ , anche distinguendo  $x_0^+$  $_0^+$  e  $x_0^ \overline{0}$ , e ci sono 2 casi:  $\circ x_0 \notin \text{dom} f$ , p. es.  $\lim_{x \to 0^-} \frac{x}{|x|}$  $\frac{x}{|x|} = -1$ ,  $\lim_{x \to 0^-} \frac{1}{x}$  $\frac{1}{x} = -\infty$  $\infty$   $x_0$   $\in$  dom  $f$   $\in$  ci sono 2 sottocasi:

• 
$$
\lim_{x \to x_0} f(x) = f(x_0) : \text{ la funzione si dice continua}
$$
 (64)

e si noti che

le funzioni elementari sono continue nei loro domini (65)

e allora per esse sempre limite = valore calcolato, per esempio

$$
\lim_{x\to 0}{\rm e}^x=1
$$

.

•  $\lim_{x\to x_0} f(x) \neq f(x_0)$ : la f si dice discontinua in  $x_0$  e questo può essere con funzioni non elementari come sgn $(x)$  e |x|.

Allora per le funzioni elementari sono significativi solo i limiti dove la funzione "smette di esistere": gli estremi, finiti o no, degli intervalli che compongono il dominio, non appartenenti ad esso:

$$
\lim_{x \to 1} \frac{1 - \sqrt{x}}{1 - x} = \text{[forma 0 su 0]} \lim_{x \to 1} \frac{1 - \sqrt{x}}{(1 - \sqrt{x})(1 + \sqrt{x})} =
$$

$$
= \lim_{x \to 1} \frac{1}{1 + \sqrt{x}} \text{[funzione elementare, limite-valore]} = \frac{1}{2}.
$$

### 26.3 Funzioni limitate, infinite, infinitesime

Si dice limitata una f tale che esistono 2 numeri M e N tali che  $M < f(x) < N$ , per esempio sin x. Limitata  $\neq \exists$  limite.

Funzione elementare, limite=valo<br> **limitate, infinite, infinitesime**<br>
ma f tale che esistono 2 numeri M<br>
r esempio sin x. Limitata  $\neq \exists$  lim<br>
ma funzione che tende a +∞ o -<br>
e a 0 (per x →  $u_0$  finito o no).<br>
aite per Si dice infinita una funzione che tende a +∞ o −∞ e infinites*ima* una che tende a 0 (per  $x \to u_0$  finito o no). Per esempio sono infinite per  $x \to +\infty$  le  $b^x$  con  $b > 1$ , e infinitesime per  $0 < b < 1$ ; viceversa per  $x \to -\infty$ . Infinite le  $\log_b x$  per  $x \to 0^+$  e  $x \to +\infty$ .

#### 26.4 Teoremi algebrici sui limiti

Risolveremo i limiti un po' in modo intuitivo, come abbiamo già ampiamente fatto, anche guardando il grafico, e anche esaminando "a pezzetti" le espressioni delle funzioni; in questa trattazione elementare non possiamo fare una teoria dei limiti molto approfondita. Tuttavia qua formalizziamo alcune "regole" di calcolo dei limiti, che in parte abbiamo già usato.

Con le definizioni dei limiti (con  $\varepsilon, M...$ ) si dimostra che:

(a) 
$$
L_1, L_2 \in \mathbb{R}
$$
: tende a  $L_1 +$   
\n $+tende a L_2 \rightarrow L_1 + L_2$  (p.es  $\frac{1}{x} + \arctan x$  per  $x \rightarrow +\infty$ )  
\n(b)  $L_1, L_2 \in \mathbb{R}$ : tende a  $L_1$ .  
\n $\therefore$  tende a  $L_2 \rightarrow L_1 \cdot L_2$  (p.es  $\frac{1}{x} \arctan x$  per  $x \rightarrow +\infty$ )  
\n(c)  $L \in \mathbb{R} \setminus \{0\}$ :  $\frac{1}{tende a L} \rightarrow \frac{1}{L}$  (p.es. 1/arctan  $x$  per  $x \rightarrow +\infty$ )  
\n(66)

Per quanto gli infiniti non siano numeri e le espressioni seguenti siano scorrette matematicamente, valgono come mnemonici:

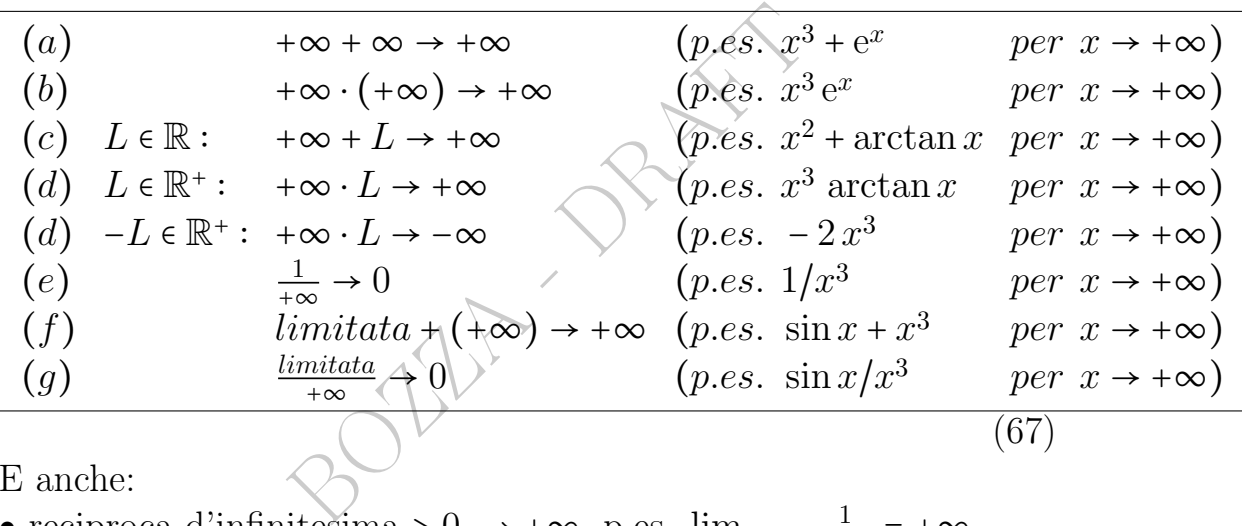

E anche:

- reciproca d'infinitesima > 0, → +∞, p.es.  $\lim_{x \to \pi^-} \frac{1}{\sin x}$  $\frac{1}{\sin x}$  =  $+\infty$
- reciproca d'infinitesima < 0, → -∞, p.es.  $\lim_{x\to 1^-} \frac{1}{\ln x}$  $\frac{1}{\ln x} = -\infty$

Esempio: logistica. Consideriamo il caso ultra-semplificato:

$$
\lim_{t \to +\infty} \frac{1}{1 + e^{-t}} =
$$
  
= 
$$
\lim_{t \to +\infty} \frac{1}{1 + \frac{1}{e^{t}}} = \frac{1}{1 + 0} = 1.
$$

Una forma più generale dà, con costanti positive  $K, q, r$ ,

$$
\lim_{t \to +\infty} \frac{K}{1 + q e^{-rt}} = K
$$

(Si veda Wikipedia alla voce Equazione logistica).

#### 26.5 Forme di indecisione dei limiti

Restano fuori queste forme di indecisione, da risolvere caso per caso:  $+\infty - \infty$ ,  $\frac{0}{0}$  $\frac{0}{0}$ ,  $\frac{\infty}{\infty}$ ,  $0 \cdot \infty$ ,  $\infty$ <sup>0</sup>,  $1^{\infty}$ ,  $0^0$ . Per esempio

$$
\lim_{x \to +\infty} (e^x - x) =
$$
\n
$$
[= +\infty - \infty]
$$
\n
$$
= \lim_{x \to +\infty} x \left( \frac{e^x}{x} - 1 \right) =
$$
\n
$$
= [+\infty \cdot (+\infty) =]
$$
\n
$$
= +\infty. \qquad \angle
$$

=  $+\infty$ .<br>
derate in questa lezione sono definite in sin<br>
troppo "capricciosa" se infinita) di singolett<br>
rilevanza per quanto riguarda i limiti.<br>
gli intervalli del dominio delle funzioni.<br>
one  $\frac{1}{x}$  è definita nell'u Tutte le funzioni considerate in questa lezione sono definite in singoletti o intervalli o unione (finita o non troppo "capricciosa" se infinita) di singoletti e/o intervalli. I singoletti non hanno rilevanza per quanto riguarda i limiti.

Sono significativi solo gli intervalli del dominio delle funzioni.

Per esempio la funzione  $\frac{1}{x}$  è definita nell'unione dei 2 intervalli ] – ∞,0[ e ]0,+∞[. Considereremo i limiti a quegli estremi: −∞, 0 <sup>−</sup>, 0 <sup>+</sup>, +∞.

Similmente consideremo quei 4 limiti, e soprattutto quelli a  $0^+$  e + $\infty$ , per

Questa sopra è una funzione che ricorre ampiamente in Fisica, per esempio l'attrazione fra 2 cariche di segno opposto è  $(107)$  $(107)$  $(107)$ 

1  $x^2$ 

$$
F = C \, \frac{q_1 \cdot q_2}{r^2}
$$

essendo  $q_1$  e  $q_2$  i valori, senza segno, delle 2 cariche, ovvero come funzione della sola distanza (cioè per cariche fissate)

$$
F(r) = C \cdot q_1 \cdot q_2 \cdot \frac{1}{r^2}
$$

(E dal punto di vista fisico è significativa solo per  $r > 0$ ). Si ha

$$
\lim_{r \to +\infty} C \cdot q_1 \cdot q_2 \cdot \frac{1}{r^2} = 0 \quad \text{forza nulla a distanza infinita}
$$
  

$$
\lim_{r \to 0^+} C \cdot q_1 \cdot q_2 \cdot \frac{1}{r^2} = +\infty \quad \text{forza infinita a distanza nulla}
$$

<span id="page-512-0"></span><sup>107</sup>In modulo, non vettorialmente.

Nota. Con la teoria svolta, lo studente volonteroso potrà risolvere questi esercizi. Per  $x \sqrt[3]{x}$ ,  $\log_2 |2^x - 1|$ ,  $\ln |x|$ ,  $\sin 2^x$ ,  $\cos \pi x$ ,

$$
\frac{x^3 - 8}{x^2 - 2x}, \frac{4 + 3x - x^2}{x^2 - 2x - 8}
$$
questi 8 limiti:  $\lim_{x \to \pm \infty} \lim_{x \to -2^{\pm}} \lim_{x \to 0^{\pm}} \lim_{x \to 4^{\pm}} \frac{1}{x}$ 

Gli stessi 8 limiti per queste 3 funzioni:  $\frac{2^x - 2^{-x}}{2^x - 2^{-x}}$  $rac{2^x - 2^{-x}}{3^x \pm 3^{-x}}, \quad \lg\left|1 - \frac{2}{x}\right|$  $\frac{z}{x}$ .

# $\frac{8}{\lambda}$

Nota. Di questa Lezione ci si dovrebbe aspettare che lo studente conosca a memoria le formule contemporaneamente numerate et riquadrate, oltre a tutto l'inquadramento teorico della questione.

BULLEY DR.

# 27 Derivate – I parte

## <span id="page-514-0"></span>27.1 Derivata in un punto e funzione derivata

In questa trattazione elementare considereremo solo le derivate delle funzioni reali di variabile reale.

 $\underline{\text{O}}$  oppure  $+\infty$  o  $-\infty$ <br>presenta la pende<br> $(x, f(x))$ .<br>E se non esisto il grafico non ammette ret<br>ta di sua non liscezza. La de<br>sponde (con precisazioni che<br>nel punto  $x$  e quella negativa o<br>e di  $x$  nel dominio<br>na fu Essenzialmente, la derivata  $f'(x)$  di una funzione  $f$  in un punto  $x$ , è un numero oppure +∞  $o \sim \infty$  che se esiste rappresenta la pendenza del  $\operatorname{grafico}$   $\operatorname{in}$   $(x, f(x)) .$ E se non esiste vuol dire che in quel punto il grafico non ammette retta tangente, per qualche sorta di sua non liscezza. La derivata positiva o +∞ corrisponde (con precisazioni che faremo) alla crescenza di f nel punto x e quella negativa o −∞ alla decrescenza. Al variare di x nel dominio di  $f$  si ottiene una funzione  $f'(x)$  ovvero  $Df(x)$  che si chiama [funzione] de-

# rivata.

La derivata  $f'(x)$  in un punto x uguaglia contemporaneamente, — se finita:

• il coefficiente angolare m della retta tangente in  $(x, f(x))$ 

• la tangente (goniometrica) tan $\alpha$  dell'angolo della (retta) tangente con l'asse x:

$$
\tan \alpha = f'(x) = m
$$

— e sia se finita che infinita:

● questo limite, che usualmente viene preso per definirla:

$$
f'(x) \coloneqq \lim_{z \to x} \frac{f(z) - f(x)}{z - x} \text{ over } c \coloneqq \lim_{h \to 0} \frac{f(x + h) - f(x)}{h}
$$

per ogni x per cui i limiti (equivalenti) esistono, anche se infiniti. (Questa è la definizione della derivata intesa come valore).

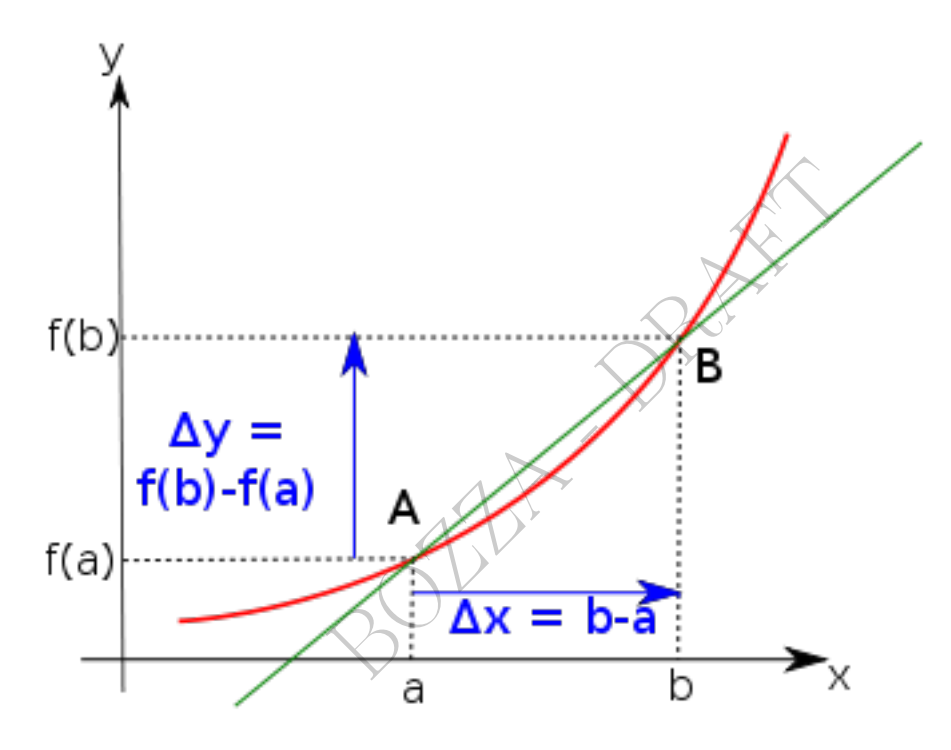

Figure 30: By Xzapro4 (2009), in Wikimedia Commons

Anticipiamo un esempio chiarificatore. La derivata di  $x^2 \nightharpoonup 2x$ ; scriveremo  $Dx^2 = 2x$ ; anche  $(x^2)' = 2x$ . In 1 la  $2x$  vale 2 che è la pendenza del grafico di  $x^2$  in 1. In -1 la  $2x$  vale -2 che è la pendenza del grafico di  $x^2$  in -1. In 0 la  $2x$  vale 0 che è la pendenza di  $x^2$  in 0. Per  $x > 0$  la  $2x \ge 0$  dal che là la  $x^2$  cresce (in ogni punto). Per  $x < 0$  la  $2x$  è  $< 0$  dal che là la  $x<sup>2</sup>$  decresce (in ogni punto).

La *funzione* derivata ha la stessa definizione ma solo per ogni  $x$  per cui i limiti esistono finiti.

L'argomento del secondo limite qua sopra si chiama rapporto incrementale di f in x.

(La maggioranza dei testi, trattando più separatamente le derivate come numero e come funzione, per il primo caso scrive  $f'(x_0)$ :=  $\lim_{x\to x_0}\frac{f(x)-f(x_0)}{x-x_0}$  $\lim_{x \to x_0}$  ovvero :=  $\lim_{h \to 0} \frac{f(x_0+h)-f(x_0)}{h}$  $\frac{h^{j-1}(x_0)}{h}$ , derivata in  $x_0$ ).

Si dimostra (teorema) che se in  $(x, f(x))$  esiste la tangente al grafico essa forma con l'asse x un angolo orientato  $\alpha$  tale che tan $\alpha$  =  $f'(x)$ .

Da ciò segue, lasciando per adesso all'intuizione il significato di funzione crescente o decrescente in un punto, che

$$
f'(x_0) > 0 \Rightarrow f \text{ crescente in } x_0
$$
  

$$
f'(x_0) < 0 \Rightarrow f \text{ decrease in } x_0
$$

ando per adesso all'intuizione il signedication della strata della strata della strata della strata della strata della strata della strata della strata della strata della strata della strata dell'intuizione della strata d (si tratta della crescenza e decrescenza puntuali, non quelle globali del paragrafo [7.6\)](#page-244-0) e lasciando per adesso all'intuizione il significato di funzione "liscia" e di punto di massimo relativo e di minimo relativo

 $x_0$  punto di massimo relativo di funzione liscia  $\Rightarrow f'(x_0) = 0$  $x_0$  punto di minimo relativo di funzione liscia  $\Rightarrow f'(x_0) = 0$ 

La derivata di  $f'(x)$  è la *derivata seconda f*"(x) o  $f^{(2)}(x)$  eccetera.

Lasciando all'intuizione il significato di *concavità di una funzione* 

fz liscia con  $f''(x) > 0$  su un intervallo  $\Rightarrow$  concavità verso l'alto fz liscia con  $f''(x) < 0$  su un intervallo  $\Rightarrow$  concavità verso il basso

Detto flesso un punto in cui si inverte la concavità, com'è l'origine

per  $x^3$ ,

 $x_0$  punto di flesso di funzione liscia  $\Rightarrow f''(x_0) = 0$ 

infatti la derivata seconda di  $x^3$  si vedrà esser  $6x$  che in  $0 \n\in 0$ .

## Esempi.

.

Si trova facilmente che la derivata di |x| è  $\frac{x}{|x|}$  $\frac{x}{|x|}$  corrispondentemente all'inesistenza della tangente al grafico in  $\theta$  (ovvero, in  $(0, 0)$ ).

La funzione  $\sqrt[3]{x}$  ha derivata +∞ in 0, e corrispondentemente in (0, 0) il grafico ha tangente verticale.

ha derivata + $\infty$  in 0, e corrispond<br>tangente verticale.<br> $\ell^2 = 2x$ , che lo studente è invitato o<br>o incrementale, non calcoleremo poorto incrementale: ciò è già stato<br>o tabelle e regole di derivazione.<br>**i per la derivata** Nota. Dopo  $Dx^2 = 2x$ , che lo studente è invitato a calcolare col limite del rapporto incrementale, non calcoleremo più le derivate col limite del rapporto incrementale: ciò è già stato<sup>([108](#page-517-0))</sup> fatto, secoli fa: oggi usiamo tabelle e regole di derivazione.

# 27.2 Notazioni per la derivata prima

Ecco le principali notazioni usate per la derivata prima di  $f(x)$ :

$$
f'(x)
$$
  $D f(x)$   $\dot{f}(x)$   $\frac{d}{dx} f(x)$ 

<span id="page-517-0"></span><sup>108</sup>per le funzioni base di utilità pratica in Farmacia, non per tutte le funzioni, che sono infinite.

## <span id="page-518-1"></span>27.3 Derivate delle funzioni elementari reali

Tutte queste formule([109](#page-518-0)) valgono nell'intersezione dei domini della funzione derivanda e della funzione derivata. Per esempio  $D \ln x =$ 1  $\frac{1}{x}$  vale per  $x > 0$  sebbene  $\frac{1}{x}$  esista anche per  $x < 0$ .

| $\forall c \; Dc$ |       |                                                                      |                                                                 |
|-------------------|-------|----------------------------------------------------------------------|-----------------------------------------------------------------|
| Dx                | $=$ 1 |                                                                      |                                                                 |
| $D x^n$           |       | $= n x^{n-1}$ , <i>n</i> intero, in particolare                      |                                                                 |
|                   |       |                                                                      | $Dx^2 = 2x e D_x^{\frac{1}{x}} = -\frac{1}{x^2}$                |
| $D x^{\alpha}$    |       |                                                                      | $= \alpha x^{\alpha-1}$ con $x > 0$ e $\alpha$ realemon intero, |
|                   |       | in particolare                                                       | $D\sqrt{x} = \frac{1}{2\sqrt{x}}$                               |
| $D \sin x$        |       | $\cos x$                                                             |                                                                 |
| $D\cos x$         |       | $=$ $-\sin x$                                                        |                                                                 |
| $D \tan x$        |       |                                                                      | $1 + \tan^2 x$                                                  |
| $D\arctan x$      |       | $= \frac{1}{\cos^2 x}$<br>$= \frac{1}{1+x^2}$                        |                                                                 |
| $D e^x$           |       | $e^x$                                                                |                                                                 |
| $D\,10^x$         |       | $\frac{10^x}{\lg e}$                                                 |                                                                 |
| $D \ln x$         |       |                                                                      | e vale anche $D \ln  x  = \frac{1}{x}$                          |
| $D \lg x$         |       | $\underline{\mathbb{I}}\underline{\mathbb{I}}\underline{\mathbb{e}}$ | e vale anche $D \lg  x  = \frac{\lg e}{x}$                      |
| $D\Phi(x)$        |       | x                                                                    | ma $\Phi(x)$ non è elementare.                                  |
|                   |       |                                                                      | 68                                                              |

<span id="page-518-0"></span><sup>109</sup>Per lo studente interessato, ad un livello superiore si considerano anche:

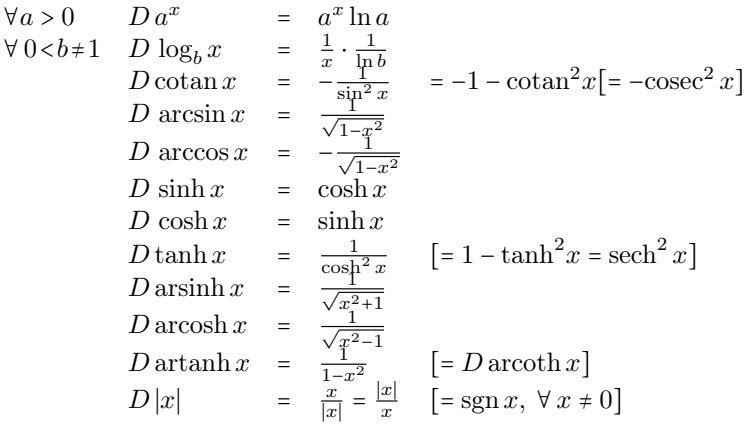

## 27.4 Epidemie, curve sigmoidi, a campana, derivata

Le curve sigmoidi e le curve a campana , che così bene modellizzano in un'epidemia il numero cumulativo di morti e rispettivamente il numero di morti giornaliero, sono strettamente legate fra loro dalla derivata. Detto ultrasemplificatamente,

la derivata di una curva sigmoide è una curva a campana (affermazione che per essere matematicamente rigorosa richiederebbe varie ipotesi aggiuntive).

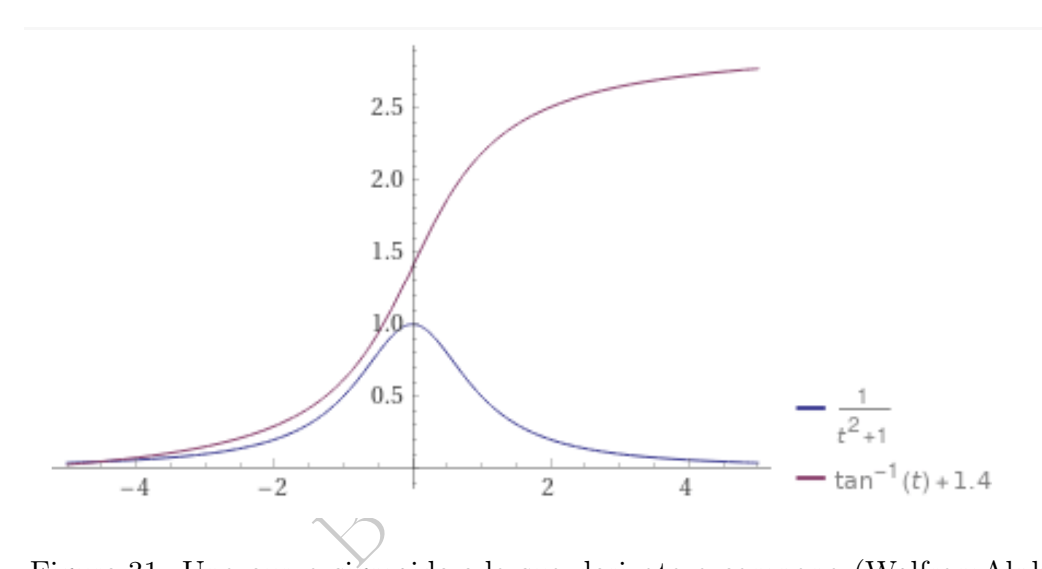

Figure 31: Una curva sigmoide e la sua derivata a campana (WolframAlpha)

In una curva sigmoide sufficientemente regolare riconosciamo:

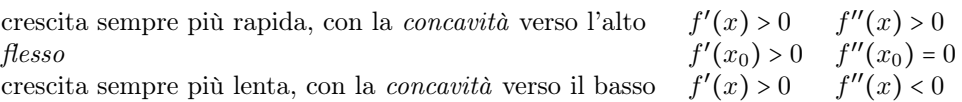

In una curva a campana sufficientemente regolare riconosciamo:

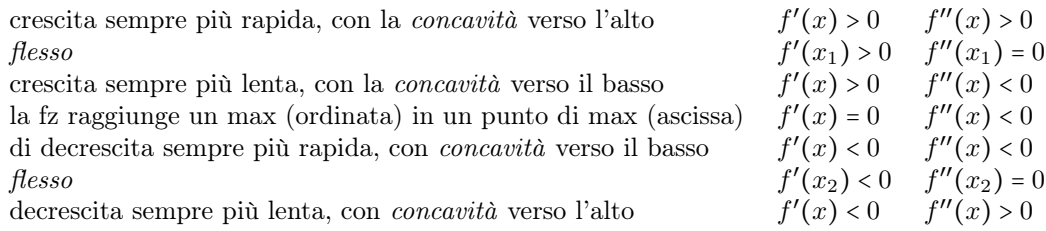

# Complementi

Esercizio<sub><sup> $\mu$ 2023</sub> ≈ Calcolare un'approssimazione della derivata di [x]<sup>x</sup> (che è</sub></sup> definita con la parte intera) in 2.5 con la formula approssimata

$$
f'(x) \approx \frac{f(x+h) - f(x)}{h} \qquad h \ll \text{ (cioè molto piccolo)}
$$

(approssimazione della formula esatta, col limite,  $f'(x) \coloneqq \lim_{h\to 0} \frac{f(x+h)-f(x)}{h}$  $\frac{h^{j-f(x)}}{h}$ usando il valore  $h \coloneqq 0.25 = \frac{1}{4}$  $\frac{1}{4}$  (che non può essere considerato "molto piccolo" in assoluto ma in questo caso garantisce un'approssimazione entro il 10%). Nell sovolgimento si potrebbe incontrare il numero  $2^{2.5}$  che ovviamente è √ µe

 $2^2 \cdot 2^{0.5} = 4$  $\sqrt{2}$  (oppure equivalentemente  $2^{5/2} = \sqrt{2^5} =$ 32 ).

## SVOLGIMENTO

Viene usato lo standard del punto decimale.

Con i valori dati $x=2.5$ e $h=0.25$ 

ssto caso garantise un approssmazione  
potrebbe incontrare il numero 
$$
2^{2,5}
$$
 ehe o  
ppure equivalentemente  $2^{5/2} = \sqrt{2^5} = \sqrt{32}$   
  
CO  
ard del punto decimale.  
  
2.5 e h = 0.25  
 $f'(2.5) \approx \frac{f(2.5+0.25) - f(2.5)}{0.25} =$   
 $\frac{f(2.75) - f(2.5)}{0.25} =$ 

con la funzione data  $f(x) \coloneqq \lfloor x \rfloor^x$ 

$$
=\frac{\left[2.75\right]^{2.75}-\left[2.5\right]^{2.5}}{0.25}=
$$

e con la parte intera (che ai numeri positivi "toglie i decimali")

$$
=\frac{2^{2.75}-2^{2.5}}{0.25}=
$$

per le proprietà delle potenze

$$
=\frac{2^{2.5}\left(2^{0.25}-1\right)}{0.25}=
$$

ricordando, come è ovvio e anche ci viene detto nel quesito, che  $0.25 = \frac{1}{4}$  $\frac{1}{4}$ ,

$$
=\frac{2^{2.5}\left(2^{\frac{1}{4}}-1\right)}{0.25}=
$$

che per le proprietà delle potenze e delle radici, come anche ci viene detto nel quesito, è √

$$
=\frac{4\sqrt{2}\left(2^{\frac{1}{4}}-1\right)}{0.25}=
$$

per le proprietà delle radici riconosciamo una radice quarta

$$
=\frac{4\sqrt{2}\left(\sqrt[4]{2}-1\right)}{0.25}=
$$

e con la nota formula di riduzione della radice quarta  $\sqrt[4]{a}$  =  $\sqrt{\sqrt{a}}$ 

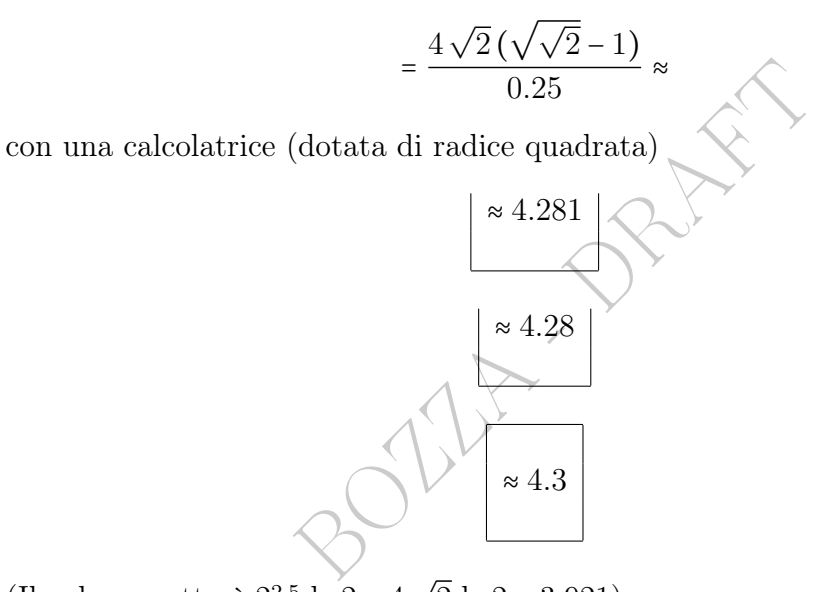

(Il valore esatto è  $2^{2.5} \ln 2 = 4$  $2 \ln 2 \approx 3.921$ ).

## 28 Derivate – II parte

#### 28.1 Teoremi algebrici sulle derivate

In tutta questa Lezione, la somma è somma di funzioni, e così il prodotto e il quoziente: per esempio  $(f+g)(x) = f(x) + g(x)$ . La derivata della somma [di 2 funzioni] è la somma delle derivate [di quelle 2 funzioni]:

$$
(f+g)' = f' + g'
$$

he scrivere  $D(f+g) = Df+Dg$  ma<br>
ell'apice per la derivata prima.<br>
odotto <u>non</u> è il prodotto delle deri<br>  $+f \cdot g'$ . Da cui subito  $(cf)' = cf'$ ,<br>
nzione] reciproca:<br>  $\left(\frac{1}{f}\right)' = -\frac{f'}{f^2}$ <br>
precedente si ricava subito la deriva che potremmo anche scrivere  $D(f+g) = Df + Dg$  ma continueremo con la notazione dell'apice per la [derivata prima.](#page-514-0)

La derivata del prodotto non è il prodotto delle derivate bensì

$$
(f \cdot g)' = f' \cdot g + f \cdot g'
$$
. Da cui subito  $(cf)' = cf'$ , *c* costante.

Derivata della [funzione] reciproca:

$$
\sqrt{\left(\frac{1}{f}\right)'} = -\frac{f'}{f^2}
$$

e da questa e dalla precedente si ricava subito la derivata del quoziente:

$$
\left(\frac{f}{g}\right)' = \frac{f' \cdot g - f \cdot g'}{g^2}.
$$

Derivata della funzione composta:<sup>([110](#page-522-0))</sup>

$$
(f(g(x)))' = f'(g(x)) \cdot g'(x)
$$

Esempi. Con la prima, terza e quinta formula, ricordando la [derivata dell'arcotangente,](#page-518-1) si troverà  $D\left(\arctan x + \arctan \frac{1}{x}\right) = 0$ . Dalla quinta formula  $Df^{\alpha} = \alpha \cdot f^{\alpha-1} \cdot f'$  per ogni  $\alpha \in \mathbb{R}$ .

$$
(f^g)' = f^g \cdot \left(g' \cdot \ln f + \frac{g \cdot f'}{f}\right)
$$

<span id="page-522-0"></span><sup>&</sup>lt;sup>110</sup>Per lo studente interessato, quella formula consente la derivazione di  $f<sup>g</sup>$  derivando l'equivalente  $e^{g \cdot \ln f}$ :

ricordando la soprastante formula di derivazione del prodotto, e la [derivata della funzione](#page-518-1) [esponenziale e della funzione logaritmo.](#page-518-1)

Esempi di calcolo di derivate

$$
D\sqrt{1+x^2} =
$$
  
\n
$$
= D(1+x^2)^{\frac{1}{2}-1} \cdot D(1+x^2) =
$$
  
\n
$$
= \frac{1}{2}(1+x^2)^{-\frac{1}{2}} \cdot 2x =
$$
  
\n
$$
= \frac{x}{\sqrt{1+x^2}}
$$
  
\n
$$
D(-\frac{1}{x^2}) = C
$$
  
\n
$$
= -(1) \cdot D\frac{1}{x^2} = C
$$
  
\n
$$
= \frac{1}{2}Dx^{-2} = C
$$
  
\n
$$
= \frac{1}{2}Dx^{-2} = C
$$
  
\n
$$
= \frac{2}{x^3}
$$

### 28.2 Le funzioni elementari in Farmacia, e i modelli

L'uso delle funzioni elementari nella ricerca farmaceutica e in generale biomedica è enorme, per modellizzare i fenomeni.

Avere in mano dei numeri, risultato di un esperimento, è qualcosa. Avere una funzione che li modellizza – anche se non rende conto esattamente di tutti i casi riscontrati – è immensamente di più. Per esempio perchè nel modello ci saranno dei parametri, come la concentrazione di qualche sostanza in un liquido di coltura, per fare un esempio, che si potrà ipotizzare di modificare, in un successivo esperimento, e così si procede.

Oppure, consideriamo un altro caso: in una regione hanno raccolto circa 20mila dati (peso, età in mesi) di bambini. Possiamo avere un file Excel con 2 colonne di dati, che potrà servire per future ricerche, ma sarà inutilizzabile in farmacia per valutare quanto è normale il peso di un bambino di quella regione che entri in quella farmacia. Un enorme tabulato cartaceo sarebbe ancora più inutilizzabile. Invece è più utile una formula, col suo dominio di validità, come

$$
height(cm) = 78 \times age(months) + 76(cm) \quad (0 \le age(months) \le 72)
$$

che approssimi tutti quei valori, seppure imperfettamente.

Ecco per esempio nella figura una modellizzazione di epidemie:

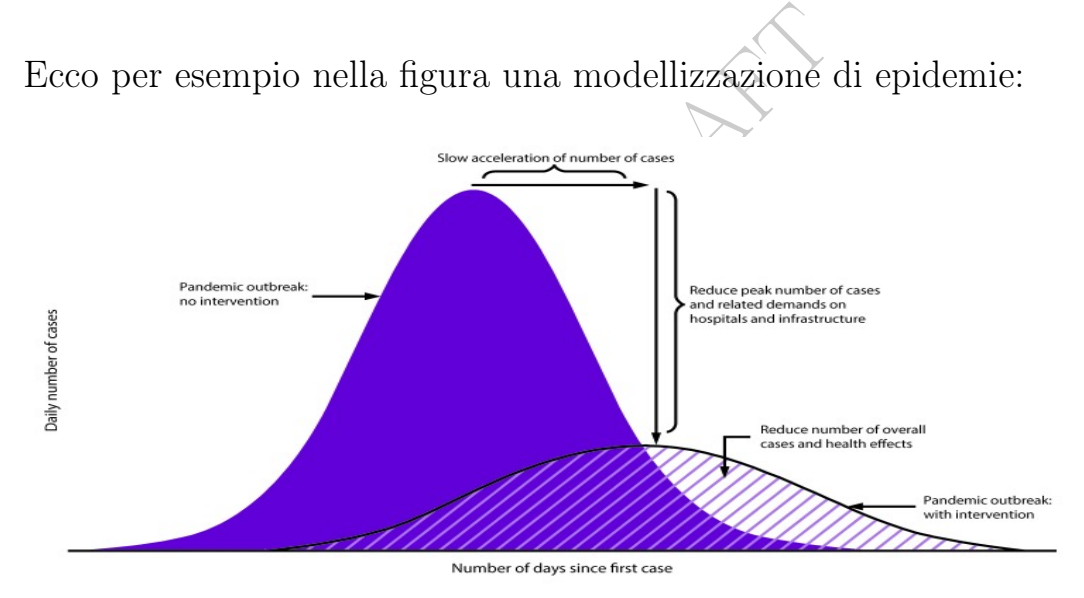

From: Qualls N, Levitt A, Kanade N, Wright-Jegede N, Dopson S, Biggerstaff M, Reed C, Uzicanin A; CDC Community Mitigation Guidelines Work Group. Community Mitigation Guidelines to Prevent Pandemic Influenza - United States, 2017. MMWR Recomm Rep. 2017 Apr 21;66(1):1-34. doi: 10.15585/mmwr.rr6601a1. PMID: 28426646; PMCID: PMC5837128.

Come abbiamo già detto, nel suo progredire nel tempo e approfondirsi, in linea molto gene-

rale possiamo dire che ogni Scienza Applicata attraversa successivamente queste fasi:

qualitativa ("bollendo un po' otterrai un po' di precipitato") numeri operazioni (numeriche)

funzioni (numeriche)← qua siamo

analisi statistica dei dati (numerici)

È allora fondamentale conoscere il comportamento – verrebbe quasi da dire la psicologia se non l'anima – delle varie funzioni elementari, il loro modo di crescere e decrescere e tendere all'infinito eccetera... Limiti e derivate ne sanno molto, dell'anima delle funzioni.

Rivediamo una questione di importanza fondamentale.

ente dietro quasi c<br>della realtà sensi<br>e modo una funzi<br>campana. Impara<br>queste configurazi<br>enta enormemente<br>della realtà.<br>della realtà. Praticamente dietro quasi ogni fenomeno della realtà sensibile c'è in qualche modo una funzione più o meno a campana. Imparare a riconoscere queste configurazioni a campana aumenta enormemente la comprensione della realtà.

La campana può avere 2 significati principali: una densità, coi suoi casi estremi rari e quelli medi più comuni, oppure, se in ascissa abbiamo il tempo, talvolta rappresenta (quantitativamente) la classica "parabola della vita", valida anche per una comunità microbica, per la potenza dell'Impero Romano, per la concentrazione di un farmaco immesso nel sangue, o quant'altro: sorgere, ascendere, declinare, finire.

Qua stiamo parlando di curve "più o meno a campana" mentre con "curva a campana" di solito si intende proprio la campana gaussiana, grafico della *densità normale standard*  $\frac{1}{\sqrt{2}}$  $\frac{1}{2\pi} e^{-\frac{t^2}{2}}$  $\overline{2}$ .

Curve più o meno a campana del primo tipo, cioè densità, (della Microbiologia) sono in questo [link->](http://science.sciencemag.org/content/345/6200/1048).

Curva più o meno a campana del secondo tipo, cioè evoluzioni di una quantità nel tempo, è in questa figura

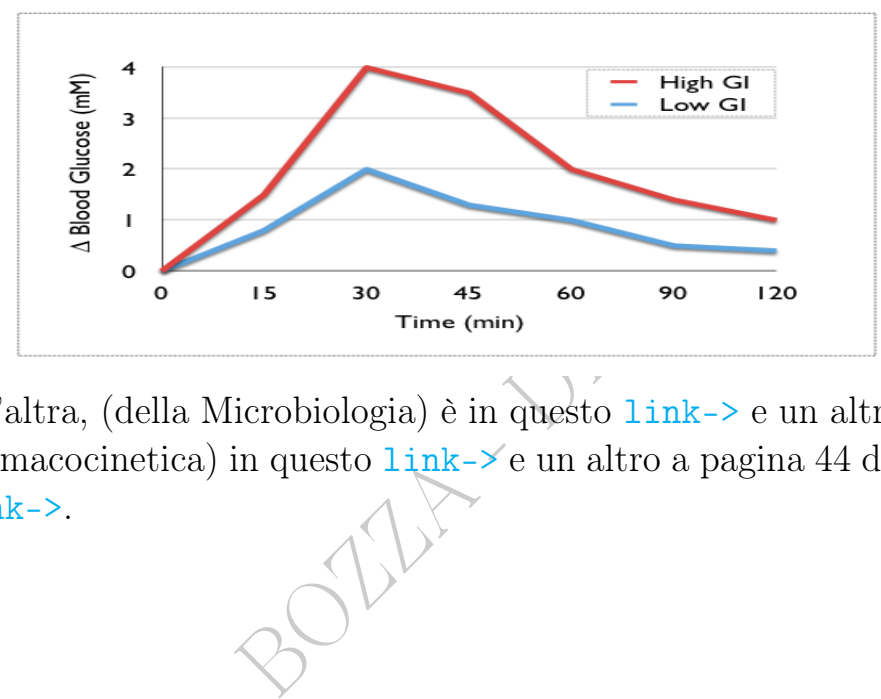

Un'altra, (della Microbiologia) è in questo link-> e un altro (della Farmacocinetica) in questo  $1\texttt{ink-&}$ e un altro a pagina 44 di questo [link->](https://www.slideshare.net/bharathpharmacist/pharmacokinetic-models).

# 29 Applicazioni del Calcolo Differenziale - I

## 29.1 Cos'è molto o poco? Migliora o peggiora?

Il significato profondo delle derivate è che di una grandezza, sia essa  $f(t)$ , che varia (con continuità) nel tempo t, conta sia il valore, f(t) appunto, sia il fatto che stia aumentando o piuttosto diminuendo, cioè in pratica se la derivata  $f'(x)$  sia positiva o negativa.

Esse in via di sviluppo che prima voi 110 e poi 120 e poi 130, magari<br>a sua misera situazione economica.<br>tamente se qualcosa del genere avioni di concittadini, qualcosa di buo<br>nti di quella regione, le cui politici<br>buon su L'uomo di un paese in via di sviluppo che prima viveva con 100 dollari all'anno e poi 110 e poi 120 e poi 130, magari è pure soddisfatto, nonostante la sua misera situazione economica. E su un piano più oggettivo, certamente se qualcosa del genere avviene non solo per lui ma per milioni di concittadini, qualcosa di buono può essere detto dei governanti di quella regione, le cui politiche di sviluppo stanno avendo un buon successo.

Una situazione di BMI 40.5 è gravissima considerata in sè ma un buon successo – eventualmente in parte anche farmacologico – se alla misurazione precedente era 41. (Per adesso è ancora un'obesità di III classe). (A livello personale potrà rattristarsi per la situazione o rallegrarsi per il miglioramento).

Se nella regione col tasso di positività al covid-19 più alto d'Italia quel valore diminuisce di giorno in giorno, qualcosa sta andando bene e (media permettendo) la gente magari ne sarà pure contenta – seppure la situazione vada ancora relativamente male (in confronto alle altre regioni).

Reciprocamente, nella regione col tasso più basso ma in aumento, la gente potrà venir spaventata dai media – per esempio affinchè mantenga il distanziamento sociale – insistendo sul peggioramento. In questa riproduzione parziale di una tabella della prestigiosa Fondazione([111](#page-527-0))

<span id="page-527-0"></span><sup>111</sup>"si tratta di una fondazione nata nel 1996 con l'obiettivo di diffondere in Italia la medicina basata su prove di efficacia, attraverso iniziative di formazione, editoria e ricerca." ([https:](https://it.wikipedia.org/wiki/Medicina_basata_sulle_evidenze)

[Gimbe, l'Emilia Romagna ha una situazione piuttosto negativa](https://it.wikipedia.org/wiki/Medicina_basata_sulle_evidenze) [rispetto ad altri relativamente al parametro considerato nella prima](https://it.wikipedia.org/wiki/Medicina_basata_sulle_evidenze) [colonna, ma è segnata in verde perchè, come spiegato in nota, quel](https://it.wikipedia.org/wiki/Medicina_basata_sulle_evidenze) [parametro è in miglioramento.](https://it.wikipedia.org/wiki/Medicina_basata_sulle_evidenze)

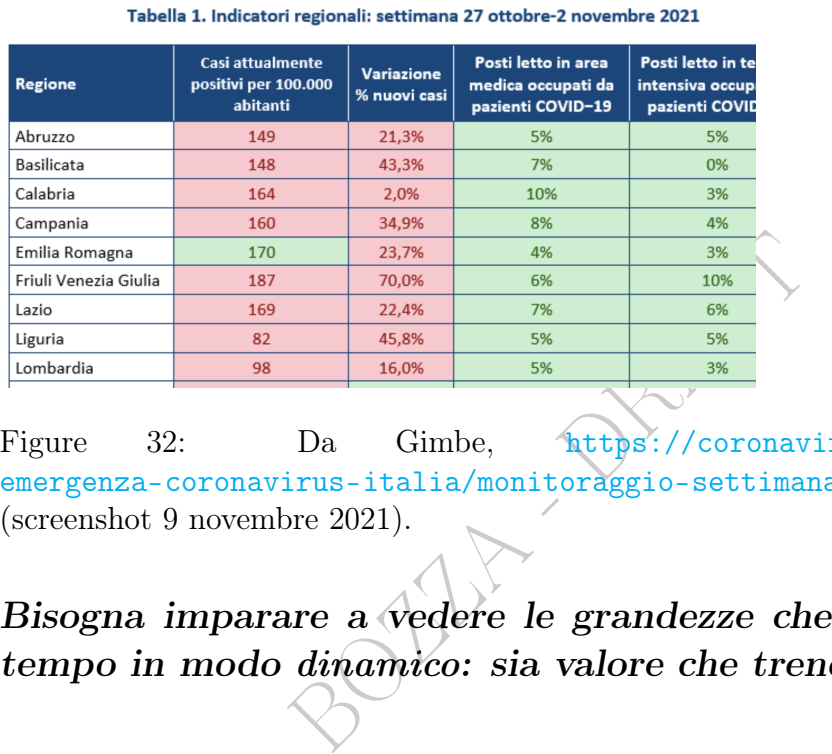

Figure 32: Da Gimbe, [https://coronavirus.gimbe.org/](https://coronavirus.gimbe.org/emergenza-coronavirus-italia/monitoraggio-settimanale.it-IT.html) [emergenza-coronavirus-italia/monitoraggio-settimanale.it-IT.html](https://coronavirus.gimbe.org/emergenza-coronavirus-italia/monitoraggio-settimanale.it-IT.html) (screenshot 9 novembre 2021).

## [Bisogna imparare a vedere le grandezze che variano nel](https://it.wikipedia.org/wiki/Medicina_basata_sulle_evidenze) tempo in modo dinamico[: sia valore che trend.](https://it.wikipedia.org/wiki/Medicina_basata_sulle_evidenze)

## [29.2 De/crescenza, min/max, concavità, flessi](https://it.wikipedia.org/wiki/Medicina_basata_sulle_evidenze)

**Definizioni.** Si dice che f è crescente in  $x_0$  [se in un intervall\(in\)o](https://it.wikipedia.org/wiki/Medicina_basata_sulle_evidenze) a sinistra di  $x_0$  vale meno che in  $x_0$  [e in un intervall\(in\)o a destra](https://it.wikipedia.org/wiki/Medicina_basata_sulle_evidenze) di  $x_0$  vale più che in  $x_0$ [. \(In simboli è alquanto complicato\). Con](https://it.wikipedia.org/wiki/Medicina_basata_sulle_evidenze) [ovvi mutamenti si definisce la funzione decrescente in un punto. Si](https://it.wikipedia.org/wiki/Medicina_basata_sulle_evidenze) dice che f è [crescente in un insieme](https://it.wikipedia.org/wiki/Medicina_basata_sulle_evidenze) E se  $x_1 < x_2 \Rightarrow f(x_1) < f(x_2)$ . Se E [è un intervallo ciò equivale \(si dimostra\) alla crescenza in](https://it.wikipedia.org/wiki/Medicina_basata_sulle_evidenze) ogni punto di E[. Simile equivalenza con la decrescenza,](https://it.wikipedia.org/wiki/Medicina_basata_sulle_evidenze)  $x_1 < x_2 \Rightarrow$  $f(x_1) > f(x_2)$ [, sugli intervalli.](https://it.wikipedia.org/wiki/Medicina_basata_sulle_evidenze)

Il punto  $x_0$  si dice di *[punto minimo relativo](https://it.wikipedia.org/wiki/Medicina_basata_sulle_evidenze)* per f se essa in un intervall(in)o a sinistra di  $x_0$  [e in un intervall\(in\)o a destra di](https://it.wikipedia.org/wiki/Medicina_basata_sulle_evidenze)  $x_0$ 

[<sup>//</sup>it.wikipedia.org/wiki/Medicina\\_basata\\_sulle\\_evidenze](https://it.wikipedia.org/wiki/Medicina_basata_sulle_evidenze))

vale più che in  $x_0$ . Se meno, si ha un punto di massimo relativo. Se  $\forall x \in \text{dom } f \in f(x) \geq f(x_0), f(x_0)$  si dice minimo assoluto di f, e massimo assoluto se  $\forall x \in \text{dom} f \in f(x) \leq f(x_0)$ .

Attenzione a distinguere  $x_0$  punto di massimo relativo da  $f(x_0)$ massimo relativo. E similmente coi minimi.

Per esempio per il coseno 0 è punto di massimo relativo (e anche assoluto) e 1 è massimo relativo (e anche assoluto).

asso, oppure viceversa;  $(x_0, f(x_0))$ <br>ata definizione analitica di volgere la conco<br>co al grafico.<br>Il numero di morti di un'epidemia vie<br>la<br> $d(t) = 20t^2e^{-\frac{t}{10}}$   $1 \le t \le 100$ <br>n giorni, da 1 a 100. In quale giorno spiù real Il punto  $x_0$  si dice di *punto di flesso* per f se essa in un intervall(in)o a sinistra di  $x_0$  volge la concavità verso l'alto e in un intervall(in)o a destra verso il basso, oppure viceversa;  $(x_0, f(x_0))$  si dice flesso. Non diamo la complicata definizione analitica di volgere la concavità, concetto comunque ovvio se riferito al grafico.

 $\text{ESERCIZIO}_{\mu 2021}$  \* Il numero di morti di un'epidemia viene modellizzato approssimatamente da

$$
d(t) \coloneqq 20 \, t^2 \, \mathrm{e}^{-\frac{t}{10}} \qquad 1 \le t \le 100
$$

essendo t il tempo, in giorni, da 1 a 100. In quale giorno si ha il massimo numero di morti? (Più realisticamente, intorno a quale giorno; ma usiamo proprio il modello semplificato assegnato). (Ovviamente sono usati i nomi d come deaths e t come time; ma è irrilevante).

Si risolva con le derivate, sebbene si potrebbe risolvere calcolando i 100 valori di  $d(t)$  per t da 1 a 100. Sarà utile ricordare che  $D e^{ct} = c e^{ct}$  (che comunque si troverebbe subito con la regola di derivazione della funzione composta).

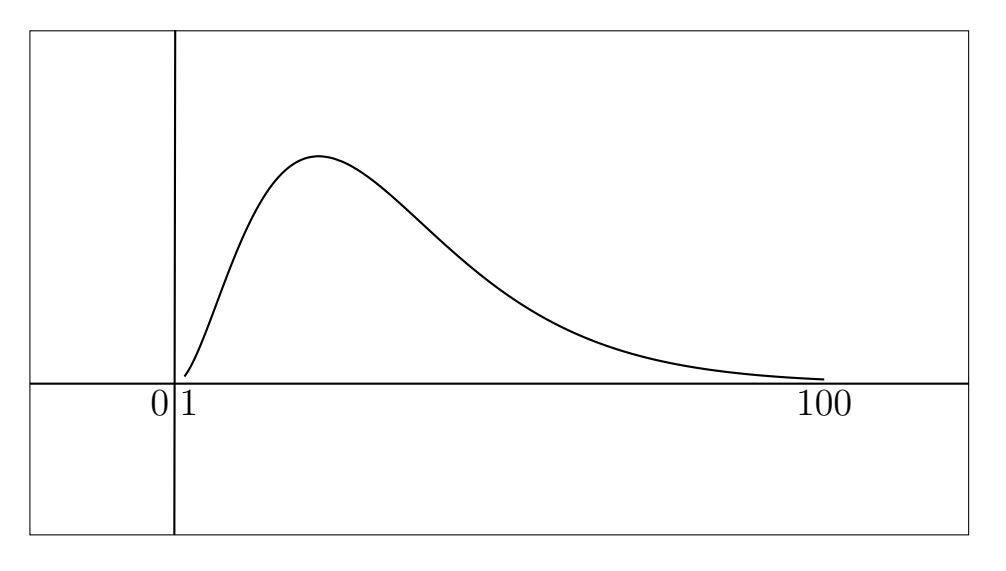

530 A. Soranzo

#### SVOLGIMENTO

Ricordando la derivazione del prodotto

$$
(f \cdot g)' = f' \cdot g + f \cdot g'
$$

e ricordando la derivazione di  $t^2$  che dà  $2t$ , deriviamo la funzione  $d(t)$  che è il prodotto  $(20t^2) \cdot (e^{-\frac{t}{10}})$  ottenendo la disequazione  $d'(t) > 0$ 

$$
d'(t) = (40t) \cdot (e^{-\frac{t}{10}}) + (20t^2) \cdot \left(-\frac{1}{10}e^{-\frac{t}{10}}\right) > 0
$$
  
\n
$$
\int :t > 0 \qquad \text{(dividiamo per } t > 0 \text{ nel dominio)}
$$
  
\n
$$
40e^{-\frac{t}{10}} - 2e^{-\frac{t}{10}} > 0 \qquad \int :e^{-\frac{t}{10}} > 0
$$
  
\n
$$
40 - 2t > 0
$$
  
\n
$$
40 > 2t
$$
  
\n
$$
t < 20
$$
  
\n
$$
\text{di morti } d(t) \text{ in [1,100] cresce per } t < 20 \text{ e de}
$$
  
\n
$$
\text{ge il massimo}
$$
  
\n
$$
\text{al giorno 20}
$$

allora il numero di morti $d(t)$  in  $[\![1,100]\!]$  cresce per  $t<20$ e decresce per  $t>20$ e allora raggiunge il massimo

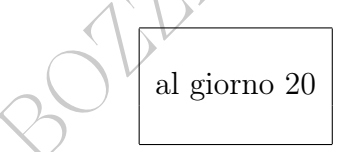

**Nota.** Il modello darebbe circa 1083 morti in quel giorno, calcolando  $d(20)$ , più precisamente 1082.68: ovviamente la funzione modellizza approssimatamente il numero di morti, che in generale sarà da aspettarsi con ampie fluttuazioni intorno al valore teorico.

#### 29.3 Retta tangente a un grafico in un punto

**Teorema 1.** La **tangente** al grafico di  $f(x)$  in  $(x_0, f(x_0))$  è

$$
y = f(x_0) + f'(x_0)(x - x_0)
$$

e allora si ha l'approssimazione lineare

$$
f(x) \approx f(x_0) + f'(x_0)(x - x_0) \qquad \forall x \approx x_0
$$

ovvero con  $x = x_0 + h$  per h piccolissimo in valore assoluto

$$
f(x_0+h) \approx f(x_0) + f'(x_0) \cdot h \qquad |h| \ll .
$$

Per esempio per  $x \approx 0$  è sin  $x \approx x$ ,  $\ln(1+x) \approx x$ , √  $\overline{1+x} \approx 1 + \frac{x}{2}$  $\frac{x}{2}$ .

Teorema 2.  $f'(x_0) > 0 \Rightarrow f$  crescente in  $x_0$ 

 $f'(x_0) < 0 \Rightarrow f$  decrescente in  $x_0$ .

(Se  $f'(x_0) = 0$  allora f in  $x_0$  può essere crescente o decrescente o nè crescente nè decrescente: si considerino  $x^3, \langle x^3, x^2 \rangle$ .

crescente: si considerino  $x^3$ ,  $-x^3$ ,  $x^3$ ,  $x^4$ ,  $x^5$  decres ato di massimo relativo. Similment cente si ha un **punto di minimo**<br> $f''(x) > 0$  in un intervallo, in es *o l'alto*, e verso il basso se < 0.<br>**mazioni delle Teorema 3.** Se f è crescente prima di  $x_0$  e decrescente dopo  $x_0$ allora x<sup>0</sup> è un punto di massimo relativo. Similmente scambiando crescente e decrescente si ha un punto di minimo relativo.

**Teorema 4.** Se  $f''(x) > 0$  in un intervallo, in esso  $f(x)$  volge la concavità verso l'alto, e verso il basso se < 0.

## 29.4 Approssimazioni delle potenze presso l'unità

L'approssimazione lineare prima detta

$$
f(x_0+h) \approx f(x_0) + f'(x_0) \cdot h \qquad |h| \ll
$$

applicata in  $x_0 = 1$ 

$$
f(1+h) \approx f(1) + f'(1) \cdot h \qquad |h| \ll
$$

per le potenze della x

 $x^{\alpha}$  che in 1 vale 1 Derivata:  $\alpha x^{\alpha-1}$  che in 1 vale  $\alpha$ 

dà

$$
(1+h)^{\alpha} \approx 1 + \alpha \cdot h \qquad |h| \ll
$$

ottenendosi queste approssimazioni dei quadrati e dei cubi, e avanti  $x_0$  quadrato cubo

532 A. Soranzo

1.01 1.02 1.03 1.001 1.002 1.003 1.0001 1.0002 1.0003 1 parte su n 2 parti su n 3 parti su n. Più in generale una funzione

 $c x^{\alpha}$ 

in cui la x si assoggetti a un aumento percentuale di pochi punti percentuali, diciamo m punti percentuali, per esempio 2,

aumenta circa di  $\alpha$  m punti percentuali

enta circa di  $\alpha$ *m* punti percentual<br>lore assoluto. Similmente con le din<br>lenta (o rispettivamente diminuisce<br>ispettivamente al diminuire) del 49<br>anche con  $\alpha$  negativo, salvo che un<br>, è in effetti una diminuzione; per per  $\alpha$  piccolo in valore assoluto. Similmente con le diminuzioni. Per esempio  $\frac{4}{3}\pi r^3$  aumenta (o rispettivamente diminuisce) circa del 12% all'aumentare (o rispettivamente al diminuire) del 4% della r. Tutto questo vale anche con  $\alpha$  negativo, salvo che un aumento, per

esempio, del −6%, è in effetti una diminuzione; per esempio  $cx^{-2}$ diminuisce circa del 6% all'aumentare del 3% della x.

L'approssimazione è tanto migliore quanto più m e ∣α∣ sono piccoli. Con  $m = 10$  e  $\alpha = 3$  dà 30 invece di 33.1. Tutto similmente coi "per mille", con maggior precisione.

Per piccolo m aumentando/diminuendo del  $m\%$  il lato di una farmacia quadrata, l'area aumenta/diminuisce circa del  $2 m\%$ 

Per piccolo m aumentando/diminuendo del  $m\%$  il raggio ovvero il diametro di una compressa, il volume ovvero il peso aumenta/diminuisce circa del  $3 m\%$ 

Per piccolo m aumentando/diminuendo del  $m\%$  l'area di una farmacia quadrata, il lato aumenta/diminuisce circa del  $\frac{1}{2}m\%$  (radice quadrata,  $\alpha$  = 1/2)

Per piccolo m

aumentando/diminuendo del  $m\%$  il volume di una compressa sferica, il diametro ovvero il raggio aumenta/diminuisce circa del  $\frac{1}{3}m\%$ (radice cubica,  $\alpha = 1/3$ )

Fissato  $\alpha$  coi valori usuali 2, 3, 1/2 oppure 1/3, e i loro opposti, tutto questo rimane vero coi "per mille", e ogni altra proporzione, purché la variazione sia complessivamente piccola; con 1 parte su 20 funziona bene, e diventano

- 2 parti su 20 (meglio detto 1 parte su 10) col quadrato,
- 3 parti su 20 col cubo,
- 1 parte su 40 con la radice quadrata,
- 1 parte su 60 con la radice cubica.

Per esempio, aumentando il volume di una sfera di 1 parte su 20, il raggio, che è proporzionale alla radice cubica del volume, aumenta di circa 1 parte su 60.

neglio detto 1 parte su 10) col qua<br>
pl cubo,<br>
on la radice quadrata,<br>
on la radice cubica.<br>
ndo il volume di una sfera di 1 parte su 2<br>
ce cubica del volume, aumenta di circa 1 pa<br>
e su 3 l'approssimazione non funzi<br>
dire Invece con 1 parte su 3 l'approssimazione non funziona bene. Diciamo – tanto per dire – da  $\chi$  parte su 10 "in poi", che corrisponde al 10%, per potenze in valore assoluto non superiori a 3; e già qua la bontà dell'approssimazione è dubbia: col 10% e  $\alpha = 3$  dà 30% invece di 33.1%.

Tutto questo rimane vero, salvo modificazioni linguistiche, anche per forme diverse, purché si conservi la similitudine geometrica, cioè tutte le dimensioni variano allo stesso modo.

Così un flacone di medicinale, all'aumentare del 10% delle sue dimensioni lineari (diametro, altezza) conservando la forma, vedrà aumentare il suo volume circa del 30%. Similmente per il diminuire. Un calcolo più preciso per il 10%, che non è poi tanto piccolo numero, darebbe circa 33%. Con 1% viene abbastanza bene 3%.

E non solo i flaconi: anche capsule "a forma di pillola" (invece che compresse sferiche), e anche cavie e altri animali: un gatto del 5% più lungo di una gatto "di ugual forma" pesa circa il 15% in più. Ma un gatto disegnato richiede il 10% di inchiostro in più.

BOULE - DRAFT

## 30 Applicazioni del Calcolo Differenziale - II

## 30.1 Regola di de l'Hospital

In condizioni che non<sup> $(112)$  $(112)$  $(112)$ </sup> approfondiamo, certi limiti del tipo

$$
\frac{0}{0} \quad \text{oppure} \quad \frac{\infty}{\infty}
$$

si possono calcolare sostituendo

il numeratore con la sua derivata

e (anche!)

il denominatore con la sua derivata.

Ripetiamo: quoziente delle derivate. (Non derivata del quoziente).

e con la sua derivata.  
\nente delle derivate. (Non derivata del c  
\nessato, qualehe dettagio.  
\n
$$
\rightarrow +\infty
$$
 o  $-\infty$ , se per  $x \rightarrow u_0$   
\n $f(x) \rightarrow 0$   
\n $\land g(x) \rightarrow 0$   
\n $\land g(x) \rightarrow 0$   
\n $\land g(x) \rightarrow 0$   
\n $\land g(x) \rightarrow \pm \infty$   
\n $\land \frac{f'(x)}{g'(x)} \rightarrow l$   
\nto Regola di de l'Hospital) che

si dimostra (teorema detto Regola di de l'Hospital) che

$$
\lim_{x \to u_0} \frac{f(x)}{g(x)} = l
$$

se f e g sono "sufficientemente regolari" (come sono in genere le funzioni che ricorrono nelle Scienze Applicate, e negli esercizi elementari, anche di questa trattazione).

Si noti che l'eventuale inesistenza del limite del rapporto delle derivate non esclude l'esistenza del limite del rapporto iniziale.

Esempi.

$$
\lim_{x \to 0} \frac{\sin x}{x} \left( = \frac{0}{0} \right) < =^H \lim_{x \to 0} \frac{\cos x}{1} = \frac{\cos 0}{1} = 1
$$

che si chiama secondo limite fondamentale (e per esso non vale come dimostrazione il calcolo soprastante, esiste una dimostrazione specifica; e proprio da quel limite si dimostra che  $D \sin x = \cos x$ , che quassù viene utilizzato).

$$
\lim_{x \to +\infty} \frac{x}{\ln x} \left( x = \frac{\infty}{\infty} \right) <= \frac{H}{x \to +\infty} \frac{1}{1/x} = \lim_{x \to +\infty} x = +\infty \, .
$$

Da questi 2 limiti si ha questa sequenza di funzioni "sempre più infinite" in +∞, cioè tali che il rapporto di una di esse con una precedente tende a +∞: (lentissima) ln x, x, e<sup>x</sup> (velocissima). Il  $\lim_{x\to+\infty} \frac{x^2+5e^x+\pi}{7x^3+3x^2+1}$  si risolverà con 3 applicazioni successive del teorema. Invece  $\lim_{x\to+\infty} \frac{2x+\sin x+\cos x}{5x-\sin x+3\cos x}$  semplificando per x.

<span id="page-535-0"></span><sup>112</sup>Per lo studente interessato, qualche dettagio. Detti  $u_0$  e l due numeri o +∞ o −∞, se per  $x \rightarrow u_0$ 

536 A. Soranzo

Esempio.

$$
\lim_{x \to +\infty} \frac{e^x}{x+2} \left( = \frac{\infty}{\infty} \right) <=^H \lim_{x \to +\infty} \frac{e^x}{1} = +\infty \, .
$$

30.2 Asintoti

L'asintoto è una sorta di retta tangente a un grafico in punti infinitamente lontani dall'origine.

Impariamo a riconoscerli per via grafica (con tutte le incertezze del caso). In questo disegno (screenshot da WolframAlpha) del grafico di  $|x| + x + \frac{1}{x}$  $\frac{1}{x}$  vediamo

- l'asintoto verticale  $x = 0$ ,
- $\bullet$  l'asintoto orizzontale sinistro $y=0$
- $\bullet$  l'asintoto obliquo destro  $y=2\,x.$

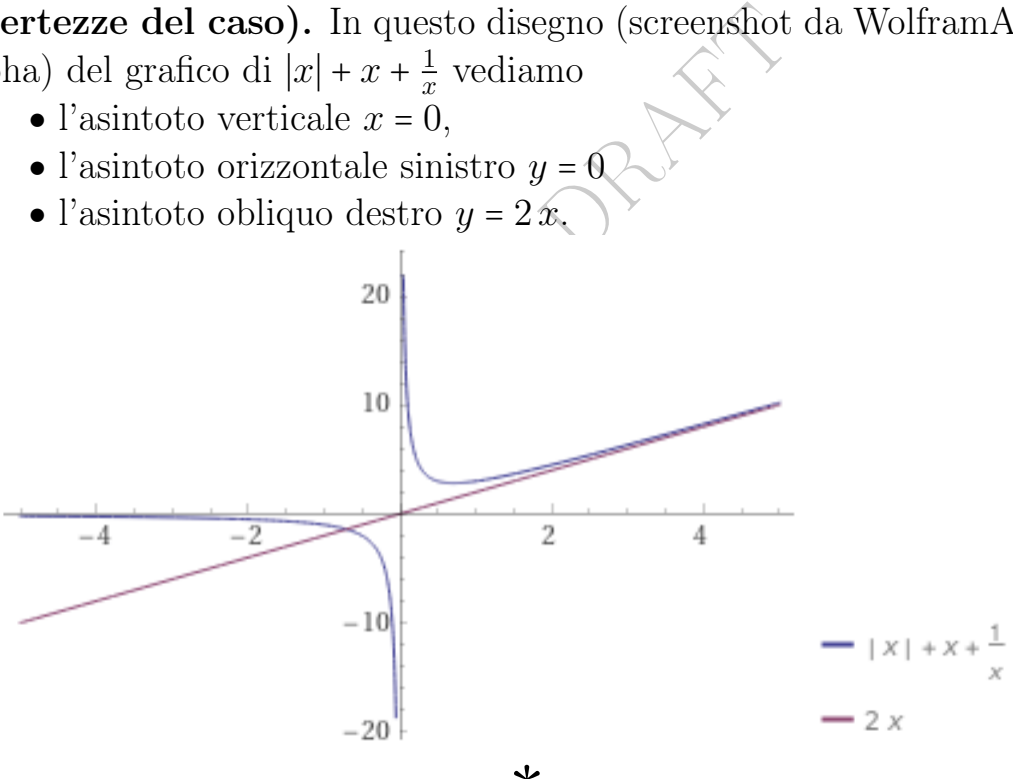

per Corso da 40 ore  $*$   $\rightarrow$  Paragrafo [30.3](#page-538-0)

**Definizione 1.**<sup>([113](#page-536-0))</sup> Se  $x_0$  è un numero [finito] e

$$
\lim_{x \to x_0^-} f(x) = \pm \infty \quad \vee \quad \lim_{x \to x_0^+} f(x) = \pm \infty
$$

allora la retta verticale  $x = x_0$  si dice **asintoto verticale** per f.

<span id="page-536-0"></span><sup>113</sup>Alcuni Autori ritengono inutile, non significativa, questa definizione.

Le Pillole di Matematica 537

#### Definizione 2. Se

$$
\lim_{x \to -\infty} f(x) = cost
$$

allora  $y = cost$  si dice **asintoto orizzontale sinistro** per  $f(x)$ , o per x → −∞, e similmente si definisce quello destro, ovvero per  $x \rightarrow +\infty$ .

La definizione analitica di **asintoto obliquo** è più complessa<sup>([114](#page-537-0))</sup> e non la diamo. Riconosciamo – tentativamente – gli asintoti obliqui dal (disegno del) grafico. Ma con, per esempio,  $x + \ln x$  il rischio di sbagliare è notevole (perchè contrariamente all'impressione che in generale si ricava [disegnandone un grafico,](https://www.wolframalpha.com/input?i=x%2BLog%5Bx%5D+from+0.01+to+50) non ha asintoto obliquo destro). Il riconoscimento "a occhio" degli asintoti obliqui (e anche orizzontali) è problematico.

#### Esempi.

La funzione  $f(x) = \frac{1}{x}$  $\frac{1}{x}$  ha asintoto verticale  $x = 0$  e asintoto orizzontale  $y = 0$ : si<br>  $\infty + \infty$  e 0<sup>+</sup> oppure 0<sup>-</sup> trovano coi limiti a  $-\infty$ ,  $+\infty$ , e 0<sup>+</sup> oppure 0<sup>-</sup>

La funzione tan x ha gli infiniti asintoti verticali  $x = k\frac{\pi}{2}$  $\frac{\pi}{2}$  per  $k \in \mathbb{Z}$ .

cimento "a occhio" degli asintoti ole<br>
lematico.<br>
ha asintoto verticale  $x = 0$  e asintoto ori:<br>  $\infty$ ,  $+\infty$ , e 0<sup>+</sup> oppure 0<sup>-</sup><br>
li infiniti asintoti verticali  $x = k\frac{\pi}{2}$  per  $k \in \mathbb{Z}$ .<br>
de asintoto orizzontale destr Si troverà che  $y = \frac{\pi}{2}$  $\frac{\pi}{2}$  è asintoto orizzontale destro per arctan x, e  $y = -\frac{\pi}{2}$  $\frac{\pi}{2}$  è asintoto orizzontale sinistro.

Si troverà che  $y = 1$  è asintoto orizzontale destro per

$$
\tanh x \coloneqq \frac{\mathbf{e}^x - \mathbf{e}^{-x}}{\mathbf{e}^x + \mathbf{e}^{-x}}
$$

$$
\lim_{x \to +\infty} \frac{f(x)}{x} = m, \qquad \lim_{x \to +\infty} (f(x) - mx) = q
$$

allora la retta  $y = mx + q$  si dice **asintoto destro** (oppure:  $per x \rightarrow +\infty$ ) per f, in particolare obliquo se  $m \neq 0$  e orizzontale se  $m = 0$ . Con  $x \rightarrow -\infty$  si definisce l'eventuale **asintoto** sinistro.

Si trova che  $y = 0$  è asintoto orizzontale sinistro per  $\ln(1 + e^x)$  e  $y = x$  è asintoto obliquo destro.

ecsero.<br>Per  $f(x)$  :=  $\sqrt{x}$  si troverebbe  $m = 0$  ma  $q$  infinito e allora non esiste asintoto destro. (E sinistro non c'è perché dom $f = [0, +\infty)$ .

Con la Regola di de l'Hospital per ln x si trova  $m = 0$  ma q infinito e allora non esiste asintoto destro. (Sinistro escluso dal dominio).

Esercizi. Si trovino i 2 asintoti di questa funzione considerata da Wikipedia, l'enciclopedia libera, alla voce Asymptote:

$$
\frac{2x^2 + 3x + 1}{x}
$$

e con essi e qualche valore si disegni un grafico approssimativo. Similmente per la reciproca, che ha 3 asintoti.

<span id="page-537-0"></span><sup>&</sup>lt;sup>114</sup>Per il lettore interessato: se esistono 2 numeri [finiti] m e q tali che

e y = −1 è asintoto orizzontale sinistro.

La funzione  $f(x) \coloneqq e^{\frac{1}{x}}$  ha asintoto verticale  $x = 0$  che si trova col limite per  $x \to 0^+$ , e asintoto orizzontale [destro e sinistro]  $y = 1$ .

#### <span id="page-538-0"></span>30.3 sup e inf

manendo sempre minore. In questa i per essere max ci vorrebbe un  $x_0$  to valore, il che non succede mai – m<br>sup arctan =  $\frac{\pi}{2}$ <br>rebbe definire l'estremo inferiore i:<br>Ovvio poi è il significato di sup sempio<br>sup tan = Se una funzione ha un massimo assoluto max f, esso è l'estremo superiore sup f. Tuttavia, consideriamo la funzione arctan x. Essa per  $x \to +\infty$  tende a  $\frac{\pi}{2}$  ma senza mai raggiungerlo: vi si avvicina indefinitamente rimanendo sempre minore. In questo caso $\frac{\pi}{2}$ non è certo max – infatti per essere max ci vorrebbe un $\mathcal{X}_0$ tale che arctan là vale prorio quel valore, il che non succede mai – ma si dice che è estremo superiore: π

$$
\sup \arctan = \frac{\pi}{2}
$$

Similmente, si potrebbe definire l'estremo inferiore inf  $f$ ; in questo caso inf  $f = -\frac{\pi}{2}$  $\frac{\pi}{2}$ . Ovvio poi è il significato di sup $f = +\infty$ , e di inf  $f = -\infty$ . Per esempio

 $\sup \tan = +\infty$ 

Le definizioni formali di sup e inf sono complicate e non le daremo.

#### 30.4 La "ricetta" per lo studio di funzione

Fermo restando che una funzione molto "capricciosa" non può essere studiata con metodi elementari, è però vero che un'infinità di funzioni del tipo di quelle che tendono a capitare nelle Scienze Applicate può validamente studiarsi coi metodi visti finora, venendosi in pratica a creare una sorta di "ricetta fissa" per il cosiddetto studio di funzione.

Per quanto possibile si cercherà di seguire questa "ricetta":

- 1) Dominio
- 2) Simmetrie e periodicità
- 3) Zeri [equazione  $f(x) = 0$ ]
- 4) Segni [disequazione  $f(x) > 0$ ]
- 5) Limiti [negli "estremi" (in senso lato) del dominio]
- 6) Asintoti
- 7) Derivata prima
- 8) Limiti della derivata prima [non se  $\lim_{x\to x_0} f(x) = \pm \infty$ ]
- 9) Crescenza/decrescenza, max/min, sup/inf [diseq.  $f'(x) > 0$ ]
- 10) Derivata seconda, e magari suo studio [talvolta proibitivo]
- 11) Valori calcolati, ed eventualmente tangente in essi
- 12) Disegno del grafico

ecrescenza, max/min, sup/inf [dise conda, e magari suo studio [talvolt]<br>blati, ed eventualmente tangente in <br>l grafico<br>riodiche, si studino in  $[0, 2\pi[$  o m<br>i del dominio si attuino per altre p Le funzioni  $2\pi$ -periodiche, si studino in  $[0, 2\pi[$  o meglio  $]-\pi, \pi]$ . Analoghe riduzioni del dominio si attuino per altre periodicità.

30.5 Esempio 1: la campana gaussiana

$$
f(x) \coloneqq \frac{1}{\sqrt{2\,\pi}} \,\mathrm{e}^{-\frac{x^2}{2}}
$$

1) Dominio

R

2) Simmetrie e periodicità

f(−x) = f(x), allora la funzione è pari e allora il grafico è simmetrico rispetto all'asse y.

(Da ora basterebbe studiarla per  $x \geq 0$ , volendo "risparmiare").

- 3) Zeri [equazione  $f(x) = 0$ ] La funzione non ha zeri
- 4) Segni [disequazione  $f(x) > 0$ ]  $f(x) > 0 \ \forall x \in dom f$
540 A. Soranzo

5) Limiti [negli "estremi" (in senso lato) del dominio]

$$
\lim_{x \to \pm \infty} f(x) = 0
$$

6) Asintoti

 $y = 0$  as into to orizzontale per  $x \to \pm \infty$ 

7) Derivata prima

$$
f'(x) = D \frac{1}{\sqrt{2\pi}} e^{-\frac{x^2}{2}} = \frac{1}{\sqrt{2\pi}} D e^{-\frac{x^2}{2}} = \frac{1}{\sqrt{2\pi}} e^{-\frac{x^2}{2}} D \left(-\frac{x^2}{2}\right) =
$$

$$
= -\frac{x}{\sqrt{2\pi}} e^{-\frac{x^2}{2}}
$$

8) Limiti della derivata prima [non se  $\lim_{x\to x_0} f(x) = \pm \infty$ ]

$$
= -\frac{x}{\sqrt{2\pi}} e^{-\frac{x^2}{2}}
$$
  
\n
$$
\lim_{x \to \pm \infty} \left( -\frac{x}{\sqrt{2\pi}} e^{-\frac{x^2}{2}} \right) = \lim_{x \to \pm \infty} \frac{x}{\sqrt{2\pi}} e^{\frac{x^2}{2}} = \left( = \frac{\infty}{\infty} \right) < e^H
$$
  
\n
$$
\lim_{x \to \pm \infty} \left( -\frac{x}{\sqrt{2\pi}} e^{-\frac{x^2}{2}} \right) = \lim_{x \to \pm \infty} \frac{x}{\sqrt{2\pi}} e^{\frac{x^2}{2}} = \left( = \frac{\infty}{\infty} \right) < e^H
$$
  
\n
$$
\lim_{x \to \pm \infty} \frac{-1}{\sqrt{2\pi}} e^{\frac{x^2}{2}} \cdot x = 0
$$
  
\n
$$
\lim_{x \to \pm \infty} \frac{-1}{\sqrt{2\pi}} e^{\frac{x^2}{2}} \cdot x = 0
$$
  
\n
$$
\lim_{x \to \pm \infty} \frac{1}{\sqrt{2\pi}} e^{\frac{x^2}{2}} \cdot x = 0
$$

con de L'Hospital

$$
= \lim_{x \to +\infty} \frac{1}{\sqrt{2\pi} e^{\frac{x^2}{2}} \cdot x} = 0
$$

9) Crescenza/decrescenza, max/min, sup/inf [diseq.  $f'(x) > 0$ ]

$$
-\frac{x}{\sqrt{2\pi}} e^{-\frac{x^2}{2}} > 0 \quad \int \frac{\sqrt{2\pi}}{e^{-\frac{x^2}{2}}} > 0
$$

$$
-x > 0
$$

$$
x < 0
$$

'schema formale di crescenza e decrescenza"

..........0.......... ++++++++++|––––– f ′(x) > 0 .....↗...|...↘.....

 $f'(x) > 0$  per  $x < 0$ , funzione crescente  $f'(x) < 0$  per  $x > 0$ , funzione decrescente  $x = 0$  punto di max rel. e ass.

Le Pillole di Matematica 541

$$
\max f = f(0) = \frac{1}{\sqrt{2\pi}}
$$
  
inf f = 0

10) Derivata seconda, e magari suo studio [talvolta proibitivo] Con qualche calcolo si trova

$$
f''(x) = \frac{e^{-\frac{x^2}{2}}}{\sqrt{2\pi}}(x^2 - 1)
$$

Si risolva la corrispondente disequazione col > 0

$$
\sqrt{\frac{e^{-\frac{x^2}{2}}}{\sqrt{2\pi}}} > 0
$$
  
x<sup>2</sup>-1>0

producendo lo schema di concavità e convessità e trovando l'unico flesso in  $x \geq 0$  ovvero, su tutto R, i 2 flessi simmetrici.

11) Valori calcolati, ed eventualmente tangente in essi

 $\sqrt{\frac{1}{2\pi}} > 0$ <br>
ema di concavità e convessità e treco, su tutto R, i 2 flessi simmetricia, ed eventualmente tangente in es 12) Disegno del grafico Lasciato al lettore. Si verifichi poi su WolframAlpha.

# 30.6 Esempio 2: il Potenziale di Lennard-Jones

(È una funzione della Termodinamica, collegata alla Legge di van der Waals).

$$
f(x) \coloneqq \frac{1}{x^{12}} - \frac{2}{x^6}
$$

(In effetti rappresenta un potenziale solo per  $x > 0$ ).

1) Dominio

 $x \neq 0$ 

2) Simmetrie e periodicità

f(−x) = f(x), allora la funzione è pari e allora il grafico è simmetrico rispetto all'asse y.

Da adesso basta studiarla per  $x \geq 0$ .

3) Zeri [equazione  $f(x) = 0$ ]

Equazione

BOZZA - DRAFT 1 x <sup>12</sup> − 2 x 6 = 0 1 x <sup>12</sup> = 2 x 6 / ⋅ x <sup>12</sup> ≠ 0 nel dominio 1 = 2 x <sup>6</sup> / ∶ 2 x <sup>6</sup> = 2 <sup>−</sup><sup>1</sup> / ∧ 1 6 Attenzione: in R + x = (2 −1 ) 1 6 x = 2 − 1 6 4) Segni [disequazione f(x) > 0] 1 x <sup>12</sup> − 2 x 6 > 0 1 x <sup>12</sup> > 2 x 6 / ⋅ x <sup>12</sup> > 0 per x > 0 1 > 2 x <sup>6</sup> / ∶ 2 x <sup>6</sup> < 2 <sup>−</sup><sup>1</sup> / ∧ 1 6 Attenzione: in R + x < (2 −1 ) 1 6

 $f(x) > 0$  per  $0 < x < 2^{-\frac{1}{6}}$  (e poi sarà simmetricamente per  $x < 0$ )

5) Limiti [negli "estremi" (in senso lato) del dominio  $($ ora  $\mathbb{R}^+$ )]

$$
\lim_{x \to 0^+} \left( \frac{1}{x^{12}} - \frac{2}{x^6} \right) \left( = +\infty - \infty \right) =
$$
\n
$$
= \lim_{x \to 0^+} \frac{1}{x^6} \cdot \left( \frac{1}{x^6} - 2 \right) = +\infty
$$
\n
$$
\lim_{x \to +\infty} f(x) = 0
$$

6) Asintoti

 $x = 0$  as into to verticale

 $y=0$ asintoto orizzontale per $x\to +\infty$ 

7) Derivata prima

$$
D\left(\frac{1}{x^{12}} - \frac{2}{x^6}\right) =
$$
  
=  $D\left(x^{-12} - 2x^{-6}\right) =$   
=  $-12x^{-13} - 2 \cdot (-6)x^{-7} =$   
=  $-\frac{12}{x^{13}} + \frac{12}{x^7}$ 

8) Limiti della derivata prima [non se lim<sub>x\rightarrow x<sub>0</sub></sub> 
$$
f(x) = \pm \infty
$$
]  
\n
$$
\lim_{x\rightarrow 0^{+}} \left( -\frac{12}{x^{13}} + \frac{12}{x^{7}} \right) \left( = -\infty + \infty \right)
$$
\n
$$
= \lim_{x\rightarrow 0^{+}} \frac{12}{x^{7}} \cdot \left( -\frac{1}{x^{6}} + 1 \right) = -\infty
$$
\n
$$
\lim_{x\rightarrow +\infty} \left( \frac{12}{x^{13}} + \frac{12}{x^{7}} \right) = 0
$$
\n9) Crescenza/decrescenza, max/min, sup/inf [diseq.  $f'(x) = \frac{12}{x^{13}} + \frac{12}{x^{7}} > 0$ 

9) Crescenza/decrescenza, max/min, sup/inf [diseq.  $f'(x) > 0$ ]

$$
-\frac{12}{x^{13}} + \frac{12}{x^7} > 0 \quad \int \cdot \frac{x^{13}}{12} > 0 \text{ per } x > 0
$$

$$
-1 + x^6 > 0
$$

$$
x^6 > 1 \quad \int^{\sqrt{\frac{1}{6}}} \text{Attention: in } \mathbb{R}^+
$$

$$
x > 1
$$

"schema formale di crescenza e decrescenza"

0..........1..........  $|---|$  +++++++++++  $f'(x) > 0$ |.....↘...|...↗.....

 $f'(x) < 0$  per  $0 < x < 1$ , funzione decrescente  $f'(x) > 0$  per  $x > 1$ , funzione crescente  $x = 1$  punto di min rel. e ass.

544 A. Soranzo

min  $f = f(1) = \frac{1}{1}$  $\frac{1}{1} - \frac{2}{1}$  $\frac{2}{1} = -1$  $\sup f = +\infty$ 

10) Derivata seconda, e magari suo studio [talvolta proibitivo]

$$
f''(x) = D f'(x) = D (-12x^{-13} + 12x^{-7}) =
$$
  
= -12 (-13) x<sup>-14</sup> + 12 (-7) x<sup>-8</sup> =  
= 156 x<sup>-14</sup> - 84 x<sup>-8</sup> =  
=  $\frac{156}{x^{14}} - \frac{84}{x^8}$   
one f''(x) > 0

Disequazio 156  $\frac{1}{x^{14}}$  – 84  $\frac{64}{x^8} > 0$  / ·  $x^{14}$ 12

$$
= \frac{156}{x^{14}} - \frac{84}{x^8} > 0 \quad \int \frac{x^{14}}{12} > 0 \text{ per } x > 0
$$
  

$$
13 - 7x^6 > 0
$$
  

$$
13 > 7x^6 \quad \int \frac{17}{12} < 0
$$
  

$$
\frac{13}{7} \left( \frac{x^6}{7} \right)^{\frac{1}{6}} \text{Attenzione: in } \mathbb{R}^+
$$
  

$$
x < \left(\frac{13}{7}\right)^{\frac{1}{6}} \text{ (è una radice sesta)}
$$

 $> 0$  per  $x > 0$ 

"schema formale di concavità e convessità" 0. . . . . . . . .  $\left(\frac{13}{7}\right)$  $\frac{13}{7}$  $\frac{1}{6}$ .............

$$
|++++++++++|----f'(x) > 0
$$
  
|\ldots...|...|...

 $f''(x) > 0$  per  $0 < x < (\frac{13}{7})$  $\frac{13}{7}$  $\frac{1}{6}$ , concavità verso l'alto  $f''(x) < 0$  per  $x > (\frac{13}{7})$  $\frac{13}{7}$  $\frac{1}{6}$ , concavità verso in basso  $x = \left(\frac{13}{7}\right)$  $\frac{13}{7}$  $\frac{1}{6}$  punto di flesso

11) Valori calcolati, ed eventualmente tangente in essi

$$
f(2) = \frac{1}{2^{12}} - \frac{2}{2^6} =
$$

$$
= \frac{1 - 2 \cdot 2^6}{2^{12}} = \frac{1 - 128}{4096} = -\frac{127}{4096}
$$

$$
f(1/2) = f(2^{-1}) = \frac{1}{2^{-12}} - \frac{2}{2^{-6}} =
$$

$$
= 2^{12} - 2 \cdot 2^6 = 4096 - 128 = 3968
$$

12) Disegno del grafico.

Lasciato al lettore. Poi verificare su WolframAlpha.

# <span id="page-545-0"></span>30.7 Le equazioni differenziali

 $\begin{array}{l} \text{Po} \ \text{Po} \ \text{$ Un'equazione differenziale è un'uguaglianza fra funzioni, di cui almeno una, sia essa  $y(t)$ , è incognita, e in tutta l'espressione compare almeno una volta  $y^{\prime}(t)$   $vel$  una derivata di ordine superiore.

Eccone 5:

 $y' = 9.81$  che risolveremo in una lezione sugli integrali  $y' = t$  $y' = -ky$  un'equazione classica della Farmacocinetica  $y'' = -y$  un'equazione classicissima in Fisica.  $y''' = t y'^2$ 

Internazionalmente si usa l'acronimo ODE per Ordinary Differential Equation (equazione differenziale ordinaria) se di funzioni incognite ce n'è solo una. Solo di queste ci occuperemo in questo paragrafo, e solo a un livello infimo. (L'argomento potrebbe riempire più di un corso universitario). Nel prossimo paragrafo vediamo un esempio più complesso, il modello SIR dell'epidemiologia.

### 30.8 Il modello SIR dell'epidemiologia

Ecco un classico sistema di equazioni differenziali dell'epidemiologia:

$$
\begin{cases}\n\frac{dS}{dt} = -\frac{\beta IS}{N},\\
\frac{dI}{dt} = \frac{\beta IS}{N} - \gamma I,\\
\frac{dR}{dt} = \gamma I,\n\end{cases}
$$

no detti anche (ma non è l'esattico, Risolto (ma in Risolto stanno si<br>ralmente  $\frac{dS}{dt}$  è solo una scrittura a<br>llo è ragionevolmente predittivo per<br>he vengono trasmesse da uomo a u<br>o conferisce resistenza duratura (M<br>li nelle 3 funzioni incognite  $S(t)$ ,  $I(t)$ ,  $R(t)$ , susceptible, infectious, removed, in italiano detti anche (ma non è l'esatta traduzione) Suscettibile, Infetto, Risolto (ma in Risolto stanno sia i guariti che i deceduti). Naturalmente  $\frac{dS}{dt}$  è solo una scrittura alternativa per  $S'$ , ovvero  $S'(t)$ .

Questo modello è ragionevolmente predittivo per le malattie infettive che vengono trasmesse da uomo a uomo e in cui il recupero conferisce resistenza duratura (Wikipedia, l'enciclopedia libera, letto il 10 novembre 2021).

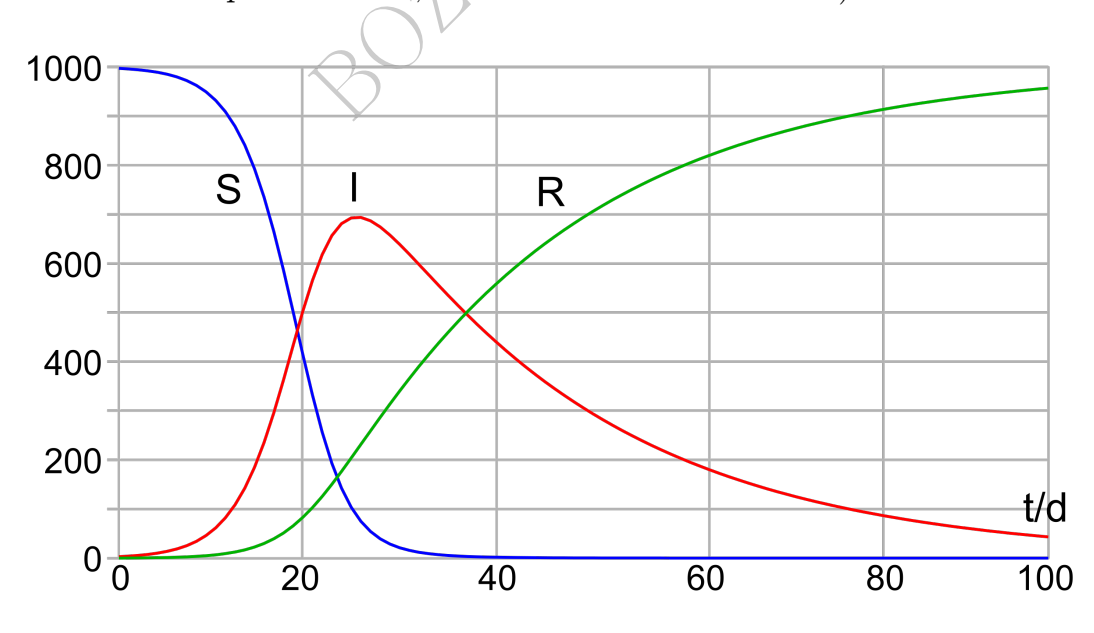

Figure 33: <https://commons.wikimedia.org/wiki/File:SIR-Modell.svg>, By Klaus-Dieter Keller. Valori iniziali  $S = 997$  e  $I = 3$ ,  $R = 0$  (cioè 3 infetti su 1000), con parametri  $\beta = 0.0004$ ,  $\gamma = 0.04$ .

# 30.9 Esercizi di studio di funzione

Studiare queste 3 Funzioni Iperboliche:

$$
\sinh x := \frac{e^x - e^{-x}}{2} \quad \text{seno iperbolico} \\ \cosh x := \frac{e^x + e^{-x}}{2} \quad \text{coseno ip.} \\ \tanh x := \frac{\sinh x}{\cosh x} = \frac{e^x - e^{-x}}{e^x + e^{-x}} \quad \text{tangente ip.}
$$

Le funzioni iperboliche hanno un interesse di per sè, tendendo a ricorrere nella Fisica, e hanno anche uno speciale interesse nel Calcolo Differenziale.

Studiare questa funzione di interesse nel Calcolo delle Probabilità:

$$
f(x) \coloneqq \frac{1}{\pi} \cdot \frac{1}{\sqrt{1+x^2}}
$$

Studiare queste altre funzioni:

●

●

●

unzione di interesse nel Calcolo del  
\n
$$
f(x) := \frac{1}{\pi} \cdot \frac{1}{1+x^2}
$$
\nItre funzioni:

\n
$$
f(x) := \frac{x}{2+x^2}
$$
\n
$$
f(x) := \ln(x^2 - 1)
$$

548 A. Soranzo

VI – Integrali e serie numeriche

BOULE - PRAFT

# 31 Integrale indefinito e ODE

L'integrale indefinito è l<sup>'"</sup> anti-derivata":

$$
\int \frac{1}{1+x^2} dx = \arctan x + c
$$

$$
\Leftarrow \frac{1}{1+x^2} = D(\arctan x + c).
$$

Possiamo quasi dire che il segno d'integrale può fare il "salto dell'uguale" trasformandosi in derivata, come un ln fa il "salto" trasformandosi in exp, per esempio  $\ln x^2 = 3$  equivale a  $x^2 = e^3$ .

# L'integrale indefinito risponde alla domanda: "Di cos'è la derivata?"

derivata, come un m la li salto derivata, come un m la li salto de la  $x^2 = e^3$ .<br> **risponde alla domanda: "Di c**<br>
ricorda che non solo arctan x ha  $x + 99$  o più qualunque numero re<br>
to è un insieme di funzioni.<br>
Eunzioni Il termine "+c" ci ricorda che non solo arctan x ha derivata  $\frac{1}{1+x^2}$ , ma anche  $\arctan x + 99$  o più qualunque numero reale c. Allora l'integrale indefinito è un insieme di funzioni.

Ciascuna di quelle funzioni si chiama primitiva di f.

# <span id="page-549-0"></span>31.1 Alcuni integrali indefiniti

Dalle note derivate bbiamo subito questi integrali indefiniti:

$$
\int \frac{1}{1+x^2} dx = \arctan x + c
$$
\n
$$
\int \alpha dx = \alpha x + c
$$
 in particolare:  
\n
$$
\int 0 dx = c
$$
\n
$$
\int e^x dx = e^x + c
$$
\n
$$
\int \frac{1}{x} dx = \ln |x| + c
$$
\n
$$
\forall \alpha \neq -1
$$
\n
$$
\int x^{\alpha} dx = \frac{x^{\alpha+1}}{\alpha+1} + c
$$
 in particolare  
\n
$$
\int x dx = \frac{x^2}{2} + c
$$
\n
$$
\int x^2 dx = \frac{x^3}{3} + c
$$
\n
$$
\int \frac{1}{x^2} dx = -\frac{1}{x} + c
$$
\n
$$
\int \sqrt{x} dx = \frac{2}{3}x^{\frac{3}{2}} + c
$$
\n
$$
\int \cos x dx = \sin x + c
$$
\n
$$
\int \sin x dx = -\cos x + c
$$
 significantize at terms  $\alpha$  is

# 31.2 La costante additiva dell'integrale indefinito

Al posto del +c delle sopra dette formule d'integrazione definita, altri Autori scrivono  $+k$  o  $+\cos t$ , o quant'altro, e senza errare troppo immaginiamo che vi sia 0, pur scrivendo formalmente +c. (La questione tecnicamente è più sottile).

Quella simbologia va intesa come la somma di una qualunque costante in ognuno degli intervalli massimali<sup>([115](#page-550-0))</sup> contenuti nel dominio dell'integranda, che è questione un po' sottile, ma senza errare troppo immaginiamo che sia 1 stessa costante su tutto il dominio, liberamente scelta in R. Per esempio 3, o -5, e spesso 0.

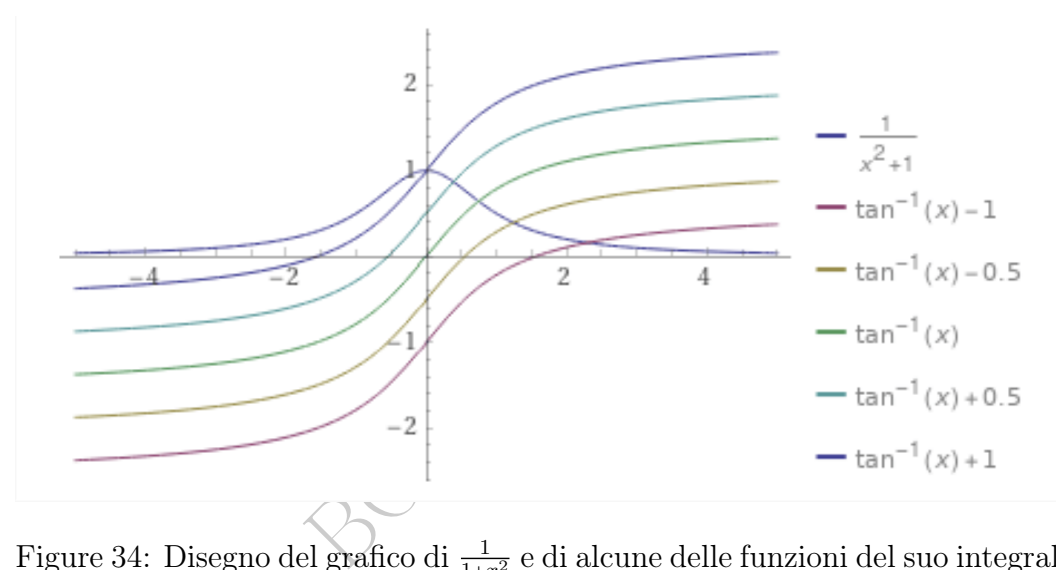

Figure 34: Disegno del grafico di  $\frac{1}{1+x^2}$  e di alcune delle funzioni del suo integrale indefinito  $\arctan x + c$ , cioè alcune primitive. (Screenshot da WolframAlpha).

## 31.3 Approfondimenti ed esempi sull'integrale indefinito

Dalle proprietà (teoremi) delle derivate si hanno (non tutte in modo ovvio) queste 4 proprietà (teoremi) degli integrali indefiniti. Le prime 2 formule costituiscono la *linearità dell'integrale*:

<span id="page-550-1"></span>
$$
\int \alpha f(x) dx = \alpha \int f(x) dx \qquad \forall \alpha \in \mathbb{R}
$$
 (69)

Esempio:  $\int 5 \cos x \, dx = 5 \int \cos x \, dx = 5 \sin x + c$ 

<span id="page-550-0"></span><sup>&</sup>lt;sup>115</sup>Per esempio l'integrale indefinito di  $\frac{1}{x}$  è ln |x|+c e il dominio dell'integranda è costituito dai 2 intervalli ] − ∞, 0[ e ]0,+∞[ e per ciascuno di essi si avrà una costante da sommare a ln x, in modo indipendente). Per esempio ln(-x) + 3 per  $x < 0$  e ln  $x + 5$  per  $x > 0$ .

Le Pillole di Matematica 551

<span id="page-551-0"></span>
$$
\int (f(x) + g(x)) dx = \int f(x) dx + \int g(x) dx \qquad (70)
$$

Esempio:  $\int (5 + \cos x) dx = \int 5 dx + \int \cos x dx = 5x + \sin x + c$ 

Integrazione per parti:

<span id="page-551-2"></span>
$$
\int f'(x)g(x) dx = f(x)g(x) - \int f(x)g'(x) dx \qquad (71)
$$

Esempio:  $\int e^x x \, dx = e^x x - \int e^x \cdot 1 \, dx = e^x x - e^x + c$ 

<span id="page-551-1"></span>Integrazione per sostituzione  $y := mx + q$ :

ntegrazione per sostituzione 
$$
y := mx + q
$$
:  
\n
$$
\int f(mx+q) dx = \frac{1}{m} \Big( \int f(y) dy \Big)_{y=m} \int \int f(mx+q) dx = \frac{1}{m} \Big( \int f(y) dy \Big)_{y=m} \int \int f(mx+q) dx
$$
\nUna formula più complicata che non diamo permette una sosti-  
\nuzione più generale  $y := g(x)$ , ed è là che si dà senso al  $dx$ ).  
\nEsempio:  
\n
$$
\int \int \int f(mx+q) dx = \frac{1}{5} \int \int f(mx+q) dx
$$
\n
$$
= \frac{1}{5} \int \int f(mx+q) dx
$$
\n
$$
= \frac{1}{5} \int \int f(mx+q) dx
$$
\n
$$
= \frac{1}{5} \int \int f(mx+q) dx
$$
\n
$$
= \frac{1}{5} \int \int f(mx+q) dx
$$
\n
$$
= \frac{1}{5} \int \int f(mx+q) dx
$$
\n
$$
= \frac{1}{5} \int \int f(mx+q) dx
$$
\n
$$
= \frac{1}{5} \int \int f(mx+q) dx
$$
\n
$$
= \frac{1}{5} \int \int f(mx+q) dx
$$
\n
$$
= \frac{1}{5} \int \int f(mx+q) dx
$$
\n
$$
= \frac{1}{5} \int \int f(mx+q) dx
$$
\n
$$
= \frac{1}{5} \int \int f(mx+q) dx
$$
\n
$$
= \frac{1}{5} \int \int f(mx+q) dx
$$
\n
$$
= \frac{1}{5} \int \int f(mx+q) dx
$$
\n
$$
= \frac{1}{5} \int \int f(mx+q) dx
$$
\n
$$
= \frac{1}{5} \int \int f(mx+q) dx
$$
\n
$$
= \frac{1}{5} \int \int f(mx+q) dx
$$
\n
$$
= \frac{1}{5} \int \int f(mx+q) dx
$$
\n
$$
= \frac{1}{5} \int \int f(mx+q) dx
$$
\n
$$
= \frac{1}{5} \int \int f(mx+q) dx
$$
\n

(Una formula più complicata che non diamo permette una sostituzione più generale  $y = g(x)$ , ed è là che si dà senso al dx).

Esempio:

 $\int \cos(5 x + 3) dx = \frac{1}{5}$  $\frac{1}{5}$  ( $\int \cos y \, dy$ )<sub>y=5x+3</sub> =  $\frac{1}{5}$  $\frac{1}{5}$   $\left(\sin y + c_1\right)_{y=5x+3} = \frac{1}{5}$  $\frac{1}{5}\sin(5x+3)+c$ 

Esempi.

$$
\oint (x^3 + 2x^2 + 3x) dx =
$$
  
= $(70)$   $\int x^3 dx + \int 2x^2 dx + \int 3x dx =$   
= $(69)$   $\int x^3 dx + 2 \int x^2 dx + 3 \int x dx =$   
= $\frac{1}{4}x^4 + \frac{2}{3}x^3 + \frac{3}{2}x^2 + c$ . [Verificance derivando]  
 $\oint (\sin x + 3 \cos x + 7) dx =$   
= $(70)$   $\int \sin x dx + \int 3 \cos x dx + \int 7 dx =$ 

552 A. Soranzo

$$
= {}^{(69)} (-\cos x + c_1) + 3 \int \cos x \, dx + (7x + c_2) =
$$
  
= (-\cos x + c\_1) + 3 (\sin x + c\_3) + (7x + c\_2) =

chiamiamo $c$ la somma delle 3 costanti d'integrazione $c_1,\,c_2$ e $c_3$ 

$$
= -\cos x + 3\sin x + 7x + c.
$$
 [Verificare derivando]  
\n
$$
\diamond \int \cos(2x+3) dx =
$$
<sup>(72)</sup>  
\n
$$
= \frac{1}{2} \Big( \int \cos(t) dx \Big)_{t=2x+3} =
$$
  
\n
$$
= \frac{1}{2} \Big( \sin(t) + k \Big)_{t=2x+3} =
$$
  
\n
$$
= \frac{1}{2} \sin(2x+3) + c.
$$
 [Verificare derivando]  
\nIntegrale del logarithmo naturale  
\nformula di integrazione per parti, intendendo ln *x*  
\nsi può trovare l'integrale di ln *x*.  
\nper Gorso da 40 ore  $\ast \rightarrow$  Nota 31.5

# 31.4 Integrale del logaritmo naturale

Con la formula di integrazione per parti, intendendo  $\ln x$  come  $1 \cdot \ln x,$ si può trovare l'integrale di  $\ln x.$ 

per 
$$
\cos \theta
$$
 da 40 ore  $\ast \rightarrow$  Nota 31.5  
\n
$$
\int \ln x \, dx = \text{multiplichiamo per 1}
$$
\n
$$
= \int 1 \cdot \ln x \, dx = \text{riconosciamo } Dx = 1
$$
\n
$$
= \int (Dx) \cdot \ln x \, dx =
$$

con la [\(71\)](#page-551-2)

$$
= x \ln x - \int x \cdot \frac{1}{x} dx =
$$

$$
= x \ln x - \int 1 dx =
$$

$$
= x \ln x - x + c. \quad \text{[Verificance derivando]}
$$

Con questo procedimento e con la formula di cambiamento di base e con la [\(69\)](#page-550-1) si calcoli l'integrale del logaritmo decimale.

### 31.5 Equazioni differenziali risolubili con un'integrazione

Talvolta nelle Scienze Applicate si è interessati a trovare una funzione del tempo, sia essa  $y(t)$ , di cui per motivi fisici (in senso lato) si conosce la derivata, sia essa  $g(t)$ :

$$
y'(t) = g(t) \quad y \ in cognita \quad g \ nota
$$

Se g è sufficientemente regolare ovvero non "capricciosa", ovviamente le infinite soluzioni dell'equazione differenziale sopra scritta costituiscono l'integrale indefinito di g:

$$
y(t) = \int g(t) dt
$$

che, detta  $G(t)$  una qualunque primitiva di  $g(t)$ , sono le infinite

$$
= G(t) + \cos t
$$

 $y(t) = \int g(t) dt$ <br>
ha qualunque primitiva di  $g(t)$ , son<br>  $= G(t) + cost$ <br>
n oggetto che cade verticalmente primitiva della velocità<br>
si sa che la derivata della velocità<br>  $v'(t) = 9.81$ <br>  $\Rightarrow v(t) = \int 0.81 dt$ Per esempio per un oggetto che cade verticalmente presso la Terra in assenza di aria si sa che la derivata della velocità  $v(t)$  è ≈9.81:

$$
v'(t) = 9.81
$$
  
\n
$$
\Rightarrow v(t) = \int 9.81 dt
$$
  
\n
$$
\Rightarrow v(t) = 9.81t + c
$$

e ponendo in quest'ultima  $t = 0$ , cioè il tempo d'inizio della caduta, si trova

$$
c=v(0)
$$

che magari vorremo indicare con  $v_{iniziale}$  ottenendosi infine

$$
v(t) = 9.81 t + v_{iniziale}
$$

e similmente sulla Luna, già di suo priva di aria,

$$
v(t) = 1.62 t + v_{iniziale}
$$
 (Luna)

(e ovviamente entrambe le formule sono inevitabilmente approssimate, non essendo esatte le 2 costanti numeriche).

Già sappiamo risolvere la

$$
(1+t^2)y'(t) = 1
$$
altrimenti scritta  $(1+t^2)y' = 1$ 

cioè la

$$
y'(t) = \frac{1}{1+t^2}
$$

trovando

 $y(t) = \arctan t + c$ 

Con WolframAlpha: Solve[(1+t^2)y'=1] dà  $y(t) = c_1 + \tan^{-1}(t)$ 

**Esercizio**<sub>µ</sub> Risolvere la  $t^3y' - 5 = 0$ . SVOLGIMENTO

È un'equazione differenziale e si risolve con questi passaggi:

**Escercizio**<sub>µ</sub> Risolvere la 
$$
t^3 y' - 5 = 0
$$
.  
\n**SVOLGIMENTO**  
\nÈ un'equazione differenziale e si risolve con questi passaggi:  
\n $t^3 y' = 5$   
\n $y'(t) = \frac{5}{t^3}$   
\n $y(t) = \int 5t^{-3} dt = 5 \int_0^{\sqrt{3}} dt = 5 \frac{t^{-3+1}}{-3+1} + c = -\frac{5}{2t^2} + c$   
\nCon WolframAlpha: Solve[t<sup>3</sup>3y' = 5] dà  $c_1 - \frac{5}{2t^2}$ 

<span id="page-554-0"></span>Nota. Di questa Lezione ci si dovrebbe aspettare che lo studente conosca a memoria le formule contemporaneamente numerate et riquadrate, oltre a tutto l'inquadramento teorico della questione, e le formule del paragrafo [31.1.](#page-549-0)

# **Complementi**

# 31.6 Complementi – Le equazioni differenziali

Al contrario di quanto visto nel paragrafo [\(30.7\)](#page-545-0), le equazioni differenziali di solito non si possono risolvere così semplicemente con un'integrazione indefinita.

# Un'equazione differenziale della Farmacocinetica

me differenziale della Farmaco<br>un farmaco lasci il sangue solo per<br>rzionalmente alla sua concentrazio<br>olto, molto esce) si ha l'equazion<br>centrazione  $y(t)$ <br> $y'(t) = -k \cdot y(t)$ <br>tante positiva che dipende essenzial<br>una variabilit Supponendo che un farmaco lasci il sangue solo per via urinaria e ciò avvenga proporzionalmente alla sua concentrazione nel sangue (quando ce n'è molto, molto esce) si ha l'equazione differenziale nell'incognita concentrazione $y(t)$   $\!$ 

$$
y'(t) = -k \cdot y(t)
$$

essendo k una costante positiva che dipende essenzialmente dal farmaco (e avrà poi una variabilità ulteriore, da soggetto a soggetto).

Note sulle notazioni. Nell'ambito della teoria delle equazioni differenziali, è abbastanza comune usare il nome x per la funzione incognita, il che potrebbe generare fraintendimenti, per esempio

$$
x'(t) = x(t) \qquad \text{ovvero } x' = x
$$

Ed è abbastanza comune indicare la derivazione col punto soprascritto, per esempio

 $\dot{x}(t) = x(t)$  ovvero  $\dot{x} = x$ 

e 2 punti soprascritti per la derivata seconda:  $\ddot{x}$ .

Anche il nome u è molto usato per la funzione incognita.

Classicissima in Fisica è l'equazione differenziale del pendolo

$$
\ddot{u} = -u
$$

e si capisce che è una soluzione è cost, e più in generale  $cos(t + c)$ .

# 32 L'integrale definito

### 32.1 La questione dell'area sotto una curva

destioni interessa conoscere l'area della scisse, da quell'asse. (Al limite, pure valori dell'asse. (Al limite, pure valori dell'asse. (Al limite, pure valori dell'asse. (Al limite, pure valori dell'asse. (Al limite, pure In un'infinità di questioni interessa conoscere l'area compresa fra il grafico di una funzione  $f(x)$  e l'asse delle ascisse, da un numero a a un numero b su quell'asse. (Al limite, pure valori a o b infiniti).

Questo problema verrà risolto dall'integrale definito:  $\int_a^b$  $\int_a^b f(x) dx$ .

Nel Calcolo delle Probabilità il concetto è di uso amplissimo.([116](#page-556-0))

È usato nella Termodinamica, scienza utile nella fabbricazione dei farmaci: [link->](https://en.wikipedia.org/wiki/Isochoric_process)

Veniamo alla Farmacia. Leggiamo su Wikipedia<sup>([117](#page-556-1))</sup> (in italiano), l'enciclopedia libera, alla voce [Area Under the Curve](https://it.wikipedia.org/wiki/Area_Under_the_Curve),

<span id="page-556-0"></span><sup>&</sup>lt;sup>116</sup>Nel Calcolo delle Probabilità l'area sotto il grafico di una densità di probabilità di una variabile aleatoria X, concetti che definiremo, rappresenterà la probabilità che  $a \le X \le b$ :  $P(a \leq X \leq b) = \int_a^b$  $\int_a^b f(t) dt$ 

Si può cominciare a farsi un'idea con la *densità normale standard*  $\phi(t) = \frac{1}{\sqrt{2}}$  $\frac{1}{2\pi}e^{-\frac{t^2}{2}},$  considerando il suo grafico. Per esempio con [WolframAlpha](https://www.wolframalpha.com/)

Integrate[Exp[-t^2/2]/Sqrt[2Pi], $\{t,-2,2\}$ ] ci dà circa 95%, e un'interessante figura.

<span id="page-556-1"></span><sup>117</sup>Letto il 3 febbraio 2020

L'area sotto la curva concentrazione/tempo o AUC (dalla dicitura inglese area under the time/concentration curve, ovvero area sottesa alla curva) è un parametro farmacocinetico dato dall'integrale in un grafico concentrazione/tempo  $\left(\ldots\right)$ 

Tale parametro è fondamentale per poter descrivere l'effetto dei farmaci poiché riflette l'esposizione dei tessuti al farmaco nel tempo.

L'AUC (da zero a infinito) rappresenta l'esposizione totale al farmaco in funzione del tempo (...)

Per indicare l'AUC riferita ad un particolare intervallo temporale si utilizzano i pedici, ad esempio AUC<sup>4</sup>−8<sup>h</sup> indica l'area sotto la curva nell'intervallo di tempo che va da 4 a 8 ore.

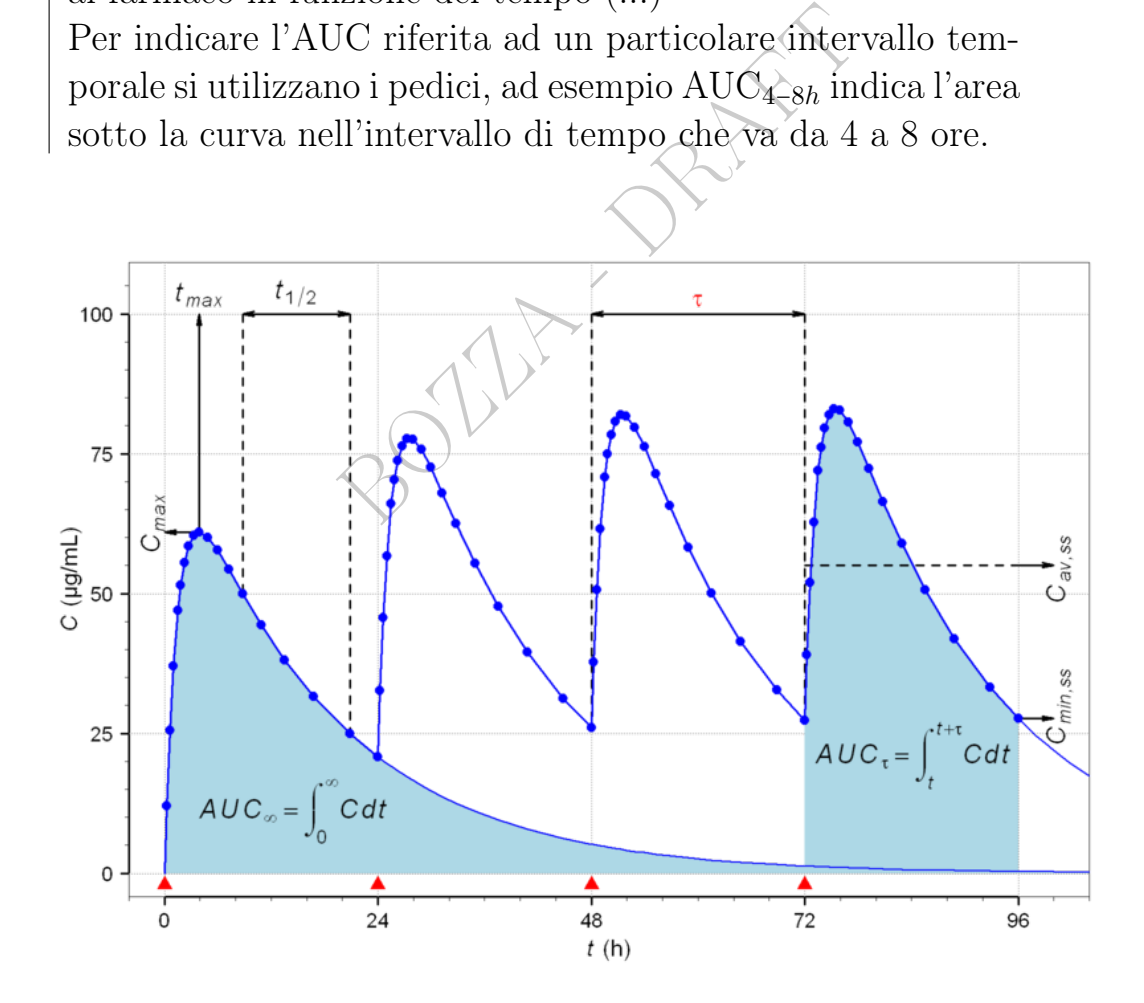

Figure 35: [https://commons.wikimedia.org/wiki/File:Linear\\_PK\\_](https://commons.wikimedia.org/wiki/File:Linear_PK_Example.png) [Example.png](https://commons.wikimedia.org/wiki/File:Linear_PK_Example.png). By Helmut Schütz.

Cioè, e si veda la figura sulla citata pagina di Wikipedia,

$$
AUC_\infty \coloneqq \int_0^{+\infty} \!concentrazione(t) \, dt
$$

Un'applicazione molto vicina alla Farmacia è l'area sotto il grafico che esprime la concentrazione di glucosio nel sangue all'avanzare del tempo dopo l'assunzione di un pasto; si veda questa figura di Wikimedia Commons:  $\frac{link}{>}$ ; ciò serve a definire l'indice glicemico degli alimenti:

dex of a food is defined as the incremental are<br>glucose response curve (AUC) following a 1<br>a food with a certain quantity of available ca<br>Da Wikipedia (in inglese), l'enciclopedia libe<br>certo da analisi del sangue, ma pu<br>m The glycemic index of a food is defined as the incremental area under the two-hour blood glucose response curve (AUC) following a 12-hour fast and ingestion of a food with a certain quantity of available carbohydrate (usually 50 g). (Da Wikipedia (in inglese), l'enciclopedia libera alla voce Glycemic index.)

Quel grafico viene certo da analisi del sangue, ma può anche essere modellizzato matematicamente con funzioni, per ulteriori ricerche: [link->](https://www.sciencedirect.com/science/article/pii/S2352939317300544#fig2). (Il quel testo, si noti che *in silico* = col computer; è un aggiornamento dei classici in vitro e in vivo).

Similmente l'indice insulinico:

Glucose (glycemic) and insulin scores were determined by feeding 1000 kilojoules (239 kilocalories) of the food to the participants and recording the area under the glucose/insulin curve for 120 minutes then dividing by the area under the glucose/insulin curve for white bread. The result being that all scores are relative to white bread. . (Da Wikipedia (in inglese), l'enciclopedia libera alla voce Insulin index.)

Ma le applicazioni sono veramente innumerevoli.<sup>([118](#page-558-0))</sup>

<span id="page-558-0"></span><sup>&</sup>lt;sup>118</sup>In ambito Biomedico, si consideri la funzione  $f(t)$  che esprime in millilitri all'ora il flusso di un liquido in un tubo, anatomico o artificiale: l'area in questione, da  $t_1$  a  $t_2$  in ore, rappresenta la quantità di liquido fluito, in millilitri; e ovviamente millilitri e ore possono essere cambiati con altre unità di misura di volume e tempo. Quella quantità sarà proprio  $\int_{t_1}^{t_2}$  $\int_{t_1}^{t_2} f(t) dt$ .

Si consideri, ancora, la determinazione delle aree geometriche, di figure definite dal loro bordo inteso come grafico di una funzione: ciò può servire nella progettazione di protesi anatomiche (Ingegneria Biomedica) o di reattori chimici per la produzione di farmaci.

# 32.2 Teoria ed esempi dell'integrale definito

Siano  $F(x)$  e  $f(x)$  due funzioni definite fra  $a e b$ , cioè sull'intervallo [a, b] se  $a \leq b$  e sull'intervallo [b, a] se  $a > b$ .

Se  $F(x)$  è una primitiva di  $f(x)$ , cioè  $F' = f$ , e tale primitiva si può ottenere dall'integrale indefinito di f ponendo c = 0 o qualunque altro valore, in questa trattazione elementare – diversamente dall'uso consueto in Analisi Matematica – definiremo l'integrale definito di  $f(x)$  da a a b in questo modo

$$
\int_a^b f(x) dx \coloneqq F(b) - F(a)_{scritto\,anche} \left[ F(x) \right]_{a \leftarrow incremento\, di\, F\, da\, a\, a\, b}^b
$$

(ed è ovvio che qualunque primitiva si scelga, ovvero qualunque  $c$ , si ottiene lo stesso valore: c si elide nella sottrazione).

(b) –  $F(a)$ <sub>scritto anche</sub>  $[F(x)]_{a \leftarrow increment}^{b}$ <br>alunque primitiva si scelga, ovvero<br>valore: *c* si elide nella sottrazione<br>**rema, complicato) che esso ug**<br>**'asse** *x* **e il grafico** di *f* fra *a* e<br>(*Sottografico*).<br>iore, l Si dimostra (teorema, complicato) che esso uguaglia l'area (consueta) fra l'asse  $x$  e il grafico di f fra  $a e b$  se  $a < b e$  su  $[a, b]$  è  $f(x) \geq 0$ . *(Sottografico)*.

A un livello superiore, l'integrale definito viene definito sostanzialmente proprio con le aree, e questo consente di averlo anche per funzioni prive di primitiva come sgn  $x$ , ma noi non considereremo tali integrali.

Si noti che

il sottografico è una figura piana (insieme di punti del piano),

l'integrale definito è un numero,

la primitiva è una funzione,

l'integrale indefinito è un insieme di funzioni.

Esempio 1. Calcoliamo l'area sotto una "campata" della sinusoide, da 0 a  $\pi$ :

$$
\int_0^{\pi} \sin x \, dx = \left[ -\cos x \right]_0^{\pi} = -\cos \pi - (-\cos 0) = -(-1) - (-1) = 2.
$$

Esempio 2. Calcoliamo l'area del sottografico dell'iperbole equilatera di equazione  $y = \frac{1}{x}$  $\frac{1}{x}$  da 1 a 7:

$$
\int_{1}^{7} \frac{1}{x} dx = [\ln x]_{1}^{7} = \ln 7 - \ln 1 = \ln 7
$$

ed è ben evidente che il numero 7 si può sostituire con qualunque numero t, ottenendosi il significato geometrico del logaritmo. Se  $0 < t < 1$  il logaritmo naturale è negativo, e infatti l'area del sottografico, da intendersi come area con segno, è negativa perché la base viene percorsa da 1 a t in verso contrario all'orientazione dell'asse x. Si disegni l'iperbole e si stimi (dall'area) ln 10.

Esempio 3. Per un processo termodinamico isotermico reversibile vale

$$
Lavoro = -\int_{V_{iniziale}}^{V_{finale}} \frac{nRT}{V} dV =
$$

per linearità dell'integrale definito, come pure indefinito,

llisegni l'iperbole e si stimi (dall'area)

\ner un processo termodinamico isotern

\n
$$
Laworo = -\int_{V_{iniziale}}^{V_{finale}} \frac{nRT}{V} dV =
$$

\nll'integrale definito, come pure indefin

\n
$$
\overline{\overline{C}} = nRT \int_{V_{iniziale}}^{V_{finale}} \frac{1}{V} dV =
$$

\n
$$
= -nRT \left[ \ln V \right]_{V_{iniziale}}^{V_{finale}} =
$$

\n
$$
= -nRT \ln \frac{V_{finale}}{V_{iniziale}} =
$$

\n
$$
= -nRT \ln \frac{V_{finale}}{V_{iniziale}}
$$

Leggiamo su Wikipedia (in inglese), l'enciclopedia libera, alla voce Isothermal process:

By convention, work is defined as the work on the system by its surroundings. If, for example, the system is compressed, then the work is positive and the internal energy of the system increases. Conversely, if the system expands, it does work on the surroundings and the internal energy of the system decreases.

### 32.3 Altri 3 teoremi sugli integrali

● Teorema fondamentale del Calcolo Integrale

$$
D\int_a^x f(t)\,dt = f(x)
$$

### • Scambio degli estremi di integrazione.

Dalla definizione – come l'abbiamo data – segue subito che

$$
\int_b^a f(x) \, dx = -\int_a^b f(x) \, dx
$$

### ● Regola di Chasles.

Per ogni  $a, b, c \in \text{dom } f$ , in qualunque ordine,

$$
\underline{\int_{a}^{b} = \underline{\int_{a}^{c} + \underline{\int_{c}^{b}}}} \tag{73}
$$

(dove si intendano completati i 3 simboli di integrale con  $f(x)dx$ , che per focalizzare il significato di questo teorema, non è stato scritto esplicitamente).

Four-<br>
de il significato di questo teorema<br>
e il significato di questo teorema<br>
ente).<br>
a Regola di Chasles si calcoli  $\int_{-1}^{2}$  calcoli quell'integrale con le aree d<br>
ti che di |x| non abbiamo dato una<br>
incide con  $-x$  Esercizio. Con la Regola di Chasles si calcoli  $\int_{-1}^{2}$  $\int_{-1}^{2} |x| dx$ , si faccia un disegno, e si ricalcoli quell'integrale con le aree della geometria elementare. (Si noti che di ∣x∣ non abbiamo dato una primitiva, ma quella funzione coincide con  $-x$  fino a 0, e con x da 0 in poi).

#### $\mathrm{ESERCIZIO}_{\mu2018\neq}$

∗ Supponiamo che in un tubo (per esempio di un reattore chimico per la produzione di farmaci) passi un liquido nella misura di

$$
p(t) \coloneqq |t| \, dl/h
$$

nel tempo t fra −1 e 2 (h, ore, unità di tempo; quella negativa indica un tempo anteriore a un tempo detto 0; si può ipotizzare, per esempio, che lo 0 sia una certa mezzanotte, e allora stiamo considerando il tempo dalle 23 alle 2 di notte, in effetti del giorno successivo). Calcolare

$$
\int_{-1}^{2} p(t) \, dt
$$

che da un punto di vista fisico – ma non ce ne occuperemo – rappresenta la quantità totale di liquido fluito nel tempo considerato, e ha unità di misura dl, cioè decilitri, ma per semplicità si facciano i calcoli e si dia la soluzione senza unità di misura.

#### SVOLGIMENTO

Ricordando che

$$
|x| \coloneqq \begin{cases} x & \text{se } x \ge 0 \\ -x & \text{se } x < 0 \end{cases}
$$

ora (eliminando le unità di misura)

$$
\int_{-1}^{2} p(t) dt = \int_{-1}^{2} |t| dt =
$$

per la Regola di Chasles

$$
= \int_{-1}^{0} (-t) dt + \int_{0}^{2} t dt =
$$

per la linearità dell'integrale (cioè per le formule [\(69\)](#page-550-1) e [\(70\)](#page-551-0))

$$
= -\int_{-1}^{0} t \, dt + \int_{0}^{2} t \, dt =
$$

ricordando la primitiva elementare  $\int t \, dt = t^2/2 + c$ 

mitiva elementare 
$$
\int t dt = t^2/2 + c
$$
  
\n
$$
= -\left[\frac{t^2}{2}\right]_{-1}^{0} + \left[\frac{t^2}{2}\right]_{0}^{2} = -\left(0 - \frac{1}{2}\right) + \left(\frac{4}{2}\right) = \frac{5}{2} =
$$
\n
$$
2.5
$$
\n
$$
\boxed{2.5}
$$
\n
$$
\boxed{2.5}
$$
\n
$$
\boxed{\frac{5}{2}}
$$

2.5

esattamente

oppure anche validamente (ma in effetti meno bene, visto il significato fisico)

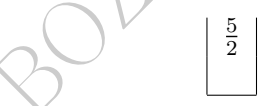

(Si tratta di due decilitri e mezzo, dal punto di vista fisico, molto meglio espressi – almeno come risultato finale – come 2.5 che  $\frac{5}{2}$ ).

Esercizio<sub>u</sub> Si consideri la funzione

$$
f(t) \coloneqq \frac{1}{\pi} \cdot \frac{1}{1+t^2} \quad \text{(che si chiama densità di Cauchy})
$$

e si calcoli

$$
\int_0^1 f(t) \, dt
$$

e si troverà  $\frac{1}{4}$  = 0.25 = 25% che rappresenta – anticipando un argomento di Calcolo delle Probabilità – la probabilità che una variabile casuale (o meglio detta aleatoria) che ha quella densità assuma un valore fra 0 e 1. Si faccia un disegno della funzione ombreggiando il sottografico relativo all'area trovata. Con analogo calcolo, o semplicemente per simmetria, ne viene che

$$
\int_{-1}^{1} f(t) dt = \frac{1}{2} = 0.5 = 50\%
$$

che rappresenterà la probabilità che una variabile aleatoria che ha quella densità assuma un valore fra −1 e +1.

Si calcoli poi

$$
\int_0^{+\infty} f(t) \, dt
$$

e ovviamente l'estremo +∞ va inteso nel senso del limite<sup>([119](#page-563-0))</sup>. Si troverà  $\frac{1}{2}$  = 0.5 = 50% che rappresenterà la probabilità che una variabile aleatoria che ha quella densità assuma un valore fra 0 e +∞ ovvero non negativo. Infine si calcoli

$$
\int_{-\infty}^{+\infty} f(t) \, dt
$$

e si troverà 1 cioè 100% e questo valere 1 dell'integrale su tutto R avviene per tutte le densità di probabilità (che, poi, hanno anche la caratteristica di essere  $\geq 0$ ).

## Questa dell'esercizio soprastante grafico di

$$
f(t) \coloneqq \frac{1}{\pi} \cdot \frac{1}{1+t^2}
$$

babilità (che, poi, hanno anche la caratt $\text{cizio soprastante grafico di}$ <br>  $f(t) \coloneqq \frac{1}{\pi} \cdot \frac{1}{1+t^2}$ <br>
campana che più ricorre nelle<br>
he invece è la campana gauss<br>
il pregio di essere più facilmen<br>
importamenti in parte simili. non è la curva a campana che più ricorre nelle applicazioni come densità, che invece è la campana gaussiana già accennata, ma ha il pregio di essere più facilmente trattabile pur esibendo comportamenti in parte simili. (I valori  $f(t)$ ) si possono bene calcolare approssimatamente con le 4 operazioni).

ESERCIZIO<sub>µ2021</sub> ≈ Approssimando arctan(20) con arctan(+∞), calcolare

$$
\int_{-20}^{20} f(t) dt, \qquad f(t) \coloneqq \frac{1}{1 + t^2}
$$

e potrà essere utile questa tavola di valori, dove ovviamente l'infinito va inteso nel senso del limite: somma di una qua

$$
\begin{array}{c|c}\nx & 0 & \sqrt{3} & +\infty \\
\hline \arctan x & 0 & \frac{\pi}{3} & \frac{\pi}{2} \\
\end{array}\n\qquad (\arctan(-x) = -\arctan x)
$$

Di questa questione possiamo dare un'interessante interpretazione, seppure non serva per risolvere il quesito. Il numero di morti di un'epidemia, in migliaia,

<span id="page-563-0"></span><sup>119</sup>Per le funzioni molto regolari che ci interessano in pratica, questo non creerà alcun problema, e nei trattati di Calcolo delle Probabilità si scrivono tranquillamente cose come arctan(+∞), formalmente scorrette dal punto di vista matematico.

sia approssimatamente modellizzato dalla  $f(t)$  considerata, per −20 ≤ t ≤ 20 essendo t il tempo, dal giorno  $t = -20$  (per esempio 11 dicembre 2020) al tempo  $t = 20$  (20 gennaio 2021). (Per esempio, vediamo che nel giorno di picco  $t = 0$  = 31 dicembre 2020 il modello dà 1000 morti).

Allora ovviamente l'area espressa dall'integrale considerato dà, molto approssimativamente, il numero complessivo di morti, in migliaia.

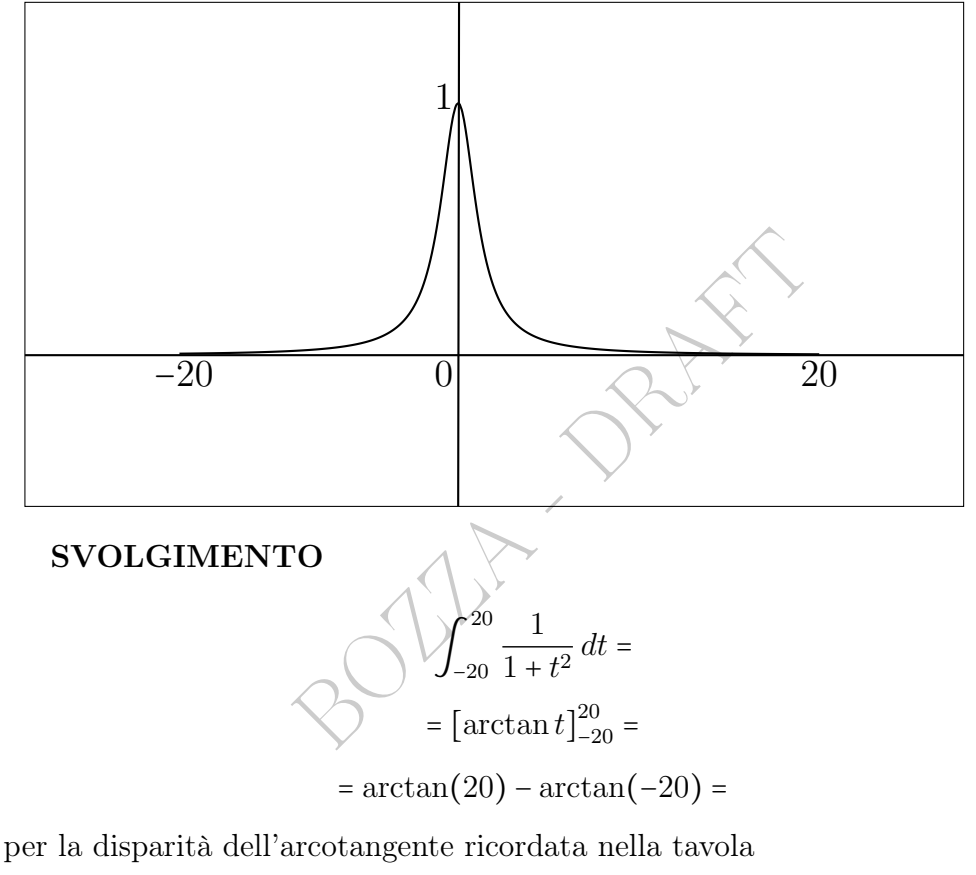

$$
= \arctan(20) - (-\arctan(20)) =
$$

$$
= 2\arctan(20) \approx 2\arctan(+\infty) = 2\frac{\pi}{2} = \pi \approx
$$

(e nell'interpretazione dell'epidemia corrisponde a circa 3140 morti, diciamo pure "circa 3000 morti" a causa delle grossolane approssimazioni).

Nota 1. È stata un'epidemia molto intensa solo per breve tempo, con un'ascesa verso il picco e una discesa in certo qual modo rapidissime, con buona parte dei morti concentrati in una settimana, molto diversa dalla pandemia attuale (2020-2021), per la quale – nemmeno per la sola Italia – una formula semplicissima come quella dell'esercizio non può bastare. Ecco alcuni valori dati dalla funzione dell'esercizio:

31 dicembre 1000 morti

1 gennaio 500 morti

2 gennaio 200 morti

3 gennaio 100 morti

Nota 2. Se invece dell'integrale, con un computer (o a mano con molta pazienza) sommiamo i morti previsti dal modello per i 41 giorni dell'epidemia, si ha, molto più precisamente,

$$
\sum_{t=-20}^{20} \frac{1}{1+t^2} \approx 3.056
$$

cioè ≈ 3056 morti.

# 32.4 Note finali sulle funzioni elementari

Le regole della Natura sono scritte in linguaggio matematico, ci insegna Galileo Galilei.

 $\sum_{t=-20}^{t=-20} 1 + t^2$ <sup>2</sup> 3.3553<br> **li sulle funzioni elementari**<br>
tura sono scritte in línguaggio mat<br>
lei.<br>
ficaci in questo senso sono le *funzio*<br>
, esponenziali, valore assoluto, funcompleta elencazione sarebbe diffic Particolarmente efficaci in questo senso sono le funzioni elementari: potenze, logaritmi, esponenziali, valore assoluto, funzioni trigonometriche... (Una completa elencazione sarebbe difficile).

È spettacolare quanti fenomeni si possono descrivere con formule fatte di funzioni elementari con le 4 operazioni più l'elevamento a potenza – in particolare la potenza 0.5 che dà la radice quadrata.

Un modello matematico può approssimativamente essere definito come una relazione matematica – diciamo pure in generale una funzione o meglio un'equazione con più variabili – che cattura certi aspetti della realtà sensibile, quantificati da quelle variabili. Per esempio

 $funzione(variabile_1, ..., variabile_n) = 0$ 

come la  $p V - n R T = 0$  della Termodinamica.

E, sorprendentemente spesso, quella funzione o equazione è fatta

con funzioni elementari combinate con le 4 operazioni e l'elevamento a potenza. (Talvolta ci sono funzioni non elementari).

Entusiasmati dal successo, c'è il rischio di esagerare. (E "trasformare tutto in un numero").

Osserviamo due limitazioni:

1) la relazione matematica è quasi sempre approssimata;

2) smette di valere al di fuori di certi range (domini) in generale non ben specificati, perdendo progressivamente bontà.

# Esempio 0, di Microbiologia: l'accrescimento microbico.

Microbiologia: l'accrescimento<br>detto, che il numero di microbi i<br>mpre esponenzialmente, ma solo<br>nte – all'inizio. Similmente con que pure non c'è epidemia che non fir<br>l'isica e Chimica: i vasi comuni<br>sistema físico, detto Abbiamo già ben detto, che il numero di microbi in una coltura non cresce per sempre esponenzialmente, ma solo – e comunque approssimativamente – all'inizio. Similmente con qualunque altra popolazione; come pure non c'è epidemia che non finisca.

# Esempio 1, di Fisica e Chimica: i vasi comunicanti.

Definito un certo sistema fisico, detto dei vasi comunicanti, com'è noto vale la relazione

 $h_1 = h_2$ 

Fin dall'inizio c'è l'approssimazione della non perfetta planarità delle superfici liquide nelle immediate vicinanze dei bordi, per complessi fenomeni fisici. Ma poi, è ovvio che tale formula non avrà senso per altezze maggiori del diametro dell'universo. E anche su scale umane, la relazione non vale molto bene se uno dei due vasi è "molto" sottile, per il (complesso) fenomeno fisico della capillarità: via via che uno dei due vasi si assottigliasse, la formula perderebbe precisione. Eppure, la Legge dei Vasi Comunicanti rimane del massimo valore, teorico e applicativo, e il fenomeno è modellizzato proprio dalla semplice equazione sopra scritta. Con tutte le cautele del caso, quindi.

# PARTE B – MATEMATICHE DELL'INCERTEZZA

BOZZA - DRAFT

568 A. Soranzo

# Sezione B1 – Calcolo delle probabilità

BOULLET DRAFT

Le Pillole di Matematica 569

## VII – Probabilità assiomatica ed elementare

BOULLET DRAFT

# 33 Introduzione al Calcolo delle Probabilità

# 33.1 Inquadramento della questione

Il calcolo delle probabilità è una branca della matematica. Come tale tratta oggetti astratti, ma, a differenza di altre branche della matematica, gli enti che manipola sono in generale molto vicini o collegati alla realtà sensibile: in particolare troverete affermazioni su dadi e monete, che sono modelli "ideali" , "puliti", perfetti, per poi applicare le tecniche a fenomeni della realtà sensibile, in particolare sanitari e farmaceutici, inevitabilmente molto meno "ideali" e "puliti", come come migliora/peggiora.

Exercitai, inevitabilmente molto<br>
bine migliora/peggiora.<br>
la molti sottocapitoli, il suo prodot<br> *probabilità di un evento*, come "la p<br>
i di 2 dadi sia 7 è  $\frac{1}{6}$ ", che di per sè diventare preziosissimo per *scegli*<br> Sebbene comprenda molti sottocapitoli, il suo prodotto principale è un numero che è la probabilità di un evento, come "la probabilità che la somma dei punti di 2 dadi sia 7 è  $\frac{1}{6}$ ", che di per sè potrebbe voler dire poco ma può diventare preziosissimo per scegliere fra diverse alternative possibili, confrontandole numericamente; per esempio la probabilità che la somma (dei punti) di 2 dadi sia 8 è  $\frac{5}{36}$  che è meno di <sup>1</sup> 6 . Non solo per una scommessa sui dadi fra amici, ma anche per delicate scelte mediche o economiche o personali.

Cosa daranno i dadi è incerto ma che convenga scommettere sul 7 piuttosto che sull'8 è certissimo.

Pensate allora al confronto fra 2 terapie farmacologiche.

Gli enti teorici di base sono gli [eventi](#page-580-0) e la loro probabilità, definita in 4 modi:

- [Concezione frequentista della probabilità](#page-571-0)
- [Concezione classica della probabilità](#page-573-0)
- [Concezione soggettiva della probabilità](#page-576-0)
- [Concezione assiomatica della probabilità](#page-580-0)

Metodi del calcolo delle probabilità sono l['algebra e la geometria](#page-237-0) [analitica,](#page-237-0) le [funzioni elementari,](#page-331-0) il [calcolo combinatorio,](#page-226-0) il [calcolo](#page-492-0) [infinitesimale.](#page-492-0)

### <span id="page-571-0"></span>33.2 La concezione frequentista della probabilità

La concezione frequentista della probabilità è intuitiva e la vediamo con un esempio. Un farmaco è stato somministrato a 1000 persone con una certa diagnosi di malattia, e dopo 5 anni sono vive 700. Per l'uniformità delle condizioni e l'alto numero di prove si tende a ritenere che se quello stesso farmaco verrà somministrato ad altre 100 persone con quella stessa diagnosi di malattia, circa 70 saranno vive dopo 5 anni, ovvero, detto altrimenti, che somministrato a 1 persona c'è il 70% di probabilità che sia viva dopo 5 anni (ovviamente 70% cioè 0.7 è  $\frac{700}{1000}$ ).

b 5 anni, ovvero, detto altrimenti,<br>c'è il 70% di *probabilità* che sia viv<br>cioè 0.7 è  $\frac{700}{1000}$ ).<br>sa diagnosi di malattia un altro fa<br>000 persone e dopo 5 anni sono viv<br>e se quello stesso farmaco verrà son<br>con quell Se per quella stessa diagnosi di malattia un altro farmaco è stato somministrato a 2000 persone e dopo 5 anni sono vive 1200, si tenderà a ritenere che se quello stesso farmaco verrà somministrato ad altre 100 persone con quella stessa diagnosi di malattia, circa 60 saranno vive dopo 5 anni, ovvero, detto altrimenti, che somministrato a 1 persona c'è il 60% di probabilità che sia viva dopo 5 anni (ovviamente  $60\%$  cioè  $0.6$  è  $\frac{1200}{2000}$ ), meno del primo farmaco.

Se per quella stessa diagnosi di malattia un altro farmaco è stato somministrato a 4 persone e dopo 5 anni sono vive 3, ne verrebbe una probabilità di sopravvivenza a 5 anni del 75%, cioè 3 su 4, cioè perfino meglio del primo farmaco, che però è stato provato su 1000 persone, mentre questo solo su 4; e qui siamo giunti al limite della validità di questa concezione, se non vengono fatti ulteriori approfondimenti.

Le probabilità così ottenute si chiamano *probabilità a posteriori*.

In pratica, detto semplificatamente, se finora è andata in un certo modo, con una certa quota di "successi" (ma si faccia attenzione che il successo può esere non solo la guarigione ma anche la morte o quant'altro, dipende da come si definisce), riteniamo che potrà continuare ad andare nello stesso modo, "proporzionalmente", e ciò definisce la probabilità (in senso) frequentista.

# 33.3 La mortalità

Semplificando, il numero, definito per uno stato o una regione geografica, relativamente a 1 anno,

$$
m \coloneqq \frac{\# \, morti}{\# \, abitanti}
$$

si chiama mortalità. (E certo, qua semplificatamente consideriamo costante il numero di abitanti nell'anno).

Ultrasemplificatamente, nel terzo millennio è intorno all'1% in molti Stati. Ovvero intorno al 10 per mille.

Riferito al passato, può essere visto nel contesto della Statistica Descrittiva.

o, può essere visto nel contesto d<br>relativamente stabili senza guer<br>nti – può essere visto nell'ottica de<br>entista:<br>tto preso a caso muore entro 1 ani<br>mista, nella sua valutazione sogget<br>valori anche maggiori). Ma in situazioni relativamente stabili – senza guerre o epidemie oltremodo devastanti – può essere visto nell'ottica delle probabilità soggettiva e frequentista:

 $P(\text{un soggetto preso a caso muore entro 1 anno}) = m$ 

(E certo un pessimista, nella sua valutazione soggettiva di probabilità, potrà dare valori anche maggiori).

Naturalmente si possono considerare anche mortalità riferite a una singola causa di morte. Per esempio col covid-19 nei 32 mesi e mezzo dall'inizio (fine febbraio 2020) fino a oggi, metà novembre 2022, 3 per mille: circa 180mila morti su circa 60 milioni di abitanti; nel 2020, l'anno peggiore, quello dell'inizio del covid in Italia, 1.3 per mille, e poi meno.

E naturalmente si possono considerare mortalità riferite a fasce d'età e genere. Negli USA molte statistiche sanitarie sono fatte anche per gruppo razziale.

In [https://en.wikipedia.org/wiki/List\\_of\\_countries\\_by\\_mo](https://en.wikipedia.org/wiki/List_of_countries_by_mortality_rate)rtality\_ [rate](https://en.wikipedia.org/wiki/List_of_countries_by_mortality_rate) si trova (15 novembre 2022) una lista dei tassi di mortalità per

mille dei vari stati nella stima della CIA relativa al 2020. Ecco 3 stati/regioni, che sorprenderanno il lettore poco addentro alla Demografia, che sostanzialmente può essere considerata una branca della Statistica Descrittiva:

Italia 10.70

India 7.30

Uganda 5.30.

redia.org/wiki/List\_of\_count<br>stessa CIA per lo stesso anno 2020<br>a Italia e 15.7 in Uganda (Eppure<br>ll'Uganda, anzi perfino minore, 14.<br>ia, 10.20).<br>à mediana 31.0 anni, mortalità 7.7<br>zione classica della probabità<br>lassica de Si noti che, alquanto controintuitivamente, un italiano preso a caso aveva nel 2020 probabilità di morire entro un anno doppia di un ugandese preso a caso. Diventa meno sorprendente leggendo in [https://en.wikipedia.org/wiki/List\\_of\\_countries\\_by\\_medi](https://en.wikipedia.org/wiki/List_of_countries_by_median_age)an\_ [age](https://en.wikipedia.org/wiki/List_of_countries_by_median_age) la stima della stessa CIA per lo stesso anno 2020 delle età mediane, 46.5 anni in Italia e 15.7 in Uganda. (Eppure in Niger l'età mediana è simile all'Uganda, anzi perfino minore, 14.8, e la mortalità è simile all'Italia, 10.20).

Umanità tutta: età mediana 31.0 anni, mortalità 7.70, circa 0.8%.

# <span id="page-573-0"></span>33.4 La concezione classica della probabità

### La concezione classica della probabilità si basa su

un concetto primitivo che bisogna supporre noto: l'equiprobabilità;

e

questa definizione, valida solo per i casi equiprobabili:

$$
\text{probabilità} \coloneqq \frac{numero\;de i\;casi\;favorevoli}{numero\;de i\;casi\;possibili}
$$

Per esempio i 6 risultati del dado (regolare, non truccato) li riteniamo equiprobabili e allora la probabilità del risultato pari è

$$
P(pari) = \frac{\#\{2, 4, 6\}}{\#\{1, 2, 3, 4, 5, 6\}} = \frac{3}{6} = \frac{1}{2} = 0.5 = 50\%
$$

Come ulteriore esempio, la probabilità che la somma dei punti di 2 dadi sia maggiore di 10 è  $\frac{3}{36}$  cioè  $\frac{1}{12}$  perché dei 36 casi possibili equiprobabili  $(1,1)$ ,  $(1,2)$ ,  $(2,1)$ ,...,

(6, 6) sono 3 quelli favorevoli all'evento considerato (somma maggiore di 10) e cioè  $(5, 6), (6, 5), (6, 6).$ 

#### $\mathrm{ESERCIZIO}_{\mu2018}$

∗ ≈ % Che probabilità c'è di ottenere un numero primo come somma dei risultati di 2 dadi regolari?

#### SVOLGIMENTO

Dei 36 casi equiprobabili, qua indicati con ovvio significato dei simboli,

```
\begin{array}{c}\n 15+55+6 \\
 6+56+6\n \end{array}<br>
07<br>
08<br>
09<br>
10<br>
11<br>
12<br>
tti solo per buon allineamento) sono pri<br>
., 6, 8, 9, 10, 12) rispettivamente
    1+1 1+2 1+3 1+4 1+5 1+6
    2+1 2+2 2+3 2+4 2+5 2+6
    3+1 3+2 3+3 3+4 3+5 3+6
    4+1 4+2 4+3 4+4 4+5 4+6
    5+1 5+2 5+3 5+4 5+5 5+6
    6+1 6+2 6+3 6+4 6+5 6+6
con somme rispettive
    02 03 04 05 06 07
    03 04 05 06 07 08
    04 05 06 07 08 09
    05 06 07 08 09 10
    06 07 08 09 10 11
    07 08 09 10 11 12
```
(alcuni zeri sono scritti solo per buon allineamento) sono primi (P: 2, 3 5, 7, 11) e non primi (n: 4, 6, 8, 9, 10, 12) rispettivamente

```
P P n P n P
P n P n P n
n P n P n n
P n P n n n
n P n n n P
P n n n P n
```
avendosi così 15 casi favorevoli su 36 casi equiprobabili e allora

$$
p = \frac{\# \, casi \, favorevoli}{\# \, casi \, possibility \, equiprobabili} = \frac{15}{36} = \frac{5}{12}
$$

e in definitiva

$$
\frac{5}{12} \approx 0.417 = 41.7\%
$$

oppure, con un decimale in più,

$$
\frac{5}{12} \approx 0.4167 = 41.67\%
$$

(e se ne potrebbero mettere anche di più, se fosse utile o desiderato).

#### $\text{ESERCIZIO}_{\mu2018}$

∗ ≈ % Che probabilità c'è di ottenere un numero primo come somma dei risultati di 2 dadi regolari a 8 facce numerate da 1 a 8? (Hanno la forma di ottaedro regolare).

#### SVOLGIMENTO

Dei 64 casi equiprobabili, qua indicati con ovvio significato dei simboli,

```
1 5+5 5+6 5+7 5+8<br>
1 6+5 6+6 6+7 6+8<br>
1 7+5 7+6 7+7 7+8<br>
1 8+5 7+6 8+7 8+8<br>
2<br>
07 08 09 10<br>
09 10 11<br>
10 11 12<br>
12 13 14<br>
13 14 15<br>
14 15 16
   1+1 1+2 1+3 1+4 1+5 1+6 1+7 1+8
   2+1 2+2 2+3 2+4 2+5 2+6 2+7 2+8
   3+1 3+2 3+3 3+4 3+5 3+6 3+7 3+8
   4+1 4+2 4+3 4+4 4+5 4+6 4+7 4+8
   5+1 5+2 5+3 5+4 5+5 5+6 5+7 5+8
   6+1 6+2 6+3 6+4 6+5 6+6 6+7 6+8
   7+1 7+2 7+3 7+4 7+5 7+6 7+7 7+8
   8+1 8+2 8+3 8+4 8+5 7+6 8+7 8+8
con somme rispettive
   02 03 04 05 06 07 08 09
   03 04 05 06 07 08 09 10
   04 05 06 07 08 09 10 11
   05 06 07 08 09 10 11 12
   06 07 08 09 10 11 12 13
   07 08 09 10 11 12 13 14
   08 09 10 11 12 13 14 15
   09 10 11 12 13 14 15 16
(alcuni zeri sono scritti solo per buon allineamento) sono primi (P: 2, 3, 5, 7,
11, 13) e non primi (n: 4, 6, 8, 9, 10, 12, 14, 15, 16) rispettivamente
   P P n P n P n n
   P n P n P n n n
   n P n P n n n P
   P n P n n n P n
   n P n n n P n P
   P n n n P n P n
   n n n P n P n n
   n n P n P n n n
avendosi così 23 casi favorevoli su 64 casi equiprobabili e allora
```

```
p = \frac{\# \, casi \, favorevoli}{\# \, case in \, possible \, giving}\frac{1}{\#} casi possibili equiprobabili =\frac{23}{64} \approx 0.359 = 35.9\%
```
oppure, con un decimale in più,

$$
\frac{23}{64} \approx 0.3594 = 35.94\%
$$

(e se ne potrebbero mettere anche di più, se fosse utile o desiderato).

### 33.5 Concezione soggettiva della probabilità

La definizione soggettiva della probabilità (di Leonard Jimmie Sav-age e Bruno<sup>([120](#page-576-0))</sup> de Finetti) la diamo implicitamente attraverso questo esempio. Supponiamo che io possa scommettere sulla vittoria della squadra dei Vispi Volpini della prima partita del campionato e abbia queste idee:

upponiamo che io possa scommetto<br>dei Vispi Volpini della prima part<br>ste idee:<br>se vince prendo 300 euro: accetto :<br>se vince prendo 200 euro: accetto e<br>se vince prendo 126 euro: per un p<br>se vince prendo 124 euro: per un p<br>se Metto 100 euro e se vince prendo 300 euro: accetto felicissimo Metto 100 euro e se vince prendo 200 euro: accetto contento Metto 100 euro e se vince prendo 126 euro: per un pelo accetto Metto 100 euro e se vince prendo 125 euro: sono indifferente Metto 100 euro e se vince prendo 124 euro: per un pelo ma rifiuto Metto 100 euro e se vince prendo 110 euro: rifiuto Metto 100 euro e se vince prendo 100 euro: ci mancherebbe!

Questo significa che io ritengo che la probabilità di vittoria della squadra è  $\frac{4}{5}$  = 0.8 = 80%. In pratica nell'ipotesi intermedia in cui non ho nè interesse a scommettere nè a non scommettere ritengo che se l'evento si verificasse 5 volte, 4 volte la squadra vincerebbe e io avrei preso 4 ⋅ 125 euro cioè 500 euro, esattamente quanto avrei speso nelle 5 scommesse. È ovvio che a 126 euro considero vantaggiosa la scommessa (seppure di poco).

Il pareggiarsi della spesa con l'ipotetica vincita definisce la probabilità soggettiva che io attribuisco al verificarsi dell'evento considerato.

<span id="page-576-0"></span><sup>120</sup>Attuario presso le Assicurazioni Generali, lungamente docente all'Università di Trieste, fu anche uno degli ideatori del codice fiscale.

Le Pillole di Matematica 577

La formula è

$$
p = \frac{costo\ della scommessa}{vincita\ nel\ caso\ indifference} \ .
$$

Nell'esempio  $\frac{100}{125}$ .

Con questa definizione, un esperto attuario può fissare il premio assicurativo per un evento per il quale non sia disponibile una casistica significativa, come l'immissione sul mercato di un farmaco da parte di una nuova azienda, o un viaggio su Marte; o esiste una casistica assolutamente non omogenea.

Mabilità soggettiva è frequentissimo Il ricorso alla probabilità soggettiva è frequentissimo in Farmacia e Medicina.

Esempio 1.

Leggiamo([121](#page-577-0)) per esempio sul sito dell'ECDC, European Centre for Disease Prevention and Control:

On the basis of the information currently available, ECDC considers that:

- the likelihood of infection for EU/EEA citizens residing in or visiting Hubei province is estimated to be high;
- $\bullet$  the likelihood of infection for EU/EEA citizens in other Chinese provinces is moderate and will increase;
- there is a moderate-to-high likelihood of additional imported cases in the EU/EEA;
- the likelihood of observing further limited human-to-human transmission within the EU/EEA is estimated as very low to low if cases are detected early and appropriate infection prevention and control (IPC) practices are implemented, particularly in healthcare settings in EU/EEA countries;

Il soprastante testo non si spinge fino a dare stime numeriche dei valori di probabilità, ma molto chiaramente parla in termini di probabilità (o verosimigliana: likelihood) "alta", "moderata", "damoderata-ad-alta", "da molto bassa a bassa".

<span id="page-577-0"></span> $121$ Letto il 4 febbraio 2020 in [https://www.ecdc.europa.eu/sites/default/files/](https://www.ecdc.europa.eu/sites/default/files/documents/novel-coronavirus-risk-assessment-china-31-january-2020_0.pdf) [documents/novel-coronavirus-risk-assessment-china-31-january-2020\\_0.pdf](https://www.ecdc.europa.eu/sites/default/files/documents/novel-coronavirus-risk-assessment-china-31-january-2020_0.pdf)

Le valutazioni di probabilità soggettiva prodotte da enti considerati autorevoli possono orientare significativamente i comportamenti, dei singoli e delle comunità, sia direttamente sia influenzando (e di fatto fungendo da base teorica) l'emanazione di regolamenti o leggi, a vari livelli di autorità.

Anche le norme antisismiche italiane a cui devono sottostare i nuovi edifici (coi relativi costi associati), comprese le farmacie e soprattutto gli ospedali, sono basate su valutazioni di probabilità soggettiva, che classificano il rischio sismico nelle varie zone. In particolare la "zona 1" è quella in cui si ritiene che probabilità che capiti un forte terremoto sia alta (in un prossimo futuro; idealmente, in via semplificata, si pensi a 50 anni). E poi vi sono le zone 2, 3, e 4. Con ovvie differenze nei costi di costruzione.

no il rischio sismico nelle varie zone.<br>la in cui *si ritiene* che probabilità<br>a *alta* (in un prossimo futuro; idea<br>msi a 50 anni). E poi vi sono le z<br>ze nei costi di costruzione.<br>gi possono cambiare nel tempo, in<br>mutevo Mappe che le leggi possono cambiare nel tempo, in base a valutazioni soggettive mutevoli sia per nuovi dati (fra cui i terremoti) che cambiamenti delle composizioni delle commissioni scientifiche che di pensieri di singoli esperti nel corso del tempo, si veda per esempio l'articolo scientifico [Italy's new seismic hazard map is back](https://www.nature.com/articles/d43978-023-00072-1) [to square one](https://www.nature.com/articles/d43978-023-00072-1) (2023)

Naturalmente nel corso della storia un'infinità di volte gli esperti hanno sbagliato le stime, anche in un modo clamoroso; si veda per esempio lo spassoso libro La parola all'esperto. Tuttavia questo fenomeno si riduce se si distinguono i sedicenti esperti dagli esperti deputati da organismi già di per loro, in qualche modo, di alto livello. (Eppure anche qua, c'è stato talvolta da mettersi le mani nei capelli.)

Se invece scendiamo al livello dei profani relativamente ad un certo argomento specialistico, in generale le loro stime di frequenza o probabilità (il che è relativamente equivalente) in generale valgono, per così dire, un po' meno di nulla, con usuali sovrastime di parecchi ordini di grandezza – anche per la potenza della manipolazione mediatica – delle frequenze (e quindi delle associate probabilità) di fenomeni anche ampiamente considerati e discussi pubblicamente.

Le valutazioni di probabilità soggettiva ovviamente sono alla base della vita di tutte le persone, ma ad un livello basico, senza applicazione di formule, per esempio quando si ritiene più probabile una cosa di un'altra.

Ad un livello matematico più fine, le valutazioni di probabilità soggettiva governano molte scelte di tipo medico e sanitario.

Ad un livello matematico ancora superiore, esse sono alla base di buona parte dell'economia mondiale, governando la finanza speculativa, le assicurazioni, i bonds...

ematico ancora superiore, esse son<br>conomia mondiale, governando la<br>ioni, i bonds...<br>rimento alla Medicina e alla Farr<br>plare gli *ebola bonds*, che traggon<br>possono applicarsi ad altri, che so:<br>ulle epidemie. Queste scommess Con specifico riferimento alla Medicina e alla Farmacia, si considerino in particolare gli ebola bonds, che traggono il nome dal morbo ebola ma possono applicarsi ad altri, che sono vere e proprie scommesse sulle epidemie. Queste scommesse in teoria sono formulate positivamente, perché gli investitori nazionali guadagnano se l'epidemia non si verifica – e i danni li pagano organismi sovranazionali come la Banca Mondiale.

Ma distorsioni sono possibili, come vediamo in questo passaggio:

"to do so Ebola must kill at least 20 people in at least one other country. So far, neighbouring Uganda has only had two victims. (...) Congolese health authorities have an incentive to let the virus move into Uganda in order to unlock more aid.  $\sqrt[n]{(122)}$  $\sqrt[n]{(122)}$  $\sqrt[n]{(122)}$ 

<span id="page-579-0"></span><sup>122</sup>Reuters in [https://www.reuters.com/article/us-worldbank-ebola-breakingviews](https://www.reuters.com/article/us-worldbank-ebola-breakingviews/breakingviews-ebola-bonds-are-wonky-way-to-tackle-pandemics-idUSKCN1V30SW)/ [breakingviews-ebola-bonds-are-wonky-way-to-tackle-pandemics-idUSKCN1V30SW](https://www.reuters.com/article/us-worldbank-ebola-breakingviews/breakingviews-ebola-bonds-are-wonky-way-to-tackle-pandemics-idUSKCN1V30SW), consultato il 5 marzo 2020.

# 34 Concezione assiomatica della probabilità

 $\Omega$  Lettera greca *omega* maiuscola, presente su tutte banconote degli euro.

La concezione assiomatica della probabilità è astratta. Con definizioni e assiomi si crea la probabilità, interpretabile in modo compatibile con le altre 3 concezioni della probabilità viste:

"sopravvive 5 anni o muore").

• A: σ-algebra degli eventi, un sottoinsieme delle parti di  $\Omega$  (cioè di  $I\!\!P(\Omega)$  sufficientemente regolare, precisamente tale che:

• Ω: evento certo (p.es. "il dado fa 1 o 2 o 3 o 4 o 5 o 6", oppure<br>
"sopravvive 5 anni o muore").<br>
• A:  $\sigma$ -algebra degli eventi, un sottoinsième delle parti di  $\Omega$  (cioè<br>
di  $I\!\!P(\Omega)$ ) sufficientemente regolare, pre  $\diamond$  Ø,  $\Omega \in \mathbb{A}$ ◇ (∀A ∈ A) A<sup>C</sup> ∈ A (dove A<sup>C</sup> è il complementare di A)

 $\diamond$  ( $\forall A_1, ..., A_n, ... \in \mathbb{A}$ )  $\cup_{n=1}^{\infty} A_n, \cap_{n=1}^{\infty} A_n \in \mathbb{A}$ . (In A stanno tutti gli eventi ragionevolmente considerabili).

• La *[funzione]* probabilità  $P : \mathbb{A} \to [0,1]$  tale che  $\circ$  P( $\Omega$ ) = 1 (l'evento certo ha probabilità 100%)

 $\Diamond P(A_1 \cup^* A_2 \cup^* ... \cup^* A_n \cup^* ... ) = P(A_1) + ... + P(A_n) + ...$ dove ∪ ∗ indica l'unione disgiunta cioè con intersezione vuota.

- Lo spazio di probabilità: la terna ordinata  $(\Omega, \mathbb{A}, P)$ .
- Si definisce la probabilità condizionata

<span id="page-580-0"></span>
$$
P(B|A) \coloneqq \frac{P(A \cap B)}{P(A)}\tag{74}
$$

per la quale è apparsa conveniente l'interpretazione di probabilità che si verifichi B sapendo che si è verificato A. Per esempio con riferimeno a un dado (regolare)

$$
P("dispari" | "primo") = \frac{P("dispari" \land "primo")}{P("primo")}
$$

$$
= \frac{P({2, 3, 5} \cap {1, 3, 5})}{P({2, 3, 5})} =
$$

$$
= \frac{P({3, 5})}{P({2, 3, 5})} = \frac{\frac{2}{6}}{\frac{3}{6}} = \frac{2}{3}
$$

### <span id="page-581-1"></span>34.1 Mortalità e letalità di una malattia o infezione

Il concetto di probabilità condizionata è sottostante alla distinzione fra mortalità e letalità di una malattia, qua definibili ultrasemplificatamente così:

**ulità e letalità di una malattia o i**  
probabilità condizionata è sottostante a  
le*telalità* di una malattia, qua definiti  
sii:  
mortalità := 
$$
\frac{morti}{abitanti} = P(morte)
$$
  
letalità := 
$$
\frac{morti}{malati} = P(morte | malato)
$$
  
in un senso frequentista (cioè in pra  
viamente (sia per la mortalità che p

naturalmente in un senso frequentista (cioè in pratica contando i morti), e ovviamente (sia per la mortalità che per la letalità) bisognerà specificare un intervallo di tempo, per esempio dall'inizio alla "fine" di un'epidemia.

Per esempio leggiamo<sup> $(123)$  $(123)$  $(123)$ </sup> sulla peste del Trecento:

Una volta giunta in Europa, la peste nera si diffuse rapidamente perdurando tra i sei e i nove mesi nelle aree colpite. Il tasso di mortalità medio fu di circa il 30% nel totale della popolazione, mentre il tasso di letalità fu circa il 60%.

Si noti che per il covid-19 è invalso di fatto lo standard di contare in casi, cioè gli infetti riconosciuti, e non quelli che in senso stretto sarebbero i malati, cioè malati in senso clinico, cioè con sintomi: sono conteggiati i sintomatici e gli asintomatici, il che li

<span id="page-581-0"></span><sup>123</sup>Da Wikipedia, l'enciclopedia libera, alla voce Peste nera.

aumenta molto di numero, però semprechè riconosciuti, il che li diminuisce di numero. Una lunga dettagliata dissertazione sulla questione si trova nella pagina web OMS in [https://www.who.](https://www.who.int/news-room/commentaries/detail/estimating-mortality-from-covid-19) [int/news-room/commentaries/detail/estimating-mortality-from-covid-19](https://www.who.int/news-room/commentaries/detail/estimating-mortality-from-covid-19), che infine conclude che... non è possibile stabilire quale sia la letalità del covid-19, più specificamente il case fatality ratio (CFR), per varie ragioni che elenca. Per farsi un'idea della distinzione fra IFR, infection fatality rate, e CFR, case fatality rate, si veda il testo – comunque discutibile – in [https://en.wikipedia.org/wiki/Case\\_](https://en.wikipedia.org/wiki/Case_fatality_rate) [fatality\\_rate](https://en.wikipedia.org/wiki/Case_fatality_rate). La questione, sia teorica ovvero definizionale, che pratica ovvero numerica, è complessa, e, nel caso del covid, è stata sicuramente influenzata da ciclopici interessi economici, e altri indicibili.

La questione, sia correa ovvero del<br>
merica, è complessa, e, nel caso del<br>
mzata da ciclopici interessi econon<br>
nell'umanità la convinzione probal<br>
lto probabilmente si muore, ha f<br>
issimo mutamento nell'umanità, cl<br>
chi d Di fatto indurre nell'umanità la convinzione probabilistica che se ci si contagia molto probabilmente si muore, ha fatto accettare nel 2020 un rapidissimo mutamento nell'umanità, che ha fatto diventare i super-ricchi del pianeta ancora più spropositatamente ricchi – a danno([124](#page-582-0)) di una parte considerevole degli altri 8 miliardi di esseri umani.

Il grandissimo epidemiologo Ioannidis in un articolo<sup> $(125)$  $(125)$  $(125)$ </sup> del maggio 2021 stimava in circa lo 0.15% l'IFR del covid-19 al febbraio 2021, "with substantial differences in IFR and in infection spread across continents, countries and locations.".

A metà novembre 2022, in Italia abbiamo quasi 180mila morti e quasi 24 milioni di casi diagnosticati, e il rapporto è 0.75%, 1 "morto covid" ogni 132 casi covid diagnosticati.

<span id="page-582-0"></span><sup>124</sup>È questione complessa ma per farsi un'idea si legga: "I miliardari a Davos potranno brindare all'incredibile impulso che le loro fortune hanno ricevuto grazie alla pandemia e all'aumento dei prezzi dei generi alimentari e dell'energia, – ha detto Gabriela Bucher, direttrice esecutiva di Oxfam International – ma allo stesso tempo decenni di progressi nella lotta alla povertà estrema rischiano di essere vanificati con milioni di persone lasciati senza mezzi per poter semplicemente sopravvivere" in [https://www.oxfamitalia.](https://www.oxfamitalia.org/davos-2022-crescono-le-disuguaglianze/) [org/davos-2022-crescono-le-disuguaglianze/](https://www.oxfamitalia.org/davos-2022-crescono-le-disuguaglianze/).

<span id="page-582-1"></span><sup>&</sup>lt;sup>125</sup>Ioannidis JPA. Reconciling estimates of global spread and infection fatality rates of COVID-19: An overview of systematic evaluations. Eur J Clin Invest. 2021 May;51(5):e13554. doi: 10.1111/eci.13554. Epub 2021 Apr 9. PMID: 33768536; PMCID: PMC8250317.

### 34.2 La letalità apre una finestra su un baratro teorico

La posizione epistemologica della probabilità è complessa, e vi si trovano molti paradossi (seppure spesso solo apparenti, e cioè in effetti spiegabilissimi).

adossi (seppure spesso solo apparentimi).<br>
blo per buono ma anche valevole<br>
ato in 34.1 – di 0.75% della prob<br>
'morte covid'', comunque sia stata<br>
un secondo baratro) un qualunque<br>
b nel período dal 2020 al novembre<br>
fetti Prendiamo non solo per buono ma anche valevole ancora adesso il valore – illustrato in [34.1](#page-581-1) – di 0.75% della probabilità che ha avuto di morire ("morte covid", comunque sia stata determinata, non apriamo qua un secondo baratro) un qualunque infettato italiano diagnosticato nel periodo dal 2020 al novembre 2022, preso oggi a caso (in effetti attualmente la probabilità di morire se diagnosticati contagiati è molto minore che all'inizio della pandemia, ma ora non consideriamo questo fatto).

Se dunque un italiano oggi si ritrova diagnosticato contagiato, ha lo 0.75% di probabilità di morire "di" questa infezione?

Sì e no. Se del soggetto sappiamo solo che è italiano e che è diagnosticato contagiato, allora sì, in base a quanto sopra detto si deve concludere che ha lo 0.75% di probabilità di morirne. Ma se sappiamo che ha meno di 30 anni, dobbiamo concludere che la probabilità di morte è circa 0% (vedi figura), e se sappiamo che ha più di 90 anni la probabilità risulta circa del 13%. D'altra parte, valori ancora diversi si otterrebbero considerando il genere, la presenza di un tumore attivo, eccetera. La probabilità dipende in modo sostanziale dall'informazione, non è un numero che viaggia appiccicato al soggetto, oppure, se lo è, se vogliamo dire diversamente, è tanto inconoscibile quanto tutte le condizioni che potrebbero influenzarlo. Ritorneremo sulla questione con un notevole paradosso.

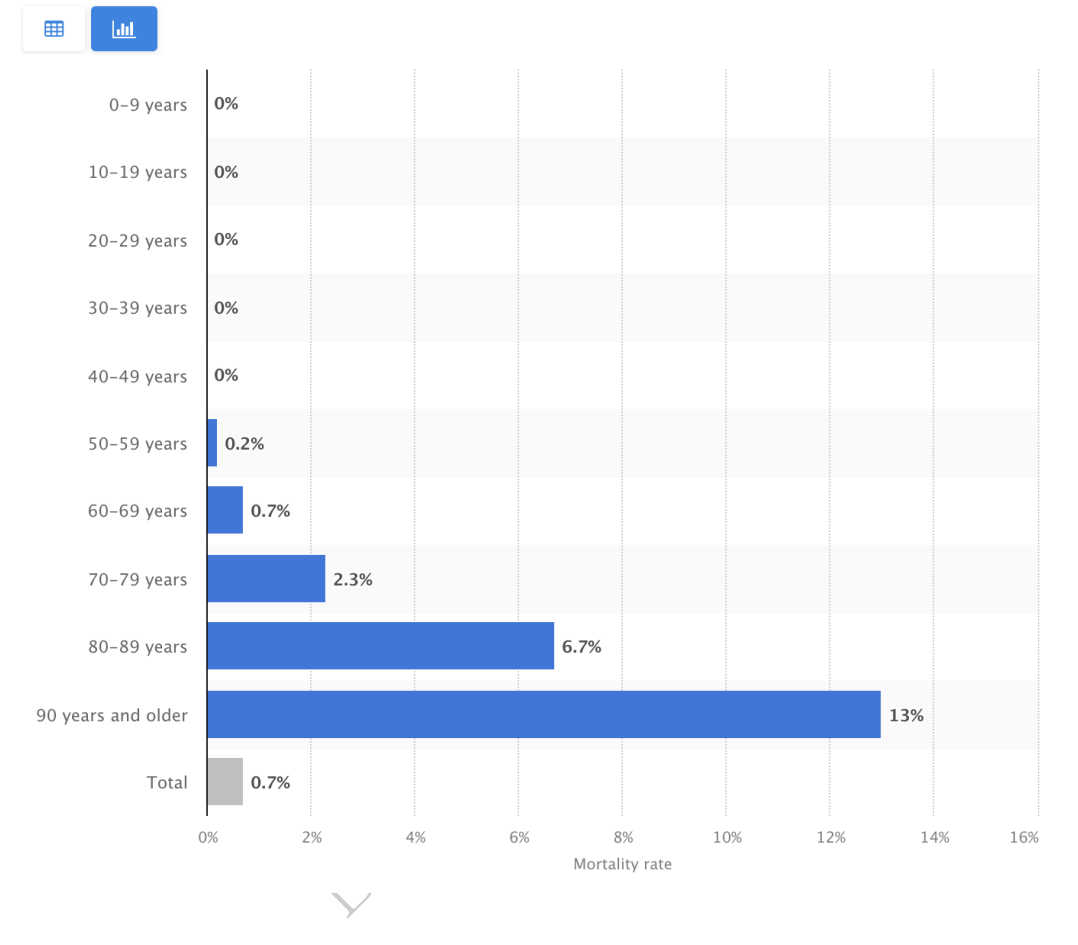

Coronavirus (COVID-19) death rate in Italy as of November 9, 2022, by age group

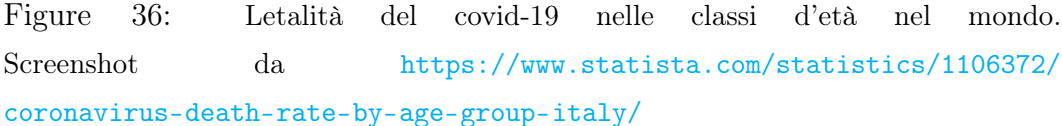

### 34.3 Indipendenza degli eventi

Nel caso che sapere che si è verificato A non muti per noi la probabilità che si verifichi B, cioè  $P(B|A) = P(B)$ , si ottiene, da quest'equazione e dalla [\(74\)](#page-580-0),

$$
P(A \cap B) = P(A) \cdot P(B)
$$
eventi indipendenti

e quest'equazione definisce assiomaticamente il caso di 2 eventi indipendenti. E si estende a 3 o più eventi, ma la questione è  $delicata.$ <sup> $(126)$  $(126)$  $(126)$ </sup>

Questa degli eventi indipendenti è in qualche modo la formula più importante del Calcolo delle Probabilità fra le non ovvie.

Per esempio

P("la moneta dà testa" ∧ "il dado dà 4") =  $= P("$ la moneta dà testa") ·  $P("$ il dado dà 4") = = 1 2 ⋅ 1 6 = 1 12 .

Invece "dispari" e "primo" non sono indipendenti nel lancio di un dado:  $P(dispari) = P(1, 3, 5) = \frac{1}{2}$  $\frac{1}{2}$  e  $P(primo) = P(2,3,5) = \frac{1}{2}$  ma  $P(dispari \wedge primo) = P(3, 5) = \frac{2}{6}$  $\frac{2}{6} = \frac{1}{3}$  $\frac{1}{3}$  che non è  $\frac{1}{2} \cdot \frac{1}{2}$  $\frac{1}{2}$ .

2 6 12<br>
"primo" non sono indipendenti ne<br>
=  $P(1,3,5) = \frac{1}{2} e P(primo) = P($ <br>  $o) = P(3,5) = \frac{2}{6} = \frac{1}{3}$  che non è  $\frac{1}{2} \cdot \frac{1}{2}$ <br>
so teoremi) che valgono,  $\forall A, B, A_1$ <br>  $P(A)$  da cui in particolare  $P(\emptyset) = P(A) + P(B) - P(A \cap B)$ <br> • Si dimostra (sono teoremi) che valgono,  $\forall A, B, A_1, A_2 \cdots \in \mathbb{A}$ :  $\circ$   $P(A^C) = 1 - P(A)$  da cui in particolare  $P(\emptyset) = 0$  $\circ$   $P(A \cup B) = P(A) + P(B) - P(A \cap B)$  $\circ$   $P(A \cup B) = P(A) + P(B)$  (unione disgiunta)  $\diamond P(A_1 \cup A_2 \cup ...) = 1 - P(A_1^C \cap A_2^C ...)$  $\circ$   $P(B) = P(B \cap A) + P(B \cap A^C)$  $\Diamond A \subseteq B \Rightarrow P(A) \leq P(B)$ 

Per le precedenti 6 formule i disegni insiemistici chiariscono tutto.

◇ Si dimostra (teorema) la Formula di Bayes: dati un B ∈ A e una partizione di  $\Omega$ , cioè degli insiemi  $A_1, \ldots, A_n$  disgiunti con unione Ω, vale

$$
P(A_i|B) = \frac{P(A_i)P(B|A_i)}{P(B)} = \frac{P(A_i)P(B|A_i)}{\sum_{k=1}^{n} P(A_k)P(B|A_k)}
$$
  
 $i = 1, ..., n.$ 

Anche la sola uguaglianza dei denominatori è interessante:

$$
P(B) = \sum_{k=1}^{n} P(A_k) P(B|A_k)
$$

<span id="page-585-0"></span><sup>126</sup>3 eventi possono essere a 2 a 2 indipendenti senza che siano tutti indipendenti fra loro.

e in particolare con  $n = 2$ , scrivendo A invece di  $A_1$  ed essendo necessariamente  $A_2 = A^C$  (avendosi una partizione) si ha la

### Legge delle Alternative

$$
P(B) = P(A)P(B|A) + P(A^C)P(B|A^C)
$$
\n<sup>(75)</sup>

Si faccia un disegno rappresentativo della situazione.

### Esempio sulla Legge delle Alternative.

```
P(morte) == P(vaccinato)P(morte|vacinato)++P(non vaccinato)P(morte∣non vaccinato)
```
ovviamente con riferimento a una popolazione (statistica) e un intervallo di tempo.

 $P(morte) =$ <br>  $(vaccinato)P(morte|vaccinato) +$ <br>
n vaccinato) $P(morte|non vaccina$ <br>
ferimento a una popolazione (stati<br>
pazio di probabilità si ottiene con<br>
4, 5, 6}, dove {1},...,{6} sono gli *e*<br>
nolto opportunamente A :=  $\mathbb{P}(\Omega)$ , e<br>
e  $\frac{1}{6}$ . P Per esempio uno spazio di probabilità si ottiene con un dado regolare,  $\Omega = \{1, 2, 3, 4, 5, 6\}$ , dove  $\{1\}, ..., \{6\}$  sono gli eventi semplici, possiamo fissare molto opportunamente  $\mathbb{A} \coloneq \mathbb{P}(\Omega)$ , e la funzione P vale costantemente  $\frac{1}{6}$ . Per esempio  $A = \{2, 3, 5\}$  è l'evento "esce 1 o 3 o 5", ovvero "[esce] [un numero] dispari". Si calcolino  $A^C$ ,  $P(A^C)$ ,  $\{1, 2, 6\}^C = B$ ,  $P(A \cap B)$ ,  $P(A \cup B)$ ,  $P(B)$ . Poi con lo stesso  $\Omega$  si trovino altri 2 spazi di probabilità.

Esistono anche spazi di probabilità infiniti, per i quali nessuna uniformità è possibile, e in cui nella realtà sensibile possiamo aspettarci che in generale tenderà a ricorrere una distribuzione in qualche modo a campana – eventualmente troncata da una parte.

Si noti l'immediata (duplice) conseguenza della [\(74\)](#page-580-0)

$$
P(A \cap B) = P(B|A)P(A) = P(A|B)P(B).
$$

# $\mathrm{ESERCIZIO}_{_{\mu2018}}$

∗ % Supponiamo che in una certa popolazione la mutazione RX1vis

si presenti con probabilità 25% e, indipendentemente, la mutazione RS2vol con probabilità 40%. Che probabilità c'è che un soggetto di quella popolazione abbia la RX1vis e non abbia la RS2vol?

### SVOLGIMENTO

# $P((\text{RX1vis}) et (non \text{RS2vol})) =$

l'avere o non avere la RS2vol è indipendente dall'avere o non avere la RX1vis

$$
= P(RX1vis) \cdot P(non RS2vol) =
$$

con l'evento complementare

$$
= P(RX1vis) \cdot (1 - P(RS2vol)) =
$$

coi dati numerici

$$
= 0.25 \cdot (1 - 0.4) =
$$

in definitiva

lementare

\n
$$
P(RX1vis) \cdot (1 - P(RS2vo)) = 0.25 \cdot (1 - 0.4) = 0.15 = 15\%
$$
\nExample per esempio sullo *s* 1

Fissiamo l'attenzione per esempio sullo spazio di probabilità uniforme  $(\Omega, \mathbb{A}, P)$  del lancio di 1 dado, con 6 eventi semplici di probabilità  $\frac{1}{6}$ , e 64 = 2<sup>6</sup> eventi nella  $\sigma$ -algebra A delle parti di  $\Omega$ :

$$
\Omega \coloneqq \{1, 2, 3, 4, 5, 6\} \qquad P(k) = 1/6, \ k = 1, ..., 6
$$

$$
\mathbb{A} \coloneqq \mathbb{P}(\Omega) = \{ \emptyset, \{1\}, \{2\}, \dots \{6\}, \{1, 2\}, \dots, \{1, 2, 3, 4, 5\}, \Omega \}.
$$

Per esempio  $\{1,2\}$  è l'evento "esce 1" vel "esce 2";  $P(1,2) = \frac{2}{6}$  $\frac{2}{6} = \frac{1}{3}$  $\frac{1}{3}$ . Naturalmente esistono spazi di probabilità finiti non uniformi, per esempio ottenuti con dadi truccati.

Oppure con riferimento a una diagnosi e/o trattamento farmacologico, e un fissato intervallo temporale (per esempio 5 anni), e comunque in un'ottica frequentista, con scores da 1=morte a 6=ottimamente, potremmo avere per esempio:

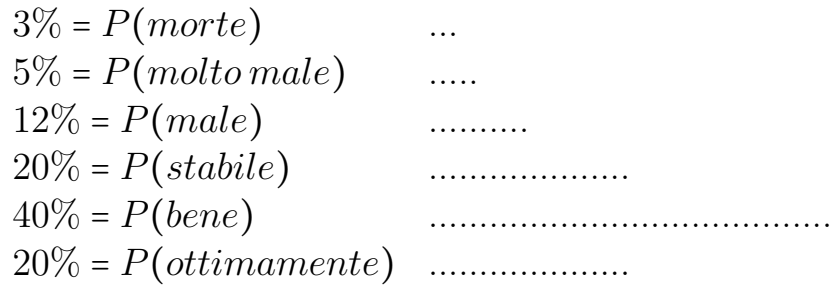

(Si noti la forma più o meno a campana).

Calcoliamo per esempio

$$
P("might"') = P("bene" \lor "ottimamente") =
$$

eventi disgiunti, somma delle probabilità:

$$
iigliora") = P("bene" ∨ "ottimament
$$
\n
$$
i, somma delle probabilità:
$$
\n
$$
= P("bene") + P("ottimamente") =
$$
\n
$$
= 40\% + 20\% = 60\%.
$$
\n
$$
P("entrambi morti") =
$$
\n
$$
te del 1^x soggetto" ∧ "morte del 2^s soc
$$
\n
$$
i indiendenza
$$

Per 2 soggetti  $\bigwedge$ 

$$
P("entrambi morti") =
$$

 $= P("morte del 1^ \land soggetto" \land "morte del 2^ \land soggetto") =$ e nell'ipotesi di indipendenza

$$
= P("morte del 1^s soggetto") \cdot P("morte del 2^s soggetto") =
$$

$$
= 0.03 \cdot 0.03 = 0.0009 = 0.09\%
$$

(Poco meno dell'1 per mille). Ma se i soggetti sono legati affettivamente, l'ipotesi di indipendenza diventa alquanto inverosimile. (La morte dell'uno in generale aumenta la probabilità di morte dell'altro a prescindere dalla terapia seguita).

Si noti che appena si esce dalla modellizzazione "perfetta" dei dadi e delle monete, si introducono inevitabilmente problematiche che poi di fatto si trasformeranno in incertezze nei risultati statistici. (Dove l'indipendenza, e la normalità gaussiana dei dati – che vedremo – sono spesso

### ipotesi implicite, di fatto imperfette).

# Nota. Il seguente esercizio richiede una calcolatrice con 8 cifre, o una moltiplicazione con carta e penna.  $\mathrm{ESERCIZIO}_{_{\mu2018}}$

∗ ≈ % Ogni volta che una fissata persona fa una certa cosa, per esempio va in una zona infestata da insetti pericolosi, si espone ad un certo rischio sanitario, per esempio di subire una puntura d'insetto pericoloso, con probabilità 7%. Fissato questo esempio (ma ugualmente si potrebbe ragionare in un caso generale) che probabilità c'è che andando 4 volte nella zona infestata – supponendo indipendenti gli eventi – quella persona venga punta da qualche insetto pericoloso?

### SVOLGIMENTO

pericolos, con prosasimia 176. I issač qasko asempo (ma agai  
mente si potrebbe ragionare in un caso generale) che probabilità  
c'è che andando 4 volte nella persona venga punta da qualche insetto  
pericoloso?  
SVOLGIMENTO  

$$
P(punto al 1^{\land} viaggio) = \bigoplus_{i=1}^{n} P(punto al 4^{\land} viaggio) = 7\% = \frac{7}{100}
$$
  
Evento complementare:  
 $P(nopuntoal1^{\land} viaggio) = ... = P(nopuntoal4^{\land} viaggio) = 93\% = \frac{93}{100}$ 

Evento composto:

$$
P(mai punto nei 4 viaggi) = \frac{93}{100} \cdot \frac{93}{100} \cdot \frac{93}{100} \cdot \frac{93}{100} = \left(\frac{93}{100}\right)^4
$$

Evento complementare:

$$
P(punto\ almeno 1\ volta\ nei\ 4\ viaggi) = 1 - \left(\frac{93}{100}\right)^4 =
$$
\n
$$
= 1 - \frac{93^4}{100^4} = 1 - \frac{74805201}{100000000} = \frac{100000000 - 74805201}{100000000} =
$$
\n
$$
\frac{25194799}{100000000} \approx 0.252 = 25.2\%
$$

# $\mathrm{ESERCIZIO}_{_{\mu2018}}$

∗ Ogni volta che una fissata persona fa una certa cosa, per esempio va in metropolitana, si espone ad un certo rischio sanitario, per esempio di entrare in contatto coi pidocchi, con probabilità p. Fissato questo esempio (ma ugualmente si potrebbe ragionare in un caso generale) che probablità c'è che in 10 viaggi in metropolitana – supponendo indipendenti gli eventi – quella persona sia entrata in contatto coi pidocchi?

# SVOLGIMENTO

viaggio) = ... =  $P(contact to nel 10$ <br>
ntare:<br>  $l1^{\land} viaggio)$  = ... =  $P(noncontatto)$ <br>
contatto) =  $(1-p)\cdot ... \cdot (1-p)$  = (2<br>
ntare:<br>
lmeno un contatto) =  $1 - (1-p)^{10}$  $P(contact to nel 1^{\wedge} viaggio) = ... = P(contact to nel 10^{\wedge} viaggio) = p$ 

Evento complementare:

 $P(noncontattonel1^\wedge viaggio) = ... = P(noncontattonel10^\wedge viaggio) = 1-p$ 

Evento composto:

$$
P(nessun\,contact to) = (1-p) \cdot ... \cdot (1-p) = (1-p)^{10}
$$

Evento complementare:

 $P(almeno)$ un contatto) =  $1-(1-p)^{10}$ 

# $\mathrm{ESERCIZIO}_{_{\mu2019}}$

∗ % In via semplificata, consideriamo qua terapie che possono avere solo esito fatale (morte) o successo (non si considerano diversi gradi di successo).

Per un certo paziente si stanno ipotizzando 4 procedure:

terapia T1 e poi terapia T2

terapia T2 e poi terapia T4

terapia T3 e poi terapia T4

terapia T5.

Supponendo l'indipendenza degli eventi, trovare quale procedura conviene avendosi queste probabilità di esito fatale:

T1: 9%, T2: 12%, T3: 4%, T4: 11%, T5: 13%.

# SVOLGIMENTO

Con gli eventi complementari, si hanno queste probabilità di successo:

T1: 91%, T2: 88%, T3: 96%, T4: 89%, T5: 87%. Si ha

$$
P(successo\,procedura\,1^{\wedge}) = 0.91 \cdot 0.88 = 80.08\%
$$
  

$$
P(successo\,procedura\,2^{\wedge}) = 0.88 \cdot 0.89 = 78.32\%
$$
  

$$
P(successo\,procedura\,3^{\wedge}) = 0.96 \cdot 0.89 = 85.44\%
$$

e allora conviene l'ultima procedura:

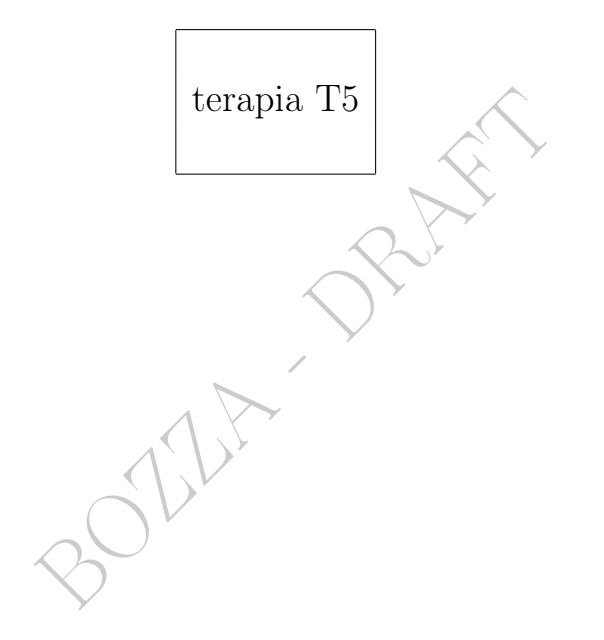

# 35 Sensibilità, specificità, predittività, ROC

La questione fondamentale affrontata in questa Lezione è

P(veramente malato sapendo test positivo)

nel senso della probabilità frequentista, e argomenti affini.

Familiarizziamo con la probabilità condizionata con un esercizio.

**COLLET EXECUTE EN CONTRE EN CONTRE EN CONTRE EN CONTRE EN CONTRE ESTA ESTA EN CONTRE EN CONTRE EN CONTRE EN CONTRE EN CONTRE EN CONTRE EN CONTRE EN CONTRE EN CONTRE EN CONTRE EN CONTRE EN CONTRE EN CONTRE EN CONTRE EN CO** Esercizio<sup> $\int_{\mu}$ </sup> risolto. Un'urna U contiene 20 palline bianche e 40 nere, e un'urna V contiene 5 palline bianche e 6 nere. Si sceglie a caso un'urna e si estrae a caso una pallina che risulta bianca. Che probabilità c'è che sia stata scelta l'urna U?

### Svolgimento

- $U: 20b + 40n$
- $V : 5b + 6n$
- A<sub>1</sub>: "scelta a caso l'urna  $U^{\Psi}$
- $A_2$ : "scelta a caso l'urna  $V^{\dagger}$
- B: "estratta a caso una pallina bianca".

 $A_1$  e  $A_2$  costituiscono una partizione dell'evento certo.

$$
P(A_1|B) = \frac{P(A_1 \cap B)}{P(B)} = \frac{P(A_1)P(B|A_1)}{P(A_1)P(B|A_1) + P(A_2)P(B|A_2)} =
$$
  
= 
$$
\frac{\frac{1}{2} \cdot \frac{20}{60}}{\frac{1}{2} \cdot \frac{20}{60} + \frac{1}{2} \cdot \frac{5}{11}} = \frac{\frac{1}{2} \cdot \frac{1}{3}}{\frac{1}{2} \cdot \frac{1}{3} + \frac{1}{2} \cdot \frac{5}{11}} = \frac{\frac{1}{3}}{\frac{1}{3} + \frac{5}{11}} =
$$

moltiplicando numeratore e denominatore per 3 ⋅ 11

$$
\frac{11}{11+5\cdot 3} = \frac{11}{26} \approx 0.423 = 42.3\%.
$$

(Osserviamo che allora con probabilità ≈ 58% era stata scelta l'urna V e questo riflette il fatto che là c'erano proporzionalmente più palline bianche: visto che è venuta una pallina bianca, più probabilmente avevamo scelto quell'urna).

Esercizio <sup>µ</sup> Costruire e risolvere un esercizio analogo.

In questa Lezione si fa riferimento alla concezione frequentista della probabilità, che detto molto semplificatamente ci fa ritenere che se finora le cose sono andate in un certo modo in un gran numero di casi, continueranno ad andare così. Con riferimento alla Farmacologia: se 3 014 soggetti sono morti di 10 000 a 5 anni dal trattamento, riteniamo che la probabilità di morte sia circa del 30% (a 5 anni, con quel trattamento, in una popolazione simile).

### 35.1 Sensibilità

"Specificità alta, il malato torna a casa informato"

Traiamo questo paragrafo da Wikipedia italiana, l'enciclopedia libera.

à<br>
à alta, il malato torna a casa infor<br>
aragrafo da Wikipedia italiana, l'en<br>
sibilità, in statistica, più precisame<br>
a, si indica la capacità intrinseca<br>
duare in una popolazione di riferim<br>
a dalla proporzione dei sogge Con il termine sensibilità, in statistica, più precisamente nel campo della epidemiologia, si indica la capacità intrinseca di un test di screening di individuare in una popolazione di riferimento i soggetti malati. Essa è data dalla proporzione dei soggetti realmente malati e positivi al test (veri positivi) rispetto all'intera popolazione dei malati.

Un test sarà tanto più sensibile quanto più bassa risulterà la quota dei falsi negativi (cioè di soggetti malati erroneamente identificati dal test come sani). Un test molto sensibile, in definitiva, ci consente di limitare la possibilità che un soggetto malato risulti negativo al test.

Supponiamo che un test di screening dia come risultato solamente due opzioni: positivo al test e negativo. Essere positivi al test equivale ad essere ammalato secondo quel test, ma indagini diagnostiche successive possono rivelare l'effettiva malattia o meno. Allora si otterranno 4 tipologie di osservati:

Sani Negativi (veri negativi)

Sani Positivi (falsi positivi)  $\leftarrow$  risultano avere la malattia; ma non ce l'hanno...

Malati Positivi (veri positivi) Malati Negativi (falsi negativi)  $\leftarrow$  non scoprono la loro malattia

Rappresentabili così in tabella: /////// MALATI - SANI POSITIVI Veri + Falsi + NEGATIVI Falsi - Veri -

La sensibilità del test verrà così calcolata:

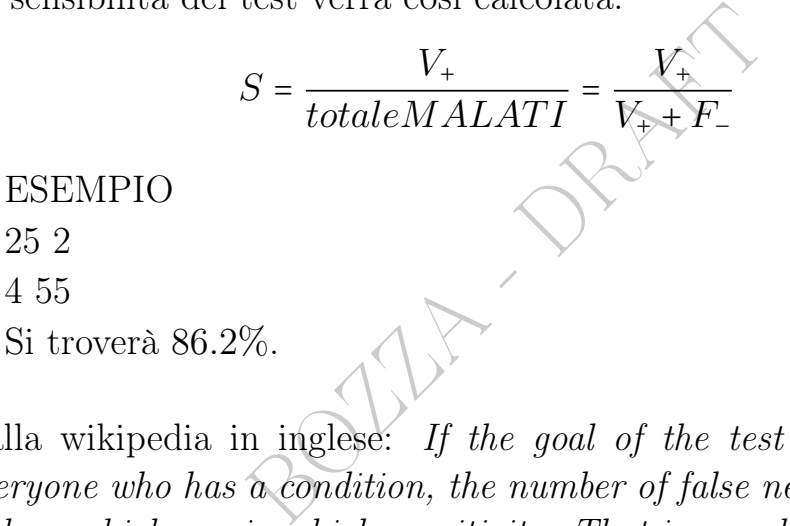

Dalla wikipedia in inglese: If the goal of the test is to identify everyone who has a condition, the number of false negatives should be low, which requires high sensitivity. That is, people who have the condition should be highly likely to be identified as such by the test. This is especially important when the consequence of failing to treat the condition are serious and/or the treatment is very effective and has minimal side effects.

### 35.2 Specificità

"Specificità alta, il sano torna a casa contento"

Traiamo questo paragrafo da Wikipedia italiana, l'enciclopedia libera.

Con il termine specificità, in medicina, si indica la capacità di un

test di dare un risultato normale ("negativo") nei soggetti sani:

$$
Sp = \frac{V_-}{totaleSANI} = \frac{V_-}{V_- + F_+}
$$

ESEMPIO 25 2 4 55 Si troverà 96.5%.

Figures: If the goal of the test is<br>  $\sigma$  do not have the condition, the n<br>  $\sigma$  very low, which requires a high sp<br>
not have the condition should be i<br>  $\sigma$  test. This is especially importan<br>
as having a condition may be Dalla wikipedia in inglese: If the goal of the test is to accurately identify people who do not have the condition, the number of false positives should be very low, which requires a high specificity. That is, people who do not have the condition should be highly likely to be excluded by the test. This is especially important when people who are identified as having a condition may be subjected to more testing, expense, stigma, anxiety, etc.

# 35.3 Predittività

Traiamo questo paragrafo da Wikipedia italiana, l'enciclopedia libera.

Per predittività, in medicina, si intende la probabilità che un soggetto positivo ad un test di screening sia effettivamente malato. Il Valore Predittivo Positivo, che esprime numericamente la predittività, si calcola come quota di soggetti veri positivi sul totale dei positivi (veri e falsi positivi).

$$
VPP = \frac{V_{+}}{totalePOSITIVI} = \frac{V_{+}}{V_{+} + F_{+}}
$$

ESEMPIO 25 2 4 55 Si troverà 92.6%. Vediamo ora il caso in cui la prevalenza (frequenza) della malattia è decisamente minore, aumentando ad esempio di un fattore 100 le persone sane e lasciando inalterato il numero dei malati:

25 200

4 5500

Si troverà 11.1.

Esercizio. Relativamente all'ultima tabella, si calcolino prevalenza, sensibilità e specificità.

ESERCIZIO. (Tratto da Wikipedia, l'enciclopedia libera). ≈ % Per un test diagnostico in una determinata popolazione si abbia

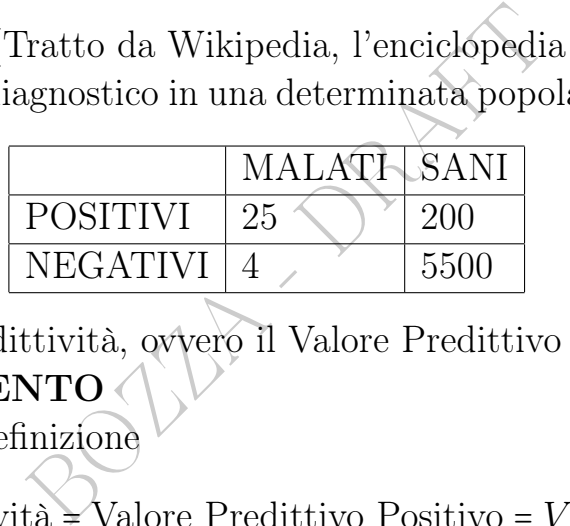

Calcolare la predittività, ovvero il Valore Predittivo Positivo. SVOLGIMENTO

Ricordando la definizione

predittività = Valore Predittivo Positivo = V V P =

$$
= \frac{\text{veri positivi}}{\text{totale positivi}} = \frac{V_+}{V_+ + F_+}
$$

ora abbiamo

$$
VVP = \frac{25}{25 + 200} = \frac{25}{225} = \frac{1}{9} \approx
$$
\n
$$
\approx 0.111 = 11.1\%
$$

(Notiamo che il valore è piuttosto basso nonostante la specificità sia alta:

$$
Sp = \frac{\text{veri negative}}{\text{totale semi}} = \frac{V_-}{V_- + F_+} = \frac{5\,500}{5\,500 + 200} = \frac{5\,500}{5\,700} =
$$

$$
= \frac{55}{57} \approx 0.965 = 96.5\%
$$

e questo è dovuto alla rarità della malattia nella popolazione considerata: circa una trentina di malati su poco più di 5 700 soggetti). Nota di Wikipedia, l'enciclopedia libera:

Ossia la probabilità che un soggetto positivo al test sia effettivamente malato è pari all'11, 1%, che equivale a dire che il soggetto ha una probabilità dell'88, 9% di essere sano nonostante il test dica il contrario.

# 35.4 Esempio: i test rapidi per il covid-19.

i test rapidi per il covid-19.<br>
uracy of rapid antigen tests in asyr<br>
lose contacts of individuals with cor<br>
cross sectional study, articolo scien<br>
al Journal su due test rapidi per<br>
. com/content/374/bmj.n1676, l<br>
si pref In Diagnostic accuracy of rapid antigen tests in asymptomatic and presymptomatic close contacts of individuals with confirmed SARS-CoV-2 infection: cross sectional study, articolo scientifico del 2021 sul British Medical Journal su due test rapidi per il covid-19 in <https://www.bmj.com/content/374/bmj.n1676>, leggiamo i valori che gli Autori si prefiggono di misurare:

Main outcome measures Sensitivity, specificity, and positive and negative predictive values of Veritor System (Beckton Dickinson) and Biosensor (Roche Diagnostics) rapid antigen tests

# 35.5 Le curve ROC

Traiamo questo paragrafo da Wikipedia italiana, l'enciclopedia libera, alla voce Receiver operating characteristic.

Nella teoria delle decisioni, le curve ROC (Receiver Operating Characteristic, anche note come Relative Operating Characteristic[1]) sono degli schemi grafici per un classificatore binario. Lungo i due assi si possono rappresentare la sensibilità e (1-specificità), rispettivamente rappresentati da True Positive Rate (TPR, frazione di veri positivi) e False Positive Rate (FPR, frazione di falsi positivi).

In altre parole, si studiano i rapporti fra allarmi veri (hit rate) e falsi allarmi.

de dell'errore di tipo I :quando la pre<br>e dell'errore di tipo I :quando la pre<br>lo campione della popolazione, può<br>ima di queste quantità. La curva<br>ositivi in funzione del tasso dei fal<br>note le distribuzioni di sensibilità<br> La curva ROC viene creata tracciando il valore del True Positive Rate (TPR, frazione di veri positivi) rispetto al False Positive Rate (FPR, frazione di falsi positivi) a varie impostazioni di soglia. Il tasso di veri positivi è anche noto come sensibilità, richiamo o probabilità di rilevazione [2]. Il tasso di falsi positivi è anche noto come fall-out o probabilità di falsi allarmi [2] e può essere calcolato come (1 - specificità). Può anche essere pensato come un diagramma della potenza in funzione dell' errore di tipo I :quando la prestazione viene calcolata da un solo campione della popolazione, può essere considerata come una stima di queste quantità. La curva ROC è quindi il tasso dei veri positivi in funzione del tasso dei falsi positivi. In generale, se sono note le distribuzioni di sensibilità e 1-specificità, la curva ROC può essere generata tracciando la funzione di distribuzione cumulativa (area sotto la distribuzione di probabilità da −∞ alla soglia di discriminazione) della probabilità di rilevamento nell'asse y rispetto alla funzione di distribuzione cumulativa della probabilità di falso allarme sull'asse x.

Il ROC è anche noto come curva Receiver Operating Characteristic, poiché è un confronto tra due caratteristiche operative (TPR e FPR) al cambiare del criterio.[3]

# Applicazioni

Le curve ROC furono utilizzate per la prima volta durante la seconda guerra mondiale, da alcuni ingegneri elettrotecnici che volevano individuare i nemici utilizzando il radar durante le battaglie aeree. Recentemente le curve ROC sono utilizzate in medicina,[4][5] radiologia,[6] psicologia,meteorologia [7], veterinaria[8], fisica e altri ambiti, come il machine learning ed il data mining.

# Concetto basilare

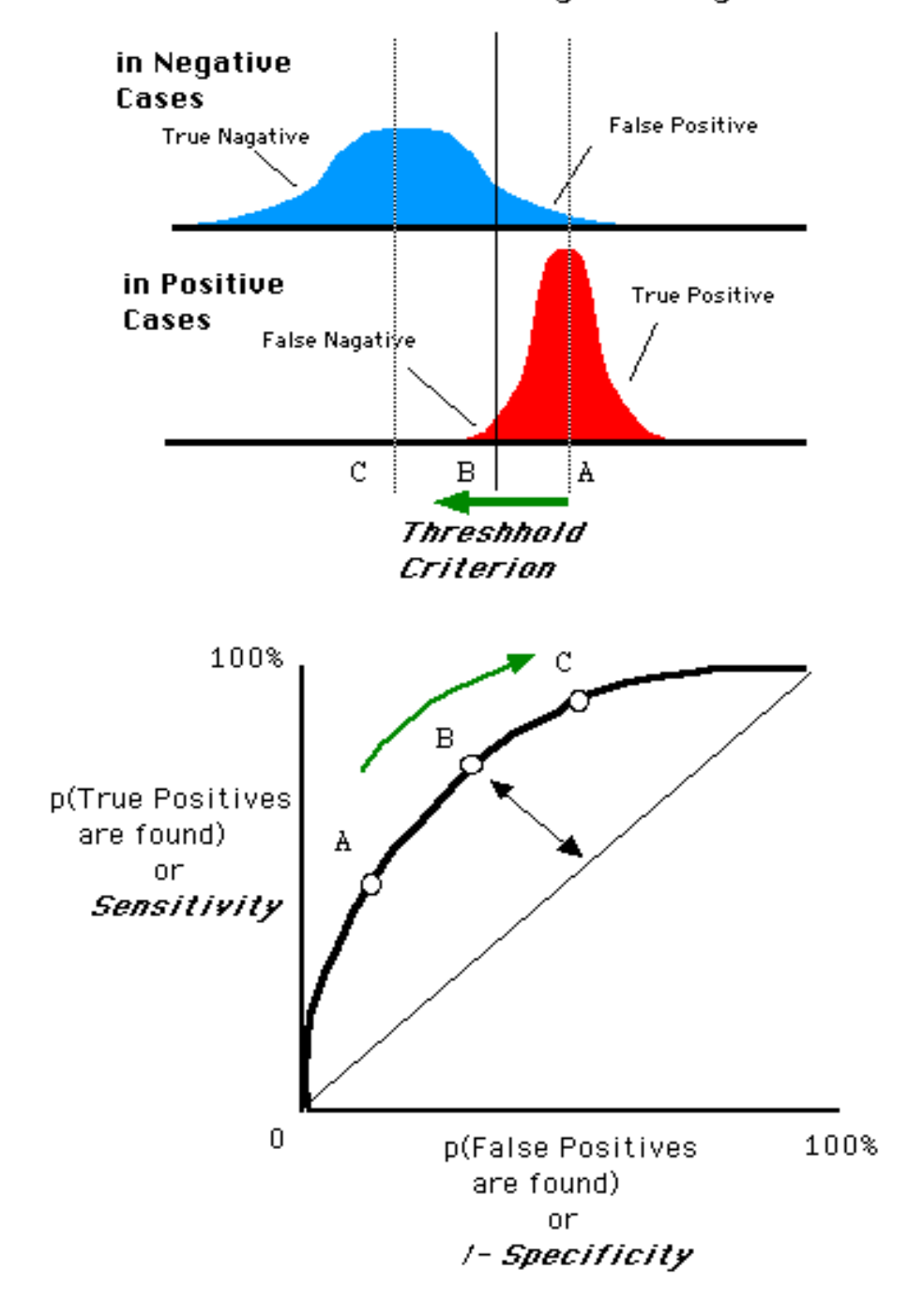

### Distributions of the Observed signal strength

Figure 37: From <https://commons.wikimedia.org/wiki/File:ROCfig.PNG>. Author (assumed) NekoJaNekoJa∼commonswiki

Se si considera un problema di predizione a 2 classi (classificatore binario come da figura: distribuzione rossa e azzurra), scelto un valore di soglia (threshold o cut-off), rispetto a cui decidere il risultato, ovvero se appartenente alla classe positiva (p) o negativa (n), dato che le due curve di distribuzione di probabilità risultano in parte sovrapposte, sono possibili quattro risultati a seconda della posizione del valore di cut-off:

● se il risultato della predizione è positivo p e il valore vero è anche positivo p, viene chiamato vero positivo (true positive - TP);

● se invece il valore vero è negativo, il risultato viene chiamato falso positivo (false positive - FP);

● al contrario, si ha un vero negativo (true negative - TN) quando entrambi, il risultato e il valore vero, sono negativi;

● un falso negativo (false negative - FN) invece si ha quando il risultato è negativo e il valore vero è positivo.

alore vero e negativo, il risultato v<br>e positive - FP);<br>i ha un vero negativo (true negative<br>ato e il valore vero, sono negativi;<br>tivo (false negative - FN) invece s<br>o e il valore vero è positivo.<br>e rappresentare questo t È inoltre possibile rappresentare questo tipo di situazione utilizzando una tabella di contingenza di tipo 2 × 2, dove le colonne rappresentano la distinzione tra soggetti sani e malati; le righe invece rappresentano il risultato del test sui pazienti. Un risultato qualitativo del test potrebbe essere quello di andare a valutare il numero di falsi positivi e negativi; meno ve ne saranno e maggiormente il test sarà valido.

Una curva ROC è il grafico dell'insieme delle coppie (FP, TP) al variare di un parametro del classificatore. Per esempio, in un classificatore a soglia, si calcola la frazione di veri positivi e quella di falsi positivi per ogni possibile valore della soglia; tutti i punti così ottenuti nello spazio FP-TP descrivono la curva ROC.

Attraverso l'analisi delle curve ROC si valuta la capacità del classificatore di discernere, ad esempio, tra un insieme di popolazione sana e malata, calcolando l'area sottesa alla curva ROC (Area Under Curve, AUC). Il valore di AUC, compreso tra 0 e 1, equivale infatti alla probabilità che il risultato del classificatore applicato ad un individuo estratto a caso dal gruppo dei malati sia superiore a quello ottenuto applicandolo ad un individuo estratto a caso dal gruppo dei sani.[9]

Le curve ROC passano per i punti  $(0,0)$  e  $(1,1)$ , avendo inoltre due condizioni che rappresentano due curve limite:

● una che taglia il grafico a 45○ , passando per l'origine. Questa retta rappresenta il caso del classificatore casuale (linea di "nessun beneficio"), e l'area sottesa AUC è pari a 0,5.

● la seconda curva è rappresentata dal segmento che dall'origine sale al punto  $(0,1)$  e da quello che congiunge il punto  $(0,1)$  a  $(1,1)$ , avendo un'area sottesa di valore pari a 1, ovvero rappresenta il classificatore perfetto.

30 Miles - DRAFT

### 36 Probabilità combinatoria

La Probabilità Combinatoria è la Probabilità Classica, quella dei casi favorevoli sui casi possibili equiprobabili, entrambi conteggiati coi metodi del Calcolo Combinatorio. Vi abbiamo già accennato nella Lezione sul Calcolo Combinatorio. Vedremo ancora qualcosa.

### 36.1 Dismutazioni

i sua permutazione in cui tutti gli<br>(Si immaginino degli studenti alle<br>ano", si siedono, ma nessuno sulla s<br>pio per l'insieme <u>ordinato</u> { 1, 2, 3<br>ata (1, 2, 3, 4, 5), due permutazione.<br>e di un insieme di *n* elementi, è Si dice dismutazione (o permutazione completa o sconvolgimento) di un insieme ogni sua [permutazione](#page-232-0) in cui tutti gli elementi cambiano posizione. (Si immaginino degli studenti alle loro sedie, si alzano e "rimescolano", si siedono, ma nessuno sulla sedia che aveva prima). Per esempio per l'insieme ordinato { 1, 2, 3, 4, 5 } ovvero per la 5-upla ordinata  $(1, 2, 3, 4, 5)$ , due permutazioni sono  $(4, 5, 1, 2, 3)$ e (2, 5, 1, 4, 3), ma solo la prima è una dismutazione. Per il numero N di dismutazione di un insieme di n elementi, è (teorema)  $N \approx \frac{n!}{e}$  $\frac{v!}{e}$ ; l'errore assoluto è sempre  $\langle 0.5; e \rangle$  per  $n > 5$  l'errore relativo è minore dello 0.05%, che in questo caso possiamo considerare una buona approssimazione, e  $\rightarrow$  0 per  $n \rightarrow \infty$ :

$$
\lim_{n \to +\infty} \frac{N}{n!/e} = 1 \quad \text{ovvero } N \simeq \frac{n!}{e}
$$

in cui ≃ è il simbolo ISO per l'approssimazione asintotica.

Esempio. Si abbiano molte persone, e altrettanti foglietti coi loro nomi. Li distribuiamo a caso a quelle persone. Che probabilità c'è che nessuno riceva il foglietto col suo nome? E che qualcuno lo riceva? Ovviamente se non sappiamo il numero  $n$  di persone, non possiamo dare una risposta esatta. Tuttavia se, come d'usuale, ci accontentiamo di un valore ben approssimato della probabilità, in pratica possiamo, purché n, che è stato garantito grande, sia ≥ 5 o meglio > 5, e sorprendentemente la risposta non dipende da quel numero esatto di persone. Consideriamo l'evento che nessuno riceva il foglietto con il suo nome. Così per il primo quesito i casi possibili sono le [permutazioni](#page-232-0) e i casi favorevoli sono le dismutazioni, e allora

$$
p \approx \frac{n!/e}{n!} = \frac{1}{e} \approx 0.368 = 36.8\%
$$
 (view questo Vn>5, e per n=5 viene ≈0.367).

E allora la probabilità che qualcuno riceva il foglietto col suo nome (evento complementare) è  $\approx 0.632 = 63.2\%$ .

nimie, e poi ridistribuiamo a caso,<br>di nome e cognome e un foglietto<br>probabilità di<br> $\approx 1 - e^{-2} \approx 86\%$ ceva almeno il suo nome o la sua r<br>are le dismutazioni di 2, 3 e 4 elem<br>detto nella Lezione sul Calcolo<br>asceremo indica Si potrebbe facilmente calcolare che se in una classe di studenti universitari (di più di 5 elementi) diamo 2 foglietti a testa, uno per numero di matricola e uno per nome e cognome, supponendo che non ci siano omonimie, e poi ridistribuiamo a caso, dando a ciascuno un foglietto di nome e cognome e un foglietto di numero di matricola, c'è una probabilità di

$$
\approx 1-e^{-2} \approx 86\%
$$

che almeno uno riceva almeno il suo nome o la sua matricola.

Esercizio. Elencare le dismutazioni di 2, 3 e 4 elementi.

Nota. Come già detto nella Lezione sul Calcolo Combinatorio, numeri enormi li lasceremo indicati, per esempio scriveremo

$$
p=1-\frac{365!}{365^{23}\,342!}
$$

### 36.2 I compleanni coincidenti

Con un computer od online con WolframAlpha potremmo trovare il valore approssimato del sopradetto numero ≈ 0.507 = 50.7% ed è la probabilità che fra 23 persone a caso, nate in anni non bisestili, almeno 2 abbiano lo stesso compleanno (approssimando come uniforme la distribuzione delle nascite nell'anno).

### Si noti come i fenomeni probabilistici possono essere molto controintuitivi.

Ancora, si noti che per vari motivi le nascite non sono uniformemente distribuite nei vari giorni dell'anno, e si potrebbe dimostrare

.

che questo aumenta la probabilità dei compleanni coincidenti. La non uniformità varia nelle regioni geografiche e nel tempo.

Esempio sulle combinazioni semplici. Che probabilità c'è di vincere giocando una cinquina su una ruota del lotto? Per essere sicuri di vincere giochiamo 1 euro su ciascuna di esse. Quanto guadagniamo?

Di casi favorevoli ce n'è 1, e i casi possibili sono le [combinazioni](#page-233-0) [semplici](#page-233-0) di 90 oggetti a 5 a 5, che sono in numero di  $\binom{90}{5}$  $\binom{30}{5}$ , e allora la probabilità è

$$
p = \frac{1}{\binom{90}{5}} = \frac{1}{\frac{90!}{5!(90-5)!}} = \frac{5!85!}{90!} = \frac{1 \cdot ... \cdot 5 \cdot 1 \cdot ... \cdot 85}{1 \cdot ... \cdot 90} =
$$
  
=  $\frac{1 \cdot 2 \cdot 3 \cdot 4 \cdot 5}{86 \cdot 87 \cdot 88 \cdot 89 \cdot 90} = \frac{1}{86 \cdot 87 \cdot 22 \cdot 89 \cdot 3} = \frac{1}{43949268}$   
no speso 43949268 euro e 1 cinquina da noi giocat  
si vince 6 milioni di volte la posta, vinciamo 6 m  
on un guadagno di -37949268 euro. (Ciclopica per  
izi.  
izi.  
obabilità c'è che un numero  $\lt$  10 sia primo? E  $\lt$  25

Abbiamo speso 43 949 268 euro e 1 cinquina da noi giocata vince; poiché si vince 6 milioni di volte la posta, vinciamo 6 milioni di euro, con un guadagno di −37 949 268 euro. (Ciclopica perdita)

### Esercizi.

Che probabilità c'è che un numero < 10 sia primo? E < 25? E nei 2 casi, che sia quadrato? Triangolare? Pari?

### 36.3 Il gioco d'azzardo: patologia, probabilità e storia

Nel 2017 gli italiani hanno speso 55 miliardi per beni durevoli, come automobili ed elettrodomestici, e 88 miliardi in giochi d'azzardo, cioè mediamente circa 1470 euro a testa, diventati 1600 nel 2016; in parte persi, ovvio, mica organizzano i giochi solo per farci divertire; si disse che il lotto è una tassa per gli stolti. Bisogna comunque dire che la cinquina del lotto è un caso particolare, gli altri premi del lotto non sono così non equi; e altri giochi sono ancor meno non equi, dando premi più equilibratamente; e in alcuni conta anche l'abilità, per esempio la schedina del calcio.

È facile verificare che in generale i testi in rete sul gioco d'azzardo

tendono a drammatizzare la situazione, parlando del centinaio di miliardi circa giocati ogni anno; molto meno spazio viene dato invece al fatto che la maggior parte di quei soldi ritorna i giocatori nelle vincite:

nel 2017 giocati 102 miliardi

vinti 82 miliardi

e allora perdita netta per i giocatori 20 miliardi. Dividendo per 60milioni di italiani, viene una perdita annua pro capite di circa 333 euro. Circa un euro al giorno, con differenze enormi fra regioni, e fra singoli.

e che coi giochi d'azzardo lo Stato<br>
itare avversione: rinunciando ai g<br>
gere quei soldi forzatamente. Circa<br>
iste è che a pagare sono in larga mi<br>
ei dettagli – i meno abbienti. Alt<br>
liventa una malattia, la **ludopat**<br>
e Inoltre c'è da dire che coi giochi d'azzardo lo Stato raccoglie cifre enormi senza suscitare avversione: rinunciando ai giochi lo Stato potrebbe dover esigere quei soldi forzatamente. Circa 8 miliardi nel 2017. Una cosa triste è che a pagare sono in larga misura – difficile da quantificare nei dettagli – i meno abbienti. Altra cosa triste è che per molti diventa una malattia, la ludopatia, ma questa può esistere anche indipendentemente dai giochi organizzati dallo Stato, giocando fra privati. Altra questione ancora, è che le sale slot offrono alla malavita un facile modo di riciclare il denaro sporco: incassano denaro pulito e per le vincite danno quello proveniente da illeciti, che si disperde nei mille rivi delle spese personali della gente. Tutto questo, ovviamente, fermo restando che di per sè non è immorale giocare d'azzardo, nè fra amici nè con lo Stato, e può essere una cosa sana, se esercitata con l'opportuna misura. Certo, 333 euro l'anno a testa, persi, danno da pensare. Si potrebbero fare anche molte altre cose con tanti soldi. In un decennio recente, le spese per la cura dei denti sono dimezzate.

"Millionaires should always gamble, poor men never" (J.M. Keynes, economista).

Una questione molto interessante, invece, è che i giochi d'azzardo forniscono un campo di studi per il calcolo delle probabilità, anzi ne sono perfino una delle origini storiche, con – fra i relativamente moderni e ben noti – Pacioli, Cardano, Tartaglia, e Galileo Galilei che spiegò perché con 3 dadi il 10 e l'11 siano più probabili del 9 e del 12, che pure sembrano ottenersi in un ugual numero di "modi". Ancora occupandosi di gioco d'azzardo, Pascal e Fermat giunsero al moderno concetto di probabilità.

BOULA - PRAFT

### VIII – Variabili aleatorie discrete

**POLITICAL DRAFT** 

# 37 Introduzione alle variabili aleatorie

### 37.1 Variabili aleatorie discrete e continue

Una funzione (che ad eventi semplici associa numeri reali)

$$
X:\Omega\to\mathbb{R}
$$

si chiama variabile aleatoria (purché sia sufficientemente regolare<sup>([127](#page-608-0))</sup> come sono tutte quelle che capitano a un livello elementare).

Per esempio una variabile aleatoria è il risultato del lancio di un dado, che potremo rappresentare così in 2 diversi casi:

$$
X := \left(\frac{1}{6} \frac{2}{6} \frac{3}{6} \frac{4}{6} \frac{5}{6} \frac{1}{6} \frac{1}{6} \frac{1}{6}\right)^{dado\,equilibrato} Y := \left(\frac{1}{6} \frac{2}{12} \frac{3}{4} \frac{4}{6} \frac{5}{6} \frac{1}{12}\right)^{qua\,un\,certo}_{dado\,truccato}
$$

 $\int_{\text{overo-regolare}}^{\text{dado equilibrate}} Y = \begin{pmatrix} 123456 \\ \frac{1}{6}124 \frac{1}{4}66 \frac{1}{12} \end{pmatrix}$ <br>bbero rappresentare anche le durate<br>nto irrealistiche per la lontananza d<br>segnino i bar chart delle probabilit<br> $Z = \begin{pmatrix} 1 & 2 & 3 & 4 & 5 \\ 0.1 & 0.4 & 0.$ ed entrambe potrebbero rappresentare anche le durate di due malattie in giorni, alquanto irrealistiche per la lontananza da distribuzioni a campana – si disegnino i bar chart delle probabilità – come pure quest'altra

 $Z = \cup$ 1 2 3 4 5 0.1 0.4 0.2 0.2 0.1 )

decisamente più realistica, che potrebbe anche rappresentare il punteggio da 1 (morte) a 5 (ottimo), esito (per esempio a 3 anni) di un intervento farmacologico.

Si noti che nel caso delle durate in giorni, 5 è effettivamente quintuplo di 1, mentre "ottimo" non è quintuplo di "morte": in quel caso i numeri sono solo simboli senza valore quantitativo.

La variabile aleatoria del dado va vista come il risultato del lancio del dado prima di lanciare il dado. Dopo averlo lanciato invece avremo un numero, che è tutt'altra cosa. E dopo averlo lanciato più volte avremo un dataset, che è un'altra cosa ancora.

<span id="page-608-0"></span><sup>&</sup>lt;sup>127</sup>Precisamente deve essere  $\{\omega|X(\omega)\leq t\}$  ∈ A per ogni t reale; questione sottile.

Allora, finora, niente di nuovo nella sostanza, solo una diversa impostazione di fenomeni già considerati.

Un'altra variabile aleatoria, non così facilmente rappresentabile, è il peso in kg del primo bambino che nascerà vivo il 1 gennaio 2020, ora locale del luogo. Potrebbe essere 3.412..., 4.576..., eccetera. Ragionevolmente parlando, ognuno dei singoli valori ha probabilità 0: perché mai il primo bambino dovrebbe pesare esattamente (con infiniti decimali) 3.18452785356... kg? Scriveremo

 ${X < 3.5}$  intendendo l'evento  ${\omega | X(\omega) < 3.5}$ 

e similmente con  $\leq$ e $>$ e $\geq$ . E ancora con tutte le possibili variazioni di $<$ e $\leq$ 

 ${2.5 < X \leq 3.5}$  intendendo l'evento  ${\omega|2.5 < X(\omega) \leq 3.5}$ 

Madendo l'evento  $\{\omega | X(\omega) < 3.5\}$ <br>  $\leq e > e \geq$ .<br>
e le possibili variazioni di  $\lt e \leq$ <br>
intendendo l'evento  $\{\omega | 2.5 < X(\omega)\}$ <br>
i, e altri del tipo  $X \in I \subset \mathbb{R}$ , con lare (in Farmacia quasi solo intervatoriale) e per questi eventi, e altri del tipo  $X \in I \subset \mathbb{R}$ , con *I* insieme sufficientemente regolare (in Farmacia quasi solo intervalli), possiamo invece attenderci probabilità diverse da 0, per esempio  $P(X < 20) = 1$  il bambino peserà sicuramente meno di 20 chili,  $P(X < 0.1) = 0$  il bambino nato vivo non peserà meno di 100 g, e – ipotizziamo qua – con probabilità 50% peserà meno di 2.1 kg:  $P(X \le 2.1) = 0.5$ . E magari ancora  $P(X \le 2.5) = 0.7 = 70\%$ .

La funzione

$$
F_X(t) \coloneqq P(X \le t)
$$

si chiama funzione di ripartizione della variabile aleatoria X, cumulative distribution function:

$$
F_X:\mathbb{R}\to\mathbb{R}
$$

In effetti i valori di essa sono in [0,1] e il grafico ha più o meno vagamente una forma sigmoide, da 0 in −∞ a 1 in +∞.

Nei grafici (uno è in figura) delle funzioni di ripartizione delle v.a. X e Y inizialmente considerate si osserverà che i salti hanno ampiezze pari alle corrispondenti probabilità. E questo è un fatto generale che succede per tutte le variabili aleatorie discrete:

 $\forall x$  punto di salto  $P(X = x) = salto$ 

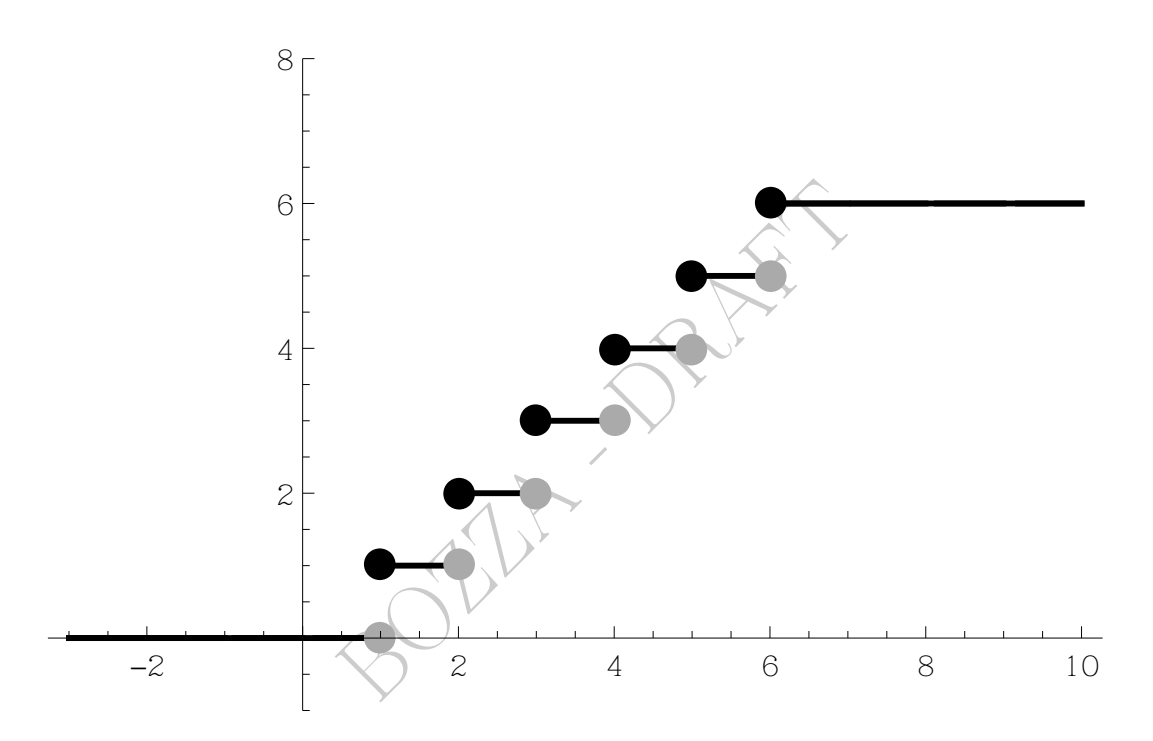

Figure 38: Funzione di riìpartizione del dado regolare. Ha 6 salti di  $\frac{1}{6}$ .

La prima v.a., quella del dado, si dice discreta (cioè a valori "ben separati", anche eventualmente infiniti) e la seconda continua.

Si noti che, almeno per le variabili aleatorie continue, questa impostazione è veramente innovativa, e permette una valida trattazione di casi che altrimenti nel modo precedente si ridurrebbero semplicemente ad affermare che ogni singolo valore ha probabilità nulla

$$
\forall t \quad P(X = t) = 0 \qquad (X \text{ v.a. continua})
$$

e sommando o moltiplicando zeri non si otterrebbe niente

### di significativo.

### Teorema (ovvio).

$$
P\{a < X \le b\} = F_X(b) - F_X(a), \,\forall \, a, b \tag{76}
$$

e uno o entrambi gli estremi possono essere infiniti, e allora  $F_X(x)$ andrà inteso nel senso del limite:  $F_X(-\infty) = 0$  e  $F_X(+\infty) = 1$ .

La soprastante fondamentale formula darà

per le variabili aleatorie discrete: somme o serie;

per le variabili aleatorie continue: integrali definiti.

Anticipiamo che per le densità delle variabili aleatorie continue è

funzione di ripartizione: 
$$
F(x) = \int_{-\infty}^{x} f(t) dt
$$
 (77)

<span id="page-611-0"></span>
$$
\boxed{\text{(derivata della f.r.)} \quad F' = f \quad \text{(densità)}}\tag{78}
$$

BOZZA - DRAFT P(a < X ≤ b) = F(b) − F(a) = ∫ b a f(t) dt (79)

La funzione di ripartizione delle v.a.  $X, Y, Z...$  potrà trovarsi denotata con  $F_X, F_Y, F_Z...$  ma anche con altri simboli:  $F, F_1, G...$ 

La densità delle v.a.  $X, Y, Z...$  potrà trovarsi denotata con  $f_X$ ,  $f_Y$ ,  $f_Z$ ... ma anche con altri simboli:  $f$ ,  $f_1$ ,  $g$ ...

Vediamo un esempio di applicazione della [\(79\)](#page-611-0), con primo estremo  $a = -\infty$ .

**ESERCIZIO**<sub>µ2021</sub> % Si consideri una variabile aleatoria Z di densità  $f(t) = t$ per  $1 \le t \le \sqrt{3}$ , e 0 altrimenti. Calcolare  $P(Z < \frac{3}{2})$  $\frac{3}{2}$ .

#### SVOLGIMENTO

Verrà usato lo standard del punto decimale. (Ma si potrebbe usare quello della virgola decimale, a scelta).

$$
P\left(Z < \frac{3}{2}\right) =
$$
con  $\leq$  oppure  $\leq$  vale uguale perchè  $Z$  è una variabile aleatoria continua

$$
= P\left(Z \le \frac{3}{2}\right) =
$$

$$
= \int_{-\infty}^{\frac{3}{2}} \text{densità} =
$$

la densità è 0 prima di $t=1$ e dopo $t=\pm$  $\sqrt{3} \approx 1.73$ ma  $\frac{3}{2} = 1.5$ è più piccolo

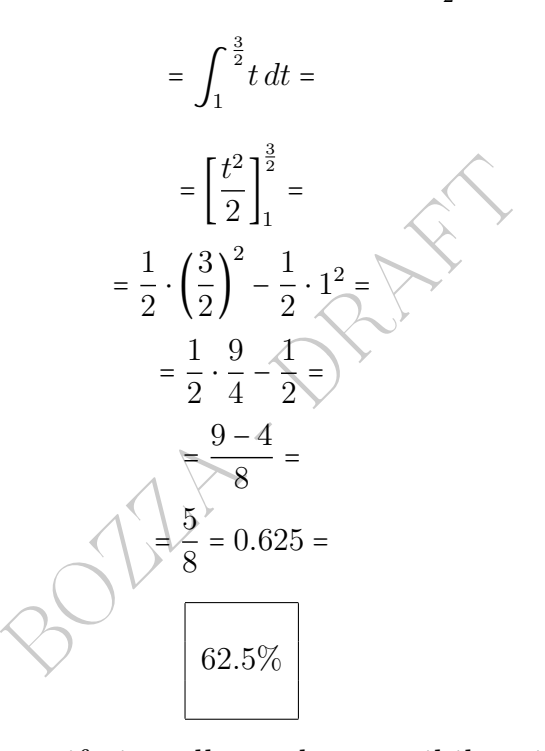

Tipico delle densità riferite alla realtà sensibile, sia discrete che continue, è avere – spesso ma non proprio sempre – una forma "più o meno a campana".

### 37.2 La campana gaussiana e quella di Cauchy

La più "pura" delle campane è la *campana qaussiana* della densità normale standard

$$
\phi(t)\coloneqq\frac{1}{\sqrt{2\,\pi}}\,\mathrm{e}^{-\frac{t^2}{2}}
$$

che però ha il difetto che (quasi tutti) gli integrali di essa non si riescono a calcolare con le funzioni elementari.

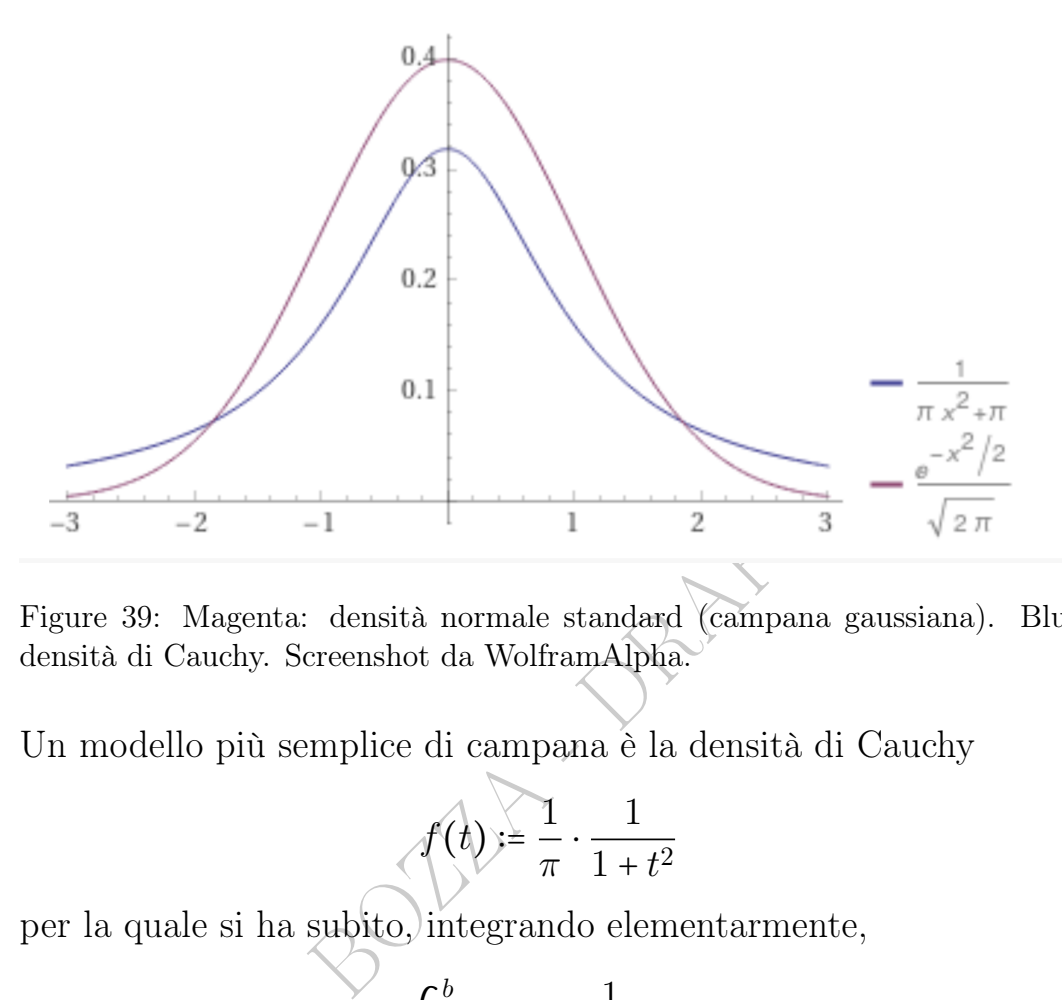

Figure 39: Magenta: densità normale standard (campana gaussiana). Blu: densità di Cauchy. Screenshot da WolframAlpha.

Un modello più semplice di campana è la densità di Cauchy

$$
f(t) = \frac{1}{\pi} \cdot \frac{1}{1+t^2}
$$

per la quale si ha subito, integrando elementarmente,

$$
P(a < X \le b) = \int_{a}^{b} f(t) \, dt = \frac{1}{\pi} (\arctan b - \arctan a)
$$

per esempio

$$
P(1 < X \le \sqrt{3}) = \frac{1}{\pi} (\arctan \sqrt{3} - \arctan 1) =
$$

$$
= \frac{1}{\pi} \left(\frac{\pi}{3} - \frac{\pi}{4}\right) = \frac{4 - 3}{3 \cdot 4} =
$$

$$
= \frac{1}{12} \approx 0.0833 = 8.33\%.
$$
link a WolframAlpha ->

Definizione (implicita): code, e code pesanti.

La densità di Cauchy ha code molto più pesanti della densità normale.

## <span id="page-614-0"></span>38 Variabili aleatorie discrete

Data una v.a. discreta, cioè con valori "ben separati", come per esempio la X e la Y della lezione precedente, o queste

$$
Z \coloneqq \begin{pmatrix} 0 & 1 & 2 \\ \frac{1}{4} & \frac{1}{2} & \frac{1}{4} \end{pmatrix} \quad W \coloneqq \begin{pmatrix} 1 & 2 & 3 & \dots & k & \dots \\ \frac{1}{2} & \frac{1}{4} & \frac{1}{8} & \dots & \frac{1}{2^k} & \dots \end{pmatrix} \xleftarrow[\text{quasi forma una serie geometrica}]
$$

individuiamo dei *valori*  $x_k$ , in numero finito o anche infiniti ma comunque "ben separati" (non necessariamente interi) e corrispondentemente le loro probabilità  $p_k \coloneqq P(v.a. = x_k)$ :

$$
X := \binom{x_1 \ x_2 \ x_3 \ \dots \ x_k \ [\dots]}{p_1 \ p_2 \ p_3 \ \dots \ p_k \ [\dots]}^{ffra\ le\ quadre\ possono\ essenci numeri, se\ i}
$$

e ovviamente deve essere, nel senso di una somma o di una serie,

$$
somma su tutti gli indici \rightarrow \sum_{k} p_k = 1 \quad (esistono serie con \_ somma 1, non solo geom.)
$$

 $\begin{aligned} &\mathcal{L}_{k} \left[ ... \right] \Big)^{-fra\,le\,quadr\,possono\,esserci} \ &\cdots p_{k} \left[ ... \right] \Big)_{valori\,sono\,in\,finiti,\,oppure\,no\,r} \ &\mathcal{L}_{k} \ &\mathcal{L}_{k} \rightarrow \sum_{k} p_{k} = 1 \quad \text{(eistono\,series\,comma, aritizione } F_{X}(t) := P(X \leq t) \text{ di una scala (step function) costante fra} \ &\mathcal{L}_{k}, x_{2}, \ldots, x_{k}. \ &\mathcal{L}_{k}, \cdots \ &\mathcal{L}_{k} \$ La funzione di ripartizione  $F_X(t) = P(X \le t)$  di una v.a. discreta X è una funzione a scala (step function) costante fra  $x_{k-1}$  e  $x_k$ , con salti pari a  $p_k$  in  $x_1, x_2,...,x_k$ ... e "pallini pieni" a sinistra (continuità a sinistra).

Da adesso consideriamo solo valori interi; allora  $p_k = P(v.a. = k)$ . La funzione

$$
p_k \coloneqq \left\{ \begin{array}{ll} P(X = k) & \text{se } k \in \mathbb{Z} \\ 0 & \text{altrimenti} \end{array} \right.
$$

si chiama **densità** della variabile aleatoria X. Tenderemo a usare la lettera p coi pedici per le probabilità , mentre per i valori della v.a. possiamo usare  $x_1, x_2...$  per una v.a.  $X \in y_1, y_2...$  per una v.a. Y, eccetera. O anche  $x_0, x_1...$  iniziando da 0, o da altro numero, a seconda dei casi. Per esempio per le X e W di prima

$$
p_k = P(X = k) := 1/6, \quad k = 1, ..., 6
$$
  

$$
p_k = P(W = k) := 1/2^k, \quad k = 1, 2, 3...
$$

Le densità si rappresentano graficamente coi bar chart.

### 38.1 Alcuni esempi di variabili aleatorie discrete

 $\mathbf{Esempio}_{\mu}$  (sulla notazione "binomiale" delle variabili aleatorie discrete).

Per una v.a. a 3 valori con  $p_1 = \frac{1}{\pi}$  $\frac{1}{\pi}$  e  $p_2 = \frac{1}{\pi^2}$  $\frac{1}{\pi^2}$  determinare  $p_3$ . Si tratta di trovare l'unico numero incognito  $p_3$  in

$$
\begin{pmatrix} x_1 & x_2 & x_3 \ \frac{1}{\pi} & \frac{1}{\pi^2} & p_3 \end{pmatrix}
$$

e da  $\frac{1}{\pi} + \frac{1}{\pi^2}$  $\frac{1}{\pi^2} + p_3 = 1$   $\leftarrow$  somma 1 delle probabilità segue subito  $p_3 = 1 - \left(\frac{1}{\pi}\right)$  $\frac{1}{\pi} + \frac{1}{\pi^2}$  $\frac{1}{\pi^2}$ )  $\approx 0.5804 = 58.04\%.$ 

 $1 - \left(\frac{1}{\pi} + \frac{1}{\pi^2}\right) \approx 0.5804 = 58.04\%$ <br>
icio di un] dado (regolare) è una v.a<br>
eggeremo "con legge" e il simbolo<br>
uniforme discreta di parametri 1<br>
: 5.6<br>  $\left(\frac{1}{6}\frac{1}{6}\right)$  equivalentemente : X ~<br>
e 1 le facce di Il [risultato del lancio di un] dado (regolare) è una v.a. X ∼ U{1, 6} e il simbolo ∼ lo leggeremo "con legge" e il simbolo U{1, 6} lo leggeremo "con legge uniforme discreta di parametri 1 e 6":

$$
X \coloneqq \left(\begin{matrix} 1 & 2 & 3 & 4 & 5 & 6 \\ \frac{1}{6} & \frac{1}{6} & \frac{1}{6} & \frac{1}{6} & \frac{1}{6} \end{matrix}\right) \qquad \text{equivalentemente} : X \sim \mathbb{U}\{1, 6\}.
$$

E associando a $0$ e $1$  le facce di una moneta

$$
M \coloneqq \left( \begin{matrix} 0 \ 1 \\ \frac{1}{2} \end{matrix} \right) \sim \mathbb{U}\{0,1\}
$$
 rappresenta una moneta *equilibrata*.

Esercizio <sup>µ</sup> Si rappresenti graficamente la densità e la funzione di ripartizione di  $\mathbb{U}{0,1}$  e  $\mathbb{U}{1,6}$ .

Esercizio µ Ecco 3 variabili aleatorie discrete non uniformi

$$
Y := \begin{pmatrix} 1 & 2 & 3 & 4 & 5 & 6 \\ \frac{1}{6} & \frac{1}{3} & \frac{1}{12} & \frac{1}{6} & \frac{1}{6} & \frac{1}{12} \end{pmatrix}
$$

$$
U := \begin{pmatrix} 1 & 2 & 3 & 4 & 5 & 6 \\ \frac{1}{6} & \frac{1}{3} & \frac{1}{6} & \frac{1}{6} & \frac{1}{12} & \frac{1}{12} \end{pmatrix}
$$

$$
V := \begin{pmatrix} 1 & 2 & 3 & 4 & 5 \\ 0.2 & 0.3 & 0.2 & 0.2 & 0.1 \end{pmatrix}
$$

che potrebbero rappresentare la durata in giorni di 3 malattie oppure di una malattia con 3 diverse terapie.

Si disegnino i bar chart delle probabilità, ovvero, delle densità, e i grafici delle funzioni di ripartizione. Si noterà che la prima è alquanto irrealistica, con una forma decisamente non a campana.

### 38.2 Forma del grafico di densità e f.r.

Sia per variabili aleatorie discrete che continue, la funzione di ripartizione è almeno debolmente crescente (non decrescente) dal valore 0 in −∞, nel senso del limite, al valore 1 in +∞, nel senso del limite, quindi

— il grafico della f.r. ha forma almeno vagamente sigmoide, seppure non sono esclusi una sorta di "terrazzamenti" ovvero "gradinate".

ebolmente crescente (non decresce.<br>
del limite, al valore 1 in  $+\infty$ , nel se<br>
lla f.r. ha forma almeno vagamente<br>
esclusi una sorta di "terrazzamenti"<br>
che nel caso discreto è opportuno<br>
centualmente con infinite colonne) Invece le densità, che nel caso discreto è opportuno rappresentare come bar chart (eventualmente con infinite colonne) e nel caso continuo con "normali curve", possono avere forme molto variabili, vincolate essenzialmente solo da:

– non negatività, cioè valori ≥ 0

— area del sottografico 1 nel caso continuo

— somma ovvero serie dei valori a somma 1 nel caso discreto

– sufficiente regolarità, molto difficile da definire, ma sempre presente in tutti i casi di interesse nelle Scienze applicate – e quindi concretamente non è mai da dimostrare. E certo, una densità non nulla solo sui punti di una "nuvola di punti" capricciosa come un Insieme di Cantor, no, non va bene – ma interessa solo ai matematici.

Rimane dunque possibile per le densità – a differenza delle funzioni di ripartizione sempre almeno vagamente sigmoidi – un'enorme variabilità, tuttavia nei casi più comuni nelle Scienze Applicate e in particolare nelle Scienze Biomediche, quasi sempre le densità hanno quest'ulteriore caratteristica:

— forma almeno vaghissimamente a campana, 0 in −∞ e +∞, nel senso del limite, quasi sempre unimodali ovvero con un solo punto di massimo assoluto, e spesso perfino con un solo punto di massimo relativo.

## 38.3 Variabili aleatorie uniformi discrete

Una variabile aleatoria uniforme discreta di parametri interi a e b ha n valori interi a,  $a+1$ ,  $a+2,...,b = a+n-1$ , con le corrispondenti probabilità tutte uguali  $p_k = \frac{1}{n}$  $\frac{1}{n}$  per  $k = 1, ..., n$ , e la sua distribuzione ovvero legge verrà indicata con  $\mathbb{U}{a,b}$ .

Per esempio il [risultato del lancio di un] dado (regolare) è una v.a.  $X \sim \mathbb{U}{1,6}$  e il simbolo ∼ lo leggeremo "con legge":

$$
X \coloneqq \left(\frac{1}{\frac{1}{6}} \frac{2}{\frac{1}{6}} \frac{3}{\frac{1}{6}} \frac{1}{\frac{1}{6}} \frac{1}{\frac{1}{6}} \frac{1}{\frac{1}{6}}\right) \qquad \text{equivalent} \text{emente}: \ X \sim \mathbb{U}\{1, 6\}.
$$

E associando a 0 e 1 le facce di una moneta

ero legge verrà indicata con 
$$
\mathbb{U}{a,b}
$$
.  
\nesempio il [risultato del lancio di un] dado (regolare) è una  $\mathbb{U}{1,6}$  e il simbolo ~ lo leggeremo "*con legge*".  
\n
$$
X := \begin{pmatrix} 1 & 2 & 3 & 4 & 5 & 6 \\ \frac{1}{6} & \frac{1}{6} & \frac{1}{6} & \frac{1}{6} & \frac{1}{6} \end{pmatrix}
$$
 *equivalentemente* :  $X \sim \mathbb{U}{1,6}$ .  
\nsocialado a 0 e 1 le facee di una moneta  
\n
$$
M := \begin{pmatrix} 0 & 1 \\ \frac{1}{2} & \frac{1}{2} \end{pmatrix} \sim \mathbb{U}{0,1}
$$
 rappresenta una moneta *equilibrata*  
\n
$$
M := \begin{pmatrix} 0 & 1 \\ \frac{1}{2} & \frac{1}{2} \end{pmatrix} \sim \mathbb{U}{0,1}
$$
 rappresenta una moneta *equilibrata*  
\n
$$
u^n \text{altra}, \sim \mathbb{U}{a,b} \text{ con } a=-2 \text{ e } b=4 \text{ e allora } n=b-a+1=
$$

Ecco un'altra, ~  $\mathbb{U}\{a,b\}$  con  $a=-2$  e  $b=4$  e allora  $n=b-a+1=7$ :

$$
Y \coloneqq \begin{pmatrix} -2 & -1 & 0 & 1 & 2 & 3 & 4 \\ \frac{1}{7} & \frac{1}{7} & \frac{1}{7} & \frac{1}{7} & \frac{1}{7} & \frac{1}{7} \end{pmatrix} \qquad \text{equivalentemente}: \ Y \sim \mathbb{U}\{-2, 4\}.
$$

Esercizio <sup>µ</sup> Si rappresenti graficamente la densità e la funzione di ripartizione di  $\mathbb{U}{0,1}$  e  $\mathbb{U}{1,6}$ .

### 38.4 Variabili aleatorie discrete con infiniti valori

Una variabile aleatoria geometrica iniziante da 1 di parametro  $p$  (e dev'essere  $0 \le p \le 1$ ) ha valori 1,2,3... con densità

$$
p_k = p(1-p)^{k-1},
$$
  $k = 1, 2, 3...$  *somma della serie*: 1

per esempio con  $p :=$ 1 2 si ha quella di prima (  $1\,2\,3\,...\,k\,...$ 1 2 1 4 1  $\frac{1}{8} \dots \frac{1}{2^k}$  $\frac{1}{2^k}$  ...) 618 A. Soranzo

e con 
$$
p := \frac{1}{3}
$$
 si ha  $\left( \begin{array}{cc} 1 & 2 & 3 \dots k & \dots \\ \frac{1}{3} & \frac{2}{9} & \frac{4}{27} \dots \frac{1}{3} \left( \frac{2}{3} \right)^{k-1} \dots \end{array} \right)$ 

Esercizio <sup>µ</sup> Si rappresenti graficamente la densità e la funzione di ripartizione di  $Geom_1(\frac{1}{2})$  $(\frac{1}{2})$ , la variabile aleatoria geometrica di parametro  $\frac{1}{2}$  (simbologia per nulla standard purtroppo).

**Osservazione.** La probabilità di " $X = h$  vel  $X = k$ ", con  $h \neq k$ , essendo eventi disgiunti, è la somma delle 2 probabilità:

$$
P(X=h\;vel\;X=k) = P(X=h) + P(X=k)
$$

e similmente con 3 o più valori diversi, e questo vale per le v.a. discrete con qualunque distribuzione.

Per esempio per la v.a. W considerata all'inizio

$$
P(X=h\ vel\ X=k) = P(X=h) + P(X=k)
$$
  
te con 3 o più valori diversi, e questo vale  
a qualunque distribuzione.  
o per la v.a. *W* considerata all'inizio  

$$
P(W=2 \lor W=3) = P(W=2) + P(W=3) =
$$

$$
= \frac{1}{4} + \frac{1}{8} = \frac{2+1}{8} = \frac{3}{8}
$$

$$
= \frac{3}{8}
$$

$$
= \frac{1}{8} = \frac{1}{8} = \frac{1}{8}
$$

$$
= \frac{1}{8} = \frac{1}{8} = \frac{1}{8}
$$

$$
= \frac{1}{8} = \frac{1}{8} = \frac{3}{8}
$$

$$
= \frac{1}{8} = \frac{1}{8} = \frac{3}{8}
$$

$$
= \frac{1}{8} = \frac{1}{8} = \frac{1}{8}
$$

$$
= \frac{1}{8} = \frac{1}{8} = \frac{3}{8}
$$

$$
= \frac{1}{8} = \frac{1}{8} = \frac{3}{8}
$$

$$
= \frac{1}{8} = \frac{3}{8} = \frac{3}{8}
$$

$$
= \frac{1}{8} = \frac{1}{8} = \frac{1}{8} = \frac{3}{8}
$$

Nella prossima Lezione vedremo anche la variabile aleatoria geometrica iniziante da 0.

## 39 Variabili aleatorie uniformi e geometriche

## 39.1 Variabili aleatorie e processo di Bernoulli

La variabili aleatoria di Bernoulli o bernoulliana di parametro p, è

$$
\binom{0\ \ \ 1}{1-p\ \ p}
$$

(per esempio una moneta con testa=1 con  $p = \frac{1}{2}$  $\frac{1}{2}$  se regolare) identificabile con

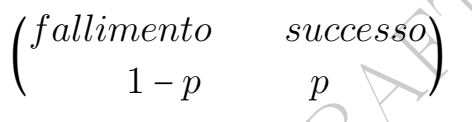

Denoteremo con  $B(p)$  questa legge.

 $\begin{array}{ll} \begin{pmatrix} fallimento & successo \\ 1-p & p \end{pmatrix} \end{array}$   $\begin{array}{ll} \textbf{Bernoulli} \text{ è una successione } (X_1, \text{ipendenti aventi la medesima legg} \end{array}$ u Wikipedia, l'enciclopedia libera, internationale di Bernoulli può essere considerato Un **processo di Bernoulli** è una successione  $(X_1, X_2, ...)$  di variabili aleatorie indipendenti aventi la medesima legge di Bernoulli  $B(p)$ . Leggiamo su Wikipedia, l'enciclopedia libera, alla voce Processo di Bernoulli:

Un processo di Bernoulli può essere considerato come una sequenza di lanci di una moneta (eventualmente anche truccata). Ogni singolo lancio è detto prova di Bernoulli.

In particolare, essendo le variabili indipendenti, vale la mancanza di memoria: la probabilità di una prova di Bernoulli non è influenzata dal risultato delle precedenti (che quindi non possono fornire alcuna informazione sulla nuova prova).

Una sua realizzazione è una successione di zeri e uni, con l'1 a denotare il successo, con una sua probabilità p, e lo 0 l'insuccesso: come 0,0,0,0,1,0,1,0,0,0,1...

Anche sopravvive, sopravvive, sopravvive, sopravvive, muore (e non serve continuare). (Si noti che qua il successo è la morte).

### 39.2 Variabili aleatorie geometriche

Una variabile aleatoria geometrica iniziante da 1 di parametro  $p$  (e dev'essere  $0 \le p \le 1$ )

 $X \sim Geom_1(p)$  (simbologia non standard purtroppo)

ha valori 1,2,3... con densità

$$
p_k = p(1-p)^{k-1}, \qquad k = 1, 2, 3... \quad \text{sumadella series:} 1
$$
\n
$$
\text{per esempio con } p := \frac{1}{2} \text{ si ha quella di prima } \left( \frac{1}{\frac{1}{2}} \frac{1}{4} \frac{1}{8} ... \frac{1}{2^k} ... \right)
$$
\n
$$
\text{e con } p := \frac{1}{3} \text{ si ha } \left( \frac{1}{\frac{1}{3}} \frac{2}{\frac{2}{9}} \frac{4}{\frac{2}{27}} ... \frac{1}{3} \left( \frac{2}{3} \right)^{k-1} ... \right)
$$
\n
$$
\text{a variable aleatoria geometrica iniziante da 0 di parame}
$$
\n
$$
\text{e dev'essere } 0 \le p \le 1
$$
\n
$$
X \sim \text{Geom}_0(p) \qquad \text{(simbologia non standard purtroppo)}
$$
\n
$$
\text{valori } 0, 1, 2... \text{ con densità}
$$
\n
$$
p_k = p(1-p)^k, \qquad k = 0, 1, 2... \quad \text{sumadella serie:} 1
$$

Una variabile aleatoria geometrica iniziante da 0 di parametro  $p$  (e dev'essere  $0 \leq p \leq 1$ )

 $X \sim Geom_0(p)$  (simbologia non standard purtroppo)

ha valori 0,1,2... con densità

$$
p_k = p(1-p)^k, \t k = 0, 1, 2... \t \n\nsum a \text{ delta series:} 1
$$
\n
$$
\text{per esempio con } p := \frac{1}{2} \text{ si ha } \left( \frac{0}{\frac{1}{2}} \frac{1}{4} \frac{1}{8} ... \frac{1}{2^{k+1}} ... \right)
$$
\n
$$
\text{e con } p := \frac{1}{3} \text{ si ha } \left( \frac{0}{\frac{1}{3}} \frac{1}{\frac{2}{9}} \frac{2}{\frac{4}{27}} ... \frac{1}{3} \left( \frac{2}{3} \right)^k \right).
$$

Supponiamo che vogliamo ottenere un certo risultato con una successione di prove indipendenti, in ciascuna delle quali il successo ha probabilità p. (Per esempio la testa con una moneta e allora  $p=\frac{1}{2}$  $\frac{1}{2}$  oppure il 3 con un dado e allora  $p = \frac{1}{6}$  $\frac{1}{6}$ ). Cioè consideriamo un processo di Bernoulli. Allora

P(ci vogliono k prove per il primo successo) =  $p_k = p(1-p)^{k-1}$ 

$$
k=1,2,3...
$$

cioè la v.a. "numero di tentativi per avere il primo successo" ha legge  $Geom_1(p)$ .

Analogamente

P(ci capitano k insuccessi prima del primo successo) =  $p(1-p)^k$ 

$$
k=0,1,2...
$$

cioè la v.a. "numero di insuccessi prima avere il primo successo" ha legge  $Geom_0(p)$ .

Il cosiddetto successo potrebbe per esempio essere un errore in farmacia, il primo della giornata, e in un articolo scientifico hanno effettivamente trovato questo:

volving 50 pharmacies located in six cities<br>was conducted. A pharmacist trained to<br>recorded the number of prescriptions fill<br>member and noted which prescription is<br>er's first dispensing error (defined as any<br>iber's order) A (...) study involving 50 pharmacies located in six cities across the United States was conducted. A pharmacist trained to detect dispensing errors recorded the number of prescriptions filled by each pharmacy staff member and noted which prescription represented the staff member's first dispensing error (defined as any deviation from the prescriber's order) made during the observation period. (...) the observed cumulative distribution of dispensing errors could have come from a geometric probability distribution that assumed dispensing error rates of  $2-3\%$ .<sup>(128)</sup>

(Fra 2 e 3 percento di errori in farmacia rispetto alle indicazioni dei medici!)

#### $\text{ESERCIZIO}_{\mu2018}$

 $\star$  ≈  $\%$  Per una variabile aleatoria  $X$  geometrica iniziante da 1 di parametro  $\frac{1}{3}$ calcolare

 $P(X \geq 3)$ .

#### SVOLGIMENTO.

$$
P(X \ge 3) =
$$

Con l'evento complementare, che ci evita il calcolo della somma di una serie,

$$
=1-P(X<3)=
$$

la X è geometrica iniziante da 1, e solo 1 e 2 sono i possibili valori < 3

$$
= 1 - P(X = 1 \vee X = 2) =
$$

<span id="page-621-0"></span> $128$ Am J Health Syst Pharm. 2006 Jun 1;63(11):1056-61. Geometric probability distribution for modeling of error risk during prescription dispensing. Carnahan BJ, Maghsoodloo S, Flynn EA, Barker KN.

la probabilità dell'unione di eventi disgiunti è la somma delle probabilità

$$
= 1 - (P(X = 1) + P(X = 2)) =
$$

e ricordando la formula della densità considerata  $p_k = p(1-p)^{k-1}$ , con  $p = \frac{1}{3}$ 3

$$
= 1 - \frac{1}{3} \left( 1 - \frac{1}{3} \right)^{1-1} - \frac{1}{3} \left( 1 - \frac{1}{3} \right)^{2-1} =
$$

e con semplici calcoli aritmetici

$$
= 1 - \frac{1}{3} \left(\frac{2}{3}\right)^0 - \frac{1}{3} \left(\frac{2}{3}\right)^1 = 1 - \frac{1}{3} \cdot 1 - 1 - \frac{1}{3} \cdot \frac{2}{3} = \frac{9 - 3 - 2}{9}
$$

e in conclusione

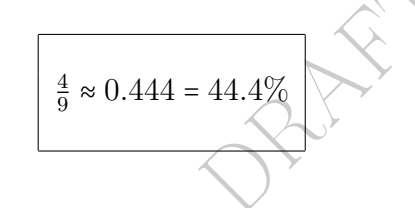

### $\mathrm{ESERCIZIO}_{\mu 2018\#}$

 $\begin{array}{|c|} \hline \frac{4}{9} \approx 0.444 = 44.4\% \\[2mm] \hline \end{array}$  in entità biologica (come batteri, virus, ando si forma, poi ha una vita (in gionie aleatoría geometrica  $X$  iniziante da C giorni, 8 giorni, 9 giorni... eccetera, con e) ∗ ≈ % Si consideri un'entità biologica (come batteri, virus, corpuscoli sanguigni...) che da quando si forma, poi ha una vita (in giorni, interi) che è pari a 7 + una variabile aleatoria geometrica X iniziante da 0 di parametro  $\frac{1}{2}$ . (Quindi può vivere 7 giorni, 8 giorni, 9 giorni... eccetera, con probabilità via via sempre più piccole).

Che probabilità ha di vivere un numero pari di giorni?

#### SVOLGIMENTO

 $P(\text{view} \text{ un numero pari di giorni}) = P(7 + X \text{ è pari}) =$ 

 $= P(X \triangle$  dispari) =

 $= P(X \in 1 \text{ oppure 3 oppure 5 oppure 7...) =$ 

più formalmente

$$
= P(X = 1 \vee X = 3 \vee X = 5 \vee X = 7 \vee ...) =
$$

e trattandosi di eventi disgiunti

$$
= P(X = 1) + P(X = 3) + P(X = 5) + P(X = 7) + ... =
$$

ricordando la densità  $p_k = p(1-p)^k$  per  $k = 0, 1, 2...$  della variabile aleatoria geometrica di parametro $p$ iniziante da 0, nel nostro caso $\frac{1}{2}\left(\frac{1}{2}\right)$  $(\frac{1}{2})^k$ ,

$$
= \frac{1}{4} + \frac{1}{16} + \frac{1}{64} + \dots
$$

dove si riconosce la serie geometrica di ragione  $\frac{1}{4}$  (perché ogni termine è pari al precedente moltiplicato per  $\frac{1}{4}$ )

$$
a + ar + ar2 + ar3 + ...arn + ...
$$

con anche  $a = \frac{1}{4}$  $\frac{1}{4}$  e allora somma

$$
\frac{a}{1-r} = \frac{\frac{1}{4}}{1-\frac{1}{4}} = \frac{\frac{1}{4}}{\frac{3}{4}} = \frac{1}{3} \approx 0.333 = 33.3\%
$$

oppure, con un decimale in più,

$$
\frac{1}{3} \approx 0.3333 = 33.33\% \sqrt{25}
$$

(e se ne potrebbero mettere anche di più, se fosse utile o desiderato).

rale in più,<br>  $\frac{1}{3} \approx 0.3333 = 33.33\%$ <br>
mettere anche di più, se fosse utile o desi<br>  $\approx \%$  Per una variabile aleatoria geometricolare<br>  $P(Z > 2)$ .<br> **O**<br>
p(Z > 2) =<br>
nentare, che ci evita il calcolo della somn<br>
= 1 -  $P(Z$ **ESERCIZIO**<sub>µ2018</sub> \* ≈ % Per una variabile aleatoria geometrica Z iniziante da 1 di parametro  $\frac{1}{4}$  calcolare

 $P(Z > 2)$ .

 $P(Z > 2) =$ 

## SVOLGIMENTO

con l'evento complementare, che ci evita il calcolo della somma di una serie,

$$
=1-P(Z\leq 2)=
$$

la Z è geometrica iniziante da 1, e solo 1 e 2 sono i possibili valori  $\leq 2$ 

$$
= 1 - P(Z = 1 \vee Z = 2) =
$$

la probabilità dell'unione di eventi disgiunti è la somma delle probabilità

$$
= 1 - (P(Z = 1) + P(Z = 2)) =
$$

con la notazione consueta per la densità geometrica iniziante da 1

$$
= 1 - (p_1 + p_2) =
$$

e ricordando la formula della densità considerata  $p_k = p(1-p)^{k-1}$ , con  $p = \frac{1}{4}$ 4

$$
= 1 - \frac{1}{4} \left( 1 - \frac{1}{4} \right)^{1-1} - \frac{1}{4} \left( 1 - \frac{1}{4} \right)^{2-1} =
$$

e con semplici calcoli aritmetici

$$
= 1 - \frac{1}{4} \left(\frac{3}{4}\right)^0 - \frac{1}{4} \left(\frac{3}{4}\right)^1 = 1 - \frac{1}{4} \cdot 1 - \frac{1}{4} \cdot \frac{3}{4} = \frac{16 - 4 - 3}{16}
$$

e in conclusione

$$
\frac{9}{16} \approx 0.5625 = 56.25\%
$$

o con minore ma comunque accettabile precisione

$$
\frac{9}{16} \approx 0.563 = 56.3\%
$$

BOULE - PRAFT

### Esempi ed esercizi

Esempio<sup>f</sup><sub> $\mu$ </sub> Determinare la v.a.  $\mathbb{U}\{0,7\}$ . Si ha subito in base alla definizione di  $\mathbb{U}{a,b}$ 

$$
U \coloneqq \left(\begin{matrix} 0 & 1 & 2 & 3 & 4 & 5 & 6 & 7 \\ \frac{1}{8} & \frac{1}{8} & \frac{1}{8} & \frac{1}{8} & \frac{1}{8} & \frac{1}{8} & \frac{1}{8} \\ 0 & 0 & 0 & 0 & 0 & 0 \\ 0 & 0 & 0 & 0 & 0 & 0 \\ 0 & 0 & 0 & 0 & 0 & 0 \end{matrix}\right) \sim \mathbb{U}\{0, 7\}.
$$

Esercizio. Rappresentare graficamente densità e funzione di ripartizione della v.a. U del soprastante esempio.

**Esempio**<sup>f</sup> Determinare la v.a.  $\mathbb{U}\{-3,1\}$ .

Si ha subito in base alla definizione di  $\mathbb{U}{a,b}$ 

$$
V := \begin{pmatrix} -3 & -2 & -1 & 0 & 1 \\ \frac{1}{5} & \frac{1}{5} & \frac{1}{5} & \frac{1}{5} & \frac{1}{5} \end{pmatrix} \sim \mathbb{U}\left\{ -3, 1 \right\}.
$$

Esercizio. Rappresentare graficamente densità e funzione di ripartizione della v.a. V del soprastante esempio.

 $\mathcal{L} := \begin{pmatrix} -3 & -2 & -1 & 0 & 1 \\ \frac{1}{5} & \frac{1}{5} & \frac{1}{5} & \frac{1}{5} \end{pmatrix} \sim \mathbb{U}\{-3, 1\}.$ <br>
esentare graficamente densità e fun<br>  $V$  del soprastante esempio.<br>
minare la v.a.  $Z \sim \mathbb{U}\{-4, 2\}$  e poi ca<br>  $Z \le 1$ ),  $P(Z \ge -\pi)$ ,  $P(Z \$ Esercizio. Determinare la v.a.  $Z \sim \mathbb{U}\{-4,2\}$  e poi calcolare  $P(Z \geq 1)$ 1),  $P(Z > 1)$ ,  $P(Z \le 1)$ ,  $P(Z \ge -\pi)$ ,  $P(Z \ge \sqrt{2})$ ,  $P(-1 \le Z < 1)$ ,  $P(Z^2 = 1), P(Z^2 \le 1).$  [L'ultime vale  $\frac{3}{7}$ ].

Esercizio. Determinare le v.a. geometriche dei 2 tipi, di parametri 2  $rac{2}{3}$  e  $rac{4}{5}$  $\frac{4}{5}$ , e verificare le somme delle loro serie.

 $\mathbf{\tilde{E} }$ sercizi<sup> $f$ </sup> Rappresentare graficamente densità e funzioni di ripar-tizione delle v.a Z e W della lezione [38.](#page-614-0) Calcolare  $P(W < 2)$ ,  $P(W > 2)$ ,  $P(W \ge 4)$ , e con le serie  $P(W > 100)$  e  $P(W < 100)$ .

**Esercizi.** Per una v.a. a 3 valori con  $p_3 = \frac{1}{e}$  e  $p_2 = \frac{1}{e^2}$  determinare  $p_1$ . Per una v.a. A a 4 valori 0, 1, 2, 3 con  $p_1 = \frac{1}{7}$  $\frac{1}{7}$   $p_2 = \frac{1}{11}$  e  $p_0 = \frac{1}{5}$ 5 determinare  $p_3$ , e poi  $P(A \ge 1)$ ,  $P(A > 1)$ ,  $P(A \le 1)$ ,  $P(A \ge -\pi)$ ,  $P(A \ge \sqrt{2}), P(-1 \le A < 1), P(A^2 \le 1), P(A \ne 1).$ 

## 40 Variabili aleatorie binomiali e bimodali

In questa Lezione tratteremo le variabili aleatorie binomiali e quelle bimodali, due questioni molto diverse, da mettere comunque a confronto.

#### 40.1 Le variabili aleatorie binomiali

Si dice che una variabile aleatoria  $X$  è binomiale di parametri  $n$  e p (e dev'essere n intero ≥ 1 e 0 ≤ p ≤ 1) e si scrive  $X \sim B(n, p)$ , se ha densità binomiale, cioè

$$
p_k = P(X = k) := {n \choose k} p^k (1-p)^{n-k} \qquad k = 0, 1, ..., n.
$$
 (80)

ntero  $\geq 1$  e  $0 \leq p \leq 1$ ) e si scrive X<br>
ale, cioè<br>  $\sum_{k=1}^{n} (n-k)^{n-k}$ ,  $k = 0, 1$ ,<br>
miale rappresenta, al variare di k in<br>
ttenere k teste in *n* lanci di una r<br>
in generale:<br>
binomiale dà, al variare di k<br>
lità di La densità a binomiale rappresenta, al variare di  $k$  intero da 0 a n, la probabilità di ottenere k teste in n lanci di una moneta che ha  $P(testa) = p$ . Più in generale:

la densità a binomiale dà, al variare di k intero da 0 a n, la probabilità di un certo numero k di successi in uno schema successo-insuccesso con n prove indipendenti avendo il successo probabilità p ad ogni prova.

## Gli istogrammi a barre rappresentativi della densità binomiale tendono ad avere forme più o meno a campana.

La forma a campana è tanto più riconoscibile quanto più  $n$  è grande e p è lontano da 0 e da 1. E la densità è tanto più "decentrata" rispetto a $\frac{n}{2}$ quanto più  $p$  è vicino a 0 o a 1; nei 2 casi il punto di massimo si avvicina a 0 e n rispettivamente.

Ecco 2 istogrammi a barre tratti da WolframAlpha, con  $n = 4$  e  $n = 5$  ed entrambi con  $p = \frac{1}{2}$  $\frac{1}{2}$ , e quest'ultimo valore causa la simmetria delle campane.

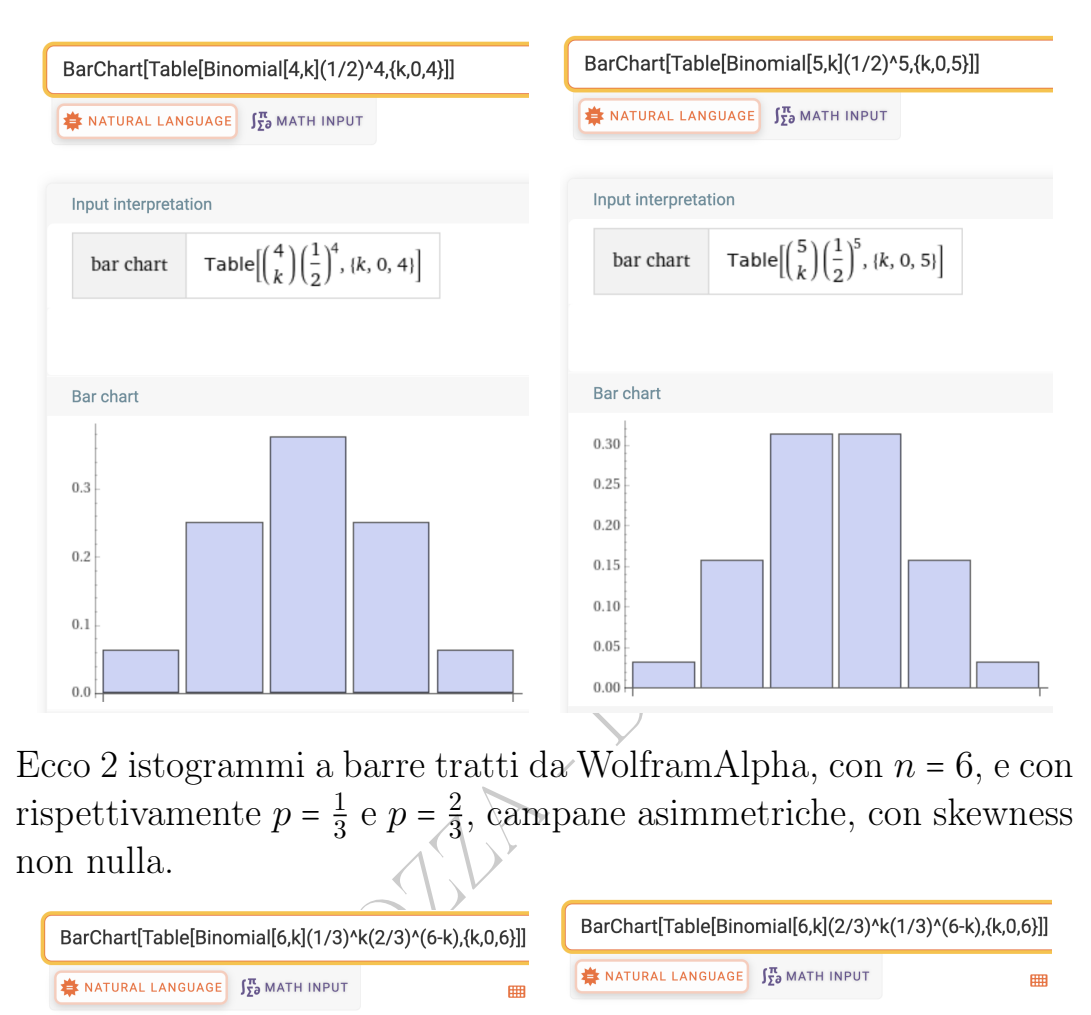

Ecco 2 istogrammi a barre tratti da WolframAlpha, con  $n = 6$ , e con rispettivamente  $p = \frac{1}{3}$  $rac{1}{3}$  e  $p = \frac{2}{3}$  $\frac{2}{3}$ , campane asimmetriche, con skewness non nulla.

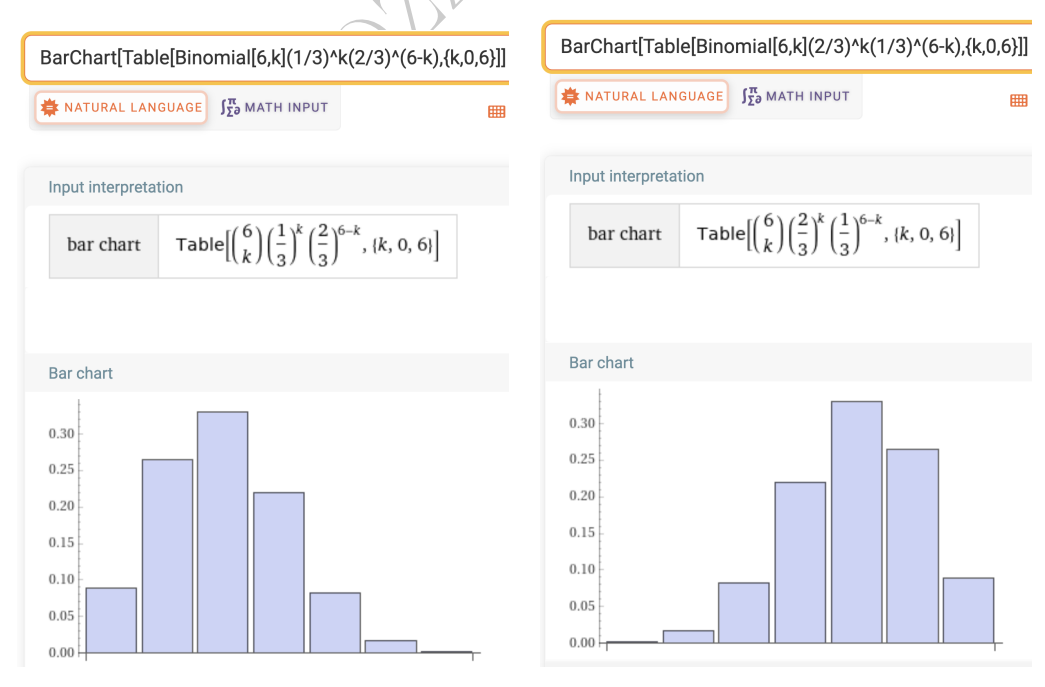

L'allontanarsi di  $p$  dal valore centrale  $\frac{1}{2}$  causerà inizialmente asimmetria nella forma a campana (si faccia il bar chart relativo a

 $B\big(3,\frac{1}{4}$  $(\frac{1}{4})$  ma al crescere di *n* l'asimmetria tenderà ad attenuarsi sempre più, rimanendo invece la centratura spostata rispetto alla metà $\frac{n}{2}$ di  $n$ : la campana tenderà a centrarsi intorno a $n\,p.$ 

Esempio 1. Con  $n = 2$  prove si possono ottenere 0 o 1 o 2 teste (che adesso consideriamo successi) e se la moneta è equilibrata è  $P(k = 0) = {2 \choose 0}$  $\binom{2}{0} \left(\frac{1}{2}\right)$  $rac{1}{2}$ 0  $\left(1-\frac{1}{2}\right)$  $rac{1}{2}$ 2−0  $=\frac{1}{4}$   $\leftarrow$   $P(0 \text{ } teste)$ 

$$
P(k = 1) = {2 \choose 1} \left(\frac{1}{2}\right)^1 \left(1 - \frac{1}{2}\right)^{2-1} = \frac{1}{2} \quad \leftarrow P(1 \text{ teste})
$$
  

$$
P(k = 2) = {2 \choose 2} \left(\frac{1}{2}\right)^2 \left(1 - \frac{1}{2}\right)^{2-2} = \frac{1}{4} \quad \leftarrow P(2 \text{ teste})
$$

Esempio 2. Qual è la probabilità di ottenere [esattamente] 3 volte il numero 1 su 7 lanci di un dado [regolare]?

Il successo ad ognuna delle  $n = 7$  prove ha probabilità  $\frac{1}{6}$  e allora, con la densità  $B(7, \frac{1}{6})$  $\frac{1}{6}$ ), la probabilità cercata è:

$$
P(k=2) = \binom{2}{2} \left(\frac{1}{2}\right)^2 \left(1 - \frac{1}{2}\right)^{2} = \frac{1}{4} \leftarrow P(2 \text{ test})
$$
  
\n**Esempio 2.** Qual è la probabilità di ottenere [esattamente] 3 volte  
\nil numero 1 su 7 lanci di un dado [regolare]?  
\nIl successo ad ognuna delle  $n = 7$  prove ha probabilità  $\frac{1}{6}$  e allora,  
\ncon la densità  $B(7, \frac{1}{6})$ , la probabilità cercata è:  
\n
$$
P(k=3) = \binom{7}{3} \left(\frac{1}{6}\right)^3 \left(1 - \frac{1}{6}\right)^{7-3} = \frac{7!}{3!(7-3)!} \left(\frac{1}{6}\right)^3 \left(\frac{5}{6}\right)^4 =
$$
\n
$$
= \frac{1 \cdot 2 \cdot 3 \cdot 4 \cdot 5 \cdot 6 \cdot 7 \cdot 5^4}{1 \cdot 2 \cdot 3 \cdot 1 \cdot 2 \cdot 3 \cdot 4 \cdot 6^7} = 5 \cdot 7 \cdot \frac{625}{279936} = \frac{21875}{279936} \approx 0.0781 = 7.81\%.
$$
\n(Diciamo pure, a parole, circa 8%).

#### 40.2 La binomiale come spiegazione delle campane

Ecco il grafico della densità dell'Esempio 1 visto, che è un bar chart, qua disposto orizzontalmente:

- 0 XXXX 0.25 qua c'è 1 solo caso su 4: CC cioè croce, croce
- 1 XXXXXXXX 0.5 qua ci sono 2 casi su 4: TC e CT
- 2 XXXX 0.25 qua c'è 1 solo caso su 4: TT cioè testa, testa

Si noti che nel soprastante bar chart si vede la distribuzione a campana molto più chiaramente che nel caso di un solo lancio

0 XXXXXX 0.5 (croce) 1 XXXXXX 0.5 (testa)

differente institution de motifiante.<br>
imo potranno aver concorso nella s<br>
nectica, l'alimentazione, concause fo<br>
necordanza sarà rara mentre molti<br>
a media, e di nuovo pochi saranno<br>
ana diventa ancora più evidente<br>  $(3,$ e si comincia a capire la natura della quasi onnipresente forma più o meno a campana: essa si forma in fenomeni composti da tante "cose che si sommano", parlando in modo (necessariamente) impreciso. Similmente le altezze degli individui di una popolazione, o qualunque altro parametro biometrico, biomedico o fisiologico, tenderanno ad avere una distribuzione con forma più o meno a campana, perché ognuno di quei parametri è risultante da molti altri: per esempio in un individuo altissimo potranno aver concorso nella stessa direzione ("successi") la genetica, l'alimentazione, concause fortuite imponderabili, e tale concordanza sarà rara mentre molti più individui avranno un'altezza media, e di nuovo pochi saranno bassissimi. La forma a campana diventa ancora più evidente con 3 lanci di moneta, ovvero  $B\left(3,\frac{1}{2}\right)$  $\frac{1}{2}$ ), e sempre più al crescere di *n*. Si faccia il bar chart di  $B\left(3,\frac{1}{2}\right)$  $(\frac{1}{2})$  e  $B\left(4,\frac{1}{2}\right)$  $\frac{1}{2}$ ).

Prova tu stesso. Leggiamo sul web<sup>([129](#page-629-0))</sup> "Il termometro segna già−41○ , ma da queste parti è normale. Siamo nella nella Jacuzia, nel nord-est della Siberia, chiamata anche la regione del "Polo del Freddo Boreale". Qui d'inverno la temperatura non supera mai gli zero gradi, e rimane quasi sempre al di sotto dei −30○C, raggiungendo talvolta i −60○C." Disegna un ipotetico grafico della densità della funzione temperatura in quel luogo, segnando anche sull'asse delle ascisse il dato rilevato. Osserva sul grafico il significato delle parole usate "mai", "quasi sempre" e "talvolta": corripondono a 3 aree di sottografico, se la temperatura viene considerato un parametro "continuo" – cioè, in pratica, che può assumere valori con inifiniti decimali – e a somme di probabilità delle aste di un bar chart, se le temperature ambientali vengono discretizzate –

<span id="page-629-0"></span><sup>129</sup>[http://www.rainews.it/dl/rainews/media/Siberia-la-raccolta-del-ghiaccio-n](http://www.rainews.it/dl/rainews/media/Siberia-la-raccolta-del-ghiaccio-nella-citta-piu-fredda-del-mondo-c6c8d7c5-908c-49be-89f1-fd69ad89d9c0.html)ella-citta-piu-fredda [html](http://www.rainews.it/dl/rainews/media/Siberia-la-raccolta-del-ghiaccio-nella-citta-piu-fredda-del-mondo-c6c8d7c5-908c-49be-89f1-fd69ad89d9c0.html) Dalle informazioni sappiamo che la funzione densità vale 0 già da 0° in poi, e certamente prima di −273○ ma in pratica, usando le conoscenze usuali della realtà sensibile, da  $-100^\circ$ .

come si usa – in valori interi. La parola "normale" riferita al valore −41○ si riferisce a una quarta area, purché la normalità si riferisca al significato ≤ −41○ , altrimenti nel caso continuo la probabilità dei −41○ esatti è 0, e nel caso discreto sarà senz'altro piccola, tutt'altro che grande ("normale").

In mancanza di altre informazioni – che sarebbe Medicina, che qua non vogliamo e non possiamo fare – per le temperature corporee umane possiamo aspettarci similmente un grafico a campana, seppure situato altrove, intorno ai 37○ .

Similmente per glicemie, sideremie, colesterolemie, e quant'altro.

icemie, sideremie, colesterolemie, e<br>isegni le funzione di ripartizione<br>, nell'Esempio 1. (Si osserverà che<br>corrispondenti 3 probabilità, e que<br>ede per tutte le variabili aleatorie<br>lesso le densità binomiali. **Esercizio.** Si disegni le funzione di ripartizione della  $B(2, \frac{1}{2})$  $\frac{1}{2}$ prima considerata, nell'Esempio 1. (Si osserverà che i 3 salti hanno ampiezza pari alle corrispondenti 3 probabilità, e questo è un fatto generale che succede per tutte le variabili aleatorie discrete, come già osservato.)

Abbandoniamo adesso le densità binomiali.

## 40.3 Densità in qualche modo bimodali

<span id="page-630-0"></span>Diremo *bimodale* una densità "come" quella in Fig. [40.3.](#page-630-0) (81)

Al livello di questo testo elementare non possiamo definire rigorosamente cosa intendiamo per densità discreta con 2 (o eventualmente più, ma qua non ce ne occuperemo) punti di massimo relativo, o addirittura assoluto: è ovvio che in qualche modo bisognerà prescindere da singoli valori eccezionali, ma definirlo matematicamente non sarebbe facile. Comunque in molti casi semplici la bimodalità si riconosce a prima vista.

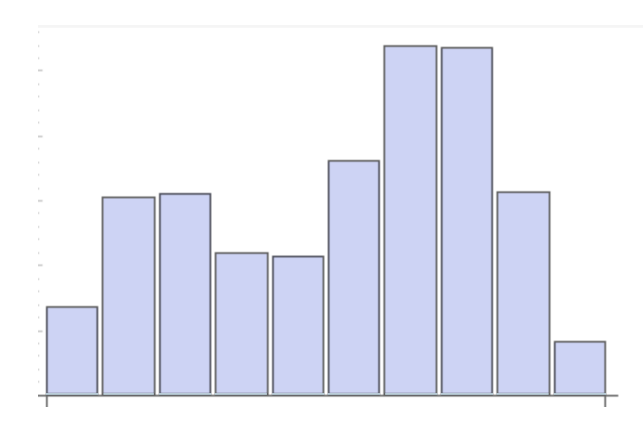

Figure 40: Densità bimodale. Screenshot da WolframAlpha

Distribuzioni "bimodali" fanno ritenere che ´´dietro" vi siano 2 fenomeni distinti.

nomies de la construction de la construction de la construction de la construction de la construction de la construction de la construction de la construction de la construction de la construction de la construction de la Per esempio se misuriamo i tempi di impegno ad uno sportello, e dopo aver (sapientemente) riunito i tempi misurati in classi facciamo l'istogramma, e questo presenta 2 massimi nettamente distinti, lontani, è plausibile che allo sportello i clienti stiano facendo 2 operazione diverse: chi un'operazione più rapida, chi una più laboriosa. (Nella zona intermedia fra i 2 massimi sono i veloci a fare l'operazione laboriosa e i lenti a fare quella semplice).

Densità bimodali possono rivelare fenomeni interessanti. Per esempio in certi tempi e certi luoghi, il tempo che intercorre fra il matrimonio e la nascita del primo figlio si distribuisce con una tipica forma "a due gobbe", con un massimo assoluto intorno ai 9 mesi, corrispondente ai figli concepiti nel viaggio di nozze, e un massimo relativo vagamente intorno ai 3 mesi, corrispondente ai matrimoni "urgenti".

In un articolo<sup>([130](#page-631-0))</sup> scientifico si è studiato perchè le valutazioni soggettive di benessere si distribuiscano – o paiono distribuirsi, la questione è complessa e viene studiata nell'articolo – in modo bimodale, con tante persone che danno una variamente bassa valutazione della loro salute, e tante altre che danno una variamente alta valutazione:

The EQ-5D is internationally one of the most widely used health-related quality-of-life instruments.1 It is therefore very important to obtain a

<span id="page-631-0"></span><sup>130</sup>Parkin D, Devlin N, Feng Y. What Determines the Shape of an EQ-5D Index Distribution? Medical Decision Making. 2016;36(8):941-951. doi:10.1177/0272989X16645581

good understanding of the characteristics of EQ-5D data. Many studies of the original 3-level version of the EQ-5D (now known as the EQ-5D-3L) have found that its index scores typically have a nonnormal distribution divided into 2 distinct groups. (This is often described as "bimodal," but we will argue that this label is misleading.) This phenomenon has been found in both patient and general populations, for many conditions, and using different country-specific value sets.

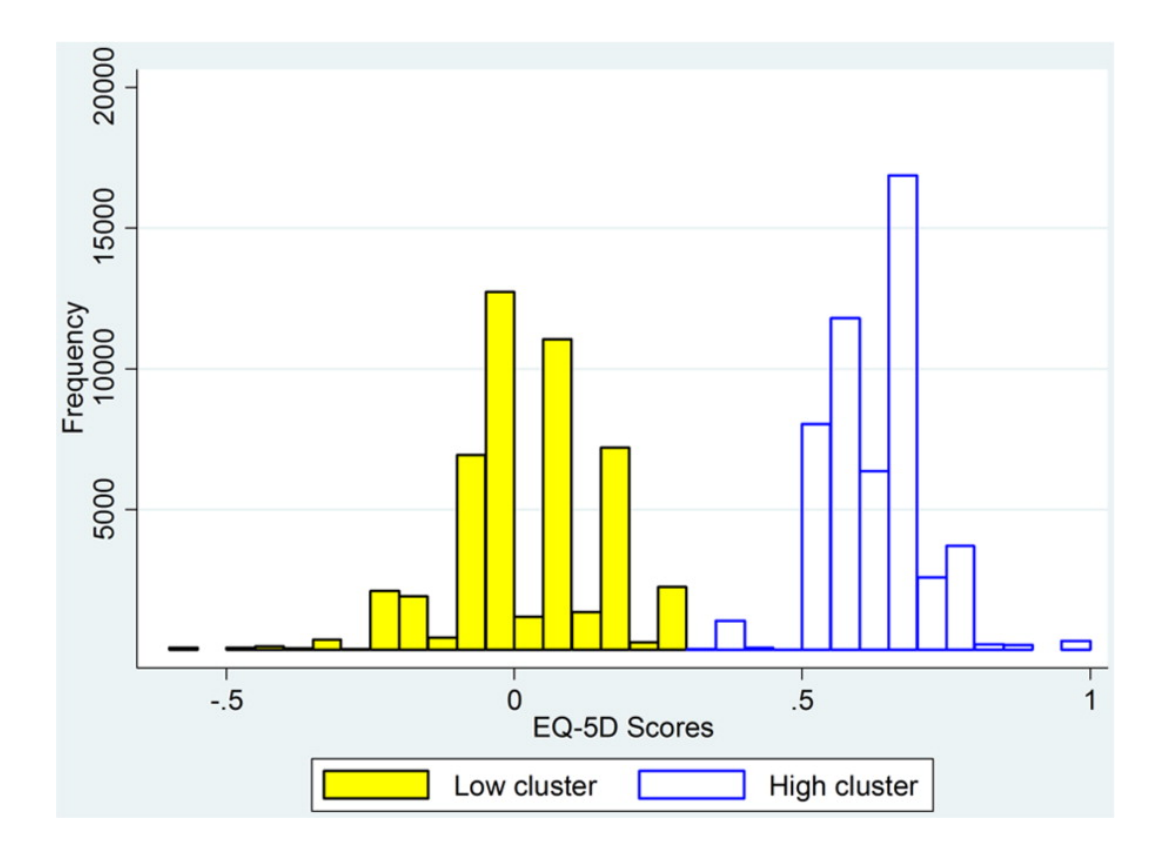

Figure 41: Figura 2 del citato articolo: "Distribution of presurgery EQ-5D index scores for hip replacement patients, using UK-weighted index."

### $\rm{Ancora,~leggiamo^{(131)}}$  $\rm{Ancora,~leggiamo^{(131)}}$  $\rm{Ancora,~leggiamo^{(131)}}$  in  $\rm{https://en.wikipedia.org/wiki/Multimodal\_}$  $\rm{https://en.wikipedia.org/wiki/Multimodal\_}$  $\rm{https://en.wikipedia.org/wiki/Multimodal\_}$ [distribution](https://en.wikipedia.org/wiki/Multimodal_distribution)

Examples of variables with bimodal distributions include the time between eruptions of certain geysers, the color of galaxies, the size of worker weaver ants, the age of incidence of Hodgkin's lymphoma, the speed of inactivation of the drug isoniazid in US adults, the absolute magnitude

<span id="page-632-0"></span> $\overline{^{131} \text{Retrieved}}$  24 november 2022

of novae, and the circadian activity patterns of those crepuscular animals that are active both in morning and evening twilight.

Si noti la – in qualche modo sorprendente – age of incidence of Hodgkin's lymphom.

#### 40.4 La natura empirica delle densità bimodali

merosi tipi di densità discrete e co<br>efiniscono a livello teorico, con formerosi estato elementare). Leggiam<br>a di Wikipedia:<br>ributions, despite their frequent of<br>have only rarely been studied<br>uttavia, non solo a livello te Si noti che le distribuzioni bimodali tendono a ricorrere da rilevazioni di dati nella realtà sensibile, e quindi le frequenze corrispondono a probabilità in senso frequentista. Invece non è bimodale nessuno dei pur numerosi tipi di densità discrete e continue che più classicamente si definiscono a livello teorico, con formule (e parecchi sono esposti in questo testo elementare). Leggiamo ancora nella sopra citata pagina di Wikipedia:

Bimodal distributions, despite their frequent occurrence in data sets, have only rarely been studied

Bottom line. Tuttavia, non solo a livello teorico ma anche empirico ovvero sperimentale, le distribuzioni unimodali, e più specificamente più o meno a campana, sono immensamente più frequenti di quelle multimodali, e dopo questa breve parentesi in questa Lezione, quasi di quelle sole ci occuperemo.

# $\frac{8}{\lambda}$

Nota. Di questa Lezione ci si dovrebbe aspettare che lo studente conosca a memoria le formule contemporaneamente numerate et riquadrate, oltre a tutto l'inquadramento teorico della questione.

#### ESERCIZI SULLA LEZIONE 1

 $\mathbf{Esempio}^f_\mu$  Che probabilità c'è di ottenere almeno 2 volte il numero 7 con 5 lanci di un dado regolare a 8 facce? Potremmo sommare le 4 probabilità

$$
P(k = 2) + P(k = 3) + P(k = 4) + P(k = 5)
$$

ma è ovvio che conviene considerare l'evento complementare e cioè calcolare

$$
1 - (P(k = 0) + P(k = 1)) =
$$
\n
$$
= 1 - {5 \choose 0} \left(\frac{1}{8}\right)^0 \left(1 - \frac{1}{8}\right)^{5-0} - {5 \choose 1} \left(\frac{1}{8}\right)^1 \left(1 - \frac{1}{8}\right)^{5-1} =
$$
\n
$$
= 1 - 1 \cdot 1 \cdot \left(\frac{7}{8}\right)^5 - 5 \cdot \left(\frac{1}{8}\right)^1 \left(\frac{7}{8}\right)^4 =
$$
\n
$$
= 1 - \left(\frac{7}{8}\right)^4 \cdot \left(\frac{7}{8} - \frac{5}{8}\right) = 1 - \left(\frac{7}{8}\right)^4 \cdot \frac{2}{8} = 1 - \frac{2401}{16384} =
$$
\n
$$
= \frac{13\,983}{16\,384} \approx 0.853 = 85.3\%.
$$
\n**o**<sub>μ</sub> Che probabilità c'è di ottenere 3 volte il num dado regolare a 6 face?

Esercizio <sup>µ</sup> Che probabilità c'è di ottenere 3 volte il numero 4 con 5 lanci di un dado regolare a 6 facce?

Esercizio <sup>µ</sup> Che probabilità c'è di ottenere almeno 2 volte il numero 3 con 5 lanci di un dado regolare a 6 facce?

Esercizio <sup>µ</sup> Che probabilità c'è di ottenere almeno 3 volte il numero 3 con 5 lanci di un dado regolare a 6 facce?

Esercizio <sup>µ</sup> Che probabilità c'è di ottenere almeno 2 volte numeri primi con 4 lanci di un dado regolare a 6 facce?

Esercizio <sup>µ</sup> Che probabilità c'è di ottenere un numero primo di volte testa con 5 lanci di una moneta regolare?

Esercizio <sup>µ</sup> Che probabilità c'è di ottenere un numero primo di volte croce con 6 lanci di una moneta regolare?

Esercizio <sup>µ</sup> Che probabilità c'è di ottenere un numero primo di volte testa con 7 lanci di una moneta regolare?

Esercizio <sup>µ</sup> Che probabilità c'è di ottenere un numero dispari di volte testa con 5 lanci di una moneta regolare?

## 41 Leggi congiunte e indipendenza

### 41.1 Introduzione alle leggi congiunte

Considereremo solo coppie di variabili aleatorie discrete ma con qualche attenzione tutto può essere esteso a 3 o più variabili aleatorie. Date 2 variabili aleatorie discrete $X$ e $\cal Y$ 

$$
X \coloneqq \begin{pmatrix} x_1 & x_2 & x_3 & \dots & x_k \end{pmatrix} \qquad Y \coloneqq \begin{pmatrix} y_1 & y_2 & y_3 & \dots & y_k \end{pmatrix} \qquad \qquad Y \coloneqq \begin{pmatrix} y_1 & y_2 & y_3 & \dots & y_k \end{pmatrix}
$$

si può dimostrare che la coppia ordinata  $(X, Y)$  è una v.a., detta 2-dimensionale. La sua densità è la funzione densità congiunta

$$
p(x,y) \coloneqq P(X = x \land Y \neq y)
$$

per esempio per i 2 dadi, o per la coppia di lanci di 1 dado,

puo dimostrare che la coppla ordinata 
$$
(X, Y)
$$
 e una v.a., det  
\ndimensionale. La sua densità è la funzione **densità congiunt**  
\n $p(x, y) \coloneqq P(X = x \land Y = y)$   
\ner esempio per i 2 dadi, o per la coppia di lanci di 1 dado,  
\n $(X, Y) = \begin{pmatrix} (1, 1) (1, 2) & \dots & (6, 6) \\ \frac{1}{36} & \frac{1}{36} & \dots & \frac{1}{36} \end{pmatrix}$   
\n $p(x, y) = \begin{cases} \frac{1}{36} & per x, y = 1, 2, 3, 4, 5, 6 \\ 0 & altrimenti \end{cases}$   
\nvetto V il prodotto cartesiano degli insiemi dei valori delle v.a.

Detto V il prodotto cartesiano degli insiemi dei valori delle v.a.

$$
V \coloneqq \{x_1, x_2, x_3...x_k \, [\,...] \} \times \{y_1, y_2, y_3...y_k \, [\,...] \}
$$

è ovviamente

$$
\sum_{(x,y)\in V} p(x,y) = 1 \tag{82}
$$

e se  $A \subseteq V$ , avendosi eventi disgiunti si ha ovviamente

$$
P(A) = \sum_{(x,y)\in A} p(x,y) \tag{83}
$$

per esempio per i 2 dadi regolari

$$
P(X+Y=8) = p(2,6) + p(3,5) + p(4,4) + p(5,3) + p(6,2) = \frac{5}{36}.
$$

#### 41.2 Densità marginali e indipendenza

Date le 2 v.a. discrete  $X \in Y$  e la **v.a. bidimensionale**  $(X, Y)$ prima considerate, le densità  $p'$  di  $X$  e  $p''$  di  $Y$  si chiamano **den**sità marginali di  $(X, Y)$ . Adesso indichiamo con p la densità congiunta. è (teorema)

$$
p_i' = \sum_j p_{i,j} \qquad p_j'' = \sum_i p_{i,j}
$$

Le  $2 \text{ v.a. } X \in Y$  si dicono **v.a.** indipendenti se

 $p_{i,j} = p_i'$  $\psi'_i\cdot p''_j \qquad \forall\ i,j \quad {\it overo\ se\ conjugant\ non}\ i\in\mathbb N}$ 

 $\forall i, j$  ovvero se congiunta=prodotto dell<br>
adi o il doppio lancio di prima, co<br>
e la congiunta costantemente  $\frac{1}{36}$ .<br>  $=\begin{cases} \frac{1}{30} & per i, j = 1, 2, 3, 4, 5, 6, i \neq j \\ 0 & altrimenti \end{cases}$ <br>
(non determinate nei valori per adesente Per esempio i 2 dadi o il doppio lancio di prima, con le marginali costantemente  $\frac{1}{6}$  e la congiunta costantemente  $\frac{1}{36}$ . Invece questa densità congiunta

$$
p_{i,j} \coloneqq \left\{ \begin{array}{ll} \frac{1}{30} & per \ i,j=1,2,3,4,5,6, \ i \neq j \\ 0 & altrimenti \end{array} \right.
$$

dà luogo a 2 v.a. (non determinate nei valori per adesso)

$$
\begin{pmatrix} x_1 & x_2 & x_3 & x_4 & x_5 & x_6 \ \frac{1}{6} & \frac{1}{6} & \frac{1}{6} & \frac{1}{6} & \frac{1}{6} & \frac{1}{6} \end{pmatrix} \qquad \begin{pmatrix} y_1 & y_2 & y_3 & y_4 & y_5 & y_6 \ \frac{1}{6} & \frac{1}{6} & \frac{1}{6} & \frac{1}{6} & \frac{1}{6} & \frac{1}{6} \end{pmatrix}
$$

che non sono indipendenti perché  $p_{1,2} = \frac{1}{30} \neq \frac{1}{36} = \frac{1}{6}$  $\frac{1}{6} \cdot \frac{1}{6}$  $\frac{1}{6} = p'_1$  $\cdot'_1 \cdot p''_2$  $\frac{n}{2}$ . Ecco un'altra densità  $p_{i,j}$  di v.a. bidimensionale  $(X, Y)$ 

 $y_1$   $y_2$   $y_3$   $y_4$  con  $X \in Y$  non indipendenti:  $x_1$ 4 44 3 44 2 44  $\frac{2}{44} \rightarrow \frac{11}{44} = p'_1$ 1  $x_2$ 3 44 4 44  $\overline{2}$ 44  $\frac{2}{44} \rightarrow \frac{11}{44} = p'_2$  $p_{1,2} = \frac{3}{44} \neq \frac{11}{44} \cdot \frac{11}{44} = p_1'$  $\frac{1}{1} \cdot p_2''$  $\frac{n}{2}$ .  $x_3$  $\overline{2}$ 44  $\overline{2}$ 44  $\overline{5}$ 44  $\frac{5}{44} \rightarrow \frac{14}{44} = p'$ 3  $x_4$  $\overline{2}$ 44  $\overline{2}$ 44  $\overline{2}$ 44  $\frac{2}{44} \rightarrow \frac{8}{44} = p'_{4}$ 4  $p_{4,1}$   $^{\nearrow}$ ↗ ↓ ↓ ↓ ↓ (Lasciamo tutto in 44-esimi 11 44 11 44 11 44 11 <sup>44</sup> sebbene qualche semplifica $p''_1$  $\frac{1}{1}$   $p_2''$  $_{2}^{\prime\prime}$   $p_{3}^{\prime\prime}$  $\frac{1}{3}$   $p_4''$ 4 zione sarebbe possibile).  $X =$  $x_1\,x_2\,x_3\,x_4$ 11 44 11 44 14 44 8 44  $\begin{cases} \n & Y = \n \end{cases}$ y<sup>1</sup> y<sup>2</sup> y<sup>3</sup> y<sup>4</sup> 11 44 11 44  $\overline{11}$ 44 11 44 ).

# 42 Speranza matematica e varianza

La speranza matematica di una v.a. essenzialmente è un numero che congloba

la probabilità degli eventi col loro

valore numerico (dato da una v.a.) pensabile magari come un costo ovvero guadagno.

ma v.a. estende il concetto gia<br>aset numerico ovvero di una pella variabilità.<br>puesta Lezione variabili aleatorie di<br>inue.<br>matematica (o valore atteso,<br>pectation, mathematical expectation, mean, av La varianza di una v.a. estende il concetto già visto di varianza di un dataset numerico ovvero di una popolazione: è una misura della variabilità.

Consideriamo in questa Lezione variabili aleatorie discrete, e nella Lezione [45](#page-661-0) le continue.

## 42.1 Speranza matematica (o valore atteso, o media)

EN: expected value, expectation, mathematical expectation, mean, average, first moment

# Un esperimento ideale

Consideriamo questo esperimento ideale: estrarremo da un bicchier d'acqua distillata un atomo a caso, e sia X la variabile aleatoria che conta i suoi elettroni. L'atomo sarà di idrogeno o di ossigeno, con 1 elettrone o 8 elettroni rispettivamente.

In un'estrazione quanti elettroni possiamo attenderci mediamente? Questo è il significato di speranza matematica della variabile aleatoria X.

La speranza matematica di  $X$  è da intendersi come la media di numerosissime sue determinazioni ovvero realizzazioni. Per esempio potremmo trovare questi valori, in estrazioni successive:

1 1 1 8 1 8 1 1 8 1 1 1 8 1 1....

Naturalmente l'1 tenderà a ricorrere doppiamente dell'8 perchè l'idrogeno è doppiamente frequente nel bicchiere di  $H_2O$  rispetto all'ossigeno.

È ovvio che la media tenderà a

$$
\frac{2}{3}\cdot 1 + \frac{1}{3}\cdot 8
$$

cioè  $\frac{10}{3} \approx 3.33$ .

Ecco, questa è la speranza matematica del numero di elettroni di un'estrazione; ovvero, il valore atteso, termine però fuorviante, perchè non possiamo affatto attenderci di estrarre 3.333... elettroni: ne verranno 8 oppure 1.

## Un esempio con un gioco<sup>-</sup>

Supponiamo che ora lanceranno un dado, e io posso scegliere, a costo 0,

 $-$ o di ricevere 2 euro se viene pari

— o di ricevere 5 euro se viene 3;

cosa mi conviene scegliere?

Un esempio con un gioco<br>
ora lanceranno un dado, e io poss<br>
2 euro se viene pari<br>
5 euro se viene 3,<br>
scegliere?<br>
pari, mediamente vincerei metà<br>
che mediamente vincerò metà dei 2<br>
numero 3, mediamente vincerei 5 e<br>
onside ● Se spero nel pari, mediamente vincerei metà volte, e allora posso considerare che mediamente vincerò metà dei 2 euro in palio, cioè 1 euro;

● se spero nel numero 3, mediamente vincerei 5 euro 1 volta su 6, e allora posso considerare che mediamente vincerò 5/6 dell'euro euro in palio.

Allora conviene la scommessa sul pari perché 1 è più di 5/6.

## Il caso generale

Il concetto è immensamente più generale dei giochi d'azzardo, perché non solo con le assicurazioni, ma anche coi fatti dell'economia e della salute pubblica e individuale, in ultima analisi, la situazione con

```
spese certe
e ricavi incerti
```
è analoga ad un gioco d'azzardo.

Un'attenta considerazione del caso numerico soprastante ci induce a definire come speranza matematica (o media o valore atteso)

di una variabile aleatoria discreta  $X = \begin{pmatrix} x_1 & x_2 & x_3 & \dots & x_k & \dots \\ n_1 & n_2 & n_3 & \dots & n_k & \dots \end{pmatrix}$  $\left(\begin{smallmatrix} p_1 & x_2 & x_3 & \dots & x_k & \dots \ p_1 & p_2 & p_3 & \dots & p_k & \dots \end{smallmatrix}\right)$ 

$$
\mu = E(X) \coloneqq \sum_{k} x_k \cdot p_k \qquad \text{some a su tutti i valori } x_k \text{ della v.a.} \tag{84}
$$

e questa è una somma finita o una serie, e in quest'ultimo caso a livello teorico si richiede anche una condizione di regolarità,  $\sum_{k} |x_k| p_k$  < +∞ che in questa trattazione elementare diamo ma mai calcoleremo, e comunque è sempre verificata per le variabili aleatorie che considereremo.

## 42.2 Costi e benefici

enefici<br>
matica matematizza il concetto di c<br>
naceutico o più in generale medico s<br>
un costo con una certa probabilità,<br>
ambi sono difficili da quantificare;<br>
po si esegue la misura? È ovvio cl<br>
cronica che dà un certo ben La speranza matematica matematizza il concetto di costi e benefici. Un intervento farmaceutico o più in generale medico su una persona ha, semplificando, un costo con una certa probabilità, e un beneficio con un'altra. Entrambi sono difficili da quantificare; in particolare: dopo quanto tempo si esegue la misura? È ovvio che un farmaco per una malattia cronica che dà un certo beneficio per un anno, e magari 0 danni, potrebbe presentare ben peggiori risultati dopo 10 anni.

Ma anche supponendo una misura perfetta, un singolo potrebbe avere preferenze ben diverse dal sistema sanitario. Consideriamo per esempio 2 terapie per una malattia che causa atroce sofferenza: Terapia 1:

20% morte

80% guarigione

Terapia 2:

10% morte

80% passa da atroce sofferenza a grave sofferenza

10% guarisce

Il sistema potrebbe preferire la Terapia 2, che ha metà rischio di morte e di solito (90%) migliora la situazione del paziente, ma qualcuno preferirebbe la 1, che gli dà una probabilità dell'80% di guarigione, invece che di passare da sofferenza atroce a grave.

Ancora più complessa la situazione quando il destinatario dell'intervento non è un singolo individuo ma la collettività stratificata in classi che pagano costi diversi a fronte di vantaggi diversi. Per esempio il distanziamento sociale e più in generale tutta la covidizzazione della società fa pagare un prezzo altissimo ai giovani, senza nessun apprezzabile diminuzione di rischio di morte per loro, che in pratica hanno solo costi; l'ipotetico vantaggio è praticamente solo per altre classi di età, più avanzate.

nomici (ed eventualmente pure di<br>momici (ed eventualmente pure di<br>function della società (numericamer<br>da grandi interventi sanitari.<br>tti gli interventi sulla società in ogna<br>na quasi mai i benefici sono esatt<br>pagano i cost È ben evidente che poi la questione si intreccia coi vantaggi non sanitari, bensì economici (ed eventualmente pure di altro genere), che particolari segmenti della società (numericamente minuscoli), possono ottenere da grandi interventi sanitari.

In generale per tutti gli interventi sulla società in ogni caso ci sono costi e benefici, ma quasi mai i benefici sono esattamente per le stesse persone che pagano *i* costino

A questo mondo tutto si fa per un presunto beneficio superiore al danno previsto, ma i soggetti destinatari sono sempre diversi.

Coi media quelli che hanno soldi e potere possono convincere la maggioranza che quello che si fa è vantaggioso per tutti, e infatti certamente è vantaggioso – ma più per loro.

Un esempio eclatante, collegato, è il grande fenomeno umano della guerra, che tanto incide sulle cause di morte a livello mondiale. Si fanno delle stime di possibili guadagni e perdite, più o meno probabili, e infine si decide:

## "Armiamoci e partite!"

Nessuna legge al mondo vieta di pensare che i fatti della politica, e delle politiche sanitarie, avvengano in base a criteri diversi.

### 42.3 Varianza

Se esiste la speranza matematica, si definisce la varianza di una v.a. discreta X in 2 modi equivalenti

$$
\sigma^2 = Var(X) \coloneqq \sum_{k} (x_k - E(X))^2 \cdot p_k = E(X^2) - E(X)^2 \tag{85}
$$

e la radice quadrata si dice **deviazione standard**,  $\sigma$  o SD, che ha la stessa unità di misura della variabile aleatoria.

Per esempio le giocate sul pari e sul 3, prima considerate, producono guadagni medi rispettivi

$$
E(U) = \frac{1}{2} \cdot 2 = 1 \qquad E(V) = \frac{1}{6} \cdot 5 = \frac{5}{6} \approx 0.833.
$$

ocate sul pari e sul 3, prima con<br>
medi rispettivi<br>  $\frac{1}{2} \cdot 2 = 1$   $E(V) = \frac{1}{6} \cdot 5 = \frac{5}{6} \approx 0.8$ <br>
rianza, che in qualche modo esprin<br>
per avere molto: la si calcoli nei 2 Ma con diversa varianza, che in qualche modo esprime la tendenza a rischiare molto per avere molto: la si calcoli nei 2 casi con le formule soprastanti.

Teorema 1.

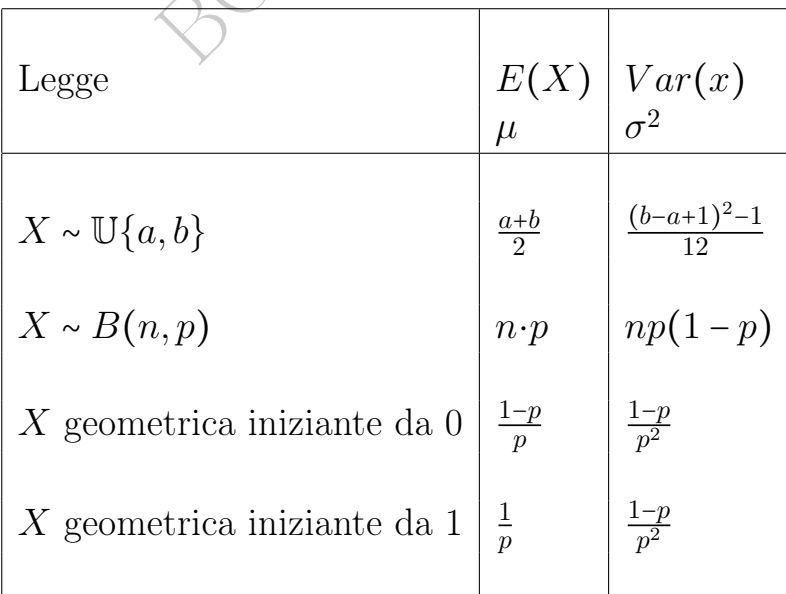

**Esercizio**<sup>f</sup> Qual è il valore atteso del punteggio di un dado? E la varianza?

Usando la definizione di speranza matematica si ha

$$
X := \left(\frac{123456}{\frac{1}{6}\frac{1}{6}\frac{1}{6}\frac{1}{6}\frac{1}{6}}\right) \quad E(X) = 1 \cdot \frac{1}{6} + 2 \cdot \frac{1}{6} + 3 \cdot \frac{1}{6} + 4 \cdot \frac{1}{6} + 5 \cdot \frac{1}{6} + 6 \cdot \frac{1}{6} =
$$

$$
= \frac{1}{6} \cdot (1 + 2 + 3 + 4 + 5 + 6) = \frac{21}{6} = \frac{7}{2} = 3.5.
$$

Usando il teorema sulla speranza matematica di  $\mathbb{U}{a,b}$ 

$$
X \sim \mathbb{U}\{1, 6\} \Rightarrow E(X) = \frac{1+6}{2} = \frac{7}{2} = 3.5 \text{ (come sopra)}.
$$

Con le 2 definizioni di varianza si ha ugualmente

on le 2 definizioni di varianza si ha ugualmente  
\n
$$
Var(X) = \left(1 - \frac{7}{2}\right)^2 \cdot \frac{1}{6} + \left(2 - \frac{7}{2}\right)^2 \cdot \frac{1}{6} + \dots + \left(6 - \frac{7}{2}\right)^2 \cdot \frac{1}{6} = \dots = \frac{35}{12}
$$
  
\n $X^2 = \left(\frac{149162536}{\frac{1}{6} \frac{1}{6} \frac{1}{6} \frac{1}{6} \frac{1}{6} \frac{1}{6}}\right)$   $Var(X) = 4^2 \cdot \frac{1}{6} + \dots + 6^2 \cdot \frac{1}{2} - \left(\frac{7}{2}\right)^2 = \frac{35}{12}$   
\ncon il teorema sulla varianza di U{*a, b*} si ha ugualmente  
\n $X \sim U\{1, 6\} \Rightarrow Var(X) = \frac{(6 - 1 + 1)^2 - 1}{12} = \frac{36 - 1}{12} = \frac{35}{12}$ .  
\n2.4 Note su varianza e istogramma della densità

e con il teorema sulla varianza di  $\mathbb{U}{a,b}$  si ha ugualmente

$$
X \sim \mathbb{U}\{1, 6\} \Rightarrow Var(X) = \frac{(6 - 1 + 1)^2 - 1}{12} = \frac{36 - 1}{12} = \frac{35}{12}.
$$

## 42.4 Note su varianza e istogramma della densità

Grande varianza ovvero deviazione standard: valori dispersi.

Piccola varianza ovvero deviazione standard: valori addensati presso la media.

Per la varianza, esistono varianze più piccole (valori più addensati) o più grandi di altre (valori più dispersi) ma non ha molto senso considerare grande o piccola una singola varianza.

Quanto sopra detto vale per qualunque densità discreta (e in effetti, poi, varrà anche per le continue). (Anche se "bimodale").

Se l'istogramma di una densità discreta (o, in seguito, il grafico di una densità continua) ha una forma più o meno a campana, com'è per le variabili aleatorie binomiali,

a grande varianza corrisponde campana bassa e larga

a piccola varianza corrisponde campana alta e stretta. Quest'osservazione vale anche per l'uniforme discreta e le geometriche, che, con qualche elasticità, si può pure dire che abbiano densità a forma più o meno a campana – seppure molto vagamente. E similmente varrà per l'uniforme continua, l'esponenziale, e molte altre.

### 42.5 L'aspettativa di vita o speranza di vita

esserino robotizzato che viene creat<br>ncia al suo interno un dado e se vie<br>vvissuto, il 31 dicembre dell'anno do<br>a durata della sua vita è una vari<br>considerare la speranza matematica<br>na variabile aleatoria geometrica ir<br>ra Consideriamo un esserino robotizzato che viene creato il 1 gennaio, e il 31 dicembre lancia al suo interno un dado e se viene 1 si spegne, muore. Se è sopravvissuto, il 31 dicembre dell'anno dopo fa la stessa cosa e così via. La durata della sua vita è una variabile aleatoria di cui possiamo considerare la speranza matematica. In questo caso semplice, è una variabile aleatoria geometrica iniziante da1 di parametro  $\frac{1}{6}$  e allora con speranza matematica 6, che è l'aspettativa di vita dell'esserino, in anni.

Possiamo ipotizzare un esserino automatico che lanci due dadi e una moneta e cessa di vivere solo con 1, 1, testa, che ha probabilità  $\frac{1}{72},$ e allora l'esserino ha vita media 72 anni, e l'aspettativa di vita nel mondo è più o meno quella.

È un modello della situazione relativa agli esseri umani, ma con varie semplificazioni:

– l'essere umano può morire ogni giorno, ovviamente in generale con probabilità molto minore di  $\frac{1}{72}$ ;

– la probabilità di morte non è costante negli anni: è molto maggiore nel primo anno che nel secondo, e in vecchiaia aumenta enormemente: un centenario in generale ha probabilità molto minore di  $\frac{71}{72}$  di vivere un altro anno;

– la probabilità di morte ad un determinato anno di età varia globalmente nel tempo: un diciottenne del 2018 aveva molta più probabilità di arrivare a 19 anni dei diciottenni del 1918, soggetti a Prima Guerra Mondiale – e altre difficoltà di quel tempo.

Con riferimento all'ultimo punto, come si fa a calcolare la speranza di vita, se non sappiamo quali guerre eventualmente ci saranno, e altre catastrofi, o più in generale cambiamenti – anche migliorativi, ovvio – della sopravvivenza?

È assolutamente impossibile calcolarla, e non ha neppure alcun senso reale la probabilità che una persona vivente oggi sia viva fra 1 anno, senza sapere neppure se il mondo esisterà ancora. (Come sarebbe definita una tale probabilità? Non ha alcun senso). Quello che viene chiamato aspettativa o speranza di vita, detto molto semplificatamente, è il risultato di un calcolo in cui si considera tutto "a bocce ferme", cioè come se le cose dovessero andare come sono andate finora. (Per i ventenni, i ventunenni, i ventiduenni, eccetera, per tutte le classi di età). Non è una vera speranza matematica in senso stretto, ma in qualche modo la "imita".

r nsureado un un carcolo in curistic<br>
riventenni, i ventunenni, i ventidu<br>
di età). Non è una vera speranza<br>
in qualche modo la "imita".<br>
wa di vita alla nascita, si può conside<br>
una determinata età. Per gli esseri<br>
alla Oltre all'aspettativa di vita alla nascita, si può considerare l'aspettativa di vita residua, ad una determinata età. Per gli esserini robotizzati, è uguale a quella alla nascita, perché la variabile aleatoria geometrica gode dell'assenza di memoria: restano sempre da vivere mediamente 6 o 72 anni nei due casi considerati. (E similmente costante è il tempo da attendere ancora un determinato numero, o ambo, eccetera, del lotto, anche se "in ritardo", contrariamente a quello che pensano ingenui giocatori). Per l'essere umano ovviamente non è così, per il variare della mortalità al progredire dell'età. In particolare in Italia l'aspettativa di vita a 65 anni ha un importante valore legale e infine sociale perché a quel valore, determinato dall['ISTAT,](https://www.istat.it/) Istituto Nazionale di Statistica, è per legge legata la cosiddetta età pensionabile.

Sulla Gazzetta Ufficiale della Repubblica Italiana, Serie Generale - Anno 160, Numero 267, del 14 novembre 2019, nel Decreto 5 novembre 2019 del Ministero dell'Economia e delle Finanze, leggiamo: "Vista la nota del Presidente dell'Istituto nazionale di statistica (ISTAT) n. 2768968/19 del 16 ottobre 2019, con cui si comunica

che la variazione della speranza di vita all'età di sessantacinque anni e relativa alla media della popolazione residente in Italia ai fini dell'adeguamento dei requisiti di accesso al pensionamento con decorrenza 1○ gennaio 2021 corrispondente alla differenza tra la media dei valori registrati negli anni 2017 e 2018 e il valore registrato nell'anno 2016 è pari a 0,021 decimi di anno".

(Si tratta, ovviamente, di questione connessa anche a fattori medici e farmaceutici, oltre che sociali, politici e geopolitici; la spesa farmaceutica statale è in enorme diminuzione negli ultimi anni, pare ridotta del 70 percento in un decennio).

## 42.6 Passeggiate aleatorie

Traiamo da Wikipedia, l'enciclopedia libera, versione inglese alla voce "[Random walk"](https://en.wikipedia.org/wiki/Random_walk), in italiano passeggiata aleatoria":

te aleatorie<br>
bedia, l'enciclopedia libera, version<br>
lk", in italiano passeggiata aleatories<br>
alk is a mathematical object, known<br>
random process, that describes a<br>
succession of random steps on some<br>
be such as the integ A random walk is a mathematical object, known as a stochastic or random process, that describes a path that consists of a succession of random steps on some mathematical space such as the integers. An elementary example of a random walk is the random walk on the integer number line,  $\mathbb{Z}$ , which starts at 0 and at each step moves +1 or −1 with equal probability. Other examples include the path traced by a molecule as it travels in a liquid or a gas, the search path of a foraging animal, the price of a fluctuating stock and the financial status of a gambler can all be approximated by random walk models, even though they may not be truly random in reality.

(...) If a and b are positive integers, then the expected number of steps until a one-dimensional simple random walk starting at 0 first hits b or  $-a$  is ab.

Cioè detto T il numero di passi fino al raggiungimento di  $b$  o  $-a$ ,

$$
E(T) = a \cdot b \tag{86}
$$

Traiamo da [https://commons.wikimedia.org/wiki/File:Random](https://commons.wikimedia.org/wiki/File:Random_Walk_example.svg)\_

[Walk\\_example.svg](https://commons.wikimedia.org/wiki/File:Random_Walk_example.svg) la seguente figura, che rappresenta (la parte iniziale di) 8 cammini aleatori. ???FIGURA VEDO TEX

Ecco su WolframAlpha una passeggiata aleatoria di 100 passi, nuova ad ogni richiamo del [LINK->](https://www.wolframalpha.com/input?i=random+walk+1+D&assumption=%7B%22F%22%2C+%22RandomWalk1D%22%2C+%22n%22%7D+-%3E%22100%22)

m valore sogna  $\alpha$ , variando di<br>
endo o scendendo di 1 con uguale primanaginare un robottino che ogna e somma 1 se viene testa o sott<br>
apitale virtuale", partito da 0, e m<br>
imiti prestabiliti. In base a quant<br>
speranza m Su queste basi ipotizziamo ora un "parametro vitale complessivo", che non riusciamo in questo esempio semplificato a specificare nei dettagli, ma che comunque non deve superare il valore soglia 7, nè scendere sotto il valore soglia -7, variando di anno in anno nell'individuo, salendo o scendendo di 1 con uguale probabilità 50%. Possiamo proprio immaginare un robottino che ogni 31 dicembre lancia una moneta e somma 1 se viene testa o sottrae 1 se viene croce ad un suo "capitale virtuale", partito da 0, e muore ovvero si spegne se sfora i limiti prestabiliti. In base a quanto sopra detto, con a = b = 8, la speranza matematica della vita è 64 anni, cioè 8 ⋅ 8. Ma se ora (come in un videogioco si danno le vite supplementari) supponiamo che la prima volta che una soglia (8 o −8) viene raggiunta, un farmaco modifica di 1 o -1 il parametro vitale nella direzione giusta, ecco che al nostro ipotetico soggetto la Farmacia regala altri anni di vita! Superato il momento critico, quando rischiava di andare a 8 o −8 e morire, ricomincia una nuova vita; certo la ricomincia in posizione rischiosa, a 7 o −7, e al passo successivo può morire (e non è detto che gli sia concessa una seconda salvezza), ma non è detto, magari si allontana dal limite invalicabile e sopravvive ancora a lungo.

Questo può essere visto come uno dei significati della Farmacia: la cura urgente del caso acuto (con qualche speranza che il soggetto si allontani poi dalla situazione limite).

Oltre all'aspettativa di vita alla nascita, la mortalità nel primo anno è l'altro grande parametro usato per valutare lo stato di salute complessivo di una popolazione.

Leggiamo su Wikipedia, l'enciclopedia libera:

Of the 27 most developed countries, the U.S. has the highest Infant Mortality Rate, despite spending much more on health care per capita.

La mortalità infantile in sostanza è una probabilità, in senso frequentista, mentre l'aspettativa di vita alla nascita è una sorta di speranza matematica.

### 42.7 Esercizi sulla speranza matematica di v.a. discrete

 $\mathrm{E}\mathrm{serc}\mathrm{i}$ zio $_{\mu}^{f}$  Qual è la vincita netta attesa giocando 1 euro su una cinquina del lotto? (Con la parola "netta" intendiamo che conteggiamo la perdita sicura di 1 euro, il costo della giocata). Detta  $V$ la v.a. "vincita netta", ricordando che si vince 6 milioni di volte la giocata, con probabilità  $1/\binom{90}{5}$  $\binom{30}{5}$  = 1/43 949 268,

**Esercizio**<sub>µ</sub> Quai e la vincita netta attesa glocando 1 euto su t  
cinquina del lotto? (Con la parola "netta" intendiamo che ce  
teggiamo la perdita sicura di 1 euro, il costo della giocata).  
Detta V la v.a. "vincita netta", ricordando che si vince 6 milioni  
volte la giocata, con probabilità 
$$
1/ {90 \choose 5} = 1/43949268
$$
,  

$$
V = \begin{pmatrix} 5999999 & -1 \\ \frac{1}{43949268} & \frac{43949267}{43949268} \end{pmatrix}
$$

$$
E(V) = 599999 \cdot \frac{1}{43949268} - \frac{43949267}{43949268} = -\frac{37949268}{43949268} =
$$
adesso magari semplifichiamo per 2, poi ancora per 2, poi per 3  

$$
= -\frac{3162439}{3662439} \approx -0.8635 \text{ euro}
$$

cioè una perdita media di circa 86 centesimi di euro. (In generale i giochi d'azzardo sono molto meno svantaggiosi di questo).

Esercizio $^f_\mu$  Qual è la vincita netta attesa giocando 1 euro su un numero della roulette europea?

La vincita avviene con probabilità 1/37 perché i numeri equiprobabili sono 37, da 0 a 36, e dà 36 volte la giocata:

$$
V = \begin{pmatrix} 35 & -1 \\ \frac{1}{37} & \frac{36}{37} \end{pmatrix}
$$

$$
E(V) = 35 \cdot \frac{1}{37} - \frac{36}{37} = -\frac{1}{37} \approx 0.027 \text{ euro}
$$
cioè mediamente perdiamo, molto approssimativamente, 3 centesimo ad ogni giocata di 1 euro.

# $\frac{8}{\lambda}$

Nota. Di questa Lezione ci si dovrebbe aspettare che lo studente conosca a memoria le formule contemporaneamente numerate et riquadrate, e le 4 formule della speranza matematica del Teorema 1, oltre a tutto l'inquadramento teorico della questione.

BOULE - PRINT

#### IX – Variabili aleatorie continue

BOULLET DRAFT

#### 43 Uniforme continua, di Cuchy, esponenziale

Come abbiamo visto, una v.a. è una funzione  $X : \Omega \to \mathbb{R}$  che ad eventi associa numeri e si dice continua se i valori riempiono almeno un intervallo.

Per esempio il peso del primo neonato del prossimo anno, misurato con "infiniti decimali" (numero reale, con precisione infinita), ovviamente da considerarsi prima dell'evento.

Ogni singolo valore ha probabilità nulla:  $P(X = t) = 0, \forall t$ .

In questa trattazione elementare, le v.a. continue che considereremo sono molto regolari: la funzione di ripartizione

$$
F_X(z) \coloneqq P(X \leq z)
$$

– è continua su tutto R

– e derivabile salvo al più in 1 o 2 punti.

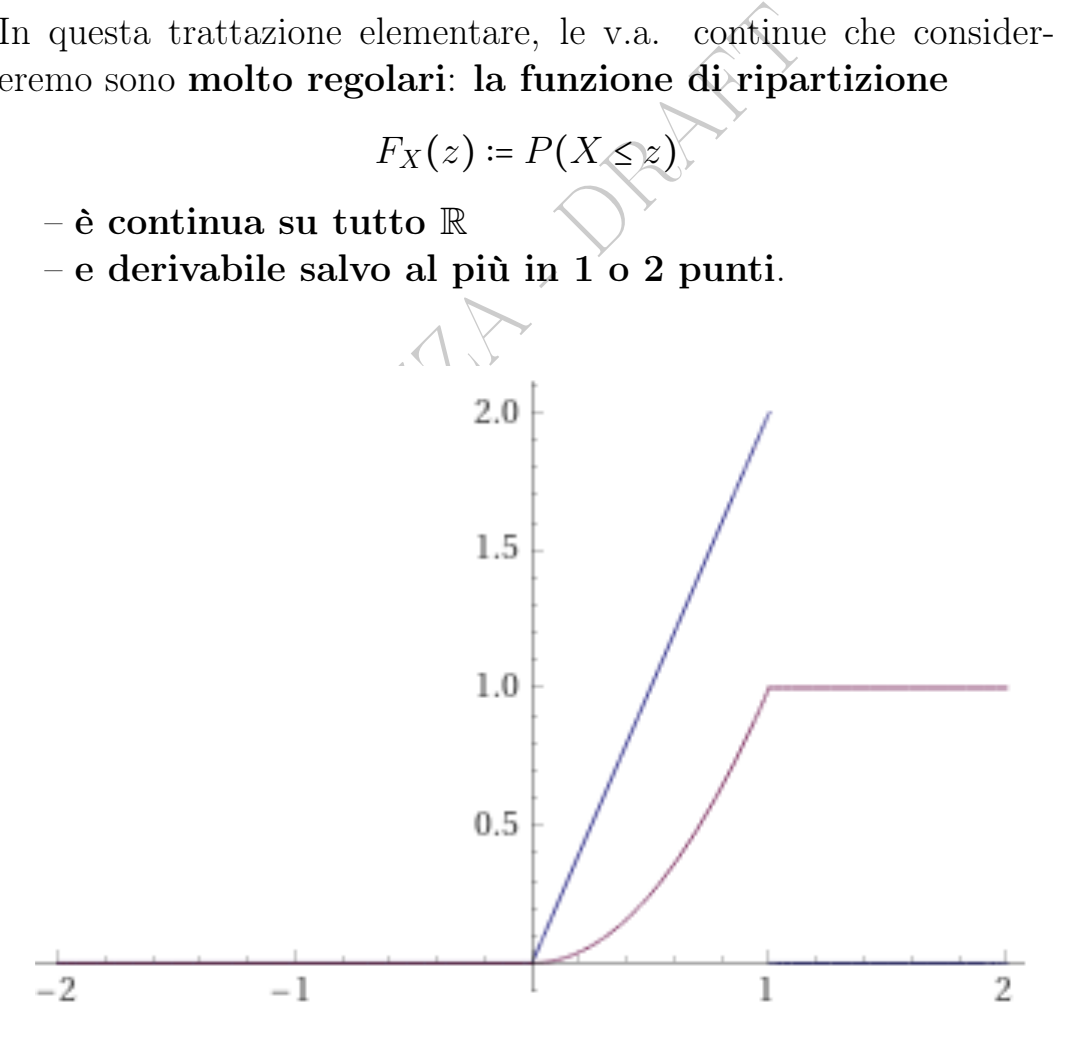

Figure 42: Blu: densità con 1 punto di discontionuità. Magenta: sua funzione di ripartizione con 1 punto di non derivabilità (ma comunque continua). Screenshot da WolframAlpha.

La derivata della f.r., completata ad arbitrio in quegli eventuali punti particolari ovvero singolari,

 $f(z) \coloneqq F'_\lambda$  $\emph{s} \emph{p} \emph{esso} \emph{denotata} \emph{f}_X, \emph{con argomento} \emph{z}, t, u, x...$ 

si chiama densità della variabile aleatoria.

Per fissare le idee nella mente, si immagini

la funzione di ripartizione come una curva sigmoide che cresce da 0 a 1

la densità come una funzione a campana nel senso più lato possibile con asintoto l'asse delle ascisse.

scisse.<br>
bossibili nei singoli casi ma intanto<br>
l'immaginare per la generalità dei<br>
gmoide  $\mu_{po\ arcotangent\,e}$  ma riscalata fr<br>
densità di una v.a. se e solo se<br>  $f(t) \geq 0$   $\wedge$   $\int^{+\infty} f(t) dt = 1$ . Variazioni sono possibili nei singoli casi ma intanto fissiamo nella mente qualcosa da immaginare per la generalità dei casi:

f.r.  $\leftrightarrow$  sigmoide  $tipo\ arcotangent\ e\ ma\ riscal{c}$  is  $a\ a\ a\ a\ f\ ra\ 0\ e\ 1$ 

$$
\text{densità}\leftrightarrow\text{campana}
$$

Una funzione  $f$  è densità di una v.a. se e solo se

$$
f(t) \geq 0 \quad \wedge \quad \int_{-\infty}^{+\infty} f(t) \, dt = 1.
$$

Se  $f \in F_X$  sono rispettvamente densità e f.r. di una variabile aleatoria continua X, allora (teorema)

$$
F_X(x) = \int_{-\infty}^x f(t) dt \qquad \forall x
$$

$$
P(X = x) = 0 \qquad \forall x
$$

$$
P(a \le X \le b) = \int_{a}^{b} f(t) dt \qquad \forall a, b, \quad gmi \le sostituible \; con \;
$$

e in quest'ultima a e b possono essere infiniti (col <, ovvio).

#### 43.1 Variabile aleatoria uniforme continua

Consideremo qua la v.a. ~  $\mathbb{U}[a,b]$  oppure  $\mathbb{U}(a,b)$ , uniforme su  $[a, b].$ 

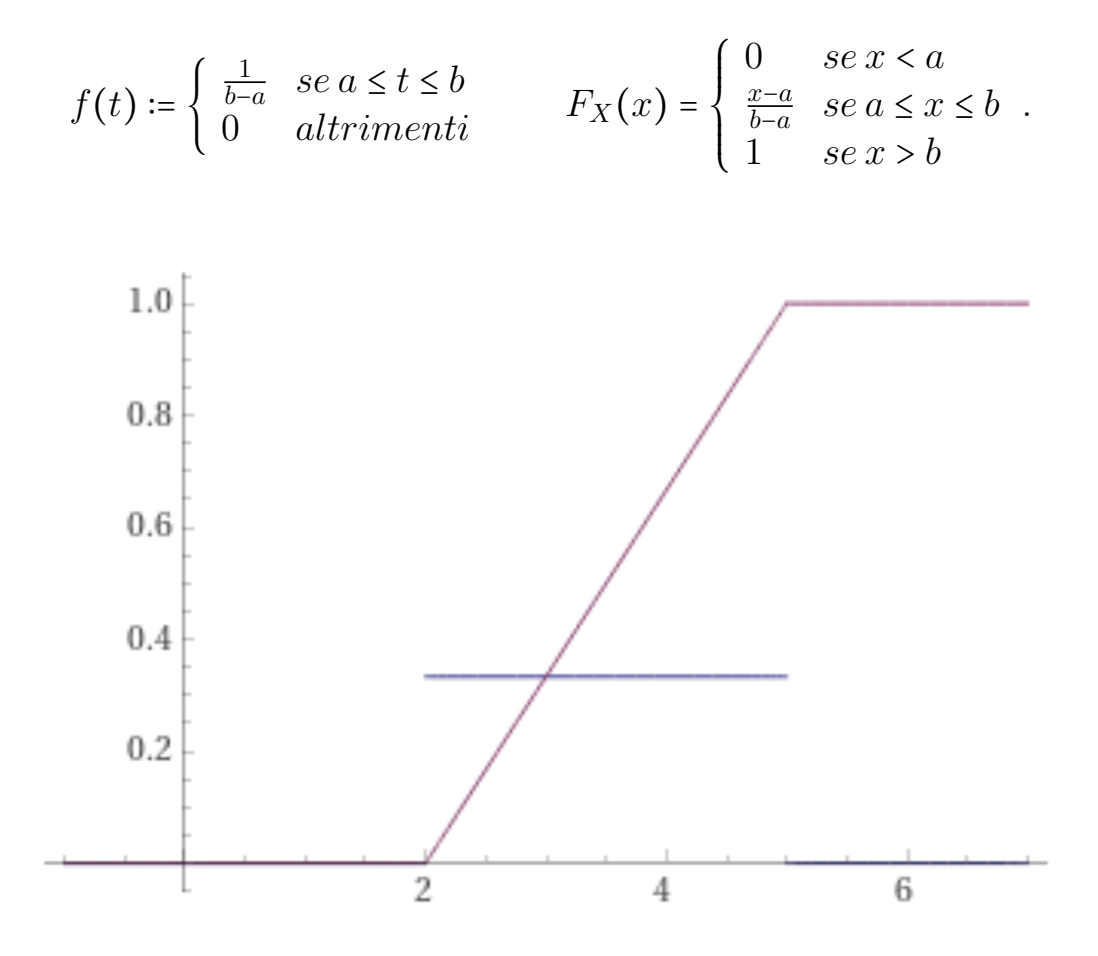

Figure 43: Blu: densità uniforme continua di parametri 2 e 5. Magenta: sua f.r.. Screenshot da WolframAlpha.

La densità ha 2 punti di discontinuità e corrispondentemente la f.r. ha 2 punti di non derivabilità.

#### 43.2 Variabile aleatoria di Cauchy.

$$
f(t) \coloneqq \frac{1}{\pi} \cdot \frac{1}{1 + t^2}
$$

$$
F(x) = \frac{1}{2} + \frac{1}{\pi} \arctan x
$$

La distribuzione di Cauchy ha in Farmacia almeno 5 utilità:

– fornisce un modello di densità a campana di cui si possono calcolare i valori con le 4 operazioni

– fornisce un modello di densità a campana di cui si possono calcolare gli integrali con funzioni elementari (l'arcotangente)

– fornisce un esempio di variabile aleatoria priva di speranza matematica

– permette di chiarire, nel confronto con la v.a. normale, la questione delle code pesanti

– è usata in Spettroscopia: [LINK->](https://en.wikipedia.org/wiki/Cauchy_distribution#Occurrence_and_applications)

#### <span id="page-653-0"></span>43.3 Variabile aleatoria esponenziale

Queste sono densità e funzione di ripartizione di una v.a. X esponenziale di parametro  $\lambda > 0$ :

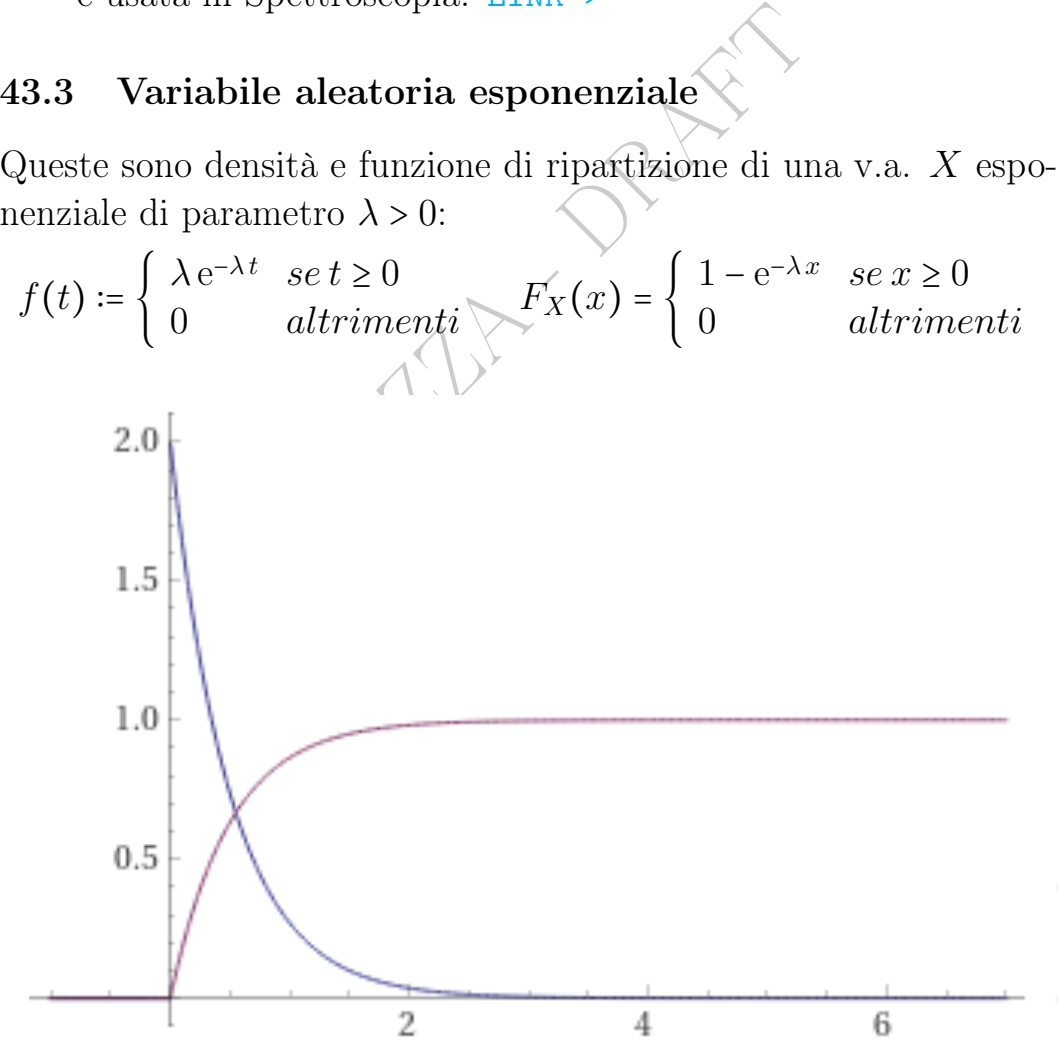

Figure 44: Blu: densità esponenziale di parametro 2. Magenta: sua f.r.. Screenshot da WolframAlpha.

La densità esponenziale modellizza molte cose fra cui l'intertempo fra 2 chiamate telefoniche a una farmacia o a un qualunque servizio in un tempo del giorno in cui esse arrivano in ogni minuto con la stessa probabilità: Leggiamo sulla Wikipedia in inglese alla voce Exponential distribution:

if we focus on a time interval during which the rate is roughly constant, such as from 2 to 4 p.m. during work days, the exponential distribution can be used as a good approximate model for the time until the next phone call arrives.

moder for the time drief the field p<br>
in parametro 3.5, con 3 cifre decima<br>
0.132 0.979 0.157 0.023 0.236 0.291<br>
piccoli e i valori grandi, distribuit<br>
ante appunto la variabile aleatoria Ecco 11 valori (di una simulazione informatica) della variabile aleatoria esponenziale di parametro 3.5, con 3 cifre decimali:

0.163 0.190 0.695 0.132 0.979 0.157 0.023 0.236 0.291 0.113 0.015

Si notino i valori piccoli e i valori grandi, distribuiti in un modo tipico, caratterizzante appunto la variabile aleatoria esponenziale.

Ecco online su WolframAlpha un po' di determinazioni, ad ogni reload nuove, (di una simulazione informatica) della variabile aleatoria esponenziale di parametro 3.5: [link->](https://www.wolframalpha.com/input/?i=Table%5B-Log%5B1-RandomReal%5B1%5D%5D%2F3.5,%7Bi,1,11%7D%5D)

La distribuzione esponenziale ha un'ampia ricorrenza nelle Scienze Applicate. Traiamo da Wikipedia in inglese, l'enciclopedia libera, alla voce

The exponential distribution occurs naturally when describing the lengths of the inter-arrival times in a homogeneous Poisson process.

The exponential distribution may be viewed as a continuous counterpart of the geometric distribution, which describes the number of Bernoulli trials necessary for a

discrete process to change state. In contrast, the exponential distribution describes the time for a continuous process to change state.

as a good approximate model for<br>t phone call arrives. Similar cave<br>ng examples which yield approxim<br>istributed variables:<br>til a radioactive particle decays, or<br>s of a Geiger counter<br>takes before your next telephone<br>until d In real-world scenarios, the assumption of a constant rate (or probability per unit time) is rarely satisfied. For example, the rate of incoming phone calls differs according to the time of day. But if we focus on a time interval during which the rate is roughly constant, such as from 2 to 4 p.m. during work days, the exponential distribution can be used as a good approximate model for the time until the next phone call arrives. Similar caveats apply to the following examples which yield approximately exponentially distributed variables:

● The time until a radioactive particle decays, or the time between clicks of a Geiger counter

• The time it takes before your next telephone call

• The time until default (on payment to company debt holders) in reduced form credit risk modeling

Exponential variables can also be used to model situations where certain events occur with a constant probability per unit length, such as the distance between mutations on a DNA strand, or between roadkills on a given road.

In queuing theory, the service times of agents in a system (e.g. how long it takes for a bank teller etc. to serve a customer) are often modeled as exponentially distributed variables. (...)

Per ciacuno di quei fenomeni abbiamo qualcosa del tipo

P(dura meno di  $x$ ) = 1 –  $e^{-\lambda x}$ 

con un parametro λ caratteristico di quel fenomeno. In particolare

 $P$ (dura meno di 0) = 0 cioè almeno un istante dura.

BOULEY, DR Abbiamo introdotto la speranza di vita con la variabile aleatoria geometrica, col robottino che può "morire" solo all'ultimo giorno dell'anno. La variabile aleatoria esponenziale è in qualche modo il corrispondente continuo della variabile aleatoria geometrica, e tiene conto della possbilità di morte – o di guasto per gli apparati tecnologici, dai motori alle lampadine ai fusibili – in ogni momento. Entrambe le variabili aleatorie godono dell'assenza di memoria: resta da vivere sempre la stessa quantità di tempo, mediamente. Esattamente come per la variabile aleatoria geometrica, c'è però da dire che sia per gli esseri viventi che per le macchine, la mortalità non è costante: è molto maggiore presso la nascita, e nella vecchiaia. Entrambi i modelli allora sono molto approssimativi, seppure danno un'idea della questione.

#### <span id="page-657-0"></span>44 Quantili delle variabili aleatorie continue

Se l'insieme dove  $f$  è positiva è un intervallo, anche se illimitato, allora (si dimostra) per ogni  $\alpha \in ]0,1[$  esiste un'unica soluzione dell'equazione

$$
F_X(t)=\alpha
$$

che si chiama quantile di ordine  $\alpha$ , indicato talvolta con  $q_{\alpha}$ :

$$
P(X \leq q_\alpha) = \alpha.
$$

*a* il quartile  $q_{0.5}$  di ordine 0.5 ovver<br>
na legge esponenziale di paramet<br>  $f(x) := \begin{cases} 3e^{-3x} & \text{se } x \ge 0 \\ 0 & \text{altrimenti} \end{cases}$ <br>  $\frac{2}{3} \ln 2$  =  $\int_{\frac{2}{3} \ln 2}^{+\infty} f(t) dt = \int_{\frac{2}{3} \ln 2}^{+\infty} 3e^{-3t} dt$ <br>
rale indefinito con Si chiama mediana il quartile  $q_{0.5}$  di ordine 0.5 ovvero 1/2, o 50%. Esempio. Per una legge esponenziale di parametro 3 calcolare  $P(X \geq \frac{2}{3})$  $rac{2}{3}$  ln 2). La densità è

The equation is:\n
$$
f(x) \coloneqq \begin{cases} 0 & \text{if } x \leq 1 \\ 0 & \text{otherwise} \end{cases}
$$

$$
:= \left\{ \begin{array}{ll} 3\mathrm{e}^{-3x} & \text{se } x \ge 0 \\ 0 & \text{altrimenti} \end{array} \right.
$$

e allora

$$
P\left(X \ge \frac{2}{3}\ln 2\right) = \int_{\frac{2}{3}\ln 2}^{+\infty} f(t) \, dt = \int_{\frac{2}{3}\ln 2}^{+\infty} 3e^{-3t} \, dt = \star
$$

calcoliamo l'integrale indefinito con la [\(72\)](#page-551-0) con  $z = -3t + 0$ 

$$
\int 3e^{-3t} dt = \frac{1}{-3} \Big( \int 3e^z dz \Big)_{z=-3t} = -\frac{1}{3} (3e^z)_{z=-3t} = -e^{-3t}
$$
  
riprendiamo  $\star = \Big[ -e^{-3t} \Big]_{\frac{2}{3} \ln 2}^{+\infty} = -e^{-\infty} - \Big( -e^{-3\frac{2}{3} \ln 2} \Big) =$ 

 $\emph{intendendo}$   $\rm{e}^{-\infty}$  nel senso del limite e allora  $\rm{0}\ =\rm{0}+\rm{e}^{-2\ln 2}=\rm{e}^{\ln 2^{-2}}=\rm{2}^{-2}=\rm{2}$ 1

$$
=\frac{1}{4}=0.25=25\%
$$

(e allora  $\frac{2}{3} \ln 2$  è il quantile di ordine  $\frac{1}{4}$  ossia 0.25 ossia 25%). Calcolando la probabilità p dell'evento complementare  $X < \frac{2}{3}$  $rac{2}{3}$  ln 2, e poi facendo 1 − p, si potevano evitare gli infiniti.

Esercizi. Trovare le mediane dell'uniforme e dell'esponenziale. [Si troverà  $q_{0.5} = \frac{a+b}{2}$  $\frac{+b}{2}$  e  $q_{0.5} = \frac{1}{\lambda}$  $\frac{1}{\lambda} \ln 2$  rispettivamente].

**Esercizi.** Trovare i quartili di ordine  $\frac{1}{4}$  e  $\frac{3}{4}$  $\frac{3}{4}$  dell'uniforme e dell'esponenziale. Per un'esponenziale di parametro 2 calcolare  $P(X \ge 3)$ . (Si può calcolare come  $1 - P(X < 3)$  evitando l'infinito).

Nota. Sia per variabili aleatorie discrete che continue, distribuzione è sinonimo di legge, e indica sia la densità che la funzione di ripartizione (e in via teorica anche ogni altra funzione ad esse equivalente ma in pratica useremo quelle due).

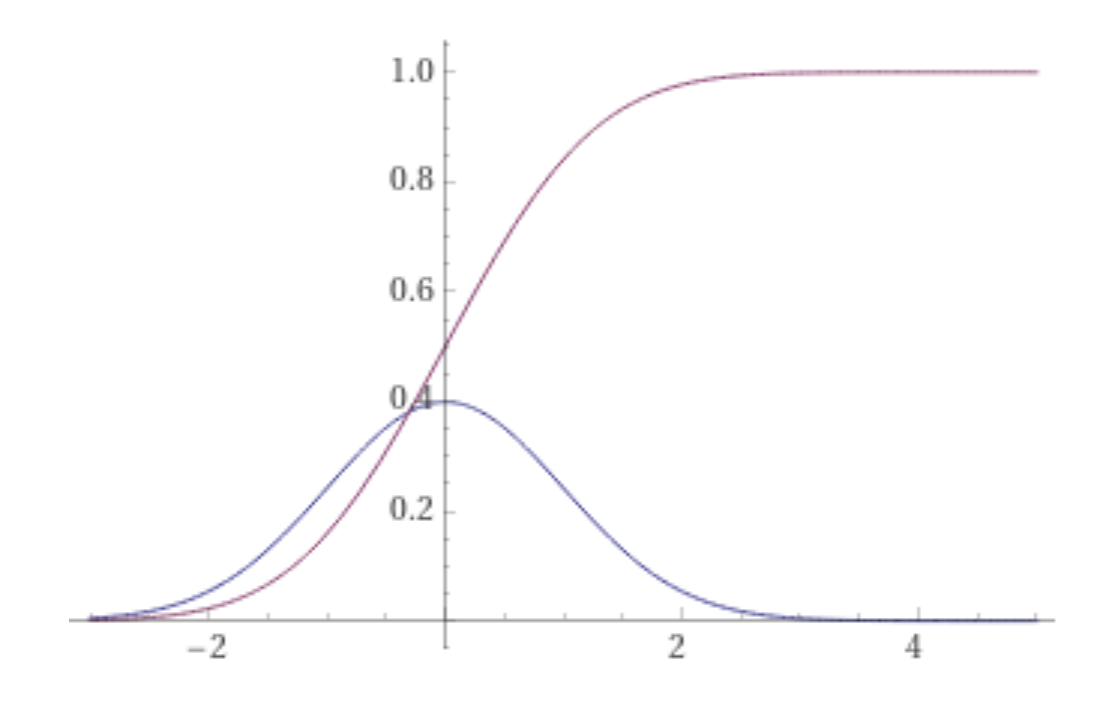

Figure 45: Blu: densità normale standard. Magenta: sua f.r.. Screenshot da WolframAlpha.

#### Proprietà di ogni f.r.  $F(x)$  di v.a. continua:

- 1) ha valori fra 0 e 1, cioè  $0 \leq F(x) \leq 1$ ;
- 2) è non decrescente:  $x_1 < x_2 \Rightarrow F(x_1) \leq F(x_2);$
- 3) tende a 0 per  $x \to -\infty$ ;
- 4) tende a 1 per  $x \to +\infty$ ;
- 5) è continua (in trattazioni di livello superiore continua a destra);
- 6) è crescente puntualmente dove la densità  $f = F'$  è positiva.

#### Proprietà di ogni densità  $f(x)$  di v.a. continua:

- 1) ha valori  $\geq 0$ , sappiamo;
- 2) ha integrale 1 su tutto R, sappiamo; e poi si dimostra che
- 3) è continua salvo al più 1 o 2 punti (in questa trattazione).

3 bis) Tutte le densità che considereremo in questa trattazione tendono a 0 per  $x \to -\infty$  e  $x \to +\infty$ .

Ma densità particolarmente "capricciose", considerabili a un livello superiore di questo testo elementare, potrebbero non avere uno o entrambi quei limiti, con infinite oscillazioni con "campate" sempre più strette, come nella figura sottostante.

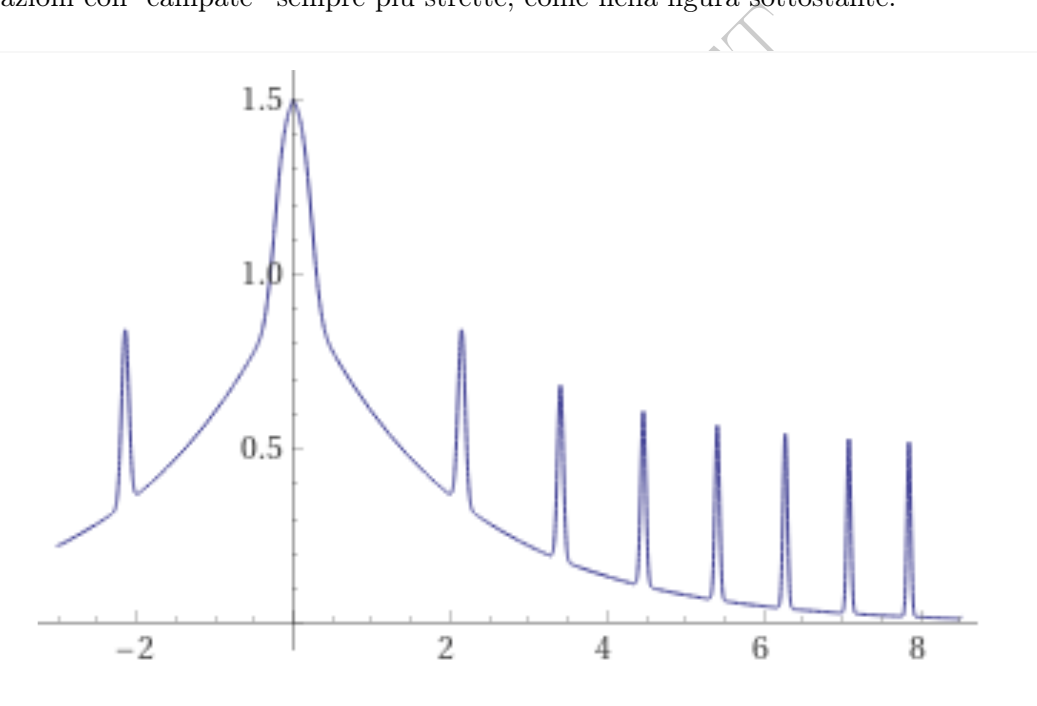

Figure 46: Densità "capricciosa" del tipo che ci proponiamo di non considerare: non tende a 0 per  $x \rightarrow +\infty$ . Screenshot da WolframAlpha.

660 A. Soranzo

#### Esercizi.

●● I principali quantili considerati in statistica sono:

i quartili  $q_{0.25}$ ,  $q_{0.5}$ ,  $q_{0.75}$ , e il secondo è la mediana;

i decili  $q_{0.1}, q_{0.2},...,q_{0.9}$ , corrispondenti a  $10\%, 20\%,...,90\%$ ;

i centili o percentili  $q_{0.01}, q_{0.02},...,q_{0.99}$ , corrispondenti a  $1\%, 2\%,...,99\%$ ;

due ventili, precisamente  $q_{0.05}$  e  $q_{0.95}$ .

Si calcolino relativamente alla densità esponenziale.

Per esempio per i decili si troverà

$$
q_{k/10} = \frac{1}{\lambda} \ln \frac{10}{10 - k} \qquad k = 1, ..., 9
$$

(Si noti che per  $k = 5$  si ottiene la mediana).

 $\begin{align*}\n & \lambda \quad 10 - k \\
 & = 5 \text{ si ottiene la mediana}.\n \end{align*}$ <br>
di densità esponenziale di parame<br>  $> 2$ ),  $P(X^2 \ge 4)$ .<br>
a v.a. Z di densità<br>  $(z) := \begin{cases} 6z(1-z) & \text{se } 0 \le x \le 1 \\
 0 & \text{altrimenti} \end{cases}$ .<br>
ma col disegno del grafico stabilire<br>
e in ordin ●● Per una v.a. X di densità esponenziale di parametro 5 calcolare  $P(X < 2), P(X<sup>3</sup> > 2), P(X<sup>2</sup> \ge 4).$ 

 $\bullet\bullet$  Si consideri una v.a.  $Z$  di densità

$$
f(z) \coloneqq \left\{ \begin{array}{ll} 6z(1-z) & se\ 0 \leq x \leq 1 \\ 0 & \text{altrimenti} \end{array} \right. .
$$

Senza fare calcoli ma col disegno del grafico stabilire quanto vale la mediana e mettere in ordine crescente

$$
P(Z < 0.4)
$$
,  $P(Z > 0.9)$ ,  $P(Z \le 0.2)$ ,  $P(Z \ge 0.7)$ .

#### <span id="page-661-0"></span>45 Speranza matematica, varianza, covarianza

#### 45.1 Introduzione e definizioni

Definizioni. Consideriamo una v.a. X continua di densità f.

Speranza matematica: 
$$
\mu = E(X) \coloneqq \int_{-\infty}^{+\infty} x f(x) dx
$$

se l'integrale con ∣x∣ esiste finito, che non verificheremo mai.

Del tutto analoga alla definizione per una v.a. discreta:

$$
\mu = E(X) \coloneqq \sum_{k} x_k \cdot p_k \qquad \text{ somma su tutti i valorizk della v.a.}
$$

 $(X) \coloneqq \sum_{k} x_k \cdot p_k$  somma sututti i valori $x_k$  della i<br>
oria (finita o serie) del caso discreto è diver<br>
nuo. E la densità discreta  $p_k$  è stata sostit<br>
faccia attenzione che ogni singolo valore<br>
0 e 1, per esempio  $\frac{1}{$ Si noti che la sommatoria (finita o serie) del caso discreto è diventata un integrale definito nel caso continuo. E la densità discreta  $p_k$  è stata sostituita dalla densità continua  $f(x)$ ; però si faccia attenzione che ogni singolo valore  $p_k$  è un valore di probabilità, quindi fra 0 e 1, per esempio  $\frac{1}{6}$ , mentre i valori di  $f(x)$  non sono probabilità e possono essere maggiori di 1. La densità della Figura [43.3](#page-653-0) raggiunge il valore 2.

**Varianza:** 
$$
\sigma^2 = Var(X) = \int_{-\infty}^{+\infty} (x-\mu)^2 f(x) dx = E(X^2) - E(X)^2
$$

Del tutto analoga alla definizione per una v.a. discreta:

$$
\sigma^{2} = Var(X) \coloneqq \sum_{k} (x_{k} - E(X))^{2} \cdot p_{k} = E(X^{2}) - E(X)^{2}
$$

Sia per v.a. discrete che continue:

- Deviazione standard:  $\sigma$  := √  $Var(X)$  = √  $\sigma^2$ .
- Covarianza:  $Cov(X, Y) = E(X \cdot Y) E(X) \cdot E(Y)$

e se la covarianza è 0 le v.a. si dicono incorrelate.

Diremo **indipendenti** 2 variabili aleatorie  $X \in Y$  continue se informazioni sui valori assunti da una non modificano le nostre conoscenze probabilistiche sui valori dell'altra, ovvero e per ogni a, x, c, y con  $a < x e c < y$ 

$$
P(a < X < x \land c < Y < y) = P(a < X < x) \cdot P(c < Y < y)
$$

cioè  $\{a < X < x\}$  e  $\{c < Y < y\}$  sono eventi indipendenti. Spesso le variabili aleatorie incorrelate sono indipendenti.

#### Teoremi.

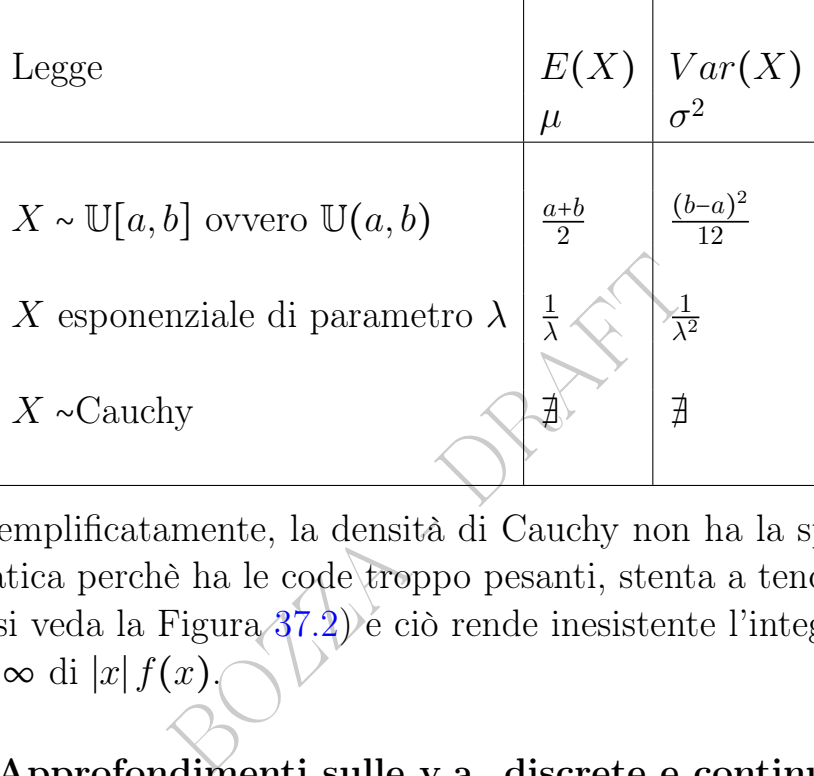

Detto semplificatamente, la densità di Cauchy non ha la speranza matematica perchè ha le code troppo pesanti, stenta a tendere a 0 a ±∞ (si veda la Figura 37.2) e ciò rende inesistente l'integrale da  $-\infty$  a + $\infty$  di |x|  $f(x)$ .

### 45.2 Approfondimenti sulle v.a. discrete e continue

Tutte le cose che diremo qua valgono sia per variabili aleatorie discrete che continue.

Con c intendiamo un qualunque numero reale. E  $\sigma$  := SD :=  $\sqrt{Var(X)}$ .

#### Relazioni di 1 variabile aleatoria con 1 costante:

$$
E(c+X) = c + E(X) \tag{87}
$$

$$
E(c \cdot X) = c \cdot E(X) \tag{88}
$$

$$
Var(c+X) = Var(X)
$$
\n(89)

$$
Var(c \cdot X) = c^2 \cdot Var(X)
$$
\n(90)

Le Pillole di Matematica 663

$$
SD(c \cdot X) = |c| \cdot SD(X) \tag{91}
$$

Relazioni di 2 variabili aleatorie:

$$
E(X + Y) = E(X) + E(Y).
$$
 (92)

$$
X, Y \text{ indip.} \Rightarrow \text{incorrect} \Rightarrow E(X \cdot Y) = E(X) \cdot E(Y) \tag{93}
$$

$$
Var(X + Y) = Var(X) + Var(Y) + Cov(X, Y) \tag{94}
$$

$$
indip. \Rightarrow Var(X + ... + X_n) = Var(X_1) + ... + Var(X_n) \quad (95)
$$

Esercizi. Siano X e Y indipendenti di leggi esponenziali di parametri log 3 log 4 rispettivamente. Calcolare la loro covarianza, e la speranza matematica di X, 2Y, 3 + Y e  $\pi X$  – Y.

#### 45.3 Funzione Gamma e Legge Gamma

di  $X, 2Y, 3 + Y$  e  $\pi X - Y$ .<br>
Gamma e Legge Gamma<br> *, funzione Gamma*, è una *funzione*<br>
in pratica e semplificando, una functione<br>
divideo interesse, con una certa doi<br>
valori approssimati vengono ca<br>
i trovano elencati in La funzione  $\Gamma(x)$ , funzione Gamma, è una funzione speciale dell'Analisi Matematica, cioè, in pratica e semplificando, una funzione non elementare ma di notevole interesse, con una certa definizione che non daremo. I suoi valori approssimati vengono calcolati da vari software e molti si trovano elencati in tavole numeriche. Ma per i numeri  $\frac{1}{2}$ , 1, 2, 3, 4... i suoi valori sono semplici:

$$
\Gamma\left(\frac{1}{2}\right) = \sqrt{\pi}, \qquad \Gamma(x) = (x-1)! \qquad \forall x \in \mathbb{N}^+
$$

(si faccia un grafico) e quelli soli considereremo, per esempio

$$
\Gamma(1) = 0! = 1
$$
,  $\Gamma(2) = 1! = 1$ ,  $\Gamma(3) = 2! = 2$ ,  $\Gamma(4) = 3! = 6$ .

La Legge  $\Gamma(\alpha,\lambda)$ , Gamma di parametri  $\alpha > 0$  e  $\lambda > 0$ , ha densità

$$
f(t) \coloneqq \begin{cases} \frac{\lambda^{\alpha}}{\Gamma(\alpha)} t^{\alpha - 1} e^{-\lambda t} & se \ t > 0 \\ 0 & se \ t \le 0 \end{cases} \tag{96}
$$

Si scrivano esplicitamente e grafichino le densità per  $\alpha \coloneqq \frac{1}{2}$  $\frac{1}{2}$ , 1, 2, 3 e  $\lambda = 2$ , e si calcolino e grafichino le funzioni di ripartizione.

Teorema.

664 A. Soranzo

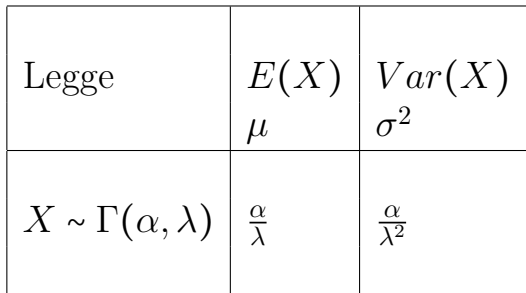

#### 45.4 Densità e leggi del chi quadrato

La legge  $\chi^2(n)$  [del] chi quadrato (chi-quadrato, chi quadro, chiquadro, inglese *chi-square* o *chi-squared*) ovvero  $\chi^2$  di parametro n o come si meglio dice a n gradi di libertà ha densità

$$
f(x) = f(x; n) \coloneqq \begin{cases} \frac{1}{2^{\frac{n}{2}} \Gamma(\frac{n}{2})} x^{\frac{n}{2} - 1} e^{\frac{x}{2}} & se \ x > 0 \\ 0 & se \ x \le 0 \end{cases} \tag{97}
$$

Si scrivano esplicitamente e grafichino le densità per  $n = 1, 2, 4, 6, e$ si calcolino e grafichino le ultime 3 funzioni di ripartizione.

*i-square* o *chi-squared*) ovvero  $\chi^2$  dice *a n* gradi di libertà ha densità<br>  $f(x; n) = \begin{cases} \frac{1}{2^{\frac{n}{2}} \Gamma(\frac{n}{2})} x^{\frac{n}{2} - 1} e^{-\frac{x}{2}} & \text{se } x > 0 \\ 0 & \text{se } x \le \end{cases}$ <br>
camente e grafichino le densità per<br>
chino le ultime Di questa famiglia (insieme) di leggi, in Statistica sono molto importanti i quantili. I valori approssimati vengono calcolati da vari software e molti si trovano elencati in tavole numeriche.

Il valore di maggior interesse in Statistica Inferenziale è  $q_{0.95}$ , e in subordine con 0.9 e 0.99:

$$
P(X < q_{0.95}) = 0.95 = 95\%
$$

equivalentemente 
$$
P(X > q_{0.95}) = 0.05 = 5\%
$$

e tale quantile non è un singolo numero perché viene ulteriormente precisato da n=1,2...

In particolare ci proponiamo di imparare a memoria il quantile  $q_{0.95}$  relativo a  $n = 11$  gradi di libertà, che però di spesso sulle tavole numeriche si trova riferito non a 0.95 bensì al valore 0.05:

di solito riportato con più decimali, per esempio 19.675 con 3 decimali.

Purtroppo c'è confusione nelle notazioni usate, Si veda il paragrafo [\(58.4\)](#page-803-0).

Ecco alcuni valori:

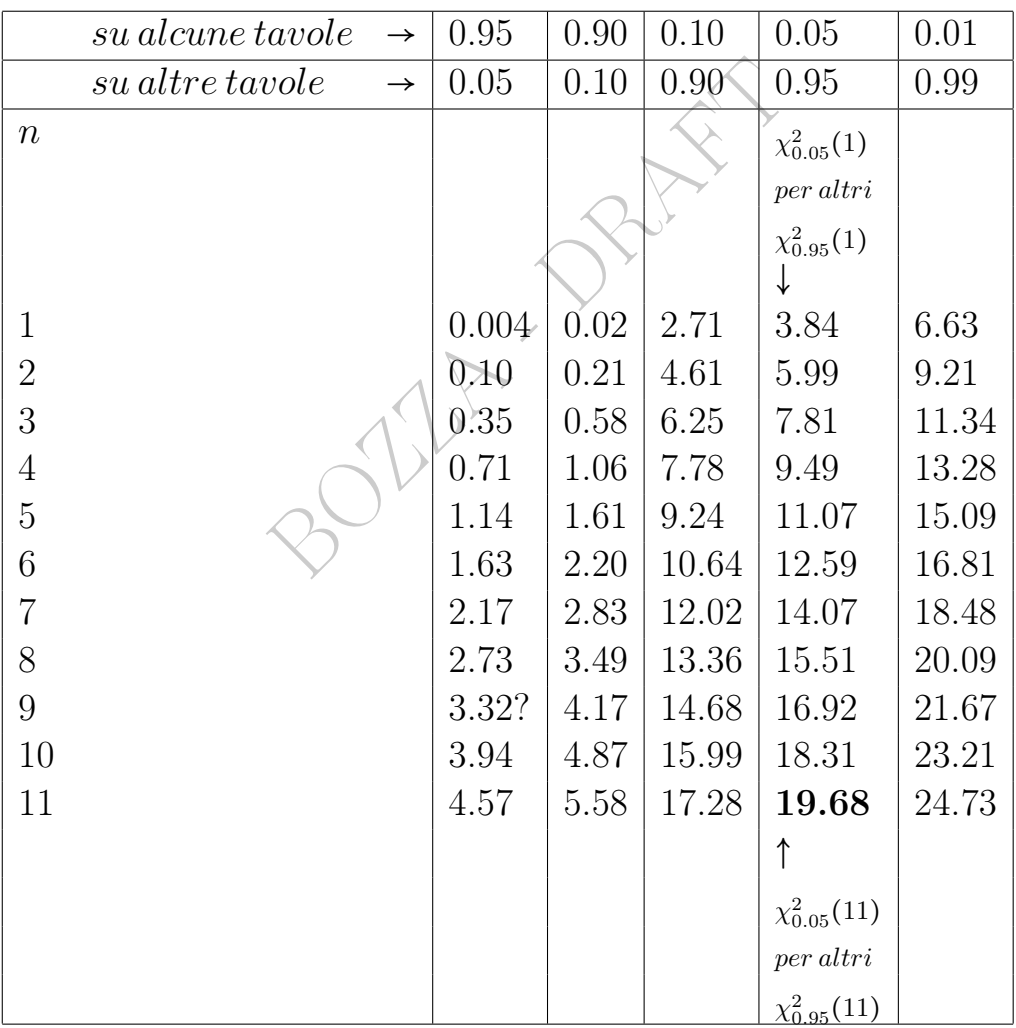

Ripetiamo che per noi 19.68 è ≈  $q_{0.95}$  con 11 gradi di libertà, ma spesso sulle tavole sta sulla colonna 0.05.

#### 45.5 Densità e quantili di Student, e legge di Cauchy

Come le leggi del chi quadrato, la t di Student è una famiglia di leggi, con un parametro, di solito indicato con  $n \circ \nu$ , ancora detto qradi di libertà:  $n = 1, 2, 3...$  Scriviamo le prime 2:

$$
f(t; 1) = \frac{1}{\pi} \cdot \frac{1}{t^2 + 1} \qquad f(t; 2) = \frac{1}{2\sqrt{2}} \cdot \frac{1}{\left(\frac{t^2}{2} + 1\right)^{3/2}}
$$

 $\frac{1}{2}$  diventa  $\frac{1}{3}$ ,  $\frac{1}{4}$ ... e l'esponente  $\frac{3}{2}$ <br>costante moltiplicativa davanti, e<br>e la funzione  $\Gamma$ . I grafici un po' si<br>b all'asse  $y$ , al crescere di *n* le camp<br>**ensità di Cauchy**, che sorprende<br>nat e nelle successive  $\frac{t^2}{2}$  $\frac{t^2}{2}$  diventa  $\frac{t^2}{3}$  $\frac{t^2}{3}, \frac{t^2}{4}$  $\frac{t^2}{4}$ ... e l'esponente  $\frac{3}{2}$  diventa  $\frac{4}{2}$ ,  $\frac{5}{2}$  $\frac{5}{2}$ ... e cambia anche la costante moltiplicativa davanti, e ha una espressione che coinvolge la funzione Γ. I grafici un po' si assomigliano: simmetrici rispetto all'asse y, al crescere di n le campane diventano più alte e strette.

La  $f(t; 1)$  è la **densità di Cauchy**, che sorprendentemente non ha speranza matematica, ma tutte le altre sì, e allora ovviamente è 0 per la simmetria.

Di questa famiglia (insieme) di leggi, in Statistica sono molto importanti i quantili. I valori approssimati vengono calcolati da vari software e molti si trovano elencati in tavole numeriche, purtroppo di difficile lettura a causa di varie ambiguità, col serio rischio di confondere un parametro caratterizzante i quantili,  $\alpha$ , con 1 –  $\alpha$ oppure  $2(1 - \alpha)$  oppure  $2\alpha - 1$ .

Nella riga di testa si trovano alcuni valori, talvolta con la specificazione "*one tail*", e per associarli correttamente ad  $\alpha$ , evitando di confonderlo con  $1 - \alpha$ , o  $2(1 - \alpha)$ , o  $2\alpha - 1$ , si cerchi nella prima riga (cioè per  $n = 1$ ) il valore  $\approx 6.31$  corrispondente ad  $\alpha = 0.95$ :

 $X \sim t$  di Student a 1 grado di libertà  $P(X \le 6.31) \approx 0.95$ .

Ecco alcuni valori. Qua si intende che  $\alpha$  è grande, diciamo > 0.8.

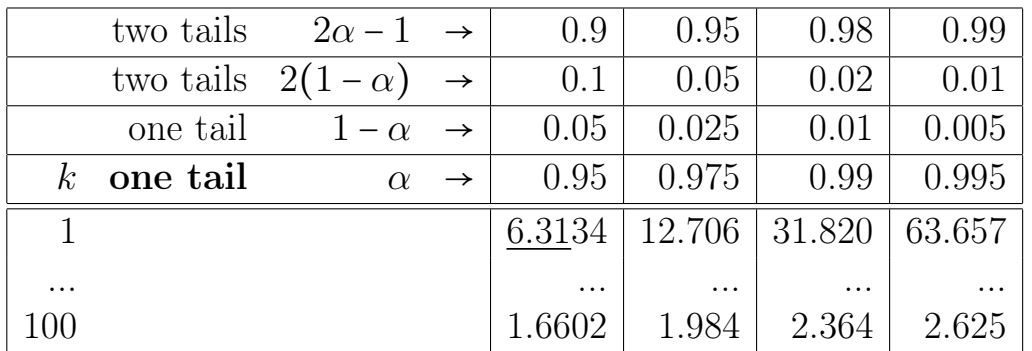

ESEMPIO <sup>µ</sup> Probabilità che una v.a. di legge di Student a 2 gradi di libertà assuma un valore  $\leq 2.52$ :

$$
P(X \le 2.52) = \int_{-\infty}^{2.52} f(t; 2) dt =
$$
\n
$$
= \int_{-\infty}^{2.52} \frac{1}{2\sqrt{2}} \cdot \frac{1}{(\frac{t^2}{2} + 1)^{3/2}} dt
$$
\nle da calcolare al livello di questa t  
\na Integrate (1/(2Sqrt [2])) (1/  
\nto (2.52) da  
\n $\approx 0.936 = 93.6\%$ .

integrale non facile da calcolare al livello di questa trattazione elementare.

Con Wolframalpha [Integrate \(1/\(2Sqrt\[2\]\)\)\(1/\(t](https://www.wolframalpha.com/input/?i=Integrate+(1%2F(2Sqrt%5B2%5D))(1%2F(t%5E2%2F2%2B1)%5E(3%2F2))+from+-Infinity+to+2.52)^2/2+1)^(3/2)) [from -Infinity to 2.52](https://www.wolframalpha.com/input/?i=Integrate+(1%2F(2Sqrt%5B2%5D))(1%2F(t%5E2%2F2%2B1)%5E(3%2F2))+from+-Infinity+to+2.52) dà

$$
\approx 0.936 = 93.6\%.
$$

Teoremi.

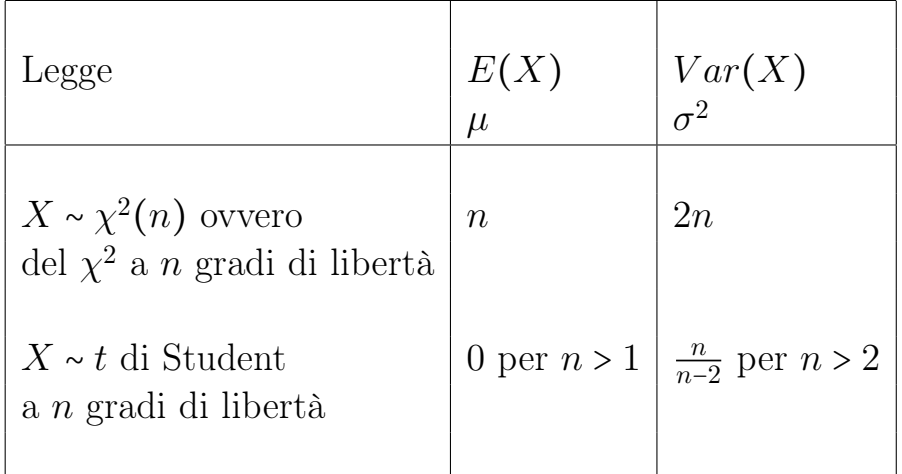

Osservazioni. Quelle che abbiamo visto, e le densità normale e log-normale che vedremo, sono fra le principali densità continue. Ma ne esistono infinite altre, alcune con un nome specifico, altre senza. Si considerino per esempio gli esercizi seguenti.

Esercizio  $1<sub>\mu</sub>$  Calcolare la speranza matematica della densità

$$
g(t)\coloneqq \alpha\,\mathrm{e}^{-2|t|}
$$

naturalmente dopo aver determinato la costante  $\alpha$ . (La costante viene determinata dall'integrale unitario fra −∞ e +∞, che per la parità della densità è 2 volte l'integrale fra 0 e +∞).

Esercizio  $2_{\mu}$  Calcolare la speranza matematica della densità

\n
$$
\iota
$$
 Calcolare la speranza matematica della  $f(z) \coloneqq \begin{cases} 0 & se z < \frac{1}{2} \\ c & se \frac{1}{2} \leq z < 1 \\ \frac{c}{z^3} & se z \geq 1 \end{cases}$ \n disontinua!\n

\n\n et dopo aver determinato  $c$ . (Ovviamer mula (14), Regola di Chasles, fatta vale suddividendo 2 volte l'integrale, nei punt  $\iota$  Calcolare la speranza matematica della\n

naturalmente dopo aver determinato c. (Ovviamente bisognerà usare la Formula  $(14)$ , Regola di Chasles, fatta valere su  $[a, b]$ = ] – ∞, +∞[, suddividendo 2 volte l'integrale, nei punti  $\frac{1}{2}$  e 1).

Esercizio 3<sup>µ</sup> Calcolare la speranza matematica della densità

discontinua!  $u(x) = a(2 + sgn(x))$  per  $-1 \le x \le 2$ , e 0 altrimenti.

#### 45.6 Legge di  $g(X)$

Se X è una variabile aleatoria discreta allora  $q(X)$  è una variabile aleatoria qualunque sia la funzione g.

Per esempio il doppio del risultato di un lancio di dado, 2 X.

Per le variabili aleatorie continue invece, nella nostra trattazione elementare, richiediamo la continuità: se  $X$  è una variabile aleatoria continua e se g è una funzione sufficientemente regolare, e per noi in particolare continua, anche  $g(X)$  è una variabile aleatoria continua.

Si pensi per esempio a  $mX + q$ ,  $X^2$ ,  $X^3$  e  $-X^3$ . Esempio concreto:

$$
Y\coloneqq 453{,}592\,37\,X
$$

converte il peso X in libbre del primo bambino che nascerà vivo negli USA il prossimo anno, nel suo peso Y in grammi.

Se poi X e  $g$  sono molto regolari,  $X$  e  $g(X)$  hanno anche speranza matematica.

blo della legge di  $g(X)$  per v.a. cont<br>
ripartizione e poi densità di  $mX + q$  co<br>  $F_{mX+q}(t) =$ <br>
per algebra<br>
=  $P(mX + q \le t) = P(mX \le t - q) =$ <br>  $m > 0$ <br>  $P(X \le \frac{t - q}{m}) =$ <br>
zione di ripartizione Esempio 1 di calcolo della legge di  $g(X)$  per v.a. continua:  $m X + q$ . Troviamo funzione di ripartizione e poi densità di  $m X + q$  con  $m > 0$ :

$$
F_{mX+q}(t) = \bigotimes
$$

per definizione e poi per algebra

$$
= P(m X + q \leq t) = P(m X \leq t - q) =
$$

per algebra, essendo  $m > 0$ 

$$
\bigotimes P\left(X \leq \frac{t-q}{m}\right) =
$$

per definizione di funzione di ripartizione

$$
= F_X\left(\frac{t-q}{m}\right)
$$

e derivando rispetto a t la prima e l'ultima espressione con la regola di derivazione della funzione composta

$$
f_{mX+q}(t) = \frac{1}{m} f_X\left(\frac{t-q}{m}\right) \qquad m > 0
$$

e un analogo calcolo con  $m < 0$  darà

$$
f_{mX+q}(t) = -\frac{1}{m} f_X\left(\frac{t-q}{m}\right) \qquad m < 0
$$

e le 2 ultime formule si riassumono in questa formula della densità

$$
f_{m X + q}(t) = \frac{1}{|m|} f_X\left(\frac{t - q}{m}\right) \qquad m \neq 0
$$

Esempio 2 di calcolo della legge di  $g(X)$  per v.a. continua:  $X^2$ . Con un analogo tipo di calcoli si troverà

$$
F_{X^2}(x) = F_X(\sqrt{x}) - F_X(-\sqrt{x}) \qquad \text{se } g(z) \coloneqq z^2
$$

e poi per tutte la densità si ottiene derivando, in particolare

$$
f_{X^2}(x) = \frac{1}{2\sqrt{x}}(f_X(\sqrt{x}) + f_X(-\sqrt{x})) \qquad se \, x > 0
$$

e ovviamente 0 se  $x < 0$ .

#### 45.7 Standardizzazione di una variabile aleatoria

izzazione di una variabile alea<br>
r una variabile aleatoria X discre<br>
a matematica  $\mu$  e varianza  $\sigma^2$ , la r<br>
ice standardizzazione X o suo z<br>  $\ln m := \frac{1}{\sigma} e q = -\frac{\mu}{\sigma}$ .<br>
i dimostra con un semplice calcolo Definizione. Per una variabile aleatoria X discreta o continua dotata di speranza matematica  $\mu$  e varianza  $\sigma^2$ , la nuova variabile aleatoria

$$
Z \coloneqq \frac{X - \mu}{\sigma} \text{ si dice standardizzazione } X \text{ o suo z score} \tag{98}
$$

(che è  $mX + q$  con  $m = \frac{1}{\sigma}$  $rac{1}{\sigma}$ e  $q = -\frac{\mu}{\sigma}$  $\frac{\mu}{\sigma}$ ).

Teorema. (Che si dimostra con un semplice calcolo).

$$
Z standardizzazione \Rightarrow E(Z) = 0, \qquad Var(Z) = 1.
$$
 (99)

(Vale se Z è standardizzazione sia di una v.a. discreta che continua) La standardizzazione presuppone la conoscenza di media e varianza *veri*, cosa possibile per esempio per un dado:  $\frac{X-\frac{7}{2}}{\sqrt{35}}$  $\frac{2}{\sqrt{2}}$  $\frac{35}{12}$ .

La standardizzazione può essere applicata anche ai valori di un dataset:

$$
z_i \coloneqq \frac{x_i - \bar{x}}{SD}
$$

e per calcolare la deviazione standard SD si userà la formula con $\frac{1}{n}$ se il dataset rappresenta tutta la popolazione di interesse, o quella con  $\frac{1}{n-1}$  se ne è un campione.

Si noti che lo z score è adimensionale, per com'è definito.

Lo z score tende ad assumere valori intorno a 0, e quelli più vicini a 0 provengono dai valori (originali) più normali e quelli più lontani dai valori più estremi.

Esempio. Per un dado  $X \sim \mathbb{U}\{1,6\}$  è  $\mu = \frac{7}{2}$  $\frac{7}{2}$  e  $\sigma^2 = \frac{35}{12}$ , e allora per la somma Z di 2 dadi  $E(Z) = 7$  e per l'indipendenza  $\sigma^2 = \frac{35}{6}$ 6  $\text{ovvero } σ = \sqrt{\frac{35}{6}}$  $\frac{35}{6}$ .

Prendiamo ora 100 lanci di coppia di dadi virtuali:

 $6778724591155126878$ <br>  $7510899654778466119$ <br>  $3939481086981077798$ <br>
dizzare<br>  $120.548712 -1.32723 -0.8582411.48$ <br>  $730.0797273 \text{ eccetera}$ <br>  $e \text{ che lo z score tende ad assumee}$ <br>  $e \text{ che lo z score tende ad assumee}$ <br>  $e \text{ in a 0 provengono dai valori (orig)$ <br>  $\text{ontani (dai valori più estremi.}$ <br>  $\text{odo 'Standard': }$ 12 8 8 4 5 10 5 6 7 7 8 7 2 4 5 9 11 5 5 12 6 8 7 9 6 7 9 8 9 9 8 10 6 5 5 5 3 6 6 5 7 5 10 8 9 9 6 5 4 7 7 8 4 6 6 11 9 7 6 7 9 4 5 7 5 3 7 8 5 7 9 4 5 5 5 3 9 3 9 4 8 10 8 6 9 8 10 7 7 7 9 8 9 8 4 6 6 8 4 7 Possiamo standardizzare

2.42465 0.548712 0.548712 -1.32723 -0.858241 1.48668 -0.858241 -0.389257 0.0797273 0.0797273 eccetera

Si noti nuovamente che lo z score tende ad assumere valori intorno a 0, e quelli più vicini a 0 provengono dai valori (originali) più normali e quelli più lontani dai valori più estremi.

E fa questo in modo "standard": ogni statistico riconosce un valore normalissimo intorno a 0, un po' discosto dalla media intorno a 1 o −1, soprendente intorno a ±2, un valore eccezionale intorno a  $\pm 3$ , molto eccezionale intorno a  $\pm 4$ , eccezionalissimo intorno a  $\pm 5$ ... Sia che la variabile aleatoria iniziale variasse intorno al 3000 com'è per il peso del neonato in grammi, o intorno al 3.5 com'è per il dado.

Esercizio. Si scrivano le standardizzazioni dei 2 dadi di [\(37.1\)](#page-608-0), con quella stessa notazione. E di una moneta regolare.

Teorema. Come detto, data una variabile aleatoria continua X e una funzione sufficientemente regolare q, anche  $q(X)$  è una variabile aleatoria continua. In condizioni di ulteriore regolarità X e  $g(X)$  hanno speranza matematica.

Se la v.a. continua X ha densità  $f_X$  allora

$$
E(g(X)) = \int_{-\infty}^{+\infty} g(t) f_X(t) dt.
$$

in particolare (con  $g(z) \coloneqq z^n$ )

$$
E(X^n) = \int_{-\infty}^{+\infty} x^n f(x) dx
$$
 si chiama *momento n*-esimo.

Il momento primo è proprio la speranza matematica di X.

Esempi. Vediamo 2 esempi tratti da un libro che si distingue nella didattica del Calcolo delle Probabilità e della Statistica: Calcolo delle probabilità, di Paolo Baldi, ed. McGraw-Hill. Alle pp. 125-126:

Supponiamo che X sia uniforme su [0,1]. Quanto valgono  $E[\sin(2\pi X)]$  e  $E[e^X]$ ?(...)

$$
E[\sin(2\pi X)] = \int_0^1 \sin(2\pi x) dx = 0
$$

$$
E[e^X] = \int_0^1 e^x dx = e - 1.
$$

ti parentesi quadre non è conforme alle st<br>tenga presente che le notazioni fra i vari *l*<br>una v.a. *X* con  $f_X(x) := x$  fra 0 e  $\sqrt{2}$  e 0 a<br>ed  $E(\ln X)$ , e anche un'altra speranza ma<br>e 4 speranze matematiche con una nuova de (L'uso delle soprastanti parentesi quadre non è conforme alle standard seguito in questa dispensa, ma si tenga presente che le notazioni fra i vari Autori differiscono alquanto).

Esercizi. Si consideri una v.a. X con  $f_X(x) = x$  fra 0 e  $\sqrt{2}$  e 0 altrimenti. Trovare  $E(\sin(2\pi X))$ ,  $E(e^X)$  ed  $E(\ln X)$ , e anche un'altra speranza matematica con una funzione a scelta.

Poi si cerchino le stesse 4 speranze matematiche con una nuova densità a scelta.

# \* Complementi \*

#### <span id="page-673-1"></span>45.8 Complementi – Disuguaglianza di Chebyshev

La Disuguaglianza di Chebyshev<sup>([132](#page-673-0))</sup> che ora vedremo vale per una **variabile aleato**ria discreta o continua qualunque purché dotata di speranza matematica  $\mu$  e varianza  $\sigma^2$ .

Riguarda gli scarti dalla media ∣X − E(X)∣.

Precisamente, la disuguaglianza riguarda la probabilità che gli scarti dalla media siano "grandi" o per meglio dire superino un fissato numero  $c$ :

$$
P(|X - E(X)| > c) \le \frac{Var(X)}{c^2}
$$
\n(100)

valida per ogni $c\neq 0$  reale; ma utile solo per  $c>\sigma.$ 

uaglianza riguarda la probabilità che gli s<br>
eglio dire superino un fissato numero *c*:<br>  $P(|X - E(X)| > c) \leq \frac{Var(X)}{c^2}$ <br>
ale; ma utile solo per  $c > \sigma$ .<br>
re è la variabilità della grandezza aleatori<br>
ma valori distanti dalla m Essa ci dice che minore è la variabilità della grandezza aleatoria X, minore è la probabilità che X assuma valori distanti dalla media. Equivalentemente con l'evento complementare

$$
P(|X - E(X)| \le c) \ge 1 - \frac{Var(X)}{c^2}
$$
 (101)

valida per ogni  $c \neq 0$  reale; ma utile solo per  $c > \sigma$ .

Scrivendo da adesso  $\mu$  per la speranza matematica e  $\sigma$  per lo scarto quadratico medio, coi valori di c multipli interi positivi  $m \sigma$  di  $\sigma$ ,  $m = 1, 2, 3...$ , osservato che  $1-\frac{\sigma^2}{\sqrt{m\sigma}}$  $\frac{\sigma^2}{(m\sigma)^2}$  = 1 –  $\frac{1}{m^2}$ , la Disuguaglianza di Chebyshev è

$$
P(|X - \mu| \le m \sigma) \ge 1 - \frac{1}{m^2} \qquad m = 1, 2, 3...
$$

e con  $m = 2, 3, 4, 5$  (il caso  $m = 1$  non è significativo) risulta

$$
P(|X - \mu| \le 2\sigma) \ge \frac{3}{4} = 0.75 = 75\%
$$
  

$$
P(|X - \mu| \le 3\sigma) \ge \frac{8}{9} = 0.8888... \approx 88.9\%
$$
  

$$
P(|X - \mu| \le 4\sigma) \ge \frac{15}{16} = 0.9375 = 93.75\%
$$
  

$$
P(|X - \mu| \le 5\sigma) \ge \frac{24}{25} = 0.96 = 96\%
$$
.

<span id="page-673-0"></span><sup>132</sup>Ovvero di Bienaymè-Chebyshev. Miglior traslitterazione dal russo: Čebyšëv.

Queste maggiorazioni valgono – come detto – per distribuzioni qualunque. Molti che sanno qualcosa di Statistica hanno in mente la notissima formula  $P(|X - \mu| \leq 2\sigma) \approx$ 95% ma una tale affermazione stringente può essere fatta se si sa che X ha densità normale.

BOULT - PRAFT

Le Pillole di Matematica 675

#### 45.9 Esercizi sulla legge di  $g(X)$

Esercizio. Si trovi densità e f.r. di  $X^3$ .

$$
P(X^3 \le x) = P(X \le \sqrt[3]{x})
$$
cioè  

$$
F_{X^3}(x) = F_X(\sqrt[3]{x})
$$

(che si poteva ottenere direttamente dopo aver riconosciuto che  $g(x) = x^3$  è crescente suriettiva con inversa  $\sqrt[3]{x}$  e derivando, essendo  $D\sqrt[3]{x} = Dx^{\frac{1}{3}} = \frac{1}{3}$  $\frac{1}{3}x^{-\frac{2}{3}} = \frac{1}{3\sqrt{3}}$  $\frac{1}{3\sqrt{x^2}}$  per  $x \neq 0$ ,

$$
f_{X^3}(x) = \frac{1}{3\sqrt[3]{x^2}} f_X(\sqrt[3]{x}) \quad x \neq 0
$$
  
ssere posta 0 o qualunque altro valore ≥ 0.  
nsità e f.r. di  $-X^3$ .  
 $-x) = 1 - P(X^3 \le -x) = 1 - P(X \le \sqrt[3]{-x}) =$   

$$
E_{-X^3}(x) = 1 - F_X(-\sqrt[3]{x})
$$

e in 0 la densità può essere posta 0 o qualunque altro valore  $\geq 0$ .

Esercizio. Si trovi densità e f.r. di  $-X^3$ .

$$
P(-X^3 \le x) = P(X^3 \ge -x) = 1 - P(X \le -x) = 1 - P(X \le -\sqrt[3]{x}) = 1 - P(X \le -\sqrt[3]{x})
$$

cioè

$$
F_{-X^{3}}(x) = 1 - F_{X}(-\sqrt[3]{x})
$$

(che si poteva ottenere direttamente dopo aver riconosciuto che  $g(x) = -x^3$  è decrescente suriettiva con inversa  $-\sqrt[3]{x}$  e derivando, essendo  $D\sqrt[3]{x} = D x^{\frac{1}{3}} = \frac{1}{3}$  $\frac{1}{3}x^{-\frac{2}{3}} = \frac{1}{3\sqrt{3}}$ cente suriettiva con inversa  $-\sqrt[3]{x}$  e derivando, essendo  $D\sqrt[3]{x} = Dx^{\frac{1}{3}} = \frac{1}{3}x^{-\frac{1}{3}} = \frac{1}{3\sqrt[3]{x^2}}$ ,

$$
f_{-X^3}(x) = \frac{1}{3\sqrt{x^2}} f_X(-\sqrt[3]{x}) \quad x \neq 0
$$

e in 0 la densità può essere posta 0 o qualunque altro valore  $\geq 0$ .

## 46 Densità e variabile aleatoria normale

#### <span id="page-676-0"></span>46.1 Introduzione alla densità e v.a. normale

La densità **normale** ovvero **gaussiana** ha un grafico detto "a campana", con limiti 0 a +∞ e −∞, prima crescente e poi decrescente, prima con la concavità verso l'alto, poi verso il basso e infine verso l'alto.

Si tratta in qualche modo della più "pura" e "perfetta" delle densità a campana.

La moda (cioè l'eventuale unico punto di massimo di una densità di v.a. continua) esiste e coincide con la media  $\mu$ , e la densità è simmetrica rispetto alla retta  $x = \mu$ , e a

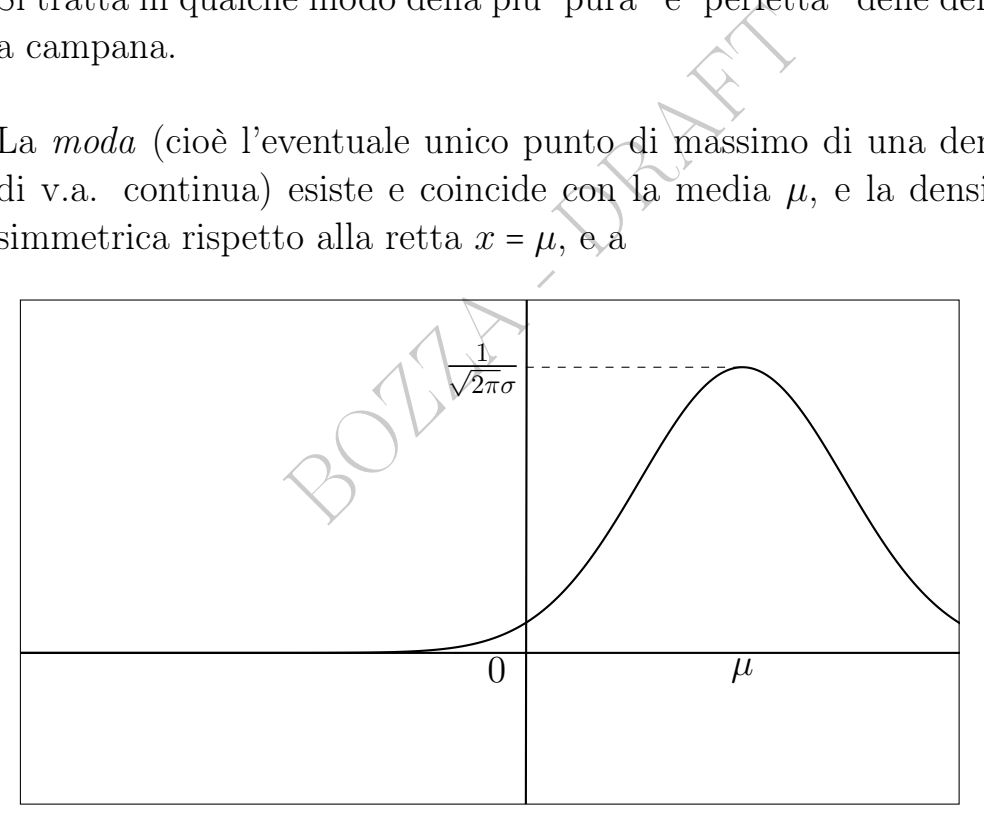

causa di questa simmetria anche la mediana è µ: la probabilità di un valore prima di  $\mu$  è uguale alla probabilità di un valore dopo  $\mu$ . Per la simmetria la skewness è nulla.

Il massimo assoluto (ovviamente) vale  $\frac{1}{\sqrt{2}}$  $\frac{1}{2\pi\sigma}$  e in  $\mu \pm \sigma$  ci sono i 2 flessi (che si trovano facilmente con la derivata seconda), e allora a grande varianza corrisponde campana bassa e larga

a piccola varianza corrisponde campana alta e stretta.

Questa legge è denotata con  $N(\mu, \sigma^2)$ , ha 2 parametri (come la legge Gamma) ed essi sono proprio la media e la varianza:

<span id="page-677-1"></span>densità normale 
$$
N(\mu, \sigma^2)
$$
  
\n
$$
f(t) \coloneqq \frac{1}{\sqrt{2\pi}\sigma} e^{-\frac{(t-\mu)^2}{2\sigma^2}}
$$
\n(102)  
\n*(standard, \phi(x), \text{ se } \mu = 0 \text{ e } \sigma^2 = 1)*

I parametri sono normalmente considerati  $\mu \in \sigma^2$  (non  $\mu \in \sigma$ , ma si faccia attenzione che qualche software invece fa proprio così).

Si noti che è strettamente positiva su tutto R: sono possibili valori grandissimamente positivi o negativi, ma sono pochissimo probabili (globalmente, ovvio: i singoli valori hanno tutti probabilità 0).

[*stanaara, φ(x)*, se 
$$
\mu = 0 e σ^2 = 1
$$
]  
\nI parametri sono normalmente considerati  $\mu e σ^2$  (non  $\mu e σ$ , ma si  
\nfaccia attenzione che qualche software invece fa proprio così).  
\nSi noti che è strettamente positiva su tutto ℝ: sono possibili valori  
\ngrandissimamente positivi o negativi, ma sono pochissimo probabili  
\n(globalmente, ovvio: i singoli valori hanno tutti probabilità 0).  
\n**Teorema.** Se  $X \sim N(\mu_1, σ_1^2)$  e  $Y \sim N(\mu_2, σ_2^2)$  sono indipendenti  
\n
$$
X + Y \sim N(\mu_1 + \mu_2, σ_1^2 + σ_2^2)
$$
\n
$$
c + X \sim N(c + \mu_1, σ_1^2)
$$
 
$$
c X \sim N(c\mu_1, c^2 σ_1^2).
$$
 (103)

<span id="page-677-0"></span>Per fissare le idee: una N(200, 2) e una N(300, 3) hanno densità 2 campane gaussiane, e la X+Y ha a sua volta una densità a campana gaussiana, ma centrata in 500. (Non ha affatto una densità somma delle 2 campane, con forma "a cammello", come si potrebbe ingenuamente ipotizzare: la densità della somma di 2 variabili aleatorie non è la somma delle densità). E con varianza 5. Si sommano le medie, e si sommano le varianze, e si conserva la gaussianità.

Nota 1. Il fatto che la somma di 2 variabili aleatorie normali sia una variabile aleatoria normale, è notevole. La somma di 2 variabili aleatorie uniformi continue, per esempio, in generale non è affatto una variabile aleatoria uniforme continua.

Nota 2. Rimarchiamo di nuovo che la densità della somma di 2 variabili aleatorie non è la somma delle densità delle 2 variabili aleatorie.

Nota 3. Anche la f.r. della somma di 2 variabili aleatorie non è la somma delle funzioni di ripartizione delle 2 variabili aleatorie.

#### 46.2 Variabile aleatoria normale standard

aleatoria normale standard<br>
(13) (13) la standardizzazione di una que de una variabile aleatoria normale  $Y$  e la sua standardizzazione<br>
(1) standardizzazione di  $Y \sim N(\mu, c)$ <br>
(1) standardizzazione di  $Y \sim N(\mu, c)$ (A causa delle [\(103\)](#page-677-0)) la standardizzazione di una qualunque [vari](#page-676-0)[abile aleatoria normale](#page-676-0) è una variabile aleatoria normale  $N(0, 1)$ . Fra una v.a. normale Y e la sua standardizzazione X valgono le relazioni

$$
X \sim N(0, 1) standardizzazione \, di \, Y \sim N(\mu, \sigma^2)
$$
\n
$$
X = \frac{Y - \mu}{\sigma} \qquad Y = \sigma X + \mu.
$$
\n(104)

(Avendo [media](#page-661-0) 0 e [varianza](#page-661-0) 1, in base alla [\(102\)](#page-677-1)) la variabile aleatoria normale standard ha densità

$$
f(x) = \frac{1}{\sqrt{2\pi}} e^{-\frac{x^2}{2}} =: \phi(x)
$$

(densità normale standard, denotata con  $\phi(x)$ ). Ha anche moda 0 e [mediana](#page-657-0) 0 e skewness 0.

Il massimo è in 0 e vale  $\frac{1}{\sqrt{2}}$  $\frac{1}{2\pi} \approx 0.4$ . I punti di flesso sono in  $\pm 1$ .

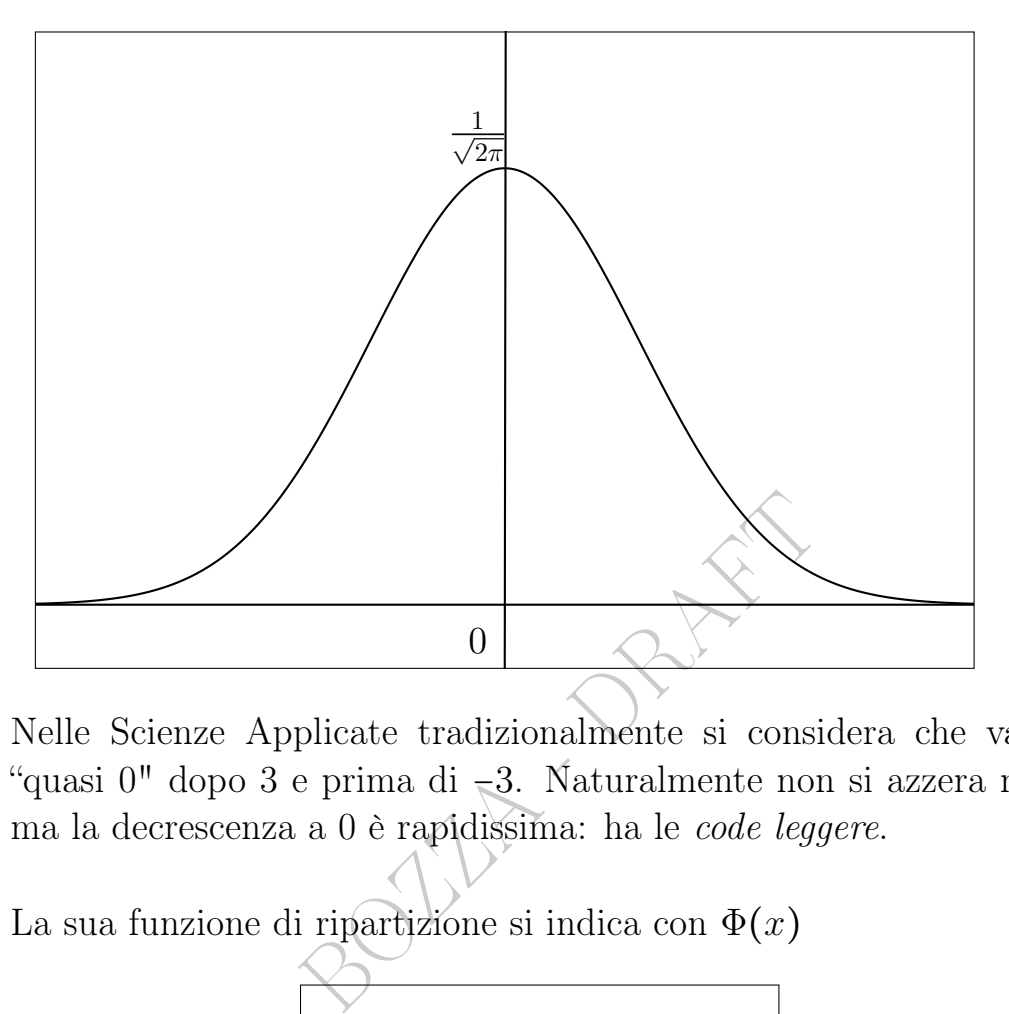

Nelle Scienze Applicate tradizionalmente si considera che valga "quasi 0" dopo 3 e prima di −3. Naturalmente non si azzera mai, ma la decrescenza a 0 è rapidissima: ha le code leggere.

La sua funzione di ripartizione si indica con  $\Phi(x)$ 

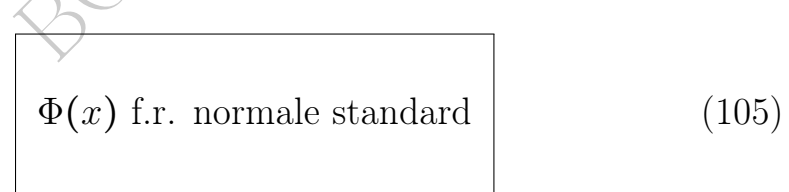

e si chiama funzione di ripartizione normale standard, in Inglese (standard) normal cumulative distribution function, e (per le [\(77\)](#page-611-0) e [\(102\)](#page-677-1)) è

$$
\Phi(x) \coloneqq \frac{1}{\sqrt{2\pi}} \int_{-\infty}^{x} e^{-\frac{t^2}{2}} dt
$$

e derivando, col Teorema Fondamentale del Calcolo Integrale,

$$
\Phi'(x) = \phi(x) \tag{106}
$$

(corrispondentemente a [\(78\)](#page-611-1)).

L'integrale che definisce questa funzione speciale (dell'Analisi Matematica) non può essere risolto in termini di funzioni elementari. Valori numerici (approssimati) di  $\Phi(x)$  si ottengono in [vari modi](#page-686-0) che vedremo nella Lezione successiva.

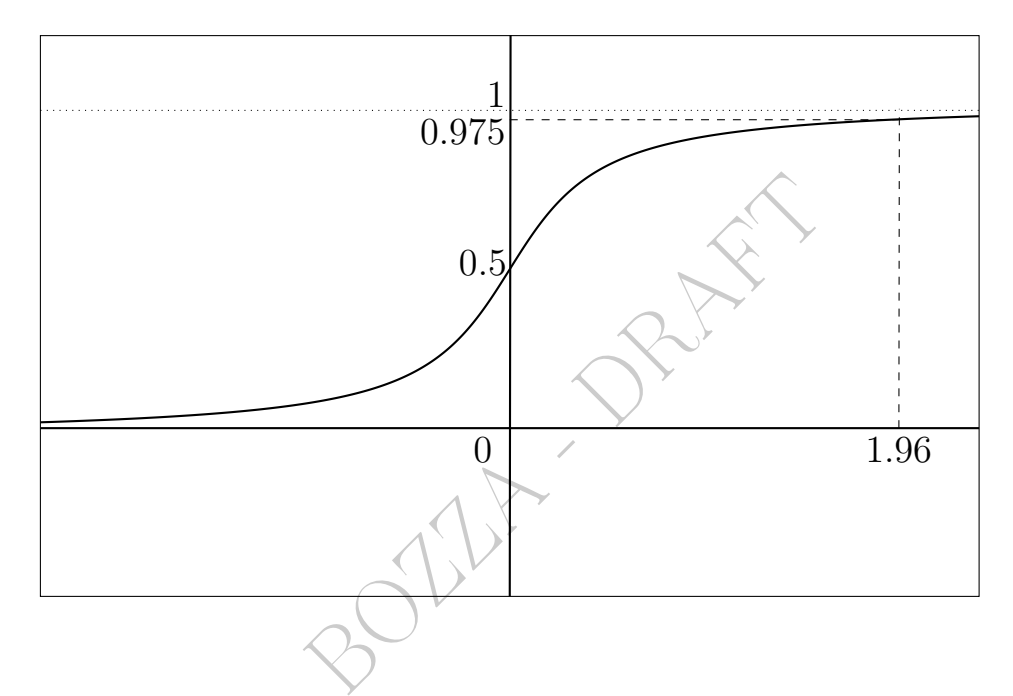

#### 46.3 Quantili normali

La funzione inversa di  $\Phi(x)$  dà i quantili normali, molto importanti nella Statistica. Il quantile di ordine  $\alpha$  si indica con  $\phi_{\alpha}$ :

$$
\phi_{\alpha} \coloneqq \Phi^{-1}(\alpha) \tag{107}
$$

Il grafico della funzione  $\phi_{\alpha}$  ha dominio [0, 1], in 0.5 vale (ovviamente) 0, tende a  $-\infty$  in 0 e a  $+\infty$  in 1.

Ovviamente quel grafico è il simmetrico di quello visto di  $\Phi(x)$ rispetto alla bisettrice del I e II quadrante.

Si disegni quel grafico e su esso si trovi il punto  $(0.975, \approx 1.96)$ .

Si veda la figura nella prossima Lezione.

#### 46.4 Scarti dalla media per v.a. normale e qualunque

Vediamo qual è la probabilità che una variabile aleatoria disti meno di 1 $\sigma$ o di 2 $\sigma$ o di 3 $\sigma$  dalla sua media.

Se si sa che la variabile aleatoria  $X$  è normale si ottengono disuguaglianze, che vedete in tabella, molto più stringenti – e quindi da considerare in generale migliori e più utili – che nel caso ge- nerale.

La prima colonna si potrebbe dimostrare con la Disuguaglianza di Chebyshev (paragrafo [45.8\)](#page-673-1).

La seconda colonna si potrebbe dimostrare $(133)$  con calcoli integrali.

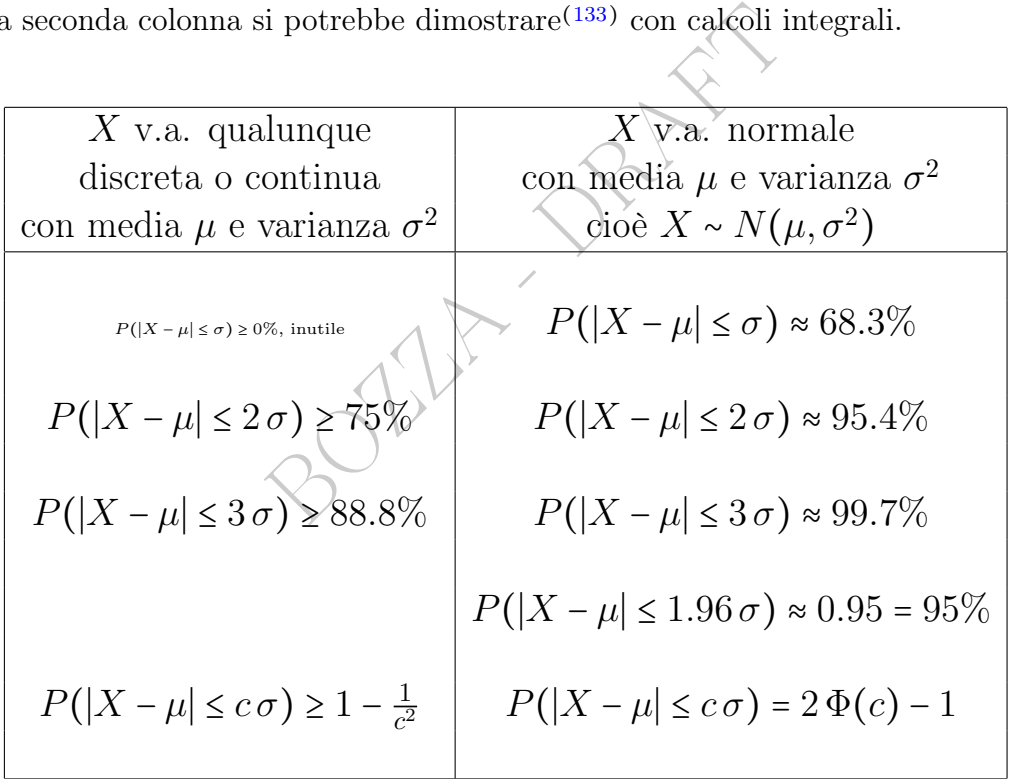

Nella seconda colonna la quarta è una lieve modificazione della sec-

<span id="page-681-0"></span><sup>133</sup>Si ha, per ogni  $\delta > 0$ ,

$$
P(|X - \mu| \le \delta) = P(|\sigma Y| \le \delta) = P(\sigma |Y| \le \delta) = P(|Y| \le \frac{\delta}{\sigma})
$$

e con facili calcoli si conclude

$$
P(|X - \mu| \le c \sigma) = 2 \Phi(c) - 1
$$

e coi classici valori (che si trovano per esempio sulle tavole, e vengono da calcoli integrali) si ottengono le approssimazioni.

onda per avere con più precisione 95%.

Migliore approssimazione di 68.3 è 68.26. Migliore approssimazione di 95.4 è 95.46. Migliore approssimazione di 99.7 è 99.74.

La impareremo senz'altro in questa forma molto semplificata:

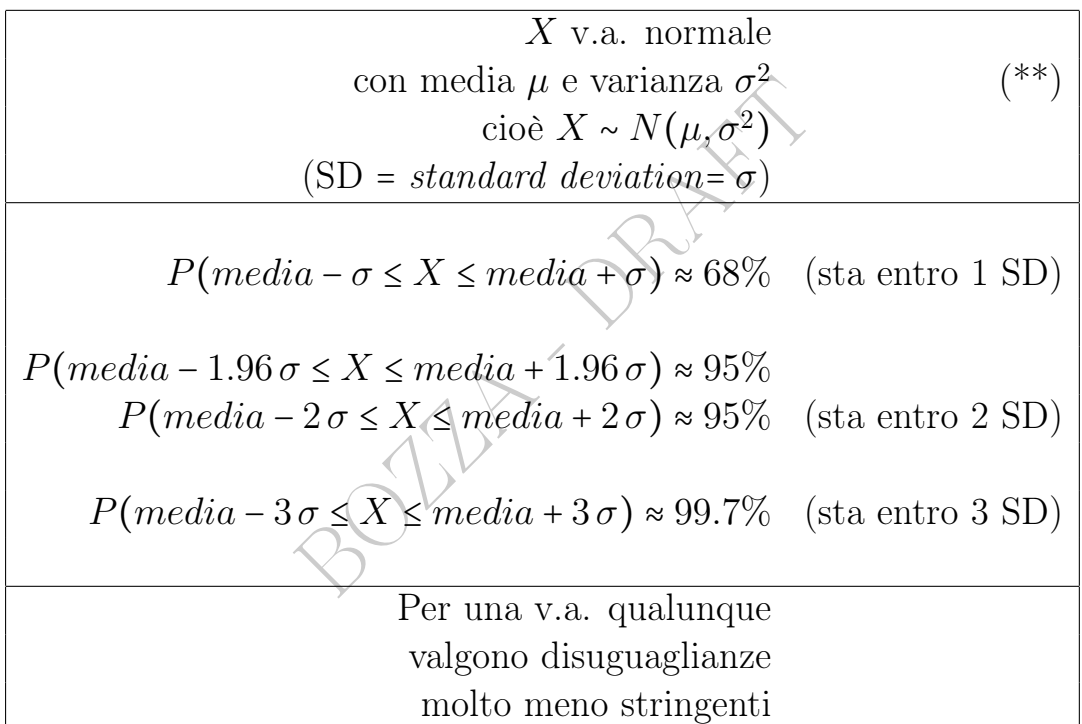

Per una normale standard diventano:

Normale standard

\n
$$
Z \sim N(0, 1)
$$
\n
$$
P(-1 \le Z \le 1) \approx 68\%
$$
\n
$$
P(-1.96 \le Z \le 1.96) \approx 95\% \quad \text{(o spesso } -2 \le Z \le 2)
$$
\n
$$
P(-3 \le Z \le 3) \approx 99.7\%
$$

Esempio. Sul portale web di Our World in Data, generalmente affidabile (in particolare per aggiornamenti statistici sulla pandemia del covid) e consigliato al lettore, leggiamo<sup> $(134)$  $(134)$  $(134)$ </sup>

Adult heights within a population are approximately normally distributed due to genetic and environmental variance.

(...) The normal distribution of heights allows us to make inferences about the range. Around 68% of heights will fall within one standard deviation of the mean height; 95% within two standard deviations; and 99.7% within three. If we know the mean and standard deviation of heights, we have a good understanding of how heights vary across a population.

Form of heights, we have a good direct.<br>
Sy across a population.<br>
Figure and East Asia  $\frac{1}{2}$  they found<br>
be 178.4 centimeters (cm) in the most red<br>
1980 and 1994).42 The standard deviation<br>
form were between 170.8 and (...) As an aggregate of the regions with available data – Europe, North America, Australia, and East Asia  $\frac{1}{2}$  they found the mean male height to be 178.4 centimeters (cm) in the most recent cohort (born between 1980 and 1994).42 The standard deviation was 7.59 cm. This means 68% of men were between 170.8 and 186 cm tall; 95% were between 163.2 and 193.6 cm.

Similmente per le femmine: potrà fare i calcoli il lettore coi valori che in quello stesso testo si trovano, 164.7 e 7.07.

Nota. Di questa Lezione ci si dovrebbe aspettare che lo studente conosca a memoria le formule contemporaneamente numerate et riquadrate, oltre a tutto l'inquadramento teorico della questione. Compresa la (\*\*) ovviamente.

<span id="page-683-0"></span><sup>134</sup><https://ourworldindata.org/human-height>. Letto il 15 dicembre 2022.
# Fermiamoci un momento!

Ha avuto ampio risalto sui media un articolo scientifico sull'invenzione di un nuovo tipo di test diagnostico del cancro, che si fa in meno di 10 minuti e non richiede un laboratorio – e allora potenzialmente potrà interessare le farmacie.

È stato pubblicato su una rivista scientifica di altissimo livello, Nature Communications.

Apprezziamo quante cose riusciamo a capire, con lo studio fatto finora, in questa figura dell'articolo: [Link->](https://www.nature.com/articles/s41467-018-07214-w/figures/3)

- le figure a campana

- le curve ROC

- l'AUC, area under the curve, usata per valutare la curva ROC ovvero la bontà del test diagnostico

mpana<br>
Inder the curve, usata per valutare<br>
el test diagnostico<br>
ensitività; e PPV (Positive Predicia<br>
trattazione è stato indicato VPP<br>
senzialmente la predittività.<br>
isker| plot - fatti nel modo semp<br>
and whisker plots, - specificità, sensitività; e PPV (Positive Predictive Value) è quello che in questa trattazione è stato indicato VPP (Valore Predittivo Positivo, essenzialmente la predittività.

- i box [and wisker] plot  $\chi$  fatti nel modo semplice di questa trattazione:

"In the box and whisker plots, the middle lines of the boxes represent the median (50th percentile) and the terminal line of the boxes represents the 25th to 75th percentile. The whiskers represent the lowest and the highest value"

- i bar chart

(I "peluzzi" sopra le colonne del bar chart, questione che non abbiamo trattato, si riferiscono alle deviazioni standard dei dataset di misurazioni).

Le Pillole di Matematica 685

# 47 Approssimazione di  $\Phi(x)$  e  $\phi_{\alpha}$

47.1 Grafici

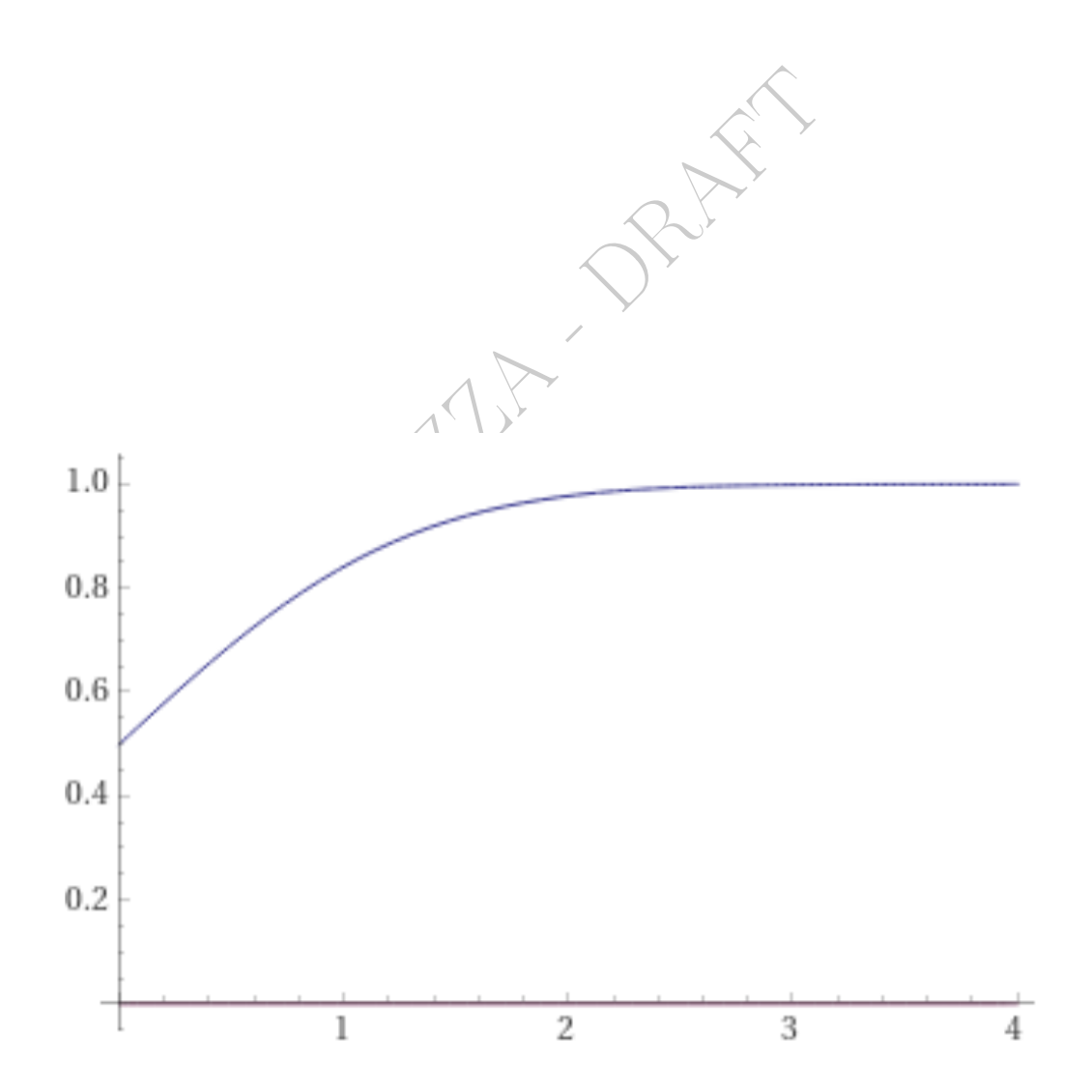

Figure 47: Funzione di ripartizione normale  $\Phi(x)$ . Naturalmente la funzione ha limite 0 in −∞, ma il grafico della funzione è rappresentato solo per  $x \ge 0$ . (Screenshot da WolframAlpha).

686 A. Soranzo

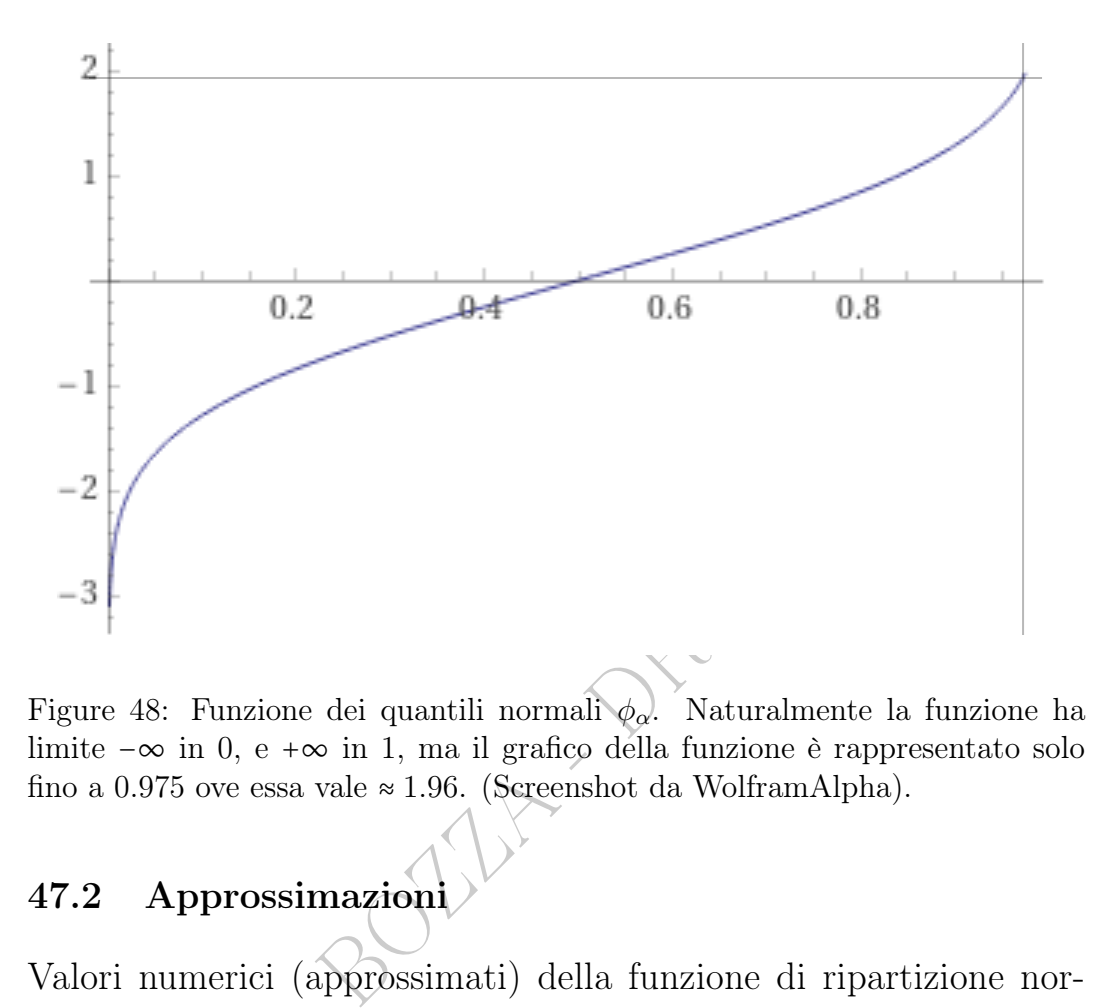

Figure 48: Funzione dei quantili normali  $\phi_{\alpha}$ . Naturalmente la funzione ha limite −∞ in 0, e +∞ in 1, ma il grafico della funzione è rappresentato solo fino a 0.975 ove essa vale  $\approx 1.96$ . (Screenshot da WolframAlpha).

# <span id="page-686-0"></span>47.2 Approssimazioni

Valori numerici (approssimati) della funzione di ripartizione normale standard  $\Phi(x)$  e dei quantili normali  $\phi_{\alpha}$  si ottengono:

(1) con quelle (rare) calcolatrici scientifiche che la implementano;

(2) online in www.wolframAlpha.com digitando

CDF[NormalDistribution[0,1], $_{valore\,di\,x}$ ] per avere  $\Phi(x)$ ,

InverseCDF[NormalDistribution[0,1], $_{valore di \alpha}$ ] per avere  $\phi_{\alpha}$ ;

(3) con molti software di manipolazione matematica, fra cui R e Maxima (gratuiti), e Mathematica<sup> $(R)$ </sup>;

(4) magari a memoria per alcuni pochi valori speciali, in parti-

colare senz'altro l'ovvio  $\phi_{0.5} = 0$  e

$$
\phi_{0.975} \approx 1.96 \tag{108}
$$

e magari tutti questi:

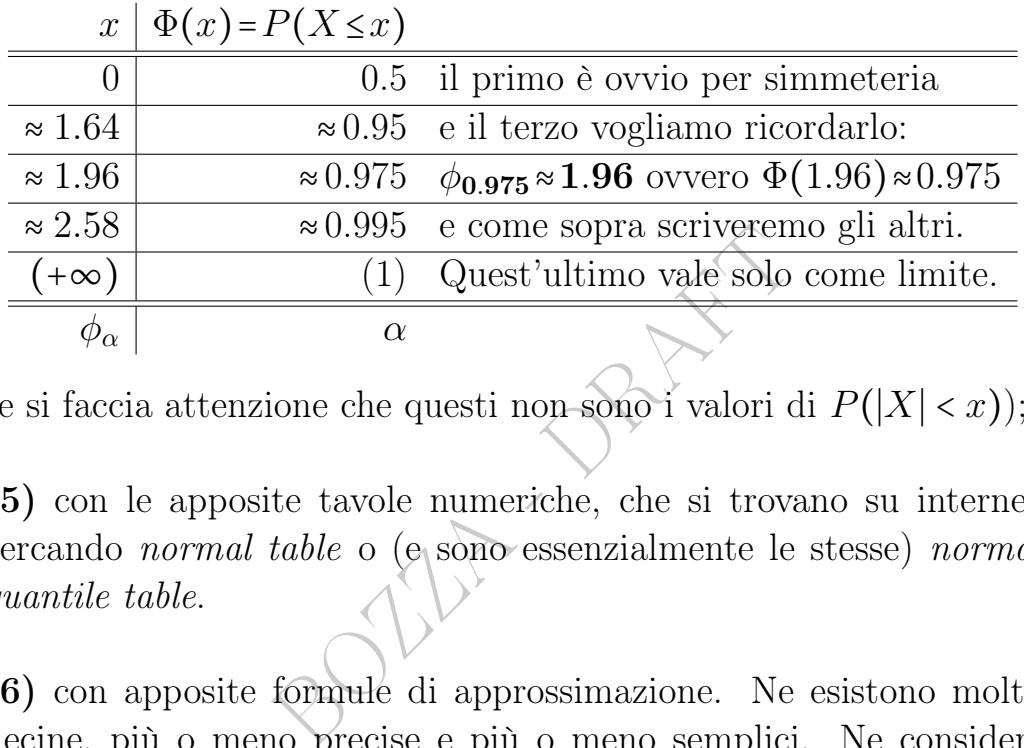

(e si faccia attenzione che questi non sono i valori di P(∣X∣ < x));

(5) con le apposite tavole numeriche, che si trovano su internet cercando normal table o (e sono essenzialmente le stesse) normal quantile table.

(6) con apposite formule di approssimazione. Ne esistono molte decine, più o meno precise e più o meno semplici. Ne considereremo 3:

– questa semplicissima ma poco precisa, err. ass. < 0.04

$$
\forall x \ge 0 \qquad \Phi(x) \approx \begin{cases} \sqrt{1 - \frac{(3-x)^2}{12}} & x \le 3 \\ 1 & x > 3 \end{cases}
$$

– quella di Shah (1985) [di un esercizio seguente,](#page-688-0) err. ass < 0.006:

$$
\Phi(x) \approx \begin{cases}\n\frac{x(4.4-x)}{10} + 0.5 & \text{se } 0 \le x \le 2.2 \\
0.99 & \text{se } 2.2 < x < 2.6 \\
1 & \text{se } x \ge 2.6\n\end{cases}
$$

– questa più precisa<sup>([135](#page-688-1))</sup> con err. ass.  $\lt 0.0002$ 

 $\forall x \ge 0$   $\Phi(x) \approx 2^(-22^(1 - 41^x(x/10)))$ 

che ha un'inversa esprimibile con funzioni elementari che dà ovviamente i quantili normali.

Nota 1. Le prime 2 formule di approssimazione sono definite a tratti, sono poco precise ma hanno il vantaggio che si possono calcolare con le 4 operazioni e la radice quadrata. In particolare la prima, per un uso agevole della calcolatrice la si esprima così, in  $[0, 3]$ :

 $(-x)^2$ ) (-1)/12+1<br>leva al quadrato ovvero si moltiplic<br>1, si divide per 12, si somma 1, si e<br>avole numeriche che, di solito, le t<br>no (approssimano)<br> $x \ge 0$ <br>0.5<br><0 e  $\alpha$  < 0.5 si usano le formula d  $\sqrt{(3-x)^2}$  (-1)/12+1 tutto sotto radice (Si calcola  $3-x$ , si eleva al quadrato ovvero si moltiplica per se stesso, si moltiplica per −1, si divide per 12, si somma 1, si estrae la radice quadrata).

Nota 2. Sia le tavole numeriche che, di solito, le formule di approssimazione danno (approssimano)

 $\Phi(x)$  solo per  $x \ge 0$ 

 $\phi_{\alpha}$  solo per  $\alpha \geq 0.5$ 

e per i valori di  $x < 0$  e  $\alpha < 0.5$  si usano le formula di simmetria

$$
\Phi(-x) = 1 - \Phi(x) \tag{109}
$$

$$
\boxed{\phi_{1-\alpha} = -\phi_{\alpha}}
$$
 (110)

(che seguono dalla parità della [densità normale standard\)](#page-678-0).

#### <span id="page-688-0"></span> $\mathrm{ESERCIZIO}_{\mu2018}$

≈ % Per una variabile aleatoria normale standard X calcolare

 $P(-1.2 \le X \le 0.8)$ 

$$
\forall \alpha \in [0, 0.5[ \qquad \phi_{\alpha} \approx \frac{10}{\log 41} \log \left( 1 - \frac{\log ((-\log \alpha)/\log 2)}{\log 22} \right)
$$

(che ha errori assoluto e relativo rispettivamente  $|\varepsilon(\alpha)| < 5 \cdot 10^{-3}$   $\forall \alpha \in [0.5, 9925]$ ,  $|\varepsilon_r(\alpha)| <$  $1\% \; \forall \alpha \in [0.5, 0.99908]$ ;

<span id="page-688-1"></span><sup>135</sup><http://m-hikari.com/ams/ams-2014/ams-85-88-2014/epureAMS85-88-2014.pdf>

<sup>(</sup>A. Soranzo, E. Epure – 2014) Ecco la sua inversa (che si ottiene subito ricavando x, che è  $\phi_{\alpha}$ )

usando questa classica approssimazione (Shah 1985)

$$
\Phi(x) \approx \begin{cases}\n\frac{x(4.4-x)}{10} + 0.5 & \text{se } 0 \le x \le 2.2 \\
0.99 & \text{se } 2.2 < x < 2.6 \\
1 & \text{se } x \ge 2.6\n\end{cases}
$$

#### SVOLGIMENTO è

$$
P(-1.2 \le X \le 0.8) = P(X \le 0.8) - P(X < -1.2) =
$$

trattandosi di densità continua le probabilità con < e ≤ sono uguali

$$
= P(X \le 0.8) - P(X \le -1.2)
$$
\n
$$
= \Phi(0.8) - \Phi(-1.2)
$$
\n
$$
= \Phi(0.8) - \Phi(-1.2)
$$
\n
$$
= \Phi(0.8) - (1 - \Phi(1.2))
$$
\n
$$
= \Phi(0.8) - 1 + \Phi(1.2)
$$
\n
$$
= \Phi(0.8) - 1 + \Phi(1.2)
$$
\n
$$
= \Phi(0.8) - 1 + \Phi(1.2)
$$
\n
$$
= \Phi(0.8) - 1 + \Phi(1.2) = 1 + \Phi(1.2) + 0.5
$$

per definizione di  $\Phi(x)$ 

$$
=\Phi(0.8) - \Phi(-1.2) =
$$

e con la forumla di simmetria  $\Phi(-x) = 1 - \Phi(x)$ 

$$
= \Phi(0.8) - (1 - \Phi(1.2)) =
$$
  
=  $\Phi(0.8) - 1 + \Phi(1.2) =$ 

e con l'approssimazione data $\bigvee^{\mathcal{V}}$ 

$$
\approx \frac{0.8(4.4 \div 0.8)}{10} + 0.5 - 1 + \left(\frac{1.2(4.4 - 1.2)}{10} + 0.5\right) = 0.788 - 1 + 0.884
$$

e in definitiva (recuperando il simbolo ≈ da più sopra)

$$
\approx 0.672 = 67.2\%
$$

#### 47.3 Variabile aleatoria log-normale

Se X è una variabile aleatoria  $N(\mu, \sigma^2)$  allora  $Y \coloneqq e^X$  si dice log*normale* di parametri  $\mu$  e  $\sigma^2$ , che però non sono rispettivamente media e varianza della nuova variabile aleatoria.

Inversamente, se Y è log-normale di parametri di parametri  $\mu$  e  $\sigma^2$ , allora  $X \coloneqq \ln Y$  è  $N(\mu, \sigma^2)$ .

.

È evidente che mentre una v.a. normale può assumere qualunque valore reale, una v.a. log-normale può assumere solo valori positivi, data la corrispondenza  $Y \coloneqq e^X$ .

(E quelli proprio piccolissimi sono globalmente improbabili, proprio come per la v.a. normale sono improbabilissimi i valori grandissimamente negativi).

Consideriamo ora solo il caso  $\mu = 0$  e  $\sigma^2 = 1$ :

$$
\forall x > 0 \qquad F_{e^X}(x) = P(e^X \le x) = P(X \le \ln x) = F_X(\ln x)
$$

e per i non positivi, considerando i 2 casi disgiunti x = 0 e x < 0

$$
\forall x \le 0 \qquad F_{e^X}(x) = P(e^X \le x) = P(e^X = x) + P(e^X < x) = 0 + 0
$$

e in definitiva

$$
F_Y(x) = F_{e^X}(x) = \begin{cases} \Phi(\ln x) & \text{se } x > 0 \\ 0 & \text{se } x \le 0 \end{cases}
$$

 $\begin{aligned} E(x) &= P(e^X \le x) = P(e^X = x) + P(e^X \le x) \\ E(x) &= F_{e^X}(x) = \begin{cases} \Phi(\ln x) & \text{se } x > 0 \\ 0 & \text{se } x \le 0 \end{cases} \\ E(x) & \text{se } x \le 0 \end{aligned}$  and the divisory of the divisor of the divisor of the divisor of the divisor of the divisor of t Derivando troviamo la densità log-normale di parametri  $\mu = 0$  e  $\sigma^2 = 1$ , ricordando che  $\Phi'(x) = \phi(x) = \frac{1}{\sqrt{2}}$  $\frac{1}{2\pi}e^{-\frac{x^2}{2}},$  e naturalmente (derivata della funzione composta) deriviamo anche ln:

$$
\forall x > 0 \qquad f_Y(x) = f_{e^X}(x) = \phi(\ln x) \cdot \frac{1}{x}
$$

trovandosi in definitiva la densità log-normale standard

densità log-norm. standard 
$$
f_Y(x) = \begin{cases} \frac{1}{\sqrt{2\pi}x} e^{-\frac{\ln^2 x}{2}} & \text{se } x > 0\\ 0 & \text{se } x \le 0 \end{cases}
$$
 (111)

e con  $\mu$  e  $\sigma^2$  generici la

<span id="page-690-0"></span>densità 
$$
Lognormal(\mu, \sigma^2)
$$
  
\nlog-normale di parametri  $\mu \in \sigma^2$   
\n
$$
f_Y(x) = f_{e^X}(x) = \begin{cases} \frac{1}{\sqrt{2\pi}\sigma x} e^{-\frac{(\ln x - \mu)^2}{2\sigma^2}} & se \quad x > 0\\ 0 & se \quad x \le 0 \end{cases} \tag{112}
$$

???? FIGURA VEDI TEX

(Secondo alcuni Autori i parametri della  $Lognormal(\mu, \sigma^2)$  sono  $\mu$ e  $\sigma$ , secondo altri<sup>([136](#page-691-0))</sup> sono  $\mu$  e  $\sigma^2$ , e in questa trattazione seguiamo questo secondo standard, ma si faccia attenzione in particolare usando i vari software).

I 3 valori coincidenti per la normale, media moda e mediana,  $E(X)$  =  $Mod(X)$  =mediana, tutti  $\mu$ , hanno 3 destini diversi: per la lognormale  $Y = e^X$  la mediana  $e^{\mu}$ , con  $\mu = E(X)$ :

$$
P(Y \le e^{\mu}) = P(e^X \le e^{\mu}) = P(X \le \mu) = \frac{1}{2} \text{ per simmetria}
$$

ma media e moda hanno espressioni diverse da  $e^{\mu}$ .

Esercizio. Si faccia lo studio di funzione di  $(112)$ . Quanto vale la funzione di ripartizione in  $-1, 0, e^{1.64}, e^{2.58}, 100?$ 

# 47.4 Confronto fra normale e log-normale, e cigni neri

hanno espressioni diverse da e<sup>µ</sup>.<br>
cia lo studio di funzione di (112).<br>
rtizione in -1, 0, e<sup>1.64</sup>, e<sup>2.58</sup>, 100?<br>
o fra normale e log-normale, e<br>
ra quanto possano assomigliarsi r<br>
pne intorno alla moda. Sono rappres<br>
( Si veda nella figura quanto possano assomigliarsi normale e lognormale nella regione intorno alla moda. Sono rappresentate N(0.95, 0.24) e Lognormal $(\mu = 0, \sigma^2) = \frac{1}{16}$ .

Dati empirici, sperimentali, di una variabile aleatoria per sua natura X log-normale, potrebbe essere facile erroneamente ritenerli provenienti da una variabile aleatoria Y normale. Non cambierà molto nella regione intorno alla media, ma lontano da essa le code destre hanno comportamento diversissimo: le code log-normali sono molto più pesanti. Tantoché

$$
P(X \ge 2) \approx 0.000607\%
$$
  

$$
P(Y \ge 2) \approx 0.28\%
$$

circa 458 volte più probabile.

<span id="page-691-0"></span><sup>136</sup>Si confrontino per esempio le Wikipedie italiana e in inglese.

692 A. Soranzo

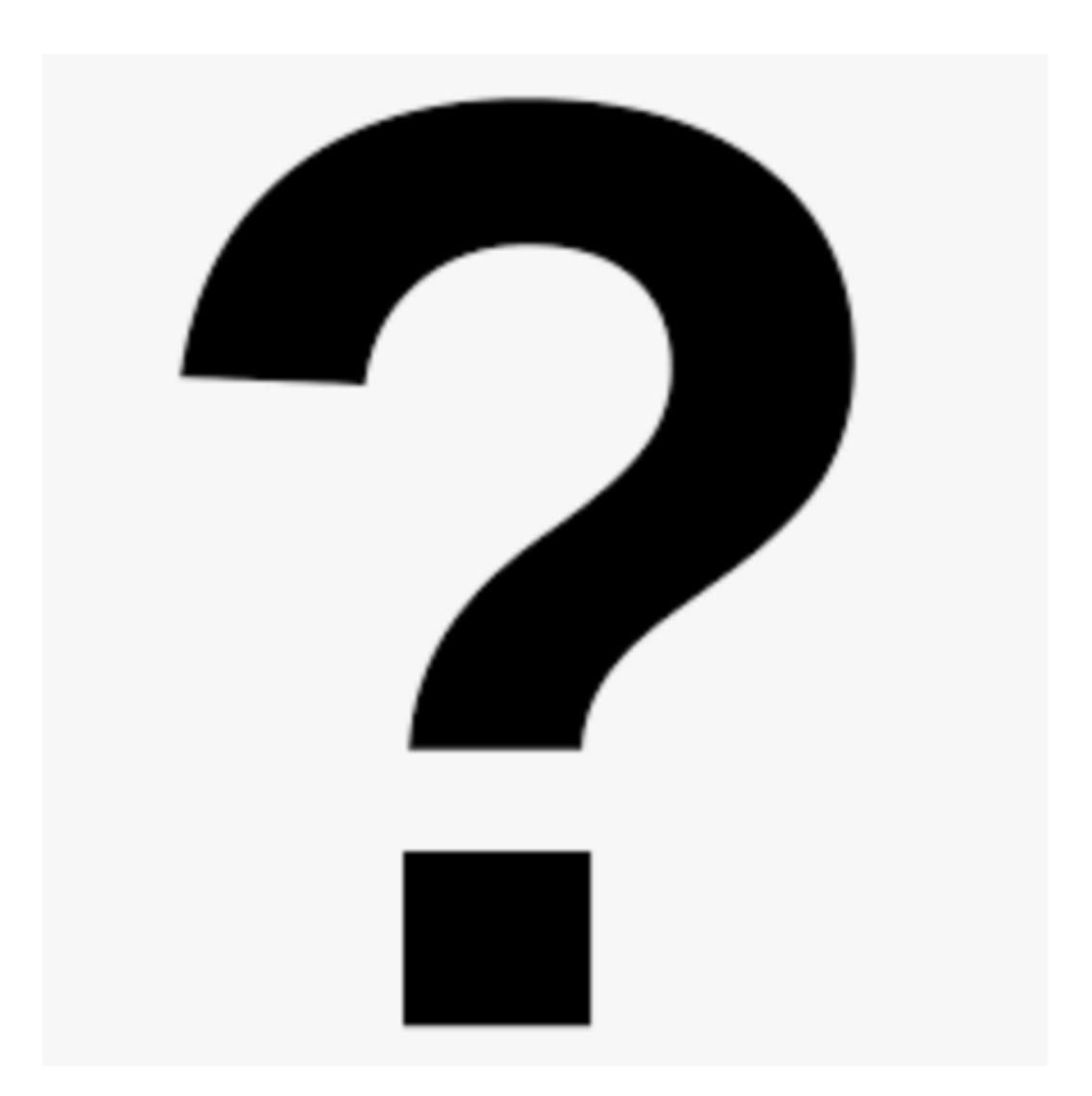

Figure 49: Una densità normale e una densità a log-normale

 $\dot{E}$  – solo in parte – la questione dei *cigni neri*, eventi importanti erroneamente ritenuti quasi impossibili, e invece poi si verificano. Possono verificarsi per aver identificato come normale una distribuzione molto simile, non necessariamente log-normale, ma con almeno una coda molto più pesante. O facendo consimili errori. (Il concetto di [cigno nero](https://en.wikipedia.org/wiki/Black_swan_theory) comunque è più ramificato).

medicinale. Se semplicemente lo i<br>
iortati da qualche test statistico,  $\epsilon$ <br>
ha una coda (tipicamente destra<br>
be) molto più pesante della norma<br>
to rari da non doversene preoccupa<br>
non sono.<br>
i dati siano normali è comuni Bisogna essere molto cauti nel ritenere normale il modello sottostante i dati empirici, che essendo limitati in numero non evidenziano i casi rarissimi – cosa preoccupante se si tratta di eventi avversi gravi a un medicinale. Se semplicemente lo riteniamo normale, magari confortati da qualche test statistico, e invece è solo quasi nomale, ma ha una coda (tipicamente destra ma può essere sinistra, o entrambe) molto più pesante della normale, finisce che eventi ritenuti tanto rari da non doversene preoccupare, invece poi tanto impossibili non sono.

L'assunzione che i dati siano normali è comunissima nello studio dei farmaci e degli intossicanti, e può essere più o meno perfettamente aderente alla realtà sottostante ai fenomeni, che in generale comunque ci sfuggirà sempre.

Vediamo per esempio come si presenta in un articolo<sup>([137](#page-693-0))</sup> scientifico (2022) l'illustrazione delle analisi statistiche fatte, in cui a questo punto lo studente riconoscerà varie cose viste, e altre ancora le vedremo nelle Lezioni successive:

Statistical analysis was performed using GraphPad Prism versions 8 and 9 (GraphPad Software, La Jolla, CA, USA). Sample sizes were mainly determined based on our previous experiments and previous lab publications, although the sample size for drug rescue experiments was limited by time availability; no formal randomization was used

<span id="page-693-0"></span><sup>137</sup>Adams, J.W., Negraes, P.D., Truong, J. et al. Impact of alcohol exposure on neural development and network formation in human cortical organoids. Mol Psychiatry (2022). https://doi.org/10.1038/s41380-022-01862-7

to allocate samples to experimental condition. Results from continuous variables are presented as mean  $\pm$  standard error of the mean (s.e.m.), and 95% confidence intervals were normal-based. Means were compared between groups using, where appropriate, unpaired Student's t-test, one-way, or two-way analyses of variance (ANOVA). Outliers were determined using GraphPad criteria. Whenever possible, the investigator was blind to the sample conditions. Tests were performed two-sided with  $\alpha$  throughout set as 0.05.

(Enfasi aggiunta).

Nota. Di questa Lezione ci si dovrebbe aspettare che lo studente conosca a memoria le formule contemporaneamente numerate et riquadrate, oltre a tutto l'inquadramento teorico della questione.

 $3022$ 

# 48 Legge dei Grandi Numeri

#### 48.1 Inquadramento euristico della situazione

Anzi si potrebbe dimostrare che la differenza fra<br>
derà in generale ad essere sempre più grande, no<br>
ece quello che tende a succedere è che le proporzio<br>
ci tenderanno ad uguagliarsi, tendendo entrambe<br>
e possiamo effetti Supponiamo di lanciare una moneta equilibrata un numero grandissimo di volte, e continuiamo a farlo, conteggiando il numero di teste e il numero di croci. Alcuni ingenui credono che i 2 numeri tendano a diventare sempre più simili, ma questo è falso: è impensabile che lanciando un milione di volte la moneta siano venute esattamente 500mila teste e 500mila croci, o 500 001 o anche 500 002 o simili. Anzi si potrebbe dimostrare che la differenza fra teste e croci tenderà in generale ad essere sempre più grande, non più piccola! Invece quello che tende a succedere è che le proporzioni di teste e di croci tenderanno ad uguagliarsi, tendendo entrambe ad  $\frac{1}{2}$ . Quello che possiamo effettivamente aspettarci dopo un milione di lanci è una situazione di questo tipo:

teste:  $500\,000 \pm \text{qualche'}$ centinaio:  $\#teste = 500\,000 + r = n_0$ croci: 500 000 ∓ qualche centinaio:  $\#croci = 500000 - r := n_1$ r: qualche centinaio in positivo o in negativo, p.es. 424 o -723  $\frac{1}{2} + \frac{r}{1000000} \approx 0.5$ frazione di croci:  $\frac{500000-r}{1000000} = \frac{1}{2}$  $\frac{1}{2} - \frac{r}{1000000} \approx 0.5.$ 

Le *proporzioni empiriche* tendono ad uguagliarsi, non le quantità! Questo diventerà ancora più evidente al crescere del numero di lanci, cioè l'approssimazione a 0.5 varrà con sempre più decimali, salvo casi sfortunatissimi, comunque sempre possibili.

Similmente avviene per qualunque  $p_1$  fra 0 e 1 che sia la probabilità della testa della moneta (che se  $p_1 \neq 0.5$  è non regolare): detto *n* il numero di lanci, e associato l'1 alla testa e 0 alla croce,

proporzione empirica di teste  $\bar{p}_{n,1} = \frac{\# \text{teste}}{n}$  $\frac{este}{n} \rightarrow p_1$ 

proporzione empirica di croci  $\bar{p}_{n,0} = \frac{\text{\#}croc_i}{n}$  $\frac{roc_i}{n} \to p_0 := 1 - p_1.$ 

Similmente per un dado avremo 6 limiti $p_1,...,p_6,$ cioè le proporzioni empiriche dei risultati tenderanno alle probabilità vere dei vari risultati, per esempio, per un dado regolare, sempre  $\frac{1}{6}$ :

696 A. Soranzo

<span id="page-696-0"></span>
$$
\forall k \in \{1, ..., m\} \quad \bar{p}_{k,n} \to p_k = P(X = k)
$$
 (113)

e per il dado  $m = 6$ , e per una moneta invece  $k \in \{0, 1\}$ . Questo tendere però non è quello deterministico, dei limiti delle successioni della matematica: seppure – come si può dimostrare – ha probabilità 0, rimane comunque possibile (!) che un dado

regolare dia sempre 5, proprio per sempre, e allora in quel caso

$$
\bar{p}_{5,n} = \frac{\# \text{uscite del } 5}{n} = \frac{n}{n} \equiv 1 \neq \frac{1}{6} = P(X = 5) = p_5.
$$

(Si noti però che questo evento possibile ha probabilità 0).

**Esercizio.** Ipotizzare e graficare le  $\bar{p}_{k,n}$  per  $n = 100, k = 1, ..., 6$ .

# 48.2 Limite in probabilità e Legge dei Grandi Numeri

questo evento possibile ha probabil<br>zare e graficare le  $\bar{p}_{k,n}$  per  $n = 100$ ,<br>**probabilità e Legge dei Gran**<br>esta non definito cosa si intende p<br>i è ben detto che ci possono esse<br>ta di un tendere probabilistico, no<br>dei In quanto detto, resta non definito cosa si intende per il "tendere" ai numeri  $p_k$ , e si è ben detto che ci possono essere casi sfortunatissimi. Si tratta di un tendere probabilistico, non deterministico com'è quello dei limiti delle funzioni reali di variabile reale. Esso è precisato e inquadrato dal concetto di convergenza in probabilità di una successione di variabili aleatorie  $X_n$ , che definiamo senza insistervi particolarmente. Si immagini la  $X_n$  di cui parliamo come la proporzione empirica  $\bar{p}_{1,n}$  di teste dopo n lanci, che, sì, è una variabile aleatoria, "prima" di fare i lanci. Il limite della convergenza in probabilità di una successione di variabili aleatorie è esso stesso in generale una variabile aleatoria; solo che nell'esempio prima considerato è la variabile aleatoria discreta

$$
X \coloneqq \binom{0.5}{1} = p
$$

che vale 0.5 con probabilità 1. (Variabile aleatoria costante). Ma in generale il limite X di una convergenza in probabilità è proprio una variabile aleatoria con una funzione di ripartizione non banale, ed è una variabile aleatoria discreta o continua.

**Definizione.** Diremo che  $X_n$  converge in probabilità a X

<span id="page-697-0"></span>
$$
X_n \to^P X \text{ se } \lim_{n \to \infty} P(|X_n - X| \ge \eta) = 0 \quad \forall \eta > 0 \tag{114}
$$

(o indifferentemente con  $> \eta$ ). (Ha un valore teorico, in questa trattazione elementare la useremo solo una volta fra poco: ci basta conoscerla e capirla).

Legge dei Grandi Numeri. Sia  $(X_n)_n$  una successione di variabili aleatorie indipendenti di ugual legge con speranza matematica  $\mu$  e varianza  $\sigma^2$ . Allora per la *media empirica* 

$$
\bar{X}_n := \frac{1}{n}(X_1 + \dots + X_n)
$$
  
\n
$$
\hat{Y}_n = \lim_{n \to \infty} P(|\bar{X}_n - \mu| \ge n) = 0
$$

ovvero equivalentemente, nelle ipotesi dette (poco stringenti)

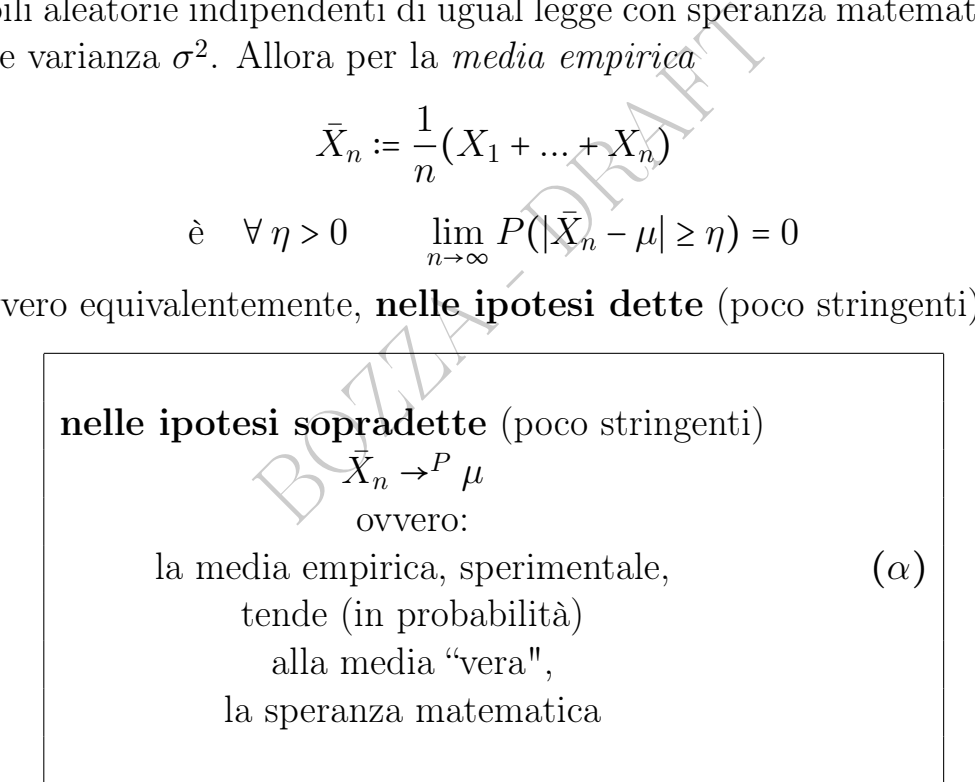

Detto altrimenti: sperabilmente (qua è il senso probabilistico) troveremo circa la speranza matematica di una v.a. di densità sconosciuta – com'è in generale in Statistica, e nella pratica – facendo la media di molti valori tratti (indipendentemente, ovvio) da quella v.a. (Il senso del limite è nelle parole "circa" e "molti").

Con  $X_h$  := 1 per testa e 0 altrimenti per  $h = 1, ..., n$ , si riottiene il primo caso considerato, con  $\bar{X}_n$  la proporzione empirica  $\bar{p}_{1,n}$ .

Per una moneta regolare la frazione di teste tende in probabilità a 1  $\frac{1}{2}$ . Per un dado regolare la frazione di risultati 3 tende in probabilità  $a \frac{1}{6}$  $\frac{1}{6}$ .

Possiamo fare i calcoli esattamente. La probabilità di k teste è

$$
p_k = \binom{n}{k} p^k (1-p)^{n-k}
$$

e ipotizzando una moneta regolare  $(p = 1/2, p^k(1-p)^{n-k} = 2^{-n})$ 

$$
p_k = \binom{n}{k} 2^{-n}
$$

e in particolare la probabilità i fare tante teste quante croci, che è 0 se  $n$  è dispari, per  $n$  pari è

$$
\binom{n}{n/2} 2^{-n}
$$

Con  $n$  piccolo è possibile fare facilmente il calcolo esatto, per esempio per  $n \coloneqq 6$  la probabilità è  $\frac{5}{16}$  e per  $n \coloneqq 20$ 

$$
p_k = \binom{n}{k} 2^{-n}
$$
  
la probabilità i fare tante teste quan  
per *n* pari è  

$$
\binom{n}{n/2} 2^{-n}
$$
  
possibile fare facilmente il calcolo ess  
probabilità è  $\frac{5}{16}$  e per *n* := 20  

$$
\binom{20}{10} 2^{-20} \approx 0.176197 \text{ circa 1 su 6.}
$$

L'esatto pareggio allora è alquanto improbabile<sup>([138](#page-698-0))</sup> già con  $n = 6$ .

<span id="page-698-0"></span> $138$ La [\(115\)](#page-699-0) con  $n = 20$  ci dà

$$
10 - 2\sqrt{5} \le X \le 10 + 2\sqrt{5}
$$

cioè

5.527... ≤ numero di teste ≤ 14.472...

ovvero

$$
numero\ di\ teste = 6\lor 7\lor 8\lor 9\lor 10\lor 11\lor 12\lor 13\lor 14
$$

e questo evento ha probabilità

$$
p_6 + \dots + p_{14} = 2^{-20} \left( \binom{20}{6} + \dots + \binom{20}{14} \right) =
$$

$$
= \frac{125647}{131072} \approx 0.959 = 95.9\%.
$$

Prima si era detto almeno 75%, ora si trova esattamente 0.95.... (Ma questo calcolo per  $n \approx 1000000$  è improbo).

Consideriamo  $n$ lanci di moneta con probabilità  $\frac{1}{2}$  di fare testa.

Con la Disuguaglianza di Chebyshev si trova([139](#page-699-1)) che con probabilità almeno del 75% il numero di teste verifica

<span id="page-699-0"></span>
$$
\frac{n}{2} - \sqrt{n} \le X \le \frac{n}{2} + \sqrt{n}.\tag{115}
$$

Allora con un milione di lanci, almeno al 75% il numero di teste sta fra 499 000 e 501 000.

Nella prossima Lezione vedremo che in effetti quella probabilità è > 95.4%, molto di più.

Si noti che effettivamente  $\frac{501000}{1000000} \approx 0.5$ , e similmente con 499 000. Detto in altri termini

$$
\frac{\frac{n}{2} \pm \sqrt{n}}{n} = \frac{1}{2} \pm \frac{1}{\sqrt{n}} \approx \frac{1}{2} \text{ per } n \gg.
$$

ramente  $\frac{301000}{1000000} \approx 0.5$ , e similmente<br>
inii<br>  $\frac{\pm \sqrt{n}}{n} = \frac{1}{2} \pm \frac{1}{\sqrt{n}} \approx \frac{1}{2}$  per  $n \gg$ .<br>
potrebbe dimostrare che la d<br>
enderà in generale ad essere<br>
piccola! Eppure, la proporzione<br>
ilità", ora sappia Ripetiamo che si potrebbe dimostrare che la differenza fra teste e croci tenderà in generale ad essere sempre più grande, non più piccola! Eppure, la proporzione tende al 50%. (Tende "in probabilità", ora sappiamo).

<span id="page-699-1"></span><sup>139</sup>Per lo studente interessato:

$$
P(|X - E(X)| > c) \le \frac{Var(X)}{c^2} \qquad \forall c
$$

equivale, con l'evento complementare, a

$$
P(|X - E(X)| \le c) \ge 1 - \frac{Var(X)}{c^2}.
$$

Se X è il contatore di teste (successi) in n lanci, allora  $X \sim B(n, k)$ . Essendo per la  $B(n, k)$  la varianza  $np(1-p)$  e la speranza matematica  $np$ , con la moneta regolare  $n/4$  e  $n/2$ rispettivamente,

$$
P(|X - n/2| \le c) \ge 1 - \frac{n/4}{c^2}
$$

e fissando  $c \coloneqq 2\sigma = 2\sqrt{VarB(n, k)} = 2\sqrt{n/4} = \sqrt{n}$ 

$$
P(|X - n/2| \le \sqrt{n}) \ge 1 - \frac{\sigma^2}{(2\sigma)^2}
$$

cioè

$$
P\left(\left(\left|X - \frac{n}{2}\right| \le \sqrt{n}\right) \ge \frac{3}{4} = 0.75 = 75\%
$$

e ricordando che  $|f(x)| \le g(x)$  equivale a  $-g(x) \le f(x) \le g(x)$  si trova la [\(115\)](#page-699-0).

Nota. Di questa Lezione ci si dovrebbe aspettare che lo stu-dente conosca a memoria le formule [\(113\)](#page-696-0), [\(114\)](#page-697-0),  $(\alpha)$  oltre a tutto l'inquadramento teorico della questione.

BOULT - PRAFT

# 49 Approssimazione Normale

Oltre alla convergenza in probabilità già vista, esistono altri tipi di convergenza per successioni di variabili aleatorie e in questa trattazione elementare se ne considererà una che ora vediamo.

#### 49.1 Convergenza in legge

**Definizione.** Diremo che  $X_n$  converge in legge a X

<span id="page-701-1"></span>
$$
X_n \to^L X \text{ se } \lim_{n \to \infty} F_{X_n}(x) = F_X(x) \tag{116}
$$

(con ovvio significato dei simboli) per ogni punto x in cui  $F_X(x)$  è continua. (Ha un valore teorico, non la useremo realmente in questa trattazione elementare: ci basta conoscerla e capirla).

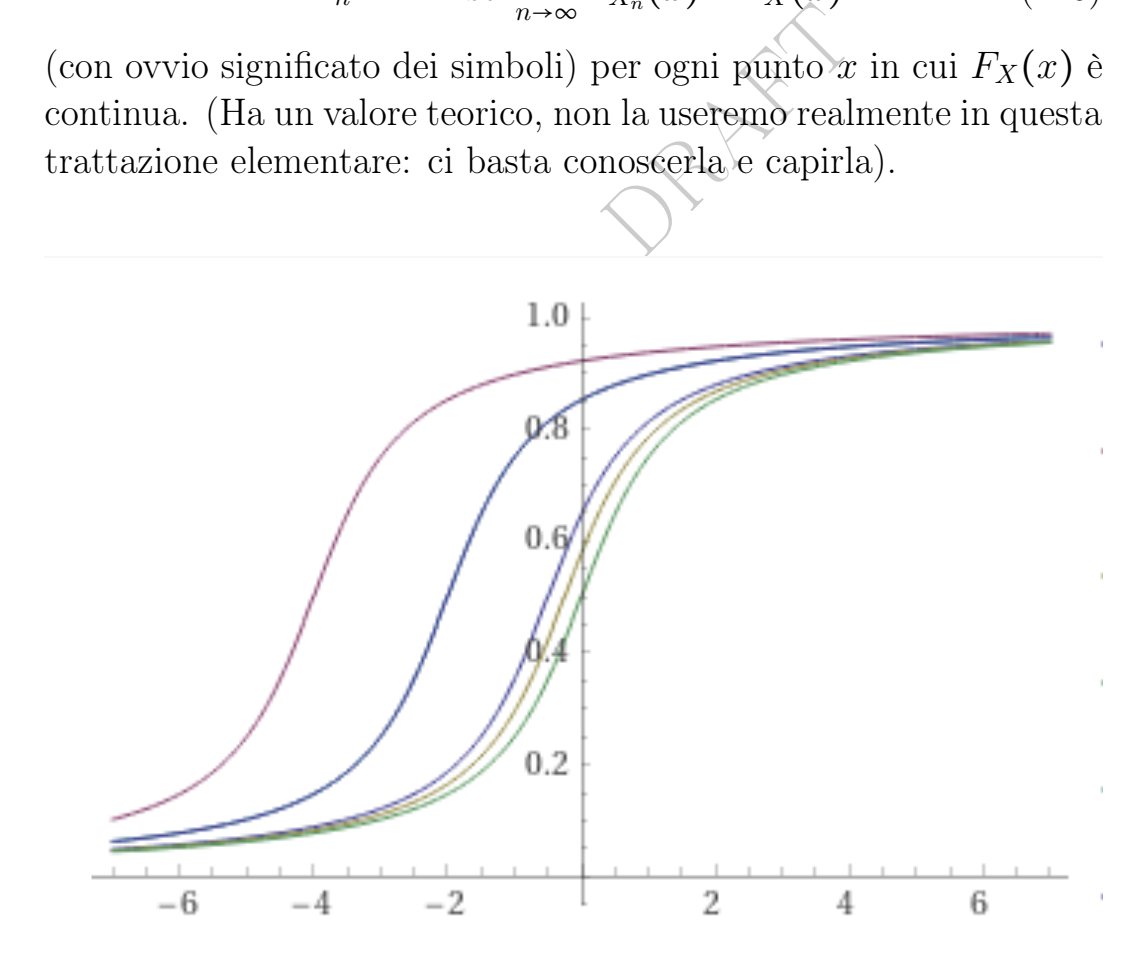

<span id="page-701-0"></span>Figure 50: Verde: funzione di ripartizione di una certa v.a. X; altri colori, dall'alto verso il basso: funzioni di ripartizione di  $X_1, X_2, X_3, X_4$ ; non sono rappresentati gli infiniti grafici delle funzioni di ripartizione di  $X_5, X_6...$  ma li si immagini sempre più prossimi alla curva in verde, realizzando la convergenza in legge di  $X_n$  a X. Screenshot da WolframAlpha.

In sostanza la convergenza in legge corrisponde alla convergenza delle f.r. di  $X_n$  alla f.r. di X. (Nei punti dove essa è continua).

Si noti che le  $X_n$  possono essere discrete anche se  $X$  è continua. (Si immaginino curve a gradino, coi gradini sempre più piccoli, "fino a tendere" a un grafico liscio).

Rimarchiamo che la convergenza avviene per ogni x fissato (e in effetti neanche in tutti gli  $x$  è richiesta ma solo in quelli in cui la funzione di ripartizione  $F_X(x)$  di X è continua) e quindi nella figura [50](#page-701-0) la convergenza avviene per così dire dall'alto verso il basso e non da sinistra verso destra come magari potrebbe apparire.

# 49.2 Teorema Limite Centrale

 $\sum_{k=1}^{\infty}$  d'all'alto verso destra come magari potrebbe apparentes destra come magari potrebbe apparentes destra come magari potrebbe apparentes de la comence della somma della standardizzazione della somma della somm Sia  $(X_n)_n$  una successione di variabili aleatorie indipendenti (discrete o continue) di ugual legge con speranza matematica  $\mu$  e varianza  $\sigma^2$ . Allora la standardizzazione della somma delle prime n tende in legge ad una normale standard. Ciò si esprime in base alla [\(116\)](#page-701-1) con questa formula

<span id="page-702-0"></span>
$$
\exists X \sim N(0,1) \qquad S_n^* \coloneqq \frac{X_1 + \dots + X_n - n\,\mu}{\sigma\sqrt{n}} \to^L X \tag{117}
$$

non semplicissima, di valore teorico. Da un punto di vista più applicativo, per le variabili aleatorie ora considerate vale allora l'

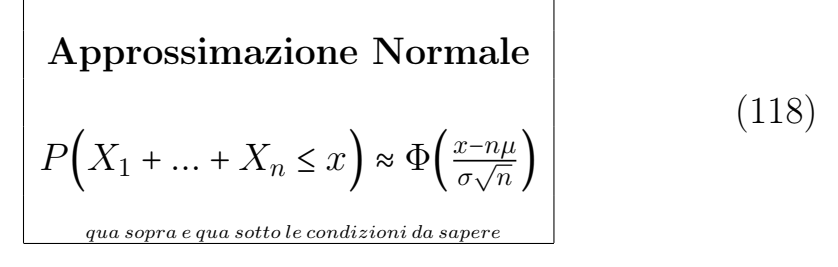

e tradizionalmente questa approssimazione si ritiene sufficientemente buona per  $n \geq 30$  (secondo altri Autori  $n \geq 50$ ) in questi casi:

\* se le  $X_k$  ∼  $B(m, p)$  con  $m p \ge 5$  e  $m(1-p) \ge 5$ 

\* per tutte le altre distribuzioni degli esercizi scolastici e anche di questa trattazione, e spessissimo anche della pratica.

Di fatto, storicamente si usava considerare quasi normale già la standardizzazione

<span id="page-703-0"></span>
$$
S_{12}^* = X_1 + \dots + X_{12} - 6 \tag{119}
$$

della somma di 12 valori dell'uniforme continua in [0, 1].

(La soprastante espressione si trova dalla [\(117\)](#page-702-0) usando la formula  $(a + b)/2$  della media di  $\mathbb{U}[a, b]$ , che dà 0.5 da moltiplicare per  $n = 12$ , e la formula  $(b - a)^2/12$  della varianza che dà  $\sigma^2 = 1/12$ , e allora  $\sigma = \sqrt{1/12}$ , che si semplifica con  $\sqrt{n}$ ).

Proprio così funzionava una vecchia routine FORTRAN che produceva valori asseritamente distribuiti secondo la normale standard. (Oggigiorno si può fare molto meglio con altre formule).

la  $(b-a)^2/12$  della varianza che d<br>che si semplifica con  $\sqrt{n}$ ).<br>onava una vecchia routine FORT<br>itamente distribuiti secondo la norr<br> $\delta$  fare molto meglio con altre form<br>llora, la forma a campana e in part<br>male standard Osservazione. Allora, la forma a campana e in particolare la variabile aleatoria normale standard è una sorta di "attrattore" per le variabili aleatorie, perché anche se ne sono alquanto diverse, la loro somma standardizzata, a certe condizioni sopra dette, tende proprio alla  $N(0, 1)$ , in legge.

Teorema. La convergenza in probabilità implica quella in legge.

#### 49.3 Simulazione di una variabile aleatoria uniforme

Risulta fondamentale per la simulazione casuale di processi disporre di una v.a.  $U_1 \sim \mathbb{U}[0,1]$ , uniforme continua su  $[0,1]$ . (Oppure  $U_1 \sim \mathbb{U}[0,1]$ , intervallo chiuso, comunque il valore 1 non lo vedremo "quasi sicuramente" mai perchè ha probabilità 0).

In molte applicazioni Biomediche serve simulare virtualmente oggetti reali: si immaginino particelle o microbi o animali o persone o veicoli vaganti, oppure la simulazione del funzionamento di un sistema sanitario prima di modificare quello vero, o la simulazione degli incontri fra contagiati da un virus. È già illuminante questa citazione

> The random selection was repeated 1000 times to build the reference distance distribution

dall'articolo scientifico In silico drug repurposing in COVID-19: A network-based analysis, e in silico significa "(simulato) al computer", latinismo moderno che ricalca in vivo e in vitro.

Si vedano poi le figure che rappresentano la simulazione del girovagare dei cinghiali in città nella Figura 6 (Simulated trajectories of 10 boars during the night  $(...)$  nell'articolo scientifico<sup>([140](#page-704-0))</sup> Pigs in space: An agent-based model of wild boar  $(Sus\; scorea)$  movement into cities, con gli incidenti stradali che possono causare e le malattie che possono portare, fra cui le zecche e forse pure il covid-19 (attualmente nel 2022 appare verosimile<sup>(141)</sup> un caso di trasmissione all'uomo dal cervo dalla coda bianca).

ne might (...)) nell'articolo scientifies<br>based model of wild boar (Sus scross incidenti stradali che possono caus<br>ortare, fra cui le zecche è forse pi<br>2022 appare verosimile<sup>(141)</sup> un ca<br>cervo dalla coda bianca).<br>**macia** Esempio di Farmacia Veterinaria. Negli ultimi anni grande apprensione sta suscitando la febbre suina africana, che devasta gli allevamenti di maiali causando danni economici smisurati, e procede dall'Asia verso l'Europa attraverso cinghiali; nel 2022 è stata segnalata nell'Italia continentale e già da anni un ceppo diverso era in Sardegna. Nell articolo scientifico<sup>([142](#page-704-2))</sup> Simulation of transmission and persistence of African swine fever in wild boar in Denmark si simulano contatti contagiosi di febbre suina africana fra cinghiali in Danimarca:

the model runs on a landscape data file containing about 23,000 grid cells, each cell with a size of 4 km<sup>2</sup> , representing Denmark, but excluding the Island of Bornholm. The model is initialized in two scenarios of initial number of groups; one scenario with 50 groups of wild boar and the other with 100 groups (Section 2.3.1). Each group was  $\text{randomly}$ allocated to one habitat cell, reflecting the group home range. (...) one of the 3 cells in

<span id="page-704-1"></span><span id="page-704-0"></span> $140$ M. Toger et al., (2018) Landscape and Urban Planning, 173, pp.70-80. <sup>141</sup>[https://www.nationalgeographic.com/animals/article/](https://www.nationalgeographic.com/animals/article/first-potential-case-of-deer-to-human-covid-transmission-found)

[first-potential-case-of-deer-to-human-covid-transmission-found](https://www.nationalgeographic.com/animals/article/first-potential-case-of-deer-to-human-covid-transmission-found)

<span id="page-704-2"></span><sup>142</sup>Halasa T, Boklund A, Bøtner A, Mortensen S, Kjær LJ. Simulation of transmission and persistence of African swine fever in wild boar in Denmark. Prev Vet Med. 2019 Jun 1;167:68-79. doi: 10.1016/j.prevetmed.2019.03.028. Epub 2019 Apr 1. PMID: 31027724.

that direction is selected  $\text{randomly}(\ldots)$  Each day dispersing animals may move  $\text{randomly}$  between 0 and 1 cell (Enfasi aggiunta)

Se si vuole scegliere a caso fra 3 celle, come si legge sopra, è sufficiente simulare la variable aleatoria uniforme discreta  $D_3 \sim \mathbb{U}{1,3}$ . Questo si può fare a partire da una v.a. uniforme continua  $U_1 \sim$  $\mathbb{U}[0,1]$  (uniforme sull'intervallo  $[0,1]$ ) con la formula

<span id="page-705-0"></span>
$$
D_3 \coloneqq 1 + [3 U_1] \tag{120}
$$

definita con la parte intera. Similmente sostituendo 3 con 6 si simula un dado (utile per videogiochi e slot mashines).

Risulta quindi fondamentale per la simulazione casuale di processi disporre di una  $U_1 \sim \mathbb{U}[0,1]$ .

 $D_3 \coloneqq 1 + [3 U_1]$ <br>te intera. Similmente sostituendo i<br>per videogiochi e slot mashines).<br>damentale per la simulazione casu<br> $\sim \mathbb{U}[0,1[$ .<br>plementano una funzione, che tentato a caso fra  $0$  e 1, con tutta una ser<br>imament Molti software implementano una funzione, che tentativamente producono un numero a caso fra  $\theta$  e 1, con tutta una serie di problematicità.

E no, non è perfettissimamente casuale uniformemente distribuito in  $[0,1]$ , e uno potrebbe passare la vita a studiare questo argomento complesso; Google nel 2022 trova 334 000 000 di risultati per random numbers generation. Leggiamo in [https://en.wikipedia.org/wiki/Middle-square\\_method](https://en.wikipedia.org/wiki/Middle-square_method)

In the 1949 talk, Von Neumann quipped that "Anyone who considers arithmetical methods of producing random digits is, of course, in a state of sin."

Su Excel RAND(), e su WolframAlpha, e magari potresti provarlo, [RandomReal](https://www.wolframalpha.com/input?i=RandomReal%5B%5D)<sup>|</sup>

Se non si dispone di internet e si vuole un singolo numero casuale fra 0 e 1, un metodo grossolano potrebbe essere procurarsi la data di compleanno di una persona di cui prima non sapevamo la data di compleanno, per esempio 30 marzo, contare i giorni dal 1 gennaio a quella data in un anno non bisestile, e sono 89 nell'esempio considerato, ottenendo un numero più o meno casuale fra 1, 2, 3...365. Sottraendo 1 e poi dividendo per 364 si ottiene un numero reale abbastanza uniformemente distribuito fra 0 e 1 compresi, e nell'esempio detto viene ≈ 0.241 758. (Comunque i compleanni non sono proprio uniformemente distribuiti nell'anno). Da esso possiamo simulare un dado con una formula analoga alla  $(120),$  $(120),$ 

$$
D_6 \coloneqq 1 + \lfloor 6 \, U_1 \rfloor
$$

pseudocasuale anche fra 1 e 7, fra 1<br>
e 100. (Il lettore curioso e attento<br>
ere dove cade il metodo per numeri<br>
; i numeri casuali, anzi pseudocasua<br> **parafra di una variabile aleatoria** i<br>
permettono di simulare una gran e col numero ottenuto viene 2. Abbiamo lanciato un dado virtuale ottenendo 2, oppure abbiamo scelto il gene 2 fra 6. Possiamo così ottenere un numero pseudocasuale anche fra 1 e 7, fra 1 e 8, eccetera: ma non certo fra 1 e 100. (Il lettore curioso e attento potrà studiare la questione e vedere dove cade il metodo per numeri troppo grandi, diciamo oltre il 30; i numeri casuali, anzi pseudocasuali, sono molto problematici).

# 49.4 Simulazione di una variabile aleatoria normale

Apposite formule permettono di simulare una gran varietà di variabili aleatorie a partire da una v.a.  $U_1 \sim \mathbb{U}[0,1]$ .

Se si vuole una singola realizzazione di una variabile aleatoria normale standard, o poche, diciamo 10, il modo migliore è digitare su WolframAlpha

```
10 random numbers normal
```
Se non è disponibile la rete, si può usare la formula [\(119\)](#page-703-0) e per avere i 12 valori più o meno uniformemente distribuiti in [0, 1] si dividano per 30 una dozzina di... date di compleanno di mesi di 31 giorni, diminuite di 1. In pratica, in modo equivalente e più semplice, si sommino le 12 date (nel senso del solo giorno del mese), si sottragga 12, si divida per 30, e si sottragga 6. Il valore che così si sta per ottenere è – prima di ottenerlo ovviamente – una v.a. S approssimativamente di legge  $N(0, 1)$ .

Dal numero  $S(\omega)$  ottenuto, determinazione di una v.a. S distribuita (approssimativamente) secondo  $N(0, 1)$ , si può ottenerne

uno distribuito secondo $N(\mu,\sigma^2)$ con la nota formula

$$
Y = \sigma S + \mu
$$

Così si possono simulare un'infinità di fenomeni. Per esempio per i neonati italiani di genere femminile viene riferita una distribuzione normale di media 3100 g e deviazione standard 200 g. In pratica

```
BOZZA - DRAFT<br>BOZZA - DRAFT<br>DRAFT - DRAFT - DRAFT - DRAFT - DRAFT - DRAFT - DRAFT - DRAFT - DRAFT - DRAFT - DRAFT - DRAFT - DRAFT - DRAFT - DRAFT - DRAFT - DRAFT - DRAFT - DRAFT - DRAFT - DRAFT - DRAFT - DRAFT - DRAFT - DR
compleanno 1+
compleanno 2+
...
compleanno 12
———————
= somma
Sottrarre 12
Dividere per 30
sottrarre 6 (e fin qua è più o meno normale standard)
moltiplicare per 200
sommare 3100 \rightarrow \text{peso bimba}
```
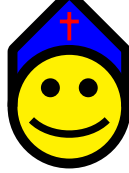

Molto più agevolmente e precisamente, con WolframAlpha [10 random numbers normal mean=3100 sigma=200](https://www.wolframalpha.com/input?i=10+random+numbers+normal+mean%3D3100+sigma%3D200)

# La simulazione di una possibile prossima pandemia

Nella simulazione Catastrophic Contagion dell'ottobre 2022 è stata simulata una possibile prossima pandemia.

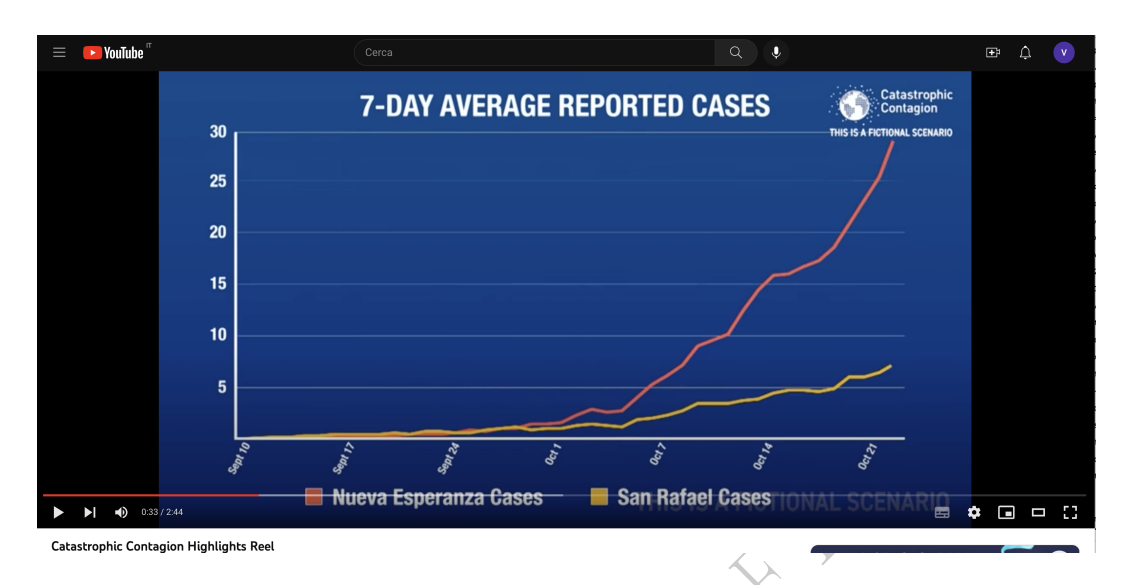

Figure 51: Screenshot da YouTube [https://www.youtube.com/watch?v=](https://www.youtube.com/watch?v=M-skwhRFWe0) [M-skwhRFWe0](https://www.youtube.com/watch?v=M-skwhRFWe0) consultato il 12 dicembre 2022, del canale centerforhealthsecurity @biosecuritycntr.

Si può facilmente ipotizzare che in questa simulazione siano stati prodotti moltissimi numeri casuali.

Mueva Esperanza Cases<br>
1 San Karael Cases<br>
ato il 12 dicembre 2022, del canale center:<br>
ipotizzare che in questa simulazio<br>
in questa simulazio<br>
in inumeri casuali.<br>
e si è svolta in un assordante silen<br>
ente all'Italia, f Questa simulazione si è svolta in un assordante silenzio mediatico, almeno relativamente all'Italia, forse perchè la precedente, [Event](https://www.centerforhealthsecurity.org/our-work/exercises/event201/) [201](https://www.centerforhealthsecurity.org/our-work/exercises/event201/) del 18 ottobre 2019, precedette di poco la pandemia del covid-19, e perchè gli esseri umani sono mediamente meschi- ni ed egoisti, non pronti per il meraviglioso esproprio globale – ["Welcome](https://twitter.com/wef/status/808328302213689344) [to 2030. I own nothing, have no privacy, and life has never been](https://twitter.com/wef/status/808328302213689344) [better"](https://twitter.com/wef/status/808328302213689344) – propagandato da uno degli organizzatori, il World Economic Forum, che pure scrive["The pandemic represents a rare but](https://www.weforum.org/focus/the-great-reset) [narrow window of opportunity to reflect, reimagine, and reset our](https://www.weforum.org/focus/the-great-reset) [world"](https://www.weforum.org/focus/the-great-reset), e forse anche meschinamente non capi- scono la filantropia del filantropo Bill Gates, aperto sostenitore della riduzione numerica dell'umanità, un altro dei principali organizzatori, e fisicamente là presente, per il bene di tutti, che lui conosce; ha realizzato Windows.

Leggiamo in [https://www.centerforhealthsecurity.org/our-work/exerci](https://www.centerforhealthsecurity.org/our-work/exercises/2022-catastrophic-contagion/)ses/ [2022-catastrophic-contagion/](https://www.centerforhealthsecurity.org/our-work/exercises/2022-catastrophic-contagion/) "The Johns Hopkins Center for Health Security, in partnership with WHO and the Bill & Melinda Gates Foundation, conducted Catastrophic Contagion, a pandemic tabletop exercise at the Grand Challenges Annual Meeting in Brussels, Belgium, on October 23, 2022.

The extraordinary group of participants consisted of 10 current and former Health Ministers and senior public health officials from Senegal, Rwanda, Nigeria, Angola, Liberia, Singapore, India, Germany, as well as Bill Gates, co-chair of the Bill & Melinda Gates Foundation.

The exercise simulated a series of WHO emergency health advisory board meetings addressing a fictional pandemic set in the near future. Participants grappled with how to respond to an epidemic located in one part of the world that then spread rapidly, becoming a pandemic with a higher fatality rate than COVID-19 and disproportionately affecting children and young people.

Participants were challenged to make urgent policy decisions with limited information in the face of uncertainty. Each problem and choice had serious health, economic, and social ramifications."

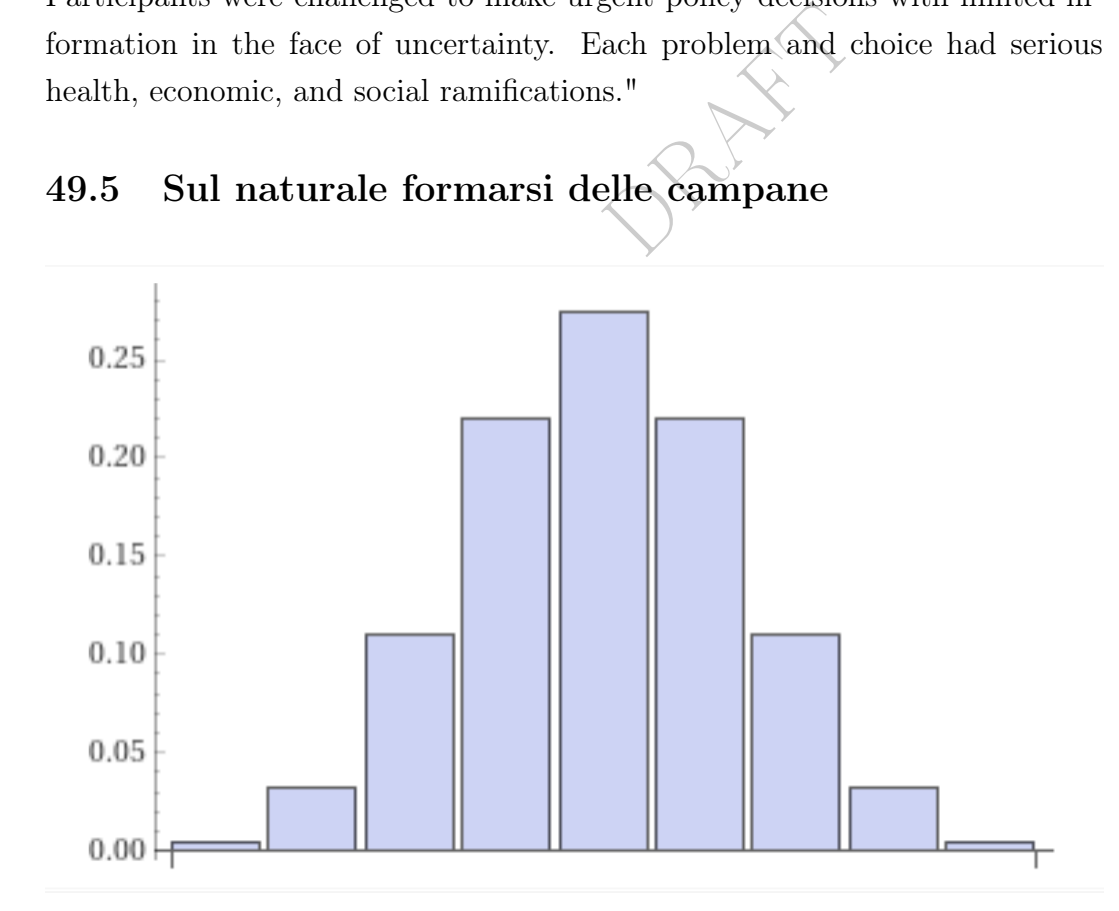

#### 49.5 Sul naturale formarsi delle campane

Figure 52: Densità binomiale  $B\left(8,\frac{1}{2}\right)$  $\frac{1}{2}$ ). I possibili valori della variabile aleatoria sono 0,...,8 e il più probabile è 4. Screenshot da WolframAlpha.

Che una variabile aleatoria somma di tante "copie" indipendenti di una stessa variabile aleatoria, per esempio il punteggio totale di 2 lanci di moneta con facce 0 e 1, poi di 3 lanci, poi di 4, eccetera, tenda spesso (non sempre: ci sono ben le ipotesi, certamente valide per la moneta) a produrre le forme a campana, è evidente già dalla densità binomiale, che appunto valuta la probabilità di k successi in n prove indipendenti, ovvero, detto altrimenti, è la densità della v.a. che somma gli uni delle teste di n lanci (avendo posto croce=0). Si veda la soprastante figura.

Questo è dovuto al fatto che non<br>della somma, che avrebbe fra l'alt.<br>4, che è  $n \mu$ , alla somma (si veda)<br>sul Teorema Limite Centrale).<br>eremo la probabilità di ottenere più<br>a equilibrata.<br>no legge  $B(1, \frac{1}{2})$ , con spera Si noti che la forma è sì a campana, ma lontanissima da quella della densità normale standard, che è simmetrica rispetto all'asse delle ordinate, mentre qua abbiamo una simmetria intorno all'asse verticale  $n = 4$ . Questo è dovuto al fatto che non si è fatta la standardizzazione della somma, che avrebbe fra l'altro comportato proprio sottrarre 4, che è  $n\mu$ , alla somma (si veda la formula in nota nel paragrafo sul Teorema Limite Centrale).

Esempio. Calcoleremo la probabilità di ottenere più di 28 teste in 50 lanci di moneta equilibrata.

I risultati  $X_k$  hanno legge  $B(1, \frac{1}{2})$  $\frac{1}{2}$ , con speranza matematica  $\mu = \frac{1}{2}$ 2 e varianza  $\sigma^2 = 1 \cdot \frac{1}{2}$  $\frac{1}{2} (1 - \frac{1}{2})$  $(\frac{1}{2})^2$   $(\frac{1}{4})^2$  $\frac{1}{4}$ , allora  $\sigma = \frac{1}{2}$  $\frac{1}{2}$ , e allora

$$
P(X_1 + \dots + X_{50} > 28) = 1 - P(X_1 + \dots + X_{50} \le 28) \approx
$$

$$
\approx 1 - \Phi\left(\frac{28 - 50 \cdot \frac{1}{2}}{\frac{1}{2}\sqrt{50}}\right) \approx 1 - \Phi(0.849) \approx 1 - 0.802 \approx 0.2 = 20\%.
$$

La classica approssimazione (Shah 1985)

$$
\Phi(x) \approx \begin{cases}\n\frac{x(4.4-x)}{10} + 0.5 & \text{se } 0 \le x \le 2.2 \\
0.99 & \text{se } 2.2 < x < 2.6 \\
1 & \text{se } x \ge 2.6\n\end{cases}
$$

in 0.849 darebbe 0.801 invece del più preciso 0.802 che troviamo con Wolframalpha. Ma per il risultato finale ragionevolmente espresso da 20% non cambia nulla.

#### ESERCIZIO<sup>µ</sup>

Calcolare con l'approssimazione normale la probabilità di ottenere con 1 000 000 di lanci di moneta [regolare] un numero di teste compreso fra 499 000 e 501 000 compresi.

#### SVOLGIMENTO

Per il contatore di teste

$$
X_1 + \ldots + X_{1\,000\,000}
$$

cerchiamo

$$
q = P(499\,000 \le X \le 501\,000) =
$$
  
=  $P(X \le 501\,000) - P(X < 499\,000) =$   
=  $P(X \le 501\,000) - P(X \le 498\,999)$  (121)

Il sopradetto contatore di teste è somma di 1 000 000 di variabili aleatorie indipendenti  $B(1, \frac{1}{2})$  $\frac{1}{2}$ ), ciascuna con media e varianza

$$
\mu = \frac{1}{2} \qquad \sigma^2 = 1 \cdot \frac{1}{2} \left( 1 - \frac{1}{2} \right) = \frac{1}{4}
$$

e allora

$$
= P(X \le 501\,000) - P(X < 499\,000) =
$$
\n
$$
= P(X \le 501\,000) - P(X \le 498\,999)
$$
\nore di teste è somma di 1 000 000 di v  
\n, ciascuna con media e varianza

\n
$$
\mu = \frac{1}{2} \qquad \sigma^2 = 1 \cdot \frac{1}{2} \left( 1 - \frac{1}{2} \right) = \frac{1}{4}
$$
\n
$$
P(X_1 + \dots + X_{1000\,000} \le x) \approx
$$
\n
$$
\approx \Phi\left(\frac{x - n\mu}{\sigma\sqrt{n}}\right) = \Phi\left(\frac{x - 1\,000\,000}{\frac{1}{2}\sqrt{1\,000\,000}}\right) =
$$
\n
$$
= \Phi\left(\frac{x - 500\,000}{500}\right)
$$

e applicandola alla [\(123\)](#page-712-0) la probabilità cercata è

$$
q = \Phi\left(\frac{501\,000 - 500\,000}{500}\right) - \Phi\left(\frac{498\,999 - 500\,000}{500}\right) =
$$

$$
= \Phi\left(\frac{1\,000}{500}\right) - \Phi\left(\frac{-1\,001}{500}\right) \approx
$$

$$
\approx \Phi(2) - \Phi(-2) =
$$

e con la formula di simmetria

$$
\Phi(2) - (1 - \Phi(2)) = 2\Phi(2) - 1 \approx
$$

e ricordando la $\phi_{0.975} \approx 1.96 \approx 2$ 

$$
\approx 2 \cdot 0.975 - 1 = 0.95 = 95\%
$$

#### 49.6 Lo scarto di una radice quadrata dalla metà

Calcoleremo con l'approssimazione normale la probabilità di ottenere con $n \geq 100$ lanci di moneta [regolare] un numero di teste compreso fra  $\frac{n}{2}$ – ∪∪<br>∕  $\overline{n}$  e  $\frac{n}{2}$  $\frac{n}{2}$  + √  $\overline{n}$  compresi. Per semplicità di calcolo ipotizzeremo n quadrato perfetto pari ma il risultato che troveremo

$$
P\left(\frac{n}{2} - \sqrt{n} \le \text{ numero di teste } \le \frac{n}{2} + \sqrt{n}\right) \approx 95\% \qquad n \gg \qquad (122)
$$

vale anche senza quell'ipotesi.

Per il contatore di teste

$$
X \coloneqq X_1 + \ldots + X_n
$$

cerchiamo

Per il contactore di teste  
\n
$$
X := X_1 + ... + X_n
$$
\ncerchiamo  
\n
$$
q = P\left(\frac{n}{2} - \sqrt{n} \le X \le \frac{n}{2} + \sqrt{n}\right) =
$$
\n
$$
= P(X \le n/2 + \sqrt{n}) - P(X \le n/2 - \sqrt{n} - 1) \qquad (123)
$$
\nIl sopradetto contactore di teste è somma di *n* di variabili aleatorie  
\nindipendenti  $B\left(1, \frac{1}{2}\right)$ , ciascuna con media e varianza

<span id="page-712-0"></span>Il sopradetto contatore di teste è somma di  $n$  di variabili aleatorie  $\frac{1}{2}$ ), ciascuna con media e varianza

$$
\mu = \frac{1}{2}
$$
\n $\sigma^2 = 1 \cdot \frac{1}{2} \left( 1 - \frac{1}{2} \right) = \frac{1}{4}$ 

e allora

$$
P(X_1 + \dots + X_n \le x) \approx
$$

$$
\approx \Phi\left(\frac{x - n\mu}{\sigma\sqrt{n}}\right) = \Phi\left(\frac{x - n\frac{1}{2}}{\frac{1}{2}\sqrt{n}}\right) =
$$

$$
= \Phi\left(\frac{x - n/2}{\frac{1}{2}\sqrt{n}}\right)
$$

e applicandola alla [\(123\)](#page-712-0) la probabilità cercata è

$$
q = \Phi\left(\frac{n/2 + \sqrt{n} - n/2}{\frac{1}{2}\sqrt{n}}\right) - \Phi\left(\frac{n/2 - \sqrt{n} - 1 - n/2}{\frac{1}{2}\sqrt{n}}\right) =
$$

Le Pillole di Matematica 713

$$
= \Phi\left(\frac{\sqrt{n}}{\frac{1}{2}\sqrt{n}}\right) - \Phi\left(\frac{-\sqrt{n}-1}{\frac{1}{2}\sqrt{n}}\right) =
$$

$$
= \Phi(2) - \Phi\left(-2 - \frac{2}{\sqrt{n}}\right) =
$$

per la formula di simmetria

$$
= \Phi(2) - 1 + \Phi\left(2 + \frac{2}{\sqrt{n}}\right) = \star
$$

ed eliminando senza qua voler approfondire il minuscolo  $\frac{2}{\sqrt{2}}$  $\frac{2}{n}$  (minuscolo perchè  $n \geq 100$ )

$$
= \Phi(2) - 1 + \Phi(2) =
$$
  
\n
$$
= 2\Phi(2) - 1 \approx
$$
  
\n
$$
\approx 2 \cdot 0.975 - 1 = 0.95 = 95\%
$$
  
\ncolo con più precisione, riprendendo  
\n
$$
+ hf'(x)
$$
 valida per piccolo h)  
\n
$$
= \Phi(2) - 1 + \Phi(2) + \frac{2}{\sqrt{n}} \Phi'(2) =
$$

e ricordando la $\phi_{0.975} \approx 1.96 \approx 2$ 

$$
\approx 2 \cdot 0.975 - 1 = 0.95 = 95\%
$$

Volendo fare il calcolo con più precisione, riprendendo da  $\star$  (usando la  $f(x+h) \approx f(x) + hf'(x)$  valida per piccolo h)

$$
\star \quad \Leftrightarrow \Phi(2) - 1 + \Phi(2) + \frac{2}{\sqrt{n}} \Phi'(2) =
$$
\n
$$
= 2 \Phi(2) - 1 + \frac{2}{\sqrt{n}} \Phi'(2) =
$$
\n
$$
\approx 2 \cdot 0.975 - 1 + \frac{2}{\sqrt{n}} \Phi'(2) =
$$
\n
$$
= 0.95 + \frac{2}{\sqrt{n}} \Phi'(2) =
$$

che è più del 95%.

L'esempio visto, che possiamo riassumere dicendo che c'è circa il 5% di probabilità che lanciando una moneta regolare il numero di teste disti dalla metà del numero dei lanci più della radice quadrata del numero dei lanci, ci consentirà in [51.3](#page-740-0) una spettacolare anticipazione del nucleo fondamentale della Statistica Inferenziale.

#### 49.7 Lo scarto di mezza radice quadrata dalla metà

Nelle stesse condizioni del paragrafo precedente lo scarto dalla metà entro metà della radice quadrata avviene con probabilità  $\approx 68\%$ :

$$
P\left(\frac{n}{2} - \frac{\sqrt{n}}{2} \le \text{ numero di teste } \le \frac{n}{2} + \frac{\sqrt{n}}{2}\right) \approx 68\% \qquad n \gg (124)
$$

Calcoleremo con l'approssimazione normale la probabilità di ottenere con  $n \geq$ 100 di lanci di moneta (regolare) un numero di teste compreso fra $\frac{n}{2} \frac{n}{\sqrt{n}}$  $\frac{\sqrt{n}}{2}$  e  $\overline{n}$  $\frac{n}{2}$  +  $\sqrt{n}$  $\frac{2}{2}$  compresi. Per semplicità di calcolo si ipotizzeremo n quadrato perfetto pari.

 $X_1 + ... + X_n$ 

Per il contatore di teste

cerchiamo

di teste  
\n
$$
X_1 + ... + X_n
$$
\n
$$
q = P(n/2 - \sqrt{n}/2 \le X \le n/2 + \sqrt{n}/2) =
$$
\n
$$
= P(X \le n/2 + \sqrt{n}/2) - P(X \le n/2 - \sqrt{n}/2 - 1) \qquad (125)
$$
\nntatore di teste è somma di *n* di variabili aleatorie indipendenti  
\nna con media e varianza  
\n
$$
\mu = \frac{1}{2} \qquad \sigma^2 = 1 \cdot \frac{1}{2} \left( 1 - \frac{1}{2} \right) = \frac{1}{4}
$$

Il sopradetto contatore di teste è somma di  $n$  di variabili aleatorie indipendenti  $B\left(1,\frac{1}{2}\right)$  $\frac{1}{2}$ ), ciascuna con media e varianza

<span id="page-714-0"></span>
$$
\mu = \frac{1}{2} \qquad \sigma^2 = 1 \cdot \frac{1}{2} \left( 1 - \frac{1}{2} \right) = \frac{1}{4}
$$

e allora

$$
P(X_1 + \dots + X_n \le x) \approx
$$

$$
\approx \Phi\left(\frac{x - n\mu}{\sigma\sqrt{n}}\right) = \Phi\left(\frac{x - n\frac{1}{2}}{\frac{1}{2}\sqrt{n}}\right) =
$$

$$
= \Phi\left(\frac{x - n/2}{\frac{1}{2}\sqrt{n}}\right)
$$

e applicandola alla [\(125\)](#page-714-0) la probabilità cercata è

$$
q = \Phi\left(\frac{n/2 + \sqrt{n}/2 - n/2}{\frac{1}{2}\sqrt{n}}\right) - \Phi\left(\frac{n/2 - \sqrt{n}/2 - 1 - n/2}{\frac{1}{2}\sqrt{n}}\right) =
$$

$$
= \Phi\left(\frac{\frac{1}{2}\sqrt{n}}{\frac{1}{2}\sqrt{n}}\right) - \Phi\left(\frac{-\frac{1}{2}\sqrt{n} - 1}{\frac{1}{2}\sqrt{n}}\right) =
$$

$$
= \Phi(1) - \Phi\left(-1 - \frac{2}{\sqrt{n}}\right) =
$$

per la formula di simmetria

$$
= \Phi(1) - 1 + \Phi\left(1 + \frac{2}{\sqrt{n}}\right) =
$$

ed eliminando senza qua voler approfondire il minuscolo  $\frac{2}{\sqrt{2}}$  $\overline{n}$ 

$$
= \Phi(1) - 1 + \Phi(1) =
$$
  
= 2\Phi(1) - 1 \approx

e ricordando la $\Phi(1) \approx 0.84$ 

$$
\approx 2.0.84 - 1 = 0.68 = 68\%
$$
\n  
\n
$$
\uparrow
$$
\n  
\nLezione ci si dovrebbe aspettare c  
\nia le formule *contemporaneament*  
\ntutto l'inquadamento teorico del

Nota. Di questa Lezione ci si dovrebbe aspettare che lo studente conosca a memoria le formule contemporaneamente numerate et riquadrate, oltre a tutto l'inquadramento teorico della questione.

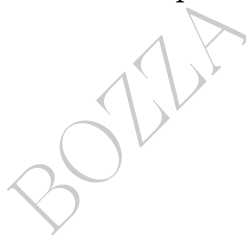

# 50 Note finali sul Calcolo delle Probabilità

# 50.1 Sulle problematicità del Calcolo delle Probabilità

Per concludere – in qualche modo, drammaticamente – questo minicorso di Calcolo delle Probabilità, consideriamo i seguenti 3 problemi.

1) Che probabilità c'è che domani sorga il sole?

2) Un insettuccio, reale o virtuale, vaga di trattino in trattino su una carta a quadretti illimitata, e ad ogni quadrivio imboocca a caso uno dei 3 trattini diversi da quello appena percorso, e si ferma quando raggiunge un quadrivio già raggiunto precedentemente. Che probabilità cè che il suo vagare termini entro n passi?

reale o virtuale, vaga di trattino in t<br>llimitata, e ad ogni quadrivio imboc<br>rsi da quello appena percorso, e si<br>lrivio già raggiunto precedentemer<br>o vagare termini entro *n* passi?<br>nolta gente quanto costa il regalo<br>rrebb 3) Chiediamo a molta gente quanto costa il regalo preferito che ipoteticamente vorrebbero avere a Natale, o quanto è estesa in metri quadrati o chilometri quadrati l'isola deserta dei loro sogni, o qualunque altra cosa, anche qual era il primo valore numerico delle loro analisi del sangue, o il secondo, o l'ultimo, o praticamente... qualunque cosa. È più probabile che la prima cifra non nulla del numero detto inizi per 1, 2, 3, oppure per 4, 5, 6, 7, 8, 9?

Il secondo problema è difficilissimo e finora risolvibile per specifici valori di  $n$ , non per  $n$  generico; comunque il problema è chiarissimo: esiste una funzione  $f(n)$  che è risposta al quesito, ma purtroppo attualmente non la conosciamo.

Il prinmo problema più che difficilissimo è impossibile, e nonostante sia evidente che il possibile sorgere del sole domani sia un evento ben definito, ci fa sorgere il dubbio che esista la probabilità di un tale evento. In effetti a tutt'oggi fa discutere ed è sostanzialmente privo di risposta univoca il problema di determinare qual è la probabilità che domani sorga il sole: vedasi [https://en.wikipedia.org/](https://en.wikipedia.org/wiki/Sunrise_problem) [wiki/Sunrise\\_problem](https://en.wikipedia.org/wiki/Sunrise_problem). Ma ci sarebbe prima di tutto da chiarire bene il senso da dare alla domanda.

Come abbiamo visto esistono (almeno) 4 concezioni della probabilità, solo parzialmente sovrapponibili.

de segnatevi i primi 10 nume<br>unque libro scientifico, pieno di nu<br>ci dei maggiori laghi d'Italia, o d'<br>e molto strano, eppure è così. La q<br>roblem", è stata abbastanza ben cl<br>la fine del secolo scorso.<br>a serie di Lezioni su Il problema della prima cifra di un numero che esprime un dato della realtà sensibile, "preso a caso" per quanto ciò possa significare, è affascinante e difficile, comunque abbastanza ben risolto, e ne viene che la probabilità complessiva delle cifre iniziali 1, 2 e 3 è circa 60%, delle cifre iniziali 4, 5, 6, 7, 8 e 9 circa 40%. Strano, vero? Uscite in strada e segnatevi i primi 10 numeri che vedete, oppure in un qualunque libro scientifico, pieno di numeri. Oppure, elencate le superfici dei maggiori laghi d'Italia, o d'Europa, o del mondo. Veramente molto strano, eppure è così. La questione, nota come "first digit problem", è stata abbastanza ben chiarita da T.P. Hill e A. Volčič alla fine del secolo scorso.

Alla fine di questa serie di Lezioni sul Calcolo delle Probabilità, osserviamo che esso giunge a livelli tremendamente complessi, lontanissimi dalla banale teoria svolta in questo testo elementare, essenzialmente propedeutica alla Statistica Inferenziale. In [https://](https://en.wikipedia.org/wiki/List_of_probability_journals) [en.wikipedia.org/wiki/List\\_of\\_probability\\_journals](https://en.wikipedia.org/wiki/List_of_probability_journals) una lista di riviste scientifiche di Probabilità. Senza dubbio il Calcolo delle Probabilità potrebbe riempire un intero corso di studi universitario.

In [https://en.wikipedia.org/wiki/Ibragimov%E2%80%93Iosif](https://en.wikipedia.org/wiki/Ibragimov%E2%80%93Iosifescu_conjecture_for_%CF%86-mixing_sequences)escu\_ [conjecture\\_for\\_%CF%86-mixing\\_sequences](https://en.wikipedia.org/wiki/Ibragimov%E2%80%93Iosifescu_conjecture_for_%CF%86-mixing_sequences) un problema la cui soluzione è ignota da mezzo secolo, e già la formulazione è alquanto complessa, comunque il lettore vi riconoscerà almeno i simboli N(0, 1) e Var $(X_1 + ... + X_n)$  e le parole *random variables* (variabili aleatorie).

La posizione epistemologica della probabilità è non banale.

I valori della probabilità possono essere molto controintuitivi, come

mostra, fra altri, l'esempio dei compleanni coincidenti.

Esistono molti paradossi probabilistici, seppure spesso si spieghino bene con la teoria, e in effetti sono solo apparentemente dei paradossi: una lista è in [https://en.wikipedia.org/wiki/Category:](https://en.wikipedia.org/wiki/Category:Probability_theory_paradoxes) [Probability\\_theory\\_paradoxes](https://en.wikipedia.org/wiki/Category:Probability_theory_paradoxes). Il seguente è particolarmente capriccioso.

## 50.2 Mettiamo in dubbio l'esistenza della probabilità

## Esempio che fa dubitare dell'esistenza della probabilità.

o in dubbio l'esistenza della pi<br>dubitare dell'esistenza della p<br>no due italiani, gemelli identici m<br>gli italiani hanno un certo gene. I<br>Pl'1% di probabilità di avere quel<br>ente corretto in base alle informa<br>10% dei maschi Alessio e Berto sono due italiani, gemelli identici maschi. Alessio legge che l'1% degli italiani hanno un certo gene. Essendo italiano ritiene di avere l'1% di probabilità di avere quel certo gene. (Il che è sostanzialmente corretto in base alle informazioni che ha). Berto legge che il 10% dei maschi europei hanno quello stesso gene. Essendo un maschi europeo ritiene di avere il 10% di probabilità di avere quel certo gene. (Il che è sostanzialmente corretto in base alle informazioni che ha). La cosa sorprendente è che essendo gemelli identici, entrambi hanno il gene, oppure non ce l'hanno.

Chissà qual è la probabilità che entrambi abbiano quel gene...

Si noti che a seconda che si consideri il soggetto come italiano, o maschio europeo, si hanno valori diversi per la – sfuggente –  $prob$ abilità di avere quel gene.

La valutazione (numerica) della probabilità dipende da ciò che si sa del soggetto, non è qualcosa di associato inesorabilmente al soggetto stesso – quel qualcosa non esiste. Quel qualcosa non esiste!

# 50.3 Sull'applicare le probabilità a singoli casi

Nonostante quanto evidenziato nel paragrafo precedente, molte persone leggono statistiche di quel genere, e realmente pensano che riguardino loro stessi, come se le malattie colpissero a caso, come una lotteria – che quella sì non guarda in faccia nessuno – senza relazione con la condizione economico-sociale, lo stile di vita e le dinamiche esistenziali pregresse, l'età, il genere, eccetera eccetera. (Fino a giungere al singolo caso).

(E l'alcol e il fumo e le droghe leggere e le droghe pesanti...)

Estado e le droghe per de droghe per distinción de la carenza divitamina D<br>posità e alla carenza divitamina D<br>udo-probabilità di morire di covid<br>ndosi su statistiche generiche del<br>re", o anche più dettagliate, per<br>ripensi Per fissare le idee si consideri quanto il covid grave è correlato statisticamente all'obesità e alla carenza di vitamina D, prima di autocalcolarsi le pseudo-probabilità di morire di covid così, per caso, tipo lotteria, basandosi su statistiche generiche del tipo "1 contagiato su 100 muore", o anche più dettagliate, per regioni, o per sesso, o per età; si ripensi anche ad Alessio e Berto dell'esempio.

Una malattia infantile risulta mortale in, diciamo, 1 caso su n? L'agiato lettore farebbe bene riflettere con quali sventurati fa la media un suo eventuale figliolo. Figli di poveri tossicodipendenti che raccolgono da terra siringhe sporche di sangue, e le utilizzano. Bambini denutriti per povertà, anche estrema, con spaventose carenze nutrizionali. Che poi magari quella statistica è fatta a livello europeo, e comprende milioni di Rom in Romania, in condizioni di disagio estremo. O bambini non poverissimi ma comunque non curati a bene: si cerchi in rete, della bimba morta di fame a Milano, e i genitori il giorno dopo avrebbero comprato un'automobile... Un'altra, recente (2022), è morta di fame – anche questa a Milano – lasciata sola dalla madre andata in vacanza. Non tutti i bambini hanno genitori che li curano ugualmente bene.

[LINK ->](https://www.tgcom24.mediaset.it/cronaca/lecce-neonata-astinenza-cocaina_62282154-202302k.shtml)"neonata era già in astinenza da cocaina"

E per tre sventurati bambini di cui hanno parlato i media, uno
statistico con un po' di esperienza può facilmente ipotizzarne moltissimi altri che non giungono all'onore delle cronache, e figurano semplicemente fra i bimbi morti.

## La fortuna è cieca ma la sfortuna ci vede benissimo

(e "sa" ove colpire più probabilmente, e figli di genitori poverissimi o malvagi possono essere in cima alla lista).

Chi crede che se il morbillo uccide una volta su mille questo riguardo suo figlio non ha capito la statistica, nè, purtroppo, la vita.

## 50.4 Ma alla fine la probabilità verrà considerata?

morono aceae ana cona sa mane<br>capito la statistica, nè, purtroppo,<br>ine la probabilità verrà consid<br>zare che con una conoscenza esatt<br>anni e delle loro probabilità, l'un<br>puri pure i singoli, farebbero le sce<br>massimizzare l Si potrebbe ipotizzare che con una conoscenza esatta dei possibili benefici ovvero danni e delle loro probabilità, l'umanità nel suo complesso e magari pure i singoli, farebbero le scelte giuste, più razionali, tali da massimizzare la speranza matematica del vantaggio.

A parte le difficoltà nel realizzare con tale precisione le ipotesi, anche se sono verificate l'essere umano si comporta ben diversamente. Leggiamo per esempio a proposito del premio Nobel Kahneman e di un suo collaboratore:

Attraverso numerosi esperimenti di psicologia cognitiva, infatti, Kahneman e Tversky dimostrarono come le scelte degli esseri umani violassero sistematicamente i principi della razionalità economica([143](#page-720-0))

Le persone col pallino della razionalità, poche, non giocano mica alle lotterie, in cui la speranza matematica è negativa ovvero in perdita, ma quasi tutta l'umanità, invece, ci gioca. E similmente avviene praticamente per tutto: le scelte umane sono probabilisticamente irrazionali.

<span id="page-720-0"></span><sup>143</sup>Wikipedia, l'enciclopedia libera, alla voce Teoria del prospetto.

## 50.5 ...Forse sì, ma dalle intelligenze artificiali

Altra questione è quella dell'incipiente ingresso nel nostro mondo delle intelligenze artificiali: il freddo calcolo probabilistico che necessariamente faranno le automobili a guida automatica è diverso dalle attuali scelte operative umane.

Se

non facendo nulla, un carrello fra poco ucciderà 10 persone con probabilità stimata del 90%

ma facendo una cosa, per esempio azionando una leva, una persona può farne morire 1 sola, altra,

a cosa, per esempio azionando una<br>prire 1 sola, altra,<br>cagionevole farà quella cosa, e las<br>intelligenza artificiale invece prop-<br>pranza matematica -9 (cioè 9<br>o, speranza matematica -1. Che è<br>ii prospetta un mondo dove le i nessuna persona ragionevole farà quella cosa, e lascerà gli eventi al loro corso. Un'intelligenza artificiale invece proprio farà quella cosa, perché la speranza matematica è più favorevole:

nel primo caso, speranza matematica -9 (cioè 9 vite umane in meno)

nel secondo caso, speranza matematica -1. Che è meglio di -9.

Naturalmente ci si prospetta un mondo dove le intelligenze artificiali guideranno non solo le automobili, ma praticamente tutti i sistemi. Compreso il sistema sanitario, facendo eventulamente scelte razionalistiche, umanamente folli, se non controlleremo bene il processo.

Attualmente la Legge ancora distingue il corretto modo di operare adatto agli uomini da quello per le cose e gli animali.

A questo proposito si osservi che sopprimere una persona sana ed espiantarne 5 organi vitali può salvare 5 persone da morte imminente certa al lieve prezzo di 1 sola vita umana: un vantaggio enorme. Una terapia molto efficace, un sistema sanitario efficientissimo. Che è esattamente quello che ogni persona normale farebbe se avesse un allevamento di, poniamo, visoni, rimasto momentaneamente senza mangime: se questo può salvare 5 di ogni 6 capi dell'allevamento, senz'altro daremmo da mangiare un sesto dei visoni agli altri cinque sesti.

Eppure (per fortuna, secondo lo scrivente) con le persone è ancora illegale quell'espianto d'organi. Anzi addirittura non è nemmeno obbligatoria la donazione di rene, pur non letale, al fratello/sorella gemello omozigote, morente, magari con altissima probabilità di successo terapeutico.

Proprio l'attuale covidizzazione della società ha messo in luce questa incipiente zootecnizzazione della società umana.

Questo tipo di argomentazioni basate sulla speranza matematica può portare molto lontano se non verrà fermato.

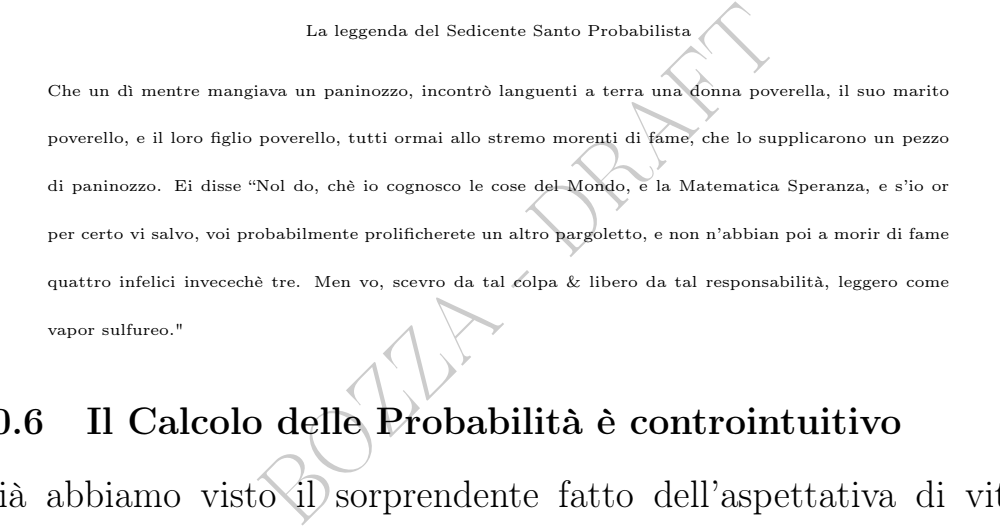

## 50.6 Il Calcolo delle Probabilità è controintuitivo

Già abbiamo visto il sorprendente fatto dell'aspettativa di vita residua, che sempre "si crea" davanti al robottino considerato in [\(42.6\)](#page-645-0): gli restano in media da vivere sempre 72 anni. E sarebbe anche possibile fare regole diverse per ll suo spegnimento, fissandole prima di avviarlo, in modo che, se sopravvive al primo anno, gliene aspettano da vivere mediamente perfino più di 71, anche 100 o un milione.

Similmente è sempre uguale il numero di estrazioni del lotto da aspettare mediamente per avere una certa combinazione qualunque, indipendentemente dai "ritardi" tanto seguiti da certuni.

Per esempio sempre 18 estrazioni, per il numero singolo, su una determinata ruota.

Abbiamo anche visto il fenomeno del cigno nero.

### Paradosso del compleanno

Il paradosso afferma che la probabilità che almeno due persone in un gruppo compiano gli anni lo stesso giorno è largamente superiore a quanto potrebbe dire l'intuito: infatti già in un gruppo di 23 persone la probabilità è circa 0,51 (51%); con 30 persone essa supera 0,70 (70%), con 50 persone tocca addirittura 0,97 (97%), anche se per arrivare all'evento certo occorre considerare un gruppo di almeno 366 persone (367 se si considera l'anno bisestile).([144](#page-723-0))

## Il Problema di Monty Hall

- recta addititura 0,97 (9770), anche di<br>to certo occorre considerare un gru<br>sone (367 se si considera l'anno bise<br>**Monty Hall**<br>cuna di tre porte c'è un'automob<br>apre, un'automobile in tutto); la profie:<br>orte;<br>orte;<br>seeglie u ● Dietro ciascuna di tre porte c'è un'automobile o una capra (due capre, un'automobile in tutto); la probabilità che l'automobile si trovi dietro una data porta è identica per tutte le porte;
- Il giocatore sceglie una delle porte; il suo contenuto non è rivelato;
- Il conduttore sa ciò che si nasconde dietro ciascuna porta;
- Il conduttore deve aprire una delle porte non selezionate, e deve offrire al giocatore la possibilità di cambiare la sua scelta;
- Il conduttore aprirà sempre una porta che nasconde una capra;

● Cioè, se il giocatore ha scelto una porta che nasconde una capra, il conduttore aprirà la porta che nasconde l'altra capra;

<span id="page-723-0"></span><sup>144</sup>Wikipedia, l'enciclopedia libera, alla voce Paradosso del compleanno

● Se invece il giocatore ha scelto la porta che nasconde l'automobile, il conduttore sceglie a caso una delle due porte rimanenti;

● Il conduttore offre al giocatore la possibilità di reclamare ciò che si trova dietro la porta che ha scelto originalmente, o di cambiare, reclamando ciò che si trova dietro la porta rimasta.

Le possibilità di vittoria aumentano per il giocatore se cambia la propria scelta?

(...) La risposta è sì; le probabilità di trovare l'automobile raddoppiano. ([145](#page-724-0))

[Esistono molti paradossi del Calcolo delle Probabilità.](https://en.wikipedia.org/wiki/Category:Probability_theory_paradoxes)

ppria scelta?<br>
sta è sì; le probabilità di trovare l'au<br>
(145)<br> **paradossi del Calcolo delle Pre**<br>
quanto esso sia controintuitivo, con<br>
anto sia problematica la definizione<br>
io ci mostra invece un fatto sorpre Alcuni mostrano quanto esso sia controintuitivo, come sopra. Altri mostrano quanto sia problematica la definizione stessa di probabilità. [LINK->](https://it.wikipedia.org/wiki/Paradosso_di_Bertrand)

Il seguente esercizio ci mostra invece un fatto sorprendente.

## $\mathrm{ESERCIZIO}_{_{\mu2019}}$

∗ ≈ % Ogni volta che una fissata persona fa una certa cosa, per esempio va in una zona infestata da insetti pericolosi, si espone ad un certo rischio sanitario, per esempio di subire una puntura d'insetto pericoloso, con probabilità  $\frac{1}{n}$ , con *n* un numero che per adesso non specifichiamo. Fissato questo esempio (ma ugualmente si potrebbe ragionare in un caso generale) che probabilità c'è che andando  $n$  volte nella zona infestata – supponendo indipendenti gli

<span id="page-724-0"></span><sup>&</sup>lt;sup>145</sup>Wikipedia, l'enciclopedia libera, alla voce *Problema di Monty Hall*; che continua: "(...) L'obiezione più comune alla soluzione è fornita dall'idea che, per varie ragioni, il passato possa essere ignorato quando si valutano delle probabilità. Dunque, la scelta della prima porta e il ragionamento del conduttore circa quale porta aprire si possono trascurare; dal momento che si può scegliere tra due porte, la probabilità di scegliere quella giusta dovrebbe essere pari al 50%, indipendentemente che si decida di cambiare o mantenere la porta scelta."

eventi – quella persona venga punta da qualche insetto pericoloso, per n molto grande, diciamo pure per n tendente all'infinito?

#### SVOLGIMENTO

 $P(\text{punto al 1-esimo viaggio}) = ... = P(\text{punto all'n-esimo viaggio}) =$ 1  $\overline{n}$ Evento complementare:

P(non punto al 1-esimo viaggio) = ... =  $P(\text{non punto all'} n\text{-esimo viaggio}) = 1-\frac{1}{n}$ 1 n Evento composto:

Evento composto:  
\n
$$
P(\text{mai punto negli } n \text{ viaggi}) = \left(1 - \frac{1}{n}\right) \dots \left(1 - \frac{1}{n}\right) = \left(n \text{ volte}\right)
$$
\n
$$
= \left(1 - \frac{1}{n}\right)^n
$$
\nEvento complementare:

\n
$$
P(\text{punto almeno 1 volta negli } n \text{ viaggi}) = 1 - \left(1 - \frac{1}{n}\right)^n
$$
\ne allora al limite per *n* tendente all'infinito

Evento complementare:

$$
P(\text{punto almeno 1 volta negli } n \text{ viaggi}) = 1 - \left(1 - \frac{1}{n}\right)^n
$$

e allora al limite per  $n$  tendente all'infinito

P(punto almeno 1 volta negli n viaggi con n grandissimo)  $\approx$ 

$$
\approx \lim_{n \to +\infty} \left( 1 - \left( 1 - \frac{1}{n} \right)^n \right)
$$

e ricordando che

$$
\lim_{n \to +\infty} \left(1 - \frac{1}{n}\right)^n = \frac{1}{e}
$$

e allora in conclusionela probabilità cercata vale

$$
1 - \frac{1}{e} \approx 0.632 = 63.2\%
$$

(Per esempio con  $n = 10$  si ha $\left(1 - \frac{1}{10}\right)$ 10  $\approx 0.651$ ). Detto molto grossolanamente: se facendo una cosa si prende una

malattia con probabilità  $\frac{1}{n}$ , facendo quella cosa n volte si prende la malattia con probabilità circa del 63%, supponendo l'indipendenza degli eventi ed n molto grande.

Si noti la sorprendente (quasi) indipendenza dal numero n.

Un'analoga (quasi) indipendenza l'abbiamo vista con le dismutazioni.

## 50.7 Conclusioni

Nel mondo perfetto e pulito di monete e dadi e giochi d'azzardo (com'è il Problema di Monty Hall), si presentano fenomeni controintuitivi, ma almeno chiari.

Alcuni esempi visti ci mostrano come sia sottile la questione dell'esistenza stessa di una probabilità in senso oggettivo e univoco.

realista di Monty Hall), si presentano<br>meno chiari.<br>i ci mostrano come sia sottile la que<br>abilità in senso oggettivo e univoc<br>ondo ordinario, storico, complessiss<br>tazione di applicare verso il futur<br>cioè di dare alla proba Nella realtà del mondo ordinario, storico, complessissimo, vi è come una ricorrente tentazione di applicare verso il futuro le frequenze empiriche rilevate, cioè di dare alla probabilità frequentista un valore predittivo su sistemi non isolati come invece sono i dadi e le monete, per quanto eventualmente non regolari (se sono regolari la probabilità frequentista non serve, ci basta quella classica).

Questo potrà ancora funzionare abbastanza bene per singoli sistemi biologici (una gravidanza umana probabilmente durerà circa 9 mesi, come risulta abbia sempre fatto), in particolare sull'effetto dei farmaci (che tende – almeno in parte – a riprodursi nel tempo nei vari soggetti trattati) ma, nei fatti, diventa largamente illusorio per la Storia umana nel suo complesso. Uno stratega militare del passato disse che "le previsioni a tre mesi valgono zero". (Comunque, in tempo di pace le situazioni sono più stabili che in tempo di guerra). Venendo a tempi più recenti, il Nobel per l'Economia Paul Samuelson ci ricorda che

The stock market has forecast nine of the last five recessions  $(146)$  $(146)$  $(146)$ 

<span id="page-726-0"></span><sup>&</sup>lt;sup>146</sup>In [https://en.wikiquote.org/wiki/Paul\\_Samuelson](https://en.wikiquote.org/wiki/Paul_Samuelson)

Le previsioni sul futuro delle farmacie in Italia e del loro mercato, sono molto aleatorie. Chi l'avrebbe mi detto qualche decina d'anni fa, che entrando in una farmacia si sarebbero visti foulard, profumatori d'ambiente, pupazzetti di Babbo Natale, eccetera!

Definitivamente,

[Prediction is very difficult, especially about the future.](https://it.wikiquote.org/wiki/Niels_Bohr)

Nonostante ricerche scientifiche che sembravano garantire certe previsioni piuttosto favorevoli, l'umanità ha dovuto, poi, alquanto accontentarsi: e cos'altro poteva fare?

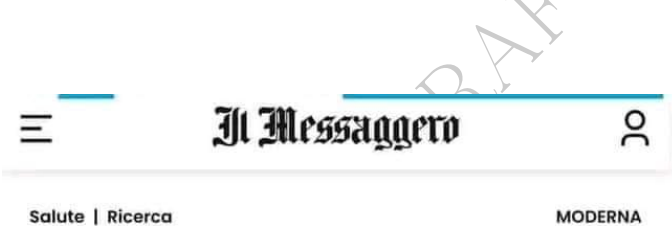

 $\equiv$   $\frac{31 \text{ MeSSagger}}{10000 \text{ F}}$ <br>
Salute | Ricerca<br>
Pfizer e Moderna, «chi è<br>
vaccinato sarà immune per<br>
anni». L'ultimo studio degli scienziati

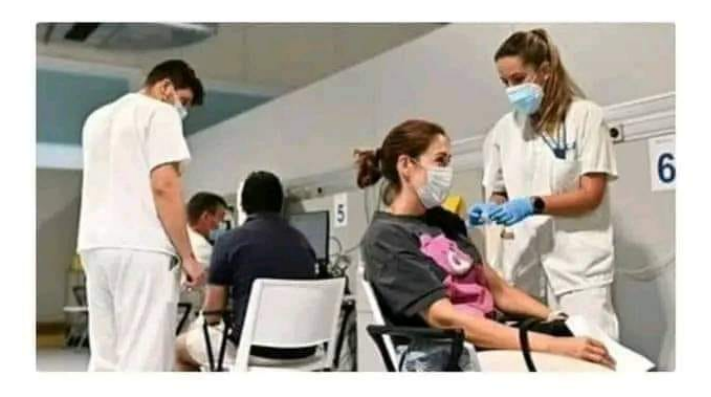

4 Minuti di Lettura

Mercoledì 30 Giugno 2021, 10:53 Ultimo agg. 1 Luglio, 01:09

#### 728 A. Soranzo

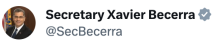

An updated COVID vaccine can help protect you from the worst outcomes of COVID. If it's been over 2 months since your last dose, make a plan to get one now.

Find updated vaccines at vaccines.gov.

Azienda sanitaria Strutture Servizi  $Home$ Dosi di vaccino somministrate dalla PAB alla popolazione residente: 1.098.772 Prima dose: 399.034 (+5) Seconda dose: 382.792 (+4) Terza dose: 274.509 (+91) Quarta dose: 40.349 (+715) Quinta dose: 2.087 (+155) Sesta dose: 1 (+1)

Azienda Sanitaria dell'Alto Adige

**BOLLEY DRAFT** 

 $\frac{1}{\sum_{\text{Mean}}$ 

 $\ddotsc$ 

**Esercizio risolto**<sub>L</sub> Tre urne A, B e C contengono palline bianche e nere secondo lo schema

$$
A: 2b + 2n \qquad B: 3b + 1n \qquad C: 1b + 3n.
$$

Si estrae una pallina da A e si vede il colore:

 $\bullet$  se è bianca la si mette in C e poi si estrae una pallina da C e la si mette in A;

 $\bullet$  se è nera la si mette in B e poi si estrae una pallina da B e la si mette in A.

Qual è la probabilità di ripristinare la situazione iniziale? Quali altri casi si possono avere e con quali probabilità?

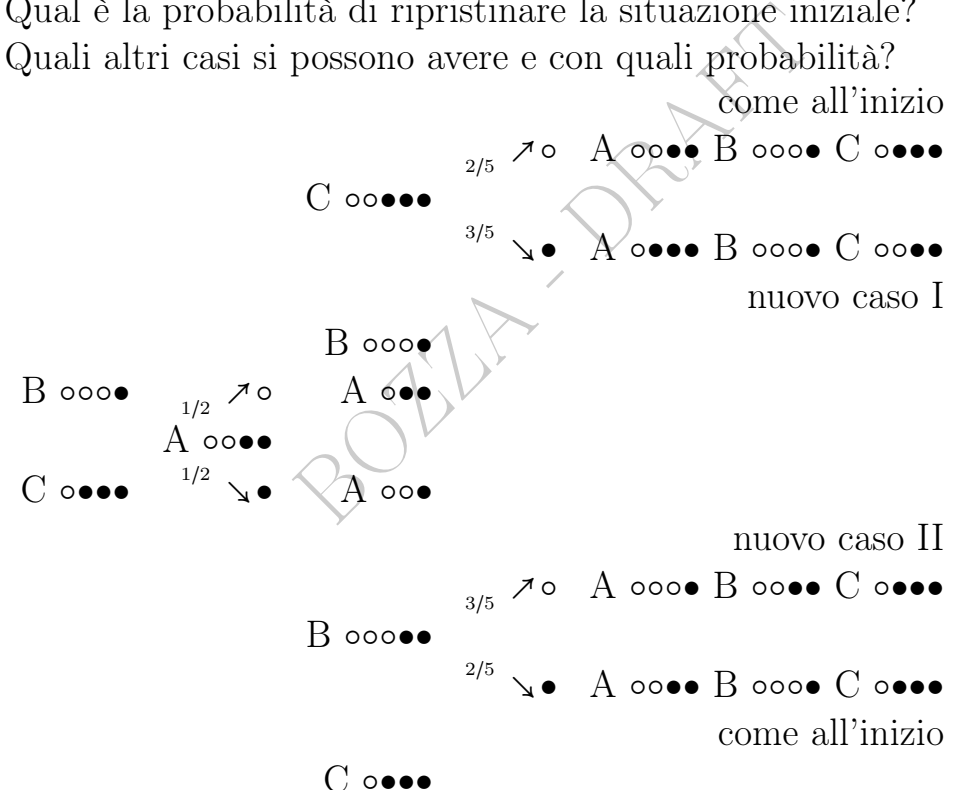

Ripristino della soluzione iniziale: può avvenire in 2 modi, eventi disgiunti; ciascuno dei 2 addendi è un prodotto perché corrispende ad eventi composti (cioè ∩ ovvero et) indipendenti; probabilità: 1  $\frac{1}{2} \cdot \frac{2}{5}$  $rac{2}{5} + \frac{1}{2}$  $\frac{1}{2} \cdot \frac{2}{5}$  $\frac{2}{5} = \frac{2}{5}$  $\frac{2}{5} = 0.4 = 40\%.$ Nuovi casi e loro probabilità, valendo le osservazioni soprastanti: I:  $(A:1b+3n; B:3b+1n; C:2b+2n), p' = \frac{3}{10} = 0.3 = 30\%,$ II  $(A:3b+1n; B:2b+2n; C:1b+3n), p'' = \frac{3}{10} = 0.3 = 30\%.$ Esercizio <sup>µ</sup> Costruire e risolvere un esercizio analogo.

#### B1 – ESERCIZI SUL CALCOLO DELLE PROBABILITà

Esercizio <sup>µ</sup> Che probabilità c'è di ottenere almeno 4 volte il testa con 5 lanci di una moneta regolare?

Esercizio <sup>µ</sup> Che probabilità c'è di ottenere almeno 5 volte il testa con 6 lanci di una moneta regolare?

Esercizio <sup>µ</sup> Che probabilità c'è di ottenere almeno 5 volte il croce con 7 lanci di una moneta regolare?

Esercizio <sup>µ</sup> Che probabilità c'è di ottenere almeno 4 volte il numero 2 con 5 lanci di un dado regolare a 4 facce?

Esercizio <sup>µ</sup> Che probabilità c'è di ottenere almeno 1 volta il numero 3 con 7 lanci di un dado regolare a 4 facce?

Esercizio <sup>µ</sup> Che probabilità c'è di ottenere almeno 4 volte il numero 2 con 5 lanci di un dado regolare?

Esercizio <sup>µ</sup> Che probabilità c'è di ottenere almeno 3 volte il numero 1 con 8 lanci di un dado regolaree?

r dado regolare a 1 racce.<br>
robabilità c'è di ottenere almeno 1 v<br>
robabilità c'è di ottenere almeno 4 v<br>
robabilità c'è di ottenere almeno 3 v<br>
robabilità c'è di ottenere almeno 7 v<br>
robabilità c'è di ottenere almeno 7 v<br>  ${\bf Exercise}_{\mu}$  Che probabilità c'è di ottenere almeno 7 volte il numero 7 con 8 lanci di un dado regolare a 8 facce?

Esercizio <sup>µ</sup> Che probabilità c'è di ottenere almeno 3 volte un numero primo con 8 lanci di un dado regolare?

Esercizio <sup>µ</sup> Che probabilità c'è di ottenere almeno 6 volte un numero primo con 7 lanci di un dado regolare?

Esercizio <sup>µ</sup> Che probabilità c'è di ottenere almeno 6 volte un numero primo con 8 lanci di un dado regolare?

Esercizio <sup>µ</sup> Che probabilità c'è di ottenere un numero primo di volte un numero primo con 6 lanci di un dado regolare?

Esercizio <sup>µ</sup> Che probabilità c'è di ottenere un numero primo di volte un numero primo con 10 lanci di un dado regolare?

Esercizio <sup>µ</sup> Che probabilità c'è di ottenere un numero quadrato di volte un numero primo con 8 lanci di un dado regolare?

Esercizio <sup>µ</sup> Che probabilità c'è di ottenere un numero primo di volte un numero quadrato con 6 lanci di un dado regolare?

Esercizio <sup>µ</sup> Che probabilità c'è di ottenere un numero triangolare di volte testa con 9 lanci di una moneta regolare?

Le Pillole di Matematica 731

#### Sezione B2 – Statistica Inferenziale

**POLILA DRAFT** 

# Nota basale sulla Statistica

Una cosa è la Statistica teorica, che tratteremo, fatta sui numeri, che riteniamo veri, e un'altra cosa è la realtà, che con tutti i suoi interessi materiali finisce spesso per inquinare i numeri.

#### "Oste è buono il vino?" "Buonissimo!"

Un gruppo di amici vuole andare in una delle due enoteche della città e per scegliere quale delle due si affida alla Statistica. Piero afferma che il vino dell'enoteca A è buono. L'oste dell'enoteca B afferma che il suo vino è buonissimo. Essi pertanto scelgono l'enoteca B, in base alle risultanze della Statistica.

dell'enoteca A è *buono*. L'oste del<br>no è *buonissimo*. Essi pertanto scel<br>ultanze della Statistica.<br>sul **conflitto di interessi** appare<br>e la pandemia, in cui la valutazion<br>dei vaccini viene affidata principal<br>a enti terzi Questa premessa sul conflitto di interessi appare vieppiù necessaria oggi, durante la pandemia, in cui la valutazione dell'efficacia e della sicurezza dei vaccini viene affidata principalmente a chi li vende, invece che a enti terzi. (Le varie Agenzie del farmaco non fanno gli studi in doppio cieco). Al 2021, i contratti di acquisto degli Stati – per cifre da capogiro – prevedono che i vari produttori presentino le risultanze degli studi in doppio cieco di lungo periodo entro, chi il 2022, chi il 2023. I produttori. (I quali già hanno presentato i loro studi su tempi brevi per ottenere le autorizzazioni in via emergenziale, e i prodotti sono già in uso).

In <https://www.ncbi.nlm.nih.gov/pmc/articles/PMC7397951/> si trova la nota sul ritiro di un articolo scientifico sui vantaggi del fumo di sigaretta contro il covid-19, con due autori poi risultati in conflitto di interessi con l'industria del tabacco. (Ma nell'articolo pubblicato – da una prestigiosa rivista – avevano dichiarato di non avere nessun conflitto di interesse).

[L'articolo è ancora pubblicato su ResearchGate:](https://www.researchgate.net/publication/343330767_Characteristics_and_risk_factors_for_COVID-19_diagnosis_and_adverse_outcomes_in_Mexico_an_analysis_of_89756_laboratory-confirmed_COVID-19_cases) "Conflict of Interest statement. None"

Si potrà sperare che siano ben liberi da conflitti di interesse almeno

quelli che lavorano per la FDA (Food and Drug Administration) e le altre Agenzie nazionali e transnazionali, anello intermedio fra i legislatori e i produttori.

Leggiamo sul British Medical Journal:

"Open Payments reported that [omissis], professor at the University of Michigan School of Public Health and acting chair for the FDA's covid vaccine authorisation meetings, had received over \$24 000 (o ((simbolo della sterlina)) 16 970;  $\epsilon$  19 650) in payments from drug companies in 2019."

<https://www.bmj.com/content/373/bmj.n1283>

Example 1 Andrean Content (1973)<br>
Box 12<br>
Box 10 Andre 10 Box 11<br>
Box 11<br>
Box 11<br>
Box 11<br>
Box 11<br>
Box 11<br>
Box 11<br>
Box 11<br>
Box 11<br>
Box 11<br>
Box 11<br>
Box 11<br>
Box 11<br>
Box 11<br>
Box 11<br>
Box 11<br>
Box 11<br>
Box 11<br>
Box 11<br>
Box 11<br>
Box Scevri dunque da illusioni (ma sorpresi dalla tolleranza dimostrata da quasi 8 miliardi di persone verso pochi) immergiamoci dunque nello studio dei numeri della Statistica, volendoli supporre veri, numeri che con la loro purezza sono stati di consolazione ad intere generazioni di matematici, nel corso dei secoli.

Sulla realtà reale invece pesa il

"this is not science, this is business" citato dall'Editore del British Medical Journal nel 2021. Scrive https://www.open.online/2021/11/08/covid-19-vaccini-peter-doshi-appell

Veniamo ora alla frase più controversa di Doshi, che si presta facilmente a manipolazioni. Lui afferma infatti a un certo punto che «questa non è Scienza». Cosa voleva dire esattamente?  $\angle \hat{E}$  stata estrapolata dal contesto la frase "questa non è Scienza" – spiega Stingi – ma lui in quel caso stava facendo una critica all'aspetto del business.  $(...)_\gg$ 

Appunto.

Il dr Szamatolski scrisse: "è mia opinione che la grave condizione della mandibola (di una paziente la cui bocca stava andando in cancrena spontaneamente) è stata causata dall'influenza del radio".

Era un'idea radicale, tuttavia aveva della scienza a supporto. C'era una considerevole letteratura sui rischi del radio.

Però, l'altro lato della medaglia era tutta la letteratura positiva sul radio.

Ma se si osservavano un po' più attentamente le pubblicazioni positive, c'era un comune denominatore: i ricercatori, tutti, lavoravano per aziende del radio.

L'opinione di Szamatolski, quindi era una voce solitaria e ipotetica contro il ruggito fiammeggiante di una ben finanziata campagna di letteratura pro-radio.

Kate Moore, The Radium Girls, pp 52-53

**BOZZA** 

...

...

...

...

## X – Stimatori puntuali e intervallari

**POLILA DRAFT** 

## 51 Introduzione alla Statistica Inferenziale

IL PRIMO COMPITO DELLA STATISTICA INFERENZIALE: DISTINGUERE FRA VARIAZIONI SIGNIFICATIVE E NON SIG-NIFICATIVE: PER ESEMPIO PER DISTINGUERE

PLAUSIBILI EFFETTI CASUALI

DA

SPERABILI EFFETTI CAUSALI DEI FARMACI.

Vedremo anche altre 2 cose: gli stimatori, Lezione [\(52\)](#page-743-0), e gli intervalli di fiducia, Lezioni [\(53\)](#page-753-0), [\(54\)](#page-766-0).

## 51.1 Introduzione

tre 2 cose: gli stimatori, Lezione<br>Lezioni (53), (54).<br> **one**<br>
do appena comprato da un rivend<br>
mo regolare, cioè riteniamo equip<br>
ente per úna moneta nuova di zecc<br>
j 6) dado equilibrato<br>  $Y := \begin{pmatrix} 0 & 1 \\ \frac{1}{2} & \frac{1}{2} \end$ Se abbiamo un dado appena comprato da un rivenditore di cui ci fidiamo, lo riteniamo regolare, cioè riteniamo equiprobabili i suoi risultati, e similmente per una moneta nuova di zecca:

$$
X \coloneqq \left(\begin{matrix} 1 & 2 & 3 & 4 & 5 & 6 \\ \frac{1}{6} & \frac{1}{6} & \frac{1}{6} & \frac{1}{6} & \frac{1}{6} \end{matrix}\right)_{\text{opvero} region}^{dado \, equilibrium} \qquad \qquad Y \coloneqq \left(\begin{matrix} 0 & 1 \\ \frac{1}{2} & \frac{1}{2} \end{matrix}\right)_{\text{ovvero} region are}^{\text{moneta} \, equilibrium}
$$

Su queste basi con il Calcolo delle Probabilità possiamo fare moltissime affermazioni certe sui suoi risultati comunque incerti:

– per esempio che conviene scommettere che la somma di 2 lanci del dado sarà 7 piuttosto che 8,

– e conviene scommettere che su un milione di lanci della moneta il numero di teste sarà fra 499 000 e 501 000 piuttosto che no.

Questo è appunto il Calcolo delle Probabilità, e abbiamo visto quante implicazioni ha nella Farmacia.

Tuttavia, gli effetti di un farmaco sono ben lontani da questo tipo di regolarità che hanno il dado e la moneta equilibrati.

Qua entra in campo la Statistica Inferenziale. Mentre nel Calcolo delle Probabilità si parte da una distribuzione e si trovano

molte affermazioni conseguenti, come quelle sopra riportate, nella Statistica Inferenziale si suppone noto il tipo di distribuzione, per esempio binomiale o normale o log-normale, ma si ignorano i valori dei parametri della distribuzione, e si vogliono fare affermazioni ragionevoli su essi. Specialmente sulla media e la varianza.

Per esempio potremmo avere un dado di forma irregolare, fatto con un astragalo, o giocare a testa e croce con un frisbee, e ci ritroviamo con distribuzioni di tipo noto ma con parametri incogniti:

$$
X := \begin{pmatrix} 1 & 2 & 3 & 4 & 5 & 6 \\ p_1 & p_2 & p_3 & p_4 & p_5 & 1 - p_1 - p_2 - p_3 - p_4 - p_5 \end{pmatrix}
$$
  
\n
$$
Y := \begin{pmatrix} 0 & 1 \\ p & 1 - p \end{pmatrix}
$$
  
\n
$$
i\text{eta} \text{ interenziale vuole fare affermazioni re}
$$
  
\n
$$
i\text{etri} \text{ di distribuzioni per il resto note.}
$$
  
\n
$$
i\text{o, vogliamo affermare ragionevolmente se } p
$$
  
\ntrebbe corrispondere al farmaco che non fa  
\nire no, qualcosa fa.  
\n
$$
i\text{tress inposcabilmente, olla Statistica. Inforo}
$$

### La statistica inferenziale vuole fare affermazioni ragionevoli sui parametri di distribuzioni per il resto note.

Per esempio, vogliamo affermare ragionevolmente se  $p \nvert \frac{1}{2}$  $\frac{1}{2}$  oppure no, che potrebbe corrispondere al farmaco che non fa nè bene nè male, oppure no, qualcosa fa.

Solo ragionevolmente parlando.

La certezza sfugge inesorabilmente alla Statistica Inferenziale.

Tali affermazioni ragionevoli verranno fatte non sulla base della simmetria com'è per dadi e monete, che fa ritenere l'equiprobabilità dei casi possibili, bensì sulla base di molti valori sperimentali ovvero empirici (determinazioni) della variabile aleatoria oggetto di indagine – cioè sulla base di una determinazione (storica, realmente avvenuta nel tempo) di un campione aleatorio. Cioè, lanciamo molte volte l'astragalo o il frisbee, o diamo il farmaco a molti soggetti, e conteggiamo i risultati.

Così spiega Wikipedia, l'enciclopedia libera, alla voce inferenza statistica:

Si considereranno principalmente campioni casuali semplici di dimensione  $n > 1$ , che possono venire interpretati come n realizzazioni indipendenti di un esperimento di base, nelle medesime condizioni. Dal momento che si considera un esperimento casuale, si coinvolge

il calcolo delle probabilità. Nell'inferenza statistica c'è, in un certo senso, un rovesciamento di punto di vista rispetto al calcolo delle probabilità. Nell'ambito di quest'ultimo, noto il processo di generazione dei dati sperimentali (modello probabilistico) siamo in grado di valutare la probabilità dei diversi possibili risultati di un esperimento. Nella statistica il processo di generazione dei dati sperimentali non è noto in modo completo (il processo in questione è, in definitiva, l'oggetto di indagine) e le tecniche statistiche si prefiggono di indurre le caratteristiche di tale processo sulla base dell'osservazione dei dati sperimentali da esso generati.

Dovremo però cercare di ragionevolmente distinguere il plausibile effetto casuale, dallo sperabile effetto causale.

Per esempio è ben possibile che una moneta o frisbee pur regolare abbia fatto 3 teste su 4 lanci, ma se dà testa 300 volte su 400, sarà ragionevole ritenere che no, non sia regolare.

care di ragionevolmente distingue:<br>
llo sperabile effetto causale.<br>
e possibile che una moneta o frisbe<br>
e su 4 lanci, ma se dà testa 300 voltre che no, non sia regolare.<br>
ffetto casuale e lo sperabile effett<br>
ine viene de Fra il plausibile effetto casuale e lo sperabile effetto causale una certa linea di confine viene demarcata da formule basate sulle funzioni del chi quadrato, della t di student, della gaussiana, e altre. La linea di confine resta sottile e problematica.

Così ancora spiega Wikipedia, l'enciclopedia libera, alla stessa voce inferenza statistica:

Nell'ambito dell'inferenza statistica, si distinguono due scuole di pensiero, legate a diverse concezioni, o interpretazioni, del significato della probabilità:

- Inferenza classica, o frequentista;
- Inferenza bayesiana.

La prima è legata agli storici contributi di R. Fisher, K. Pearson, e rappresenta la posizione maggioritaria. La seconda, allo stato attuale (2005) ancora minoritaria, ma in crescita, è fondata sull'uso del risultato del teorema di Bayes ai fini dell'inferenza statistica.

Questa trattazione elementare segue il primo modello.

#### 51.2 Primo esempio completo di Statistica Inferenziale

La probabilità che il contatore  $X_n$  di teste in n lanci di moneta regolare assuma un valore

$$
\frac{n}{2} - \sqrt{n} \le X_n \le \frac{n}{2} + \sqrt{n}
$$

(che con la Disuguaglianza di Chebyshev si può dimostrare esser > 75%) con calcoli non banali si può dimostrar essere > 95.4% per ogni n ≥ 4, cioè

<span id="page-739-0"></span>
$$
P\left(\left|X_n - \frac{n}{2}\right| \le \sqrt{n}\right) > 95.4\% \qquad \forall n > 4. \tag{126}
$$

Questo ci permette di fare una prima puntatina nella statistica della Farmacia.

Supponiamo di avere una popolazione di monete regolari, e consideriamo malattia la loro regolarità, cioè il fare testa con probabilità 1  $\frac{1}{2}$ .

 $X_n - \frac{n}{2} \le \sqrt{n}$  > 95.4%  $\forall n > 4$ <br>
e di fare una prima puntatina nella s<br>
ere una popolazione di monete rege<br>
doro regolarità, cioè il fare testa c<br>
bel campione per fare un test ters<br>
umero di soggetti ragionevole da<br>
a Ne prendiamo un bel campione per fare un test terapeutico, diciamo 10 000. (Il numero di soggetti ragionevole da considerare è questione statistica non banale; qua scegliamo 10 000).

Le curiamo con una goccia di farmaco (per esempio una goccia di colla al centro dalla parte della testa) e ci chiediamo se la cura ha funzionato, cioè se adesso sono meno regolari. Cioè ci chiediamo se le abbiamo curate dalla loro regolarità.

Lanciamo le 10 000 monete 1 volta ciascuna ottenendo 10 000 risultati indipendenti e diciamo  $X_{10000}$  il numero di teste.

Noi vorremmo che questo numero sia molto diverso 5 000, cioè la metà di 10 000.

Supponiamo di ottenere 5 100: possiamo essere soddisfatti?  $(5100 \t{e}$  proprio  $n +$ √  $\overline{n}).$ 

Sì perché se le monete erano ancora regolari c'era meno del 4.6% di probabilità (100% − 95.4%) che venisse un risultato così estremo, lontano dalla metà. (Siamo soddisfatti ma di poco, se veniva 5 200 o magari 6 000 era molto meglio).

La soglia ordinaria di *significatività* della Statistica è il 5%. Se ne otteniamo 5 050 non siamo soddisfatti: una tale deviazione è ben compatibile con la regolarità.

Questa è solo un'idea iniziale: nella pratica scientifica seria, bisogna fissare la soglia prima di fare l'esperimento.

#### 51.3 Secondo esempio di Statistica Inferenziale

ha due ali con ugual numero di de<br>l'acqua di un pozzo, e nell'altra<br>lon c'è nessun problema etico e n<br>cqua dei due diversi pozzi nelle du<br>na un *esperimento naturale*, che s<br>o sono ormai morti metà dei prigi<br>lltri vengono Durante una guerra viene costruito per 20mila prigionieri un campo di detenzione che ha due ali con ugual numero di detenuti: in una i detenuti bevono l'acqua di un pozzo, e nell'altra ala l'acqua di un altro pozzo. Non c'è nessun problema etico e nessuna malevolenza nel dare l'acqua dei due diversi pozzi nelle due ali; questo è quello che si chiama un esperimento naturale, che si forma da sè. Ad un certo punto sono ormai morti metà dei prigionieri, e nello stesso giorno gli altri vengono liberati e un tecnico del personale analizza l'acqua dei due pozzi e scopre che in uno c'è molto nickel, o qualunque altra sostanza, ma diciamo nickel per fissare le idee, e nell'altro non c'è (in nessuna misura rilevabile). A questo punto il medico del campo ipotizza che il nickel possa influire significativamente sulla sopravvivenza ovvero la mortalità, seppure non sa se favorevolmente o sfavorevolmente. Scopre che 5050 sono morti in un'ala e 4950 nell'altra, e uno potrebbe dire che sì, c'è un forte indizio che il nickel abbia influenzato la sopravvivenza ovvero la mortalità. Questa sarebbe stata la logica conclusione di uno studioso dei secoli passati. Invece la moderna Statistica Inferenziale dice che no, il risultato non è statisticamente significativo. Lo scarto di 50 da 5000 è troppo piccolo. Cè una probabilità circa del 5% che il valore cada fuori di [4900, 5100], e ben maggiore del 5% che cada fuori di 4951, 5049, com'è successo, anche se è  $\frac{1}{2}$  la probabilità che ogni singolo deceduto provenisse da una delle due ali del campo. La moderna Statistica Medica viene fatta in generale proprio così, "al 95%" (di confidenza, come si dirà).

Nota sui due esempi. Si noti però che in generale nella Farmacia in generale con un farmaco si vuole sbilanciare un parametro in una fissata direzione, (si pensi alla glicemia troppo alta o alla sideremia troppo bassa), non semplicemente smuoverlo in una direzione qualunque.

Questo complicherà le cose. Per intanto abbiamo capito essenzialmente cosa vuol dire distinguere variazioni significative da variazioni non significative: queste ultime potrebbero ben essere (qui sta il 95%) fluttuazioni casuali.

zione normale si può dimostrare<br>
de grande, lo sbilanciamento di test<br>
ione o nell'altra<br>  $X_n - \frac{n}{2}$ <br>  $\approx 68.3\%$  è  $\leq \frac{1}{2}\sqrt{n}$ ,<br>  $\approx 27\%$  sta fra  $\frac{1}{2}\sqrt{n}$  e  $\sqrt{n}$ ,<br>  $\approx 4.6\%$  è  $> \sqrt{n}$ Con l'approssimazione normale si può dimostrare che, purché  $n$ sia sufficientemente grande, lo sbilanciamento di teste rispetto alla metà in una direzione o nell'altra

$$
X_n - \frac{n}{2}
$$

con probabilità ≈ 68.3% è  $\frac{1}{2}$ 2 √  $\overline{n},$ con probabilità ≈ 27% sta fra $\frac{1}{2}$ √  $\overline{n}$  e √  $\overline{n},$ con probabilità ≈ 4.6% è > √  $\overline{n}$ 

Riscriviamo l'ultima:

<span id="page-741-0"></span>
$$
P\left(\left|X_n - \frac{n}{2}\right| > \sqrt{n}\right) \approx 4.6\% \qquad \forall \, n \, molto \, grande \tag{127}
$$

strettamente imparentata alla [\(126\)](#page-739-0) perché 4.6 è 100-95.4.

#### 51.4 Riconoscere statisticamente una mancanza di neonate

Se si ipotizza – [questione molto incerta e problematica per vari](https://it.wikipedia.org/wiki/Indice_di_mascolinit%C3%A0) [motivi](https://it.wikipedia.org/wiki/Indice_di_mascolinit%C3%A0) – che la probabilità del genere maschile e del genere femminile alla nascita sia 50%, uno scostamento eccessivo dalla metà nei nati fa sospettare l'aborto selettivo – a livello di popolazione ovviamente, non di singoli casi: non possiamo entrare nella testa della gente e sapere se ha abortito con riguardo al genere oppure per altri motivi.

Sulla triste questione si può cercare in rete aborto selettivo. Ma nella pratica, non si può distinguerlo facilmente da un altro triste fenomeno, collegato ma diverso, l'infanticidio delle neonate (che, in Italia e altri stati, è illegale).

In pratica, detto semplificatamente, nell'ipotesi di equiprobabilità di nascite maschili e femminili, "al 95%" su un milione di neonati il numero di femmine dovrebbe stare fra 499mila e 501mila, ma se è minore di 499mila sospettiamo "al 95%" l'aborto selettivo (oppure, indistinguibilmente, l'infanticidio delle neonate), e con ancor maggiore livello di confidenza se è minore di 498mila, e così via.

 $\alpha$  is de minore de la 498mila, e de minore di 498mila, e de minore di 498mila, e de minore di 498mila, e de minore de minore de la tutto nostrare con probabilità 49,9% in 499mila diventerebbe del tutto nostrare del tutt Tuttavia la questione è molto delicata, perchè se per qualche motivo sconosciuto in una popolazione le femmine tendono per natura – senza aborti – a nascere con probabilità 49,9% invece che 50%, ecco che il valore 499mila diventerebbe del tutto normale, proprio il valore atteso. E dimostrare che in una determinata popolazione non è 49.9% la probabilità naturale, è, come si capisce, ben difficile.

Nota. In realtà dovremmo fare un test statistico un po' diverso, e più complicato, perchè vogliamo dimostrare lo sbilanciamento in una direzione specifica. Tuttavia, nella pratica Biomedica spesso si fa comunque il test bilatero anche se il test unilatero sarebbe più appropriato, perchè quello bilatero è più "standard".

Nota. Di questa Lezione ci si dovrebbe aspettare che lo studente conosca a memoria la formula [\(127\)](#page-741-0), oltre a tutto l'inquadramento teorico della questione.

## <span id="page-743-0"></span>52 Stimatori e stimatori non distorti

#### 52.1 Parametri e stimatori; stimatori non distorti

Supponiamo che fra poco avremo le altezze di  $n = 100$  persone, prese a caso dai 60milioni di italiani, e allora l'altezza di un italiano a caso è una variabile aleatoria  $X$ , e gli n numeri che stiamo per avere sono essi stessi variabili aleatorie  $X_1,...,X_n$ , e dopo che li avremo saranno numeri  $x_1, ..., x_n$ , detti *determinazioni* della variabile aleatoria. Chiameremo anche campione aleatorio le variabili aleatorie  $X_1,...,X_n$  e *campione* i numeri  $x_1,...,x_n$ , ma non ci formalizzeremo su questa distinzione.

Ottenere da n numeri una stima di un parametro incognito di una v.a. ovvero della sua legge, è un problema di stima. Ogni funzione

$$
h(X_1,...,X_n)
$$

 $h_i$  e *campione* i numeri  $x_1, ..., x_n$ , i<br>
nesta distinzione.<br>
meri una *stima* di un *parametro* in<br>
una legge, è un *problema di stima.*<br>  $h(X_1,...,X_n)$ <br>  $(X_1,...,X_n)$  di un campione aleator<br>
de stimatore di un parametro inco<br> (per esempio max $(X_1, \ldots, X_n)$ ) di un campione aleatorio si dice sti*matore*, in generale stimatore di un parametro incognito  $u$  della densità della variabile aleatoria, variabile aleatoria che sappiamo esistere ma non conosceremo mai in forma esatta (legge ovvero distribuzione, cioè densità o funzione di ripartizione), ma di cui avremo n determinazioni. Scriveremo

$$
\hat{v} \coloneqq h(X_1, ..., X_n)
$$

e diremo che  $\hat{v} = h(X_1, ..., X_n)$  (variabile aleatoria) è uno stimatore di  $v e \hat{v} = h(x_1, ..., x_n)$  (numero) è una stima di v.

Rimarchiamo che lo stimatore è una variabile aleatoria, funzione di un numero indeterminato n di variabili aleatorie. Certo, dopo che delle variabili aleatorie del campione avremo una determinazione, immediatamente avremo una determinazione dello stimatore, che a quel punto sarà un numero.

**Esempio duplice di stimatore.** Per esempio per una v.a.  $\mathbb{U}[0, a]$ o  $\mathbb{U}\{0,a\}$  (uniforme fra 0 e a, continua o rispettivamente discreta)

<span id="page-744-0"></span>
$$
\hat{a} \coloneqq 2 \frac{X_1 + \dots + X_n}{n} \qquad = 2 \bar{X}_n \tag{128}
$$

è lo stimatore dei momenti del parametro a. (Il doppio della media aritmetica).

Fectionale Chaine avaco Financia<br>
Fella media – in assenza di altre in<br>
nero di iscritti. (Approssimativame<br>
ono ritenere determinazioni di una<br>
noltre non c'è una perfetta indipe<br>  $n_2 \neq n_1$ , però le 2 imperfezioni non<br> Per esempio se 3 persone si sono iscritte indipendentemente a una corsa con molti partecipanti e hanno avuto i numeri progressivi  $n_1$ ,  $n_2, n_3$ , il doppio della media – in assenza di altre informazioni – è una stima del numero di iscritti. (Approssimativamente: in effetti i 3 numeri si possono ritenere determinazioni di una v.a.  $\mathbb{U}\{1,a\}$ e non  $\mathbb{U}{0, a}$ , e inoltre non c'è una perfetta indipendenza perchè noi sappiamo che  $n_2 \neq n_1$ , però le 2 imperfezioni non pesano molto perchè ci sono molti partecipanti).

Per esempio per

Quello della formula data non è l'unico stimatore per  $a$ , ne esistono infiniti, ma ben pochi sensati. Un altro considerato molto sensato per  $\mathbb{U}[0, a]$  è il massimo dei valori del campione,  $\hat{a}$  :=  $\max(X_1, ..., X_n)$ , di cui non ci occuperemo.

#### ESERCIZIO<sub>u</sub> ≈

Dato questo campione aleatorio

0.5288, 0.0344, 0.6112, 0.072, 0.4584, 0.5104, 0.7296

di una variabile aleatoria Z uniformemente distribuita sull'intervallo [0, a], stimare a con lo stimatore dei momenti, con 4 cifre decimali.

#### SVOLGIMENTO

Viene usato lo standard del punto decimale.

Lo stimatore dei momenti è il doppio della media aritmetica. (Ovvero in formule, per una v.a. Z,  $\hat{a} = 2 \frac{Z_1 + ... + Z_n}{n}$  $\frac{...+Z_n}{n} = 2\overline{Z}_n$ .

La media degli  $n = 7$  numeri è

$$
\bar{Z}_7=\frac{0.5288+0.0344+0.6112+0.072+0.4584+0.5104+0.7296}{7}\approx 0.420686
$$

e moltiplicando per 2, si ha, con 4 cifre decimali,

$$
\hat{a} = 2\bar{Z}_7 =
$$
\n
$$
\hat{a} \approx 0.8414
$$

**Nota.** (Il campione era stato ottenuto con  $a = 0.8$  con l'istruzione

 $v = Table[0.8 RandomInteger[1000]/1000.$ , i, 1, 7] col software Mathematica<sup> $(R)$ </sup>).

era stato ottenuto con  $a = 0.8$  con *l*'istru<br>
dandomInteger [1000]/1000., i, 1, 7<br>
atica<sup>(R)</sup>).<br>
io. Per una v.a. uniforme  $\mathbb{U}[-u, v]$ <br>
è<br>  $\hat{u} := \sqrt{\frac{3(X_1^2 + ... + X_n^2)}{n}}$ <br>
mon distorti Ulteriore esempio. Per una v.a. uniforme  $\mathbb{U}[-u, u]$  lo *stimatore* dei momenti di u è

$$
\hat{u} := \sqrt{\frac{3\left(X_1^2 + \dots + X_n^2\right)}{n}}
$$

#### 52.2 Stimatori non distorti

Esistono molti criteri di bontà di uno stimatore, e noi ne consideremo uno: diremo che lo stimatore  $\hat{u}$  del parametro incognito  $u \hat{e}$  non distorto (o corretto; in inglese unbiased) se la speranza matematica di  $\hat{u} \triangleq u$ , cioè  $E(\hat{u}) = u$ .

#### 52.3 Stimatori non distorti di media e varianza

La differenza basale fra la *statistica descrittiva* e la *statistica in*ferenziale è che la prima opera (in generale) su numeri e la seconda su variabili aleatorie, con il che la prima ricade in quella che abbiamo chiamato matematica della certezza e la seconda nella matematica dell'incertezza.

Se abbiamo  $n$  numeri

 $x_1, x_2, ..., x_n$ 

nella statistica descrittiva queste sono la media e la varianza degli  $n$  numeri:

$$
\bar{x} \coloneqq \frac{1}{n} \sum_{k=1}^{n} x_k \qquad Var(x_1, x_2, ..., x_n) \coloneqq \frac{1}{n} \sum_{k=1}^{n} (x_k - \bar{x})^2.
$$

Se invece supponiamo che  $x_1, x_2, ..., x_n$  siano *determinazioni* di una variabile aleatoria  $X$  con una certa media  $\mu$  e una certa varianza  $\sigma^2$  *incognite*, dalle precedenti formule possiamo immediatamente definire questi (ragionevoli) stimatori – che sono variabili aleatorie – di μ e  $\sigma^2$ :

<span id="page-746-0"></span>
$$
\hat{\mu} \coloneqq \bar{X} \coloneqq \bar{X}_n \coloneqq \frac{1}{n} \sum_{k=1}^n X_k \tag{129}
$$
\n
$$
W \coloneqq \frac{1}{n} \sum_{k=1}^n (X_k - \bar{X}_n)^2.
$$
\nprimo è stimatore *non distorto* della media  $\mu$ ,  
\nna il secondo non è stimatore non distorto di  $\sigma^2$ ,  
\nza matematica è diversa dal parametro che si vuol  
\n: che (e si noti la differenza nel denominatore)

Si dimostra che il primo è stimatore non distorto della media  $\mu$ , cioè  $E(\bar{X}_n) = \mu$ , ma il secondo non è stimatore non distorto di  $\sigma^2$ , cioè la sua speranza matematica è diversa dal parametro che si vuol stimare.

Si dimostra invece che (e si noti la differenza nel denominatore)

<span id="page-746-1"></span>
$$
S^2 \coloneqq \frac{1}{n-1} \sum_{k=1}^n (X_k - \bar{X})^2 \quad [ \coloneqq \hat{\sigma}^2 \leftarrow \text{scrittura rara, scriveremo } S^2 \right] \tag{130}
$$

è lo stimatore non distorto della varianza:  $E(S^2) = \sigma^2$ .

#### 52.4 Cenno agli stimatori di massima verosimiglianza

Lo stimatore  $\hat{a}$  di massima verosimiglianza "cerca di essere" quello che renderebbe massimamente probabile l'uscita di  $x_1,...,x_n$ , se a valesse  $\hat{a}$ . Il metodo per trovarlo si basa sulle derivate e non è semplicissimo.

Ci limitiamo a dare la formula dello stimatore di massima verosimiglianza del parametro  $\lambda$  della legge esponenziale:

<span id="page-746-2"></span>
$$
\hat{\lambda} = \frac{n}{X_1 + \dots + X_n} = \frac{1}{\bar{X}_n} \,. \tag{131}
$$

Le Pillole di Matematica 747

(Che non è non distorto).

#### ESERCIZIO<sub>u</sub> ≈

Stimare il parametro  $\lambda$  di una densità esponenziale da questo campione:

16.62, 3.810, 35.97, 4.322, 2.725, 11.44, 0.6671, 14.85, 3.816, 12.54. Si dia il risultato con 2 cifre significative.

#### SVOLGIMENTO

Viene usato lo standard del punto decimale. La media aritmetica degli  $n = 10$  valori è  $\bar{X}_n = 10.676$ . Lo stimatore di massima verosimiglianza è il reciproco della media

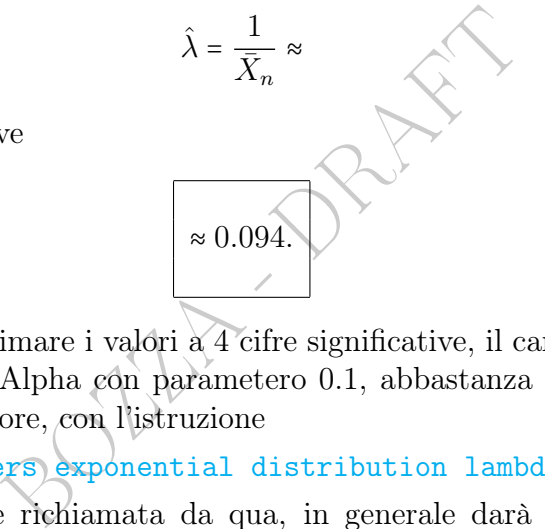

con 2 cifre significative

Nota. Salvo approssimare i valori a 4 cifre significative, il campione era stato ottenuto su WolframAlpha con parametero 0.1, abbastanza vicino allo 0.094 trovato con lo stimatore, con l'istruzione

[10 random numbers exponential distribution lambda=0.1](https://www.wolframalpha.com/input/?i=10+random+numbers+exponential+distribution+lambda%3D0.1)

che naturalmente, se richiamata da qua, in generale darà altri 10 numeri, sempre provenienti da quella variabile aleatoria esponenziale simulata, con vero parametro  $\lambda = 0.1$ . Di volta in volta lo stimatore darebbe diversi valori per  $\lambda$ , plausibilmente "vicini" al vero  $\lambda = 0.1$ .

#### 52.5 Riassumiamo: gli stimatori puntuali

Prima di tutto, in questo paragrafo chiameremo stimatori puntuali quelli che finora abbiamo chiamato semplicemente stimatori; esistono poi gli stimatori intervallari, che sono coppie di variabili aleatorie da intendere come estremi di un intervallo, che vedremo.

Per una v.a. discreta o continua X, supponiamo di sapere che: 1) ha distribuzione di un certo tipo noto dipendente da un parametro incognito, sia esso a, per esempio  $\mathbb{U}[-b, b]$  o  $N(\mu, 1)$  o  $N(0, \sigma^2)$ 

o  $\Gamma(\alpha,1)$  (dove  $a$  è rispettivamente  $b, \, \mu, \, \sigma^2$  e  $\alpha$ ); 2) avremo *n* determinazioni indipendenti  $x_1,...,x_n$  di X, che per ora, "prima" di averle, sono *n* variabili aleatorie  $X_1,...X_n$ .

Non sapremo mai quanto vale a ma vogliamo stimarlo con uno stimatore puntuale  $\hat{a}$  mediante i dati  $x_1,...,x_n$ , ovvero (prima di averli)  $X_1,\ldots,X_n$ .

Concretamente lo stimatore ci appare come una funzione di un numero arbitrario *n* di variabili, come  $2\frac{X_1 + ... + X_n}{n}$  $\frac{n^{n+X_n}}{n}$  ovvero  $2\frac{x_1+\ldots+x_n}{n}$  $\frac{...+x_n}{n}$ .

E Applicate, queste formule si trovativari testi, come questo, mentre presente i particolare gli statisticizio varie qualità positive, per esempore si considerano parametri 2-dimensione si considerano parametri 2-dimensio Ai fini delle Scienze Applicate, queste formule si trovano semplicemente elencate, sui vari testi, come questo, mentre produrle non è facilissimo. I matematici e in particolare gli statistici le producono, dimostrando le loro varie qualità positive, per esempio l'essere non distorti e altre.

A un livello superiore si considerano parametri 2-dimensionali, come  $a := (\mu, \sigma^2).$ 

La teoria degli stimatori dei momenti è ricca e interessante e qualcosa si trova nei Complementi a questa Lezione ma nella nostra trattazione elementare ci limitiamo molto.

#### 52.6 Nota dolente finale e prospettive future

La probabilità che lo stimatore dia il valore esatto del parametro può, genericamente e imprecisamente parlando, ritenersi bassa per variabili aleatorie discrete, e nulla per variabili aleatorie continue. Eppure, il valore che danno è molto meglio che niente, e si pensi semplicemente alla media. Questo è dovuto essenzialmente al fatto che anche se non danno il valore esatto del parametro da stimare, è "grande" la probabilità che l'errore sia "piccolo", seppure qua non approfondiamo la questione.

Resta il fatto che quel singolo numero non contiene in sè l'informazione sulla sua plausibile precisione. Questo limite verrà superato dai molto più moderni stimatori intervallari: invece di dare un singolo valore, daranno un intervallo all'interno del quale "sperabilmente" cade il valore da stimare; e ci sarà una sorta di misura per quel livello di sperabilità, il livello di confidenza.

Nota. Di questa Lezione ci si dovrebbe aspettare che lo studente conosca a memoria le formule [\(128\)](#page-744-0), [\(129\)](#page-746-0), [\(130\)](#page-746-1), [\(131\)](#page-746-2), oltre a tutto l'inquadramento teorico della questione.

Naturalmente bisogna conoscere anche le formule di media e varianza, riportate in questa Lezione, che sono state già illustrate in Statistica Descrittiva.

 $3027$ 

# \* Complementi \*

#### 52.7 Complementi – gli stimatori da un libro classico

Diamo qualche dettaglio sugli stimatori seguendo abbastanza da vicino un libro che si distingue nella didattica del Calcolo delle Probabilità e della Statistica: Calcolo delle probabilità, di Paolo Baldi, ed. McGraw-Hill.

#### Stimatore dei momenti col momento primo.

**nomenti col momento primo.**<br> *ei momenti, col momento primo*,<br>
valore che farebbe avere alla densi<br>
ranza matematica ovvero momento<br>
a media di  $X_1,...X_n$ .<br>
una densità  $N(\mu, \sigma^2)$  con  $\sigma^2$  noto<br>  $\hat{\mu} := \frac{1}{n}(X_1 + ... + X_n)$ Lo stimatore  $\hat{a}$  dei momenti, col momento primo, attribuisce al parametro a quel valore che farebbe avere alla densità  $f_a(x)$  come media, ovvero speranza matematica ovvero momento primo, il valore che è proprio la media di  $X_1$ ,... $X_n$ .

Esempio 1. Per una densità  $N(\mu, \sigma^2)$  con  $\sigma^2$  noto (ora  $a = \mu$ )

$$
\bigotimes \hat{\mu} = \frac{1}{n}(X_1 + \ldots + X_n).
$$

Esempio 2. Per una densità esponenziale di parametro  $\lambda$  (ora  $a := \lambda$ ) è

$$
E(X) = \frac{1}{\lambda} = {}^{EQ} \bar{X}_n
$$
  

$$
\Rightarrow \hat{\lambda} := \frac{1}{\bar{X}_n} = \frac{n}{X_1 + \dots + X_n}.
$$

Esempio 3. Per una densità  $\Gamma(\alpha,\lambda)$  con  $\alpha$  noto (ora  $a = \lambda$ ) è

$$
E(X) = \frac{\alpha}{\lambda} = \kappa_Q \bar{X}_n
$$

$$
\Rightarrow \hat{\lambda} := \frac{\alpha}{\bar{X}_n} = \frac{n\alpha}{X_1 + \dots + X_n}
$$

.

Esempio 4. Per una densità uniforme  $\mathbb{U}[-u, u]$  è

$$
E(X) = \frac{u - u}{2} = 0
$$

che non dipende dal parametro incognito  $a = u$ : il metodo dei momenti col solo momento primo non si può applicare.

Metodo di calcolo dello stimatore dei momenti 1) Si calcola la speranza matematica di  $f_a(x)$  come funzione di a;

2) se dipende da  $a$  la si uguaglia a  $\dot{\bar{X}}_n$ , media di  $X_1,...,X_n$ ;

3) si risolve (se possibile) l'equazione in a;

Quella soluzione trovata, in termini di  $X_1,...,X_n$  è lo stimatore dei momenti, inteso come funzione (ed è una variabile aleatoria), per esempio

$$
\hat{a} \coloneqq \frac{n}{X_1 + \ldots + X_n} \quad \text{and} \quad
$$

 $\hat{a} := \frac{n}{X_1 + ... + X_n}$ <br>
1, ...,  $x_n$  è lo stimatore dei moment<br>
tore, nel caso specifico di un cam<br>
sempio<br>  $\hat{a} := \frac{n}{x_1 + ... + x_n}$ <br>  $x_n$  si sostituiscano i loro valori, è u<br>  $\hat{a} := \frac{3}{8 + 7 + 5} = \frac{3}{20} = 0.15.$ e in termini di  $x_1,...,x_n$  è lo stimatore dei momenti inteso come valore dello stimatore, nel caso specifico di un campione  $x_1,...,x_n$ considerato, per esempio

$$
\hat{a} := \frac{n}{x_1 + \dots + x_n}
$$

e quando a  $x_1,...,x_n$  si sostituiscano i loro valori, è un numero, per esempio

$$
\widehat{a} = \frac{3}{8 + 7 + 5} = \frac{3}{20} = 0.15.
$$

4) Se  $E(X)$  non dipende dal parametro incognito  $a$ , si usi allora il momento secondo uguagliandolo alla media quadratica.

Esempio 4 bis. Per una densità uniforme  $\mathbb{U}[-u, u]$  è

$$
E(X) = \frac{u - u}{2} = 0
$$

che non dipende dal parametro incognito  $a = u$ . Con il momento secondo  $\int_{-\infty}^{+\infty} x^2 f_a(x) dx$ , ora che la densità è  $\frac{1}{2u}$  fra  $-u$  e u,

=

$$
E(X^{2}) = \int_{-u}^{u} \frac{x^{2}}{2u} dx = \left[\frac{x^{3}}{6u}\right]_{-u}^{u} = \frac{u^{3}}{6u} - \frac{-u^{3}}{6u} = \frac{u^{3}}{3u}
$$

$$
= \frac{u^{2}}{3} = {}^{EQ} \frac{1}{n}(X_{1}^{2} + ... + X_{n}^{2}) \quad \text{(-median quadratic equation)}
$$

752 A. Soranzo

$$
\rightarrow \quad \hat{u} \coloneqq \sqrt{\frac{3\left(X_1^2 + \dots + X_n^2\right)}{n}} \, .
$$

BULL DRAFT

## <span id="page-753-0"></span>53 Intervalli di fiducia; media di  $N(\mu, \sigma^2)$

#### 53.1 Introduzione agli intervalli di fiducia

ottenuta non distingue i due casi n<br>aso il valore 2.019 è molto più "s<br>a (che comunque ha probabilità 0)<br>alore vero.<br>a aritmetica è il modo antico di fan<br>a.<br>bderno è quello di dare un interva.<br>sta il valore vero, come ora Se X è una variabile aleatoria normale  $N(\mu, \sigma^2)$  con  $\mu$  incognito, e ne avremo un campione aleatorio  $X_1,...,X_n$  (variabili aleatorie indipendenti tutte con la stessa legge  $N(\mu, \sigma^2)$  oppure ne abbiamo delle determinazioni (numeri)  $x_1,...,x_n$ , possiamo stimare  $\mu$ con la media campionaria  $\hat{\mu} \coloneqq \bar{X}_n$  e allora numericamente  $\hat{\mu} = \bar{x}_n$ . Potrebbe essere per esempio  $\bar{x}_n \approx 2.019$  sia se  $n = 1$  sia se  $n = 100$ : la stima puntuale ottenuta non distingue i due casi mentre è chiaro che nel secondo caso il valore 2.019 è molto più "sicuro" se non nella sua esattezza (che comunque ha probabilità 0) almeno nella sua vicinanza al valore vero.

Questo della media aritmetica è il modo antico di fare nella Statistica, anche Medica.

Invece il modo moderno è quello di dare un intervallo di valori in cui sperabilmente sta il valore vero, come ora mostreremo.

La stima intervallare è costituita da 2 stimatori  $\hat{u}$  e  $\hat{v}$  tali che il parametro incognito, sia ora esso  $a$  (per esempio  $\mu$  di  $N(\mu, \sigma^2)$ ) sia nell'*intervallo aleatorio*  $[\hat{u}, \hat{v}]$  con probabilità ≥ 95%

 $P(a \in \lceil \hat{u}, \hat{v} \rceil) \geq 95\%$  e secondo altri Autori =

fino a che  $\hat{u}$  e  $\hat{v}$  sono variabili aleatorie dipendenti da  $X_1,...,X_n$ , cioè prima di venire determinate coi dati numerici  $x_1,...,x_n$ : dopo, il parametro a o sta o non sta nell'intervallo determinato, e sarebbe arduo anche solo definire in che senso si potrebbe attribuire una probabilità a quel fatto; si potrebbe farlo solo con la concezione soggettiva della probabilità ma con essa si può proporre qualunque valore di probabilità. (È un po' come chiedersi che probabilità ha 2019 di essere primo: o è primo o non lo è, non c'è una grande questione probabilistica). La questione è sottile e di fatto diffusissima è la credenza erronea che a stia nell'intervallo di confidenza con probabilità 95%, o più in generale  $(1 - \alpha)100\%$ . L'articolo scientifico riportato in questo [link->](https://www.ncbi.nlm.nih.gov/pmc/articles/PMC4877414/) su sito governativo statunitense (associato al PubMed)

provide an explanatory list of 25 misinterpretations of P values, confidence intervals, and power.

Fissati i valori  $x_1,...,x_n$  e conseguentemente i valori di  $\hat{u}$  e  $\hat{v}$  non si parla più di probabilità ma di (livello di) confidenza, p.es. 95%.

Scriveremo per esempio

$$
a \in [1.9, 2.1] \quad \alpha = 0.05
$$

ma altri Autori scriveranno diversamente e variamente, per esempio

$$
C.I.g_5 = 1.9 - 2.1
$$

empio<br>  $a \in [1.9, 2.1]$   $\alpha = 0.05$ <br>
iveranno diversamente e variament<br>
C.I.<sub>95</sub> = 1.9 - 2.1<br>
confidence interval e 95 sta pe<br>
tende mutando la soglia 95% in que a composition dove C.I. sta per confidence interval e 95 sta per 95% ovvero  $\alpha = 0.05$ .

Tutto questo si estende mutando la soglia 95% in qualunque altro livello 1−α, e normalmente si usano anche 90% e 99%, e si estende a qualunque parametro incognito di una densità per il resto nota.

Leggiamo in un articolo scientifico<sup> $(147)$  $(147)$  $(147)$ </sup>

Although the 95% CI is most often used in biomedical research, a CI can be calculated for any level of confidence. A 99% CI will be wider than 95% CI for the same sample.

Il complemento  $\alpha$  di  $1 - \alpha$  si chiama *(livello di) significatività*, e in generale è  $5\% = 0.05$  o  $10\% = 0.1$  o  $1\% = 0.01$ . Purtroppo  $\alpha$  e 1 –  $\alpha$  vengono scambiati fra loro nei vari testi.

<span id="page-754-0"></span><sup>&</sup>lt;sup>147</sup>Hazra A. Using the confidence interval confidently. J Thorac Dis. 2017 Oct;9(10):4125-4130. doi: 10.21037/jtd.2017.09.14. PMID: 29268424; PMCID: PMC5723800.

Il (livello di) di significatività è affine al p value dei test statistici, che vedremo in seguito, salvo che quest'ultimo non è prefissato ma si calcola dopo: è l'ultimo valore di significatività possibile coi dati che abbiamo, il valore discriminante. Se avessimo pre-fissato un  $\alpha$  più piccolo non saremmo riusciti a dimostrare niente, neppure con l'incerta certezza statistica. La speranza è avere un p value piccolissimo, indice di una forte certezza statistica.

#### 53.2 Intervalli di fiducia per  $\mu$  per campioni gaussiani

denza sono sinonimi.

In questo paragrafo considereremo, per una  $N(\mu, \sigma^2)$ :

- la stima intervallare di  $\mu$  essendo noto  $\sigma^2$ ;
- la stima intervallare di  $\mu$  essendo ignota anche  $\sigma^2$ .

Precisiamo dapprima che *intervallo di fiducia* e intervallo di confidenza sono sinonimi.<br>
In questo paragrafo considereremo, per una  $N(\mu, \sigma^2)$ :<br>
• la stima intervallare di  $\mu$  essendo ignota anche  $\sigma^2$ .<br>
Tutte le fo Tutte le formule di questo paragrafo valgono per campioni gaussiani e (approssimatamente) anche per campioni non gaussiani se la numerosità è  $n \geq 30$  e la densità non è "troppo" asimmetrica.

Per  $\mu$  con  $\sigma^2$  <u>nota,</u> intervallo di fiducia bilatero centrato al livello (di confidenza) 1−α, dove α è "piccolo", come  $0.05 = 5\%$ (da non confondersi con  $1 - \alpha$ , "grande"):

$$
\left[\bar{X}_n - \frac{\sigma}{\sqrt{n}} \phi_{1-\frac{\alpha}{2}}, \bar{X}_n + \frac{\sigma}{\sqrt{n}} \phi_{1-\frac{\alpha}{2}}\right] \quad (\alpha = \dots)
$$
 (132)  
ovvero  $\bar{X}_n \pm \frac{\sigma}{\sqrt{n}} \phi_{1-\frac{\alpha}{2}} \quad (\alpha = \dots)$ 

(ovviamente specificando il valore di  $\alpha$ ) e in particolare ricordiamo il valore  $\phi_{0.975} \approx 1.96$  da cui l'intervallo classico con livello di confidenza del 95%, cioè  $\alpha$  = 0.05,

$$
\left[\bar{X}_n - 1.96\frac{\sigma}{\sqrt{n}}, \bar{X}_n + 1.96\frac{\sigma}{\sqrt{n}}\right] \quad (\alpha = 0.05) \tag{133}
$$
756 A. Soranzo

$$
\text{ovvero} \quad \bar{X}_n \pm 1.96 \frac{\sigma}{\sqrt{n}} \quad (\alpha = 0.05)
$$

Come sopra, per  $\mu$  con  $\sigma^2$  non nota, caso più verosimile:

<span id="page-756-0"></span>
$$
\left[\bar{X}_n - \frac{S_n}{\sqrt{n}} t_{1-\frac{\alpha}{2}}(n-1), \bar{X}_n + \frac{S_n}{\sqrt{n}} t_{1-\frac{\alpha}{2}}(n-1)\right] \quad (\alpha = \dots) \quad (134)
$$
  
ovvero  $\bar{X}_n \pm \frac{S_n}{\sqrt{n}} t_{1-\frac{\alpha}{2}}(n-1) \quad (\alpha = \dots)$ 

(ovviamente specificando il valore di  $\alpha$ )

- con (invece che i quantili normali) i quantili di Student, e

- con (invece che  $\sigma$ ) la radice quadrata  $S_n$  dello stimatore  $S_n^2$  di  $\sigma^2$ .

Si noti che esistono infiniti intervalli bilateri allo stesso livello, non centrati in  $\bar{X}_n$ , e 2 unilateri; ne mostreremo solo 1 unilatero.

# <span id="page-756-2"></span>Per  $\mu$ , un intervallo <u>unilatero</u> al livello di confidenza 1 −  $\alpha$ :

on (inverse che i quantili normali) i quantili di Student, e  
on (invece che 
$$
\sigma
$$
) la radice quadrata  $S_n$  dello stimatore  $S_n^2$  di  $\sigma^2$ .  
noti che esistono infiniti intervalli bilateri allo stesso livello, non  
trati in  $\bar{X}_n$ , e 2 unilateri; ne mostreremo solo 1 unilatero.  
  
**r**  $\mu$ , **un intervallo unilatero al livello di confidenza** 1 –  $\alpha$ :  
 $\left[-\infty, \bar{X}_n + \frac{S_n}{\sqrt{n}} t_{1-\alpha}(n-1)\right]$ . (*Quavviamente σ² non nota*). (135)

(Si specifichi  $\alpha$ ).

La quantità  $\frac{S_n}{\sqrt{n}}$  $\frac{n}{n}$  che ricorre nelle precedenti formule ha un nome:

<span id="page-756-1"></span>
$$
errore standard := \frac{S_n}{\sqrt{n}} \tag{136}
$$

e potrebbe trovarsi abbreviato se, dall'inglese.

Note sui quantili. I valori dei quantili di Student si trovano sulle tavole, cartacee o sulla rete, di non immediata lettura purtroppo, e vengono calcolati da molti software.

Per grandi valori di  $n$ , i quantili di Student possono in pratica sostituirsi coi quantili normali, le cui tavole sono di più facile lettura. Questa sostituzione diventa possibile perché per grandi valori di n

lo stimatore  $S_n^2$  tende a  $\sigma^2$ , cosicché di fatto la varianza diventa "sperabilmente nota" e (circa) uguale a  $S_n^2$ .

Preferiremo non fare quest'approssimazione incerta, preferendogli la formula [\(134\)](#page-756-0), ma ci si aspetti di trovarla nei testi scientifici, in particolare l'incerta formula per il classico 95%

$$
\bar{X}_n \pm 1.96 \frac{S_n}{\sqrt{n}} \quad (\alpha = 0.05)
$$

che almeno eviteremo come la peste per piccoli n. Certo per  $n > 120$ l'approssimazione 1.96 non è cattiva; ecco alcuni quantili di Student per  $\alpha$  = 0.05 ovvero  $1-\frac{\alpha}{2}$  $\frac{\alpha}{2} = 0.975$ :

30 2.042

40 2.021

60 2.000

120 1.980

 $∞ 1.960$ 

ed eccolo, infine al limite, l'1.96.

 $\alpha$  1 –  $\frac{\alpha}{2}$  = 0.975:<br>
<br>
l limite, l'1.96.<br>
mutile cercare qua il pelo nell'uove<br>  $\beta$  stesso viene approssimato spesso<br>
izione *pratica*, che troviamo su Wison<br>
sidence interval: D'altra parte, è inutile cercare qua il pelo nell'uovo, quando poi nella pratica l'1.96 stesso viene approssimato spesso con 2, da cui la classica formulazione pratica, che troviamo su Wikipedia (in inglese) alla voce [Confidence interval:](https://en.wikipedia.org/wiki/Confidence_interval)

plus or minus twice the standard error

cioè

<span id="page-757-0"></span>95% C.I.: 
$$
\bar{X}_n \pm 2 \frac{S_n}{\sqrt{n}}
$$
 (137)

di largo uso pratico, ma in generale la eviteremo, preferendogli la formula [\(134\)](#page-756-0). Ma può essere utile per semplici stime a mente.

Tavole (stampabili) dei quantili normali, di Student e del chi quadrato (e altre) si trovano per esempio a questo [link->](https://onlinepubs.trb.org/onlinepubs/nchrp/cd-22/manual/v2appendixc.pdf)

Ecco un esempio di intervallo di fiducia tratto da un articolo scientifico [riportato su PMC,](https://www.ncbi.nlm.nih.gov/pmc/articles/PMC117239/) sito governativo statunitense:

The seroprevalence of latent toxoplasmosis in subjects involved in traffic accidents  $(N = 146)$  and in the general population living in the same area  $(N = 446)$  was compared [...] subjects with latent toxoplasmosis had a 2.65  $(C.I.95=1.76-4.01)$  times higher risk of an accident than the toxoplasmosis-negative subjects.

(Si noti che la stima puntuale 2.65 non è al centro dell'intervallo [1.76, 4.01], che è bilatero ma non centrato).

## 53.3 Apprezziamo i CI in un articolo scientifico

Apprezziamo i CI in un articolo<sup>([148](#page-758-0))</sup> scientifico, e pure i valori  $p$ ; e seppure non approfondiamo, RR significa *relative risk*:

**amo i CI in un articolo scienti**<br>in un articolo<sup>(148)</sup> scientifico, e pu<br>ofondiamo, RR significa *relative ris*<br>wed that aspirin use was associated wit<br>-19 mortality (adjusted RR 0.69; 95% Cl<br>group analysis found that th The results showed that aspirin use was associated with a reduction in COVID-19 mortality (adjusted RR 0.69; 95% CI 0.50-0.95; P< 0.001). Subgroup analysis found that the low-dose group was associated with a reduced COVID-19 mortality (adjusted RR 0.64;  $95\%$  CI 0.48-0.85; P < 0.01). Aspirin use was associated with reduced COVID-19 mortality in Europe and America (crude RR 0.71;  $95\%$  CI 0.52-0.98; P = 0.04), and results from cohort studies suggested that aspirin use was a protective factor for COVID-19 mortality (adjusted RR 0.73;  $95\%$  CI 0.52-0.99; P = 0.04). Meanwhile, aspirin use was not associated with bleeding risk (crude RR 1.22;  $95\%$  CI 0.80-1.87; P = 0.96).

Si noti che gli stimatori puntuali non cadono a metà degli intervalli di fiducia, che non provengono da distribuzioni normali.

Semplificatamente, possiamo dire che "Aspirin use was associated with reduced COVID-19 mortality in Europe and America (crude RR 0.71; 95% CI 0.52-0.98; P= 0.04)" significa che in base a questo studio, in Europa e America l'uso dell'aspirina corrispondeva a una probabilità di morte pari al 71% rispetto al non uso, e per quel valore viene dato questo l'intervallo di confidenza al 95%: [52%, 98%].

<span id="page-758-0"></span><sup>148</sup>Ma S, Su W, Sun C, Lowe S, Zhou Z, Liu H, Qu G, Xia W, Xie P, Wu B, Gao J, Feng L, Sun Y. Does aspirin have an effect on risk of death in patients with COVID-19? A meta-analysis. Eur J Clin Pharmacol. 2022 Sep;78(9):1403-1420. doi: 10.1007/s00228-022- 03356-5. Epub 2022 Jun 22. PMID: 35732963; PMCID: PMC9217117.

E certo, se il "vero" valore è 98%, ben poco utile sarebbe l'aspirina, ma se è 52% si avrebbe una probabilità di morte praticamente dimezzata; il vero valore non sarà mai noto, ma dai dati empirici gli Autori producono la stima puntuale 71% e quella intervallare [52%, 98%], e adesso siamo in grado di capirlo.

Questo tipo di espressioni

RR 0....; 95% CI 0....-0....

e altre consimili con OR invece di RR, di significato in qualche modo somigliante, sono diffusissime negli articoli scientifici di Farmacia e Medicina.

Google per

["pubmed" "RR" "95%"](https://www.google.com/search?q=%22pubmed%22+%22RR%22+%2295%25%22&rlz=1C5CHFA_enIT977IT977&sxsrf=ALiCzsYo3LroWwNfDqHm9gJHY2iFicsMfQ%3A1671141558567&ei=tpibY--GIrjk7_UPrMi2wAU&ved=0ahUKEwjvud63z_z7AhU48rsIHSykDVgQ4dUDCA8&uact=5&oq=%22pubmed%22+%22RR%22+%2295%25%22&gs_lcp=Cgxnd3Mtd2l6LXNlcnAQAzIECCMQJzoHCCMQsAMQJzoICCEQwwQQoAFKBAhBGAFKBAhGGABQ6whYpCBgrSFoAXAAeACAAWqIAYICkgEDMi4xmAEAoAEByAEBwAEB&sclient=gws-wiz-serp)

dice (2022) di trovare 38.3 milioni di risultati.

Il primo (oggi 15 dicembre 2022) è un articolo<sup>(149)</sup> della Cochrane Database Systematic Reviews dell'agosto 2021 sull'antivirale remdesivir:

 $^{11}$   $^{19}95\%$  vare 38.3 milioni di risultati.<br>
embre 2022) è un articolo<sup>(149)</sup> della Codell'agosto 2021 sull'antivirale remdesivi:<br>
lusions: Based on the currently available exertain that remdesivir probably has litt Authors' conclusions: Based on the currently available evidence, we are moderately certain that remdesivir probably has little or no effect on all-cause mortality at up to day 28 in hospitalised adults with SARS-CoV-2 infection.

In seguito probabilmente sono riusciti a farlo funzionare un po' meglio, e attualmente (15 dicembre 2022) il famoso (e costoso) remdesivir è consigliato – detto semplificatamente – tranne che nei casi critici: [https://www.bmj.com/](https://www.bmj.com/content/370/bmj.m3379) [content/370/bmj.m3379](https://www.bmj.com/content/370/bmj.m3379) (in aggiornamento continuo).

## 53.4 Prevenire è meglio che curare: le 2 SD e il 95%

Vediamo di prevenire qua 2 errori tipici su media±2⋅SD.

Errore 1. Claim: Più o meno il 95% dei dati di un dataset sta sempre fra la media meno 2 deviazioni standard e la media più 2 deviazioni standard.

Falso! Questo si può affermare se i dati sono più o meno normalmente distribuiti, altrimenti può succedere o no. Per questo dataset

<span id="page-759-0"></span><sup>149</sup>Ansems K, Grundeis F, Dahms K, Mikolajewska A, Thieme V, Piechotta V, Metzendorf MI, Stegemann M, Benstoem C, Fichtner F. Remdesivir for the treatment of COVID-19. Cochrane Database Syst Rev. 2021 Aug 5;8(8):CD014962. doi: 10.1002/14651858.CD014962. PMID: 34350582; PMCID: PMC8406992.

0.001,0.01,0.1,1, 1.001,1.01,1.1,19,19.001,19.01,19.1,20,20.001,20.01,20.1 la media è ≈ 10.7, la deviazione standard ≈ 9.79 e l'intervallo che si otterrebbe [0.91, 20.49] contiene solo 11/15 ≈ 73% dei dati.

Errore 2. Claim: Più o meno il 95% di n valori di una variabile aleatoria sta fra la media meno 2 deviazioni standard e la media più 2 deviazioni standard.

mentre potrebbe non avere nessuna relazione<br>
rica di un campione aleatorio. Bene o m<br>
ione standard 10.7 qualcosa esprime relat<br>
iabile aleatoria per esempio  $N(0,1)$  tra<br>
obabilissimo ma possibile, la deviazione e<br>
mside Doppiamente falso! Questo si può affermare di solito per n determinazioni di una variabile aleatoria più o meno normalmente distribuita. L'errore comunque è più grave di quello soprastante, perchè la deviazione standard calcolata (come prima) sui dati di un dataset esprime sempre una caratteristica dei valori numerici, mentre per una variabile aleatoria la deviazione standard è un valore teorico, che potrebbe non avere nessuna relazione coi valori di una determinazione empirica di un campione aleatorio. Bene o male, nell'esempio soprastante la deviazione standard 10.7 qualcosa esprime relativamente ai dati, mentre se di una variabile aleatoria per esempio  $N(0, 1)$  traiamo i valori sopradetti, il che è improbabilissimo ma possibile, la deviazione standards 1 della variabile aleatoria considerata non ha nessuna relazione coi valori.

## Short version.

media±2⋅SD comprende ≈ 95% dei valori per distribuzioni normali, sempre nei dataset<sup>([150](#page-760-0))</sup>, e spesso per le variabili aleatorie.

<span id="page-760-0"></span><sup>150</sup>Si noti che a rigore non esiste un dataset esattamente con distribuzione normale, perchè essa è una densità continua, ma è ovvio che qua ci si riferisce a un dataset con funzione di ripartizione empirica "molto vicina" a quella di una densità normale, e specificare i dettagli non sarebbe agevole.

#### 53.5 Esercizi

#### 53.5.1 Esercizio

 $_{\mu2023}$  ≈ Determinare con la formula

$$
\overline{X}_n \pm \frac{\sqrt{S^2}}{\sqrt{n}} t_{1-\frac{\alpha}{2}}(n-1)
$$

(in cui α sarà 0.05) l'intervallo di fiducia (ovvero di confidenza) al 95% per la media della variabile aleatoria normale da cui è stato tratto questo campione:

3,990 4,767 5,642 −3,772 −4,158 −2,190 7,954 0,765 6,446 1,227 2,950 0,852 Il calcolo sarà facilitato sapendo che  $S^2 \approx 15,747$  (calcolato col computer) e che il quantile di Student necessario è ≈ 2,201 (trovato sulle tavole).

#### SVOLGIMENTO

Viene usato lo standard della virgola decimale. (Che la virgola non è separatore delle migliaia si vede dai numeri 0,765 e 0,852)

La media aritmetica degli $n=12$ valori è

OLGIMENTO

\nis a mathematical equation of the equation of the equation 
$$
x = 2,251
$$
 (or  $x = 0.055$ ).

\nOLGIMENTO

\nis a mathematical equation of the equation  $x = 12$   $y = 12$   $y = 12$   $y = 12$   $y = 12$   $y = 12$   $y = 12$   $y = 12$   $y = 12$   $y = 12$   $y = 12$   $y = 12$   $y = 12$   $y = 12$   $y = 12$   $y = 12$   $y = 24,478$   $\approx 2,039417 \approx 2,039$   $y = 12$   $y = 12$   $y =$ 

(e – nel valore più preciso che poi abbandoneremo – abbiamo usato lo spazietto separatore delle terne di cifre, ma stiamo seguendo solo parzialmente il NIST, National Institute of Standards and Technology, statunitense, perchè quello esige il punto decimale, non la virgola).

Applicheremo la formula scritta nel quesito, dell'intervallo di confidenza al 95% bilatero centrato per  $\mu$  per un campione gaussiano, con  $\sigma^2$  non nota:

$$
\overline{X}_n \pm \frac{\sqrt{S^2}}{\sqrt{n}} t_{1-\frac{\alpha}{2}}(n-1)
$$

e in questo calcolo siamo molto favoriti perchè nel testo del quesito ci sono dati (approssimatamente) il valore di S 2 , alquanto laborioso da calcolare,  $\frac{1}{n-1}$  ∑ $_{k=1}^n$ ( $X_k - \overline{X}_n$ )<sup>2</sup>, e il quantile  $t_{1-\frac{\alpha}{2}}(n-1)$ , in questo caso  $t_{0.975}(11)$ , non banale da trovare su normali tavole, gravate da varie ambiguità notazionali:

$$
2,039 \pm \frac{\sqrt{15,747}}{\sqrt{12}} 2,201
$$

$$
2,039 \pm \frac{3,968}{3,464} 2,201
$$

762 A. Soranzo

CI 95%: 
$$
2,039 \pm 2,521
$$

Nota 1. Ecco un diagramma cartesiano dei 12 valori (ma 2 sono quasi sovrapposti).

$$
\bullet \bullet \bullet \bullet \bullet \bullet \bullet \bullet \bullet \bullet \bullet \bullet \bullet
$$

Nota 2. In effetti il campione era stato tratto, salvo arrotondamenti, online con WolframAlpha con

% o il link il software produce ogni volta<br>
irci soddisfatti perchè il vero valore  $\mu$  =<br>
di confidenza trovato. Un motivo di i<br>
to ampio, ma questo è dovuto anche al<br>
intervallo di fiducia per la media, consue<br>
esto cam [12 random sample, normal distribution, mean 1, variance 25](https://www.wolframalpha.com/input?i=12+random+sample%2C+normal+distribution%2C+mean+1%2C+variance+25) (ovviamente seguendo il link il software produce ogni volta un nuovo campione) e possiamo dirci soddisfatti perchè il vero valore  $\mu$  = 1 sta effettivamente nell'intervallo di confidenza trovato. Un motivo di insoddisfazione è che l'intervallo è molto ampio, ma questo è dovuto anche alla piccolezza del campione.

#### 53.5.2 Esercizio

<sup>µ</sup><sup>2019</sup> ≈ Determinare l'intervallo di fiducia per la media, consueto (bilatero centrato) al 95%, con questo campione gaussiano di varianza 9:

17.65 24.38 22.86 20.09 20.71 25.75 21.85

15.82 22.53 19.66 20.26 18.99 17.09 20.52.

Fra le molte possibili scritture della soluzione, stavolta si usi la

$$
\mathrm{CI}_{95} = [a, b]
$$

("CI" sta per *confidence interval*; si usano anche " $95\%$ CI" e molte varianti).

#### SVOLGIMENTO

Con la media del campione di rango  $n = 14$ 

$$
\bar{X}_{14} = \frac{1}{14} \left( 17.65 + 24.38 + 22.86 + 20.09 + 20.71 + 25.75 + 21.85 + \right.
$$

 $+15.82 + 22.53 + 19.66 + 20.26 + 18.99 + 17.09 + 20.52 = \frac{288.16}{14}$  $\frac{10}{14} \approx 20.58286$ 

e con la nota formula dell'intervallo di fiducia in questione

$$
CI_{95}: \ \bar{X}_n \pm 1.96 \frac{\sigma}{\sqrt{n}}
$$

ora con $\sigma =$ √  $9 = 3$ 

$$
20.58286 \pm 1.96 \frac{3}{\sqrt{14}}
$$

$$
20.58286 \pm 1.96 \frac{3}{3.74166}
$$
  

$$
20.58286 \pm 1.96 \cdot 0.801784
$$
  

$$
20.58286 \pm 1.5715
$$
  

$$
CI_{95} = [19.0, 22.2]
$$

o anche

$$
CI_{95} = [19.01, 22.15]
$$

Exione a 2 cifre decimali fatta a mano, i v<br>Alpha con la varianza 9 e la media 20, cl<br>vato, seppure in posizione alquanto decer<br>rvi produrre un altro campione siffatto decer<br>altro ancora: https://www.wolframal<br>altdistribut (Salvo un'approssimazione a 2 cifre decimali fatta a mano, i valori erano stati simulati con WolframAlpha con la varianza 9 e la media 20, che effettivamente sta nell'intervallo trovato, seppure in posizione alquanto decentrata. Seguendo questo link potete farvi produrre un altro campione siffatto di 14 elementi, e cliccando di nuovo un altro ancora: [https://www.wolframalpha.com/input/](https://www.wolframalpha.com/input/?i=14+random+normal+distribution+mean%3D20+variance%3D9) [?i=14+random+normal+distribution+mean%3D20+variance%3D9](https://www.wolframalpha.com/input/?i=14+random+normal+distribution+mean%3D20+variance%3D9); campioni sempre nuovi appena prodotti).

#### $ES.ERCIZIO$ <sub> $\mu$ 2019</sub>

≈ Di 200 soggetti si è misurato un parametro fisiologico producendo un campione che si ritiene gaussiano, e con un foglio di calcolo si è trovato

$$
\frac{1}{200} \sum_{k=1}^{200} X_k = 83.21 \qquad \frac{1}{199} \sum_{k=1}^{200} (X_k - \bar{X}_{200})^2 = 1405.38
$$

Con la grossolana formula pratica, di largo uso nelle Scienze Applicate,

$$
C.I._{95}: \ \bar{X}_n \pm 1.96 \frac{S_n}{\sqrt{n}}
$$

trovare il consueto intervallo di fiducia della media, nella forma  $C.I_{.95}$ : [a,b]. SVOLGIMENTO

(Il termine ±1.96 $\frac{S_n}{\sqrt{n}}$  $\frac{n}{n}$  ha un errore circa del 2% per  $n = 60$  e circa dell'1% per  $n = 120$ , rispetto al più corretto  $\pm \frac{S_n}{\sqrt{n}}$  $\frac{n}{n}$   $t_{0.975}(n-1)$ , coi quantili di Student, e poi tende a 0; ma tutto ciò non serve per rispondere al quesito). Ci sono dati

$$
\bar{X}_{200} = 83.21 \qquad S_{200}^2 = 1405.38
$$

da cui con la formula pratica riportata

BOZZA - DRAFT C.I.<sup>95</sup> ∶ 83.21 ± 1.96 √ 1 405.38 √ 200 ≈ <sup>≈</sup> <sup>83</sup>.<sup>21</sup> <sup>±</sup> <sup>1</sup>.<sup>96</sup> <sup>37</sup>.<sup>4884</sup> 14.1421 ≈ ≈ 83.21 ± 1.96 ⋅ 2.651 = = 83.21 ± 5.1956

e infine nella forma richiesta

$$
C.I_{.95}: [78.0, 88.4]
$$

Nota. Di questa Lezione ci si dovrebbe aspettare che lo studente conosca a memoria le formule [\(133\)](#page-755-0), [\(134\)](#page-756-0), [\(136\)](#page-756-1), oltre a tutto l'inquadramento teorico della questione.

In particolare, con le [\(132\)](#page-755-1), [\(135\)](#page-756-2), [\(137\)](#page-757-0), bisognerebbe saper operare se vengono fornite.

## ESERCIZI SULLA LEZIONE 54

#### $\mathrm{ESERCIZIO}_{\mu2018}$

≈ Conoscendo la varianza 3.2 di una variabile aleatoria normale si determini l'intervallo di fiducia bilatero consueto della media al livello 95% relativamente a questo campione

-1.32 3.78 1.58 1.55 3.96 0.85 4.78 3.74 3.25 0.99

esprimendolo in entrambe le forme usuali:  $a \pm b$ , e anche  $[u, v]$ .

#### Svolgimento.

La media degli  $n = 10$  dati é 2.316.

Consideriamo la classica formula dell'intervallo di fiducia al 95% ovvero 5%

$$
\mu = \bar{X}_n \pm 1.96 \frac{\sigma}{\sqrt{n}} \quad (\alpha = 0.05)
$$

per la quale ora troviamo 2.316 ± 1.96 √  $\frac{\sqrt{3.2}}{\sqrt{10}}$  e a conti fatti

$$
\mu = \bar{X}_n \pm 1.96 \frac{\sigma}{\sqrt{n}} \quad (\alpha = 0.05)
$$
  
amo 2.316 ± 1.96  $\frac{\sqrt{3.2}}{\sqrt{10}}$  e a conti fatti  

$$
\mu = 2.316 \pm 1.109 \quad (\alpha = 0.05)
$$

$$
\mu \in [1.207, 3.425] \quad (\alpha = 0.05)
$$
  
re significative come nei dati originali,
$$
\mu = 2.32 \pm 1.11 \quad (\alpha = 0.05)
$$

ovvero, con sole 3 cifre significative come nei dati originali,

$$
\mu = 2.32 \pm 1.11 \quad (\alpha = 0.05)
$$
  

$$
\mu \in [1.21, 3.42] \quad (\alpha = 0.05)
$$

(Si potrebbe obiettare che un corretto arrotondamento a 3 cifre significative di 3.425 é 3.43 e non 3.42; questo é vero ma il 3.425 era giá esso stesso un arrotondamento, di 3.4247..., e arrotondando a 3 cifre significative quest'ultimo, che é il vero valore, si ottiene appunto 3.42).

(I valori erano stati ottenuti simulando  $N(2.4, 3.2)$ ).

## 54 Intervalli di fiducia per la varianza

Per  $\sigma^2$  con  $\mu$  <u>non nota,</u> (un) intervallo di fiducia bilatero al livello (di confidenza) 1−α, dove α è "piccolo", come 0.05 =  $5\%$ (da non confondersi con  $1 - \alpha$ , "grande"):

<span id="page-766-0"></span>
$$
\left[\frac{n-1}{\chi_{1-\frac{\alpha}{2}}^2(n-1)}S_n^2,\frac{n-1}{\chi_{\frac{\alpha}{2}}^2(n-1)}S_n^2\right].\quad(Non\,centrato\,in\,S_n^2). \tag{138}
$$

Come sopra, un intervallo unilatero:

<span id="page-766-1"></span>
$$
\left[0, \frac{n-1}{\chi_{\alpha}^2(n-1)} S_n^2\right]. \tag{139}
$$

Nota 1. Le 2 formule soprastanti valgono per campioni gaussiani e (approssimatamente) anche per campioni non gaussiani se la numerosità è  $n \geq 30$  e la densità non è "troppo" asimmetrica.

 $\left[0, \frac{n-1}{\chi^2_{\alpha}(n-1)} S_n^2\right]$ .<br>
mule soprastanti valgono per camp<br>
ente) anche per campioni non gaus<br>
e la densità non è "troppo" asimm<br>
ili del chi quadrato, oltre a venire<br>
da molti software, si trovano (app<br>
di  $\alpha$ Nota 2. I quantili del chi quadrato, oltre a venire calcolati (approssimatamente) da molti software, si trovano (approssimati) per alcuni tipici valori di  $\alpha$  e piccoli valori di n su apposite tavole numeriche, e poi vale (teorema) l'approssimazione

<span id="page-766-2"></span>
$$
\forall n \ge 30 \qquad \chi^2_{\alpha}(n) \approx \frac{1}{2} \left( \phi_{\alpha} + \sqrt{2n-1} \right)^2. \tag{140}
$$

Nota 3. Si possono considerare anche intervalli di fiducia per altri parametri e altri tipi di variabili aleatorie, per esempio<sup>↑</sup> per p di  $B(1, p)$ .

Nota. Di questa Lezione ci si dovrebbe aspettare che lo studente conosca a memoria la formula [\(138\)](#page-766-0), oltre a tutto l'inquadramento teorico della questione.

In particolare, con le [\(139\)](#page-766-1), [\(140\)](#page-766-2) bisognerebbe saper operare se vengono fornite.

Le Pillole di Matematica 767

## XI – Test Statistici

**POLILA DRAFT** 

# <span id="page-768-0"></span>55 I Test Statistici

# 55.1 Introduzione ai Test Statistici

Dalle determinazioni  $x_1,...,x_n$  di un campione aleatorio  $X_1,...,X_n$ tratto da una v.a.  $X$  di densità nota salvo un suo parametro  $a$ , vogliamo rispondere con "sì" o "no" , con "ragionevole certezza statistica" ovviamente, a una domanda sul parametro incognito.

Per noi  $\alpha$  in generale è un numero incognito, come  $p$  che poi è la media  $\mu$  in  $B(1, p)$ , ma lasciamo aperta la possibilità, di livello superiore, che sia una coppia di numeri come  $(\mu, \sigma^2)$ .

La domanda potrebbe essere per esempio

 $\mu > 0$ ? per una v.a.  $N(\mu, \sigma^2)$ , oppure

 $(L, p)$ , ma lasciamo aperta la possib<br>una coppia di numeri come  $(\mu, \sigma^2)$ <br>ebbe essere per esempio<br>v.a.  $N(\mu, \sigma^2)$ , oppure<br>a v.a.  $B(1, p)$  che nella realtà se<br>pio la regolarità di una moneta; da<br>tistica dai risultati di m  $p = \frac{1}{2}$  $\frac{1}{2}$ ? per una v.a.  $B(1,p)$  che nella realtà sensibile può significare per esempio la regolarità di una moneta; da decidersi con ragionevolezza statistica dai risultati di molti lanci.

In Farmacia: la glicemia è diminuita? (Cioè, così tanto da far ragionevolmente ipotizzare un effetto causale piuttosto che casuale).

Il test statistico si preordina – prima di avere i dati in mano ovvero prima di fare un esperimento nella realtà sensibile – formulando un'ipotesi statistica, indicata con  $H$  o  $H_0$ , *ipotesi nulla*, e una ipotesi *alternativa*, indicata con A o rispettivamente  $H_1$ , per esempio

$$
H:p=\frac{1}{2}\qquad A:p\neq\frac{1}{2}.
$$

Anticipiamo che l'ipotesi nulla  $H$  va identificata in generale col caso che si spera che non sia. ("Vogliamo A!").

Un esempio minimo potrebbe essere così: lanceremo 5 volte la moneta e rifiuteremo l'ipotesi di regolarità se viene testa 0 o 5 volte, perché se la moneta è regolare quei risultati hanno complessivamente probabilità 1/16, un po' pochino.

In realtà la statistica usuale viene fatta "a $1/20$ ", cioè al 5 ovvero 95%; ma largheggiando possiamo fare Statistica "al 90%" e allora respingeremmo l'ipotesi della regolarità con 0 o 5 teste su 5 lanci.

L'insieme {0, 5} è la regione critica ovvero di rigetto dell'ipotesi (nulla). La regione critica di solito viene espressa come un sottoinsieme  $D$  di  $\mathbb R$  in cui una certa funzione del campione aleatorio può cadere (e allora rifiutiamo  $H$ ) o non cadere (non rifiutiamo  $H$ ). In questi termini, potremmo porre la regione critica {0, 5} e verificare se vi cade  $X_1 + ... + X_5$  o più usualmente porre  $D := \{0, 1\}$  e verificare se vi cade  $\bar{X}_5$ . In casi più significativi di questo microscopico esempio la regione critica di solito ha una forma del tipo  $x > x_0$ (test unilatero) oppure  $x < x_1 \vee x > x_2$  (test bilatero).

 $X_5$  o più usualmente porre  $D :=$ <br>  $X_5$  o più usualmente porre  $D :=$ <br>  $X_5$ . In casi più significativi di questo<br>
e critica di solito ha una forma dopure  $x < x_1 \vee x > x_2$  (test bilatero)<br>
esempio. Sia *I* la variabile alea Vediamo un altro esempio. Sia I la variabile aleatoria che è la glicemia (iniziale) di un soggetto qualunque di un campione di 20 soggetti (persone iperglicemiche) e F la glicemia (finale) dopo la somministrazione di un certo farmaco. Ci potrebbe interessare se mediamente la glicemia diminuisce con quel farmaco cioè se la media (parametro incognito) della variabile aleatoria  $X = I - F e > 0$ . (Iniziale grande, finale piccola).

Si formula l['ipotesi nulla:](#page-768-0) il farmaco non riduce la glicemia:

 $H : \mu \leq 0$  (finale grande come o più dell'iniziale)

essendo  $\mu$  la media di X.

In realtà spero che riduca la glicemia: ipotesi alternativa:

 $A: \mu > 0$  (finale più piccola dell'iniziale)

Misuriamo la glicemia nei 20 soggetti (campione, o più precisamente determinazione  $i_1, \ldots, i_{20}$  di un campione aleatorio  $I_1, \ldots, I_{20}$ ). Diamo ai 20 soggetti il farmaco. Misuriamo di nuovo la glicemia dei 20 soggetti ottenendo così 20 determinazioni  $f_1, \ldots, f_{20}$  della variabile aleatoria F. Facciamo 20 sottrazioni ottenendo 20 determinazioni  $x_1, \ldots, x_{20}$  della variabile aleatoria X, differenza prima-dopo ovvero iniziale-finale. Della variabile aleatoria  $X$  vogliamo sapere se la media (speranza matematica) è > 0, come speriamo, oppure no.

L'idea ingenua è fare la media aritmetica dei 20 numeri e concludere che se è > 0 il farmaco ha diminuito la glicemia.

Se fosse così in questo e analoghi casi, la statistica inferenziale non servirebbe, ma non è così: quella verifica non dice di per sè sostanzialmente nulla perché non distingue l'effetto del farmaco dalle inevitabili fluttuazioni casuali di X, che, non per niente, è da considerarsi una variabile aleatoria. (Non possiamo certo aspettarci un effetto deterministico del farmaco, che sempre riduca la glicemia).

botation de la farmaco, che<br>
botative del farmaco, che<br>
botative del farmaco, che<br>
botative del farmaco, che<br>
botative del farmaco, che<br>
con positive del poste del poste del poste del poste del poste del poste del poste d È invece necessario applicare un opportuno test statistico, cioè di fatto applicheremo una non banale formula che ci potrà dire, nel caso che la media aritmetica degli  $x_i$  sia > 0, che quell'effetto con ragionevole plausibilità non è casuale. Se invece la media aritmetica viene negatitiva l'esperimento è andato male e la statistica non ci aiuta ulteriormente. Alla fine rifiutiamo o non rifiutiamo l'ipotesi nulla. Speriamo di rifiutarla.

Alcuni dicono "accettare" l'ipotesi nulla ma il modo corretto di vedere le cose è "non rifiutarla". Non abbiamo dimostrato che è vera: semplicemente non siamo riusciti a dimostrarla verosimilmente falsa.

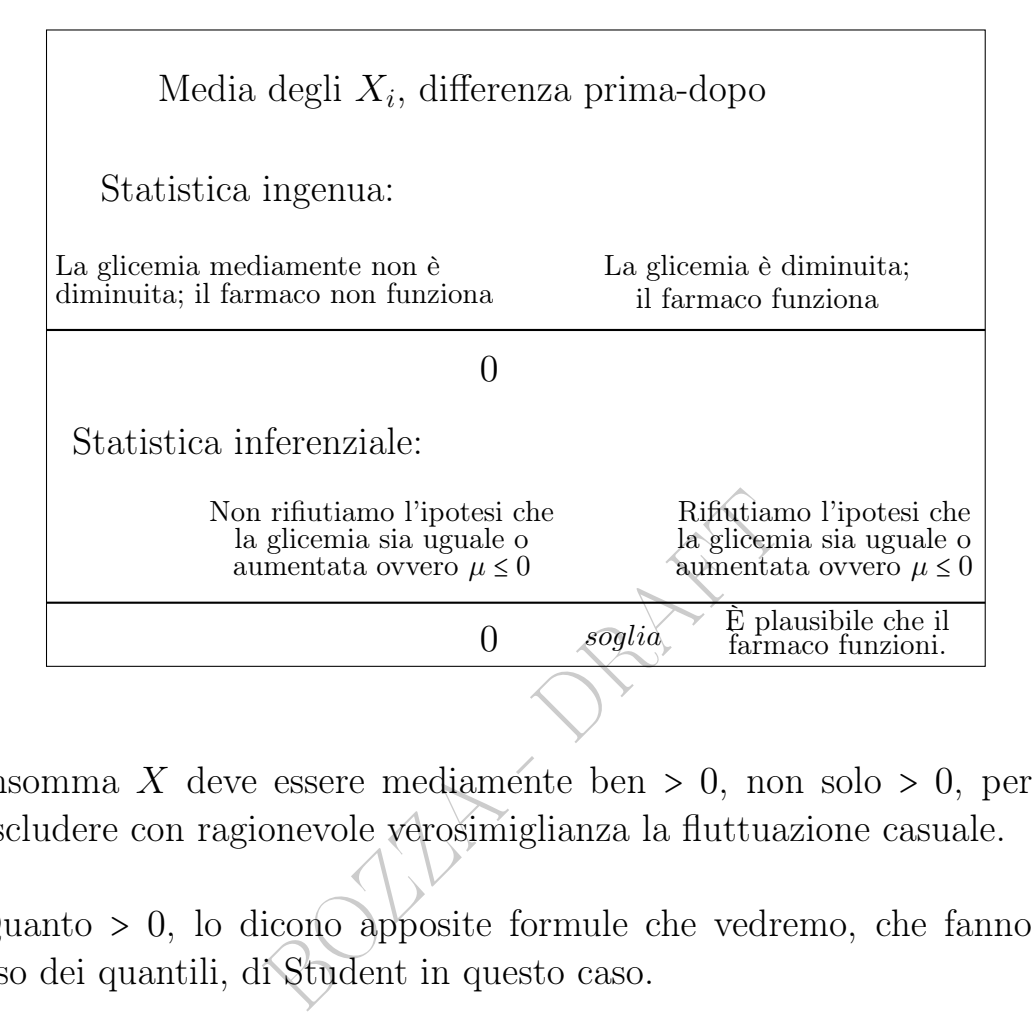

Insomma X deve essere mediamente ben > 0, non solo > 0, per escludere con ragionevole verosimiglianza la fluttuazione casuale.

Quanto > 0, lo dicono apposite formule che vedremo, che fanno uso dei quantili, di Student in questo caso.

I quantili si trovano e soprattutto si trovavano su tavole numeriche, che permettevano di ottenere la "ragionevolezza al 95%" o ancor meglio al 99%, e anche con altri livelli di confidenza tipici.

Diciamo subito che nella pratica si trova scritto indifferentemente "al 99%" o "all'1%" con lo stesso significato, e similmente con 95 e 5, eccetera: purtroppo c'è un'ambiguità terminologica.

Da adesso in questo paragrafo facciamo rifermento al valore "piccolo": non 0.95 ma 0.05, non 0.99 ma 0.01, eccetera.

# 55.2 Il test della signora del tè

Da Wikipedia, l'enciclopedia libera, un esperimento degli anni '30 del secolo scorso, alla base della moderna Statistica:

no ability to distinguish the teas<br>no ability to distinguish the teas<br>n for rejection of the null of no a<br>as the single case of 4 successes of<br>the conventional probability criter<br>ritical region because under the r<br>tinguis The experiment is the original exposition of Fisher's notion of a null hypothesis (...) The lady in question (Muriel Bristol) claimed to be able to tell whether the tea or the milk was added first to a cup. Fisher proposed to give her eight cups, four of each variety, in random order (...) The experiment provides a subject with 8 randomly ordered cups of tea  $-4$  prepared by first pouring the tea, then adding milk, 4 prepared by first pouring the milk, then adding the tea. The subject has to select 4 cups prepared by one method (...) The null hypothesis is that the subject has no ability to distinguish the teas (...) The critical region for rejection of the null of no ability to distinguish was the single case of 4 successes of 4 possible, based on the conventional probability criterion  $\langle 5\% \rangle$ . This is the critical region because under the null of no ability to distinguish, 4 successes has 1 chance out of 70  $(\approx 1.4\% \lt 5\%)$  of occurring  $(\ldots)$  in the actual experiment the lady succeeded in identifying all eight cups correctly  $(...)$  in 70 (the combinations of 8 taken 4 at a time).  $(...)$ the famous case of the 'lady tasting tea' (...) one of the two supporting pillars ... of the randomization analysis of experimental data.

Il valore  $\frac{1}{70}$ viene dalla Probabilità Combinatoria, essendo

$$
\binom{8}{4} = \frac{8 \cdot 7 \cdot 6 \cdot 5}{1 \cdot 2 \cdot 3 \cdot 4} = 70
$$

i modi di scegliere 4 elementi su 8 (combinazioni di 8 elementi a 4 a 4). L'indovinare solo 3 tazze su 4 invece è un evento molto probabile, ≈ 24.3%, nell'ipotesi nulla di tirare a caso ovvero di non avere la capacità affermata, e si calcola in modo non semplicissimo (distribuzione ipergeometrica) analogo al calcolo per il terno al lotto.

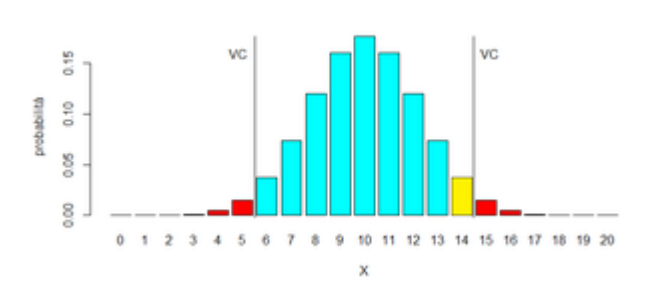

Figure 53: Rosso: regione di rifiuto del test a due code. Giallo: il numero 14 si aggiunge alla coda destra 15,...,20 dando – senza la coda sinistra – la regione di rifiuto del test a una coda. By Ppong.it in wikimedia.

#### <span id="page-773-0"></span>55.3 Test a una coda e a due code

tra un test per la regolarità della<br>ello prima esposto con 5 lanci, e ne p<br>0, 1, 2, 3, 4, 5, 15, 16, 17, 18, 19, 20},<br>moneta è regolare, a cui corrispond<br>8, 9, 10, 11, 12, 13, 14}, l'insieme co<br>*u due code.*<br>probabilità d Wikipedia ci illustra un test per la regolarità della moneta molto meglio fatto di quello prima esposto con 5 lanci, e ne prevede 20. La regione critica è {0, 1, 2, 3, 4, 5, 15, 16, 17, 18, 19, 20}, che ha probabilità 0.041 se la moneta è regolare, a cui corrisponde la regione di  $acceltazione \{6, 7, 8, 9, 10, 11, 12, 13, 14\}$ , l'insieme complementare. Questo è un test a due code.

Il valore 0.41 è la probabilità di un grave allontanamento da 10, metà di 20, speranza matematica del numero di teste nell'ipotesi di regolarità, cioè speranza matematica di  $B(20, \frac{1}{2})$  $\frac{1}{2}$ ):

$$
P(X \le 5 \lor X \ge 15) = P(X \le 5) + P(X \ge 15) =
$$
  
= 1 - P(6 \le X \le 14) = 1 -  $\sum_{k=6}^{k=14} {20 \choose k} \left(\frac{1}{2}\right)^k \left(1 - \frac{1}{2}\right)^{n-k} =$   
= 1 - 2<sup>-20</sup>  $\sum_{k=6}^{k=14} {20 \choose k}$ 

calcolabile con pazienza oppure con [WolframAlpha](https://www.wolframalpha.com/input/?i=1-2%5E%28-20%29Sum%5BBinomial%5B20%2Ck%5D%2C%7Bk%2C6%2C14%7D%5D) che dà ≈ 0.4139. Leggiamo in

[https://it.wikipedia.org/wiki/Test\\_di\\_verifica\\_d%27ipotesi](https://it.wikipedia.org/wiki/Test_di_verifica_d%27ipotesi)

Tale valore p è la probabilità di ottenere un valore altrettanto o più estremo di quello osservato, ammesso che la moneta fosse effettivamente bilanciata. Nel nostro caso è pari a 0,041, ovvero del 4,1%. Giudicando bassa tale probabilità, rigettiamo l'ipotesi di bilanciamento della moneta in esame, ritenendo accettabilmente basso il rischio

di compiere un errore di giudizio. La probabilità di rifiutare l'ipotesi sottoposta a verifica, nel caso questa fosse corretta, è pari al massimo valore-p che saremmo stati disposti ad accettare.

un numero di teste basso, ma se<br>umo più di 10 teste, calcoliamo il<br>in considerazione i possibili risulta<br>me risultato, la regione di rifiuto<br>l a 5, ma si allarga sulla destra in<br>ativa del test a una coda considera<br> $\overline{H:$ (...) supponiamo che noi già prima di fare l'esperimento sospettassimo che fosse sbilanciata verso la testa, in tal caso potremmo dire che l'ipotesi nulla, che noi abbiamo intenzione di smentire, è che la probabilità che esca testa sia minore o uguale a 0,5, anziché necessariamente pari a 0,5. In tal modo evitiamo di rifiutare l'ipotesi nulla se otteniamo un numero di teste basso, ma se, al contrario, contiamo più di 10 teste, calcoliamo il valore-p senza tenere in considerazione i possibili risultati inferiori a 10. Come risultato, la regione di rifiuto perde gli elementi da 1 a 5, ma si allarga sulla destra includendo 14.

L'ipotesi e l'alternativa del test a una coda considerato sono

$$
\mathcal{H} \cdot p \leq \frac{1}{2} \qquad A : p > \frac{1}{2} \, .
$$

L'ipotesi e l'alternativa del test a due code considerato sono

$$
H:p=\frac{1}{2}\qquad A:p\neq\frac{1}{2}\,.
$$

## <span id="page-774-0"></span>55.4 Test a una coda facilmente fattibile con successo

Siamo abbastanza sicuri che le presente lezione di Farmacia nel 2022 sarà seguita in aula da più studentesse che studenti (succede ogni anno) ovvero detto altrimenti che il generico studente ha probabilità maggiore di essere di genere femminile piuttosto che maschile:

$$
p \coloneqq P(\text{ferm} \, \text{min} \, a) > \frac{1}{2} \qquad \text{(crediamo)}
$$

Naturalmente potremmo contare e risolvere la questione, ma se la popolazione di riferimento fosse enorme o difficilmente indagabile nella sua totalità (per esempio se volessimo dimostrare che a Roma le gatte sono più numerose dei gatti, o simili cose su zecche o batteri o virus o quant'altro) non potremmo farlo. Faremo invece un test statistico su un campione di 20 soggetti presi in qualche modo a caso, per esempio in base alla prima lettera del cognome, che possiamo ragionevolmente ritenere indipendente dal genere del soggetto. E la questione dell'indipendenza non sarà mai sottolineata abbastanza.

Poniamo

$$
H: p \leq \frac{1}{2} \qquad A: p > \frac{1}{2}
$$

 $B: p \leq \frac{1}{2}$ <br>
ingere l'ipotesi nulla. In base al particulare del campione<br>
l'ipotesi che siano meno o ugualm<br>
zione considerata. Di solito 20 sognazione è notevole (non è affatto det<br>
ia), se fosse molto piccola ci vor e speriamo di respingere l'ipotesi nulla. In base al paragrafo precedente, se troviamo 14 o più studentesse nel campione, ce l'abbiamo fatta, respingiamo l'ipotesi che siano meno o ugualmente numerose in tutta la popolazione considerata. Di solito 20 soggetti bastano perchè la sproporzione è notevole (non è affatto detto che sia così per i gatti di Roma), se fosse molto piccola ci vorrebbe un campione più numeroso per avere buone speranze di avere il desiderato successo col test.

# 55.5 A due code, facilmente fattibile, ma con insuccesso

È senz'altro vero che la probabilità che un soggetto sia nato in un giorno del mese pari non sia uguale a quella del dispari, ma la differenza è così piccola che quasi sicuramente con un campione di 20 soggetti non riusciremo a respingere l'ipotesi nulla

$$
H:p=\frac{1}{2}
$$

Comunque possiamo provare per vedere un po' come funziona "sul campo" la Statistica. Arruoliamo quindi 20 soggetti presi a caso, per esempio quelli più vicini al computer sulla cattedra, cosa che possiamo ragionevolmente ritenere indipendente dalla parità del giorno della nascita. E la questione dell'indipendenza non sarà mai sottolineata abbastanza.

In base a quanto sopra detto in [55.3,](#page-773-0) se troviamo meno di 6 o più di 14 nati in data dispari, respingiamo l'ipotesi dell'equiprobabilità, e saremmo contenti (ma difficilmente succederà).

Rivediamo tutto con ordine.

Una persona si convince che non è ugualmente probabile nascere in un giorno con data pari o dispari. Di fatto questo è vero, ma la differenza di probabilità è talmente piccola che il nostro ben difficilmente riuscirà dimostrarlo con qualche decina di dati (verosimilmente riuscirebbe con qualche milione di soggetti).

– Ipotesi nulla che vuol respingere: è equiprobabile nascere in data pari o dispari.

– Pre-fissa il livello di significatività standard 0.05

– Esperimento: intervista 20 persone.

– Supponiamo per esempio che trovi 14 pari e 6 dispari (è contento, si illude)

– In un modo o nell'altro [calcola](https://www.wolframalpha.com/input?i=Sum%5BBinomial%5B20%2Ck%5D2%5E-20%2C%7Bk%2C0%2C6%7D%5D%2BSum%5BBinomial%5B20%2Ck%5D2%5E-20%2C%7Bk%2C14%2C20%7D%5D) P(pari ≤ 6∨pari ≥ 14) ≈ 0.115

– Non riesce a respingere l'ipotesi nulla al 5% (e neppure al 10%). Se ne trovava 15, riusciva a respingere l'ipotesi nulla.

i.<br>
i.<br>
vello di significatività standard 0.0!<br>
intervista 20 persone.<br> **o per esempio** che trovi 14 pari<br>
(<br>
per espingere l'ipotesi nulla al 5% (e ne<br>
riusciva a respingere l'ipotesi nulla al 5% (e ne<br>
riusciva a respin Si noti che l'obiezione che lui fa, se non capisce la Statistica, "ho trovato più del doppio, 14, in una classe rispetto all'altra, 6", è irrilevante e fuorviante, su 20 soggetti; potrebbe bastare anche molto meno del +100%, anche solo il +1%, ma su un campione molto più numeroso.

## 55.6 Il p-value, in italiano valore p

Oggi i quantili vengono calcolati da numerosi software. L'uso di questi software ha permesso nei tempi moderni un passo ulteriore: trovare proprio la soglia discriminante, l'ultimo valore per il quale si passa dal non rifiutare al rifiutare l'ipotesi nulla, e questo valore soglia può ben essere diverso da 0.05 o 0.01, per esempio può essere 0.046, ed è il p-value ovvero valore p, e si trova spesso denotato P sulle riviste scientifiche di Farmacia e Medicina.

Questo 0.046 è proprio il p-value dei 10 000 lanci di moneta con

5 100 teste prima considerato, come si potrebbe calcolare col computer: rifiutiamo l'ipotesi (nulla) di regolarità (per poco) perchè 0.046 è minore di 0.05 (che però a rigore dovevamo fissare prima dell'esperimento, e ciò è tanto più vero per valori di significatività diversi da quello classico 0.05). Ma al livello dell'1%, detto del 99% da altri Autori, non possiamo rifiutarla. (Stiamo cercando di fare un'affermazione troppo categorica ma l'esperimento non ce lo consente; ce lo consentirebbe se fossero venute molte più teste).

L'ideale è trovare un p-value piccolissimo, magari < 10−<sup>6</sup> , ma almeno  $\leq 0.05$ .

rmalmente il *p*-value è definito controlle definito controlle della vera l'ipotesi nulla,<br>texto del valore più estremo nell'estremo nell'estremo nell'estremo nell'estremo nell'estremo nell'estremo nell'estremo nell'estre Definizione. Formalmente il p-value è definito come la probabilità di ottenere un valore uguale o più estremo di quello ottenuto, nell'ipotesi che sia vera l'ipotesi nulla.

Rivediamo questo fatto del valore più estremo nell'esempio:

– Vogliamo "dimostrare" che la moneta non è regolare

– Ipotesi nulla: moneta regolare ovvero p = 0.5, probabilità della testa (e questo p non c'entra nulla col p-value che stiamo per introdurre, è un'ambiguità notazionale).

– Pre-fissiamo il livello di significatività standard 0.05

– Esperimento: lanciamo la moneta 10 000 volte

– Vengono 5 100 teste

– In un modo o nell'altro calcoliamo P(teste < 4 900 ∨ teste ≥  $5100 \approx 0.046$ 

– Rifiutiamo l'ipotesi della regolarità con P 0.046 Nota finale. Il nostro *trial* è andato come speravamo.

Vengono pubblicati anche articolo scientifici con p value 0.1 ma apprezzatissimi sono p value come 10−<sup>3</sup> o minori, anche 10−<sup>6</sup> o più piccoli ancora.

Solo per fare un esempio,  $p$  value 0.0375, da un articolo<sup>([151](#page-777-0))</sup> scien-

<span id="page-777-0"></span><sup>&</sup>lt;sup>151</sup>Coetzer RH, Adeola AM. Assessing the Correlation between Malaria Case Mortality

tifico relativo al Sud Africa:

The minimum distance between the source location and the medical facility was compared with the malaria case mortality rate to determine the relationship between the two factors (...) The correlation analysis illustrated a Spearman's rank correlation coefficient of 0.3816 with a p value of 0.0375.

Minor distanza minima dagli ambulatori, minor mortalità, appare. (Nota: in Italia il numero degli ospedali pubblici diminuisce da decenni, per spending review).

g review).<br>
bio di p value molto piccoli, fra innúmerevo<br>
ation is Highly Effective in Inactivating S.<br>
canzialmente: che il covid sia indipendente due dell'ordine di  $10^{-11}$ . E un altro prepr<br>
line di  $10^{-5} - 10^{-3}$  per Solo per fare un esempio di p value molto piccoli, fra innumerevoli, il preprint([152](#page-778-0)) Solar  $UV$  -  $B/A$  Radiation is Highly Effective in Inactivating SARS-CoV-2 trova per l'ipotesi nulla (sostanzialmente: che il covid sia indipendente dall'irraggiamento solare locale) dei p value dell'ordine di  $10^{-11}$ . E un altro preprint<sup>([153](#page-778-1))</sup> trova dei p value anche dell'ordine di 10−<sup>5</sup> − 10−<sup>3</sup> per l'ipotesi nulla che nella prima ondata la diffusione del covid sia stata indipendente dall'abbondanza locale di maiali d'allevamento, e perfino, tentativamente, pur nell'incertezza dei dati, 0.005 per l'indipendenza dall'abbondanza locale di cinghiali, per zone in cui è stato possibile trovare allo stesso livello di suddivisione geografica dati sul covid e sulla densità di cinghiali.

In casi semplici il p-value può essere calcolato a mano, per esempio con i 5 lanci di moneta prima considerati, per rifiutare l'ipotesi (nulla) della regolarità, il risultato "0 teste o 5 teste" ha p-value  $1/16 = 0.0625$  e l'ipotesi non viene rifiutata al livello del 5% ovvero  $0.05$  ovvero del 95% ovvero 0.95. Il valore  $\frac{1}{16}$  viene da

$$
= P(T, T, T, T, T \lor C, C, C, C, C) =
$$

$$
= P(T, T, T, T, T) + P(C, C, C, C, C) =
$$

Rates and Access to Health Facilities in the Malaria Region of Vhembe District, South Africa. J Environ Public Health. 2020 Dec 2;2020:8973739. doi: 10.1155/2020/8973739. PMID: 33343669; PMCID: PMC7732409.

<span id="page-778-1"></span><span id="page-778-0"></span><sup>152</sup>DOI: https://doi.org/10.1101/2020.06.03.20121392 <sup>153</sup>DOI: 10.13140/RG.2.2.29852.31367

probabilità di 5 successi o 0 successi, casi ugualmente estremi, e di più estremi di quanto ottenuto non ce n'è, con  $B(5, \frac{1}{2})$  $(\frac{1}{2})$ :

$$
\left(\frac{1}{2}\right)^5 + \left(\frac{1}{2}\right)^5 = \frac{1}{32} + \frac{1}{32} = \frac{1}{16}.
$$

Oppure rifiutiamo l'ipotesi della regolarità, al classico livello debole del 10%, invece di quello standard del 5%.

## 55.7 Buona Statistica: ipotesi prima dell'esperimento

buona Statistica si fa formulando l<br>nentre di minor valore è fare afferm<br>nte a partire dai risultati di 10mila l<br>ne, si potranno trovare affermazion<br>n numero ordinale che scritto in ta<br>o a dare testa", e magari si riusc<br>n Si capisce che la buona Statistica si fa formulando l'ipotesi prima dell'esperimento, mentre di minor valore è fare affermazioni su dati già noti; sicuramente a partire dai risultati di 10mila lanci, guardandoli con attenzione, si potranno trovare affermazioni strampalate del tipo "i lanci con numero ordinale che scritto in tagalog iniziano per vocale tendono a dare testa", e magari si riuscirà pure a dimostrarle con buon p value; ma se l'affermazione fosse stata fatta prima dei lanci, ben improbabilmente l'esperimento l'avrebbe confermato.

Si provi a formulare qualche ipotesi del genere su questo campione di 100 lanci virtuali di moneta tratto da WolframAlpha, e si capirà quanto delicata sia la questione della statistica.  $(H = head = testa$  $= 1, T = \text{tail} = \text{croce} = 0$ 

T | H | T | H | T | H | T | H | T | H | T | T | T | T | H | H | H | H | H | T | T | T | T | T | T | H | H | H | T | T | T | T | H | T | H | H | H | T | H | T | T | H | T | H | H | T | H | H | H | H | H | T | T | H | T | T | T | T | T | H | T | T | H | T | H | H | T | H | H | H | H | H | T | H | T | T | H | H | T | T | H | H | T | T | T | H | T | H | T | H | T | H | H | T | T | H | T | T | H | T

Ecco per esempio un'affermazione che risulterà statisticamente confermata sul campione del passato, ma in generale non su uno del futuro, e [si provi per credere:](https://www.wolframalpha.com/input?i=100++coin+flips)

in tutti i lanci dal secondo all'undicesimo la differenza assoluta fra teste è croci uscite (a partire dal primo lancio) è sempre minore o uguale a 1.

Nello [studio randomizzato controllato](https://it.wikipedia.org/wiki/Studio_controllato_randomizzato) (Randomized controlled trial, RCT) l'ipotesi si formula prima. Per esempio che un vaccino

ridurrà i contagiati, oppure ridurrà i casi sintomatici lievi, oppure ridurrà i casi gravi, oppure ridurrà i ricoveri in terapia intensiva, oppure ridurrà la mortalià, oppure ridurrà le ospedalizzazioni...

fare il *trial clinico* misurando tut<br>tatistica magari sull'unica andata<br>altre. Bisogna dire prima cosa si<br>otrà respingere l'ipotesi nulla che r<br>putcome.<br>noso trial clinico del 2020 della Pfizer per c<br>enziale del vaccino a Non si può mica fare il *trial clinico* misurando tutte quelle cose, e poi facendo la statistica magari sull'unica andata bene, non dicendo nulla delle altre. Bisogna dire prima cosa si misurerà, e se tutto va bene si potrà respingere l'ipotesi nulla che non abbia funzionato per quell'*outcome*.

Per esempio per il famoso trial clinico del 2020 della Pfizer per ottenere l'autorizzazione in via emergenziale del vaccino anticovid, benchè il grande pubblico magari pensasse che il main outcome misurato fosse la morte (cioè che la statistica mostrasse una riduzione della mortalità da covid) in effetti si misurava la riduzione dei casi sintomatici lievi:

Many may assume that successful phase 3 studies will mean we have a proven way of keeping people from getting very sick and dying from covid-19. And a robust way to interrupt viral transmission.

Yet the current phase 3 trials are not actually set up to prove either, says Doshi.

"None of the trials currently underway are designed to detect a reduction in any serious outcome such as hospitalisations, intensive care use, or deaths. Nor are the vaccines being studied to determine whether they can interrupt transmission of the virus," he writes.

He explains that all ongoing phase 3 trials for which details have been released are evaluating mild, not severe, disease

https://www.bittherthey-vill-save-lives/

## 55.8 Nota sul sentire statistico

La Statistica Inferenziale è poco insegnata a scuola, e ancor meno lo era nei decenni passati.

Per uno statistico, è sempre notevole constatare quanto poco presente sia la mentalità statistica a livello di popolazione italiana. Da una parte alcuni si attaccano al caso singolo senza rendersi conto di quanto poco rappresentativo sia della situazione complessiva – in

contrazioni miani, come se rosse na s<br>che non completano il trial, siano<br>norma in quel lasso di tempo sen<br>perimentale) oppure 50, oppure sian<br>odersi la guarigione: i *drop out* sc<br>ca Medica, e semplicemente non con ciò magistralmente teleguidati dai media al soldo dei loro referenti – e dall'altra qualcuno ti obietta che "4 casi non fanno Statistica", credono che ci vogliano sempre migliaia di casi, e non è così, anzi Fisher, "mostro sacro" della Statistica, nel suo pionieristico lavoro fece proprio la famosa brillante esperienza di Statistica con 4 casi; dipende da vari fattori. Certo è vero che neppure migliaia di casi mal scelti bastano a fare buona Statistica, e questo è un errore sempre in agguato nella Statistica Medica e in particolare in Farmacia: fare statistiche solo sui soggetti che portano avanti un esperimento fino alle nostre misurazioni finali; come se fosse la stessa cosa che dei, diciamo, 500, che non completano il trial, siano morti 1 (che magari sarebbe la norma in quel lasso di tempo senza prendere il nostro prodotto sperimentale) oppure 50, oppure siano tutti andati alle Seichelles a godersi la guarigione: i drop out sono una catastrofe nella Statistica Medica, e semplicemente non considerarli è del tutto fuorviante.

Questo testo vorrebbe giungere a dare un po' di forma mentis statistica.

# 56 Errori di I e II Specie

#### 56.1 Due tipi di sfortune nei test statistici

Come detto, prima di eseguire un test statistico dobbiamo formulare un'ipotesi nulla H e la complementare ipotesi alternativa A. Per esempio

$$
H: \quad \mu \le 0
$$

$$
A: \quad \mu > 0
$$

dove  $\mu$  potrebbe essere la media di una variabile aleatoria X di cui disporremo di un campione aleatorio  $X_1, \ldots, X_n$ . I ruoli delle 2 ipotesi non sono interscambiabili: in linea generale come ipotesi alternativa va fissata quella che speriamo vera (e come ipotesi nulla quella che ci avrebbe fatto perdere tempo).

essere la media di una variabile  $\varepsilon$ <br>un campione aleatorio  $X_1, \ldots, X_n$ <br>interscambiabili: in linea generale<br>ta quella che speriamo vera (e com<br>bbe fatto perdere tempo).<br>dotto ovvero rilevato il campione x<br>na funzione ch Tratto ovvero prodotto ovvero rilevato il campione  $x_1,...,x_n$ , ne calcoliamo l'opportuna funzione che la statistica ci insegnerà a seconda del tipo di test, sia essa ora  $g(x_1, \ldots, x_n)$ , per esempio la media  $\bar{x}_n$ , ci sono 4 casi relativamente alla regione critica  $D$ , a  $g(x_1,..,x_n)$ , e alla verità dell'ipotesi H:

1)  $g(x_1, \ldots, x_n) \in D$  ed è vera H: male respingo ipotesi vera: errore di prima specie.

2)  $g(x_1, \ldots, x_n) \in D$  ed è vera A:

bene respingo ipotesi falsa: è il caso sperato.  $(\alpha)$ 

3)  $g(x_1, \ldots, x_n) \notin D$  ed è vera H:

non respingo ipotesi vera: ho perso tempo.

4)  $g(x_1, \ldots, x_n) \notin D$  ed è vera A:

male non respingo ipotesi falsa: errore di seconda specie.

Esempio di errore di seconda specie. L'errore di seconda specie è quello che si commise quella volta in cui si fece – per davvero – il test indicato in [55.4](#page-774-0) trovando 13 femmine su 20 soggetti presi a caso, non riuscendo così a respingere l'ipotesi che fosse più probabile che un uditore della lezione fosse femmina piuttosto che maschio,

fatto comunque vero: male non respingemmo ipotesi falsa, quella della minore o uguale probabilità del genere femminile. Che il fatto fosse vero si vedeva conteggiando tutti i casi in aula, ma questo ovviamente non si sarebbe potuto fare nel caso, per esempio, fossimo stati interessati a dimostrare che in città, in strada, erano più numerose le gatte che i gatti.

# Sulla gravità dell'errore di seconda specie.

L'errore di prima specie è considerato molto più grave.

Ad esempio per un farmaco si può mettere l'ipotesi che non curi, sperando di falsificarla con l'esperimento.

La cosa peggiore è diffondere a milioni di persone un farmaco che non cura, solo perché in un *trial clinico*  $\rightarrow$  necessariamente molto più limitato – ha dato buona prova di sè, causando appunto l'errore di prima specie – di fatto sempre possibile.

ri rarmaco si pao metocre i ripotesi<br>carla con l'esperimento.<br>
è diffondere a milioni di persone u<br>
cché in un *trial clinico* – necessari<br>
lato buona prova di se, causando ap<br>
di fatto sempre possibile.<br>
aco a milioni o m Diffondere il farmaco a milioni o miliardi di persone, affermandolo migliore del farmaco precedente (o di nessun farmaco) è un fatto gravissimo, magari la gente poteva curarsi col farmaco precedente con migliori risultati.

Leggiamo su Wikipedia, l'enciclopedia libera, in cui chiamano null hypothesis H0 l'ipotesi nulla  $H_0$ , ma purtroppo hypothesis quella che in questa trattazione è chiamata alternativa:

Hypothesis: "A patient's symptoms improve after treatment A more rapidly than after a placebo treatment."

Null hypothesis (H0): "A patient's symptoms after treatment A are indistinguishable from a placebo."

A Type I error would falsely indicate that treatment A is more effective than the placebo, whereas a Type II error would be a failure to demonstrate that treatment A is more effective than placebo even though it actually is more effective.

Stabiliamo cosa intendiamo per "il farmaco funziona".

Per esempio

aumenta la sopravvivenza a 5 anni rispetto al placebo riduce la massa tumorale

riduce la glicemia negli iperglicemici.

I 4 casi in dettaglio sono questi.

1) e 3) è vera l'ipotesi  $H$ : il farmaco è inutile o dannoso (esempio: sopravvivenza a 5 anni uguale o diminuita).

2) e 4) è vera l'alternativa A: il farmaco è utile (esempio: sopravvivenza a 5 anni aumentata).

1) e 2) La sperimentazione dà esito buono.

1) Per caso i soggetti trattati sono vissuti a lungo e il farmaco dannoso fa bella figura e magari si diffonde: GRAVISSIMO.

2) I soggetti trattati sono vissuti a lungo grazie al farmaco che giustamente fa bella figura

3) e 4) La sperimentazione dà esito cattivo.

Ernativa  $A$ : il farmaco è utile (ese<br>
umentata).<br>
imentazione dà esito buono.<br>
oggetti trattati sono vissuti a lung<br>
igura e magari si diffonde: GRAVI<br>
attati sono vissuti a lungo grazie a<br>
lla figura<br>
imentazione dà esi 3) non respingo l'ipotesi che il farmaco sia inutile o dannoso; il farmaco inutile o nocivo è stato correttamente riconosciuto tale sperabilmente non verrà commercializzato. Ho perso tempo, speravo fosse utile.

4) Per caso i soggetti trattati sono vissuti poco ma il farmaco in generale funziona: il farmaco utile viene purtroppo abbandonato. Peccato.

Gli errori di prima e seconda specie hanno un analogo molto suggestivo negli errori giudiziari. L'ipotesi nulla è l'innocenza:

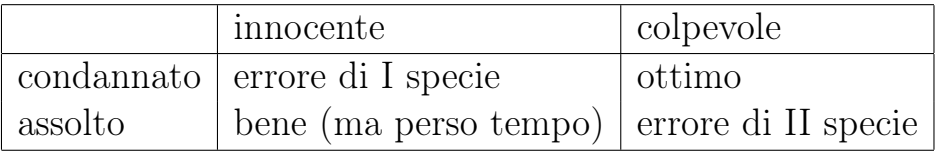

Sull'assoluzione del colpevole, errore meno grave della condanna di un innocente, vale il classico: [IN DUBIO PRO REO.](https://it.wikipedia.org/wiki/In_dubio_pro_reo)

Le Pillole di Matematica 785

(Ovviamente lo scopo dell'apparato giudiziario non è assolvere gli innocenti ma condannare i colpevoli: se facesse questo e non altro realizzerebbe il suo compito, per questo è scritto "perso tempo").

BOULE - PRAFT

In Medicina e Farmacia, gli errori di I e II specie si presentano anche nella considerazione dei test diagnostici, ma con una seria

# duplicità ovvero ambiguità.

In ambito medico alcuni considerano ipotesi nulla: la malattia è presente altri

ipotesi nulla: malattia non presente. Con riferimento al secondo modo di impostare la questione, si ha allora questo schema:

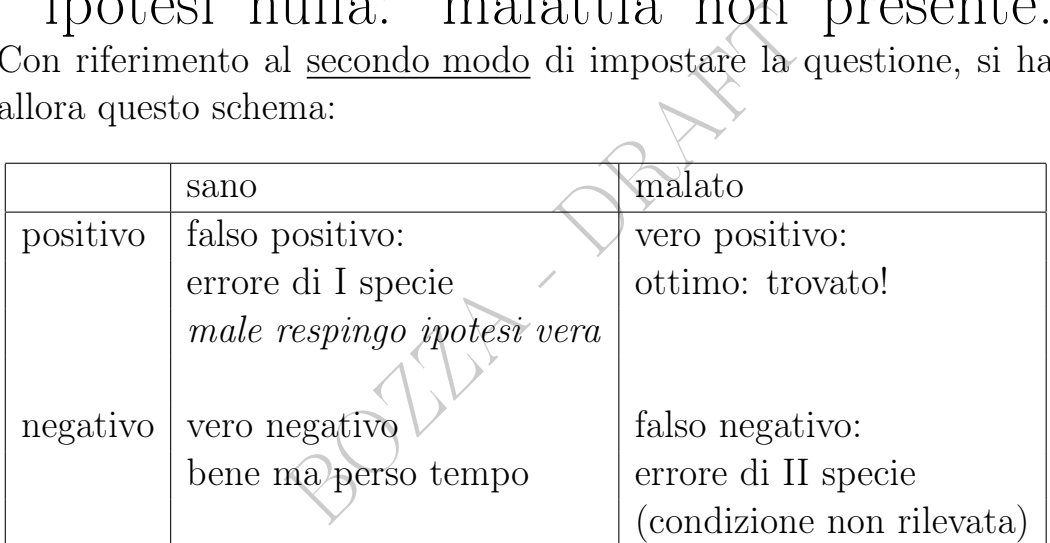

In quest'ottica, il peggio sarebbe curare un sano, il falso positivo a un test diagnostico, a rischio di danneggiarlo: era già sano! [PRI-](https://it.wikipedia.org/wiki/Primum_non_nocere)[MUM NON NOCERE.](https://it.wikipedia.org/wiki/Primum_non_nocere)

Nell'altra ottica il peggio, l'errore di I specie, sarebbe il falso negativo, in pratica non avvertire della malattia il malato.

Attenzione a quest'ambiguità.

# 56.2 Nota sul parametro medico su cui si fa il test

Per un chemioterapico si può ipotizzare di testare la sopravvivenza a 5 anni (confrontando farmaco e placebo); oppure la riduzione della massa tumorale in un breve tempo; se poi in un tempo doppio il paziente muore, questo non rientra nella statistica. È ovvio che la

sopravvivenza a 5 anni richiede una sperimentazione lunghissima, e costosa.

Ma per quanto di altissimo valore, anche quel solo parametro è poco, nella complessità della realtà: non si è tenuto conto della qualità della vita in seguito alla somministrazione del farmaco.

Essenzialmente si tratta di pre-decidere gli outcomes ricercati in un trial clinico, vedi [https://en.wikipedia.org/wiki/Randomized\\_](https://en.wikipedia.org/wiki/Randomized_controlled_trial) [controlled\\_trial](https://en.wikipedia.org/wiki/Randomized_controlled_trial).

ne: non si è tenuto conto neppure<br>soldi il Sistema Sanitario potrebbe<br>po complessivo per la cura di altre int, e in caso di sanità privata anche<br>nt, e in caso di sanità privata anche<br>o, su cosa si testa, leggiamo sul B<br> $\frac$ Tutt'altra questione: non si è tenuto conto neppure del costo economico: gli stessi soldi il Sistema Sanitario potrebbe spenderli con maggiore beneficio complessivo per la cura di altre malattie. [\(Re](https://en.wikipedia.org/wiki/Resource_management)[source Management,](https://en.wikipedia.org/wiki/Resource_management) e in caso di sanità privata anche ROI, [Return](https://it.wikipedia.org/wiki/Return_on_investment) [On Investment\)](https://it.wikipedia.org/wiki/Return_on_investment).

A questo proposito, su cosa si testa, leggiamo sul British Medical Journal, in [https://www.bmj.com/company/newsroom/covid-19](https://www.bmj.com/company/newsroom/covid-19-vaccine-trials-cannot-tell-us-if-they-will-save-lives/) [-vaccine-trials-cannot-tell-us-if-they-will-save-lives/](https://www.bmj.com/company/newsroom/covid-19-vaccine-trials-cannot-tell-us-if-they-will-save-lives/), datato 21 ottobre 2020, e si noti che qua la prestigiosissima rivista scientifica tende a sostenere un punto di vista scientifico, non differenti interessi:

None of the current trials are designed to detect a reduction in any serious outcome such as hospitalisations, intensive care use, or deaths

Vaccines are being hailed as the solution to the covid-19 pandemic, but the vaccine trials currently underway are not designed to tell us if they will save lives, reports Peter Doshi, Associate Editor at The BMJ today.

Several covid-19 vaccine trials are now in their most advanced (phase 3) stage, but what will it mean exactly when a vaccine is declared "effective"?

Many may assume that successful phase 3 studies will

mean we have a proven way of keeping people from getting very sick and dying from covid-19. And a robust way to interrupt viral transmission.

Yet the current phase 3 trials are not actually set up to prove either, says Doshi.

"None of the trials currently underway are designed to detect a reduction in any serious outcome such as hospitalisations, intensive care use, or deaths. Nor are the vaccines being studied to determine whether they can interrupt transmission of the virus," he writes. $(154)$  $(154)$  $(154)$ 

<span id="page-788-0"></span><sup>154</sup>E continua:

mission of the virus," he writes.<sup>(15</sup>)<br>ing phase 3 trials for which details have been rele<br>
- and they will be able to report final result<br>
ptoms.<br>
a's trials, for example, individuals with only a<br>
se trials one event clo He explains that all ongoing phase 3 trials for which details have been released are evaluating mild, not severe, disease - and they will be able to report final results once around 150 participants develop symptoms.

In Pfizer and Moderna's trials, for example, individuals with only a cough and positive lab test would bring those trials one event closer to their completion.

Yet Doshi argues that vaccine manufacturers have done little to dispel the notion that severe covid-19 was what was being assessed.

Moderna, for example, called hospitalisations a "key secondary endpoint" in statements to the media. But Tal Zaks, Chief Medical Officer at Moderna, told The BMJ that their trial lacks adequate statistical power to assess that endpoint.

Part of the reason may be numbers, says Doshi. Because most people with symptomatic covid-19 infections experience only mild symptoms, even trials involving 30,000 or more patients would turn up relatively few cases of severe disease.

<sup>&</sup>quot;Hospitalisations and deaths from covid-19 are simply too uncommon in the population being studied for an effective vaccine to demonstrate statistically significant differences in a trial of 30,000 people," he adds. "The same is true regarding whether it can save lives or prevent transmission: the trials are not designed to find out."

Zaks confirms that Moderna's trial will not demonstrate prevention of hospitalisation because the size and duration of the trial would need to be vastly increased to collect the necessary data. "Neither of these I think are acceptable in the current public need for knowing expeditiously that a vaccine works," he told The BMJ.

Moderna's trial is designed to find out if the vaccine can prevent covid-19 disease, says Zaks. Like Pfizer and Johnson and Johnson, Moderna has designed its study to detect a relative risk reduction of at least 30% in participants developing lab-confirmed covid-19, consistent with FDA and international guidance.

Zaks also points to influenza vaccines, saying they protect against severe disease better than mild disease. "To Moderna, it's the same for covid-19: if their vaccine is shown to reduce symptomatic covid-19, they will feel confident it also protects against serious outcomes," Doshi writes.

But Doshi raises another important issue - that few or perhaps none of the current vaccine trials appear to be designed to find out whether there is a benefit in the elderly, despite their obvious vulnerability to covid-19.

If the frail elderly are not enrolled into vaccine trials in sufficient numbers to determine whether there is a reduction in cases in this population, "there can be little basis for assuming

D'altra parte il testo sopra riportato è ormai (2021) superato, e in progresso di tempo molto è stato fatto per valutare i risultati mancanti negli studi iniziali, e ormai noi tutti sappiamo che i vaccini salvano delle vite.

## 56.3 Dopo gli errori di I e II specie, le assurdità

moneta pur regolare che però ha di<br>prtunato. A un livello superiore risi<br>nque, si stabilisce come ridurre il ri<br>commetterli è parzialmente colpa c<br>re attenzione – prevenire è meglic<br>cori che può facilmente fare il non<br>omed Gli errori di I e II specie sono essenzialmente sfortune, e, in prima approssimazione, non ha colpa chi fa il test: che colpa potrebbe avere se ha giudicato plausibilmente non regolare (rifiutando l'ipotesi di regolarità) una moneta pur regolare che però ha dato 19 teste su 20 lanci? Caso sfortunato. A un livello superiore rispetto a questa trattazione, comunque, si stabilisce come ridurre il rischio di quegli errori, dopodichè commetterli è parzialmente colpa del ricercatore.

Invece, bisogna fare attenzione – prevenire è meglio che curare – a veri e propri errori che può facilmente fare il non statistico addentro alle cose biomediche.

Supponiamo che 2 test statistici ben fatti (magari ciascuno è addirittura uno studio controllato randomizzato, ovvero studio clinico controllato randomizzato – RCT, dall'inglese randomized controlled trial), trovino con p value piccolissimi, che i soggetti con una certa caratteristica rimovibile, per esempio

- uso di eroina

- abbonamento al mensile Il cacciatore di gatti con la fionda hanno maggior probabilità di fare un incidente stradale (per esempio nell'anno seguente), rispetto a chi manca di quella caratteristica.

any benefit against hospitalisation or mortality," he warns.

Doshi says that we still have time to advocate for changes to ensure the ongoing trials address the questions that most need answering.

For example, why children, immunocompromised people, and pregnant women have largely been excluded; whether the right primary endpoint has been chosen; whether safety is being adequately evaluated; and whether gaps in our understanding of how our immune system responds to covid-19 are being addressed.

<sup>&</sup>quot;The covid-19 vaccine trials may not have been designed with our input, but it is not too late to have our say and adjust their course. With stakes this high, we need all eyes on deck," he argues.

Il profano di Statistica potrebbe pensare che, visto che i p value sono piccolissimi, forte indizio di non casualità delle correlazioni trovate, eliminare dalle persone le 2 caratteristiche rimovibili, l'eroina e l'abbonamento, riduca loro la probabilità fare un incidente stradale nell'anno successivo.

E infatti se riesce a togliergli l'eroina probabilmente gli ridurrà la probabilità di incidente e anche di morte nell'anno successivo (non ne siamo certi ma è verosimile).

amento, una variabile aleatoria ben<br>te, un'altra variabile aleatoria ben<br>o poco plausibile la casualità (dei<br>mile che gli abbonati a quel mensi<br>della media, ed è questo che causa:<br>incidenti stradali, non l'abboname<br>diventa Revocandogli l'abbonamento, però, probabilmente non otterrà molto. Questo succede, molto approssimativamente, perchè la correlazione è cosa ben diversa dalla causalità, e il p value piccolissimo rende molto plausibile solo la correlazione delle vere variabili aleatorie retrostanti (abbonamento, una variabile aleatoria bernoulliana X ∼  $B(1, p_1)$ , e incidente, un'altra variabile aleatoria bernoulliana Y ∼  $B(1,p_2)$  rendendo poco plausibile la casualità (dei valori empirici rilevati). È verosimile che gli abbonati a quel mensile siano molto meno intelligenti della media, ed è questo che causa la loro maggiore mortalità per incidenti stradali, non l'abbonamento. Revocato quello, non è che diventano subito molto più intelligenti; e continuano a fare incidenti.

Naturalmente sono possibili errori più sottili, proprio di tipo medico e non statistico, nell'interpretazione dei risultati degli esperimenti medici. Enfasi aggiunta:

L'eroina(...) Venne risintetizzata nel 1897 da Felix Hoffmann, un chimico tedesco che lavorava per la Bayer; in quel periodo l'acetilazione era una tendenza diffusa per la ricerca di molecole più attive. Hoffmann realizzò l'acetilazione dell'acido salicilico, ottenendo l'Aspirina, e solamente 11 giorni dopo fece altrettanto con la morfina, producendo appunto l'eroina.

L'intento era quello di ottenere una molecola più efficace della codeina nel sedare la tosse, la tubercolosi e le patologie respiratorie. Le effettive proprietà sedative sul centro del respiro (le stesse che portano a morte nell'overdose) furono inizialmente male interpretate, ritenendo che la riduzione del ritmo respiratorio dipendesse da una migliorata efficienza respiratoria. Fu battezzata commercialmente eroina (dal tedesco "heroisch", "eroico", giacché inizialmente la si credeva priva degli spiacevoli effetti collaterali di dipendenza e assuefazione palesati dalla morfina) e cominciò a essere venduta liberamente dalla multinazionale farmaceutica Bayer dal 1899. In breve tempo l'impiego terapeutico si ampliò alle più disparate patologie pneumologiche, ma anche neurologiche, ginecologiche, o a semplici dolori; si diffusero pertanto svariate preparazioni farmaceutiche acquistabili liberamente, e questo fece sì che l'eroina divenisse velocemente uno dei farmaci più venduti in assoluto.

A parte qualche farmacologo controcorrente, non la si riteneva in grado di dare dipendenza.

<https://it.wikipedia.org/wiki/Eroina> letto il 19 dicembre 2022.

Secondo questo testo – qua non possiamo discutere quanto esatto o inesatto – la riduzione del ritmo respiratorio (constatata senz'altro in un gran numero di casi) non era causata da una migliorata efficienza respiratoria.

E nello stesso soprariportato testo si noti che si ripropone la questione di cosa misuriamo in un trial clinico: solo la riduzione del dolore, in cui magari l'eroina riusciva bene, o anche l'aumento di mortalità – e comunque, in quali tempi? –  $\alpha$  pure la dipendenza indotta?

dunque, in quali tempi? –  $\alpha$  pure<br>ima frase: "A parte qualche farma<br>riteneva in grado di dare dipender<br>*orano, poi ti deridono, poi ti comi*<br>*hanno sempre detto.*<br> $\begin{matrix}\n\mathbf{\hat{z}} \\
\mathbf{\hat{x}}\n\end{matrix}$ <br>Lezione ci si dovrebbe a Si noti anche l'ultima frase: "A parte qualche farmacologo controcorrente, non la si riteneva in grado di dare dipendenza". Un classico: prima ti ignorano, poi ti deridono, poi ti combattono, infine dicono che loro lo hanno sempre detto.

Nota. Di questa Lezione ci si dovrebbe aspettare che lo studente conosca a memoria la formula  $(\alpha)$  oltre a tutto l'inquadramento teorico della questione.
#### ESERCIZI SULLA LEZIONE [56](#page-782-0)

#### $\text{ESERCIZIO}_{\mu2018}$

∗ Supponiamo che per un test statistico, con ipotesi (nulla) H e alternativa A, ad un certo livello  $\alpha$ , la regione critica sia [20.18, +∞[ e lo stimatore T :=  $g(X_1, \ldots, X_n)$  relativo al test abbia prodotto il valore 19.2, e che sia vera A. Quale delle seguenti affermazioni è vera?

- Si commette un errore di prima specie
- Era il caso in generale sperato
- Si commette un errore di seconda specie
- Si è sostanzialmente perso tempo
- Non è possibile rispondere perché non è specificato il quantile

#### SVOLGIMENTO

Lo stimatore T vale 19.2 che  $\oint$  alla regione critica, e l'ipotesi (nulla) è falsa (perché è vera l'alternativa). Allora "male non respingo ipotesi falsa", cioè

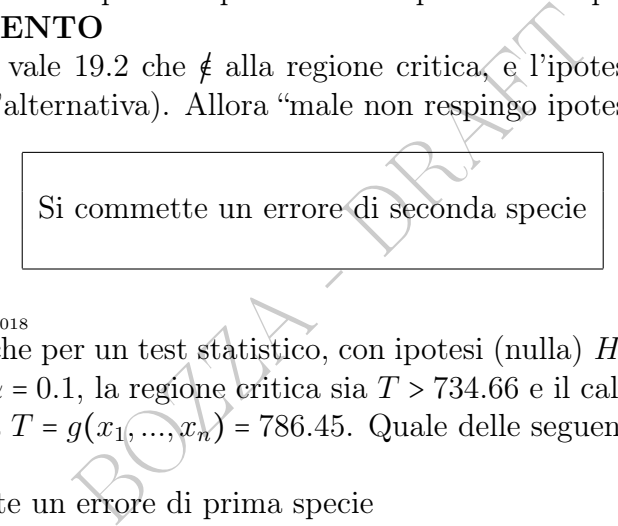

#### $\text{ESERCIZIO}_{u2018}$

∗ Supponiamo che per un test statistico, con ipotesi (nulla) H, e alternativa A vera, al livello  $\alpha = 0.1$ , la regione crítica sia  $T > 734.66$  e il calcolo dello stimatore del test dia  $T = g(x_1,...,x_n) = 786.45$ . Quale delle seguenti affermazioni è vera?

- Si commette un errore di prima specie
- Era il caso in generale sperato
- Si commette un errore di seconda specie
- Si è sostanzialmente perso tempo
- Non ha senso perché  $\alpha$  deve essere  $\leq 0.05$  ossia 5%.

#### SVOLGIMENTO

Lo stimatore cade nella regione critica, perché 786.45 > 734.66, e allora l'ipotesi (nulla) viene respinta, ed essa è falsa perché l'alternativa è vera. Siamo nel caso "bene respingo ipotesi falsa" che, come è ben noto, per i test statistici

Era il caso in generale sperato

Nota. Di questa Lezione ci si dovrebbe aspettare che lo studente conosca a memoria la formula  $(\alpha)$  oltre a tutto l'inquadramento teorico della questione.

# 57 Test del  $\chi^2$  di indipendenza

Troviamo in un articolo<sup>([155](#page-793-0))</sup> scientifico 2 test del chi quadrato, relativi alle stesse 134 persone ma stratificate con 2 diverse soglie per la carenza di vitamina D:

Our study demonstrates that only severe 25OHD deficiency at the beginning of COVID19 infection was associated with an increased subsequent risk of developing an overt infection

(semplificatamente: avere poca vitamina D non risulta molto associato alla malattia ma averne proprio pochissima sì) e dal medesimo articolo scientifico fotografiamo:

|                           |                         | Table 2. Distribution analysis of subsequent cases of COVID-19 infections in healthy subjects during<br>12 months observation period, stratified according to vitamin D (25OHD) concentrations above or<br>below 12 ng/mL (30 nmol/L) in spring 2020. The difference is statistically significant, $p = 0.0063$ , $\chi^2$ test. |             |
|---------------------------|-------------------------|----------------------------------------------------------------------------------------------------|-------------|
|                           | $25OHD < 12$ ng/mL      |                                                                                                    |             |
| <b>COVID-19 Infection</b> | NO                      | YES                                                                                                    |             |
| NO.                       | $89$ (for $> 12$ ng/mL) | 14 (for $< 12$ ng/mL)                                                                                                    | 103 (76.9%) |
| <b>YES</b>                | $20$ (for $> 12$ ng/mL) | 11 (for $< 12$ ng/mL)                                                                                                    | 31 (23.1%)  |
| Total                     | 109                     | 25                                                                                                    | 134 (100%)  |
|                           |                         | Table 3. Distribution analysis of subsequent cases of COVID-19 infections during 12 months obser-<br>vation period in healthy subjects, stratified according to vitamin D (25OHD) concentrations above<br>or below 20 ng/mL (50 nmol/L) in spring 2020. The difference was not statistically significant,                        |             |

 $p = 0.2787, \chi^2$  test.

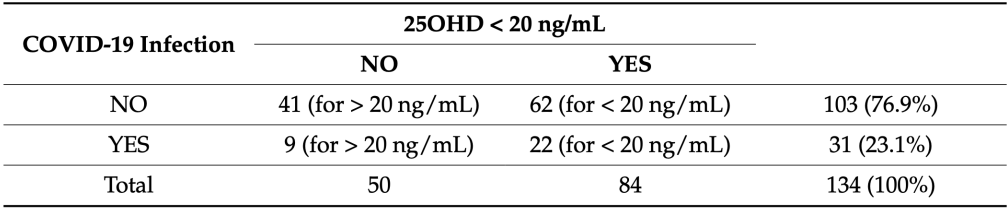

### 57.1 Inquadramento della questione

In questa trattazione elementare, verrà considerato solo il caso più semplice, con 4 valori/dati. Fissiamo subito le idee su un esempio.

<span id="page-793-0"></span><sup>155</sup>Basińska-Lewandowska M, Lewandowski K, Horzelski W, Lewiński A, Skowrońska-Jóźwiak E. Frequency of COVID-19 Infection as a Function of Vitamin D Levels. Nutrients. 2023 Mar 24;15(7):1581. doi: 10.3390/nu15071581. PMID: 37049423; PMCID: PMC10097275.

biamo appunto <u>verificare se funzio</u><br>
e). Lanciamo una volta ciascuna d<br>
teste nelle 2 classi. Supponiamo d<br>
to=viene 1)<br>
non risultato risultato<br>
a trattati 188 42<br>
tati 143 7<br>
F 7 sono le 50 monete trattate, e 18<br>
m trat Supponiamo di avere 280 monete uguali di sconosciuta probabilità di dare testa, e che a 50 di esse venga fatta meccanicamente una piccola incisione al centro sulla faccia della testa. Le monete trattate hanno tutte un'uguale sconosciuta nuova probabilità di dare testa. (Di maggiore interesse potrebbe essere il trattamento con un farmaco, e l'eventuale morte a 5 anni, ma le monete e i dadi restano modelli generali ottimali, anche perché da essi a priori ci aspettiamo di default un comportamento casuale, mentre per un farmaco saremmo portati a supporre causalità – contenendo la tal molecola dovrebbe fare un certo effetto – eventualmente inesistenti: nella statistica medica dobbiamo appunto verificare se funziona, contando i morti, per così dire). Lanciamo una volta ciascuna delle 280 monete e contiamo le teste nelle 2 classi. Supponiamo di avere questa situazione (risultato=viene 1)

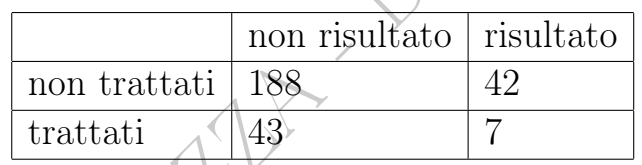

Naturalmente 43 + 7 sono le 50 monete trattate, e 188 + 42 sono le rimanenti 230, non trattate. Il trattamento ha diminuito la probabilità di dare testa? Verrebbe da dire di sì, perché fra i trattati la frequenza relativa di 1 è 7/50 = 0.14 mentre fra i non trattati è 42/230 = 0.183 ma dobbiamo ragionevolmente escludere un effetto casuale: tale miglioramento potrebbe apparire per caso anche se a nostra insaputa il tecnico preposto non avesse affatto compiuto l'incisione dichiarata.

Abbiamo una variabile aleatoria $X$  con  $2$  valori, "trattate" e "non trattate", e una variabile aleatoria Y con 2 valori, "testa" e "croce". Il test statistico è definito da

 $H : \text{indipendenza}$   $A : \text{non-indipendenza}$ 

(vorremmo escludere l'indipendenza, cioè che l'incisione non abbia prodotto risultato).

Come in tutti gli altri test statistici che consideriamo, si fisserà un livello di confidenza  $\alpha$ , tipicamente 0.95 = 95%, ovvero un livello di significatività  $1 - \alpha$ , tipicamente  $0.05 = 5\%$ .

(Si ritiene che per correttezza scientifica ovvero deontologica, questo valore vada fissato prima di fare i calcoli).

Si calcolerà uno stimatore (ovvero statistica) T, dalla formula alquanto complessa, e lo si confronterà col quantile  $\chi_1^2$  $_{1-\alpha}^2(k)$  del chi quadrato con

$$
k := (m-1) \cdot (n-1) = (\#right - 1) \times (\# colonne - 1) \tag{141}
$$

gradi di libertà, (qua 1 perchè abbiamo 2 righe e 2 colonne) e se T supera il quantile

$$
T > \chi^2_{1-\alpha}(k) \tag{142}
$$

si respinge l'ipotesi, altrimenti non la si respinge (che alcuni dicono "si accetta"), al livello di significatività  $1-\alpha$  ovvero di confidenza  $\alpha$ .

 $n-1$ ) = (#righe - 1) × (#colonne<br>
qua 1 perchè abbiamo 2 righe e 2 c<br>  $T > \chi^2_{1-\alpha}(k)$ <br>
ii, altrimenti non la si respinge (che<br>
ello di significatività 1 –  $\alpha$  ovvero di<br>
2, all'usuale livello del 95%, il qua<br>
ce è più c Con le tabelle  $2 \times 2$ , all'usuale livello del 95%, il quantile è ≈ 3.84. Il calcolo di T invece è più complesso e i vari Autori non concordano sulla formula, che per noi sarà la [\(143\)](#page-795-0).

# 57.2 Semplice statistica per trial clinico

In pratica per la tabella  $2 \times 2$  *(tetracorica)* a 4 valori a, b, c, d, ultrasemplificando in guariti e non guariti i possibili esiti clinici, ecco il calcolo da fare per

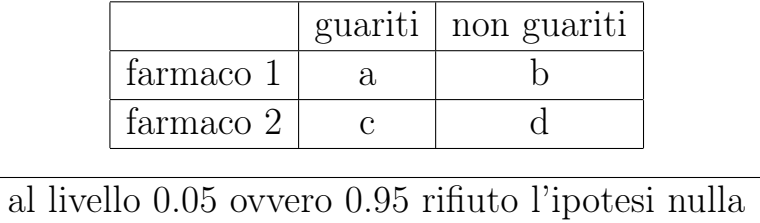

<span id="page-795-0"></span>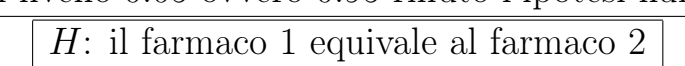

796 A. Soranzo

$$
T := \frac{(a d - b c)^2 (a + b + c + d)}{(a + b)(a + c)(b + d)(c + d)} > 3.84
$$

(Altri Autori usano una formula leggermente diversa e più complessa con la [correzione di Yates](https://en.wikipedia.org/wiki/Yates%27s_correction_for_continuity)).

(Si tratta ovviamente dell'equivalenza dei farmaci dal solo punto di vista delle guarigioni, non del costo o di un'eventuale tossicità a lunga scadenza, e la guarigione andrà ben definita, in particolare nella sua determinazione temporale: lo stesso farmaco che elimina un sintomo in un giorno potrebbe uccidere in un mese, si ripensi all'eroina della Bayer).

ra giante antica son definita,<br>azione temporale: lo stesso farma<br>giorno potrebbe uccidere in un m<br>yer).<br>alore 3.84 è il quantile del chi quadr<br>lovuto per la tabella  $2 \times 2$ ) al liv<br>per livelli diversi, in particolare<br>obat Naturalmente il valore 3.84 è il quantile del chi quadrato (a 1 grado di libertà com'è dovuto per la tabella 2 × 2) al livello 0.05; e si potrà modificarlo per livelli diversi, in particolare 6.63 al livello 0.01, molto più probativo; si veda la tavola del chi quadrato in [58.4.](#page-803-0)

|               | guariti   non guariti |
|---------------|-----------------------|
| xmicina       |                       |
| streptomicina |                       |

Esempio 1. Per un ipotetico antibiotico per cani, coi valori

in [http://www.quadernodiepidemiologia.it/epi/assoc/chi\\_](http://www.quadernodiepidemiologia.it/epi/assoc/chi_qua.htm) [qua.htm](http://www.quadernodiepidemiologia.it/epi/assoc/chi_qua.htm) trovano  $T = 5.46 > 3.84$  e concludono

consente di ritenere che la differenza fra i due gruppi sia significativa al livello di probabilità 5% ma non al livello di probabilità 1%.

E infatti immettendo i dati per esempio in [https://www.socscista](https://www.socscistatistics.com/tests/chisquare/default2.aspx)tistics. [com/tests/chisquare/default2.aspx](https://www.socscistatistics.com/tests/chisquare/default2.aspx), dove c'è un calcolatore online del chi quadrato di indipendenza, troviamo che

## chi-square statistic is 5.4607

e che il valore discriminante fra il rifiuto e il non rifiuto cioè il

p-value is .019449. Significant at  $p < .05$ . E si noti che 0.019 è sì < 5% ma non < 1%.

Naturalmente il valore 5.46 si ottiene con la [\(143\)](#page-795-0), anche con la calcolatrice.

L'intero calcolo può essere fatto online gratuitamente anche per tabelle più grandi in altri siti web, oltreché con vari software statistici usati nelle Scienze Applicate.

Esempio 2. In [http://www.biostatistica.unich.it/mat\\_dida](http://www.biostatistica.unich.it/mat_didattica/Prof_di_nicola/3-test%20del%20chi%20quadrato.pdf)ttica/ [Prof\\_di\\_nicola/3-test%20del%20chi%20quadrato.pdf](http://www.biostatistica.unich.it/mat_didattica/Prof_di_nicola/3-test%20del%20chi%20quadrato.pdf) invece che un farmaco e la possibile guarigione, vengono considerati un intossicante e una possibile malattia, e ovviamente la teoria è la stessa:

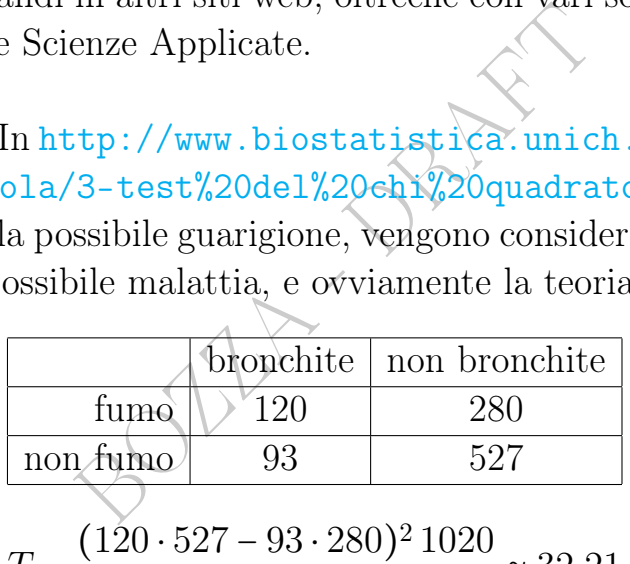

 $T =$  $213 \cdot 807 \cdot 400 \cdot 620$  $\approx 32.21$ 

che supera non solo il quantile 3.84 al 95% ma anche quello 6.63 al 99% e in effetti di molto, e quindi respinge l'ipotesi (nulla) di indipendenza del fumo dalla bronchite. Di per sè quest'affermazione non dice se il fumo sembra favorire o sfavorire la bronchite, ma un'attenta analisi dei dati ci porta a decidere per il favorire.

# 57.3 Sulle condizioni per la validità del test

Varie condizioni sulla non eccessiva "capricciosità" dei 4 valori vengono fatte dai vari Autori, per garantire la bontà della comunque inevitabile approssimazione del test. La questione è comunque contemporaneamente complessa e largamente arbitraria, e non la tratteremo. Confidiamo piuttosto che il software che il ricercatore poi userà nella pratica, dia un suo avvertimento in casi dubbi.

# 57.4 Test di Fischer esatto

Si può evitare l'approssimazione che è intrinseca nel test del chi quadrato d'indipendenza col Test di Fischer esatto, che ha una formula molto più complicata che viene comunque calcolata in un'istante dai computer, a meno che i numeri non siano esorbitanti.

Il test di Fischer esatto è migliore del test del chi quadrato, che tuttavia è in generale ancora preferito per tradizione.

# 57.5 Morti per tutte le cause

E certo, una terza colonna, con i morti per tutte le cause, all causes, sarebbe utilissima per confronto. Per esempio così:

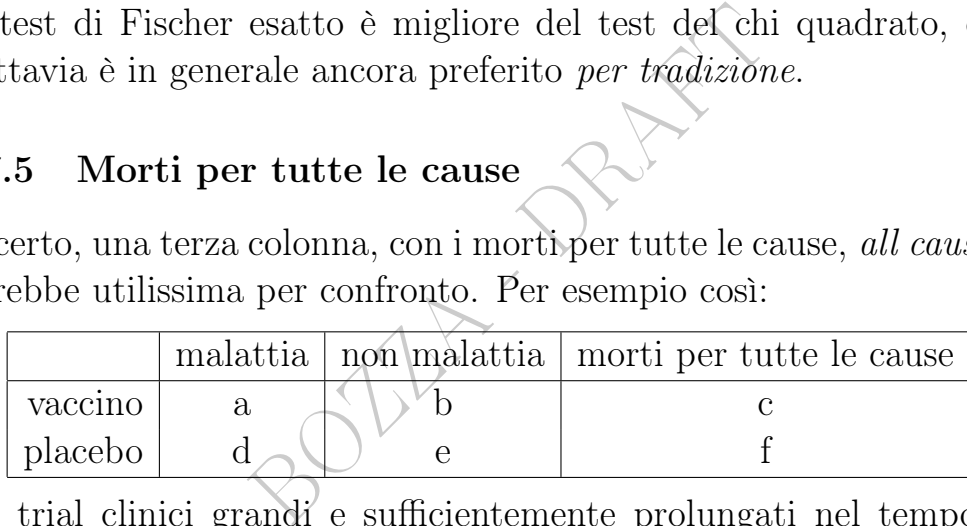

Su trial clinici grandi e sufficientemente prolungati nel tempo, i morti ci saranno inevitabilmente, in entrambe le classi: come vago ordine di grandezza, si consideri che in un anno muore circa l'1% di un insieme di persone prese a caso in Stati sufficientemente sviluppati, il che corrisponde a circa 1 morto ogni 1000 persone in 1 mese di trial clinico. Nel grande trial clinico del 2020 (in cui furono dichiarati 14 morti nel gruppo placebo e 15 nel gruppo vaccino) con cui la Pfizer ottenne l'autorizzazione in via emergenziale del suo prodotto, erano stati arruolate ben 40mila soggetti, metà a placebo e metà a prodotto.

# 57.6 Il solito problema: cosa misuriamo? Placebo

Con quale tipo di placebo fare il confronto? In passato erano comuni trial clinici con placebo tutt'altro che inerti, per esempio un altro vaccino o una soluzione di idrossido di alluminio testando il vaccino HPV. Qua possiamo solo rimarcare lo sconcerto di taluni per questa pratica, senza poter approfondire. Ma nei recenti (2020) trial per i vaccini contro il covid-19 si è salutato con compiacimento l'uso della vera soluzione salina come placebo.

# 57.7 Trucchi del mestiere

E certo sarebbe una cosa carina che il doppio cieco non venga beffato con pillole... di diversi colori (vedi [https://www.theguardia](https://www.theguardian.com/business/2014/apr/10/tamiflu-saga-drug-trials-big-pharma)n. [com/business/2014/apr/10/tamiflu-saga-drug-trials-big-pharma](https://www.theguardian.com/business/2014/apr/10/tamiflu-saga-drug-trials-big-pharma)

una cosa carina che il doppio cie<br>
.. di diversi colori (vedi https://www.<br>
14/apr/10/tamiflu-saga-drug-<br>
troppo. Nel trial clinico che ha port<br>
e del vaccino contro il covid-19, la<br>
mpresentabile per uno statistico (e<br>
o Ma non ci si illuda troppo. Nel trial clinico che ha portato all'autorizzazione in via emergenziale del vaccino contro il covid-19, la Pfizer ha presentato un testo impresentabile per uno statistico (eppure è stato presentato e approvato) in cui il numero di exclusions (casi esclusi per un qualche motivo: uno dei grossi problemi della Statistica nel mondo reale) era quintuplo nel gruppo vaccino rispetto al gruppo placebo, senza dare alcuna spiegazione plausibile per questo fatto, inverosimile dal punto di vista statistico: se veramente chi somministrava vaccini e placebo non sapeva, le exclusions avrebbero dovuto trovarsi bilanciatamente nei due gruppi. Si veda sul British Medical Journal [https://blogs.bmj.com/bmj/2021/01/](https://blogs.bmj.com/bmj/2021/01/04/peter-doshi-pfizer-and-modernas-95-effective-vaccines-we-need-more-details-and-the-raw-data/) 04/peter-doshi-pfizer-and-modernas-95-effective-vaccines-we-need-more-

What is concerning is the imbalance between randomized groups in the number of these excluded individuals: 311 from the vaccine group vs 60 on placebo.

Ma le manipolazioni statistiche andavano ben oltre, si veda [https:](https://blogs.bmj.com/bmj/2021/02/05/clarification-pfizer-and-modernas-95-effective-vaccines-we-need-more-details-and-the-raw-data/) //blogs.bmj.com/bmj/2021/02/05/clarification-pfizer-and-modernas-95-ef riducendosi la dichiarata efficacia del 95% a 2 possibilità

calculations of 19% and 29% vaccine efficacy

Ma poi, in definitiva, è saltato fuori che c'erano taroccamenti sui dati stessi: <https://www.bmj.com/content/375/bmj.n2635>, per esempio

vaccine packaging materials with trial participants' identification numbers written on them left out in the open, potentially unblinding participants

L'importante, comunque, è che il vaccino previene il contagio, la contagiosità, la malattia, la malattia severa, la terapia intensiva, e la morte, nel mondo reale, al di là del trial clinico iniziale: [https://](https://www.adnkronos.com/vaccini-moderna-e-pfizer-protezione-per-anni-dal-covid_3IkcynLUR4dzdvJPbVXvyL) [www.adnkronos.com/vaccini-moderna-e-pfizer-protezione-p](https://www.adnkronos.com/vaccini-moderna-e-pfizer-protezione-per-anni-dal-covid_3IkcynLUR4dzdvJPbVXvyL)er-anni-dal-cov [3IkcynLUR4dzdvJPbVXvyL](https://www.adnkronos.com/vaccini-moderna-e-pfizer-protezione-per-anni-dal-covid_3IkcynLUR4dzdvJPbVXvyL)

France Concilista de la definita en la definita del producto de la conceptibuzion de la ricercatrice che ha do<br>BOZZA en la ricercatrice che ha do<br>BOZZA - DRAFTA - DRAFTA - DRAFTA - DRAFTA - DRAFTA - DRAFTA - DRAFTA - DRAFT E, per buona misura, che la ricercatrice che ha documentato fotograficamente i taroccamenti sia stata licenziata. Queste cose non s'han da fare, perchè potrebbero minare la fede nella Scienza.

Nota. Di questa Lezione ci si dovrebbe aspettare che lo studente conosca a memoria

l'unica

formula contemporaneamente numerata et riquadrata, oltre a tutto l'inquadramento teorico della questione.

# 58 Il Test del  $\chi^2$ , quello basico

# 58.1 premessa sul nome del test

Il primo test del chi quadrato, dei due che considereremo, lo chiameremo semplicemente Test del chi quadrato (quello basico). Un altro test detto del chi quadrato verrà illustrato nella Lezione successiva.

# 58.2 Premessa sul livello del test

Come si è detto c'è una notevole ambiguità notazionale nei testi di Statistica, e in particolare

- certi Autori chiamano α il livello di significatività, "piccolo", in generale 0.05,

- altri Autori chiamano  $\alpha$  il livello di confidenza, "grande", in generale 0.95, il complemento a 1 del numero precedente.

Per abituare il lettore a entrambe le eventualità

in questa lezione useremo lo standard "dell' $\alpha$  grande".

è una notevole ambiguità notazion<br>rticolare<br>umano  $\alpha$  il livello di significatività<br>mano  $\alpha$  il livello di confidenza, "gr<br>lemento a 1 del numero precedente<br>tore a entrambe le eventualità<br>**one useremo lo standard "dell"** (Il classico libro di Marco Abate, Matematica e statistica. Le basi per le scienze della vita, nel capitolo sul test del chi quadrato usa l' $\alpha$  piccolo e lo chiama livello di affidabilità).

# 58.3 La teoria del Test del  $\chi^2$ , quello basico

Un problema tipo:

è possibile confutare con ragionevolezza statistica che un dado regolare lanciato 2000 volte abbia dato i risultati 1,

2, 3, 4, 5, 6 rispettivamente

388, 322, 314, 316, 344, 316

volte? (È considerato sul classico libro di Paolo Baldi). Naturalmete, in Farmacia, potremmo avere 2000 campioni biologici, e in ciascuno di essi cercare una variante di 6 geni, e ci chiediamo se le 6 varianti sono equiprobabili.

Ma si faccia attenzione che talvolta il test viene fatto relativamente a una assegnata densità non uniforme.

Questo test del chi quadrato basico si riferisce a una variabile aleatoria discreta, sia essa X, con un numero finito k di valori che possiamo identificare con i primi  $k$  numeri naturali oppure naturali positivi, per esempio 0,1 oppure 1,...,6; per fissare le idee diciamo, in generale, 1,...,k, cioè iniziamo da 1. Nel discorso che segue si possono immaginare, per fissare le idee, n = 600 lanci di un dado. Certo, se è regolare possiamo aspettarci circa 100 volte il risultato 1, e il 2, eccetera.

Se abbiamo *n* determinazioni  $x_1,...,x_n$  di  $X_i$  ce no<br>valgono 1,  $n_2$  che valgono 2,...,  $n_k$  che valgono *k*.<br>quenze assolute (osservate ovvero empiriche)<sup>n</sup>. (Di<br>n si ottengono le "frequenze relative (osservate ovvero<br> Se abbiamo *n* determinazioni  $x_1,...,x_n$  di  $X_i$  ce ne sono  $n_1$  che valgono 1,  $n_2$  che valgono 2,...,  $n_k$  che valgono k. Sono le "frequenze assolute (osservate ovvero empiriche)". (Dividendole per n si ottengono le "frequenze relative (osservate ovvero empiriche)"  $\bar{p}_i := \frac{n_i}{n}$  $\frac{n_i}{n}$ , che tendenzialmente dovrebbero assomigliare alle  $p_i$ , le probabilità "teoriche", e con esse si ottiene la formula alternativa che daremo in parentesi).

Il test vuole respingere l'ipotesi (nulla) che la densità di X sia data da certi valori  $(p_1, ..., p_k)$  assegnati. Per esempio escludere la regolarità di un dado, cioè  $H: (p_1, ..., p_6) = (\frac{1}{6})$  $\frac{1}{6},...,\frac{1}{6}$  $\frac{1}{6}$ ,  $\frac{1}{6}, \frac{1}{6}$  $\frac{1}{6}$ ). (Naturalmente gli indici potrebbero essere  $0, \ldots, k-1$ .

Fissato prima di vedere i dati (come sempre si deve fare in un test statistico serio) il livello di confidenza  $\alpha$ , tipicamente 0.95, (in questa Lezione  $\alpha$  è "grande") il rifiuto si ha se

<span id="page-802-0"></span>
$$
T_n := \sum_{i=1}^k \frac{(n_i - n p_i)^2}{n p_i} > \chi^2_{1-\alpha}(k-1) \quad et \quad n p_i \ge 5 \quad \text{per } i = 1, ..., k
$$
\n(144)

e formula alternativa ed equivalente alla [\(144\)](#page-802-0) è

$$
n\sum_{i=1}^{k} \frac{(\bar{p}_i - p_i)^2}{p_i} \quad et \quad n\,p_i \ge 5 \quad \text{per } i = 1, ..., k. \tag{145}
$$

Se con l'ultima classe si ha  $n p_k < 5$ , si associano le classi  $k - 1$  e k, e se col nuovo  $\tilde{p}_{k-1} = p_{k-1} + p_k$  si ha  $n \tilde{p}_{k-1} \ge 5$  si fa il test per

la nuova v.a. a k − 1 valori. Per esempio si considera un dado "a 5 valori": 1, 2, 3, 4, 5  $\times$  6, con frequenze assolute  $n_1$ ,  $n_2$ ,  $n_3$ ,  $n_4$ ,  $n_5 + n_6$ , e nell'ipotesi  $p_1$ ,  $p_2$ ,  $p_3$ ,  $p_4$ ,  $p_5 + p_6$ . Similmente se la prima, o più raramente un'altra probabilità, è troppo piccola,  $n p_m < 5$ , si può provare ad associare 2 classi consecutive.

Alcuni Autori richiedono la condizione > 10 invece che  $\geq 5$ .

316, si rifiuta, al livello del 5%, or<br>
é<br>  $T \approx 12.6 > 11.07 \approx \chi^{2}_{0.05}(5)$ .<br>
è  $T_{2000}$ .<br>
del chi quadrato<br>
dei quantili del chi quadrato si su molti libri, sia online cercando Esempio di Wikipedia tratto dal già citato libro di Paolo Baldi. Con 2000 lanci di un dado con frequenze assolute osservate 388, 322, 314, 316, 344, 316, si rifiuta, al livello del 5%, ovvero del 95%, la regolarità perché

$$
T \approx 12.6 > 11.07 \approx \chi_{0.05}^2(5).
$$

(Naturalmente $T$  è  $T_{\rm 2000}).$ 

# <span id="page-803-0"></span>58.4 Le tavole del chi quadrato

Tavole numeriche dei quantili del chi quadrato si trovano sia in formato cartaceo su molti libri, sia online cercando chi square table.

Purtroppo c'è confusione nelle notazioni delle tavole numeriche, con il serio rischio di confondere nella pratica α con 1−α usando le tavole. Soprattutto di confondere le colonne relative a 0.95 e 0.05. (E similmente 0.9 con 0.1, e 0.99 con 0.01).

Il quantile  $q_{\alpha}$  di parametro n di solito viene denotato  $\chi_1^2$  $_{1-\alpha}^2(n)$ . In una tavola numerica, si cerchi il valore ≈ 19.68, quantile di ordine  $\alpha$  = 0.95 relativo al parametro  $n = 11$  (in certe tavole denotato r,  $(\nu...)$ , undicesima riga della tavola, cioè fissiamo l'attenzione su  $X \sim \chi^2(11)$ :

– se $^{Link1}$  $^{Link1}$  $^{Link1}$ 19.68 è l'unicesimo valore della colonna 0.95, intendete

804 A. Soranzo

 $P(X \le 19.68) \approx 0.95$  che è l' $\alpha$  di questa Lezione:  $q_{\alpha} = \chi_1^2$  $_{1-\alpha}^2(n)$ 

$$
P(X \le q_\alpha) = \alpha
$$

(ma si noti che nella notazione con la  $q$  non è specificata la dipendenza da n)

per esempio 
$$
q_{0.95} = \chi_{0.05}^2(n)
$$
  
noti che nella notazione con la **q** non è specificata la  
da *n*)  
e in particolare per *n* = 11  $q_{0.95} = \chi_{0.05}^2(11) \approx 19.68$ 

– se $\frac{Link2}{19.68}$  $\frac{Link2}{19.68}$  $\frac{Link2}{19.68}$ è l'unicesimo valore della colonna $0.05,$  intendete

 $P(X \ge 19.68) \approx 0.05$  (del tutto equivalente a quella sopra) e bisogna calcolare  $1-$  per avere l' $\alpha$  "grande" di questa Lezione. E conseguentemente si intendano tutti i valori della tavola.

Simili problematiche e soluzioni coi vari software.

Attenzione anche al fatto che il valore (approssimato) 19.68 può trovarsi scritto con migliore approssimazione 19.6751, o eventualmente anche altrimenti.

Ecco alcuni valori:

|                  | su alcune tavole | $\rightarrow$ | 0.95  | 0.90 | 0.10  | 0.05                | 0.01  |
|------------------|------------------|---------------|-------|------|-------|---------------------|-------|
|                  | su altre tavole  | $\rightarrow$ | 0.05  | 0.10 | 0.90  | 0.95                | 0.99  |
| $\boldsymbol{n}$ |                  |               |       |      |       | $\chi_{0.05}^2(1)$  |       |
|                  |                  |               |       |      |       | per altri           |       |
|                  |                  |               |       |      |       | $\chi_{0.95}^2(1)$  |       |
|                  |                  |               |       |      |       | ↓                   |       |
| $\mathbf{1}$     |                  |               | 0.004 | 0.02 | 2.71  | 3.84                | 6.63  |
| $\overline{2}$   |                  |               | 0.10  | 0.21 | 4.61  | 5.99                | 9.21  |
| 3                |                  |               | 0.35  | 0.58 | 6.25  | 7.81                | 11.34 |
| $\overline{4}$   |                  |               | 0.71  | 1.06 | 7.78  | 9.49                | 13.28 |
| $\overline{5}$   |                  |               | 1.14  | 1.61 | 9.24  | .11.07              | 15.09 |
| 6                |                  |               | 1.63  | 2.20 | 10.64 | 12.59               | 16.81 |
| $\overline{7}$   |                  |               | 2.17  | 2.83 | 12.02 | 14.07               | 18.48 |
| 8                |                  |               | 2.73  | 3.49 | 13.36 | 15.51               | 20.09 |
| $9\phantom{.}$   |                  |               | 3.32? | 4.17 | 14.68 | 16.92               | 21.67 |
| 10               |                  |               | 3.94  | 4.87 | 15.99 | 18.31               | 23.21 |
| 11               |                  |               | 4.57  | 5.58 | 17.28 | 19.68               | 24.73 |
|                  |                  |               |       |      |       | ↑                   |       |
|                  |                  |               |       |      |       | $\chi_{0.05}^2(11)$ |       |
|                  |                  |               |       |      |       | $per\, altri$       |       |
|                  |                  |               |       |      |       | $\chi_{0.95}^2(11)$ |       |

Ripetiamo che per noi 19.68 è  $\approx \chi_{0.05}^2(11)$ , cioè  $\chi_1^2$  $_{1-\alpha}^{2}(11)$  con  $\alpha$  = 0.95.

### In pratica

Se si ha una normale tavola del chi quadrato con più righe e colonne,

per l'applicazione del test del chi quadrato, quello basico,

all'usuale livello del 95% ovvero del 5%,

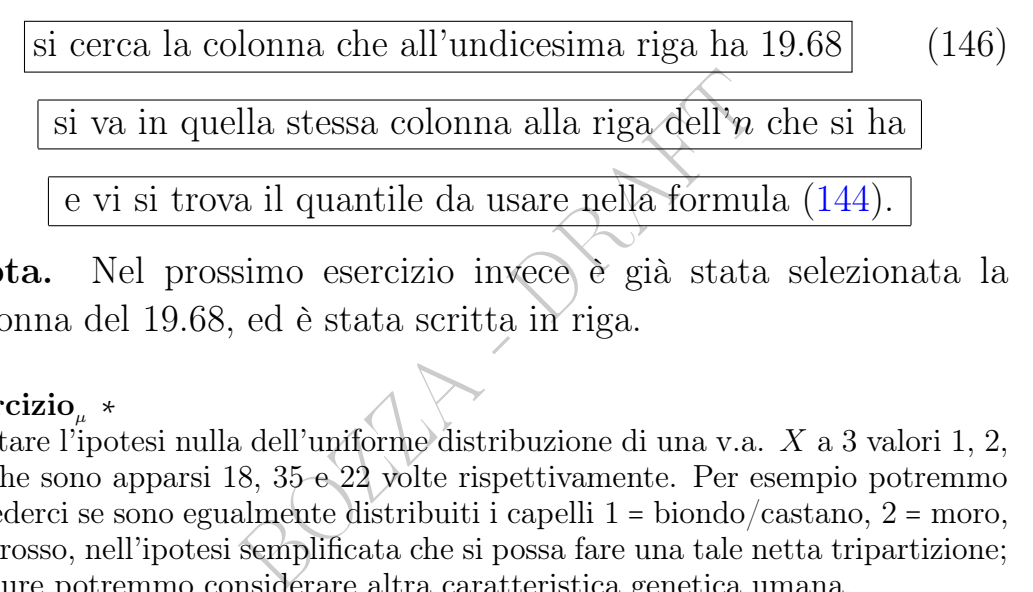

Nota. Nel prossimo esercizio invece è già stata selezionata la colonna del 19.68, ed è stata scritta in riga.

#### Eercizio<sup>µ</sup> ∗

Testare l'ipotesi nulla dell'uniforme distribuzione di una v.a. X a 3 valori 1, 2, 3, che sono apparsi 18, 35 e 22 volte rispettivamente. Per esempio potremmo chiederci se sono egualmente distribuiti i capelli 1 = biondo/castano, 2 = moro, 3 = rosso, nell'ipotesi semplificata che si possa fare una tale netta tripartizione; oppure potremmo considerare altra caratteristica genetica umana.

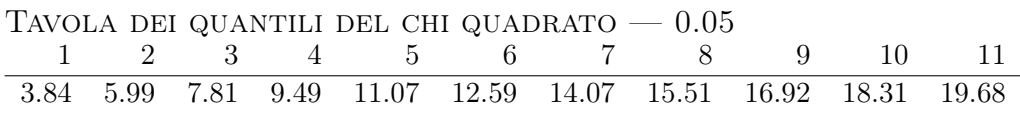

#### SVOLGIMENTO

È usato lo standard del punto decimale.

L'ipotesi nulla  $H \text{ è l'uniforme distribuzione}$ , che si spera di respingere:

$$
H: (p_1 p_2 p_3) = \left(\frac{1}{3} \frac{1}{3} \frac{1}{3}\right)
$$

$$
A: (p_1 p_2 p_3) \neq \left(\frac{1}{3} \frac{1}{3} \frac{1}{3}\right)
$$

e A è l'alternativa.

Con  $k = 3$ ,  $n_1 = 18$ ,  $n_2 = 35$ ,  $n_3 = 22$  e  $n = 18 + 35 + 22 = 75$  dobbiamo verificare se

$$
n p_i \ge 5
$$
 per  $i = 1, ..., k \land T_n := \sum_{i=1}^k \frac{(n_i - n p_i)^2}{n p_i} > \chi^2_{1-\alpha}(k-1)$ 

 $\triangle n p_i = 75 \cdot \frac{1}{3}$  $\frac{1}{3}$  = 25 > 5 per *i* = 1, 2, 3: la condizione è verificata, abbondantemente (e alcuni Autori richiedono la condizione > 10 invece che > 5).

Fissando il classico  $\alpha = 0.95$ , si trova nella tavola il quantile d'interesse:

$$
\chi^2_{1-\alpha}(k-1) = \chi^2_{0.05}(2) \approx 5.99
$$

Statistica  $T_n$ :

$$
T_{75} := \sum_{i=1}^{3} \frac{(n_i - 75 \cdot \frac{1}{3})^2}{75 \cdot \frac{1}{3}} =
$$
  
= 
$$
\frac{(18 - 75 \cdot \frac{1}{3})^2}{75 \cdot \frac{1}{3}} + \frac{(35 - 75 \cdot \frac{1}{3})^2}{75 \cdot \frac{1}{3}} + \frac{(22 - 75 \cdot \frac{1}{3})^2}{75 \cdot \frac{1}{3}} =
$$
  
= 
$$
\frac{7^2 + 10^2 + 3^2}{25} = \frac{158}{25} \approx 6.32 > 5.99
$$

Il quantile è superato e allora

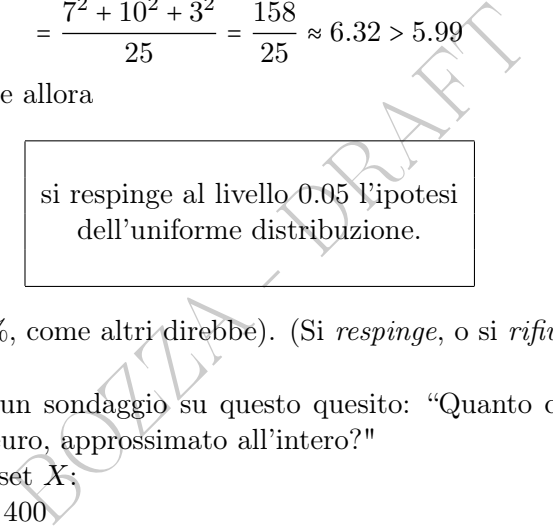

(Ovvero, al livello 95%, come altri direbbe). (Si respinge, o si rifiuta).

ESERCIZIO<sup>µ</sup> Si fa un sondaggio su questo quesito: "Quanto costa il regalo che vorreste a Natale, in euro, approssimato all'intero?"

Si ottiene questo dataset  $X$ : 250 700 200 30 69 400 30 50 29 120 110 100 800 9000 90 60 600 500 200 52 500 100 1129 150 0 200 679 20 50 500 3000 198 28 795 124 200 80 580 30 800 50 49 1500 100 1100 3500 180 0 5 0 50 50 900

(a) Eliminati gli outlier nulli, produrre il corrispondente dataset Y ottenuto con la sola cifra iniziale di ogni dato di X, e fare il corrispondente istogramma a barre con le frequenze relative percentuali a destra di ogni barra (orizzontale).

(b) Testare l'ipotesi che la cifra iniziale sua distribuita uniformemente (come molti pensano dovrebbe essere e invece in generale non succede).

#### SVOLGIMENTO

- (a) Dataset Y delle cifre iniziali, dopo l'eliminazione degli outlier nulli:
	- 2 7 2 3 6 4 3 5 2 1 1 1

2,  $f_4 = 2/50 = 0.04$ <br>
1,  $f_5 = 11/50 = 0.22$ <br>
1,  $f_6 = 4/50 = 0.08$ <br>
2,  $f_7 = 2/50 = 0.04$ <br>
3,  $f_8 = 3/50 = 0.06$ <br>
5,  $f_9 = 3/50 = 0.06$ <br>
7,  $f_9 = 3/50 = 0.06$ <br>
1 le frequenze relative in percentuale:<br>
24% 8 9 9 6 6 5 2 5 5 1 1 1 2 6 2 5 5 3 1 2 7 1 2 8 5 3 8 5 4 1 1 1 3 1 5 5 5 9 Rango del dataset:  $n = 50$ . Frequenze assolute, e frequenze relative: numero di 1,  $n_1 = 12$ ,  $f_1 = 12/50 = 0.24$ numero di 2,  $n_2 = 8$ ,  $f_2 = 8/50 = 0.16$ numero di 3,  $n_3 = 5$ ,  $f_3 = 5/50 = 0.1$ numero di 4,  $n_4 = 2$ ,  $f_4 = 2/50 = 0.04$ numero di 5,  $n_5 = 11$ ,  $f_5 = 11/50 = 0.22$ numero di 6,  $n_6 = 4$ ,  $f_6 = 4/50 = 0.08$ numero di 7,  $n_7 = 2$ ,  $f_7 = 2/50 = 0.04$ numero di 8,  $n_8 = 3$ ,  $f_8 = 3/50 = 0.06$ numero di 9,  $n_9 = 3$ ,  $f_9 = 3/50 = 0.06$ Istogramma a barre con le frequenze relative in percentuale: 1 |OOOOOOOOOOOO 24% 2 |OOOOOOOO 16% 3 |OOOOO 10% 4 |OO 4% 5 |OOOOOOOOOOO 22% 6 |OOOO 8% 7 |OO 4% 8 |OOO 6% 9 |OOO 6% (Che non pare molto uniforme). (b) Test per l'uniformità di

$$
\text{value: } \begin{pmatrix} 1 & 2 & 3 & 4 & 5 & 6 & 7 & 8 & 9 \\ \text{frequency} & \text{absolute} & 12 & 8 & 5 & 2 & 11 & 4 & 2 & 3 & 3 \end{pmatrix}
$$
\n
$$
H: (p_1 \, p_2 \, p_3 \, p_4 \, p_5 \, p_6 \, p_7 \, p_8 \, p_9) = \left(\frac{1}{9} \frac{1}{9} \frac{1}{9} \frac{1}{9} \frac{1}{9} \frac{1}{9} \frac{1}{9} \frac{1}{9} \frac{1}{9} \frac{1}{9} \frac{1}{9}\right)
$$
\n
$$
A: (p_1 \, p_2 \, p_3 \, p_4 \, p_5 \, p_6 \, p_7 \, p_8 \, p_9) \neq \left(\frac{1}{9} \frac{1}{9} \frac{1}{9} \frac{1}{9} \frac{1}{9} \frac{1}{9} \frac{1}{9} \frac{1}{9} \frac{1}{9} \frac{1}{9}\right)
$$

Dobbiamo verificare se

$$
n p_i \ge 5 \quad \text{per } i = 1, ..., k \text{ et } T_n := \sum_{i=1}^k \frac{(n_i - n p_i)^2}{n p_i} > \chi^2_{1-\alpha}(k-1)
$$

Con  $n = 50$  è  $n p_i = 50 \cdot \frac{1}{9}$  $\frac{1}{9}$  > 5 per *i* = 1, ..., 9. (La condizione è verificata). Quantile, essendo  $k = 9$  e fissando ragionevolmente  $\alpha = 0.95$ :

$$
\chi^2_{1-\alpha}(k-1) = \chi^2_{0.05}(8) \approx 15.51
$$

Statistica  $T_n$ :

$$
T_{50} := \sum_{i=1}^{9} \frac{(n_i - 50 \cdot \frac{1}{9})^2}{50 \cdot \frac{1}{9}} =
$$
\n
$$
= \frac{(12 - 50 \cdot \frac{1}{9})^2}{50 \cdot \frac{1}{9}} + \frac{(8 - 50 \cdot \frac{1}{9})^2}{50 \cdot \frac{1}{9}} + \frac{(5 - 50 \cdot \frac{1}{9})^2}{50 \cdot \frac{1}{9}} + \frac{(2 - 50 \cdot \frac{1}{9})^2}{50 \cdot \frac{1}{9}} + \frac{(11 - 50 \cdot \frac{1}{9})^2}{50 \cdot \frac{1}{9}} + \frac{(4 - 50 \cdot \frac{1}{9})^2}{50 \cdot \frac{1}{9}} + \frac{(2 - 50 \cdot \frac{1}{9})^2}{50 \cdot \frac{1}{9}} + \frac{(3 - 50 \cdot \frac{1}{9})^2}{50 \cdot \frac{1}{9}} + \frac{(3 - 50 \cdot \frac{1}{9})^2}{50 \cdot \frac{1}{9}} =
$$
\n
$$
= \frac{532}{25} = 21.28 > 15.51
$$
\nperandosi, il quantile\n\n
$$
\text{of } \frac{1}{25} \text{ or } \frac{1}{25} \text{ or }
$$

e sup

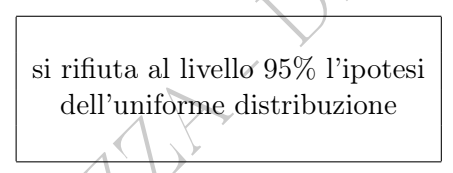

(Si noti che si riesce a respingerla anche al livello 99% ovvero 1% perché si supera anche il quantile  $\chi_{0.01}^2(8) \approx 20.09$ . Il p-value, il valore discriminante fra rifiuto e non rifiuto, verosimilmente non è lontano, ma è comunque  $p < 0.01$ , un buon risultato).

#### 58.5 Densità di Benford

È addirittura possibile che il genere di dataset dell'esercizio precedente segua la [densità di Benford](https://it.wikipedia.org/wiki/Legge_di_Benford)

$$
\left(\lg 2 \lg \frac{3}{2} \lg \frac{4}{3} \lg \frac{5}{4} \lg \frac{6}{5} \lg \frac{7}{6} \lg \frac{8}{7} \lg \frac{9}{8}\right)
$$

ma come sappiamo lg 9 ≈ 0.95 e lg 8 ≈ 0.9 e allora lg  $\frac{9}{8}$  = lg 9 – lg 8 ≈  $0.05$ e con questa  $p_9$ non è verificata la condizione  $n p_i > 5$  con  $n = 50$ : troppo pochi dati, non si può eseguire il test, e nemmeno riunendo le ultime 2 classi, perchè è vero che

$$
50(p_8 + p_9) = 50\left(\lg\frac{8}{7} + \lg\frac{9}{8}\right) \approx 5.46 > 5
$$

ma per la classe precedente ancora

$$
50 \, \lg \frac{7}{6} \approx 3.35 < 5
$$

Troppo pochi dati, anche se non mancherà qualcuno che tenterà comunque di affermare qualcosa, facendo ulteriori riunioni di classi. Noi ci fermiamo qua.

te le altre 6 messe insieme, e nel :<br>
umeri su 50 iniziano per 1, 2 o 3<br>
non iniziante per 0, proveniente da<br>
b ciò possa significare – è più prob<br>
osto che con 4, 5, 6, 7, 8 o 9, cor<br>
bbe pensare.<br> **C**<br>
Lezione ci si dov Una caratteristica della distribuzione di Benford è che la probabilità complessiva delle 3 cifre 1, 2 e 3 è maggiore della probabilità complessiva di tutte le altre 6 messe insieme, e nel nostro dataset avviene che 25 numeri su 50 iniziano per 1, 2 o 3. Un numero "qualunque", ma non iniziante per 0, proveniente dalla realtà sensibile – per quanto ciò possa significare – è più probabile che inizi per 1, 2 o 3 piuttosto che con 4, 5, 6, 7, 8 o 9, contrariamente a quello che si potrebbe pensare.

# Nota. Di questa Lezione ci si dovrebbe aspettare che lo studente conosca a memoria le

formule contemporaneamente numerate et riquadrate, oltre a tutto l'inquadramento teorico della questione.

 $\mathfrak{D}$ 

# 59 Matematica col Computer – Lezione B

### 59.1 Ordinare dati con LibreOffice

Nella colonna abbiamo questi nomi (sequenze alfanumeriche):

Pitagora Gauss

Pascal

Lagrange

Cauchy

Fermat

Tartaglia

ERREGIA<br>
ESTA - DRAFT - DRAFT - DRAFT - DRAFT - DRAFT - DRAFT - DRAFT - DRAFT - DRAFT - DRAFT - DRAFT - DRAFT - DRAFT - DRAFT - DRAFT - DRAFT - DRAFT - DRAFT - DRAFT - DRAFT - DRAFT - DRAFT - DRAFT - DRAFT - DRAFT - DRAFT Per ordinare questi nomi alfabeticamente, selezioniamo la colonna A ciccando sulla lettera A, dal menu Dati selezioniamo

Ordina in modo crescente $\rangle^\vee$ 

per ordinarli dalla A alla  $Z$  decrescente per ordinarli dalla Z alla A.

Si troveranno così i dati riordinati in questo modo:

Cauchy

Fermat

Gauss

Lagrange

Pascal

Pitagora

Tartaglia

Si può procedere analogamente per ordinare in modo crescente o decrescente una lista di numeri.

??? Inserire il compito d'esame

# 59.2 Visualizzazione grafica con Calc di LibreOffice

Vedremo una serie di esempi che giungeranno a produrre le 3 figure di questo paragrafo:

- un grafico più o meno "tradizionale"
- un bar chart
- un diagramma a bolle.

Aprire LibreOffice

Supponiamo che sia impostato in lingua italiana.

Nella colonna "Crea" selezionare Foglio elettronico Calc.

Nella colonna ci sarà una lista di valori di ascisse che in questo esempio produrremo in questo modo:

Nella cella A1 scriviamo  $\mathbb{Q}\left\langle \left\langle \right\rangle \right\rangle$ 

ia impostato in lingua italiana.<br>
Exa" selezionare Foglio elettronico C<br>
sarà una lista di valori di ascisse<br>
mo in questo modo:<br>
viamo 0,2 (con la virgola decimatidaliana, in inglese sarebbe 0.2) Nella cella A2 scriviamo 0,2 (con la virgola decimale perché impostato in lingua italiana, in inglese sarebbe 0.2)

Una volta inserito il secondo valore, selezionare entrambe le celle e dall'angolo in basso a destra della cella A2 trascinare verso il basso per generare la lista di numeri e supponiamo di estendere dalla riga 1 alla riga 33, nella quale comparirà il numero 6,4.

Supponiamo di voler graficare la funzione:

 $10 \sin(x) + 2 \sin(x)$ √ 8)  $0 \le x \le 6,4$ 

e nella cella B1 scriviamo:

 $=10*SEN(A1)+2*SEN(A1*RADQ(8))$ 

- un segno = all'inizio per definire la funzione
- SEN per il seno
- RADQ per la radice quadrata
- asterischi per le moltiplicazioni (non possono essere implicite).

I valori delle ascisse, diciamo pure x, verranno presi dalla colonna A, e nella colonna B verranno calcolate le corrispondenti ordinate, diciamo pure y.

Per farlo basta trascinare l'angolo in basso a destra (come avevamo fatto per la colonna A)fino alla riga 33 dove verra calcolato il valore −0,1943...

(\*) (riprenderemo da questo punto un'altra cosa in seguito)

decimare i angolo in basso a dessi<br>colonna A)fino alla riga 33 dove v<br>da questo punto un'altra cosa in s<br>ico selezioniamo entrambe le colo<br>Grafico (sulla stessa barra orizz), come tipo di grafico selezioniam<br>e linee (il se Per creare il grafico selezioniamo entrambe le colonne e poi dal menu Inserisci ... Grafico (sulla stessa barra orizzontale dove si trova il menu File), come tipo di grafico selezioniamo XY (dispersione) e poi Punti e linee (il secondo tipo di grafico).

Il software genererà un'anteprima sul foglio di calcolo, e se ci va bene clicchiamo Fine.

Il grafico generato può essere modificato a nostro piacimento, per esempio modificando colori delle linee, aggiungendo un titolo (possiamo ad esempio inserire l'equazione da cui siamo partiti).

Per farlo clicchiamo con il pulsante destro sul grafico Modifica e poi Inserisci titoli.

Possiamo inserire come titolo l'espressione analitica della funzione graficata:

 $B = 10 \sin(x) + 2 \sin(x \sqrt{8})$ 

e il simbolo della radice si trova in rete cercando "unicode symbol square root", ma ovviamente verrà scritto  $\sqrt{8}$  e non  $\sqrt{8}$ .

Una volta ottenuto il grafico desiderato, lo possiamo esportare come immagine per inserirlo, ad esempio, in un nostro scritto: cliccare con il tasto sinistro sul grafico per selezionarlo, poi con il destro selezioniamo Esporta come immagine, diamo per esempio il nome Somma-trigonom e selezioniamo la cartella in cui salvare l'immagine.

Nella figura il risultato finale.

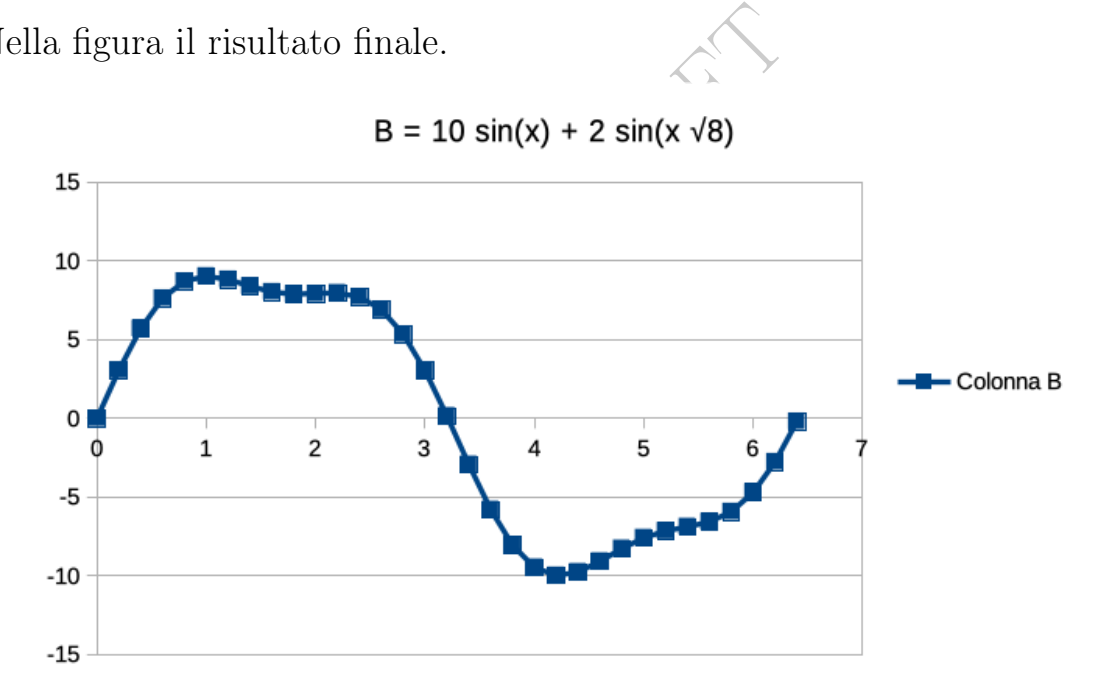

Mostriamo adesso come rappresentare gli stessi dati con un bar chart.

Riprendendo da (\*) selezioniamo i dati delle due colonne e dal menu Inserisci ... Grafico selezioniamo Grafico a colonne

Clicchiamo Successivo e poi su "Prima colonna come didascalia"

Adesso mostriamo anche come dare il nome agli assi (e sceglieremo x e y) e come rimuovere la scritta Colonna B, tutte cose che comunque si potevano fare anche nel grafico precedente.

Clicchiamo ancora su Successivo e poi un'ultima volta su Successivo. Inseriamo il titolo del grafico e i nomi degli assi. Concludiamo cliccando su Fine.

Per rimuovere la scritta Colonna B (che prima abbiamo tollerato e adesso impariamo ad eliminare) selezioniamo il grafico cliccando due volte con il pulsante sinistro sul grafico e infine un'altra volta su Colonna B per selezionare questo elemento del grafico e cancelliamola con il tasto Canc, Del o Backspace (il tasto può variare leggermente in base al tipo di tastiera).

Nella figura il risultato finale.

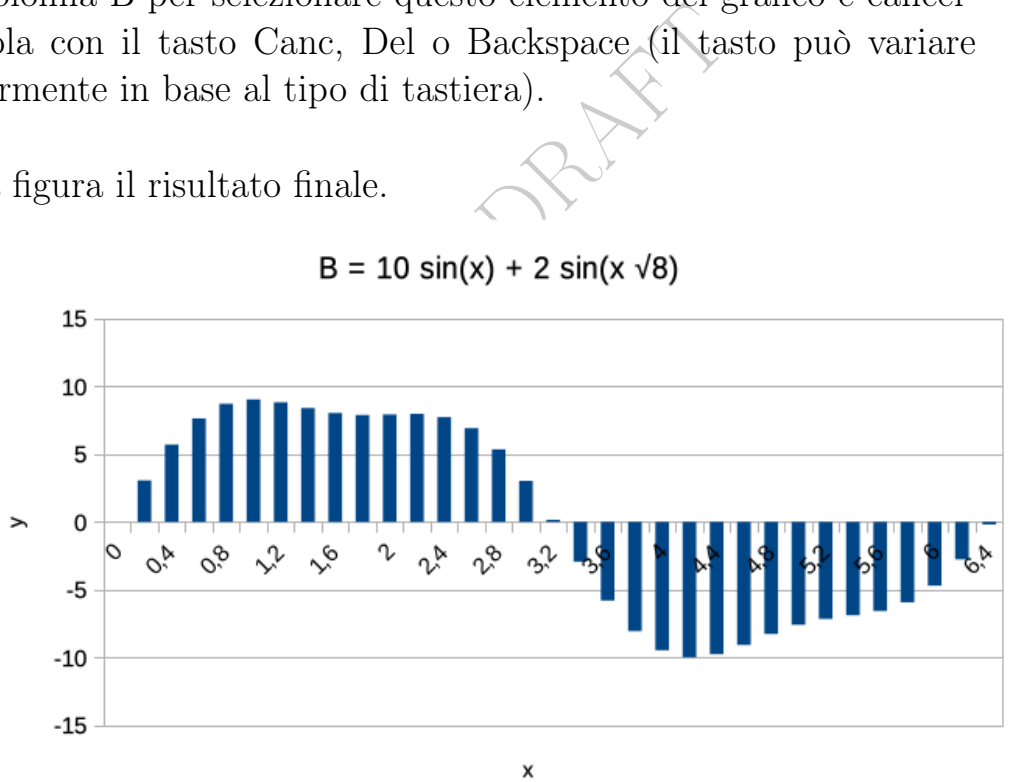

Vedremo adesso un diagramma a bolle, con 11 terne di numeri che produrremo in questo modo:

In un nuovo foglio, inseriamo nella cella A1 la funzione:

```
=CASUALE.FISSO()
```
che genera un numero casuale fra 0 e 1 e dopo averlo generato non lo modifica mentre faremo nuove operazioni sul foglio di calcolo.

La estendiamo prima verso destra fino alla cella A3 e poi verso il basso fino alla cella C11.

Otteniamo così 3 colonne (liste) di 11 numeri casuali, ovvero 11 terne di numeri e ogni terna verra rappresentata da una bolla con l'ascissa nel primo elemento della terna (colonna A), con l'ordinata nel secondo elemento della terna (colonna B) e area (non raggio!) pari al terzo elemento della terna (colonna C).

Creiamo il grafico a bolle dal menu Inserisci ... Grafico, poi clicchiamo su Fine.

nto della terna (colonna C).<br>
a bolle dal menu Inserisci ... Grafica a bolle dal menu Inserisci ... Grafica di procedimento otterrà<br>
a molto diverso per la casualità dei<br>
ltato finale. Si può ottenere un'immagine simile a questa, ma si consideri che quando il lettore riprodurrà il procedimento otterrà in generale un diagramma a bolle molto diverso per la casualità dei dati.

Nella figura il risultato finale.

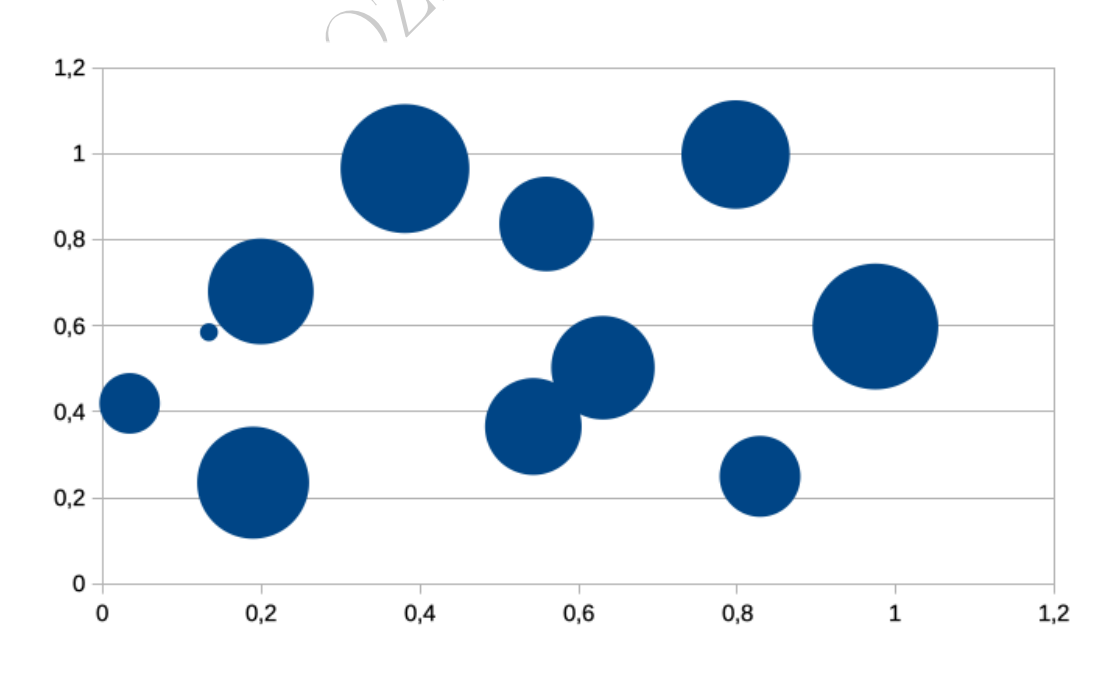

Come nei casi precedenti, possiamo esportare come immagine il grafico e inserirla in un nostro scritto.

# 59.3 La successione di Fibonacci con LibreOffice

Seguiremo lo standard di WolframAlpha:

 $x_0 = 0$ 

(Fibonacci(0), su WolframAlpha, con F maiuscola o minuscola, parentesi tonde o quadre)

 $x_1 = 1$  (Fibonacci(1))

 $x_n = x_{n-1} + x_{n-2}$ 

che dà la successione

0, 1, 1, 2, 3, 5, 8, 13...

si potrebbe chiamare il primo valore<br>
si potrebbe chiamare il primo valore<br>
ia impostato in lingua italiana.<br>
ea "selezionare Foglio elettronico C e ricordiamo che seguendo altri standard si potrebbe invece iniziare da 1, 1... e ancora si potrebbe chiamare il primo valore  $x_0$  oppure  $x_1$ .

Aprire LibreOffice

Supponiamo che sia impostato in lingua italiana.

Nella colonna "Crea" selezionare Foglio elettronico Calc.

Nella cella A1 scriviamo 0

Nella cella A2 scriviamo 1

Nella cella A3 inseriamo la formula:  $=A1+A2$ 

Una volta inserito il secondo valore, dall'angolo in basso a destra della cella A2 trascinare verso il basso fino alla cella A21 per generare la successione.

Se avete fatto tutto bene troverete che

$$
x_{20}=6765
$$

che appare nella cella A21 e ci è confermato da WolframAlpha <https://www.wolframalpha.com/input?i=Fibonacci%2820%29>

# 59.4 Medie varie con LibreOffice

Mostreremo con i dati prodotti nel paragrafo precedente come fare medie con LibreOffice.

Scriviamo, solo per chiarezza e non è necessario,

nella cella C1 media aritm.

nella cella C2 media geom.

nella cella C3 mediana.

Media aritmetica dei valori  $x_1...x_{20}$  della successione di Fibonacci che sono nelle celle A2...A21 e che poniamo nella cella D1:

 $=$ MEDIA(A2:A21)

Se avete fatto tutto bene trovate 885,5.

Media geometrica dei valori  $x_1...x_{20}$  della successione di Fibonacci che sono nelle celle A2...A21 e che poniamo nella cella D1:

dei valori  $x_1...x_{20}$  della successione<br>e A2...A21 e che poniamo nella cel<br>(21)<br>to bene trovate 885,5,<br>ca dei valori  $x_1...x_{20}$  della successione<br>e A2...A21 e che poniamo nella cel<br>(METRICA(A2:A21)<br>to bene trovate 70,68  $=$ MEDIA.GEOMETRICA(A2:A21) Se avete fatto tutto bene trovate 70,684... (con molti decimali qua omessi)

Mediana dei valori  $x_1...x_{20}$  della successione di Fibonacci che sono nelle celle A2...A21 e che poniamo nella cella D1:

 $=$ MEDIANA $(A2:A21)$ 

Se avete fatto tutto bene trovate 72 che è la media aritmetica fra i valori intermedi 55 e 89.

Si osserva la somiglianza della mediana con la media geometrica e questo fenomeno si presenta non solo considerando i primi 20 termini, ma una qualunque quantità di essi e più in generale questo vale per ogni successione che cresca più o meno esponenzialmente a partire dal valore 1.

Una tavola di valori dell'ISTAT che distingue media e mediana per i redditi degli Italiani si trova – nel (sotto)foglio PROSPETTO 3 – in:

Le Pillole di Matematica 819

### <https://www.istat.it/it/archivio/275630>

ed è in formato .xlsx tipico di Excel e direttamente utilizzabile in LibreOffice che comunque di suo produce principalmente un formato .ods.

**BOULA - PRAFT** 

# 60 Il test dei ranghi

# 60.1 Premessa

[https://en.wikipedia.org/wiki/Pearson\\_correlation\\_coeff](https://en.wikipedia.org/wiki/Pearson_correlation_coefficient#/media/File:Correlation_coefficient.png)icient# [/media/File:Correlation\\_coefficient.png](https://en.wikipedia.org/wiki/Pearson_correlation_coefficient#/media/File:Correlation_coefficient.png)

[https://en.wikipedia.org/wiki/Pearson\\_correlation\\_coe](https://en.wikipedia.org/wiki/Pearson_correlation_coefficient#/media/File:Correlation_examples2.svg)fficient# [/media/File:Correlation\\_examples2.svg](https://en.wikipedia.org/wiki/Pearson_correlation_coefficient#/media/File:Correlation_examples2.svg)

Seguiremo un testo<sup>([156](#page-820-0))</sup> (pubblicato online il 31 dicembre 2020) che trovava che ad una certa data del 2020 (prima ondata di covid-19) a maggior densità di maiali d'allevamento, in 4 regioni d'Europa, fra cui le province della Lombardia corrispondeva maggior numero di casi (cumulativi, fino a quella data).

# 60.2 Testing monotonicity of ranks

France are altrid and the 2020 (prima ondate di maiali d'allevamento, in 4 regionales della Lombardia corrispondeva mindi, fino a quella data).<br> **COLAFT : DRAFT - DRAFT AND AND DEAD DEAD AND AN ANCHANGE CONSERVANCE AND AN** To test that to more pigs correspond more deaths, or more cases, or whatever, one may test the monotonicity of their respective ranks. Being *n* the sample size of X and Y and  $\rho_s$  the Spearman's rank correlation coefficient, which is exactly the Pearson's correlation index for ranks, the significance may be tested using

<span id="page-820-1"></span>
$$
\rho_s \coloneqq 1 - \frac{6\Sigma d_i^2}{n\left(n^2 - 1\right)}\tag{147}
$$

where the d are the differences of the corresponding ranks. Just as in [https://en.wikipedia.org/wiki/Spearman%27s\\_rank\\_corre](https://en.wikipedia.org/wiki/Spearman%27s_rank_correlation_coefficient#Example)lation\_ [coefficient#Example](https://en.wikipedia.org/wiki/Spearman%27s_rank_correlation_coefficient#Example).

At least if  $4 \le n \le 30$  a table of critical values for the 1-tail test for increasing monotonicity is available.

 $H_0$ : X and Y are independent

 $H_A$ : there is a trend associating larger values of X to larger values of  $Y$ .

<span id="page-820-0"></span><sup>&</sup>lt;sup>156"</sup>In the first wave of the 2020 pandemic in several areas more sunlight less pandemic, more pigs more pandemic, and lower correlations with some other livestocks". (December 2020), A. Soranzo. DOI: 10.13140/RG.2.2.29852.31367

The null hypothesis  $H_0$  is refused at significance level  $\alpha$  if  $\rho_s$  (in that text  $\rho_s$  is denoted  $r_s$ ) is  $>$  than the corresponding critical value of the table for  $\alpha$  and  $n$ .

Here are some values<sup> $(157)$  $(157)$  $(157)$ </sup> of that table.

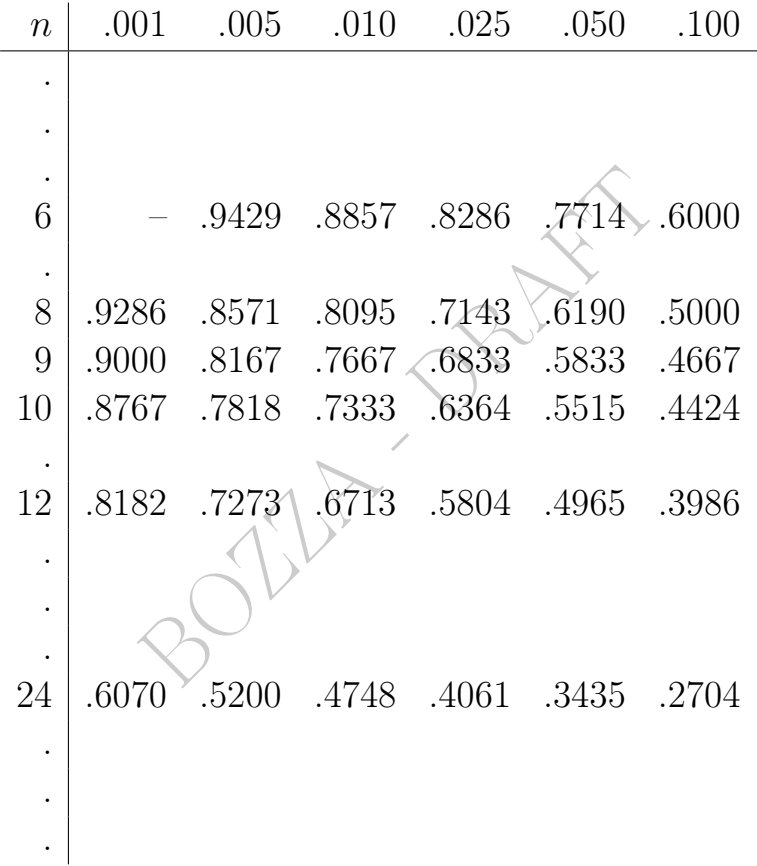

#### 60.3 Lombardia, 31 March 2020

The first death in Lombardia, and in Italy, dates<sup>([158](#page-821-1))</sup> 21 February 2020. The fundamental database GitHub<sup>([159](#page-821-2))</sup> starts the historic

<span id="page-821-0"></span><sup>157</sup>Wayne W. Daniel, Chad L. Cross, Biostatistica. Concetti di base per l'analisi statistica delle scienze dell'area medico- sanitaria, Traduttore: M. Attanasio, V. Capursi, Curatore:

<span id="page-821-1"></span>C. Frigo, E. Perissinotto, Editore: Edises, Terza edizione (2019), p. 737, A-104 <sup>158</sup>[https://www.corriere.it/cronache/20\\_febbraio\\_21/](https://www.corriere.it/cronache/20_febbraio_21/coronavirus-muore-uomo-77-anni-monselice-dac529f6-54f9-11ea-9196-da7d305401b7.shtml)

[coronavirus-muore-uomo-77-anni-monselice-dac529f6](https://www.corriere.it/cronache/20_febbraio_21/coronavirus-muore-uomo-77-anni-monselice-dac529f6-54f9-11ea-9196-da7d305401b7.shtml) [-54f9-11ea-9196-da7d305401b7.shtml](https://www.corriere.it/cronache/20_febbraio_21/coronavirus-muore-uomo-77-anni-monselice-dac529f6-54f9-11ea-9196-da7d305401b7.shtml)

<span id="page-821-2"></span> $^{159}$ GitHub database for regions [https://raw.](https://raw.githubusercontent.com/pcm-dpc/COVID-19/master/dati-regioni/dpc-covid19-ita-regioni.csv)

[githubusercontent.com/pcm-dpc/COVID-19/master/](https://raw.githubusercontent.com/pcm-dpc/COVID-19/master/dati-regioni/dpc-covid19-ita-regioni.csv)

[series from 24 February, with 7 deaths, clearly corresponding to](https://raw.githubusercontent.com/pcm-dpc/COVID-19/master/dati-regioni/dpc-covid19-ita-regioni.csv) [several previous days.](https://raw.githubusercontent.com/pcm-dpc/COVID-19/master/dati-regioni/dpc-covid19-ita-regioni.csv)

[In this section it will be considered Lombardia on 31 March 2020,](https://raw.githubusercontent.com/pcm-dpc/COVID-19/master/dati-regioni/dpc-covid19-ita-regioni.csv) [not considering meaningful a statistic for the last day of February,](https://raw.githubusercontent.com/pcm-dpc/COVID-19/master/dati-regioni/dpc-covid19-ita-regioni.csv) [at the very beginning of the epidemic in Italy.](https://raw.githubusercontent.com/pcm-dpc/COVID-19/master/dati-regioni/dpc-covid19-ita-regioni.csv)

In ?? [the situation will be investigated month by month, following](https://raw.githubusercontent.com/pcm-dpc/COVID-19/master/dati-regioni/dpc-covid19-ita-regioni.csv) [in particular the Pearson's correlation index between pig density](https://raw.githubusercontent.com/pcm-dpc/COVID-19/master/dati-regioni/dpc-covid19-ita-regioni.csv) [\(on log scale\) and cumulative cases, and the Spearman's rank cor](https://raw.githubusercontent.com/pcm-dpc/COVID-19/master/dati-regioni/dpc-covid19-ita-regioni.csv)[relation coefficient](https://raw.githubusercontent.com/pcm-dpc/COVID-19/master/dati-regioni/dpc-covid19-ita-regioni.csv)  $\rho$ .

[We may anticipate that the \(geographical and then statistical\) cor](https://raw.githubusercontent.com/pcm-dpc/COVID-19/master/dati-regioni/dpc-covid19-ita-regioni.csv)[relation is very high and that in Autumn it fades. See also](https://raw.githubusercontent.com/pcm-dpc/COVID-19/master/dati-regioni/dpc-covid19-ita-regioni.csv) ??.

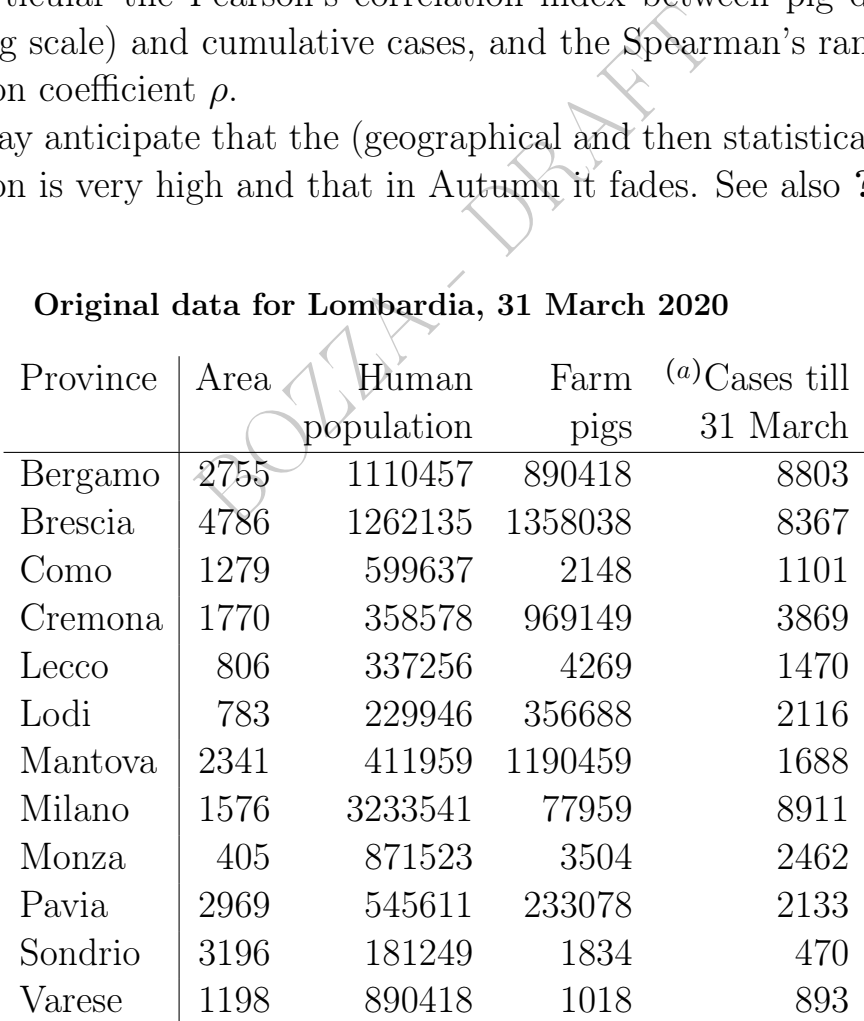

### [60.3.1 Original data for Lombardia, 31 March 2020](https://raw.githubusercontent.com/pcm-dpc/COVID-19/master/dati-regioni/dpc-covid19-ita-regioni.csv)

(a) from GitHub[?] [. Retrieved 5 December 2020](https://raw.githubusercontent.com/pcm-dpc/COVID-19/master/dati-regioni/dpc-covid19-ita-regioni.csv)

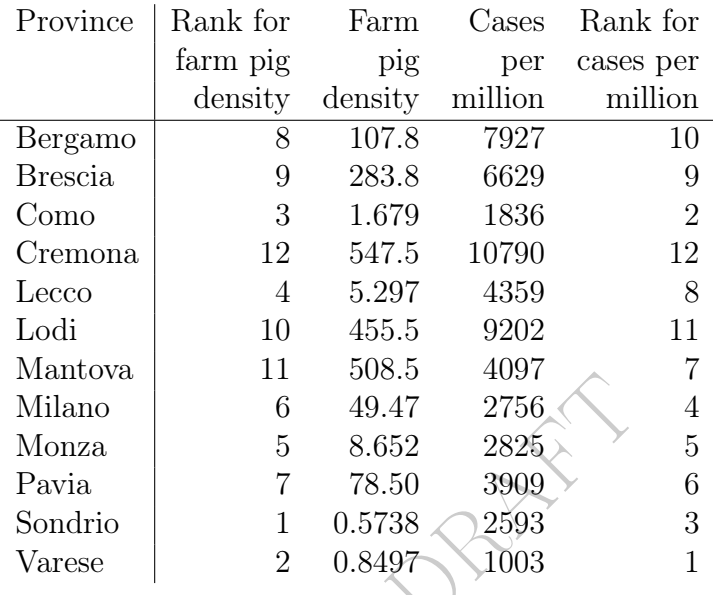

#### 60.3.2 Derived data for Lombardia, 31 March 2020

#### 60.3.3 Ranks

 $B_{\chi}$ 

The increasing order is chosen: 1 corresponds to the lowest farm pig density, and to the lowest number of deaths per million.

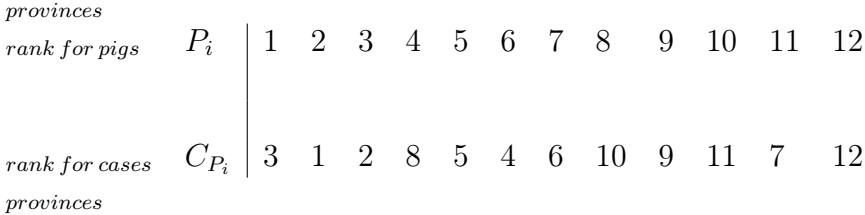

Considering the ranks  $P_i$  and  $C_{P_i}$ , at a glance, it appears that

yes, generally

more farm pigs, more cases per million.

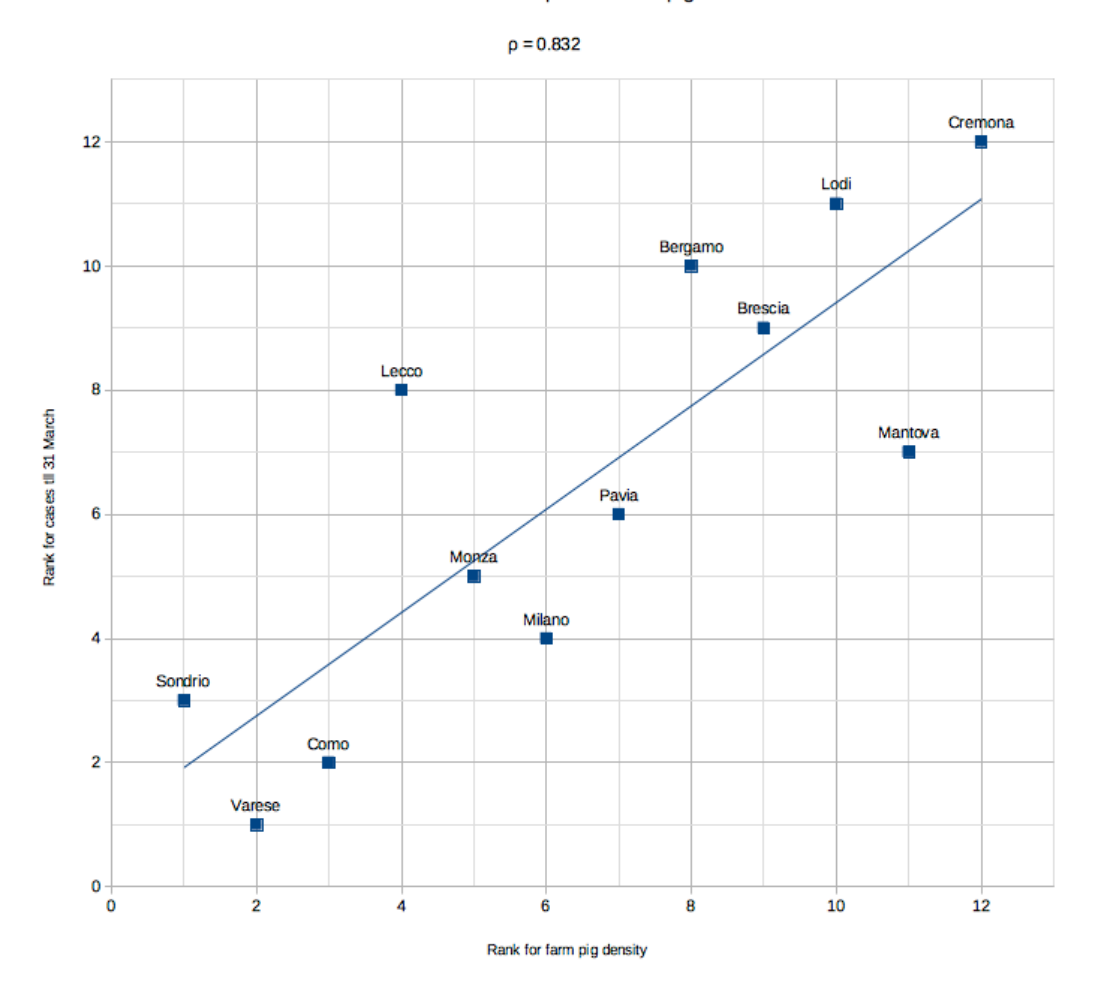

#### Lombardia: scatterplot of ranks for cases of the epidemic and pigs

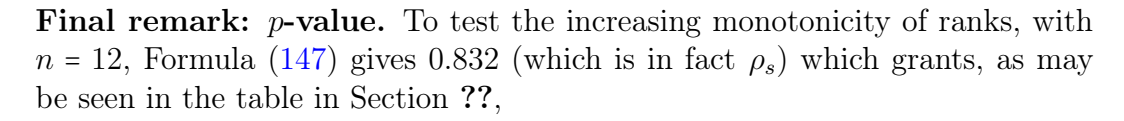

$$
p < 0.001
$$

and largely, in fact.

# 61 Alcuni Test di Student

In questa Lezione  $\alpha$  è un numero positivo e minore di 1 ma "grande", diciamo >  $0.5 = 50\%$ , tipicamente  $0.95 = 95\%$  (oppure  $0.99 = 99\%$ ).

Diremo i test

al livello di significatività  $1 - \alpha$ ,

al livello di confidenza  $\alpha$ 

e altri diranno, e anche noi talvolta, semplicemente,

al livello  $\alpha$ 

```
al livello 1 − \alpha, per esempio 5%, da cui traiamo \alpha = 0.95.
```
Stando attenti a non confondere  $\alpha$  e il suo complemento:  $\alpha$  è grande in questa Lezione, 1 − α piccolo; entrambi fra 0 e 1.

# 61.1 Test di Student per la media  $\leq e$  =

per esempio 5%, da cui traiamo  $\alpha$ <br>on confondere  $\alpha$  e il suo complemen<br> $1 - \alpha$  piccolo; entrambi fra 0 e 1.<br>tudent per la media  $\leq e$  =<br>ere dei numeri – per esempio param<br>enti ad una terapia – e di chiederci<br>1492, per Supponiamo di avere dei numeri – per esempio parametri fisiologici, naturali o conseguenti ad una terapia – e di chiederci se la loro media è maggiore di 1492, per esempio.

A questo la Statistica antica, in pratica la Statistica Descrittiva, risponde molto semplicemente: si fa la media aritmetica e si risponde "sì" se è > 1492.

Invece la Statistica moderna, in pratica la Statistica Inferenziale, accetta che la media sia > 1492 in maniera statisticamente significativa, o per meglio dire respinge l'ipotesi che sia ≤ 1492, solo se la media aritmetica è ben più grande di 1492.

Quanto più grande? Fissato il livello di confidenza

- basterà poco se la numerosità n è grande.
- ci vorrà molto se la variabilità  $S^2$  è grande.

Il tutto è risolto da una formula. Essa combina  $n e S^2 e \alpha$  coi quantili di Student. E risponde sì o no in termini di vero o falso.

**Teorema.** Sia  $X_1,...,X_n$  un campione gaussiano cioè  $X_i \sim N(\mu, \sigma^2)$ 

sono indipendenti (o anche non gaussiano se  $n$  è sufficientemente grande), sia  $\mu_0$  un numero reale. Allora (coi soliti stimatori  $\bar{X}_n$  e  $S^2_n$ di media e varianza) si hanno i seguenti 2 test al livello  $\alpha$  (e altri dicono al livello 1−α; in ogni caso per noi α è "grande", tipicamente 0.95 o addirittura 0.99).

Test a una coda:

<span id="page-826-0"></span>
$$
\begin{cases}\nH: \mu \le \mu_0 & \text{rifiuta } H \text{ se } \sqrt{n} \frac{\bar{X}_n - \mu_0}{S_n} > t_\alpha(n-1) \\
A: \mu > \mu_0\n\end{cases} \tag{148}
$$

Test a due code:

<span id="page-826-1"></span>
$$
\begin{cases}\nH: \mu = \mu_0 & \text{rif iuta } H \text{ se } \sqrt{n} \frac{\bar{X}_n - \mu_0}{S_n} > t_{\frac{1+\alpha}{2}}(n-1) \\
\hline\n\end{cases} \quad (149)
$$

<sup>3.</sup><br> *rifiuta H se*  $\left|\sqrt{n} \frac{\bar{X}_n - \mu_0}{S_n}\right| > t_{\frac{1+\alpha}{2}}$ <br>  $\frac{\bar{X}_n - \mu_0}{S_n}$  è uno *stimatore*, ed è la *statis*<br> *i test*, e spesso è indicata con *T*. S<br>
ii potrà trovarla indicata *T* o |*T*|, e<br>
ò essere messo an (La quantità  $\sqrt{n} \frac{\bar{X}_n - \mu_0}{S}$  $\frac{n-\mu_0}{S_n}$  è uno *stimatore*, ed è la *statistica* del primo test, o statistica di test, e spesso è indicata con T. Similmente per il secondo test, e si potrà trovarla indicata T o ∣T∣, e ovviamente il valore assoluto può essere messo anche solo al termine  $\bar{X}_n - \mu_0$ .

Gli autori che usano  $1 - \alpha$  per  $\alpha$  hanno formule diverse. Quanto grande  $n$ , nel caso non gaussiano cioè normale? Secondo diversi Autori  $n > 30$  oppure  $n > 120$ . Se normale, va bene per qualunque n.

In pratica. Coi valori  $x_1, \ldots, x_n$  si calcola lo stimatore T che è

$$
\sqrt{n} \, \frac{\bar{X}_n - \mu_0}{S_n}
$$
 o nel secondo caso il valore assoluto di questo

e

se supera il quantile si respinge l'ipotesi (vero  $=\text{si} = \text{rifuto } H$ ) altrimenti "non la si respinge" (falso  $=$  no  $=$  non rifiuto  $H$ ).

Esempio del test a due code. Leggiamo (10 gennaio 2023) in

[https://www.jmp.com/it\\_it/statistics-knowledge-portal](https://www.jmp.com/it_it/statistics-knowledge-portal/t-test.html)/ [t-test.html](https://www.jmp.com/it_it/statistics-knowledge-portal/t-test.html)

La frequenza cardiaca media di un gruppo di persone è uguale a 65

Il test è a 2 code perchè rifiuteremo l'ipotesi nulla dell'uguaglianza sia se troveremo una media troppo minore di 65 sia troppo maggiore.

### 61.2 Note euristiche sui 2 Test di Student

Consideriamo la formula [\(148\)](#page-826-0).

– Supponiamo dapprima fissato il livello  $\alpha$ .

Con n grande, T tende a superare il quantile anche con piccola superiorità di  $\bar{X}_n$  su  $\mu_0$ .

Con S <sup>2</sup> grande, T stenta a superare il quantile anche con grande superiorità di  $\bar{X}_n$  su  $\mu_0$ . (Dati inconsistenti, si contraddicono).

– Ma anche α partecipa, e infatti è nel quantile.

porima fissato il livello  $\alpha$ .<br>
ende a superare il quantile anche de  $\mu_0$ .<br>
's tenta a superare il quantile anche de su  $\mu_0$ . (Dati inconsistenti, si contr<br>
tecipa, e infatti è nel quantile.<br>
superare il livello di c Più  $\alpha$  è piccolo, ovvero più è grande il livello di confidenza  $1 - \alpha$ ricercato, più cresce il quantile ovvero la soglia da superare (col triplice contributo combinato di grande  $n$ , grande sopravanzare di  $\bar{X}_n$  su  $\mu_0$ , e/o piccolo  $S^2$ ).

Considerazioni analoghe valgono per la formula [\(149\)](#page-826-1).

### 61.3 Esempio estremo per fissare le idee

Con  $n = 2$ , due soli dati, è  $n - 1 = 1$  e ci serve  $t_{\alpha}(1)$  da trovarsi con le tavole o i software o addirittura coi calcoli perché  $f(t; 1)$  è la densità di Cauchy:

$$
f(t; 1) = \frac{1}{\pi} \frac{1}{1 + t^2}
$$

$$
F(x) = \int_{-\infty}^{x} f(t; 1) = \int_{-\infty}^{x} \frac{1}{\pi} \frac{1}{1 + t^2} dt =
$$

$$
= \left[ \frac{1}{\pi} \arctan t \right]_{-\infty}^{x} = \frac{1}{\pi} \arctan x - \frac{1}{\pi} \arctan(-\infty) =
$$
828 A. Soranzo

$$
= \frac{1}{2} + \frac{1}{\pi} \arctan x
$$

e la sua inversa dà i quantili di student $t_{\alpha}(1)$ risolvendo

$$
F(x) = \frac{EQ}{\alpha} \quad \text{and} \quad \text{and} \quad F(x) = \frac{EQ}{\pi} \quad \text{and} \quad F(x) = \frac{1}{\pi} \arctan x = \frac{1}{2} \quad \text{and} \quad \text{and} \quad F(x) = \frac{1}{\pi} \arctan x = \frac{1}{2} \quad \text{and} \quad \text{and} \quad x = \pi \left( \alpha - \frac{1}{2} \right)
$$

un'attenta analisi mostrerebbe che possiamo applicare la tangente

arctan 
$$
x = \pi \left( \alpha - \frac{1}{2} \right)
$$
  
alisi mosterebbe che possiamo applicare  
 $\Big/$ tan (che "mangia" Varcotangente)  
 $x = \tan \left( \pi \left( \alpha - \frac{1}{2} \right) \right)$   
ile di Student cercato,  
 $t_{\alpha}(1) = \tan \left( \pi \left( \alpha - 0.5 \right) \right) \qquad \alpha > 0.5$ 

che è il quantile di Student cercato,

$$
t_{\alpha}(1) = \tan(\pi(\alpha - 0.5)) \qquad \alpha > 0.5
$$

e alcuni valori li avremo in forma esatta:

 $(t_{0.5}(1) = 0$ , basta che  $\bar{X}_n = \bar{X}_2 > \mu_0$ , ma l'affermazione è irrilevante per troppo basso livello di confidenza, 50%) √

$$
t_{\frac{2}{3}}(1) = \frac{\sqrt{3}}{3} \approx 0.577
$$
  
\n
$$
t_{\frac{5}{6}}(1) = \sqrt{3} \approx 1.73
$$
  
\n( $t_1(1) = +\infty$ , cioè mai: livello di confidenza voluto troppo alto)  
\nottendendosi questa tavola dei quantili di Student

$$
\begin{array}{c|cccc}\n\alpha & 0.5 & 0.667 & 0.833 & 1\\ \n\hline\nt_{\alpha}(1) & 0 & 0.577 & 1.73 & +\infty\n\end{array}
$$

che fanno capire chiaramente la situazione. Ma nessuno di quei 4 quantili è usato nella pratica. Più significativamente, con una calcolatrice che ci dia la tangente di

 $\pi (0.95 - 0.5)$  $\pi (0.99 - 0.5)$  $\pi (0.995 - 0.5)$ 

otteniamo questa tavola dei quantili di Student

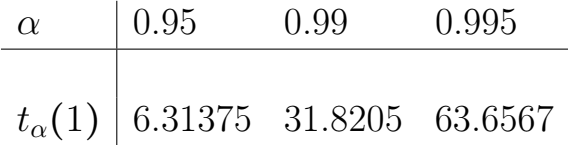

Li troviamo confermati nella tavola della Lezione (??). Indicati con "one tail", cioè test "a una coda", perché indaghiamo sul  $\leq e$  non  $\neq$ , che sarebbe a 2 code.

Dal sito del NIST in [https://www.itl.nist.gov/div898/handboo](https://www.itl.nist.gov/div898/handbook/eda/section3/eda3672.htm)k/ [eda/section3/eda3672.htm](https://www.itl.nist.gov/div898/handbook/eda/section3/eda3672.htm) traiamo la seguente più completa tavola dei quantili di Student.

```
(a una coda), perenc indagmamo<br>
de.<br>
n https://www.itl.nist.gov/di<br>
la3672.htm traiamo la seguente più<br>
dent.<br>
9 0.995 0.999<br>
31.821 63.657 318.313<br>
6.965 9.925 22.327<br>
4.541 5.841 10.215<br>
3.747 4.604 7.173<br>
3.365 4.032 5.
\nu0.900.950.9750.990.9950.9991. 3.078 6.314 12.706 31.821 63.657 318.313
2. 1.886 2.920 4.303 6.965 9.925 22.327
3. 1.638 2.353 3.182 4.541 5.841 10.215
4. 1.533 2.132 2.776 3.747 4.604 7.173
5. 1.476 2.015 2.571 3.365 4.032 5.893
6. 1.440 1.943 2.447 3.143 3.707 5.208
7. 1.415 1.895 2.365 2.998 3.499 4.782
8. 1.397 1.860 2.306 2.896 3.355 4.499
9. 1.383 1.833 2.262 2.821 3.250 4.296
10. 1.372 1.812 2.228 2.764 3.169 4.143
11. 1.363 1.796 2.201 2.718 3.106 4.024
12. 1.356 1.782 2.179 2.681 3.055 3.929
13. 1.350 1.771 2.160 2.650 3.012 3.852
14. 1.345 1.761 2.145 2.624 2.977 3.787
15. 1.341 1.753 2.131 2.602 2.947 3.733
16. 1.337 1.746 2.120 2.583 2.921 3.686
17. 1.333 1.740 2.110 2.567 2.898 3.646
18. 1.330 1.734 2.101 2.552 2.878 3.610
19. 1.328 1.729 2.093 2.539 2.861 3.579
20. 1.325 1.725 2.086 2.528 2.845 3.552
21. 1.323 1.721 2.080 2.518 2.831 3.527
22. 1.321 1.717 2.074 2.508 2.819 3.505
23. 1.319 1.714 2.069 2.500 2.807 3.485
24. 1.318 1.711 2.064 2.492 2.797 3.467
25. 1.316 1.708 2.060 2.485 2.787 3.450
26. 1.315 1.706 2.056 2.479 2.779 3.435
27. 1.314 1.703 2.052 2.473 2.771 3.421
28. 1.313 1.701 2.048 2.467 2.763 3.408
```
830 A. Soranzo

 $\begin{array}{l} \text{2.416\ 2.695\ 3.291}\ \text{2.414\ 2.692\ 3.286}\ \text{2.412\ 2.690\ 3.281}\ \text{2.410\ 2.687\ 3.277}\ \text{2.408\ 2.685\ 3.273}\ \text{2.407\ 2.682\ 3.269}\ \text{2.403\ 2.678\ 3.261}\ \text{2.402\ 2.676\ 3.258}\ \text{2.402\ 2.674\ 3.255}\ \text{2.3$ 29. 1.311 1.699 2.045 2.462 2.756 3.396 30. 1.310 1.697 2.042 2.457 2.750 3.385 31. 1.309 1.696 2.040 2.453 2.744 3.375 32. 1.309 1.694 2.037 2.449 2.738 3.365 33. 1.308 1.692 2.035 2.445 2.733 3.356 34. 1.307 1.691 2.032 2.441 2.728 3.348 35. 1.306 1.690 2.030 2.438 2.724 3.340 36. 1.306 1.688 2.028 2.434 2.719 3.333 37. 1.305 1.687 2.026 2.431 2.715 3.326 38. 1.304 1.686 2.024 2.429 2.712 3.319 39. 1.304 1.685 2.023 2.426 2.708 3.313 40. 1.303 1.684 2.021 2.423 2.704 3.307 41. 1.303 1.683 2.020 2.421 2.701 3.301 42. 1.302 1.682 2.018 2.418 2.698 3.296 43. 1.302 1.681 2.017 2.416 2.695 3.291 44. 1.301 1.680 2.015 2.414 2.692 3.286 45. 1.301 1.679 2.014 2.412 2.690 3.281 46. 1.300 1.679 2.013 2.410 2.687 3.277 47. 1.300 1.678 2.012 2.408 2.685 3.273 48. 1.299 1.677 2.011 2.407 2.682 3.269 49. 1.299 1.677 2.010 2.405 2.680 3.265 50. 1.299 1.676 2.009 2.403 2.678 3.261 51. 1.298 1.675 2.008 2.402 2.676 3.258 52. 1.298 1.675 2.007 2.400 2.674 3.255 53. 1.298 1.674 2.006 2.399 2.672 3.251 54. 1.297 1.674 2.005 2.397 2.670 3.248 55. 1.297 1.673 2.004 2.396 2.668 3.245 56. 1.297 1.673 2.003 2.395 2.667 3.242 57. 1.297 1.672 2.002 2.394 2.665 3.239 58. 1.296 1.672 2.002 2.392 2.663 3.237 59. 1.296 1.671 2.001 2.391 2.662 3.234 60. 1.296 1.671 2.000 2.390 2.660 3.232 61. 1.296 1.670 2.000 2.389 2.659 3.229 62. 1.295 1.670 1.999 2.388 2.657 3.227 63. 1.295 1.669 1.998 2.387 2.656 3.225 64. 1.295 1.669 1.998 2.386 2.655 3.223 65. 1.295 1.669 1.997 2.385 2.654 3.220 66. 1.295 1.668 1.997 2.384 2.652 3.218 67. 1.294 1.668 1.996 2.383 2.651 3.216 68. 1.294 1.668 1.995 2.382 2.650 3.214 69. 1.294 1.667 1.995 2.382 2.649 3.213 70. 1.294 1.667 1.994 2.381 2.648 3.211 71. 1.294 1.667 1.994 2.380 2.647 3.209 72. 1.293 1.666 1.993 2.379 2.646 3.207 73. 1.293 1.666 1.993 2.379 2.645 3.206 74. 1.293 1.666 1.993 2.378 2.644 3.204 75. 1.293 1.665 1.992 2.377 2.643 3.202 76. 1.293 1.665 1.992 2.376 2.642 3.201 77. 1.293 1.665 1.991 2.376 2.641 3.199 78. 1.292 1.665 1.991 2.375 2.640 3.198 79. 1.292 1.664 1.990 2.374 2.640 3.197

ore

```
\begin{array}{l} \text{5}\ 2.367\ 2.629\ 3.179 \ \text{5}\ 2.366\ 2.629\ 3.178 \ \text{5}\ 2.366\ 2.628\ 3.177 \ \text{6}\ 2.365\ 2.627\ 3.176 \ \text{6}\ 2.365\ 2.627\ 3.175 \ \text{7}\ 2.365\ 2.626\ 3.175 \ \text{8}\ 4\ 2.364\ 2.626\ 3.174 \ \text{9}\ 2.326\ 2.576\ 3.090 \ \text80. 1.292 1.664 1.990 2.374 2.639 3.195
81. 1.292 1.664 1.990 2.373 2.638 3.194
82. 1.292 1.664 1.989 2.373 2.637 3.193
83. 1.292 1.663 1.989 2.372 2.636 3.191
84. 1.292 1.663 1.989 2.372 2.636 3.190
85. 1.292 1.663 1.988 2.371 2.635 3.189
86. 1.291 1.663 1.988 2.370 2.634 3.188
87. 1.291 1.663 1.988 2.370 2.634 3.187
88. 1.291 1.662 1.987 2.369 2.633 3.185
89. 1.291 1.662 1.987 2.369 2.632 3.184
90. 1.291 1.662 1.987 2.368 2.632 3.183
91. 1.291 1.662 1.986 2.368 2.631 3.182
92. 1.291 1.662 1.986 2.368 2.630 3.181
93. 1.291 1.661 1.986 2.367 2.630 3.180
94. 1.291 1.661 1.986 2.367 2.629 3.179
95. 1.291 1.661 1.985 2.366 2.629 3.178
96. 1.290 1.661 1.985 2.366 2.628 3.177
97. 1.290 1.661 1.985 2.365 2.627 3.176
98. 1.290 1.661 1.984 2.365 2.627 3.175
99. 1.290 1.660 1.984 2.365 2.626 3.175
100. 1.290 1.660 1.984 2.364 2.626 3.174
+∞ 1.282 1.645 1.960 2.326 2.576 3.090
```
Si noti nell'ultima riga il limite all'infinito e in particolare il val-

```
1.96 \approx \phi_{0.975} = t_{0.975}(+\infty)
```
Esempio. Dal classico libro Matematica e Statistica. Le basi per le Scienze della vita, di Marco Abate.

Il proprietario dell'azienda vinicola da te preferita teme che il tasso alcolico del suo vino quest'anno possa non essere più pari al 12.5% indicato in etichetta e ti chiede d'investigare. Misurando il tasso alcolico di 6 bottiglie, ottiene i seguenti valori:

11.5, 11, 12.5, 13.1, 12.7, 12.4 .

Supponendo che il tasso alcolico nel vino segua una distribuzione normale, verifica o smentisci il timore del proprietario. L'ipotesi nulla è che il tasso alcolico medio del vino sia 12.5%. Siccome abbiamo supposto una distribuzione normale, possiamo applicare il test T con  $\nu$  = 6 − 1 = 5 gradi di libertà. La media dei campioni è  $M_6$  = 12.2 mentre la deviazione standard campionaria è  $s_6 \approx 0.79$ . Quindi il valore del test è:

$$
|T_5| = \frac{|12.2 - 12.5|}{0.79} \sqrt{6} \approx 0.93.
$$

(...) il valore di soglia al livello di affidabilità 0.1 (QUINDI PER NOI  $\alpha = 0.9$  (...) è 2.015, ben più alto del valore che abbiamo ottenuto. Quindi i dati statistici da te raccolti non smentiscono l'ipotesi nulla e non confermano il timore del proprietario.

rio.<br>
iamo agito come un'autorità di cont<br>
n è 12.5 e allora mettiamo come i<sub>l</sub><br>
u. Solo al 90% è stato fatto, poco.<br>
quantile  $t_{\frac{1+\alpha}{2}}(n-1)$  cioè  $t_{\frac{1+\alpha}{2}}(6-1)$ <br>
ro di Paolo Baldi già citato:<br>
lelle reclute alla Si noti che noi abbiamo agito come un'autorità di controllo: vogliamo dimostrare che non è 12.5 e allora mettiamo come ipotesi alternativa proprio quella. Solo al 90% è stato fatto, poco.

Il valore 2.015 è il quantile 
$$
t_{\frac{1+\alpha}{2}}(n-1)
$$
cioè  $t_{\frac{1+0.9}{2}}(6-1)$ cioè  $t_{0.95}(5)$ .

Esempio. Del libro di Paolo Baldi già citato:

L'altezza media delle reclute alla visita di leva del 1970 era di 169 cm; 121 reclute vengono scelte a caso nel 1980. I valori di media varianza del campione sono:

$$
\bar{X} = 171
$$
  
 
$$
\leftarrow \text{intende } \bar{X}_n \text{ con } n:=121
$$
  
 
$$
S^2 = 85
$$
  
 
$$
\leftarrow \text{intende } S_n^2 \text{ con } n:=121
$$

Si può affermare che l'altezza media delle reclute è aumentata?

(Siccome si vuole dimostrare che l'altezza è aumentata, si metta come ipotesi che non è aumentata, e siccome nulla è detto sul livello del test si usi la classica soglia del 5%).

Applichiamo la [\(148\)](#page-826-0):

$$
\begin{cases}\nH: \mu \le 169 \\
A: \mu > 169\n\end{cases}
$$
\n*ri fiuta H se*  $\sqrt{121} \frac{171 - 169}{\sqrt{85}} > t_{0.95}$ (120)

Le Pillole di Matematica 833

$$
11\frac{2}{9.22} \approx 2.386 > 1.645 = t_{0.95}(+\infty) \approx t_{0.95}(120)
$$

Sulla tavola data prima, abbiamo

 $t_{0.95}(100) \approx 1.660$ 

 $t_{0.95}(+\infty) \approx 1.645$ 

ed entrambi possono essere presi come approssimazione di  $t_{0.95}(120)$ , concludendo analogamente.

Si respinge al livello 0.05 l'ipotesi che l'altezza non sia aumentata.

di Student sono usati amplissiman<br>na non è facile trovare un test che s<br>o chiedere glicemie o sideremie, se<br>so o l'altezza, che potrebbero crea<br>si può tentare. È noto che in Ita<br>aschi che dalle femmine, e potrem<br>livello de Esempio. I test di Student sono usati amplissimamente in Medicina e Farmacia, ma non è facile trovare un test che si possa fare in aula; non possiamo chiedere glicemie o sideremie, sconosciute agli studenti, nè il peso o l'altezza, che potrebbero creare imbarazzo. Tuttavia qualcosa si può tentare. È noto che in Italia il calcio è più seguito dai maschi che dalle femmine, e potremmo cercare di verificarlo anche a livello degli studenti dell'aula.

Qua si apre un immenso capitolo della Medicina e della Farmacia: come misurare l'esposizione, per esempio all'amianto, oppure al fumo? Considereremo fumatore chi fuma più di 0 o di 10 sigarette al giorno? È chiaro che modulando questi parametri si può largamente pilotare il risultato, eventualmente a favore del finanziatore delle ricerche. E infatti negli articoli scientifici spesso vi è una dichiarazione, eventualmente fasulla, di mancanza di conflitto di interessi. Fumatore, consumatore di carne o pesce o alcol o tranquillanti o qualsiasi cosa... in tutto si potranno scegliere arbitrariamente soglie; e così pure per la carenza di vitamina D o B12 o quant'altro. Per il seguire il calcio, facciamo ragionevolmente così: misureremo l'interesse per il calcio dal numero di anni passati di cui la persona ritiene di conoscere la squadra vincitrice del Campionato di serie A. Per esempio per lo scrivente l'interesse per il calcio, così misurato, è 0: non sa chi ha vinto nemmeno l'ultimo campionato. Ma qualcuno potrebbe sapere anche i risultati degli ultimi 10 o perfino 100 campionati, se è più interessato.

La questione in oggetto potrebbe essere banalmente risolta al livello

di Statistica Descrittiva: chiediamo il numero detto a tutti i maschi e facciano la media, e poi similmente con tutte le femmine. Ma invece vogliamo fare Statistica Inferenziale: chiederemo il numero a tutti i maschi presenti (in generale molto pochi), faremo la media e quello sarà il parametro  $\mu_0$  di riferimento. Invece per le femmine (in generale molto più numerose) prenderemo un campione, per esempio di  $n = 10$  soggetti, trovando lo stimatore  $\bar{X}_{10}$  dell'interesse femminile per il calcio nell'aula. Qua c'è un problema perchè il test ha come alternativa  $\mu > \mu_0$  e non <. Per superare questo problema, applicheremo il test a 1 coda [\(148\)](#page-826-0) applicato ai valori opposti, cioè l'interesse, poniamo, 3.2, equivale a un disinteresse −3.2 per il calcio:

miamo, 3.2, equivale a un disintere<br>tesi nulla che le femmine si intere<br>(ovvero in qualche modo quasi "a<br>sino di meno dei maschi al calcio,<br>e meno esatta)<br> $\overline{10} - \frac{\overline{X}_{10} + \mu_0}{S_10} > t_{0.95}(10 - 1) \approx 1.83$ <br>ssiamo usare — rifiuta l'ipotesi nulla che le femmine si interessino al calcio di più dei maschi (ovvero in qualche modo quasi "accetta" che le femmine si interessino di meno dei maschi al calcio, frase più comprensibile anche se meno esatta)

$$
se \sqrt{10} \frac{-\bar{X}_{10} + \mu_0}{S_1 0} > t_{0.95} (10 - 1) \approx 1.833
$$

(Naturalmente possiamo usare WolframAlpha). Con il passaggio ai valori cambiati di segno, se respingeremo l'ipotesi nulla, avremo verificato statisticamente il minor interesse delle femmine per il calcio rispetto ai maschi; quello che supponevamo e volevamo dimostrare statisticamente con un campionamento. Il risultato così ottenuto si riferisce solo all'aula, ovviamente, non a tutta Italia, e già là viene solo da un campione e non da tutta la popolazione dell'aula. E poi potrebbe essere verificato con la Statistica Descrittiva, chiedendo a tutte le femmine.

Nota. Di questa Lezione ci si dovrebbe aspettare che lo studente conosca a memoria le formule [\(148\)](#page-826-0) e [\(149\)](#page-826-1), oltre a tutto l'inquadramento teorico della questione.

## 62 Test di Student per il confronto di medie

Un problema classico della Statistica è determinare se 2 popolazioni hanno la stessa media, a partire da campioni di esse.

Per fissare le idee consideriamo il problema:

il tempo di attesa in 2 farmacie è uguale?

Definiamo, in via semplificata 2 variabili aleatorie:

 $X =$ tempo di attesa nella farmacia x

 $Y =$  tempo di attesa nella farmacia y.

Naturalmente sono variabili aleatorie: non c'è in nessuna delle 2 farmacie un tempo di attesa fisso e costante, con ogni cliente si produce un valore che è una determinazione della variabile aleatoria  $X \circ Y$  rispettivamente.

Un altro esempio ci viene da Wikipedia:

o variabili aleatorie: non c'è in n<br>
o di attesa fisso e costante, con<br>
che è una determinazione della va<br>
vamente.<br>
ci viene da Wikipedia:<br>
re evaluating the effect of a medi<br>
e enroll 100 subjects into our studients of suppose we are evaluating the effect of a medical treatment, and we enroll 100 subjects into our study, then randomly assign 50 subjects to the treatment group and 50 subjects to the control group. In this case, we have two independent samples and would use the unpaired form of the t-test. [https://en.wikipedia.org/wiki/](https://en.wikipedia.org/wiki/Student%27s_t-test) [Student%27s\\_t-test](https://en.wikipedia.org/wiki/Student%27s_t-test), letto il 10 gennaio 2023.

Un altro esempio in

[https://www.jmp.com/it\\_it/statistics-knowledge-portal/t](https://www.jmp.com/it_it/statistics-knowledge-portal/t-test.html)-test. [html](https://www.jmp.com/it_it/statistics-knowledge-portal/t-test.html), letto il 10 gennaio 2023:

Le frequenze cardiache medie di due gruppi di persone sono uguali

Ciascuna delle 2 variabili aleatorie ha una sua distribuzione, che non conosceremo mai esattamente, con una sua speranza matematica, che ugualmente non conosceremo mai esattamente, ma è proprio il confronto statistico di quelle 2 speranze matematiche che ci interessa. Le chiameremo  $\mu_X$  e  $\mu_Y$ .

X

La Statistica fra poco ci insegnerà come rifiutare o non rifiutare l'ipotesi nulla dell'uguaglianza con ragionevole certezza statistica, purchè disponiamo di un buon numero n di determinazioni di X e un buon numero  $m$  di determinazioni di Y. La questione si dirime con uno stimatore da confrontare con un quantile di Student, e ha una formula molto complicata, ma

```
noi considereremo solo il caso semplice in cui n = m
```
cioè – nell'esempio di prima – misuriamo un ugual numero di tempi di attesa nelle 2 farmacie.

Prima di avere le misurazioni ovvero i valori numerici, abbiamo 2 campioni aleatori

 $X_1,...,X_n$  $Y_1,...,Y_n$ .

Dopo la sperimentazione, avremo 2 dataset numerici

$$
x_1, \ldots, x_n
$$
  

$$
y_1, \ldots, y_n.
$$

 $\begin{minipage}{0.9\linewidth} \begin{tabular}{l} \multicolumn{1}{c}{\textbf{m}isurazioni ovvero i valori numeri} \end{tabular} \end{minipage} \vspace{0.1in} \begin{minipage}{0.9\linewidth} \begin{tabular}{l} \multicolumn{1}{c}{\textbf{a}} & \multicolumn{1}{c}{\textbf{a}} & \multicolumn{1}{c}{\textbf{a}} & \multicolumn{1}{c}{\textbf{a}} & \multicolumn{1}{c}{\textbf{a}} & \multicolumn{1}{c}{\textbf{a}} & \multicolumn{1}{c}{\textbf{a}} & \multicolumn{1}{c}{\textbf{a}} & \mult$ **Teorema.** Siano  $X_1, \ldots, X_n$  un campione aleatorio (gaussiano oppure con *n* sufficientemente grande) di media  $\mu_X$  e varianza  $\sigma_X^2$ sconosciute e  $Y_1, \ldots, Y_n$  un campione aleatorio (gaussiano oppure con n sufficientemente grande) di media  $\mu_Y$  e varianza  $\sigma_Y^2$  $Y^2 = \sigma_X^2$  $X^2 =: \sigma^2$ (uguale a quella del primo campione e sconosciuta), con le  $X_i$  e le  $Y_i$  indipendenti fra loro.

Si ha questo test (bilatero) al livello  $1 - \alpha$  (e altri dicono al livello  $\alpha$ ; in ogni caso  $\alpha$  è "grande", tipicamente 0.95):

$$
\begin{cases}\nH: \mu_X = \mu_Y & \text{rifiuta } H \text{ se } \left| \frac{\bar{X}_n - \bar{Y}_n}{\sqrt{S_X^2 + S_Y^2}} \sqrt{n} \right| > t_{\frac{1+\alpha}{2}}(2n-2) \\
A: \mu_X \neq \mu_Y & \text{ifi} \left| \frac{\bar{X}_n - \bar{Y}_n}{\sqrt{S_X^2 + S_Y^2}} \sqrt{n} \right| > t_{\frac{1+\alpha}{2}}(2n-2)\n\end{cases} \tag{150}
$$

(La quantità col valore assoluto è la statistica del test, e il suo argomento si potrà trovare indicato con T).

Nota. Purtroppo come si vede c'è la condizione molto limitativa che  $X \in Y$  abbiano uguali varianze.

Esempio. Non è facile trovare un esempio che si possa fare in un'aula universitaria. Comunque, supponiamo che qualcuno abbia la strana idea che alla nascita le mamme degli studenti maschi e femmine avessero un'età media diversa (cosa relativamente improbabile in Italia) pur rimanendo simili le varianze.

X età mamma dei maschi, determinazioni  $x_1,...,x_n$ 

Y età mamma delle femmine, determinazioni  $y_1,...,y_n$ 

a si calcolerà *T*, con Mean, Varian<br>aspettarsi, ragionevolmente, è che<br>diverse ma non così tanto da respi<br>medie siano uguali.<br>= 5, cioè si considerano 5 maschi e<br>al solito livello del 95% è<br> $-2$ ) =  $t_{\frac{1+0.95}{2}}(10-2) =$ Con WolframAlpha si calcolerà T, con Mean, Variance, eccetera. Quello che c'è da aspettarsi, ragionevolmente, è che le medie campionarie verranno diverse ma non così tanto da respingere l'ipotesi nulla che le "vere" medie siano uguali.

Se per esempio  $n = 5$ , cioè si considerano 5 maschi e 5 femmine, il quantile da usare al solito livello del 95% è

$$
t_{\frac{1+\alpha}{2}}(2\cdot 5-2) = t_{\frac{1+0.95}{2}}(10-2) = t_{0.975}(8) \approx 2.306
$$

Nota. Di questa Lezione non ci si dovrebbe aspettare che lo studente conosca a memoria alcuna formula ma solo l'inquadramento teorico della questione e sappia quindi usare, se assegnata, la formula numerata.

## 63 Matematica col Computer – Lezione C

### 63.1 Risolvere un'equazione col computer online

La risoluzione al computer di equazioni in 1 variabile reale è un argomento che si è sviluppato moltissimo nell'ultimo secolo, costituendo una branca dell'Analisi Numerica.

Per il professionista di Farmacia o Scienze e Tecnologie Farmaceutiche, in un tempo seguente all'esame di Matematica, nel caso in cui gli servisse risolvere un'equazione, specialmente se

blivere un'equazione, specialmente s<br>di una di primo grado come  $2x + 3$ <br>una di secondo grado,<br> $+4 = 0$ ,<br>una monomiale,<br>semplici equazioni con esponenziali<br>ui quali molto si è spiegato nel pre più complessa di una di primo grado come  $2x + 3 = 0$ , più complessa di una di secondo grado,

come  $2x^2 + 3x + 4 = 0$ ,

più complessa di una monomiale,

come  $2x^3 = 4$ ,

più complessa di semplici equazioni con esponenziali e/o logaritmi come  $\lg x^2 = 3$ 

(tutti argomenti sui quali molto si è spiegato nel presente testo)

la cosa più consigliabile è senz'altro tentare online con WolframAlpha.

Per esempio per risolvere

$$
x^2 = e^x
$$

scriviamo su <wolframalpha.com>

solve  $x^2=exp(x)$ 

e ci dà la soluzione approssimata

 $\approx -0.703467$ 

Nota. Se ci riuscisse difficile trovare e digitare il carattere x <sup>∧</sup> allora invece di <sup>∧</sup>2 possiamo scrivere x\*x.

Invece di exp possiamo scrivere Exp, e invece delle parentesi tonde le quadre, e anche E ∧x

## 63.2 Risolvere un'equazione col computer offline

??? FARE \*\*\*

## 63.3 Grafici cartesiani e polari con MATLAB

a a MATLAB, "UniTS ha sottoscri"<br>
(R) Campus con funzionalità specificata science e la progettazione ingenta<br>
ata e utilizzata gratuitamente da st<br>
sia per attività didattiche che di ric<br>
download del software MATLAB<br>
cede Come scritto sulla pagina del Dipartimento di Ingegneria e Architettura dedicata a MATLAB, "UniTS ha sottoscritto una nuova Licenza MATLAB<sup>(R)</sup> Campus con funzionalità specifiche per il calcolo scientifico, il data science e la progettazione ingegneristica, che potrà essere scaricata e utilizzata gratuitamente da studenti, professori e staff UniTS sia per attività didattiche che di ricerca pubblica.

Per effettuare il download del software MATLAB ed attivare la licenza occorre accedere al portale:

https://www.mathworks.com/academia/tah-portal/universita-deglistudi-di-trieste-40730846.html "

Nella Command Window scriviamo il nostro software, ad esempio  $x =$ linspace $(0.6 \times p i)$ ;

```
y = cos(x);
```

```
plot(x,y)
```
e otteniamo il grafico della funzione coseno da 0 a  $6\pi$ .

L'immagine può essere ampiamente zoomata/ingrandita, con il mouse o con lo "strumento"indicato in alto a destra da una lente con il segno +.

Mostriamo adesso un grafico in coordinate polari scrivendo nella stessa Command Window ad esempio

```
theta = 0:0.01:2*pi;
rho = \sin(3*theta). \cos(3*theta);polarplot(theta,rho)
```
Il parametro 0.01 nella prima istruzione del programma determina la precisione del grafico e se provate a sostituirlo con 0.1 il grafico 840 A. Soranzo

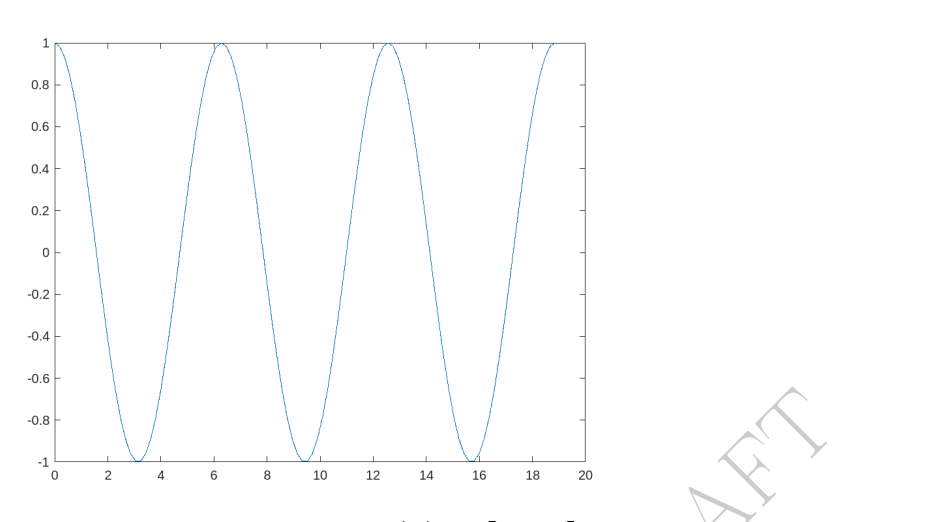

Figure 54: Grafico di  $cos(x)$  in  $[0, 6\pi]$  ottenuto con il software MATLAB

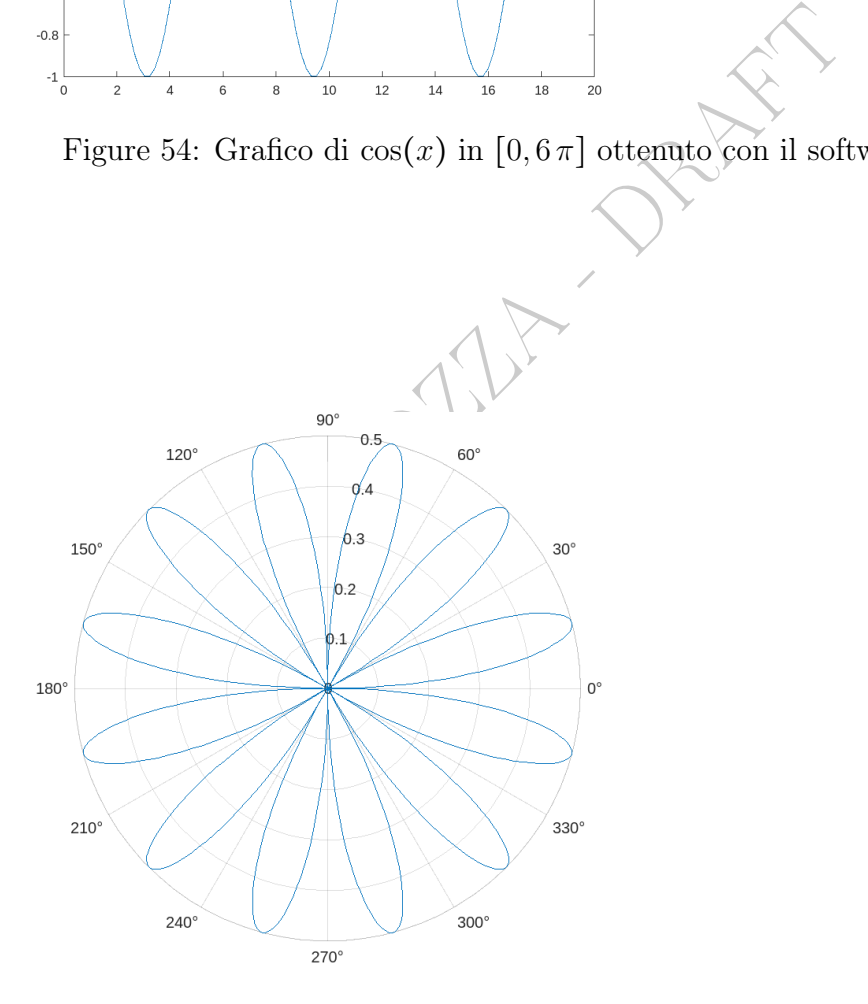

Figure 55: Grafico polare di $\rho=\sin(3\,\theta)$  per  $0\leq\theta\leq2\,\pi$  ottenuto con il software MATLAB

diventerà molto più impreciso e "spigoloso".

Spieghiamo infine come salvare in locale le immagini prodotte da MATLAB per usarle in seguito in un vostro scritto.

Con il cursore andare sopra alla figura per far comparire l'icona (molto piccola) che indica la condivisione, andare con il cursore sulla piccola icona appena comparsa. Ne comparirà un'altra che indica il salvataggio. Cliccare su questa icona e dare un nome all'immagine che verrà salvata nel cloud di MATLAB. Per salvarla in locale, infine, cliccare con il tasto destro sul nome dell'immagine che sarà sul lato sinistro nel sottogruppo Files e selezionare Download.

BOULD DRY

### 64 Note finali sulla Statistica

Ci sono tre livelli di menzogna, via via più gravi: le bugie ufficiose, le bugie malevole, e la statistica.

#### 64.1 I numeri parlano da soli? Forse una lingua ignota

Si ha spesso l'idea che se di un fenomeno conosciamo i dati oggettivi, i valori numerici, veri, esatti, lo stiamo capendo. Non è così.

Leggiamo su prestigiosa rivista<sup>([160](#page-842-0))</sup> scientifica, *Proceedings of the* National Academy of Sciences of the United States of America:

of Sciences of the United States domes how researchers' analytical choices<br>entific findings. Most discussions of relial<br>focus on systematic biases. We broade<br>ne idiosyncrasy of conscious and uncons<br>rehers make during data This study explores how researchers' analytical choices affect the reliability of scientific findings. Most discussions of reliability problems in science focus on systematic biases. We broaden the lens to emphasize the idiosyncrasy of conscious and unconscious decisions that researchers make during data analysis. We coordinated 161 researchers in 73 research teams and observed their research decisions as they used the same data to independently test the same prominent social science hypothesis (...) research teams reported both widely diverging numerical findings and substantive conclusions despite identical start conditions. Researchers' expertise, prior beliefs, and expectations barely predict the wide variation in research outcomes. More than 95% of the total variance in numerical results remains unexplained even after qualitative coding of all identifiable decisions in each team's workflow. This reveals a universe of uncertainty that remains hidden when considering a single study in isolation. The idiosyncratic nature of how researchers' results and conclusions varied is a previously underappreciated explanation for why many scientific hypotheses remain contested. These results call for greater epistemic humility and clarity in reporting scientific findings.

#### 64.2 Quale misurazione è più profittevole?

Sottolineiamo ancora una volta l'importanza di cosa si misura per valutare l'efficacia di un farmaco, o in generale di un trattamento sanitario. Per esempio, ridurre la massa tumorale (facile

<span id="page-842-0"></span><sup>160</sup>"Observing many researchers using the same data and hypothesis reveals a hidden universe of uncertainty", by Nate Breznau et al., PNAS, Vol. 119, No. 44, October 28, 2022

da verificare) sarebbe certo una buona cosa, a meno che questo non abbrevi molto la durata della vita residua (parametro molto più lungo e quindi costoso da valutare), o magari peggiori la vita residua (parametro molto più difficile da valutare).

In questo si inquadra il discorso delle procedure accelerate di au-torizzazione dei farmaci. Leggiamo in un articolo<sup>([161](#page-843-0))</sup> scientifico:

age over available therapies for ser<br>since been eligible for receiving ac<br>al on the basis of surrogate measures<br>are proxies for clinically meanine<br>"reasonably likely" to predict clin-<br>cited example of an established<br>e magn In 1992, Congress enacted the "accelerated approval pathway". Drugs and biologics expected to provide a meaningful advantage over available therapies for serious conditions have since been eligible for receiving accelerated FDA approval on the basis of surrogate measures. Surrogate measures are proxies for clinically meaningful outcomes and are "reasonably likely" to predict clinical benefit. An oft-cited example of an established surrogate measure is the magnitude of cholesterol reduction, which has been demonstrated to predict the risk of future fatal and nonfatal heart attacks.6 Such established surrogate measures are frequently used in regular FDA approvals. However, many surrogate measures used for accelerated approval decisions are not established and have a weak empirical association with important outcomes such as overall survival. Hence, agents granted accelerated approval on the basis of surrogate measures are required to conduct studies to confirm the anticipated clinical benefit.

The objective of using surrogate measures as a basis for FDA-accelerated approval is to reduce the evidence requirements and considerably shorten the duration of clinical testing required prior to market entry for agents targeting important conditions. The bar for market entry is

<span id="page-843-0"></span><sup>&</sup>lt;sup>161</sup>Naci H, Wouters OJ, Gupta R, Ioannidis JPA. Timing and Characteristics of Cumulative Evidence Available on Novel Therapeutic Agents Receiving Food and Drug Administration Accelerated Approval. Milbank Q. 2017 Jun;95(2):261-290. doi: 10.1111/1468-0009.12261. PMID: 28589600; PMCID: PMC5461381.

therefore substantially lower for agents receiving accelerated versus regular approval. Clinical studies used as the basis of regulatory decisions in the accelerated approval pathway are relatively small, have shorter follow-up durations, often lack comparators, and are less likely to be randomized. Collectively, these study features effectively reduce the research and development timelines for agents in the accelerated approval pathway. According to a recent study, oncology agents receiving accelerated approval entered the market on average 4.7 years earlier than those receiving regular approval.

dance on average 1.1 years earlier and<br>the data on their clinical benefits a<br>f market entry. Substantial researc<br>npensate for the limitations of the<br>erate meaningful, definitive data controlled it following accelerated app (...) Therapeutic agents granted accelerated approval have premature data on their clinical benefits and harms at the time of market entry. Substantial research is thus needed to compensate for the limitations of the evidence base and generate meaningful, definitive data confirming clinical benefit following accelerated approval.

### 64.3 "I numeri che vi diamo parlano da soli"

Ci si tolga dalla testa che se un'affermazione è corredata da numeri (una "statistica", popolarmente) su quell'argomento è detta l'ultima parola, perché:

1) molto più probabilmente di come si potrebbe sperare, è ben possibile che i numeri siano inesatti, per errore o falsificazione;

2) altri numeri che non ci vengono detti (per ignoranza o dolo) potrebbero ribaltare completamente la questione.

Leggiamo in un [articolo scientifico riportato su PubMed:](https://www.ncbi.nlm.nih.gov/pmc/articles/PMC3900086/)

"there is a good chance that statistical significance will be reached only by increasing the number of hypotheses tested in the work. The question is then: is this significant difference real or did it occur by pure chance?

Actually, it is well known that if 20 tests are performed on the same data set, at least one Type 1 error  $(\alpha)$  is to be expected. Therefore, the number of hypotheses to be tested in a certain study needs to determined in advance. If multiple hypotheses are tested, correction for multiple testing should be applied or study should be declared as exploratory."

(Il numero 20 corrisponde alla probabilità  $5\% = 0.05 = \frac{1}{20}$ ).

[Link->](http://biostat.mc.vanderbilt.edu/wiki/Main/ManuscriptChecklist)

#### 64.4 Falsificazioni deliberate

Richiamiamo quanto detto nella Parte III della Lezione [23,](#page-457-0) dove anche sono stati esposti i dettagli giuridici della questione.

isponde alla probabilità  $5\% = 0.05$ <br> **ioni deliberate**<br>
anto detto nella Parte III della Les<br>
sposti i dettagli giuridici della ques<br>
e lettere: inviare ad una rivista sci<br>
a cui si parla di esperimenti su 1,5 Diciamolo a chiare lettere: inviare ad una rivista scientifica un articolo scientifico in cui si parla di esperimenti su 1,500 persone, o topi, mai esistiti, non è reato. È come una bugia fra privati.

Nell'epidemia del 2020 ad un certo punto in Italia e altri Stati è stato (sostanzialmente) vietato l'uso dell'idrossiclorichina, che sembrava funzionare bene, e risalendo indietro nella catena di testi che hanno originato quel fatto c'è 1 singolo articolo scientifico, pubblicato su The Lancet, la più importante rivista scientifica medica del mondo. Esso stabiliva che quel farmaco non solo non serviva per l'epidemia in corso ma addirittura faceva male. Poi l'articolo è stato ritirato.

Citiamo l'agenzia di stampa Adnkronos, con un'enfasi aggiunta. [https://www.](https://www.adnkronos.com/fatti/cronaca/2020/06/05/coronavirus-lancet-ritira-studio-idrossiclorochina_GUFscvcw3DK1PNS4RHoAfL.html) [adnkronos.com/fatti/cronaca/2020/06/05/coronavirus-lancet-ritira-studio](https://www.adnkronos.com/fatti/cronaca/2020/06/05/coronavirus-lancet-ritira-studio-idrossiclorochina_GUFscvcw3DK1PNS4RHoAfL.html)-idrossiclorochina\_ [GUFscvcw3DK1PNS4RHoAfL.html](https://www.adnkronos.com/fatti/cronaca/2020/06/05/coronavirus-lancet-ritira-studio-idrossiclorochina_GUFscvcw3DK1PNS4RHoAfL.html) (letto l'11 giugno 2020)

Pubblicato il: 05/06/2020 09:03

Le riviste scientifiche 'The Lancet' e 'New England Journal of Medicine'

hanno ritirato due studi basati su dati forniti dall' $aZiend$ aUsa

Surgisphere, finita sotto i riflettori del 'Guardian' che ne ha messo in dubbio l'attendibilità. Uno dei due articoli, quello pubblicato da Lancet, lanciava l'allarme su gravi rischi associati all'uso del farmaco antimalarico idrossiclorochina contro il Covid-19.

L'altro, quello apparso sul Nejm, riguardava l'impiego di comuni medicinali antipertensivi nei pazienti con infezione da coronavirus Sars-CoV-2. Entrambi i lavori sono stati ritrattati su richiesta degli autori. "Non siamo più in grado di garantire l'attendibilità delle fonti dei dati", hanno spiegato scusandosi con i lettori e ritirando le firme.

bomen's Hospital di Boston, Frank Ruschitzk<br>di Zurigo e Amit Patel della University of Ut<br>co di Surgisphere, Sapan Desai, si sono 'sfila<br>liffusa dalla rivista scientifica. "Siamo entra<br>hanno precisato – per contribuire in La notizia è rimbalzata nella tarda serata di ieri sui media internazionali. I primi a ritirare le loro firme sono stati 3 autori sui 4 dello studio pubblicato su Lancet: tutti i coautori del paper (Mandeep Mehra del Brigham and Women's Hospital di Boston, Frank Ruschitzka dello University Hospital di Zurigo e Amit Patel della University of Utah), eccetto il fondatore e Ceo di Surgisphere, Sapan Desai, si sono 'sfilati' con una nota congiunta diffusa dalla rivista scientifica. "Siamo entrati in questa collaborazione – hanno precisato – per contribuire in buona fede alla lotta contro la pandemia, in un momento di grande necessità".

Poco dopo è arrivata la ritrattazione del Nejm.

Da The Guardian in https://www.theguardian.com/world/2020/jun/03/covid-19-surgisphere-who-world-(letto l'11 giugno 2020) apprendiamo che (enfasi aggiunta)

● A search of publicly available material suggests several of Surgisphere's employees have little or no data or scientific background. An employee listed as a science editor appears to be a science fiction author and fantasy artist whose professional profile suggests writing is her fulltime job. Another employee listed as a marketing executive is an  $\text{adult}$  modeland events hostess, who also acts in videos for organisations.

● The company's LinkedIn page has fewer than 100 followers and last week listed just six employees. This was changed to three employees as of Wednesday.

Siveda anche [https://www.ilfattoquotidiano.it/2020/06/04/coronavirus-the-](https://www.ilfattoquotidiano.it/2020/06/04/coronavirus-the-lancet-avvia-uninchiesta-sullo-studio-che-bocciava-lidrossiclorochina-preoccupati-gravi-questioni-scientifiche-sono-state-portate-alla-nostra-attenzione/5824478/)lancet-avvia-uninch [5824478/](https://www.ilfattoquotidiano.it/2020/06/04/coronavirus-the-lancet-avvia-uninchiesta-sullo-studio-che-bocciava-lidrossiclorochina-preoccupati-gravi-questioni-scientifiche-sono-state-portate-alla-nostra-attenzione/5824478/)

#### 64.5 Il (doppio) cieco che ci vede benissimo

In [https://www.ilfattoquotidiano.it/2014/04/12/farmaci-e-studi-cli](https://www.ilfattoquotidiano.it/2014/04/12/farmaci-e-studi-clinici-lo-scandalo-tamiflu-e-il-silenzio-della-roche/949196/?fbclid=IwAR2lsD6W_GaRYkihu_rpL2DY6JyNyrWkW6IfNaaWxifAbJ01d6B6OGSHYMw)nici-lo-scandalo-t [949196/?fbclid=IwAR2lsD6W\\_GaRYkihu\\_rpL2DY6JyNyrWkW6IfNaaWxifAbJ01d6B6OGSHYMw](https://www.ilfattoquotidiano.it/2014/04/12/farmaci-e-studi-clinici-lo-scandalo-tamiflu-e-il-silenzio-della-roche/949196/?fbclid=IwAR2lsD6W_GaRYkihu_rpL2DY6JyNyrWkW6IfNaaWxifAbJ01d6B6OGSHYMw) (letto il 28 febbraio 2020) troviamo:

A proposito del ((nome di farmaco)), Goldacre ha rivelato i retroscena della vicenda in un articolo uscito sul Guardian il 10 aprile. Sintetizzo alcuni passaggi che vale la pena sapere.

Un pediatra giapponese, Keiji Hayashi, lascia un commento sul sito online del gruppo Cochrane (14 mila medici e ricercatori indipendenti che difendono la trasparenza dei dati scientifici nel campo medico e farmaceutico) in cui spiega che la presunta utilità del ((nome di farmaco)) si basa su un riassunto di dieci studi clinici elaborato dalla stessa industria che lo produce, la ((casa farmaceutica)). Ma di questi dieci test, soltanto due sono disponibili nella letteratura scientifica. Degli altri otto le uniche informazioni che si hanno sul metodo usato sono riconducibili al riassunto fatto in casa. E questo non è abbastanza credibile.

imaceutica)) accetta a patto che la Co<br>
i online del gruppo, firmi un accordo inf<br>
on riferire niente ai lettori. I termini d<br>
tibili. Tom Jefferson, il responsabile di<br>
zazione, chiede alla ((casa farmaceutica))<br>
socriver Cochrane chiede alla ((casa farmaceutica)) di inviargli i dati mancanti. ((casa farmaceutica)) accetta a patto che la Cochrane reviews, la rivista online del gruppo, firmi un accordo informale che la obblighi a non riferire niente ai lettori. I termini dell'accordo non sono discutibili. Tom Jefferson, il responsabile di pneumologia dell'organizzazione, chiede alla ((casa farmaceutica)) perché c'è bisogno di sottoscrivere un contratto ma non riceve risposta.

Nel 2009 ((casa farmaceutica)) invia sette documenti, di una dozzina di pagine ciascuno, con gli estratti dei dieci studi clinici precedentemente riassunti. Ma è ancora troppo poco: le richieste di Cochrane continuano a rimanere disattese.

Cosa si evince intanto? Che il campione di cavie umane che hanno partecipato agli studi clinici non è abbastanza rappresentativo. E negli esperimenti in "doppio cieco" – quando nè il dottore nè il paziente dovrebbero sapere se si è assunto il placebo o il farmaco – la pillola placebo e quella vera hanno colori diversi.

(Enfasi aggiunta).

Non c'è da stupirsi che certa parte dell'opinione pubblica abbia sospetti su certi prodotti farmaceutici, con pillole per test in doppio cieco di colori diversi, e un'infinità di altre, diciamo così, problematiche, ben note in ampi settori di consumatori particolarmente attenti ed esigenti, che vogliono prodotti sicuri e garantiti da ricerche scientifiche e non da pubblicità.

Per riconquistare la fiducia del grande pubblico – necessaria per la salute generale della popolazione – sarebbe necessario un drastico repulisti.

Ma osta sicuramente la questione seguente.

#### 64.6 Il conflitto di interessi

"Oste, è buono il vino?" "Buonissimo!"

In matematica 2+2 fa sempre 4, e il Teorema di Pitagora è eternamente vero.

Ma la Farmacia e la Medicina non sono Matematica, le certezze assolute quasi non esistono, in generale sono temporanee.

ber cossolo, in generale sono deliptor<br>per cose di Medicina o Farmacia vertinaria della possono insistentemente parlari<br>nesto) del fatto che  $3+3$  fa 6, o quone – talvolta meno oneste – posso<br>tecniche manipolative dei dat Comunque anche per cose di Medicina o Farmacia vere come 2+2 = 4, persone opportunamente pagate – anche oneste – magari senza negare quelle verità, possono insistentemente parlarvi (è il loro lavoro, ripetiamo, onesto) del fatto che 3+3 fa 6, o qualunque altra cosa. E altre persone – talvolta meno oneste – possono usare tutto l'armamentario di tecniche manipolative dei dati illustrate nel Capitolo [23](#page-457-0) – quando non le pure e semplici [falsificazioni scientifiche](#page-481-0) – e così orientare l'opinione pubblica e di conseguenza le politiche sanitarie e farmaceutiche degli Stati.

È il problema del conflitto di interessi, enorme in Farmacia.

Il mercato del farmaco mondiale è dell'ordine dei 12 zeri.

L'OMS propaganda prodotti farmaceutici di uno([162](#page-848-0)) che la finanzia, anzi che, negli ultimi anni, è stato uno dei principali finanziatori, addirittura eventualmente secondo solo agli Stati Uniti.

"much of the scientific literature, perhaps half, may simply be untrue. Afflicted by studies with small sample sizes, tiny effects, invalid exploratory analyses, and flagrant conflicts of interest, together with an obsession for

<span id="page-848-0"></span><sup>&</sup>lt;sup>162</sup>Si veda per esempio questo servizio (2020) di Rai 3: LINK  $\rightarrow$ 

pursuing fashionable trends of dubious importance, science has taken a turn towards darkness."

(Richard Horton, Editore di The ([163](#page-849-0))Lancet: [https://www.thelan](https://www.thelancet.com/pdfs/journals/lancet/PIIS0140-6736%2815%2960696-1.pdf)cet. [com/pdfs/journals/lancet/PIIS0140-6736%2815%2960696-1.pdf](https://www.thelancet.com/pdfs/journals/lancet/PIIS0140-6736%2815%2960696-1.pdf))

Si riveda la [Nota basale sulla Statistica.](#page-732-0)

E si ricordi che:

- praticamente mai ci danno tutti i dati
- con un'opportuna scelta fra i dati, si possono far vedere tante

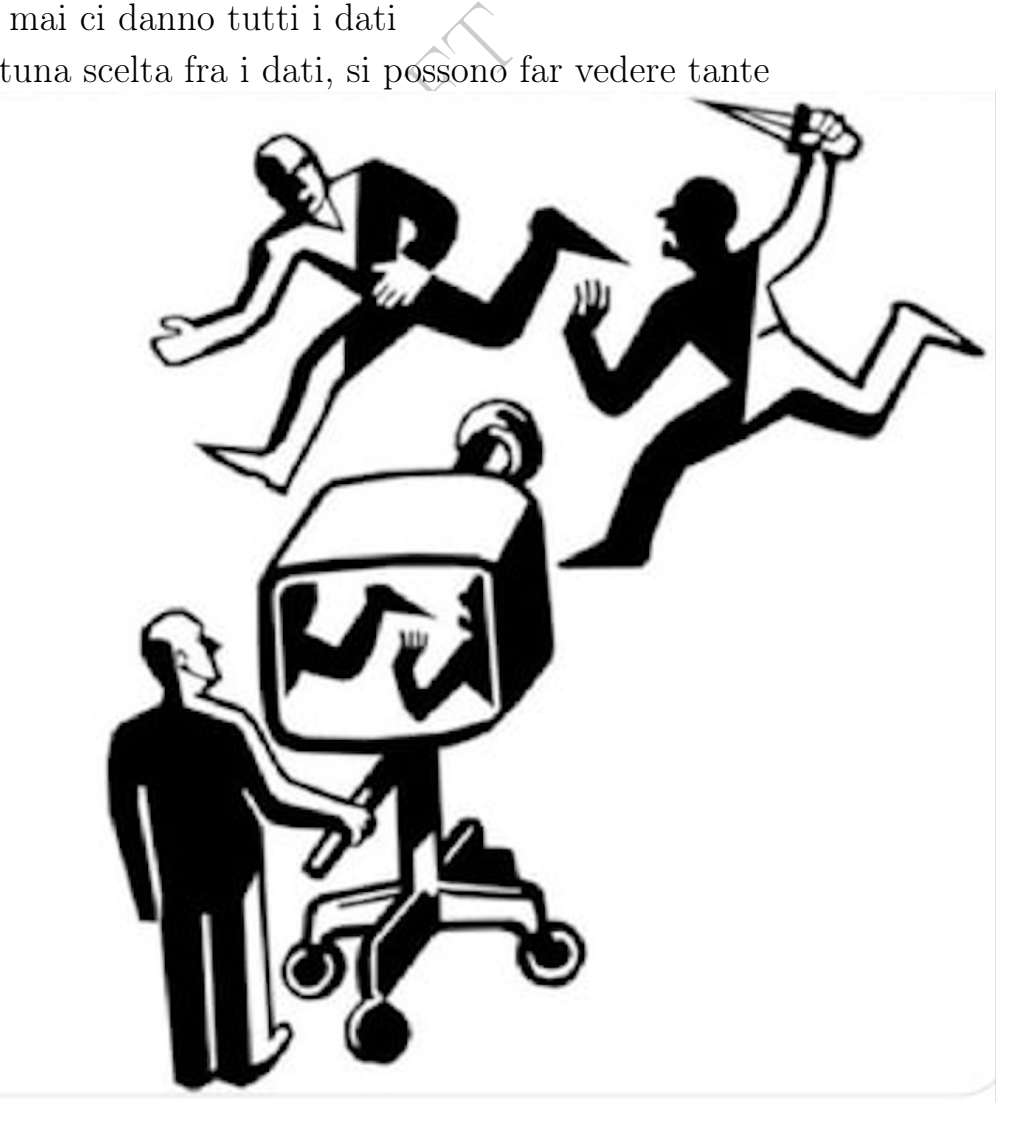

cose, a scelta.

<span id="page-849-0"></span> $^{163}\mathrm{The\textsc{ Lancer}}$ è spesso considerata la più importante rivista di Medicina del mondo.

## 64.7 Come avviene l'inversione di significante

È usuale che i titoli dei giornali affermino l'opposto della verità. La verità progressivamente si corrompe in questa trafila, dai fatti ai titoli mediatici:

- 1) verità fattuale
- 2) dati rilevati
- 3) analisi statistica dei dati
- articolo scientifico (4)
- (4a) testo
- (4b) abstract
- (4c) titolo
- divulgazione di livello scientifico (5)
- (5a) testo
- (5b) sottotitolo o sommarietto
- (5c) titolo

```
— divulgazione mediatica (6)
```
- (6a) testo
- (6b) sottotitolo
- $\begin{CD} \text{d} \text{i} \text{ livello scientifico (5)}\\ \text{o} \text{ sommarietto} \\ \text{mediatica (6)},\\ \text{punto più lontano dalla verità fatti} \end{CD}$ (6c) titolo – il punto più lontano dalla verità fattuale.

Su questo argomento si potrebbe scrivere un intero libro.

Diamo solo un esempio, di enorme modificazione di significante già nel passare dal punto (5a) al punto (5c) della soprastante lista. Su sito divulgativo di livello scientifico, dell'Ordine dei Medici Chirurghi e Odontoiatri della Provincia di Forlì Cesena, leggiamo il titolo

Vaccini Moderna e Pfizer: protezione per anni dal covid

del 7 luglio 2021, da poco iniziate le vaccinazioni di massa contro il covid-19. Questo spettacolare risultato, "protezione per anni dal covid", annunciato nel titolo (livello 5c) viene attenuato con un se nel testo (livello 5a):

"se questo patogeno con le sue varianti non si evolverà molto oltre la sua forma di oggi."

Comunque il tutto verrebbe, ci dicono, da un articolo scientifico di "un team di scienziati della Washington University School of Medicine di St Louis, negli Usa, in uno studio pubblicato su 'Nature'".

Ecco l'articolo scientifico, che si trova facilmente sulla rete in

<https://www.ncbi.nlm.nih.gov/pmc/articles/PMC8647067/>

Turner, J.S., O'Halloran, J.A., Kalaidina, E. et al. SARS-CoV-2 mRNA vaccines induce persistent human germinal centre responses. Nature 596, 109–113 (2021). https://doi.org/10.1038/s41586-021-03738-2

Articolo il cui titolo – livello (4c) – ovviamente, come si vede, dice ben diversamente. E nell'abstract – livello (4b) – parla di 6 mesi, in alcuni vaccinati:

"the GC B cell response persists in the draining lymph nodes for at least 6 months in some individuals following vaccination with SARS-CoV-2 mRNA-based vaccines.

**BOLLEY DRAFT** 

### <span id="page-852-0"></span>65 Le serie numeriche

#### 65.1 Introduzione alle serie

Nella Lezione sulle funzioni trigonometriche abbiamo posto una questione interessantissima: come fanno i software a calcolare quei valori, e come fecero i nostri antenati nei secoli passati a calcolare i valori scritti nelle tavole cartacee.

La risposta sta nelle serie, che andiamo ad esporre.

Delle funzioni trigonometriche diamo solo la serie del seno:

$$
\sin x = x - \frac{x^3}{3!} + \frac{x^5}{5!} + \dots + \frac{(-1)^n x^{2n+1}}{(2n+1)!} + \dots
$$

onometriche diamo solo la serie de<br>  $= x - \frac{x^3}{3!} + \frac{x^5}{5!} + \dots + \frac{(-1)^n x^{2n+1}}{(2n+1)!} + \dots$ <br>
si ottiene per  $n = 0$ . Naturalment<br>
nmare gli infiniti termini di quest<br>
e una certa quantità dei primi add<br>
simazione.<br>
o calcolat (Il primo termine si ottiene per  $n = 0$ ). Naturalmente nessuno può effettivamente sommare gli infiniti termini di questa serie, ma in pratica basta usare una certa quantità dei primi addendi per avere una buona approssimazione.

Precisamente, quando calcolata per un numero  $x > 0$ , la soprastante serie (di funzioni e più in particolare di potenze) diventa una serie numerica che ha queste 2 caratteristiche:

- segni alternati
- termini decrescenti in valore assoluto.

Con queste 2 condizioni, l'errore assoluto dell'approssimazione ottenuta dal troncamento della serie è minore del valore assoluto del primo termine che si trascura.

Per esempio il seno di 1 radiante

$$
\sin 1 \approx 1 - \frac{1}{6} \approx 0.833
$$

con errore assoluto minore di 1/5! a sua volta minore di 0.01.

Essenzialmente le serie sono in qualche modo delle "somme infinite". Da definire. Estenderemo l'uso del simbolo di sommatoria [∑](#page-256-0) dal caso finito a quello con infiniti termini: essenzialmente, vogliamo occuparci di  $a_0 + a_1 + \ldots + a_n + \ldots$  con infiniti termini.

### 65.2 Il calcolo del logaritmo di 2 della Farmacocinetica

Come abbiamo visto, nella Farmacocinetica appare la costante ln 2, il logaritmo naturale di 2, solitamente approssimato a 0.7, ma più precisamente 0.693... Quel numero viene dato fondamentalmente da questa serie

$$
\ln 2 = 1 - \frac{1}{2} + \frac{1}{3} - \dots + \frac{(-1)^{k+1}}{k} + \dots
$$

che si chiama serie armonica a segni alterni, e anche da serie più "efficienti", nel senso che danno maggior precisione con meno termini.

## 65.3 Definizioni e notazioni

In questa trattazione elementare

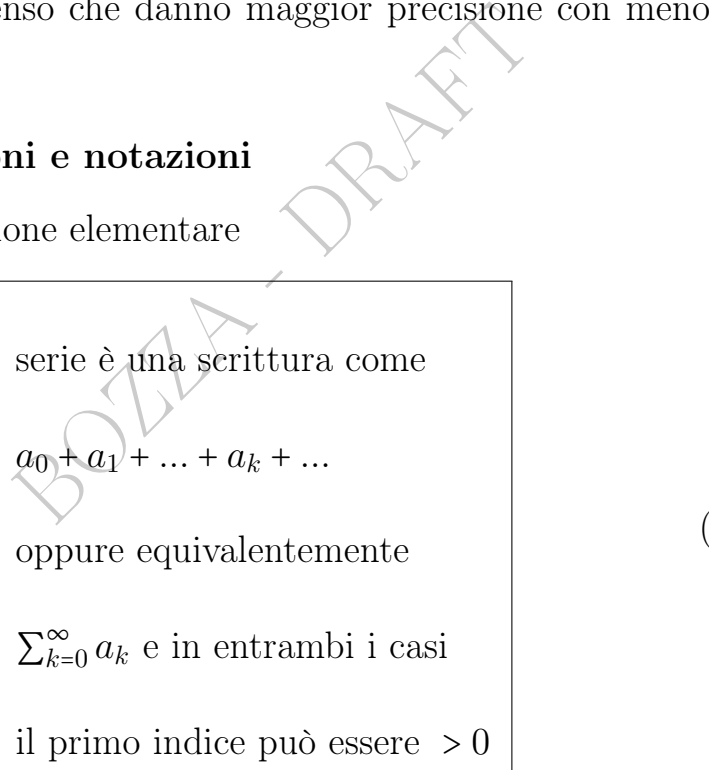

(151)

L'indice di sommatoria può chiamarsi n oppure k come di solito si usa, o con qualunque altro nome di variabile.

#### Esempio.

$$
1 - \frac{1}{3!} + \frac{1}{5!} + \dots + \frac{(-1)^k}{(2k+1)!} + \dots
$$

che come abbiamo visto prima permette di calcolare (approssimatamente ma con quanta precisione si voglia) sin(1).

#### Definizione di somma di una serie.

Somma della serie è il numero, se esiste (finito), a cui tende la somma dei primi termini (152)

in simboli

<span id="page-854-0"></span>
$$
\sum_{k=0}^{\infty} a_k := \lim_{n \to +\infty} (a_0 + a_1 + \dots + a_n)
$$
 see  $\exists$  finite  
ni varie possono essere fatteper limiti infiniti.  
mula (153) ci dice che la *somma della serie* al primo  
l limite, se esiste (finito o infinito) della  
*omma parziale*  $a_0 + a_1 + \dots + a_n \leftarrow$  (normale) numero.

ed estensioni varie possono essere fatte per limiti infiniti.

Questa formula (153) ci dice che la somma della serie al primo membro è il limite, se esiste (finito o infinito) della

ridotta o somma parziale  $a_0 + a_1 + ... + a_n$ . ← (normale) numero.

Esempio.

$$
\sum_{k=1}^{\infty} 3 \cdot 10^{-k} =
$$
  
= 0.3 + 0.03 + 0.003 + 0.0003 + ... =  
= 0.33333.... =  
=  $\frac{1}{3}$ 

e già qua ci togliamo il dubbio: sì, può ben essere che aggiungendo indefinitamente quantità positive, non si superi un tanto, e anzi si converga a un limite finito.

Nota sull'ambiguità notazionale. Le 2 scritture equivalenti

$$
\sum_{k=0}^{\infty} a_k \qquad e \qquad a_0 + a_1 + \dots + a_n + \dots \tag{154}
$$

denotano sia la serie (scrittura), che l'eventuale sua somma (numero oppure +∞ oppure  $-\infty$ ).

#### 65.4 Il numero di Nepero da una serie esponenziale

Il numero e che abbiamo già visto, base dei logaritmi naturali e valore di un Limite Fondamentale, è

$$
e = \frac{1}{0!} + \frac{1}{1!} + \frac{1}{2!} + \frac{1}{3!} + \frac{1}{4!} + \dots \approx 2.718
$$

e adesso siamo in grado di comprenderlo come somma di una serie che lo definisce. (In generale, in Analisi Matematica viene invece definito da un Limite Fondamentale, e solo dopo si dimostra la sua serie).

## 65.5 Il numero pigreco: la serie ciclometrica

$$
\frac{\pi}{4} = 1 - \frac{1}{3} + \frac{1}{5} - \frac{1}{7} + \frac{1}{9} + \dots + \frac{(-1)^k}{2k+1} + \dots
$$

# 65.6 La serie armonica

La serie armonica

a.e., in Analysis Matematica viene invece deninto da un  
\nthe solution of the following equations, i.e., a solid slope of the following equations:\n
$$
\frac{1}{4} = 1 - \frac{1}{3} + \frac{1}{5} - \frac{1}{7} + \frac{1}{9} + \dots + \frac{(-1)^k}{2k+1} + \dots
$$
\narmonic

\n
$$
\frac{1}{k+1} + \frac{1}{2} + \frac{1}{3} + \dots + \frac{1}{k} + \dots
$$
\novvero

\n
$$
\sum_{k=1}^{\infty} \frac{1}{k}
$$
\n(155)

non ha somma finita (anzi si dice che *diverge a* +∞.)

Per la serie geometrica si veda il paragrafo [25.6.](#page-502-0)

## $\frac{8}{\lambda}$

Nota. Di questa Lezione ci si dovrebbe aspettare che lo studente conosca a memoria le formule contemporaneamente numerate et riquadrate, oltre a tutto l'inquadramento teorico della questione.

856 A. Soranzo

# \* Complementi \*

#### 65.7 Complementi – Proprietà delle serie

● Serie convergente, con somma s: il limite delle somme parziali è il numero s ∈ R. Per esempio la serie ciclometrica.

$$
1 - \frac{1}{3} + \frac{1}{5} - \frac{1}{7} + \frac{1}{9} + \dots + \frac{(-1)^k}{2k+1} + \dots = \frac{\pi}{4}.
$$
 (156)

● Serie non convergenti: quelle indeterminate (∄ limite) come

3 5 7 9 
$$
2k+1
$$
 4  
\nconvergenti: quelle indeterminate ( $\nexists$  limite) come  
\n
$$
\sum_{k=0}^{\infty} (-1)^k = 1 - 1 + 1 - 4 + \dots + (-1)^k + \dots
$$
\n(157)  
\nurziale vale alternatamente 1 e 0), quelle divergenti a  
\n1 + ... + 1 + ... e quelle divergenti a - $\infty$ .  
\n*mini positivi*:  $a_k > 0$  per ogni k. (Similarities le serie a  
\nnegative is e  $\geq 0$ , e negativi, e non positivi se  $\leq 0$ ).  
\n*mini di segno alternato*, con ovvio significato.

(la somma parziale vale alternatamente 1 e 0), quelle divergenti a +∞ come  $1 + 1 + ... + 1 + ...$  e quelle *divergenti* a  $-\infty$ .

- $\star$  Serie *a termini positivi:*  $a_k > 0$  per ogni k. (Similmente le serie a termini non negativi se  $\geq 0$ , e negativi, e non positivi se  $\leq 0$ ).
- $\star$  Serie a termini di segno alternato, con ovvio significato.
- Serie geometrica di ragione  $r \in \mathbb{R}$ , fissiamo le idee con  $a > 0$ :

$$
a + ar + ar^{2} + \dots + ar^{k} + \dots = \sum_{k=0}^{\infty} ar^{k} = \begin{cases} \frac{a}{1-r} & se \ |r| < 1\\ +\infty & se \ r \ge 1\\ \nexists & se \ r \le -1 \n\end{cases} \tag{158}
$$

Nel terzo caso la serie è indeterminata. Per  $a < 0$  vale il Teor. 1.

- Serie esponenziale.  $1 + a + \frac{a^2}{2}$  $\frac{a^2}{2} + \ldots + \frac{a^k}{k!}$  $\frac{a^k}{k!} + \dots = e^a$ . (Si dimostra).
- La serie armonica, prima vista: diverge a  $+\infty$ .

**Teorema 1.**  $ca_{n_0} + ca_{n_0+1} + ... + ca_k + ... = c(a_{n_0} + a_{n_0+1} + ... + a_k + ...)$ con l'ovvio significato se la serie in parentesi diverge a +∞.

**Teorema 2.** Se  $a_k \neq 0$  allora la serie è non convergente.

**Teorema 3.** Se ogni  $a_k \geq 0$  ⇒ la serie converge o diverge a +∞.

Teorema 4. (Di Leibniz). Se in una serie a termini di segno alternato  $|a_k|$  → 0 e  $|a_k|$  è decrescente anche solo in senso debole, cioè  $|a_{k+1}|$  ≤  $|a_k|$ , allora la serie converge.

In particolare  $1 - \frac{1}{2} + \frac{1}{3} - \ldots + \frac{(-1)^{n+1}}{k} + \ldots = \ln 2$ , serie di Leibniz. 1  $\frac{1}{2} + \frac{1}{3}$  $\frac{1}{3} - \ldots + \frac{(-1)^{k+1}}{k}$ k

 $82.3$  ....  $k$  ....  $m = 12,88.6$ 

#### ESERCIZI SULLA LEZIONE [65](#page-852-0)

**ESERCIZIO**<sub> $\mu$ </sub>  $\ast \infty$  Calcolare  $\sum_{n=1}^{\infty} 0, 3^n$ .

#### SVOLGIMENTO

Viene usato lo standard della virgola decimale.

Ricordando la somma della serie geometrica di ragione a fra 0 e 1 esclusi

$$
\sum_{k=0}^{\infty} a r^k = \frac{a}{1-r} \qquad \left( a \in \mathbb{R}, \quad 0 < r < 1 \right)
$$

si ha, con  $a = 1$  e  $r = 0.3$ ,

$$
\sum_{k=0}^{\infty} 0,3^k = \frac{1}{1-0,3} = \frac{1}{1-\frac{3}{10}} = \frac{1}{\frac{10-3}{10}} = \frac{10}{7}
$$

che è proprio quanto dobbiamo calcolare salvo il termine 0-esimo, e allora

$$
\sum_{k=0}^{\infty} 0,3^k = \frac{1}{1-0,3} = \frac{1}{1-\frac{3}{10}} = \frac{1}{\frac{10-3}{10}} = \frac{10}{7}
$$
  
anto dobbiamo calcolare salvo il termine 0-esi  

$$
\sum_{k=1}^{\infty} 0,3^k = -0,3^0 + \sum_{k=0}^{\infty} 0,3^k = -1 + \frac{10}{7} = \frac{-7+10}{7} =
$$

## 66 Matematica delle Epidemie

La Matematica delle Epidemie si estende su varie branche della Matematica:

- Statistica Descrittiva
- altre Matematiche Elementar
- Calcolo Infinitesimale
- Calcolo delle Probabilità
- Statistica Inferenziale.

di questa Lezione (prossimi 5 particles)<br>Board e ne presentiamo pochissime altre :<br>Board e ne presentiamo pochissime altre :<br>Board e representiamo pochissime altre :<br>Board e represential de viene poste de la Statistica Des Nella prima parte di questa Lezione (prossimi 5 paragrafi) ricordiamo alcune cose viste in questi settori della Matematica, e poi nella seconda parte ne presentiamo pochissime altre nuove, non già trattate.

## PARTE I – ALCUNE COSE GIÀ VISTE

## 66.1 Alcune cose viste in Statistica Descrittiva

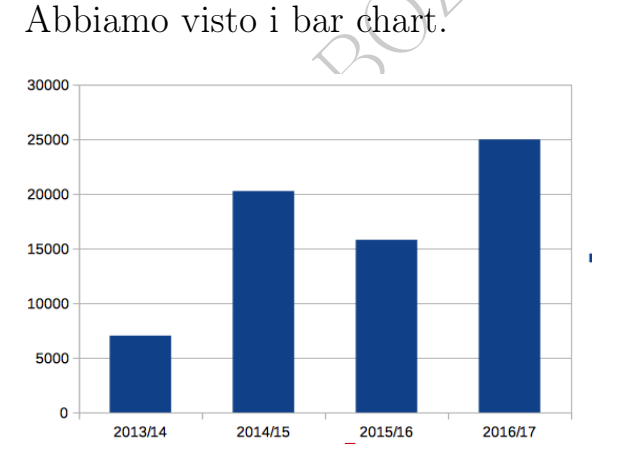

Figure 56: Morti stimati per epidemia di influenza.

Dati in: Rosano A, Bella A, Gesualdo F, Acampora A, Pezzotti P, Marchetti S, Ricciardi W, Rizzo C. Investigating the impact of influenza on excess mortality in all ages in Italy during recent seasons (2013/14-2016/17 seasons). Int J Infect Dis. 2019 Nov;88:127-134. doi: 10.1016/j.ijid.2019.08.003. Epub 2019 Aug 8. PMID: 31401203. [https://pubmed.](https://pubmed.ncbi.nlm.nih.gov/31401203/) [ncbi.nlm.nih.gov/31401203/](https://pubmed.ncbi.nlm.nih.gov/31401203/)

Abbiamo visto i grafici.

860 A. Soranzo

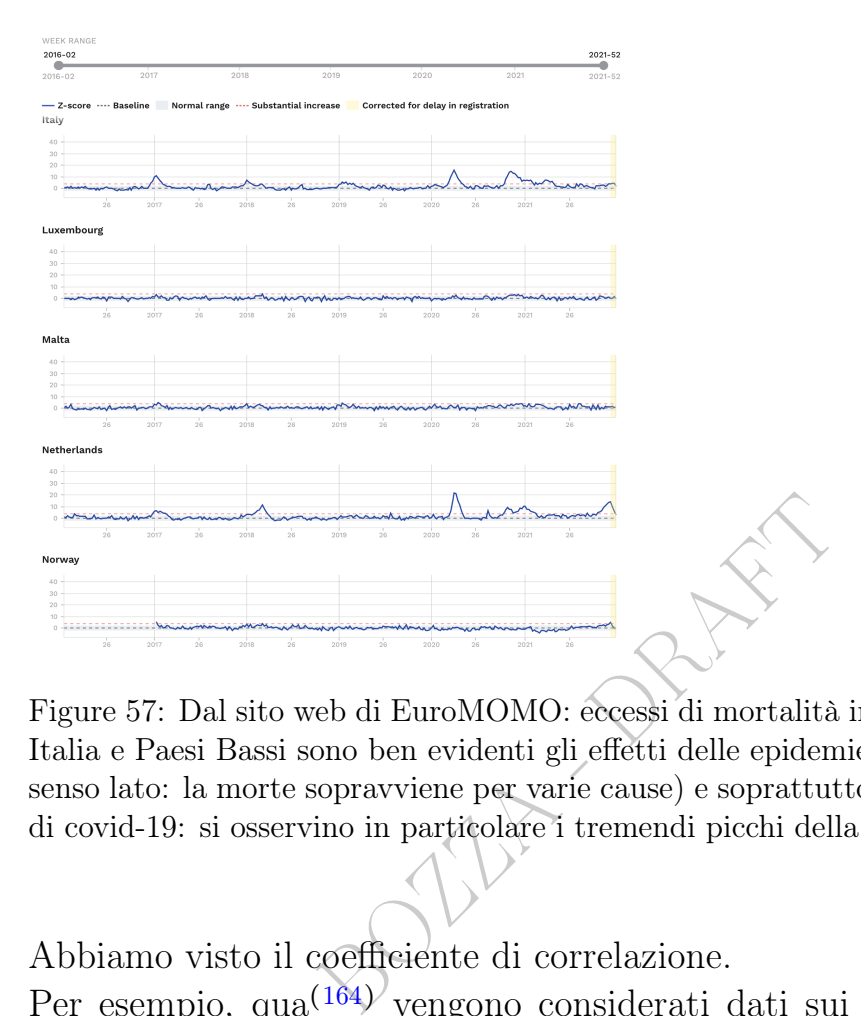

Figure 57: Dal sito web di EuroMOMO: eccessi di mortalità in alcuni stati. In Italia e Paesi Bassi sono ben evidenti gli effetti delle epidemie di influenza (in senso lato: la morte sopravviene per varie cause) e soprattutto della pandemia di covid-19: si osservino in particolare i tremendi picchi della primavera 2020.

Abbiamo visto il coefficiente di correlazione.

Per esempio, qua<sup>(164)</sup> vengono considerati dati sui casi covid nel 2020, nelle 12 province della Lombardia, in correlazione sia (blu) col logaritmo della densità dei maiali d'allevamento, e poi (rosso) col logaritmo della densità umana:

At the level of the provinces of Lombardia, beside of the fading of the pig correlation, it may be observed also a very interesting overall increase of the correlation (from Spring to Winter) of the intensity of the pandemic (measured by cases per million) with the (logarithm of) human density, as may be seen in the following graph.

<span id="page-860-0"></span><sup>164</sup>A. Soranzo: In the first wave of the 2020 pandemic in several areas more sunlight less pandemic, more pigs more pandemic, and lower correlations with some other livestocks. (December 2020) ResearchGate, DOI: 10.13140/RG.2.2.29852.31367

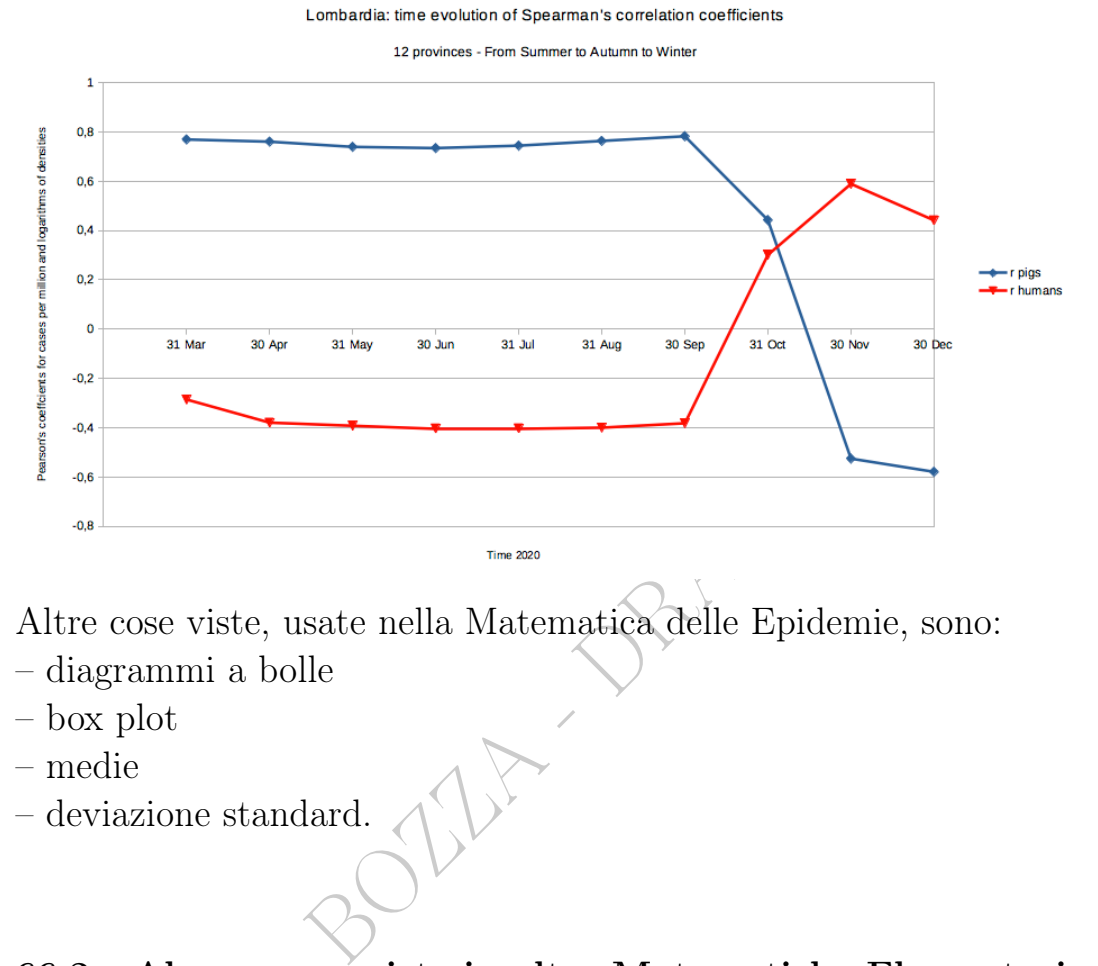

Altre cose viste, usate nella Matematica delle Epidemie, sono:

- diagrammi a bolle
- box plot
- medie
- deviazione standard.

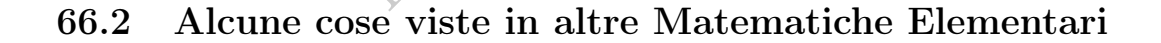

Abbiamo visto la formula dell'area del segmento parabolico da cui segue questa formula che permette spesso di dare una grossolana stima del numero dei morti di un'ondata epidemica – se come spesso succede essa descrive un segmento parabolico – dalla sua durata (in giorni) e dal massimo numero di morti in un giorno (ovvero ancor meglio il massimo della media mobile a 7 giorni):

morti di un'ondata epidemica = 
$$
\frac{2}{3} durata \times picco
$$
 (159)

E abbiamo visto molte altre cose, usate nella Matematica delle Epidemie.

## 66.3 Alcune cose viste in Calcolo Infinitesimale

[Abbiamo visto](#page-519-0) che le curve sigmoidi e le curve a campana , che così bene modellizzano in un'epidemia il numero cumulativo di morti e rispettivamente il numero di morti giornaliero, sono strettamente legate fra loro dalla derivata. Detto ultrasemplificatamente,

la derivata di una curva sigmoide è una curva a campana

Abbiamo visto [il Modello SIR delle epidemie,](#page-546-0) basato su equazioni differenziali.

, che nella pandemia iniziata nel<br>
denorme lavoro di modellazione te<br>
o ovvero male il futuro. Piuttosto<br>
oi dati reali in mano (di casi, o m<br>
di casi, o m<br>
di casi, o m<br>
di casi, o m<br>
di casi, o m<br>
di casi, o m<br>
di casi, È bene dire, però, che nella pandemia iniziata nel 2020 e ancora (2023) in corso, l'enorme lavoro di modellazione teorico fatto ha previsto ben poco ovvero male il futuro. Piuttosto può spiegare bene il passato: coi dati reali in mano (di casi, o morti, o terapie intensive, o quant'altro, si trovano dei parametri che messi nelle varie equazioni riproducono abbastanza bene la realtà avvenuta, ma questo funziona a posteriori. Ne riparleremo nel Paragrafo [66.10.](#page-867-0)

## 66.4 Alcune cose in Calcolo delle Probabilità

Abbiamo visto [Sensibilità, Specificità, Predittività, Curve ROC.](#page-592-0) E abbiamo visto molte altre cose, usate nella Matematica delle Epidemie.

## 66.5 Alcune cose in Statistica Inferenziale

Abbiamo visto il [Test dei Ranghi.](#page-820-0)

Per esempio, qua $(165)$  $(165)$  $(165)$  vengono considerati dati sulle terapie intensive nella prima ondata del covid nelle 8 regioni dell'Italia Settentrionale, e la densità di tutti i maiali, d'allevamento, e – con una grossolana stima del loro impatto, e ciò si riferisce la parola

<span id="page-862-0"></span><sup>165</sup>A. Soranzo: In the first wave of the 2020 pandemic in several areas more sunlight less pandemic, more pigs more pandemic, and lower correlations with some other livestocks. (December 2020) ResearchGate, DOI: 10.13140/RG.2.2.29852.31367

"weighted" – selvatici ovvero cinghiali in libertà, comunque massivamente presenti solo in Liguria.

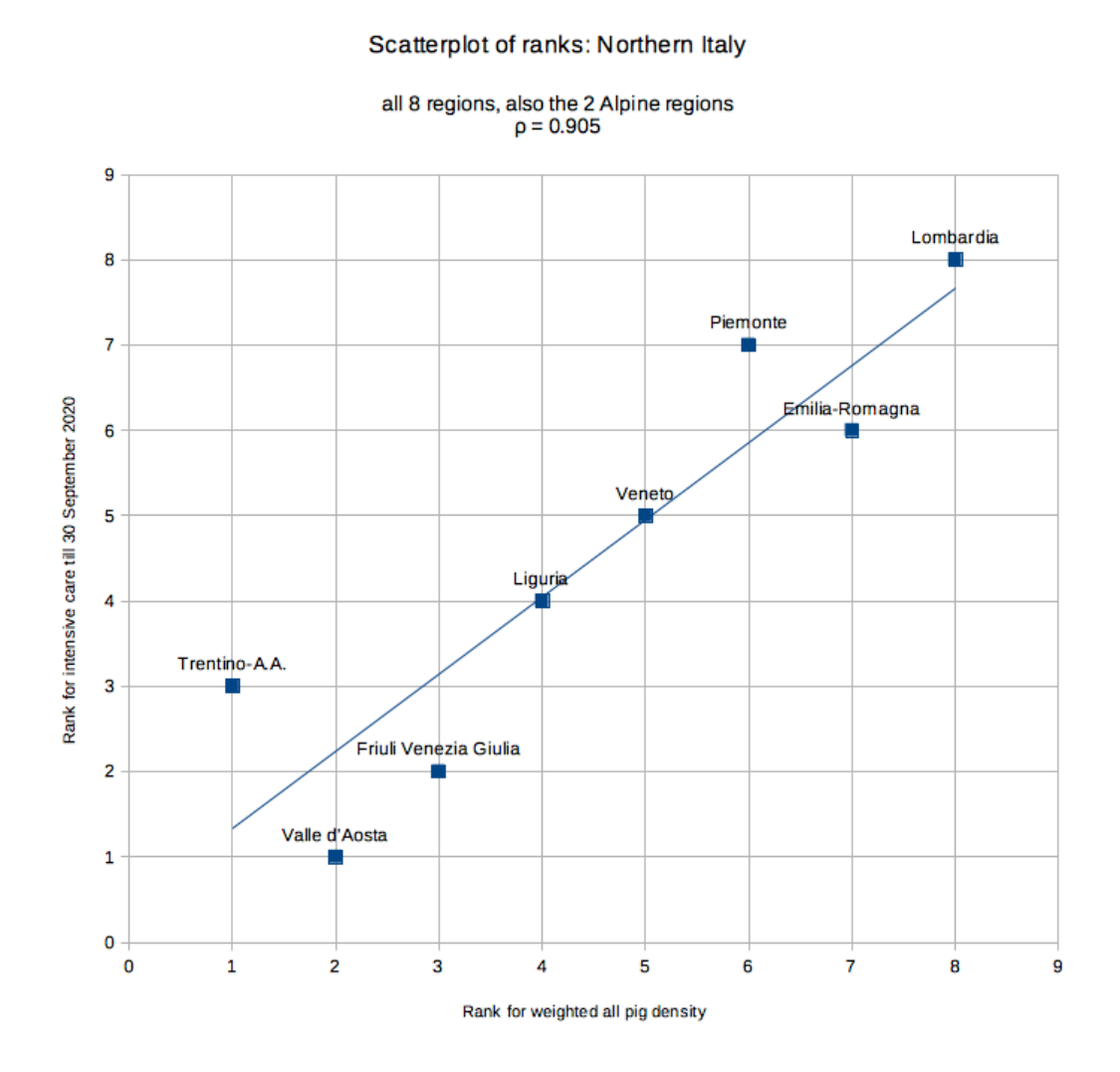

Leggiamo:

To test the increasing monotonicity of ranks, with  $n =$ 8, Formula (...) gives 0.905 (which is in fact  $\rho_s$ ) which grants, as may be seen in the table (...)
La formula citata è la [\(147\)](#page-820-0) e la tabella è nel paragrafo [60.2.](#page-820-1)

Altre cose viste, usate nella Matematica delle Epidemie, sono:

- Stimatori Puntuali
- Intervalli di Confidenza
- Errori di I e II specie
- Test del Chi Quadrato
- Test di Student.

#### PARTE II – ALCUNE COSE NUOVE

#### 66.6 OR e RR

E II – ALCUNE COSE NUO<br>
teressante sono gli Odd Ratio e i<br>
imo rivolto al passato e il secondo<br>
troverà molto in rete. L'OR si potr<br>
tabella 2×2 trovata nella Lezione su<br>
evando per maschi e femmine l'inter<br>
ambiare Corso Una cosa molto interessante sono gli Odd Ratio e i Relative Risk, analoghi, ma il primo rivolto al passato e il secondo al futuro. Il lettore interessato troverà molto in rete. L'OR si potrebbe calcolare per esempio per la tabella 2×2 trovata nella Lezione sul chi quadrato d'indipendenza rilevando per maschi e femmine l'intenzione di restare a Farmacia o di cambiare Corso di Studio.

#### 66.7 NNT: il numero di persone da trattare

la penicillina salva le vite. Subito. E (quasi) sempre. E' un farmaco che si dà a malati spesso gravi e che guarisce con regolarità cronometrica. Tanto è vero che ha un NNT ([https://en.wikipedia.org/wiki/Number\\_needed\\_to](https://en.wikipedia.org/wiki/Number_needed_to_treat)\_ [treat](https://en.wikipedia.org/wiki/Number_needed_to_treat)) prossimo a 1 (uno) per praticamente tutte le sue indicazioni. Che vuol dire che il suo effetto si vede subito, in ogni malato, e ogni malato ne beneficia con certezza. Nessun atto di fede: la penicillina funziona e te lo dimostra.

Per confronto, nelle condizioni migliori, cioè gli studi autorizzativi, i vaccini hanno un NNT di oltre 100, talora anche oltre 200. Ovvero vanno vaccinate 100-200 persone perchè almeno una di queste si risparmi un covid sintomatico di qualunque gravità. Il numero sale per le conseguenze gravi del covid. Per un decesso in meno i dati is-

raeliani suggeriscono che vanno vaccinate 50-100.000 persone, questo negli adulti. Nei bambini il numero sale ulteriormente al punto da diventare difficilmente stimabile. (Marco Cosentino([166](#page-865-0)) (2023), Professore Ordinario di Farmacologia)

#### 66.8 Il modello logistico e le loglet

Nell'evoluzione temporale quantitativa dei contagi di un'epidemia talvolta si possono riconoscere varie campane logistiche che si sommano, di differenti ampiezze e sfasamenti temporali. Questo è risultato molto evidente col covid-19 in Italia nel 2020-21, vedasi la Figura [58.](#page-865-1) L'effetto complessivo maschera alquanto le singole campane, le loglet.

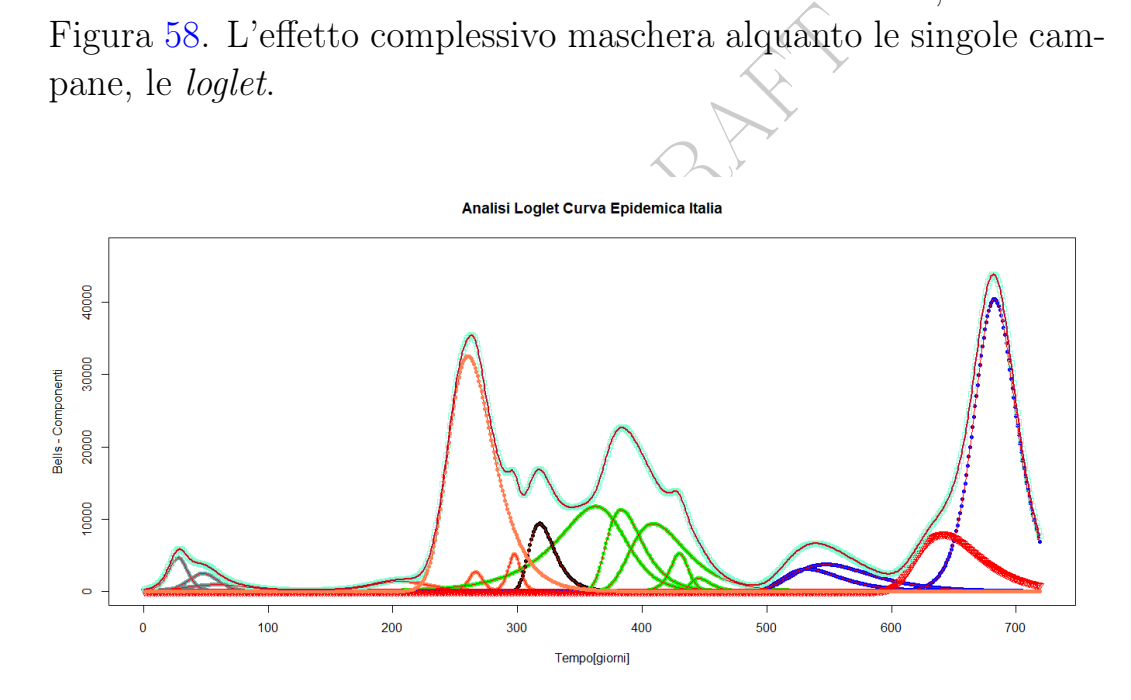

<span id="page-865-1"></span>Figure 58: Loglet per contagi SARS-CoV-2, 2020-2021. By Carlo Del Vecchio.

È plausibile (ma non importa qua dimostrarlo) che la campana rossa nel grafico, a destra, sia dovuta essenzialmente alla variante delta del virus SARS-CoV-2, e quella ancora più a destra, tratteggiata in violetto, alla variante omicron. In effetti questo grafico è stato calcolato verso il 22 dicembre 2021 e quindi l'ultimo picco e la successiva discesa rappresentano una previsione, basata appunto sul modello delle loglet. (Per essere precisi nel calcolo, fatto con

<span id="page-865-0"></span> $166$ Testo assimilabile a *private communication*.

un software, sono stati considerati i "casi medi giornalieri" quindi mediati rispetto al weekend o alle anomalie).

Sulla decomposizione multilogistica si veda per esempio Reproducing country-wide COVID-19 dynamics can require the usage of a set of SIR systems (di Eugene B. Postnikov, 2021) in [https:](https://www.ncbi.nlm.nih.gov/pmc/articles/PMC7797172/)) [//www.ncbi.nlm.nih.gov/pmc/articles/PMC7797172/\)](https://www.ncbi.nlm.nih.gov/pmc/articles/PMC7797172/)):

SIR model in logistic approximati<br>different sets of parameters include<br>ine of reasoning is confirmed by p<br>n and Russia in details and, additive<br>r several other countries.<br>**mia 2020-2021 – i numeri e le<br>un tempo caratteriz** the multilogistic decomposition of such epidemiological curves reveals components, which are quite close to the solutions of the SIR model in logistic approximations characterised by different sets of parameters including time shifts. This line of reasoning is confirmed by processing data for Spain and Russia in details and, additionally, is illustrated for several other countries.

### 66.9 La pandemia 2020-2021 – i numeri e le chiacchiere

Prima di tutto, in un tempo caratterizzato da fake news sulla pandemia (2020-2021) dai livelli più popolari ai livelli istituzionali più alti, segnaliamo alcuni SITI SERI dove reperire DATI e non OPIN-IONI e CHIACCHIERE.

Italia:

Istituto Superiore di Sanità, dipendente dal Ministero della Salute:

– al 16 dicembre 2020

[https://www.epicentro.iss.it/coronavirus/bollettino/R](https://www.epicentro.iss.it/coronavirus/bollettino/Report-COVID-2019_16_dicembre.pdf)eport-COVID-2019\_ [16\\_dicembre.pdf](https://www.epicentro.iss.it/coronavirus/bollettino/Report-COVID-2019_16_dicembre.pdf)

– e in aggiornamento continuo

<https://www.epicentro.iss.it/coronavirus/sars-cov-2-decessi-italia> <https://www.epicentro.iss.it/coronavirus/sars-cov-2-dashboard>

Europa: EuroMOMO:

<https://www.euromomo.eu/graphs-and-maps>

– qua finisce il mondo dei dati sicuri – [hic sunt dracones](https://it.wikipedia.org/wiki/Hic_sunt_leones) –

Mondo: Worldometer:

<https://www.worldometers.info/coronavirus/>

Il database Worldometer è ben descritto da Wikipedia:

Worldometer (...) is a reference website that provides counters and real-time statistics for diverse topics.  $(\ldots)$ is managed by "an international team of developers, researchers, and volunteers"

Di fatto raccoglie i dati dei vari Stati al livello più ufficiale possibile, e di meglio non c'è, per il mondo intero. Ma i dati di molti Stati sono sicuramente fasulli comunque. Leggiamo<sup>(167)</sup> in un preprint:

d volunteers"<br>
dati dei vari Stati al livello più uffi<br>
è, per il mondo intero. Ma i dati<br>
fasulli comunque. Leggiamo<sup>(167)</sup> in<br>
o statistic about the epidemic, data<br>  $\nu$  be used, a country declaring (till l<br>
ths, no cas of course in no statistic about the epidemic, data of Turkmenistan may be used, a country declaring (till November 2020) no deaths, no cases, and ranking 180 in the press freedom index in 2020, among 180 countries.

## 66.10 L'arbitrarietà dei modelli previsionali

Leggiamo sul prestigioso Nature.com in [https://www.nature.com/](https://www.nature.com/articles/s42254-020-0188-2.pdf) [articles/s42254-020-0188-2.pdf](https://www.nature.com/articles/s42254-020-0188-2.pdf) (letto il 13 giugno 2020)

At first, epidemiologists can only estimate the parameters that concern the disease itself, such as how readily it is transmitted, and subsequently update the estimations.  $\left(\ldots\right)$ 

But even if every model parameter were well-quantified, most predictions won't come true. (...)

In other words, epidemiological modelling is messy. It attempts to squeeze as much useful information as

<span id="page-867-0"></span><sup>167</sup>A. Soranzo: In the first wave of the 2020 pandemic in several areas more sunlight less pandemic, more pigs more pandemic, and lower correlations with some other livestocks. (December 2020) ResearchGate, DOI: 10.13140/RG.2.2.29852.31367

possible from limited noisy data that describe the complex nonlinear system of an infectious disease interacting with human society. There are no controlled experiments. Thus, although the equations that describe a susceptibleinfectious-recovered epidemiological model are simple to write down, forecasting how a disease will spread, even in the short term, is a difficult business.

Esempio. Vediamo un testo dei prestigiosi [CDC](https://it.wikipedia.org/wiki/Centers_for_Disease_Control_and_Prevention) relativo all'epidemia Covid-19 del 2020, [https://www.cdc.gov/coronavirus/2019-nco](https://www.cdc.gov/coronavirus/2019-ncov/hcp/planning-scenarios-h.pdf)v/ [hcp/planning-scenarios-h.pdf](https://www.cdc.gov/coronavirus/2019-ncov/hcp/planning-scenarios-h.pdf) (letto il 20 giugno 2020), tutto pieno di numeri che senz'altro danno al profano l'impressione di grande scientificità.

https://www.cdc.gov/coronavi<br>
enarios-h.pdf (letto il 20 giugn<br>
the senz'altro danno al profano l'i<br>
i.<br>
e Office of the Assistant Secretary<br>
dependence (ASPR) have developed<br>
Planning Scenarios that are designed<br>
ons by m CDC and the Office of the Assistant Secretary for Preparedness and Response (ASPR) have developed five COVID-19 Pandemic Planning Scenarios that are designed to help inform decisions by modelers and public health officials who utilize mathematical modeling. The planning scenarios are being used by mathematical modelers throughout the Federal government. Models developed using the data provided in the planning scenarios can help evaluate the potential effects of different community mitigation strategies (e.g., social distancing). (...)

Quindi scenari utizzabili per decisioni politiche ("mitigation strategies") di impatto enorme sulle persone (lockdown). Continuiamo a leggere:

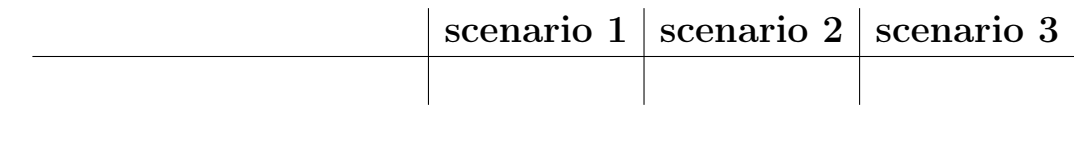

..........................................

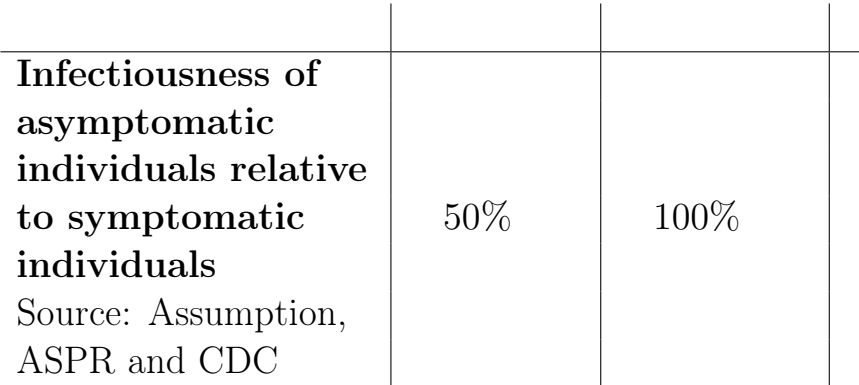

base usati poi nelle famose precis<br>precise, ma con parametri di ingres<br>molto diversi. E d'altra parte, è l<br>li appoggio, sono semplicemente<br>ggere:<br>**are (outpatient)**  $\leq 2$  days: 35<sup>9</sup><br>f persons with  $3-7$  days: 50<br>ess (I L'enorme differenza fra le stime nei 2 diversi scenari mostra l'arbitrarietà dei parametri di base usati poi nelle famose precise equazioni – che saranno pure precise, ma con parametri di ingresso così diversi daranno risultati molto diversi. E d'altra parte, è ben detto che, nonostante testi di appoggio, sono semplicemente ipotesi (scrive "assumption").

Continuiamo a leggere:

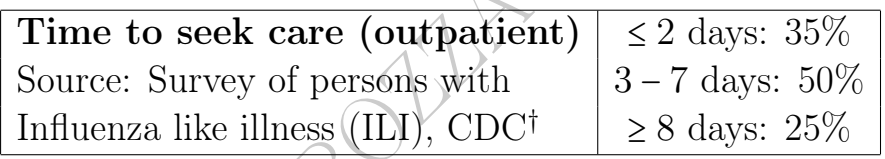

La somma delle percentuali è 110%.  $\odot$ 

Come direbbe qualcuno scherzosamente, bene ma non benissimo. E questi sono i [CDC,](https://it.wikipedia.org/wiki/Centers_for_Disease_Control_and_Prevention) considerati un riferimento mondiale.

# 66.11 Il tasso di letalità

Veniamo ora a un concetto fondamentale nella matematica delle malattie e quindi in particolare delle epidemie: il tasso di letalità di una malattia – talvolta riportato semplicemente come letalità della malattia.

Nella sostanza – ma si vedano le precisazioni successive –  $\dot{e}$  la probabilità di morire in caso di una certa malattia

P(muore∣ha malattia)

come leggiamo su Wikipedia, l'enciclopedia libera, alla voce Tasso di letalità (letto il 20 giugno 2020):

[indica] la probabilità di morire se si è afflitti da una specifica malattia

e ovviamente è necessario prefissare un intervallo di tempo. Naturalmente questa probabilità è da intendere in senso frequentista, cioè in pratica, come leggiamo a quella stessa voce

indica la proporzione, tipicamente percentuale, di decessi per una determinata malattia sul totale dei soggetti ammalati in un determinato arco temporale.

Per esempio, se muoiono 25 ogni 1000 malati, la letalità è 2.5% ovvero la probabilità di morire è del 2.5%, con tutti i limiti del concetto probabilistico.

Ancora ci avverte quel testo

minata malattia sul totale dei sog<br>determinato arco temporale.<br>nuoiono 25 ogni 1000 malati, la l<br>lità di morire è del 2.5%, con tur<br>stico.<br>quel testo<br>estremamente variabile in relazion<br>rvazione, per questo va contestua<br>n i Tale valore è estremamente variabile in relazione alla durata dell'osservazione, per questo va contestualizzato in rapporto a un intervallo di tempo. (...) Si usa in particolar modo per le malattie infettive acute, mentre il suo utilizzo nelle condizioni croniche è meno indicativo considerando l'ampiezza della finestra temporale

In pratica, in via semplificata e con molti caveat,

$$
\left|\text{letalità} = \frac{morti}{casi} = P(muore | malato)\right|\tag{160}
$$

ma con l'avvertenza che in caso di malattia virale, e in particolare per la pandemia del covid-19, "malato" sarà da intendere nel senso di "caso", cioè in pratica contagiato, anche se asintomatico, e quindi non affatto ammalato. Per la pandemia del covid-19, in pratica, è il positivo al SARS-CoV-2, anche se asintomatico e quindi non affatto affetto da covid-19 (che presupporrebbe i sintomi clinici).

Nota. Senza voler qua fare Medicina, diamo però qualche indicazione sul fatto che

è un valore difficile da quantificare oggettivamente

perché dipende da chi si definisce affetto dalla malattia e chi no. Consideriamo ad esempio una malattia virale.

Prima di tutto sgombriamo il campo dall'ipotesi ingenua che si conteggino i malati in senso clinico, le persone che effettivamente stanno male per la malattia considerata.

Internazionalmente si considera caso ("case") chi "ha il virus", rivelato da uno specifico test, non chi "sta male". Spesso sta benissimo ("asintomatico").

E qua si capisce bene che non c'è un confine netto fra chi ha il virus e chi non ce l'ha, a meno che non vogliamo considerare contagiato un soggetto che ha in corpo

 $2$  virus soli, o 4 virus soli, o 8 virus, o 16 virus...

Example 18 a main confine netto fra<br>a meno che non vogliamo consider<br>a in corpo<br>virus soli, o 8 virus, o 16 virus...<br>niranno neppure sul *tampone* con<br>he se – per pura ipotesi – si faces<br>ochi virus, potrà benissimo succed che magari non finiranno neppure sul tampone con cui si farà il test. È evidente che se – per pura ipotesi – si facessero 2 test a 1 soggetto che ha pochi virus, potrà benissimo succedere che in uno risulti positivo e nell'altro negativo. Non c'è un confine netto fra il caso e il non caso. E questo è solo un aspetto – di gusto diciamo così matematico – della più ampia problematica dei falsi positivi e falsi negativi.

Concretamente, nel pieno dell'epidemia Covid-19 del 2020 circolavano valori della letalità in Italia in un range vastissimo, forse un po' centrato su 1-2%, ma esteso almeno da 0.8% a 13.7%, a seconda delle fonti – un rapporto 1:17 circa fra minimo e massimo.  $(168)$  $(168)$  $(168)$ D'altra parte, anche facendo la tara di tutte queste problematiche, non c'è dubbio che la letalità del covid-19 in Italia sia molto variata nel tempo, passando grosso modo da un 15% della primavera del 2020 a un 2% abbondante dell'inverno 2021-2022. Calcolare una letalità complessiva sui 2 anni certamente si può fare ma in pratica non significa nulla.

<span id="page-871-0"></span><sup>168</sup>[https://www.primocanale.it/notizie/polemica-sui-numeri-del-coronavirus-bo](https://www.primocanale.it/notizie/polemica-sui-numeri-del-coronavirus-bonsignore-non-ci-sono-pi-morti-per-altre-patologie--218746.html)nsignore-non-ci-sono[html](https://www.primocanale.it/notizie/polemica-sui-numeri-del-coronavirus-bonsignore-non-ci-sono-pi-morti-per-altre-patologie--218746.html) letto il 20 giugno 2020

Ma, per il singolo, la letalità stessa, anche se ben determinata temporalmente, non significa nulla, data la sua enorme variabilità nelle fase d'età: che muoia 1 contagiato su 50 è mostruosamente pessimistico per un ventenne e molto ottimistico per un novantenne.

Si noti comunque che non solo i diversi stati hanno usato diversi criteri per decidere chi è un caso, ma anche nella stessa Italia le regole sono cambiate ripetutamente, anche a livello locale. Solo un indizio – espressivo – su un argomento che meriterebbe più spazio:

e i ricoveri per Covid, avendo cura<br>
ort i pazienti "negativi" seppur a<br>
uelli accolti in reparti non dedica<br>
ttivo (non scritto): tenere la Lomba<br>
glie d'allerta che fanno scattare il<br>
a e quindi le restrizioni al commer<br> Riconteggiare i ricoveri per Covid, avendo cura di stralciare dai report i pazienti "negativi" seppur ancora in ospedale e quelli accolti in reparti non dedicati ai casi "acuti". Obiettivo (non scritto): tenere la Lombardia lontano dalle soglie d'allerta che fanno scattare il passaggio in fascia gialla e quindi le restrizioni al commercio e alla mobilità. L'indicazione arriva dalla direzione generale Welfare del Pirellone ed è indirizzata ai direttori generali delle Ats. [https://milano.corriere.it/notizie/](https://milano.corriere.it/notizie/cronaca/21_novembre_24/covid-lombardia-ricoveri-cambia-conteggio-non-calcolare-pazienti-negativi-ancora-ospedale-9a64570a-4c9c-11ec-93ad-d9e7f28c53fe.shtml?refresh_ce) [cronaca/21\\_novembre\\_24/covid-lombardia-ricoveri](https://milano.corriere.it/notizie/cronaca/21_novembre_24/covid-lombardia-ricoveri-cambia-conteggio-non-calcolare-pazienti-negativi-ancora-ospedale-9a64570a-4c9c-11ec-93ad-d9e7f28c53fe.shtml?refresh_ce)-cambia-conteggio-n [shtml?refresh\\_ce](https://milano.corriere.it/notizie/cronaca/21_novembre_24/covid-lombardia-ricoveri-cambia-conteggio-non-calcolare-pazienti-negativi-ancora-ospedale-9a64570a-4c9c-11ec-93ad-d9e7f28c53fe.shtml?refresh_ce)

E poi c'è tutta la questione dei cicli di amplificazione del test: è ovvio che con 45 o 50 cicli si trovano positivi soggetti che non lo risulterebbero con 25; eppure da 2 anni (2020-2021) la questione non è ancora ben definita...

### Tasso di letalità per classi di età.

Naturalmente si potrà considerare il tasso di letalità per singole classi di età:

P(muore∣ha malattia et n < anni < m)

Per esempio, con riferimento alla prima ondata della pandemia in Italia nel 2020 ([https://www.epicentro.iss.it/coronavirus/](https://www.epicentro.iss.it/coronavirus/bollettino/Report-COVID-2019_22_luglio.pdf) [bollettino/Report-COVID-2019\\_22\\_luglio.pdf](https://www.epicentro.iss.it/coronavirus/bollettino/Report-COVID-2019_22_luglio.pdf))

 $P(muore|positivo SARS - CoV - 2 et 10 \le anni \le 19) = 0.00000$ 

(Nessun morto fra i casi in quella classe di età, se ce ne fosse stato 1 fra i 34 142 morti si sarebbe avuto 0.000 03).

### 66.12 Mappe coropletiche

Strumento della Statistica Descrittiva particolarmente utile per la rappresentazione delle incidenze delle malattie e dei tassi di vaccinazione – e moltissime altre cose – sono le mappe coropletiche: in esse i dati sono rappresentati con scale di colori. (Però senza uno standard fisso sui colori).

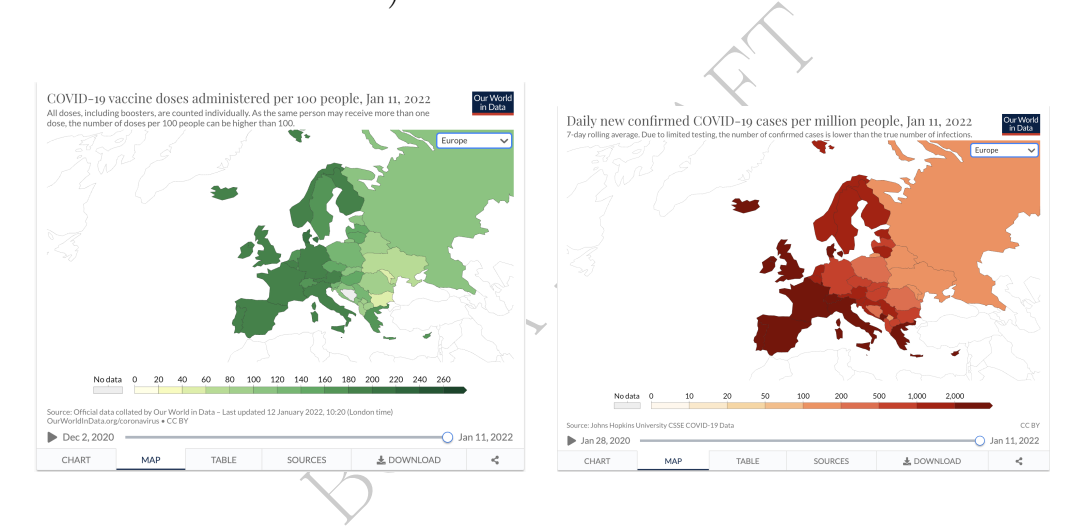

Nelle 2 mappe coropletiche soprastanti sono rappresentati gli ultimi dati disponibili di tassi di vaccinazione e casi covid a livello europeo all'11 gennaio 2022, giorno precedente l'ultima Lezione del Corso di Matematica per Farmacia 2021-22 dell'Università degli Studi di Trieste, per il quale questa dispensa è stata realizzata.

Altre interessantissime mappe coropletiche a questo [LINK.](https://www.nature.com/articles/s41598-022-04993-7#Sec7)

# $\frac{8}{\lambda}$

Nota. Di questa Lezione ci si dovrebbe aspettare che lo studente conosca a memoria le

 $\mathcal{D}_{\mathcal{L}}$ 

formule contemporaneamente numerate et riquadrate, oltre a tutto l'inquadramento teorico della questione.

874 A. Soranzo

BOULE - Propies

\* \* \*

Il problema non è che le persone siano ignoranti. Il problema è che le persone sono istruite quel tanto che basta per credere a ciò che è stato loro insegnato e non abbastanza istruite per mettere in dubbio qualsiasi cosa da ciò che è stato insegnato loro."

(Richard Feynman – Nobel per la Fisica)